IBM i 7.3

Database Performance and Query Optimization

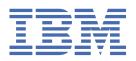

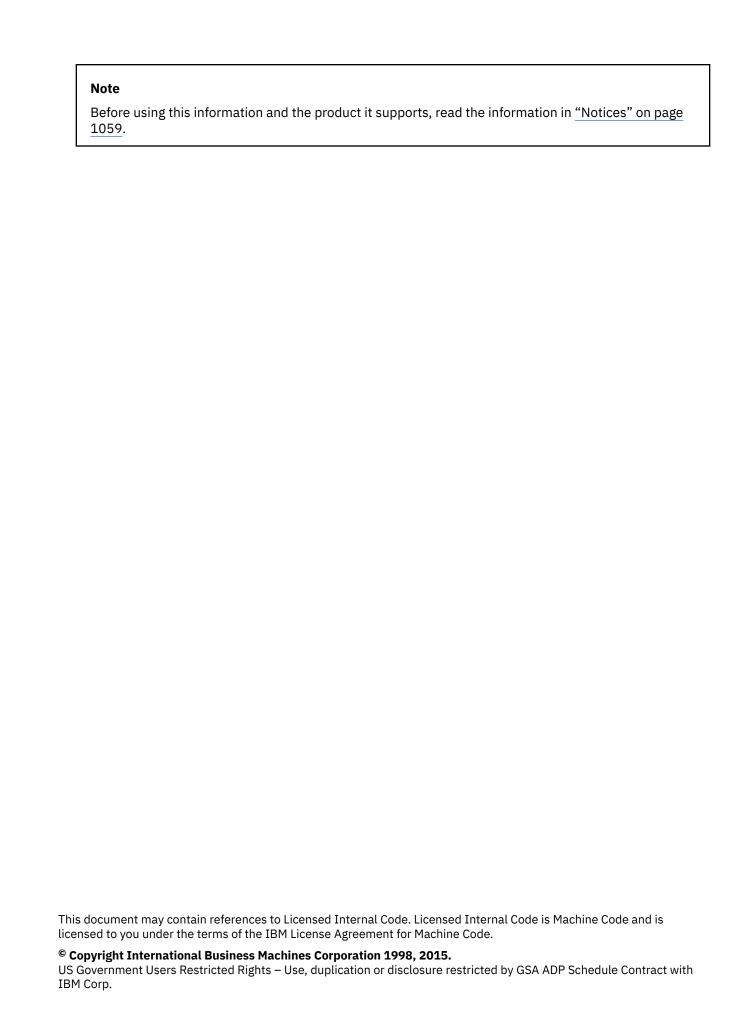

# **Contents**

| rformance and query optimization   |  |
|------------------------------------|--|
| What's new for IBM i 7.3           |  |
| Print PDF                          |  |
| Query engine overview              |  |
| SQE and CQE engines                |  |
| Query dispatcher                   |  |
| Statistics manager                 |  |
| Global Statistics Cache            |  |
| Plan cache                         |  |
| Data access methods                |  |
| Permanent objects & access methods |  |
| Table                              |  |
| Table scan                         |  |
| Table probe                        |  |
| Radix index                        |  |
| Radix index scan                   |  |
| Radix index probe                  |  |
| Encoded vector index               |  |
| Encoded vector index RRN probe     |  |
| EVI probe                          |  |
| EVI index-only access              |  |
| EVI symbol table scan              |  |
| EVI symbol table probe             |  |
| Temporary objects & access methods |  |
| Temporary hash table               |  |
| Hash table scan                    |  |
| Hash table probe                   |  |
| Temporary sorted list              |  |
| Sorted list scan                   |  |
| Sorted list probe                  |  |
| Temporary distinct sorted list     |  |
| Sorted list scan                   |  |
| Temporary list                     |  |
| List scan                          |  |
| Temporary values list              |  |
| Values list scan                   |  |
| Temporary row number list          |  |
| Row number list scan.              |  |
| Row number list probe              |  |
| Temporary bitmap                   |  |
| Bitmap scan                        |  |
| Bitmap probe                       |  |
| Temporary index                    |  |
| Temporary index scan               |  |
| Temporary index probe              |  |
| Temporary buffer                   |  |
| Buffer scan                        |  |
| Queue                              |  |
| Enqueue                            |  |
| Dequeue                            |  |
| Array unnest temporary table       |  |

| Database Monitor additions                            |     |
|-------------------------------------------------------|-----|
| Row and column access control                         |     |
| Indexing strategy and RCAC                            | 111 |
| Materialized query tables and RCAC                    |     |
| Tools                                                 |     |
| Health Center                                         |     |
| Navigator view                                        |     |
| SQL procedures                                        |     |
| Health_Database_Overview                              |     |
| Health_Activity                                       |     |
| Health_Design_Limits                                  |     |
| Health Size Limits                                    |     |
| Health_Environmental_Limits                           |     |
| Reset_Environmental_Limits                            |     |
| Database Monitor                                      |     |
| Start                                                 |     |
|                                                       |     |
| End                                                   |     |
| Performance rows                                      |     |
| Examples                                              |     |
| Application with table scans                          |     |
| Queries with table scans                              |     |
| Table scan detail                                     |     |
| Additional examples                                   |     |
| Navigator monitors                                    |     |
| Start                                                 |     |
| Analyze data                                          |     |
| Compare data                                          |     |
| View statements                                       | 155 |
| Import                                                | 155 |
| Index advisor                                         | 155 |
| Index advice and OR predicates                        | 156 |
| Index advice for Encoded Vector Index RRN Probe Plans | 158 |
| Display information                                   | 160 |
| System table                                          | 161 |
| Column descriptions                                   | 163 |
| Database monitor view                                 | 164 |
| Condense advice                                       |     |
| Visual Explain                                        |     |
| Start                                                 | 165 |
| Information available                                 |     |
| Adaptive Query Processing in VE                       |     |
| SQL Plan Cache                                        |     |
| Show Statements                                       |     |
| Column descriptions                                   |     |
| Properties                                            |     |
| Creating snapshots                                    |     |
| Event monitor                                         |     |
| SQL stored procedures                                 |     |
| •                                                     |     |
| Verify performance                                    |     |
| View debug messages                                   |     |
| Print SQL Information                                 |     |
| Tool comparison                                       |     |
| Change query attributes                               |     |
| QAQQINI                                               |     |
| CHGQRYA                                               |     |
| Creating the QAQQINI query options file               |     |
| QAQQINI override support                              |     |
| File format                                           | 189 |

| Update                                                 | 189 |
|--------------------------------------------------------|-----|
| Authority requirements                                 | 189 |
| System-supplied triggers                               | 190 |
| Query options                                          | 190 |
| SQL_XML_DATA_CCSID option                              | 204 |
| Query Supervisor                                       |     |
| Using Query Supervisor to monitor query resource usage |     |
| Query Supervisor configuration and operation           |     |
| Managing Query Supervisor activity                     |     |
| Using DETECTION_FREQUENCY to protect system resources  |     |
| Writing a Query Supervisor Exit Program                |     |
| Query Supervisor example exit programs                 |     |
| Exit program to send message to QSYSOPR                |     |
| Exit program to end query                              |     |
| Exit program to dump plan cache information for query  |     |
| Exit program to log information using a data queue     | 220 |
| Predictive Query Governor                              |     |
| How to use                                             | 237 |
| Cancel a query                                         |     |
| Control the reply                                      |     |
| Test performance                                       |     |
| Time limit examples                                    | 239 |
| Test temporary storage use                             | 240 |
| Storage limit examples                                 | 240 |
| Parallel processing                                    | 241 |
| System-wide                                            | 241 |
| Job level                                              | 242 |
| Statistics manager                                     | 243 |
| Automatic collection                                   | 244 |
| Automatic refresh                                      |     |
| View requests                                          |     |
| Indexes and column statistics                          |     |
| Background collection                                  |     |
| Replicate column statistics                            |     |
| View column statistics                                 |     |
| Manual collection and refresh                          |     |
| APIs                                                   |     |
| Display MQT columns                                    |     |
| Check pending constraints                              |     |
| Creating an index strategy                             |     |
| Binary radix indexes                                   |     |
| Derived key index                                      |     |
| Sparse indexes                                         |     |
| Optimization                                           |     |
| Matching algorithm                                     |     |
| Sparse index examples                                  |     |
| Specify PAGESIZE                                       |     |
| Index maintenance                                      |     |
| Encoded vector indexes                                 |     |
| How the EVI works                                      |     |
| When to create                                         |     |
| Maintenance                                            |     |
| Recommendations                                        |     |
| Compare radix & EVIs                                   |     |
| Indexes & the optimizer                                |     |
| Display indexes for a table                            |     |
| Display indexes for a lable                            |     |
|                                                        |     |

| Reset usage counts                                                                                                    |                                      |
|----------------------------------------------------------------------------------------------------|--------------------------------------|
| View index builds                                                                                                    | .273                                 |
| Manage index rebuilds                                                                                                    | 273                                  |
| Indexing strategy                                                                                                    | . 278                                |
| Reactive approach                                                                                                    | . 279                                |
| Proactive approach                                                                                                    | .279                                 |
| Coding for effective indexes                                                                                                    |                                      |
| Avoid numeric conversions                                                                                                    |                                      |
| Avoid arithmetic expressions                                                                                                    |                                      |
| Avoid character string padding                                                                                                    |                                      |
| LIKE considerations                                                                                                    |                                      |
| Derived indexes.                                                                                                    |                                      |
| Sparse indexes                                                                                                    |                                      |
| Indexes with sort sequence                                                                                                    |                                      |
| Selection, joins, or grouping                                                                                                    |                                      |
| Ordering                                                                                                    |                                      |
| Index examples                                                                                                    |                                      |
| Equal selection, no sort sequence                                                                                                    |                                      |
| Equal selection, unique-weight sort sequence                                                                                                    |                                      |
| Equal selection, shared-weight sort sequence                                                                                                    |                                      |
| Greater than selection, unique-weight sort sequence                                                                                               |                                      |
| Join selection, unique-weight sort sequence                                                                                                    |                                      |
| Join selection, shared-weight sort sequence                                                                                                    |                                      |
| Order, no sort sequence                                                                                                    |                                      |
| Order, unique-weight sort sequence                                                                                                    |                                      |
| Order, shared-weight sort sequence                                                                                                    |                                      |
| Order, ALWCPYDTA(*OPTIMIZE), unique-weight sort sequence                                                                                          |                                      |
| Group, no sort sequence                                                                                                    |                                      |
| Group, unique-weight sort sequence                                                                                                    |                                      |
| Group, shared-weight sort sequence                                                                                                    |                                      |
|                                                                                                    |                                      |
| Order & group on same columns, unique-weight sort sequence                                                                                        |                                      |
|                                                                                                    |                                      |
| Order & group on same columns, shared-weight sort sequence                                                                                        |                                      |
| Order & group on same columns, ALWCPYDTA(*OPTIMIZE), shared-weight sort sequence  Order & group on different columns, unique-weight sort sequence |                                      |
|                                                                                                    | . 289                                |
| Order & group on different columns, ALWCPYDTA(*OPTIMIZE), unique-weight sort                                                                      | 200                                  |
| sequence                                                                                                    | . 289                                |
| Order & group on different columns, ALWCPYDTA(*OPTIMIZE), shared-weight sort                                                                      | 000                                  |
| sequence                                                                                                    |                                      |
| Sparse index examples                                                                                                    |                                      |
| Application design tips                                                                                                    |                                      |
| Live data                                                                                                    |                                      |
| Reduce open operations                                                                                                    |                                      |
| Retain cursor positions                                                                                                    |                                      |
| Non-ILE program calls                                                                                                    |                                      |
| ILE program calls                                                                                                    |                                      |
| General rules                                                                                                    |                                      |
| Programming techniques                                                                                                    |                                      |
| Use the OPTIMIZE clause                                                                                                    |                                      |
| Use FETCH FOR n ROWS                                                                                                    |                                      |
| Improve SQL blocking performance                                                                                                    |                                      |
| Use INSERT n ROWS                                                                                                    |                                      |
| Control database manager blocking                                                                                                    | .301                                 |
|                                                                                                    | .301<br>301                          |
| Optimize columns selected                                                                                                    | .301<br>301<br>.303                  |
| PREPARE considerations                                                                                                    | .301<br>.301<br>.303<br>.303         |
| PREPARE considerationsREFRESH(*FORWARD) considerations                                                                                            | .301<br>.301<br>.303<br>.303         |
| PREPARE considerations                                                                                                    | .301<br>.301<br>.303<br>.303<br>.303 |

I

|   | Performance considerations                                                   | 306   |
|---|------------------------------------------------------------------------------|-------|
|   | Long object names                                                            | 306   |
|   | Precompile options                                                           | 307   |
|   | ALWCPYDTA                                                                    | 308   |
|   | VARCHAR and VARGRAPHIC                                                       | 309   |
|   | Field procedures                                                             | 310   |
|   | Examples                                                                     | 312   |
|   | Db2 for i Services                                                           | .313  |
|   | Application Services                                                         | .313  |
|   | DELIMIT_NAME scalar function                                                 |       |
| I | OVERRIDE_QAQQINI procedure                                                   |       |
| • | OVERRIDE_TABLE procedure                                                     |       |
|   | PARSE_STATEMENT table function                                               |       |
| • | WLM_SET_CLIENT_INFO procedure                                                |       |
|   | Performance Services                                                         |       |
|   | ACT_ON_INDEX_ADVICE procedure                                                |       |
| • | ACTIVE_QUERY_INFO table function                                             |       |
|   | ADD_QUERY_THRESHOLD procedure                                                |       |
|   | DATABASE_MONITOR_INFO view                                                   |       |
|   | HARVEST_INDEX_ADVICE procedure                                               |       |
|   |                                                                              |       |
|   | MTI_INFO table function                                                      |       |
|   | QUERY_SUPERVISOR view                                                        |       |
|   | REMOVE_INDEXES procedure                                                     |       |
|   | REMOVE_QUERY_THRESHOLD procedure                                             |       |
| _ | RESET_TABLE_INDEX_STATISTICS procedure                                       |       |
|   | Plan Cache Services                                                          |       |
|   | CHANGE_PLAN_CACHE_SIZE procedure                                             |       |
|   | CLEAR_PLAN_CACHE procedure                                                   |       |
|   | DUMP_PLAN_CACHE procedure                                                    |       |
|   | DUMP_PLAN_CACHE_PROPERTIES procedure                                         |       |
|   | DUMP_PLAN_CACHE_TOPN procedure                                               |       |
|   | DUMP_SNAP_SHOT_PROPERTIES procedure                                          |       |
|   | END_ALL_PLAN_CACHE_EVENT_MONITORS procedure                                  |       |
|   | END_PLAN_CACHE_EVENT_MONITOR procedure                                       |       |
|   | IMPORT_PC_EVENT_MONITOR procedure                                            |       |
|   | IMPORT_PC_SNAPSHOT procedure                                                 |       |
|   | REMOVE_PC_EVENT_MONITOR procedure                                            |       |
|   | REMOVE_PC_SNAPSHOT procedure                                                 | 345   |
|   | REMOVE_PERFORMANCE_MONITOR procedure                                         | .345  |
|   | START_PLAN_CACHE_EVENT_MONITOR procedure                                     | 345   |
|   | Utility Services                                                             | .346  |
|   | ANALYZE_CATALOG table function                                               | 346   |
| - | CANCEL_SQL procedure                                                         |       |
|   | CHECK_SYSCST procedure                                                       |       |
|   | CHECK_SYSROUTINE procedure                                                   |       |
|   | DUMP_SQL_CURSORS procedure                                                   |       |
|   | END_IDLE_SQE_THREADS procedure                                               |       |
| • | EXTRACT_STATEMENTS procedure                                                 |       |
|   | FIND_AND_CANCEL_QSQSRVR_SQL procedure                                        |       |
|   | FIND_QSQSRVR_JOBS procedure                                                  |       |
|   | GENERATE_SQL procedure                                                       |       |
|   | GENERATE_SQL_OBJECTS procedure                                               |       |
| : | RELATED_OBJECTS table function                                               |       |
|   | RESTART_IDENTITY procedure                                                   |       |
|   | <del>-</del> '                                                               |       |
|   | SWAP_DYNUSRPRF procedure                                                     |       |
|   | SYSFILES view                                                                |       |
|   | VALIDATE_DATA, VALIDATE_DATA_FILE, and VALIDATE_DATA_LIBRARY table functions |       |
|   | IBM i Services                                                               | . 39I |

| Application Services                                              | 391 |
|-------------------------------------------------------------------|-----|
| ACTIVATION_GROUP_INFO table function                              | 391 |
| BINDING_DIRECTORY_INFO view                                       | 393 |
| BOUND_MODULE_INFO view                                            |     |
| BOUND_SRVPGM_INFO view                                            |     |
| CLEAR_DATA_QUEUE procedure                                        |     |
| DATA_AREA_INFO table function                                     |     |
| DATA_AREA_INFO view                                               |     |
| DATA_QUEUE_ENTRIES table function                                 |     |
| DATA_QUEUE_INFO view                                              |     |
| DB_TRANSACTION_INFO view                                          |     |
| ENVIRONMENT_VARIABLE_INFO view                                    |     |
| EXIT_POINT_INFO view                                              |     |
| EXIT_PROGRAM_INFO view                                            |     |
| LPRINTF procedure                                                 |     |
| PROGRAM_EXPORT_IMPORT_INFO view                                   |     |
| PROGRAM_INFO view                                                 |     |
| QCMDEXC procedure                                                 |     |
| QCMDEXC scalar function                                           |     |
| RECEIVE DATA QUEUE table function                                 |     |
| SEND_DATA_QUEUE, SEND_DATA_QUEUE_BINARY, and SEND_DATA_QUEUE_UTF8 |     |
| procedures                                                        | 455 |
| SERVICES INFO table                                               |     |
| SET_PASE_SHELL_INFO procedure                                     |     |
| SPLIT table function                                              |     |
| STACK_INFO table function                                         |     |
| USER_INDEX_ENTRIES table function                                 |     |
| USER_INDEX_INFO view                                              |     |
| USER_SPACE table function                                         |     |
| USER_SPACE_INFO view                                              |     |
| WATCH_DETAIL table function                                       |     |
| WATCH_INFO view                                                   |     |
| Backup, Recovery, and Media Services (BRMS) Services              |     |
| Communication Services.                                           |     |
| ACTIVE_DB_CONNECTIONS table function                              |     |
| DNS_LOOKUP table function                                         |     |
| ENV_SYS_INFO view                                                 |     |
| HTTP_SERVER_INFO view                                             |     |
| NETSTAT_INFO view                                                 |     |
| NETSTAT_INTERFACE_INFO view                                       |     |
| NETSTAT_JOB_INFO view                                             |     |
| NETSTAT ROUTE INFO view                                           |     |
| SERVER_SBS_CONFIGURATION view                                     |     |
| SERVER_SBS_ROUTING view                                           |     |
| SET_SERVER_SBS_ROUTING procedure                                  |     |
| TCPIP_INFO view                                                   |     |
| IFS Services.                                                     |     |
| IFS_JOB_INFO table function                                       |     |
| IFS_OBJECT_LOCK_INFO table function                               |     |
| IFS_OBJECT_PRIVILEGES table function                              |     |
| IFS_OBJECT_REFERENCES_INFO table function                         |     |
| IFS_OBJECT_STATISTICS table function                              |     |
| IFS_READ, IFS_READ_BINARY, and IFS_READ_UTF8 table functions      |     |
| IFS_WRITE, IFS_WRITE_BINARY, and IFS_WRITE_UTF8 procedures        |     |
| SERVER_SHARE_INFO view                                            |     |
| Java Services                                                     |     |
| JVM_INFO view                                                     |     |
| SET_JVM procedure                                                 |     |
| <del>-</del> ·                                                    |     |

|   | Journal Services                                | 549 |
|---|-------------------------------------------------|-----|
|   | ASSOCIATE_JOURNAL_RECEIVER table function       | 549 |
|   | Audit journal entry services                    | 552 |
| Ì | AUDIT JOURNAL table function common information | 552 |
|   | AUDIT_JOURNAL_AF table function                 |     |
| i | AUDIT_JOURNAL_CA table function                 |     |
|   | AUDIT JOURNAL CD table function                 |     |
|   | AUDIT_JOURNAL_CO table function                 |     |
|   | AUDIT_JOURNAL_CP table function                 |     |
|   | AUDIT_JOURNAL_OF table function                 |     |
|   | AUDIT JOURNAL EV table function                 |     |
|   | <u>-</u>                                        |     |
|   | AUDIT_JOURNAL_GR table function                 |     |
|   | AUDIT_JOURNAL_JS table function                 |     |
|   | AUDIT_JOURNAL_OM table function                 |     |
|   | AUDIT_JOURNAL_OW table function                 |     |
|   | AUDIT_JOURNAL_PW table function                 |     |
|   | AUDIT_JOURNAL_ST table function                 |     |
|   | AUDIT_JOURNAL_SV table function                 |     |
|   | DISPLAY_JOURNAL table function                  |     |
|   | JOURNAL_INFO view                               |     |
|   | JOURNAL_RECEIVER_INFO view                      | 620 |
|   | JOURNALED_OBJECTS view                          | 628 |
|   | REMOTE_JOURNAL_INFO view                        | 630 |
|   | Librarian Services                              | 635 |
|   | JOURNAL_INHERIT_RULES view                      | 635 |
| ĺ | LIBRARY_INFO table function                     |     |
|   | LIBRARY_LIST_INFO view                          |     |
|   | OBJECT_STATISTICS table function                |     |
|   | Message Handling Services                       |     |
| 1 | HISTORY_LOG_INFO table function                 |     |
| • | JOBLOG_INFO table function                      |     |
| 1 | MESSAGE_FILE_DATA view                          |     |
|   | MESSAGE_QUEUE_INFO table function               |     |
|   | MESSAGE_QUEUE_INFO view                         |     |
| • | REPLY_LIST_INFO view                            |     |
|   | SEND_MESSAGE procedure                          |     |
|   | Performance Services                            |     |
|   | COLLECTION SERVICES INFO view                   |     |
|   |                                                 |     |
|   | PowerHA Services                                |     |
|   | Product Services                                |     |
|   | LICENSE_EXPIRATION_CHECK procedure              |     |
| _ | LICENSE_INFO view                               |     |
|   | SOFTWARE_PRODUCT_INFO view                      |     |
|   | PTF Services                                    |     |
| _ | ELECTRONIC_SERVICE_AGENT_INFO view              |     |
|   | FIRMWARE_CURRENCY view                          |     |
|   | GROUP_PTF_CURRENCY view                         |     |
|   | GROUP_PTF_DETAILS view                          | 683 |
|   | GROUP_PTF_INFO view                             | 686 |
|   | PTF_INFO view                                   |     |
|   | Security Services                               | 691 |
| 1 | AUTHORITY_COLLECTION view                       |     |
|   | AUTHORIZATION_LIST_INFO view                    |     |
| Ī | AUTHORIZATION_LIST_USER_INFO view               |     |
| i | CERTIFICATE_INFO table function                 |     |
| i | CHANGE_USER_PROFILE table function              |     |
| • | DRDA_AUTHENTICATION_ENTRY_INFO view             |     |
|   | FUNCTION INFO view                              |     |
|   |                                                 |     |

|          | FUNCTION_USAGE view                         |     |
|----------|---------------------------------------------|-----|
|          | GROUP_PROFILE_ENTRIES view                  | 704 |
|          | OBJECT_OWNERSHIP view                       | 704 |
|          | OBJECT_PRIVILEGES table function            | 706 |
|          | OBJECT_PRIVILEGES view                      | 709 |
|          | SECURITY_INFO view                          | 712 |
| _        | SET_COLUMN_ATTRIBUTE procedure              | 715 |
|          | SQL_CHECK_AUTHORITY scalar function         | 716 |
|          | SQL_CHECK_FUNCTION_USAGE scalar function    | 716 |
|          | SQL_CHECK_SPECIAL_AUTHORITY scalar function |     |
|          | USER_INFO view                              |     |
|          | USER_INFO_BASIC view                        |     |
|          | Spool Services                              |     |
|          | DELETE_OLD_SPOOLED_FILES procedure          |     |
|          | GENERATE_PDF scalar function                |     |
|          | OUTPUT_QUEUE_ENTRIES table function         |     |
|          | OUTPUT_QUEUE_ENTRIES view                   |     |
|          | OUTPUT_QUEUE_ENTRIES_BASIC view             |     |
|          | OUTPUT_QUEUE_INFO view                      |     |
|          | <del>-</del> ' -                            |     |
|          | SPOOLED_FILE_DATA table function            |     |
|          | SPOOLED_FILE_INFO table function            |     |
| -        | Storage Services                            |     |
|          | ASP_INFO view                               |     |
|          | ASP_JOB_INFO view                           |     |
|          | ASP_VARY_INFO view                          |     |
| _        | MEDIA_LIBRARY_INFO view                     |     |
|          | SYSDISKSTAT table function                  |     |
|          | SYSDISKSTAT view                            |     |
|          | SYSTMPSTG view                              |     |
|          | USER_STORAGE view                           |     |
|          | System Health Services                      |     |
|          | System limit alerts                         |     |
|          | SYSLIMTBL table                             |     |
|          | SYSLIMITS view                              |     |
|          | SYSLIMITS_BASIC view                        |     |
|          | QIBM_SYSTEM_LIMITS global variables         | 792 |
|          | Work Management Services                    | 793 |
|          | ACTIVE_JOB_INFO table function              | 793 |
|          | AUTOSTART_JOB_INFO view                     | 810 |
|          | COMMUNICATIONS_ENTRY_INFO view              | 810 |
|          | GET_JOB_INFO table function                 | 812 |
|          | JOB_DESCRIPTION_INFO view                   |     |
|          | JOB_INFO table function                     |     |
|          | JOB LOCK INFO table function                |     |
|          | JOB_QUEUE_INFO view                         |     |
|          | MEMORY_POOL table function                  |     |
|          | MEMORY_POOL_INFO view                       |     |
|          | OBJECT LOCK INFO view                       |     |
|          | OPEN_FILES table function                   |     |
|          | PRESTART_JOB_INFO view                      |     |
|          | PRESTART_JOB_STATISTICS table function      |     |
|          | RECORD_LOCK_INFO view                       |     |
|          |                                             |     |
|          | ROUTING_ENTRY_INFO view                     |     |
| •        | SCHEDULED_JOB_INFO view                     |     |
| <u> </u> | SUBSYSTEM_INFO view                         |     |
|          | SUBSYSTEM_POOL_INFO view                    |     |
|          | SYSTEM_ACTIVITY_INFO table function         |     |
|          | SYSTEM STATUS table function                | 864 |

| Notices                           |      |
|-----------------------------------|------|
| Programming interface information |      |
| Trademarks                        |      |
| Terms and conditions              | 1061 |

# **Database performance and query optimization**

The goal of database performance tuning is to minimize the response time of your queries by making the best use of your system resources. The best use of these resources involves minimizing network traffic, disk I/O, and CPU time. This goal can only be achieved by understanding the logical and physical structure of your data, the applications used on your system, and how the conflicting uses of your database might affect performance.

The best way to avoid performance problems is to ensure that performance issues are part of your ongoing development activities. Many of the most significant performance improvements are realized through careful design at the beginning of the database development cycle. To most effectively optimize performance, you must identify the areas that yield the largest performance increases over the widest variety of situations. Focus your analysis on these areas.

Many of the examples within this publication illustrate a query written through either an SQL or an OPNQRYF query interface. The interface chosen for a particular example does not indicate an operation exclusive to that query interface, unless explicitly noted. It is only an illustration of one possible query interface. Most examples can be easily rewritten into whatever query interface that you prefer.

**Note:** By using the code examples, you agree to the terms of the <u>"Code license and disclaimer</u> information" on page 1058.

# What's new for IBM i 7.3

The following information was added or updated in this release of the information:

- Support for System-period temporal tables: "System-period temporal tables" on page 105
- Support for EVI RRN probe: "Encoded vector index RRN probe" on page 24
- Index advice for EVI RRN probe: <u>"Index advice for Encoded Vector Index RRN Probe Plans" on page</u> 158
- Support for Window temporary result objects and window scans: "Window" on page 59
- Support for Temporary indexed lists: "Temporary Indexed List" on page 56
- Support for temporary index list scan and index merge: <u>"Temporary Indexed List scan and Index Merge"</u> on page 57
- SQL plan cache properties topic: "SQL plan cache properties" on page 174 has been updated.
- Indexes and column statistics topic: "Indexes and column statistics" on page 245 has been updated.
- Start database monitor (STRDBMON) command topic: <u>"Start Database Monitor (STRDBMON)</u> command" on page 141 has been updated.
- Environmental attributes that you can modify through the QAQQINI file: "Controlling queries dynamically with the query options file QAQQINI" on page 186 has been updated.
- "QAQQINI query options" on page 190 has been updated.
- Database monitor records that have additions in 7.3:
  - "Database monitor view 1000 SQL Information" on page 910
  - "Database monitor view 3001 Index Used" on page 932
  - "Database monitor view 3014 Generic QQ Information" on page 970
  - "Database monitor view 3018 STRDBMON/ENDDBMON" on page 982

#### New services

- AUTHORITY\_COLLECTION view: "AUTHORITY\_COLLECTION view" on page 691
- ENVIRONMENT VARIABLE INFO view: "ENVIRONMENT VARIABLE INFO view" on page 431
- OUTPUT\_QUEUE\_INFO view: "OUTPUT\_QUEUE\_INFO view" on page 749

 SERVICES\_INFO table and Db2 PTF Group level dependency information: "SERVICES\_INFO table" on page 456

### Updated services

- DISPLAY\_JOURNAL table function accepts ending values as input parameters to limit the entries returned: "DISPLAY\_JOURNAL table function" on page 598
- NETSTAT\_INFO view has been updated to return more information: "NETSTAT\_INFO view" on page 482
- NETSTAT\_INTERFACE\_INFO view has been updated to return more information: "NETSTAT\_INTERFACE\_INFO view" on page 489
- NETSTAT\_JOB\_INFO view has been updated to return more information: "NETSTAT\_JOB\_INFO view" on page 498
- NETSTAT\_ROUTE\_INFO view has been updated to return more information: "NETSTAT\_ROUTE\_INFO view" on page 499
- OBJECT\_STATISTICS table function has been updated to return more information: "OBJECT\_STATISTICS table function" on page 643
- PTF\_INFO view has been updated to return more information: "PTF\_INFO view" on page 688
- SERVER\_SBS\_ROUTING view shows information about more servers: "SERVER\_SBS\_ROUTING view" on page 507
- SET\_SERVER\_SBS\_ROUTING procedure allows you to configuring more servers:
   "SET\_SERVER\_SBS\_ROUTING procedure" on page 510
- USER\_INFO view has new columns for authority collection details: "USER\_INFO view" on page 717
- SYSLIMITS view returns more information about each object: "SYSLIMITS view" on page 788
- An additional limit is tracked: Maximum extended dynamic package size: "System Health Services" on page 782

# What's new since the first 7.3 publication

The following revisions or additions have been made to the Performance and query optimization documentation since the first 7.3 publication:

#### · May 2022 update

 Query Supervisor example exit programs written in CL: "Query Supervisor example exit programs" on page 210

#### - New services

- ACTIVATION\_GROUP\_INFO table function: "ACTIVATION\_GROUP\_INFO table function" on page 391
- ASSOCIATE\_JOURNAL\_RECEIVER table function: "ASSOCIATE\_JOURNAL\_RECEIVER table function" on page 549
- AUDIT\_JOURNAL\_JS, AUDIT\_JOURNAL\_OM, and AUDIT\_JOURNAL\_ST table functions return entry specific data: "AUDIT\_JOURNAL\_JS table function" on page 582, "AUDIT\_JOURNAL\_OM table function" on page 587, and "AUDIT\_JOURNAL\_ST table function" on page 592
- BINDING\_DIRECTORY\_INFO view: "BINDING\_DIRECTORY\_INFO view" on page 393
- DNS\_LOOKUP table function: "DNS\_LOOKUP table function" on page 479
- ELECTRONIC\_SERVICE\_AGENT\_INFO view: "ELECTRONIC\_SERVICE\_AGENT\_INFO view" on page 678
- JOURNAL\_RECEIVER\_INFO view: "JOURNAL\_RECEIVER\_INFO view" on page 620
- MTI\_INFO table function: "MTI\_INFO table function" on page 332
- REMOTE\_JOURNAL\_INFO view: "REMOTE\_JOURNAL\_INFO view" on page 630
- SPOOLED\_FILE\_INFO table function: "SPOOLED\_FILE\_INFO table function" on page 755

- SQL\_CHECK\_FUNCTION\_USAGE scalar function: "SQL\_CHECK\_FUNCTION\_USAGE scalar function" on page 716
- SQL CHECK SPECIAL AUTHORITY scalar function: "SQL CHECK SPECIAL AUTHORITY scalar function" on page 717
- SYSTEM\_ACTIVITY\_INFO table function: "SYSTEM\_ACTIVITY\_INFO table function" on page 863

#### - Updated services

- ACTIVE\_JOB\_INFO table function can return a WORK subset of data: "ACTIVE\_JOB\_INFO table function" on page 793
- GENERATE PDF scalar function supports \*LAST option: "GENERATE PDF scalar function" on page
- GENERATE SOL and GENERATE SOL OBJECTS procedures have a new option for generating comments for tables: "GENERATE\_SQL procedure" on page 356 and "GENERATE\_SQL\_OBJECTS procedure" on page 365
- JOBLOG\_INFO table function returns the qualified job name: "JOBLOG\_INFO table function" on page 655
- SYSTEM STATUS table function, SYSTEM STATUS INFO view, and SYSTEM STATUS INFO BASIC view no longer return information for the AVERAGE CPU RATE, AVERAGE CPU UTILIZATION, MINIMUM\_CPU\_UTILIZATION, and MAXIMUM\_CPU\_UTILIZATION columns due to performance concerns. This information is now returned through the SYSTEM ACTIVITY INFO table function.

These columns can be can be explicitly requested by using an environment variable switch.

ADDENVVAR ENVVAR(QIBM DB2 SYSTEM STATUS INFO) VALUE(FULL) LEVEL(\*JOB)

"SYSTEM\_STATUS table function" on page 864, "SYSTEM\_STATUS\_INFO view" on page 872, and "SYSTEM STATUS INFO BASIC view" on page 878

#### September 2021 update

 New system limits global variables provide the ability to remove rows from the system limits table by the age of rows, in days: "QIBM\_SYSTEM\_LIMITS global variables" on page 792

#### - New services

- ACTIVE OUERY INFO table function returns information about active SOL Ouery Engine (SOE) queries: "ACTIVE\_QUERY\_INFO table function" on page 322
- AUDIT JOURNAL CD, AUDIT JOURNAL CO, AUDIT JOURNAL CP, AUDIT JOURNAL DO, AUDIT\_JOURNAL\_EV, AUDIT\_JOURNAL\_GR, AUDIT\_JOURNAL\_SV table functions return the entry specific data for audit journal entries: "Audit journal entry services" on page 552
- COLLECTION\_SERVICES\_INFO returns the configuration properties for Collection Services: "COLLECTION SERVICES INFO view" on page 666
- SYSFILES view returns database file information: "SYSFILES view" on page 380
- WORKLOAD GROUP INFO view returns information about workload groups: "WORKLOAD GROUP INFO view" on page 885

### Updated services

- ACTIVE\_JOB\_INFO includes a column for the workload group: "ACTIVE\_JOB\_INFO table function" on page 793
- DISPLAY\_JOURNAL table function adds a column with a new name to return the current user value: "DISPLAY\_JOURNAL table function" on page 598
- PARSE STATEMENT returns the procedure name for a CALL statement: "PARSE STATEMENT table function" on page 315
- SECURITY INFO view returns additional security-related system values: "SECURITY INFO view" on page 712

# April 2021 update

 The Query Supervisor allows real time monitoring of resources used by queries: "Query Supervisor" on page 205

#### - New services

- AUDIT\_JOURNAL\_AF, AUDIT\_JOURNAL\_CA, AUDIT\_JOURNAL\_OW, AUDIT\_JOURNAL\_PW table functions return the entry specific data for audit journal entries: "Audit journal entry services" on page 552
- CHANGE\_USER\_PROFILE table function allows some user profile attributes to be changed: "CHANGE\_USER\_PROFILE table function" on page 698
- END\_IDLE\_SQE\_THREADS procedure ends SQE threads not being used by a job: "END\_IDLE\_SQE\_THREADS procedure" on page 352
- GENERATE\_PDF scalar function generates a PDF from a spooled file: "GENERATE\_PDF scalar function" on page 737
- MESSAGE\_QUEUE\_INFO table function allows filtering of the messages in a message queue: "MESSAGE\_QUEUE\_INFO table function" on page 660
- QCMDEXC scalar function executes a CL command from within a query: "QCMDEXC scalar function" on page 452
- SECURITY\_INFO view provides system security settings: "SECURITY\_INFO view" on page 712
- SEND\_MESSAGE procedure sends an informational message to the QSYSOPR message queue: "SEND\_MESSAGE procedure" on page 665
- USER\_INDEX\_INFO view returns the attributes of a \*USRIDX: <u>"USER\_INDEX\_INFO view" on page</u> 466
- USER\_INDEX\_ENTRIES table function returns the contents of a \*USRIDX: <u>"USER\_INDEX\_ENTRIES</u> table function" on page 465
- USER\_INFO\_BASIC view is a faster version of USER\_INFO, with fewer columns: "USER\_INFO\_BASIC view" on page 726
- USER\_SPACE\_INFO view returns the attributes of a \*USRSPC: <u>"USER\_SPACE\_INFO view" on page</u> 468
- USER\_SPACE table function returns the content of a \*USRSPC object: <u>"USER\_SPACE table function"</u> on page 467

# - Updated services

- ACTIVE\_JOB\_INFO and JOB\_INFO table functions return individual columns for the parts of a qualified job name: <u>"ACTIVE\_JOB\_INFO table function"</u> on page 793 and <u>"JOB\_INFO table function"</u> on page 821
- CLEAR\_PLAN\_CACHE procedure allows a plan for a query to be cleared: <u>"CLEAR\_PLAN\_CACHE procedure"</u> on page 338
- DISPLAY\_JOURNAL table function returns more SYSLOG information: "DISPLAY\_JOURNAL table function" on page 598
- DUMP\_PLAN\_CACHE procedure allows a specific plan to be dumped: <u>"DUMP\_PLAN\_CACHE</u> procedure" on page 340
- DUMP\_PLAN\_CACHE\_TOPN procedure supports additional categories of plans to be dumped: "DUMP\_PLAN\_CACHE\_TOPN procedure" on page 341
- FIRMWARE\_CURRENCY view includes information shown by the DSPFMWSTS command: "FIRMWARE\_CURRENCY view" on page 680
- GENERATE\_SQL and GENERATE\_SQL\_OBJECTS procedures write output to a stream file: "GENERATE\_SQL procedure" on page 356 and "GENERATE\_SQL\_OBJECTS procedure" on page 365
- IFS\_OBJECT\_STATISTICS table function return the symbolic link for an object: "IFS\_OBJECT\_STATISTICS table function" on page 528
- OBJECT\_STATISTICS table function supports a generic object name: "OBJECT\_STATISTICS table function" on page 643

- SYSDISKSTAT view and SYSDISKSTAT table function have additional information about SSDs, including remaining lifetime: "SYSDISKSTAT view" on page 775 and "SYSDISKSTAT table function" on page 772
- USER\_INFO view indicates whether the user profile is disabled for IBM i NetServer use: "USER\_INFO view" on page 717
- System limit alerting is instrumented for the maximum number of spooled files limit. In addition, global variables can be used to set the alerting level percent for each limit: "System limit alerts" on page 785

#### · October 2020 update

 The SELECTIVITY clause allows predicate selectivity values to be assigned within a query: "Use SELECTIVITY to supply missing information" on page 305

#### New services

- COMMUNICATIONS\_ENTRY\_INFO view: "COMMUNICATIONS\_ENTRY\_INFO view" on page 810
- DATA\_QUEUE\_ENTRIES table function: "DATA\_QUEUE\_ENTRIES table function" on page 408
- EXIT\_POINT\_INFO view: "EXIT\_POINT\_INFO view" on page 432
- EXIT\_PROGRAM\_INFO view: "EXIT\_PROGRAM\_INFO view" on page 434
- IFS\_READ table function: "IFS\_READ, IFS\_READ\_BINARY, and IFS\_READ\_UTF8 table functions" on page 540
- IFS\_WRITE procedure: "IFS\_WRITE, IFS\_WRITE\_BINARY, and IFS\_WRITE\_UTF8 procedures" on page 542
- JOURNAL\_INHERIT\_RULES view: "JOURNAL\_INHERIT\_RULES view" on page 635
- JOURNALED\_OBJECTS view: "JOURNALED\_OBJECTS view" on page 628
- OPEN\_FILES table function: "OPEN\_FILES table function" on page 846
- RELATED\_OBJECTS table function: "RELATED\_OBJECTS table function" on page 376
- SERVER\_SHARE\_INFO view: "SERVER\_SHARE\_INFO view" on page 544
- SOFTWARE\_PRODUCT\_INFO view: "SOFTWARE\_PRODUCT\_INFO view" on page 673
- SYSLIMITS\_BASIC view: "SYSLIMITS\_BASIC view" on page 790
- WATCH\_DETAIL table function: "WATCH\_DETAIL table function" on page 469
- WATCH\_INFO view: "WATCH\_INFO view" on page 474

#### - Updated services

- ACTIVE\_JOB\_INFO table function returns a column about open files: <u>"ACTIVE\_JOB\_INFO table</u> function" on page 793
- ANALYZE\_CATALOG table function has an option to return cross reference server status: "ANALYZE\_CATALOG table function" on page 346
- DB\_TRANSACTION\_INFO view returns additional columns for pending changes: "DB\_TRANSACTION\_INFO view" on page 414
- DISPLAY\_JOURNAL table function allows multiple object names and a fully qualified job name as input parameters, and returns more SYSLOG information: "DISPLAY\_JOURNAL table function" on page 598
- GROUP\_PTF\_DETAILS and GROUP\_PTF\_CURRENCY views return dates as a date data type column: "GROUP\_PTF\_DETAILS view" on page 683 and "GROUP\_PTF\_CURRENCY view" on page 682
- LIBRARY\_INFO table function has a new detailed information parameter and returns additional journal columns: "LIBRARY\_INFO table function" on page 639
- SPLIT table function has an escape character parameter: "SPLIT table function" on page 460
- SYSDISKSTAT view has additional information added, including statistics. The new SYSDISKSTAT table function allows the statistics to be reset: "SYSDISKSTAT view" on page 775 and "SYSDISKSTAT table function" on page 772

- SYSTEM\_STATUS table function and SYSTEM\_STATUS\_INFO view return job table information and system-wide journal information. A new view, SYSTEM\_STATUS\_INFO\_BASIC does not return the job table columns: "SYSTEM\_STATUS table function" on page 864, "SYSTEM\_STATUS\_INFO view" on page 872, and "SYSTEM\_STATUS\_INFO\_BASIC view" on page 878

#### - SYSTOOLS services are documented

- DELETE\_OLD\_SPOOLED\_FILES procedure: "DELETE\_OLD\_SPOOLED\_FILES procedure" on page 735
- LPRINTF procedure: "LPRINTF procedure" on page 436
- VALIDATE\_DATA table functions: "VALIDATE\_DATA, VALIDATE\_DATA\_FILE, and VALIDATE\_DATA\_LIBRARY table functions" on page 390

# · April 2020 update

#### - New services

- ANALYZE\_CATALOG table function: "ANALYZE\_CATALOG table function" on page 346
- AUTOSTART\_JOB\_INFO view: "AUTOSTART\_JOB\_INFO view" on page 810
- CERTIFICATE\_INFO table function: "CERTIFICATE\_INFO table function" on page 695
- DB\_TRANSACTION\_INFO view: "DB\_TRANSACTION\_INFO view" on page 414
- HTTP\_SERVER\_INFO view: "HTTP\_SERVER\_INFO view" on page 481
- IFS\_OBJECT\_STATISTICS table function: "IFS\_OBJECT\_STATISTICS table function" on page 528
- JOB\_LOCK\_INFO table function: "JOB\_LOCK\_INFO table function" on page 833
- LIBRARY\_INFO table function: "LIBRARY\_INFO table function" on page 639
- PRESTART\_JOB\_INFO view: "PRESTART\_JOB\_INFO view" on page 848
- PRESTART\_JOB\_STATISTICS table function: <u>"PRESTART\_JOB\_STATISTICS table function" on page</u> 851
- ROUTING\_ENTRY\_INFO view: "ROUTING\_ENTRY\_INFO view" on page 855
- SUBSYSTEM\_INFO view: "SUBSYSTEM\_INFO view" on page 860
- SUBSYSTEM\_POOL\_INFO view: "SUBSYSTEM\_POOL\_INFO view" on page 862
- WORKSTATION\_INFO view: "WORKSTATION\_INFO view" on page 886

#### Updated services

- ACTIVE\_JOB\_INFO table function returns enhanced job type: <u>"ACTIVE\_JOB\_INFO table function"</u> on page 793
- DISPLAY\_JOURNAL table function returns more SYSLOG information: "DISPLAY\_JOURNAL table function" on page 598
- JOBLOG\_INFO table function returns message key: "JOBLOG\_INFO table function" on page 655
- OBJECT\_PRIVILEGES table function has been documented: "OBJECT\_PRIVILEGES table function" on page 706
- OBJECT PRIVILEGES view has 2 new columns: "OBJECT PRIVILEGES view" on page 709
- OVERRIDE\_QAQQINI procedure allows optional parameters: <u>"OVERRIDE\_QAQQINI procedure" on page 314</u>
- SYSTEM\_STATUS table function and SYSTEM\_STATUS\_INFO view return additional columns: "SYSTEM\_STATUS table function" on page 864 and "SYSTEM\_STATUS\_INFO view" on page 872
- USER\_INFO view has new columns: "USER\_INFO view" on page 717

# · October 2019 update

- New option to suppress alter table inquiry message. "QAQQINI query options" on page 190

#### - New services

- ACTIVE\_DB\_CONNECTIONS table function: <u>"ACTIVE\_DB\_CONNECTIONS table function"</u> on page <u>477</u>

- DATA\_QUEUE\_INFO view: "DATA\_QUEUE\_INFO view" on page 411
- SEND\_DATA\_QUEUE procedure: "SEND\_DATA\_QUEUE, SEND\_DATA\_QUEUE\_BINARY, and SEND\_DATA\_QUEUE\_UTF8 procedures" on page 455
- RECEIVE\_DATA\_QUEUE table function: "RECEIVE\_DATA\_QUEUE table function" on page 453
- CLEAR\_DATA\_QUEUE procedure: "CLEAR\_DATA\_QUEUE procedure" on page 404
- BOUND\_MODULE\_INFO view: "BOUND\_MODULE\_INFO view" on page 394
- BOUND\_SRVPGM\_INFO view: "BOUND\_SRVPGM\_INFO view" on page 403
- PROGRAM\_EXPORT\_IMPORT\_INFO view: "PROGRAM\_EXPORT\_IMPORT\_INFO view" on page 437
- PROGRAM\_INFO view: "PROGRAM\_INFO view" on page 438
- IFS\_JOB\_INFO table function: "IFS\_JOB\_INFO table function" on page 516
- IFS\_OBJECT\_LOCK\_INFO table function: "IFS\_OBJECT\_LOCK\_INFO table function" on page 519
- IFS\_OBJECT\_REFERENCES\_INFO table function: "IFS\_OBJECT\_REFERENCES\_INFO table function" on page 525
- IFS\_OBJECT\_STATISTICS table function: "IFS\_OBJECT\_STATISTICS table function" on page 528
- OBJECT\_OWNERSHIP view: "OBJECT\_OWNERSHIP view" on page 704
- SERVER\_SBS\_CONFIGURATION view: "SERVER\_SBS\_CONFIGURATION view" on page 506
- SWAP\_DYNUSRPRF procedure: "SWAP\_DYNUSRPRF procedure" on page 379

#### - Updated services

- OBJECT\_PRIVILEGES view: "OBJECT\_PRIVILEGES view" on page 709
- OBJECT\_STATISTICS table function returns additional columns: "OBJECT\_STATISTICS table function" on page 643
- Support for server routing by IP address added to SET\_SERVER\_SBS\_ROUTING: "SET\_SERVER\_SBS\_ROUTING procedure" on page 510
- SYSTEM\_STATUS table function and SYSTEM\_STATUS\_INFO view return additional columns: "SYSTEM\_STATUS table function" on page 864 and "SYSTEM\_STATUS\_INFO view" on page 872
- JOBLOG\_INFO table function has optional error handling parameter: <u>"JOBLOG\_INFO table</u> function" on page 655

# · April 2019 update

#### - New services

- ASP JOB\_INFO view: "ASP\_JOB\_INFO view" on page 767
- DATA\_AREA\_INFO view and table function: "DATA\_AREA\_INFO view" on page 407, "DATA\_AREA\_INFO table function" on page 406
- FIRMWARE\_CURRENCY view: "FIRMWARE\_CURRENCY view" on page 680
- MESSAGE\_FILE\_DATA view: "MESSAGE\_FILE\_DATA view" on page 657
- SPLIT table function: "SPLIT table function" on page 460
- SPOOLED\_FILE\_DATA table function: "SPOOLED\_FILE\_DATA table function" on page 754
- The HTTP functions in SYSTOOLS have been documented: "HTTP function overview" on page 890

# - Updated services

- The maximum table size has been added as a tracked system limit and as a limit that sends alerts: "System Health Services" on page 782, "System limit alerts" on page 785
- ASP\_INFO returns the relational database name for SYSBASE: "ASP\_INFO view" on page 760
- GET\_JOB\_INFO returns additional columns: "GET\_JOB\_INFO table function" on page 812
- OBJECT\_PRIVILEGES view returns authorization list: "OBJECT\_PRIVILEGES view" on page 709
- PARSE\_STATEMENT table function supports DROP statements and returns information about referential constraints: "PARSE\_STATEMENT table function" on page 315

- WLM\_SET\_CLIENT\_INFO procedure uses defaults for unspecified parameters: "WLM\_SET\_CLIENT\_INFO procedure" on page 320

### • August 2018 update

#### - New services

- GENERATE\_SQL\_OBJECTS procedure: "GENERATE\_SQL\_OBJECTS procedure" on page 365
- JOB\_DESCRIPTION\_INFO view: "JOB\_DESCRIPTION\_INFO view" on page 814
- OUTPUT\_QUEUE\_ENTRIES\_BASIC view: "OUTPUT\_QUEUE\_ENTRIES\_BASIC view" on page 747

### - Updated services

- ACTIVE\_JOB\_INFO table function optionally returns more detailed information: "ACTIVE\_JOB\_INFO table function" on page 793
- NETSTAT\_INFO view and NETSTAT\_JOB\_INFO view return port names from service table entries: "NETSTAT\_INFO view" on page 482 and "NETSTAT\_JOB\_INFO view" on page 498
- PARSE\_STATEMENT table function supports some DDL references: <u>"PARSE\_STATEMENT table</u> function" on page 315

# • October 2017 update

#### - New services

- ASP\_INFO view: "ASP\_INFO view" on page 760
- ASP\_VARY\_INFO view: "ASP\_VARY\_INFO view" on page 768
- JOB\_QUEUE\_INFO view: "JOB\_QUEUE\_INFO view" on page 836
- STACK\_INFO table function: "STACK\_INFO table function" on page 461

#### - Updated services

- DISPLAY\_JOURNAL and HISTORY\_LOG\_INFO include syslog information: "DISPLAY\_JOURNAL table function" on page 598 and "HISTORY\_LOG\_INFO table function" on page 650
- OVERRIDE\_QAQQINI procedure has been fully documented: "OVERRIDE\_QAQQINI procedure" on page 314
- System limit notifications: "System limit alerts" on page 785

### · March 2017 update

#### - New services

- AUTHORIZATION\_LIST\_INFO view: "AUTHORIZATION\_LIST\_INFO view" on page 691
- AUTHORIZATION\_LIST\_USER\_INFO view: "AUTHORIZATION\_LIST\_USER\_INFO view" on page 693
- OBJECT\_PRIVILEGES view: "OBJECT\_PRIVILEGES view" on page 709
- MESSAGE\_QUEUE\_INFO view: "MESSAGE\_QUEUE\_INFO view" on page 663
- LICENSE\_EXPIRATION\_CHECK procedure: "LICENSE\_EXPIRATION\_CHECK procedure" on page 670
- SET PASE SHELL INFO procedure: "SET PASE SHELL INFO procedure" on page 459

#### Updated services

- USER\_INFO has new columns for supplemental group profile information and the PASE shell: "USER\_INFO view" on page 717
- LICENSE\_INFO view has a new column indicating the install status: <u>"LICENSE\_INFO view" on page</u> 670
- RESET\_TABLE\_INDEX\_STATISTICS procedure has a new option to remove rows from the index advice tracking table: "RESET\_TABLE\_INDEX\_STATISTICS procedure" on page 336

# November 2016 update

 STATEMENT DETERMINISTIC option has been added for functions. "QAQQINI query options" on page 190

#### New services

- HISTORY\_LOG\_INFO table function: "HISTORY\_LOG\_INFO table function" on page 650
- JOB INFO table function: "JOB INFO table function" on page 821
- PARSE\_STATEMENT table function: "PARSE\_STATEMENT table function" on page 315

#### Updated services

- DISPLAY JOURNAL table function honors row and column access control: "DISPLAY JOURNAL table function" on page 598
- GET\_JOB\_INFO table function has new columns for prestart job information: "GET\_JOB\_INFO table function" on page 812
- GROUP\_PTF\_CURRENCY view returns a new value to indicate PTFs will be current with the next IPL: "GROUP\_PTF\_CURRENCY view" on page 682
- GROUP\_PTF\_CURRENCY and GROUP\_PTF\_DETAILS views have been updated to access a new XML feed: "GROUP PTF CURRENCY view" on page 682 and "GROUP PTF DETAILS view" on page 683
- OBJECT\_STATISTICS table function added an option to efficiently return a list of libraries: "OBJECT\_STATISTICS table function" on page 643

# What's new since the first 7.2 publication

The following revisions or additions have been made to the Performance and query optimization documentation since the first 7.2 publication:

#### October 2015 update

#### New services

- GROUP\_PTF\_DETAILS view: "GROUP\_PTF\_DETAILS view" on page 683
- LICENSE\_INFO view: "LICENSE\_INFO view" on page 670
- MEDIA\_LIBRARY\_INFO view: "MEDIA\_LIBRARY\_INFO view" on page 770
- MEMORY\_POOL table function: "MEMORY\_POOL table function" on page 840
- MEMORY POOL INFO view: "MEMORY POOL INFO view" on page 842
- NETSTAT\_INFO view: "NETSTAT\_INFO view" on page 482
- NETSTAT\_INTERFACE\_INFO view: "NETSTAT\_INTERFACE\_INFO view" on page 489
- NETSTAT JOB INFO view: "NETSTAT JOB INFO view" on page 498
- NETSTAT\_ROUTE\_INFO view: "NETSTAT\_ROUTE\_INFO view" on page 499
- OBJECT\_LOCK\_INFO view: "OBJECT\_LOCK\_INFO view" on page 844
- OUTPUT\_QUEUE\_ENTRIES table function: "OUTPUT\_QUEUE\_ENTRIES table function" on page 738
- OUTPUT\_QUEUE\_ENTRIES view: "OUTPUT\_QUEUE\_ENTRIES view" on page 742
- RECORD\_LOCK\_INFO view: "RECORD\_LOCK\_INFO view" on page 854
- SYSTEM\_STATUS table function: "SYSTEM\_STATUS table function" on page 864
- SYSTEM\_STATUS\_INFO view: "SYSTEM\_STATUS\_INFO view" on page 872

#### - Updated services

- ACTIVE\_JOB\_INFO table function has been updated to return elapsed time: "ACTIVE\_JOB\_INFO table function" on page 793
- DATABASE MONITOR INFO view has been updated to describe new filter values: "DATABASE\_MONITOR\_INFO view" on page 327
- ENV\_SYS\_INFO view has been updated to return the total configured memory: "ENV\_SYS\_INFO view" on page 480
- GET\_JOB\_INFO table function has been updated to return the client IP address: "GET\_JOB\_INFO table function" on page 812

- SET\_SERVER\_SBS\_ROUTING procedure allows you to configuring the remote command server: "SET\_SERVER\_SBS\_ROUTING procedure" on page 510

### · May 2015 update

- Additional information was added to QQI1 Insert unique count in the database monitor 1000 record. For details, see: "Database monitor view 1000 SQL Information" on page 910
- Additional options were added to the QAQQINI query option Memory\_Pool\_Preference. For details, see: "QAQQINI query options" on page 190
- CLEAR PLAN CACHE procedure. For details, see: "CLEAR PLAN CACHE procedure" on page 338

# - New services

- ACTIVE JOB INFO table function: "ACTIVE JOB INFO table function" on page 793
- DATABASE\_MONITOR\_INFO view: "DATABASE\_MONITOR\_INFO view" on page 327
- DRDA\_AUTHENTICATION\_ENTRY\_INFO view: "DRDA\_AUTHENTICATION\_ENTRY\_INFO view" on page 701
- JVM\_INFO view: "JVM\_INFO view" on page 547
- SCHEDULED\_JOB\_INFO view: "SCHEDULED\_JOB\_INFO view" on page 857
- SERVER\_SBS\_ROUTING view: "SERVER\_SBS\_ROUTING view" on page 507
- SET\_JVM procedure: "SET\_JVM procedure" on page 548
- SET\_SERVER\_SBS\_ROUTING procedure: "SET\_SERVER\_SBS\_ROUTING procedure" on page 510

# - Updated services

- GET\_JOB\_INFO table function has been updated to return additional SQL information for a job: "GET\_JOB\_INFO table function" on page 812
- OBJECT\_STATISTICS table function has a new optional parameter to specify the name of the object to return. It will also return the long SQL name for an object and has new columns to return the text, the long schema name, and the SQL type of an object: "OBJECT\_STATISTICS table function" on page 643
- System Health Services has been updated to track index limits: <u>"System Health Services" on page</u> 782

#### October 2014 update

# - Updates to the QAQQINI query options topic

For details, see "QAQQINI query options" on page 190.

#### - Memory preference controls enhanced for SQL

For details, see "Memory preference controls" on page 65

- The database monitor topic has been updated: "Monitoring your queries using the Database Monitor" on page 140
- The SQL Plan Cache topic has been updated: "Optimizing performance using the Plan Cache" on page 169

#### - New services

- LIBRARY\_LIST\_INFO view: "LIBRARY\_LIST\_INFO view" on page 642
- REPLY\_LIST\_INFO view: "REPLY\_LIST\_INFO view" on page 664
- JOURNAL\_INFO view: "JOURNAL\_INFO view" on page 612
- GROUP\_PTF\_CURRENCY view: "GROUP\_PTF\_CURRENCY view" on page 682
- JOBLOG\_INFO table function: "JOBLOG\_INFO table function" on page 655

# - Tracking of additional file system limits

For details, see "System Health Services" on page 782

# How to see what's new or changed

To help you see where technical changes have been made, this information uses:

- The >> image to mark where new or changed information begins.
- The «image to mark where new or changed information ends.

To find other information about what's new or changed this release, see the Memo to users.

# PDF file for Database performance and query optimization

View and print a PDF of this information.

To view or download the PDF version of this document, select Database performance and query optimization.

#### Other information

You can also view or print any of the following PDF files:

Preparing for and Tuning the SQL Query Engine on DB2<sup>®</sup> for i5/OS

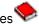

SQL Performance Diagnosis on IBM DB2 Universal Database for iSeries

# **Saving PDF files**

To save a PDF on your workstation for viewing or printing:

- 1. Right-click the PDF in your browser (right-click the preceding link).
- 2. Click the option that saves the PDF locally.
- 3. Navigate to the directory in which you want to save the PDF.
- 4. Click Save.

# **Downloading Adobe Reader**

You need Adobe Reader installed on your system to view or print these PDF files. You can download a free copy from Adobe (http://get.adobe.com/reader/) 🐔.

# **Query engine overview**

IBM Db2 for i provides two query engines to process queries: Classic Query Engine (CQE) and SQL Query Engine (SQE).

SQL-based interfaces, such as ODBC, JDBC, CLI, Query Manager, Net.Data®, RUNSQLSTM, and embedded or interactive SQL, run through SQE. Also by default some non-SQL based interface such as OPNQRYF and Query/400 will run through SQE. The CQE processes queries originating from non-SQL interfaces: QQQQry API. For ease of use, the routing decision for processing the query by either CQE or SQE is pervasive and under the control of the system. The requesting user or application program cannot control or influence this behavior except for non-SQL interfaces through use of a QAQQINI. However, a better understanding of the engines and process that determines which path a query takes can give you a better understanding of query performance.

Within SQE, several more components were created and other existing components were updated. Additionally, new data access methods are possible with SQE that are not supported under CQE.

### **Related information**

Embedded SQL programming

SQL programming
Query (QQQQRY) API
Open Query File (OPNQRYF) command
Run SQL Statements (RUNSQLSTM) command

# **SQE** and **CQE** engines

It is important to understand the implementation differences of query management and processing in CQE versus SQE.

The following figure shows an overview of the IBM Db2 for i architecture. It shows the delineation between CQE and SQE, how query processing is directed by the query dispatcher, and where each SQE component fits. The functional separation of each SQE component is clearly evident. This division of responsibility enables IBM to more easily deliver functional enhancements to the individual components of SQE, as and when required. Notice that most of the SQE Optimizer components are implemented below the MI. This implementation translates into enhanced performance efficiency.

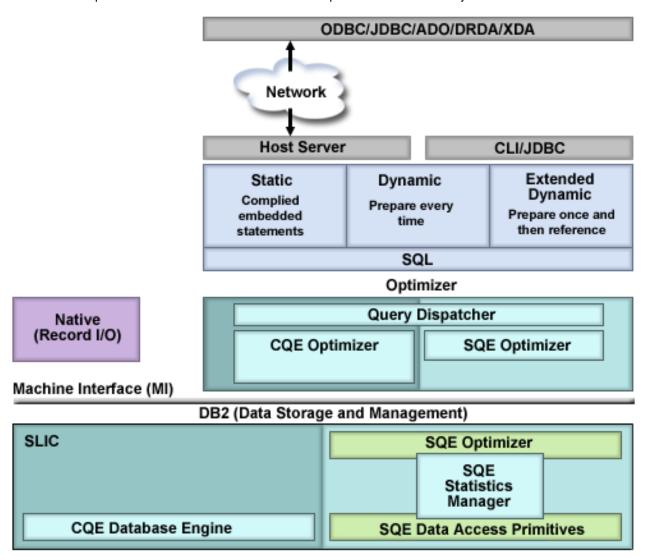

As seen in the previous graphic, the query runs from any query interface to the optimizer and the query dispatcher. The query dispatcher determines whether the query is implemented with CQE or SQE.

# **Query dispatcher**

The function of the dispatcher is to route the query request to either CQE or SQE, depending on the attributes of the query. All queries are processed by the dispatcher. It cannot be bypassed.

Currently, the dispatcher routes queries to SQE unless it finds that the query references or contains any of the following:

- INSERT WITH VALUES statement or the target of an INSERT with subselect statement
- Tables with Read triggers
- Read-only queries with more than 1000 dataspaces, or updatable queries with more than 256 dataspaces.
- Db2 Multisystem tables
- QQQQry API

For other non-SQL queries, for example Query/400 or OPNQRYF, the routing of the query can be controlled by the QAQQINI SQE\_NATIVE\_ACCESS option. See "table 46".

#### **Related reference**

MQT supported function

Although an MQT can contain almost any query, the optimizer only supports a limited set of query functions when matching MQTs to user specified queries. The user-specified query and the MQT query must both be supported by the SQE optimizer.

# Statistics manager

In CQE, the retrieval of statistics is a function of the Optimizer. When the Optimizer needs to know information about a table, it looks at the table description to retrieve the row count and table size. If an index is available, the Optimizer might extract information about the data in the table. In SQE, the collection and management of statistics is handled by a separate component called the statistics manager. The statistics manager leverages all the same statistical sources as CQE, but adds more sources and capabilities.

The statistics manager does not actually run or optimize the query. Instead, it controls the access to the metadata and other information that is required to optimize the query. It uses this information to answer questions posed by the query optimizer. The statistics manager always provides answers to the optimizer. In cases where it cannot provide an answer based on actual existing statistics information, it is designed to provide a predefined answer.

The Statistics manager typically gathers and tracks the following information:

| Cardinality of values    | The number of unique or distinct occurrences of a specific value in a single column or multiple columns of a table.                                                                                                    |
|--------------------------|----------------------------------------------------------------------------------------------------|
| Selectivity              | Also known as a histogram, this information is an indication of how many rows are selected by any given selection predicate or combination of predicates. Using sampling techniques, it describes the selectivity and distribution of values in a given column of the table.                                                                                          |
| Frequent values          | The top <i>nn</i> most frequent values of a column together with a count of how frequently each value occurs. This information is obtained by using statistical sampling techniques. Built-in algorithms eliminate the possibility of data skewing. For example, NULL values and default values that can influence the statistical values are not taken into account. |
| Metadata information     | Includes the total number of rows in the table, indexes that exist over the table, and which indexes are useful for implementing the particular query.                                                                                                    |
| Estimate of IO operation | An estimate of the amount of IO operations that are required to process the table or the identified index.                                                                                                    |

The Statistics manager uses a hybrid approach to manage database statistics. Most of this information can be obtained from existing indexes. In cases where the required statistics cannot be gathered from existing indexes, statistical information is constructed on single columns of a table and stored internally. By default, this information is collected automatically by the system, but you can manually control the collection of statistics. Unlike indexes, however, statistics are not maintained immediately as data in the tables change.

#### **Related reference**

Collecting statistics with the statistics manager

The collection of statistics is handled by a separate component called the statistics manager. Statistical information can be used by the query optimizer to determine the best access plan for a query. Since the query optimizer bases its choice of access plan on the statistical information found in the table, it is important that this information is current.

# **Global Statistics Cache**

In SQE, the Db2 Statistics Manager stores actual row counts into a Global Statistics Cache. In this manner, the Statistics Manager refines its estimates over time as it learns where estimates have deviated from actual row counts.

Both completed queries and currently executing queries might be inspected by the <u>"Adaptive Query Processing"</u> on page 106 (AQP) task, which compares estimated row counts to actual row counts. If there are any significant discrepancies, the AQP task notifies the Db2 Statistics Manager (SM). The SM stores this actual row count (also called observed row count) into a Global Statistics Cache (GSC).

If the query which generated the observed statistic in the GSC is reoptimized, the actual row count estimate is used in determining a new query plan. Further, if a different query asks for the same or a similar row count, the SM could return the stored actual row count from the GSC. Faster query plans can be generated by the query optimizer.

Typically, observed statistics are for complex predicates such as with a join. A simple example is a query joining three files A, B, and C. There is a discrepancy between the estimate and actual row count of the join of A and B. The SM stores an observed statistic into the GSC. Later, if a different join query of A, B, and Z is submitted, the SM recalls the observed statistic of the A and B join. The SM considers that observed statistic in its estimate of the A, B, and Z join.

The Global Statistics Cache is an internal Db2 object, and the contents of it are not directly observable.

# Plan cache

The plan cache is a repository that contains the access plans for queries that were optimized by SQE.

Access plans generated by CQE are not stored in the plan cache; instead, they are stored in SQL packages, the system-wide statement cache, and job cache. The purposes of the plan cache are to:

- Facilitate the reuse of a query access plan when the same query is re-executed
- Store runtime information for subsequent use in future query optimizations
- · Provide performance information for analysis and tuning

Once an access plan is created, it is available for use by all users and all queries, regardless of where the query originates. Furthermore, when an access plan is tuned, for example, when creating an index, all queries can benefit from this updated access plan. This updated access plan eliminates the need to re-optimize the query, resulting in greater efficiency.

The following graphic shows the concept of re-usability of the query access plans stored in the plan cache:

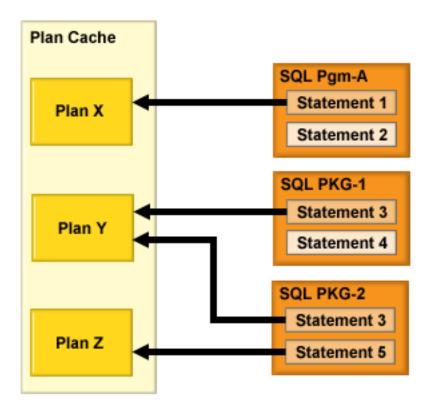

As shown in the previous graphic, statements from packages and programs are stored in unique plans in the plan cache. If Statement 3 exists in both SQL package 1 and SQL package 2, the plan is stored once in the plan cache. The plan cache is interrogated each time a query is executed. If an access plan exists that satisfies the requirements of the query, it is used to implement the query. Otherwise a new access plan is created and stored in the plan cache for future use.

The plan cache is automatically updated with new guery access plans as they are created. When new statistics or indexes become available, an existing plan is updated the next time the query is run. The plan cache is also automatically updated by the database with runtime information as the gueries are run.

Each plan cache entry contains the original query, the optimized query access plan, and cumulative runtime information gathered during the runs of the query. In addition, several instances of query runtime objects are stored with a plan cache entry. These runtime objects are the real executable objects and temporary storage containers (hash tables, sorts, temporary indexes, and so on) used to run the query.

By default the SQE Plan Cache will auto adjust from an initial threshold size of 512 MB to an internally managed maximum. Automatic management of the SOL Plan Cache Threshold Size by the system will not take effect if the plan cache threshold size is explicitly set on the system. See the SQL plan cache properties topic for more information: "SQL plan cache properties" on page 174

- When processing is initiated to remove plans in the cache due to size constraint, the efficiency rating of the cache is checked. If the rating is too low, the database will automatically increase the plan cache size.
- The plan cache auto-sizing maximum size will not exceed a small percentage of free storage on the system.
- The plan cache auto-sizing will decrease the size if the temporary storage on the machine exceeds a certain percentage.
- The auto-sized adjusted threshold value does not survive an IPL. The default plan cache size is used after an IPL and auto sizing begins again.
- To reset an explicitly set plan cache size in order to allow auto-sizing to take effect, set the plan cache size to zero.

CALL qsys2.change\_plan\_cache\_size(0)

When the plan cache exceeds its designated size, a background task is automatically scheduled to remove plans from the plan cache. Access plans are deleted based upon age, how frequently it is used, and how much cumulative resources (CPU/IO) were consumed.

The total number of access plans stored in the plan cache depends largely upon the complexity of the SQL statements that are being executed. The plan cache is cleared when a system Initial Program Load (IPL) is performed.

Multiple access plans for a single SQL statement can be maintained in the plan cache. Although the SQL statement is the primary key into the plan cache, different environmental settings can cause additional access plans to be stored. Examples of these environmental settings include:

- Different SMP Degree settings for the same query
- Different library lists specified for the query tables
- Different settings for the share of available memory for the job in the current pool
- · Different ALWCPYDTA settings
- Different selectivity based on changing host variable values used in selection (WHERE clause)

Currently, the plan cache can maintain a maximum of three different access plans for the same SQL statement. The uniqueness of an SQL statement is determined by an internal representation of the query which includes, but is not limited to, full schema qualification of all objects referenced in query and the data types of columns. As new access plans are created for the same SQL statement, older access plans are discarded to make room for the new access plans. There are, however, certain conditions that can cause an existing access plan to be invalidated. Examples of these conditions include:

- Specifying REOPTIMIZE\_ACCESS\_PLAN(\*YES) or (\*FORCE) in the QAQQINI table or in Run SQL Scripts
- Deleting or recreating the table that the access plan refers to
- Deleting an index that is used by the access plan

#### **Related reference**

Effects of the ALWCPYDTA parameter on database performance

Some complex queries can perform better by using a sort or hashing method to evaluate the query instead of using or creating an index.

Changing the attributes of your queries

You can modify different types of query attributes for a job with the **Change Query Attributes** (**CHGQRYA**) CL command. You can also use the System i Navigator Change Query Attributes interface.

Optimizing performance using the Plan Cache

The SQL Plan Cache contains a wealth of information about the SQE queries being run through the database. Its contents are viewable through the System i Navigator GUI interface. Certain portions of the plan cache can also be modified.

# **Data access methods**

Data access methods are used to process queries and access data.

In general, the query engine has two kinds of raw material with which to satisfy a query request:

- The database objects that contain the data to be queried
- The executable instructions or operations to retrieve and transform the data into usable information

There are only two types of permanent database objects that can be used as source material for a query — tables and indexes. Indexes include binary radix and encoded vector indexes.

In addition, the query engine might need to create temporary objects to hold interim results or references during the execution of an access plan. The Db2 Symmetric Multiprocessing feature provides

the optimizer with additional methods for retrieving data that include parallel processing. Finally, the optimizer uses certain methods to manipulate these objects.

# Permanent objects and access methods

There are three basic types of access methods used to manipulate the permanent and temporary database objects -- Create, Scan, and Probe.

The following table lists each object and the access methods that can be performed against that object. The symbols shown in the table are the icons used by Visual Explain.

| Table 1. Permanent object data access methods |                                        |                            |
|-----------------------------------------------|----------------------------------------|----------------------------|
| Permanent objects                             | Scan operations                        | Probe operations           |
| Table                                         | Table scan                             | Table probe                |
| Radix index                                   | Radix index scan                       | Radix index probe          |
| Encoded vector index                          | Encoded vector index symbol table scan | Encoded vector index probe |

# **Table**

An SQL table or physical file is the base object for a query. It represents the source of the data used to produce the result set for the query. It is created by the user and specified in the FROM clause (or OPNQRYF FILE parameter).

The optimizer determines the most efficient way to extract the data from the table in order to satisfy the query. These ways could include scanning or probing the table or using an index to extract the data.

Visual explain icon:

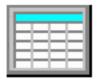

### Table scan

A table scan is the easiest and simplest operation that can be performed against a table. It sequentially processes all the rows in the table to determine if they satisfy the selection criteria specified in the query. It does this processing in a way to maximize the I/O throughput for the table.

A table scan operation requests large I/Os to bring as many rows as possible into main memory for processing. It also asynchronously pre-fetches the data to make sure that the table scan operation is never waiting for rows to be paged into memory. Table scan however, has a disadvantage in it has to process all the rows in order to satisfy the query. The scan operation itself is efficient if it does not need to perform the I/O synchronously.

| Table 2. Table scan attributes |                                                                                                    |  |
|--------------------------------|----------------------------------------------------------------------------------------------------|--|
| Data access method Table scan  |                                                                                                    |  |
| Description                    | Reads all the rows from the table and applies the selection criteria to each of the rows within the table. The rows in the table are processed in no guaranteed order, but typically they are processed sequentially. |  |
| Advantages                     | <ul> <li>Minimizes page I/O operations through asynchronous pre-fetching of<br/>the rows since the pages are scanned sequentially</li> <li>Requests a larger I/O to fetch the data efficiently</li> </ul>             |  |

| Table 2. Table scan attributes (continued)               |                                                                                                    |
|----------------------------------------------------------|----------------------------------------------------------------------------------------------------|
| Data access method                                       | Table scan                                                                                                    |
| Considerations                                           | <ul> <li>All rows in the table are examined regardless of the selectivity of the query</li> <li>Rows marked as deleted are still paged into memory even though none are selected. You can reorganize the table to remove deleted rows.</li> </ul> |
| Likely to be used                                        | When expecting many rows returned from the table  When the number of large I/Os needed to scan is fewer than the number of small I/Os required to probe the table                                                                                 |
| Example SQL statement                                    | SELECT * FROM Employee<br>WHERE WorkDept BETWEEN 'A01'AND 'E01'<br>OPTIMIZE FOR ALL ROWS                                                                                                    |
| Database Monitor and Plan<br>Cache record indicating use | QQRID 3000 - Table Scan                                                                                                    |
| SMP parallel enabled                                     | Yes                                                                                                    |
| Also referred to as                                      | Table Scan, Preload                                                                                                    |
| Visual Explain icon                                      |                                                                                                    |

### **Related concepts**

Nested loop join implementation

Db2 for i provides a **nested loop** join method. For this method, the processing of the tables in the join are ordered. This order is called the **join order**. The first table in the final join order is called the **primary table**. The other tables are called **secondary tables**. Each join table position is called a **dial**.

# Table probe

A table probe operation is used to retrieve a specific row from a table based upon its row number. The row number is provided to the table probe access method by some other operation that generates a row number for the table.

This can include index operations as well as temporary row number lists or bitmaps. The processing for a table probe is typically random. It requests a small I/O to retrieve only the row in question and does not attempt to bring in any extraneous rows. This method leads to efficient processing for smaller result sets because only rows needed to satisfy the query are processed, rather than scanning all rows.

However, since the sequence of the row numbers is not known in advance, little pre-fetching can be performed to bring the data into main memory. This randomness can result in most of the I/Os associated with table probe to be performed synchronously.

| Table 3. Table probe attributes |                                                                                                    |
|---------------------------------|----------------------------------------------------------------------------------------------------|
| Data access method              | Table probe                                                                                                    |
| Description                     | Reads a single row from the table based upon a specific row number. A random I/O is performed against the table to extract the row. |

| Table 3. Table probe attributes (continued)              |                                                                                                    |
|----------------------------------------------------------|----------------------------------------------------------------------------------------------------|
| Data access method                                       | Table probe                                                                                                    |
| Advantages                                               | <ul> <li>Requests smaller I/Os to prevent paging rows into memory that are not needed</li> <li>Can be used with any access method that generates a row number for the table probe to process</li> </ul>                                                     |
| Considerations                                           | Because of the synchronous random I/O the probe can perform poorly when many rows are selected                                                                                                    |
| Likely to be used                                        | <ul> <li>When row numbers (from indexes or temporary row number lists) are used, but data from the underlying table is required for further processing of the query</li> <li>When processing any remaining selection or projection of the values</li> </ul> |
| Example SQL statement                                    | CREATE INDEX X1 ON Employee (LastName)  SELECT * FROM Employee WHERE WorkDept BETWEEN 'A01' AND 'E01' AND LastName IN ('Smith', 'Jones', 'Peterson') OPTIMIZE FOR ALL ROWS                                                                                  |
| Database Monitor and Plan<br>Cache record indicating use | QQRID 3001 Index Used, where QVC14 (Index_Only_Access) set to 'N' indicates that a table probe was used in conjunction with the index access operation.                                                                                                    |
| SMP parallel enabled                                     | Yes                                                                                                    |
| Also referred to as                                      | Table Probe, Preload                                                                                                    |
| Visual Explain icon                                      |                                                                                                    |

# Radix index

An SQL index (or keyed sequence access path) is a permanent object that is created over a table. The index is used by the optimizer to provide a sequenced view of the data for a scan or probe operation.

The rows in the tables are sequenced in the index based upon the key columns specified on the creation of the index. When the optimizer matches a query to index key columns, it can use the index to help satisfy query selection, ordering, grouping, or join requirements.

Typically, using an index also includes a table probe to provide access to columns needed to satisfy the query that cannot be found as index keys. If all the columns necessary to satisfy the query can be found as index keys, then the table probe is not required. The query uses index-only access. Avoiding the table probe can be an important savings for a query. The I/O associated with a table probe is typically the more expensive synchronous random I/O.

Visual Explain icon:

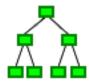

# Radix index scan

A radix index scan operation is used to retrieve the rows from a table in a keyed sequence. Like a table scan, all the rows in the index are sequentially processed, but the resulting row numbers are sequenced based upon the key columns.

The sequenced rows can be used by the optimizer to satisfy a portion of the query request (such as ordering or grouping). They can also be used to provide faster throughput by performing selection against the index keys rather than all the rows in the table. Since the index I/Os only contain keys, typically more rows can be paged into memory in one I/O than rows in a table with many columns.

| Table 4. Radix index scan attributes                    |                                                                                                    |  |
|---------------------------------------------------------|----------------------------------------------------------------------------------------------------|--|
| Data access method                                      | Radix index scan                                                                                                    |  |
| Description                                             | Sequentially scan and process all the keys associated with the index.<br>Any selection is applied to every key value of the index before a table row                                                                                                    |  |
| Advantages                                              | Only those index entries that match any selection continue to be processed                                                                                                    |  |
|                                                         | <ul> <li>Potential to extract all the data from the index key values, thus<br/>eliminating the need for a Table Probe</li> </ul>                                                                                                    |  |
|                                                         | Returns the rows back in a sequence based upon the keys of the index                                                                                                    |  |
| Considerations                                          | Generally requires a Table Probe to be performed to extract any remaining columns required to satisfy the query. Can perform poorly when many rows are selected because of the random I/O associated with the Table Probe.                                                                                                    |  |
| Likely to be used                                       | When asking for or expecting only a few rows to be returned from the index  When a server is a the group is a serviced for the group of feather than the group of the server of the server of the |  |
|                                                         | <ul> <li>When sequencing the rows is required for the query (for example,<br/>ordering or grouping)</li> </ul>                                                                                                    |  |
|                                                         | When the selection columns cannot be matched against the leading key columns of the index                                                                                                    |  |
| Example SQL statement                                   | CREATE INDEX X1 ON Employee (LastName, WorkDept)  SELECT * FROM Employee WHERE WorkDept BETWEEN 'A01' AND 'E01' ORDER BY LastName OPTIMIZE FOR 30 ROWS                                                                                                    |  |
| Database Monitor and Plar<br>Cache record indicating us | I OONID SOOT THUCK OSEG, WHELE OONE (THUCK FLODE OSEG) SELLO IN                                                                                                    |  |
| SMP parallel enabled                                    | Yes                                                                                                    |  |

| Table 4. Radix index scan attributes (continued) |                              |
|--------------------------------------------------|------------------------------|
| Data access method                               | Radix index scan             |
| Also referred to as                              | Index Scan                   |
|                                                  | Index Scan, Preload          |
|                                                  | Index Scan, Distinct         |
|                                                  | Index Scan Distinct, Preload |
|                                                  | Index Scan, Key Selection    |
| Visual Explain icon                              |                              |

#### Related reference

Effects of the ALWCPYDTA parameter on database performance

Some complex queries can perform better by using a sort or hashing method to evaluate the query instead of using or creating an index.

# Radix index probe

A radix index probe operation is used to retrieve the rows from a table in a keyed sequence. The main difference between the radix index probe and the scan is that the rows returned are first identified by a probe operation to subset them.

The optimizer attempts to match the columns used for some or all the selection against the leading keys of the index. It then rewrites the selection into a series of ranges that can be used to probe directly into the index key values. Only those keys from the series of ranges are paged into main memory.

The resulting row numbers generated by the probe can then be further processed by any remaining selection against the index keys or a table probe operation. This method provides for quick access to only the rows of the index that satisfy the selection.

The main function of a radix index probe is to provide quick selection against the index keys. In addition, the row sequencing can be used to satisfy other portions of the query, such as ordering or grouping. Since the index I/Os are only for rows that match the probe selection, no extraneous processing is performed on rows that do not match. This savings in I/Os against rows that are not a part of the result set is one of the primary advantages for this operation.

| Table 5. Radix index probe attributes |                                                                                                    |
|---------------------------------------|----------------------------------------------------------------------------------------------------|
| Data access method                    | Radix index probe                                                                                                    |
| Description                           | The index is quickly probed based upon the selection criteria that were rewritten into a series of ranges. Only those keys that satisfy the selection are used to generate a table row number. |
| Advantages                            | <ul> <li>Only those index entries that match any selection continue to be processed</li> <li>Provides quick access to the selected rows</li> </ul>                                             |
|                                       | <ul> <li>Potential to extract all the data from the index key values, thus<br/>eliminating the need for a Table Probe</li> </ul>                                                               |
|                                       | Returns the rows back in a sequence based upon the keys of the index                                                                                                    |

| Table 5. Radix index probe attrib                        | outes (continued)                                                                                                    |
|----------------------------------------------------------|----------------------------------------------------------------------------------------------------|
| Data access method                                       | Radix index probe                                                                                                    |
| Considerations                                           | Generally requires a Table Probe to be performed to extract any remaining columns required to satisfy the query. Can perform poorly when many rows are selected because of the random I/O associated with the Table Probe.                                                |
| Likely to be used                                        | <ul> <li>When asking for or expecting only a few rows to be returned from the index</li> <li>When sequencing the rows is required the query (for example, ordering or grouping)</li> <li>When the selection columns match the leading key columns of the index</li> </ul> |
| Example SQL statement                                    | CREATE INDEX X1 ON Employee (LastName, WorkDept)  SELECT * FROM Employee WHERE WorkDept BETWEEN 'A01' AND 'E01' AND LastName IN ('Smith', 'Jones', 'Peterson') OPTIMIZE FOR ALL ROWS                                                                                      |
| Database Monitor and Plan<br>Cache record indicating use | QQRID 3001 Index Used where QQKP (Index_Probe_Used) set to 'Y' will indicate an index probe operation. Preload indicated by QVPARPL = 'Y' Distinct Probe indicated by QVC11 = 'Y'                                                                                         |
| SMP parallel enabled                                     | Yes                                                                                                    |
| Also referred to as                                      | Index Probe Index Probe, Preload Index Probe, Distinct Index Probe Distinct, Preload Index Probe, Key Positioning Index Scan, Key Row Positioning                                                                                                    |
| Visual Explain icon                                      |                                                                                                    |

The following example illustrates a query where the optimizer might choose the radix index probe access method:

```
CREATE INDEX X1 ON Employee (LastName, WorkDept)

SELECT * FROM Employee
WHERE WorkDept BETWEEN 'A01' AND 'E01'
AND LastName IN ('Smith', 'Jones', 'Peterson')
OPTIMIZE FOR ALL ROWS
```

In this example, index X1 is used to position to the first index entry that matches the selection built over both columns LastName and WorkDept. The selection is rewritten into a series of ranges that match all the leading key columns used from the index X1. The probe is then based upon the composite concatenated values for all the leading keys. The pseudo-SOL for this rewritten SOL might look as follows:

```
SELECT * FROM X1
WHERE X1.LeadingKeys BETWEEN 'JonesA01' AND 'JonesE01'
OR X1.LeadingKeys BETWEEN 'PetersonA01' AND 'PetersonE01'
OR X1.LeadingKeys BETWEEN 'SmithA01' AND 'SmithE01'
```

All the key entries that satisfy the probe operation are used to generate a row number for the table associated with the index (for example, Employee). The row number is used by a Table Probe operation to perform random I/O on the table to produce the results for the query. This processing continues until all the rows that satisfy the index probe operation have been processed. In this example, all the index entries processed and rows retrieved met the index probe criteria.

Additional selection might be added that cannot use an index probe, such as selection against columns which are not leading key columns of the index. Then the optimizer performs an index scan operation within the range of probed values. This process still allows for selection to be performed before the Table Probe operation.

#### **Related concepts**

Nested loop join implementation

Db2 for i provides a **nested loop** join method. For this method, the processing of the tables in the join are ordered. This order is called the **join order**. The first table in the final join order is called the **primary** table. The other tables are called secondary tables. Each join table position is called a dial.

#### **Related reference**

Effects of the ALWCPYDTA parameter on database performance

Some complex queries can perform better by using a sort or hashing method to evaluate the query instead of using or creating an index.

#### **Encoded vector index**

An encoded vector index is a permanent object that provides access to a table. This access is done by assigning codes to distinct key values and then representing those values in a vector.

The size of the vector matches the number of rows in the underlying table. Each vector entry represents the table row number in the same position. The codes generated to represent the distinct key values can be 1 byte, 2 bytes, or 4 bytes in length. The key length depends upon the number of distinct values that need to be represented in the vector. Because of their compact size and relative simplicity, the EVI can be used to process large amounts of data efficiently.

An encoded vector index is used to represent the values stored in a table. However, the index itself cannot be used to directly gain access to the table. Instead, the encoded vector index can only be used to generate either a temporary row number list or a temporary row number bitmap. These temporary objects can then be used with a table probe to specify the rows in the table that the query needs to process.

The main difference in the table probe using an encoded vector index vs. a radix index is that the I/O paging can be asynchronous. The I/O can now be scheduled more efficiently to take advantage of groups of selected rows. Large portions of the table can be skipped over where no rows are selected.

Visual explain icon:

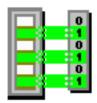

#### **Related concepts**

#### **Encoded vector indexes**

An encoded vector index (EVI) is used to provide fast data access in decision support and query reporting environments.

#### EVI maintenance

There are unique challenges to maintaining EVIs. The following table shows a progression of how EVIs are maintained, the conditions under which EVIs are most effective, and where EVIs are least effective, based on the EVI maintenance characteristics.

## **Encoded vector index RRN probe**

A table probe operation is used to retrieve a specific row from a table based upon its row number. The row number is provided to the table probe access method by some other operation that generates a row number for the table.

The encoded vector index (EVI) RRN probe is an index only access method that is used to provide selected columns by retrieving the value from the EVI instead of using a table probe to access the table. Retrieving the value from the EVI should provide better I/O characteristics than the random I/Os associated with a table probe operation.

This access method is used in conjunction with a radix index probe, radix index scan, or EVI probe operation. The radix index probe, radix index scan, or EVI probe operation is used to select the rows and then the RRN of the selected row is used to probe into EVIs to retrieve any selected values that were not provided by the index used for selection. The EVI RRN probe can access multiple EVIs to provide selected values.

| Table 6. EVI RRN probe attributes                        |                                                                                                    |  |
|----------------------------------------------------------|----------------------------------------------------------------------------------------------------|--|
| Data access method                                       | EVI RRN Probe                                                                                                    |  |
| Description                                              | The encoded vector index (EVI) is quickly probed based upon the RRNs provided by the underlying index access.                                                                                                    |  |
| Advantages                                               | <ul> <li>Potential to extract all the data from the EVI index key values, thus eliminating the need for a Table Probe</li> <li>Provides better paging characteristics than a Table Probe.</li> </ul>                                                          |  |
| Considerations                                           | <ul> <li>Only single key EVIs are considered for this implementation</li> <li>All selected columns must have a single column EVI created.</li> <li>The EVIs must fit in the query's fair share of optimizer memory</li> </ul>                                 |  |
| Likely to be used                                        | When the table row size is wide, the number of select columns is small compared to the number of columns in the table and the query requires a table probe to retrieve columns                                                                                |  |
| Example SQL statement                                    | CREATE ENCODED VECTOR INDEX EVI1 ON Employee (WorkDept) CREATE ENCODED VECTOR INDEX EVI2 ON Employee (Salary)WITH 10000 DISTINCT VALUES CREATE ENCODED VECTOR INDEX EVI3 ON Employee (LASTNAME)WITH 100000 DISTINCT VALUES CREATE INDEX IX1 ON Employee (Job) |  |
|                                                          | SELECT LASTNAME, WORKDEPT, SALARY FROM EMPLOYEE WHERE JOB = 'ANALYST'                                                                                                    |  |
| Database Monitor and Plan<br>Cache record indicating use | A QQRID 3001 Index Used record for each EVI with QQRCOD = 'I8'                                                                                                    |  |
| SMP parallel enabled                                     | Yes                                                                                                    |  |

| Table 6. EVI RRN probe attributes (continued) |                      |
|-----------------------------------------------|----------------------|
| Data access method                            | EVI RRN Probe        |
| Also referred to as                           | Table Probe, Preload |
| Visual Explain icon                           |                      |

Prior to encoded vector index only access (EOA), the recommendation had been to only create EVIs for column with low cardinality (small number of distinct values). This recommendation has now changed. EVI RRN Probe can be used for columns with high cardinality (large number of distinct values). However, when creating the EVI, the WITH integer DISTINCT VALUES clause should be used to set the initial size of the codes appropriately and to minimize maintenance time if the database manager needs to use a larger code. See the CREATE INDEX statement in the SQL Reference for more details.

## **Encoded vector index probe**

The encoded vector index (EVI) is quickly probed based upon the selection criteria that were rewritten into a series of ranges. It produces either a temporary row number list or bitmap.

| Table 7. Encoded vector index probe attributes |                                                                                                    |
|------------------------------------------------|----------------------------------------------------------------------------------------------------|
| Data access method                             | Encoded vector index probe                                                                                                    |
| Description                                    | The encoded vector index (EVI) is quickly probed based upon the selection criteria that were rewritten into a series of ranges. It produces either a temporary row number list or bitmap.                                                                                |
| Advantages                                     | Only those index entries that match any selection continue to be processed                                                                                                    |
|                                                | Provides quick access to the selected rows                                                                                                    |
|                                                | Returns the row numbers in ascending sequence so that the Table<br>Probe can be more aggressive in pre-fetching the rows for its<br>operation                                                                                                    |
| Considerations                                 | EVIs are usually built over a single key. The more distinct the column is and the higher the overflow percentage, the less advantageous the encoded vector index becomes. EVIs always require a Table Probe to be performed on the result of the EVI probe operation.    |
| Likely to be used                              | When the selection columns match the leading key columns of the index  When an encoded vector index exists and savings in reduced I/O against the table justifies the extra cost. This cost includes probing the EVI and fully populating the temporary row number list. |

| Table 7. Encoded vector index probe attributes (continued) |                                                                                                    |
|------------------------------------------------------------|----------------------------------------------------------------------------------------------------|
| Data access method                                         | Encoded vector index probe                                                                                |
| Example SQL statement                                      | CREATE ENCODED VECTOR INDEX EVI1 ON                                                                       |
| Database Monitor and Plan<br>Cache record indicating use   | QQRID 3001 Index Used with QQRCOD='I5', QQRID 3021 Bitmap Created and optionally QQRID 3022 Bitmap Merge. |
| SMP parallel enabled                                       | Yes                                                                                                    |
| Also referred to as                                        | Encoded Vector Index Probe, Preload                                                                       |
| Visual Explain icon                                        |                                                                                                    |

Using the example above, the optimizer chooses to create a temporary row number bitmap for each of the encoded vector indexes used by this query. Each bitmap only identifies those rows that match the selection on the key columns for that index.

These temporary row number bitmaps are then merged together to determine the intersection of the rows selected from each index. This intersection is used to form a final temporary row number bitmap used to help schedule the I/O paging against the table for the selected rows.

The optimizer might choose to perform an index probe with a binary radix tree index if an index existed over all three columns. The implementation choice is probably decided by the number of rows to be returned and the anticipated cost of the I/O associated with each plan.

If few rows are returned, the optimizer probably chooses the binary radix tree index and performs the random I/O against the table. However, selecting more rows causes the optimizer to use the EVIs, because of the savings from the more efficiently scheduled I/O against the table.

### Encoded vector index index-symbol table only access

The encoded vector index can also be used for index-symbol table only access.

The EVI can be used for more than generating a bitmap or row number list to provide an asynchronous I/O map to the desired table rows. The EVI can also be used by two index-only access methods that can be applied specific to the symbol table itself. These two index-only access methods are the EVI symbol table scan and the EVI symbol table probe.

These two methods can be used with GROUP BY or DISTINCT queries that can be satisfied by the symbol table. This symbol table-only access can be further employed in aggregate queries by adding INCLUDE values to the encoded vector index.

The following information is a summary of the symbol table-only scan and probe access methods.

Use the following links to learn in-depth information.

#### **Related concepts**

**Encoded vector indexes** 

An encoded vector index (EVI) is used to provide fast data access in decision support and query reporting environments.

How the EVI works

EVIs work in different ways for costing and implementation.

#### **Related reference**

Index grouping implementation

There are two primary ways to implement grouping using an index: Ordered grouping and presummarized processing.

## Encoded vector index symbol table scan

An encoded vector index symbol table scan operation is used to retrieve the entries from the symbol table portion of the index.

All entries (symbols) in the symbol table are sequentially scanned if a scan is chosen. The symbol table can be used by the optimizer to satisfy GROUP BY or DISTINCT portions of a guery request.

Selection is applied to every entry in the symbol table. The selection must be applied to the symbol table keys unless the EVI was created as a sparse index, with a WHERE clause. In that case, a portion of the selection is applied as the symbol table is built and maintained. The query request must include matching predicates to use the sparse EVI.

All entries are retrieved directly from the symbol table portion of the index without any access to the vector portion of the index. There is also no access to the records in the associated table over which the EVI is built.

## **Encoded vector index INCLUDE aggregates**

To enhance the ability of the EVI symbol table to provide aggregate answers, the symbol table can be created to contain additional INCLUDE values. These are ready-made numeric aggregate results, such as SUM, COUNT, AVG, or VARIANCE values requested over non-key data. These aggregates are specified using the INCLUDE keyword on the CREATE ENCODED VECTOR INDEX request.

These included aggregates are maintained in real time as rows are inserted, updated, or deleted from the corresponding table. The symbol table maintains these additional aggregate values in addendum to the EVI keys for each symbol table entry. Because these are numeric results and finite in size, the symbol table is still a desirable compact size.

These included aggregates are over non-key columns in the table where the grouping is over the corresponding EVI symbol table defined keys. The aggregate can be over a single column or a derivation.

| Table 8. Encoded vector index symbol table scan attributes |                                                                                                    |
|------------------------------------------------------------|----------------------------------------------------------------------------------------------------|
| Data access method                                         | Encoded vector index symbol table scan                                                                                                    |
| Description                                                | Sequentially scan and process all the symbol table entries associated with the index. When there is selection (WHERE clause), it is applied to every entry in the symbol table. An exception is made in the case of a sparse EVI, where the selection is applied as the index is created and maintained. Selected entries are retrieved directly without any access to the vector or the associated table. |

| Table 8. Encoded vector inc | able 8. Encoded vector index symbol table scan attributes (continued)                                                                                                    |  |
|-----------------------------|----------------------------------------------------------------------------------------------------|--|
| Data access method          | Encoded vector index symbol table scan                                                                                                    |  |
| Advantages                  | <ul> <li>Pre-summarized results are readily available</li> <li>Only processes the unique values in the symbol table, avoiding processing table records.</li> <li>Extract all the data from the index unique key values or INCLUDE values, thus eliminating the need for a Table Probe or vector scan.</li> <li>With INCLUDE, provides ready-made numeric aggregates, eliminating the need to access corresponding table rows to perform the aggregation</li> </ul>                                                                                                    |  |
| Considerations              | Dramatic performance improvement for grouping queries where the resulting number of groups is relatively small compared to the number of records in the underlying table. Can perform poorly when there are many groups involved such that the symbol table is large. Poor performance is even more likely if a large portion of the symbol table has been put into the overflow area.  Dramatic performance improvement for grouping queries when the aggregate is specified as an INCLUDE value of the symbol table.                                                                                                    |  |
| Likely to be used           | <ul> <li>When asking for GROUP BY, DISTINCT, COUNT, or COUNT DISTINCT from a single table and the referenced columns are in the key definition.</li> <li>When the number of unique values in the columns of the key definition is small relative to the number of records in the underlying table.</li> <li>When there is no selection (WHERE clause) within the query or the selection does not reduce the result set much.</li> <li>When the symbol table key satisfies the GROUP BY, and requested aggregates, like SUM or COUNT, are specified as INCLUDE values.</li> <li>when the query is run with commitment control *NONE or *CHG.</li> </ul> |  |

| Table 8. Encoded vector index symbol table scan attributes (continued) |                                                                                                    |  |
|------------------------------------------------------------------------|----------------------------------------------------------------------------------------------------|--|
| Data access method                                                     | Encoded vector index symbol table scan                                                                                     |  |
| Example SQL statement                                                  | CREATE ENCODED VECTOR INDEX EVI1 ON Sales (Region)                                                                         |  |
|                                                                        | Example 1                                                                                                    |  |
|                                                                        | SELECT Region, count(*) FROM Sales GROUP BY Region OPTIMIZE FOR ALL ROWS                                                   |  |
|                                                                        | Example 2                                                                                                    |  |
|                                                                        | SELECT DISTINCT Region FROM Sales OPTIMIZE FOR ALL ROWS                                                                    |  |
|                                                                        | Example 3                                                                                                    |  |
|                                                                        | SELECT COUNT(DISTINCT Region) FROM Sales                                                                                   |  |
|                                                                        | Example 4 uses the INCLUDE option. The sums of revenue and cost of goods per sales region is maintained in real time.      |  |
|                                                                        | CREATE ENCODED VECTOR INDEX EVI2 ON Sales(Region) INCLUDE(SUM(SALES)) SELECT Region, SUM(SALEs) FROM Sales GROUP BY Region |  |
| Database Monitor and Plan                                              | QQRID 3001 Index Used                                                                                                    |  |
| Cache record indicating use                                            | where QQC15 = 'E' AND QQRCOD = 'I2'                                                                                        |  |
| Also referred to as                                                    | Encoded Vector Index Symbol Table Scan, Preload                                                                            |  |
| Visual Explain icon                                                    | 010101                                                                                                    |  |

## **Related concepts**

Encoded vector indexes

An encoded vector index (EVI) is used to provide fast data access in decision support and query reporting environments.

How the EVI works

EVIs work in different ways for costing and implementation.

### **Related reference**

Index grouping implementation

There are two primary ways to implement grouping using an index: Ordered grouping and presummarized processing.

### **Related information**

SQL INCLUDE statement

## Encoded vector index symbol table probe

An encoded vector index symbol table probe operation is used to retrieve entries from the symbol table portion of the index. Scanning the entire symbol table is not necessary.

The symbol table can be used by the optimizer to satisfy GROUP BY or DISTINCT portions of a query request.

The optimizer attempts to match the columns used for some or all the selection against the leading keys of the EVI index. It then rewrites the selection into a series of ranges that can be used to probe directly into the symbol table. Only those symbol table pages from the series of ranges are paged into main memory.

The resulting symbol table entries generated by the probe operation can then be further processed by any remaining selection against EVI keys. This strategy provides for quick access to only the entries of the symbol table that satisfy the selection.

Like an encoded vector symbol table scan, a symbol table probe can return ready-made aggregate results if INCLUDE is specified when the EVI is created.

All entries are retrieved directly from the symbol table portion of the index without any access to the vector portion of the index. In addition, it is unnecessary to access the records in the associated table over which the EVI is built.

| Table 9. Encoded vector index symbol table probe attributes |                                                                                                    |
|-------------------------------------------------------------|----------------------------------------------------------------------------------------------------|
| Data access method                                          | Encoded vector index symbol table probe                                                                                                    |
| Description                                                 |                                                                                                    |
| Advantages                                                  | Probe the symbol table entries associated with the index. When there is selection (WHERE clause), it is applied to every entry in the symbol table that meets the probe criteria. If there are sparse EVIs, the selection is applied as the EVI is created and maintained. Selected entries are retrieved directly without any access to the vector or the associated table. |
| Considerations                                              | Pre-summarized results are readily available                                                                                                    |
|                                                             | <ul> <li>Only processes the unique values in the symbol table, avoiding<br/>processing table records.</li> </ul>                                                                                                    |
|                                                             | <ul> <li>Extracts all the data from the index unique key values or include<br/>values, or both, thus eliminating the need for a table probe or vector<br/>scan</li> </ul>                                                                                                    |
|                                                             | With INCLUDE, provides ready-made numeric aggregates, eliminating<br>the need to access corresponding table rows to perform the<br>aggregation                                                                                                    |

#### **Related concepts**

Encoded vector indexes

An encoded vector index (EVI) is used to provide fast data access in decision support and query reporting environments.

How the EVI works

EVIs work in different ways for costing and implementation.

#### **Related reference**

Index grouping implementation

There are two primary ways to implement grouping using an index: Ordered grouping and presummarized processing.

#### **Related information**

SQL INCLUDE statement

# Temporary objects and access methods

Temporary objects are created by the optimizer in order to process a query. In general, these temporary objects are internal objects and cannot be accessed by a user.

| Table 10. Temporary object data access methods |                                             |                       |
|------------------------------------------------|---------------------------------------------|-----------------------|
| Temporary create objects                       | Scan operations                             | Probe operations      |
| Temporary hash table                           | Hash table scan                             | Hash table probe      |
| Temporary sorted list                          | Sorted list scan                            | Sorted list probe     |
| Temporary distinct sorted list                 | Sorted list scan                            | N/A                   |
| Temporary list                                 | List scan                                   | N/A                   |
| Temporary values list                          | Values list scan                            | N/A                   |
| Temporary row number list                      | Row number list scan                        | Row number list probe |
| Temporary bitmap                               | Bitmap scan                                 | Bitmap probe          |
| Temporary index                                | Temporary index scan                        | Temporary index probe |
| Temporary buffer                               | Buffer scan                                 | N/A                   |
| Queue                                          | N/A                                         | N/A                   |
| Array unnest temporary table                   | Temporary table scan                        | N/A                   |
| Temporary Indexed List                         | Temporary Indexed List Scan and Index Merge | N/A                   |
| Window                                         | Window scan                                 | N/A                   |

# Temporary hash table

The temporary hash table is a temporary object that allows the optimizer to collate the rows based upon a column or set of columns. The hash table can be either scanned or probed by the optimizer to satisfy different operations of the query.

A temporary hash table is an efficient data structure because the rows are organized for quick and easy retrieval after population has occurred. The hash table remains resident within main memory to avoid any I/Os associated with either the scan or probe against the temporary object. The optimizer determines the optimal hash table size based on the number of unique column combinations used as keys for the creation.

Additionally the hash table can be populated with all the necessary columns to satisfy any further processing. This population avoids any random I/Os associated with a table probe operation.

However, the optimizer can selectively include columns in the hash table when the calculated size exceeds the memory pool storage available for the query. In these cases, a table probe operation is required to recollect the missing columns from the hash table before the selected rows can be processed.

The optimizer also can populate the hash table with distinct values. If the query contains grouping or distinct processing, then all the rows with the same key value are not required in the hash table. The rows

are still collated, but the distinct processing is performed during the population of the hash table itself. This method allows a simple scan on the result in order to complete the grouping or distinct operation.

A temporary hash table is an internal data structure and can only be created by the database manager Visual explain icon:

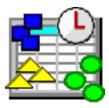

#### Hash table scan

During a hash table scan operation, the entire temporary hash table is scanned and all the entries contained within the hash table are processed.

The optimizer considers a hash table scan when the data values need to be collated together, but sequencing of the data is not required. A hash table scan allows the optimizer to generate a plan that takes advantage of any non-join selection while creating the temporary hash table.

An additional benefit is that the temporary hash table data structure will typically cause the table data to remain resident within main memory after creation. Resident table data reduces paging on the subsequent hash table scan operation.

| Table 11. Hash table scan attributes                     |                                                                                                    |  |
|----------------------------------------------------------|----------------------------------------------------------------------------------------------------|--|
| Data access method                                       | Hash table scan                                                                                                    |  |
| Description                                              | Read all the entries in a temporary hash table. The hash table can perform distinct processing to eliminate duplicates. Or the temporary hash table can collate all the rows with the same value together.                                                                     |  |
| Advantages                                               | <ul> <li>Reduces the random I/O to the table associated with longer running queries that might otherwise use an index to collate the data</li> <li>Selection can be performed before generating the hash table to subset the number of rows in the temporary object</li> </ul> |  |
| Considerations                                           | Used for distinct or group by processing. Can perform poorly when the entire hash table does not stay resident in memory as it is being processed.                                                                                                    |  |
| Likely to be used                                        | <ul> <li>When the use of temporary results is allowed by the query environmental parameter (ALWCPYDTA)</li> <li>When the data is required to be collated based upon a column or columns for distinct or grouping</li> </ul>                                                    |  |
| Example SQL statement                                    | SELECT COUNT(*), FirstNme FROM Employee<br>WHERE WorkDept BETWEEN 'A01' AND 'E01'<br>GROUP BY FirstNme                                                                                                    |  |
| Database Monitor and Plan<br>Cache record indicating use | QQRID 3023 Temp Hash Table Created where QVC1F (HashTable_ReasonCode) = 'G'                                                                                                    |  |
| SMP parallel enabled                                     | Yes                                                                                                    |  |

| Table 11. Hash table scan attributes (continued) |                                   |
|--------------------------------------------------|-----------------------------------|
| Data access method                               | Hash table scan                   |
| Also referred to as                              | Hash Scan, Preload                |
|                                                  | Hash Table Scan Distinct          |
|                                                  | Hash Table Scan Distinct, Preload |
| Visual Explain icon                              |                                   |

## Hash table probe

A hash table probe operation is used to retrieve rows from a temporary hash table based upon a probe lookup operation.

The optimizer initially identifies the keys of the temporary hash table from the join criteria specified in the query. When the hash table is probed, the values used to probe into the hash table are extracted from the join-from criteria specified in the selection.

These values are sent through the same hashing algorithm used to populate the temporary hash table. They determine if any rows have a matching equal value. All the matching join rows are then returned to be further processed by the query.

| Table 12. Hash table probe attributes                    |                                                                                                    |  |
|----------------------------------------------------------|----------------------------------------------------------------------------------------------------|--|
| Data access method                                       | Hash table probe                                                                                                    |  |
| Description                                              | The temporary hash table is quickly probed based upon the join criteria.                                                                                                    |  |
| Advantages                                               | <ul> <li>Provides quick access to the selected rows that match probe criteria</li> <li>Reduces the random I/O to the table associated with longer running queries that use an index to collate the data</li> <li>Selection can be performed before generating the hash table to subset the number of rows in the temporary object</li> </ul> |  |
| Considerations                                           | Used to process equal join criteria. Can perform poorly when the entire hash table does not stay resident in memory as it is being processed.                                                                                                    |  |
| Likely to be used                                        | <ul> <li>When the use of temporary results is allowed by the query environmental parameter (ALWCPYDTA)</li> <li>When the data is required to be collated based upon a column or columns for join processing</li> <li>The join criteria was specified using an equals (=) operator</li> </ul>                                                 |  |
| Example SQL statement                                    | SELECT * FROM Employee XXX, Department YYY WHERE XXX.WorkDept = YYY.DeptNo OPTIMIZE FOR ALL ROWS                                                                                                    |  |
| Database Monitor and Plan<br>Cache record indicating use | QQRID 3023 Temp Hash Table Created where QVC1F (HashTable_ReasonCode) = 'J'                                                                                                    |  |
| SMP parallel enabled                                     | Yes                                                                                                    |  |

| Table 12. Hash table probe attributes (continued) |                                    |
|---------------------------------------------------|------------------------------------|
| Data access method                                | Hash table probe                   |
| Also referred to as                               | Hash Table Probe, Preload          |
|                                                   | Hash Table Probe Distinct          |
|                                                   | Hash Table Probe Distinct, Preload |
| Visual Explain icon                               |                                    |

The hash table probe access method is considered when determining the implementation for a secondary table of a join. The hash table is created with the key columns that match the equal selection or join criteria for the underlying table.

The hash table probe allows the optimizer to choose the most efficient implementation in selecting rows from the underlying table, without regard for join criteria. This single pass through the underlying table can now use a table scan or existing index to select the rows needed for the hash table population.

Since hash tables are constructed so that most of the hash table remains resident within main memory, the I/O associated with a hash probe is minimal. Additionally, if the hash table was populated with all necessary columns from the underlying table, no additional table probe is required to finish processing this table. This method causes further I/O savings.

#### **Related concepts**

Nested loop join implementation

Db2 for i provides a **nested loop** join method. For this method, the processing of the tables in the join are ordered. This order is called the **join order**. The first table in the final join order is called the **primary table**. The other tables are called **secondary tables**. Each join table position is called a **dial**.

# Temporary sorted list

The temporary sorted list is a temporary object that allows the optimizer to sequence rows based upon a column or set of columns. The sorted list can be either scanned or probed by the optimizer to satisfy different operations of the query.

A temporary sorted list is a data structure where the rows are organized for quick and easy retrieval after population has occurred. During population, the rows are copied into the temporary object and then a second pass is made through the temporary object to perform the sort.

In order to optimize the creation of this temporary object, minimal data movement is performed while the sort is processed. It is not as efficient to probe a temporary sorted list as it is to probe a temporary hash table.

Additionally, the sorted list can be populated with all the necessary columns to satisfy any further processing. This population avoids any random I/Os associated with a table probe operation.

However, the optimizer can selectively include columns in the sorted list when the calculated size exceeds the memory pool storage available for this query. In those cases, a table probe operation is required to recollect the missing columns from the sorted list before the selected rows can be processed.

A temporary sorted list is an internal data structure and can only be created by the database manager. Visual explain icon:

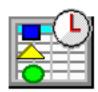

## Sorted list scan

During a sorted list scan operation, the entire temporary sorted list is scanned and all the entries contained within the sorted list are processed.

A sorted list scan is considered when the data values need to be sequenced. A sorted list scan allows the optimizer to generate a plan that can take advantage of any non-join selection while creating the temporary sorted list.

An additional benefit is that the data structure will usually cause the table data within the sorted list to remain resident within main memory after creation. This resident data reduces paging on the subsequent sorted list scan operation.

| Table 13. Sorted list scan attributes                    |                                                                                                    |
|----------------------------------------------------------|----------------------------------------------------------------------------------------------------|
| Data access method                                       | Sorted list scan                                                                                                    |
| Description                                              | Read all the entries in a temporary sorted list. The sorted list can perform distinct processing to eliminate duplicate values or take advantage of the temporary sorted list to sequence all the rows.                                                                             |
| Advantages                                               | <ul> <li>Reduces the random I/O to the table associated with longer running queries that would otherwise use an index to sequence the data.</li> <li>Selection can be performed prior to generating the sorted list to subset the number of rows in the temporary object</li> </ul> |
| Considerations                                           | Used to process ordering or distinct processing. Can perform poorly when the entire sorted list does not stay resident in memory as it is being populated and processed.                                                                                                    |
| Likely to be used                                        | <ul> <li>When the use of temporary results is allowed by the query environmental parameter (ALWCPYDTA)</li> <li>When the data is required to be ordered based upon a column or columns for ordering or distinct processing</li> </ul>                                               |
| Example SQL statement                                    | CREATE INDEX X1 ON Employee (LastName, WorkDept)  SELECT * FROM Employee WHERE WorkDept BETWEEN 'A01' AND 'E01' ORDER BY FirstNme OPTIMIZE FOR ALL ROWS                                                                                                    |
| Database Monitor and Plan<br>Cache record indicating use | QQRID 3003 Query Sort. There is no specific field that indicates whether or not the sorted list was used for a scan or a probe. Refer to Visual Explain diagram for query implementation details.                                                                                   |
| SMP parallel enabled                                     | No                                                                                                    |
| Also referred to as                                      | Sorted List Scan, Preload Sorted List Scan Distinct Sorted List Scan Distinct, Preload                                                                                                    |

| Table 13. Sorted list scan attributes (continued) |                  |
|---------------------------------------------------|------------------|
| Data access method                                | Sorted list scan |
| Visual Explain icon                               |                  |

## Sorted list probe

A sorted list probe operation is used to retrieve rows from a temporary sorted list based upon a probe lookup operation.

The optimizer initially identifies the temporary sorted list keys from the join criteria specified in the query. The values used to probe into the temporary sorted list are extracted from the join-from criteria specified in the selection. Those values are used to position within the sorted list in order to determine if any rows have a matching value. All the matching join rows are then returned to be further processed by the query.

| Table 14. Sorted list probe attributes                   |                                                                                                    |
|----------------------------------------------------------|----------------------------------------------------------------------------------------------------|
| Data access method                                       | Sorted list probe                                                                                                    |
| Description                                              | The temporary sorted list is quickly probed based upon the join criteria.                                                                                                    |
| Advantages                                               | <ul> <li>Provides quick access to the selected rows that match probe criteria</li> <li>Reduces the random I/O to the table associated with longer running queries that otherwise use an index to collate the data</li> <li>Selection can be performed before generating the sorted list to subset the number of rows in the temporary object</li> </ul> |
| Considerations                                           | Used to process non-equal join criteria. Can perform poorly when the entire sorted list does not stay resident in memory as it is being populated and processed.                                                                                                    |
| Likely to be used                                        | <ul> <li>When the use of temporary results is allowed by the query environmental parameter (ALWCPYDTA)</li> <li>When the data is required to be collated based upon a column or columns for join processing</li> <li>The join criteria was specified using a non-equals operator</li> </ul>                                                             |
| Example SQL statement                                    | SELECT * FROM Employee XXX, Department YYY WHERE XXX.WorkDept > YYY.DeptNo OPTIMIZE FOR ALL ROWS                                                                                                    |
| Database Monitor and Plan<br>Cache record indicating use | QQRID 3003 Query Sort. There is no specific field that indicates whether or not the sorted list was used for a scan or a probe. Refer to Visual Explain diagram for query implementation details.                                                                                                    |
| SMP parallel enabled                                     | Yes                                                                                                    |
| Also referred to as                                      | Sorted List Probe, Preload Sorted List Probe Distinct Sorted List Probe Distinct, Preload                                                                                                    |

| Table 14. Sorted list probe attributes (continued) |                   |
|----------------------------------------------------|-------------------|
| Data access method                                 | Sorted list probe |
| Visual Explain icon                                |                   |

The sorted list probe access method is considered when determining the implementation for a secondary table of a join. The sorted list is created with the key columns that match the non-equal join criteria for the underlying table. The optimizer chooses the most efficient implementation to select the rows from the underlying table without regard to any join criteria. This single pass through the underlying table can use a Table Scan or an existing index to select the rows needed to populate the sorted list.

Since sorted lists are constructed so that most of the temporary object remains resident within main memory, the sorted list I/O is minimal. If the sorted list was populated with all necessary table columns, no additional Table Probe is required to finish processing the table, causing further I/O savings.

#### **Related concepts**

#### Nested loop join implementation

Db2 for i provides a **nested loop** join method. For this method, the processing of the tables in the join are ordered. This order is called the **join order**. The first table in the final join order is called the **primary table**. The other tables are called **secondary tables**. Each join table position is called a **dial**.

## **Temporary distinct sorted list**

A temporary distinct sorted list combines the features of the temporary hash table and the temporary sorted list.

Like the hash table, the temporary distinct sorted list allows the optimizer to collate the rows based on a column or set of columns. Like the sorted list, the temporary distinct sorted list also allows the optimizer to sequence the rows.

A temporary distinct sorted list contains a hash table data structure set up for efficient access to aggregate rows during population. In addition, a binary tree data structure is maintained over the hash table data structure so that the data can be accessed in sequence. The sorted aspect of the data structure allows for the efficient computation of super-aggregate rows in SQL statements that contain GROUP BY ROLLUP.

A temporary sorted aggregate hash table is an internal data structure and can only be created by the database manager.

Visual explain icon:

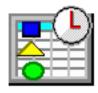

#### Sorted list scan

During the sorted list scan, the entire temporary distinct sorted list is scanned and all the entries contained within the temporary are processed.

The optimizer uses the sorted list scan when the data values need to be aggregated and sequenced. The optimizer generates this plan that can take advantage of any non-join selection while creating the temporary distinct sorted list. The data structure of the temporary distinct sorted list will typically cause

the table data to remain resident within main memory after creation. This memory-resident data reduces paging on the subsequent sorted list scan.

| Table 15. Sorted list scan attributes |                                                                                                    |
|---------------------------------------|----------------------------------------------------------------------------------------------------|
| Data access method                    | Sorted list scan                                                                                                    |
| Description                           | Reads all the entries in a temporary distinct sorted list                                                                                                    |
| Advantages                            | <ul> <li>Allows efficient computation of ROLLUP super-aggregate rows.</li> <li>Reduces the random I/O to the table associated with longer running queries that might otherwise use an index to collate the data.</li> <li>Selection can be performed before generating the distinct sorted list to subset the number of rows in the temporary object.</li> </ul> |
| Considerations                        | Used for GROUP BY ROLLUP processing, Can perform poorly when the entire temporary object does not stay resident in memory as it is being processed.                                                                                                    |
| Likely to be used                     | <ul> <li>When the use of temporary results is allowed in the query environmental parameter (ALWCPYDTA)</li> <li>When a GROUP BY ROLLUP is in the SQL statement</li> </ul>                                                                                                    |
| Messages indicating use               | N/A                                                                                                    |
| SMP parallel enabled                  | Yes                                                                                                    |
| Also referred to as                   | N/A                                                                                                    |
| Visual Explain icon                   |                                                                                                    |

## **Temporary list**

The temporary list is a temporary object that allows the optimizer to store intermediate results of a query. The list is an unsorted data structure that is used to simplify the operation of the query. Since the list does not have any keys, the rows within the list can only be retrieved by a sequential scan operation.

The temporary list can be used for various reasons, some of which include an overly complex view or derived table, Symmetric Multiprocessing (SMP) or to prevent a portion of the query from being processed multiple times.

A temporary list is an internal data structure and can only be created by the database manager.

Visual explain icon:

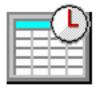

#### List scan

The list scan operation is used when a portion of the query is processed multiple times, but no key columns can be identified. In these cases, that portion of the query is processed once and its results

are stored within the temporary list. The list can then be scanned for only those rows that satisfy any selection or processing contained within the temporary object.

| Table 16. List scan attributes                           |                                                                                                    |
|----------------------------------------------------------|----------------------------------------------------------------------------------------------------|
| Data access method                                       | List scan                                                                                                    |
| Description                                              | Sequentially scan and process all the rows in the temporary list.                                                                                                    |
| Advantages                                               | <ul> <li>The temporary list and list scan can be used by the optimizer to minimize repetition of an operation or to simplify the optimizer logic flow.</li> <li>Selection can be performed before generating the list to subset the number of rows in the temporary object.</li> </ul> |
| Considerations                                           | Used to prevent portions of the query from being processed multiple times when no key columns are required to satisfy the request.                                                                                                    |
| Likely to be used                                        | <ul> <li>When the use of temporary results is allowed by the query environmental parameter (ALWCPYDTA).</li> <li>When Db2 symmetric multiprocessing is used for the query.</li> </ul>                                                                                                  |
| Example SQL statement                                    | SELECT * FROM Employee XXX, Department YYY WHERE XXX.LastName IN ('Smith', 'Jones', 'Peterson') AND YYY.DeptNo BETWEEN 'A01' AND 'E01' OPTIMIZE FOR ALL ROWS                                                                                                    |
| Database Monitor and Plan<br>Cache record indicating use | QQRID 3004 Temp Table                                                                                                    |
| SMP parallel enabled                                     | Yes                                                                                                    |
| Also referred to as                                      | List Scan, Preload                                                                                                    |
| Visual Explain icon                                      |                                                                                                    |

Using the example above, the optimizer chose to create a temporary list to store the selected rows from the DEPARTMENT table. Since there is no join criteria, a Cartesian product join is performed between the two tables. To prevent the join from scanning all the rows of the DEPARTMENT table for each join possibility, the selection against the DEPARTMENT table is performed once. The results are stored in the temporary list. The temporary list is then scanned for the Cartesian product join.

# Temporary values list

The temporary values list allows the optimizer to store rows of data specified in a VALUES clause of a SELECT or CREATE VIEW statement.

The list is an unsorted data structure that is used to simplify the operation of the query. Since the list does not have any keys, the rows within the list can only be retrieved by a sequential scan operation.

A temporary values list is an internal data structure and can only be created by the database manager.

Visual explain icon:

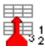

#### Values list scan

During a values list scan operation, the entire temporary values list is scanned and all the rows of data are processed.

| Table 17. Values list scan attributes                    |                                                                                                    |
|----------------------------------------------------------|----------------------------------------------------------------------------------------------------|
| Data access method                                       | Values list scan                                                                                                    |
| Description                                              | Sequentially scan and process all the rows of data in the temporary values list.                                                           |
| Advantages                                               | The temporary values list and values list scan can be used by the optimizer to simplify the optimizer logic flow.                          |
| Likely to be used                                        | When a VALUES clause is specified in the from-clause of an SQL fullselect                                                                  |
| Example SQL statement                                    | SELECT EMPNO, 'empprojact' FROM EMPPROJACT WHERE PROJNO IN('MA2100', 'MA2110', 'MA2112') UNION VALUES ('NEWAAA', 'new'), ('NEWBBB', 'new') |
| Database Monitor and Plan<br>Cache record indicating use | QQRID 3000 where QVQTBL = '*VALUES'                                                                                                    |
| SMP parallel enabled                                     | Yes                                                                                                    |
| Visual Explain icon                                      | 1 2 2                                                                                                    |

# Temporary row number list

The temporary row number list, also referred to as an RRN List, is a temporary object that allows the optimizer to sequence rows based upon their row address (their row number). The row number list can be either scanned or probed by the optimizer to satisfy different operations of the query.

A temporary row number list is a data structure where the rows are organized for quick and efficient retrieval. The row number list only contains the row number for the associated row. Since no table data is present, a table probe operation is typically associated with it in order to retrieve the underlying table data. Because the row numbers are sorted, the random I/O associated with the table probe operation is performed more efficiently. The database manager performs pre-fetch or look-ahead logic to determine if multiple rows are located on adjacent pages. If so, the table probe requests a larger I/O to bring the rows into main memory more efficiently.

A temporary row number list is an internal data structure and can only be created by the database manager.

Visual explain icon:

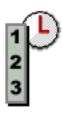

## Row number list scan

The entire temporary row number list is scanned and all the row addresses contained within the row number list are processed. The optimizer considers this plan when there is an applicable encoded vector index or if the index probe or scan random I/O can be reduced. The random I/O can be reduced by first preprocessing and sorting the row numbers associated with the Table Probe.

The use of a row number list scan allows the optimizer to generate a plan that can take advantage of multiple indexes to match up to different portions of the query.

An additional benefit is that the data structure of the temporary row number list guarantees that the row numbers are sorted. It closely mirrors the row number layout of the table data, ensuring that the table paging never visits the same page of data twice. This results in increased I/O savings for the query.

A row number list scan is identical to a bitmap scan operation. The only difference is that the list scan is over a list of row addresses while the bitmap scan is over a bitmap representing the addresses.

| Table 18. Row number list scan                           |                                                                                                    |
|----------------------------------------------------------|----------------------------------------------------------------------------------------------------|
| Data access method                                       | Row number list scan                                                                                                    |
| Description                                              | Sequentially scan and process all the row numbers in the temporary row number list. The sorted row numbers can be merged with other temporary row number lists or can be used as input into a Table Probe operation.                                                                                                    |
| Advantages                                               | <ul> <li>The temporary row number list only contains address, no data, so the temporary can be efficiently scanned within memory.</li> <li>The row numbers contained within the temporary object are sorted to provide efficient I/O processing to access the underlying table.</li> <li>Selection is performed as the row number list is generated to subset the number of rows in the temporary object.</li> </ul> |
| Considerations                                           | Since the row number list contains only the addresses of the selected rows in the table, a separate Table Probe fetches the table rows.                                                                                                    |
| Likely to be used                                        | <ul> <li>When the use of temporary results is allowed by the query environmental parameter (ALWCPYDTA).</li> <li>When the cost of sorting of the row number is justified by the more efficient I/O that can be performed during the Table Probe operation.</li> <li>When multiple indexes over the same table need to be combined in order to minimize the number of selected rows.</li> </ul>                       |
| Example SQL statement                                    | CREATE INDEX X1 ON Employee (WorkDept) CREATE ENCODED VECTOR INDEX EVI2 ON Employee (Salary) CREATE ENCODED VECTOR INDEX EVI3 ON Employee (Job)  SELECT * FROM Employee WHERE WorkDept = 'E01' AND Job = 'CLERK' AND Salary = 5000 OPTIMIZE FOR 99999 ROWS                                                                                                    |
| Database Monitor and Plan<br>Cache record indicating use | QQRID 3001 and QQRID 3021 records for each index used.  The QQC11 field in the 3021 record will be 'L'.  A QQRID 3000 record with QQC11 (Skip_Sequential_Table_Scan) = 'Y'.  Optionally, QQRID 3022 records if bitmap merging occurred.                                                                                                    |
| SMP parallel enabled                                     | Yes                                                                                                    |
| Also referred to as                                      | Row Number List Scan, Preload; RRN Scan; RRN Scan, Preload                                                                                                    |

| Table 18. Row number list scan (continued) |                      |
|--------------------------------------------|----------------------|
| Data access method                         | Row number list scan |
| Visual Explain icon                        | 1 2 3                |

Using the example above, the optimizer created a temporary row number list for each of the indexes used by this query. These indexes included a radix index and two encoded vector indexes. Each index row number list was scanned and merged into a final composite row number list representing the intersection of all the index row number lists. The final row number list is then used by the Table Probe to determine which rows are selected and processed for the guery results.

## Row number list probe

A row number list probe is used to test row numbers generated by a separate operation against the selected rows of a temporary row number list. The row numbers can be generated by any operation that constructs a row number for a table. That row number is then used to probe into a temporary row number list to determine if it matches the selection used to generate the list.

The use of a row number list probe operation allows the optimizer to generate a plan that can take advantage of any sequencing provided by an index, but still use the row number list to perform additional selection before any Table probe operations.

A row number list probe is identical to a bitmap probe operation. The only difference is that the list probe is over a list of row addresses while the bitmap probe is over a bitmap representing the addresses.

| Table 19. Row number list probe |                                                                                                    |
|---------------------------------|----------------------------------------------------------------------------------------------------|
| Data access method              | Row number list probe                                                                                                    |
| Description                     | The temporary row number list is quickly probed based upon the row number generated by a separate operation.                                                                                                    |
| Advantages                      | The temporary row number list only contains a row address, no data, so the temporary can be efficiently probed within memory.                                                                                                    |
|                                 | The row numbers represented within the row number list are sorted to provide efficient lookup processing to test the underlying table.                                                                                                    |
|                                 | Selection is performed as the row number list is generated to subset<br>the number of selected rows in the temporary object.                                                                                                    |
| Considerations                  | Used when the query contains ordering and additional selection that can be satisfied by additional indexes. Since the row number list contains only the addresses of the selected rows in the table, a separate Table Probe fetches the table rows. |
| Likely to be used               | When the use of temporary results is allowed by the query environmental parameter (ALWCPYDTA).                                                                                                    |
|                                 | <ul> <li>When the cost of creating and probing the row number list is justified<br/>by reducing the number of Table Probe operations that must be<br/>performed.</li> </ul>                                                                         |
|                                 | When multiple indexes over the same table need to be combined in order to minimize the number of selected rows.                                                                                                    |

| Table 19. Row number list probe (continued)              |                                                                                                    |
|----------------------------------------------------------|----------------------------------------------------------------------------------------------------|
| Data access method                                       | Row number list probe                                                                                                    |
| Example SQL statement                                    | CREATE INDEX X1 ON Employee (WorkDept) CREATE ENCODED VECTOR INDEX EVI2 ON                                                                                          |
| Database Monitor and Plan<br>Cache record indicating use | QQRID 3001 and QQRID 3021 records for each index used.  The QQC11 field in the 3021 record will be 'L'.  Optionally, QQRID 3022 records if bitmap merging occurred. |
| SMP parallel enabled                                     | Yes                                                                                                    |
| Also referred to as                                      | Row Number List Probe, Preload; RRN Probe; RRN Probe, Preload                                                                                                    |
| Visual Explain icon                                      | 4 2 1 2 3 3 3 3 3 3 3 3 3 3 3 3 3 3 3 3 3                                                                                                    |

Using the example above, the optimizer created a temporary row number list for each of the encoded vector indexes. Additionally, an index probe operation was performed against the radix index X1 to satisfy the ordering requirement. Since the ORDER BY requires that the resulting rows be sequenced by the WorkDept column, the row number list cannot be scanned for the selected rows.

However, the temporary row number list can be probed using a row address extracted from the index X1 used to satisfy the ordering. By probing the list with the row address extracted from the index probe, the sequencing of the keys in the index X1 is preserved. The row can still be tested against the selected rows within the row number list.

# **Temporary bitmap**

The temporary bitmap is a temporary object that allows the optimizer to sequence rows based upon their row address (their row number). The bitmap can be either scanned or probed by the optimizer to satisfy different operations of the query.

A temporary bitmap is a data structure that uses a bitmap to represent all the row numbers for a table. Since each row is represented by a separate bit, all the rows within a table can be represented in a fairly condensed form. When a row is selected, the bit within the bitmap that corresponds to the selected row is set on. After the temporary bitmap is populated, all the selected rows can be retrieved in a sorted manner for quick and efficient retrieval. The temporary bitmap only represents the row number for the associated selected rows.

No table data is present within the temporary bitmap. A table probe operation is typically associated with the bitmap in order to retrieve the underlying table data. Because the bitmap is by definition sorted, the random I/O associated with the table probe operation can be performed more efficiently. The database manager performs pre-fetch or look-ahead logic to determine if multiple rows are located on adjacent pages. If so, the table probe requests a larger I/O to bring the rows into main memory more efficiently.

A temporary bitmap is an internal data structure and can only be created by the database manager.

Visual explain icon:

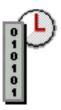

### Bitmap scan

During a bitmap scan operation, the entire temporary bitmap is scanned and all the row addresses contained within the bitmap are processed. The optimizer considers this plan when there is an applicable encoded vector index or if the index probe or scan random I/O can be reduced. The random I/O can be reduced by first preprocessing and sorting the row numbers associated with the Table Probe.

The use of a bitmap scan allows the optimizer to generate a plan that can take advantage of multiple indexes to match up to different portions of the query.

An additional benefit is that the data structure of the temporary bitmap guarantees that the row numbers are sorted. It closely mirrors the row number layout of the table data, ensuring that the table paging never visits the same page of data twice. This results in increased I/O savings for the query.

A bitmap scan is identical to a row number list scan operation. The only difference is that the list scan is over a list of row addresses while the bitmap scan is over a bitmap representing the addresses.

| able 20. Bitmap scan attributes |                                                                                                    |
|---------------------------------|----------------------------------------------------------------------------------------------------|
| Data access method              | Bitmap scan attributes                                                                                                    |
| Description                     | Sequentially scan and process all the row numbers in the temporary bitmap. The sorted row numbers can be merged with other temporary bitmaps or can be used as input into a Table Probe operation.                                                                                                    |
| Advantages                      | <ul> <li>The temporary bitmap only contains a reference to a row address, no data, so the temporary can be efficiently scanned within memory.</li> <li>The row numbers represented within the temporary object are sorted to provide efficient I/O processing to access the underlying table.</li> <li>Selection is performed as the bitmap is generated to subset the number of selected rows in the temporary object.</li> </ul> |
| Considerations                  | Since the bitmap contains only the addresses of the selected rows in the table, a separate Table Probe fetches the table rows.                                                                                                    |
| Likely to be used               | <ul> <li>When the use of temporary results is allowed by the query environmental parameter (ALWCPYDTA).</li> <li>When the cost of sorting of the row numbers is justified by the more efficient I/O that can be performed during the Table Probe operation.</li> <li>When multiple indexes over the same table need to be combined in order to minimize the number of selected rows.</li> </ul>                                    |
| Example SQL statement           | CREATE INDEX X1 ON Employee (WorkDept) CREATE ENCODED VECTOR INDEX EVI2 ON Employee (Salary) CREATE ENCODED VECTOR INDEX EVI3 ON Employee (Job)  SELECT * FROM Employee WHERE WorkDept = 'E01' AND Job = 'CLERK' AND Salary = 5000 OPTIMIZE FOR 99999 ROWS                                                                                                    |

| Table 20. Bitmap scan attributes (continued)             |                                                                    |
|----------------------------------------------------------|--------------------------------------------------------------------|
| Data access method                                       | Bitmap scan attributes                                             |
| Database Monitor and Plan<br>Cache record indicating use | QQRID 3001 and QQRID 3021 records for each index used.             |
| Cache record mulcating use                               | The QQC11 field in the 3021 record will be 'B'.                    |
|                                                          | A QQRID 3000 record with QQC11 (Skip_Sequential_Table_Scan) = 'Y'. |
|                                                          | Optionally, QQRID 3022 records if bitmap merging occurred.         |
| SMP parallel enabled                                     | Yes                                                                |
| Also referred to as                                      | Bitmap Scan, Preload                                               |
|                                                          | Row Number Bitmap Scan                                             |
|                                                          | Row Number Bitmap Scan, Preload                                    |
|                                                          | Skip Sequential Scan                                               |
| Visual Explain icon                                      | 0101                                                               |

Using the example above, the optimizer created a temporary bitmap for each of the indexes used by this query. These indexes included a radix index and two encoded vector indexes. Each index temporary bitmap was scanned and merged into a final composite bitmap representing the intersection of all the index temporary bitmaps. The final bitmap is then used by the Table Probe operation to determine which rows are selected and processed for the query results.

#### Bitmap probe

A bitmap probe operation is used to test row numbers generated by a separate operation against the selected rows of a temporary bitmap. The row numbers can be generated by any operation that constructs a row number for a table. That row number is then used to probe into a temporary bitmap to determine if it matches the selection used to generate the bitmap.

The use of a bitmap probe operation allows the optimizer to generate a plan that can take advantage of any sequencing provided by an index, but still use the bitmap to perform additional selection before any Table Probe operations.

A bitmap probe is identical to a row number list probe operation. The only difference is that the list probe is over a list of row addresses while the bitmap probe is over a bitmap representing the addresses.

| Table 21. Bitmap probe attributes |                                                                                                    |
|-----------------------------------|----------------------------------------------------------------------------------------------------|
| Data access method                | Bitmap probe attributes                                                                                                    |
| Description                       | The temporary bitmap is quickly probed based upon the row number generated by a separate operation.                                                   |
| Advantages                        | The temporary bitmap only contains a reference to a row address, no data, so the temporary can be efficiently probed within memory.                   |
|                                   | <ul> <li>The row numbers represented within the bitmap are sorted to<br/>provide efficient lookup processing to test the underlying table.</li> </ul> |
|                                   | Selection is performed as the bitmap is generated to subset the number of selected rows in the temporary object.                                      |

| Table 21. Bitmap probe attributes (continued)            |                                                                                                    |
|----------------------------------------------------------|----------------------------------------------------------------------------------------------------|
| Data access method                                       | Bitmap probe attributes                                                                                                    |
| Considerations                                           | Since the bitmap contains only the addresses of the selected rows in the table, a separate Table Probe fetches the table rows.                                     |
| Likely to be used                                        | When the use of temporary results is allowed by the query environmental parameter (ALWCPYDTA).                                                                     |
|                                                          | When the cost of creating and probing the bitmap is justified by reducing the number of Table Probe operations that must be performed.                             |
|                                                          | When multiple indexes over the same table need to be combined in order to minimize the number of selected rows.                                                    |
| Example SQL statement                                    | CREATE INDEX X1 ON Employee (WorkDept) CREATE ENCODED VECTOR INDEX EVI2 ON                                                                                         |
| Database Monitor and Plan<br>Cache record indicating use | QQRID 3001 and QQRID 3021 records for each index used. The QQC11 field in the 3021 record will be 'BL'. Optionally, QQRID 3022 records if bitmap merging occurred. |
| SMP parallel enabled                                     | Yes                                                                                                    |
| Also referred to as                                      | Bitmap Probe, Preload                                                                                                    |
|                                                          | Row Number Bitmap Probe                                                                                                    |
|                                                          | Row Number Bitmap Probe, Preload                                                                                                    |
| Visual Explain icon                                      |                                                                                                    |

Using the example above, the optimizer created a temporary bitmap for each of the encoded vector indexes. Additionally, an index probe operation was performed against the radix index X1 to satisfy the ordering requirement. Since the ORDER BY requires that the resulting rows be sequenced by the WorkDept column, the bitmap cannot be scanned for the selected rows.

However, the temporary bitmap can be probed using a row address extracted from the index X1 used to satisfy the ordering. By probing the bitmap with the row address extracted from the index probe, the sequencing of the keys in the index X1 is preserved. The row can still be tested against the selected rows within the bitmap.

## **Temporary index**

A temporary index is a temporary object that allows the optimizer to create and use a radix index for a specific query. The temporary index has all the same attributes and benefits as a radix index created through the CREATE INDEX SQL statement or **Create Logical File (CRTLF)** CL command.

Additionally, the temporary index is optimized for use by the optimizer to satisfy a specific query request. This optimization includes setting the logical page size and applying any selection to the index to speed up its use after creation.

The temporary index can be used to satisfy various guery requests:

- · Ordering
- Grouping/Distinct
- Joins
- Record selection

Generally a temporary index is a more expensive temporary object to create than other temporary objects. It can be populated by a table scan, or by one or more index scans or probes. The optimizer considers all the methods available when determining which method to use to produce the rows for the index creation. This process is like the costing and selection of the other temporary objects used by the optimizer.

One significant advantage of the temporary index over other temporary objects is that it is the only temporary object maintained if the underlying table changes. The temporary index is identical to a radix index in that any inserts or updates against the table are reflected immediately through normal index maintenance.

SQE usage of temporary indexes is different from CQE usage in that SQE allows reuse. References to temporary indexes created and used by the SQE optimizer are kept in the system Plan Cache. A temporary index is saved for reuse by other instances of the same query or other instances of the same query running in a different job. It is also saved for potential reuse by a different query that can benefit from the use of the same temporary index.

By default, an SQE temporary index persists until the Plan Cache entry for the last referencing query plan is removed. With the SQE Plan Cache auto sizing capability, there is the potential for SQE temporary indexes to persist longer. You can control this behavior by setting the CACHE\_RESULTS QAQQINI value. The default for this INI value allows the optimizer to keep temporary indexes around for reuse.

Changing the INI value to '\*JOB' prevents the temporary index from being saved in the Plan Cache; the index does not survive a hard close. The \*JOB option causes the SQE optimizer use of temporary indexes to behave more like the CQE optimizer. The temporary index has a shorter life, but is still shared as long as there are active queries using it. This behavior can be desirable in cases where there is concern about increased maintenance costs for temporary indexes that persist for reuse.

A SQE temporary index can also be used as a source of statistics.

A temporary index is an internal data structure and can only be created by the database manager.

Visual explain icon:

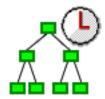

## Temporary index scan

A temporary index scan operation is identical to the index scan operation that is performed upon the permanent radix index. It is still used to retrieve the rows from a table in a keyed sequence; however, the

temporary index object must first be created. All the rows in the index are sequentially processed, but the resulting row numbers are sequenced based upon the key columns.

The sequenced rows can be used by the optimizer to satisfy a portion of the query request (such as ordering or grouping).

| Table 22. Temporary index scan attributes                                                                                                    |  |
|----------------------------------------------------------------------------------------------------|--|
| Temporary index scan                                                                                                    |  |
| Sequentially scan and process all the keys associated with the temporary index.                                                                                                    |  |
| Potential to extract all the data from the index key values, thus eliminating the need for a Table Probe                                                                                                    |  |
| Returns the rows back in a sequence based upon the keys of the index                                                                                                    |  |
| Generally requires a Table Probe to be performed to extract any remaining columns required to satisfy the query. Can perform poorly when many rows are selected because of the random I/O associated with the Table Probe. |  |
| When sequencing the rows is required for the query (for example, ordering or grouping)                                                                                                    |  |
| When the selection columns cannot be matched against the leading key columns of the index                                                                                                    |  |
| When the overhead cost associated with the creation of the temporary index can be justified against other alternative methods to implement this query                                                                      |  |
| SELECT * FROM Employee WHERE WorkDept BETWEEN 'A01' AND 'E01' ORDER BY LastName OPTIMIZE FOR ALL ROWS                                                                                                    |  |
| QQRID 3002 record and QQRID 3001                                                                                                    |  |
| where QQKP(Index_Probe_Used) = 'N'.                                                                                                    |  |
| Yes                                                                                                    |  |
| Index Scan                                                                                                    |  |
| Index Scan, Preload                                                                                                    |  |
| Index Scan, Distinct                                                                                                    |  |
| Index Scan Distinct, Preload                                                                                                    |  |
| Index Scan, Key Selection                                                                                                    |  |
|                                                                                                    |  |
|                                                                                                    |  |

Using the example above, the optimizer chose to create a temporary index to sequence the rows based upon the LastName column. A temporary index scan might then be performed to satisfy the ORDER BY clause in this query.

The optimizer determines where the selection against the WorkDept column best belongs. It can be performed as the temporary index itself is being created or it can be performed as a part of the temporary index scan. Adding the selection to the temporary index creation has the possibility of making the open data path (ODP) for this query non-reusable. This ODP reuse is considered when determining how selection is performed.

## Temporary index probe

A temporary index probe operation is identical to the index probe operation that is performed on the permanent radix index. Its main function is to provide quick access against the index keys of the temporary index. However, it can still be used to retrieve the rows from a table in a keyed sequence.

The temporary index is used by the optimizer to satisfy the join portion of the query request.

| Table 23. Temporary index probe                          | Table 23. Temporary index probe attributes                                                                                                    |  |
|----------------------------------------------------------|----------------------------------------------------------------------------------------------------|--|
| Data access method                                       | Temporary index probe                                                                                                    |  |
| Description                                              | The index is quickly probed based upon the selection criteria that were rewritten into a series of ranges. Only those keys that satisfy the selection is used to generate a table row number.                                                                                                    |  |
| Advantages                                               | <ul> <li>Only those index entries that match any selection continue to be processed. Provides quick access to the selected rows</li> <li>Potential to extract all the data from the index key values, thus eliminating the need for a Table Probe</li> <li>Returns the rows back in a sequence based upon the keys of the index</li> </ul>                                  |  |
| Considerations                                           | Generally requires a Table Probe to be performed to extract any remaining columns required to satisfy the query. Can perform poorly when many rows are selected because of the random I/O associated with the Table Probe.                                                                                                    |  |
| Likely to be used                                        | <ul> <li>When the ability to probe the rows required for the query (for example, joins) exists</li> <li>When the selection columns cannot be matched against the leading key columns of the index</li> <li>When the overhead cost associated with the creation of the temporary index can be justified against other alternative methods to implement this query</li> </ul> |  |
| Example SQL statement                                    | SELET * FROM Employee XXX, Department YYY WHERE XXX.WorkDept = YYY.DeptNo OPTIMIZE FOR ALL ROWS                                                                                                    |  |
| Database Monitor and Plan<br>Cache record indicating use | QQRID 3002 record and QQRID 3001 where QQKP(Index_Probe_Used) = 'Y'.                                                                                                    |  |
| SMP parallel enabled                                     | Yes                                                                                                    |  |

| Table 23. Temporary index probe attributes (continued) |                               |
|--------------------------------------------------------|-------------------------------|
| Data access method                                     | Temporary index probe         |
| Also referred to as                                    | Index Probe                   |
|                                                        | Index Probe, Preload          |
|                                                        | Index Probe, Distinct         |
|                                                        | Index Probe Distinct, Preload |
|                                                        | Index Probe, Key Selection    |
| Visual Explain icon                                    |                               |

Using the example above, the optimizer chose to create a temporary index over the DeptNo column to help satisfy the join requirement against the DEPARTMENT table. A temporary index probe was then performed against the temporary index to process the join criteria between the two tables. In this particular case, there was no additional selection that might be applied against the DEPARTMENT table while the temporary index was being created.

## **Temporary buffer**

The temporary buffer is a temporary object that is used to help facilitate operations such as parallelism. It is an unsorted data structure that is used to store intermediate rows of a query. The difference between a temporary buffer and a temporary list is that the buffer does not need to be fully populated before its results are processed.

The temporary buffer acts as a serialization point between parallel and non-parallel portions of a query. The operations used to populate the buffer cannot be performed in parallel, whereas the operations that fetch rows from the buffer can be performed in parallel.

The temporary buffer is required for SQE because the index scan and index probe operations are not SMP parallel-enabled for this engine. Unlike CQE, which performs these index operations in parallel, SQE does not subdivide the index operation work to take full advantage of parallel processing.

The buffer is used to allow a query to be processed under parallelism by serializing access to the index operations. Any remaining work within the query is processed in parallel.

A temporary buffer is an internal data structure and can only be created by the database manager.

Visual explain icon:

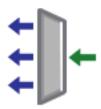

#### Buffer scan

The buffer scan is used when a query is processed using Db2 Symmetric Multiprocessing, yet a portion of the query is unable to be parallel processed. The buffer scan acts as a gateway to control access to rows between the parallel enabled portions of the guery and the non-parallel portions.

Multiple threads can be used to fetch the selected rows from the buffer, allowing the query to perform any remaining processing in parallel. However, the buffer is populated in a non-parallel manner.

A buffer scan operation is identical to the list scan operation that is performed upon the temporary list object. The main difference is that a buffer does not need to be fully populated before the start of the scan operation. A temporary list requires that the list is fully populated before fetching any rows.

| Table 24. Buffer scan attributes                         |                                                                                                    |
|----------------------------------------------------------|----------------------------------------------------------------------------------------------------|
| Data access method                                       | Buffer scan                                                                                                    |
| Description                                              | Sequentially scan and process all the rows in the temporary buffer.<br>Enables SMP parallelism to be performed over a non-parallel portion of the query.                                                                                                    |
| Advantages                                               | <ul> <li>The temporary buffer can be used to enable parallelism over a portion of a query that is non-parallel</li> <li>The temporary buffer does not need to be fully populated in order to start fetching rows</li> </ul>                                                |
| Considerations                                           | Used to prevent portions of the query from being processed multiple times when no key columns are required to satisfy the request.                                                                                                    |
| Likely to be used  Example SQL statement                 | When the query is attempting to take advantage of Db2 Symmetric Multiprocessing     When a portion of the query cannot be performed in parallel (for example, index scan or index probe)  CHGQRYA DEGREE (*OPTIMIZE)  CHEATE THERE AND AND AND AND AND AND AND AND AND AND |
|                                                          | CREATE INDEX X1 ON Employee (LastName, WorkDept)  SELECT * FROM Employee WHERE WorkDept BETWEEN 'A01' AND 'E01' AND LastName IN ('Smith', 'Jones', 'Peterson') OPTIMIZE FOR ALL ROWS                                                                                       |
| Database Monitor and Plan<br>Cache record indicating use | QVPARU will be greater than 0 on the associated database monitor record.                                                                                                    |
| SMP parallel enabled                                     | Yes                                                                                                    |
| Also referred to as                                      | Not applicable                                                                                                    |
| Visual Explain icon                                      |                                                                                                    |

Using the example above, the optimizer chose to use the existing index X1 to perform an index probe operation against the table. In order to speed up the remaining Table Probe operation for this query, Db2 Symmetric Multiprocessing is used to perform the random probe into the table. Since the index probe is not SMP parallel-enabled for SQE, it is placed within a temporary buffer to control access to the selected index entries.

## Queue

The Queue is a temporary object that the optimizer uses to feed recursion by putting data values needed for the recursion on it. This data typically includes those values used on the recursive join predicate, and other recursive data accumulated or manipulated during the recursive process.

The Queue has two operations allowed:

• Enqueue: puts data on the queue

• Dequeue: takes data off the queue

A queue is an efficient data structure because it contains only the data needed to feed the recursion or directly modified by the recursion process. Its size is managed by the optimizer.

Unlike other temporary objects created by the optimizer, the queue is not populated all at once by the underlying query node tree. It is a real-time temporary holding area for values feeding the recursion. In this regard, a queue is not considered temporary, as it does not prevent the query from running if ALWCPYDTA(\*NO) was specified. The data can flow from the query at the same time the recursive values are inserted into the queue and used to retrieve additional join rows.

A queue is an internal data structure and can only be created by the database manager.

Visual explain icon:

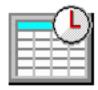

## **Enqueue**

During an enqueue operation, an entry is put on the queue. The entry contains key values used by the recursive join predicates or data manipulated as a part of the recursion process. The optimizer always supplies an enqueue operation to collect the required recursive data on the query node directly above the Union All.

| Table 25. Enqueue Attributes                             |                                                                                                    |
|----------------------------------------------------------|----------------------------------------------------------------------------------------------------|
| Data Access Method                                       | Enqueue                                                                                                    |
| Description                                              | Places an entry on the queue needed to cause further recursion                                                                                                    |
| Advantages                                               | <ul> <li>Required as a source for the recursion. Only enqueues required values for the recursion process. Each entry has short life span, until it is dequeued.</li> <li>Each entry on the queue can seed multiple iterative fullselects that are recursive from the same RCTE or view.</li> </ul>               |
| Likely to be used                                        | A required access method for recursive queries                                                                                                    |
| Example SQL statement                                    | WITH RPL (PART, SUBPART, QUANTITY) AS  ( SELECT ROOT.PART, ROOT.SUBPART, ROOT.QUANTITY FROM PARTLIST ROOT WHERE ROOT.PART = '01' UNION ALL SELECT CHILD.PART, CHILD.SUBPART, CHILD.QUANTITY FROM RPL PARENT, PARTLIST CHILD WHERE PARENT.SUBPART = CHILD.PART ) SELECT DISTINCT PART, SUBPART, QUANTITY FROM RPL |
| Database Monitor and Plan<br>Cache record indicating use | There are no explicit records that indicate the use of an enqueue                                                                                                    |
| SMP parallel enabled                                     | Yes                                                                                                    |
| Also referred to as                                      | Not applicable                                                                                                    |

| Table 25. Enqueue Attributes (continued) |         |
|------------------------------------------|---------|
| Data Access Method                       | Enqueue |
| Visual Explain icon                      |         |

Use the CYCLE option in the definition of the recursive query if the data reflecting the parent-child relationship could be cyclic, causing an infinite recursion loop. CYCLE prevents already visited recursive key values from being put on the queue again for a given set of related (ancestry chain) rows.

Use the SEARCH option in the definition of the recursive query to return the results of the recursion in the specified parent-child hierarchical ordering. The search choices are Depth or Breadth first. Depth first means that all the descendents of each immediate child are returned before the next child is returned. Breadth first means that each child is returned before their children are returned.

SEARCH requires not only the specification of the relationship keys, the columns which make up the parent-child relationship, and the search type of Depth or Breadth. It also requires an ORDER BY clause in the main query on the provided sequence column in order to fully implement the specified ordering.

#### Dequeue

During a dequeue operation, an entry is taken off the queue. Those values specified by recursive reference are fed back in to the recursive join process.

The optimizer always supplies a corresponding enqueue, dequeue pair of operations for each recursive common table expression or recursive view in the specifying query. Recursion ends when there are no more entries to pull off the queue.

| Table 26. Dequeue Attributes |                                                                                                    |
|------------------------------|----------------------------------------------------------------------------------------------------|
| Data Access Method           | Dequeue                                                                                                    |
| Description                  | Removes an entry off the queue. Minimally, provides one side of the recursive join predicate that feeds the recursive join and other data values that are manipulated through the recursive process. The dequeue operation is always on the left side of the inner join with constraint, where the right side is the target child rows. |
| Advantages                   | Provides quick access to recursive values     Allows for post selection of local predicate on recursive data values                                                                                                    |
| Likely to be used            | <ul> <li>A required access method for recursive queries</li> <li>A single dequeued value can feed the recursion of multiple iterative fullselects that reference the same RCTE or view</li> </ul>                                                                                                    |
| Example SQL statement        | WITH RPL (PART, SUBPART, QUANTITY) AS  ( SELECT ROOT.PART, ROOT.SUBPART, ROOT.QUANTITY FROM PARTLIST ROOT WHERE ROOT.PART = '01' UNION ALL SELECT CHILD.PART, CHILD.SUBPART, CHILD.QUANTITY FROM RPL PARENT, PARTLIST CHILD WHERE PARENT.SUBPART = CHILD.PART ) SELECT DISTINCT PART, SUBPART, QUANTITY FROM RPL                        |

| Table 26. Dequeue Attributes (continued)                 |                                                                               |
|----------------------------------------------------------|-------------------------------------------------------------------------------|
| Data Access Method                                       | Dequeue                                                                       |
| Database Monitor and Plan<br>Cache record indicating use | There are no explicit records that indicate the use of the dequeue operation. |
| SMP parallel enabled                                     | Yes                                                                           |
| Also referred to as                                      | Not applicable                                                                |
| Visual Explain icon                                      |                                                                               |

## **Array unnest temporary table**

The array unnest temporary table is a temporary object that holds the output of an UNNEST of an array or a list of arrays. It can be viewed vertically, with each column of array values having the same format. The temporary table contains one or more arrays specified by the user in an UNNEST clause of a SELECT statement.

UNNEST creates a temporary table with the arrays specified as columns in the table. If more than one array is specified, the first array provides the first column in the result table. The second array provides the second column, and so on.

The arrays might be of different lengths. Shorter arrays are primed with nulls to match the length of the longest array in the list.

If WITH ORDINALITY is specified, an extra counter column of type BIGINT is appended to the temporary table. The ordinality column contains the index position of the elements in the arrays.

The array unnest temporary table is an internal data structure and can only be created by the database manager.

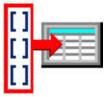

Visual explain icon:

#### **Related reference**

**QAQQINI** query options

There are different options available for parameters in the QAQQINI file.

#### **Related information**

Array support in SQL procedures Debugging an SQL routine table-reference

#### Array unnest temporary table scan

During an array unnest temporary table scan operation, the temporary table is processed one row at a time.

| Table 27. Array unnest temporary table scan operation    |                                                                                                    |  |
|----------------------------------------------------------|----------------------------------------------------------------------------------------------------|--|
| Data access method                                       | Array unnest temporary table scan                                                                                                    |  |
| Description                                              | Sequentially scan and process all the rows of data in the unnest temporary table.                                                                                                    |  |
| Advantages                                               | The array unnest temporary table and temporary table scan can be used to simplify the logic flow of the optimizer for processing arrays.                                                                                                    |  |
| Likely to be used                                        | When an UNNEST clause is specified in the from-clause of an SQL fullselect.                                                                                                    |  |
| Example SQL statement                                    | CREATE PROCEDURE processCustomers() BEGIN DECLARE ids INTARRAY; DECLARE names STRINGARRAY; set ids = ARRAY[5,6,7]; set names = ARRAY['Ann', 'Bob', 'Sue']; INSERT INTO customerTable(id, name, order) (SELECT Customers.id, Customers.name, Customers.order FROM UNNEST(ids, names) WITH ORDINALITY AS Customers(id, name, order) ); END  CALL processCustomers() |  |
| Database Monitor and Plan<br>Cache record indicating use | QQRID 3000 where QVQTBL = '*UNNEST'                                                                                                    |  |
| SMP parallel enabled                                     | Yes                                                                                                    |  |
| Also referred to as                                      |                                                                                                    |  |
| Visual Explain icon                                      |                                                                                                    |  |

# **Temporary Indexed List**

The temporary indexed list is a temporary object that allows the optimizer to sequence rows based upon a column or set of columns. The temporary indexed list can be scanned by the optimizer to satisfy ordering or grouping requirements of the query.

A temporary indexed list is a data structure that contains a radix index object to provide ordering. This object is generally used when a query contains ordering and non-equal predicates and only a partial answer set is fetched. The object is initially populated with a distinct set of values by distinct scanning or probing an existing index. As processing continues and more rows are needed, additional rows will be inserted into the temporary indexed list for additional processing.

If the underlying index used to build the temporary indexed list contains all the necessary columns to satisfy any further processing, then these columns are built into the temporary indexed list. This population avoids any random I/Os associated with a table probe operation. If the underlying index does not contain all the necessary columns, then a table probe operation is required to recollect the missing columns from the temporary indexed list before the selected rows can be processed.

A temporary indexed list is an internal data structure and can only be created by the database manager. The temporary indexed list is always used in conjunction with the temporary indexed list scan and index merge data access methods.

Visual explain icon:

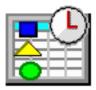

## Temporary Indexed List scan and Index Merge

A temporary indexed list scan operation is similar to the index scan operation that is performed upon the permanent radix index. It is still used to retrieve the rows from a table in a keyed sequence; however, the temporary indexed list object must first be created. This operation is often performed in conjunction with an index merge operation. However, for some distinct and grouping queries, the temporary indexed list scan may be used without an associated index merge operation.

This access method is used when there is non-equal selection and is used in conjunction with an existing permanent radix index. A distinct index scan or a distinct index probe operation is performed against the index to get a unique set of rows. The rows are then inserted into the temporary indexed list to provide the appropriate ordering.

In general, for a radix index to be eligible for temporary list scan and Index Merge Ordering, the index should be created as follows:

- Any columns with equal predicates that are not in the ORDER BY list should be first keys in the index.
- Followed by any columns for non-equal predicates that are not in the ORDER BY list. The columns should be arranged so the most selective predicate column is the first column following the equal predicate columns.
- Followed by the ORDER BY columns in the same order as the ORDER BY clause of the query and with the same ASC or DESC attribute.
- Optionally, at the end you may include other selection columns or other selected columns for Index Only Access.

A temporary sorted list is an internal data structure and can only be created by the database manager.

| Table 28. Temporary indexed list scan |                                                                                                    |  |
|---------------------------------------|----------------------------------------------------------------------------------------------------|--|
| Data access method                    | Temporary indexed list scan                                                                                          |  |
| Description                           | Sequentially scan and process all the keys associated with the temporary indexed list.                               |  |
| Advantages                            | Provides an alternate implementation to order data when the query contains non-equal where selection.                |  |
|                                       | Returns the rows back in a sequence based upon<br>the keys of the index.                                             |  |
|                                       | <ul> <li>Provides better paging characteristics than a<br/>sorted list scan in low memory environments.</li> </ul>   |  |
|                                       | Provides better performance characteristics than<br>a Sorted List Scan when only a partial answer set<br>is fetched. |  |
| Considerations                        | Used to process ordering, grouping or distinct processing for a single table query.                                  |  |

| Table 28. Temporary indexed list scan (continued)     |                                                                                                    |  |
|-------------------------------------------------------|----------------------------------------------------------------------------------------------------|--|
| Data access method                                    | Temporary indexed list scan                                                                                                    |  |
| Likely to be used                                     | When the use of temporary results is<br>allowed by the query environmental parameter<br>(ALWCPYDTA).                                      |  |
|                                                       | When the data is required to be ordered or<br>grouped based upon a column or columns and<br>the query contains non-equal where selection. |  |
|                                                       | <ul><li>The query is being optimized for FIRST I/O.</li><li>The number of distinct values is low.</li></ul>                               |  |
| Example SQL statement                                 | CREATE INDEX INDEX1 ON EMPLOYEE(SALARY, WORKDEPT)                                                                                         |  |
|                                                       | SELECT DISTINCT WORKDEPT FROM EMPLOYEE WHERE SALARY > 30000 OPTIMIZE FOR 30 ROWS                                                          |  |
| Database Monitor and Plan Cache record indicating use | QQRID 3001 where QQRCOD = 'I7'                                                                                                    |  |
| SMP parallel enabled                                  | No                                                                                                    |  |
| Also referred to as                                   |                                                                                                    |  |
| Visual Explain icon                                   |                                                                                                    |  |

Using the example above, the optimizer chose to create a temporary indexed list of distinct WORKDEPT values from index INDEX1. The selection SALARY > 3000 was applied to the index probe distinct.

## **Index Merge:**

An index merge operation is used to provide ordering in conjunction with a temporary indexed list scan and an index probe distinct or distinct index.

The sequenced rows can be used by the optimizer to satisfy a portion of the query request (such as ordering or grouping).

| Table 29. Index Merge |                                                                                                    |  |
|-----------------------|----------------------------------------------------------------------------------------------------|--|
| Data access method    | Index Merge                                                                                                    |  |
| Description           | Sequentially scan and process all the keys associated with the temporary indexed list.                          |  |
| Advantages            | Potential to extract all the data from the index<br>key values, thus eliminating the need for a Table<br>Probe. |  |
|                       | Returns the rows back in a sequence based upon<br>the keys of the index.                                        |  |

| Table 29. Index Merge (continued)                     |                                                                                                    |  |  |  |
|-------------------------------------------------------|----------------------------------------------------------------------------------------------------|--|--|--|
| Data access method                                    | Index Merge                                                                                                    |  |  |  |
| Considerations                                        | Used to process ordering, grouping or distinct processing for a single table query.                                                                                                    |  |  |  |
| Likely to be used  Example SQL statement              | <ul> <li>When the use of temporary results is allowed by the query environmental parameter (ALWCPYDTA).</li> <li>When the data is required to be ordered or grouped based upon a column or columns and the query contains non-equal where selection.</li> <li>The query is being optimized for FIRST I/O.</li> <li>The number of distinct values is low.</li> </ul> CREATE INDEX IX1 ON Sales(Sales_date, Region, Sales_person) |  |  |  |
| Database Meniter and Blan Casha record                | SELECT * FROM Sales WHERE Sales_date BETWEEN '1996-03-29' AND '1996-04-29' AND Region IN ('Quebec','Manitoba') ORDER BY Sales_person;                                                                                                    |  |  |  |
| Database Monitor and Plan Cache record indicating use | QQRID 3001 where QQRCOD = 'I7'                                                                                                    |  |  |  |
| SMP parallel enabled                                  | No                                                                                                    |  |  |  |
| Also referred to as                                   |                                                                                                    |  |  |  |
| Visual Explain icon                                   |                                                                                                    |  |  |  |

## Window

The window is a temporary object that holds intermediate results needed to determine the result for On-Line Analytical Processing (OLAP) functions. The number of rows in the window may change as the data flows through it.

The window is an internal data structure and can only be created by the database manager.

Visual explain icon:

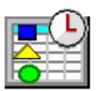

#### Window scan

During processing of an OLAP function the window may be processed multiple time in order to determine the result of the OLAP function for each row

| Table 30. Window scan attributes                         |                                                                                                    |  |
|----------------------------------------------------------|----------------------------------------------------------------------------------------------------|--|
| Data access method                                       | Window scan                                                                                                    |  |
| Description                                              | Sequentially scan and process all the rows needed to determine the result of the OLAP function.                                                                                                    |  |
| Advantages                                               | Allows the database manager to process subsets of the data to calculate the OLAP result without processing the entire result set for each row.                                                                                       |  |
| Considerations                                           | Required for OLAP specifications that require intermediate results to determine the value of the OLAP expression. The OLAP specifications that require a window include any of the aggregate OLAPs, LAG, LEAD, NTILE, and CUME_DIST. |  |
| Likely to be used                                        | Required for OLAP specifications that require intermediate results to determine the value of the OLAP expression.                                                                                                    |  |
| Example SQL statement                                    | SELECT workdept, empno, salary, decimal(avg(salary) over(partition by workdept order by salary), 10,2) FROM employee                                                                                                    |  |
| Database Monitor and Plan<br>Cache record indicating use | QQRID 3004 where QQRCOD = 'H8'.                                                                                                    |  |
| SMP parallel enabled                                     | No                                                                                                    |  |
| Also referred to as                                      |                                                                                                    |  |
| Visual Explain icon                                      |                                                                                                    |  |

## **Objects processed in parallel**

The Db2 Symmetric multiprocessing feature provides the optimizer with additional methods for retrieving data that include parallel processing. Symmetrical multiprocessing is a form of parallelism achieved on a single system where multiple CPU and I/O processors sharing memory and disk work simultaneously toward a single result.

This parallel processing means that the database manager can have more than one (or all) of the system processors working on a single query simultaneously. The performance of a CPU-bound query can be improved with this feature on multiple-processor systems by distributing the processor load across more than one processor.

The preceding tables indicate what data access methods are enabled to take advantage of the Db2 Symmetric Multiprocessing feature. An important thing to note, however, is that the parallel implementation differs for both the SQL Query Engine and the Classic Query Engine.

### **Processing requirements**

Parallelism requires that SMP parallel processing must be enabled by one of the following methods:

• System value QQRYDEGREE

- · Query option file
- DEGREE parameter on the Change Query Attributes (CHGQRYA) command
- SQL SET CURRENT DEGREE statement

Once parallelism has been enabled, a set of database system tasks or threads is created at system startup for use by the database manager. The database manager uses the tasks to process and retrieve data from different disk devices. Since these tasks can be run on multiple processors simultaneously, the elapsed time of a query can be reduced. Even though the tasks do much of the parallel I/O and CPU processing, the I/O and CPU resource accounting is transferred to the application job. The summarized I/O and CPU resources for this type of application continue to be accurately displayed by the **Work with Active Jobs (WRKACTJOB)** command.

The job must be run in a shared storage pool with the \*CALC paging option, as this method causes more efficient use of active memory.

#### **Related concepts**

Nested loop join implementation

Db2 for i provides a **nested loop** join method. For this method, the processing of the tables in the join are ordered. This order is called the **join order**. The first table in the final join order is called the **primary table**. The other tables are called **secondary tables**. Each join table position is called a **dial**.

#### **Related reference**

Changing the attributes of your queries

You can modify different types of query attributes for a job with the **Change Query Attributes** (**CHGQRYA**) CL command. You can also use the System i Navigator Change Query Attributes interface.

#### **Related information**

SET CURRENT DEGREE statement

Performance system values: Parallel processing for queries and indexes

Adjusting performance automatically

Work with Active Jobs (WRKACTJOB) command

Change Query Attributes (CHGQRYA) command

DB2 Symmetric Multiprocessing

## Spreading data automatically

Db2 for i automatically spreads the data across the disk devices available in the auxiliary storage pool (ASP) where the data is allocated. This process ensures that the data is spread without user intervention.

The spreading allows the database manager to easily process the blocks of rows on different disk devices in parallel. Even though Db2 for i spreads data across disk devices within an ASP, sometimes the allocation of the data extents (contiguous sets of data) might not be spread evenly. This unevenness occurs when there is uneven allocation of space on the devices, or when a new device is added to the ASP. The allocation of the table data space could be spread again by saving, deleting, and then restoring the table.

Maintaining an even distribution of data across all the disk devices can lead to better throughput on query processing. The number of disk devices used and how the data is spread across them is considered by the optimizer while costing the different plan permutations.

## **Processing queries: Overview**

This overview of the query optimizer provides guidelines for designing queries that perform and use system resources more efficiently.

This overview covers queries that are optimized by the query optimizer and includes interfaces such as SQL, OPNQRYF, APIs (QQQQRY), ODBC, and Query/400 queries. Whether you apply the guidelines, the query results are still correct.

**Note:** The information in this overview is complex. You might find it helpful to experiment with an IBM i product as you read this information to gain a better understanding of the concepts.

When you understand how Db2 for i processes queries, it is easier to understand the performance impacts of the guidelines discussed in this overview. There are two major components of Db2 for i query processing:

· How the system accesses data.

These methods are the algorithms that are used to retrieve data from the disk. The methods include index usage and row selection techniques. In addition, parallel access methods are available with the Db2 Symmetric Multiprocessing operating system feature.

Ouery optimizer

The query optimizer identifies the valid techniques which can be used to implement the query and selects the most efficient technique.

## How the query optimizer makes your queries more efficient

Data manipulation statements such as SELECT specify only what data the user wants, not how to retrieve that data. This path to the data is chosen by the optimizer and stored in the access plan. Understand the techniques employed by the query optimizer for performing this task.

The optimizer is an important part of Db2 for i because the optimizer:

- Makes the key decisions which affect database performance.
- Identifies the techniques which can be used to implement the query.
- Selects the most efficient technique.

## **General query optimization tips**

Here are some tips to help your queries run as fast as possible.

- Create indexes whose leftmost key columns match your selection predicates to help supply the optimizer with selectivity values (key range estimates).
- For join queries, create indexes that match your join columns to help the optimizer determine the average number of matching rows.
- Minimize extraneous mapping by specifying only columns of interest on the query. For example, specify only the columns you need to query on the SQL SELECT statement instead of specifying SELECT \*. Also, specify FOR FETCH ONLY if the columns do not need to be updated.
- If your queries often use table scan, use the **Reorganize Physical File Member (RGZPFM)** command to remove deleted rows from tables, or the **Change Physical File (CHGPF)** REUSEDLT (\*YES) command to reuse deleted rows.

Consider using the following options:

- Specify ALWCPYDTA(\*OPTIMIZE) to allow the query optimizer to create temporary copies of data so better performance can be obtained. The IBM i Access ODBC driver and Query Management driver always use this mode. If ALWCPYDTA(\*YES) is specified, the query optimizer attempts to implement the query without copies of the data, but might create copies if required. If ALWCPYDTA(\*NO) is specified, copies of the data are not allowed. If the query optimizer cannot find a plan that does not use a temporary, then the query cannot be run.
- For SQL, use CLOSQLCSR(\*ENDJOB) or CLOSQLCSR(\*ENDACTGRP) to allow open data paths to remain open for future invocations.
- Specify DLYPRP(\*YES) to delay SQL statement validation until an OPEN, EXECUTE, or DESCRIBE statement is run. This option improves performance by eliminating redundant validation.
- Use ALWBLK(\*ALLREAD) to allow row blocking for read-only cursors.

#### **Related information**

Reorganize Physical File Member (RGZPFM) command

## **Access plan validation**

An access plan is a control structure that describes the actions necessary to satisfy each query request. It contains information about the data and how to extract it. For any query, whenever optimization occurs, the query optimizer develops an optimized plan of how to access the requested data.

To improve performance, an access plan is saved once it is built (see following exceptions), to be available for potentially future runs of the query. However, the optimizer has dynamic replan capability. This means that even if a previously built (and saved) plan is found, the optimizer could rebuild it if a more optimal plan is possible. This process allows for maximum flexibility while still taking advantage of saved plans.

- For dynamic SQL, an access plan is created at prepare or open time. However, optimization uses the host variable values to determine an optimal plan. Therefore, a plan built at prepare time could be rebuilt the first time the query is opened (when the host variable values are present).
- For an IBM i program that contains static embedded SQL, an access plan is initially created at compile time. Again, since optimization uses the host variable values to determine an optimal plan, the compile-time plan could be rebuilt the first time the query is opened.
- For Open Query File (OPNQRYF), an access plan is created but is not saved. A new access plan is created each time the OPNQRYF command is processed.
- For Query/400, an access plan is saved as part of the query definition object.

In all the preceding cases where a plan is saved, including static SQL, dynamic replan can still apply as the queries are run over time.

The access plan is validated when the query is opened. Validation includes the following:

- Verifying that the same tables are referenced in the query as in the access plan. For example, the tables were not deleted and recreated or that the tables resolved by using \*LIBL have not changed.
- Verifying that the indexes used to implement the guery, still exist.
- Verifying that the table size or predicate selectivity has not changed significantly.
- Verifying that QAQQINI options have not changed.

## Single table optimization

At run time, the optimizer chooses an optimal access method for a query by calculating an *implementation* cost based on the current state of the database. The optimizer uses two costs in its decision: an I/O cost and a CPU cost. The goal of the optimizer is to minimize both I/O and CPU cost.

## Improved query optimization I/O cost estimates

The time it takes to perform an disk I/O operation can vary according to the connecting infrastructure, the external or internal nature of the media and media type, spinning disk or Solid State Disk. Consequently, the total I/O cost associated with a particular query access method may vary from system to system.

In order to more accurately estimate these costs, the optimizer considers the performance of each disk unit individually. It does this by measuring the time it takes for read operations to complete across a sample of pages across the disk. This analysis is done at each IPL for disks in the system and user ASPs and at vary-on time for independent ASPs. With this information and with the additional knowledge about how database objects are spread across various disk units, the optimizer can make a reasonable estimate about the time it takes to perform I/O against a given database object. This means that no matter where your data resides, and even as it moves around, the optimizer can choose the most efficient plan to execute your queries.

## Optimizing Access to each table

The optimizer uses a general set of guidelines to choose the best method for accessing data in each table. The optimizer:

- Determines the default filter factor for each predicate in the selection clause.
- Determines the true filter factor of the predicates by key range estimate when the selection predicates match the index left-most keys, or by available column statistics.
- Determines the cost of table scan processing if an index is not required.
- Determines the cost of creating an index over a table if an index is required. This index is created by performing either a table scan or creating an index-from-index.
- Determines the cost of using a sort routine or hashing method if appropriate.
- Determines the cost of using existing indexes using Index Probe or Index Scan
  - Orders the indexes. For SQE, the indexes are ordered in general such that the indexes that access the smallest number of entries are examined first. For CQE, the indexes are ordered from mostly recently created to oldest.
  - For each index available, the optimizer does the following:
    - Determines if the index meets the selection criteria.
    - Determines the cost of using the index by estimating the number of I/Os and CPU needed to Index Probe or Index Scan, and possible Table Probes.
    - Compares the cost of using this index with the previous cost (current best).
    - Picks the cheaper one.
    - Continues to search for best index until the optimizer decides to look at no more indexes.

SQE orders the indexes so that the best indexes are examined first. Once an index is found that is more expensive than the previously chosen best index, the search is ended.

For CQE, the *time limit* controls how much time the optimizer spends choosing an implementation. The time limit is based on how much time was spent so far and the current best implementation cost found. The idea is to prevent the optimizer from spending more time optimizing the query than it takes to actually execute the query. Dynamic SQL queries are subject to the optimizer time restrictions. Static SQL query optimization time is not limited. For OPNQRYF, if you specify OPTALLAP(\*YES), the optimization time is not limited.

For small tables, the query optimizer spends little time in query optimization. For large tables, the query optimizer considers more indexes. For CQE, the optimizer generally considers five or six indexes for each table of a join before running out of optimization time. Because of this processing, it is normal for the optimizer to spend longer lengths of time analyzing queries against the tables.

- Determines the cost of using a temporary bitmap
  - Order the indexes that can be used for bit mapping. In general the indexes that select the smallest number of entries are examined first.
  - Determine the cost of using this index for bit mapping and the cost of merging this bitmap with any previously generated bitmaps.
  - If the cost of this bitmap plan is cheaper than the previous bitmap plan, continue searching for bitmap plans.
- After examining the possible methods of access the data for the table, the optimizer chooses the best plan from all the plans examined.

### **Solid State Drives**

Solid State Drives (SSDs) offer a number of advantages over traditional hard disk drives (HDDs)

### **Solid State Drives**

Solid State Drives (SSDs) offer a number of advantages over traditional hard disk drives (HDDs). With no seek time or rotational delays, SSDs can deliver substantially better I/O performance than HDDs. Capable of driving tens of thousands of I/O operations per second as opposed to hundreds for HDDs, SSDs break through performance bottlenecks of I/O-bound applications. Applications that require dozens and dozens

of "extra" HDDs for performance can meet their I/O performance requirements with far fewer SSDs, resulting in energy, space, and cost savings.

As IBM i has it's own storage manager and Db2 for i built in, the integration of SSDs on IBM i is a fairly simple task. The functions provided for management of SSDs and adjusting their impact on Applications and Database are very simple and easy to use.

There are three basic methodologies to place data on SSD.

- · ASP Balancer Enhanced for SSDs
- · Library and SSD Integration
- Db2 and SSD Integration

To allow you to specify what data should be allocated on SSD, Db2 has provided the capability to specify a "media preference" as an attribute of a database table, partition, or index. It should be noted that this attribute specifies that storage allocations on SSD are preferred, but if no SSD disks are available or if the SSD disks do not have enough space left to allocate the entire object, at least some part of the object will be allocated on traditional disks. See the **UNIT** parameter on **CRTPF** and **CRTLF** or the **UNIT** clause on the **CREATE TABLE, CREATE INDEX** and **ALTER TABLE** SQL statements.

You should consider SSDs if your I/O demands have outpaced the performance capabilities of traditional HDDs, latencies associated with spinning platters and moving arms limit the speed of HDD data access. SSDs' near instantaneous data access removes this I/O bottleneck, creating a paradigm shift in I/O performance. Applications throttled by poor I/O performance can benefit greatly from SSDs.

## **Memory preference controls**

Memory preference controls can be used as a technique to maximize performance and utilization of resources.

### **Memory preference controls**

Memory preference controls can be used against performance critical database tables, indexes, physical files, and logical files as a technique to maximize performance and utilization of resources. Several approaches are available for controlling the memory preference:

1. Set Object Access (SETOBJACC) command

One benefit of **SETOBJACC** is that you can carve out a separate memory pool that is not used by from any running applications or MEMORY\_POOL\_PREFERENCE and those objects will then not get paged out because neither applications nor SQE will be using that pool. If the target objects are primarily accessed using Native database I/O,**SETOBJACC** is the preferred approach.**SETOBJACC** uses a single thread to bring the object into memory.

2. Change Physical File (CHGPF) and Change Logical File (CHGLF) commands - Keep in memory (KEEPINMEM) parameter

When an object is changed to have Keep in memory set to \*YES, the database will bring the object into memory and attempt to keep it in memory when it is accessed using SQL via SQE. Native database I/O (for example RPG CHAIN, READ, etc.) does not do this. **KEEPINMEM** has the ability to use parallel I/O to bring the object into memory.

- CHGPF KEEPINMEM(\*YES|\*NO)
- CHGLF KEEPINMEM(\*YES|\*NO)
- 3. The SQL memory-preference can be used as an alternative to the **KEEPINMEM** command parameter.

The behavior of SQL configured in memory objects matches the behavior described in the **KEEPINMEM** section.

**KEEP IN MEMORY <NO/YES>** is available on the following SQL statements:

- ALTER TABLE
- CREATE INDEX

- CREATE TABLE
- DECLARE GLOBAL TEMPORARY TABLE

**Note:** The QSYS2/SYSPARTITIONSTAT and SYSPARTITIONINDEXSTAT catalogs can be queried to determine the memory-preference for specific objects. When a memory-preference is specified for an object, the MEMORY\_POOL\_PREFERENCE QAQQINI option can be used to influence where we attempt to page objects. There is no guarantee that objects will remain in memory.

## Join optimization

A join operation is a complex function that requires special attention in order to achieve good performance. This section describes how Db2 for i implements join queries and how optimization choices are made by the query optimizer. It also describes design tips and techniques which help avoid or solve performance problems.

## **Nested loop join implementation**

Db2 for i provides a **nested loop** join method. For this method, the processing of the tables in the join are ordered. This order is called the **join order**. The first table in the final join order is called the **primary table**. The other tables are called **secondary tables**. Each join table position is called a **dial**.

The nested loop is implemented either using an index on secondary tables, a hash table, or a table scan (arrival sequence) on the secondary tables. In general, the join is implemented using either an index or a hash table.

### **Index nested loop join implementation**

During the join, Db2 for i:

- 1. Accesses the first primary table row selected by the predicates local to the primary table.
- 2. Builds a key value from the join columns in the primary table.
- 3. Chooses the access to the first secondary table:
  - If using an index, Radix Index Probe is used to locate the first row satisfying the join condition for the secondary table. The probe uses an index with keys matching the join condition or local row selection columns of the secondary table.
  - · Applies bitmap selection, if applicable.

All rows that satisfy the join condition from each secondary dial are located using an index. Rows are retrieved from secondary tables in random sequence. This random disk I/O time often accounts for a large percentage of the processing time of the query. Since a given secondary dial is searched once for each row selected from the primary and the preceding secondary dials that satisfy the join condition for each of the preceding secondary dials, many searches could be against the later dials. Any inefficiencies in the processing of the later dials can significantly inflate the query processing time. This reason is why attention to performance considerations for join queries can reduce the run time of a join query from hours to minutes.

If an efficient index cannot be found, a temporary index could be created. Some join queries build temporary indexes over secondary dials even when an index exists for all the join keys. Because efficiency is important for secondary dials of longer running queries, the optimizer could build a temporary index containing only entries with local row selection for that dial. This preprocessing of row selection allows the database manager to process row selection in one pass instead of each time rows are matched for a dial.

• If using a Hash Table Probe, a hash temporary result table is created containing all rows from local selection against the table on the first probe. The structure of the hash table is such that rows with the same join value are loaded into the same hash table partition (clustered). The location of the rows for any given join value can be found by applying a hashing function to the join value.

A nested loop join using a Hash Table Probe has several advantages over a nested loop join using an Index Probe:

- The structure of a hash temporary result table is simpler than the structure of an index. Less CPU processing is required to build and probe a hash table.
- The rows in the hash result table contain all the data required by the query. There is no need to access the dataspace of the table with random I/O when probing the hash table.
- Like join values are clustered, so all matching rows for a given join value can typically be accessed with a single I/O request.
- The hash temporary result table can be built using SMP parallelism.
- Unlike indexes, entries in hash tables are not updated to reflect changes of column values in the underlying table. The existence of a hash table does not affect the processing cost of other updating jobs in the system.
- If using a Sorted List Probe, a sorted list result is created containing all the rows from local selection against the table on the first probe. The structure of the sorted list table is such that rows with the same join value are sorted together in the list. The location of the rows for any given join value can be found by probing using the join value.
- If using a Table Scan, locate the first row that satisfies the join condition or local row selection columns of the secondary table. The join could be implemented with a table scan when the secondary table is a user-defined table function.
- 4. Determines if the row is selected by applying any remaining selection local to the first secondary dial.
  - If the secondary dial row is not selected then the next row that satisfies the join condition is located. Steps 1 through 4 are repeated until a row that satisfies both the join condition and any remaining selection is selected from all secondary tables
- 5. Returns the result join row.
- 6. Processes the last secondary table again to find the next row that satisfies the join condition in that dial.
  - During this processing, when no more rows satisfying the join condition can be selected, the processing backs up to the logical previous dial. It attempts to read the next row that satisfies its join condition.
- 7. Ends processing when all selected rows from the primary table are processed.

Note the following characteristics of a nested loop join:

- If ordering or grouping is specified, and all the columns are over a single table eligible to be the primary, then the optimizer costs the join with that table as the primary table, performing the grouping and ordering with an index.
- If ordering and grouping is specified on two or more tables or if temporary objects are allowed, Db2 for i breaks the processing of the query into two parts:
  - 1. Perform the join selection, omitting the ordering or grouping processing, and write the result rows to a temporary work table. This method allows the optimizer to consider any table of the join query as a candidate for the primary table.
  - 2. Perform the ordering or grouping on the data in the temporary work table.

### Queries that cannot use hash join

Hash join cannot be used for queries that:

- Hash join cannot be used for queries involving physical files or tables that have read triggers.
- Require that the cursor position is restored as the result of the SQL ROLLBACK HOLD statement or the ROLLBACK CL command. For SQL applications using commitment control level other than \*NONE, this method requires that \*ALLREAD be specified as the value for the ALWBLK precompiler parameter.
- Hash join cannot be used for a table in a join query where the join condition something other than an equals operator.
- CQE does not support hash join if the query contains any of the following:

- Subqueries unless all subqueries in the query can be transformed to inner joins.
- UNION or UNION ALL
- Perform left outer or exception join.
- Use a DDS created join logical file.

#### **Related concepts**

#### Objects processed in parallel

The Db2 Symmetric multiprocessing feature provides the optimizer with additional methods for retrieving data that include parallel processing. Symmetrical multiprocessing is a form of parallelism achieved on a single system where multiple CPU and I/O processors sharing memory and disk work simultaneously toward a single result.

#### **Related reference**

#### Table scan

A table scan is the easiest and simplest operation that can be performed against a table. It sequentially processes all the rows in the table to determine if they satisfy the selection criteria specified in the query. It does this processing in a way to maximize the I/O throughput for the table.

#### Sorted list probe

A sorted list probe operation is used to retrieve rows from a temporary sorted list based upon a probe lookup operation.

#### Hash table probe

A hash table probe operation is used to retrieve rows from a temporary hash table based upon a probe lookup operation.

#### Radix index probe

A radix index probe operation is used to retrieve the rows from a table in a keyed sequence. The main difference between the radix index probe and the scan is that the rows returned are first identified by a probe operation to subset them.

## Join optimization algorithm

The query optimizer must determine the join columns, join operators, local row selection, dial implementation, and dial ordering for a join query.

The join columns and join operators depend on the following situations:

- Join column specifications of the query
- · Join order
- Interaction of join columns with other row selection

Join specifications not implemented for the dial are deferred until a later dial or, if an inner join, processed as row selection.

For a given dial, the only join specifications which are usable as join columns are those being joined to a *previous* dial. For example, the second dial can only use join specifications which reference columns in the primary dial. Likewise, the third dial can only use join specifications which reference columns in the primary and the second dials, and so on. Join specifications which reference later dials are deferred until the referenced dial is processed.

**Note:** For OPNQRYF, only one type of join operator is allowed for either a left outer or an exception join. That is, the join operator for all join conditions must be the same.

When looking for an existing index to access a secondary dial, the query optimizer looks at the left-most key columns of the index. For a given dial and index, the join specifications which use the left-most key columns can be used. For example:

```
DECLARE BROWSE2 CURSOR FOR
SELECT * FROM EMPLOYEE, EMP_ACT
WHERE EMPLOYEE.EMPNO = EMP_ACT.EMPNO
AND EMPLOYEE.HIREDATE = EMP_ACT.EMSTDATE
OPTIMIZE FOR 99999 ROWS
```

For the index over EMP\_ACT with key columns EMPNO, PROJNO, and EMSTDATE, the join operation is performed only on column EMPNO. After the join is performed, index scan-key selection is done using column EMSTDATE.

The query optimizer also uses local row selection when choosing the best use of the index for the secondary dial. If the previous example had been expressed with a local predicate as:

```
DECLARE BROWSE2 CURSOR FOR

SELECT * FROM EMPLOYEE, EMP_ACT

WHERE EMPLOYEE.EMPNO = EMP_ACT.EMPNO

AND EMPLOYEE.HIREDATE = EMP_ACT.EMSTDATE

AND EMP_ACT.PROJNO = '123456'

OPTIMIZE FOR 99999 ROWS
```

The index with key columns EMPNO, PROJNO, and EMSTDATE are fully utilized by combining join and selection into one operation against all three key columns.

When creating a temporary index, the left-most key columns are the usable join columns in that dial position. All local row selection for that dial is processed when selecting entries for inclusion into the temporary index. A temporary index is like the index created for a select/omit keyed logical file. The temporary index for the previous example has key columns of EMPNO and EMSTDATE.

Since the optimizer tries a combination of join and local row selection, you can achieve almost all the advantages of a temporary index by using an existing index. In the preceding example, using either implementation, an existing index could be used or a temporary index could be created. A temporary index is built with the local row selection on PROJNO applied during the index creation. The temporary index has key columns of EMPNO and EMSTDATE to match the join selection.

If, instead, an existing index was used with key columns of EMPNO, PROJNO, EMSTDATE (or PROJNO, EMP\_ACT, EMSTDATE), the local row selection can be applied **at the same time** as the join selection. This method contrasts to applying the local selection before the join selection, as happens when the temporary index is created. Or applying the local selection after the join selection, as happens when only the first key column of the index matches the join column.

The existing index implementation is more likely to provide faster performance because join and selection processing are combined without the overhead of building a temporary index. However, the existing index could have slightly slower I/O processing than the temporary index because the local selection is run many times rather than once. In general, create indexes with key columns for the combination of join and equal selection columns as the left-most keys.

## Join order optimization

The SQE optimizer allows join reordering for a join logical file. However, the join order is fixed if CQE runs a query that references a join logical file. The join order is also fixed if the OPNQRYF JORDER(\*FILE) parameter is specified. In addition, the join order is fixed if the query options file (QAQQINI) FORCE\_JOIN\_ORDER parameter is \*YES

Otherwise, the following join ordering algorithm is used to determine the order of the tables:

- 1. Determine an access method for each individual table as candidates for the primary dial.
- 2. Estimate the number of rows returned for each table based on local row selection.
  - If the join query with ordering or grouping is processed in one step, the table with the ordering or grouping columns is the primary table.
- 3. Determine an access method, cost, and expected number of rows returned for each join combination of candidate tables as primary and first secondary tables.

The join order combinations estimated for a four table inner join would be:

```
1-2 2-1 1-3 3-1 1-4 4-1 2-3 3-2 2-4 4-2 3-4 4-3
```

- 4. Choose the combination with the lowest join cost and number of selected rows or both.
- 5. Determine the cost, access method, and expected number of rows for each remaining table joined to the previous secondary table.

- 6. Select an access method for each table that has the lowest cost for that table.
- 7. Choose the secondary table with the lowest join cost and number of selected rows or both.
- 8. Repeat steps 4 through 7 until the lowest cost join order is determined.

**Note:** After dial 32, the optimizer uses a different method to determine file join order, which might not be the lowest cost.

When a query contains a left or right outer join or a right exception join, the join order is not fixed. However, all from-columns of the ON clause must occur from dials previous to the left or right outer or exception join. For example:

```
FROM A INNER JOIN B ON A.C1=B.C1
LEFT OUTER JOIN C ON B. C2=C.C2
```

The allowable join order combinations for this query would be:

```
1-2-3, 2-1-3, or 2-3-1
```

Right outer or right exception joins are implemented as left outer and left exception, with files flipped. For example:

```
FROM A RIGHT OUTER JOIN B ON A.C1=B.C1
```

is implemented as B LEFT OUTER JOIN A ON B.C1=A.C1. The only allowed join order is 2–1.

#### **Related information**

Open Query File (OPNQRYF) command Change Query Attributes (CHGQRYA) command

## Full outer join

Full outer join is supported by the SQE optimizer. Just as right outer and right exception join are rewritten to the supported join types of inner, left outer or left exception, a full outer join is also rewritten.

A full outer join of A FULL OUTER JOIN B is equivalent to a (A LEFT OUTER JOIN B) UNION ALL (B LEFT EXCEPTION JOIN A). The following example illustrates the rewrite.

```
SELECT EMPNO, LASTNAME, DEPTNAME
FROM CORPDATA.EMPLOYEE XXX
FULL OUTER JOIN CORPDATA.DEPARTMENT YYY
ON XXX.WORKDEPT = YYY.DEPTNO
```

This query is rewritten as the following:

```
SELECT EMPNO, LASTNAME, DEPTNAME
FROM CORPDATA.EMPLOYEE XXX
LEFT OUTER JOIN CORPDATA.DEPARTMENT YYY
ON XXX.WORKDEPT = YYY.DEPTNO
UNION ALL
SELECT EMPNO, LASTNAME, DEPTNAME
FROM CORPDATA.DEPARTMENT YYY
LEFT EXCEPTION JOIN CORPDATA.EMPLOYEE XXX
ON XXX.WORKDEPT = YYY.DEPTNO
```

A query with multiple FULL OUTER JOIN requests, such as A FULL OUTER JOIN B FULL OUTER JOIN C can quickly become complicated in this rewritten state. This complication is illustrated in the following example.

If not running in live data mode, the optimizer could facilitate performance both during optimization and runtime by encapsulating intermediate results in a temporary data object. This object can be optimized once and plugged into both the scanned and probed side of the rewrite. These shared temporary objects eliminate the need to make multiple passes through the specific tables to satisfy the request.

In this example, the result of the (A FULL OUTER JOIN B) is a candidate for encapsulation during its FULL OUTER join with C.

This query is rewritten as the following:

```
((A LEFT OUTER JOIN B) UNION ALL (B LEFT EXCEPTION JOIN A)) LEFT OUTER JOIN C )
UNION ALL
(C LEFT EXCEPTION JOIN ((A LEFT OUTER JOIN B) UNION ALL (B LEFT EXCEPTION JOIN A))
```

FULL OUTER implies that both sides of the join request can generate NULL values in the resulting answer set. Local selection in the WHERE clause of the query could result in the appropriate downgrade of the FULL OUTER to a LEFT OUTER or INNER JOIN.

If you want FULL OUTER JOIN behavior and local selection applied, specify the local selection in the ON clause of the FULL OUTER JOIN, or use common table expressions. For example:

```
WITH TEMPEMP AS (SELECT * FROM CORPDATA.EMPLOYEE XXX WHERE SALARY > 10000)

SELECT EMPNO, LASTNAME, DEPTNAME
FROM TEMPEMP XXX
FULL OUTER JOIN CORPDATA.DEPARTMENT YYY
ON XXX.WORKDEPT = YYY.DEPTNO
```

### Join cost estimation and index selection

As the query optimizer compares the various possible access choices, it must assign a numeric cost value to each candidate. The optimizer uses that value to determine the implementation which consumes the least amount of processing time. This costing value is a combination of CPU and I/O time

In steps 3 and 5 in "Join order optimization" on page 69, the optimizer estimates cost and chooses an access method for a given dial combination. The choices made are like the choices for row selection, except that a plan using a probe must be chosen.

The costing value is based on the following assumptions:

- Table pages and index pages must be retrieved from auxiliary storage. For example, the query optimizer is not aware that an entire table might be loaded into active memory as the result of a Set Object Access (SETOBJACC) CL command. Use of this command could significantly improve the performance of a query. However, the optimizer does not change the query implementation to take advantage of the memory resident state of the table.
- The query is the only process running on the system. No allowance is given for system CPU utilization or I/O waits which occur because of other processes using the same resources. CPU-related costs are scaled to the relative processing speed of the system running the query.
- The values in a column are uniformly distributed across the table. For example, if 10% of the table rows have the same value, then on average, every 10th row in the table contains that value.
- The column values are independent from any other column values in a row, unless there is an index available whose key definition is (A, B). Multi-key field indexes allow the optimizer to detect when the values between columns are correlated.

For example, a column named A has a value of 1 in 50% of the rows in a table. A column named B has a value of 2 in 50% of the rows. It is expected that a query which selects rows where A = 1, and B = 2 selects 25% of the rows in the table.

The main factors in the join cost calculation for secondary dials are:

- the number of rows selected in all previous dials
- the number of rows which match, on average, each of the rows selected from previous dials.

Both of these factors can be derived by estimating the number of matching rows for a given dial.

When the join operator is something other than equal, the expected number of matching rows is based on the following default filter factors:

- 33% for less-than, greater-than, less-than-equal-to, or greater-than-equal-to
- 90% for not equal

- 25% for BETWEEN range (OPNQRYF %RANGE)
- 10% for each IN list value (OPNORYF %VALUES)

For example, when the join operator is less-than, the expected number of matching rows is 0.33 \* (number of rows in the dial). If no join specifications are active for the current dial, the Cartesian product is assumed to be the operator. For Cartesian products, the number of matching rows is every row in the dial, unless local row selection can be applied to the index.

When the join operator is equal, the expected number of rows is the average number of duplicate rows for a given value.

#### **Related information**

Set Object Access (SETOBJACC) command

## **Transitive closure predicates**

For join queries, the query optimizer could do some special processing to generate additional selection. When the set of predicates that belong to a query logically infer extra predicates, the query optimizer generates additional predicates. The purpose is to provide more information during join optimization.

See the following examples:

```
SELECT * FROM EMPLOYEE, EMP_ACT
WHERE EMPLOYEE.EMPNO = EMP_ACT.EMPNO
AND EMPLOYEE.EMPNO = '000010'
```

The optimizer modifies the guery to:

```
SELECT * FROM EMPLOYEE, EMP_ACT
WHERE EMPLOYEE.EMPNO = EMP_ACT.EMPNO
AND EMPLOYEE.EMPNO = '000010'
AND EMP_ACT.EMPNO = '000010'
```

The following rules determine which predicates are added to other join dials:

- The dials affected must have join operators of equal.
- The predicate is **isolatable**, which means that a false condition from this predicate omits the row.
- One operand of the predicate is an equal join column and the other is a constant or host variable.
- The predicate operator is not LIKE (OPNQRYF %WLDCRD, or \*CT).
- The predicate is not connected to other predicates by OR.

The query optimizer generates a new predicate, whether a predicate exists in the WHERE clause (OPNQRYF QRYSLT parameter).

Some predicates are redundant. Redundant predicates occur when a previous evaluation of other predicates in the query already determines the result that predicate provides. Redundant predicates can be specified by you or generated by the query optimizer during predicate manipulation. Redundant predicates with operators of =, >, >=, <, <=, or BETWEEN (OPNQRYF \*EQ, \*GT, \*GE, \*LT, \*LE, or %RANGE) are merged into a single predicate to reflect the most selective range.

## Look ahead predicate generation (LPG)

A special type of transitive closure called look ahead predicate generation (LPG) might be costed for joins. In this case, the optimizer tries to minimize the random I/O of a join by pre-applying the query results to a large fact table. LPG is typically used with a class of queries referred to as star join queries. However, it can possibly be used with any join query.

Look at the following query:

```
SELECT * FROM EMPLOYEE, EMP_ACT
WHERE EMPLOYEE.EMPNO = EMP_ACT.EMPNO
AND EMPLOYEE.EMPNO = '000010'
```

The optimizer could decide to internally modify the query to be:

```
WITH HT AS (SELECT *
FROM EMPLOYEE
WHERE EMPLOYEE.EMPNO='000010')

SELECT *
FROM HT, EMP_ACT
WHERE HT.EMPNO = EMP_ACT.EMPNO
AND EMP_ACT.EMPNO IN (SELECT DISTINCT EMPNO
FROM HT)
```

The optimizer places the results of the "subquery" into a temporary hash table. The hash table of the subquery can be applied in one of two methods against the EMP\_ACT (fact) table:

- The distinct values of the hash tables are retrieved. For each distinct value, an index over EMP\_ACT is
  probed to determine which records are returned for that value. Those record identifiers are normally
  then stored and sorted (sometimes the sorting is omitted, depending on the total number of record
  ids expected). Once the ids are determined, the subset of EMP\_ACT records can be accessed more
  efficiently than in a traditional nested loop join processing.
- EMP\_ACT can be scanned. For each record, the hash table is probed to see if the record joins at all to EMPLOYEE. This method allows for efficient access to EMP\_ACT with a more efficient record rejection method than in a traditional nested loop join process.

**Note:** LPG processing is part of the normal processing in the SQL Query Engine. CQE only considers the first method, requires that the index in question by an EVI and also requires use of the STAR\_JOIN and FORCE\_JOIN\_ORDER QAQQINI options.

# Tips for improving performance when selecting data from more than two tables

The following suggestion is only applicable to CQE and is directed specifically to select-statements that access several tables. For joins that involve more than two tables, you might want to provide redundant information about the join columns. The CQE optimizer does not generate transitive closure predicates between two columns. If you give the optimizer extra information to work with when requesting a join, it can determine the best way to do the join. The additional information might seem redundant, but is helpful to the optimizer.

If the select-statement you are considering accesses two or more tables, all the recommendations suggested in "Creating an index strategy" on page 252 apply. For example, instead of coding:

```
EXEC SQL

DECLARE EMPACTDATA CURSOR FOR
SELECT LASTNAME, DEPTNAME, PROJNO, ACTNO
FROM CORPDATA.DEPARTMENT, CORPDATA.EMPLOYEE,
CORPDATA.EMP_ACT
WHERE DEPARTMENT.MGRNO = EMPLOYEE.EMPNO
AND EMPLOYEE.EMPNO = EMP_ACT.EMPNO
END-EXEC.
```

Provide the optimizer with a little more data and code:

```
EXEC SQL

DECLARE EMPACTDATA CURSOR FOR
SELECT LASTNAME, DEPTNAME, PROJNO, ACTNO
FROM CORPDATA.DEPARTMENT, CORPDATA.EMPLOYEE,
CORPDATA.EMP_ACT
WHERE DEPARTMENT.MGRNO = EMPLOYEE.EMPNO
AND EMPLOYEE.EMPNO = EMP_ACT.EMPNO
AND DEPARTMENT.MGRNO = EMP_ACT.EMPNO
END-EXEC.
```

## Multiple join types for a query

Multiple join types (inner, left outer, right outer, left exception, and right exception) can be specified in the query using the JOIN syntax. However, the Db2 for i can only support one join type of inner, left outer, or

left exception join for the entire query. The optimizer determines the overall join type for the query and reorders the files to achieve the correct semantics.

Note: This section does not apply to SQE or OPNQRYF.

The optimizer evaluates the join criteria, along with any row selection, to determine the join type for each dial and the entire query. Then the optimizer generates additional selection using the relative row number of the tables to simulate the different types of joins that occur within the query.

Null values are returned for any unmatched rows in either a left outer or an exception join. Any isolatable selection specified for that dial, including any additional join criteria specified in the WHERE clause, causes all the unmatched rows to be eliminated. (The exception is when the selection is for an IS NULL predicate.) This elimination causes the dial join type to change to an inner join (or an exception join) if the IS NULL predicate was specified.

In the following example, a left outer join is specified between the tables EMPLOYEE and DEPARTMENT. In the WHERE clause, there are two selection predicates that also apply to the DEPARTMENT table.

```
SELECT EMPNO, LASTNAME, DEPTNAME, PROJNO
FROM CORPDATA.EMPLOYEE XXX LEFT OUTER JOIN CORPDATA.DEPARTMENT YYY
ON XXX.WORKDEPT = YYY.DEPTNO
LEFT OUTER JOIN CORPDATA.PROJECT ZZZ
ON XXX.EMPNO = ZZZ.RESPEMP
WHERE XXX.EMPNO = YYY.MGRNO AND
YYY.DEPTNO IN ('A00', 'D01', 'D11', 'D21', 'E11')
```

The first selection predicate, XXX.EMPNO = YYY.MGRNO, is an additional join condition that is evaluated as an "inner join" condition. The second is an isolatable selection predicate that eliminates any unmatched rows. Either of these predicates can cause the join type for the DEPARTMENT table to change from a left outer join to an inner join.

Even though the join between the EMPLOYEE and DEPARTMENT tables was changed to an inner join, the entire query remains a left outer join to satisfy the join condition for the PROJECT table.

**Note:** Care must be taken when specifying multiple join types since they are supported by appending selection to the query for any unmatched rows. The number of rows satisfying the join criteria can become large before selection that either selects or omits the unmatched rows based on that individual dial join type is applied.

## Sources of join query performance problems

The optimization algorithms described earlier benefit most join queries, but the performance of a few queries might be degraded.

This occurs when:

- An index is not available which provides average number of duplicate values statistics for the potential join columns.
- The optimizer uses default filter factors to estimate the number of rows when applying local selection to the table when indexes or column statistics do not exist over the selection columns.
  - Creating indexes over the selection columns allows the optimizer to make a more accurate filtering estimate by using key range estimates.
- The particular values selected for the join columns yield a greater number of matching rows than the average number of duplicate values for all values of the join columns in the table. For example, the data is not uniformly distributed.

## Join performance tips

If you have a join query performing poorly, or you are creating an application which uses join queries, these tips could be useful.

| Table 31. Checklist for Creating an Application that Uses Join Queries                                                                                                    |                                                                                                    |  |
|----------------------------------------------------------------------------------------------------|----------------------------------------------------------------------------------------------------|--|
| What to Do                                                                                                    | How It Helps                                                                                                    |  |
| Check the database design. Make sure that there are indexes available over all the join columns and row selection columns or both. The optimizer provides index advice in several places to aid in this process: | The query optimizer can select an efficient access method because it can determine the average number of duplicate values. Many queries could use the existing index and avoid the cost of creating a temporary index or hash table.                                                                                                    |  |
| the index advisor under     System i Navigator - Database                                                                                                    |                                                                                                    |  |
| the advised information under<br>Visual Explain                                                                                                    |                                                                                                    |  |
| the advised information in the<br>3020 record in the database<br>monitor                                                                                                    |                                                                                                    |  |
| Check the query to see whether some complex predicates could be added to other dials to allow the optimizer to get better selectivity for each dial.                                                             | The query optimizer does not add predicates for predicates connected by OR or non-isolatable predicates, or predicate operator LIKE. Modify the query by adding additional predicates to help.                                                                                                    |  |
| Specify<br>ALWCPYDTA(*OPTIMIZE) or<br>ALWCPYDTA(*YES)                                                                                                    | The query is creating a temporary index or hash table, and the processing time could be better if the existing index or hash table was used. Specify ALWCPYDTA(*YES).                                                                                                    |  |
|                                                                                                    | The query is not creating a temporary index or hash table, and the processing time could be better if a temporary index was created. Specify ALWCPYDTA(*OPTIMIZE).                                                                                                    |  |
|                                                                                                    | Alternatively, specify OPTIMIZE FOR n ROWS to inform the optimizer that the application reads every resulting row. Set n to a large number. You can also set n to a small number before ending the query.                                                                                                    |  |
| For OPNQRYF, specify OPTIMIZE(*FIRSTIO) or OPTIMIZE(*ALLIO)                                                                                                    | Specify the OPTIMIZE(*FIRSTIO) or OPTIMIZE(*ALLIO) option to accurately reflect your application. Use *FIRSTIO, if you want the optimizer to optimize the query to retrieve the first block of rows most efficiently. This biases the optimizer toward using existing objects. If you want to optimize the retrieval time for the entire answer set, use *ALLIO. This option could cause the optimizer to create temporary indexes or hash tables to minimize I/O. |  |

| Table 31. Checklist for Creating an Application that Uses Join Queries (continued)                                |                                                                                                    |  |
|----------------------------------------------------------------------------------------------------|----------------------------------------------------------------------------------------------------|--|
| What to Do                                                                                                    | How It Helps                                                                                                    |  |
| Star join queries                                                                                                 | A join in which one table is joined with all secondary tables consecutively is sometimes called a <b>star join</b> . If all secondary join predicates contain a column reference to a particular table, place that table in join position one. In Example A, all tables are joined to table EMPLOYEE. The query optimizer can freely determine the join order. For SQE, the optimizer uses Look Ahead Predicate generation to determine the optimal join order. For CQE, the query could be changed to force EMPLOYEE into join position one by using the query options file (QAQQINI) FORCE_JOIN_ORDER parameter of *YES. In these examples, the join type is a join with no default values returned (an inner join.). The reason for forcing the table into the first position is to avoid random I/O processing. If EMPLOYEE is not in join position one, every row in EMPLOYEE can be examined repeatedly during the join process. If EMPLOYEE is fairly large, considerable random I/O processing occurs resulting in poor performance. By forcing EMPLOYEE to the first position, random I/O processing is minimized.  Example A: Star join query |  |
|                                                                                                    | DECLARE C1 CURSOR FOR SELECT * FROM DEPARTMENT, EMP_ACT, EMPLOYEE, PROJECT WHERE DEPARTMENT.DEPTNO=EMPLOYEE.WORKDEPT AND EMP_ACT.EMPNO=EMPLOYEE.EMPNO AND EMPLOYEE.WORKDEPT=PROJECT.DEPTNO                                                                                                    |  |
|                                                                                                    | Example B: Star join query with order forced using FORCE_JOIN_ORDER                                                                                                    |  |
|                                                                                                    | DECLARE C1 CURSOR FOR SELECT * FROM EMPLOYEE, DEPARTMENT, EMP_ACT, PROJECT WHERE DEPARTMENT.DEPTNO=EMPLOYEE.WORKDEPT AND EMP_ACT.EMPNO=EMPLOYEE.EMPNO AND EMPLOYEE.WORKDEPT=PROJECT.DEPTNO                                                                                                    |  |
| Specify ALWCPYDTA(*OPTIMIZE) to allow the query optimizer to use a sort routine.                                  | Ordering is specified and all key columns are from a single dial. The optimizer can consider all possible join orders with ALWCPYDTA(*OPTIMIZE).                                                                                                    |  |
| Specify join predicates to prevent all the rows from one table from being joined to every row in the other table. | Improves performance by reducing the join fan-out. It is best if every secondary table has at least one join predicate that references one of its columns as a 'join-to' column.                                                                                                    |  |

## **Distinct optimization**

Distinct is used to compare a value with another value.

There are two methods to write a query that returns distinct values in SQL. One method uses the DISTINCT keyword:

```
SELECT DISTINCT COL1, COL2
FROM TABLE1
```

The second method uses GROUP BY:

```
SELECT COL1, COL2
FROM TABLE1
GROUP BY COL1, COL2
```

All queries that contain a DISTINCT, and are run using SQE, rewritten into queries using GROUP BY. This rewrite enables queries using DISTINCT to take advantage of the many grouping techniques available to the optimizer.

### **Distinct to Grouping implementation**

The following example query has a DISTINCT:

```
SELECT DISTINCT COL1, COL2
FROM T1
WHERE COL2 > 5 AND COL3 = 2
```

The optimizer rewrites it into this query:

```
SELECT COL1, COL2
FROM T1
WHERE COL2 > 5 AND COL3 = 2
GROUP BY COL1, COL2
```

#### **Distinct removal**

A query containing a DISTINCT over whole-file aggregation (no grouping or selection) allows the DISTINCT to be removed. For example, look at this query with DISTINCT:

```
SELECT DISTINCT COUNT(C1), SUM(C1)
FROM TABLE1
```

The optimizer rewrites this query as the following:

```
SELECT COUNT(C1), SUM(C1)
FROM TABLE1
```

If the DISTINCT and the GROUP BY fields are identical, the DISTINCT can be removed. If the DISTINCT fields are a subset of the GROUP BY fields (and there are no aggregates), the DISTINCTs can be removed.

## **Grouping optimization**

Db2 for i has certain techniques to use when the optimizer encounters grouping. The query optimizer chooses its methods for optimizing your query.

## Hash grouping implementation

This technique uses the base hash access method to perform grouping or summarization of the selected table rows. For each selected row, the specified grouping value is run through the hash function. The computed hash value and grouping value are used to quickly find the entry in the hash table corresponding to the grouping value.

If the current grouping value already has a row in the hash table, the hash table entry is retrieved and summarized (updated) with the current table row values based on the requested grouping column operations (such as SUM or COUNT). If a hash table entry is not found for the current grouping value, a new entry is inserted into the hash table and initialized with the current grouping value.

The time required to receive the first group result for this implementation is most likely longer than other grouping implementations because the hash table must be built and populated first. Once the hash table is populated, the database manager uses the table to start returning the grouping results. Before returning any results, the database manager must apply any specified grouping selection criteria or ordering to the summary entries in the hash table.

## Where the hash grouping method is most effective

The hash grouping method is most effective when the consolidation ratio is high. The **consolidation ratio** is the ratio of the selected table rows to the computed grouping results. If every database table row has

its own unique grouping value, then the hash table becomes too large. The size in turn slows down the hashing access method.

The optimizer estimates the consolidation ratio by first determining the number of unique values in the specified grouping columns (that is, the expected number of groups in the database table). The optimizer then examines the total number of rows in the table and the specified selection criteria and uses the result of this examination to estimate the consolidation ratio.

Indexes over the grouping columns can help make the ratio estimate of the optimizer more accurate. Indexes improve the accuracy because they contain statistics that include the average number of duplicate values for the key columns.

The optimizer also uses the expected number of groups estimate to compute the number of partitions in the hash table. As mentioned earlier, the hashing access method is more effective when the hash table is well-balanced. The number of hash table partitions directly affects how entries are distributed across the hash table and the uniformity of this distribution.

The hash function performs better when the grouping values consist of columns that have non-numeric data types, except for the integer (binary) data type. In addition, specifying grouping value columns that are not associated with the variable length and null column attributes allows the hash function to perform more effectively.

## **Index grouping implementation**

There are two primary ways to implement grouping using an index: Ordered grouping and presummarized processing.

### **Ordered grouping**

This implementation uses the Radix Index Scan or the Radix Index Probe access methods to perform the grouping. An index is required that contains all the grouping columns as contiguous leftmost key columns. The database manager accesses the individual groups through the index and performs the requested summary functions.

Since the index, by definition, already has all the key values grouped, the first group result can be returned in less time than the hashing method. This index performance is faster because the hashing method requires a temporary result. This implementation can be beneficial if an application does not need to retrieve all the group results, or if an index exists that matches the grouping columns.

When the grouping is implemented with an index and a permanent index does not exist that satisfies grouping columns, a temporary index is created. The grouping columns specified within the query are used as the key columns for this index.

## **Pre-summarized processing**

This SQE-only implementation uses an Encoded Vector Index to extract the summary information already in the symbol table of the index. The EVI symbol table contains the unique key values and a count of the number of table records that have that unique value. The grouping for the columns of the index key is already performed. If the query references a single table and performs simple aggregation, the EVI might be used for quick access to the grouping results. For example, consider the following query:

```
SELECT COUNT(*), col1
FROM t1
GROUP BY col1
```

If an EVI exists over t1 with a key of col1, the optimizer can rewrite the query to access the precomputed grouping answer in the EVI symbol table.

This rewrite can result in dramatic improvements when the number of table records is large and the number of resulting groups is small, relative to the size of the table.

This method is also possible with selection (WHERE clause), as long as the reference columns are in the key definition of the EVI.

For example, consider the following query:

```
SELECT COUNT(*), col1
FROM t1
WHERE col1 > 100
GROUP BY col1
```

This query can be rewritten by the optimizer to use the EVI. This pre-summarized processing works for DISTINCT processing, GROUP BY and for column function COUNT. All columns of the table referenced in the query must also be in the key definition of the EVI.

So, for example, the following query can be made to use the EVI:

```
SELECT DISTINCT col1
FROM t1
```

However, this query cannot:

```
SELECT DISTINCT col1
FROM t1
WHERE col2 > 1
```

This query cannot use the EVI because it references col2 of the table, which is not in the key definition of the EVI. If multiple columns are defined in the EVI key, for example, col1 and col2, it is important to use the left-most columns of the key. For example, if an EVI existed with a key definition of (col1, col2), but the query referenced only col2, it is unlikely the EVI is used.

### **EVI INCLUDE aggregates**

A more powerful example of pre-summarized processing can be facilitated by the use of the INCLUDE keyword on the index create. By default, COUNT(\*) is implied on the creation of an EVI. Additional numeric aggregates specified over non-key data can further facilitate pre-determined or ready-made aggregate results during query optimization.

For example, suppose the following query is a frequently requested result set, queried in whole or as part of a subquery comparison.

```
SELECT AVG(col2)
FROM t1
GROUP BY col1
```

Create the following EVI to predetermine the value of AVG(col2).

```
CREATE ENCODED VECTOR INDEX eviT1 ON t1(col1) INCLUDE(AVG(col2))
```

eviT1 delivers distinct values for col1 and COUNT(\*) specific to the group by of col1. eviT1 can be used to generate an asynchronous bitmap or RRN list for accessing the table rows for specific col1 values. In addition, eviT1 computes an additional aggregate, AVG(col2), over the same group by column (col1) by specifying the INCLUDE aggregate.

INCLUDE aggregates are limited to those aggregates that result in numeric values: SUM, COUNT, AVG, STDDEV, and so on. These values can be readily maintained as records are inserted, deleted, or updated in the base table.

MIN or MAX are two aggregates that are not supported as INCLUDE aggregates. Deleting the current row contributing to the MIN or MAX value would result in the need to recalculate, potentially accessing many rows, and reducing performance.

INCLUDE values can also contain aggregates over derivations. For example, if you have a couple of columns that contribute to an aggregate, that derivation can be specified, for example, as SUM(col1+col2+col3).

It is recommended that EVIs with INCLUDE aggregates only contain references to columns or column-specific derivations, for example, SUM(salary+bonus).

In many environments, queries that contain derivations using constants convert those constants to parameter markers. This conversion allows a much higher degree of ODP reuse. However, it can be more difficult to match the parameter value to a literal in the index definition.

The optimizer does attempt to match constants in the EVI with parameter markers or host variable values in the query. However, in some complex cases this support is limited and could result in the EVI not matching the query.

Pre-summarized processing can also take advantage of EVIs with INCLUDE in a JOIN situation.

For example, see the following aggregate query over the join of two tables.

#### **EVI INCLUDE aggregate example**

```
SELECT deptname, sum(salary)
FROM DEPARTMENT, EMPLOYEE
WHERE deptno=workdept
GROUP BY deptname
```

By providing an EVI with INCLUDE index, as follows, and with optimizer support to push down aggregates to the table level when possible, the resulting implementation takes advantage of the ready-made aggregates already supplied by EVI employeeSumByDept. The implementation never needs to touch or aggregate rows in the Employee table.

```
CREATE ENCODED VECTOR INDEX employeeSumByDept ON employee(workdept)
INCLUDE(sum(salary))
```

Aggregate pushdown results in a rewrite with EVI INCLUDE implementation, conceptually like the following query.

```
SELECT deptname, sum(sum(salary))
FROM department,
(SELECT workdept, sum(salary) FROM employee group by workdept) employee_2
WHERE deptno=workdept
```

Instead of department joining to all the rows in the employee table, it now has the opportunity to join to the predetermined aggregates, the sum of salary by department number, in the EVI symbol table. This results in significant reduction in processing and IO.

#### Related concepts

How the EVI works

EVIs work in different ways for costing and implementation.

#### **Related reference**

Encoded vector index symbol table scan

An encoded vector index symbol table scan operation is used to retrieve the entries from the symbol table portion of the index.

#### **Related information**

SQL INCLUDE statement

## Optimizing grouping by eliminating grouping columns

All the grouping columns are evaluated to determine if they can be removed from the list of grouping columns. Only those grouping columns that have isolatable selection predicates with an equal operator specified can be considered. This guarantees that the column can only match a single value and does not help determine a unique group.

This processing allows the optimizer to consider more indexes to implement the query. It also reduces the number of columns that are added as key columns to a temporary index or hash table.

The following example illustrates a query where the optimizer might eliminate a grouping column.

```
DECLARE DEPTEMP CURSOR FOR
SELECT EMPNO, LASTNAME, WORKDEPT
```

```
FROM CORPDATA.EMPLOYEE
WHERE EMPNO = '000190'
GROUP BY EMPNO, LASTNAME, WORKDEPT
```

OPNQRYF example:

```
OPNQRYF FILE(EMPLOYEE) FORMAT(FORMAT1)
QRYSLT('EMPNO *EQ ''000190''')
GRPFLD(EMPNO LASTNAME WORKDEPT)
```

In this example, the optimizer can remove EMPNO from the list of grouping columns because of the EMPNO = '000190' selection predicate. An index that only has LASTNAME and WORKDEPT specified as key columns could implement the guery. If a temporary index or hash is required then EMPNO is not used.

**Note:** Even though EMPNO can be removed from the list of grouping columns, the optimizer might use a permanent index that exists with all three grouping columns.

## Optimizing grouping by adding additional grouping columns

The same logic that is applied to removing grouping columns can also be used to add additional grouping columns to the query. Additional grouping columns are added only when you are trying to determine if an index can be used to implement the grouping.

The following example illustrates a query where the optimizer might add an additional grouping column.

```
CREATE INDEX X1 ON EMPLOYEE
(LASTNAME, EMPNO, WORKDEPT)

DECLARE DEPTEMP CURSOR FOR
SELECT LASTNAME, WORKDEPT
FROM CORPDATA.EMPLOYEE
WHERE EMPNO = '000190'
GROUP BY LASTNAME, WORKDEPT
```

For this query request, the optimizer can add EMPNO as an additional grouping column when considering X1 for the query.

## Optimizing grouping by using index skip key processing

Index Skip Key processing can be used when grouping with the keyed sequence implementation algorithm which uses an existing index. It is a specialized version of ordered grouping that processes few records in each group rather than all records in each group.

The index skip key processing algorithm:

- 1. Uses the index to position to a group and
- 2. finds the first row matching the selection criteria for the group, and if specified the first non-null MIN or MAX value in the group
- 3. Returns the group to the user
- 4. "Skip" to the next group and repeat processing

This algorithm improves performance by potentially not processing all index key values for a group.

Index skip key processing can be used:

- For single table queries using the keyed sequence grouping implementation when:
  - There are no column functions in the guery, or
  - There is only a single MIN or MAX column function and the MIN or MAX operand is the next index key column after the grouping columns. There can be no other grouping functions in the query. For the MIN function, the key column must be an ascending key; for the MAX function, the key column must be a descending key. If the query is whole table grouping, the operand of the MIN or MAX must be the first key column.

Example 1, using SQL:

```
CREATE INDEX IX1 ON EMPLOYEE (SALARY DESC)

DECLARE C1 CURSOR FOR SELECT MAX(SALARY) FROM EMPLOYEE;
```

The query optimizer chooses to use the index IX1. The SLIC runtime code scans the index until it finds the first non-null value for SALARY. Assuming that SALARY is not null, the runtime code positions to the first index key and return that key value as the MAX of salary. No more index keys are processed.

Example 2, using SQL:

```
CREATE INDEX IX2 ON EMPLOYEE (WORKDEPT, JOB, SALARY)

DECLARE C1 CURSOR FOR
SELECT WORKDEPT, MIN(SALARY)
FROM EMPLOYEE
WHERE JOB='CLERK'
GROUP BY WORKDEPT
```

The query optimizer chooses to use Index IX2. The database manager positions to the first group for DEPT where JOB equals 'CLERK' and returns the SALARY. The code then skips to the next DEPT group where JOB equals 'CLERK'.

- For join queries:
  - All grouping columns must be from a single table.
  - For each dial, there can be at most one MIN or MAX column function operand that references the dial.
     No other column functions can exist in the query.
  - If the MIN or MAX function operand is from the same dial as the grouping columns, then it uses the same rules as single table queries.
  - If the MIN or MAX function operand is from a different dial, then the join column for that dial must join to one of the grouping columns. The index for that dial must contain the join columns followed by the MIN or MAX operand.

Example 1, using SQL:

```
CREATE INDEX IX1 ON DEPARTMENT(DEPTNAME)

CREATE INDEX IX2 ON EMPLOYEE(WORKDEPT, SALARY)

DECLARE C1 CURSOR FOR
SELECT DEPARTMENT.DEPTNO, MIN(SALARY)
FROM DEPARTMENT, EMPLOYEE
WHERE DEPARTMENT.DEPTNO=EMPLOYEE.WORKDEPT
GROUP BY DEPARTMENT.DEPTNO;
```

## Optimizing grouping by removing read triggers

For queries involving physical files or tables with read triggers, group by triggers always involve a temporary file before the group by processing. Therefore, these queries slow down.

**Note:** Read triggers are added when the **Add Physical File Trigger (ADDPFTRG)** command has been used on the table with TRGTIME (\*AFTER) and TRGEVENT (\*READ).

The query runs faster if the read trigger is removed (RMVPFTRG TRGTIME (\*AFTER) TRGEVENT (\*READ)).

#### **Related information**

Add Physical File Trigger (ADDPFTRG) command

### **Grouping set optimization**

The optimizer uses all the previously mentioned grouping optimizations for individual grouping sets specified in the query.

If multiple temporary result sets are needed to implement all the grouping sets, they can all be populated using one pass through the data. This one-pass population occurs even if different types of temporary result sets are used to implement various grouping sets.

A temporary result type called sorted distinct list is used specifically for ROLLUP implementations. This temporary result set is used to compute the aggregate rows: the grouping set that includes all expressions listed in the ROLLUP clause. Hash grouping is used internally to quickly find the current grouping value. The entries in the temporary result sets are also sorted. This sorting allows the aggregate results to be used to compute the super-aggregate rows in the rollup result set without creating additional temporary result sets.

ROLLUPs can also be implemented using a radix index over the columns in the rollup without creating a temporary result set.

The optimizer can compute all the grouping sets in a given ROLLUP using at most one temporary result set. Therefore, it is advantageous for the optimizer to look for the rollup pattern in grouping set queries.

The optimizer tries to find the ROLLUP pattern in a list of individual grouping sets. For example, the following GROUP BY clause:

```
GROUP BY GROUPING SETS ((A, B, C), (B, D), (A, B), (A), ())
```

is rewritten to:

```
GROUP BY GROUPING SETS ((ROLLUP(A, B, C)), (B, D))
```

This rewrite allows the query to be implemented using at most two temporary results sets rather than 4.

Queries containing a CUBE clause is broken down into a union of ROLLUPs and grouping sets. For example:

```
CUBE(A, B, C)
```

is equivalent to:

```
(ROLLUP(A, B, C)), (ROLLUP'(B, C)), (ROLLUP'(C, A))
```

The ROLLUP' notation is an internal representation of a ROLLUP operation that does not include a grand total row in its result set. So, ROLLUP'(B, C) is equivalent to GROUP BY GROUPING SETS ((B,C), (B)). This CUBE rewrite implements at most three temporary result sets, rather than the 8 that might be needed had the query not been rewritten.

## **Ordering optimization**

This section describes how Db2 for i implements ordering techniques, and how optimization choices are made by the query optimizer. The query optimizer can use either index ordering or a sort to implement ordering.

### **Sort Ordering implementation**

The sort algorithm reads the rows into a sort space and sorts the rows based on the specified ordering keys. The rows are then returned to the user from the ordered sort space.

### **Index Ordering implementation**

The index ordering implementation requires an index that contains all the ordering columns as contiguous leftmost key columns. The database manager accesses the individual rows through the index in index order, which results in the rows being returned in order to the requester.

This implementation can be beneficial if an application does not need to retrieve all the ordered results, or if an index exists that matches the ordering columns. When the ordering is implemented with an index, and a permanent index does not exist that satisfies ordering columns, a temporary index is created. The ordering columns specified within the query are used as the key columns for this index.

### **Index Merge Ordering Implementation**

Index Merge Ordering takes some of the features of both index and sorted ordering by using an index to apply the selection and then using an indexed list to sort the rows. This optimization is primarily aimed at queries that have an optimization goal of \*FIRSTIO and the WHERE clause selection contains non-equal predicates.

### Optimizing ordering by eliminating ordering columns

All the ordering columns are evaluated to determine if they can be removed from the list of ordering columns. Only those ordering columns that have isolatable selection predicates with an equal operator specified can be considered. This guarantees that the column can match only a single value, and does not help determine in the order.

In general, for an index to be eligible for Index Merge Ordering, the index should be created as follows:

- Any columns with equal predicates that are not in the ORDER BY list should be first keys in the index.
- Followed by any columns for non-equal predicates that are not in the ORDER BY list. The columns should be arranged so the most selective predicate column is the first column following the equal predicate columns.
- Followed by the ORDER BY columns in the same order as the ORDER BY clause of the query and with the same ASC or DESC attribute.
- Optionally, at the end you may include other selection columns or other selected columns for Index Only Access.

For example:

```
SELECT * FROM SALES
WHERE SALES_DATE BETWEEN '1996-03-29' AND '1996-04-29'
AND REGION IN ('Quebec', 'Manitoba')
ORDER BY SALES_PERSON
```

The Index to create would be with keys:

```
SALES_DATE, REGION, SALES_PERSON
```

In order to allow a more general indexing scheme, it is possible to use an index for index merge ordering even if there are leading keys not used in the query. The above index could also be used for the following query:

```
SELECT SALES_DATE, REGION, SALES_PERSON, SALES FROM SALES
WHERE REGION IN ('Quebec','Manitoba')
ORDER BY SALES_PERSON
```

If SALES was added as a trailing key, then Index Only Access would be used for both queries.

```
CREATE INDEX SALES_IMOX ON SALES (SALES_DATE, REGION, SALES_PERSON, SALES)
```

The optimizer can now consider more indexes as it implements the query. The number of columns that are added as key columns to a temporary index is also reduced. The following SQL example illustrates a query where the optimizer might eliminate an ordering column.

```
DECLARE DEPTEMP CURSOR FOR
SELECT EMPNO, LASTNAME, WORKDEPT
FROM CORPDATA.EMPLOYEE
WHERE EMPNO = '000190'
ORDER BY EMPNO, LASTNAME, WORKDEPT
```

### Optimizing ordering by adding additional ordering columns

The same logic that is applied to removing ordering columns can also be used to add additional grouping columns to the query. This logic is done only when you are trying to determine if an index can be used to implement the ordering.

The following example illustrates a query where the optimizer might add an additional ordering column.

```
CREATE INDEX X1 ON EMPLOYEE (LASTNAME, EMPNO, WORKDEPT)

DECLARE DEPTEMP CURSOR FOR
SELECT LASTNAME, WORKDEPT
FROM CORPDATA.EMPLOYEE
WHERE EMPNO = '000190'
ORDER BY LASTNAME, WORKDEPT
```

For this query request, the optimizer can add EMPNO as an additional ordering column when considering X1 for the query.

### **Index Ordering Implementation Using Reverse Ordered Indexes**

It is also possible to use reverse ordered indexes to provide ordering. In that case, the index keys for all ORDER BY columns must be reversed. The database manager will process the index in reverse order by starting at the end and reading through the index backwards.

The following index and query illustrates an example where the optimizer could use a reversed ordered index.

```
CREATE INDEX CORPDATA.INDEX1 ON CORPDATA.EMPLOYEE (SALARY ASC, LASTNAME DESC)

SELECT EMPNO, LASTNAME, WORKDEPT, SALARY
FROM CORPDATA.EMPLOYEE
ORDER BY SALARY DESC, LASTNAME ASC
```

## View implementation

Views, derived tables (nested table expressions or NTEs), and common table expressions (CTEs) are implemented by the query optimizer using one of two methods.

These methods are:

- The optimizer combines the query select statement with the select statement of the view.
- The optimizer places the results of the view in a temporary table and then replaces the view reference in the query with the temporary table.

## View composite implementation

The view composite implementation takes the query select statement and combines it with the select statement of the view to generate a new query. The new, combined select statement query is then run directly against the underlying base tables.

This single, composite statement is the preferred implementation for queries containing views, since it requires only a single pass of the data.

See the following examples:

```
CREATE VIEW D21EMPL AS
SELECT * FROM CORPDATA.EMPLOYEE
WHERE WORKDEPT='D21'
```

Using SQL:

```
SELECT LASTNAME, FIRSTNME, SALARY
FROM D21EMPL
WHERE J0B='CLERK'
```

The query optimizer generates a new query that looks like the following example:

```
SELECT LASTNAME, FIRSTNME, SALARY
FROM CORPDATA.EMPLOYEE
WHERE WORKDEPT='D21' AND JOB='CLERK'
```

The query contains the columns selected by the user query, the base tables referenced in the query, and the selection from both the view and the user query.

**Note:** The new composite query that the query optimizer generates is not visible to users. Only the original query against the view is seen by users and database performance tools.

## View materialization implementation

The view materialization implementation runs the query of the view and places the results in a temporary result. The view reference in the user query is then replaced with the temporary, and the query is run against the temporary result.

View materialization is done whenever it is not possible to create a view composite. For SQE, view materialization is optional. The following types of queries require view materialization:

- The outermost view select contains grouping, the query contains grouping, and refers to a column derived from a column function in the view HAVING or select-list.
- The query is a join and the outermost select of the view contains grouping or DISTINCT.
- The outermost select of the view contains DISTINCT, and the query has UNION, grouping, or DISTINCT and one of the following:
  - Only the query has a shared weight NLSS table
  - Only the view has a shared weight NLSS table
  - Both the query and the view have a shared weight NLSS table, but the tables are different.
- The query contains a column function and the outermost select of the view contains a DISTINCT
- The view does not contain an access plan. Occurs when a view references a view, and a view composite cannot be created because of one of the previous listed reasons. Does not apply to nested table expressions and common table expressions.
- The Common table expression (CTE) is referenced more than once in the query FROM clause. Also, the CTE SELECT clause references a MODIFIES or EXTERNAL ACTION UDF.

When a temporary result table is created, access methods that are allowed with ALWCPYDTA(\*OPTIMIZE) could be used to implement the query. These methods include hash grouping, hash join, and bitmaps.

See the following examples:

```
CREATE VIEW AVGSALVW AS
SELECT WORKDEPT, AVG(SALARY) AS AVGSAL
FROM CORPDATA.EMPLOYEE
GROUP BY WORKDEPT
```

SQL example:

```
SELECT D.DEPTNAME, A.AVGSAL
FROM CORPDATA.DEPARTMENT D, AVGSALVW A
WHERE D.DEPTNO=A.WORKDEPT
```

In this case, a view composite cannot be created since a join query references a grouping view. The results of AVGSALVW are placed in a temporary result table (\*QUERY0001). The view reference AVGSALVW is replaced with the temporary result table. The new query is then run. The generated query looks like the following:

```
SELECT D.DEPTNAME, A.AVGSAL
FROM CORPDATA.DEPARTMENT D, *QUERY0001 A
WHERE D.DEPTNO=A.WORKDEPT
```

**Note:** The new query that the query optimizer generates is not visible to users. Only the original query against the view is seen by users and database performance tools.

Whenever possible, isolatable selection from the query, except subquery predicates, is added to the view materialization process. This results in smaller temporary result tables and allows existing indexes to be used when materializing the view. This process is not done if there is more than one reference to the same view or common table expression in the query. The following is an example where isolatable selection is added to the view materialization:

```
SELECT D.DEPTNAME, A.AVGSAL
FROM CORPDATA.DEPARTMENT D, AVGSALVW A
WHERE D.DEPTNO=A.WORKDEPT AND
A.WORKDEPT LIKE 'D%' AND AVGSAL>10000
```

The isolatable selection from the query is added to the view resulting in a new query to generate the temporary result table:

```
SELECT WORKDEPT, AVG(SALARY) AS AVGSAL
FROM CORPDATA.EMPLOYEE
WHERE WORKDEPT LIKE 'D%'
GROUP BY WORKDEPT
HAVING AVG(SALARY)>10000
```

## Materialized query table optimization

Materialized query tables (MQTs) (also referred to as automatic summary tables or materialized views) can provide performance enhancements for queries.

This performance enhancement is done by precomputing and storing results of a query in the materialized query table. The database engine can use these results instead of recomputing them for a user specified query. The query optimizer looks for any applicable MQTs. The optimizer can implement the query using a given MQT, provided it is a faster implementation choice.

Materialized Query Tables are created using the SQL CREATE TABLE statement. Alternatively, the ALTER TABLE statement could be used to convert an existing table into a materialized query table. The REFRESH TABLE statement is used to recompute the results stored in the MQT. For user-maintained MQTs, the MQTs could also be maintained by the user using INSERT, UPDATE, and DELETE statements.

#### **Related information**

Create Table statement

## MQT supported function

Although an MQT can contain almost any query, the optimizer only supports a limited set of query functions when matching MQTs to user specified queries. The user-specified query and the MQT query must both be supported by the SQE optimizer.

The supported function in the MQT query by the MQT matching algorithm includes:

- Single table and join queries
- WHERE clause
- GROUP BY and optional HAVING clauses
- ORDER BY

- FETCH FIRST n ROWS
- Views, common table expressions, and nested table expressions
- UNIONs
- · Partitioned tables

There is limited support in the MQT matching algorithm for the following:

- · Scalar subselects
- User Defined Functions (UDFs) and user-defined table functions
- Recursive Common Table Expressions (RCTE)
- The following scalar functions:
  - ATAN2
  - DAYNAME
  - DBPARTITIONNAME
  - DECRYPT\_BIT
  - DECRYPT\_BINARY
  - DECRYPT\_CHAR
  - DECRYPT\_DB
  - DIFFERENCE
  - DLVALUE
  - DLURLPATH
  - DLURLPATHONLY
  - DLURLSEVER
  - DLURLSCHEME
  - DLURLCOMPLETE
  - ENCRYPT\_AES
  - ENCRYPT\_RC2
  - ENCRYPT\_TDES
  - GENERATE\_UNIQUE
  - GETHINT
  - IDENTITY\_VAL\_LOCAL
  - INSERT
  - MONTHNAME
  - MONTHS\_BETWEEN
  - NEXT\_DAY
  - RAND
  - RAISE\_ERROR
  - REPEAT
  - REPLACE
  - ROUND\_TIMESTAMP
  - SOUNDEX
  - TIMESTAMP\_FORMAT
  - TIMESTAMPDIFF
  - TRUNC\_TIMESTAMP
  - VARCHAR\_FORMAT

- WEEK ISO

It is recommended that the MQT only contain references to columns and column functions. In many environments, queries that contain constants have the constants converted to parameter markers. This conversion allows a much higher degree of ODP reuse. The MQT matching algorithm attempts to match constants in the MQT with parameter markers or host variable values in the query. However, in some complex cases this support is limited and could result in the MQT not matching the query.

### **Related concepts**

Query dispatcher

The function of the dispatcher is to route the query request to either CQE or SQE, depending on the attributes of the query. All queries are processed by the dispatcher. It cannot be bypassed.

#### **Related reference**

Details on the MQT matching algorithm

What follows is a generalized discussion of how the MQT matching algorithm works.

### **Using MQTs during query optimization**

Before using MQTs, you need to consider your environment attributes.

To even consider using MQTs during optimization the following environmental attributes must be true:

- The query must specify ALWCPYDTA(\*OPTMIZE) or INSENSITIVE cursor.
- The query must not be a SENSITIVE cursor.
- The table to be replaced with an MQT must not be update or delete capable for this query.
- The MQT currently has the ENABLE QUERY OPTIMIZATION attribute active
- The MATERIALIZED\_QUERY\_TABLE\_USAGE QAQQINI option must be set to \*ALL or \*USER to enable use of MQTs. The default setting of MATERIALIZED\_QUERY\_TABLE\_USAGE does not allow usage of MQTs.
- The timestamp of the last REFRESH TABLE for an MQT is within the duration specified by the MATERIALIZED\_QUERY\_TABLE\_REFRESH\_AGE QAQQINI option. Or \*ANY is specified, which allows MQTs to be considered regardless of the last REFRESH TABLE. The default setting of MATERIALIZED QUERY TABLE REFRESH AGE does not allow usage of MQTs.
- The query must be run through SQE.
- The following QAQQINI options must match: IGNORE\_LIKE\_REDUNDANT\_SHIFTS, NORMALIZE\_DATA, and VARIABLE\_LENGTH\_OPTIMIZATION. These options are stored at CREATE materialized query table time and must match the options specified at query run time.
- The commit level of the MQT must be greater than or equal to the query commit level. The commit level of the MQT is either specified in the MQT query using the WITH clause. Or it is defaulted to the commit level that the MOT was run under when it was created.
- The field procedure encoded comparison (QAQQINI FIELDPROC\_ENCODED\_COMPARISON option) level of the MQT must be greater than or equal to the query specified field procedure encoded comparison level.

## **MQT** examples

The following are examples of using MQTs.

## Example 1

The first example is a query that returns information about employees whose job is DESIGNER. The original query:

```
SELECT D.deptname, D.location, E.firstnme, E.lastname, E.salary+E.comm+E.bonus as total_sal FROM Department D, Employee E WHERE D.deptno=E.workdept AND E.job = 'DESIGNER'
```

Create a table, MQT1, that uses this query:

```
CREATE TABLE MQT1
AS (SELECT D.deptname, D.location, E.firstnme, E.lastname, E.salary, E.comm, E.bonus, E.job
FROM Department D, Employee E
WHERE D.deptno=E.workdept)
DATA INITIALLY IMMEDIATE REFRESH DEFERRED
ENABLE QUERY OPTIMIZATION
MAINTAINED BY USER
```

Resulting new query after replacing the specified tables with the MQT.

```
SELECT M.deptname, M.location, M.firstnme, M.lastname, M.salary+M.comm+M.bonus as total_sal FROM MQT1 M
WHERE M.job = 'DESIGNER'
```

In this query, the MQT matches part of the user query. The MQT is placed in the FROM clause and replaces tables DEPARTMENT and EMPLOYEE. Any remaining selection not done by the MQT query (M.job= 'DESIGNER') is done to remove the extra rows. The result expression, M.salary+M.comm+M.bonus, is calculated. JOB must be in the select-list of the MQT so that the additional selection can be performed.

Visual Explain diagram of the query when using the MQT:

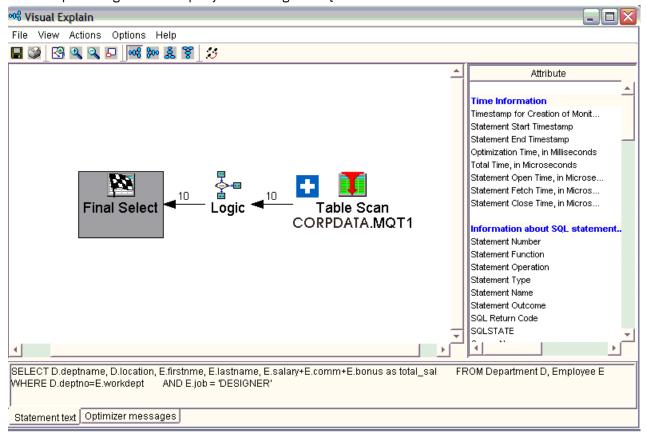

## **Example 2**

Get the total salary for all departments that are located in 'NY'. The original query:

```
SELECT D.deptname, sum(E.salary)
FROM DEPARTMENT D, EMPLOYEE E
WHERE D.deptno=E.workdept AND D.location = 'NY'
GROUP BY D.deptname
```

Create a table, MQT2, that uses this query:

```
CREATE TABLE MQT2
AS (SELECT D.deptname, D.location, sum(E.salary) as sum_sal
```

```
FROM DEPARTMENT D, EMPLOYEE E
WHERE D.deptno=E.workdept
GROUP BY D.Deptname, D.location)
DATA INITIALLY IMMEDIATE REFRESH DEFERRED
ENABLE QUERY OPTIMIZATION
MAINTAINED BY USER
```

Resulting new query after replacing the specified tables with the MQT:

```
SELECT M.deptname, sum(M.sum_sal)
FROM MQT2 M
WHERE M.location = 'NY'
GROUP BY M.deptname
```

Since the MQT could potentially produce more groups than the original query, the final resulting query must group again and SUM the results to return the correct answer. Also, the selection M.location='NY' must be part of the new query.

Visual Explain diagram of the query when using the MQT:

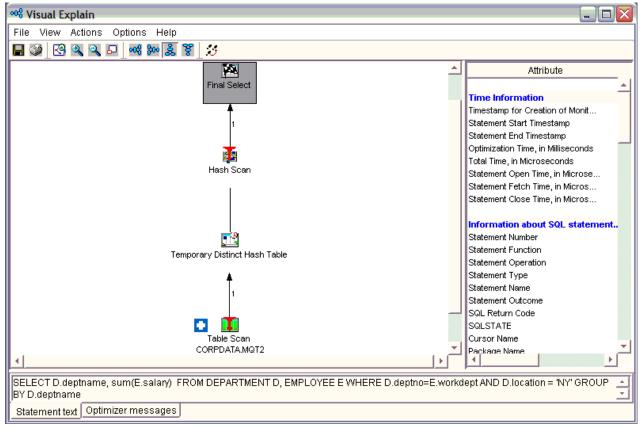

## Details on the MQT matching algorithm

What follows is a generalized discussion of how the MQT matching algorithm works.

The tables specified in the query and the MQT are examined. If the MQT and the query specify the same tables, then the MQT can potentially be used and matching continues. If the MQT references tables not referenced in the query, then the unreferenced table is examined to determine if it is a parent table in referential integrity constraint. If the foreign key is non-nullable and the two tables are joined using a primary key or foreign key equal predicate, then the MQT can still be potentially used.

### Example 3

The MQT contains fewer tables than the query:

```
SELECT D.deptname, p.projname, sum(E.salary)
FROM DEPARTMENT D, EMPLOYEE E, EMPPROJACT EP, PROJECT P
```

```
WHERE D.deptno=E.workdept AND E.Empno=ep.empno
AND ep.projno=p.projno
GROUP BY D.DEPTNAME, p.projname
```

Create an MQT based on the preceding query:

```
CREATE TABLE MQT3

AS (SELECT D.deptname, sum(E.salary) as sum_sal, e.workdept, e.empno
FROM DEPARTMENT D, EMPLOYEE E
WHERE D.deptno=E.workdept
GROUP BY D.Deptname, e.workdept, e.empno)
DATA INITIALLY IMMEDIATE REFRESH DEFERRED
ENABLE QUERY OPTIMIZATION
MAINTAINED BY USER
```

The rewritten query:

```
SELECT M.deptname, p.projname, SUM(M.sum_sal)
FROM MQT3 M, EMPPROJACT EP, PROJECT P
WHERE M.Empno=ep.empno AND ep.projno=p.projno
GROUP BY M.deptname, p.projname
```

All predicates specified in the MQT, must also be specified in the query. The query could contain additional predicates. Predicates specified in the MQT must match exactly the predicates in the query. Any additional predicates specified in the query, but not in the MQT must be able to be derived from columns projected from the MQT. See previous example 1.

### **Example 4**

Set the total salary for all departments that are located in 'NY'.

```
SELECT D.deptname, sum(E.salary)
FROM DEPARTMENT D, EMPLOYEE E
WHERE D.deptno=E.workdept AND D.location = ?
GROUP BY D.Deptname
```

Create an MQT based on the preceding query:

```
CREATE TABLE MQT4

AS (SELECT D.deptname, D.location, sum(E.salary) as sum_sal
FROM DEPARTMENT D, EMPLOYEE E
WHERE D.deptno=E.workdept AND D.location = 'NY'
GROUP BY D.deptnamet, D.location)
DATA INITIALLY IMMEDIATE REFRESH DEFERRED
ENABLE QUERY OPTIMIZATION
MAINTAINED BY USER
```

In this example, the constant 'NY' was replaced by a parameter marker and the MQT also had the local selection of location='NY' applied to it when the MQT was populated. The MQT matching algorithm matches the parameter marker and to the constant 'NY' in the predicate D.Location=?. It verifies that the values of the parameter marker are the same as the constant in the MQT; therefore the MQT can be used.

The MQT matching algorithm also attempts to match where the predicates between the MQT and the query are not the same. For example, if the MQT has a predicate SALARY > 50000, and the query has the predicate SALARY > 70000, the MQT contains the rows necessary to run the query. The MQT is used in the query, but the predicate SALARY > 70000 is left as selection in the query, so SALARY must be a column of the MQT.

#### Example 5

```
SELECT D.deptname, sum(E.salary)
FROM DEPARTMENT D, EMPLOYEE E
WHERE D.deptno=E.workdept AND D.location = 'NY'
GROUP BY D.deptname
```

Create an MQT based on the preceding query:

```
CREATE TABLE MQT5
        AS (SELECT D.deptname, E.salary
FROM DEPARTMENT D, EMPLOYEE E
WHERE D.deptno=E.workdept)
DATA INITIALLY IMMEDIATE REFRESH DEFERRED
ENABLE QUERY OPTIMIZATION
MAINTAINED BY USER
```

In this example, since D.Location is not a column of the MQT, the user query local selection predicate Location='NY' cannot be determined, so the MQT cannot be used.

### Example 6

```
SELECT D.deptname, sum(E.salary)
FROM DEPARTMENT D, EMPLOYEE E
WHERE D.deptno=E.workdept
GROUP BY D.deptname
```

Create an MQT based on the preceding query:

```
CREATE TABLE MQT6(workdept, sumSalary)
AS (SELECT workdept, sum(salary)
    FROM EMPLOYEE
    GROUP BY workdept )
DATA INITIALLY IMMEDIATE REFRESH DEFERRED
ENABLE QUERY OPTIMIZATION
MAINTAINED BY USER
```

In this example, the SUM(salary) aggregation is pushed down through the join to the EMPLOYEE table, allowing for a match and substitution of MQT6. A regrouping to (sum(sum(salary))) is defined at the top of the query to compensate for the grouping pushdown.

Instead of department joining to all the rows in the employee table, it now has the opportunity to join to the predetermined aggregates in MQT6. This type of MQT substitution can result in significant reduction of processing and IO.

If the MQT contains grouping, then the query must be a grouping query. The simplest case is where the MQT and the query specify the same list of grouping columns and column functions.

In some cases, if the MQT specifies group by columns that are a superset of query group by columns, the query can be rewritten to do regrouping. This regrouping reaggregates the groups of the MQT into the groups required by the query. When regrouping is required, the column functions need to be recomputed. The following table shows the supported regroup expressions.

The regrouping expression/aggregation rules are:

| Table 32. Expression/aggregation rules for MQTs |                                                |                 |  |
|-------------------------------------------------|------------------------------------------------|-----------------|--|
| Query                                           | мот                                            | Final query     |  |
| COUNT(*)                                        | COUNT(*) as cnt                                | SUM(cnt)        |  |
| COUNT(*)                                        | COUNT(C2) as cnt2 (where c2 is non-nullable)   | SUM(cnt2)       |  |
| COUNT(c1)                                       | COUNT(c1) as cnt                               | SUM(cnt)        |  |
| COUNT(C1) (where C1 is non-nullable)            | COUNT(C2) as cnt2 (where C2 is non-nullable)   | SUM(cnt2)       |  |
| COUNT(distinct C1)                              | C1 as group_c1 (where C1 is a grouping column) | COUNT(group_C1) |  |
| COUNT(distinct C1)                              | where C1 is not a grouping column              | MQT not usable  |  |

| Table 32. Expression/aggregation rules for MQTs (continued) |                                                                    |                     |  |  |
|-------------------------------------------------------------|--------------------------------------------------------------------|---------------------|--|--|
| Query                                                       | мот                                                                | Final query         |  |  |
| COUNT(C2) where C2 is from a table not in the MQT           | COUNT(*) as cnt                                                    | cnt*COUNT(C2)       |  |  |
| COUNT(distinct C2) where C2 is from a table not in the MQT  | Not applicable                                                     | COUNT(distinct C2)  |  |  |
| SUM(C1)                                                     | SUM(C1) as sm                                                      | SUM(sm)             |  |  |
| SUM(C1)                                                     | C1 as group_c1, COUNT(*) as cnt<br>(where C1 is a grouping column) | SUM(group_c1 * cnt) |  |  |
| SUM(C2) where C2 is from a table not in the MQT             | COUNT(*) as cnt                                                    | cnt*SUM(C2)         |  |  |
| SUM(distinct C1)                                            | C1 as group_c1 (where C1 is a grouping column)                     | SUM(group_C1)       |  |  |
| SUM(distinct C1)                                            | where C1 is not a grouping column                                  | MQT not usable      |  |  |
| SUM(distinct C2) where C2 is from a table not in the MQT    | Not applicable                                                     | SUM(distinct C2)    |  |  |
| MAX(C1)                                                     | MAX(C1) as mx                                                      | MAX(mx)             |  |  |
| MAX(C1)                                                     | C1 as group_C1 (where C1 is a grouping column)                     | MAX(group_c1)       |  |  |
| MAX(C2) where C2 is from a table not in the MQT             | Not applicable                                                     | MAX(C2)             |  |  |
| MIN(C1)                                                     | MIN(C1) as mn                                                      | MIN(mn)             |  |  |
| MIN(C1)                                                     | C1 as group_C1 (where C1 is a grouping column)                     | MIN(group_c1)       |  |  |
| MIN(C2) where C2 is from a table not in the MQT             | Not applicable                                                     | MIN(C2)             |  |  |
| GROUPING(C1)                                                | GROUPING(C1) as grp                                                | grp                 |  |  |
| GROUPING(C2) where C2 is from a table not in the MQT        | Not applicable                                                     | GROUPING(C2)        |  |  |

MQT matching does not support ARRAY\_AGG, XMLAGG, and XMLGROUP grouping functions. AVG, STDDEV, STDDEV\_SAMP, VARIANCE\_SAMPand VAR\_POP are calculated using combinations of COUNT and SUM. If AVG, STDDEV, or VAR\_POP are included in the MQT and regroup requires recalculation of these functions, the MQT cannot be used. It is recommended that the MQT only use COUNT, SUM, MIN, and MAX. If the query contains AVG, STDDEV, or VAR\_POP, it can be recalculated using COUNT and SUM.

If FETCH FIRST N ROWS is specified in the MQT, then FETCH FIRST N ROWS must also be specified in the query. Also, the number of rows specified for the MQT must be greater than or equal to the number of rows specified in the query. It is not recommended that an MQT contain the FETCH FIRST N ROWS clause.

The ORDER BY clause on the MQT can be used to order the data in the MQT if a REFRESH TABLE is run. It is ignored during MQT matching and if the query contains an ORDER BY clause, it is part of the rewritten query.

#### **Related reference**

MQT supported function

Although an MQT can contain almost any query, the optimizer only supports a limited set of query functions when matching MQTs to user specified queries. The user-specified query and the MQT query must both be supported by the SQE optimizer.

### **Determining unnecessary MQTs**

You can easily determine which MQTs are being used for query optimization. However, you can now easily find all MQTs and retrieve statistics on MQT usage as a result of System i Navigator and IBM i functionality.

To assist you in tuning your performance, this function produces statistics on MQT usage in a query. To access through the System i Navigator, navigate to: **Database** > **Schemas** > **Tables**. Right-click your table and select **Show Materialized Query Tables**. You can also view MQT usage information by right-click on Tables or Views folder and select **Show Materialized Query Tables**. This action displays usage information for MQTs created over all the tables or view in that schema.

**Note:** You can also view the statistics through an application programming interface (API).

In addition to all existing attributes of an MQT, two fields can help you determine unnecessary MQTs.

These fields are:

Last Query Use States the timestamp when the MQT was last used by the optimizer to replace user

specified tables in a query.

**Query Use Count** Lists the number of instances the MQT was used by the optimizer to replace user

specified tables in a query.

The fields start and stop counting based on your situation, or the actions you are currently performing on your system. A save and restore procedure does not reset the statistics counter if the MQT is restored over an existing MQT. If an MQT is restored that does not exist on the system, the statistics are reset.

#### **Related information**

Retrieve member description (QUSRMBRD) command

### **Summary of MQT query recommendations**

Follow these recommendations when using MQT queries.

- Do not include local selection or constants in the MQT because that limits the number of user-specified queries where the optimizer can use the MQT.
- For grouping MQTs, only use the SUM, COUNT, MIN, and MAX grouping functions. The query optimizer can recalculate AVG, STDDEV, and VAR\_POP in user specified queries.
- Specifying FETCH FIRST N ROWS in the MQT limits the number of user-specified queries where the query optimizer can use the MQT. Not recommended.
- If the MQT is created with DATA INITIALLY DEFERRED, consider specifying DISABLE QUERY
   OPTIMIZATION to prevent the optimizer from using the MQT until it has been populated. When the
   MQT is populated and ready for use, the ALTER TABLE statement with ENABLE QUERY OPTIMIZATION
   enables the MQT.

In addition, consider using a sparse index or EVI INCLUDE additional aggregates rather than an MQT if you are concerned with stale data.

MQT tables need to be optimized just like non-MQT tables. It is recommended that indexes are created over the MQT columns used for selection, join, and grouping, as appropriate. Column statistics are collected for MQT tables.

The database monitor shows the list of MQTs considered during optimization. This information is in the 3030 record. If MQTs have been enabled through the QAQQINI file, and an MQT exists over at least one of the tables in the query, there is a 3030 record for the query. Each MQT has a reason code indicating that it was used or if it was not used, why it was not used.

#### **Related concepts**

How the EVI works

EVIs work in different ways for costing and implementation.

#### **Related reference**

Sparse index optimization

An SQL sparse index is like a select/omit access path. Both the sparse index and the select/omit logical file contain only keys that meet the selection specified. For a sparse index, the selection is specified with a WHERE clause. For a select/omit logical file, the selection is specified in the DDS using the COMP operation.

### **Recursive query optimization**

Certain applications and data are recursive by nature. Examples of such applications are a bill-of-material, reservation, trip planner, or networking planning system. Data in one results row has a natural relationship (call it a parent, child relationship) with data in another row or rows. The kinds of recursion implemented in these systems can be performed by using SQL Stored Procedures and temporary results tables. However, the use of a recursive query to facilitate the access of this hierarchical data can lead to a more elegant and better performing application.

Recursive queries can be implemented by defining either a Recursive Common Table Expression (RCTE) or a Recursive View.

### Recursive query example

A recursive query is one that is defined by a Union All with an initialization fullselect that seeds the recursion. The iterative fullselect contains a direct reference to itself in the FROM clause.

There are additional restrictions as to what can be specified in the definition of a recursive query. Those restrictions can be found in SQL Programming topic.

Functions like grouping, aggregation, or distinct require a materialization of all the qualifying records before performing the function. These functions cannot be allowed within the iterative fullselect itself. The functions must be placed in the main query, allowing the recursion to complete.

The following is an example of a recursive query over a table called flights, that contains information about departure and arrival cities. The query returns all the flight destinations available by recursion from the two specified cities (New York and Chicago). It also returns the number of connections and total cost to arrive at that final destination.

This example uses the recursion process to also accumulate information like the running cost and number of connections. Four values are put in the queue entry. These values are:

- The originating departure city (either Chicago or New York) because it remains fixed from the start of the recursion
- The arrival city which is used for subsequent joins
- The incrementing connection count
- The accumulating total cost to reach each destination

Typically the data needed for the queue entry is less than the full record (sometimes much less) although that is not the case for this example.

```
r.departure, b.arrival, r.connects + 1,
       r.cost + b.ticket
  FROM destinations r, flights b
WHERE r.arrival = b.departure
SELECT DISTINCT departure, arrival, connects, cost
FROM destinations
```

The following is the initialization fullselect of the preceding query. It seeds the rows that start the recursion process. It provides the initial destinations (arrival cities) that are a direct flight from Chicago or New York.

```
SELECT f.departure, f.arrival, 0, ticket
FROM flights f
WHERE f.departure='Chicago' OR
          f.departure='New York'
```

The following is the iterative fullselect of the preceding query. It contains a single reference in the FROM clause to the destination recursive common table expression. It also sources further recursive joins to the same flights table. The arrival values of the parent row (initially direct flights from New York or Chicago) are joined with the departure value of the subsequent child rows. It is important to identify the correct parent/child relationship on the recursive join predicate or infinite recursion can occur. Other local predicates can also be used to limit the recursion. For example, for a limit of at most 3 connecting flights, a local predicate using the accumulating connection count, r.connects<=3, can be specified.

```
SELECT
 r.departure, b.arrival, r.connects + 1 ,
  r.cost + b.ticket
FROM destinations r, flights b
WHERE r.arrival=b.departure
```

The main query is the query that references the recursive common table expression or view. It is in the main query where requests like grouping, ordering, and distinct are specified.

```
SELECT DISTINCT departure, arrival, connects, cost
FROM destinations
```

### **Implementation considerations**

To implement a source for the recursion, a new temporary data object is provided called a queue. As rows meet the requirements of either the initialization fullselect or the iterative fullselect, they are pulled up through the union all. Values necessary to feed the continuing recursion process are captured and placed in an entry on the queue: an enqueue operation.

At query runtime, the queue data source then takes the place of the recursive reference in the common table expression or view. The iterative fullselect processing ends when the queue is exhausted of entries or a fetch N rows limitation has been met. The recursive queue feeds the recursion process and holds transient data. The join between dequeuing of these queue entries and the rest of the fullselect tables is always a constrained join, with the queue on the left.

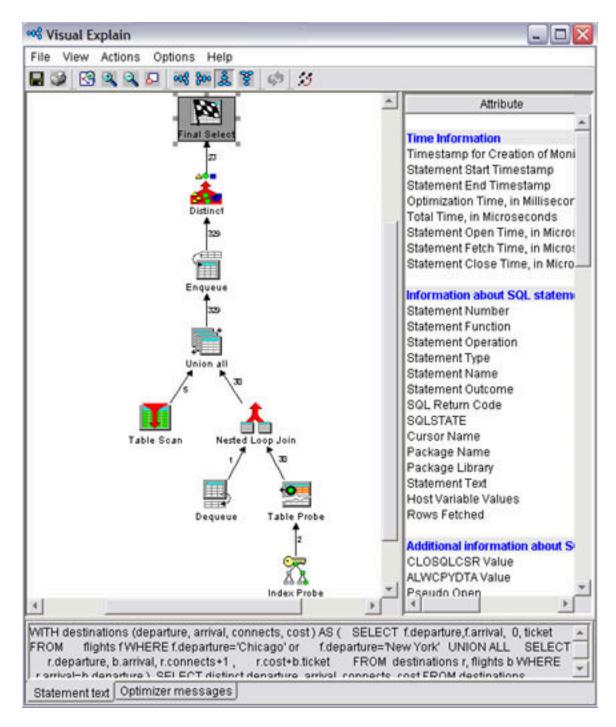

### Multiple initialization and iterative fullselects

The use of multiple initialization and iterative fullselects specified in the recursive query definition allows for a multitude of data sources and separate selection requirements to feed the recursion process.

For example, the following query allows for final destinations accessible from Chicago by both flight and train travel.

```
WITH destinations (departure, arrival, connects, cost ) AS

(
SELECT f.departure, f.arrival, 0 , ticket
FROM flights f
WHERE f.departure='Chicago'
UNION ALL
SELECT t.departure, t.arrival, 0 , ticket
FROM trains t
WHERE t.departure='Chicago'
```

All rows coming out of the RCTE/View are part of the recursion process and need to be fed back in. When there are multiple fullselects referencing the common table expression, the query is rewritten by the optimizer to process all non-recursive initialization fullselects first. Then, using a single queue feed, those same rows and all other row results are sent equally to the remaining iterative fullselects. No matter how you order the initialization and iterative fullselects in the definition of the RCTE/view, the initialization fullselects run first. The iterative fullselects share equal access to the contents of the queue.

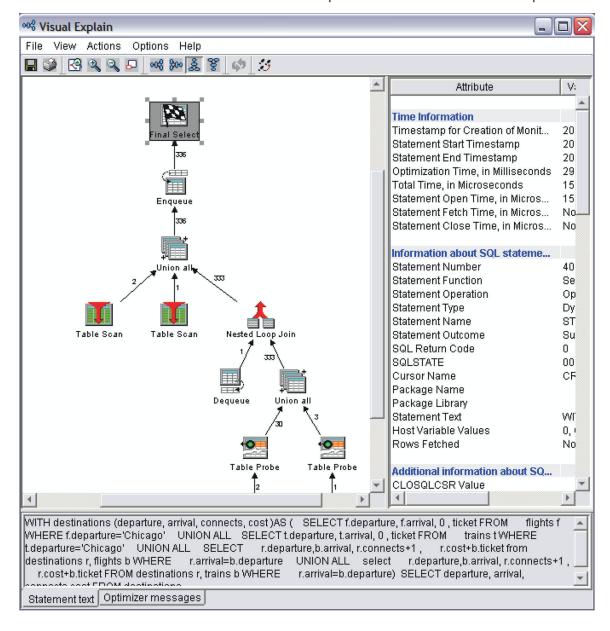

### **Predicate pushing**

When processing most queries with non-recursive common table expressions or views, local predicates specified on the main query are pushed down so fewer records need to be materialized. Pushing local predicates from the main query into the defined recursive part of the query (through the Union ALL), however, could considerably alter the process of recursion itself. So as a rule, the Union All specified in a recursive query is currently a predicate fence. Predicates are not pushed down or up, through this fence.

The following is an example of how pushing a predicate in to the recursion limits the recursive results and alter the intent of the query.

The intent of the query is to find all destinations accessible from 'Chicago', not including the final destination of 'Dallas'. Pushing the "arrival<>'Dallas'" predicate into the recursive query alters the output of the intended results. It prevents the output of final destinations where 'Dallas' was an intermediate stop.

Conversely, the following is an example where a local predicate applied to all the recursive results is a good predicate to put in the body of the recursive definition because it could greatly decrease the number of rows materialized from the RCTE/View. The better query request here is to specify the r.connects <=3 local predicate with in the RCTE definition, in the iterative fullselect.

Placement of local predicates is key in recursive queries. They can incorrectly alter the recursive results if pushed into a recursive definition. Or they can cause unnecessary rows to be materialized and then rejected, when a local predicate could legitimately help limit the recursion.

### **Specifying SEARCH consideration**

Certain applications dealing with hierarchical, recursive data could have a requirement in how data is processed: by depth or by breadth.

Using a queuing (First In First Out) mechanism to track the recursive join key values implies the results are retrieved in breadth first order. Breadth first means retrieving all the direct children of a parent row before retrieving any of the grandchildren of that same row. This retrieval is an implementation distinction, however, and not a guarantee.

Applications might want to guarantee how the data is retrieved. Some applications might want to retrieve the hierarchical data in depth first order. Depth first means that all the descendents of each immediate child row are retrieved before the descendents of the next child are retrieved.

The SQL architecture allows for the guaranteed specification of how the application retrieves the resulting data by the use of the SEARCH DEPTH FIRST or BREADTH FIRST keyword. When this option is specified, name the recursive join value, identify a set sequence column, and provide the sequence column in an outer ORDER BY clause. The results are output in depth or breadth first order. Note this ordering is ultimately a relationship sort and not a value-based sort.

Here is the preceding example output in depth first order.

```
WITH destinations (departure, arrival, connects, cost ) AS

(
SELECT f.departure, f.arrival, 0 , ticket
FROM flights f
WHERE f.departure='Chicago' OR f.departure='New York'
UNION ALL
SELECT

r.departure, b.arrival, r.connects+1 ,
r.cost+b.ticket
FROM destinations r, flights b
WHERE r.arrival=b.departure)

SEARCH DEPTH FIRST BY arrival SET depth_sequence

SELECT *
FROM destinations
ORDER BY depth_sequence
```

If the ORDER BY clause is not specified in the main query, the sequencing option is ignored. To facilitate the correct sort there is additional information put on the queue entry during recursion. With BREADTH FIRST, it is the recursion level number and the immediate ancestor join value, so sibling rows can be sorted together. A depth first search is a little more data intensive. With DEPTH FIRST, the query engine needs to represent the entire ancestry of join values leading up to the current row and put that information in a queue entry. Also, because these sort values are not coming from an external data source, the sort implementation is always a temporary sorted list (no indexes possible).

Do not use the SEARCH option if you do not need your data materialized in a depth or breadth first manner. There is additional CPU and memory overhead to manage the sequencing information.

### **Specifying CYCLE considerations**

Recognizing that data in the tables used in a recursive query might be cyclic in nature is important to preventing infinite loops.

The SQL architecture allows for the optional checking for cyclic data and discontinuing the repeating cycles at that point. This additional checking is done by the use of the CYCLE option. The correct join recursion value must be specified on the CYCLE request and a cyclic indicator must be specified. The cyclic indicator could be optionally output in the main query and can be used to help determine and correct errant cyclic data.

When a cycle is determined to be repeating, the output of that cyclic sequence of rows is stopped. To check for a 'repeated' value however, the query engine needs to represent the entire ancestry of the join

values leading up to the current row in order to look for the repeating join value. This ancestral history is information that is appended to with each recursive cycle and put in a field on the queue entry.

To implement this history field, the query engine uses a compressed representation of the recursion values on the ancestry chain. The query engine can then do a fixed length, quicker scan through the accumulating ancestry to determine if the value has been seen before. This compressed representation is determined by the use of a distinct node in the query tree.

Do not use the CYCLE option unless you know your data is cyclic, or you want to use it specifically to help find the cycles for correction or verification purposes. There is additional CPU and memory overhead to manage and check for repeating cycles before a given row is materialized.

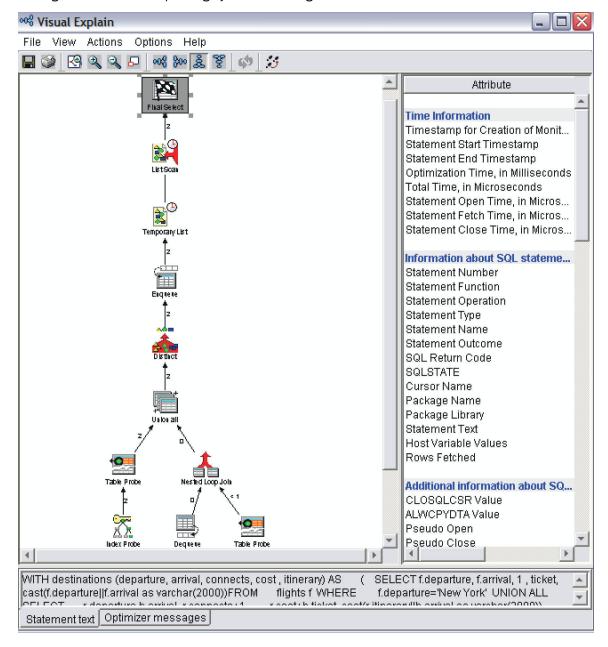

### **SMP** and recursive queries

Recursive queries can benefit as much from symmetric multiprocessing (SMP) as do other queries on the system.

Recursive queries and parallelism, however, present some unique requirements. The initialization fullselect of a recursive query is the fullselect that seeds the initial values of the recursion. It is likely to produce only a small fraction of the ultimate results that cycle through the recursion process. The

query optimizer does not want each of the threads running in parallel to have a unique queue object that feeds only itself. This results in some threads having way too much work to do and others threads quickly depleting their work.

The best way to handle this work is to have all the threads share the same queue. This method allows a thread to enqueue a new recursive key value just as a waiting thread is there to dequeue that request. A shared queue allows all threads to actively contribute to the overall depletion of the queue entries until no thread is able to contribute more results.

Having multiple threads share the same queue, however, requires some management by the Query runtime so that threads do not prematurely end. Some buffering of the initial seed values might be necessary. This buffering is illustrated in the following query, where there are two fullselects that seed the recursion. A buffer is provided so that no thread hits a dequeue state and terminates before the query has seeded enough recursive values to get things going.

The following Visual Explain diagram shows the plan for the following query run with CHGQRYA DEGREE (\*NBRTASKS 4). It shows how the results of the multiple initialization fullselects are buffered up. The multiple threads, illustrated by the multiple arrow lines, are acting on the enqueue and dequeue request nodes. As with all SMP queries, the multiple threads, in this case 4, put their results into a Temporary List object which becomes the output for the main query.

```
cl:chgqrya degree(*nbrtasks 4);
WITH destinations (departure, arrival, connects, cost )AS
  SELECT f.departure, f.arrival, 0 , ticket FROM flights f WHERE f.departure='Chicago'
  UNION ALL
  SELECT t.departure, t.arrival, 0 , ticket
FROM trains t WHERE t.departure='Chicago'
  UNION ALL
  SELECT
      r.departure,b.arrival, r.connects+1 ,
       r.cost+b.ticket
    FROM destinations r, flights b
    WHERE r.arrival=b.departure
  UNION ALL
  SELECT
       r.departure, b.arrival, r.connects+1,
       r.cost+b.ticket
    FROM destinations r, trains b
    WHERE r.arrival=b.departure)
SELECT departure, arrival, connects, cost
FROM destinations;
```

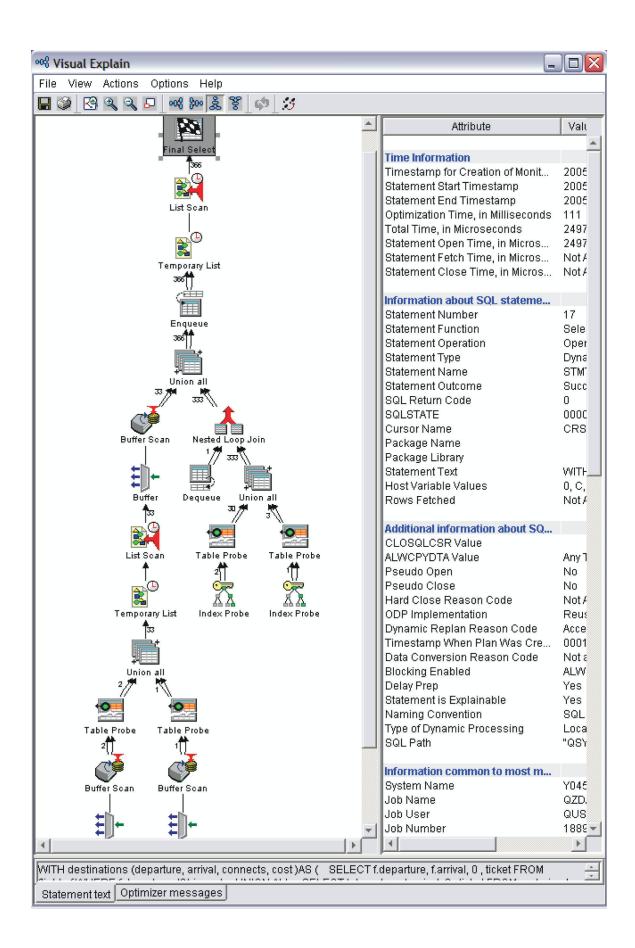

### System-period temporal tables

Querying a system-period temporal table can return results for a specified point or period in time. These results can include both current values and previous historic values. The following sample queries request policy information from a system-period temporal table (policy\_info), which also implicitly get information from the associated history table (hist\_policy\_info). See the "Querying system-period temporal data" topic in the Database Administration book for the layout of these tables and more information on how to specify time criteria for a system-period temporal table in a query.

### Query with FOR SYSTEM\_TIME AS OF specified.

```
SELECT policy_id, coverage
FROM policy_info
FOR SYSTEM_TIME AS OF '2011-02-28-09.10.12.649592000000'
```

For this query, the begin column of the period is inclusive, while the end column is exclusive. The history table row(s) with the begin column value less than or equal to '2011-02-28-09.10.12.649592000000' and the end column value greater than '2011-02-28-09.10.12.649592000000' will be included in the result.

As a result Db2 rewrites the query as follows:

```
SELECT policy_id, coverage FROM
  (SELECT policy_id, coverage
   FROM policy_info
  WHERE sys_start <= '2011-02-28-09.10.12.649592000000'
  UNION ALL
  SELECT policy_id, coverage
  FROM hist_policy_info
  WHERE sys_start <= '2011-02-28-09.10.12.649592000000'
AND sys_end > '2011-02-28-09.10.12.649592000000')
```

### **Query with FOR SYSTEM\_TIME FROM...TO specified.**

For this query, the begin column and end column of the period are exclusive. The history table row(s) with the begin column value less than '9999-12-30-00.00.000000000000' and the end column value greater than '0001-01-01-00.00.000000' will be included in the result.

As a result, Db2 rewrites the query as follows:

### Query with FOR SYSTEM\_TIME BETWEEN...AND specified.

```
SELECT policy_id, coverage
FROM policy_info
```

```
FOR SYSTEM_TIME BETWEEN '2011-02-28-09.10.12.649592000000'
AND '9999-12-30-00.00.00000000000000'
```

As a result, Db2 rewrites the query as follows:

# Query with time criteria specified via CURRENT TEMPORAL SYSTEM\_TIME special register.

The advantage of using this method is that you can change the time criteria later and not have to modify the SQL. For example, assume that you want to retrieve data from policy\_info for a given policy\_id of C567 that is from one year ago. If the SYSTIME option is set to YES, you can set the CURRENT TEMPORAL SYSTEM\_TIME special register and issue the SELECT statement as follows:

```
SET CURRENT TEMPORAL SYSTEM_TIME = CURRENT TIMESTAMP - 1 YEAR;
SELECT policy_id, coverage FROM policy_info
WHERE policy_id = 'C567';
```

Db2 interprets the SELECT statement as follows:

```
SELECT policy_id, coverage FROM policy_info
FOR SYSTEM_TIME AS OF CURRENT TEMPORAL SYSTEM_TIME
WHERE policy_id = 'C567';
```

For this query, the begin column of the period is inclusive, while the end column is exclusive. The history table row(s) with the begin column value less than or equal to CURRENT TEMPORAL SYSTEM\_TIME and the end column value greater than CURRENT TEMPORAL SYSTEM\_TIME will be included in the result.

As a result, Db2 rewrites the query as follows:

```
SELECT policy_id, coverage FROM
  (SELECT policy_id, coverage
   FROM policy_info
  WHERE sys_start <= CURRENT TEMPORAL SYSTEM_TIME
  UNION ALL
  SELECT policy_id, coverage
  FROM hist_policy_info
  WHERE sys_start <= CURRENT TEMPORAL SYSTEM_TIME
  AND sys_end > CURRENT TEMPORAL SYSTEM_TIME)
WHERE policy_id = 'C567';
```

### **Adaptive Query Processing**

Adaptive Query Processing analyzes actual query run time statistics and uses that information for subsequent optimizations.

With rapidly increasing amounts of data, the price of miscalculating complex plans can result in dramatic performance problems. These problems might be measured in minutes or hours instead of seconds or minutes. Traditionally, optimizer architecture has attempted to overcome potential plan problems in

several ways. The most common technique is to increase the amount of time spent optimizing a query, searching for safe alternatives. While additional time reduces the likelihood of a failed plan, it does not fundamentally avoid the problem.

The Db2 optimizer relies on statistical estimates to optimize a query. These estimates can be inaccurate for a number of reasons. The reasons include a lack of statistical metadata for the query tables, complex join conditions, skewed or rapidly changing data within the tables, and others.

The SQE query engine uses a technique called Adaptive Query Processing (AQP). AQP analyzes actual query run time statistics and uses that information to correct previous estimates. These updated estimates can provide better information for subsequent optimizations.

#### **Related reference**

Adaptive Query Processing in Visual Explain You can use Visual Explain to request a new plan.

### **How AQP works**

There are three main parts to AQP support.

- Global Statistics Cache (GSC): The "Global Statistics Cache" on page 14 is a system-side repository of statistical information gathered from actual query runs. When the SQE query engine observes a discrepancy between record count estimates and actual observed values, an entry might be made in the GSC. This entry provides the optimizer with more accurate statistical information for subsequent optimizations.
- AQP Request Support: This support runs after a query completes. The processing is done in a system task so it does not affect the performance of user applications. Estimated record counts are compared to the actual values. If significant discrepancies are noted, the AQP Request Support stores the observed statistic in the GSC. The AQP Request Support might also make specific recommendations for improving the query plan the next time the query runs.
- AQP Handler: The AQP Handler runs in a thread parallel to a running query and observes its progress. The AQP handler wakes up after a query runs for at least 2 seconds without returning any rows. Its job is to analyze the actual statistics from the partial query run, diagnose, and possibly recover from join order problems. These join order problems are due to inaccurate statistical estimates.

The query can be reoptimized using partial observed statistics or specific join order recommendations or both. If this optimization results in a new plan, the old plan is terminated and the query restarted with the new plan, provided the query has not returned any results.

AQP looks for an unexpected starvation join condition when it analyzes join performance. Starvation join is a condition where a table late in the join order eliminates many records from the result set. In general, the query would perform better if the table that eliminates the large number of rows is first in the join order. When AQP identifies a table that causes an unexpected starvation join condition, the table is noted as the 'forced primary table'. The forced primary table is saved for a subsequent optimization of the query.

That subsequent optimization with the forced primary recommendation can be used in two ways:

- The forced primary table is placed first in the join order, overriding the join order implied by the statistical estimates. The rest of the join order is defined using existing techniques.
- The forced primary table can be used for LPG preselection against a large fact table in the join.

#### **Related reference**

Adaptive Query Processing in Visual Explain You can use Visual Explain to request a new plan.

### **AQP** example

Here is an example query with an explanation of how AQP could work.

```
SELECT * from t1, t2, t3, t4
WHERE t1.c1=t2.c1 AND t1.c2=t3.c2
AND t1.c3 = CURRENT DATE - t4.c3
```

```
AND t1.c5 < 50 AND t2.c6 > 40
AND t3.c7 < 100 AND t4.c8 - t4.c9 < 5
```

The WHERE clause of the preceding query contains a predicate, t1.c3 = CURRENT DATE - t4.c3, that is difficult to estimate. The estimation difficulty is due to the derivation applied to column t4.c3 and the derivation involving columns t4.c8 and t4.c9. For the purposes of this example, the predicate t1.c3 = CURRENT DATE - t4.c3 actually eliminates all or nearly all records in the join.

Due to characteristics of the columns involved in that predicate, the statistical estimate has many rows returned from the join. The optimizer selects join order ±1, ±3, ±2, ±4 based on the following record count estimates.

- Join t1 to t3 produces 33,000,000 rows.
- Join t1, t3 result to t2 produces 1,300,000 rows.
- Join t1, t3, t2 result to t4 (final result set) produces 5 million rows.

The join order is reasonable assuming that the final result set actually produces 5 million rows, but the estimate is incorrect. The query performs poorly since tables  $\pm 1$ ,  $\pm 3$ ,  $\pm 2$  are joined first, producing 1,300,000 rows. These rows are all rejected by table  $\pm 4$  and the  $\pm 1.c3$  = CURRENT DATE -  $\pm 4.c3$  predicate (join starvation).

AQP identifies t4 as the forced primary table. The optimizer would choose t1 as the second table in the join order since there are no join conditions between t4 and t2 or t3. Since the join condition between tables t4 and t1 selects few rows, this plan is likely many orders of magnitude faster than the original plan.

#### **Related reference**

Adaptive Query Processing in Visual Explain You can use Visual Explain to request a new plan.

### **AQP** join order

Adaptive Query Processing analyzes actual query run time join statistics and uses that information for subsequent join optimizations.

The SQE engine implements AQP join order recommendations in the following ways:

#### **Subsequent to run**

When each query completes, a fast check is done on key points of the query execution to compare actual selected records with the estimates. If there is a significant discrepancy, then a stand-alone task is notified to do a deeper analysis of the query execution.

The query plan and the execution statistics are passed to the task. A separate task is used for the in-depth analysis so the user job is not impacted while the deep analysis is done. Each step of the join is analyzed, looking for characteristics of starvation join. Starvation join shows a significant reduction in the number of rows produced compared to the previous step. The definition of what is considered significant depends on a number of factors.

If the criteria for starvation join are met, the actual number of records selected at key points of the query are compared to estimates. If there is a significant discrepancy between the actual and estimated record counts, the table at that join position is identified as a 'forced primary table'. This table is saved with the query plan in the system plan cache. When the query runs in the future, the optimizer retrieves the original plan from the system plan cache. The optimizer sees the forced primary table recommendation, and optimizes the query using this recommendation.

The forced primary recommendation is used in two ways by the optimizer:

- The forced primary table is placed first in the join order by the join order optimization strategy.
- The forced primary table is used by the strategy for LPG optimization. The preceding example is a star join since table T1 is joined to the other tables in the query. t1.c3 is the column used to join T1 to T4. If an index exists over this join column, then it might be advantageous to do preselection against table T1

using the records selected from table T4. The forced primary table recommendation is used as a hint for the optimizer to consider this technique.

#### **Concurrent to run**

The preceding logic to identify starvation join can also run in a thread in parallel to the executing query. The AQP handler thread is created for longer running queries. The thread monitors the query execution and can run the same logic described earlier against partial data from the query execution.

If the partial results show starvation join and significant differences with the record count estimates, the query is reoptimized in the thread. When the new plan is ready, the execution of the original plan is stopped and the new plan started. This scheme for correcting join problems 'on the fly' can only be carried out before any records are selected for the final result set.

**Note:** AQP can help correct query performance problems, but it is not a substitute for a good database design coupled with a good indexing strategy.

#### **Related reference**

Adaptive Query Processing in Visual Explain You can use Visual Explain to request a new plan.

### **Database Monitor additions for AQP**

Additional information is logged in the database monitor when the AQP handler code replaces an executing plan.

A new set of 30xx records is written to the database monitor reflecting the replaced plan. The user needs to be able to distinguish between records produced for the first plan iteration and records produced for subsequent optimization. To distinguish these records, an unused short integer column of the database monitor record is used as a 'plan iteration counter'.

Column QQSMINTF is used for this purpose. For the original optimization of the query, the 30xx records have this field set to 1. Subsequent reoptimization done by AQP processing will increment the value by 1.

The following is an example of how DB monitor output might look like when  $\alpha$  is replaced 'on the fly'. The example query is the following two-file join with an ORDER BY clause over one of the tables:

```
SELECT a.orderkey,b.orderkey
FROM rvdstar/item_fact3 a, rvdstar/item_fact b
WHERE a.quarter - 8 = b.quarter
ORDER BY b.orderkey
```

Assume that an *order by pushdown* plan is chosen, then replaced using AQP while the query is running. The following is an example of what the DB monitor records might look like. The columns shown for the purposes of explaining the changes are QQRID, QQUCNT, QQSMINTF, and QQRCOD. The other fields in the monitor are not affected by AQP processing.

| Table 33. Database monitor records for example query |        |          |        |
|------------------------------------------------------|--------|----------|--------|
| QQRID                                                | QQUCNT | QQSMINTF | QQRCOD |
| 3010                                                 | 14     | -        | -      |
| 3006                                                 | 14     | 1        | A0     |
| 3001                                                 | 14     | 1        | I2     |
| 3000                                                 | 14     | 1        | T1     |
| 3023                                                 | 14     | 1        | -      |
| 3007                                                 | 14     | 1        | -      |
| 3020                                                 | 14     | 1        | I1     |
| 3014                                                 | 14     | 1        | -      |

| Table 33. Database monitor records for example query (continued) |        |          |        |
|------------------------------------------------------------------|--------|----------|--------|
| QQRID                                                            | QQUCNT | QQSMINTF | QQRCOD |
| 5005                                                             | 14     | 1        | -      |
| 5002                                                             | 14     | 1        | -      |
| 5004                                                             | 14     | 1        | -      |
| 5007                                                             | 14     | 1        | -      |
| 3006                                                             | 14     | 2        | B6     |
| 3000                                                             | 14     | 2        | T1     |
| 3000                                                             | 14     | 2        | Т3     |
| 3023                                                             | 14     | 2        | -      |
| 3003                                                             | 14     | 2        | F7     |
| 3007                                                             | 14     | 2        | -      |
| 3020                                                             | 14     | 2        | I1     |
| 3014                                                             | 14     | 2        | -      |
| 5005                                                             | 14     | 2        | -      |
| 5002                                                             | 14     | 2        | -      |
| 5004                                                             | 14     | 2        | -      |
| 1000                                                             | 14     | 2        | -      |
| 5007                                                             | 14     | 2        | -      |
| 3019                                                             | 14     | -        | -      |
| 1000                                                             | 14     | -        | -      |

#### Notes on the preceding table:

- There is a full set of optimizer-generated records that reflect the first choice of the optimizer: an *order by pushdown* plan. These records have the QQSMINTF column value set to 1. There is a 3001 record indicating an index was used to provide the ordering. There are 3000 and 3023 records indicating a Table Scan of the second table and a temporary hash table built to aid join performance. The remaining records, including the 3014 and the 500x records, have QQSMINTF set to 1 to reflect their association with the original *order by pushdown* plan.
- There is a second full set of optimizer-generated records that reflect the second choice of the optimizer: a *sorted temporary* plan to implement the ORDER BY. These records have the QQSMINTF column value set to 2. This time there are two 3000 records indicating table scan was used to access both tables. There is a 3023 record indicating a temporary hash table was built and a 3003 record indicating the results were sorted. The remaining records, including the 3014 and the 500x records, have QQSMINTF set to 2 to reflect their association with the replacement plan.
- Both sets of optimizer records have the same unique count (QQUCNT value).
- There is a 3006 (Access Plan Rebuilt) record generated for each replacement plan (QQSMINTF > 0). The QQRCOD (reason code) value is set to a new value, 'B6'. The 'B6' value indicates the access plan was rebuilt due to AQP processing. In the example, there is a 3006 record with QQSMINTF = 1 and a QQRCOD value of 'A0'. The 1 indicates that the original optimization built the plan for the first time. There might not be a 3006 record associated with the original optimization if the optimizer was able to reuse a plan from the plan cache.
- The 1000, 3010 and 3019 records are produced by XPF at open or close time. These records are not generated by the optimizer so there are no changes due to AQP. There are one set of the records, as in

previous releases, regardless of whether AQP replaced the plan. The QQSMINTF value is *NULL* for these records.

• The replacement plan is the plan that runs to completion and returns the results. To retrieve the DB monitor records from the plan that actually returns the records, it is necessary to query the DB monitor file using a subquery. Retrieve the records where the QQSMINTF value is equal to the maximum QQSMINTF value for a given QQUCNT.

#### **Related concepts**

Database monitor formats

This section contains the formats used to create the database monitor SQL tables and views.

#### Related reference

Monitoring your queries using the Database Monitor

**Start Database Monitor (STRDBMON)** command gathers information about a query in real time and stores this information in an output table. This information can help you determine whether your system and your queries are performing well, or whether they need fine-tuning. Database monitors can generate significant CPU and disk storage overhead when in use.

Adaptive Query Processing in Visual Explain

You can use Visual Explain to request a new plan.

QAQQINI query options

There are different options available for parameters in the QAQQINI file.

### Row and column access control (RCAC)

Db2 for i introduces row and column access control (RCAC) as an additional layer of data security. RCAC controls access to a table at the row level, column level, or both. RCAC can be used to complement the existing table privileges model.

### **Indexing Strategy and RCAC**

This section focuses on the consequence of RCAC to your SQL query performance when indexing is used.

Row and column access control (RCAC) places access control at the table level <u>around the data itself</u>. SQL rules, which are known as row permissions or column masks, created on rows and columns are the basis of the implementation of this capability.

You can use row and column access control to ensure that your users have access to only the data that is required for their work. For example, tellers in a bank can access customer rows in the CUSTOMER table only from their own branch. All tellers are members of the group user profile TELLER. Customer service representative or telemarketers are members of other groups and allowed to see all rows. A row permission is created by a user who is authorized to the QIBM\_DB\_SECADM function usage ID.

These SQL rules add additional predicates to any queries or data access requests over tables with defined and activated RCAC permissions. In this example, SQL rules are added to queries over the CUSTOMER table to enforce the following access rules. Depending on the nature of the rules, additional indexes might be advised or existing indexes might need to be enhanced or altered to accommodate the additional predicates enforcing the access. For example, when the TELLER\_ROW\_ACCESS permission is enabled, additional index advise might include the BRANCH\_INFO table and key EMP\_ID. In this particular example, index only access can be facilitated by creating an index over BRANCH\_INFO that includes EMP\_ID and HOME\_BRANCH as key fields. The first to facilitate the probe, the second to prevent unnecessary access to the BRANCH\_INFO table.

```
CREATE PERMISSION TELLER_ROW_ACCESS ON CUSTOMER

-- Teller information:
-- Group TELLER is allowed to access customer data only
-- in their branch.

FOR ROWS WHERE VERIFY_GROUP_FOR_USER(SESSION_USER, 'TELLER') = 1
AND
BRANCH = (SELECT HOME_BRANCH FROM BRANCH_INFO WHERE EMP_ID = SESSION_USER)
```

```
ENFORCED FOR ALL ACCESS
ENABLE;
```

ALTER TABLE CUSTOMER ACTIVATE ROW ACCESS CONTROL;

In the example below, not only are you verifying certain user groups for access to particular patient records but also masking certain data based on whether the patient has participated in a clinical trial. Extra security is that physicians can see only patient records for whom they are the primary care provider.

```
CREATE PERMISSION PCP ON patient
-- Primary Care Physician Access
-- Group PCP is allowed to access patient data only
-- AND the Primary Care Physician must be assigned to patient
-- Group RESEARCH are allowed to access patient data for those patients
-- that opted in to a clinical trial
FOR ROWS WHERE
(VERIFY_GROUP_FOR_USER(SESSION_USER, 'PCP') = 1
PCPID = (SELECT PCPID FROM PHYSICIAN WHERE PCPUSER = SESSION_USER) )
(VERIFY GROUP FOR USER(SESSION USER, 'RESEARCH') = 1
AND
(SELECT 1 FROM PATIENTCHOICE C
WHERE PATIENT.patientid = C.patientid
AND C.CHOICE = 'clinical trial'
AND C.VALUE = 'opt-in')=1
ENFORCED FOR ALL ACCESS
ENABLE;
```

```
CREATE MASK PHARMACY MASK ON PATIENT FOR
-- Medical information:
-- Group PCP is allowed to access the full information in column PHARMACY.
-- For the purposes of drug research, Role DRUG_RESEARCH can
-- conditionally see a patient's medical information
-- provided that the patient has opted-in.
-- In all other cases, null values are rendered as column
-- values.
COLUMN PHARMACY RETURN
          CASE WHEN
           VERIFY GROUP FOR USER(SESSION USER, 'PCP') = 1 OR
           (VERIFY_GROUP_FOR_USER(SESSION_USER, 'DRUG_RSRCH')=1
                      AND
                       (SELECT 1 FROM PATIENTCHOICE C
                     WHERE PATIENT.patientid = C.patientid
    AND C.CHOICE = 'drug-research'
    AND C.VALUE = 'opt-in')= 1
          THEN PHARMACY
          ELSE NULL
END
ENABLE:
```

ALTER TABLE PATIENT ACTIVATE ROW ACCESS CONTROL ACTIVATE COLUMN ACCESS CONTROL;

The query in the next example, before the introduction of RCAC policies would have accessed only the PATIENT table. Now it accesses the PATIENT table and the supporting tables that are associated with the row and column permissions.

The next graphic is the Visual Explain for the next example query. As you can see, the PATIENT table is accessed along with any other tables mentioned in the ROW and COLUMN access control.

SELECT \* FROM PATIENT WHERE PATIENTID = ?

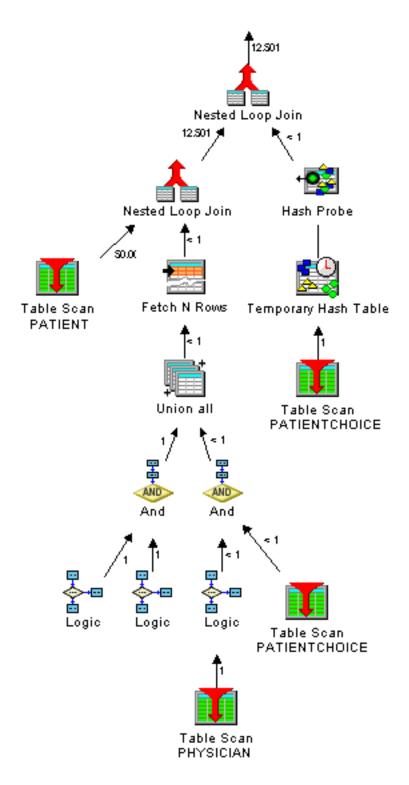

By clicking the index advised icon that is shown in the next graphic:

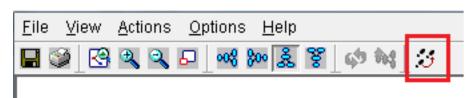

You get the resulting index advice depicted in the next graphic that shows that it is not only over the PATIENT table that is explicitly specified in the query, but also over the supporting RCAC tables.

## Not considering additional advice per the introduction of RCAC SQL rules can affect query performance.

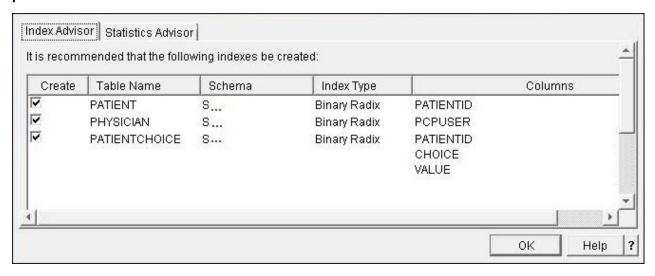

### Materialized query tables and RCAC

This section focuses on the consequence of RCAC to your SQL query performance when MQTs are used.

Materialized Query Tables (MQTs) are heavily relied upon by data warehousing applications for better query performance. RCAC and MQTs coexist in harmony. This means:

- 1. MQTs must continue to provide their added performance benefit to data warehousing applications.
- 2. MQTs cannot become a means for gaining access to data protected through RCAC rules that are specified in the dependent base tables, either through direct access to the MQT or by MQT matching and substitution.

If a materialized query table that depends on the table (directly or indirectly through a view) for which access control is being activated and that materialized query table does not already have its own access control activated, row level access control is implicitly activated for the materialized query table. This restricts direct access to the contents of the materialized query table. A query that explicitly references the MQT table before such a row permission is defined returns Row Not Found as if there was no data in the table.

In this example MQT:

```
CREATE TABLE MQT1
AS (SELECT patientid, patientname,pcpid,pharmacy
FROM patient
WHERE diagnosis is not null)
DATA INITIALLY IMMEDIATE REFRESH DEFERRED
ENABLE QUERY OPTIMIZATION
MAINTAINED BY USER;
```

To provide access to this materialized query table, an appropriate row permission can be created, or an ALTER TABLE DEACTIVATE ROW ACCESS CONTROL on the materialized query table can be issued to remove the row level protection if that is appropriate. If the query optimizer substitutes one or more tables in a query with this materialized query table via MQT substitution, the row and column access controls on the replaced (base) tables remain in effect, and the access controls, if any, on the materialized query table do not apply.

```
SELECT * FROM MQT1
```

results in no rows because it does not have its own RCAC policy and therefore it cannot expose rows per the PATIENT table.

The following query however can be satisfied by the MQT1

SELECT patientid, patientname, pharmacy  $\mbox{FROM patient}$   $\mbox{WHERE}$  patientid>4 and diagnosis is not  $\mbox{null}$ ;

Row and column level access control does not affect the REFRESH TABLE statement. The table is refreshed as if row and column level access controls do not exist.

```
REFRESH TABLE mqt1;
```

The graphic below shows the Visual Explain that reflects the MQT match and substitution. Note that had the MQT1 not surfaced a required value of PCPID for the existing RCAC SQL Rules, it would not be able to satisfy the query request as an MQT match, even though that field is not in the required select list. In this example Visual Explain, you can see the MQT1 substituted but also inherited the RCAC rules of the base table PATIENT.

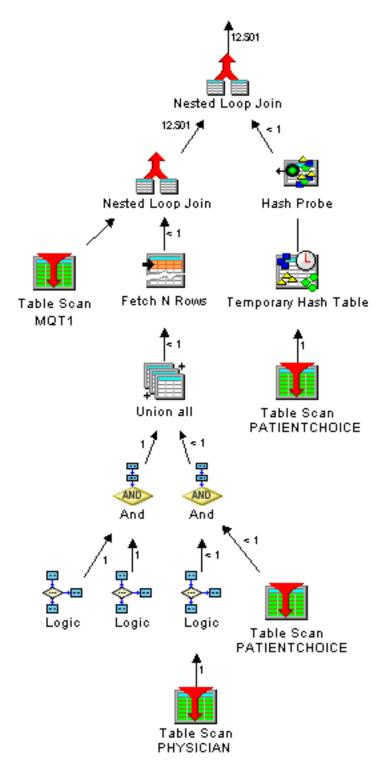

Index advice of the originating query, which is depicted in the graphic below, includes advice over the main query table, over the MQT and over the RCAC required tables.

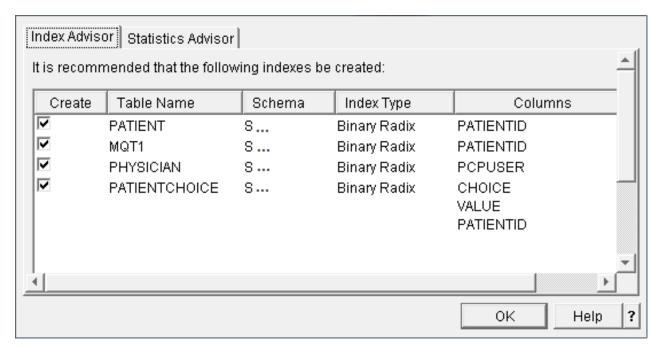

As many MQTs, such as the one below, provide ready made aggregation values so aggregating queries in a data warehousing environment perform quickly, these MQTs are now likely not to match query requests with aggregated selection via MQT substitution.

The aggregation is based on the REFRESH TABLE with no RCAC applied and yet the matching is based on the underlying base table and all its RCAC requirements.

```
CREATE TABLE MQT_AGG
AS (SELECT pcpid, count(*) patientcnt
FROM patient group by pcpid
)
DATA INITIALLY IMMEDIATE REFRESH DEFERRED
ENABLE QUERY OPTIMIZATION
MAINTAINED BY USER;
```

The following query, although it appears to be a match for the above MQT\_AGG, will not substitute the MQT per RCAC rules.

```
SELECT pcpid, count(*) FROM PATIENT WHERE pcpid in ( 1, ...) GROUP BY pcpid
```

All existing MQTs should be analyzed before deploying RCAC policy on base tables to make sure that performance does not unexpectedly start to suffer because MQTs are no longer available to facilitate the request.

Because most aggregating queries are not dealing with 'details' and so possibly less sensitive to the requirements of RCAC, aggregating MQT over base tables with RCAC might be best deployed by direct substitution in the query and restriction through table privileges and disabling the default RCAC rule, restricting all rows, as follows.

```
ALTER TABLE MQT_AGG DEACTIVATE ROW ACCESS CONTROL;
```

This deactivates the default RCAC applied due to base tables with RCAC and allows direct access to the MQT in a warehousing environment.

## Optimizing query performance using query optimization tools

Query optimization is an iterative process. You can gather performance information about your queries and control the processing of your queries.

### **Db2 for IBM i – Health Center**

Use the Db2 for IBM i Health Center to capture information about your database. You can view the total number of objects, the size limits of selected objects, the design limits of selected objects, environmental limits, and activity level.

### **Navigator view of Health Center**

The System i Navigator provides a robust graphical interface to capture, view, and interact with the Health Center.

To start the health center, follow these steps:

- 1. In the System i Navigator window, expand the system that you want to use.
- 2. Expand Databases.
- 3. Right-click the database that you want to work with and select **Health Center**.

You can change your preferences by clicking **Change** and entering filter information. Click **Refresh** to update the information.

To save your health center history, do the following:

- 1. In the System i Navigator window, expand the system you want to use.
- 2. Expand Databases.
- 3. Right-click the database that you want to work with and select **Health Center**.
- 4. On the health center dialog, select the area that you want to save. For example, if you want to save the current overview, click **Save** on the Overview tab. Size limits and Design limits are not saved.
- 5. Specify a schema and table to save the information. You can view the contents of the selected table by clicking **View Contents**. If you select to save information to a table that does not exist, the system creates the table for you.

### **Health Center SQL procedures**

The Health Center is implemented upon several Db2 for i SQL procedures.

IBM i users can call the Health Center SQL procedures directly.

### QSYS2.Health\_Database\_Overview ()

The QSYS2.Health\_Database\_Overview() procedure returns counts of all the different types of Db2 for i objects within the target schema or schemas. The counts are broken down by object type and subtype.

#### **Procedure definition:**

```
CREATE PROCEDURE QSYS2.HEALTH_DATABASE_OVERVIEW(
    IN ARCHIVE_OPTION INTEGER,
    IN OBJECT_SCHEMA VARCHAR(258),
    IN NUMBER_OF_ITEMS_ARCHIVE INTEGER,
    IN OVERVIEW_SCHEMA VARCHAR(258),
    IN OVERVIEW_TABLE VARCHAR(258))
    DYNAMIC RESULT SETS 1
    LANGUAGE C
    SPECIFIC QSYS2.HEALTH_DATABASE_OVERVIEW
    NOT DETERMINISTIC
    MODIFIES SQL DATA
    CALLED ON NULL INPUT
    EXTERNAL NAME 'QSYS/QSQHEALTH(OVERVIEW)'
    PARAMETER STYLE SQL;
```

Service Program Name: QSYS/QSQHEALTH

Default Public Authority: \*USE

Threadsafe: Yes

### IBM i release

This procedure was added to IBM i in V5R4M0.

#### **Parameters**

**Archive\_Option** (Input) The type of operation to perform for the Db2 for i Health Center

overview detail.

The supported values are:

• 1 = Query only, no archive action is taken

• 2 = Archive only

• 3 = Create archive and archive

• 4 = Query the archive

**Note:** Option 1 produces a new result set. Options 2 and 3 simply use the results from the last Query option. Option 3 fails if the archive exists.

**Object\_Schema** (Input) The target schema or schemas for this operation. A single schema

name can be entered. The '%' character can be used to direct the procedure to process all schemas with names that start with the same characters which appear before the '%'. When this parameter contains only the '%' character, the procedure processes all schemas within the

database.

Number\_Of\_Items\_Archive (Input) The number of rows to archive.

The archive can be used to recognize trends over time. To have meaningful historical comparisons, choose the row count size carefully. This argument

is ignored if the Archive\_Option is 1.

**Overview Table** (Input) The table that contains the database overview archive.

This argument is ignored if the Archive\_Option is 1.

### **Authorities**

To query an existing archive, \*USE object authority is required for the Overview\_Schema and Overview\_Table. To create an archive, \*CHANGE object authority is required for the Overview\_Schema. To add to an existing archive, \*CHANGE object authority is required for the Overview\_Table and \*USE object authority is required for the Overview\_Schema.

#### **Result Set**

When Archive\_Option is 1 or 4, a single result set is returned.

The format of the result is as follows.

QSYS2.Health\_Database\_Overview () result set format:

```
"TIMESTAMP" TIMESTAMP NOT NULL DEFAULT CURRENT_TIMESTAMP ,
SCHEMAS BIGINT NOT NULL ,
GRP01 CHAR(1) DEFAULT NULL ,
TABLES BIGINT NOT NULL ,
PARTITIONED_TABLES FOR COLUMN TABLESRT BIGINT NOT NULL ,
DISTRIBUTED_TABLES FOR COLUMN TABLES_DST BIGINT NOT NULL ,
MATERIALIZED_QUERY_TABLES FOR COLUMN TABLES_MAT BIGINT NOT NULL ,
```

```
PHYSICAL_FILES FOR COLUMN TABLESHY BIGINT NOT NULL ,
SOURCE_FILES FOR COLUMN TABLES_SRC BIGINT NOT NULL ,
GRP02 CHAR(1) DEFAULT NULL , VIEWS BIGINT NOT NULL ,
LOGICAL_FILES FOR COLUMN VIEWS_LGL BIGINT NOT NULL ,
GRP03 CHAR(1) DEFAULT NULL
BINARY_RADIX_INDEXES FOR COLUMN INDEXES_BI BIGINT NOT NULL ,
EVI_INDEXES FOR COLUMN INDEXES_EV BIGINT NOT NULL ,
GRPO4 CHAR(1) DEFAULT NULL ,
PRIMARY_KEY_CONSTRAINTS FOR COLUMN CSTSRI BIGINT NOT NULL ,
UNIQUE_CONSTRAINTS FOR COLUMN CSTS_UNQ BIGINT NOT NULL ,

SOMETPAINTS FOR COLUMN CSTS_CHK BIGINT NOT NULL ,
                                                                                                       BIGINT NOT NULL ,
REFERENTIAL CONSTRAINTS FOR COLUMN CSTS_RI GRP05 {\sf CHAR}(\bar{1}) DEFAULT NULL ,
                                                                                                            BIGINT NOT NULL ,
EXTERNAL_TRIGGERS FOR COLUMN TRGS_EXT
SQL_TRIGGERS FOR COLUMN TRGS_SQL BIG
                                                                                            BIGINT NOT NULL ,
                                                                                BIGINT NOT NULL
INSTEAD_OF_TRIGGERS FOR COLUMN TRGS_INSTD BIGINT NOT NULL ,
GRP06 CHAR(1) DEFAULT NULL ,
ALIASES BIGINT NOT NULL ,
DDM_FILES BIGINT NOT NULL
GRP07 CHAR(1) DEFAULT NULL
EXTERNALROCEDURES FOR COLUMN PROCS_EXT BIGINT NOT NULL ,
SQLROCEDURES FOR COLUMN PROCS_SQL BIGINT NOT NULL , GRP08 CHAR(1) DEFAULT NULL ,
EXTERNAL_SCALAR_FUNCTIONS FOR COLUMN FUNCS_EXTS BIGINT NOT NULL ,
EXTERNAL TABLE FUNCTIONS FOR COLUMN FUNCS EXTT BIGINT NOT NULL , SOURCE_SCALAR_FUNCTIONS FOR COLUMN FUNCS_SRCS BIGINT NOT NULL ,
SOURCE_AGGREGATE_FUNCTIONS FOR COLUMN FUNCS_SRCA BIGINT NOT NULL SQL_SCALAR_FUNCTIONS FOR COLUMN FUNCS_SQLS BIGINT NOT NULL ,
SQL_TABLE_FUNCTIONS FOR COLUMN FUNCS_SQLT BIGINT NOT NULL ,
GRP09 CHAR(1) DEFAULT NULL ,
SEQUENCES BIGINT NOT NULL
SQLACKAGES FOR COLUMN SQLPKGS BIGINT NOT NULL , USER_DEFINED_DISTINCT_TYPES FOR COLUMN UDTS BIGINT NOT NULL ,
 JOURNALS BIGINT NOT NULL
JOURNAL_RECEIVERS FOR COLUMN JRNRCV BIGINT NOT NULL , "SCHEMA" VARCHAR(258) ALLOCATE(10) NOT NULL
 LABEL ON COLUMN <result set>
      "TIMESTAMP" IS 'Timestamp' ,
SCHEMAS IS 'Schemas' ,
         GRP01 IS 'Tables' ,
TABLES IS 'Non-partitioned
          PARTITIONED_TABLES IS 'Partitioned DISTRIBUTED_TABLES IS 'Distributed
                                                                                                              tables',
                                                                                                               tables'
         MATERIALIZED_QUERY_TABLES IS 'Materialized PHYSICAL_FILES IS 'Physical file SOURCE_FILES IS 'Source files'
                                                                                                                                                                            tables',
                                                                                                                           query
                                                                                                     files'
                                                                                                 files',
          GRP02 IS 'Views'
VIEWS IS 'Views'
          LOGICAL_FILES IS 'Logical
                                                                                                   files',
          GRP03 IS 'Indexes' ,
BINARY_RADIX_INDEXES IS 'Binary
                                                                                                                   radix
                                                                                                                                                                   indexes',
          EVI INDEXES IS 'Encoded
                                                                                              vector
                                                                                                                                             indexes'
          GRP04 IS 'Constraints'
         PRIMARY_KEY_CONSTRAINTS IS 'PRIMARY KEY
UNIQUE_CONSTRAINTS IS 'UNIQUE
CHECK_CONSTRAINTS IS 'CHECK
                                                                                                                          constraints'
                                                                                                              constraints',
                                                                                                             constraints'
          REFERENTIAL_CONSTRAINTS IS 'Referential
                                                                                                                          constraints',
         GRP05 IS 'Triggers' ,
EXTERNAL_TRIGGERS IS 'External
                                                                                                            triggers',
          SQL_TRIGGERS IS 'SQL
                                                                                                 triggers'
          INSTEAD_OF_TRIGGERS IS 'INSTEAD OF GRP06 IS 'Aliases' ,
                                                                                                                 triggers',
         ALIASES IS 'Aliases'
DDM_FILES IS 'DDM
GRP07 IS 'Procedures'
                                                                                         files',
         SQLROCEDURES IS 'External SQLROCEDURES IS 'SQL programme of the square of the square o
                                                                                                             procedures',
                                                                                                 procedures'
                                                                                                                               scalar
                                                                                                                                                                              functions'
         EXTERNAL_TABLE_FUNCTIONS IS 'External SOURCE_SCALAR_FUNCTIONS IS 'Source SOURCE_AGGREGATE_FUNCTIONS IS 'Source
                                                                                                                                                                            functions'
                                                                                                                             table
                                                                                                                                                                          functions'
                                                                                                                          scalar
                                                                                                                                                                                 functions',
                                                                                                                               aggregate
         SQL_SCALAR FUNCTIONS IS 'SQL
SQL_TABLE_FUNCTIONS IS 'SQL
GRP09 IS 'Miscellaneous' ,
                                                                                                                                                                   functions',
                                                                                                                   scalar
                                                                                                                 table
                                                                                                                                                                 functions'
          SEQUENCES IS 'Sequences'
SQLACKAGES IS 'SQL
                                                                                            packages'
          USER_DEFINED_DISTINCT_TYPES IS 'User-defined JOURNALS IS 'Journals' ,
                                                                                                                                    distinct
                                                                                                                                                                                   types',
```

### **Error Messages**

| Table 34. Error messages      |                                                                                                    |
|-------------------------------|----------------------------------------------------------------------------------------------------|
| Message ID Error Message Text |                                                                                                    |
| SQL0462 W                     | This warning appears in the job log if the procedure encounters objects for which the user does not have *USE object authority. The warning is provided as an indication that the procedure was unable to process all available objects. |

### **Usage Notes**

None

### **Related Information**

None

### **Examples**

**Note:** By using the code examples, you agree to the terms of the <u>"Code license and disclaimer information"</u> on page 1058.

### Example 1

Retrieve the overview for the entire database.

```
CALL QSYS2.Health_Database_Overview(1, '%', NULL, NULL, NULL);
```

Example results in System i Navigator:

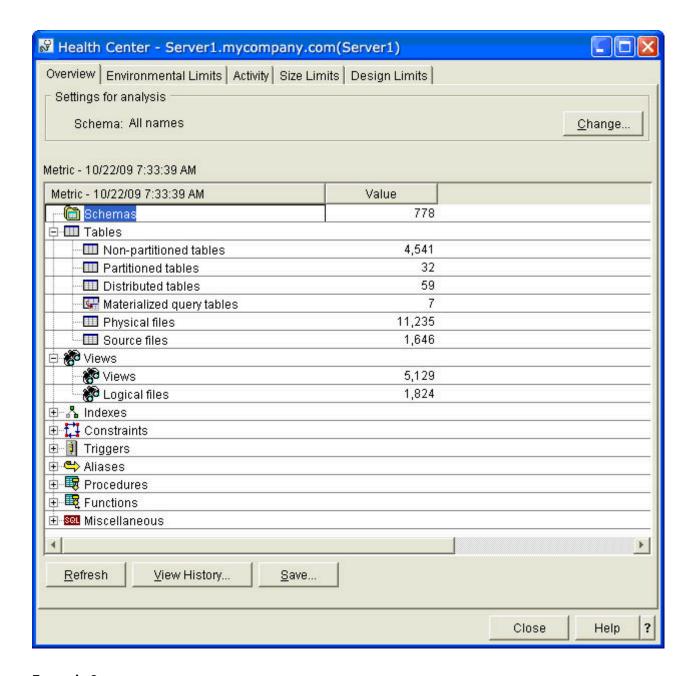

### Example 2

Archive all rows in the overview to an SQL table named MYLIB/ARCHIVE1.

```
CALL QSYS2.Health_Database_Overview(3, '%', 2147483647, 'MYLIB', 'ARCHIVE1')
```

#### Example 3

Retrieve the overview from MYLIB/ARCHIVE1.

```
CALL QSYS2.Health_Database_Overview(4, '%', NULL, 'MYLIB', 'ARCHIVE1')
```

Example results in System i Navigator:

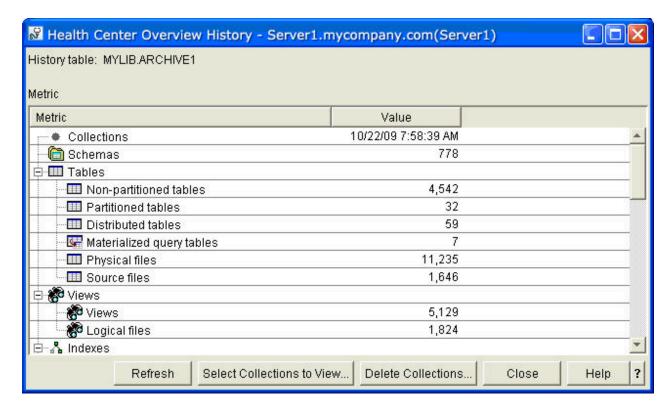

### QSYS2.Health\_Activity ()

The QSYS2.Health \_Activity () procedure returns summary counts of database and SQL operations over a set of objects within one or more schemas.

#### **Procedure definition:**

```
CREATE PROCEDURE QSYS2.HEALTH_ACTIVITY(
    IN ARCHIVE_OPTION INTEGER,
    IN REFRESH_CURRENT_VALUES INTEGER,
    IN OBJECT_SCHEMA VARCHAR(258),
    IN OBJECT_NAME VARCHAR(258),
    IN NUMBER_OBJECTS_ACTIVITY_TO_ARCHIVE INTEGER,
    IN NUMBER_OF_ACTIVITY_ARCHIVE INTEGER,
    IN ACTIVITY_SCHEMA VARCHAR(258),
    IN ACTIVITY_TABLE VARCHAR(258))
    DYNAMIC RESULT SETS 1
    LANGUAGE C
    SPECIFIC QSYS2.HEALTH_ACTIVITY
    NOT DETERMINISTIC
    MODIFIES SQL DATA
    CALLED ON NULL INPUT
    EXTERNAL NAME 'QSYS/QSQHEALTH(ACTIVITY)'
    PARAMETER STYLE SQL;
```

Service Program Name: QSYS/QSQHEALTH

Default Public Authority: \*USE

Threadsafe: Yes

#### IBM i release

This procedure was added to IBM i 6.1.

#### **Parameters**

Archive\_Option

(Input) The type of operation to perform for the Db2 for i Health Center overview detail.

The supported values are:

- 1 = Query only, no archive action is taken
- 2 = Archive only
- 3 = Create archive and archive
- 4 = Query the archive

Note: Option 1 produces a new result set. Options 2 and 3 simply use the results from the last Ouery option. Option 3 fails if the archive exists.

#### Refresh\_Current\_Values

(Input) This option directs how the archive operation is done. This option is only valid with archive options 2 and 3.

The supported values are:

- 0 = No. Indicates that we capture the activity on the entire set of specified schemas and objects.
- 1 = Yes. Indicates that we only refresh the activity of the objects previously captured (based on the short names).
- 2 = None. Use the results from the prior call. A call must have been performed in this job before using this option

#### Object\_Schema

(Input) The target schema or schemas for this operation. A single schema name can be entered. The '%' character can be used to direct the procedure to process all schemas with names that start with the same characters which appear before the '%'. When this parameter contains only the '%' character, the procedure processes all schemas within the database.

This name also affects the items refreshed if Refresh\_Current\_Values = 1.

#### Object\_Name

(Input) The target object name for this operation. Only the '%' character is treated as a wildcard since an underscore is a valid character in a name. The name must be delimited, if necessary, and case sensitive.

This name also affects the items refreshed if Refresh\_Current\_Values = 1.

Number\_Objects\_Activity\_to\_Archive (Input) The number of objects to save for each activity.

### Number\_Of\_Activity\_Archive

(Input) The number of rows to save per object activity.

The archive can be used to recognize trends over time. To have meaningful historical comparisons, choose the row count size carefully. This argument is ignored if the Archive\_Option is 1 or 4.

### Activity\_Schema

(Input) The table that contains the database activity archive.

This argument is ignored if the Archive\_Option is 1.

#### Activity\_Table

The table that contains the database activity archive.

This argument is ignored if the Archive\_Option is 1.

#### **Authorities**

To query an existing archive, \*USE object authority is required for the Activity\_Schema and Activity\_Table. To create an archive, \*CHANGE object authority is required for the Activity\_Schema. To add to an existing archive, \*CHANGE object authority is required for the Activity\_Table and \*USE object authority is required for the Activity\_Schema.

When Archive\_Option is 1 or 3, \*USE object authority is required for the Object\_Schema and for any objects which are indicated by Object\_Name. When an object is encountered and the caller does not have \*USE object authority, an SQL0462 warning is placed in the job log. The object is skipped and not included in the procedure result set.

#### **Result Set**

When Archive\_Option is 1 or 4, a single result set is returned.

The format of the result is as follows. All these items were added for IBM i 6.1.

QSYS2.Health\_Activity() result set format:

```
"TIMESTAMP" TIMESTAMP NOT NULL,
ACTIVITY VARCHAR(2000) ALLOCATE(20) DEFAULT NULL,
CURRENT_VALUE FOR COLUMN "VALUE" BIGINT DEFAULT NULL,
OBJECT_SCHEMA FOR COLUMN BSCHEMA VARCHAR(128) ALLOCATE(10) DEFAULT NULL,
OBJECT_NAME FOR COLUMN BNAME VARCHAR(128) ALLOCATE(20) DEFAULT NULL,
OBJECT_TYPE FOR COLUMN BTYPE VARCHAR(24) ALLOCATE(10) DEFAULT NULL,
SYSTEM_OBJECT_SCHEMA FOR COLUMN SYS_DNAME VARCHAR(10) ALLOCATE(10) DEFAULT NULL,
SYSTEM_OBJECT_NAME FOR COLUMN SYS_ONAME VARCHAR(10) ALLOCATE(10) DEFAULT NULL,
PARTITION_NAME FOR COLUMN MBRNAME VARCHAR(10) ALLOCATE(10) DEFAULT NULL,
ACTIVITY_ID FOR COLUMN ACTIVO0001 INTEGER DEFAULT NULL
```

#### **Limit Detail**

The supported Database Health Center Activity can be seen on any machine by executing this query. The supported value column contains zeros because this category of Health Center information is not tied to a limit.

```
SELECT * FROM QSYS2.SQL_SIZING WHERE SIZING_ID BETWEEN 18000 AND 18199;
```

**Note:** The **bold** rows were added in IBM i 7.1.

| Table 35. Summary counts of database and SQL operations within a schema. |                   |                 |
|--------------------------------------------------------------------------|-------------------|-----------------|
| SIZING_ID                                                                | SIZING_NAME       | SUPPORTED_VALUE |
| 18100                                                                    | INSERT OPERATIONS | 0               |
| 18101                                                                    | UPDATE OPERATIONS | 0               |
| 18102                                                                    | DELETE OPERATIONS | 0               |
| 18103                                                                    | LOGICAL READS     | 0               |
| 18104                                                                    | PHYSICAL READS    | 0               |
| 18105                                                                    | CLEAR OPERATIONS  | 0               |

| Table 35. Summary counts of database and SQL operations within a schema. (continued) |                                  |                 |
|--------------------------------------------------------------------------------------|----------------------------------|-----------------|
| SIZING_ID                                                                            | SIZING_NAME                      | SUPPORTED_VALUE |
| 18106                                                                                | INDEX BUILDS/REBUILDS            | 0               |
| 18107                                                                                | DATA SPACE REORGANIZE OPERATIONS | 0               |
| 18108                                                                                | DATA SPACE COPY OPERATIONS       | 0               |
| 18109                                                                                | FULL OPENS                       | 0               |
| 18110                                                                                | FULL CLOSES                      | 0               |
| 18111                                                                                | DAYS USED                        | 0               |
| 18112                                                                                | INDEX QUERY USE                  | 0               |
| 18113                                                                                | INDEX QUERY STATISTICS USE       | 0               |
| 18114                                                                                | INDEX LOGICAL READS              | 0               |
| 18115                                                                                | INDEX RANDOM READS               | 0               |
| 18116                                                                                | SQL STATEMENT COMPRESSION COUNT  | 0               |
| 18117                                                                                | SQL STATEMENT CONTENTION COUNT   | 0               |
| 18118                                                                                | RANDOM READS                     | 0               |
| 18119                                                                                | SEQUENTIAL READS                 | 0               |

### **Error Messages**

| Table 36. Error messages      |                                                                                                    |
|-------------------------------|----------------------------------------------------------------------------------------------------|
| Message ID Error Message Text |                                                                                                    |
| SQL0462 W                     | This warning appears in the job log if the procedure encounters objects for which the user does not have *USE object authority. The warning is provided as an indication that the procedure was unable to process all available objects. |

### **Usage Notes**

None

### **Related Information**

None

### **Example**

**Note:** By using the code examples, you agree to the terms of the <u>"Code license and disclaimer information"</u> on page 1058.

Retrieve the activity information for all objects within the QSYS2 schema, using a maximum of 10 objects per each activity.

```
CALL QSYS2.Health_Activity(1, 0, 'QSYS2', '%', 10, NULL, NULL, NULL);
```

Example results in System i Navigator:

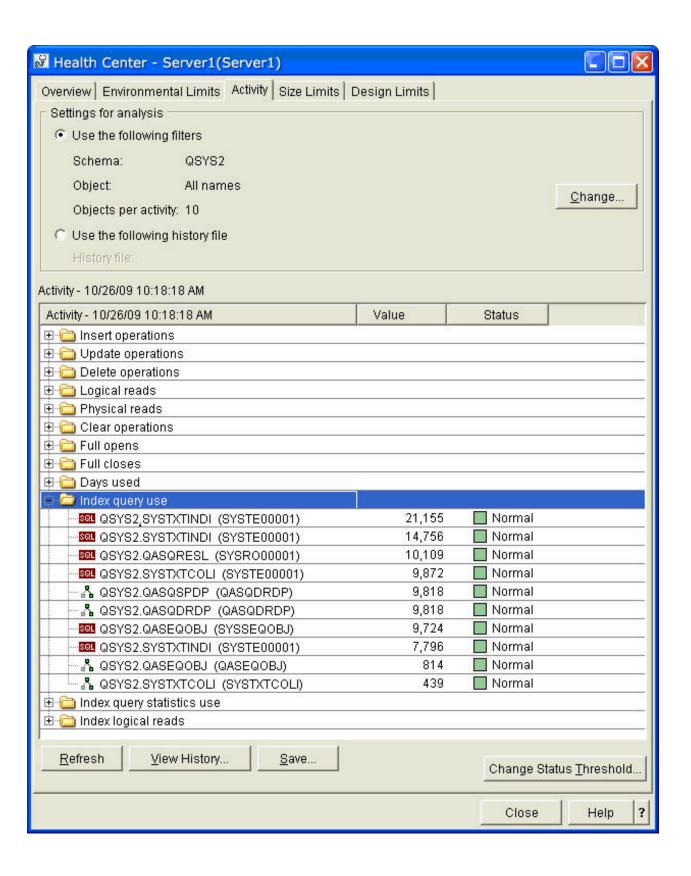

### QSYS2.Health\_Design\_Limits ()

The QSYS2.Health\_Design\_Limits () procedure returns detailed counts of design limits over a set of objects within one or more schemas. Design limits correspond to architectural constructs, such as 'Maximum number of columns in a table or view'.

#### **Procedure definition:**

```
CREATE PROCEDURE QSYS2.HEALTH_DESIGN_LIMITS(
    ARCHIVE_OPTION INTEGER,
    IN REFRESH_CURRENT_VALUES INTEGER,
    IN OBJECT_SCHEMA VARCHAR(258),
    IN OBJECT_NAME VARCHAR(258),
    IN NUMBER_OBJECTS_LIMIT_TO_ARCHIVE INTEGER,
    IN NUMBER_OF_LIMITS_ARCHIVE INTEGER,
    IN LIMIT_SCHEMA VARCHAR(258),
    IN LIMIT_TABLE VARCHAR(258),
    DYNAMIC RESULT SETS 1
    LANGUAGE C
    SPECIFIC QSYS2.HEALTH_DESIGN_LIMITS
    NOT DETERMINISTIC
    MODIFIES SQL DATA
    CALLED ON NULL INPUT
    EXTERNAL NAME 'QSYS/QSQHEALTH(DESIGN)'
    PARAMETER STYLE SQL;
```

Service Program Name: QSYS/QSQHEALTH

Default Public Authority: \*USE

Threadsafe: Yes

#### IBM i release

This procedure was added to IBM i V5R4M0.

#### **Parameters**

#### **Archive Option**

(Input) The type of operation to perform for the Db2 for i Health Center activity detail.

The supported values are:

- 1 = Query only, no archive action is taken
- 2 = Archive only
- 3 = Create archive and archive
- 4 = Query the archive

**Note:** Option 1 produces a new result set. Options 2 and 3 simply use the results from the last Query option. Option 3 fails if the archive exists.

### Refresh\_Current\_Values

(Input) This option directs how the archive operation is done. This option is only valid with archive options 2 and 3.

The supported values are:

- 0 = No. Indicates that we capture the activity on the entire set of specified schemas and objects.
- 1 = Yes. Indicates that we only refresh the activity of the objects previously captured (based on the short names).
- 2 = None. Use the results from the prior call. A call must have been performed in this job before using this option

**Object\_Schema** (Input) The target schema or schemas for this operation. A single

schema name can be entered. The '%' character can be used to direct the procedure to process all schemas with names that start with the same characters which appear before the '%'. When this parameter contains only the '%' character, the procedure

processes all schemas within the database.

This name also affects the items refreshed if

Refresh\_Current\_Values = 1.

Object\_Name (Input) The target object name for this operation. Only the '%'

character is treated as a wildcard since an underscore is a valid character in a name. The name must be delimited, if necessary,

and case sensitive.

This name also affects the items refreshed if

Refresh\_Current\_Values = 1.

Number\_Objects\_Limit\_to\_Archive (Input) The number of objects to save for each design limit.

**Number\_Of\_Limits\_Archive** (Input) The number of rows to save per object design limit.

The archive can be used to recognize trends over time. To have meaningful historical comparisons, choose the row count size carefully. This argument is ignored if the Archive\_Option is 1 or

4.

**Limit\_Schema** (Input) The schema that contains the database limit archive.

This argument is ignored if the Archive\_Option is 1.

**Limit\_Table** The table that contains the database limit archive.

This argument is ignored if the Archive\_Option is 1.

#### **Authorities**

To query an existing archive, \*USE object authority is required for the Limit\_Schema and Limit\_Table. To create an archive, \*CHANGE object authority is required for the Limit\_Schema. To add to an archive, \*CHANGE object authority is required for the Limit\_Table.

When Archive\_Option is 1 or 3, \*USE object authority is required for the Object\_Schema and for any objects which are indicated by Object\_Name. When an object is encountered and the caller does not have \*USE object authority, an SQL0462 warning is placed in the job log. The object is skipped and not included in the procedure result set.

#### **Result Set**

When Archive\_Option is 1 or 4, a single result set is returned.

The format of the result is as follows. All these items were added for IBM i V5R4M0.

QSYS2.Health\_Design\_Limits() result set format:

"TIMESTAMP" TIMESTAMP NOT NULL,
LIMIT VARCHAR(2000) ALLOCATE(20) DEFAULT NULL,
CURRENT\_VALUE FOR COLUMN "VALUE" BIGINT DEFAULT NULL,
PERCENT DECIMAL(5, 2) DEFAULT NULL,
OBJECT\_SCHEMA FOR COLUMN BSCHEMA VARCHAR(128) ALLOCATE(10) DEFAULT NULL,
OBJECT\_NAME FOR COLUMN BNAME VARCHAR(128) ALLOCATE(20) DEFAULT NULL,
OBJECT\_TYPE FOR COLUMN BTYPE VARCHAR(24) ALLOCATE(10) DEFAULT NULL,
SYSTEM\_OBJECT\_SCHEMA FOR COLUMN SYS\_DNAME VARCHAR(10) ALLOCATE(10) DEFAULT NULL,
SYSTEM\_OBJECT\_NAME FOR COLUMN SYS\_ONAME VARCHAR(10) ALLOCATE(10) DEFAULT NULL,
PARTITION\_NAME FOR COLUMN MBRNAME VARCHAR(10) ALLOCATE(10) DEFAULT NULL,

```
LABEL ON COLUMN <result set>
( "TIMESTAMP" IS 'Timestamp',
  LIMIT IS 'Limit',
  CURRENT_VALUE IS 'Current Value',
  PERCENT IS 'Percent',
  OBJECT_SCHEMA IS 'Object Schema',
  OBJECT_NAME IS 'Object Name',
  OBJECT_TYPE IS 'Object Type',
  SYSTEM_OBJECT_SCHEMA IS 'System Object Schema',
  SYSTEM_OBJECT_NAME IS 'System Object Name',
  PARTITION_NAME IS 'Partition Name',
  MAXIMUM_VALUE IS 'Maximum Value',
  LIMIT_ID IS 'Limit ID');
```

#### **Limit Detail**

The supported Database Health Center Design limits can be seen on any machine by executing this query:

SELECT \* FROM QSYS2.SQL\_SIZING WHERE SIZING\_ID BETWEEN 16000 AND 16999;

| Table 37. Design limits over objects within a schema. |                                           |                     |
|-------------------------------------------------------|-------------------------------------------|---------------------|
| SIZING_ID                                             | SIZING_NAME                               | SUPPORTED_VALUE     |
| 16100                                                 | MAXIMUM NUMBER OF MEMBERS                 | 327670              |
| 16101                                                 | MAXIMUM NUMBER OF RECORD FORMATS          | 32                  |
| 16800                                                 | MAXIMUM JOURNAL RECEIVER SIZE             | 1.09951E+12 (~1 TB) |
| 16801                                                 | TOTAL SQL STATEMENTS                      | 0                   |
| 16802                                                 | TOTAL ACTIVE SQL STATEMENTS               | 0                   |
| 16803                                                 | MAXIMUM SQL PACKAGE SIZE                  | 520093696 (~500 MB) |
| 16804                                                 | MAXIMUM LARGE SQL PACKAGE SIZE            | 1056964608 (~1 GB)  |
| 16805                                                 | MAXIMUM SQL PROGRAM ASSOCIATED SPACE SIZE | 16777216            |

### **Error Messages**

| Table 38. Error messages |                                                                                                    |  |
|--------------------------|----------------------------------------------------------------------------------------------------|--|
| Message ID               | sage ID Error Message Text                                                                                                    |  |
| SQL0462 W                | This warning appears in the job log if the procedure encounters objects for which the user does not have *USE object authority. The warning is provided as an indication that the procedure was unable to process all available objects. |  |

### **Usage Notes**

None

### **Related Information**

None

#### **Example**

**Note:** By using the code examples, you agree to the terms of the <u>"Code license and disclaimer</u> information" on page 1058.

Retrieve the design limit information for all object names which start with the letter R, within the SYSIBM schema, using a maximum of 20 objects per each design limit.

```
CALL QSYS2.Health_Design_Limits(1, 0, 'SYSIBM', 'R%', 20, NULL, NULL, NULL);
```

Example results in System i Navigator:

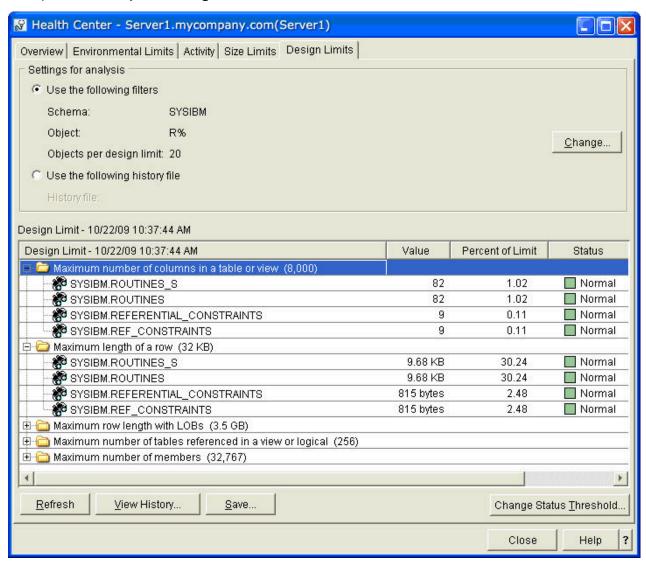

### QSYS2.Health\_Size\_Limits ()

The QSYS2.Health\_Size\_Limits () procedure returns detailed size information for database objects within one or more schemas. Size limits help you understand trends towards reaching a database limit such as 'Maximum size of the data in a table partition'.

#### **Procedure definition:**

```
CREATE PROCEDURE QSYS2.HEALTH_SIZE_LIMITS(
    IN ARCHIVE_OPTION INTEGER,
    IN REFRESH_CURRENT_VALUES INTEGER,
    IN OBJECT_SCHEMA VARCHAR(258),
    IN OBJECT_NAME VARCHAR(258),
    IN NUMBER_OBJECTS_LIMIT_TO_ARCHIVE INTEGER,
    IN NUMBER_OF_LIMITS_ARCHIVE INTEGER,
    IN LIMIT_SCHEMA VARCHAR(258),
    IN LIMIT_TABLE VARCHAR(258))
    DYNAMIC RESULT SETS 1
    LANGUAGE C
    SPECIFIC QSYS2.HEALTH_SIZE_LIMITS
```

NOT DETERMINISTIC
MODIFIES SQL DATA
CALLED ON NULL INPUT
EXTERNAL NAME 'QSYS/QSQHEALTH(SIZE)'
PARAMETER STYLE SQL;

Service Program Name: QSYS/QSQHEALTH

Default Public Authority: \*USE

Threadsafe: Yes

#### IBM i release

This procedure was added to IBM i V5R4M0.

#### **Parameters**

#### Archive\_Option

(Input) The type of operation to perform for the Db2 for i Health Center activity detail.

The supported values are:

- 1 = Query only, no archive action is taken
- 2 = Archive only
- 3 = Create archive and archive
- 4 = Query the archive

**Note:** Option 1 produces a new result set. Options 2 and 3 simply use the results from the last Query option. Option 3 fails if the archive exists.

#### Refresh\_Current\_Values

(Input) This option directs how the archive operation is done. This option is only valid with archive options 2 and 3.

The supported values are:

- 0 = No. Indicates that we capture the activity on the entire set of specified schemas and objects.
- 1 = Yes. Indicates that we only refresh the activity of the objects previously captured (based on the short names).
- 2 = None. Use the results from the prior call. A call must have been performed in this job before using this option

#### Object\_Schema

(Input) The target schema or schemas for this operation. A single schema name can be entered. The '%' character can be used to direct the procedure to process all schemas with names that start with the same characters which appear before the '%'. When this parameter contains only the '%' character, the procedure processes all schemas within the database.

This name also affects the items refreshed if Refresh\_Current\_Values = 1.

#### Object\_Name

(Input) The target object name for this operation. Only the '%' character is treated as a wildcard since an underscore is a valid character in a name. The name must be delimited, if necessary, and case sensitive.

This name also affects the items refreshed if Refresh\_Current\_Values = 1.

Number\_Objects\_Limit\_to\_Archive (Input) The number of objects to save for each size limit.

**Number\_Of\_Limits\_Archive** (Input) The number of rows to save per object size limit.

The archive can be used to recognize trends over time. To have meaningful historical comparisons, choose the row count size carefully. This argument is ignored if the Archive\_Option is 1 or

4.

**Limit\_Schema** (Input) The schema that contains the database activity archive.

This argument is ignored if the Archive\_Option is 1.

**Limit\_Table** The table that contains the database activity archive.

This argument is ignored if the Archive\_Option is 1.

#### **Authorities**

To query an existing archive, \*USE object authority is required for the Limit\_Schema and Limit\_Table. To create an archive, \*CHANGE object authority is required for the Limit\_Schema. To add to an archive, \*CHANGE object authority is required for the Limit\_Table.

When Archive\_Option is 1 or 3, \*USE object authority is required for the Object\_Schema and for any objects which are indicated by Object\_Name. When an object is encountered and the caller does not have \*USE object authority, an SQL0462 warning is placed in the job log. The object is skipped and not included in the procedure result set.

#### **Result Set**

When Archive\_Option is 1 or 4, a single result set is returned.

The format of the result is as follows.

QSYS2.Health\_Size\_Limits() result set format:

```
"TIMESTAMP" TIMESTAMP NOT NULL,
LIMIT VARCHAR(2000) ALLOCATE(20) DEFAULT NULL,
CURRENT_VALUE FOR COLUMN "VALUE" BIGINT DEFAULT NULL,
PERCENT DECIMAL(5, 2) DEFAULT NULL, OBJECT_SCHEMA FOR COLUMN BSCHEMA VARCHAR(128) ALLOCATE(10) DEFAULT
NULL,
OBJECT_NAME FOR COLUMN BNAME VARCHAR(128) ALLOCATE(20) DEFAULT NULL,
OBJECT_TYPE FOR COLUMN BTYPE VARCHAR(24) ALLOCATE(10) DEFAULT NULL,
SYSTEM_OBJECT_SCHEMA FOR COLUMN SYS_DNAME VARCHAR(10) ALLOCATE(10) DEFAULT NULL,
SYSTEM_OBJECT_NAME FOR COLUMN SYS_ONAME VARCHAR(10) ALLOCATE(10) DEFAULT NULL,
MAXIMUM_VALUE FOR COLUMN "MAXVALUE" BIGINT DEFAULT NULL,
LIMIT_ID INTEGER DEFAULT NULL,
PARTITION_NAME FOR COLUMN MBRNAME VARCHAR(10) ALLOCATE(10) DEFAULT NULL,
"SCHEMA" VARCHAR(258) ALLOCATE(10) DEFAULT NULL,
"REFRESH" INTEGER DEFAULT NULL
"REFRESH" INTEGER DEFAULT NULL
```

```
LABEL ON COLUMN <result set>
  "TIMESTAMP" IS 'Timestamp',
LIMIT IS 'Limit',
     CURRENT_VALUE IS 'Current PERCENT IS 'Percent',
                                                            Value'.
     OBJECT_SCHEMA IS 'Object
OBJECT_NAME IS 'Object
OBJECT_TYPE IS 'Object
                                                            Schema'.
                                                         Name',
Type',
     SYSTEM_OBJECT_SCHEMA IS 'System SYSTEM_OBJECT_NAME IS 'System
                                                                      Object
                                                                                                   Schema'.
                                                                   Object
                                                                                                Name',
     MAXIMUM_VALUE IS 'Maximum
                                                            Value',
     LIMIT_ID IS 'Limit
                                                    ID',
     PARTITION_NAME IS 'Partition
                                                             Name',
     "SCHEMA" IS 'Schema
                                                    Mask',
     OBJECT IS 'Object "REFRESH" IS 'Refresh');
                                                  Mask',
```

SELECT \* FROM QSYS2.SQL\_SIZING WHERE SIZING\_ID BETWEEN 15000 AND 15999;

| Table 39. Size limit information for database objects within a schema. |                                        |                 |  |  |  |  |
|------------------------------------------------------------------------|----------------------------------------|-----------------|--|--|--|--|
| SIZING_ID                                                              | SIZING_NAME                            | SUPPORTED_VALUE |  |  |  |  |
| 15000                                                                  | MAXIMUM NUMBER OF ALL ROWS             | 4.29E+09        |  |  |  |  |
| 15001                                                                  | MAXIMUM NUMBER OF VALID ROWS           | 4.29E+09        |  |  |  |  |
| 15002                                                                  | MAXIMUM NUMBER OF DELETED ROWS         | 4.29E+09        |  |  |  |  |
| 15003                                                                  | MAXIMUM TABLE PARTITION SIZE           | 1.7E+12         |  |  |  |  |
| 15004                                                                  | MAXIMUM NUMBER OF OVERFLOW ROWS        | 4.29E+09        |  |  |  |  |
| 15101                                                                  | MAXIMUM ROW LENGTH                     | 32766           |  |  |  |  |
| 15102                                                                  | MAXIMUM ROW LENGTH WITH LOBS           | 3.76E+09        |  |  |  |  |
| 15103                                                                  | MAXIMUM NUMBER OF PARTITIONS           | 256             |  |  |  |  |
| 15150                                                                  | MAXIMUM NUMBER OF REFERENCED TABLES    | 256             |  |  |  |  |
| 15300                                                                  | MAXIMUM NUMBER OF TRIGGERS             | 300             |  |  |  |  |
| 15301                                                                  | MAXIMUM NUMBER OF CONSTRAINTS          | 300             |  |  |  |  |
| 15302                                                                  | MAXIMUM LENGTH OF CHECK CONSTRAINT     | 2097151         |  |  |  |  |
| 15400                                                                  | MAXIMUM *MAX4GB INDEX SIZE             | 4.29E+09        |  |  |  |  |
| 15401                                                                  | MAXIMUM *MAX1TB INDEX SIZE             | 1.7E+12         |  |  |  |  |
| 15402                                                                  | MAXIMUM NUMBER OF INDEX ENTRIES        | 0               |  |  |  |  |
| 15500                                                                  | MAXIMUM KEY COLUMNS                    | 120             |  |  |  |  |
| 15501                                                                  | MAXIMUM KEY LENGTH                     | 32767           |  |  |  |  |
| 15502                                                                  | MAXIMUM NUMBER OF PARTITIONING KEYS    | 120             |  |  |  |  |
| 15700                                                                  | MAXIMUM NUMBER OF FUNCTION PARAMETERS  | 2000            |  |  |  |  |
| 15701                                                                  | MAXIMUM NUMBER OF PROCEDURE PARAMETERS | 2000            |  |  |  |  |

# **Error Messages**

| Table 40. Error messages |                                                                                                    |  |  |  |
|--------------------------|----------------------------------------------------------------------------------------------------|--|--|--|
| Message ID               | Error Message Text                                                                                                    |  |  |  |
| SQL0462 W                | This warning appears in the job log if the procedure encounters objects for which the user does not have *USE object authority. The warning is provided as an indication that the procedure was unable to process all available objects. |  |  |  |

# **Usage Notes**

None

### **Related Information**

None

#### **Example**

**Note:** By using the code examples, you agree to the terms of the <u>"Code license and disclaimer information"</u> on page 1058.

Retrieve the size limit information for all object names which start with the letter S, within the SYSIBM schema, using a maximum of five objects per each design limit.

```
CALL QSYS2.Health_Size_Limits(1, 0, 'SYSIBM', 'S%', 5, NULL, NULL, NULL);
```

Example results in System i Navigator:

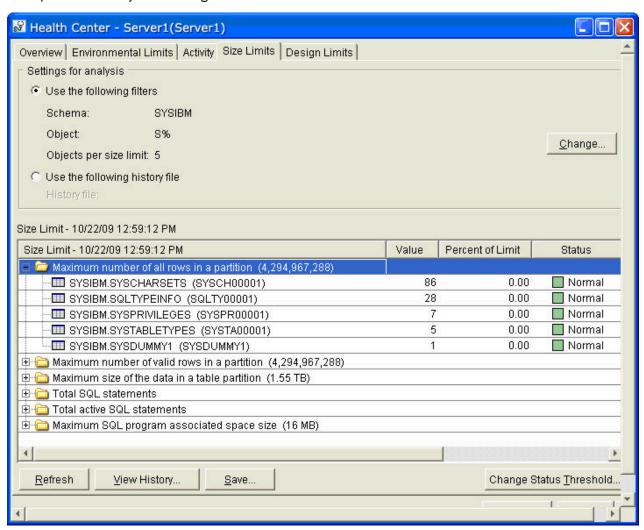

#### QSYS2.Health\_Environmental\_Limits ()

The QSYS2.Health\_Environmental\_Limits() procedure returns detail on the top 10 jobs on the system, for different SQL or application limits. The jobs do not have to be in existence. The top 10 information is maintained within Db2 for i and gets reset when the machine is IPLed, the IASP is varied ON, or when the QSYS2.Reset Environmental Limits() procedure is called.

#### **Procedure definition:**

```
CREATE PROCEDURE QSYS2.HEALTH_ENVIRONMENTAL_LIMITS(
    IN ARCHIVE_OPTION INTEGER,
    IN NUMBER_OF_LIMITS_CHEMA VARCHIVE INTEGER,
    IN LIMIT_SCHEMA VARCHAR(258),
    IN LIMIT_TABLE VARCHAR(258))
    DYNAMIC RESULT SETS 1
    LANGUAGE C
    SPECIFIC QSYS2.HEALTH_ENVIRONMENTAL_LIMITS
```

NOT DETERMINISTIC
MODIFIES SQL DATA
CALLED ON NULL INPUT
EXTERNAL NAME 'QSYS/QSQHEALTH(ENVIRON)'
PARAMETER STYLE SQL;

Service Program Name: QSYS/QSQHEALTH

Default Public Authority: \*USE

Threadsafe: Yes

#### IBM i release

This procedure was added to IBM i 6.1.

#### **Parameters**

**Archive\_Option** (Input) The type of operation to perform for the Db2 for i Health Center

activity detail.

The supported values are:

• 1 = Query only, no archive action is taken

• 2 = Archive only

• 3 = Create archive and archive

• 4 = Query the archive

**Note:** Option 1 produces a new result set. Options 2 and 3 simply use the results from the last Query option. Option 3 fails if the archive exists.

Number\_Of\_Limits\_Archive (Input) The number of rows to save per object health limit.

The archive can be used to recognize trends over time. To have meaningful historical comparisons, choose the row count size carefully. This argument

is ignored if the Archive\_Option is 1 or 4.

**Limit\_Schema** (Input) The schema that contains the database activity archive.

This argument is ignored if the Archive\_Option is 1.

**Limit\_Table** The table that contains the database activity archive.

This argument is ignored if the Archive\_Option is 1.

#### **Authorities**

To query an existing archive, \*USE object authority is required for the Limit\_Schema and Limit\_Table. To create an archive, \*CHANGE object authority is required for the Limit\_Schema. To add to an archive, \*CHANGE object authority is required for the Limit\_Table.

When Archive\_Option is 1 or 3, \*USE object authority is required for the Object\_Schema and for any objects which are indicated by Object\_Name. When an object is encountered and the caller does not have \*USE object authority, an SQL0462 warning is placed in the job log. The object is skipped and not included in the procedure result set.

#### **Result Set**

When Archive\_Option is 1 or 4, a single result set is returned.

The format of the result is as follows. All these items were added for IBM i 6.1.

```
"TIMESTAMP" TIMESTAMP NOT NULL,
LIMIT VARCHAR(2000) ALLOCATE(20) DEFAULT NULL,
HIGHWATER MARK VALUE FOR COLUMN HIMARK BIGINT DEFAULT NULL,
WHEN_VALUE WAS_RECORDED FOR COLUMN TIMEHIT TIMESTAMP NOT NULL,
PERCENT DECIMAL(5, 2) DEFAULT NULL,
JOB_NAME VARCHAR(28) ALLOCATE(20) DEFAULT NULL,
"CURRENT_USER" FOR COLUMN CUSER VARCHAR(128) ALLOCATE(10) DEFAULT NULL,
JOB_TYPE VARCHAR(26) ALLOCATE(20) DEFAULT NULL,
MAXIMUM_VALUE FOR COLUMN MAXVAL BIGINT DEFAULT NULL,
CLIENT_WRKSTNAME FOR COLUMN "WRKSTNNAME" VARCHAR(255) DEFAULT NULL,
CLIENT_APPLNAME FOR COLUMN "ACCTNG" VARCHAR(255) DEFAULT NULL,
CLIENT_ACCTNG FOR COLUMN "ACCTNG" VARCHAR(255) DEFAULT NULL,
CLIENT_ROGRAMID FOR COLUMN "PROGRAMID" VARCHAR(255) DEFAULT NULL,
CLIENT_USERID FOR COLUMN "USERID" VARCHAR(255) DEFAULT NULL,
INTERFACE_NAME FOR COLUMN INTNAME VARCHAR(255) DEFAULT NULL,
INTERFACE_TYPE FOR COLUMN INTTYPE VARCHAR(27) ALLOCATE(10) DEFAULT NULL,
INTERFACE_LEVEL FOR COLUMN INTLEVEL VARCHAR(63) ALLOCATE(10) DEFAULT NULL,
LIMIT_ID INTEGER DEFAULT NULL
```

```
LABEL ON COLUMN <result set>
( "TIMESTAMP" IS 'Timestamp',
LIMIT IS 'Limit',
     HIGHWATER_MARK_VALUE IS 'Largest
                                                                      Value',
     WHEN VALUE WAS RECORDED IS 'Timestamp PERCENT IS 'Percent',
                                                                           When
                                                                                                        Recorded',
     JOB_NAME IS 'Job
"CURRENT_USER" IS 'Current
JOB_TYPE IS 'Job
                                                     Name',
                                                              User',
                                                     Type'
     MAXIMUM_VALUE IS 'Maximum
JOB_STATUS IS 'Job
                                                            .
Value',
                                                        Status',
     CLIENT_WRKSTNNAME IS 'Client
                                                                  Workstation
                                                                                               Name',
     CLIENT_APPLNAME IS 'Client
CLIENT_ACCTNG IS 'Client
                                                               Application
                                                                                            Name',
                                                            Accounting
                                                                                         Code'.
     CLIENTROGRAMID IS 'Client
CLIENT_USERID IS 'Client
                                                                                          Identifier',
                                                              Program
                                                            User
                                                                                         Identifier'
                                                                                                        Established',
     WHEN_LIMITS_ESTABLISHED IS 'Timestamp
                                                                           Limits
     INTERFACE_NAME IS 'Interface
INTERFACE_TYPE IS 'Interface
INTERFACE_LEVEL IS 'Interface
LIMIT_ID IS 'Limit
                                                              Type'.
                                                              Name'
                                                               Ĺeveĺ',
                                                     ID');
```

#### **Limit Detail**

The supported Database Health Center Environmental limits can be seen on any machine by executing this query:

```
SELECT * FROM QSYS2.SQL_SIZING WHERE SIZING_ID BETWEEN 18200 AND 18299;
```

**Note:** The **bold** row was added in IBM i 7.1.

| Table 41. SQL environmental limits. |                                                      |                 |  |  |  |
|-------------------------------------|------------------------------------------------------|-----------------|--|--|--|
| SIZING_ID                           | SIZING_NAME                                          | SUPPORTED_VALUE |  |  |  |
| 18200                               | MAXIMUM NUMBER OF LOB or XML LOCATORS PER JOB        | 16000000        |  |  |  |
| 18201                               | MAXIMUM NUMBER OF LOB or XML LOCATORS PER SERVER JOB | 209000          |  |  |  |
| 18202                               | MAXIMUM NUMBER OF ACTIVATION GROUPS                  | 0               |  |  |  |
| 18203                               | MAXIMUM NUMBER OF DESCRIPTORS                        | 0               |  |  |  |
| 18204                               | MAXIMUM NUMBER OF CLI HANDLES                        | 160000          |  |  |  |
| 18205                               | MAXIMUM NUMBER OF SQL OPEN CURSORS                   | 21754           |  |  |  |
| 18206                               | MAXIMUM NUMBER OF SQL PSEUDO OPEN CURSORS            | 0               |  |  |  |

| Table 41. SQL environmental limits. (continued) |                                        |         |  |  |  |
|-------------------------------------------------|----------------------------------------|---------|--|--|--|
| SIZING_ID                                       | SIZING_NAME SUPPORTED_VALUE            |         |  |  |  |
| 18207                                           | MAXIMUM LENGTH OF SQL STATEMENT2097152 | 2097152 |  |  |  |

#### **Error Messages**

None

#### **Usage Notes**

None

#### **Related Information**

None

#### **Example**

**Note:** By using the code examples, you agree to the terms of the <u>"Code license and disclaimer</u> information" on page 1058.

Retrieve the SQL environmental limits for the current database.

CALL QSYS2.Health\_Environmental\_Limits(1, 0, NULL, NULL);

Example results in System i Navigator:

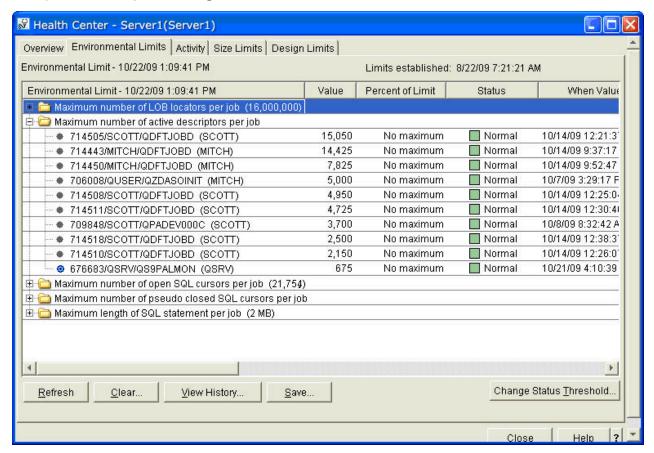

### QSYS2.Reset\_Environmental\_Limits ()

The QSYS2.Reset\_Environmental\_Limits () procedure clears out the environment limit cache for the database. If IASPs are being used, this procedure clears the environment limit cache for the IASP within which it is called.

#### **Procedure definition:**

CREATE PROCEDURE QSYS2.RESET\_ENVIRONMENTAL\_LIMITS(
 LANGUAGE C
 SPECIFIC QSYS2.RESET\_ENVIRONMENTAL\_LIMITS
 NOT DETERMINISTIC
 MODIFIES SQL DATA
 CALLED ON NULL INPUT
 EXTERNAL NAME 'QSYS/QSQSSUDF(RESETENV)'
 PARAMETER STYLE SQL;

Service Program Name: QSYS/QSQHEALTH

Default Public Authority: \*USE

Threadsafe: Yes

#### IBM i release

This procedure was added to IBM i 6.1.

#### **Parameters**

None.

#### **Authorities**

This procedure requires the user to have \*JOBCTL user special authority or be authorized to the QIBM\_DB\_SQLADM Function through Application Administration in System i Navigator. The Change Function Usage (CHGFCNUSG) command can also be used to allow or deny use of the function.

For example:

 ${\tt CHGFCNUSG\ FCNID(QIBM\_DB\_SQLADM)\ USER(xxxxx)\ USAGE(*ALLOWED)}$ 

#### **Result Set**

None.

#### **Error Messages**

| Table 42. Error messages |                              |  |  |  |  |
|--------------------------|------------------------------|--|--|--|--|
| Message ID               | Error Message Text           |  |  |  |  |
| SQL0552                  | Not authorized to PROCEDURE. |  |  |  |  |

## **Usage Notes**

None

#### **Related Information**

None

#### **Example**

**Note:** By using the code examples, you agree to the terms of the "Code license and disclaimer information" on page 1058.

Reset the SQL environmental limits for the current database.

CALL QSYS2.RESET\_ENVIRONMENTAL\_LIMITS;

# Monitoring your queries using the Database Monitor

**Start Database Monitor (STRDBMON)** command gathers information about a query in real time and stores this information in an output table. This information can help you determine whether your system and your queries are performing well, or whether they need fine-tuning. Database monitors can generate significant CPU and disk storage overhead when in use.

You can gather performance information for a specific query, for every query on the system, or for a group of queries on the system. When a job is monitored by multiple monitors, each monitor is logging rows to a different output table. You can identify rows in the output database table by its unique identification number.

When you start a monitor using the **Start Database Monitor** (**STRDBMON**) command, the monitor is automatically registered with System i Navigator and appears in the System i Navigator monitor list.

**Note:** Database monitors also contain the SQL statement text and variable values. If the variable values or SQL statements contain sensitive data you should create database monitors in a library that is not publicly authorized to prevent exposure to the sensitive data.

### What kinds of statistics you can gather

The database monitor provides the same information that is provided with the query optimizer debug messages (**Start Debug (STRDBG)**) and the **Print SQL information (PRTSQLINF)** command. The following is a sampling of the additional information that is gathered by the database monitors:

- System and job name
- SQL statement and subselect number
- · Start and end timestamp
- · Estimated processing time
- Total rows in table queried
- · Number of rows selected
- · Estimated number of rows selected
- · Estimated number of joined rows
- · Key columns for advised index
- Total optimization time
- · Join type and method
- ODP implementation

# How you can use performance statistics

You can use these performance statistics to generate various reports. For instance, you can include reports that show queries that:

- Use an abundance of the system resources.
- Take a long time to execute.
- Did not run because of the query governor time limit.
- · Create a temporary index during execution

- Use the query sort during execution
- Might perform faster with the creation of a keyed logical file containing keys suggested by the query optimizer.

**Note:** A query that is canceled by an end request generally does not generate a full set of performance statistics. However, it does contain all the information about how a query was optimized, except for runtime or multi-step query information.

#### **Related information**

Start Debug (STRDBG) command

Print SQL Information (PRTSQLINF) command

Start Database Monitor (STRDBMON) command

### Start Database Monitor (STRDBMON) command

The **Start Database Monitor** (**STRDBMON**) command starts the collection of database performance statistics for a specified job, for all jobs on the system or for a selected set of jobs. The statistics are placed in a user-specified database table and member. If the table or member do not exist, one is created based on the QAQQDBMN table in library QSYS, with the public authority for the file the same as the create authority specified for the library in which the file is created. If the table and member do exist, the record format of the specified table is verified to ensure it is the same.

For each monitor started using the STRDBMON command, the system generates a monitor ID that can be used to uniquely identify each individual monitor. The monitor ID can be used on the ENDDBMON command to uniquely identify which monitor is to be ended. The monitor ID is returned in the informational message CPI436A which is generated for each occurrence of the STRDBMON command. The monitor ID can also be found in either the column QQC101 of the QQQ3018 database monitor record or in the QSYS2.DATABASE\_MONITOR\_INFO catalog.

Informally there are two types of monitors. A private monitor is a monitor over one, specific job (or the current job). Only one (1) monitor can be started on a specific job at a time. For example, STRDBMON JOB(\*) followed by another STRDBMON JOB(\*) within the same job is not allowed. A public monitor is a monitor which collects data across multiple jobs. There can be a maximum of 10 public monitors active at any one time. For example, STRDBMON JOB(\*ALL) followed by another STRDBMON JOB(\*ALL) is allowed providing the maximum number of public monitors does not exceed 10. You could have 10 public monitors and 1 private monitor active at the same time for any specific job.

If multiple monitors specify the same output file, only one copy of the database statistic records is written to the file for each job. For example, STRDBMON OUTFILE(LIB/TABLE1) JOB(\*) and STRDBMON OUTFILE(LIB/TABLE1) JOB(\*ALL) target the same output file. For the current job, there are not two copies of the database statistic records—one copy for the private monitor and one copy for the public monitor. There is only one copy of the database statistic records.

If the monitor is started on all jobs (a public monitor), any jobs waiting on queues or started during the monitoring period are included in the monitor data. If the monitor is started on a specific job (a private monitor) that job must be active in the system when the command is issued. Each job in the system can be monitored concurrently by one private monitor and a maximum of 10 public monitors.

The STRDBMON command allows you to collect statistic records for a specific set or subset of the queries running on any job. This filtering can be performed over the job name, user profile, query table names, query estimated run time, TCP/IP address, or any combination of these filters. Specifying a STRDBMON filter helps minimize the number of statistic records captured for any monitor.

#### **Example 1: Starting Public Monitoring**

```
STRDBMON OUTFILE(QGPL/FILE1) OUTMBR(MEMBER1 *ADD)
JOB(*ALL) FRCRCD(10))
```

This command starts database monitoring for all jobs on the system. The performance statistics are added to the member named MEMBER1 in the file named FILE1 in the QGPL library. 10 records are held before being written to the file.

#### **Example 2: Starting Private Monitoring**

```
STRDBMON OUTFILE(*LIBL/FILE3) OUTMBR(MEMBER2) JOB(134543/QPGMR/DSP01) FRCRCD(20)
```

This command starts database monitoring for job number 134543. The job name is DSP01 and was started by the user named QPGMR. The performance statistics are added to the member named MEMBER2 in the file named FILE3. 20 records are held before being written to the file.

#### Example 3: Starting Private Monitoring to a File in a Library in an Independent ASP

```
STRDBMON OUTFILE(LIB41/DBMONFILE) JOB(134543/QPGMR/DSP01)
```

This command starts database monitoring for job number 134543. The job name is DSP01 and was started by the user named QPGMR. The performance statistics are added to the member name DBMONFILE (since OUTMBR was not specified) in the file named DBMONFILE in the library named LIB41. This library could exist in more than one independent auxiliary storage pool (ASP); the library in the name space of the originator's job is always used.

#### Example 4: Starting Public Monitoring For All Jobs That Begin With 'QZDA

```
STRDBMON OUTFILE(LIB41/DBMONFILE) JOB(*ALL/*ALL/QZDA*)
```

This command starts database monitoring for all jobs that whose job name begins with 'QZDA'. The performance statistics (monitor records) are added to member DBMONFILE (since OUTMBR was not specified) in file DBMONFILE in library LIB41. This library could exist in more than one independent auxiliary storage pool (ASP); the library in the name space of the originator's job is always used.

#### Example 5: Starting Public Monitoring and Filtering SQL Statements That Run Over 10 Seconds

```
STRDBMON OUTFILE(LIB41/DBMONFILE) JOB(*ALL) RUNTHLD(10)
```

This command starts database monitoring for all jobs. Monitor records are created only for those SQL statements whose estimated run time meets or exceeds 10 seconds.

# Example 6: Starting Public Monitoring and Filtering SQL Statements That Have an Estimated Temporary Storage Over 200 MB

```
STRDBMON OUTFILE(LIB41/DBMONFILE) JOB(*ALL) STGTHLD(200)
```

This command starts database monitoring for all jobs. Monitor records are created only for those SQL statements whose estimated temporary storage meets or exceeds 200 MB.

#### **Example 7: Starting Private Monitoring and Filtering Over a Specific File**

```
STRDBMON OUTFILE(LIB41/DBMONFILE) JOB(*)
FTRFILE(LIB41/TABLE1)
```

This command starts database monitoring for the current job. Monitor records are created only for those SQL statements that use file LIB41/TABLE1.

#### **Example 8: Starting Private Monitoring for the Current User**

```
STRDBMON OUTFILE(LIB41/DBMONFILE) JOB(*) FTRUSER(*CURRENT)
```

This command starts database monitoring for the current job. Monitor records are created only for those SQL statements that are executed by the current user.

# Example 9: Starting Public Monitoring For Jobs Beginning With 'QZDA' and Filtering Over Run Time and File

```
STRDBMON OUTFILE(LIB41/DBMONFILE) JOB(*ALL/*ALL/QZDA*)
RUNTHLD(10) FTRUSER(DEVLPR1) FTRFILE(LIB41/TTT*)
```

This command starts database monitoring for all jobs whose job name begins with 'QZDA'. Monitor records are created only for those SQL statements that meet all the following conditions:

- The estimated run time, as calculated by the query optimizer, meets, or exceeds 10 seconds
- · Was executed by user 'DEVLPR1'.
- Use any file whose name begins with 'TTT' and resides in library LIB41.

# Example 10: Starting Public Monitoring and Filtering SQL Statements That Have Internet Address '9.10.111.77'.

```
STRDBMON OUTFILE(LIB41/DBMONFILE) JOB(*ALL)
FTRINTNETA('9.10.111.77')
```

This command starts database monitoring for all jobs. Monitor records are created only for TCP/IP database server jobs that are using the client IP version 4 address of '9.10.111.77'.

# Example 11: Starting Public Monitoring and Filtering SQL Statements That Have a Port Number of 8471

```
STRDBMON OUTFILE(LIB41/DBMONFILE) JOB(*ALL) FTRLCLPORT(8471)
```

This command starts database monitoring for all jobs. Monitor records are created only for TCP/IP database server jobs that are using the local port number 8471.

#### Example 12: Starting Public Monitoring Based on Feedback from the Query Governor

```
CHGSYSVAL QQRYTIMLMT(200)
STRDBMON OUTFILE(LIB41/DBMONFILE) JOB(*ALL) FTRQRYGOVR(*COND)
```

This commands starts database monitoring for all jobs whose estimated run time is expected to exceed 200 seconds, based on the response to the query governor. In this example, data is collected only if the query is canceled or a return code of 2 is returned by a query governor exit program. The query can be canceled by a user response to the inquiry message CPA4259, issued because the query exceeded the query governor limits. It can also be canceled by the program logic inside the registered query governor exit program.

#### Example 13: Collecting database monitor for Interactive SQL use

```
STRDBMON OUTFILE(QGPL/STRSQLMON1) OUTMBR(*FIRST *REPLACE)

JOB(*ALL/*ALL) TYPE(*DETAIL)

FTRCLTPGM(STRSQL)
```

This command uses the database monitor pre-filter by Client Special Register Program ID to collect monitor records for all the SQL statements executed by Interactive SQL (STRSQL command) usage.

# Example 14: Starting Public Monitoring and Filtering SQL Statements Run From IBM i Access Client Solutions Run SQL Scripts

```
STRDBMON OUTFILE(LIB41/DBMONFILE) JOB(*ALL)
FTRCLTAPP('IBM i Access Client Solutions - RUN SQL Scripts')
```

This command starts database monitoring for all jobs. Monitor records are created only for those statements where the client special register CLIENT APPLNAME is IBM i Access Client Solutions - RUN SQL Scripts.

# Example 15: Starting Public Monitoring and Filtering SQL Statements Run From IBM System i Access for Windows Run SQL Scripts

```
STRDBMON OUTFILE(LIB41/DBMONFILE) JOB(*ALL)
FTRCLTPGM('cwbunnav.exe')
```

This command starts database monitoring for all jobs. Monitor records are created only for those statements where the client special register CLIENT\_PROGRAMID is cwbunnav.exe.

#### Example 16: Starting Public Monitoring and Filtering for the client user dbmusr1

```
STRDBMON OUTFILE(LIB41/DBMONFILE) JOB(*ALL)
FTRCLTUSR(dbmusr1)
```

This command starts database monitoring for all jobs. Monitor records are created only for those statements where the client special register CLIENT\_USERID is dbmusr1.

#### **Example 17: Starting Public Monitoring and Filtering SQL Statements Using FTRUSER**

```
STRDBMON OUTFILE(LIB41/DBMONFILE) JOB(*ALL)
FTRUSER((STC* *NE) (S*) (TS*) (TSA* *NE))
```

This command starts database monitoring for all jobs. Monitor records are created only for those statements where the user profile is logically equivalent to: User profile NOT LIKE 'STC%' AND user profile NOT LIKE 'TSA%' AND (user profile LIKE 'S%' OR user profile LIKE 'TS%')

#### **Related information**

Start Database Monitor (STRDBMON) command

### End Database Monitor (ENDDBMON) command

The **End Database Monitor (ENDDBMON)** command ends the collection of database performance statistics for a specified job, all jobs on the system, or a selected set of jobs (for example, a generic job name).

To end a monitor, you can specify the job or the monitor ID or both. If only the JOB parameter is specified, the monitor that was started using the same exact JOB parameter is ended - if there is only one monitor which matches the specified JOB. If more than one monitor is active which matches the specified JOB, then the user uniquely identifies which monitor is to be ended by use of the MONID parameter.

When only the MONID parameter is specified, the specified MONID is compared to the monitor ID of the monitor for the current job and to the monitor ID of all active public monitors (monitors that are open across multiple jobs). The monitor matching the specified MONID is ended.

The monitor ID is returned in the informational message CPI436A. This message is generated for each occurrence of the STRDBMON command. Look in the job log for message CPI436A to find the system generated monitor ID, if needed. The monitor ID can also be found in column QQC101 of the QQQ3018 database monitor record.

#### Restrictions

- If a specific job name and number or JOB(\*) was specified on the **Start Database Monitor** (**STRDBMON**) command, the monitor can only be ended by specifying the same job name and number or JOB(\*) on the ENDDBMON command.
- If JOB(\*ALL) was specified on the **Start Database Monitor** (**STRDBMON**) command, the monitor can only be ended by specifying ENDDBMON JOB(\*ALL). The monitor cannot be ended by specifying ENDDBMON JOB(\*).

When monitoring is ended for all jobs, all the jobs on the system are triggered to close the database monitor output table. However, the ENDDBMON command can complete before all the monitored jobs have written their final statistic records to the log. Use the **Work with Object Locks (WRKOBJLCK)** 

command to determine that all the monitored jobs no longer hold locks on the database monitor output table before assuming that the monitoring is complete.

#### **Example 1: End Monitoring for a Specific Job**

```
ENDDBMON JOB(*)
```

This command ends database monitoring for the current job.

#### **Example 2: End Monitoring for All Jobs**

```
ENDDBMON JOB(*ALL)
```

This command ends the monitor open across all jobs on the system. If more than one monitor with JOB(\*ALL) is active, then the MONID parameter must also be specified to uniquely identify which specific public monitor to end.

#### Example 3: End Monitoring for an Individual Public Monitor with MONID Parameter

```
ENDDBMON JOB(*ALL) MONID(061601001)
```

This command ends the monitor that was started with JOB(\*ALL) and that has a monitor ID of 061601001. Because there were multiple monitors started with JOB(\*ALL), the monitor ID must be specified to uniquely identify which monitor that was started with JOB(\*ALL) is to be ended.

#### Example 4: End Monitoring for an Individual Public Monitor with MONID Parameter

```
ENDDBMON MONID(061601001)
```

This command performs the same function as the previous example. It ends the monitor that was started with JOB(\*ALL) or JOB(\*) and that has a monitor ID of 061601001.

#### **Example 5: End Monitoring for All JOB(\*ALL) Monitors**

```
ENDDBMON JOB(*ALL/*ALL/*ALL) MONID(*ALL)
```

This command ends all monitors that are active across multiple jobs. It does not end any monitors open for a specific job or the current job.

#### **Example 6: End Monitoring for a Generic Job**

```
ENDDBMON JOB(QZDA*)
```

This command ends the monitor that was started with JOB(QZDA\*). If more than one monitor with JOB(QZDA\*) is active, then the MONID parameter must also be specified to uniquely identify which individual monitor to end.

#### Example 7: End Monitoring for an Individual Monitor with a Generic Job

```
ENDDBMON JOB(QZDA*) MONID(061601001)
```

This command ends the monitor that was started with JOB(QZDA\*) and has a monitor ID of 061601001. Because there were multiple monitors started with JOB(QZDA\*), the monitor ID must be specified to uniquely identify which JOB(QZDA\*) monitor is to be ended.

#### **Example 8: End Monitoring for a Group of Generic Jobs**

```
ENDDBMON JOB(QZDA*) MONID(*ALL)
```

This command ends all monitors that were started with JOB(QZDA\*).

#### **Related information**

End Database Monitor (ENDDBMON) command

### **Database monitor performance rows**

The rows in the database table are uniquely identified by their row identification number. The information within the file-based monitor (**Start Database Monitor (STRDBMON)**) is written out based upon a set of logical formats which are defined in the database monitor formats. These views correlate closely to the debug messages and the **Print SQL Information (PRSQLINF)** messages.

The database monitor formats section also identifies which physical columns are used for each view and what information it contains. You can use the views to identify the information that can be extracted from the monitor. These rows are defined in several different views which are not shipped with the system and must be created by the user, if wanted. The views can be created with the SQL DDL. The column descriptions are explained in the tables following each figure.

#### **Related concepts**

Database monitor formats

This section contains the formats used to create the database monitor SQL tables and views.

### **Database monitor examples**

The System i Navigator interface provides a powerful tool for gathering and analyzing performance monitor data using database monitor. However, you might want to do your own analysis of the database monitor files.

Suppose you have an application program with SQL statements and you want to analyze and performance tune these queries. The first step in analyzing the performance is collection of data. The following examples show how you might collect and analyze data using **Start Database Monitor** (**STRDBMON**) and **End Database Monitor** (**ENDDBMON**) commands. Performance data is collected in LIB/PERFDATA for an application running in your current job. The following sequence collects performance data and prepares to analyze it.

- 1. **STRDBMON** FILE(LIB/PERFDATA) TYPE(\*DETAIL). If this table does not exist, the command creates one from the skeleton table in QSYS/QAQQDBMN.
- 2. Run your application
- 3. ENDDBMON
- 4. Create views over LIB/PERFDATA using the SQL DDL. Creating the views is not mandatory. All the information resides in the base table that was specified on the **STRDBMON** command. The views simply provide an easier way to view the data.

You are now ready to analyze the data. The following examples give you a few ideas on how to use this data. You must closely study the physical and logical view formats to understand all the data being collected. Then you can create queries that give the best information for your applications.

#### **Related information**

Start Database Monitor (STRDBMON) command End Database Monitor (ENDDBMON) command

#### Application with table scans example

Determine which queries in your SQL application are implemented with table scans. The complete information can be obtained by joining two views: QQQ1000, which contains information about the SQL statements, and QQQ3000, which contains data about queries performing table scans.

The following SQL query can be used:

```
SELECT (B.End_Timestamp - B.Start_Timestamp) AS TOT_TIME, A.System_Table_Schema,
A.System_Table_Name,
   A.Index_Advised, A.Table_Total_Rows, C.Number_Rows_Returned, A.Estimated_Rows_Selected,
   B.Statement_Text_Long
```

```
FROM LIB.QQQ3000 A, LIB.QQQ1000 B, LIB.QQQ3019 C
WHERE A.Join_Column = B.Join_Column
AND A.Join_Column = C.Join_Column
```

Sample output of this query is shown in the following table. Key to this example are the join criteria:

```
WHERE A.Join_Column = B.Join_Column
AND A.Join_Column = C.Join_Column
```

Much data about many queries is contained in multiple rows in table LIB/PERFDATA. It is not uncommon for data about a single query to be contained in 10 or more rows within the table. The combination of defining the logical views and then joining the views together allows you to piece together all the data for a query or set of queries. Column QQJFLD uniquely identifies all queries within a job; column QQUCNT is unique at the query level. The combination of the two, when referenced in the context of the logical views, connects the query implementation to the query statement information.

| Table 43.   | Table 43. Output for SQL Queries that Performed Table Scans |               |                  |                  |              |                                                                |  |
|-------------|-------------------------------------------------------------|---------------|------------------|------------------|--------------|----------------------------------------------------------------|--|
| Lib<br>Name | Table<br>Name                                               | Total<br>Rows | Index<br>Advised | Rows<br>Returned | TOT_<br>TIME | Statement Text                                                 |  |
| LIB1        | TBL1                                                        | 20000         | Y                | 10               | 6.2          | SELECT * FROM LIB1/TBL1<br>WHERE FLD1 = 'A'                    |  |
| LIB1        | TBL2                                                        | 100           | N                | 100              | 0.9          | SELECT * FROM LIB1/TBL2                                        |  |
| LIB1        | TBL1                                                        | 20000         | Υ                | 32               | 7.1          | SELECT * FROM LIB1/TBL1<br>WHERE FLD1 = 'B' AND<br>FLD2 > 9000 |  |

If the query does not use SQL, the SQL information row (QQQ1000) is not created. Without the SQL information row, it is more difficult to determine which rows in LIB/PERFDATA pertain to which query. When using SQL, row QQQ1000 contains the actual SQL statement text that matches the monitor rows to the corresponding query. Only through SQL is the statement text captured. For queries executed using the OPNQRYF command, the OPNID parameter is captured and can be used to tie the rows to the query. The OPNID is contained in column Open Id of row QQQ3014.

#### Queries with table scans example

Like the preceding example that showed which SQL applications were implemented with table scans, the following example shows all queries that are implemented with table scans.

```
SELECT (D.End_Timestamp - D.Start_Timestamp) AS TOT_TIME, A.System_Table_Schema,
A.System_Table_Name,
A.Table_Total_Rows, A.Index_Advised,
B.Open_Id, B.Open_Time,
C.Clock_Time_to_Return_All_Rows, C.Number_Rows_Returned,
D.Result_Rows, D.Statement_Text_Long
FROM LIB.QQ30000 A INNER JOIN LIB.QQQ3014 B
ON (A.Join_Column = B.Join_Column
LEFT OUTER JOIN LIB.QQ3019 C
ON (A.Join_Column = C.Join_Column)
LEFT OUTER JOIN LIB.QQ01000 D
ON (A.Join_Column = D.Join_Column)
```

In this example, the output for all queries that performed table scans are shown in the following table.

**Note:** The columns selected from table QQQ1000 do return NULL default values if the query was not executed using SQL. For this example assume that the default value for character data is blanks and the default value for numeric data is an asterisk (\*).

| Table 4     | Table 44. Output for All Queries that Performed Table Scans |               |                  |                |                     |               |               |               |              |                                                          |
|-------------|-------------------------------------------------------------|---------------|------------------|----------------|---------------------|---------------|---------------|---------------|--------------|----------------------------------------------------------|
| Lib<br>Name | Table<br>Name                                               | Total<br>Rows | Index<br>Advised | Query<br>OPNID | ODP<br>Open<br>Time | Clock<br>Time | Recs<br>Rtned | Rows<br>Rtned | TOT_<br>TIME | Statement Text                                           |
| LIB1        | TBL1                                                        | 20000         | Y                |                | 1.1                 | 4.7           | 10            | 10            | 6.2          | SELECT * FROM LIB1/TBL1 WHERE FLD1 = 'A'                 |
| LIB1        | TBL2                                                        | 100           | N                |                | 0.1                 | 0.7           | 100           | 100           | 0.9          | SELECT *<br>FROM LIB1/TBL2                               |
| LIB1        | TBL1                                                        | 20000         | Y                |                | 2.6                 | 4.4           | 32            | 32            | 7.1          | SELECT * FROM LIB1/TBL1 WHERE FLD1 = 'A' AND FLD2 > 9000 |
| LIB1        | TBL4                                                        | 4000          | N                | QRY04          | 1.2                 | 4.2           | 724           | *             | *            | *                                                        |

If the SQL statement text is not needed, joining to table QQQ1000 is not necessary. You can determine the total time and rows selected from data in the QQQ3014 and QQQ3019 rows.

#### Table scan detail example

Your next step could include further analysis of the table scan data. The previous examples contained a column titled Index Advised. A 'Y' (yes) in this column is a hint from the query optimizer that the query could perform better with an index to access the data. For the queries where an index is advised, the rows selected by the query are low in comparison to the total number of table rows. This selectivity is another indication that a table scan might not be optimal. Finally, a long execution time might highlight queries that could be improved by performance tuning.

The next logical step is to look into the index advised optimizer hint. The following query can be used:

```
SELECT A.System_Table_Schema, A.System_Table_Name,
    A.Index_Advised, A.Index_Advised_Columns,
    A.Index_Advised_Columns_Count, B.Open_Id,
    C.Statement_Text_Long
FROM LIB.QQQ3000 A INNER JOIN LIB.QQQ3014 B
    ON (A.Join_Column = B.Join_Column)
    LEFT OUTER JOIN LIB.QQQ1000 C
    ON (A.Join_Column = C.Join_Column)
WHERE A.Index_Advised = 'Y'
```

There are two slight modifications from the first example. First, the selected columns have been changed. Most important is the selection of Index\_Advised\_Columns containing a list of possible key columns to use when creating the suggested index. Second, the query selection limits the output to those table scan queries where the optimizer advises that an index is created (A.Index\_Advised = 'Y'). The following table shows what the results might look like.

| Table 45. Output with Recommended Key Columns |               |                  |                           |                           |                |                                                          |  |
|-----------------------------------------------|---------------|------------------|---------------------------|---------------------------|----------------|----------------------------------------------------------|--|
| Lib<br>Name                                   | Table<br>Name | Index<br>Advised | Advised<br>Key<br>columns | Advised<br>Primary<br>Key | Query<br>OPNID | Statement Text                                           |  |
| LIB1                                          | TBL1          | Y                | FLD1                      | 1                         |                | SELECT * FROM LIB1/TBL1<br>WHERE FLD1 = 'A'              |  |
| LIB1                                          | TBL1          | Y                | FLD1,<br>FLD2             | 1                         |                | SELECT * FROM LIB1/TBL1 WHERE FLD1 = 'B' AND FLD2 > 9000 |  |

| Table 45    | Table 45. Output with Recommended Key Columns (continued) |                  |                           |                           |                |                |  |  |
|-------------|-----------------------------------------------------------|------------------|---------------------------|---------------------------|----------------|----------------|--|--|
| Lib<br>Name | Table<br>Name                                             | Index<br>Advised | Advised<br>Key<br>columns | Advised<br>Primary<br>Key | Query<br>OPNID | Statement Text |  |  |
| LIB1        | TBL4                                                      | Y                | FLD1,<br>FLD4             | 1                         | QRY04          |                |  |  |

Determine whether it makes sense to create a permanent index as advised by the optimizer. In this example, creating one index over LIB1/TBL1 satisfies all three queries since each use a primary or left-most key column of FLD1. By creating one index over LIB1/TBL1 with key columns FLD1, FLD2, there is potential to improve the performance of the second query even more. Consider how often these queries are run and the overhead of maintaining an additional index over the table when deciding whether to create the suggested index.

If you create a permanent index over FLD1, FLD2 the next sequence of steps is as follows:

- 1. Start the performance monitor again
- 2. Rerun the application
- 3. End the performance monitor
- 4. Re-evaluate the data.

It is likely that the three index-advised queries are no longer performing table scans.

### Additional database monitor examples

The following are additional ideas or examples on how to extract information from the performance monitor statistics. All the examples assume that data has been collected in LIB/PERFDATA and the documented views have been created.

1. How many queries are performing dynamic replans?

```
SELECT COUNT(*)
  FROM LIB.QQQ1000
  WHERE Dynamic_Replan_Reason_Code <> 'NA'
```

2. What is the statement text and the reason for the dynamic replans?

```
SELECT Dynamic_Replan_Reason_Code, Statement_Text_Long
FROM LIB.QQQ1000
WHERE Dynamic_Replan_Reason_Code <> 'NA'
```

**Note:** You need to refer to the description of column Dynamic\_Replan\_Reason\_Code for definitions of the dynamic replan reason codes.

3. How many indexes have been created over LIB1/TBL1?

```
SELECT COUNT(*)
FROM LIB.QQQ3002
WHERE System_Table_Schema = 'LIB1'
AND System_Table_Name = 'TBL1'
```

4. What key columns are used for all indexes created over LIB1/TBL1 and what is the associated SQL statement text?

```
SELECT A.System_Table_Schema, A.System_Table_Name,
    A.Index_Advised_Columns, B.Statement_Text_Long
FROM LIB.QQ03002 A, LIB.QQ01000 B
WHERE A.Join_Column = B.Join_Column
AND A.System_Table_Schema = 'LIB1'
AND A.System_Table_Name = 'TBL1'
```

Note: This query shows key columns only from queries executed using SQL.

5. What key columns are used for all indexes created over LIB1/TBL1 and what was the associated SQL statement text or query open ID?

```
SELECT A.System_Table_Schema, A.System_Table_Name, A.Index_Advised_Columns,
    B.Open_Id, C.Statement_Text_Long
    FROM LIB.QQQ3002 A INNER JOIN LIB.QQQ3014 B
    ON (A.Join_Column = B.Join_Column)
LEFT OUTER JOIN LIB.QQQ1000 C
    ON (A.Join_Column = C.Join_Column)
WHERE A.System_Table_Schema LIKE '%'
AND A.System_Table_Name = '%'
```

**Note:** This guery shows key columns from all gueries on the system.

6. What types of SQL statements are being performed? Which are performed most frequently?

```
SELECT CASE Statement_Function

WHEN '0' THEN 'Other'

WHEN 'S' THEN 'Select'

WHEN 'L' THEN 'DDL'

WHEN 'I' THEN 'Insert'

WHEN 'U' THEN 'Update'

ELSE 'Unknown'

END, COUNT(*)

FROM LIB.QQQ1000

GROUP BY Statement_Function

ORDER BY 2 DESC
```

7. Which SQL queries are the most time consuming? Which user is running these queries?

```
SELECT (End_Timestamp - Start_Timestamp), Job_User,
    Current_User_Profile, Statement_Text_Long
FROM LIB.QQQ1000
ORDER BY 1 DESC
```

8. Which queries are the most time consuming?

```
SELECT (A.Open_Time + B.Clock_Time_to_Return_All_Rows),
    A.Open_Id, C.Statement_Text_Long
FROM LIB.QQQ3014 A LEFT OUTER JOIN LIB.QQQ3019 B
    ON (A.Join_Column = B.Join_Column)
LEFT OUTER JOIN LIB.QQQ1000 C
    ON (A.Join_Column = C.Join_Column)
ORDER BY 1 DESC
```

Note: This example assumes that detail data was collected (STRDBMON TYPE(\*DETAIL)).

9. Show the data for all SQL queries with the data for each SQL query logically grouped.

```
SELECT A.*
FROM LIB.PERFDATA A, LIB.QQQ1000 B
WHERE A.QQJFLD = B.Join_Column
```

**Note:** This might be used within a report that will format the interesting data into a more readable format. For example, all reason code columns can be expanded by the report to print the definition of the reason code. Physical column QQRCOD = 'T1' means that a table scan was performed because no indexes exist over the queried table.

10. How many queries are implemented with temporary tables because a key length greater than 2000 bytes, or more than 120 key columns was specified for ordering?

```
SELECT COUNT(*)
  FROM LIB.QQQ3004
WHERE Reason_Code = 'F6'
```

11. Which SQL gueries were implemented with nonreusable ODPs?

```
SELECT B.Statement_Text_Long
FROM LIB.QQQ3010 A, LIB.QQQ1000 B
WHERE A.Join_Column = B.Join_Column
AND A.ODP_Implementation = 'N';
```

12. What is the estimated time for all queries stopped by the query governor?

```
SELECT Estimated_Processing_Time, Open_Id
  FROM LIB.0003014
  WHERE Stopped_By_Query_Governor = 'Y'
```

**Note:** This example assumes that detail data was collected (STRDBMON TYPE(\*DETAIL)).

13. Which gueries estimated time exceeds actual time?

```
SELECT A.Estimated_Processing_Time,
    (A.Open_Time + B.Clock_Time_to_Return_All_Rows),
    A.Open_Id, C.Statement_Text_Long
     FROM LIB.QQQ3014 A LEFT OUTER JOIN LIB.QQQ3019 B
        ON (A.Join_Column = B.Join_Column)
    LEFT OUTER JOIN LIB.QQ01000 C
ON (A.Join_Column = C.Join_Column)
    WHERE A.Estimated_Processing_Time/1000 >
   (A.Open_Time + B.Clock_Time_to_Return_All_Rows)
```

**Note:** This example assumes that detail data was collected (STRDBMON TYPE(\*DETAIL)).

14. Should you apply a PTF for queries containing UNIONs? Yes, if any queries are performing UNIONs. Do any of the queries perform this function?

```
SELECT COUNT(*)
 FROM QQQ3014
  WHERE Has_Union = 'Y'
```

Note: If the result is greater than 0, apply the PTF.

- 15. You are a system administrator and an upgrade to the next release is planned. You want to compare data from the two releases.
  - Collect data from your application on the current release and save this data in LIB/CUR\_DATA
  - · Move to the next release
  - Collect data from your application on the new release and save this data in a different table: LIB/ **NEW DATA**
  - Write a program to compare the results. You need to compare the statement text between the rows in the two tables to correlate the data.

# **Using System i Navigator with detailed monitors**

You can work with detailed monitors from the System i Navigator interface. The detailed SQL performance monitor is the System i Navigator version of the STRDBMON database monitor, found on the native interface.

You can start this monitor by right-clicking SQL Performance Monitors under the Database portion of the System i Navigator tree and selecting **New > Monitor**. This monitor saves detailed data in real time to a hard disk. It does not need to be paused or ended in order to analyze the results. You can also choose to run a Visual Explain based on the data gathered by the monitor. Since this monitor saves data in real time, it might have a performance impact on your system.

# Starting a detailed monitor

You can start a detailed monitor from the System i Navigator interface.

You can start this monitor by right-clicking SQL Performance Monitors under the Database portion of the System i Navigator tree and selecting **New** > **SQL Performance Monitor**.

When you create a detailed monitor, you can filter the information that you want to capture.

of records:

Initial number Select to specify the number of records initially allocated for the monitor. The 'Initial number of records' option is used to pre-allocate storage to the database monitor out file. When collecting large amounts of monitor records, this option improves the collection performance by avoiding automatic storage extensions that occur as a file grows in size.

Minimum estimated query runtime: Select to include queries that exceed a specified amount of time. Select a number and

then a unit of time.

Minimum estimated temporary storage:

Select to include queries that exceed a certain amount of temporary storage. Specify a size in MB.

Job name:

Select to filter by a specific job name. Specify a job name in the field. You can specify the entire ID or use a wildcard. For example, 'QZDAS\*' finds all jobs where the name starts with 'QZDAS.'

Job user:

Select to filter by a job user. Specify a user ID in the field. You can specify the entire ID or use a wildcard. For example, 'QUSER\*' finds all user IDs where the name starts with 'QUSER.'

**Current user:** 

Select to filter by the current user of the job. Specify a user ID in the field. You can specify the entire ID or use a wildcard. For example, 'QSYS\*' finds all users where the name starts with 'QSYS.'

Client location:

Select to filter by Internet access. The input needs to be in IPv4 or IPv6 form.

- 1. IP version 4 address in dotted decimal form. Specify an Internet Protocol version 4 address in the form nnn.nnn.nnn where each nnn is a number in the range 0 through 255.
- 2. IP version 6 address in colon hexadecimal form. Specify an internet protocol version 6 address in the form xxxx:xxxx:xxxx:xxxx:xxxx:xxxx:xxxx; where each xxxx is a hex number in the range 0 through FFFF. IP version 6 includes the IPv4-mapped IPv6 address form (for example, ::FFFF:1.2.3.4). For IP version 6, the compressed form of the address is allowed.
- 3. IP host domain name. Specify an internet host domain name of up to 254 characters in length.

#### **Local port:**

Select to filter by port number. You can select a port from the list or else enter your own port number.

Ports in the list include:

- 446 DRDA/DDM
- 447 DRDA/DDM
- 448 Secure DRDA/DDM (SSL)
- 4402 OXDAEDRSQL server
- 8471 Database server
- 9471 Secure database server (SSL)

Query Governor limits: Select to search for queries that have exceeded or are expected to exceed the query governor limits set for the system. Choose from the following options:

- Always collect information when exceeded
- Conditional collection of information when exceeded

Client registers:

Select to filter by the client register information.

Statements that access these objects: Select to filter by only queries that use certain tables. Click **Browse** to select tables to include. To remove a table from the list, select the table and click **Remove**. A maximum of 10 table names can be specified.

Activity to monitor:

Select to collect monitor output for user-generated queries or for both user-generated and system-generated queries.

You can choose which jobs you want to monitor or choose to monitor all jobs. You can have multiple instances of monitors running on your system at one time. You can create up to 10 detailed monitors to monitor all jobs. When collecting information for all jobs, the monitor will collect on previously started jobs or new jobs that are started after the monitor is created. You can edit this list by selecting and removing jobs from the **Selected jobs** list.

### **Analyzing detailed monitor data**

SQL performance monitors provides several predefined reports that you can use to analyze your monitor data.

To view these reports, right-click a monitor and select **Analyze**. The monitor does not need to be ended in order to view this information.

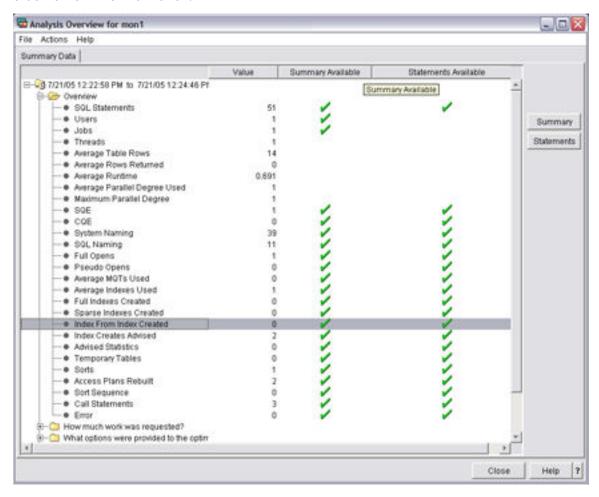

On the Analysis Overview dialog, you can view overview information or else choose one of the following categories:

- How much work was requested?
- · What options were provided to the optimizer?
- What implementations did the optimizer use?
- What types of SQL statements were requested?
- · Miscellaneous information
- I/O information

From the Actions menu, you can choose one of the following summary predefined reports:

**User** Contains a row of summary information for each user. Each row summarizes all SQL activity for that user.

#### Job summary

Contains a row of information for each job. Each row summarizes all SQL activity for that job. This information can be used to tell which jobs on the system are the heaviest users of SQL. These jobs are perhaps candidates for performance tuning. You could then start a separate detailed performance monitor on an individual job to get more detailed information without having to monitor the entire system.

# Operation summary

Contains a row of summary information for each type of SQL operation. Each row summarizes all SQL activity for that type of SQL operation. This information provides the user with a high-level indication of the type of SQL statements used. For example, are the applications mostly read-only, or is there a large amount of update, delete, or insert activity. This information can then be used to try specific performance tuning techniques. For example, if many INSERTs are occurring, you might use an OVRDBF command to increase the blocking factor or the QDBENCWT API.

# Program summary

Contains a row of information for each program that performed SQL operations. Each row summarizes all SQL activity for that program. This information can be used to identify which programs use the most or most expensive SQL statements. Those programs are then potential candidates for performance tuning. A program name is only available if the SQL statements are embedded inside a compiled program. SQL statements that are issued through ODBC, JDBC, or OLE DB have a blank program name unless they result from a procedure, function, or trigger.

In addition, when a green check is displayed under Summary column, you can select that row and click **Summary** to view information about that row type. Click **Help** for more information about the summary report. To view information organized by statements, click **Statements**.

# **Comparing monitor data**

You can use System i Navigator to compare data sets in two or more monitors.

System i Navigator provides you with two types of comparison. The first is a simple compare that provides a high-level comparison of the monitors or snapshots. The second is a detailed comparison. The simple compare provides you with enough data about the monitors or snapshots to help you determine if a detailed comparison is helpful.

To launch a simple compare, go to **System i Navigator** > **system name** > **SQL performance monitors**. Right-click one or more monitors and select **Compare**.

To launch a detailed comparison, select the Detailed Comparison tab.

On the Detailed Comparison dialog, you can specify information about the data sets that you want to compare.

| Name | The name of the | monitors that v | you want to compare. |
|------|-----------------|-----------------|----------------------|
|      |                 |                 |                      |

#### Schema mask

Select any names that you want the comparison to ignore. For example, consider the following scenario: You have an application running in a test schema and it is optimized. Now you move it to the production schema and you want to compare how it executes there. The statements in the comparison are identical except that the statements in the test schema use "TEST" and the statements in the production schema use "PROD". You can use the schema mask to ignore "TEST" in the first monitor and "PROD" in the second monitor. Then the statements in the two monitors appear identical.

# Statements that ran longer than

The minimum runtime for statements to be compared.

# Minimum percent difference

The minimum difference in key attributes of the two statements being compared that determines if the statements are considered equal or not. For example, if you select 25% as the minimum percent different, only matching statements whose key attributes differ by 25% or more are returned.

When you click **Compare**, both monitors are scanned for matching statements. Any matches found are displayed side-by-side for comparison of key attributes of each implementation.

On the Comparison output dialog, you view statements that are included in the monitor by clicking **Show Statements**. You can also run Visual Explain by selecting a statement and clicking **Visual Explain**.

Any matches found are displayed side-by-side for comparison of key attributes of each implementation.

## Viewing statements in a monitor

You can view SQL statements that are included in a detailed monitor.

Right-click any detailed monitor in the SQL performance monitor window and select **Show statements**.

The filtering options provide a way to focus in on a particular area of interest:

Minimum runtime for the longest execution of the statement:

Select to include statements that exceed a certain amount of time. Select a number and then a unit of time.

Statements that ran on or after this date and time:

Select to include statements run at a specified date and time. Select a date and time.

Statements that reference the following objects:

Select to include statements that use or reference certain objects. Click **Browse** to select objects to include.

Statements that contain the following text:

Select to include only those statements that contain a specific type of SQL statement. For example, specify SELECT if you only want to include statements that are using SELECT. The search is case insensitive for ease of use. For example, the string 'SELECT' finds the same entries as the search string 'select'.

Multiple filter options can be specified. In a multi-filter case, the candidate entries for each filter are computed independently. Only those entries that are present in all the candidate lists are shown. For example, if you specified options **Minimum runtime for the longest execution of the statement** and **Statements that ran on or after this date and time**, you will be shown statements with the minimum runtime that ran on or after the specified date and time.

#### Related reference

#### Index advisor

The query optimizer analyzes the row selection in the query and determines, based on default values, if creation of a permanent index improves performance. If the optimizer determines that a permanent index might be beneficial, it returns the key columns necessary to create the suggested index.

# Importing a monitor

You can import monitor data that has been collected using some other interface by using System i Navigator.

Monitors that are created using the **Start Database Monitor** (**STRDBMON**) command are automatically registered with System i Navigator. They are also included in the list of monitors displayed by System i Navigator.

To import monitor data, right-click **SQL Performance monitors** and select **Import**. Once you have imported a monitor, you can analyze the data.

#### **Index advisor**

The query optimizer analyzes the row selection in the query and determines, based on default values, if creation of a permanent index improves performance. If the optimizer determines that a permanent index might be beneficial, it returns the key columns necessary to create the suggested index.

The optimizer is able to perform radix index probe over any combination of the primary key columns, plus one additional secondary key column. Therefore it is important that the first secondary key column is

the most selective secondary key column. The optimizer uses radix index scan with any of the remaining secondary key columns. While radix index scan is not as fast as radix index probe, it can still reduce the number of keys selected. It is recommended that secondary key columns that are fairly selective are included.

Determine the true selectivity of any secondary key columns and whether you include those key columns in the index. When building the index, make the primary key columns the left-most key columns, followed by any of the secondary key columns chosen, prioritized by selectivity.

After creating the suggested index and executing the query again, it is possible that the query optimizer will choose not to use the suggested index. It does not include join, ordering, and grouping criteria. The SQE optimizer includes selection, join, ordering, and grouping criteria when suggesting indexes. Local selection advice can now factor in both AND and OR predicates with the qualifications mentioned below.

You can access index advisor information in many different ways. These ways include:

- The index advisor interface in System i Navigator
- SQL performance monitor Show statements
- Visual Explain interface
- Querying the Database monitor view 3020 Index advised.

#### **Related reference**

Overview of information available from Visual Explain

You can use Visual Explain to view many types of information.

Database monitor view 3020 - Index advised (SQE)

Displays the SQL logical view format for database monitor QQQ3020.

Viewing statements in a monitor

You can view SQL statements that are included in a detailed monitor.

# **Index advice and OR predicates**

Index advice generation to handle OR predicates

Index Advisor has been extended to include queries that OR together local selection (WHERE clause) columns over a single table. OR advice requires two or more indexes to be created as a dependent set.

If any of the OR'd indexes are missing, the optimizer won't be able to cost and choose these dependent indexes for implementation of the OR based query.

This relationship between OR based indexes in the SYSIXADV index advice table is with a new **DEPENDENT\_ADVICE\_COUNT** column.

Some restrictions with this support:

- OR'd predicate advice appears only if no other advice is generated
- Maximum of 5 predicates OR'd together
- Advised for files with OR'd local selection that get costed in the primary join dial when optimizing a join query

When Index Advisor shows highly dependent advice, use of the exact match capability from Show Statements to find the query in the plan cache is helpful. Once found, use Visual Explain to discover the dependent index advice specific to that query.

#### **Index Or Advice example**

- Should advise indexes over all OR'd predicate columns
- All 3 advised indexes will have DEPENDENT\_ADVICE\_COUNT>0
- Execution with indexes should produce bitmap implementation and register no new advice

```
SELECT orderkey, partkey, suppkey, linenumber, shipmode orderpriority
```

FROM item\_fact WHERE OrderKey <= 10 OR SuppKey <= 10 OR PartKey <= 10 OPTIMIZE FOR ALL ROWS

The graphic below shows the Index advice for the OR'd predicate columns:

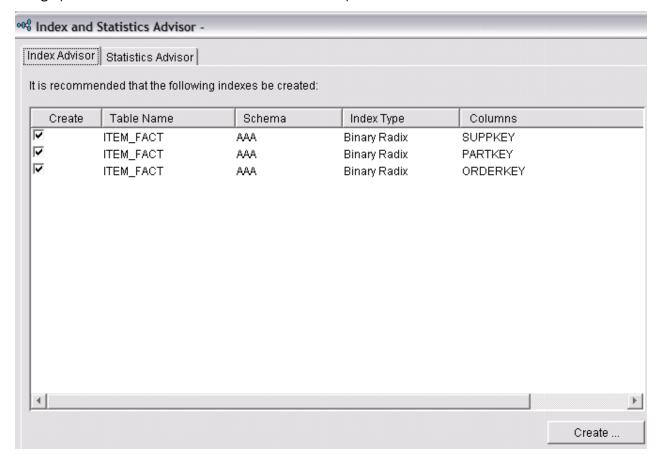

The graphic below depicts the Visual Explain showing the implementation of merge bitmap representation using the OR'd advice indexes:

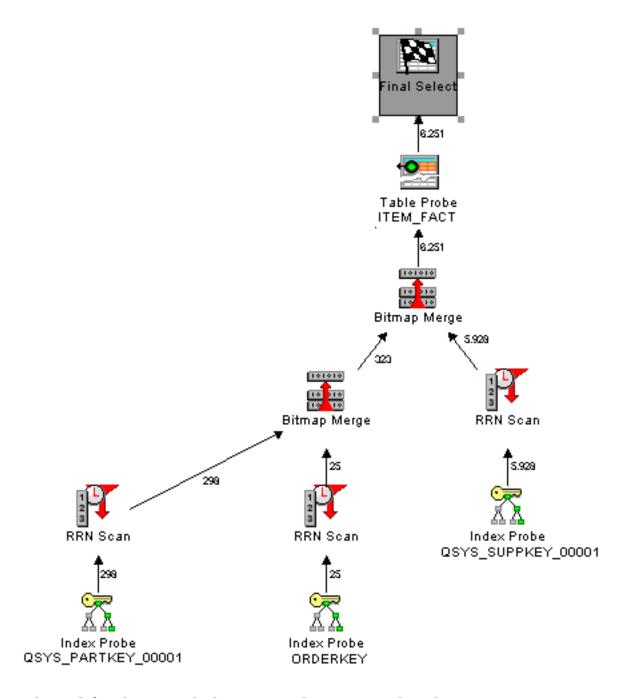

#### **Index advice for Encoded Vector Index RRN Probe Plans**

Index Advisor may advise EVI indexes for use with the EVI RRN Probe plan.

EVI RRN Probe Plan advice requires one or more indexes to be created as a dependent set. If any of the EVI indexes are missing, the optimizer won't be able to cost and choose these dependent indexes for implementation of the EVI RRN Probe.

In the SYSIXADV advice table, all the dependent EVI based indexes will have a value greater than 0 in the DEPENDENT\_ADVICE\_COUNT column. In addition, the REASON\_ADVISED column will have reason code '18'.

The advice is on a per table basis for the query.

Indexes are only advised when the following is true:

- At least one of the columns in the select list of the query needs to have an existing single column EVI.
- The number of columns that do not match to an existing EVI must be less than 20.

· All columns must be eligible to be an index key.

When Index Advisor shows highly dependent advice, use of the exact match capability from Show Statements to find the query in the plan cache is helpful. Once found, use Visual Explain to discover the dependent index advice specific to that query.

#### **EVI RRN Probe Plan Advice example**

In the following example, assume the following indexes already exist.

- · A radix index with a key of SUPPKEY
- An EVI Index with a key of PARTKEY

```
SELECT PARTKEY, QUANTITY, EXTENDEDPRICE
FROM ITEM_FACT
WHERE SUPPKEY = 50;
```

The index advisor will advise EVI indexes over all over missing columns: QUANTITY and EXTENDEDPRICE. The 2 advised indexes will have index type set to "EVI" and DEPENDENT ADVICE COUNT>0.

The following graphic shows the EVI advice generated for the query:

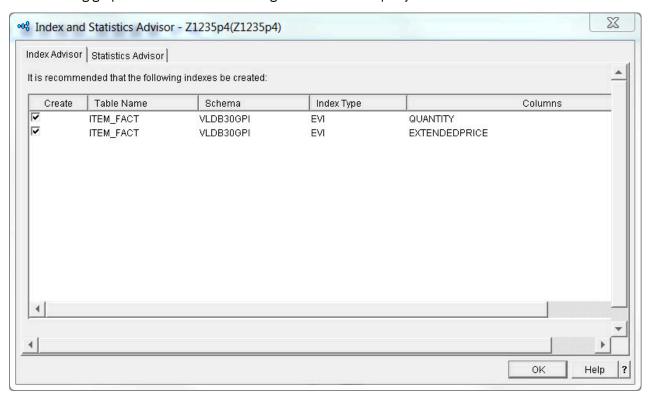

The following Visual Explain diagram shows the query implementation after the advised EVI indexes have been created:

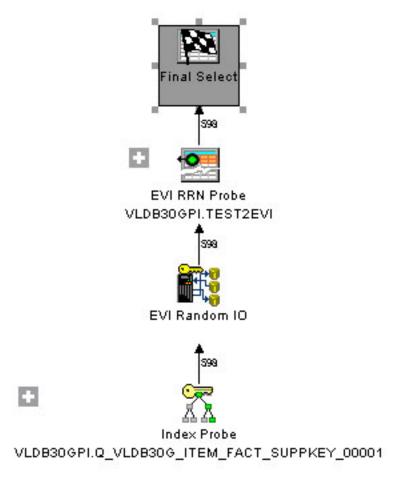

# Displaying index advisor information

You can display index advisor information from the optimizer using System i Navigator.

System i Navigator displays information found in the QSYS2/SYSIXADV system table.

To display index advisor information, follow these steps:

- 1. In the System i Navigator window, expand the system that you want to use.
- 2. Expand **Databases**.
- 3. Right-click the database that you want to work with and select **Index Advisor** > **Index Advisor**.

You can also find index advisor information for a specific schema or a specific table by right-clicking on a schema or table object.

Once you have displayed the information, you have several options. You can create an index from the list, remove the index advised from the list, or clear the list entirely. You can also right-click on an index and select **Show SQL**, launching a Run SQL Scripts session with the index creation statement. Finally, you can right-click on an advised index and select Show Statements. With additional information automatically provided in the advised index filter for the Plan Cache search, the resulting SQL statements shown will be a better match to the original queries that generated that specific index advice.

Depending on if you are viewing the index advice at the database level or the schema level your list could be large. Once you have the list displayed, follow these steps to subset your list:

- 1. Go to the View menu option, and select Customize this view > Include ....
- 2. Enter the information you would like to filter the list by.
- 3. Press the **OK** button to get the refreshed list of index advice.

### Database manager indexes advised system table

This topic describes the indexes advised system table.

| Column name              | System         | Data type          | Description                                                                                                    |
|--------------------------|----------------|--------------------|----------------------------------------------------------------------------------------------------|
|                          | column name    |                    |                                                                                                    |
| TABLE_NAME               | TBNAME         | VARCHAR(258)       | Table over which an index is advised                                                                                                    |
| TABLE_SCHEMA             | DBNAME         | VARCHAR(128)       | SQL schema containing the table                                                                                                    |
| SYSTEM_TABLE_NAME        | SYS_TNAME      | CHAR(10)           | System table name on which the index is advised                                                                                                    |
| PARTITION_NAME           | TBMEMBER       | CHAR(10)           | Partition detail for the index                                                                                                    |
| KEY_COLUMNS_ADVISED      | KEYSADV        | VARCHAR(1600<br>0) | Column names for the advised index                                                                                                    |
| LEADING_COLUMN_KEYS      | LEADKEYS       | VARCHAR(1600<br>0) | Leading, Order Independent keys. the keys at the beginning of the KEY_COLUMNS_ADVISED field which could be reordered and still satisfy the index being advised.                     |
| INDEX_TYPE               | INDEX_TYPE     | CHAR(14)           | Radix (default) or EVI                                                                                                    |
| LAST_ADVISED             | LASTADV        | TIMESTAMP          | Last time this row was updated                                                                                                    |
| TIMES_ADVISED            | TIMESADV       | BIGTINT            | Number of times this index has been advised                                                                                                    |
| ESTIMATED_CREATION_TIM E | ESTTIME        | INT                | Estimated number of seconds for index creation                                                                                                    |
| REASON_ADVISED           | REASON         | CHAR(2)            | Coded reason why index was advised                                                                                                    |
| LOGICAL_PAGE_SIZE        | PAGESIZE       | INT                | Recommended page size for index                                                                                                    |
| MOST_EXPENSIVE_QUERY     | QUERYCOST      | INT                | Execution time in seconds of the query                                                                                                    |
| AVERAGE_QUERY_ESTIMATE   | QUERYEST       | INT                | Average execution time in seconds of the query                                                                                                    |
| TABLE_SIZE               | TABLE_SIZE     | BIGINT             | Number of rows in table when the index was advised                                                                                                    |
| NLSS_TABLE_NAME          | NLSSNAME       | CHAR(10)           | NLSS table to use for the index                                                                                                    |
| NLSS_TABLE_SCHEMA        | NLSSDBNAM<br>E | CHAR(10)           | Schema name of the NLSS table                                                                                                    |
| MTI_USED                 | MTIUSED        | BIGINT             | The number of times that this specific Maintained Temporary Index (MTI) has been used by the optimizer. The optimizer stops using a matching MTI once a permanent index is created. |

| Table 46. SYSIXADV system tal    | ole (continued)    |             |                                                                                                    |
|----------------------------------|--------------------|-------------|----------------------------------------------------------------------------------------------------|
| Column name                      | System column name | Data type   | Description                                                                                                    |
| MTI_CREATED                      | MTICREATED         | INTEGER     | The number of times that this specific Maintained Temporary Index (MTI) has been created by the optimizer. MTIs do not persist across system IPLs.                                                                                                    |
| LAST_MTI_USED                    | LASTMTIUSE         | TIMESTAMP   | The timestamp representing the last time this specific Maintained Temporary Index (MTI) was used by the optimizer to improve the performance of a query. The MTI Last Used field can be blank. The blank field indicates that an MTI which exactly matches this advice has never been used by the queries which generated this index advice. |
| AVERAGE_QUERY_ESTIMATE<br>_MICRO | QRYMICRO           | BIGINT      | Average execution time in microseconds of the query which drove the index advice                                                                                                    |
| EVI_DISTINCT_VALUES              | EVIVALS            | INTEGER     | Recommended value to use when creating the advised EVI index. This value is <i>n</i> within the WITH <i>n</i> DISTINCT VALUES clause on the CREATE INDEX SQL statement.                                                                                                    |
| INCLUDE_COLUMNS                  | INCLCOL            | CLOB(10000) | EVI INCLUDE expressions for index creation.                                                                                                    |
| FIRST_ADVISED                    | FIRSTADV           | TIMESTAMP   | When this row was inserted.                                                                                                    |
| SYSTEM_TABLE_SCHEMA              | SYS_DNAME          | CHAR(10)    | System name of the table schema.                                                                                                    |
| MTI_USED_FOR_STATS               | MTISTATS           | BIGINT      | Number of times Maintained<br>Temporary Index was used as a source<br>for optimizer statistics.                                                                                                    |
| LAST_MTI_USED_FOR_STATS          | LASTMTISTA         | TIMESTAMP   | The timestamp representing the last time this specific Maintained Temporary Index was used as a source of statistics by the optimizer to improve the performance of a query.                                                                                                    |
| DEPENDENT_ADVICE_COUN<br>T       | DEPCNT             | BIGINT      | The number of times this index advice was dependent upon other advice.                                                                                                    |

# Index advisor column descriptions

Displays the columns that are used in the Index advisor window.

| Table 47. Columns used in Index advisor window |                                                                                                    |
|------------------------------------------------|----------------------------------------------------------------------------------------------------|
| Column name                                    | Description                                                                                                    |
| Table for Which Index was Advised              | The optimizer is advising creation of a permanent index over this table. This value is the long name for the table. The advice was generated because the table was queried and no existing permanent index could be used to improve the performance of the query.            |
| Schema                                         | Schema or library containing the table.                                                                                                    |
| System Schema                                  | System name of the schema.                                                                                                    |
| System Name                                    | System table name on which the index is advised                                                                                                    |
| Partition                                      | Partition detail for the index. Possible values:                                                                                                    |
|                                                | <ul><li> <blank>, which means For all partitions</blank></li><li> For Each Partition</li><li> specific name of the partition</li></ul>                                                                                                    |
| Keys Advised                                   | Column names for the advised index. The order of the column names is important. The names are listed in the same order as in the CREATE INDEX SQL statement. An exception is when the leading, order independent key information indicates that the ordering can be changed. |
| Leading Keys Order Independent                 | Leading, Order Independent keys. the keys at the beginning of the KEY_COLUMNS_ADVISED field which could be reordered and still satisfy the index being advised.                                                                                                    |
| Index Type Advised                             | Radix (default) or EVI                                                                                                    |
| Last Advised for Query Use                     | The timestamp representing the last time this index was advised for a query.                                                                                                    |
| Times Advised for Query Use                    | The cumulative number of times this index has been advised. This count ceases to increase once a matching permanent index is created. The row of advice remains in this table until the user removes it                                                                      |
| Estimated Index Creation Time                  | Estimated time in seconds to create this index.                                                                                                    |
| Reason advised                                 | Reason why index was advised. Possible values are:                                                                                                    |
|                                                | Row selection                                                                                                    |
|                                                | Ordering/Grouping                                                                                                    |
|                                                | Row selection and Ordering/Grouping                                                                                                    |
| Logical Page Size Advised (KB)                 | Recommended page size to be used on the PAGESIZE keyword of the CREATE INDEX SQL statement when creating this index.                                                                                                    |
| Most Expensive Query Estimate                  | Execution time in seconds of the longest running query which generated this index advice.                                                                                                    |
| Average of Query Estimates                     | Average execution time in seconds of all queries that generated this index advice.                                                                                                    |

| Table 47. Columns used in Index advisor window (continued) |                                                                                                    |
|------------------------------------------------------------|----------------------------------------------------------------------------------------------------|
| Column name                                                | Description                                                                                                    |
| Rows in Table when Advised                                 | Number of rows in table for the last time this index was advised.                                                                                                    |
| NLSS Table Advised                                         | The sort sequence table in use by the query which generated the index advice. For more detail on sort sequences:                                                                                                    |
| NLSS Schema Advised                                        | The schema of the sort sequence table.                                                                                                    |
| MTI Used                                                   | The number of times that this specific Maintained Temporary Index (MTI) has been used by the optimizer.                                                                                                    |
| MTI Created                                                | The number of times that this specific Maintained Temporary Index (MTI) has been created by the optimizer. MTIs do not persist across system IPLs.                                                                                                    |
| MTI Last Used                                              | The timestamp representing the last time this specific Maintained Temporary Index (MTI) was used by the optimizer to improve the performance of a query. The MTI Last Used field can be blank. A blank field indicates that an MTI which exactly matches this advice has never been used by the queries which generated this index advice. |
| EVI Distinct Values                                        | Recommended value to use when creating the advised EVI index. This value is <b>n</b> within the WITH <b>n</b> DISTINCT VALUES clause on the CREATE INDEX SQL statement.                                                                                                    |
| First Advised                                              | The date/time when a row is first added to the Index Advisor table for this advice.                                                                                                    |
| MTI Used for Stats                                         | The number of times that this specific Maintained Temporary Index (MTI) has been used by the optimizer.                                                                                                    |
| MTI Last Used for Stats                                    | The timestamp representing the last time this specific Maintained Temporary Index (MTI) was used as a source of statistics by the optimizer to improve the performance of a query. The MTI Last Used field can be blank.                                                                                                    |
| Dependent Advice Count                                     | Dependent implies that this advised index is dependent on<br>the creation of other dependent advised indexes and all of<br>the other dependent indexes must be created in order for the<br>index implementation to be costed and utilized.                                                                                                 |
|                                                            | Zero - this advised index stands on its own.                                                                                                    |
|                                                            | Greater than Zero – Compare this column against the<br>TIMES_ADVISED column to understand how often this<br>advised index has been advised in conjunction with other<br>indexes.                                                                                                    |

# Querying database monitor view 3020 - Index advised

The index advisor information can be found in the Database Monitor view 3020 - Index advised (SQE).

The advisor information is stored in columns QQIDXA, QQIDXK, and QQIDXD. When the QQIDXA column contains a value of 'Y' the optimizer is advising you to create an index using the key columns shown in column QQIDXD. The intention of creating this index is to improve the performance of the query.

In the list of key columns contained in column QQIDXD, the optimizer has listed what it considers the suggested primary and secondary key columns. Primary key columns are columns that can significantly

reduce the number of keys selected based on the corresponding query selection. Secondary key columns are columns that might or might not significantly reduce the number of keys selected.

Column QQIDXK contains the number of suggested primary key columns that are listed in column QQIDXD. These primary key columns are the left-most suggested key columns. The remaining key columns are considered secondary key columns and are listed in order of expected selectivity based on the query. For example, assuming QQIDXK contains the value of four and QQIDXD specifies seven key columns, then the first four key columns are the primary key columns. The remaining three key columns are the suggested secondary key columns.

## **Condensing index advice**

Many times, the index advisor advises several different indexes for the same table. You can condense these advised indexes into the best matches for your queries.

- 1. In the **System i Navigator** window, expand the system you want to use.
- 2. Expand **Databases**.
- 3. Right-click the database that you want to work with and select **Index Advisor** > **Condense Advised Indexes**.

Depending on if you are viewing the condensed index advice at the database level or the schema level your list could be large. Once you have the list displayed, follow these steps to subset your list:

- 1. Go to the View menu option, and select Customize this view > Include ...
- 2. Enter the information you would like to filter the list by.
- 3. Select **OK** to get the refreshed list of condensed index advice.

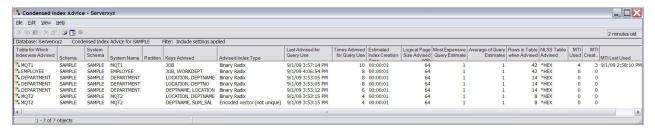

# Viewing your queries with Visual Explain

You can use the **Visual Explain** tool with System i Navigator to create a query graph that graphically displays the implementation of an SQL statement. You can use this tool to see information about both static and dynamic SQL statements. Visual Explain supports the following types of SQL statements: SELECT, INSERT, UPDATE, and DELETE.

Queries are displayed using a graph with a series of icons that represent different operations that occur during implementation. This graph is displayed in the main window. In the lower portion of the pane, the SQL statement that the graph is based on is displayed. If Visual Explain is started from Run SQL Scripts, you can view the debug messages issued by the optimizer by clicking the **Optimizer messages** tab. The query attributes are displayed in the right pane.

Visual Explain can be used to graphically display the implementations of queries stored in the detailed SQL performance monitor. However, it does not work with tables resulting from the memory-resident monitor.

# **Starting Visual Explain**

There are two ways to invoke the Visual Explain tool. The first, and most common, is through System i Navigator. The second is through the Visual Explain (QQQVEXPL) API.

You can start Visual Explain from any of the following windows in System i Navigator:

• Enter an SQL statement in the **Run SQL Scripts** window. Select the statement and choose **Explain** or **Run and Explain** from the **Visual Explain** menu.

- Expand the list of available SQL Performance Monitors. Right-click a detailed SQL Performance Monitor and choose the **Show Statements** option. Select filtering information and select the statement in the List of Statements window. Right-click and select Visual Explain. You can also start an SQL Performance Monitor from Run SOL Scripts. Select Start SOL Performance monitor from the Monitor menu.
- Start the SQL Details for Jobs function by right-clicking **Databases** and select **SQL Details for Jobs**. Click Apply. Select a job from the list and right-click and select Show Details. When the SQL is displayed in the lower pane, you can start Visual Explain by right-clicking on **Statement** and selecting Visual Explain.
- Right-click SQL Plan Cache and select **Show Statements**. Select filtering information and select the statement in the List of Statements window. Right-click and select Visual Explain.
- Expand the list of available SQL Plan Cache Snapshots. Right-click a snapshot and select **Show** Statements. Select filtering information and select the statement in the List of Statements window. Right-click and select Visual Explain.
- Expand the list of SQL Plan Cache Event Monitors. Right-click an event monitor and select **Show** Statements. Select filtering information and select the statement in the List of Statements window. Right-click and select Visual Explain.

You have three options when running Visual Explain from Run SQL Scripts.

#### Visual **Explain only**

This option allows you to explain the query without actually running it. The data displayed represents the estimate of the query optimizer.

Note: Some queries might receive an error code 93 stating that they are too complex for displaying in Visual Explain. You can circumvent this error by selecting the "Run and Explain" option.

#### Run and **Explain**

If you select Run and Explain, the query is run by the system before the diagram is displayed. This option might take a significant amount of time, but the information displayed is more complete and accurate.

# running

**Explain while** For long running queries, you can choose to start Visual Explain while the query is running. By refreshing the Visual Explain diagram, you can view the progress of the query.

In addition, a database monitor table that was not created as a result of using System i Navigator can be explained through System i Navigator. First you must import the database monitor table into System i Navigator. To import, right-click the SQL Performance Monitors and choose the **Import** option. Specify a name for the performance monitor (name it is known by within System i Navigator) and the qualified name of the database monitor table. Be sure to select Detailed as the type of monitor. Detailed represents the file-based (STRDBMON) monitor while Summary represents the memory-resident monitor (which is not supported by Visual Explain). Once the monitor has been imported, follow the steps to start Visual Explain from within System i Navigator.

You can save your Visual Explain information as an SQL Performance monitor. This monitor can be useful if you started the guery from Run SQL Scripts and want to save the information for later comparison. Select Save as Performance monitor from the File menu.

#### **Related information**

Visual Explain (QQQVEXPL) API

# Overview of information available from Visual Explain

You can use Visual Explain to view many types of information.

The information includes:

- Information about each operation (icon) in the guery graph
- · Highlight expensive icons
- The statistics and index advisor

- The predicate implementation of the query
- Basic and detailed information in the graph

## Information about each operation (icon) in the query graph

As stated before, the icons in the graph represent operations that occur during the implementation of the query. The order of operations is shown by the arrows connecting the icons. If parallelism was used to process an operation, the arrows are doubled. Occasionally, the optimizer "shares" hash tables with different operations in a query, causing the lines of the query to cross.

You can view information about an operation by selecting the icon. Information is displayed in the **Attributes** table in the right pane. To view information about the environment, click an icon and then select **Display query environment** from the **Action** menu. Finally, you can view more information about the icon by right-clicking the icon and selecting **Help**.

# **Highlight expensive icons**

You can highlight problem areas (expensive icons) in your query using Visual Explain. Visual Explain offers you two types of expensive icons to highlight: by processing time or number of rows. You can highlight icons by selecting **Highlight expensive icons** from the **View** menu.

#### The statistics and index advisor

During the query implementation, the optimizer can determine if statistics need to be created or refreshed, or if an index might make the query run faster. You can view these recommendations using the Statistics and Index Advisor from Visual Explain. Start the advisor by selecting **Advisor** from the **Action** menu. Additionally, you can begin collecting statistics or create an index directly from the advisor.

# The predicate implementation of the query

Visual explain allows you to view the implementation of query predicates. Predicate implementation is represented by a blue plus sign next to an icon. You can expand this view by right-clicking the icon and selecting **Expand**. or open it into another window. Click an icon to view attributes about the operation. To collapse the view, right-click anywhere in the window and select **Collapse**. This function is only available on V5R3 or later systems.

The optimizer can also use the Look Ahead Predicate Generation to minimize the random the I/O costs of a join. To highlight predicates that used this method, select **Highlight LPG** from the **View** menu.

### Basic and full information in the graph

Visual Explain also presents information in two different views: basic and full. The basic view only shows those icons that are necessary to understand the implementation of the SQL statement. It excludes some preliminary, or intermediate operations that are not essential for understanding the main flow of query implementation. The full view might show more icons that further depict the flow of the execution tree. You can change the graph detail by select **Graph Detail** from the **Options** menu and selecting either **Basic** or **Full**. The default view is **Basic**. In order to see all the detail for a **Full** view, change the Graph Detail to **Full**, close out Visual Explain, and run the query again. The setting for Graph Detail persists.

For more information about Visual Explain and the different options that are available, see the Visual Explain online help.

## Refresh the Visual Explain diagram

For long running queries, you can refresh the visual explain graph with runtime statistical information before the query is complete. Refresh also updates the appropriate information in the attributes section of the icon shown on the right of the screen. In order to use the **Refresh** option, you need to select **Explain while Running** from the Run SQL Scripts window.

To refresh the diagram, select **Refresh** from the **View** menu. Or click the **Refresh** button in the toolbar.

#### **Related reference**

#### Index advisor

The query optimizer analyzes the row selection in the query and determines, based on default values, if creation of a permanent index improves performance. If the optimizer determines that a permanent index might be beneficial, it returns the key columns necessary to create the suggested index.

# **Adaptive Query Processing in Visual Explain**

You can use Visual Explain to request a new plan.

There might be times when you are asked to performance tune a query while the query is still running. For instance, a query might be taking a long time to finish. After viewing the plan in Visual Explain, you decide to create the recommended index to improve the speed of the query. So you create the index and then want to signal the database optimizer to consider a new plan based on the new index.

Here are the steps to request the database engine to consider a new plan while running in Visual Explain:

- 1. Open Run SQL Scripts.
- 2. Type in a query.
- 3. Go to the Visual Explain menu and select Explain While Running.
- 4. The Visual Explain window is displayed.
- 5. Next, go to the Actions menu and select Request New Plan.

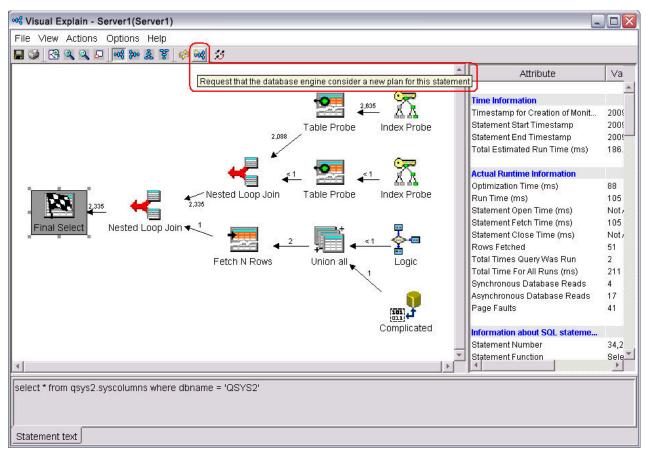

A message box appears.

Select **Yes** to restart the query.

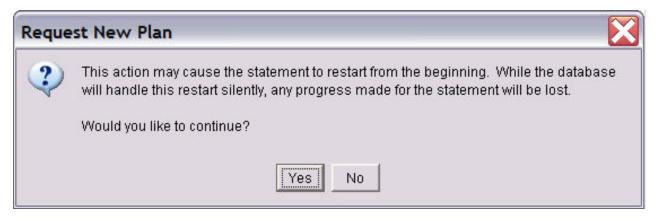

The database optimizer considers any changes to the query environment, and determines whether it is appropriate to generate a new plan. It might be possible that the database optimizer decides it is better to continue using the existing plan.

**Note:** This capability could also be available when selecting Visual Explain of a statement in the SQL Details for a Job window, or the SQL Plan Cache Show Statements window.

#### **Related reference**

Adaptive Query Processing

Adaptive Query Processing analyzes actual query run time statistics and uses that information for subsequent optimizations.

# **Optimizing performance using the Plan Cache**

The SQL Plan Cache contains a wealth of information about the SQE queries being run through the database. Its contents are viewable through the System i Navigator GUI interface. Certain portions of the plan cache can also be modified.

In addition, procedures are provided to allow users to programmatically work with the plan cache. These procedures can be invoked using the SQL CALL statement.

The Plan Cache interface provides a window into the database query operations on the system. The interface to the Plan Cache resides under the **System i Navigator** > **system name** > **Database**.

Within the SQL Plan Cache folder are two folders, SQL Plan Cache Snapshots and SQL Plan Cache Event Monitors.

Clicking the SQL Plan Cache Snapshots folder shows a list of any snapshots gathered so far. A snapshot is a database monitor file generated from the plan cache at the time a 'New Snapshot' is requested. It can be treated much the same as the SQL Performance Monitors list. The same analysis capability exists for snapshots as exists for traditional SQL performance monitors.

Clicking the SQL Plan Cache Event Monitors shows a list of any events that have been defined. Plan Cache event monitors, when defined, generate database monitor information from plans as they are being removed from the cache. The list includes currently active events as well as ones that have completed. Like a snapshot, the event monitor is a database monitor file. Consequently, the same analysis capability available to SQL performance monitors and snapshots can be used on the event file.

The plan cache is an actively changing cache. Therefore, it is important to realize that it contains timely information. If information over long periods of time is of interest, an event monitor could be defined to ensure that information is captured on any plans that are removed from the cache over time. Alternatively, you could consider implementing a method of performing periodic snapshots of the plan cache to capture trends and heavy usage periods. See the discussion on IBM supplied, callable SQL procedures later in this section on plan cache.

### **Related concepts**

Plan cache

The plan cache is a repository that contains the access plans for queries that were optimized by SQE.

# **SQL Plan Cache - Show Statements**

By right-clicking the SQL Plan Cache icon, a series of options are shown which allow different views of current plan cache of the database. The **SQL Plan Cache** > **Show Statements** option opens a screen with filtering capability. This screen provides a direct view of the current plan cache on the system.

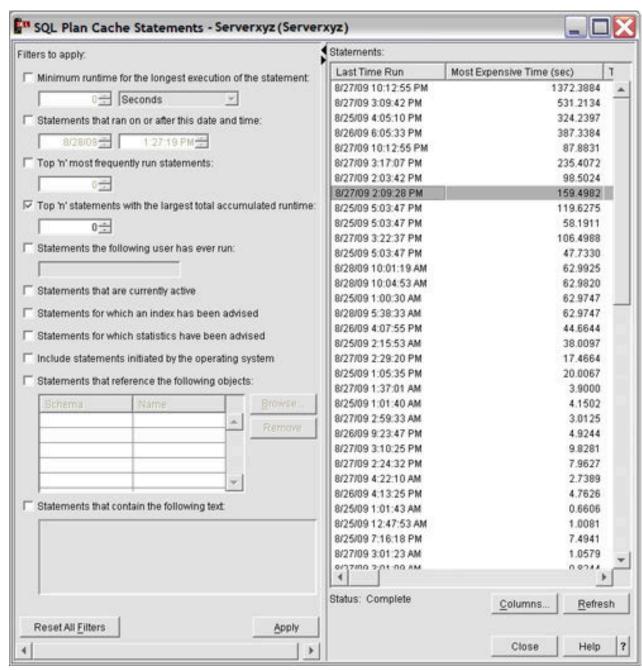

Press the **Apply** or **Refresh** button to display the current Plan Cache statements. The information shown includes the SQL query text, last time the query ran, most expensive single instance run, total processing time consumed, total number of times run, and information about the user and job that first created the plan entry.

The information also includes several per run averages, including average runtime, average result set size and average temporary storage usage. There is an adjusted average processing time which is the average discounting any anomalous runs.

The display also shows how many times, if any, that the database engine resued the results of a prior run, avoiding rerunning the entire statement. There is also a Save Results button (not shown) that allows you to save the statement list, for example, to a .csv file or spreadsheet.

Finally, the numeric identifier and plan score are also displayed. For more detail on the columns displayed, see "SQL Plan Cache column descriptions" on page 173

### **Statement Options**

By highlighting one or more plans and right clicking, a menu with several possible actions appears.

Visual Explain Shows a visual depiction of the access plan and provides more detailed performance analysis. Note only one statement can be highlighted when performing this action.

### Show Longest Runs

Shows details of up to 10 of the longest running instances of that statement. Within the Longest Runs list, you can right click a statement and select Visual Explain, Work With SQL Statement, Work With SQL Statement and Variables, Save to New... snapshot or Remove. Snapshots are useful for capturing the information for that specific run in Visual Explain. Removing old or superfluous runs makes room to capture future runs. Only one statement can be highlighted when performing these actions. Any runs removed only affect which runs are shown in the list. The total time, total number of runs, and other information for the statement are still calculated including the runs removed from the list.

Show Active Jobs Displays a list of jobs on the system that are currently using that statement or statements.

**Show User History** Shows a list of all user IDs that have run that statement along with the last time they ran it.

### Work with SQL Statement

Displays a scripting window containing the SOL statement. The scripting window is useful for working with and tuning the statement directly, or for just viewing the statement in its own window. Only one statement can be highlighted when performing this action.

# and Variables

Work with SQL Statements Displays a scripting window containing the SQL Statement and any parameter markers entered with their specific values for that run of the SOL statement.

Save to New... Allows you to create a snapshot of the selected statements.

**Plan** Right-click to show options for modifying the plan:

Change Plan Score allows you to set the score to a specific value. The plan score is used to determine when a plan might be removed from the cache. A lower score plan is removed before a higher score plan. By setting the plan score high, the plan remains in the cache for a longer time. Setting the plan score to a low value causes the plan to be pruned sooner than might otherwise have occurred.

**Delete** allows you to remove the plan immediately from the cache. Note under normal circumstances there might not be a need to modify the attributes of a plan. Normal database processing ages and prunes plans appropriately. These modifying options are provided mostly as tools for minute analysis and for general interest.

The User and Job Name for each statement on the Statements screen is the user and job that created the initial plan with full optimization. This user is not necessarily the same as the last user to run that statement. The Longest Runs screen, however, does show the particular user and job for that individual run.

# **Filtering Options**

The screen provides filtering options which allow the user to more quickly isolate specific criteria of interest. No filters are required to be specified (the default), though adding filtering shortens the time it takes to show the results. The list of statements that is returned is ordered so that the statement consuming the most total processing time is shown at the top. You can reorder the results by clicking the column heading for which you want the list ordered. Repeated clicking toggles the order from ascending to descending.

The filtering options provide a way to focus in on a particular area of interest:

| Minimum runtime for the  |
|--------------------------|
| longest execution of the |
| statement:               |

Show statements with at least one long individual statement instance runtime.

Statements that ran on or after this date and time:

Show statements that have been run recently.

statements:

**Top 'n' most frequently run** Show statements run most often.

largest total accumulated runtime:

**Top 'n' statements with the** Show the top resource consumers. Shows the first 'n' top statements by default when no filtering is given. Specifying a value for 'n' improves the performance of getting the first screen of statements, though the total statements displayed is limited to 'n'.

Statements the following user has ever run:

Show statements a particular user has run. The user and job name shown reflect the originator of the cached statement. This user is not necessarily the same as the user specified on the filter (there could be multiple users running the statement).

Statements that are currently active

Show statements that are still running or are in pseudo-close mode. The user and job name shown reflect the originator of the cached statement. This user is not necessarily the same as the user specified on the filter (there could be multiple users running the statement).

Note: An alternative for viewing the active statement for a job is to rightclick the Database icon and select SQL Details for Jobs...

Statements for which an index has been advised

Show only those statements where the optimizer advised an index to improve performance.

Statements for which statistics have been advised

Show only those statements where a statistic not yet collected might have been useful to the optimizer. The optimizer automatically collects these statistics in the background. This option is normally not that interesting unless, for whatever reason, you want to control the statistics collection yourself.

**Include statements** initiated by the operating system

Show the 'hidden' statements initiated by the database to process a request. By default the list only includes user-initiated statements.

Statements that reference the following objects:

Show statements that reference the tables or indexes specified.

Statements that contain the following text:

Show statements that include the text specified. This option is useful for finding particular types of statements. For example, statements with a FETCH FIRST clause can be found by specifying 'fetch'. The search is not case sensitive for ease of use. For example, the string 'FETCH' finds the same statements as the search string 'fetch'. This option provides a wildcard search capability on the SQL text itself.

Multiple filter options can be specified. The candidate statements for each filter are computed independently. Only those statements that are present in all the candidate lists are shown. For example, you could specify options **Top 'n' most frequently run statements** and **Statements the following user has ever run**. The display shows those most frequently run statements in the cache that have been run by the specified user. It does not show the most frequently run statements by the user (unless those statements are also the most frequently run statements in the entire cache).

# **SQL Plan Cache column descriptions**

Displays the columns that are used in the SQL Plan Cache Statements window.

| Table 48. Columns used in SQL Plan Cache Statements window |                                                                                                    |  |  |  |
|------------------------------------------------------------|----------------------------------------------------------------------------------------------------|--|--|--|
| Column name                                                | Description                                                                                                    |  |  |  |
| Last Time Run                                              | Displays the last time that this statement was run.                                                                                                    |  |  |  |
| Most Expensive Time (sec)                                  | The time taken for the longest run of this statement.                                                                                                    |  |  |  |
| Total Processing Time (sec)                                | The sum total time that all runs of this statement took to process in seconds.                                                                                                    |  |  |  |
| Total Times Run                                            | The total number of times that this statement ran.                                                                                                    |  |  |  |
| Average Processing Time (sec)                              | The average time per run that this statement took to process in seconds.                                                                                                    |  |  |  |
| Statement                                                  | The statement text.                                                                                                    |  |  |  |
| Plan Creation User Name                                    | The name of the user id that created the plan.                                                                                                    |  |  |  |
| Job Name                                                   | The name of the job that created the plan.                                                                                                    |  |  |  |
| Job User                                                   | The name of the user id that owned the job that created the plan.                                                                                                    |  |  |  |
| Job Number                                                 | The job number of the job that created the plan.                                                                                                    |  |  |  |
| Adjusted Average Processing Time (sec)                     | The average time per run that this statement took to process in seconds where anomalous runs are removed from the average calculation. This time provides a realistic average for a statement by ignoring a single (or few) run that was atypical to the normal condition of the statement. |  |  |  |
| Average Result Set Rows                                    | The average number of result set rows that are returned when this statement is run.                                                                                                    |  |  |  |
| Average Temp Storage Used (MB)                             | The average amount of temporary storage used when this statement is run.                                                                                                    |  |  |  |
| Plan Score                                                 | The rating of this plan relative to other plans in the cache. A plan with a higher rating relative to other plans remains in the cache for a longer time. A plan with a lower rating relative to other plans is removed from the cache sooner than the other plans.                         |  |  |  |
| Plan Identifier                                            | A unique numeric identifier of the plan.                                                                                                    |  |  |  |
| Total Cached Results Used                                  | The number of times a result set from a prior run of the statement was reused on a subsequent run of the statement.                                                                                                    |  |  |  |
| Optimization Time (sec)                                    | The amount of time that it took to optimize this statement.                                                                                                    |  |  |  |
| System Name                                                | The system name.                                                                                                    |  |  |  |
| Relational Database name                                   | Relational database name                                                                                                    |  |  |  |

# **SQL** plan cache properties

The Plan Cache tab of the SQL Performance Center in IBM i Access Client Solutions (ACS) shows high-level information about the SQL plan cache and overall query activity. This information includes cache size, number of plans, number of full opens and pseudo-opens that have occurred.

This information can be used to view overall database activity. If tracked over time, it provides trends to help you better understand the database utilization peaks and valleys throughout the day and week.

Several Plan Cache Properties can be changed by right-clicking a property and selecting Edit Value.

The following terms are used in regards to plan cache properties:

- Active Queries queries that are currently open or in pseudo close mode.
- Full Open describes a query run that requires a cursor to be built before the query executes and return rows. A query that reuses a cursor is called a Pseudo Open.
- Unique Queries unique SQL query statements. For the plan cache, this is uniqueness once tables are resolved to their schemas.
- Hit Ratio the percentage of time that the query optimizer, when searching the plan cache for a plan, finds an existing plan for the query.
- Target Hit Ratio the hit ratio percentage that the database tries to achieve by adjusting the plan cache's size. A larger size means plans stay in the cache longer and are therefore more likely to be found and used for future runs of the query.
- Job Scoped queries that reference tables or indexes that reside in the job's QTEMP library. This includes, for example, global temporary tables. By definition these job scoped plans and runtime objects cannot be reused across jobs.
- Temporary Runtime Objects the actual runtime executable objects used to process a query. These include the execution tree (ROQ), hash tables, sorted lists, lists, and buffers. A certain number of these objects are cached with the query plan in the cache so they can be reused.
- Longest Runs information kept about the longest running instances of a query.
- Activity Thresholds highest or largest values that are tracked by the database.
- ...Since Start the amount of activity since the cache was created (IPL).

Plan Cache Properties are divided into three main types:

- Summary and Usage Information about plan usage, query usage and current conditions for the plan cache and queries.
- Configuration properties that can be adjusted by the user.
- Activity Threshold tracked 'high water mark' of several key indicators.

To view the Plan Cache properties, select the SQL Performance Center from the main ACS window or from the Tools menu of any ACS window.

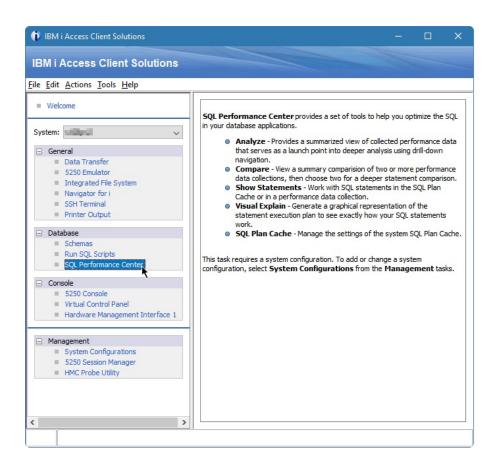

The first tab in the SQL Performance Center window that appears will display all of the Plan Cache properties. Changes to configurable properties may be made by clicking the **Change Configuration...** button.

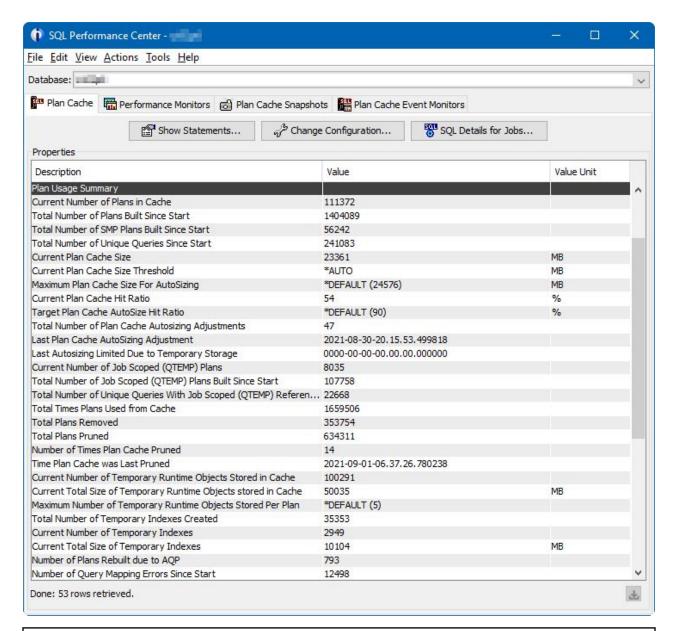

| Table 49. Plan Cache Properties        |                                                                                                    |  |  |  |
|----------------------------------------|----------------------------------------------------------------------------------------------------|--|--|--|
| Plan Cache Property                    | Description                                                                                                    |  |  |  |
| Time Of Summary                        | Timestamp of when the properties were collected.                                                                |  |  |  |
| Plan Cache Creation Time               | Timestamp of when the plan cache was created (IPL)                                                              |  |  |  |
| Active Query Summary                   |                                                                                                    |  |  |  |
| Number of Currently Active Queries     | Number of queries that are currently open or in pseudo close mode.                                              |  |  |  |
| Number of Queries Run Since Start      | Shows the total number of SQL queries run since IPL                                                             |  |  |  |
|                                        | <b>Note:</b> This value includes job scoped queries.                                                            |  |  |  |
| Number of Query Full Opens Since Start | Number of queries run since IPL that required a cursor to be built before the query executed and returned rows. |  |  |  |

| Table 49. Plan Cache Properties (continued) |                                                                                                    |  |  |  |
|---------------------------------------------|----------------------------------------------------------------------------------------------------|--|--|--|
| Plan Cache Property                         | Description                                                                                                    |  |  |  |
| Plan Usage Summary                          |                                                                                                    |  |  |  |
| Current Number of Plans in Cache            | Current total number of plans in the plan cache                                                                                                    |  |  |  |
| Total Number of Plans Built Since Start     | Number of plans built since IPL. This includes the plans that have been pruned from the plan cache.                                                                                                    |  |  |  |
| Total Number of SMP Plans Built Since Start | The number of plans built since IPL that run with SMP parallel processing.                                                                                                    |  |  |  |
| Total Number of Unique Queries Since Start  | This value reflects the total number of <b>unique</b> statements (SQL queries) run since IPL Note: This value includes unique job scoped queries                                                                                                    |  |  |  |
| Current Plan Cache Size                     | Current size in MB of the plan cache. This does not include the size of cached temporary runtime objects.                                                                                                    |  |  |  |
| Current Plan Cache Size Threshold           | The current maximum allowed size of the plan cache.                                                                                                    |  |  |  |
|                                             | This property is configurable.                                                                                                    |  |  |  |
|                                             | <ul> <li>*AUTO indicates that the database manager will<br/>manage the maximum size of the plan cache.</li> </ul>                                                                                                    |  |  |  |
|                                             | <ul> <li>A user specified value between 50 and 51200.</li> <li>Size is specified in MB.</li> </ul>                                                                                                    |  |  |  |
| Maximum Plan Cache Size For AutoSizing      | If AutoSizing is active, the maximum plan cache size.                                                                                                    |  |  |  |
|                                             | This property is configurable if the Current Plan Cache Size Threshold is *AUTO.                                                                                                    |  |  |  |
|                                             | <ul> <li>*DEFAULT(nn) - The database manager<br/>determines, at IPL, the maximum size that the<br/>plan cache can grow to under autosizing. Only<br/>applicable if Size Threshold is set to *AUTO.<br/>The database determined size is shown in<br/>parentheses.</li> </ul> |  |  |  |
|                                             | <ul> <li>nn – A user specified size between 50 and<br/>51200. Size is specified in MB. While supported,<br/>it should rarely be changed from *DEFAULT.</li> </ul>                                                                                                    |  |  |  |
|                                             | • *DISABLED - Indicates that plan cache auto sizing has been disabled.                                                                                                    |  |  |  |
| Current Plan Cache Hit Ratio                | The percentage of time the query optimizer found a matching plan in the plan cache.                                                                                                    |  |  |  |
|                                             | This value indicates the efficiency of the plan cache. The higher the percentage the better.                                                                                                    |  |  |  |

| Table 49. Plan Cache Properties (continued)                                   |                                                                                                    |  |  |  |
|-------------------------------------------------------------------------------|----------------------------------------------------------------------------------------------------|--|--|--|
| Plan Cache Property                                                           | Description                                                                                                    |  |  |  |
| Target Plan Cache AutoSize Hit Ratio                                          | The target hit ratio percentage that the database manager tries to meet by adjusting the plan cache size.                                                                                                    |  |  |  |
|                                                                               | This property is configurable if the Current Plan Cache Size Threshold is *AUTO.                                                                                                    |  |  |  |
|                                                                               | DEFAULT(nn) – The database manager sets the target hit ratio. The database determined ratio is shown in parentheses.                                                                                                    |  |  |  |
|                                                                               | <ul> <li>nn – percentage from 1 to 99. While supported, it should rarely be changed from *DEFAULT.</li> <li>*DISABLED - Indicates that plan cache auto sizing has been disabled.</li> </ul>                                                                                     |  |  |  |
| Current Number of Job Scoped (QTEMP) Plans                                    | Current number of plans in the plan cache that for queries that reference tables or indexes that reside in the job's QTEMP library. This includes, for example, global temporary tables. By definition these job scoped plans and runtime objects cannot be reused across jobs. |  |  |  |
| Total Number of Job Scoped (QTEMP) Plans Built<br>Since Start                 | Total number of plans built for queries that reference tables or indexes that reside in the job's QTEMP library.                                                                                                    |  |  |  |
| Total Number of Unique Queries With Job Scoped (QTEMP) References Since Start | This value reflects the total number of <b>unique</b> statements (SQL queries) referencing <b>temporary files</b> that have been run since IPL.                                                                                                    |  |  |  |
| Total Times Plans Used from Cache                                             | Total number of plans that were reused from the plan cache. (i.e. Plans that did not require a reoptimization).                                                                                                    |  |  |  |
| Total Plans Pruned                                                            | Total number of plans removed from the plan cache.                                                                                                    |  |  |  |
| Current Number of Temporary Runtime Objects<br>Stored in Cache                | Current Number of Temporary Runtime Objects<br>Stored in Cache                                                                                                    |  |  |  |
| Current Total Size of Temporary Runtime Objects stored in Cache               | Current Total Size of Temporary Runtime Objects stored in Cache                                                                                                    |  |  |  |

| Table 49. Plan Cache Properties (continued)                    |                                                                                                    |  |  |  |
|----------------------------------------------------------------|----------------------------------------------------------------------------------------------------|--|--|--|
| Plan Cache Property                                            | Description                                                                                                    |  |  |  |
| Maximum Number of Temporary Runtime Objects<br>Stored Per Plan | Maximum number of Temporary Runtime Objects stored per plan.                                                                                                    |  |  |  |
|                                                                | This property is configurable.                                                                                                    |  |  |  |
|                                                                | *DEFAULT(nn) - database determines the<br>maximum number of runtime objects (ROQs) to<br>keep per plan. The database determined number<br>is shown in parentheses.                                                                                                    |  |  |  |
|                                                                | • nn – A user specified value between 1 and 50 that is the maximum number of runtime objects to keep per plan. A runtime 'object' is all the runtime constructs (except the cursor) used to execute the query. It includes the ROQ, hash tables, sorts, etc The database will automatically clear big hash tables and sorts of data contents (leaving only their shell) before storing them with the plan. However, smaller hashes and sorts will retain their contents. Setting this value smaller will lessen the temporary storage usage on the machine. Setting this value higher can improve performance by having more runtime objects ready to go during full opens rather than having to build them. |  |  |  |
| Total Number of Temporary Indexes Created                      | Total number of SQE created temporary indexes (MTIs) since IPL.                                                                                                    |  |  |  |
| Current Number of Temporary Indexes                            | Current number of SQE created temporary indexes (MTIs) on the system.                                                                                                    |  |  |  |
| Current Total Size of Temporary Indexes                        | The total size of all SQE created temporary indexes (MTIs) currently on the system.                                                                                                    |  |  |  |
| Number of Plans Rebuilt due to AQP                             | Number of plans rebuilt to AQP.                                                                                                    |  |  |  |
| Number of Query Mapping Errors Since Start                     | The number of SQE query mapping errors that have occurred since the last IPL. While a number of mapping errors greater than 0 does not indicate a problem, a significant number of mapping errors can negatively affect performance and may require further investigation.                                                                                                    |  |  |  |

| Table 49. Plan Cache Properties (continued)                                                                                                    |                                                                                                    |  |  |  |
|----------------------------------------------------------------------------------------------------|----------------------------------------------------------------------------------------------------|--|--|--|
| Plan Cache Property                                                                                                    | Description                                                                                                    |  |  |  |
| Maximum Number of Longest Runs Allowed Per<br>Plan                                                                                                    | The Maximum Number of Longest Runs Allowed Per Plan determines how many longest runs are maintained per plan.                                                               |  |  |  |
|                                                                                                    | This property is configurable.                                                                                                    |  |  |  |
|                                                                                                    | *DEFAULT(nn) - The database manager<br>determines the maximum number of longest<br>run entries to keep per plan. The database<br>determined number is shown in parentheses. |  |  |  |
|                                                                                                    | nn – A user specified value between 1 and 50 indicating the maximum number of longest runs information to keep per plan                                                     |  |  |  |
|                                                                                                    | <b>Note:</b> These can be seen by bringing up a show statements of the live cache, right clicking, and selecting Longest Runs                                               |  |  |  |
| Plan Cache Activity Thresholds                                                                                                    |                                                                                                    |  |  |  |
| The <b>Activity Thresholds</b> group of properties track the upper thresholds of activity for both plans and query activity. The values represent the maximum values achieved since the Threshold Start Time. Each threshold shows both the maximum value and the timestamp of when that maximum was reached. |                                                                                                    |  |  |  |
| Activity Thresholds Start Time                                                                                                    | The time from which the tracking started. This value can be reset (to zero) to reset all the thresholds and restart tracking.                                               |  |  |  |
|                                                                                                    | <b>Note:</b> All thresholds are reset at one time, thresholds cannot be reset individually. Start Time restarts each IPL.                                                   |  |  |  |
| Highest Number of Active Queries at One Time                                                                                                    | The highest number of open plus pseudo closed cursors (queries) at a given point in time                                                                                    |  |  |  |
| Highest Number of Plans in Cache                                                                                                    | The largest number of plans in the plan cache at a given point in time                                                                                                    |  |  |  |
| Highest Number of Temporary Runtime Objects<br>Stored in Cache                                                                                                    | The highest number of inactive runtime executable objects stored (cached) away (for future reuse) in the plan cache at a given point in time                                |  |  |  |
| Largest Total Size of Temporary Runtime Objects<br>Stored in Cache                                                                                                    | The largest amount of temporary storage, in MB, consumed by the inactive runtime executable objects stored (cached) away in the plan cache at a given point in time         |  |  |  |
| Query Supervisor                                                                                                    |                                                                                                    |  |  |  |
| The <b>Query Supervisor</b> group of properties provide historical information about the interaction of the <u>Query Supervisor</u> with queries running on the system.                                                                                                    |                                                                                                    |  |  |  |

| Table 49. Plan Cache Properties (continued) |                                                                                                    |  |  |
|---------------------------------------------|----------------------------------------------------------------------------------------------------|--|--|
| Plan Cache Property                         | Description                                                                                                    |  |  |
| Number of thresholds reached                | The number of Query Supervisor thresholds that have been reached since IPL.                                                 |  |  |
| Most recent job to reach a threshold        | The name and timestamp of the most recent job to reach a Query Supervisor threshold.                                        |  |  |
| Number of queries terminated                | The number of queries that have been terminated since IPL at the request of a Query Supervisor exit program.                |  |  |
| Most recent job to have a query terminated  | The name and timestamp of the most recent job to have a query terminated at the request of a Query Supervisor exit program. |  |  |
| Most recent exit point program failure      | The name and timestamp of the most recent job to encounter an error when using a Query Supervisor exit program.             |  |  |

# Creating SQL plan cache snapshots

The **New** > **Snapshot** option allows for the creation of a snapshot from the plan cache.

Unlike the snapshot option under Show Statements, it allows you to create a snapshot without having to first view the queries.

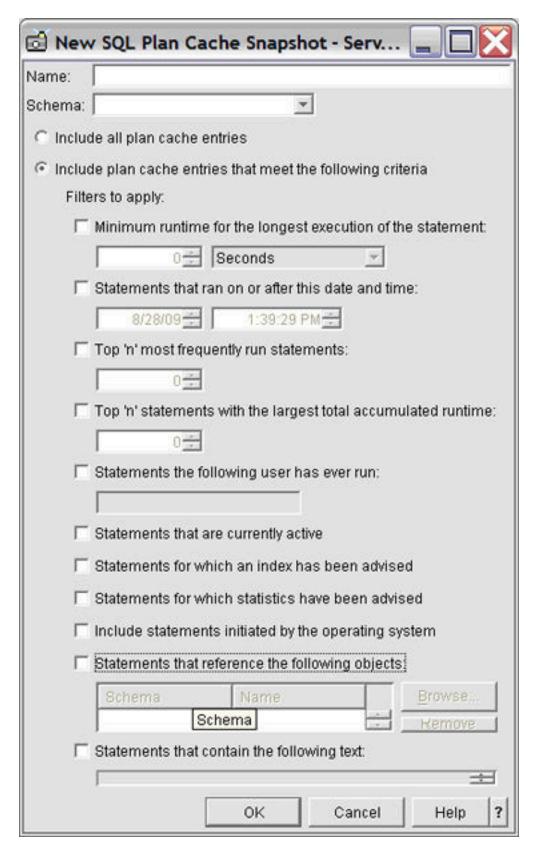

The same filtering options are provided here as on the Show Statements screen.

The stored procedure, qsys2.dump\_plan\_cache, provides the simplest, programmatic way to create a database monitor file output (snapshot) from the plan cache. The dump\_plan\_cache procedure takes two parameters, library name and file name, for identifying the resulting database monitor file. If the file does

not exist, it is created. For example, to dump the plan cache to a database performance monitor file in library QGPL:

CALL gsys2.dump\_plan\_cache('QGPL','SNAPSHOT1');

# **SQL** plan cache event monitor

The SQL plan cache event monitor records changes in your plan cache.

You can access the SQL plan cache event monitor through the System i Navigator interface or by calling the procedures directly.

The SOL plan cache event monitor captures monitor records of plans as they are removed from the plan cache. The event monitor is useful for ensuring that all performance information potentially available in the cache is captured even if plans are removed from the cache. Combining the event monitor output with a plan cache snapshot provides a composite view of the cache from when the event monitor was started until the snapshot is taken.

The event monitor allows the same filtering options as described for **Show statements** and **NewSnapshot**. The exceptions are that the *Top 'n' most frequently run statements* and the *Top 'n'* statements with largest total accumulated runtime are not shown. Once a statement is removed from the cache, it is no longer compared to other plans. Therefore, these two 'Top n' filters do not make sense for pruned plans.

# Accessing the SQL plan cache with SQL stored procedures

The System i Navigator provides a visual interface into the plan cache. However, the plan cache is also accessible through stored procedures which can be called using the SQL CALL statement.

See "Plan Cache Services" on page 338 for the descriptions of these procedures.

# **Verifying the performance of SQL applications**

You can verify the performance of an SQL application by using commands.

The commands that can help you verify performance:

| D: | ĹS | p1 | ay | •  | Job |
|----|----|----|----|----|-----|
| 1) | วร | PJ | OE | 3) |     |

You can use the **Display Job (DSPJOB)** command with the OPTION(\*OPNF) parameter to show the indexes and tables used by an application running in a job.

You can also use **DSPJOB** with the OPTION(\*JOBLCK) parameter to analyze object and row lock contention. It displays the objects and rows that are locked and the name of the job holding the lock.

Specify the OPTION(\*CMTCTL) parameter on the **DSPJOB** command to show the isolation level, the number of rows locked during a transaction, and the pending DDL functions. The isolation level displayed is the default isolation level. The actual isolation level, used for any SQL program, is specified on the COMMIT parameter of the CRTSQLxxx command.

Print SQL Information (PRTSQLINF)

The **Print SQL Information (PRTSQLINF)** command lets you print information about the embedded SQL statements in a program, SQL package, or service program. The information includes the SQL statements, access plans used, and the command parameters used to precompile the source member.

Monitor (STRDBMON)

Start Database You can use the Start Database Monitor (STRDBMON) command to capture to a file information about every SQL statement that runs.

Change Query Attribute (CHGQRYA)

You can use the Change Query Attribute (CHGQRYA) command to change the guery attributes for the guery optimizer. Among the attributes that can be changed by this command are the predictive query governor, parallelism, and the query options.

# Start Debug (STRDBG)

You can use the **Start Debug (STRDBG)** command to put a job into debug mode, and optionally add as many as 20 programs, 20 class files, and 20 service programs to debug mode. It also specifies certain attributes of the debugging session. For example, it can specify whether database files in production libraries can be updated while in debug mode.

#### **Related information**

Display Job (DSPJOB) command
Print SQL Information (PRTSQLINF) command
Start Database Monitor (STRDBMON) command
Change Query Attributes (CHGQRYA) command
Start Debug (STRDBG) command

# Examining query optimizer debug messages in the job log

Query optimizer debug messages issue informational messages to the job log about the implementation of a query. These messages explain what happened during the query optimization process.

For example, you can learn:

- Why an index was or was not used
- Why a temporary result was required
- · Whether joins and blocking are used
- · What type of index was advised by the optimizer
- Status of the job queries
- · Indexes used
- · Status of the cursor

The optimizer automatically logs messages for all queries it optimizes, including SQL, call level interface, ODBC, OPNQRYF, and SQL Query Manager.

# Viewing debug messages using STRDBG command:

**STRDBG** command puts a job into debug mode. It also specifies certain attributes of the debugging session. For example, it can specify whether database files in production schemas can be updated while in debug mode. For example, use the following command:

STRDBG PGM(Schema/program) UPDPROD(\*YES)

**STRDBG** places in the job log information about all SQL statements that run.

## Viewing debug messages using QAQQINI table:

You can also set the QRYOPTLIB parameter on the **Change Query Attributes (CHGQRYA)** command to a user schema where the QAQQINI table exists. Set the parameter on the QAQQINI table to MESSAGES\_DEBUG, and set the value to \*YES. This option places query optimization information in the job log. Changes made to the QAQQINI table are effective immediately and affect all users and queries that use this table. Once you change the MESSAGES\_DEBUG parameter, all queries that use this QAQQINI table write debug messages to their respective job logs. Pressing F10 from the command Entry panel displays the message text. To see the second-level text, press F1 (Help). The second-level text sometimes offers hints for improving query performance.

## Viewing debug messages in Run SQL Scripts:

To view debug messages in Run SQL Scripts, from the **Options** menu, select **Include Debug Messages in Job Log**. Then from the **View** menu, select **Job Log**. To view detailed messages, double-click a message.

# Viewing debug messages in Visual Explain:

In Visual Explain, debug messages are always available. You do not need to turn them on or off. Debug messages appear in the lower portion of the window. You can view detailed messages by double-clicking a message.

# **Print SQL Information**

The **Print SQL Information (PRTSQLINF)** command returns information about the embedded SQL statements in a program, SQL package (used to store the access plan for a remote query), or service program. This information is then stored in a spooled file.

### **PRTSQLINF** provides information about:

- The SQL statements being executed
- The type of access plan used during execution. How the query is implemented, indexes used, join order, whether a sort is used, whether a database scan is used, and whether an index is created.
- A list of the command parameters used to precompile the source member for the object.
- The CREATE PROCEDURE and CREATE FUNCTION statement text used to create external procedures or User Defined Functions.

This output is like the information that you can get from debug messages. However, while query debug messages work at runtime, **PRTSQLINF** works retroactively. You can also see this information in the second-level text of the query governor inquiry message CPA4259.

You can issue **PRTSQLINF** in a couple of ways. First, you can run the **PRTSQLINF** command against a saved access plan. You must execute or at least prepare the query (using the SQL PREPARE statement) before you use the command. It is best to execute the query because the index created as a result of PREPARE is relatively sparse. It could well change after the first run. **PRTSQLINF**'s requirement of a saved access plan means that the command cannot be used with **OPNQRYF**.

You can also run **PRTSQLINF** against functions, stored procedures, triggers, SQL packages, and programs from System i Navigator. This function is called Explain SQL. To view **PRTSQLINF** information, right-click an object and select **Explain SQL**.

#### **Related information**

Print SQL Information (PRTSQLINF) command

# **Query optimization tools: Comparison**

Use this table to find the information each tool can provide, when it analyzes your queries, and the tasks it can do to improve your queries.

| Table 50. Optimization tool comparison                                        |                                                                         |                                                                           |                                                                           |                                                                           |
|-------------------------------------------------------------------------------|-------------------------------------------------------------------------|---------------------------------------------------------------------------|---------------------------------------------------------------------------|---------------------------------------------------------------------------|
| PRTSQLINF                                                                     | STRDBG or CHGQRYA                                                       | File-based monitor (STRDBMON)                                             | Memory-Based<br>Monitor                                                   | Visual Explain                                                            |
| Available without<br>running query (after<br>access plan has<br>been created) | Only available when<br>the query is run                                 | Only available when<br>the query is run                                   | Only available when<br>the query is run                                   | Only available when<br>the query is<br>explained                          |
| Displayed for all<br>queries in SQL<br>program, whether<br>executed or not    | Displayed only for<br>those queries which<br>are executed               | Displayed only for<br>those queries which<br>are executed                 | Displayed only for<br>those queries which<br>are executed                 | Displayed only for<br>those queries that<br>are explained                 |
| Information about host variable implementation                                | Limited information<br>about the<br>implementation of<br>host variables | All information<br>about host variables,<br>implementation, and<br>values | All information<br>about host variables,<br>implementation, and<br>values | All information<br>about host variables,<br>implementation, and<br>values |

| Table 50. Optimization tool comparison (continued)                       |                                                                       |                                                                           |                                                                                               |                                                                          |
|--------------------------------------------------------------------------|-----------------------------------------------------------------------|---------------------------------------------------------------------------|-----------------------------------------------------------------------------------------------|--------------------------------------------------------------------------|
| PRTSQLINF                                                                | STRDBG or CHGQRYA                                                     | File-based monitor (STRDBMON)                                             | Memory-Based<br>Monitor                                                                       | Visual Explain                                                           |
| Available only to SQL users with programs, packages, or service programs | Available to all query<br>users ( <b>OPNQRYF</b> ,<br>SQL, QUERY/400) | Available to all query<br>users ( <b>OPNQRYF</b> ,<br>SQL, QUERY/400)     | Available only to SQL interfaces                                                              | Available through<br>System i Navigator<br>Database and API<br>interface |
| Messages are<br>printed to spool file                                    | Messages are<br>displayed in job log                                  | Performance rows<br>are written to<br>database table                      | Performance<br>information is<br>collected in memory<br>and then written to<br>database table | Information is<br>displayed visually<br>through System i<br>Navigator    |
| Easier to tie<br>messages to query<br>with subqueries or<br>unions       | Difficult to tie<br>messages to query<br>with subqueries or<br>unions | Uniquely identifies<br>every query,<br>subquery, and<br>materialized view | Repeated query<br>requests are<br>summarized                                                  | Easy to view implementation of the query and associated information      |

# Changing the attributes of your queries

You can modify different types of query attributes for a job with the **Change Query Attributes** (**CHGQRYA**) CL command. You can also use the System i Navigator Change Query Attributes interface. **Related concepts** 

Plan cache

The plan cache is a repository that contains the access plans for queries that were optimized by SQE.

#### Objects processed in parallel

The Db2 Symmetric multiprocessing feature provides the optimizer with additional methods for retrieving data that include parallel processing. Symmetrical multiprocessing is a form of parallelism achieved on a single system where multiple CPU and I/O processors sharing memory and disk work simultaneously toward a single result.

#### **Related information**

Change Query Attributes (CHGQRYA) command

# Controlling queries dynamically with the query options file QAQQINI

The query options file QAQQINI support provides the ability to dynamically modify or override the environment in which queries are executed. This modification is done through the **Change Query Attributes** (**CHGQRYA**) command and the QAQQINI file. The query options file QAQQINI is used to set some attributes used by the database manager.

For each query that is run the query option values are retrieved from the QAQQINI file in the schema specified on the QRYOPTLIB parameter of the CHGQRYA CL command and used to optimize or implement the query.

Environmental attributes that you can modify through the QAQQINI file include:

- ACTIVE\_JOBS
  - ALLOW\_ADAPTIVE\_QUERY\_PROCESSING
  - ALLOW\_ARRAY\_VALUE\_CHANGES
  - ALLOW\_DDL\_CHANGES\_WHILE\_OPEN
- ALLOW\_EVI\_ONLY\_ACCESS
  - ALLOW\_TEMPORARY\_INDEXES
  - APPLY\_REMOTE

- ASYNC\_JOB\_USAGE
- CACHE\_RESULTS
- COLLATE\_ERRORS
- COMMITMENT\_CONTROL\_LOCK\_LIMIT
- CONCURRENT\_ACCESS\_BEHAVIOR
  - DETERMINISTIC\_UDF\_SCOPE
  - FIELDPROC\_ENCODED\_COMPARISON
  - FORCE\_JOIN\_ORDER
  - IGNORE\_LIKE\_REDUNDANT\_SHIFTS
- KEY\_RANGE\_ESTIMATE\_TIMEOUT
  - LIMIT\_PREDICATE\_ OPTIMIZATION
  - LOB\_LOCATOR\_THRESHOLD
  - MATERIALIZED\_QUERY\_TABLE\_REFRESH\_AGE
  - MATERIALIZED\_QUERY\_TABLE \_USAGE
  - MEMORY\_POOL\_PREFERENCE
  - MESSAGES\_DEBUG
  - NORMALIZE DATA
  - OPEN\_CURSOR\_CLOSE\_COUNT
  - OPEN\_CURSOR\_THRESHOLD
  - OPTIMIZATION\_GOAL
  - OPTIMIZE\_STATISTIC\_LIMITATION
  - PARALLEL\_DEGREE
  - PARAMETER\_MARKER\_CONVERSION
  - PSEUDO\_OPEN\_CHECK\_HOST\_VARS
  - QUERY\_TIME\_LIMIT
  - REOPTIMIZE\_ACCESS\_PLAN
- SQE\_NATIVE\_ACCESS
  - SQE\_NATIVE\_ACCESS\_POSITION\_BEHAVIOR
    - SQLSTANDARDS\_MIXED\_CONSTANT
    - SQL\_CONCURRENT\_ACCESS\_RESOLUTION
    - SQL\_DECFLOAT\_WARNINGS
    - SQL\_FAST\_DELETE\_ROW\_COUNT
    - SQL\_GVAR\_BUILD\_RULE
    - SQL\_MODIFIES\_SQL\_DATA
    - SQL\_PSEUDO\_CLOSE
    - SQL\_STMT\_COMPRESS\_MAX
    - SQL\_STMT\_REUSE
- SQL\_SUPPRESS\_MASKED\_DATA\_DETECTION
  - SQL\_SUPPRESS\_WARNINGS
  - SQL\_TRANSLATE\_ASCII\_TO\_JOB
  - SQL\_XML\_DATA\_CCSID
  - STAR\_JOIN
  - STORAGE\_LIMIT

- SYSTEM\_SQL\_STATEMENT\_CACHE
- SYSTIME PERIOD ADJ
- TEXT\_SEARCH\_DEFAULT\_TIMEZONE
- UDF\_TIME\_OUT

ı

VARIABLE\_LENGTH\_OPTIMIZATION

### Specifying the QAQQINI file with CHGQRYA

Use the **Change Query Attributes (CHGQRYA)** command with the QRYOPTLIB (query options library) parameter to specify which schema currently contains or contains the query options file QAQQINI.

The query options file is retrieved from the schema specified on the QRYOPTLIB parameter for each query. It remains in effect for the duration of the job or user session, or until the QRYOPTLIB parameter is changed by the **Change Query Attributes** (**CHGQRYA**) command.

If the **Change Query Attributes** (**CHGQRYA**) command is not issued, or is issued without the QRYOPTLIB parameter specified, QUSRSYS is searched for the QAQQINI file. If a query options file is not found, no attributes are modified. Since the system ships without an INI file in QUSRSYS, you might receive a message indicating that there is no INI file. This message is not an error but an indication that a QAQQINI file that contains all default values is being used. The initial value of the QRYOPTLIB parameter for a job is QUSRSYS.

#### **Related information**

Change Query Attributes (CHGQRYA) command

# Creating the QAQQINI query options file

Each system is shipped with a QAQQINI template file in schema QSYS. The QAQQINI file in QSYS is to be used as a template when creating all user specified QAQQINI files.

To create your own QAQQINI file, use the **Create Duplicate Object (CRTDUPOBJ)** command. Create a copy of the QAQQINI file in the schema specified on the **Change Query Attributes** (**CHGORYA**) QRYOPTLIB parameter. The file name must remain QAQQINI. For example:

```
CRTDUPOBJ OBJ(QAQQINI)
FROMLIB(QSYS)
OBJTYPE(*FILE)
TOLIB(MYLIB)
DATA(*YES)
TRG(*YES)
```

System-supplied triggers are attached to the QAQQINI file in QSYS therefore it is imperative that the only means of copying the QAQQINI file is through the CRTDUPOBJ CL command. If another means is used, such as **CPYF**, then the triggers could be corrupted. An error is signaled that the options file cannot be retrieved or that the options file cannot be updated.

Because of the trigger programs attached to the QAQQINI file, the following CPI321A informational message is displayed six times in the job log when the **CRTDUPOBJ** CL is used to create the file. These messages are not an error; they are only informational messages.

CPI321A Information Message: Trigger QSYS\_TRIG\_&1\_\_\_QAQQINI\_\_\_00000&N in library &1 was added to file QAQQINI in library &1. The ampersand variables (&1, &N) are replacement variables that contain either the library name or a numeric value.

**Note:** It is highly recommended that the file QAQQINI, in QSYS, not be modified. This file is the original template that is duplicated into QUSRSYS or a user specified library for use.

#### Related information

Change Query Attributes (CHGQRYA) command Create Duplicate Object (CRTDUPOBJ) command

## **QAQQINI** file override support

If you find working with the QAQQINI query options file cumbersome, consider using the QSYS2.OVERRIDE\_QAQQINI procedure. Instead of creating, managing, and using a QAQQINI \*FILE object directly, this procedure can be called to work with a temporary version of the INI file. It uses user-specified options and values. The support relies upon the QTEMP library, so any changes affect only the job which calls the procedure.

See OVERRIDE\_QAQQINI procedure for more information.

# **QAQQINI** query options file format

The QAQQINI file is shipped in the schema QSYS. It has a predefined format and has been pre-populated with the default values for the rows.

Query Options File:

```
UNIQUE
                       R QAQQINI
                                                       TEXT('Query options + file')
                         QQPARM
Α
                                                       VARLEN(10) +
                                      256A
                                                       TEXT('Query+
                                                              option parameter') +
                                                       COLHDG('Parameter')
VARLEN(10) +
Α
                         QOVAL
                                      256A
                                                       TEXT('Query option +
                                                              parameter value') +
                                                       COLHDG('Parameter Value')
Α
                         QQTEXT
                                      1000G
                                                       VARLEN(100) +
                                                       TEXT('Query +
                                                              option text') +
                                                       ALWNULL + COLHDG('Query Option' +
                                                                'Text') +
                                                       CCSID(13488) +
                                                       DFT(*NULL)
Α
                       K QQPARM
```

# Setting the options within the query options file

The QAQQINI file query options can be modified with the INSERT, UPDATE, or DELETE SQL statements.

For the following examples, a QAQQINI file has already been created in library MyLib. To update an existing row in MyLib/QAQQINI use the UPDATE SQL statement. This example sets MESSAGES\_DEBUG = \*YES so that the query optimizer prints out the optimizer debug messages:

```
UPDATE MyLib/QAQQINI SET QQVAL='*YES'
WHERE QQPARM='MESSAGES_DEBUG'
```

To delete an existing row in MyLib/QAQQINI use the DELETE SQL statement. This example removes the QUERY TIME LIMIT row from the QAQQINI file:

```
DELETE FROM MyLib/QAQQINI
WHERE QQPARM='QUERY_TIME_LIMIT'
```

To insert a new row into MyLib/QAQQINI use the INSERT SQL statement. This example adds the QUERY TIME LIMIT row with a value of \*NOMAX to the QAQQINI file:

```
INSERT INTO MyLib/QAQQINI
VALUES('QUERY_TIME_LIMIT','*NOMAX','New time limit set by DBAdmin')
```

# QAQQINI query options file authority requirements

QAQQINI is shipped with a \*PUBLIC \*USE authority. This authority allows users to view the query options file, but not change it. Changing the values of the QAQQINI file affects all queries run on the system. Allow only the system or database administrator to have \*CHANGE authority to the QAQQINI query options file.

The query options file, which resides in the library specified on the **Change Query Attributes** (**CHGQRYA**) CL command QRYOPTLIB parameter, is always used by the query optimizer. It is used even

if the user has no authority to the query options library and file. This authority provides the system administrator with an additional security mechanism.

When the QAQQINI file resides in the library QUSRSYS the query options affects all the query users on the system. To prevent anyone from inserting, deleting, or updating the query options, the system administrator must remove update authority from \*PUBLIC to the file. This update authority prevents users from changing the data in the file.

A copy of the QAQQINI file can also reside in a user library. If that library is specified on the QRYOPTLIB parameter of the **Change Query Attributes** (**CHGQRYA**) command, the query options affect all the queries run for that user job. To prevent the query options from being retrieved from a particular library the system administrator can revoke authority to the **Change Query Attributes** (**CHGQRYA**) CL command.

# **QAQQINI** file system-supplied triggers

The query options file QAQQINI file uses a system-supplied trigger program in order to process any changes made to the file. A trigger cannot be removed from or added to the file QAQQINI.

If an error occurs on the update of the QAQQINI file (an INSERT, DELETE, or UPDATE operation), the following SQL0443 diagnostic message is issued:

Trigger program or external routine detected an error.

### **QAQQINI** query options

There are different options available for parameters in the QAQQINI file.

The following table summarizes the query options that can be specified on the QAQQINI command:

| Table 51. Query Options Specified on QAQQINI Command                                                                                                    |                           |                                                                                                    |  |
|----------------------------------------------------------------------------------------------------|---------------------------|----------------------------------------------------------------------------------------------------|--|
| Parameter                                                                                                    | Value                     | Description                                                                                                    |  |
| ACTIVE_JOBS  This option specifies what should be used for active jobs during                                                                                                    | *DEFAULT                  | Average active jobs will be computed based on system information. This is the recommended setting.                                                                                                    |  |
| optimization. The number of active jobs is used in determining the optimizer fair share of memory.                                                                                                    | Integer value (1 :: 8192) | The number of active jobs that will be used by the query optimizer to determine fair share. Specify a value between 1 and 8192. Specifying a value other than default means that you may not get all of the performance benefits from the optimizer determining a plan using the memory fair share based on actual system usage. Usage of this setting is intended primarily for debug or modeling query plans based on an optimizer fair share.                                                                                                    |  |
| ALLOW_ADAPTIVE_QUERY_PROCESSING                                                                                                    | *DEFAULT                  | The default value is set to *YES.                                                                                                    |  |
| Specifies whether Adaptive Query Processing (AQP) processing is done for a query.  Adaptive query processing uses runtime statistics to look for poor performing queries and potentially replace the poor plan with an improved plan. | *YES                      | Allows Adaptive query processing to occur for this query.  The existing QAQQINI options that affect AQP are the following:  If the REOPTIMIZE_ACCESS_PLAN QAQQINI option is set to *ONLY_REQUIRED, AQP does not reoptimize the original plan. *ONLY_REQUIRED indicates the user does not want the query reoptimized unless there is a functional reason to do so. *ONLY_REQUIRED takes precedence over AQP.  Join order requirements specified by the user in the FORCE_JOIN_ORDER QAQQINI option take precedence over AQP. If the user specifies the primary table in the join order, any AQP primary recommendations will be placed after the primary table if they are different. |  |
|                                                                                                    | *NO                       | Adaptive query processing cannot be used for this query.                                                                                                    |  |

| Table 51. Query Options Specified on QAQQINI Command (continue)  Parameter               | Value    | Description                                                                                                    |
|------------------------------------------------------------------------------------------|----------|----------------------------------------------------------------------------------------------------|
|                                                                                          | *DEFAULT | The default value is set to *NO.                                                                                                    |
| ALLOW_ARRAY_VALUE_CHANGES  Specifies whether changes to the values of array elements are | *DEFAULI | Do not allow changes to values in arrays referenced in the query                                                                                                    |
| risible to the query while the query is running.                                         |          | to be visible after the query is opened.                                                                                                    |
|                                                                                          |          | All values which could be referenced in a query are copied during query open processing. Any changes to values in arrays after the query is opened are not visible.                                                                                                    |
|                                                                                          | *NO      | Produces queries with predictable and reproducible results, but might have a performance penalty when working with large arrays or large array elements. The penalty is less if all the references to arrays are simple non-column values, for example, :ARRAY[1] or :ARRAY[:hv2].                                                                                                    |
|                                                                                          |          | Use of column values from a table to index the ARRAY, or using the UNNEST() function results in copies of the entire array being made. These copies have the largest performance penalty.                                                                                                    |
|                                                                                          |          | Allow changes to values in arrays to be visible to the query while the query is running. The arrays are not copied during the open processing of the query. If the array values are changed during the processing of queries, the results of the query might be unpredictable.                                                                                                    |
|                                                                                          |          | Performance might be improved for queries which reference large arrays in complex array index lookup operations, such as :ATTAY[column-name], or when using UNNEST. Large arrays include arrays that have thousands of elements, or elements with a large size. Array index lookups using simple index values, such as :ARRAY[1] or :ARRAY[:hv2], see minimal performance improvements. |
|                                                                                          | *YES     | Performance of some queries might be negatively impacted. For example, later queries that could reuse the results if they were cached to avoid recalculation where the cached result is applicable.                                                                                                    |
|                                                                                          |          | Procedures that can run with *YES and still expect predictable results have the following characteristics:                                                                                                    |
|                                                                                          |          | 1. Contain no cursor declarations.                                                                                                    |
|                                                                                          |          | 2. Receive arrays as input parameters:                                                                                                    |
|                                                                                          |          | <ul> <li>and do not contain SET statements which reference<br/>arrays on the left side of the SET, and</li> </ul>                                                                                                    |
|                                                                                          |          | <ul> <li>and have no SQL statements with INTO clauses referencing arrays.</li> </ul>                                                                                                    |
|                                                                                          |          | Do not contain SET statements which reference arrays on the left side of the set:                                                                                                    |
|                                                                                          |          | <ul> <li>and have no SQL statements with INTO clauses<br/>referencing arrays while a cursor is open for a query<br/>which references an array.</li> </ul>                                                                                                    |

| Parameter                                                                                                    | Value           | Description                                                                                                    |
|----------------------------------------------------------------------------------------------------|-----------------|----------------------------------------------------------------------------------------------------|
| ALLOW_DDL_CHANGES_WHILE_OPEN                                                                                                    | *DEFAULT        | The default is set to *NO.                                                                                                    |
| Specifies whether certain DDL operations against a database file are allowed while another user has the database file (or table) open or a logical file (or view) over a physical file open in another job. |                 | The following DDL operations are supported:                                                                                                    |
|                                                                                                    |                 | Trigger operations                                                                                                    |
|                                                                                                    |                 | <ul> <li>SQL CREATE TRIGGER, ALTER TRIGGER, and DROP<br/>TRIGGER</li> </ul>                                                                                                    |
|                                                                                                    |                 | Any open cursors in concurrent jobs that have open cursors over the target table will continue to operate as if the operation was not performed until the cursor is closed.                                                                                                    |
|                                                                                                    |                 | SQL COMMENT ON TRIGGER and LABEL ON TRIGGER statements                                                                                                    |
|                                                                                                    |                 | There is no effect on concurrent jobs.                                                                                                    |
|                                                                                                    |                 | <ul> <li>CL ADDPFTRG, RMVPFTRG, and CHGPFTRG commands</li> </ul>                                                                                                    |
|                                                                                                    |                 | Any open cursors in concurrent jobs that have open cursors over the target table will continue to operate as if the operation was not performed until the cursor is closed.                                                                                                    |
|                                                                                                    | *YES            | This option is ignored for INSTEAD OF triggers and READ triggers.                                                                                                    |
|                                                                                                    |                 | Grant and revoke operations                                                                                                    |
|                                                                                                    |                 | SQL GRANT and REVOKE for database files                                                                                                    |
|                                                                                                    |                 | Any fully open cursors in concurrent jobs that have oper cursors over the target database file will continue to operate as if the operation was not performed until the cursor is closed. If this is not a grant of UPDATE, DELETI or INSERT, pseudo-closed cursors in other jobs will not closed. Otherwise, all pseudo-closed cursors will be full closed.            |
|                                                                                                    |                 | GRTOBJAUT and RVKOBJAUT CL commands for databatiles                                                                                                    |
|                                                                                                    |                 | Any fully open cursors in concurrent jobs that have oper cursors over the target database file will continue to operate as if the operation was not performed until the cursor is closed. If this is not a grant of *UPD, *DLT, *ADI or *EXCLUDE, pseudo-closed cursors in other jobs will r be closed. Otherwise, all pseudo-closed cursors will be fully closed.      |
|                                                                                                    | *NO             | SQL DDL operations can fail to complete, with an SQL0913 err if an exclusive lock cannot be acquired for the target object.                                                                                                    |
| ALLOW_EVI_ONLY_ACCESS                                                                                                    | *DEFAULT        | The default is set to *YES.                                                                                                    |
| Specifies whether encoded vector index RRN probe can be considered by the optimizer.                                                                                                    | *YES            | Specifies whether encoded vector index RRN probe can be considered by the optimizer to replace table accesses. An EVI must exist for every column being accessed in the table.                                                                                                    |
|                                                                                                    | *NO             | Encoded vector index RRN probes cannot replace table access                                                                                                    |
| ALLOW_TEMPORARY_ INDEXES                                                                                                    | *DEFAULT        | The default value is set to *YES.                                                                                                    |
| Specifies whether temporary indexes can be considered by the                                                                                                    | *YES            | Allow temporary indexes to be considered.                                                                                                    |
| optimizer. If temporary indexes are not allowed, then any other viable plan is chosen regardless of cost to implement this query.                                                                           | *ONLY_ REQUIRED | Do not allow any temporary indexes to be considered for this access plan. Choose any other implementation regardless of cost to avoid the creation of a temporary index. Only if no viab plan can be found, is a temporary index allowed.                                                                                                    |
| APPLY_REMOTE                                                                                                    | *DEFAULT        | The default value is set to *YES.                                                                                                    |
| Specifies for database queries involving distributed files, whether the CHGQRYA query attributes are applied to the jobs on the remote systems associated with this job.                                    | *NO             | The <b>CHGQRYA</b> attributes for the job are not applied to the remojobs. The remote jobs use the attributes associated to them or their systems.                                                                                                    |
|                                                                                                    | *YES            | The query attributes for the job are applied to the remote jobs used in processing database queries involving distributed tabl For attributes where *SYSVAL is specified, the system value on the remote system is used for the remote job. This option requires that, if CHGQRYA was used for this job, the remote job must have authority to use the CHGQRYA command. |

| Parameter                                                                                                    | Value         | Description                                                                                                    |
|----------------------------------------------------------------------------------------------------|---------------|----------------------------------------------------------------------------------------------------|
| ASYNC_JOB_USAGE                                                                                                    | *DEFAULT      | The default value is set to *LOCAL.                                                                                                    |
| pecifies the circumstances in which asynchronous (temp writer) bs can be used to help process database queries in the job. The obtion determines which types of database queries can be used asynchronous jobs (running in parallel) to help complete the uery.  In asynchronous job is a separate job that handles query requests om jobs running the database queries on the system. The synchronous job processes each request and puts the results into | *LOCAL        | Asynchronous jobs might be used for database queries that involve only tables local to the system where the database queries are being run.  In addition, this option allows the communications required for                                                                                                    |
|                                                                                                    |               | queries involving distributed tables to be asynchronous. Each system involved in the query of the distributed tables can run its portion of the query at the same time (in parallel).                                                                                                    |
| a temporary file. This intermediate temporary file is then used by the main job to complete the database query.                                                                                                    | *DIST         | Asynchronous jobs might be used for database queries that involve distributed tables.                                                                                                    |
| The advantage of an asynchronous job is that it processes its request at the same time (in parallel) that the main job processes                                                                                                    | *ANY          | Asynchronous jobs might be used for any database query.                                                                                                    |
| another query step. The disadvantage of using an asynchronous job is that it might encounter a situation that it cannot handle in the same way as the main job. For example, the asynchronous job might receive an inquiry message from which it cancels, whereas the main job can choose to ignore the message and continue.                                                                                                    |               | No asynchronous jobs are allowed to be used for database query processing. In addition, all processing for queries involving distributed tables occurs synchronously. Therefore, no intersystem parallel processing occurs.                                                                                                    |
| There are two different types of database queries that can run<br>asynchronous jobs:                                                                                                    | *NONE         |                                                                                                    |
| <ol> <li>Distributed queries. These are database queries that involve<br/>distributed files. Distributed files are provided through the<br/>system feature Db2 Multi-System for IBM i.</li> </ol>                                                                                                    |               |                                                                                                    |
| <ol><li>Local queries. there are database queries that involve only<br/>files local to the system where the database queries are being<br/>run.</li></ol>                                                                                                    |               |                                                                                                    |
| CACHE_RESULTS                                                                                                    | *DEFAULT      | The default value is the same as *SYSTEM.                                                                                                    |
| Specifies a way for the user to control the cache results processing. For queries involving temporary results, for example, sorts or hashes, the database manager often saves the results across query pseudo-close or pseudo-open. The results are saved                                                                                                    | *SYSTEM       | The database manager might cache a query result set. A subsequent run of the query by the same job can reuse the cached result set. Or, if the ODP for the query has been deleted, any job can reuse the cached result set.                                                                                                    |
| as long as they are not large, with the hope that they can be reused for the next run of the query. Beginning in V5R3, the database manager saves these temporary results even when a job is finished with them. The database manager assumes that another job can later reuse the results.  The database manager automatically controls the caching of these results, removing cache results as storage usage becomes large.                               |               | In many cases, this option works well. However, you need to consider if the query is doing work outside of the database manager which could affect temporary results. In that case, *JOB or *NONE may be a more appropriate setting. For example if field procedures that mask data are used or swapping of user profiles in a UDF can occur, this option should specify *NONE. |
| However, the amount of temporary storage used by the database can be noticeably more than in previous releases.                                                                                                    | *JOB          | The database manager might cache a query result set from one run to the next for a job. Caching can occur as long as the query uses a reusable ODP. When the reusable ODP is deleted, the cached result set is destroyed. This value mimics V5R2 processing.                                                                                                    |
|                                                                                                    | *NONE         | The database does not cache any query results.                                                                                                    |
| COLLATE_ERRORS                                                                                                    | *DEFAULT      | The default value is *NO.                                                                                                    |
| Specifies how data errors are handled on the GROUP BY and<br>ORDER BY expression during hash or sort processing within<br>queries.                                                                                                    | *NO           | A value of *NO causes the query to be ended with an error wher a grouping or ordering expressions results in an error.                                                                                                    |
| queries.                                                                                                    | *YES          | A value of *YES indicates that the grouping or sort continues.                                                                                                    |
| COMMITMENT_CONTROL_LOCK_LIMIT                                                                                                    |               | *DEFAULT is equivalent to 500,000,000.                                                                                                    |
| Specifies the maximum number of records that can be locked to a commit transaction initiated after setting the new value.                                                                                                    | *DEFAULT      | If multiple journals are involved in the transaction, the COMMITMENT_CONTROL_LOCK_LIMIT applies to each journal, not to the transaction as a whole.                                                                                                    |
| The value specified for COMMITMENT_CONTROL_LOCK_LIMIT does not affect transactions running in jobs that have already started commitment control. For the value to be effective, it must be changed before starting commitment control.                                                                                                    |               | For example, files F1 to F5 are journaled to journal J1, and files F6 to F10 are journaled to J2. The COMMITMENT_CONTROL_LOCK_LIMIT is set to 100,000. 100,000 record locks can be acquired for files F1 to F5. 100,00 more locks can be acquired for files F6 to F10.                                                                                                    |
|                                                                                                    | Integer Value | The maximum number of records that can be locked to a comm transaction initiated after setting the new value.                                                                                                    |
|                                                                                                    |               | The valid integer value is 1–500,000,000.                                                                                                    |

| Table 51. Query Options Specified on QAQQINI Command (continued                                                                                                    | d)               |                                                                                                    |
|----------------------------------------------------------------------------------------------------|------------------|----------------------------------------------------------------------------------------------------|
| Parameter                                                                                                    | Value            | Description                                                                                                    |
| CONCURRENT_ACCESS_BEHAVIOR  Controls how queries with an isolation level of Cursor Stability (CS) or Read Stability (RS) interact with uncommitted table changes.                                                                                                    | *DEFAULT         | The default value is *OPTIMIZE                                                                                                    |
|                                                                                                    | *OPTIMIZE        | Uncommitted changes that delete or update records so that they are no longer selected by the query will not be considered as candidates for query synchronization.                                                                                                    |
|                                                                                                    | *STRICTSCAN      | All records referenced by a table scan query access plan will synchronize with any changes that are not yet committed. Serialization behavior depends on the concurrent access resolution used by the query, for example, SKIP LOCKED DATA, USE CURRENTLY COMMITTED, or WAIT FOR OUTCOME (default). Since the table scan attempts to serialize with any pending transactions for deleted and non-selected records, query performance will be reduced, as compared to *OPTIMIZE. Queries may contain many access plan types, but this option is only supported for table scan access. All other plan types will use *OPTIMIZE behavior. |
| DETERMINISTIC_UDF_SCOPE                                                                                                    | *DEFAULT         | The default value is *ALWAYS.                                                                                                    |
| Specifies the scope or lifetime of the deterministic setting for User Defined Functions (UDFs) and User Defined Table Functions (UDTFs).                                                                                                    | *ALWAYS          | The UDF is always considered deterministic. Query temporary objects might be shared across query opens and the UDF might not run for a particular query open.                                                                                                    |
| It is recommended that you specify STATEMENT DETERMINISTIC on any CREATE FUNCTION statement that should be considered deterministic for a single instance of a query open rather than using the *OPEN option. DETERMINISTIC_UDF_SCOPE applies to all deterministic UDFs and UDTFs in every query while this QAQQINI option is in effect. | *OPEN            | The UDF is considered deterministic only for a single instance of a query open. Query temporary objects are not shared across query open. The UDF is run at least once in the query for a given set of input parameters.                                                                                                    |
| FIELDPROC_ENCODED_COMPARISON                                                                                                    | *DEFAULT         | The default value is *ALLOW_EQUAL.                                                                                                    |
| Specifies the amount of optimization that the optimizer might use when queried columns have attached field procedures                                                                                                    | *NONE            | No optimization to remove field procedure decode option 4 or transformations to optimize field procedure invocations is allowed. For example, the optimizer cannot transform fieldProc(4, column) = 'literal' to column = fieldProc(0, 'literal'). This option is used when the field procedure is not deterministic.                                                                                                    |
|                                                                                                    | *ALLOW_<br>EQUAL | Optimization allowed for equal and not equal predicates, GROUP BY, and DISTINCT processing. For example, the optimizer might choose to change the predicate fieldProc(4, column) = 'literal' to column = fieldProc(0, 'literal') in order to facilitate index matching. This option is useful when the field procedure is deterministic but no ordering can be determined based on the result of the field encoding.                                                                                                    |
|                                                                                                    | *ALLOW_<br>RANGE | Transformation allowed for MIN, MAX grouping functions, ORDER BY, and all predicates except LIKE in addition to the transformations supported by *ALLOW_EQUAL. This option is useful when the field procedure is deterministic and the encoded value implies ordering                                                                                                    |
|                                                                                                    | *ALL             | Transformation allowed for all predicates including LIKE, in addition to the transformations supported by *ALLOW_RANGE.                                                                                                    |
| FORCE_JOIN_ORDER                                                                                                    | *DEFAULT         | The default is set to *NO.                                                                                                    |
| Specifies to the query optimizer that the join of files is to occur in the order specified in the query.                                                                                                    | *NO              | Allow the optimizer to reorder join tables.                                                                                                    |
| and or don appearated in this query.                                                                                                    | *SQL             | Only force the join order for those queries that use the SQL JOIN syntax. This option mimics the behavior for the optimizer before V4R4M0.                                                                                                    |
|                                                                                                    | *PRIMARY         | Only force the join position for the file listed by the numeric value nnn into the primary position (or dial) for the join. nnn is optional and defaults to 1. The optimizer then determines the join order for all the remaining files based upon cost.                                                                                                    |
|                                                                                                    | *YES             | Do not allow the query optimizer to specify the order of join tables as part of its optimization process. The join occurs in the order in which the tables were specified in the query.                                                                                                    |

| Parameter                                                                                                    | Value                  | Description                                                                                                    |
|----------------------------------------------------------------------------------------------------|------------------------|----------------------------------------------------------------------------------------------------|
| GNORE_LIKE_ REDUNDANT_SHIFTS                                                                                                    | *DEFAULT               | The default value is set to *OPTIMIZE.                                                                                                    |
| Specifies whether redundant shift characters are ignored for DBCS-Open operands when processing the SQL LIKE predicate or OPNQRYF command %WLDCRD built-in function.                             | *ALWAYS                | When processing the SQL LIKE predicate or <b>OPNQRYF</b> command %WLDCRD built-in function, redundant shift characters are ignored for DBCS-Open operands. The optimizer cannot use an index to perform key row positioning for SQL LIKE or <b>OPNQRYF</b> %WLDCRD predicates involving DBCS-Open, DBCS-Either, or DBCS-Only operands.                                                                                                    |
|                                                                                                    | *OPTIMIZE              | When processing the SQL LIKE predicate or the <b>OPNQRYF</b> command %WLDCRD built-in function, redundant shift characters might be ignored for DBCS-Open operands. These characters are ignored depending on whether an index is used to perform key row positioning for these predicates. This option enables the query optimizer to consider key row positioning for SQL LIKE or <b>OPNQRYF</b> %WLDCRD predicates involving DBCS-Open, DBCS-Either, or DBCS-Only operands. |
| KEY_RANGE_ESTIMATE_TIMEOUT                                                                                                    | *DEFAULT               | The default value is *OPTIMIZE.                                                                                                    |
| Specifies the amount of time the query optimizer may use for any ndividual key range estimate operation. Key range estimates are used with indexes to approximate the number of rows for a given | *OPTIMIZE              | The amount of time used for key range estimate operations is determined by the query optimizer.                                                                                                    |
| predicate. This option may help to reduce the time spent waiting or some queries to complete optimization.                                                                                       | *NONE                  | No time limit is specified for key range estimate operations, and every estimate will run to completion regardless of the time required. This is the behavior of the query optimizer in releases before IBM i 7.3.                                                                                                    |
|                                                                                                    | Integer Value          | The number of seconds a key range estimate operation may execute before returning an estimate to the query optimizer. At the end of this time interval, the optimizer will continue optimizing the query, and the estimate operation will continue in a background process. A smaller value may reduce optimization time but may also cause less accurate estimates to be used by the optimizer.                                                                               |
|                                                                                                    |                        | Valid values are 1-86400.                                                                                                    |
|                                                                                                    | *DEFAULT               | Do not eliminate the predicates that are not simple isolatable predicates (OIF) when doing index optimization. Same as *NO.                                                                                                    |
| oredicates (OIF) when performing its index optimization.  An OIF is a predicate that can eliminate a record without further                                                                      | *NO                    | Do not eliminate the predicates that are not simple isolatable predicates (OIF) when doing index optimization.                                                                                                    |
| evaluation. Any predicate that cannot be classified as an OIF is gnored by the optimizer and needs to be evaluated as a non-key selection predicate.                                             |                        | Eliminate the predicates that are not simple isolatable predicates (OIF) when doing index optimization.                                                                                                    |
| A=10 and (A => 10 AND B=9) are OIFs.<br>A=10 OR B=9 are not OIFs.<br>Note: *YES impairs or limits index optimization.                                                                            | *YES                   |                                                                                                    |
| OB_LOCATOR_THRESHOLD  Specifies either *DEFAULT or an Integer Value the threshold to                                                                                                    | *DEFAULT               | The default value is set to 0. This option indicates that the database does not free locators.                                                                                                    |
| free eligible LOB locators that exist within the job.                                                                                                    | Integer Value          | If the value is 0, then the database does not free locators. For values 1 through 250,000, on a FETCH request, the database compares the SQL current LOB locator count for the job against the threshold value. If the locator count is greater than or equal to the threshold, the database frees host server created locators that have been retrieved. This option applies to all host server jobs (QZDASOINIT) and has no impact to other jobs.                            |
| MATERIALIZED_QUERY_ TABLE_REFRESH_AGE                                                                                                    | *DEFAULT               | The default value is set to 0.                                                                                                    |
| Specifies the ability to examine which materialized query tables                                                                                                    | 0                      | No materialized query tables can be used.                                                                                                    |
| are eligible to be used based on the last time a REFRESH TABLE statement was run.                                                                                                    | *ANY                   | Any tables indicated by the MATERIALIZED_ QUERY_TABLE_USAGE INI parameter can be used.                                                                                                    |
|                                                                                                    | Timestamp_<br>duration | Only tables indicated by MATERIALIZED_ QUERY_TABLE_USAGE INI option which have a REFRESH TABLE performed within the specified timestamp duration can be used.                                                                                                    |

| Parameter                                                                                                    | Value                                        | Description                                                                                                    |
|----------------------------------------------------------------------------------------------------|----------------------------------------------|----------------------------------------------------------------------------------------------------|
| MATERIALIZED_QUERY_ TABLE_USAGE                                                                                                    | *DEFAULT                                     | The default value is set to *NONE.                                                                                                    |
| Specifies the usage of materialized query tables in query optimization and runtime.                                                                                                    | *NONE                                        | Materialized query tables cannot be used in query optimization and implementation.                                                                                                    |
|                                                                                                    | *ALL                                         | User-maintained materialized query tables may be used.                                                                                                    |
|                                                                                                    | *USER                                        | User-maintained materialized query tables can be used.                                                                                                    |
| MEMORY_POOL_PREFERENCE                                                                                                    | *DEFAULT                                     | The default value is set to *JOB.                                                                                                    |
| Specifies the preferred memory pool that database operations uses. This option does not guarantee use of the specified pool, but directs database to perform its paging into this pool when | *JOB                                         | Paging is done in the pool of the job. This option is normal paging behavior.                                                                                                    |
| supported by the database operation.                                                                                                    | *BASE                                        | Attempt to page storage into the base pool when paging is needed and a database operation that supports targeted paging occurs.                                                                                                    |
|                                                                                                    | nn                                           | Attempt to page storage into pool nn when paging is needed and a database operation that supports targeted paging occurs.                                                                                                    |
|                                                                                                    | *NAME PoolName                               | Attempt to page storage into a named storage pool when paging is needed and a database operation that supports targeted paging occurs.                                                                                                    |
|                                                                                                    | *PRIVATE<br>Library/Subsystem/<br>PoolNumber | Attempt to page storage into a private storage pool in specified library and subsystem when paging is needed and a database operation that supports targeted paging occurs.                                                                                                    |
| MESSAGES_DEBUG                                                                                                    | *DEFAULT                                     | The default is set to *NO.                                                                                                    |
| Specifies whether Query Optimizer debug messages are displayed to the job log. These messages are regularly issued when the job is                                                          | *NO                                          | No debug messages are to be displayed.                                                                                                    |
| in debug mode.                                                                                                    | *YES                                         | Issue all debug messages that are generated for <b>STRDBG</b> .                                                                                                    |
| NORMALIZE_DATA                                                                                                    | *DEFAULT                                     | The default is set to *NO.                                                                                                    |
| Specifies whether normalization is performed on Unicode constants, host variables, parameter markers, and expressions that combine strings.                                                 | *NO                                          | Unicode constants, host variables, parameter markers, and expressions that combine strings is not normalized.                                                                                                    |
| mat combine strings.                                                                                                    | *YES                                         | Unicode constants, host variables, parameter markers, and expressions that combine strings is normalized                                                                                                    |
| OPEN_CURSOR_CLOSE_ COUNT                                                                                                    | *DEFAULT                                     | *DEFAULT is equivalent to 0. See Integer Value for details.                                                                                                    |
| Specifies either *DEFAULT or an Integer Value: the number of cursors to full close when the threshold is encountered.                                                                       |                                              | This value determines the number of cursors to be closed. The valid values for this parameter are 1 - 65536. The value for this parameter is less than or equal to the number in the OPEN_CURSOR_THREHOLD parameter.                                                                                                    |
|                                                                                                    | Integer Value                                | If the number of open cursors reaches the value specified by the OPEN_CURSOR_THRESHOLD, pseudo-closed cursors are hard (fully) closed. The least recently used cursors are closed first.                                                                                                    |
|                                                                                                    |                                              | This value is ignored if OPEN_CURSOR_THRESHOLD is *DEFAULT. If OPEN_CURSOR_THRESHOLD is specified and the value is *DEFAULT, the number of cursors closed is equal to OPEN_CURSOR_THRESHOLD multiplied by 10 percent. The result is rounded up to the next integer value.                                                           |
|                                                                                                    |                                              | OPEN_CURSOR_CLOSE_COUNT is used with OPEN_CURSOR_THRESHOLD to manage the number of open cursors within a job. Open cursors include pseudo-closed cursors.                                                                                                    |
| OPEN_CURSOR_ THRESHOLD                                                                                                    | *DEFAULT                                     | *DEFAULT is equivalent to 0. See Integer Value for details.                                                                                                    |
| Specifies either *DEFAULT or an Integer Value the threshold to start full close of pseudo-closed cursors.                                                                                   |                                              | This value determines the threshold to start full close of pseudo-closed cursors. When the number of open cursors reaches this threshold value, pseudo-closed cursors are hard (fully) closed with the least recently used cursors being closed first. The number of cursors to be closed is determined by OPEN_CURSOR_CLOSE_COUNT. |
|                                                                                                    | Integer Value                                | The valid user-entered values for this parameter are 1 - 65536. A default value of 0 indicates that there is no threshold. Hard closes are not forced based on the number of open cursors within a job.  OPEN_CURSOR_THRESHOLD is used with OPEN_CURSOR_CLOSE_COUNT to manage the number of open                                    |

| Parameter                                                                                                    | Value                                                       | Description                                                                                                    |
|----------------------------------------------------------------------------------------------------|-------------------------------------------------------------|----------------------------------------------------------------------------------------------------|
| OPTIMIZATION_GOAL                                                                                                    | *DEFAULT                                                    | Optimization goal is determined by the interface (ODBC, SQL precompiler options, OPTIMIZE FOR nnn ROWS clause).                                                                                                    |
| Specifies the goal that the query optimizer uses when making costing decisions.                                                                                                    | *FIRSTIO                                                    | All queries are optimized with the goal of returning the first page of output as fast as possible. This option works well when the output is controlled by a user likely to cancel the query after viewing the first page of data. Queries coded with OPTIMIZE FOR nnn ROWS honor the goal specified by the clause.                      |
|                                                                                                    | *ALLIO                                                      | All queries are optimized with the goal of running the entire query to completion in the shortest amount of elapsed time. This option is better when the output of a query is written to a file or report, or the interface is queuing the output data. Queries coded with OPTIMIZE FOR nnn ROWS honor the goal specified by the clause. |
| OPTIMIZE_STATISTIC_LIMITATION                                                                                                    | *DEFAULT                                                    | The amount of time spent in gathering index statistics is determined by the query optimizer.                                                                                                    |
| Specifies limitations on the statistics gathering phase of the query optimizer.                                                                                                    |                                                             | No index statistics are gathered by the query optimizer. Default                                                                                                    |
| One of the most time consuming aspects of query optimization is                                                                                                    | *NO                                                         | statistics are used for optimization. (Use this option sparingly.)                                                                                                    |
| in gathering statistics from indexes associated with the queried tables. Generally, the larger the size of the tables involved in the query, the longer the gathering phase of statistics takes.                   | *PERCENTAGE integer value                                   | Specifies the maximum percentage of the index that is searched while gathering statistics. Valid values for are 1 - 99.                                                                                                    |
| This option provides the ability to limit the amount of resources spend during this phase of optimization. The more resources spent on statistics gathering, the more accurate (optimal) the optimization plan is. | *MAX_<br>NUMBER_OF_<br>RECORDS_<br>ALLOWED<br>integer value | Specifies the largest table size, in number of rows, for which gathering statistics is allowed. For tables with more rows than the specified value, the optimizer does not gather statistics and uses default values.                                                                                                    |

| Table 51. Query Options Specified on QAQQINI Command (continued                                                                                                    | d)                    |                                                                                                    |
|----------------------------------------------------------------------------------------------------|-----------------------|----------------------------------------------------------------------------------------------------|
| Parameter                                                                                                    | Value                 | Description                                                                                                    |
| PARALLEL_DEGREE                                                                                                    | *DEFAULT              | The default value is *SYSVAL.                                                                                                    |
| Specifies the parallel processing option that can be used when running database queries and database file keyed access path builds, rebuilds, and maintenance in the job. The specified parallel processing option determines the types of parallel processing allowed. There are two types of parallel processing:  1. Input/Output (I/O) parallel processing. With I/O parallel | *SYSVAL               | Set to the current system value QQRYDEGREE.                                                                                                    |
|                                                                                                    | *IO                   | Any number of tasks can be used. SMP parallel processing is not allowed.                                                                                                    |
|                                                                                                    |                       | The SQE optimizer considers I/O parallelism with or without this setting.                                                                                                    |
| processing, the database manager uses multiple tasks for each query to do the I/O processing. The central processor unit (CPU) processing is still done serially.                                                                                                    |                       | Any number of tasks for:                                                                                                    |
| Symmetric Multiprocessing (SMP). SMP assigns both CPU and                                                                                                    |                       | I/O or SMP parallel processing of the query                                                                                                    |
| I/O processing to tasks that run the query in parallel. Actual CPU parallelism requires a system with multiple processors.                                                                                                    |                       | database file keyed access path build, rebuild, or maintenance.  CMD parallel processing is used ably if the cycles feeture. Db2.                                                                                                    |
| SMP can only be used if the system feature, Db2 Symmetric Multiprocessing, is installed. Use of SMP parallelism can affect the order in which records are returned.                                                                                                    |                       | SMP parallel processing is used only if the system feature, Db2 Symmetric Multiprocessing for IBM i, is installed.                                                                                                    |
|                                                                                                    | *OPTIMIZE             | Use of parallel processing and the number of tasks used is determined by:                                                                                                    |
|                                                                                                    |                       | the number of processors available in the system                                                                                                    |
|                                                                                                    |                       | the job share of the amount of active memory available in the<br>pool in which the job is run                                                                                                    |
|                                                                                                    |                       | whether the expected elapsed time for the query or database<br>file keyed access path build or rebuild is limited by CPU<br>processing or I/O resources.                                                                                                    |
|                                                                                                    |                       | The query optimizer chooses an implementation that minimizes elapsed time based on the job share of the memory in the pool.                                                                                                    |
|                                                                                                    | *OPTIMIZE<br>nnn      | Like *OPTIMIZE, with the value nnn indicating a percentage from 1 to 200, used to influence the number of tasks. If not specified, 100 is used.                                                                                                    |
|                                                                                                    |                       | The query optimizer determines the parallel degree for the query using the same processing as is done for *OPTIMIZE.  Once determined, the optimizer adjusts the actual parallel degree used for the query by the percentage given.                                                                                                    |
|                                                                                                    |                       | Allows the user to override the parallel degree used without having to specify a particular parallel degree under *NUMBER_OF_TASKS.                                                                                                    |
|                                                                                                    | nnn                   | The query optimizer chooses to use either I/O or SMP parallel processing to process the query. SMP parallel processing is used only if the system feature, Db2 Symmetric Multiprocessing for IBM i, is installed.                                                                                                    |
|                                                                                                    |                       | nnn is a percentage from 1 to 200 and is used to influence the number of tasks. If not specified, 100 is used.                                                                                                    |
|                                                                                                    |                       | The choices made by the query optimizer are like those choices made for parameter value *OPTIMIZE. The exception is the assumption that all pool active memory can be used for query processing, database file keyed access path build, rebuild, or maintenance.                                                                                                    |
| PARALLEL_DEGREE (continued)                                                                                                    | *NONE                 | No parallel processing is allowed for database query processing or database table index build, rebuild, or maintenance.                                                                                                    |
|                                                                                                    | *NUMBER_<br>OF _TASKS | Indicates the maximum number of tasks that can be used for a single query. The number of tasks is limited to either this value or the number of disk arms associated with the table.                                                                                                    |
|                                                                                                    |                       | Not recommended if running SQE. The SQE optimizer attempts to use this degree and override many of the normal costing mechanisms. For SQE, use *OPTIMIZE with a percentage.                                                                                                    |
|                                                                                                    | *MAX xxx              | Like *MAX, with the value xxx indicating the ability to specify an integer percentage value 1 - 200. The query optimizer determines the parallel degree for the query using the same processing as is done for *MAX. Once determined, the optimizer adjusts the actual parallel degree used for the query by the percentage given. This option provides the user the ability to override the parallel degree used to some extent without having to specify a particular parallel degree under *NUMBER_OF_TASKS. |

| Parameter                                                                                                    | Value              | Description                                                                                                    |
|----------------------------------------------------------------------------------------------------|--------------------|----------------------------------------------------------------------------------------------------|
| PARAMETER_MARKER_ CONVERSION  Specifies whether to allow literals to be implemented as parameter markers in dynamic SQL queries.                                                                                                    | *DEFAULT           | The default value is set to *YES.                                                                                                    |
|                                                                                                    | *NO                | Constants cannot be implemented as parameter markers.                                                                                                    |
|                                                                                                    | *YES               | Constants can be implemented as parameter markers.                                                                                                    |
| PREVENT_ADDITIONAL_CONFLICTING_LOCKS                                                                                                    | *DEFAULT           | The default value is set to *NO                                                                                                    |
| The following SQL DDL statements require an exclusive, no read lock on the target table. If the application activity cannot be quiesced, it can be hard to accomplish these operations.  The PREVENT_ADDITIONAL_CONFLICTING_LOCKS QAQQINI option provides a control for customers to use to direct the operating system to favor a request for an exclusive, no read lock over new requests to lock the object for reading. | *NO                | When a job requests an exclusive lock on an object, do not prevent concurrent jobs from acquiring additional locks on the object.                                                                                                    |
|                                                                                                    | *YES               | When *YES is chosen, any new requests for these lower-level read locks will be kept behind the exclusive lock request and could surface to applications as the table is unavailable for use for querying.  ALTER TABLE (Add, Alter or Drop Column)  CREATE TRIGGER  LOCK TABLE  RENAME TABLE                                                                                                    |
| DOCUME OF THE CHECK HOST WARS                                                                                                    | *DEFAULT           | The default value is set to *NO                                                                                                    |
| PSEUDO_OPEN_CHECK_HOST_VARS  This option can be used to allow SQE to check the selectivity of the                                                                                                    | -                  | The optimizer does not check host variables for selectivity                                                                                                    |
| host variable values at pseudo open time. If the new set of host variable values require a different plan to perform well, SQE will                                                                                                    | *NO                | changes once in pseudo-open.                                                                                                    |
| re-optimize the query. This option is most appropriate when there is considerable variability in the selectivity of host variable in the queries predicates.                                                                                                    | *OPTIMIZE          | The optimizer will determine when a host variable selectivity should be checked. In general, the optimizer will monitor the query and if after a certain number of runs it determines that there is no advantage to checking host variable selectivity at pseudo open time, it will stop checking. Full opens do normal plan validation.                                                                                                    |
|                                                                                                    | *YES               | The optimizer will always check host variable selectivity at pseudo open time.                                                                                                    |
|                                                                                                    |                    | <b>Note:</b> If the REOPTIMIZE_ACCESS_PLAN INI option is set to *ONLY_REQUIRED then this INI option has no effect.                                                                                                    |
| QUERY_TIME_LIMIT                                                                                                    | *DEFAULT           | The default value is set to *SYSVAL.                                                                                                    |
| Specifies a time limit for database queries allowed to be started based on the estimated number of elapsed seconds that the query                                                                                                    | *SYSVAL            | The query time limit for this job is obtained from the system value, QQRYTIMLMT.                                                                                                    |
| requires to process.                                                                                                    | *NOMAX             | There is no maximum number of estimated elapsed seconds.                                                                                                    |
|                                                                                                    | integer value      | Specifies the maximum value that is checked against the estimated number of elapsed seconds required to run a query. If the estimated elapsed seconds are greater than this value, the query is not started. Valid values range from 0 to 2,147,352,578.                                                                                                    |
| REOPTIMIZE_ACCESS_PLAN                                                                                                    | *DEFAULT           | The default value is set to *NO.                                                                                                    |
| Specifies whether the query optimizer reoptimizes a query with a saved access plan.  Queries can have a saved access plan stored in the associated                                                                                                    | *NO                | Do not force the existing query to be reoptimized. However, if the optimizer determines that optimization is necessary, the query is optimized.                                                                                                    |
| storage of an HLL program, or in the plan cache managed by the optimizer itself.                                                                                                    | *YES               | Force the existing query to be reoptimized.                                                                                                    |
| Note: If you specify *NO the query could still be revalidated.                                                                                                    | *FORCE             | Force the existing query to be reoptimized.                                                                                                    |
| ome of the reasons this option might be necessary are:  The queried file was deleted and recreated.  The query was restored to a different system than the one on which it was created.  An OVRDBF command was used.                                                                                                    | *ONLY_<br>REQUIRED | Do not allow the plan to be reoptimized for any subjective reasons. For these cases, continue to use the existing plan since it is still a valid workable plan. This option could mean that you might not get all the performance benefits that a reoptimization plan might derive. Subjective reasons include file size changes, new indexes, and so on. Non-subjective reasons include deletion of an index used by existing access plan, query file being deleted and recreated, and so on. |
| SQE_NATIVE_ACCESS This parties controls how parties access will be implemented for                                                                                                    | *DEFAULT           | The default value could be either *YES or *NO as determined by the Query Optimizer.                                                                                                    |
| This option controls how native access will be implemented for an open or query. It does not affect a simple native open, such as an open done using the OPNDBF command, unless opening                                                                                                    | *NO                | Attempt open using the Classic Query Engine (CQE). If CQE is not possible, attempt open using the SQL Query Engine (SQE).                                                                                                    |
| SQL view, a partition table with a MBR(*ALL) override or a dependent on row or column access control. It also does not ect the Query (QQQQRY) API.                                                                                                    | *YES               | Attempt open using the SQL Query Engine (SQE). If SQE is not possible, attempt open using the Classic Query Engine (CQE).                                                                                                    |

| Table 51. Query Options Specified on QAQQINI Command (continued                                                                                                    | d)                       |                                                                                                    |
|----------------------------------------------------------------------------------------------------|--------------------------|----------------------------------------------------------------------------------------------------|
| Parameter                                                                                                    | Value                    | Description                                                                                                    |
| SQE_NATIVE_ACCESS_POSITION_BEHAVIOR                                                                                                    | *DEFAULT                 | Normal positioning behavior is performed.                                                                                                    |
| This option controls the positioning behavior of native opens or queries implemented by SQE. By specifying an option other than *DEFAULT, performance benefits may be realized. | *NO_ROLLBACK<br>_HOLD    | The current cursor position is unchanged by a rollback.                                                                                                    |
|                                                                                                    | *NO_KEY_<br>FAILURE_HOLD | If an attempted key positioning operation fails, the cursor position prior to the attempted operation will not be restored. It is assumed that another absolute positioning operation, such as first, last, or key equal, will be attempted before any relative positioning operations, such as next or previous.                                      |
|                                                                                                    | *NO_HOLD                 | Behavior is the same as defined for *NO_ROLLBACK_HOLD and *NO_KEY_FAILURE_HOLD values.                                                                                                    |
| SQLSTANDARDS_MIXED_ CONSTANT                                                                                                    | *DEFAULT                 | The default value is set to *YES.                                                                                                    |
| Specifies whether to allow IGC constants to always be treated as                                                                                                    | *YES                     | SQL IGC constants are treated as IGC-OPEN constants.                                                                                                    |
| IGC-OPEN in SQL queries.  Note: When *NO is specified, Db2 for i is not compatible with the other Db2 platforms.                                                                | *NO                      | If the data in the IGC constant only contains shift-out DBCS-data shift-in, then the constant are treated as IGC-ONLY, otherwise it is treated as IGC-OPEN.                                                                                                    |
| SQL_CONCURRENT_ACCESS_RESOLUTION                                                                                                    | *DEFAULT                 | The default value is set to *WAIT.                                                                                                    |
| Specifies the concurrent access resolution to use for an SQL query.                                                                                                    | *WAIT                    | The database manager must wait for the commit or rollback when encountering data in the process of being updated, deleted, or inserted. Rows encountered that are in the process of being inserted are not skipped. This option applies if possible when the isolation level in effect is Cursor Stability or Read Stability and is ignored otherwise. |
|                                                                                                    | *CURCMT                  | The database manager can use the currently committed version of the data for read-only scans when it is in the process of being updated or deleted. Rows in the process of being inserted can be skipped. This option applies if possible when the isolation level in effect is Cursor Stability and is ignored otherwise.                             |
| SQL_DECFLOAT_WARNINGS                                                                                                    | *DEFAULT                 | The default value is set to *NO.                                                                                                    |
| Specifies the warnings returned for SQL DECFLOAT computations and conversions involving:  • division by 0.                                                                      | *YES                     | A warning is returned to the caller for DECFLOAT computations and conversions involving division by 0, overflow, underflow, invalid operand, inexact result, or subnormal number.                                                                                                    |
| <ul><li>overflow.</li><li>underflow.</li><li>an invalid operand.</li></ul>                                                                                                    | *NO                      | An error or a mapping error is returned to the caller for DECFLOAT computations and conversions involving division by 0, overflow, underflow, or an invalid operand.                                                                                                    |
| an inexact result.                                                                                                    |                          | A warning or error is not returned for an inexact result or a subnormal number.                                                                                                    |
| SQL_FAST_DELETE_ROW_COUNT                                                                                                    | *DEFAULT                 | The default value is set to 0.                                                                                                    |
| Specifies how the delete is implemented by the database manager. This value is used when processing a DELETE FROM table-name SQL statement without a WHERE clause.              |                          | 0 indicates that the database manager chooses how many rows to consider when determining whether fast delete could be used instead of traditional delete.                                                                                                    |
| ·                                                                                                    |                          | When using the default value, the database manager will most likely use 1000 as a row count. This means that using the INI option with a value of 1000 results in no operational difference from using 0 for the option.                                                                                                    |
|                                                                                                    | *NONE                    | This value forces the database manager to never attempt to fast delete on the rows.                                                                                                    |
|                                                                                                    | *OPTIMIZE                | This value is same as using *DEFAULT.                                                                                                    |
|                                                                                                    | Integer Value            | Specifying a value for this option allows the user to tune the behavior of DELETE. The target table for the DELETE statement must match or exceed the number of rows specified on the option for fast delete to be attempted. A fast delete does not write individual rows into a journal.                                                             |
|                                                                                                    |                          | The valid values are 1 - 999,999,999,999,999.                                                                                                    |
|                                                                                                    |                          | A value of -1 indicates that fast delete should not be used.                                                                                                    |

| Parameter                                                                                                    | Value         | Description                                                                                                    |
|----------------------------------------------------------------------------------------------------|---------------|----------------------------------------------------------------------------------------------------|
| GOL_GVAR_BUILD_RULE                                                                                                    | *DEFAULT      | The default value is set to *DEFER                                                                                                    |
| Determines whether global variables must exist or not when building SQL routines or executing SQL pre-compiles.  This option has no affect on dynamic SQL statements.                                                                                                    | *DEFER        | Global variables do not need to exist when an SQL routine is created or the SQL pre-compiler is run. Since global variables are not required to exist, the create will not fail when an incorrect column name or routine variable is encountered. Incorrect name usage will result in SQL0206 - "Column or globa variable &1 not found." failures when the statement is executed |
|                                                                                                    | *EXIST        | Global variables referenced by SQL must exist when the SQL routine is created or the SQL pre-compiler is run. Using this option, an SQL0206 will be issued at create time.                                                                                                    |
| QL_MODIFIES_SQL_DATA                                                                                                    | *DEFAULT      | The default value is set to *NO.                                                                                                    |
| rom the SQL Standard, no MODIFIES SQL DATA operations are<br>illowed in an SQL BEFORE trigger.                                                                                                    | *NO           | No MODIFIES SQL DATA operations are allowed in an SQL BEFORE trigger.                                                                                                    |
| The Informix® database allows MODIFIES SQL DATA operations in SQL BEFORE triggers. Setting the option to *YES allows SQL BEFORE triggers to perform the SQL MODIFIES SQL DATA operations.                                                                                                    | *YES          | MODIFIES SQL DATA operations are allowed in an SQL BEFORE trigger.                                                                                                    |
| QL_PSEUDO_CLOSE  efore V6R1: SQL cursor open processing checks for the presence if a data area named QSQPSCLS1 in the library list of the job. the data area is found, all reusable cursors are marked as andidates for reuse. They are pseudo-closed the first time rather                                                                                                    | *DEFAULT      | The default behavior depends upon whether the QSQPSCLS1 *DTAARA exists.  If the QSQPSCLS1 *DTAARA was found on the first OPEN within the job, then SQL cursors are marked as candidates for reuse. The cursors are pseudo-closed on the first close.                                                                                                    |
| han the second time the application closes the cursor. Without his data area, a cursor does not become reusable until the second close.                                                                                                    |               | If the QSQPSCLS1 *DTAARA was not found on the first OPEN within the job, then SQL cursors are marked as candidates for reuse. The cursors are pseudo-closed on the second close.                                                                                                    |
| Pseudo-closing the first time results in leaving some cursors open hat might not be reused. These open cursors can increase the amount of auxiliary and main storage required for the application. The storage can be monitored using the WRKSYSSTS command. For the amount of auxiliary storage used, look at the "% system SP used." For the amount of main storage, examine the faulting ates on the WRKSYSSTS display. |               | Specifies a value greater than zero that indicates when a cursor is pseudo-closed. The value of this option minus 1 indicates ho many times the cursor is hard closed before being marked as candidate for pseudo-close. Valid values are 1 - 65535.                                                                                                    |
| The format and the contents of the data area are not important. The data area can be deleted using the following command: DLTDTAARA DTAARA(QGPL/QSQPSCLS1).                                                                                                    | Integer Value |                                                                                                    |
| The existence of the data area is checked during the first SQL open operation for each job. It is checked only once and the processing mode remains the same for the life of the job. Because the library ist is used for the search, the change can be isolated to specific obs. Create the data area in a library that is included only in the library lists for those jobs.                                             |               |                                                                                                    |
| SQL_STMT_COMPRESS_MAX Specifies the compression maximum setting, which is used when statements are prepared into a package.                                                                                                    | *DEFAULT      | The default value is set to 2. The default indicates that the access plan associated with any statement will be removed after a statement has been compressed twice without being executed.                                                                                                    |
|                                                                                                    | Integer Value | The integer value represents the number of times that a statement is compressed before the access plan is removed to create more space in the package. Executing the SQL statemen resets the count for that statement to 0. The valid Integer value are 1 - 255.                                                                                                    |
| QL_STMT_REUSE Specifies the number of times the statement must be prepared                                                                                                    | *DEFAULT      | The default value is 3. The statement is stored on the third prepare of the statement.                                                                                                    |
| in the same connection before the statement is stored in the SQL extended dynamic package. If the number of times the statement has been prepared in the same connection is less than the specified INI option, a temporary copy of the statement is used. Any other job preparing the statement does a complete prepare.                                                                                                  | 1::255        | The number of times the statement must be prepared in the same connection before the statement is stored in the SQL package.                                                                                                    |

| Daramatar                                                                                                    | Value         | Description                                                                                                    |
|----------------------------------------------------------------------------------------------------|---------------|----------------------------------------------------------------------------------------------------|
| Parameter                                                                                                    |               | ·                                                                                                    |
| SQL_SUPPRESS_MASKED_DATA_DETECTION                                                                                                    | *DEFAULT      | The default value is set to *NO.                                                                                                    |
|                                                                                                    | *YES          | If masked data is being used to insert into or update a table, detection of this masked data will not be done and a SQ20478 with reason code 30 will not be sent.                                                                                                    |
|                                                                                                    | *NO           | If masked data is being used to insert into or update a table with activated column access control directly from an expression involving a column with an active column mask, detection of this masked data will be done and a SQ20478 with reason code 30 will be sent.                                                                                                   |
| SQL_SUPPRESS_WARNINGS                                                                                                    | *DEFAULT      | The default value is set to *NO.                                                                                                    |
| For SQL statements, this parameter provides the ability to suppress SQL warnings.                                                                                                    |               | Examine the SQLCODE in the SQLCA after execution of a statement. If the SQLCODE is one of the listed warnings, then alter the SQLCA so that no warning is returned to the caller.                                                                                                    |
|                                                                                                    |               | Set the SQLCODE to 0, the SQLSTATE to '00000' and SQLWARN to ' '.                                                                                                    |
|                                                                                                    | *YES          | Warnings:                                                                                                    |
|                                                                                                    |               | • SQL0030                                                                                                    |
|                                                                                                    |               | • SQL0335                                                                                                    |
|                                                                                                    |               | • SQL0387                                                                                                    |
|                                                                                                    |               | SQL7909 (on a DROP PROCEDURE/ROUTINE/FUNCTION)                                                                                                    |
|                                                                                                    | *NO           | Specifies that SQL warnings are returned to the caller.                                                                                                    |
| SQL_TRANSLATE_ASCII_ TO_JOB                                                                                                    | *DEFAULT      | The default value is set to *NO.                                                                                                    |
| Specifies whether to translate SQL statement text on the application server (AS) according to the CCSID of the job. This option applies when using DRDA to connect to an IBM i as the AS                                                                                                    | *YES          | Translate ASCII SQL statement text to the CCSID of the IBM i job.                                                                                                    |
| where the application requestor (AR) machine is an ASCII-based platform.                                                                                                    | *NO           | Translate ASCII SQL statement text to the EBCIDIC CCSID associated with the ASCII CCSID.                                                                                                    |
| SQL_XML_DATA_CCSID                                                                                                    | *DEFAULT      | The default value is set to 1208.                                                                                                    |
| pecifies the CCSID to be used for XML columns, host variables, arameter markers, and expressions, if not explicitly specified.                                                                                                    | *ЈОВ          | The job CCSID is used for XML columns, host variables, parameter markers, and expressions, if not explicitly specified. If the job CCSID is 65535, the default CCSID of 1208 is used.                                                                                                    |
|                                                                                                    | Integer Value | The CCSID used for XML columns, host variables, parameter markers, and expressions, if not explicitly specified. This value must be a valid single-byte or mixed EBCDIC CCSID or Unicode CCSID. The value cannot be 65535.                                                                                                    |
| STAR_JOIN                                                                                                    | *DEFAULT      | The default value is set to *NO                                                                                                    |
| <b>Note:</b> Only modifies the environment for the Classic Query Engine.                                                                                                    | *NO           | The EVI Star Join optimization support is not enabled.                                                                                                    |
| specifies enhanced optimization for hash queries where both a lash join table and a Distinct List of values is constructed from the data. This Distinct List of values is appended to the selection against the primary table of the hash join any EVI indexes built over these foreign key columns can be used to perform bitmap selection against the table before matching the join values. | *COST         | Allow query optimization to cost the usage of EVI Star Join support.  The optimizer determines whether the Distinct List selection is used based on how much benefit can be derived from using that selection.                                                                                                    |
| The use of this option does not guarantee that star join is chosen by the optimizer. It only allows the use of this technique if the optimizer has decided to implement the query by using a hash join.                                                                                                    |               |                                                                                                    |
| STORAGE_LIMIT                                                                                                    | *DEFAULT      | The default value is set to *NOMAX.                                                                                                    |
| Specifies a temporary storage limit for database queries. If a query                                                                                                    | *NOMAX        | Never stop a query from running because of storage concerns.                                                                                                    |
| expected to use more than the specified amount of storage, the lery is not allowed to run. The value specified is in megabytes.                                                                                                    | Integer Value | The maximum amount of temporary storage in megabytes that can be used by a query. This value is checked against the estimated amount of temporary storage required to run the query as calculated by the query optimizer. If the estimated amount of temporary storage is greater than this value, the query is not started. Valid values range from 0 through 2147352578. |

IBM i: Performance and Query Optimization

| Table 51. Query Options Specified on QAQQINI Command (continued)                                                                                                    |               |                                                                                                    |  |  |
|----------------------------------------------------------------------------------------------------|---------------|----------------------------------------------------------------------------------------------------|--|--|
| Parameter                                                                                                    | Value         | Description                                                                                                    |  |  |
| SUPPRESS_INQUIRY_MESSAGES Specifies that certain inquiry messages will not be issued.                                                                                                    | *DEFAULT      | The default value is set to *NO.                                                                                                    |  |  |
|                                                                                                    | *YES          | System inquiry message CPA32B2 will not be issued when altering a table.                                                                                                    |  |  |
|                                                                                                    | *NO           | No system inquiry messages will be suppressed.                                                                                                    |  |  |
| SYSTEM_SQL_STATEMENT_ CACHE                                                                                                    | *DEFAULT      | The default value is set to *YES.                                                                                                    |  |  |
| Specifies whether to disable the system-wide SQL Statement Cache for SQL queries.                                                                                                    | *YES          | Examine the system-wide SQL Statement Cache when an SQL prepare request is processed. If a matching statement exists in the cache, use the results of that prepare. This option allows the application to potentially have better performing prepares.                                                                                                    |  |  |
|                                                                                                    | *NO           | Specifies that the system-wide SQL Statement Cache is not examined when processing an SQL prepare request.                                                                                                    |  |  |
| SYSTIME_PERIOD_ADJ                                                                                                    | *DEFAULT      | The default value is set to *ERROR.                                                                                                    |  |  |
| For update and delete operations involving system-period temporal tables, this option resolves conflict for a historical row when its row end value could be less than its row begin value.                                                                                                    | *ERROR        | An SQ20528 error will be signaled.                                                                                                    |  |  |
|                                                                                                    | *ADJUST       | These three things will happen:                                                                                                    |  |  |
|                                                                                                    |               | The row end value of the history row will be set to the row begin value plus a small delta of one microsecond.                                                                                                    |  |  |
|                                                                                                    |               | The row begin value of the temporal table current row will also be set to the adjusted value.                                                                                                    |  |  |
|                                                                                                    |               | 3. An SQL warning SQ20528 will be signaled.                                                                                                    |  |  |
| TEXT_SEARCH_DEFAULT_TIMEZONE  Specifies the time zone to apply to any date or dateTime value specified in an XML text search using the CONTAINS or SCORE function. The time zone is the offset from UTC (Greenwich mean time. It is only applicable when a specific time zone is not given for the value. | *DEFAULT      | Use the default as defined by database. This option is equivalent to UTC.                                                                                                    |  |  |
|                                                                                                    | sHH:MM        | A time zone formatted value where  • s is the sign, + or -  • HH is the hour  • MM is the minute  The valid range for HH is 00 - 23. The valid range for MM is 00 - 59. The format is specific. All values are required, including sign. If HH or MM is less than 10, it must have a leading zero specified.                                                                                                    |  |  |
| UDF_TIME_OUT  Note: Only modifies the environment for the Classic Query Engine.                                                                                                    | *DEFAULT      | The amount of time to wait is determined by the database. The default is 30 seconds.                                                                                                    |  |  |
| Specifies the amount of time, in seconds, that the database waits for a User Defined Function (UDF) to finish processing.                                                                                                    | *MAX          | The maximum amount of time that the database waits for the UDF to finish.                                                                                                    |  |  |
|                                                                                                    | integer value | Specify the number of seconds that the database waits for a UDF to finish. If the value given exceeds the database maximum wait time, the maximum wait time is used by the database. Minimum value is 1 and maximum value is system defined.                                                                                                    |  |  |
| VARIABLE_LENGTH_ OPTIMIZATION                                                                                                    | *DEFAULT      | The default value is set to *YES.                                                                                                    |  |  |
| Specifies whether aggressive optimization techniques are used on variable length columns.                                                                                                    | *YES          | Enables aggressive optimization of variable-length columns, including index-only access. It also allows constant value substitution when an equal predicate is present against the columns. As a consequence, the length of the data returned for the variable-length column might not include any trailing blanks that existed in the original data. As a result, the application can receive the substituted value back instead of the original data. Function calls could operate on the substituted value instead of the original string value. |  |  |
|                                                                                                    | *NO           | Do not allow aggressive optimization of variable length columns.                                                                                                    |  |  |

**Note:** The following QAQQINI options will be ignored for SQE native query access. These options were previously honored for CQE native query access.

- LIMIT\_PREDICATE\_OPTIMIZATION
- STAR\_JOIN
- UDF\_TIME\_OUT

**Note:** The following QAQQINI options will be honored for SQE native query access. These options were previously ignored for CQE native query access.

- DETERMINISTIC\_UDF\_SCOPE
- FIELDPROC\_ENCODED\_COMPARISON
- MATERIALIZED\_QUERY\_TABLE\_USAGE
- MATERIALIZED\_QUERY\_TABLE\_REFRESH\_AGE
- MEMORY\_POOL\_PREFERENCE
- VARIABLE\_LENGTH\_OPTIMIZATION

### SQL\_XML\_DATA\_CCSID QAQQINI option

The SQL\_XML\_DATA\_CCSID QAQQINI option has several settings that affect SQL processing.

The SQL\_XML\_DATA\_CCSID QAQQINI setting is applied within SQL in the following SQL processing:

| Table 52. SQL_XML_DATA_CCSID setting application within SQL                       |                                                                                                    |  |
|-----------------------------------------------------------------------------------|----------------------------------------------------------------------------------------------------|--|
| SQL Processing item                                                               | Description                                                                                                    |  |
| Valid values for the QAQQINI option are CCSIDs allowed on an XML column.          | Valid values are all EBCDIC SBCS and mixed CCSIDs, and Unicode 1208, 1200, and 13488 CCSIDs.                                                                                                    |  |
| Does not affect the promotion of SQL data types.                                  | Other SQL data types cannot be directly promoted to the SQL XML data type.                                                                                                    |  |
| XMLPARSE untyped parameter markers.                                               | The QAQQINI setting applies to untyped parameter markers passed as string-expression. The type is CLOB(2G) for SBCS, mixed, and UTF-8 values. The type is DBCLOB(1G) for Unicode 1200 and 13488.                                                    |  |
| XMLCOMMENT, XMLTEXT, XMLPI untyped parameter markers.                             | The QAQQINI setting applies to untyped parameter markers passed as string-expression. The type is VARCHAR(32740) for SBCS, mixed, and UTF-8 values. The type is VARGRAPHIC(16370) for Unicode 1200 and 13488.                                       |  |
| Applies to parameter marker casts to the XML type for XMLCONCAT, and XMLDOCUMENT. | Applies to an untyped parameter marker passed as an XML-expression. Unless an explicit CCSID clause is specified, the CCSID of the parameter marker is obtained from the QAQQINI setting.                                                           |  |
| The QAQQINI setting does not affect storage and retrieval assignment rules.       | The CCSID of the host variables and table columns apply.                                                                                                    |  |
| String to column assignment on SQL INSERT and UPDATE.                             | An implicit or explicit XMLPARSE is required on the column assignment.                                                                                                    |  |
| String to host variable assignment.                                               | An implicit or explicit XMLSERIALIZE is required on the host variable assignment.                                                                                                    |  |
| Column to column assignment.                                                      | When the target column is XML, an implicit XMLPARSE is applied if the source column is not XML. The target XML column has a defined XML CCSID. When the source column is XML, an explicit XMLSERIALIZE is required if the target column is not XML. |  |
| Host variable to column assignment.                                               | The target column has a defined CCSID.                                                                                                    |  |
| UNION ALL (if XML publishing functions in query).                                 | The XML result CCSID is obtained from the QAQQINI setting.                                                                                                    |  |
| Does not apply to SQL constants.                                                  | UX constants are defined as UTF-16. FX constants are defined as UTF-8.                                                                                                    |  |

| Table 52. SQL_XML_DATA_CCSID setting application within SQL (continued)                                                                                                    |                                                                                                    |  |
|----------------------------------------------------------------------------------------------------|----------------------------------------------------------------------------------------------------|--|
| SQL Processing item                                                                                                    | Description                                                                                                    |  |
| Result type of XML data built-in functions.                                                                                                    | If the first operand of XMLPARSE and XMLVALIDATE is an untyped parameter marker, the CCSID is set from the QAQQINI setting, which then affects the XML result CCSID. The QAQQINI setting is used for XMLSERIALIZE for CHAR, VARCHAR, and LOB AS data-type. UTF-16 is used for GRAPHIC, DBCLOB, and NCHAR. |  |
| Result type of XML publishing functions - XMLAGG, XMLGROUP, XMLATTRIBUTES, XMLCOMMENT, XMLCONCAT, XMLDOCUMENT, XMELEMENT, XMLFOREST, XMLNAMESPACES, XMLPI, XMLROW, and XMLTEXT. | The XML result CCSID for XML publishing functions is obtained from the QAQQINI setting.                                                                                                    |  |
| Result type of XML publishing functions in a view.                                                                                                    | The XML result CCSID is set when the view is created.                                                                                                    |  |
| XML data type on external procedure XML AS parameters.                                                                                                    | The XML parameter CCSID is set when the procedure is created.                                                                                                    |  |
| XML data type on external user-defined functions.                                                                                                    | The XML parameter and result CCSID are set when the function is created.                                                                                                    |  |
| CREATE TABLE XML column.                                                                                                    | The QAQQINI setting is used for dynamic SQL. The QAQQINI setting is set in *PGM, *SRVPGM, and *SQLPKG objects when created.                                                                                                    |  |
| MQTs containing select-statement with XML publishing functions.                                                                                                    | The CCSID is set when the MQT is created. The CCSID is maintained for an ALTER TABLE.                                                                                                    |  |
| ALTER TABLE ADD MATERIALIZED QUERY definition.                                                                                                    | The QAQQINI setting is used if the select-statement contains XML publishing functions.                                                                                                    |  |
| XML AS CLOB CCSID                                                                                                    | The QAQQINI setting is built into *PGM and *SRVPGM objects when the program is created. The CCSID defaults to UTF-8 for CLOB when QAQQINI setting is UTF-16 or UCS2.                                                                                                    |  |
| XML AS DBCLOB CCSID                                                                                                    | The default for DBCLOB is always UTF-16 for XML.                                                                                                    |  |
| SQL GET and SET DESCRIPTOR XML data type.                                                                                                    | QAQQINI setting applied to XML data type.                                                                                                    |  |
| SQL Global variables.                                                                                                    | QAQQINI setting applied to global variables with the XML data type.                                                                                                    |  |

#### **Related information**

XML values

SQL statements and SQL/XML functions

# **Query Supervisor**

The Db2 for i SQL Query Engine (SQE) provides a Query Supervisor which enables real-time monitoring of resource consumption by SQL and native queries, for example the Open Query File (OPNQRYF) command. Query Supervisor threshold levels can be established for general or specific scenarios. When a threshold is met or exceeded, the query execution is interrupted, and user-supplied exit program(s) are called.

## Using Query Supervisor to monitor query resource usage

The Query Supervisor enables monitoring and management of queries that reach pre-determined thresholds of resource consumption. Unlike the Predictive Query Governor, which intervenes on the basis of *estimated* resource usage *before* a query runs, the Query Supervisor reacts to *actual* resource usage *while* the query runs.

The Query Supervisor monitors any SQL queries that are run to implement user SQL statements, including native database queries that are processed by SQE. SQL statements that do not require query processing such as a simple INSERT (for example, INSERT INTO VALUES(123)) or COMMIT are not monitored by the Query Supervisor. Query supervision does not occur for queries initiated by the IBM i operating system or for SQL that has been classified as specific to operating system processing.

The Query Supervisor allows a Database Engineer (DBE) to:

- Deploy real-time notification solutions when a query exceeds a specific resource threshold
- Take actions to terminate queries based on real-time query consumption of system resources
- Capture and log performance details for long-running queries

By configuring the Query Supervisor, a DBE can proactively manage excessive resource usage, monitor for unexpected workload variation, and automatically end run-away queries. The Query Supervisor provides the infrastructure for establishing and detecting thresholds. The specific action(s) taken when a threshold is reached is determined by one or more exit programs that the DBE provides.

# **Query Supervisor configuration and operation**

Multiple thresholds can be defined across the system for various resource types and can apply to all queries or be restricted to specific users, jobs, and subsystems.

Query Supervisor thresholds are configured using the add and remove procedures: "ADD\_QUERY\_THRESHOLD procedure" on page 324 and "REMOVE\_QUERY\_THRESHOLD procedure" on page 336. The "QUERY\_SUPERVISOR view" on page 334 shows the defined thresholds.

The four threshold types which can be monitored by the Query Supervisor are:

- 1. **CPU Time** The total processing unit time used by the query, in seconds
- 2. Elapsed Time The total clock time, in seconds
- 3. Temporary storage The amount of storage, in megabytes (MB), that the query uses
- 4. Total I/O count The total number of I/O operations

Before a query runs, a list of applicable thresholds is passed to SQE. As the query executes, SQE monitors the resource usage and determines if a threshold has been reached. When a threshold is met or exceeded, the query execution is interrupted and any exit programs registered with the <u>Query Supervisor Exit Point</u> (QIBM\_QQQ\_QRY\_SUPER) are called in sequence of their exit program registration number, from lowest to highest. The exit program is called inline within the same thread of the query that reached the threshold. As a result, the query is interrupted and paused until the exit program processing has completed.

Information passed to the exit programs includes details such as the threshold reached, the job name, the SQL statement or native query request, the client special register values, and host variable or parameter marker values. The structure passed to the exit program includes enough detail to allow the DBE to take a wide variety of actions, such as logging the information, sending a message, or retrieving detailed information about the query from the plan cache.

The exit program also has the option to indicate that the query should be terminated. If query termination is requested, no further exit programs are called, and the Query Supervisor issues a CPF5209 escape message with reason code 3. SQL statements will fail with SQLCODE -666 and SQLSTATE 57005.

If query termination is not requested, execution of the query resumes after all the registered exit programs have completed. It is possible for multiple, distinct thresholds to be reached simultaneously, in which case multiple calls to the exit programs will be made before the query resumes.

Resource usage is measured only for processing that the query engine performs while producing the query result set. It does not apply to other database or operating system processing that happens in conjunction with the operation. Consider the following SQL DELETE statement: DELETE FROM WHERE <column> <= 100. Query supervision only applies to the system resources used to determine the rows selected by the WHERE predicate. The resources consumed by the deletion of rows, journal processing, and any associated index maintenance for the DELETE are not supervised.

The Query Supervisor will also supervise queries executed as part of a user-defined function (UDF) or user-defined table function (UDTF) invocation when the reference to that function is not inlined. When a query uses a function, the Query Supervisor independently supervises the resources consumed by any queries run during execution of the function. Resources consumed by the invoking query prior to the function invocation are not counted as part of the resources used by the function's queries; the resource usage counters for each query within the function start at 0. However, resources consumed by the queries within the function are added to the resource usage totals for the invoking query.

Any threshold that is applied to the function's queries and that is met while the function is executing will cause the exit program(s) to be called at that point in time. However, when a threshold that is applied to the invoking query is met while a function is running, the exit program call will be delayed until the function completes and the invoking query continues executing.

Consider a TOTAL IO COUNT threshold of 500 I/Os and a query that invokes a function that executes another query. Assume the invoking query consumes 400 I/Os and then invokes the function, whose query consumes 200 I/Os. The exit program will be called for the invoking query but only after the function completes. However, if the function's query consumes 500 I/Os, it is possible (subject to the threshold's DETECTION\_FREQUENCY) that the exit program could be called both within the function execution (with 500 I/Os) and for the invoking query (with 900 I/Os) once the function completes.

In general, resource usage is checked on sub-second intervals while SQE is processing the query. As a result, there may be a small delay between when the query reaches a threshold and when the query supervisor detects this and calls the exit program. The delay is most likely to affect TOTAL IO COUNT and TEMPORARY STORAGE thresholds and may result in threshold consumption values that exceed the defined threshold value. Certain operations within the query engine, such as queries containing UDF calls as described above, can produce a more measurable delay that affects all threshold types. In all cases, however, the exit program will eventually be called and will be provided with the accurate and current resource consumption detail.

A specific Query Supervisor threshold will apply at most one time for each query execution within a thread. For example, a threshold defined for ELAPSED TIME of 5 seconds is reached only at the first 5 seconds of a query's execution and not repeatedly at further intervals of 5 seconds while the query runs.

# **Managing Query Supervisor activity**

To make it easier to identify any Query Supervisor exit program problems, the first occurrence of an exit program failure each day will be noted with a CPD43B0 message sent to QSYSOPR.

Any misconfiguration or exit program failures are tolerated and will not affect the supervised query. The CPD43B0 message allows the DBE to easily recognize that the exit program processing is failing.

In the following figure, the exit program was registered, but the \*PGM did not exist with the specified library and program name. As shown below, the CPD43B0 second level text includes the threshold name, the exit program library and name, the job that encountered the exit program problem, and the message identifier related to the exit program failure.

```
Message ID . . . . : CPD43B0 Severity . . . . : 80

Message type . . . : Diagnostic

Date sent . . . : 03/22/21 Time sent . . . : 13:04:46

Message . . . : An exit point program registered to exit point

QIBM_QQQ_QRY_SUPER encountered an error.

Cause . . . : An error was encountered while resolving to or running one
or more exit programs registered to exit point QIBM_QQQ_QRY_SUPER. The first
exit program was SUPERTERM in library SCOTTF. The current user was TIMMR.
Refer to message ID MCH3401 in the job log for job 212791/TIMMR/QDFTJOBD for
more information about the error.
```

Figure 1. CPD43B0 message in QSYSOPR highlights an exit program setup problem

Summary information about the Query Supervisor's behavior is available in the SQE Plan Cache Properties which are accessed with the IBM i Access Client Solutions (ACS) SQL Performance Center. The properties can also be retrieved using "DUMP\_PLAN\_CACHE\_PROPERTIES procedure" on page 341. The properties show the number of times since the last IPL that a Query Supervisor threshold has been reached along with the most recent job and time that the threshold was reached. Similar information is provided for the most recent instance of a Query Supervisor exit program that directed SQE to terminate a query. Finally, if there is a problem with the configuration or execution of an exit program, the most recent job and time of the failure is noted.

These Query Supervisor metrics are provided to give the database engineer (DBE) a basic understanding of whether thresholds are being encountered, whether queries are being terminated, and whether any exit program failures exist. The following figure illustrates the query supervision summary metrics.

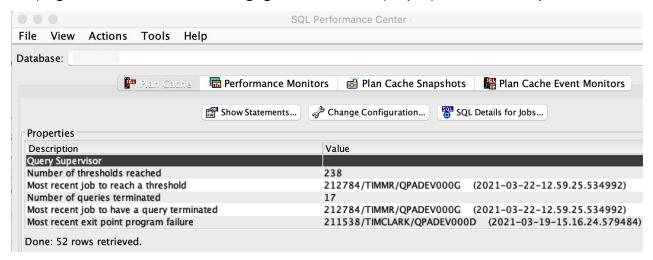

Figure 2. SQE Plan Cache properties include Query Supervisor detail

## **Using DETECTION\_FREQUENCY to protect system resources**

Because the Query Supervisor may be the first line of detection and defense against a critical performance problem, it is important to make the operation of the Query Supervisor as light-weight as possible. For this reason, each threshold has a DETECTION\_FREQUENCY associated with it. This value, which defaults to 600 seconds (10 minutes), indicates how much time a given thread must wait after detecting the threshold before it may detect and signal the same threshold again. If the threshold is exceeded again in the thread before the defined interval is completed, the threshold will be ignored, and the exit program(s) will not be called.

Note that the DETECTION\_FREQUENCY applies to multiple occurrences of a specific threshold within the same thread.

Consider a single threaded job, JOB1, which is executing queries. The following thresholds are defined:

 THRESHOLD\_NAME => 'WARNING' THRESHOLD\_TYPE => 'ELAPSED TIME' THRESHOLD\_VALUE => 10
DETECTION\_FREQUENCY => 600

THRESHOLD\_NAME => 'RUNAWAY'
 THRESHOLD\_TYPE => 'ELAPSED TIME'
 THRESHOLD\_VALUE => 120
 DETECTION\_FREQUENCY => 600

The following example timeline shows the impact of DETECTION\_FREQUENCY:

**00:00:00** JOB1 begins a guery that will take 20 seconds to complete.

**00:00:10** Query Supervisor calls the exit program in JOB1. The exit program input structure includes the name of the threshold: WARNING.

The WARNING threshold will be silenced for any future queries in JOB1 for 600 seconds, until 00:10:10.

**00:00:30** JOB1 begins another query that runs for 25 seconds.

No Query Supervisor action is taken after 10 seconds of execution since the WARNING threshold's DETECTION FREQUENCY time interval has not been met.

**00:01:05** JOB1 begins a query that runs for 215 seconds.

**00:03:05** Query Supervisor calls the exit program in JOB1. The exit program input structure includes the name of the threshold: RUNAWAY.

The RUNAWAY threshold will be silenced for any future queries in JOB1 for 600 seconds, until 00:13:05.

**00:09:59** JOB1 begins a query that will run for 50 seconds.

No Query Supervisor action is taken after 10 seconds of execution since the WARNING threshold's DETECTION\_FREQUENCY time interval has not been met. Since the threshold value is detected while reporting is silenced, this query will not call the exit program for the WARNING threshold.

A DETECTION\_FREQUENCY of 0 is permitted, in which case every instance of the threshold is processed by a call to the exit program(s).

# Writing a Query Supervisor exit program

A well-written exit program is the key to making the Query Supervisor effective. Each time a threshold is reached, the exit program receives information about the threshold, the job, and the query. The exit program can take action based on this information, including the option to terminate the query.

Because exit programs run inline and interrupt the query execution, it is recommended that the exit program should be as simple as possible. When more complex operations are required of the exit program, it is suggested that they be done asynchronously by passing information to another job for processing. By doing this, the exit program can complete faster, allowing the query to resume execution.

Some possible operations an exit program can perform are:

- Send an inquiry message, suspending the thread (and query) until a reply is received
- Send the query text, host variables, and parameter markers to another job to be logged to a database table for future review and analysis
- Terminate the query

SQL and native database I/O must not be run within an exit program. However, it is possible to run SQL native database I/O in a separate job. Some useful SQL operations include:

• Send a message to QSYSOPR using the QSYS2.SEND\_MESSAGE procedure. See <u>"SEND\_MESSAGE"</u> procedure "on page 665 for details.

- 1. The exit program can send the message using the SQL7064 message identifier which has been defined for Query Supervisor notifications. The message is in the QSYS/QSQLMSG message file and has a severity level of 80.
- 2. Alternatively, the exit program can send the message with a user created message identifier.
- Dump information about the plan for the query that was running when the exit program was called. The plan identifier that is part of the exit program data can be passed on the call to this procedure. See "DUMP\_PLAN\_CACHE procedure" on page 340 for details.
- Use INSERT or MERGE statements to maintain a log of expensive queries.
- Push details regarding the query supervision event to external systems management solutions.

Any messages generated by a failure to call the exit program or by an unhandled exception within the exit program will appear in the job log of the job that caused the threshold criteria to be met.

## **Query Supervisor example exit programs**

The exit programs in this section demonstrate some of the ways an exit program can be used when a Query Supervisor threshold is reached. They are provided to enable quick and easy adoption of Query Supervisor.

The details of the exit program interface can be found here: Query Supervisor Exit Program

### Exit program to send message to QSYSOPR

This Query Supervisor exit program sends an informational message to the QSYSOPR message queue.

This program sends an SQL7064 message to the QSYSOPR message queue when it is called for any threshold. Because SQL cannot be used directly in the exit program, the Run SQL (RUNSQL) CL command is submitted as a batch job.

The SQL7064 message ID is provided to be used with Query Supervisor. The caller provides a string containing the text for the message. In this example, the threshold name and the job name that reached the threshold are included in the message.

ILE RPG exit program to send message to OSYSOPR

This Query Supervisor exit program sends an informational message to the QSYSOPR message queue.

To compile this ILE RPG program, use the following command.

```
CRTBNDRPG PGM(SUPERVISOR/QS_SENDMSG) SRCFILE(SUPERVISOR/QRPGLESRC)
```

If CRTRPGMOD and CRTPGM are used to compile and build the program, be sure to include USRPRF(\*OWNER) and ACTGRP(\*CALLER) on the CRTPGM command.

The program can be registered as an exit program using this command:

```
\label{eq:addexitpgm} \begin{split} & \texttt{ADDEXITPGM EXITPNT}(\texttt{QIBM\_QQQ\_QRY\_SUPER}) \ \ \texttt{FORMAT}(\texttt{QRYS0100}) \ \ \texttt{PGMNBR}(\star \texttt{LOW}) \ \ \texttt{PGM}(\texttt{SUPERVISOR}/\texttt{QS\_SENDMSG}) \\ & \texttt{THDSAFE}(\star \texttt{YES}) \ \ \texttt{TEXT}(\texttt{'Query Supervisor send message to QSYSOPR'}) \end{split}
```

By including the THREAD, USRPRF, DFTACTGRP, and ACTGRP options in the source, they can be omitted on the compiler command. By using USRPRF(\*OWNER), \*PUBLIC does not need to be given access to the objects used by this program. The owning profile of the created program must have authority to the commands and objects used by the exit program. The program uses THREAD(\*CONCURRENT) to ensure thread safety. The program will run in the activation group of the caller.

```
**free
ctl-opt main(QS_sendmsg);
ctl-opt ccsid(*char : *jobrun);
ctl-opt thread(*concurrent);
/if defined(*crtbndrpg)
    ctl-opt usrprf(*owner);
    ctl-opt dftactgrp(*no);
    ctl-opt actgrp(*caller);
/endif
```

```
dcl-ds QQQ_QRYSV_QRYS0100_t qualified template;
         Header Size uns(10);
Format_Name char(8); // QRYS0100 - Query Supervisor
         Job_Name char(10); // Name of the job running the query Job_User char(10); // User profile used to initiate job Job_Number char(6); // Number of the job running the query Subsystem char(10); // Subsystem in the first three profiles the profile in the profile in
         Subsystem char(10); // Subsystem in which the job is running User_Name char(10); // The effective user name of the
                                                                                                                             thread that reached the threshold
       Query_Identifier char(8); // Uniquely identifies the query text
// and its environment (QRO hash)
Plan_Identifier uns(20); // Uniquely identifies the access plan
// implementing the query.
Threshold_Name ucs2(30) ccsid(1200); // User-defined name for threshold that
       // Threshold_Type.
Operation_Type int(5); // Type of query operation
Offset_to_SQL_Statement int(10); // 0, if not available
Length_of_SQL_Statement int(10); // 0, if not available
Offset_to_Host_Variable_List int(10); // 0, if no variables
Length_of_Host_Variable_List int(10); // 0, if no variables
Offset_to_CLIENT_ACCTNG int(10); // 0, if not defined
Length_of_CLIENT_ACCTNG int(10); // 0, if not defined
Offset_to_CLIENT_APPLNAME int(10); // 0, if not defined
Length_of_CLIENT_APPLNAME int(10); // 0, if not defined
Offset_to_CLIENT_PROGRAMID int(10): // 0, if not defined
       Offset_to_CLIENT_PROGRAMID int(10); // 0, if not defined Length_of_CLIENT_PROGRAMID int(10); // 0, if not defined Offset_to_CLIENT_USERID int(10); // 0, if not defined Length_of_CLIENT_USERID int(10); // 0, if not defined Offset_to_CLIENT_WRKSTNNAME int(10); // 0, if not defined Length_of_CLIENT_WRKSTNNAME int(10); // 0, if not defined Length_of_CLIENT_WRKSTNAME int(10); // 0, if not defined Length_of_CLIENT_WRKSTNAME int(10); // 0, if not defined Length_of_CLIENT_WRKSTNAME int(10); // 0, if not defined Length_of_CLIENT_WRKSTNAME int(10); // 0, if not defined Length_of_CLIENT_WRKSTNAME int(10); // 0, if not defined Length_of_CLIENT_WRKSTNAME int(10); // 0, if not defined Length_of_CLIENT_WRKSTNAME int(1
                                                                                                                                                    .nt(10); // 0, if not defined
  /* Varying length, CCSID 1200 */
  /* Varying length, CCSID 1200 */
  /* Varying length */
  /* Varying length */
  /* Varying length */
  /* Varying length */
  /* Varying length */
         // char SQL_Statement_Text;
// char Host_Variable_List;
         // char CLIENT_ACCTNG;
        // char CLIENT_APPLNAME;
// char CLIENT_PROGRAMID;
// char CLIENT_USERID;
// char CLIENT_WRKSTNNAME;
    end-ds;
    dcl-proc QS_sendmsg; // Main procedure
             dcl-pi *n;
                       input likeds(QQQ_QRYSV_QRYS0100_t);
                       rc int(10);
         end-pi;
    dcl-pr qcmdexc extpgm;
                           cmd char(1000) const;
                            cmdlen packed(15:5) const;
         end-pr;
   dcl-s cmdstr char(1000);
    dcl-s msg varchar(500);
//***************************
// Init the return code to continue running the query
//****************************
        rc = 0;
         msg = 'QUERY SUPERVISOR THRESHOLD ' + %trimr(input.Threshold Name) +
                                                                 REACHED IN JOB ' + input.Job_Number + '/' + %trimr(input.Job_User) + '/' + input.Job_Name ;
         cmdstr =
                     SBMJOB CMD(RUNSQL SQL(''call qsys2.send_message(''''SQL7064'''', '
+ %char(%len(msg)) + ' ,'''''+ msg + '''''')''))';
         qcmdexc (cmdstr : %size(cmdstr));
        return:
    end-proc;
```

C exit program to send message to QSYSOPR

This Query Supervisor exit program sends an informational message to the QSYSOPR message queue.

To compile this C program, use the following commands. By using USRPRF(\*OWNER), \*PUBLIC does not need to be given access to the objects used by this program. The owning profile of the created program must have authority to the commands and objects used by the exit program.

```
CRTCMOD MODULE(SUPERVISOR/SND_QS_MSG) SRCFILE(SUPERVISOR/QCSRC)

CRTPGM PGM(SUPERVISOR/SND_QS_MSG) USRPRF(*OWNER) ACTGRP(*CALLER)
```

The program can be registered as an exit program using this command:

```
\label{local-problem} $$ ADDEXITPGM EXITPNT(QIBM_QQQ_QRY_SUPER) FORMAT(QRYS0100) PGMNBR(*LOW) PGM(SUPERVISOR/SND_QS_MSG) $$ THDSAFE(*YES) TEXT('Query Supervisor send QSYSOPR message') $$
```

```
#include <stddef.h>
#include <string.h>
#include <stdlib.h>
#include <iconv.h>
#include <stdio.h>
#include <eqqqrysv.h>
static void convertThresholdNameToJobCCSID(const char* input, char* output)
 iconv_t converter;
 char from_code[32], to_code[32];
 size_t input_bytes, output_bytes;
int iconv_rc;
 memset(from_code, 0, sizeof(from_code));
 memset(to_code, 0, sizeof(to_code));
memcpy(from_code, "IBMCCSID012000000000", 20);
 memcpy(from_code, "IBMCCSID0120000000
memcpy(to_code, "IBMCCSID00000", 13);
 converter = iconv_open(to_code, from_code);
  if (converter.return_value == 0) {
   input_bytes = 60;
output_bytes = 30;
    iconv_rc = iconv(converter,
                     &input, &input_bytes,
                     &output, &output_bytes);
    iconv close(converter);
    if (iconv_rc >= 0)
      return; /* Conversion was successful. */
 sprintf(output, "iconv_open() failed with: %d", converter.return_value);
int trimmed_length(const char* str, int len)
  const char* first_blank = memchr(str, ' ', len);
  if (first_blank)
   return first_blank - str;
 return len;
int main(int argc, char* argv[])
  char length_string[10];
 char cmd[600];
 char thresholdNameInJobCCSID[30];
 char msg[512];
 const QQQ_QRYSV_QRYS0100_t* input = (QQQ_QRYSV_QRYS0100_t*)argv[1];
 int* rc = (int*)argv[2];
  *rc = 0; /* don't terminate the query */
  memset(thresholdNameInJobCCSID, 0, sizeof(thresholdNameInJobCCSID));
  convertThresholdNameToJobCCSID(input->Threshold Name,
```

CL exit program to send message to QSYSOPR

This Query Supervisor exit program sends an informational message to the QSYSOPR message queue.

To compile this ILE CL program, use the following command.

```
\label{lem:crtbndcl}  \mbox{ CRTBNDCL PGM} (\mbox{SUPERVISOR}/\mbox{QS\_SENDMSG}) \mbox{ SRCFILE} (\mbox{SUPERVISOR}/\mbox{QCLSRC}) \mbox{ DFTACTGRP} (\mbox{*NO}) \mbox{ ACTGRP} (\mbox{*CALLER}) \mbox{ USRPRF} (\mbox{*OWNER})
```

The program can be registered as an exit program using this command:

```
ADDEXITPGM EXITPNT(QIBM_QQQ_QRY_SUPER) FORMAT(QRYS0100) PGMNBR(*LOW) PGM(SUPERVISOR/QS_SENDMSG) THDSAFE(*YES) TEXT('Query Supervisor send message to QSYSOPR')
```

By using USRPRF(\*OWNER), \*PUBLIC does not need to be given access to the objects used by this program. The owning profile of the created program must have authority to the commands and objects used by the exit program. The program will run in the activation group of the caller.

```
PGM
                                  PARM(&QRYS0100 &RC)
                 DCL
                                 VAR(&QRYS0100) TYPE(*CHAR) LEN(8192)
                                 VAR(&RC) TYPE(*INT) LEN(4)
                 DCL
                                VAR(&MSGLEN) TYPE(*INT) LEN(4)
VAR(&MSGTXT) TYPE(*CHAR) LEN(1022)
VAR(&MSGDTA) TYPE(*CHAR) LEN(1024)
VAR(&BINLOW) TYPE(*UINT) LEN(4)
                 DCI
                 DCL
                 DCL
                 DCL
                                VAR(&BINHIGH) TYPE(*INT) LEN(4)
VAR(&MAXINT) TYPE(*DEC) LEN(15 0) +
                 DCL
                 DCL
                                   VALUE (4294967296)
                 DCL
                                 VAR(&JOBNAME) TYPE(*CHAR) LEN(10)
                                VAR(&JOBNAME) TYPE(*CHAR) LEN(10)
VAR(&JOBNBR) TYPE(*CHAR) LEN(6)
VAR(&THRESHTYPE) TYPE(*CHAR) LEN(30)
                 DCL
                 DCL
                 DCI
                                VAR(&THRESHVAL) TYPE(*DEC) LEN(15 0)
                 DCI
                 MONMSG
                                MSGID(CPF0000)
/* INIT RETURN CODE TO CONTINUE RUNNING QUERY */
                 CHGVAR
                                 VAR(&RC) VALUE(0)
/* GET VALUES FROM THE INPUT FORMAT */
                                VAR(&JOBNAME) VALUE(%SST(&QRYS0100 13 10))
VAR(&JOBUSER) VALUE(%SST(&QRYS0100 23 10))
VAR(&JOBNBR) VALUE(%SST(&QRYS0100 33 6))
                 CHGVAR
                 CHGVAR
                 CHGVAR
                                VAR(&THRESHTYPE) VALUE(%SST(&QRYS0100 135 30))
                 CHGVAR
                 CHGVAR
                                 VAR(&BINHIGH) VALUE(%BINARY(&QRYS0100 165 4))
                                 VAR(&BINLOW) VALUE(%BINARY(&QRYS0100 169 4))
                 CHGVAR
                                VAR(&THRESHVAL) VALUE(%DEC(&BINHIGH 15 0) * + 
&MAXINT + %DEC(&BINLOW 15 0))
                 CHGVAR
 /* GENERATE MESSAGE TEXT STRING */
```

### Exit program to end query

This Query Supervisor exit program shows how to request that the query that was running when the threshold was reached is to be stopped.

When this exit program is called, it instructs the Query Supervisor to end the query if it is called for either:

- 1. An ELAPSED TIME threshold when the threshold consumption has reached at least 60 minutes
- 2. A threshold with a name that starts with the letters TERMINATE

The threshold definitions used by the C and ILE RPG sample programs are:

#### ILE RPG exit program to end query

This Query Supervisor exit program shows how to request that the query should be ended.

To compile this ILE RPG program, use the following command.

```
CRTBNDRPG PGM(SUPERVISOR/QS_ENDQRY) SRCFILE(SUPERVISOR/QRPGLESRC)
```

If CRTRPGMOD and CRTPGM are used to compile and build the program, be sure to include USRPRF(\*OWNER) and ACTGRP(\*CALLER) on the CRTPGM command.

The program can be registered as an exit program using this command:

```
ADDEXITPGM EXITPNT(QIBM_QQQ_QRY_SUPER) FORMAT(QRYS0100) PGMNBR(*LOW) PGM(SUPERVISOR/QS_ENDQRY) THDSAFE(*YES) TEXT('End query after 60 minutes or TERMINATE threshold')
```

By including the THREAD, USRPRF, DFTACTGRP, and ACTGRP options in the source, they can be omitted on the compiler command. By using USRPRF(\*OWNER), \*PUBLIC does not need to be given access to the objects used by this program. The owning profile of the created program must have authority to the commands and objects used by the exit program. The program uses THREAD(\*CONCURRENT) to ensure thread safety. The program will run in the activation group of the caller.

```
Subsystem char(10); // Subsystem in which the job is running
   User_Name char(10); // The effective user name of the
   Query_Identifier char(8); // Uniquely identifies the query text
   // and its environment (QRO hash)
Plan_Identifier uns(20); // Uniquely identifies the access plan
                                                       and its environment (QRO hash)
                                               // implementing the query.
   Threshold_Name ucs2(30) ccsid(1200); // User-defined name for threshold that // was reached (in CCSID 1200)
Threshold_Type char(30); // Type of threshold reached
Threshold_Consumption_Value int(20); // Actual value reached by the
                                                             // query. Units vary with
                                                             // Threshold_Type.
   Operation_Type int(5); // Type of query operation
Offset_to_SQL_Statement int(10); // 0, if not available
Length_of_SQL_Statement int(10); // 0, if not available
   Offset_to_Host_Variable_List int(10); // 0, if no variables Length_of_Host_Variable_List int(10); // 0, if no variables Offset_to_CLIENT_ACCTNG int(10); // 0, if not defined
   Length_of_CLIENT_ACCTNG int(10); // 0, if not defined Offset_to_CLIENT_APPLNAME int(10); // 0, if not defined Length_of_CLIENT_APPLNAME int(10); // 0, if not defined
   Length_of_CLIENI_APPLNAME int(10); // 0, if not defined
Offset_to_CLIENT_PROGRAMID int(10); // 0, if not defined
Length_of_CLIENT_PROGRAMID int(10); // 0, if not defined
Offset_to_CLIENT_USERID int(10); // 0, if not defined
Length_of_CLIENT_USERID int(10); // 0, if not defined
Offset_to_CLIENT_WRKSTNNAME int(10); // 0, if not defined
Length_of_CLIENT_WRKSTNNAME int(10); // 0, if not defined
// char SQL_Statement_Text; /* Varying length, CCSID 1200 */
// char Wort Variable List: /* Varying length, CCSID 1200 */
   // char Host_Variable_List;
                                                      /* Varying length, CCSID 1200 */
   // char CLIENT_ACCTNG;
// char CLIENT_APPLNAME;
                                                       /* Varying length */
/* Varying length */
                                                       /* Varying length */
/* Varying length */
   // char CLIENT_PROGRAMID;
// char CLIENT_USERID;
// char CLIENT_WRKSTNNAME;
                                                        /* Varying length */
 end-ds;
 dcl-proc QS_endqry; // Main procedure
     dcl-pi *n;
        input likeds(QQQ_QRYSV_QRYS0100_t);
        rc int(10);
   end-pi;
// Init the return code to continue running the query
//************************
   rc = 0:
//* Have we reached an ELAPSED TIME threshold running for 60 minutes? */
   if input.Threshold_Type = 'ELAPSED TIME'
          and input.Threshold_Consumption_Value >= 60 * 60;
          rc = 1; //* Terminate the query */
   endif;
//* Have we reached a threshold named TERMINATE...? */
   if %subst(input.Threshold_Name:1:%len('TERMINATE')) = 'TERMINATE';
            rc = 1;
     endif;
     return;
 end-proc;
```

#### C exit program to end query

This Query Supervisor exit program shows how to request that the query should be ended.

To compile this C program, use the following commands:

```
CRTCMOD MODULE(SUPERVISOR/END_QUERY) SRCFILE(SUPERVISOR/QCSRC) LOCALETYPE(*LOCALEUCS2)

CRTPGM PGM(SUPERVISOR/END_QUERY) USRPRF(*OWNER) ACTGRP(*CALLER)
```

The program can be registered as an exit program using this command:

```
ADDEXITPGM EXITPNT(QIBM_QQQ_QRY_SUPER) FORMAT(QRYS0100) PGMNBR(*LOW) PGM(SUPERVISOR/END_QUERY) THDSAFE(*YES) TEXT('End query after 60 minutes or TERMINATE threshold')

#include <string.h>
```

```
#include <wchar.h>
#include <eqqqrysv.h>
/* Threshold names are given in CCSID_1200 */
const wchar_t TERMINATE_STRING_1200[] = L"TERMINATE";
int main(int argc, char* argv[])
  const QQQ_QRYSV_QRYS0100_t* input = (QQQ_QRYSV_QRYS0100_t*)argv[1];
  int* rc = (int*)argv[2];
  *rc = 0; /* Default action is to allow query to continue running */
  /* Have we reached a threshold detecting that the query has been
  running for 60 minutes or more? */
if (memcmp(input->Threshold_Type, "ELAPSED TIME", 12) == 0 &&
       input->Threshold_Consumption_Value >= 60 * 60)
       *rc = 1; /* Terminate the query */
  /* Have we reached a threshold named TERMINATE...? */
  if (memcmp(input->Threshold_Name,
TERMINATE_STRING_1200,
               sizeof(TERMINATE_STRING_1200)-2) == 0)
       *rc = 1:
  return 0;
```

#### CL exit program to end query

This Query Supervisor exit program shows how to request that the query should be ended.

To compile this ILE CL program, use the following command.

```
\label{lem:crtbndcl} \begin{cal} {\tt PGM(SUPERVISOR/QS\_ENDQRY)} & {\tt SRCFILE(SUPERVISOR/QCLSRC)} & {\tt DFTACTGRP(*NO)} & {\tt ACTGRP(*CALLER)} \\ & {\tt USRPRF(*OWNER)} \\ \end{cal}
```

The program can be registered as an exit program using this command:

```
ADDEXITPGM EXITPNT(QIBM_QQQ_QRY_SUPER) FORMAT(QRYS0100) PGMNBR(*LOW) PGM(SUPERVISOR/QS_ENDQRY) THDSAFE(*YES) TEXT('End query after 60 minutes or TERMINATE threshold')
```

By using USRPRF(\*OWNER), \*PUBLIC does not need to be given access to the objects used by this program. The owning profile of the created program must have authority to the commands and objects used by the exit program. The program will run in the activation group of the caller.

```
PGM
                           PARM(&QRYS0100 &RC)
              DCL
                           VAR(&QRYS0100) TYPE(*CHAR) LEN(8192)
                           VAR(&RC) TYPE(*INT) LEN(4)
              DCL
                           VAR(&BINLOW) TYPE(*UINT) LEN(4)
              DCI
                           VAR(&BINHIGH) TYPE(*INT) LEN(4)
VAR(&MAXINT) TYPE(*DEC) LEN(15 0) +
VALUE(4294967296)
              DCL
              DCL
                           VAR(&THRESHNAME) TYPE(*CHAR) LEN(60)
VAR(&THRESHTYPE) TYPE(*CHAR) LEN(30)
VAR(&THRESHVAL) TYPE(*DEC) LEN(15 0)
VAR(&TERMINATE) TYPE(*CHAR) LEN(18)
              DCI
              DCL
              DCL
              DCL
              DCL
                           VAR(&ONEHOUR) TYPE(*INT) LEN(4)
              MONMSG
                           MSGID(CPF0000)
/\star INIT RETURN CODE TO CONTINUE RUNNING QUERY \star/
              CHGVAR
                           VAR(&RC) VALUE(0)
/* SET UNICODE HEX VALUE FOR THE THRESHOLD NAMED "TERMINATE" */
              CHGVAR
                           VAR(&TERMINATE)
                           VALUE(X'005400450052004D0049004E004100540045')
/* VALUE FOR ONE HOUR OF ELAPSED TIME *,
              CHGVAR
                           VAR(&ONEHOUR) VALUE(60 * 60)
/* GET VALUES FROM THE INPUT FORMAT */
              CHGVAR
                           VAR(&THRESHNAME) VALUE(%SST(&QRYS0100 75 60))
              CHGVAR
                           VAR(&THRESHTYPE) VALUE(%SST(&QRYS0100 135 30))
                           VAR(&BINHIGH) VALUE(%BINARY(&QRYS0100 165 4))
              CHGVAR
                           VAR(&BINLOW) VALUE(%BINARY(&QRYS0100 169 4))
              CHGVAR
                           VAR(&THRESHVAL) VALUE(%DEC(&BINHIGH 15 0) * +
              CHGVAR
                              &MAXINT + %DEC(&BINLOW 15 0))
/* DECIDE WHETHER QUERY SHOULD BE ENDED */
```

### Exit program to dump plan cache information for query

This Query Supervisor exit program dumps plan cache information about the query that reached a threshold.

The information is placed in a table named SUPERVISOR.PLAN\_DUMPS. If the table does not exist, it will be created. If the table exists, the new plan cache snapshot will be appended to it. The SUPERVISOR schema must exist. See "DUMP\_PLAN\_CACHE procedure" on page 340 for details.

Because SQL cannot be used directly in the exit program, the Run SQL (RUNSQL) CL command is submitted as a batch job.

ILE RPG exit program to dump plan cache information for query

This Query Supervisor exit program dumps plan cache information about the query that reached a threshold.

To compile this ILE RPG program, use the following command. Before compiling, the sample source must be modified as indicated by the comment in the code. The USER parameter on the SBMJOB command must name a profile on the system that has the required authority to call QSYS2.DUMP\_PLAN\_CACHE(). This authority is \*JOBCTL special authority or QIBM\_DB\_SQLADM function usage. In addition, the owner of the QS\_DMPQRY program must have \*USE authority to the profile specified on the USER parameter. One option is to make USER the same as the program owner.

```
CRTBNDRPG PGM(SUPERVISOR/QS_DMPQRY) SRCFILE(SUPERVISOR/QRPGLESRC)
```

If CRTRPGMOD and CRTPGM are used to compile and build the program, be sure to include USRPRF(\*OWNER) and ACTGRP(\*CALLER) on the CRTPGM command.

The program can be registered as an exit program using this command:

```
ADDEXITPGM EXITPNT(QIBM_QQQ_QRY_SUPER) FORMAT(QRYS0100) PGMNBR(*LOW) PGM(SUPERVISOR/QS_DMPQRY) THDSAFE(*YES) TEXT('Query supervisor dump plan cache')
```

By including the THREAD, USRPRF, DFTACTGRP, and ACTGRP options in the source, they can be omitted on the compiler command. By using USRPRF(\*OWNER), \*PUBLIC does not need to be given access to the objects used by this program. The owning profile of the created program must have authority to the commands and objects used by the exit program. The program uses THREAD(\*CONCURRENT) to ensure thread safety. The program will run in the activation group of the caller.

```
Plan_Identifier uns(20); // Uniquely identifies the access plan
                                              // implementing the query.
  Threshold_Name ucs2(30) ccsid(1200); // User-defined name for threshold that // was reached (in CCSID 1200)
Threshold_Type char(30); // Type of threshold reached
   Threshold_Consumption_Value int(20); // Actual value reached by the
                                                            // query. Units vary with
                                                             // Threshold_Type.
  Operation_Type int(5); // Type of query operation
  Offset_to_SQL_Statement int(10); // 0, if not available Length_of_SQL_Statement int(10); // 0, if not available
  Offset_to_Host_Variable_List int(10); // 0, if no variables Length_of_Host_Variable_List int(10); // 0, if no variables Offset_to_CLIENT_ACCTNG int(10); // 0, if not defined Length_of_CLIENT_ACCTNG int(10); // 0, if not defined Offset_to_CLIENT_APPLNAME int(10); // 0, if not defined Length_of_CLIENT_APPLNAME int(10); // 0, if not defined Offset_to_CLIENT_PROGRAMID int(10); // 0, if not defined Length_of_CLIENT_PROGRAMID int(10); // 0, if not defined Offset_to_CLIENT_USERID int(10); // 0, if not defined Length_of_CLIENT_USERID int(10); // 0, if not defined Offset_to_CLIENT_WRKSTNNAME int(10); // 0, if not defined Length_of_CLIENT_WRKSTNNAME int(10); // 0, if not defined Length_of_CLIENT_WRKSTNNAME int(10); // 0, if not defined
   Offset_to_Host_Variable_List int(10); // 0, if no variables
  Length_of_CLIENT_WRKSTNNAME int(10); // 0, if not defined
// char SQL_Statement_Text; /* Varying length, CCSID 1200 */
   // char Host_Variable_List;
                                                    /* Varying length, CCSID 1200 */
                                                     /* Varying length */
/* Varying length */
/* Varying length */
/* Varying length */
/* Varying length */
  // char CLIENT_ACCTNG;
// char CLIENT_APPLNAME;
// char CLIENT_PROGRAMID;
// char CLIENT_USERID;
   // char CLIENT_WRKSTNNAME;
                                                      /* Varying length */
 end-ds;
 dcl-proc QS_dmpqry; // Main procedure
     dcl-pi *n
        input likeds(QQQ_QRYSV_QRYS0100_t);
        rc_int(10);
  end-pi;
 dcl-pr qcmdexc extpgm;
         cmd char(1000) const;
          cmdlen packed(15:5) const;
  end-pr;
 dcl-s cmdstr char(1000);
//********************************
// Init the return code to continue running the query
//*****************************
  rc = 0;
  cmdstr =
       'SBMJOB CMD(RUNSQL SQL(''call qsys2.dump_plan_cache('
'FILESCHEMA => ''''SUPERVISOR'''', FILENAME => ''''PLANDUMPS'''' '
'. PLAN TDENTTETER => '''''
    + ', PLAN_IDENTIFIER =>
    + %char(input.Plan_Identifier) + '''')'')) '
    + 'USER('
     + 'MYAUTHUSER' // Replace MYAUTHUSER with a user profile authorized
    // to DUMP_PLAN_CACHE().
   qcmdexc (cmdstr : %size(cmdstr));
  return;
 end-proc;
```

C exit program to dump plan cache information for query

This Query Supervisor exit program dumps plan cache information about the query that reached a threshold.

To compile this C program, use the following commands. By using USRPRF(\*OWNER), \*PUBLIC does not need to be given access to the objects used by this program. The owning profile of the created program must have authority to the commands and objects used by the exit program. The macro definition for AUTHORIZED\_USER should be customized, replacing MYAUTHUSER with a profile that has the required authority to call QSYS2.DUMP\_PLAN\_CACHE(). This authority is \*JOBCTL special authority or QIBM\_DB\_SQLADM function usage. In addition, the owner of the DUMP\_QUERY program must have \*USE

authority to the profile identified by AUTHORIZED\_USER. One option is to make AUTHORIZER\_USER the same as the program owner.

```
CRTCMOD MODULE(SUPERVISOR/DUMP_QUERY) SRCFILE(SUPERVISOR/QCSRC)
DEFINE('AUTHORIZED_USER="MYAUTHUSER"')

CRTPGM PGM(SUPERVISOR/DUMP_QUERY) USRPRF(*OWNER) ACTGRP(*CALLER)
```

The program can be registered as an exit program using this command:

```
\label{local-problem} $$ ADDEXITPGM EXITPNT(QIBM_QQQ_QRY_SUPER) FORMAT(QRYS0100) PGMNBR(*LOW) PGM(SUPERVISOR/DUMP_QUERY) $$ THDSAFE(*YES) TEXT('Query Supervisor dump plan cache') $$
```

```
#include <stdio.h>
#include <stddef.h>
#include <string.h>
#include <stdlib.h>
#include <eqqqrysv.h>
int main(int argc, char* argv[])
  char plan_id_string[21];
  char cmd[600];
  const QQQ_QRYSV_QRYS0100_t* input = (QQQ_QRYSV_QRYS0100_t*)argv[1];
  int* rc = (int*)argv[2];
  *rc = 0; /* don't terminate the query */
   /* SQL cannot be run within the exit program, so submit to batch.
   memset(cmd, 0, sizeof(cmd));
strcat(cmd, "SBMJOB CMD(RUNSQL SQL('call qsys2.dump_plan_cache(");
strcat(cmd, "FILESCHEMA => ''SUPERVISOR'', FILENAME => ''PLANDUMPS''");
strcat(cmd, ", PLAN_IDENTIFIER => ");
sprintf(plan_id_string, "%Ilu", input->Plan_Identifier);
strcat(cmd, ", plan_id_string);
  strcat(cmd, plan_id_string);
strcat(cmd, ")')) USER(");
strcat(cmd, AUTHORIZED_USER);
strcat(cmd, ")");
  system(cmd);
```

CL exit program to dump plan cache information for query

This Query Supervisor exit program dumps plan cache information about the query that reached a threshold.

To compile this ILE CL program, use the following command. Before compiling, the sample source must be modified as indicated by the comment in the code. The USER parameter on the SBMJOB command must name a profile on the system that has the required authority to call QSYS2.DUMP\_PLAN\_CACHE(). This authority is \*JOBCTL special authority or QIBM\_DB\_SQLADM function usage. In addition, the owner of the QS\_DMPQRY program must have \*USE authority to the profile specified on the USER parameter. One option is to make USER the same as the program owner.

```
 \begin{tabular}{ll} {\tt CRTBNDCL} & {\tt PGM(SUPERVISOR/QS\_DMPQRY)} & {\tt SRCFILE(SUPERVISOR/QCLSRC)} & {\tt DFTACTGRP(*N0)} & {\tt ACTGRP(*CALLER)} \\ & {\tt USRPRF(*OWNER)} \\ \end{tabular}
```

The program can be registered as an exit program using this command:

```
\label{eq:decomposition} \begin{split} & \text{ADDEXITPGM EXITPNT}(QIBM\_QQQ\_QRY\_SUPER) \ \ FORMAT(QRYS0100) \ \ PGMNBR(\star LOW) \ \ PGM(SUPERVISOR/QS\_DMPQRY) \\ & \text{THDSAFE}(\star YES) \ \ TEXT('Query \ supervisor \ dump \ plan \ cache') \end{split}
```

By using USRPRF(\*OWNER), \*PUBLIC does not need to be given access to the objects used by this program. The owning profile of the created program must have authority to the commands and objects used by the exit program. The program will run in the activation group of the caller.

```
PGM PARM(&QRYS0100 &RC)
DCL VAR(&QRYS0100) TYPE(*CHAR) LEN(8192)
```

```
VAR(&RC) TYPE(*INT) LEN(4)
              DCL
                           VAR(&BINLOW) TYPE(*UINT) LEN(4)
                           VAR(&BINHIGHU) TYPE(*UINT) LEN(4)
              DCL
                           VAR(&MAXINT) TYPE(*DEC) LÉN(15 0) +
              DCL
                             VALUE (4294967296)
              DCI
                           VAR(&PLANID) TYPE(*DEC) LEN(15 0)
              MONMSG
                           MSGID(CPF0000)
 /* INIT RETURN CODE TO CONTINUE RUNNING QUERY */
              CHGVAR
                           VAR(&RC) VALUE(0)
 /* GET VALUES FROM THE INPUT FORMAT */
                           VAR(&BINHIGHU) VALUE(%BINARY(&ORYS0100 67 4))
              CHGVAR
                           VAR(&BINLOW) VALUE(%BINARY(&QRYS0100 71 4))
VAR(&PLANID) VALUE(%DEC(&BINHIGHU 15 0) * +
              CHGVAR
              CHGVAR
                             &MAXINT + %DEC(&BINLOW 15 0))
 /* SUBMIT JOB TO DUMP THE PLAN CACHE FOR THIS QUERY */
                          CMD(RUNSQL SQL('CALL QSYS2.DUMP_PLAN_CACHE(' + *BCAT 'FILESCHEMA => ''SUPERVISOR'', +
              SBMJOB
                             FILENAME => ''PLANDUMPS''
                             PLAN IDENTIFIER=> ''' *TCAT +
                             %CHAR(&PLANID) *TCAT ''')')) +
                             USER(MYAUTHUSER)
                             /* Replace MYAUTHUSER with a user profile */
                             /* authorized to DUMP_PLAN_CACHE().
*/
              ENDPGM
```

### Exit program to log information using a data queue

This Query Supervisor exit program shows how to use an asynchronous job to log information about the query that reported a threshold.

This example is more complicated. It illustrates how a lightweight exit program can offload processing to a background job for more complex consumption. By doing this, the exit program can complete quicker, causing less of a disruption to the query that caused the threshold to be reported. The example has three pieces.

- 1. Configuration details
- 2. An exit program (written in ILE RPG or C)
- 3. An SQL procedure that performs the actual logging

The exit program produces a JSON object encoded in UTF-16 that contains all of the threshold information sent to the exit program. It sends this JSON object to a data queue named SUPERVISOR/SUPER\_DQ. An SQL procedure running in a separate job consumes JSON objects from the data queue. In this example, the procedure logs the entry to a log table.

### **Setup configuration**

There are several objects that need to be defined for this data queue processing solution.

The following table is used to log the Query Supervisor data received from the SEND\_JSON exit program. It is populated by the process\_QS\_data\_queue() procedure defined later.

```
create schema SQE_QUERY_SUPERVISOR for schema SUPERVISOR ;
create table SQE_QUERY_SUPERVISOR.SUPERVISOR_LOG for system name SUPERLOG (
      THRESHOLD_TIMESTAMP
                            for column WHENHIT
                                                            timestamp,
      JOB_NAME
JOB_USER
                                                                             default null,
                                                            varchar(10)
                                                            varchar(10)
                                                                             default null,
      JOB NUMBER
                              for column JOBNUM
                                                            varchar(6)
                                                                             default null,
      SUBSYSTEM
                                                            varchar(10)
                                                                             default null,
      USER NAME
                                                            varchar(10)
                                                                            default null,
                              for column THRESHNAME
                                                                            ccsid 1208 default null,
ccsid 1208 default null,
      THRESHOLD_NAME
                                                            varchar(30)
                              for column THRESHTYPE
      THRESHOLD_TYPE
                                                            varchar(30)
      THRESHOLD_CONSUMPTION_VALUE for column THRESHVAL bigint
OPERATION_TYPE for column OP smalli
                                                                             default null,
                                                            smallint
                                                                             default null
      SQL STATEMENT TEXT
                              for column STMTTEXT
                                                            varchar(10000) ccsid 1208 default null,
      HOST_VARIABLE_LIST
                              for column HVLIST for column "ACCTNG"
                                                            varchar(10000) ccsid 1208 default null,
      CLIENT_ACCTNG
                                                            varchar(255)
                                                                             ccsid 1208 default null,
                              for column "APPLNAME"
      CLIENT_APPLNAME
                                                            varchar(255)
                                                                             ccsid 1208 default null,
                              for column "PROGRAMID"
      CLIENT PROGRAMID
                                                           varchar(255) ccsid 1208 default null,
```

```
CLIENT_USERID for column "USERID" varchar(255) ccsid 1208 default null,
CLIENT_WRKSTNNAME for column "WRKSTNNAME" varchar(255) ccsid 1208 default null,
QUERY_IDENTIFIER for column QRO_HASH varchar(8) ccsid 1208 default null,
QUERY_PLAN_IDENTIFIER for column plan_id decimal(20,0) default null);
```

The following data queue is the communication mechanism used by the exit program that got control because of a Query Supervisor threshold having been met or exceeded. The detail passed in the data queue is a JSON document where each key name is a piece of data passed to the Query Supervisor exit program.

```
cl:CRTDTAQ DTAQ(SUPERVISOR/SUPER_DQ) MAXLEN(45000) FORCE(*YES) SIZE(*MAX2GB 1000)
   AUTORCL(*YES) TEXT('Query Supervisor Threshold Processor');
```

Once the programs are in place, a job must be started to run the asynchronous SQL procedure. It will sit and wait for data queue entries to process.

This command can be added to the QSTRUP processing to allow it to be automatically restarted upon system IPL

```
cl:SBMJOB CMD(RUNSQL SQL('call supervisor.process_QS_data_queue()') COMMIT(*NONE))
JOB(SUPERMGR)
   INLASPGRP(*NONE) LOG(4 00 *SECLVL) JOBMSGQFL(*PRTWRAP) CCSID(37);
```

ILE RPG exit program to log information using a data queue

This Query Supervisor exit program shows how to use an asynchronous job to log information about the query that reported a threshold.

To compile this ILE RPG program, use the following command.

```
CRTBNDRPG PGM(SUPERVISOR/QS_DTAQ) SRCFILE(SUPERVISOR/QRPGLESRC)
```

If CRTRPGMOD and CRTPGM are used to compile and build the program, be sure to include USRPRF(\*OWNER) and ACTGRP(\*CALLER) on the CRTPGM command.

The program can be registered as an exit program using this command:

```
ADDEXITPGM EXITPNT(QIBM_QQQ_QRY_SUPER) FORMAT(QRYS0100) PGMNBR(*LOW) PGM(SUPERVISOR/QS_DTAQ) THDSAFE(*YES) TEXT('Query Supervisor logging with data queue')
```

By including the THREAD, USRPRF, DFTACTGRP, and ACTGRP options in the source, they can be omitted on the compiler command. By using USRPRF(\*OWNER), \*PUBLIC does not need to be given access to the objects used by this program. The owning profile of the created program must have authority to the commands and objects used by the exit program. The program uses THREAD(\*CONCURRENT) to ensure thread safety. The program will run in the activation group of the caller.

```
**free
ctl-opt main(QS_dtaq);
ctl-opt ccsid(*char : *jobrun);
ctl-opt thread(*concurrent);
/if defined(*crtbndrpg)
    ctl-opt usrprf(*owner);
    ctl-opt dftactgrp(*no)
    ctl-opt actgrp(*caller);
dcl-ds QQQ_QRYSV_QRYS0100_t qualified template;
  Header_Size uns(10);
Format_Name char(8); // QRYS0100 - Query Supervisor
Job_Name char(10); // Name of the job running the query
Job_User char(10); // User profile used to initiate job
  Job_Number char(6); // Number of the job running the query Subsystem char(10); // Subsystem in which the job is running User_Name char(10); // The effective user name of the
                                     thread that reached the threshold
  Query_Identifier char(8); // Uniquely identifies the query text
                                            and its environment (QRO hash)
  Plan_Identifier uns(20); // Uniquely identifies the access plan // implementing the query.
                                           implementing the query
  Threshold_Name ucs2(30) ccsid(1200); // User-defined name for threshold that
```

```
// was reached (in CCSID 1200)
   Threshold_Type char(30); // Type of threshold reached
  Threshold_Consumption_Value int(20); // Actual value reached by the // query. Units vary with // Threshold_Type.
   Operation_Type int(5); // Type of query operation
  Offset_to_SQL_Statement int(10); // 0, if not available Length_of_SQL_Statement int(10); // 0, if not available Offset_to_Host_Variable_List int(10); // 0, if no variables Length_of_Host_Variable_List int(10); // 0, if no variables Offset_to_CLIENT_ACCTNG int(10); // 0, if not defined Length_of_CLIENT_ACCTNG int(10); // 0, if not defined Length_of_CLIENT_ACCTNG int(10); // 0, if not defined
  Length_of_CLIENT_WRKSTNNAME int(10); // 0, if not defined Length_of_CLIENT_APPLNAME int(10); // 0, if not defined Length_of_CLIENT_PROGRAMID int(10); // 0, if not defined Offset_to_CLIENT_PROGRAMID int(10); // 0, if not defined Length_of_CLIENT_USERID int(10); // 0, if not defined Length_of_CLIENT_USERID int(10); // 0, if not defined Length_of_CLIENT_WRKSTNNAME int(10); // 0, if not defined Offset_to_CLIENT_WRKSTNNAME int(10); // 0, if not defined Length_of_CLIENT_WRKSTNNAME int(10); // 0 if not defined
   Length_of_CLIENT_WRKSTNNAME int(10); // 0, if not defined
                                                       /* Varying length, CCSID 1200 */
/* Varying length, CCSID 1200 */
/* Varying length */
/* Varying length */
/* Varying length */
   // char SQL_Statement_Text;
// char Host_Variable_List;
   // char CLIENT_ACCTNG;
// char CLIENT_APPLNAME;
   // char CLIENT_PROGRAMID;
                                                       /* Varying length */
/* Varying length */
   // char CLIENT_USERID;
// char CLIENT_WRKSTNNAME;
 end-ds;
 // Properties of the data queue that we will send the JSON to:
 dcl-c DataQLib 'SUPERVISOR';
dcl-c DataQName 'SUPER_DQ';
 dcl-c DataQMaxBytes 45000;
 dcl-pr QSNDDTAQ extpgm;
      DataQName char(10) const;
      DataQLib char(10) const;
      len packed(5) const;
      data char(DataQMaxBytes) options(*varsize);
 end-pr;
 dcl-c MAX SOURCE LEN 11000;
 dcl-c MAX_TARGET_LEN 22500;
     - Define a lookup table that indicates how to handle escapable JSON
          characters. Each entry represents one of the first 160 UTF-16
          codepoints.
      - The array JsonEscapeAction is initialized in subroutine
         initEscapeAction
 dcl-c None
 dcl-c UTF16
                               1:
 dcl-c Backspace
 dcl-c Tab
 dcl-c Newline
 dcl-c Formfeed
                              6;
 dcl-c CR
 dcl-c Quote
 dcl-c Backslash
dcl-s JsonEscapeAction int(10) dim(160);
     Defines properties for the buffer containing the JSON payload.
 dcl-ds BufferInfo_t qualified;
      baseptr pointer;
      curptr pointer;
      allocsize int(10);
      truncated ind;
 // Define constants used for generating JSON escape sequences.
dcl-c HexChars %ucs2('0123456789ABCDEF');
dcl-c EscapeChars %ucs2(' btnfr"\'); // "
dcl-c UnicodePrefix %ucs2('u00');
 dcl-pr Qp0zLprintf extproc(*dclcase);
      template pointer value options(*string);
      parm pointer value options(*string : *nopass);
 end-pr;
 dcl-c NEWLINE_CH
x'15';
```

```
// SEND_JSON: main
                                                                                                    // SEND JSON:
main procedure
dcl-proc send_json;
      input likeds(QQQ_QRYSV_QRYS0100_t);
      rc int(10);
  end-pi;
  dcl-s based_char char(MAX_SOURCE_LEN) based(based_char_ptr);
  dcl-s based_ucs2 ucs2(MAX_SOURCE_LEN) based(based_ucs2_ptr);
dcl-s based_buf_data_char(1) based(buf_baseptr);
  dcl-s debug_based_buf_data_ucs2 ucs2(MAX_TARGET_LEN) based(buf.baseptr);
  dcl-s ts timestamp(0);
  dcl-s pInput pointer;
  dcl-ds buf
likeds(BufferInfo_t);
 // Don't terminate the query
 rc = 0;
 // Initialization
 pInput = %addr(input);
 exsr initEscapeAction;
 // Set up the buffer used for the final JSON payload.
 buf.baseptr = %alloc (DataQMaxBytes);
 buf.allocsize = DataQMaxBytes;
 buf.curptr = buf.baseptr;
 buf.truncated = *off;
 // JSON encoding starts here.
json_append(buf :'{');
 // Insert fixed length fields from the input.
// All fields must be converted into UTF-16 strings, except
 // for the threshold name, which is already UTF-16.
 json_key(buf : 'threshold_timestamp');
 ts = %timestamp();
 json append(buf :
                     + %char(%date(ts))
                     + %char(%time(ts) : *hms)
 json_append(buf : ',');
json_key(buf : 'job_name');
 json_string_value(buf : %trimr(input.Job_Name));
 json_append(buf : ',');
json_key(buf : 'job_user');
 json_string_value(buf : %trimr(input.Job_User));
 json_append(buf : ',');
json_key(buf : 'job_number');
 json_string_value(buf : input.Job_Number);
 json_append(buf : ',');
json_key(buf : 'subsystem');
 json_string_value(buf : %trimr(input.Subsystem));
 json_append(buf : ',');
json_key(buf : 'user_name');
 json_string_value(buf : %trimr(input.User_Name));
 json_append(buf : ',');
json_key(buf : 'query_identifier');
json_string_value(buf : input.Query_Identifier);
 json_append(buf : ',');
json_key(buf : 'query_plan_identifier');
json_numeric_value(buf : input.Plan_Identifier);
 json_append(buf : ',');
json_key(buf : 'threshold_name');
 json_escape_value(buf : %trimr(input.Threshold_Name));
```

```
json_append(buf : ',');
json_key(buf : 'threshold_type');
json_string_value(buf : %trimr(input.Threshold_Type));
json_append(buf : ',');
json_key(buf : 'threshold_consumption_value');
json_numeric_value(buf : input.Threshold_Consumption_Value);
json_append(buf : ',');
json_key(buf : 'operation_type');
json_numeric_value(buf : input.Operation_Type);
// Insert variable length fields.
// Client special registers need to be translated to UTF-16
    before they can be escaped and inserted.
// The SQL statement text and the host variable list can be
    copied over (with JSON escaping) as they are, since they
// are passed in as UTF-16 data.
if input.Length_of_CLIENT_ACCTNG > 0;
  json_append(buf : ',');
  json_key(buf : 'client_acctng');
   based_char_ptr = pInput + input.Offset_to_CLIENT_ACCTNG;
   json_escape_value(buf
                      : %subst(based_char : 1
                                : Input.Length_of_CLIENT_ACCTNG));
endif;
if input.Length_of_CLIENT_APPLNAME > 0;
   json_append(buf : ',');
  json_key(buf : 'client_applname');
based_char_ptr = pInput + input.Offset_to_CLIENT_APPLNAME;
   json_escape_value(buf
                      : %subst(based_char : 1
                                : Input.Length_of_CLIENT_APPLNAME));
endif;
if input.Length_of_CLIENT_PROGRAMID > 0;
   json_append(buf : ',');
   json_key(buf : 'client_programid');
   based_char_ptr = pInput + input.Offset_to_CLIENT_PROGRAMID;
   json_escape_value(buf
                       : %subst(based_char : 1
                                : Input.Length_of_CLIENT_PROGRAMID));
endif;
if input.Length_of_CLIENT_USERID > 0;
  json_append(buf : ',');
json_key(buf : 'client_userid');
based_char_ptr = pInput + input.Offset_to_CLIENT_USERID;
   json_escape_value(buf
                      : %subst(based_char : 1
                                : Input.Length_of_CLIENT_USERID));
endif;
if input.Length_of_CLIENT_WRKSTNNAME > 0;
   json_append(buf : ',');
   json_key(buf : 'client_wrkstnname');
   based_char_ptr = pInput + input.Offset_to_CLIENT_WRKSTNNAME;
  json_escape_value(buf
                      : %subst(based_char : 1
                                : Input.Length_of_CLIENT_WRKSTNNAME));
endif;
if input.Length_of_SQL_Statement > 0;
    json_append(buf : ',');
    json_key(buf : 'sql_statement_text');
   based_ucs2_ptr = pInput + input.Offset_to_SQL_Statement;
   json_escape_value(buf
                       : %subst(based_ucs2 : 1
                                : %div(Input.Length_of_SQL_Statement : 2)));
endif;
if input.Length_of_Host_Variable_List > 0;
  json_append(buf : ',');
json_key(buf : 'host_variable_list');
   based_ucs2_ptr = pInput + input.Offset_to_Host_Variable_List;
  json_escape_value(buf
                    : %subst(based_ucs2 : 1
                              : %div(Input.Length_of_Host_Variable_List : 2)));
endif;
```

```
json_append(buf : '}');
if buf.truncated;
  Qp0zLprintf('SEND_JSON ran out of allocated space for '
            + 'constructing the Query Supervisor JSON data.' + NEWLINE_CH);
endif;
QSNDDTAQ(DataQName
         DataOLib
         buf.curptr - buf.baseptr
         based_buf_data);
begsr initEscapeAction;
   jsonEscapeAction =
     %list(
        // x'00
        UTF16:
                    UTF16 :
                               UTF16 :
UTF16 :
                                           UTF16 :
                                           UTF16:
                    UTF16:
        UTF16:
        Backspace :Tab :
                               Newline :
                                           UTF16:
                               UTF16:
                                           UTF16:
        Formfeed : CR :
        // x'10'
        UTF16:
                               UTF16 :
                    UTF16:
                                           UTF16 :
        UTF16:
                               UTF16:
                                           UTF16
                    UTF16:
        UTF16:
                    UTF16:
                               UTF16:
                                           UTF16:
        UTF16:
                    UTF16:
                               UTF16:
                                           UTF16:
        // x'20'
        None:
                    None:
                               Quote:
                                           None:
        None
                    None:
                               None:
                                           None
        None:
                    None:
                               None:
                                           None:
        None
                    None:
                               None:
                                           None
        // x'30'
                               None:
        None:
                    None:
                                           None:
        None
                    None:
                               None:
                                           None
        None:
                    None:
                               None:
                                           None
        None : // x'40'
                    None:
                               None:
                                           None:
                               None:
        None:
                    None:
                                           None:
        None
                    None:
                               None:
                                           None
        None:
                    None:
                               None:
                                           None
        None
                               None:
                                           None:
                    None:
        // x'50'
                               None:
        None:
                    None:
                                           None:
        None
                    None
                               None
                                           None
        None
                    None:
                               None:
                                           None
        Backslash : None :
                               None:
                                           None:
        // x'60
        None:
                    None:
                               None:
                                           None:
        None
                    None
                               None:
                                           None
        None:
                    None:
                               None:
                                           None
        None : // x'70'
                    None:
                               None:
                                           None:
        None:
                    None:
                               None:
                                           None:
        None
                    None
                               None
                                           None
        None:
                    None:
                               None:
                                           None
        None : // x'80
                    None:
                               None:
                                           None:
        ÚTF16:
                    UTF16:
                               UTF16 :
                                           UTF16:
        UTF16:
                    UTF16 :
                               UTF16 :
                                           UTF16:
        UTF16:
                    UTF16:
                               UTF16:
                                           UTF16:
        UTF16:
                    UTF16:
                               UTF16 :
                                           UTF16:
        // x'90
        ÚTF16 :
                               UTF16 :
                    UTF16:
                                           UTF16:
        UTF16:
                    UTF16 :
                               UTF16 :
                                           UTF16:
                    UTF16:
        UTF16:
                               UTF16 :
                                           UTF16:
        UTF16:
                               UTF16:
                    UTF16:
                                           UTF16);
  endsr;
on-exit;
  dealloc buf.baseptr;
end-proc;
// Copies a UTF-16 source stream to a UTF-16 target stream, escaping
      JSON characters as needed.
dcl-proc json_escape;
  dcl-pi *n varucs2(MAX_TARGET_LEN) rtnparm;
source varucs2(MAX_SOURCE_LEN) const;
  end-pi;
dcl-s i int(10);
  dcl-ds ucs2_to_num qualified;
     c ucs2(1);
     n uns(5) overlay(c);
```

```
end-ds;
  dcl-s action int(10);
  dcl-s target_pos int(10);
dcl-s target varucs2(40000) inz(*blanks);
  dcl-s c ucs2(1);
  dcl-s c_num packed(5);
 // Loop through all the source UTF-16 characters, copying any that // do not require escaping, and escaping those that are required.
 target_pos = 1;
 for i = 1 to %len(source);
   c = %subst(source : i : 1);
   ucs2\_to\_num.c = c;
   c_num = ucs2_to_num.n;
     Is the current character in the defined escapable range?
   if c_num <= %elem(JsonEscapeAction);</pre>
       action = JsonEscapeAction(c_num + 1);
       action = None;
    endif;
    if action = None;
        // No escaping needed. Emit the source character.
       %subst(target : target_pos : 1) = c;
       target_pos += 1;
      %subst(target : target_pos : 1) = 
%subst(EscapeChars : Backslash + 1 : 1);
      target_pos += 1;
      if action = UTF16;
          // We escape this as a UTF16 codepoint: \u00XX
          %subst(target : target_pos : %len(UnicodePrefix)) = UnicodePrefix;
          target_pos += %len(UnicodePrefix);
          %subst(target : target_pos : 1) =
                   %subst(HexChars : %div(c_num : 16) + 1 : 1);
         target_pos += 1;
%subst(target : target_pos : 1) =
                   %subst(HexChars : %rem(c_num : 16) + 1 : 1);
          target_pos += 1;
       else;
// We escape this as a special character: e.g. \t
          %subst(target : target_pos : 1) =
                    %subst(EscapeChars : Action + 1 : 1);
         target_pos += 1;
       endif;
    endif;
 endfor;
return %subst(target : 1 : target_pos - 1);
end-proc json_escape;
// Returns *on if the buffer space can accommodate "len" Unicode chars
// Returns *off and sets the truncated flag if otherwise.
dcl-proc buffer has space;
   dcl-pi *n ind;
  buf likeds(BufferInfo_t);
      len int(10) value;
   end-pi;
   dcl-s required_buf_len int(10);
   required_buf_len = (buf.curptr - buf.baseptr) + (len * 2);
   if required_buf_len <= buf.allocsize;</pre>
      return *on;
   else:
      buf.truncated = *on;
      return *off;
   endif;
end-proc;
// JSON_KEY takes a null-terminated UTF-16 string, delimits
// it with quotes, adds a colon (:), and outputs it to the
// output buffer.
dcl-proc json_key;
   dcl-pi *n;
      buf likeds(BufferInfo_t);
      key varucs2(MAX_SOURCE_LEN) const;
   end-pi:
   dcl-s string ucs2(MAX_TARGET_LEN) based(buf.curptr);
```

```
if buffer_has_space (buf : %len(key) + 3);
         %subst(string : 1 : 1) = '"';
buf.curptr += 2;
%subst(string : 1 : %len(key)) = key;
buf.curptr += 2 * %len(key);
%subst(string : 1 : 2) = '":';
          buf.curptr += 4;
     endif;
 end-proc;
 // json_string_value takes string,
 // delimits it with quotes, and
 // outputs it to the output buffer.
 dcl-proc json_string_value;
     dcl-pi
*n;
        buf likeds(BufferInfo_t)
        string varucs2(MAX_SOURCE_LEN) const;
    end-pi;
    dcl-s buf string ucs2(MAX TARGET LEN) based(buf.curptr);
    if buffer_has_space (buf : %len(string) + 2);
    %subst(buf_string : 1 : 1) = '"';
        buf.curptr += 2;
%subst(buf_string : 1 : %len(string)) = string;
buf.curptr += 2 * %len(string);
buf.curptr += 1 : 1 : 1 = '"';
         buf.curptr += 2;
     endif;
 end-proc;
// json_numeric_value takes a numeric value
// converts it to UTF-16 and
// outputs it to the output buffer.
dcl_proc_json_numeric_value;
     dcl-pi *n;
buf likeds(BufferInfo_t);
         num int(20) value;
     end-pi;
     dcl-s json_string varucs2(MAX_TARGET_LEN);
     dcl-s buf_string ucs2(MAX_TARGET_LEN) based(buf.curptr);
     json_string = %char(num);
     if buffer_has_space (buf : %len(json_string));
    %subst(buf_string : 1 : %len(json_string)) = json_string;
    buf.curptr += 2 * %len(json_string);
     endif:
 end-proc;
 // json_escape_value takes a UTF-16 string of a given size // and outputs it to the output buffer after delimiting it
 // and escaping any characters as defined by the JSON standard.
dcl-proc json_escape_value;
    dcl-pi *n;
         buf likeds(BufferInfo_t);
string varucs2(MAX_SOURCE_LEN) const;
     end-pi;
     dcl-s buf_string ucs2(MAX_TARGET_LEN) based(buf.curptr);
     dcl-s json string varucs2(MAX TARGET LEN);
     json_string = json_escape (string);
     if buffer_has_space (buf : %len(json_string) + 2);
         %subst(buf_string : 1 : 1) =
buf.curptr += 2;
         %subst(buf_string : 1 : %len(json_string)) = json_string;
buf.curptr += 2 * %len(json_string);
%subst(buf_string : 1 : 1) = '"';
buf_surptring : 2 : 1 : 1) = '"';
         buf.curptr += 2;
     endif:
 end-proc;
 // JSON_APPEND takes a UTF-16 string and
 // outputs it to the output buffer.
dcl-proc json_append;
    dcl-pi *n;
         buf likeds(BufferInfo_t);
```

C exit program to log information using a data queue

This Query Supervisor exit program shows how to use an asynchronous job to log information about the query that reported a threshold.

This is the registered exit program. It sends the exit program input data to a data queue named SUPERVISOR/SUPER\_DQ for further processing by an SQL procedure. The data is sent as a JSON object, encoded as UTF-16 data.

To compile this C program, use the following commands. By using USRPRF(\*OWNER), \*PUBLIC does not need to be given access to the objects used by this program. The owning profile of the created program must have authority to the commands and objects used by the exit program.

```
CRTCMOD MODULE(SUPERVISOR/SEND_JSON) SRCFILE(SUPERVISOR/QCSRC) LOCALETYPE(*LOCALEUCS2)

CRTPGM PGM(SUPERVISOR/SEND_JSON) USRPRF(*OWNER) ACTGRP(*CALLER)
```

The program can be registered as an exit program using this command:

```
ADDEXITPGM EXITPNT(QIBM_QQQ_QRY_SUPER) FORMAT(QRYS0100) PGMNBR(*LOW) PGM(SUPERVISOR/SEND_JSON) THDSAFE(*YES) TEXT('Query Supervisor logging with data queue')
```

```
#include <except.h>
#include <decimal.h>
#include <qsnddtaq.h>
#include <stddef.h>
#include <string.h>
#include <stdlib.h>
#include <wchar.h>
#include <iconv.h>
#include <assert.h>
#include <time.h>
#include <qp0ztrc.h>
#include <eqqqrysv.h>
/* Properties of the data queue that we will send the JSON to: */
char* DataQLib = "SUPERVISOR";
char* DataQName = "SUPER_DQ ";
const int DataQMaxBytes = 45000;
/* Define a lookup table that indicates how to handle escapable JSON
    characters. Each entry represents one of the first 160 UTF-16
    codepoints.
enum EscapeAction
  {None, UTF16, Backspace, Tab, Newline, Formfeed, CR, Quote, Backslash};
char JsonEscapeAction[160]={
                               UTF16,
/*x00*/ UTF16,
                   UTF16,
                                          UTF16,
        UTF16,
                   UTF16,
                               UTF16,
                                         UTF16,
                              Newline,
                                         UTF16,
        Backspace, Tab,
                              UTF16,
                                         UTF16,
        Formfeed, CR,
/*x10*/ UTF16,
                   UTF16,
                              UTF16,
                                         UTF16,
        UTF16,
                   UTF16,
                              UTF16,
                                         UTF16,
        UTF16,
                   UTF16,
                              UTF16,
                                         UTF16.
        UTF16,
                   UTF16,
                              UTF16,
                                         UTF16,
/*x20*/ None,
                   None,
                               Quote,
                                         None,
        None,
                    None,
                               None,
                                          None,
                   None,
        None.
                              None.
                                         None.
        None,
                   None,
                               None,
                                         None,
/*x30*/ None,
                   None,
                              None,
                                         None,
        None,
                    None,
                               None,
                                          None,
        None,
                    None,
                               None,
                                          None,
        None.
                   None,
                               None,
                                         None,
/*x40*/ None,
                                         None,
                   None,
                              None,
        None,
                   None,
                               None,
                                         None,
        None,
                   None,
                              None,
                                         None,
```

```
None,
                     None,
                                None,
                                            None,
/*x50*/ None,
                     None,
                                None,
                                            None,
                     None,
                                None,
                                           None,
         None.
         None.
                     None,
                                None,
                                           None.
         Backslash, None,
                                None,
                                           None,
/*x60*/ None,
                     None,
                                None,
                                           None,
         None,
                     None,
                                None,
                                           None,
                    None,
                                None,
                                           None,
         None,
                                None,
                                           None,
         None,
                    None,
/*x70*/ None,
                     None,
                                None,
                                           None,
         None,
                     None,
                                None,
                                           None,
         None,
                    None,
                                None,
                                           None,
                    None.
                                None,
                                           None.
         None
                                UTF16,
                    UTF16,
/*x80*/ UTF16,
                                           UTF16,
                                UTF16,
                                           UTF16,
         UTF16,
                    UTF16,
         UTF16,
                    UTF16,
                                UTF16,
                                           UTF16,
                    UTF16,
                                UTF16,
                                           UTF16,
         UTF16,
                                UTF16,
/*x90*/ UTF16,
                    UTF16,
                                           UTF16,
         UTF16,
                                UTF16,
                    UTF16,
                                           UTF16,
         UTF16,
                    UTF16,
                                UTF16,
                                           UTF16,
         UTF16,
                    UTF16,
                                UTF16,
                                           UTF16
};
/* Define constants used for generating JSON escape sequences. */
const wchar_t HexChars[17]=L"0123456789ABCDEF";
const wchar_t EscapeChars[10]= L" btnfr\"\\";
const wchar_t UnicodePrefix[4]= L"u00";
/* Copies a UTF-16 source stream to a UTF-16 target stream, escaping
    JSON characters as needed.
const wchar_t** target_end = target + target_length;
  /* Loop through all the source UTF-16 characters, copying any that
   do not require escaping, and escaping those that are required. */
  while (source_length-- && target < target_end)</pre>
    const wchar_t c = *source;
    enum EscapeAction action;
     /\star Is the current character in the defined escapable range? \star/
    if(c<(sizeof(JsonEscapeAction)/sizeof(JsonEscapeAction[0])))</pre>
         action = (enum EscapeAction)JsonEscapeAction[c];
    else
         action = None;
    if (action == None)
    £
       /* No escaping needed. Emit the source character. */
       **target = c;
       ++*target;
    else
    £
         **target = EscapeChars[Backslash];
         ++*target;
         if (action == UTF16)
           if (target+6 >= target_end)
            break;
           /* We escape this as a UTF16 codepoint: \u00XX */
           memcpy(*target, UnicodePrefix, sizeof(UnicodePrefix)-2);
           *target += sizeof(UnicodePrefix)/2-1;
           **target = HexChars[c >> 4];
           ++*target;
           **target = HexChars[c & 0x0f];
           ++*target;
         3
         else
         £
            if (target >= target_end)
           /* We escape this as a special character: e.g. /*
           **target = EscapeChars[action];
           ++*target;
```

```
++source;
 }
3
/* Uses iconv to convert an input string in Job CCSID to UTF-16. */
size_t convert_to_utf16(const char* input, size_t input_bytes, wchar_t** output, size_t output_bytes, iconv_t converter)
  int iconv_rc;
  int original output bytes = output bytes;
  iconv_rc = iconv(converter,
                    &input, &input_bytes,
                    (char**)output, &output_bytes);
  /* If conversion was successful, we'll return the number of bytes that
     were produced. */
  if (iconv_rc >= 0)
    return original_output_bytes - output_bytes;
  /* Conversion was unsuccessful. Put an ERROR value in the output if
     there is room. */
  if (original_output_bytes >= 10)
    memcpy(*output, L"ERROR", 10);
    *output+=5;
    return 10;
 return 0:
/* Returns the trimmed length of the given wide string after
   discarding any trailing blanks. */
size_t wtrimmed_length(const wchar_t* input, size_t input_len)
  while (input_len && input[input_len-1] == L' ')
  {--input_len;}
 return input_len;
/* Returns the trimmed length of the given string after
   discarding any trailing blanks. */
size_t trimmed_length(const char* input, size_t input_len)
  while (input_len && input[input_len-1] == ' ')
  {--input_len;}
 return input_len;
/* Defines properties for the buffer containing the JSON payload. */
typedef struct BufferInfo
  volatile wchar_t* baseptr;
 wchar_t* curptr;
int allocsize;
  volatile iconv_t converter;
  int
           truncated;
} BufferInfo_t;
/* Calculates the bytes allocated but unused for a given BufferInfo
    object.
#define BYTES_REMAINING(buf) \
    (buf.allocsize - ((char*)buf.curptr-(char*)buf.baseptr))
/★ Returns 1 if the buffer space can accommodate "size" bytes.
   Returns 0 and sets the truncated flag if otherwise.
inline int buffer_has_space(BufferInfo_t* buf, int size)
    if (!buf->truncated &&
        BYTES_REMAINING((*buf)) >= size)
      return 1;
    buf->truncated = 1;
    return 0;
3
```

```
/* JSON_KEY takes a null-terminated UTF-16 string, delimits
    it with quotes, adds a colon (:), and outputs it to the
    output buffer.
#define JSON_KEY(buf, key) \
    if (buffer_has_space(&buf, 6 + (sizeof(key)-2))) \
    { /
      wcscpy(buf.curptr, L"\""); ++buf.curptr; \
      wcscpy(buf.curptr,key); buf.curptr+=(sizeof(key)/2)-1; \
wcscpy(buf.curptr, L"\":"); buf.curptr+=2; \
/* JSON_STRING_VALUE takes a blank-padded string in the job CCSID,
    trims trailing blanks, converts the string to UTF-16,
delimits it with quotes, and copies it to the output buffer. \star/\#define\ JSON\_STRING\_VALUE(buf, value) \
    if (buffer_has_space(&buf, 2)) \
      wcscpy(buf.curptr, L"\""); ++buf.curptr; \
    if (!buf.truncated) \
    {\
      convert_to_utf16(value, \
                         trimmed_length(value, sizeof(value)), \
                         &buf.curptr,
                         BYTES REMAINING(buf), \
                         buf.converter); \
    if (buffer_has_space(&buf,2)) \
    { \
      wcscpy(buf.curptr, L"\""); ++buf.curptr; \
/* JSON_NUMERIC_VALUE takes a UTF-16 string of a given size
and outputs it to the output buffer.
#define JSON_NUMERIC_VALUE(buf, value, count) \
    if (buffer_has_space(&buf, count * 2)) \
    { \
      wcsncpy(buf.curptr, value, count); buf.curptr+=count; \
    3
/* JSON_ESCAPE_VALUE takes a UTF-16 string of a given size
    and outputs it to the output buffer after delimiting it
    and escaping any characters as defined by the JSON standard. */
#define JSON_ESCAPE_VALUE(buf, value, count) \
    if (buffer_has_space(&buf, 2)) \
      wcscpy(buf.curptr, L"\""); ++buf.curptr; \
    } \
    if (!buf.truncated) \
      json_escape(&buf.curptr,
                    BYTES_REMAINING(buf) / 2, \
                    value,
                    count);
    if (buffer_has_space(&buf,2)) \
    { \
      wcscpy(buf.curptr, L"\""); ++buf.curptr; \
/* JSON_APPEND takes a null-terminated UTF-16 string and
    outputs it to the output buffer.
#define JSON_APPEND(buf, string) \
    if (buffer_has_space(&buf, sizeof(string)-2)) \
    { \
      wcscpy(buf.curptr, string); buf.curptr += (sizeof(string)/2)-1; \
/* Cleanup handler function to ensure all resources are freed */
 void cleanup(_CNL_Hndlr_Parms_T* cancel_info)
   Qp0zLprintf("SEND_JSON is cleaning up \n");
BufferInfo_t* buf = (BufferInfo_t*)(cancel_info->Com_Area);
   free((void*)buf->baseptr);
   iconv_close(buf->converter);
int main(int argc, char* argv[])
 const QQQ_QRYSV_QRYS0100_t* input = (QQQ_QRYSV_QRYS0100_t*)argv[1];
```

```
int* rc = (int*)argv[2];
  BufferInfo_t buf;
wchar_t translate_buffer[1024];
time_t current_time;
  size_t char_count;
  wchar_t* work_ptr;
  size_t converted_bytes;
struct tm *timeptr;
  char* inputAsCharData;
  char from_code[32], to_code[32];
  /* Don't terminate the query */
  *rc = 0;
   /* Set up the buffer used for the final JSON payload. */
  buf.baseptr = (wchar_t*)malloc(DataQMaxBytes);
buf.allocsize = DataQMaxBytes;
buf.curptr = (wchar_t*) buf.baseptr;
  buf.truncated = 0;
  /* Prepare the CCSID converter. We convert from Job CCCSID
  to CCSID 1200 (UTF-16).
memset(from_code, 0, sizeof(from_code));
  memset(to_code, 0, sizeof(to_code));
memcpy(from_code, "IBMCCSID00000000000", 20);
  memcpy(from_code, "IBMCCSID000000000000", 20);
memcpy(to_code, "IBMCCSID01200", 13);
buf.converter = iconv_open(to_code, from_code);
  assert(buf.converter.return_value == 0);
#pragma cancel_handler (cleanup, buf)
   /* JSON encoding starts here. */
  JSON_APPEND(buf, L"{");
     /* Insert fixed length fields from the input.
   All fields must be converted into UTF-16 strings, except
           for the threshold name, which is already UTF-16. */
  JSON_KEY(buf, L"threshold_timestamp");
  JSON_APPEND(buf, L"\"");
current_time = time(NULL);
  timeptr = localtime(&current_time);
  char_count = wcsftime(buf.curptr,
                                   sizeof(translate_buffer)/2,
                                   L"%F %T'
                                   timeptr);
  buf.curptr += char_count;
  JSON_APPEND(buf, L"\"");
  JSON_APPEND(buf, L",");
JSON_KEY(buf, L"job_name");
JSON_STRING_VALUE(buf, input->Job_Name);
  JSON_APPEND(buf, L",");
JSON_KEY(buf, L"job_user");
JSON_STRING_VALUE(buf, input->Job_User);
  JSON_APPEND(buf, L",");
JSON_KEY(buf, L"job_number");
  JSON_STRING_VALUE(buf, input->Job_Number);
  JSON_APPEND(buf, L",");
JSON_KEY(buf, L"subsystem");
JSON_STRING_VALUE(buf, input->Subsystem);
  JSON_APPEND(buf, L",");
JSON_KEY(buf, L"user_name");
  JSON_STRING_VALUE(buf, input->User_Name);
  JSON_APPEND(buf, L",");
JSON_KEY(buf, L"query_identifier");
JSON_STRING_VALUE(buf, input->Query_Identifier);
  JSON_APPEND(buf, L",");
JSON_KEY(buf, L"query_plan_identifier");
char_count = swprintf(translate_buffer,
                                   sizeof(translate_buffer)/2,
                                   L"%11u
                                   input->Plan_Identifier);
  JSON_NUMERIC_VALUE(buf, translate_buffer, char_count);
```

```
JSON_APPEND(buf, L",");
JSON_KEY(buf, L"threshold_name");
JSON_ESCAPE_VALUE(buf,
                   (wchar_t*)(input->Threshold_Name),
                   wtrimmed_length((wchar_t*)(input->Threshold_Name),
                                     sizeof(input->Threshold_Name)/2));
JSON_APPEND(buf, L",");
JSON_KEY(buf, L"threshold_type");
JSON_STRING_VALUE(buf, input->Threshold_Type);
JSON_APPEND(buf, L",");
JSON_KEY(buf, L"threshold_consumption_value");
char_count = swprintf(translate_buffer,
                        sizeof(translate_buffer)/2,
L"%lld",
                        input->Threshold_Consumption_Value);
JSON_NUMERIC_VALUE(buf, translate_buffer, char_count);
JSON_APPEND(buf, L",");
char count = swprintf(translate buffer,
                        sizeof(translate_buffer)/2,
                         L"%d"
                         (int)input->Operation_Type);
JSON_KEY(buf, L"operation_type");
JSON_NUMERIC_VALUE(buf, translate_buffer, char_count);
/* Insert variable length fields.
   Client special registers need to be translated to UTF-16
    before they can be escaped and inserted.
   The SQL statement text and the host variable list can be
    copied over (with JSON escaping) as they are, since they
    are passed in as UTF-16 data.
inputAsCharData = (char*)input;
if (input->Length_of_CLIENT_ACCTNG)
  JSON_APPEND(buf, L",");
JSON_KEY(buf, L"client_acctng");
work_ptr = translate_buffer;
  converted_bytes =
    convert_to_utf16(inputAsCharData+input->Offset_to_CLIENT_ACCTNG,
                       input->Length_of_CLIENT_ACCTNG,
                       &work_ptr,
sizeof(translate_buffer),
                       buf.converter);
  JSON_ESCAPE_VALUE(buf, translate_buffer, converted_bytes / 2);
7
if (input->Length_of_CLIENT_APPLNAME)
  JSON_APPEND(buf, L",");
JSON_KEY(buf, L"client_applname");
  work_ptr = translate_buffer;
  converted_bytes =
    convert_to_utf16(inputAsCharData+input->Offset_to_CLIENT_APPLNAME,
                       input->Length_of_CLIENT_APPLNAME,
                       &work_ptr,
                       sizeof(translate_buffer),
                       buf.converter);
  JSON_ESCAPE_VALUE(buf, translate_buffer, converted_bytes / 2);
if (input->Length_of_CLIENT_PROGRAMID)
  JSON_APPEND(buf, L",");
JSON_KEY(buf, L"client_programid");
  work_ptr = translate_buffer;
  converted_bytes =
    convert_to_utf16(inputAsCharData+input->Offset_to_CLIENT_PROGRAMID,
                       input->Length_of_CLIENT_PROGRAMID,
                       &work_ptr,
                       sizeof(translate_buffer),
                       buf.converter)
  JSON_ESCAPE_VALUE(buf, translate_buffer, converted_bytes / 2);
3
if (input->Length_of_CLIENT_USERID)
  JSON_APPEND(buf, L",");
```

```
JSON_KEY(buf, L"client_userid");
    work_ptr = translate_buffer;
    converted_bytes =
      convert_to_utf16(inputAsCharData+input->Offset_to_CLIENT_USERID,
                        input->Length_of_CLIENT_USERID,
                        &work_ptr,
                        sizeof(translate_buffer),
                        buf.converter);
    JSON_ESCAPE_VALUE(buf, translate_buffer, converted_bytes / 2);
 3
  if (input->Length of CLIENT WRKSTNNAME)
    JSON_APPEND(buf, L",");
JSON_KEY(buf, L"client_wrkstnname");
    work_ptr = translate_buffer;
    converted_bytes =
      convert_to_utf16(inputAsCharData+input->Offset_to_CLIENT_WRKSTNNAME,
                        input->Length_of_CLIENT_WRKSTNNAME,
                        &work_ptr,
                        sizeof(translate buffer),
                        buf.converter);
    JSON_ESCAPE_VALUE(buf, translate_buffer, converted_bytes / 2);
  if (input->Length_of_SQL_Statement)
    JSON_APPEND(buf, L",");
JSON_KEY(buf, L"sql_statement_text");
    JSON_ESCAPE_VALUE(buf,
      (wchar t*)(inputAsCharData+input->Offset to SQL Statement),
      input->Length_of_SQL_Statement/2);
  3
  if (input->Length_of_Host_Variable_List)
    JSON_APPEND(buf, L",");
    JSON_KEY(buf, L"host_variable_list");
    JSON_ESCAPE_VALUE(buf
      (wchar_t*)(inputAsCharData+input->Offset_to_Host_Variable_List),
      input->Length_of_Host_Variable_List/2);
  3
  JSON_APPEND(buf, L"}");
  if (buf.truncated)
    Qp0zLprintf("SEND_JSON ran out of allocated space for " constructing the Query Supervisor JSON data.\n");
  3
  QSNDDTAQ(DataQName,
            (decimal(5,0))((char*)buf.curptr-(char*)buf.baseptr),
            (void *)buf.baseptr
#pragma disable_handler
  free((void*)buf.baseptr);
  iconv_close(buf.converter);
 return 0;
```

SQL procedure used to log information using a data queue

This SQL procedure, running in an asynchronous job, logs information about the query that reported a threshold.

The procedure receives entries from the SUPERVISOR/SUPER\_DQ data queue. Each entry represents an instance of a Query Supervisor threshold having been met or exceeded. The Query Supervisor exit program that got control put the entry on the data queue so it could be handled asynchronously by this SQL procedure.

Using MONITOR = \*SYSTEM, ensures that the procedure's activity is not supervised by Query Supervisor. This prevents possible recursion if the procedure itself were to reach a Query Supervisor threshold.

```
create or replace procedure supervisor.process_QS_data_queue ()
     modifies sql data
     set option commit = *none, datfmt = *usa, datsep = *slash, output = *print, monitor =
*system
begin
  declare local_sqlcode integer;
  declare local_sqlstate char(5) for sbcs data;
  declare v_message_text varchar(200) for sbcs data;
  declare v message data utf8 clob(63k) ccsid 1208;
  declare v_message_data_binary blob(63k);
declare v_message_data_binary_length integer;
  declare v_threshold_timestamp timestamp;
  declare v_job_name varchar(10) ccsid 1208;
declare v_job_user varchar(10) ccsid 1208;
declare v_job_name varchar(10) ccsid 1208;
  declare v_job_number varchar(6) ccsid 1208;
declare v_subsystem varchar(10) ccsid 1208;
  declare v_user_name varchar(10) ccsid 1208;
  declare v_threshold_name varchar(30) ccsid 1208;
declare v_threshold_type varchar(30) ccsid 1208;
  declare v_threshold_consumption_value bigint;
  declare v_operation_type smallint;
  declare v_sql_statement_text varchar(10000) ccsid 1208;
  declare v_host_variable_list varchar(10000) ccsid 1208; declare v_client_acctng varchar(255) ccsid 1208;
  declare v_client_applname varchar(255) ccsid 1208;
  declare v_client_programid varchar(255) ccsid 1208;
  declare v_client_userid varchar(255) ccsid 1208;
  declare v_client_wrkstnname varchar(255) ccsid 1208;
declare v_query_identifier varchar(8) ccsid 1208;
  declare v_query_plan_identifier decimal(20,0);
  declare continue handler for sqlexception
     get diagnostics condition 1
          local_sqlcode = db2_returned_sqlcode, local_sqlstate = returned_sqlstate,
          v_message_text = message_text;
     call systools.lprintf('process_QS_data_queue() - failed with SQLCODE:' concat
          error_sqlcode concat ' SQLSTATE:' concat error_sqlstate concat ' and MESSAGE:'
  concat v_message_text);
end; /* end of continue handler */
  while (1 = 1) do
     select MESSAGE_DATA_BINARY
       into v_message_data_binary
       from
          table (
             qsys2.receive_data_queue(
               data_queue => 'SUPER_DQ', data_queue_library => 'SUPERVISOR'
               wait_time => -1) -- any negative means to wait forever for the next message
          );
     -- Convert the UTF16 data to UTF8
     set v_message_data_binary_length = length(v_message_data_binary) / 2;
     set v_message_data_utf8 = (
             select
             interpret(
               varbinary_format(hex(v_message_data_binary_length)) concat v_message_data_binary
               as dbclob(63k) ccsid 1200)
             from sysibm.sysdummy1);
                                         JOB_NAME, JOB_USER, JOB_NUMBER, SUBSYSTEM, USER_NAME
     select THRESHOLD_TIMESTAMP,
              THRESHOLD_NAME, THRESHOLD_TYPE, THRESHOLD_CONSUMPTION_VALUE, OPERATION_TYPE, SQL_STATEMENT_TEXT, HOST_VARIABLE_LIST, CLIENT_ACCTNG, CLIENT_APPLNAME, CLIENT_PROGRAMID, CLIENT_USERID, CLIENT_WRKSTNNAME, QUERY_IDENTIFIER,
              OUERY_PLAN_IDENTIFIER
                                            v_JOB_NAME, v_JOB_USER, v_JOB_NUMBER, v_SUBSYSTEM,
       into v_THRESHOLD_TIMESTAMP,
              v_USER_NAME, v_THRESHOLD_NAME, v_THRESHOLD_TYPE, v_THRESHOLD_CONSUMPTION_VALUE, v_OPERATION_TYPE, v_SQL_STATEMENT_TEXT, v_HOST_VARIABLE_LIST, v_CLIENT_ACCTNG, v_CLIENT_APPLNAME, v_CLIENT_PROGRAMID, v_CLIENT_USERID, v_CLIENT_WRKSTNNAME, v_QUERY_IDENTIFIER, v_QUERY_PLAN_IDENTIFIER
       from
          json_table(
             v_message_data_utf8,
             columns(
               threshold_timestamp timestamp path 'lax $.threshold_timestamp',
               job_name varchar(10) path 'lax $.job_name', job_user varchar(10) path 'lax $.job_user', job_number varchar(6) path 'lax $.job_number',
```

```
subsystem varchar(10) path 'lax $.subsystem',
    user_name varchar(10) path 'lax $.user_name',
    threshold_name varchar(30) path 'lax $.threshold_name',
    threshold_type varchar(30) path 'lax $.threshold_type',
    threshold_consumption_value bigint path
    'lax $.threshold_consumption_value',
    operation_type smallint path 'lax $.operation_type',
    sql_statement_text varchar(10000) path 'lax $.sql_statement_text',
    host_variable_list varchar(10000) path 'lax $.host_variable_list',
    client_acctng varchar(255) path 'lax $.client_acctng',
    client_applname varchar(255) path 'lax $.client_applname',
    client_programid varchar(255) path 'lax $.client_programid',
    client_userid varchar(255) path 'lax $.client_programid',
    client_userid varchar(255) path 'lax $.client_wrkstnname',
    query_identifier varchar(25) path 'lax $.client_wrkstnname',
    query_identifier varchar(25) path 'lax $.client_wrkstnname',
    query_plan_identifier bigint path 'lax $.query_identifier',
    query_plan_identifier bigint path 'lax $.query_plan_identifier'
    );
insert into SQE_QUERY_SUPERVISOR.SUPERVISOR_LOG (
        THRESHOLD_TIMESTAMP, JOB_NAME, JOB_USER, JOB_NUMBER, SUBSYSTEM, USER_NAME,
        THRESHOLD_TIMESTAMP, JOB_NAME, JOB_USER, JOB_NUMBER, SUBSYSTEM, USER_NAME,
        CLIENT_PROGRAMID, CLIENT_USERID, CLIENT_ACCTNG, CLIENT_APPLNAME,
        CLIENT_PROGRAMID, CLIENT_USERID, CLIENT_WRKSTNNAME, QUERY_IDENTIFIER,
        values (v_THRESHOLD_TIMESTAMP, v_JOB_NAME, v_JOB_USER, v_JOB_NUMBER, v_SUBSYSTEM,
        v_USER_NAME, v_THRESHOLD_NAME, v_THRESHOLD_CONSUMPTION_VALUE,
        v_OPERATION_TYPE, v_SQL_STATEMENT_TEXT, v_HOST_VARTABLE_LIST, v_CLIENT_WRKSTNNAME,
        v_QUERY_IDENTIFIER,
        v_QUERY_DLAN_IDENTIFIER);
end;
end while;
end;
```

## **Setting resource limits with the Predictive Query Governor**

The Db2 for i Predictive Query Governor can stop the initiation of a query if the estimated run time (elapsed execution time) or estimated temporary storage for the query is excessive. The governor acts *before* a query is run instead of while a query is run. The governor can be used in any interactive or batch job on the system. It can be used with all Db2 for i query interfaces and is not limited to use with SQL queries.

The ability of the governor to predict and stop queries before they are started is important because:

- Operating a long-running query and abnormally ending the query before obtaining any results wastes system resources.
- Some CQE operations within a query cannot be interrupted by the **End Request (ENDRQS)** CL command. The creation of a temporary index or a query using a column function without a GROUP BY clause are two examples of these types of queries. It is important to not start these operations if they take longer than the user wants to wait.

The governor in Db2 for i is based on two measurements:

- The estimated runtime for a guery.
- The estimated temporary storage consumption for a query.

If the query estimated runtime or temporary storage usage exceed the user-defined limits, the initiation of the query can be stopped.

To define a time limit (in seconds) for the governor to use, do one of the following:

- Use the Query Time Limit (QRYTIMLMT) parameter on the **Change Query Attributes (CHGQRYA)**CL command. The command language used is the first place where the optimizer attempts to find the time limit.
- Set the Query Time Limit option in the query options file. The query options file is the second place where the query optimizer attempts to find the time limit.
- Set the QQRYTIMLMT system value. Allow each job to use the value \*SYSVAL on the **Change Query Attributes (CHGQRYA)** CL command, and set the query options file to \*DEFAULT. The system value is the third place where the query optimizer attempts to find the time limit.

To define a temporary storage limit (in megabytes) for the governor to use, do the following:

- Use the Query Storage Limit (QRYSTGLMT) parameter on the Change Query Attributes
   (CHGQRYA) CL command. The command language used is the first place where the query optimizer
   attempts to find the limit.
- Set the Query Storage Limit option STORAGE\_LIMIT in the query options file. The query options file is the second place where the query optimizer attempts to find the time limit.

The time and temporary storage values generated by the optimizer are *only* estimates. The actual query runtime might be more or less than the estimate. In certain cases when the optimizer does not have full information about the data being queried, the estimate could vary considerably from the actual resource used. In those cases, you might need to artificially adjust your limits to correspond to an inaccurate estimate.

When setting the time limit for the entire system, set it to the maximum allowable time that any query must be allowed to run. By setting the limit too low you run the risk of preventing some queries from completing and thus preventing the application from successfully finishing. There are many functions that use the query component to internally perform query requests. These requests are also compared to the user-defined time limit.

You can check the inquiry message CPA4259 for the predicted runtime and storage. If the query is canceled, debug messages are still written to the job log.

You can also add the Query Governor Exit Program that is called when estimated runtime and temporary storage limits have exceeded the specified limits.

#### **Related information**

Query Governor Exit Program

End Request (ENDRQS) command

Change Query Attributes (CHGQRYA) command

# **Using the Query Governor**

The resource governor works with the query optimizer.

When a user issues a request to the system to run a query, the following occurs:

- 1. The query access plan is created by the optimizer.
  - As part of the evaluation, the optimizer predicts or estimates the runtime for the query. This estimate helps determine the best way to access and retrieve the data for the query. In addition, as part of the estimating process, the optimizer also computes the estimated temporary storage usage for the query.
- 2. The estimated runtime and estimated temporary storage are compared against the user-defined query limit currently in effect for the job or user session.
- 3. If the estimates for the query are less than or equal to the specified limits, the query governor lets the query run without interruption. No message is sent to the user.
- 4. If the query limit is exceeded, inquiry message CPA4259 is sent to the user. The message states the estimates as well as the specified limits. Realize that only one limit needs to be exceeded; it is possible that you see that only one limit was exceeded. Also, if no limit was explicitly specified by the user, a large integer value is shown for that limit.

**Note:** A default reply can be established for this message so that the user does not have the option to reply. The query request is *always* ended.

- 5. If a default message reply is not used, the user chooses to do one of the following:
  - End the query request before it is run.
  - Continue and run the guery even though the estimated value exceeds the associated governor limit.

### Setting the resource limits for jobs other than the current job

You can set either or both resource limits for a job other than the current job. You set these limits by using the JOB parameter on the **Change Query Attributes** (**CHGQRYA**) command. Specify either a query options file library to search (QRYOPTLIB) or a specific QRYTIMLMT, or QRYSTGLMT, or both for that job.

#### Using the resource limits to balance system resources

After the source job runs the **Change Query Attributes** (**CHGQRYA**) command, effects of the governor on the target job are not dependent upon the source job. The query resource limits remain in effect for the duration of the job or user session, or until a resource limit is changed by a **Change Query Attributes** (**CHGQRYA**) command.

Under program control, a user might be given different limits depending on the application function performed, time of day, or system resources available. These limits provide a significant amount of flexibility when trying to balance system resources with temporary query requirements.

## Cancel a query with the Query Governor

When a query is expected to take more resources than the set limit, the governor issues inquiry message CPA4259.

You can respond to the message in one of the following ways:

- Enter a C to cancel the query. Escape message CPF427F is issued to the SQL runtime code. SQL returns SQLCODE -666.
- Enter an I to ignore the exceeded limit and let the query run to completion.

### Control the default reply to the query governor inquiry message

The system administrator can control whether the interactive user has the option of ignoring the database query inquiry message by using the **Change Job (CHGJOB)** CL command.

Changes made include the following:

- If a value of \*DFT is specified for the INQMSGRPY parameter of the **Change Job (CHGJOB)** CL command, the interactive user does not see the inquiry messages. The query is canceled immediately.
- If a value of \*RQD is specified for the INQMSGRPY parameter of the **Change Job (CHGJOB)** CL command, the interactive user sees the inquiry. The user must reply to the inquiry.
- If a value of \*SYSRPYL is specified for the INQMSGRPY parameter of the **Change Job (CHGJOB)** CL command, a system reply list is used to determine whether the interactive user sees the inquiry and whether a reply is necessary. The system reply list entries can be used to customize different default replies based on user profile name, user id, or process names. The fully qualified job name is available in the message data for inquiry message CPA4259. This algorithm allows the keyword CMPDTA to be used to select the system reply list entry that applies to the process or user profile. The user profile name is 10 characters long and starts at position 51. The process name is 10 character long and starts at position 27.
- The following example adds a reply list element that causes the default reply of C to cancel requests for jobs whose user profile is 'QPGMR'.

```
ADDRPYLE SEQNBR(56) MSGID(CPA4259) CMPDTA(QPGMR 51) RPY(C)
```

The following example adds a reply list element that causes the default reply of C to cancel requests for jobs whose process name is 'QPADEV0011'.

```
\verb|ADDRPYLE SEQNBR(57) MSGID(CPA4259)| CMPDTA(QPADEV0011 27) RPY(C)|\\
```

#### **Related information**

Change Job (CHGJOB) command

# Testing performance with the query governor

You can use the query governor to test the performance of your queries.

To test the performance of a query with the query governor, do the following:

- 1. Set the query time limit to zero (QRYTIMLMT(0)) using the **Change Query Attributes** (**CHGQRYA**) command or in the INI file. This forces an inquiry message from the governor stating that the estimated time to run the query exceeds the query time limit.
- 2. Prompt for message help on the inquiry message and find the same information that you can find by running the **Print SQL Information (PRTSQLINF)** command.

The query governor lets you optimize performance without having to run through several iterations of the query.

Additionally, if the query is canceled, the query optimizer evaluates the access plan and sends the optimizer debug messages to the job log. This process occurs even if the job is *not* in debug mode. You can then review the optimizer tuning messages in the job log to see if additional tuning is needed to obtain optimal query performance.

This method allows you to try several permutations of the query with different attributes, indexes, and syntax, or both. You can then determine what performs better through the optimizer without actually running the query to completion. This process saves on system resources because the actual query of the data is never done. If the tables to be queried contain many rows, this method represents a significant savings in system resources.

Be careful when you use this technique for performance testing, because all query requests are stopped before they are run. This caution is especially important for a CQE query that cannot be implemented in a single query step. For these types of queries, separate multiple query requests are issued, and then their results are accumulated before returning the final results. Stopping the query in one of these intermediate steps gives you only the performance information for that intermediate step, and not for the entire query.

#### **Related information**

Print SQL Information (PRTSQLINF) command Change Query Attributes (CHGQRYA) command

# **Examples of setting query time limits**

You can set the query time limit for the current job or user session using query options file QAQQINI. Specify the QRYOPTLIB parameter on the **Change Query Attributes (CHGQRYA)** command. Use a user library where the QAQQINI file exists with the parameter set to QUERY\_TIME\_LIMIT, and the value set to a valid query time limit.

To set the query time limit for 45 seconds you can use the following **Change Query Attributes** (**CHGQRYA**) command:

```
CHGQRYA JOB(*) QRYTIMLMT(45)
```

This command sets the query time limit at 45 seconds. If the user runs a query with an estimated runtime equal to or less than 45 seconds, the query runs without interruption. The time limit remains in effect for the duration of the job or user session, or until the time limit is changed by the **Change Query Attributes (CHGQRYA)** command.

Assume that the query optimizer estimated the runtime for a query as 135 seconds. A message is sent to the user that stated that the estimated runtime of 135 seconds exceeds the query time limit of 45 seconds.

To set or change the query time limit for a job other than your current job, the **Change Query Attributes** (**CHGQRYA**) command is run using the JOB parameter. To set the query time limit to

45 seconds for job 123456/USERNAME/JOBNAME use the following **Change Query Attributes** (**CHGQRYA**) command:

```
CHGQRYA JOB(123456/USERNAME/JOBNAME) QRYTIMLMT(45)
```

This command sets the query time limit at 45 seconds for job 123456/USERNAME/JOBNAME. If job 123456/USERNAME/JOBNAME tries to run a query with an estimated runtime equal to or less than 45 seconds the query runs without interruption. If the estimated runtime for the query is greater than 45 seconds, for example, 50 seconds, a message is sent to the user. The message states that the estimated runtime of 50 seconds exceeds the query time limit of 45 seconds. The time limit remains in effect for the duration of job 123456/USERNAME/JOBNAME, or until the time limit for job 123456/USERNAME/JOBNAME is changed by the **Change Query Attributes (CHGQRYA)** command.

To set or change the query time limit to the QQRYTIMLMT system value, use the following **Change Query Attributes (CHGQRYA)** command:

```
CHGQRYA QRYTIMLMT(*SYSVAL)
```

The QQRYTIMLMT system value is used for duration of the job or user session, or until the time limit is changed by the **Change Query Attributes (CHGQRYA)** command. This use is the default behavior for the **Change Query Attributes (CHGQRYA)** command.

**Note:** The query time limit can also be set in the INI file, or by using the **Change System Value** (**CHGSYSVAL**) command.

#### **Related information**

Change Query Attributes (CHGQRYA) command Change System Value (CHGSYSVAL) command

# Test temporary storage usage with the query governor

The predictive storage governor specifies a temporary storage limit for database queries. You can use the query governor to test if a query uses any temporary object, such as a hash table, sort, or temporary index.

To test for usage of a temporary object, do the following:

- Set the query storage limit to zero (QRYSTGLMT(0)) using the **Change Query Attributes** (**CHGQRYA**) command or in the INI file. This forces an inquiry message from the governor anytime a temporary object is used for the query. The message is sent regardless of the estimated size of the temporary object.
- Prompt for message help on the inquiry message and find the same information that you can find by running the **Print SQL Information (PRTSQLINF)** command. This command allows you to see what temporary objects were involved.

#### **Related information**

Print SQL Information (PRTSQLINF) command Change Query Attributes (CHGQRYA) command

# **Examples of setting query temporary storage limits**

The temporary storage limit can be specified either in the QAQQINI file or on the **Change Query Attributes (CHGQRYA)** command.

You can set the query temporary storage limit for a job using query options file QAQQINI. Specify the QRYOPTLIB parameter on the **Change Query Attributes** (**CHGQRYA**) command. Use a user library where the QAQQINI file exists with a valid value set for parameter STORAGE\_LIMIT.

To set the query temporary storage limit on the **Change Query Attributes (CHGQRYA)** command itself, specify a valid value for the QRYSTGLMT parameter.

If a value is specified both on the **Change Query Attributes (CHGQRYA)** command QRYSTGLMT parameter and in the QAQQINI file specified on the QRYOPTLIB parameter, the QRYSTGLMT value is used.

To set the temporary storage limit for 100 MB in the current job, you can use the following **Change Query Attributes (CHGQRYA)** command:

```
CHGQRYA JOB(*) QRYSTGLMT(100)
```

If the user runs any query with an estimated temporary storage consumption equal to or less than 100 MB, the query runs without interruption. If the estimate is more than 100 MB, the CPA4259 inquiry message is sent by the database. To set or change the query time limit for a job other than your current job, the CHGQRYA command is run using the JOB parameter. To set the same limit for job 123456/USERNAME/JOBNAME use the following CHGQRYA command:

```
CHGQRYA JOB(123456/USERNAME/JOBNAME) QRYSTGLMT(100)
```

This sets the query temporary storage limit to 100 MBfor job 123456/USERNAME/JOBNAME.

**Note:** Unlike the query time limit, there is no system value for temporary storage limit. The default behavior is to let any queries run regardless of their temporary storage usage. The query temporary storage limit can be specified either in the INI file or on the **Change Query Attributes (CHGQRYA)** command.

#### **Related information**

Change Query Attributes (CHGQRYA) command

# **Controlling parallel processing for queries**

There are two types of parallel processing available. The first is a parallel I/O that is available at no charge. The second is Db2 Symmetric Multiprocessing, a feature that you can purchase. You can turn parallel processing on and off.

Even if parallelism is enabled for a system or job, the individual queries that run in a job might not actually use a parallel method. This decision might be because of functional restrictions, or the optimizer might choose a non-parallel method because it runs faster.

Queries processed with parallel access methods aggressively use main storage, CPU, and disk resources. The number of queries that use parallel processing must be limited and controlled. Activating parallel processing system wide with the QQRYDEGREE system value is not recommended.

The parallel processing level can be controlled at a system or job level. For a job, either the CURRENT DEGREE special register or the PARALLEL DEGREE QAQQINI option can be used.

# Controlling system-wide parallel processing for queries

You can use the QQRYDEGREE system value to control parallel processing for a system.

The current value of the system value can be displayed or modified using the following CL commands:

- WRKSYSVAL Work with System Value
- CHGSYSVAL Change System Value
- DSPSYSVAL Display System Value
- RTVSYSVAL Retrieve System Value

The special values for QQRYDEGREE control whether parallel processing is allowed by default for all jobs on the system. The possible values are:

**\*NONE** No parallel processing is allowed for database query processing.

**\*I0** I/O parallel processing is allowed for gueries.

**\*OPTIMIZE** The query optimizer can choose to use any number of tasks for either I/O or SMP parallel processing to process the queries. SMP parallel processing is used only if the Db2

Symmetric Multiprocessing feature is installed. The query optimizer chooses to use parallel processing to minimize elapsed time based on the job share of the memory in the pool.

\*MAX

The query optimizer can choose to use either I/O or SMP parallel processing to process the query. SMP parallel processing can be used only if the Db2 Symmetric Multiprocessing feature is installed. The choices made by the query optimizer are like the choices made for parameter value \*OPTIMIZE. The exception is that the optimizer assumes that all active memory in the pool can be used to process the query.

The default QQRYDEGREE system value is \*NONE. You must change the value if you want parallel query processing as the default for jobs run on the system.

Changing this system value affects all jobs that is run or are currently running on the system whose DEGREE query attribute is \*SYSVAL. However, queries that have already been started or queries using reusable ODPs are not affected.

# Controlling job level parallel processing for queries

You can also control query parallel processing at the job level using the DEGREE parameter of the **Change Query Attributes (CHGQRYA)** command or in the QAQQINI file. You can also use the SET\_CURRENT\_DEGREE SQL statement.

# Using the Change Query Attributes (CHGQRYA) command

The parallel processing option allowed and, optionally, the number of tasks that can be used when running database queries in the job can be specified. You can prompt on the **Change Query Attributes (CHGQRYA)** command in an interactive job to display the current values of the DEGREE query attribute.

Changing the DEGREE query attribute does not affect queries that have already been started or queries using reusable ODPs.

The parameter values for the DEGREE keyword are:

**\*SAME** The parallel degree query attribute does not change.

**\*NONE** No parallel processing is allowed for database query processing.

**★10** The CQE optimizer can use any number of tasks when it chooses to use I/O parallel

processing for queries. SMP parallel processing is not allowed. The SQE optimizer  $\,$ 

considers I/O parallelism with or without this setting.

**\*OPTIMIZE** The query optimizer can choose to use any number of tasks for either I/O or SMP

parallel processing to process the query. SMP parallel processing can be used only if the Db2 Symmetric Multiprocessing feature is installed. Use of parallel processing and the

number of tasks used is determined by:

• the number of system processors available

• the job share of active memory available in the pool

• whether the expected elapsed time is limited by CPU processing or I/O resources

The query optimizer chooses an implementation that minimizes elapsed time based on the job share of the memory in the pool.

the job share of the memory in the poor

\*MAX The query optimizer can choose to use either I/O or SMP parallel processing to

process the query. SMP parallel processing can be used only if the Db2 Symmetric Multiprocessing feature is installed. The choices made by the query optimizer are like the choices made for parameter value \*OPTIMIZE. The exception is that the optimizer

assumes that all active memory in the pool can be used to process the query.

\*NBRTASKS
number-oftasks

Specifies the number of tasks to be used when the query optimizer chooses to use SMP parallel processing to process a query. I/O parallelism is also allowed. SMP parallel processing can be used only if the Db2 Symmetric Multiprocessing feature is installed.

Using a number of tasks less than the number of system processors available restricts the number of processors used simultaneously for running a query. A larger number of tasks ensures that the query is allowed to use all the processors available on the system to run the query. Too many tasks can degrade performance because of the over commitment of active memory and the overhead cost of managing all the tasks.

\*SYSVAL

Specifies that the processing option used is set to the current value of the QQRYDEGREE system value.

The initial value of the DEGREE attribute for a job is \*SYSVAL.

# Using the SET CURRENT DEGREE SQL statement

You can use the SET CURRENT DEGREE SQL statement to change the value of the CURRENT\_DEGREE special register. The possible values for the CURRENT\_DEGREE special register are:

**1** No parallel processing is allowed.

2 through 32767

ANY

Specifies the degree of parallelism that is used.

Specifies that the database manager can choose to use any number of tasks for either I/O or SMP parallel processing. Use of parallel processing and the number of tasks used is determined by:

- the number of system processors available
- the job share of active memory available in the pool
- whether the expected elapsed time is limited by CPU processing or I/O resources

The database manager chooses an implementation that minimizes elapsed time based on the job share of the memory in the pool.

**NONE** No parallel processing is allowed.

MAX The database manager can choose to use any number of tasks for either I/O or SMP

parallel processing. MAX is like ANY except the database manager assumes that all active

memory in the pool can be used.

The CQE optimizer can use any number of tasks when it chooses to use I/O parallel

processing for queries. SMP parallel processing is not allowed. The SQE optimizer

considers I/O parallelism with or without this setting.

The value can be changed by invoking the SET CURRENT DEGREE statement.

The initial value of CURRENT DEGREE comes from the CHGQRYA CL command, PARALLEL\_DEGREE parameter in the current query options file (QAQQINI), or the QQRYDEGREE system value.

#### **Related information**

Set Current Degree statement
Change Query Attributes (CHGQRYA) command
DB2 Symmetric Multiprocessing

# Collecting statistics with the statistics manager

The collection of statistics is handled by a separate component called the statistics manager. Statistical information can be used by the query optimizer to determine the best access plan for a query. Since the query optimizer bases its choice of access plan on the statistical information found in the table, it is important that this information is current.

On many platforms, statistics collection is a manual process that is the responsibility of the database administrator. With IBM i products, the database statistics collection process is handled automatically, and only rarely is it necessary to update statistics manually.

The statistics manager does not actually run or optimize the query. It controls the access to the metadata and other information that is required to optimize the query. It uses this information to answer questions posed by the query optimizer. The answers can either be derived from table header information, from existing indexes, or from single-column statistics.

The use of indexes for estimates includes Maintained Temporary Indexes (MTIs), which the statistics manager is able to use in the same way as standard permanent indexes. When deciding which index to use for an estimate, the statistics engine will prioritize permanent indexes over equivalent MTIs.

The statistics manager must always provide an answer to the questions from the Optimizer. It uses the best method available to provide the answers. For example, it could use a single-column statistic or perform a key range estimate over an index. Along with the answer, the statistics manager returns a confidence level to the optimizer that the optimizer can use to provide greater latitude for sizing algorithms. If the statistics manager provides a low confidence in the number of groups estimated for a grouping request, the optimizer can increase the size of the temporary hash table allocated.

#### **Related concepts**

### Statistics manager

In CQE, the retrieval of statistics is a function of the Optimizer. When the Optimizer needs to know information about a table, it looks at the table description to retrieve the row count and table size. If an index is available, the Optimizer might extract information about the data in the table. In SQE, the collection and management of statistics is handled by a separate component called the statistics manager. The statistics manager leverages all the same statistical sources as CQE, but adds more sources and capabilities.

# **Automatic statistics collection**

When the statistics manager prepares its responses to the optimizer, it tracks the responses that were generated using default filter factors. Default filter factors are used when column statistics or indexes are not available. The statistics manager uses this information to automatically generate a statistic collection request for the columns. This request occurs while the access plan is written to the plan cache. If system resources allow, statistics collections occur in real time for direct use by the current query, avoiding a default answer to the optimizer.

Otherwise, as system resources become available, the requested column statistics are collected in the background. The next time the query is executed, the missing column statistics are available to the statistics manager. This process allows the statistics manager to provide more accurate information to the optimizer at that time. More statistics make it easier for the optimizer to generate a better performing access plan.

If a query is canceled before or during execution, the requests for column statistics are still processed. These requests occur if the execution reaches the point where the generated access plan is written to the Plan Cache.

To minimize the number of passes through a table during statistics collection, the statistics manger groups multiple requests for the same table. For example, two queries are executed against table T1. The first query has selection criteria on column C1 and the second over column C2. If no statistics are available for the table, the statistics manager identifies both of these columns as good candidates for column statistics. When the statistics manager reviews requests, it looks for multiple requests for the same table and groups them into one request. This grouping allows both column statistics to be created with only one pass through table T1.

One thing to note is that column statistics are usually automatically created when the statistics manager must answer questions from the optimizer using default filter factors. However, when an index is available that might be used to generate the answer, then column statistics are not automatically generated. In this scenario, there might be cases where optimization time benefits from column statistics. Using column statistics to answer questions from the optimizer is more efficient than using the index data. So if query performance seems extended, you might want to verify that there are indexes over the relevant columns in your query. If so, try manually generating column statistics for these columns.

As stated before, statistics collection occurs as system resources become available. If you have a low priority job permanently active on your system that is supposed to use all spare CPU cycles for processing, your statistics collection is never active.

#### **Automatic statistics refresh**

Column statistics are not maintained when the underlying table data changes. The statistics manager determines if columns statistics are still valid or if they no longer represent the column accurately (stale).

This validation is done each time one of the following occurs:

- A full open occurs for a query where column statistics were used to create the access plan
- A new plan is added to the plan cache, either because a new query was optimized or because an existing plan was reoptimized.
- A significant number of inserts / updates / deletes have been made to a table. The actual number of changes before checking the column statistics staleness depends on several factors, including the number of entries in the table.

To validate the statistics, the statistics manager checks to see if any of the following apply:

- Number of rows in the table has changed by more than 15% of the total table row count
- Number of rows changed in the table is more than 15% of the total table row count

If the statistics are stale, the statistics manager still uses them to answer the questions from the optimizer. However, the statistics manager marks the statistics as stale in the plan cache and generates a request to refresh them.

# **Viewing statistics requests**

You can view the current statistics requests by using System i Navigator or by using Statistics APIs.

To view requests in System i Navigator, right-click **Database** and select **Statistic Requests**. This window shows all user requested statistics collections that are pending or active. The view also shows all system requested statistics collections that are being considered, are active, or have failed. You can change the status of the request, order the request to process immediately, or cancel the request.

### **Related reference**

Statistics manager APIs

You can use APIs to implement the statistics function of System i Navigator.

### **Indexes and column statistics**

While performing similar functions, indexes and column statistics are different.

If you are trying to decide whether to use statistics or indexes to provide information to the statistics manager, keep in mind the following differences.

One major difference between indexes and column statistics is that indexes are permanent objects that are updated when changes to the underlying table occur. Column statistics are not updated. If your data is constantly changing, the statistics manager might need to rely on stale column statistics. However, maintaining an index after each table change might use more system resources than refreshing stale column statistics after a group of changes have occurred.

Another difference is the effect that the existence of new indexes or column statistics has on the optimizer. When new indexes become available, the optimizer considers them for implementation. If they are candidates, the optimizer reoptimizes the query and tries to find a better implementation. However, this reoptimization is not true for column statistics. When new or refreshed column statistics are available, the statistics manager interrogates immediately. Reoptimization occurs only if the answers are different from the ones that were given before these refreshed statistics. It is possible to use statistics that are refreshed without causing a reoptimization of an access plan.

Also, column statistics and EVIs can be used to recognize data skew in joins, which standard radix indexes are not able to do. So, when join columns contain certain values that occur far more frequently than other values, column statistics or EVIs may be used to help provide better estimates.

Requests for selectivity information from indexes are obtained in the form of key range estimate operations. In order to get accurate information for a given predicate, the statistics manager may need to evaluate a significant portion of an index's data. This evaluation can take a long time for large indexes as index pages are loaded into active memory and then analyzed. The optimizer must wait for each estimate operation to complete before continuing with query optimization. Each query that is optimized will generally require multiple key range estimates. As a result, the time spent obtaining these estimates can significantly impact the overall time required to optimize a query.

In order to shorten the time required to optimize a query, the statistics manager uses several different strategies when faced with the need to perform a key range estimate. One strategy is to avoid getting the estimate when other information (e.g. file size or selectivity information from column statistics) indicate that the information returned by the estimate would not be worth the time required to obtain it. A second strategy is to cache prior estimates so that subsequent requests for the same key range can be returned quickly. Each index has a cache associated with it. Estimates are stored in this cache until the cache fills or becomes stale relative to the data in the index or until an IPL occurs. A third strategy, introduced in IBM i 7.3, is to quickly return a less accurate initial estimate while submitting a background request for a more accurate full estimate. With this strategy, the statistics manager adds a timeout value to each key range estimate operation. If the operation does not complete in the time indicated by the timeout value, the operation is interrupted. The statistics manager then looks at some other fast estimate sources (including similar ranges from the cache and a shallower evaluation of the index) and returns the best answer obtained thus far. This allows the query to resume optimizing with a reasonable estimate but without waiting for the full estimate to complete. In the meantime, the QDBFSTCCOL system job will take up the request to process the full key range estimate and will place an updated (and more accurate) final result in the estimate cache when it is ready. Once the full estimate is complete and in the cache, any query which used the initial estimate will have its plan invalidated and re-optimized on the next execution.

The amount of time that the statistics manager waits for a key range estimate to complete can be configured in the QAQQINI query options file with option KEY\_RANGE\_ESTIMATE\_TIMEOUT. This control should be seen as a way to influence the optimization time and not as a hard limit . Although KEY\_RANGE\_ESTIMATE\_TIMEOUT limits the amount of time that the optimizer may take for any individual estimate operation, it does not guarantee an upper bound on the overall optimization time. This is because the optimizer may request multiple key range estimates, each of which receives the full timeout duration.

When trying to determine the selectivity of predicates, the statistics manager considers column statistics and indexes as resources for its answers in the following orderwith some caveats and exceptions:

- 1. Try to recognize if an index-based estimate would be very long running, and if so circumvent the index estimate and use column statistics instead
- 2. Try to use a multi-column keyed index when ANDed or ORed predicates reference multiple columns
- 3. If there is no perfect index that contains all the columns in the predicates, it tries to find a combination of indexes that can be used.
- 4. For single column questions, it uses available column statistics
- 5. If the answer derived from the column statistics shows a selectivity of less than 2%, indexes are used to verify this answer

Accessing column statistics to answer questions is faster than trying to obtain these answers from indexes.

Column statistics can only be used by SQE. For CQE, all statistics are retrieved from indexes.

Finally, column statistics can be used only for query optimization. They cannot be used for the actual implementation of a query, whereas indexes can be used for both.

# Monitoring background statistics collection

The system value QDBFSTCCOL controls who is allowed to create statistics in the background.

The following list provides the possible values:

\*ALL Allows all statistics to be collected in the background. \*ALL is the default setting.

**\*NONE** Restricts everyone from creating statistics in the background. \*NONE does not prevent

immediate user-requested statistics from being collected, however.

**\*USER** Allows only user-requested statistics to be collected in the background.

**\*SYSTEM** Allows only system-requested statistics to be collected in the background.

When you switch the system value to something other than \*ALL or \*SYSTEM, the statistics manager continues to place statistics requests in the plan cache. When the system value is switched back to \*ALL, for example, background processing analyzes the entire plan cache and looks for any existing column statistics requests. This background task also identifies column statistics that have been used by a plan in the plan cache. The task determines if these column statistics have become stale. Requests for the new column statistics as well as requests for refresh of the stale columns statistics are then executed.

All background statistic collections initiated by the system or submitted by a user are performed by the system job QDBFSTCCOL. User-initiated immediate requests are run within the user job. This job uses multiple threads to create the statistics. The number of threads is determined by the number of processors that the system has. Each thread is then associated with a request queue.

There are four types of request queues based on who submitted the request and how long the collection is estimated to take. The default priority assigned to each thread can determine to which queue the thread belongs:

- Priority 90 short user requests
- Priority 93 long user requests
- Priority 96 short system requests
- Priority 99 long system requests

Background statistics collections attempt to use as much parallelism as possible. This parallelism is independent of the SMP feature installed on the system. However, parallel processing is allowed only for immediate statistics collection if SMP is installed on the system. The job that requests the column statistics also must allow parallelism.

#### **Related information**

Performance system values: Allow background database statistics collection

# Replication of column statistics with CRTDUPOBJ versus CPYF

You can replicate column statistics with the **Create Duplicate Object (CRTDUPOBJ)** or the **Copy File (CPYF)** commands.

Statistics are not copied to new tables when using the **Copy File (CPYF)** command. If statistics are needed immediately after using this command, then you must manually generate the statistics using System i Navigator or the statistics APIs. If statistics are not needed immediately, then they could be created automatically by the system after the first touch of a column by a query.

Statistics are copied when using **Create Duplicate Object (CRTDUPOBJ)** command with DATA(\*YES). You can use this command as an alternative to creating statistics automatically after using a **Copy File (CPYF)** command.

#### **Related information**

Create Duplicate Object (CRTDUPOBJ) command Copy File (CPYF) command

# **Determining what column statistics exist**

You can determine what column statistics exist in a couple of ways.

The first is to view statistics by using System i Navigator. Right-click a table or alias and select **Statistic** Data. Another way is to create a user-defined table function and call that function from an SQL statement or stored procedure.

# Manually collecting and refreshing statistics

You can manually collect and refresh statistics through System i Navigator or by using statistics APIs.

To collect statistics using System i Navigator, right-click a table or alias and select Statistic Data. On the Statistic Data dialog, click New. Then select the columns that you want to collect statistics for. Once you have selected the columns, you can collect the statistics immediately or collect them in the background.

To refresh a statistic using System i Navigator, right-click a table or alias and select Statistic Data. Click **Update**. Select the statistic that you want to refresh. You can collect the statistics immediately or collect them in the background.

There are several scenarios in which the manual management (create, remove, refresh, and so on) of column statistics could be beneficial and recommended.

# (HA) solutions

**High Availability** High availability solutions replicate data to a secondary system by using journal entries. However, column statistics are not journaled. That means that, on your backup system, no column statistics are available when you first start using that system. To prevent the "warm up" effect, you might want to propagate the column statistics that were gathered on your production system. Recreate them on your backup system manually.

**ISV** (Independent **Software** Vendor) preparation

An ISV might want to deliver a customer solution that already includes column statistics frequently used in the application, rather than waiting for the automatic statistics collection to create them. Run the application on the development system for some time and examine which column statistics were created automatically. You can then generate a script file to execute on the customer system after the initial data load takes place. The script file can be shipped as part of the application

### **Business** Intelligence environments

In a large Business Intelligence environment, it is common for large data load and update operations to occur overnight. Column statistics are marked stale only when they are touched by the statistics manager, and then refreshed after first touch. You might want to consider refreshing the column statistics manually after loading the data.

You can do this refresh easily by toggling the system value QDBFSTCCOL to \*NONE and then back to \*ALL. This process causes all stale column statistics to be refreshed. It also starts collection of any column statistics previously requested by the system but not yet available. Since this process relies on the access plans stored in the plan cache, avoid performing a system initial program load (IPL) before toggling QDBFSTCCOL. An IPL clears the plan cache.

This procedure works only if you do not delete (drop) the tables and recreate them in the process of loading your data. When deleting a table, access plans in the plan cache that refer to this table are deleted. Information about column statistics on that table is also lost. The process in this environment is either to add data to your tables or to clear the tables instead of deleting them.

# **Massive data** updates

Updating rows in a column statistics-enabled table can significantly change the cardinality, add new ranges of values, or change the distribution of data values. These updates can affect query performance on the first query run against the new data. On the first run of such a query, the optimizer uses stale column statistics to determine the access plan. At that point, it starts a request to refresh the column statistics.

Prior to this data update, you might want to toggle the system value QDBFSTCCOL to \*NONE and back to \*ALL or \*SYSTEM. This toggle causes an analysis of the plan cache. The analysis includes searching for column statistics used in access plan generation, analyzing them for staleness, and requesting updates for the stale statistics.

If you massively update or load data, and run queries against these tables at the same time, the automatic column statistics collection tries to refresh every time 15% of the data is changed. This processing can be redundant since you are still updating or loading the data. In this case, you might want to block automatic statistics collection for the tables and deblock it again after the data update or load finishes. An alternative is to turn off automatic statistics collection for the whole system before updating or loading the data. Switch it back on after the updating or loading has finished.

# Backup and recovery

When thinking about backup and recovery strategies, keep in mind that creation of column statistics is not journaled. Column statistics that exist at the time a save operation occurs are saved as part of the table and restored with the table. Any column statistics created after the save took place are lost and cannot be recreated by using techniques such as applying journal entries. If you have a long interval between save operations and rely on journaling to restore your environment, consider tracking column statistics that are generated after the latest save operation.

#### Related information

Performance system values: Allow background database statistics collection

# **Statistics manager APIs**

You can use APIs to implement the statistics function of System i Navigator.

- Cancel Requested Statistics Collections (QDBSTCRS, QdbstCancelRequestedStatistics) immediately cancels statistics collections that have been requested, but are not yet completed or not successfully completed.
- Delete Statistics Collections (QDBSTDS, QdbstDeleteStatistics) immediately deletes existing completed statistics collections.
- List Requested Statistics Collections (QDBSTLRS, QdbstListRequestedStatistics) lists all the columns and combination of columns and file members that have background statistic collections requested, but not yet completed.
- List Statistics Collection Details (QDBSTLDS, QdbstListDetailStatistics) lists additional statistics data for a single statistics collection.
- List Statistics Collections (QDBSTLS, QdbstListStatistics) lists all the columns and combination of columns for a given file member that have statistics available.
- Request Statistics Collections (QDBSTRS, QdbstRequestStatistics) allows you to request one or more statistics collections for a given set of columns of a specific file member.
- Update Statistics Collection (QDBSTUS, QdbstUpdateStatistics) allows you to update the attributes and to refresh the data of an existing single statistics collection

### **Related reference**

Viewing statistics requests

You can view the current statistics requests by using System i Navigator or by using Statistics APIs.

# Displaying materialized query table columns

You can display materialized query tables associated with another table using System i Navigator.

To display materialized query tables, follow these steps:

1. In the System i Navigator window, expand the system that you want to use.

- 2. Expand **Databases** and the database that you want to work with.
- 3. Expand **Schemas** and the schema that you want to work with.
- 4. Right-click a table and select **Show Materialized Query Tables**.

| Table 53. Columns used in Show materialized query table window |                                                                                                    |  |
|----------------------------------------------------------------|----------------------------------------------------------------------------------------------------|--|
| Column name                                                    | Description                                                                                                    |  |
| Name                                                           | The SQL name for the materialized query table                                                                               |  |
| Schema                                                         | Schema or library containing the materialized query table                                                                   |  |
| Partition                                                      | Partition detail for the index. Possible values:                                                                            |  |
|                                                                | <ul> <li><blank>, which means For all partitions</blank></li> </ul>                                                         |  |
|                                                                | For Each Partition                                                                                                    |  |
|                                                                | specific name of the partition                                                                                              |  |
| Owner                                                          | The user ID of the owner of the materialized query table.                                                                   |  |
| System Name                                                    | System table name for the materialized query table                                                                          |  |
| Enabled                                                        | Whether the materialized query table is enabled. Possible values are:                                                       |  |
|                                                                | • Yes                                                                                                    |  |
|                                                                | • No                                                                                                    |  |
|                                                                | If the materialized query table is not enabled, it cannot be                                                                |  |
|                                                                | used for query optimization. It can, however, be queried directly.                                                          |  |
| Creation Date                                                  | The timestamp of when the materialized table was created.                                                                   |  |
| Last Refresh Date                                              | The timestamp of the last time the materialized query table was refreshed.                                                  |  |
| Last Query Use                                                 | The timestamp when the materialized query table was last used by the optimizer to replace user specified tables in a query. |  |
| Last Query Statistics Use                                      | The timestamp when the materialized query table was last used by the statistics manager to determine an access method.      |  |
| Query Use Count                                                | The number of instances the materialized query table was used by the optimizer to replace user specified tables in a query. |  |
| Query Statistics Use Count                                     | The number of instances the materialized query table was used by the statistics manager to determine an access method.      |  |
| Last Used Date                                                 | The timestamp when the materialized query table was last used.                                                              |  |
| Days Used Count                                                | The number of days the materialized query table has been used.                                                              |  |
| Date Reset Days Used Count                                     | The year and date when the days-used count was last set to 0.                                                               |  |
| Current Number of Rows                                         | The total number of rows included in this materialized query table at this time.                                            |  |

| Table 53. Columns used in Show materialized query table window (continued) |                                                                                                    |  |
|----------------------------------------------------------------------------|----------------------------------------------------------------------------------------------------|--|
| Column name                                                                | Description                                                                                                    |  |
| Current Size                                                               | The current size of the materialized query table.                                                                                                    |  |
| Last Changed                                                               | The timestamp when the materialized query table was last changed.                                                                                                  |  |
| Maintenance                                                                | The maintenance for the materialized query table. Possible values are:                                                                                             |  |
|                                                                            | • User                                                                                                    |  |
|                                                                            | System                                                                                                    |  |
| Initial Data                                                               | Whether the initial data was inserted immediately or deferred. Possible values are                                                                                 |  |
|                                                                            | Deferred                                                                                                    |  |
|                                                                            | Immediate                                                                                                    |  |
| Refresh Mode                                                               | The refresh mode for the materialized query table. A materialized query table can be refreshed whenever a change is made to the table or deferred to a later time. |  |
| Isolation Level                                                            | The isolation level for the materialized query table.                                                                                                    |  |
| Sort Sequence                                                              | The alternate character sorting sequence for National Language Support (NLS).                                                                                      |  |
| Language Identifier                                                        | The language code for the object.                                                                                                    |  |
| SQL Statement                                                              | The SQL statement that is used to populate the table.                                                                                                    |  |
| Text                                                                       | The text description of the materialized query table.                                                                                                    |  |
| Table                                                                      | Schema and table name.                                                                                                    |  |
| Table Partition                                                            | Table partition.                                                                                                    |  |
| Table System Name                                                          | System name of the table.                                                                                                    |  |

# Managing check pending constraints columns

You can view and change constraints that have been placed in a check pending state by the system. Check pending constraints refers to a state in which a mismatch exists between a parent and foreign key in a referential constraint. A mismatch can also occur between the column value and the check constraint definition in a check constraint.

To view constraints that have been placed in a check pending state, follow these steps:

- 1. Expand the system name and **Databases**.
- 2. Expand the database that you want to work with.
- 3. Expand the Database Maintenance folder.
- 4. Select Check Pending Constraints.
- 5. From this interface, you can view the definition of the constraint and the rows that are in violation of the constraint rules. Select the constraint that you want to work with and then select **Edit Check Pending Constraint** from the **File** menu.
- 6. You can either alter or delete the rows that are in violation.

| Table 54. Columns used in Check pending constraints window |                                                                                                    |
|------------------------------------------------------------|----------------------------------------------------------------------------------------------------|
| Column name                                                | Description                                                                                                    |
| Name of Constraint in Check Pending                        | Displays the name of the constraint that is in a check pending state.                                                                                                    |
| Schema                                                     | Schema containing the constraint that is in a check pending state.                                                                                                    |
| Type                                                       | Displays the type of constraint that is in check pending. Possible values are: Check constraint Foreign key constraint                                                                          |
| Table name                                                 | The name of the table associated with the constraint in check pending state.                                                                                                    |
| Enabled                                                    | Displays whether the constraint is enabled. The constraint must be disabled or the relationship taken out of the check pending state before any input/output (I/O) operations can be performed. |

# **Creating an index strategy**

Db2 for i provides two basic means for accessing tables: a table scan and an index-based retrieval. Index-based retrieval is typically more efficient than table scan when less than 20% of the table rows are selected.

There are two kinds of persistent indexes: binary radix tree indexes, which have been available since 1988, and encoded vector indexes (EVIs), which became available in 1998 with V4R2. Both types of indexes are useful in improving performance for certain kinds of queries.

# **Binary radix indexes**

A radix index is a multilevel, hybrid tree structure that allows many key values to be stored efficiently while minimizing access times. A key compression algorithm assists in this process. The lowest level of the tree contains the leaf nodes, which contain the base table row addresses associated with the key value. The key value is used to quickly navigate to the leaf node with a few simple binary search tests.

The binary radix tree structure is good for finding a few rows because it finds a given row with a minimal amount of processing. For example, create a binary radix index over a customer number column. Then create a typical OLTP request like "find the outstanding orders for a single customer". The binary index results in fast performance. An index created over the customer number column is considered the perfect index for this type of query. The index allows the database to find the rows it needs and perform a minimal number of I/Os.

In some situations, however, you do not always have the same level of predictability. Many users want on demand access to the detail data. For example, they might run a report every week to look at sales data. Then they want to "drill down" for more information related to a particular problem area they found in the report. In this scenario, you cannot write all the queries in advance on behalf of the end users. Without knowing what queries might run, it is impossible to build the perfect index.

#### **Related information**

SQL Create Index statement

# **Derived key index**

You can use the SQL CREATE INDEX statement to create a derived key index using an SQL expression.

Traditionally an index could only specify column names in the key of the index over the table it was based on. With this support, an index can have an expression in place of a column name that can use built-in functions, or some other valid expression. Additionally, you can use the SQL CREATE INDEX statement to create a sparse index using a WHERE condition.

For restrictions and other information about derived indexes, see the Create Index statement and Using derived indexes.

#### **Related reference**

Using derived indexes

SQL indexes can be created where the key is specified as an expression. This type of key is also referred to as a derived key.

#### **Related information**

SQL Create Index statement

# **Sparse indexes**

You can use the SQL CREATE INDEX statement to create a sparse index using SQL selection predicates.

Last release users were given the ability to use the SQL CREATE INDEX statement to create a sparse index using a WHERE condition. With this support, the query optimizer recognizes and considers sparse indexes during its optimization. If the query WHERE selection is a subset of the sparse index WHERE selection, then the sparse index is used to implement the query. Use of the sparse index usually results in improved performance.

# **Examples**

In this example, the query selection is a subset of the sparse index selection and an index scan over the sparse index is used. The remaining query selection (COL3=30) is executed following the index scan.

```
CREATE INDEX MYLIB/SPR1 on MYLIB/T1 (COL3)
WHERE COL1=10 and COL2=20

SELECT COL1, COL2, COL3, COL4
FROM MYLIB/T1
WHERE COL1=10 and COL2=20 and COL3=30
```

In this example, the query selection is not a subset of the sparse index selection and the sparse index cannot be used.

```
CREATE INDEX MYLIB/SPR1 on MYLIB/T1 (COL3)
WHERE COL1=10 and COL2=20 and COL3=30

SELECT COL1, COL2, COL3, COL4
FROM MYLIB/T1
WHERE COL1=10 and COL2=20
```

#### **Related reference**

Using sparse indexes

SQL indexes can be created using WHERE selection predicates. These indexes can also be referred to as sparse indexes. The advantage of a sparse index is that fewer entries are maintained in the index. Only those entries matching the WHERE selection criteria are maintained in the index.

#### **Related information**

SQL Create Index statement

### Sparse index optimization

An SQL sparse index is like a select/omit access path. Both the sparse index and the select/omit logical file contain only keys that meet the selection specified. For a sparse index, the selection is specified with a WHERE clause. For a select/omit logical file, the selection is specified in the DDS using the COMP operation.

The reason for creating a sparse index is to provide performance enhancements for your queries. The performance enhancement is done by precomputing and storing results of the WHERE selection in the sparse index. The database engine can use these results instead of recomputing them for a user specified query. The query optimizer looks for any applicable sparse index and can choose to implement the query using a sparse index. The decision is based on whether using a sparse index is a faster implementation choice.

For a sparse index to be used, the WHERE selection in the query must be a subset of the WHERE selection in the sparse index. That is, the set of records in the sparse index must contain all the records to be selected by the query. It might contain extra records, but it must contain all the records to be selected by the query. This comparison of WHERE selection is performed by the query optimizer during optimization. It is like the comparison that is performed for Materialized Query Tables (MQT).

Besides the comparison of the WHERE selection, the optimization of a sparse index is identical to the optimization that is performed for any Binary Radix index.

Refer to section 'Indexes and the Optimizer' for more details on how Binary Radix indexes are optimized.

#### **Related concepts**

#### Indexes & the optimizer

Since the optimizer uses cost based optimization, more information about the database rows and columns makes for a more efficient access plan created for the query. With the information from the indexes, the optimizer can make better choices about how to process the request (local selection, joins, grouping, and ordering).

#### **Related reference**

### Using sparse indexes

SQL indexes can be created using WHERE selection predicates. These indexes can also be referred to as sparse indexes. The advantage of a sparse index is that fewer entries are maintained in the index. Only those entries matching the WHERE selection criteria are maintained in the index.

# Sparse index matching algorithm

This topic is a generalized discussion of how the sparse index matching algorithm works.

The selection in the query must be a subset of the selection in the sparse index in order for the sparse index to be used. This statement is true whether the selection is ANDed together, ORed together, or a combination of the two. For selection where all predicates are ANDed together, all WHERE selection predicates specified in the sparse index must also be specified in the query. The query can contain additional ANDed predicates. The selection for the additional predicates will be performed after the entries are retrieved from the sparse index. See examples A1, A2, and A3 following.

#### Example A1

In this example, the query selection exactly matches the sparse index selection and an index scan over the sparse index can be used.

```
CREATE INDEX MYLIB/SPR1 on MYLIB/T1 (COL3)
WHERE COL1=10 and COL2=20 and COL3=30

SELECT COL1, COL2, COL3, COL4
FROM MYLIB/T1
WHERE COL1=10 and COL2=20 and COL3=30
```

#### Example A2

In this example, the query selection is a subset of the sparse index selection and an index scan over the sparse index can be used. The remaining query selection (COL3=30) is executed following the index scan.

```
CREATE INDEX MYLIB/SPR1 on MYLIB/T1 (COL3)
WHERE COL1=10 and COL2=20

SELECT COL1, COL2, COL3, COL4
FROM MYLIB/T1
WHERE COL1=10 and COL2=20 and COL3=30
```

#### Example A3

In this example, the query selection is not a subset of the sparse index selection and the sparse index cannot be used.

```
CREATE INDEX MYLIB/SPR1 on MYLIB/T1 (COL3)
WHERE COL1=10 and COL2=20 and COL3=30

SELECT COL1, COL2, COL3, COL4
FROM MYLIB/T1
WHERE COL1=10 and COL2=20
```

For selection where all predicates are ORed together, all WHERE selection predicates specified in the query, must also be specified in the sparse index. The sparse index can contain additional ORed predicates. All the ORed selection in the query will be executed after the entries are retrieved from the sparse index. See examples O1, O2, andO3 following.

#### Example 01

In this example, the query selection exactly matches the sparse index selection and an index scan over the sparse index can be used. The query selection is executed following the index scan.

```
CREATE INDEX MYLIB/SPR1 on MYLIB/T1 (COL3)
WHERE COL1=10 or COL2=20 or COL3=30

SELECT COL1, COL2, COL3, COL4
FROM MYLIB/T1
WHERE COL1=10 or COL2=20 or COL3=30
```

#### Example 02

In this example, the query selection is a subset of the sparse index selection and an index scan over the sparse index can be used. The query selection is executed following the index scan.

```
CREATE INDEX MYLIB/SPR1 on MYLIB/T1 (COL3)
WHERE COL1=10 or COL2=20 or COL3=30

SELECT COL1, COL2, COL3, COL4
FROM MYLIB/T1
WHERE COL1=10 or COL2=20
```

#### Example 03

In this example, the query selection is not a subset of the sparse index selection and the sparse index cannot be used.

```
CREATE INDEX MYLIB/SPR1 on MYLIB/T1 (COL3)
WHERE COL1=10 or COL2=20

SELECT COL1, COL2, COL3, COL4
FROM MYLIB/T1
WHERE COL1=10 or COL2=20 or COL3=30
```

The previous examples used simple selection, all ANDed, or all ORed together. These examples are not typical, but they demonstrate how the selection of the sparse index is compared to the selection of the query. Obviously, the more complex the selection the more difficult it becomes to determine compatibility.

In the next example T1, the constant 'MN' was replaced by a parameter marker for the query selection. The sparse index had the local selection of COL1='MN' applied to it when it was created. The sparse index matching algorithm matches the parameter marker to the constant 'MN' in the query predicate COL1 =?. It verifies that the value of the parameter marker is the same as the constant in the sparse index; therefore the sparse index can be used.

The sparse index matching algorithm attempts to match where the predicates between the sparse index and the query are not the same. An example is a sparse index with a predicate SALARY > 50000, and a query with the predicate SALARY > 70000. The sparse index contains the rows necessary to run the query. The sparse index is used in the query, but the predicate SALARY > 70000 remains as selection in the query (it is not removed).

#### Example T1

```
CREATE INDEX MYLIB/SPR1 on MYLIB/T1 (COL3)
WHERE COL1='MN' or COL2='TWINS'

SELECT COL1, COL2, COL3, COL4
FROM MYLIB/T1
WHERE COL1=? or COL2='TWINS' or COL3='WIN'
```

In the next example T2, the keys of the sparse index match the ORDER BY fields in the query. For the sparse index to satisfy the specified ordering, the optimizer must verify that the query selection is a subset of the sparse index selection. In this example, the sparse index can be used.

#### Example T2

```
CREATE INDEX MYLIB/SPR1 on MYLIB/T1 (COL1, COL3)
WHERE COL1='MN' or COL2='TWINS'

SELECT COL1, COL2, COL3, COL4
FROM MYLIB/T1
WHERE COL2='TWINS'
ORDER BY COL1, COL3
```

#### **Related reference**

#### Using sparse indexes

SQL indexes can be created using WHERE selection predicates. These indexes can also be referred to as sparse indexes. The advantage of a sparse index is that fewer entries are maintained in the index. Only those entries matching the WHERE selection criteria are maintained in the index.

#### Details on the MQT matching algorithm

What follows is a generalized discussion of how the MQT matching algorithm works.

#### Sparse index examples

This topic shows examples of how the sparse index matching algorithm works.

In example S1, the query selection is a subset of the sparse index selection and consequently an index scan over the sparse index is used. The remaining query selection (COL3=30) is executed following the index scan.

#### Example S1

```
CREATE INDEX MYLIB/SPR1 on MYLIB/T1 (COL3)
WHERE COL1=10 and COL2=20

SELECT COL1, COL2, COL3, COL4
FROM MYLIB/T1
WHERE COL1=10 and COL2=20 and COL3=30
```

In example S2, the query selection is not a subset of the sparse index selection and the sparse index cannot be used.

#### Example S2

```
CREATE INDEX MYLIB/SPR1 on MYLIB/T1 (COL3)
WHERE COL1=10 and COL2=20 and COL3=30

SELECT COL1, COL2, COL3, COL4
FROM MYLIB/T1
WHERE COL1=10 and COL2=20
```

In example S3, the query selection exactly matches the sparse index selection and an index scan over the sparse index can be used.

#### Example S3

```
CREATE INDEX MYLIB/SPR1 on MYLIB/T1 (COL3)
WHERE COL1=10 and COL2=20 and COL3=30

SELECT COL1, COL2, COL3, COL4
FROM MYLIB/T1
WHERE COL1=10 and COL2=20 and COL3=30
```

In example S4, the query selection is a subset of the sparse index selection and an index scan over the sparse index can be used. The remaining query selection (COL3=30) is executed following the index scan.

#### Example S4

```
CREATE INDEX MYLIB/SPR1 on MYLIB/T1 (COL3)
WHERE COL1=10 and COL2=20

SELECT COL1, COL2, COL3, COL4
FROM MYLIB/T1
WHERE COL1=10 and COL2=20 and COL3=30
```

In example S5, the query selection is not a subset of the sparse index selection and the sparse index cannot be used.

#### Example S5

```
CREATE INDEX MYLIB/SPR1 on MYLIB/T1 (COL3)
WHERE COL1=10 and COL2=20 and COL3=30

SELECT COL1, COL2, COL3, COL4
FROM MYLIB/T1
WHERE COL1=10 and COL2=20
```

In example S6, the query selection exactly matches the sparse index selection and an index scan over the sparse index can be used. The query selection is executed following the index scan to eliminate excess records from the sparse index.

#### Example S6

```
CREATE INDEX MYLIB/SPR1 on MYLIB/T1 (COL3)
WHERE COL1=10 or COL2=20 or COL3=30

SELECT COL1, COL2, COL3, COL4
FROM MYLIB/T1
WHERE COL1=10 or COL2=20 or COL3=30
```

In example S7, the query selection is a subset of the sparse index selection and an index scan over the sparse index can be used. The query selection is executed following the index scan to eliminate excess records from the sparse index.

#### Example S7

```
CREATE INDEX MYLIB/SPR1 on MYLIB/T1 (COL3)
WHERE COL1=10 or COL2=20 or COL3=30
```

```
SELECT COL1, COL2, COL3, COL4
FROM MYLIB/T1
WHERE COL1=10 or COL2=20
```

In example S8, the query selection is not a subset of the sparse index selection and the sparse index cannot be used.

#### Example S8

```
CREATE INDEX MYLIB/SPR1 on MYLIB/T1 (COL3)
WHERE COL1=10 or COL2=20

SELECT COL1, COL2, COL3, COL4
FROM MYLIB/T1
WHERE COL1=10 or COL2=20 or COL3=30
```

In the next example S9, the constant 'MN' was replaced by a parameter marker for the query selection. The sparse index had the local selection of COL1='MN' applied to it when it was created. The sparse index matching algorithm matches the parameter marker to the constant 'MN' in the query predicate COL1 =?. It verifies that the value of the parameter marker is the same as the constant in the sparse index; therefore the sparse index can be used.

#### Example S9

```
CREATE INDEX MYLIB/SPR1 on MYLIB/T1 (COL3)
WHERE COL1='MN' or COL2='TWINS'

SELECT COL1, COL2, COL3, COL4
FROM MYLIB/T1
Where Col3='WIN' and (Col1=? or Col2='TWINS')
```

In the next example S10, the keys of the sparse index match the order by fields in the query. For the sparse index to satisfy the specified ordering, the optimizer must verify that the query selection is a subset of the sparse index selection. In this example, the sparse index can be used.

#### Example S10

```
CREATE INDEX MYLIB/SPR1 on MYLIB/T1 (COL1, COL3)
WHERE COL1='MN' or COL2='TWINS'

SELECT COL1, COL2, COL3, COL4
FROM MYLIB/T1
Where Col3='WIN' and (Col1='MN' or Col2='TWINS')
ORDER BY COL1, COL3
```

In the next example S11, the keys of the sparse index do not match the order by fields in the query. But the selection in sparse index T2 is a superset of the query selection. Depending on size, the optimizer might choose an index scan over sparse index T2 and then use a sort to satisfy the specified ordering.

#### Example S11

```
CREATE INDEX MYLIB/SPR1 on MYLIB/T1 (COL2, COL4)
WHERE COL1='MN' or COL2='TWINS'

SELECT COL1, COL2, COL3, COL4
FROM MYLIB/T1
Where Col3='WIN' and (Col1='MN' or Col2='TWINS')
ORDER BY COL1, COL3
```

The next example S12 represents the classic optimizer decision: is it better to do an index probe using index IX1 or is it better to do an index scan using sparse index SPR1? Both indexes retrieve the same number of index entries and have the same cost from that point forward. For example, both indexes have the same cost to retrieve the selected records from the dataspace, based on the retrieved entries/keys.

The cost to retrieve the index entries is the deciding criteria. In general, if index IX1 is large then an index scan over sparse index SPR1 has a lower cost to retrieve the index entries. If index IX1 is rather small

then an index probe over index IX1 has a lower cost to retrieve the index entries. Another cost decision is reusability. The plan using sparse index SPR1 is not as reusable as the plan using index IX1 because of the static selection built into the sparse selection.

#### Example S12

```
CREATE INDEX MYLIB/IX1 on MYLIB/T1 (COL1, COL2, COL3)

CREATE INDEX MYLIB/SPR1 on MYLIB/T1 (COL3)
WHERE COL1=10 and COL2=20 and COL3=30

CSELECT COL1, COL2, COL3, COL4
FROM MYLIB/T1
WHERE COL1=10 and COL2=20 and COL3=30
```

# **Specify PAGESIZE on index creates**

You can use the PAGESIZE parameter to specify the access path logical page size used by the system when the access path is created. Use the PAGESIZE parameter when creating keyed files or indexes using the **Create Physical File (CRTPF)** or **Create Logical File (CRTLF)** commands, or the SQL CREATE INDEX statement.

The logical page size is the access path number of bytes that can be moved from auxiliary storage to the job storage pool for a page fault.

Consider using the default of \*KEYLEN for this parameter, except in rare circumstances. Then the page size can be determined by the system based on the total length of the keys. When the access path is used by selective queries (for example, individual key lookup), a smaller page size is typically more efficient. When the query-selected keys are grouped in the access path with many records selected, or the access path is scanned, a larger page size is more efficient.

#### **Related information**

Create Logical File (CRTLF) command Create Physical File (CRTPF) command SQL Create Index statement

#### **General index maintenance**

Whenever indexes are created and used, there is a potential for a decrease in I/O velocity due to maintenance. Therefore, consider the maintenance cost of creating and using additional indexes. For radix indexes with MAINT(\*IMMED), maintenance occurs when inserting, updating, or deleting rows.

To reduce the maintenance of your indexes consider:

- Minimizing the number of table indexes by creating composite (multiple column) key indexes. Composite indexes can be used for multiple different situations.
- Dropping indexes during batch inserts, updates, and deletes
- Creating in parallel. Either create indexes, one at a time, in parallel using SMP or create multiple indexes simultaneously with multiple batch jobs
- Maintaining indexes in parallel using SMP

The goal of creating indexes is to improve query performance by providing statistics and implementation choices. Maintain a reasonable balance on the number of indexes to limit maintenance overhead.

### **Encoded vector indexes**

An encoded vector index (EVI) is used to provide fast data access in decision support and query reporting environments.

EVIs are a complementary alternative to existing index objects (binary radix tree structure - logical file or SQL index) and are a variation on bitmap indexing. Because of their compact size and relative simplicity, EVIs provide for faster scans of a table that can also be processed in parallel.

An EVI is a data structure that is stored as two components:

• The symbol table contains statistical and descriptive information about each distinct key value represented in the table. Each distinct key is assigned a unique code, either 1 byte, 2 bytes or 4 bytes in size.

By specifying INCLUDE on the create, additional aggregate values can be maintained in real time as an extension of the key portion of the symbol table entry. These aggregated values are over non-key data in the table grouped by the specified EVI key.

• The vector is an array of codes listed in the same ordinal position as the rows in the table. The vector does not contain any pointers to the actual rows in the table.

#### Advantages of EVIs:

- Require less storage
- May have better build times than radix, especially if the number of unique values in the columns defined for the key is relatively small.
- Provide more accurate statistics to the query optimizer
- Considerably better performance for certain grouping types of queries
- Good performance characteristics for decision support environments.
- Can be further extended for certain types of grouping queries with the addition of INCLUDE values. Provides ready-made numeric aggregate values maintained in real time as part of index maintenance. INCLUDE values become an extension of the EVI symbol table. Multiple include values can be specified over different aggregating columns and maintained in the same EVI provided the group by values are the same. This technique can reduce overall maintenance.

#### Disadvantages of EVIs:

- · Cannot be used in ordering.
- Use for grouping is specialized. Supports:
  - COUNT, DISTINCT requests over key columns
  - aggregate requests over key columns where all other selection can be applied to the EVI symbol table keys
  - INCLUDE aggregates
  - MIN or MAX, if aggregating value is part of the symbol table key.
- Use with joins always done in cooperation with hash table processing.
- Some additional maintenance idiosyncrasies.

#### **Related reference**

#### **Encoded vector index**

An encoded vector index is a permanent object that provides access to a table. This access is done by assigning codes to distinct key values and then representing those values in a vector.

#### **Related information**

SQL Create Index statement

SQL INCLUDE statement

### How the EVI works

EVIs work in different ways for costing and implementation.

For costing, the optimizer uses the symbol table to collect metadata information about the query.

For implementation, the optimizer can use the EVI in one of the following ways:

#### Selection (WHERE clause)

The database engine uses the vector to build a dynamic bitmap or list of selected row ids. The bitmap or list contains 1 bit for each row in the table. The bit is turned on for each selected row. Like a bitmap index, these intermediate dynamic bitmaps (or lists) can be ANDed and ORed together to satisfy a query.

For example, a user wants to see sales data for a specific region and time period. You can define an EVI over the region and quarter columns of the table. When the query runs, the database engine builds dynamic bitmaps using the two EVIs. The bitmaps are ANDed together to produce a single bitmap containing only the relevant rows for both selection criteria.

This ANDing capability drastically reduces the number of rows that the system must read and test. The dynamic bitmaps exists only as long as the query is executing. Once the query is completed, the dynamic bitmaps are eliminated.

### · Grouping or Distinct

The symbol table within the EVI contains distinct values for the specified columns in the key definition. The symbol table also contains a count of the number of records in the base table that have each distinct value. Queries involving grouping or distinct, based solely on columns in the key, are candidates for a technique that uses the symbol table directly to determine the guery result.

The symbol table contains only the key values and their associated counts, unless INCLUDE is specified. Therefore, queries involving column function COUNT are eligible for this technique. But queries with column functions MIN or MAX on other non-key columns are not eligible. MIN and MAX values are not stored in the symbol table.

#### • EVI INCLUDE aggregates

Including additional aggregate values further extends the ability of the symbol table to provide readymade results. Aggregate data is grouped by the specified columns in the key definition. Therefore, aggregate data must be over columns in the table other than those columns specified as EVI key values.

For performance, these included aggregates are limited to numeric results (SUM, COUNT, AVG, VARIANCE) as they can be maintained directly from the inserted or removed row.

MIN or MAX values would occasionally require other row comparisons during maintenance and therefore are not supported with the INCLUDE keyword.

EVI symbol table only access is used to satisfy distinct or grouping requests when the query is run with commitment control \*NONE or \*CHG.

INCLUDE for additional aggregate values can be used in join queries. When possible, the existence of EVIs with INCLUDE aggregates causes the group by process to be pushed down to each table as necessary. See the following EVI INCLUDE grouping push down example: "EVI INCLUDE aggregate example" on page 80

#### **Related reference**

Encoded vector index index-symbol table only access

The encoded vector index can also be used for index-symbol table only access.

Encoded vector index symbol table scan

An encoded vector index symbol table scan operation is used to retrieve the entries from the symbol table portion of the index.

Encoded vector index symbol table probe

An encoded vector index symbol table probe operation is used to retrieve entries from the symbol table portion of the index. Scanning the entire symbol table is not necessary.

### Index grouping implementation

There are two primary ways to implement grouping using an index: Ordered grouping and presummarized processing.

#### **Related information**

SQL INCLUDE statement

#### When to create EVIs

There are several instances to consider creating EVIs.

Consider creating encoded vector indexes when any one of the following is true:

- You want to gather 'live' statistics
- Full table scan is currently being selected for the query
- Selectivity of the query is 20%-70% and using skip sequential access with dynamic bitmaps speed up the scan
- When a star schema join is expected to be used for star schema join gueries.
- When grouping or distinct queries are specified against a column, the columns have few distinct values and only the COUNT column function, if any, is used.
- When ready-made aggregate results grouped by the specified key columns would benefit query performance.

Create encoded vector indexes with:

- Single key columns with a low number of distinct values expected
- Keys columns with a low volatility (do not change often)
- · Maximum number of distinct values expected using the WITH n DISTINCT VALUES clause
- Single key over foreign key columns for a star schema model

### **EVI with INCLUDE vs Materialized Query Tables**

Although EVIs with INCLUDE are not a substitute for Materialized Query Tables (MQTs), INCLUDE EVIs have an advantage over single table aggregate MQTs (materialized query tables). The advantage is that the ready-made aggregate results are maintained in real time, not requiring explicit REFRESH TABLE requests. For performance and read access to aggregate results, consider turning your single table, aggregate MQTs into INCLUDE EVIs. Keep in mind that the other characteristics of a good EVI are applicable, such as a relatively low number of distinct key values.

As indexes, these EVIs are found during optimization just as any other indexes are found. Unlike MQTs, there is no INI setting to enable and no second pass through the optimizer to cost the application of this form of ready-made aggregate. In addition, EVIs with INCLUDE can be used to populate MQT summary tables if the EVI is a match for a portion of the MQT definition.

#### **Related reference**

Encoded vector index symbol table scan

An encoded vector index symbol table scan operation is used to retrieve the entries from the symbol table portion of the index.

#### Index grouping implementation

There are two primary ways to implement grouping using an index: Ordered grouping and presummarized processing.

#### **Related information**

SQL INCLUDE statement

# **EVI** maintenance

There are unique challenges to maintaining EVIs. The following table shows a progression of how EVIs are maintained, the conditions under which EVIs are most effective, and where EVIs are least effective, based on the EVI maintenance characteristics.

| Table 55. EVI M                                               | Table 55. EVI Maintenance Considerations                                                                                                    |                                                                                                    |  |
|---------------------------------------------------------------|----------------------------------------------------------------------------------------------------|----------------------------------------------------------------------------------------------------|--|
|                                                               | Condition                                                                                                    | Characteristics                                                                                                    |  |
| When inserting an existing distinct key value  Most Effective | <ul> <li>Minimum overhead</li> <li>Symbol table key value looked up and statistics updated</li> <li>Vector element added for new row, with existing byte code</li> <li>Minimal additional pathlength to maintain any INCLUDEd aggregate values (the increment of a COUNT or adding to an accumulating SUM)</li> </ul> |                                                                                                    |  |
|                                                               | When inserting a <i>new</i> distinct key value - in order, within byte code range                                                                                                    | <ul> <li>Minimum overhead</li> <li>Symbol table key value added, byte code assigned, statistics assigned</li> <li>Vector element added for new row, with new byte code</li> <li>Minimal additional pathlength to maintain any INCLUDEd aggregate values (the increment of a COUNT or adding to an accumulating SUM)</li> </ul>                                                                                                    |  |
| •                                                             | When inserting a new distinct key value - out of order, within byte code range                                                                                                    | <ul> <li>Minimum overhead if contained within overflow area threshold</li> <li>Symbol table key value added to overflow area, byte code assigned, statistics assigned</li> <li>Vector element added for new row, with new byte code</li> <li>Considerable overhead if overflow area threshold reached</li> <li>Access path validated - not available</li> <li>EVI refreshed, overflow area keys incorporated, new byte codes assigned (symbol table and vector elements updated)</li> <li>Minimal additional path-length to maintain any INCLUDEd aggregate values (the increment of a COUNT or adding to an accumulating SUM)</li> </ul> |  |
|                                                               | When inserting a new distinct key value - out of byte code range                                                                                                    | <ul> <li>Considerable overhead</li> <li>Access plan invalidated - not available</li> <li>EVI refreshed, next byte code size used, new byte codes assigned (symbol table and vector elements updated</li> <li>Not applicable to EVIs with INCLUDE, as by definition the max allowed byte code is used</li> </ul>                                                                                                    |  |
| Least Effective                                               |                                                                                                    |                                                                                                    |  |

#### Related reference

**Encoded vector index** 

An encoded vector index is a permanent object that provides access to a table. This access is done by assigning codes to distinct key values and then representing those values in a vector.

#### **Related information**

SQL INCLUDE statement

#### **Recommendations for EVI use**

Encoded vector indexes are a powerful tool for providing fast data access in decision support and query reporting environments. To ensure the effective use of EVIs, use the following guidelines.

#### **Create EVIs on**

- Read-only tables or tables with a minimum of INSERT, UPDATE, DELETE activity.
- Key columns that are used in the WHERE clause local selection predicates of SQL requests.
- Single key columns that have a relatively small set of distinct values.
- Multiple key columns that result in a relatively small set of distinct values.
- Key columns that have a static or relatively static set of distinct values.
- Non-unique key columns, with many duplicates.

# Create EVIs with the maximum byte code size expected

- Use the "WITH n DISTINCT VALUES" clause on the CREATE ENCODED VECTOR INDEX statement.
- If unsure, use a number greater than 65,535 to create a 4 byte code. This method avoids the EVI maintenance involved in switching byte code sizes.
- EVIs with INCLUDE always create with a 4 byte code.

### When loading data

- Drop EVIs, load data, create EVIs.
- EVI byte code size is assigned automatically based on the number of actual distinct key values found in the table.
- Symbol table contains all key values, in order, no keys in overflow area.
- EVIs with INCLUDE always use 4 byte code

# **Consider adding INCLUDE values to existing EVIs**

An EVI index with INCLUDE values can be used to supply ready-made aggregate results. The existing symbol table and vector are still used for table selection, when appropriate, for skip sequential plans over large tables, or for index ANDing and ORing plans. If you already have EVIs, consider creating new ones with additional INCLUDE values, and then drop the pre-existing index.

### Consider specifying multiple INCLUDE values on the same EVI create

If you need different aggregates over different table values for the same GROUP BY columns specified as EVI keys, define those aggregates in the same EVI. This definition cuts down on maintenance costs and allows for a single symbol table and vector.

For example:

Select SUM(revenue) from sales group by Country

Select SUM(costOfGoods) from sales group by Country, Region

Both queries could benefit from the following EVI:

```
CREATE ENCODED VECTOR INDEX eviCountryRegion on Sales(country,region)
INCLUDE(SUM(revenue), SUM(costOfGoods))
```

The optimizer does additional grouping (regrouping) if the EVI key values are wider than the corresponding GROUP BY request of the query. This additional grouping would be the case in the first example query.

If an aggregate request is specified over null capable results, an implicit COUNT over that same result is included as part of the symbol table entry. The COUNT is used to facilitate index maintenance when a requested aggregate needs to reflect. It can also assist with pushing aggregation through a join if the optimizer determines this push is possible. The COUNT is then used to help compensate for fewer join activity due to the pushed down grouping.

# **Consider EVI INCLUDE and Grouping Sets**

EVI INCLUDE support has been expanded to match GROUPING SETs, ROLLUP and CUBE queries.

When EVI INCLUDES are available over a table being aggregated over in a grouping sets query, the query is rewritten to facilitate and match any EVI INCLUDE indexes that might be available. This can result in exceeding good query performance because the table is never accessed. All the aggregate variations necessary to perform the rollup, cube or grouping set query result can be performed over the EVI symbol table with INCLUDE values.

For example on the ROLLUP query below, the grouping is the sum of quantity rolled up at various levels (month, quarter, year) and ONLY the symbol table of the encoded vector index is accessed in the access plan.

```
SELECT year(shipdate) year_ship, quarter(shipdate) quarter, month(shipdate) month_ship,
sum(quantity)
as totquantity
FROM item_fact
GROUP BY ROLLUP (Year(shipdate), Quarter(shipdate), month(shipdate));
```

Here is the EVI INCLUDE create that will facilitate the rollup query.

```
CREATE ENCODED VECTOR INDEX GS_EVI
ON    ITEM_FACT
    ( YEAR ( SHIPDATE ) ASC , QUARTER ( SHIPDATE ) ASC , MONTH ( SHIPDATE ) ASC )
INCLUDE ( SUM ( QUANTITY ) , COUNT ( * ) );
```

The following graphic shows a Visual Explain that illustrates the access and the performance. Instead of accessing potentially millions of rows, the access is over a rather modest size symbol table.

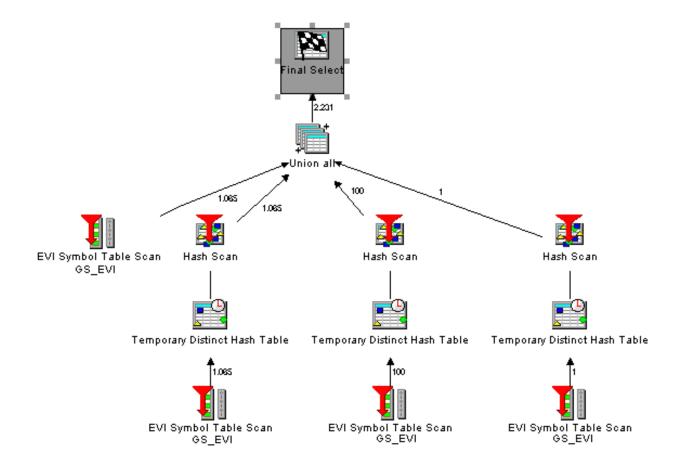

# Consider SMP and parallel index creation and maintenance

Symmetrical Multiprocessing (SMP) is a valuable tool for building and maintaining indexes in parallel. The results of using the optional SMP feature of IBM i are faster index build times, and faster I/O velocities while maintaining indexes in parallel. Using an SMP degree value of either \*OPTIMIZE or \*MAX, additional multiple tasks and additional system resources are used to build or maintain the indexes. With a degree value of \*MAX, expect linear scalability on index creation. For example, creating indexes on a 4-processor system can be four times as fast as a 1-processor system.

# Checking values in the overflow area

You can also use the **Display File Description (DSPFD)** command (or System i Navigator - Database) to check how many values are in the overflow area. Once the **DSPFD** command is issued, check the overflow area parameter for details on the initial and actual number of distinct key values in the overflow area.

# Using CHGLF to rebuild the access path of an index

Use the **Change Logical File (CHGLF)** command with the attribute Force Rebuild Access Path set to *YES* (FRCRBDAP(\*YES)). This command accomplishes the same thing as dropping and recreating the index, but it does not require that you know about how the index was built. This command is especially effective for applications where the original index definitions are not available, or for refreshing the access path.

#### **Related information**

SQL Create Index statement
SQL INCLUDE statement
Change Logical File (CHGLF) command

# Comparing binary radix indexes and encoded vector indexes

Db2 for IBM i makes indexes a powerful tool.

The following table summarizes some of the differences between binary radix indexes and encoded vector indexes:

| Table 56. Comparison of radix and EVI indexes                    |                                     |                                            |
|------------------------------------------------------------------|-------------------------------------|--------------------------------------------|
| Comparison value                                                 | Binary Radix Indexes                | Encoded Vector Indexes                     |
| Basic data structure                                             | A wide, flat tree                   | A Symbol Table and a vector                |
| Interface for creating                                           | Command, SQL, System i<br>Navigator | SQL, System i Navigator                    |
| Can be created in parallel                                       | Yes                                 | Yes                                        |
| Can be maintained in parallel                                    | Yes                                 | Yes                                        |
| Used for statistics                                              | Yes                                 | Yes                                        |
| Used for selection                                               | Yes                                 | Yes, with dynamic bitmaps or RRN list      |
| Used for joining                                                 | Yes                                 | Yes (with a hash table)                    |
| Used for grouping                                                | Yes                                 | Yes                                        |
| Used for ordering                                                | Yes                                 | No                                         |
| Used to enforce unique<br>Referential Integrity constraints      | Yes                                 | No                                         |
| Source for predetermined or ready-made numeric aggregate results | No                                  | Yes, with INCLUDE keyword option on create |

# **Indexes & the optimizer**

Since the optimizer uses cost based optimization, more information about the database rows and columns makes for a more efficient access plan created for the query. With the information from the indexes, the optimizer can make better choices about how to process the request (local selection, joins, grouping, and ordering).

The CQE optimizer attempts to examine most, if not all, indexes built over a table unless or until it times out. However, the SQE optimizer only considers those indexes that are returned by the Statistics Manager. These include only indexes that the Statistics Manager decides are useful in performing local selection based on the "where" clause predicates. Consequently, the SQE optimizer does not time out.

The primary goal of the optimizer is to choose an implementation that efficiently eliminates the rows that are not interesting or required to satisfy the request. Normally, query optimization is thought of as trying to find the rows of interest. A proper indexing strategy assists the optimizer and database engine with this task.

#### Instances where an index is not used

Db2 for i does not use indexes in the certain instances.

• For a column that is expected to be updated; for example, when using SQL, your program might include the following:

EXEC SQL
DECLARE DEPTEMP CURSOR FOR

```
SELECT EMPNO, LASTNAME, WORKDEPT
FROM CORPDATA.EMPLOYEE
WHERE (WORKDEPT = 'D11' OR
WORKDEPT = 'D21') AND
EMPNO = '000190'
FOR UPDATE OF EMPNO, WORKDEPT
END-EXEC.
```

When using the **OPNQRYF** command, for example:

```
OPNQRYF FILE((CORPDATA/EMPLOYEE)) OPTION(*ALL)
   QRYSLT('(WORKDEPT *EQ ''D11'' *OR WORKDEPT *EQ ''D21'')
   *AND EMPNO *EQ ''000190''')
```

Even if you do not intend to update the employee department, the system cannot use an index with a key of WORKDEPT.

An index can be used if all the index updatable columns are also used within the query as an isolatable selection predicate with an equal operator. In the previous example, the system uses an index with a key of EMPNO.

The system can operate more efficiently if the FOR UPDATE OF column list only names the column you intend to update: *WORKDEPT*. Therefore, do not specify a column in the FOR UPDATE OF column list unless you intend to update the column.

If you have an updatable cursor because of dynamic SQL, or FOR UPDATE was not specified and the program contains an UPDATE statement, then all columns can be updated.

• For a column being compared with another column from the same row. For example, when using SQL, your program might include the following:

```
EXEC SQL

DECLARE DEPTDATA CURSOR FOR

SELECT WORKDEPT, DEPTNAME

FROM CORPDATA.EMPLOYEE

WHERE WORKDEPT = ADMRDEPT

END-EXEC.
```

When using the OPNQRYF command, for example:

```
OPNQRYF FILE (EMPLOYEE) FORMAT(FORMAT1)
QRYSLT('WORKDEPT *EQ ADMRDEPT')
```

Even though there is an index for WORKDEPT and another index for ADMRDEPT, Db2 for i does not use either index. The index has no added benefit because every row of the table needs to be looked at.

# Display indexes for a table

You can display indexes that are created on a table using System i Navigator.

To display indexes for a table, follow these steps:

- 1. In the System i Navigator window, expand the system that you want to use.
- 2. Expand **Databases** and the database that you want to work with.
- 3. Expand **Schemas** and the schema that you want to work with.
- 4. Right-click a table and select **Show Indexes**.

The Show index window includes the following columns:

| Table 57. Columns used in Show index window |                            |
|---------------------------------------------|----------------------------|
| Column name                                 | Description                |
| Name                                        | The SQL name for the index |

| Column name                | Description                                                                   |
|----------------------------|-------------------------------------------------------------------------------|
| Туре                       | The type of index displayed. Possible values are:                             |
|                            | Keyed Physical File                                                           |
|                            | Keyed Logical File                                                            |
|                            | Primary Key Constraint                                                        |
|                            | Unique Key Constraint                                                         |
|                            | Foreign Key Constraint                                                        |
|                            | • Index                                                                       |
| Schema                     | Schema or library containing the index or access path                         |
| Owner                      | User ID of the owner of this index or access path                             |
| System Name                | System table name for the index or access path.                               |
| Text                       | The text description of the index or access path                              |
| Index partition            | Partition detail for the index. Possible values:                              |
|                            | • <blank>, For all partitions</blank>                                         |
|                            | For Each Partition                                                            |
|                            | specific name of the partition                                                |
| Valid                      | Whether the access path or index is valid. The possible values are Yes or No. |
| Creation Date              | The timestamp of when the index was created.                                  |
| Last Build                 | The last time that the access path or index was rebuilt.                      |
| Last Query Use             | Timestamp when the access path was last used by the optimizer.                |
| Last Query Statistics Use  | Timestamp when the access path was last used for statistics                   |
| Query Use Count            | Number of times the access path has been used for a query                     |
| Query Statistics Use Count | Number of times the access path has been used for statistics                  |
| Last Used Date             | Timestamp when the access path or index was last used.                        |
| Days Used Count            | The number of days the index has been used.                                   |
| Date Reset Days Used Count | The year and date when the days-used count was last set to 0.                 |
| Number of Key Columns      | The number of key columns defined for the access path or index.               |
| Key Columns                | The key columns defined for the access path or index.                         |
| Current Key Values         | The number of current key values.                                             |
| Current Size               | The size of the access path or index.                                         |
| Current Allocated Pages    | The current number of pages allocated for the access path or index.           |

| Table 57. Columns used in Show index window (continued)  Column name  Description |                                                                                                    |
|-----------------------------------------------------------------------------------|----------------------------------------------------------------------------------------------------|
|                                                                                   | · ·                                                                                                    |
| Logical Page Size                                                                 | The number of bytes used for the access path or the logical page size of the index. Indexes with larger logical page sizes are typically more efficient when scanned during query processing. Indexes with smaller logical page sizes are typically more efficient for simple index probes and individual key look ups. If the access path or index is an encoded vector, the value 0 is returned. |
| Duplicate Key Order                                                               | How the access path or index handles duplicate key values. Possible values are:                                                                                                    |
|                                                                                   | Unique - all values are unique.                                                                                                    |
|                                                                                   | Unique where not null - all values are unique unless null is specified.                                                                                                    |
| Maximum Key Length                                                                | The maximum key length for the access path or index.                                                                                                    |
| Unique Partial Key Values                                                         | The number of unique partial keys for the key fields 1 through 4. If the access path is an encoded vector, this number represents the number of full key distinct values.                                                                                                    |
| Overflow Values                                                                   | The number of overflow values for this encoded vector index.                                                                                                    |
| Key Code Size                                                                     | The length of the code assigned to each distinct key value of the encoded vector index.                                                                                                    |
| Sparse                                                                            | Is the index considered sparse. Sparse indexes only contain keys for rows that satisfy the query. Possible values are:  • Yes • No                                                                                                    |
| Derived Key                                                                       | Is the index considered derived. A derived key is a key that is the result of an operation on the base column. Possible values are:  • Yes • No                                                                                                    |
| Partitioned                                                                       | Is the index partition created for each data partition defined for the table using the specified columns. Possible values are:  • Yes • No                                                                                                    |
| Maximum Size                                                                      | The maximum size of the access path or index.                                                                                                    |
| Sort Sequence                                                                     | The alternate character sorting sequence for National Language Support (NLS).                                                                                                    |
| Language Identifier                                                               | The language code for the object.                                                                                                    |
| Estimated Rebuild Time                                                            | The estimated time in seconds required to rebuild the access path or index.                                                                                                    |

| Column name                  | Description                                                                                                    |
|------------------------------|----------------------------------------------------------------------------------------------------|
| Held                         | Is a rebuild of an access path or index held. Possible values are:  • Yes • No                                                                             |
| Maintenance                  | For objects with key fields or join logical files, the type of access path maintenance used. The possible values are:  • Do not wait  • Delayed  • Rebuild |
| Delayed Maintenance Keys     | The number of delayed maintenance keys for the access path or index.                                                                                       |
| Recovery                     | When the access path is rebuilt after damage to the access path is recognized. The possible values are:  • After IPL  • During IPL  • Next Open            |
| Index Logical Reads          | The number of access path or index logical read operations since the last IPL.                                                                             |
| WHERE Clause                 | Specifies the condition to apply for a row to be included in the index.                                                                                    |
| WHERE Clause Has UDF         | Does the WHERE clause have a UDF. Possible values are: • Yes • No                                                                                          |
| Table                        | Table name of the table that the index is based on.                                                                                                    |
| Table Partition              | Partition name of the table that the index is based on.                                                                                                    |
| Table System Name            | System name of the table that the index is based on.                                                                                                    |
| Last Rebuild Number Keys     | Number of keys in the index when the index was last rebuilt.                                                                                               |
| Last Rebuild Parallel Degree | Parallel degree used when the index was last rebuilt.                                                                                                    |
| Last Rebuild Time            | Amount of time in seconds it took to rebuild the index the last time the index was rebuilt.                                                                |
| Keep in Memory               | Is the index kept in memory. Possible values are: • Yes • No                                                                                               |
| Sort Sequence Schema         | Schema of the sort sequence table if one is used.                                                                                                    |
| Sort Sequence Name           | Name of the sort sequence table if one is used.                                                                                                    |
| Random Reads                 | The number of reads that have occurred in a random fashion. Random means that the location of the row or key could not be predicted ahead of time.         |

| Table 57. Columns used in Show index window (continued) |                                                                                                    |
|---------------------------------------------------------|----------------------------------------------------------------------------------------------------|
| Column name Description                                 |                                                                                                    |
| Media Preference                                        | Indicates preference whether the storage for the table, partition, or index is allocated on Solid State Disk (SSD), if available. |

# **Determine unnecessary indexes**

You can easily determine which indexes are being used for query optimization.

Before V5R3, it was difficult to determine unnecessary indexes. Using the Last Used Date was not dependable, as it was only updated when the logical file was opened using a native database application (for example, an RPG application). Furthermore, it was difficult to find all the indexes over a physical file. Indexes are created as part of a keyed physical file, keyed logical file, join logical file, SQL index, primary key or unique constraint, or referential constraint. However, you can now easily find all indexes and retrieve statistics on index usage as a result of System i Navigator and IBM i functionality. To assist you in tuning your performance, this function now produces statistics on index usage as well as index usage in a query.

To access index information through the System i Navigator, navigate to: **Database** > **Schemas** > **Tables**. Right-click your table and select **Show Indexes**.

You can show all indexes for a schema by right-clicking on **Tables** or **Indexes** and selecting Show indexes.

Note: You can also view the statistics through the Retrieve Member Description (QUSRMBRD) API.

Certain fields available in the **Show Indexes** window can help you to determine any unnecessary indexes. Those fields are:

| Last Query Use                | States the timestamp when the index was last used to retrieve data for a query.                                                      |
|-------------------------------|----------------------------------------------------------------------------------------------------|
| Last Query Statistic Use      | States the timestamp when the index was last used to provide statistical information.                                                |
| Query Use Count               | Lists the number of instances the index was used in a query.                                                                         |
| <b>Query Statistics Use</b>   | Lists the number of instances the index was used for statistical information.                                                        |
| <b>Last Used Date</b>         | The century and date this index was last used.                                                                                       |
| Days Used Count               | The number of days the index was used. If the index does not have a last used date, the count is 0.                                  |
| Date Reset Days Used<br>Count | The date that the days used count was last reset. You can reset the days used by <b>Change Object Description (CHGOBJD)</b> command. |

The fields start and stop counting based on your situation, or the actions you are currently performing on your system. The following list describes what might affect one or both of your counters:

- The SQE and CQE query engines increment both counters. As a result, the statistics field is updated regardless of which query interface is used.
- A save and restore procedure does not reset the statistics counter if the index is restored over an existing index. If an index is restored that does not exist on the system, the statistics are reset.

#### **Related information**

Retrieve Member Description (QUSRMBRD) API Change Object Description (CHGOBJD) command

# **Reset usage counts**

Resetting the usage counts for a table allows you to determine how the changes you made to your indexing strategy affected the indexes and constraints on that table. For example, if your new strategy

causes an index to never be used, you could then delete that index. Resetting usage counts on a table affect all indexes and constraints that are created on that object.

**Note:** Resetting usage counts for a keyed physical file or a constraint in the Show Indexes window resets the counts of all constraints and keyed access for that file or table.

You can reset index usage counts by right-clicking a specific index in the Indexes folder or in the Show Indexes dialog and selecting **Reset Usage Counts**.

#### View index build status

You can view a list of indexes that are being built by the database. This view might be helpful in determining when the index becomes usable to your applications.

To display indexes that are being built, follow these steps:

- 1. In the System i Navigator window, expand the system that you want to use.
- 2. Expand **Databases**.
- 3. Expand the database that you want to work with and then expand the Database Maintenance folder. Select **Index Builds**.

# Manage index rebuilds

You can manage the rebuild of your indexes using System i Navigator. You can view a list of access paths that are rebuilding and either hold the access path rebuild or change the priority of a rebuild.

To display access paths to rebuild, follow these steps:

- 1. In the System i Navigator window, expand the system that you want to use.
- 2. Expand **Databases**.
- 3. Expand the database that you want to work with and then expand the **Database Maintenance** folder. Select **Index Rebuilds**.

The access paths to rebuild dialog includes the following columns:

| Table 58. Columns used in Index rebuilds window |                                                                |
|-------------------------------------------------|----------------------------------------------------------------|
| Column name                                     | Description                                                    |
| Name                                            | Name of access path being rebuilt.                             |
| Schema                                          | Schema name where the index is located.                        |
| System Name                                     | The system name of the file that owns the index to be rebuilt. |
| System Schema                                   | System schema name of access path being rebuilt.               |
| Туре                                            | The type of index displayed. Possible values are:              |
|                                                 | Keyed Physical File                                            |
|                                                 | Keyed Logical File                                             |
|                                                 | Primary Key                                                    |
|                                                 | Unique Key                                                     |
|                                                 | Foreign Key                                                    |
|                                                 | Index                                                          |

| Column name      | Description                                                                                                  |
|------------------|----------------------------------------------------------------------------------------------------|
| Status           | Displays the status of the rebuild. Possible values are:                                                     |
|                  | 1-99 – Rebuild Priority                                                                                      |
|                  | Running – Rebuilding                                                                                         |
|                  | Held – Held from be rebuilt                                                                                  |
| Rebuild Priority | Displays the priority in which the rebuild for this access path is run. Also referred to as sequence number. |
|                  | Possible values are:                                                                                         |
|                  | 1-99: Order to rebuild                                                                                       |
|                  | Held                                                                                                    |
|                  | Open                                                                                                    |
| Rebuild Reason   | Displays the reason why this access path needs to be rebuilt Possible values are:                            |
|                  | Create or build index                                                                                        |
|                  | IPL                                                                                                    |
|                  | Runtime error                                                                                                |
|                  | Change file or index sharing                                                                                 |
|                  | Other                                                                                                    |
|                  | Not needed                                                                                                   |
|                  | Change End of Data                                                                                           |
|                  | Restore                                                                                                    |
|                  | Alter table                                                                                                  |
|                  | Change table                                                                                                 |
|                  | Change file                                                                                                  |
|                  | Reorganize                                                                                                   |
|                  | Enable a constraint                                                                                          |
|                  | Alter table recovery                                                                                         |
|                  | Change file recovery                                                                                         |
|                  | Index shared                                                                                                 |
|                  | Runtime error                                                                                                |
|                  | Verify constraint                                                                                            |
|                  | Convert member                                                                                               |
|                  | Restore recovery                                                                                             |

| Column name            | Description                                                                                |  |  |
|------------------------|--------------------------------------------------------------------------------------------|--|--|
| Rebuild Reason Subtype | Displays the subtype reason why this access path needs to be rebuilt. Possible values are: |  |  |
|                        | Unexpected error                                                                           |  |  |
|                        | Index in use during failure                                                                |  |  |
|                        | Unexpected error during update, delete, or insert                                          |  |  |
|                        | Delayed maintenance overflow or catch-up error                                             |  |  |
|                        | Other                                                                                      |  |  |
|                        | No event                                                                                   |  |  |
|                        | Change End of Data                                                                         |  |  |
|                        | Delayed maintenance mismatch                                                               |  |  |
|                        | Logical page size mismatch                                                                 |  |  |
|                        | Partial index restore                                                                      |  |  |
|                        | Index conversion                                                                           |  |  |
|                        | Index not saved and restored                                                               |  |  |
|                        | Partitioning mismatch                                                                      |  |  |
|                        | Partitioning change                                                                        |  |  |
|                        | Index or key attributes change                                                             |  |  |
|                        | Original index invalid                                                                     |  |  |
|                        | Index attributes change                                                                    |  |  |
|                        | Force rebuild of index                                                                     |  |  |
|                        | Index not restored                                                                         |  |  |
|                        | Asynchronous rebuilds requested                                                            |  |  |
|                        | Job ended abnormally                                                                       |  |  |
|                        | Alter table                                                                                |  |  |
|                        | Change constraint                                                                          |  |  |
|                        | Index invalid or attributes change                                                         |  |  |
|                        | Invalid unique index found                                                                 |  |  |
|                        | Invalid constraint index found                                                             |  |  |
|                        | Index conversion required                                                                  |  |  |
|                        | If there is no subtype, this field displays 0.                                             |  |  |

| Table 58. Columns used in Index rebuilds window (continued) |                                                                                |  |  |
|-------------------------------------------------------------|--------------------------------------------------------------------------------|--|--|
| Column name                                                 | Description                                                                    |  |  |
| Invalidation Reason                                         | Displays the reason why this access path was invalidated. Possible values are: |  |  |
|                                                             | User requested (See Invalidation Reason type for more information)             |  |  |
|                                                             | Create or build Index                                                          |  |  |
|                                                             | Load (See Invalidation Reason type for more information)                       |  |  |
|                                                             | Initial Program Load (IPL)                                                     |  |  |
|                                                             | Runtime error                                                                  |  |  |
|                                                             | Modify                                                                         |  |  |
|                                                             | Journal failed to build the index                                              |  |  |
|                                                             | Marked index as fixable during runtime                                         |  |  |
|                                                             | Marked index as fixable during IPL                                             |  |  |
|                                                             | Change end of data                                                             |  |  |

| Column name              | Description                                                                                                    |  |  |
|--------------------------|----------------------------------------------------------------------------------------------------|--|--|
| Invalidation Reason Type | Displays the reason type for why this access path was invalidation.                                             |  |  |
|                          | Possible reason types for User requested:                                                                       |  |  |
|                          | Invalid because of REORG                                                                                        |  |  |
|                          | It is a copy                                                                                                    |  |  |
|                          | Alter file                                                                                                    |  |  |
|                          | Converting new member                                                                                           |  |  |
|                          | Change to *FRCRBDAP                                                                                             |  |  |
|                          | Change to *UNIQUE                                                                                               |  |  |
|                          | Change to *REBLD                                                                                                |  |  |
|                          | Possible reason type for LOAD                                                                                   |  |  |
|                          | The index was marked for invalidation but the system crashed before the invalidation could actually occur       |  |  |
|                          | The index was associated with the overlaid data space header during a load, therefore it was invalidated        |  |  |
|                          | Index was in IMPI format. The header was converted and now it is invalidated to be rebuilt in RISC format       |  |  |
|                          | The RISC index was converted to V5R1 format                                                                     |  |  |
|                          | Index invalidated due to partial load                                                                           |  |  |
|                          | Index invalidated due to a delayed maintenance mismatch                                                         |  |  |
|                          | Index invalidated due to a pad key mismatch                                                                     |  |  |
|                          | Index invalidated due to a significant fields bitmap fix                                                        |  |  |
|                          | Index invalidated due to a logical page size mismatch                                                           |  |  |
|                          | Index was not restored. File might have been saved with ACCPTH(*NO) or index did not exist when file was saved. |  |  |
|                          | Index was not restored. File might have been saved with ACCPTH(*NO) or index did not exist when file was saved. |  |  |
|                          | Index was rebuilt because file was saved in an inconsistent state with SAVACT(*SYSDFN).                         |  |  |
|                          | For other invalidation codes, this field displays 0.                                                            |  |  |
| Estimated Rebuild Time   | Estimated amount of time in seconds that it takes to rebuild the index access path.                             |  |  |
| Rebuild Start Time       | Time when the rebuild was started.                                                                              |  |  |

| Table 58. Columns used in Index rebuilds window (continued) |                                                                                            |  |  |
|-------------------------------------------------------------|--------------------------------------------------------------------------------------------|--|--|
| Column name                                                 | Description                                                                                |  |  |
| Elapsed Rebuild Time                                        | Amount of time that has elapsed in seconds since the start the rebuild of the access path. |  |  |
| Unique                                                      | Indicates whether the rows in the access path are unique.<br>Possible values are:          |  |  |
|                                                             | Yes                                                                                        |  |  |
|                                                             | No                                                                                         |  |  |
| Last Query Use                                              | Timestamp when the access path was last used                                               |  |  |
| Last Query Statistics Use                                   | Timestamp when the access path was last used for statistic                                 |  |  |
| Query Use Count                                             | Number of times the access path has been used for a query                                  |  |  |
| Query Statistics Use Count                                  | Number of times the access path has been used for statistics                               |  |  |
| Partition                                                   | Partition detail for the index. Possible values:                                           |  |  |
|                                                             | <blank>, which means For all partitions</blank>                                            |  |  |
|                                                             | For Each Partition                                                                         |  |  |
|                                                             | specific name of the partition                                                             |  |  |
| Owner                                                       | User ID of the owner of this access path.                                                  |  |  |
| Parallel Degree                                             | Number of processors to be used to rebuild the index.                                      |  |  |
| Text                                                        | Text description of the file owning the index.                                             |  |  |

You can also use the **Edit Rebuild of Access Paths (EDTRBDAP)** command to manage rebuilding of access paths.

#### **Related information**

Rebuild access paths

Edit Rebuild of Access Paths (EDTRBDAP) command

## **Indexing strategy**

There are two approaches to index creation: proactive and reactive. Proactive index creation involves anticipating which columns are most often used for selection, joining, grouping, and ordering. Then building indexes over those columns. In the reactive approach, indexes are created based on optimizer feedback, query implementation plan, and system performance measurements.

It is useful to initially build indexes based on the database model and applications and not any particular query. As a starting point, consider designing basic indexes based on the following criteria:

- Primary and foreign key columns based on the database model
- Commonly used local selection columns, including columns that are dependent, such as an automobile's make and model
- Commonly used join columns not considered primary or foreign key columns
- · Commonly used grouping columns

#### **Related information**

Indexing and statistics strategies for DB2 for i5/OS

### Reactive approach to tuning

To perform reactive tuning, build a prototype of the proposed application without any indexes and start running some queries. Or you could build an initial set of indexes and start running the application to see which ones get used and which do not. Even with a smaller database, the slow running queries become obvious quickly.

The reactive tuning method is also used when trying to understand and tune an existing application that is not performing up to expectations. Use the appropriate debugging and monitoring tools, described in the next section, to view the database feedback messages:

- the indexes the optimizer recommends for local selection
- · the temporary indexes used for a query
- the query implementation methods the optimizer chose

If the database engine is building temporary indexes to process joins or perform grouping and selection over permanent tables, build permanent indexes over the same columns. This technique is used to eliminate the temporary index creation. In some cases, a temporary index is built over a temporary table, so a permanent index is not able to be built for those tables. You can use the optimization tools listed in the previous section to note the temporary index creation, the reason it was created, and the key columns.

### Proactive approach to tuning

Typically you will create an index for the most selective columns and create statistics for the least selective columns in a query. By creating an index, the optimizer knows that the column is selective and it also gives the optimizer the ability to use that index to implement the query.

In a perfect radix index, the order of the columns is important. In fact, it can make a difference as to whether the optimizer uses it for data retrieval at all. As a general rule, order the columns in an index in the following way:

- Equal predicates first. That is, any predicate that uses the "=" operator may narrow down the range of rows the fastest and should therefore be first in the index.
- If all predicates have an equal operator, then order the columns as follows:
  - Selection predicates + join predicates
  - Join predicates + selection predicates
  - Selection predicates + group by columns
  - Selection predicates + order by columns

In addition to the guidelines above, in general, the most selective key columns should be placed first in the index.

Consider the following SQL statement:

```
SELECT b.col1, b.col2, a.col1
FROM table1 a, table2 b
WHERE b.col1='some_value' AND
b.col2=some_number AND
a.join_col=b.join_col
GROUP BY b.col1, b.col2, a.col1
ORDER BY b.col1
```

With a query like this, the proactive index creation process can begin. The basic rules are:

• Custom-build a radix index for the largest or most commonly used queries. Example using the query above:

```
radix index over join column(s) - a.join_col and b.join_col
radix index over most commonly used local selection column(s) - b.col2
```

• For ad hoc online analytical processing (OLAP) environments or less frequently used queries, build single-key EVIs over the local selection column(s) used in the queries. Example using the query above:

```
EVI over non-unique local selection columns - b.col1 and b.col2
```

### **Coding for effective indexes**

The following topics provide suggestions to help you design code which allows Db2 for i to take advantage of available indexes:

#### **Avoid numeric conversions**

When a column value and a host variable (or constant value) are being compared, try to specify the same data types and attributes. Db2 for i might not use an index for the named column if the host variable or constant value has a greater precision than the precision of the column. If the two items being compared have different data types, Db2 for i needs to convert one or the other of the values, which can result in inaccuracies (because of limited machine precision).

To avoid problems for columns and constants being compared, use the following:

- same data type
- same scale, if applicable
- same precision, if applicable

For example, EDUCLVL is a halfword integer value (SMALLINT). When using SQL, specify:

```
... WHERE EDUCLVL < 11 AND
EDUCLVL >= 2
```

instead of

```
... WHERE EDUCLVL < 1.1E1 AND EDUCLVL > 1.3
```

When using the OPNQRYF command, specify:

```
... QRYSLT('EDUCLVL *LT 11 *AND ENUCLVL *GE 2')
```

instead of

```
... QRYSLT('EDUCLVL *LT 1.1E1 *AND EDUCLVL *GT 1.3')
```

If an index was created over the EDUCLVL column, then the optimizer might not use the index in the second example. The constant precision is greater than the column precision. It attempts to convert the constant to the precision of the column. In the first example, the optimizer considers using the index, because the precisions are equal.

### **Avoid arithmetic expressions**

Do not use an arithmetic expression as an operand to compare to a column in a row selection predicate. The optimizer does not use an index on a column compared to an arithmetic expression. While this technique might not cause the column index to become unusable, it prevents any estimates and possibly the use of index scan-key positioning. The primary thing that is lost is the ability to use and extract any statistics that might be useful in the optimization of the query.

For example, when using SQL, specify the following:

```
... WHERE SALARY > 16500
```

```
... WHERE SALARY > 15000*1.1
```

### Avoid character string padding

Try to use the same data length when comparing a fixed-length character string column value to a host variable or constant value. Db2 for i might not use an index if the constant value or host variable is longer than the column length.

For example, EMPNO is CHAR(6) and DEPTNO is CHAR(3). For example, when using SQL, specify the following:

```
... WHERE EMPNO > '000300' AND DEPTNO < 'E20'
```

instead of

```
... WHERE EMPNO > '000300 ' AND DEPTNO < 'E20 '
```

When using the OPNQRYF command, specify:

```
... QRYSLT('EMPNO *GT "000300" *AND DEPTNO *LT "E20"')
```

instead of

```
... QRYSLT('EMPNO *GT "000300" *AND DEPTNO *LT "E20"')
```

### Avoid the use of LIKE patterns beginning with % or \_

The percent (%), and underline (\_), used in the pattern of a LIKE (OPNQRYF %WLDCRD) predicate, specify a character string like the row column values to select. They can take advantage of indexes when used to denote characters in the middle or at the end of a character string.

For example, when using SQL, specify the following:

```
... WHERE LASTNAME LIKE 'J%SON%'
```

When using the OPNQRYF command, specify the following:

```
... QRYSLT('LASTNAME *EQ %WLDCRD(''J*SON*'')')
```

However, when used at the beginning of a character string, they can prevent Db2 for i from using any indexes that might be defined on the LASTNAME column to limit the number of rows scanned using index scan-key positioning. Index scan-key selection, however, is allowed. For example, in the following queries index scan-key selection can be used, but index scan-key positioning cannot.

In SQL:

```
... WHERE LASTNAME LIKE '%SON'
```

In OPNORYF:

```
... QRYSLT('LASTNAME *EQ %WLDCRD(''*SON'')')
```

Avoid patterns with a % so that you can get the best performance with key processing on the predicate. If possible, try to get a partial string to search so that index scan-key positioning can be used.

For example, if you were looking for the name "Smithers", but you only type "S%," this query returns all names starting with "S." Adjust the query to return all names with "Smi%". By forcing the use of partial strings, you might get better performance in the long term.

#### **Using derived indexes**

SQL indexes can be created where the key is specified as an expression. This type of key is also referred to as a derived key.

For example, look at the following:

```
CREATE INDEX TOTALIX ON EMPLOYEE(SALARY+BONUS+COMM AS TOTAL)
```

In this example, return all the employees whose total compensation is greater than 50000.

```
SELECT * FROM EMPLOYEE
WHERE SALARY+BONUS+COMM > 50000
ORDER BY SALARY+BONUS+COMM
```

Since the optimizer uses the index TOTALIX with index probe to satisfy the WHERE selection and the ordering criteria.

Some special considerations to with derived key index usage and matching include:

• There is no matching for index key constants to query host variables. This non-match includes implicit parameter marker conversion performed by the database manager.

```
CREATE INDEX D_IDX1 ON EMPLOYEE (SALARY/12 AS MONTHLY)
```

In this example, return all employees whose monthly salary is greater than 3000.

long months = 12;

```
EXEC SQL SELECT * FROM EMPLOYEE WHERE SALARY/:months > 3000
```

However, in this case the optimizer does not use the index since there is no support for matching the host variable value months in the guery to the constant 12 in the index.

Usage of the QAQQINI option PARAMETER\_MARKER\_CONVERSION with value \*NO can be used to prevent conversion of constants to parameter markers. This technique allows for improved derived index key matching. However, because of the performance implications of using this QAQQINI setting, take care with its usage.

In general, expressions in the index must match the expression in the query:

```
.... WHERE SALARY+COMM+BONUS > 50000
```

In this case, the WHERE SALARY+COMM+BONUS is different from the index key SALARY+BONUS+COMM and would not match.

- It is recommended that the derived index keys be kept as simple as possible. The more complex the query expression to match and the index key expression is, the less likely it is that the index is used.
- The CQE optimizer has limited support for matching derived key indexes.

#### **Related reference**

Derived key index

You can use the SQL CREATE INDEX statement to create a derived key index using an SQL expression.

#### **Related information**

SQL Create Index statement

### **Using sparse indexes**

SQL indexes can be created using WHERE selection predicates. These indexes can also be referred to as sparse indexes. The advantage of a sparse index is that fewer entries are maintained in the index. Only those entries matching the WHERE selection criteria are maintained in the index.

In general, the query WHERE selection must be a subset of the sparse index WHERE selection in order for the sparse index to be used.

Here is a simple example of when a sparse index can be used:

```
CREATE INDEX MYLIB/SPR1 on MYLIB/T1 (COL3)
WHERE COL1=10 and COL2=20

SELECT COL1, COL2, COL3, COL4
FROM MYLIB/T1
WHERE COL1=10 and COL2=20 and COL3=30
```

It is recommended that the WHERE selection in the sparse index is kept as simple as possible. The more complex the WHERE selection, the more difficult it becomes to match the sparse index WHERE selection to the query WHERE selection. Then it is less likely that the sparse index is used. The CQE optimizer does not support sparse indexes. It does support select/omit logical files however. The SQE optimizer matches the CQE optimizer in its support for select/omit logical files and has nearly full support for sparse indexes.

#### **Related reference**

Sparse indexes

You can use the SQL CREATE INDEX statement to create a sparse index using SQL selection predicates.

#### **Related information**

SQL Create Index statement

### Using indexes with sort sequence

The following sections provide useful information about how indexes work with sort sequence tables.

### Using indexes and sort sequence with selection, joins, or grouping

Before using an existing index, Db2 for i ensures the attributes of the columns (selection, join, or grouping columns) match the attributes of the key columns in the existing index. The sort sequence table is an additional attribute that must be compared.

The query sort sequence table (specified by the SRTSEQ and LANGID) must match the index sort sequence table. Db2 for i compares the sort sequence tables. If they do not match, the existing index cannot be used.

There is an exception to this rule, however. If the sort sequence table associated with the query is a unique-weight sequence table (including \*HEX), Db2 for i acts as though no sort sequence table is specified for selection, join, or grouping columns that use the following operators and predicates:

- equal (=) operator
- not equal (^= or <>) operator
- LIKE predicate (OPNQRYF %WLDCRD and \*CT)
- IN predicate (OPNQRYF %VALUES)

When these conditions are true, Db2 for i is free to use any existing index where the key columns match the columns and either:

- The index does not contain a sort sequence table or
- The index contains a unique-weight sort sequence table

#### Note:

- 1. The table does not need to match the unique-weight sort sequence table associated with the query.
- 2. Bitmap processing has a special consideration when multiple indexes are used for a table. If two or more indexes have a common key column referenced in the query selection, then those indexes must either use the same sort sequence table or no sort sequence table.

### Using indexes and sort sequence with ordering

Unless the optimizer chooses a sort to satisfy the ordering request, the index sort sequence table must match the query sort sequence table.

When a sort is used, the translation is done during the sort. Since the sort is handling the sort sequence requirement, this technique allows Db2 for i to use any existing index that meets the selection criteria.

### **Index examples**

The following index examples are provided to help you create effective indexes.

For the purposes of the examples, assume that three indexes are created.

Assume that an index HEXIX was created with \*HEX as the sort sequence.

```
CREATE INDEX HEXIX ON STAFF (JOB)
```

Assume that an index UNQIX was created with a unique-weight sort sequence.

```
CREATE INDEX UNQIX ON STAFF (JOB)
```

Assume that an index SHRIX was created with a shared-weight sort sequence.

```
CREATE INDEX SHRIX ON STAFF (JOB)
```

### Index example: Equal selection with no sort sequence table

Equal selection with no sort sequence table (SRTSEQ(\*HEX)).

```
SELECT * FROM STAFF
WHERE JOB = 'MGR'
```

When using the **OPNQRYF** command, specify:

```
OPNQRYF FILE((STAFF))
  QRYSLT('JOB *EQ ''MGR''')
  SRTSEQ(*HEX)
```

The system can use either index HEXIX or index UNQIX.

## Index example: Equal selection with a unique-weight sort sequence table

Equal selection with a unique-weight sort sequence table (SRTSEQ(\*LANGIDUNQ) LANGID(ENU)).

```
SELECT * FROM STAFF
WHERE JOB = 'MGR'
```

When using the **OPNQRYF** command, specify:

```
OPNQRYF FILE((STAFF))
QRYSLT('JOB *EQ ''MGR''')
SRTSEQ(*LANGIDUNQ) LANGID(ENU)
```

The system can use either index HEXIX or index UNQIX.

### Index example: Equal selection with a shared-weight sort sequence table

Equal selection with a shared-weight sort sequence table (SRTSEQ(\*LANGIDSHR) LANGID(ENU)).

```
SELECT * FROM STAFF
WHERE JOB = 'MGR'
```

When using the **OPNQRYF** command, specify:

```
OPNQRYF FILE((STAFF))
QRYSLT('JOB *EQ ''MGR''')
SRTSEQ(*LANGIDSHR) LANGID(ENU)
```

The system can only use index SHRIX.

## Index example: Greater than selection with a unique-weight sort sequence table

Greater than selection with a unique-weight sort sequence table (SRTSEQ(\*LANGIDUNQ) LANGID(ENU)).

```
SELECT * FROM STAFF
WHERE JOB > 'MGR'
```

When using the **OPNQRYF** command, specify:

```
OPNQRYF FILE((STAFF))
QRYSLT('JOB *GT ''MGR''')
SRTSEQ(*LANGIDUNQ) LANGID(ENU)
```

The system can only use index UNQIX.

### Index example: Join selection with a unique-weight sort sequence table

Join selection with a unique-weight sort sequence table (SRTSEQ(\*LANGIDUNQ) LANGID(ENU)).

```
SELECT * FROM STAFF S1, STAFF S2
WHERE S1.JOB = S2.JOB
```

or the same query using the JOIN syntax.

```
SELECT *
FROM STAFF S1 INNER JOIN STAFF S2
ON S1.JOB = S2.JOB
```

When using the **OPNQRYF** command, specify:

```
OPNQRYF FILE(STAFF STAFF)
FORMAT(FORMAT1)
JFLD((1/JOB 2/JOB *EQ))
SRTSEQ(*LANGIDUNQ) LANGID(ENU)
```

The system can use either index HEXIX or index UNQIX for either query.

### Index example: Join selection with a shared-weight sort sequence table

Join selection with a shared-weight sort sequence table (SRTSEQ(\*LANGIDSHR) LANGID(ENU)).

```
SELECT * FROM STAFF S1, STAFF S2
WHERE S1.JOB = S2.JOB
```

or the same query using the JOIN syntax.

```
SELECT *
FROM STAFF S1 INNER JOIN STAFF S2
ON S1.JOB = S2.JOB
```

When using the **OPNQRYF** command, specify:

```
OPNQRYF FILE(STAFF STAFF) FORMAT(FORMAT1)
JFLD((1/JOB 2/JOB *EQ))
SRTSEQ(*LANGIDSHR) LANGID(ENU)
```

The system can only use index SHRIX for either query.

### Index example: Ordering with no sort sequence table

Ordering with no sort sequence table (SRTSEQ(\*HEX)).

```
SELECT * FROM STAFF
WHERE JOB = 'MGR'
ORDER BY JOB
```

When using the **OPNQRYF** command, specify:

```
OPNQRYF FILE((STAFF))
QRYSLT('JOB *EQ ''MGR''')
KEYFLD(JOB)
SRTSEQ(*HEX)
```

The system can only use index HEXIX.

### Index example: Ordering with a unique-weight sort sequence table

Ordering with a unique-weight sort sequence table (SRTSEQ(\*LANGIDUNQ) LANGID(ENU)).

```
SELECT * FROM STAFF
WHERE JOB = 'MGR'
ORDER BY JOB
```

When using the **OPNQRYF** command, specify:

```
OPNQRYF FILE((STAFF))
  QRYSLT('JOB *EQ ''MGR''')
  KEYFLD(JOB) SRTSEQ(*LANGIDUNQ) LANGID(ENU)
```

The system can only use index UNQIX.

### Index example: Ordering with a shared-weight sort sequence table

Ordering with a shared-weight sort sequence table (SRTSEQ(\*LANGIDSHR) LANGID(ENU)).

```
SELECT * FROM STAFF
WHERE JOB = 'MGR'
ORDER BY JOB
```

When using the **OPNORYF** command, specify:

```
OPNQRYF FILE((STAFF))
    QRYSLT('JOB *EQ ''MGR''')
    KEYFLD(JOB) SRTSEQ(*LANGIDSHR) LANGID(ENU)
```

The system can only use index SHRIX.

# Index example: Ordering with ALWCPYDTA(\*OPTIMIZE) and a unique-weight sort sequence table

Ordering with ALWCPYDTA(\*OPTIMIZE) and a unique-weight sort sequence table (SRTSEQ(\*LANGIDUNQ) LANGID(ENU)).

```
SELECT * FROM STAFF
WHERE JOB = 'MGR'
ORDER BY JOB
```

When using the **OPNQRYF** command, specify:

```
OPNQRYF FILE((STAFF))
   QRYSLT('JOB *EQ ''MGR''')
   KEYFLD(JOB)
```

```
SRTSEQ(*LANGIDUNQ) LANGID(ENU)
ALWCPYDTA(*OPTIMIZE)
```

The system can use either index HEXIX or index UNQIX for selection. Ordering is done during the sort using the \*LANGIDUNQ sort sequence table.

### Index example: Grouping with no sort sequence table

Grouping with no sort sequence table (SRTSEQ(\*HEX)).

```
SELECT JOB FROM STAFF
GROUP BY JOB
```

When using the **OPNQRYF** command, specify:

```
OPNQRYF FILE((STAFF)) FORMAT(FORMAT2)
GRPFLD((JOB))
SRTSEQ(*HEX)
```

The system can use either index HEXIX or index UNQIX.

### Index example: Grouping with a unique-weight sort sequence table

Grouping with a unique-weight sort sequence table (SRTSEQ(\*LANGIDUNQ) LANGID(ENU)).

```
SELECT JOB FROM STAFF
GROUP BY JOB
```

When using the **OPNQRYF** command, specify:

```
OPNORYF FILE((STAFF)) FORMAT(FORMAT2)
GRPFLD((JOB))
SRTSEQ(*LANGIDUNQ) LANGID(ENU)
```

The system can use either index HEXIX or index UNQIX.

### Index example: Grouping with a shared-weight sort sequence table

Grouping with a shared-weight sort sequence table (SRTSEQ(\*LANGIDSHR) LANGID(ENU)).

```
SELECT JOB FROM STAFF
Group by Job
```

When using the **OPNQRYF** command, specify:

```
OPNQRYF FILE((STAFF)) FORMAT(FORMAT2)
GRPFLD((JOB))
SRTSEQ(*LANGIDSHR) LANGID(ENU)
```

The system can only use index SHRIX.

The following examples assume that three more indexes are created over columns JOB and SALARY. The CREATE INDEX statements precede the examples.

Assume an index HEXIX2 was created with \*HEX as the sort sequence.

```
CREATE INDEX HEXIX2 ON STAFF (JOB, SALARY)
```

Assume that an index UNQIX2 was created and the sort sequence is a unique-weight sort sequence.

```
CREATE INDEX UNQIX2 ON STAFF (JOB, SALARY)
```

Assume an index SHRIX2 was created with a shared-weight sort sequence.

```
CREATE INDEX SHRIX2 ON STAFF (JOB, SALARY)
```

### Index example: Ordering and grouping on the same columns with a uniqueweight sort sequence table

Ordering and grouping on the same columns with a unique-weight sort sequence table (SRTSEQ(\*LANGIDUNQ) LANGID(ENU)).

```
SELECT JOB, SALARY FROM STAFF
GROUP BY JOB, SALARY
ORDER BY JOB, SALARY
```

When using the **OPNQRYF** command, specify:

```
OPNQRYF FILE((STAFF)) FORMAT(FORMAT3)
GRPFLD(JOB SALARY)
KEYFLD(JOB SALARY)
SRTSEQ(*LANGIDUNQ) LANGID(ENU)
```

The system can use UNQIX2 to satisfy both the grouping and ordering requirements. If index UNQIX2 did not exist, the system creates an index using a sort sequence table of \*LANGIDUNQ.

# Index example: Ordering and grouping on the same columns with ALWCPYDTA(\*OPTIMIZE) and a unique-weight sort sequence table

Ordering and grouping on the same columns with ALWCPYDTA(\*OPTIMIZE) and a unique-weight sort sequence table (SRTSEQ(\*LANGIDUNQ) LANGID(ENU)).

```
SELECT JOB, SALARY FROM STAFF
GROUP BY JOB, SALARY
ORDER BY JOB, SALARY
```

When using the **OPNQRYF** command, specify:

```
OPNQRYF FILE((STAFF)) FORMAT(FORMAT3)
GRPFLD(JOB SALARY)
KEYFLD(JOB SALARY)
SRTSEQ(*LANGIDUNQ) LANGID(ENU)
ALWCPYDTA(*OPTIMIZE)
```

The system can use UNQIX2 to satisfy both the grouping and ordering requirements. If index UNQIX2 did not exist, the system does one of the following actions:

- Create an index using a sort sequence table of \*LANGIDUNQ or
- Use index HEXIX2 to satisfy the grouping and to perform a sort to satisfy the ordering

### Index example: Ordering and grouping on the same columns with a sharedweight sort sequence table

Ordering and grouping on the same columns with a shared-weight sort sequence table (SRTSEQ(\*LANGIDSHR) LANGID(ENU)).

```
SELECT JOB, SALARY FROM STAFF
GROUP BY JOB, SALARY
ORDER BY JOB, SALARY
```

When using the **OPNQRYF** command, specify:

```
OPNQRYF FILE((STAFF)) FORMAT(FORMAT3)
GRPFLD(JOB SALARY)
KEYFLD(JOB SALARY)
SRTSEQ(*LANGIDSHR) LANGID(ENU)
```

The system can use SHRIX2 to satisfy both the grouping and ordering requirements. If index SHRIX2 did not exist, the system creates an index using a sort sequence table of \*LANGIDSHR.

# Index example: Ordering and grouping on the same columns with ALWCPYDTA(\*OPTIMIZE) and a shared-weight sort sequence table

Ordering and grouping on the same columns with ALWCPYDTA(\*OPTIMIZE) and a shared-weight sort sequence table (SRTSEQ(\*LANGIDSHR) LANGID(ENU).

```
SELECT JOB, SALARY FROM STAFF
GROUP BY JOB, SALARY
ORDER BY JOB, SALARY
```

When using the **OPNQRYF** command, specify:

```
OPNORYF FILE((STAFF)) FORMAT(FORMAT3)
GRPFLD(JOB SALARY)
KEYFLD(JOB SALARY)
SRTSEQ(*LANGIDSHR) LANGID(ENU)
ALWCPYDTA(*OPTIMIZE)
```

The system can use SHRIX2 to satisfy both the grouping and ordering requirements. If index SHRIX2 did not exist, the system creates an index using a sort sequence table of \*LANGIDSHR.

### Index example: Ordering and grouping on different columns with a uniqueweight sort sequence table

Ordering and grouping on different columns with a unique-weight sort sequence table (SRTSEQ(\*LANGIDUNQ) LANGID(ENU)).

```
SELECT JOB, SALARY FROM STAFF
GROUP BY JOB, SALARY
ORDER BY SALARY, JOB
```

When using the **OPNQRYF** command, specify:

```
OPNQRYF FILE((STAFF)) FORMAT(FORMAT3)
GRPFLD(JOB SALARY)
KEYFLD(SALARY JOB)
SRTSEQ(*LANGIDSHR) LANGID(ENU)
```

The system can use index HEXIX2 or index UNQIX2 to satisfy the grouping requirements. A temporary result is created containing the grouping results. A temporary index is then built over the temporary result using a \*LANGIDUNQ sort sequence table to satisfy the ordering requirements.

# Index example: Ordering and grouping on different columns with ALWCPYDTA(\*OPTIMIZE) and a unique-weight sort sequence table

Ordering and grouping on different columns with ALWCPYDTA(\*OPTIMIZE) and a unique-weight sort sequence table (SRTSEQ(\*LANGIDUNQ) LANGID(ENU)).

```
SELECT JOB, SALARY FROM STAFF
GROUP BY JOB, SALARY
ORDER BY SALARY, JOB
```

When using the **OPNQRYF** command, specify:

```
OPNQRYF FILE((STAFF)) FORMAT(FORMAT3)
GRPFLD(JOB SALARY)
KEYFLD(SALARY JOB)
SRTSEQ(*LANGIDUNQ) LANGID(ENU)
ALWCPYDTA(*OPTIMIZE)
```

The system can use index HEXIX2 or index UNQIX2 to satisfy the grouping requirements. A sort is performed to satisfy the ordering requirements.

# Index example: Ordering and grouping on different columns with ALWCPYDTA(\*OPTIMIZE) and a shared-weight sort sequence table

Ordering and grouping on different columns with ALWCPYDTA(\*OPTIMIZE) and a shared-weight sort sequence table (SRTSEQ(\*LANGIDSHR) LANGID(ENU)).

```
SELECT JOB, SALARY FROM STAFF
GROUP BY JOB, SALARY
ORDER BY SALARY, JOB
```

When using the **OPNQRYF** command, specify:

```
OPNQRYF FILE((STAFF)) FORMAT(FORMAT3)
GRPFLD(JOB SALARY)
KEYFLD(SALARY JOB)
SRTSEQ(*LANGIDSHR) LANGID(ENU)
ALWCPYDTA(*OPTIMIZE)
```

The system can use index SHRIX2 to satisfy the grouping requirements. A sort is performed to satisfy the ordering requirements.

#### **Sparse index examples**

This topic shows examples of how the sparse index matching algorithm works.

In example S1, the query selection is a subset of the sparse index selection and consequently an index scan over the sparse index is used. The remaining query selection (COL3=30) is executed following the index scan.

Example S1

```
CREATE INDEX MYLIB/SPR1 on MYLIB/T1 (COL3)
WHERE COL1=10 and COL2=20

SELECT COL1, COL2, COL3, COL4
FROM MYLIB/T1
WHERE COL1=10 and COL2=20 and COL3=30
```

In example S2, the query selection is not a subset of the sparse index selection and the sparse index cannot be used.

Example S2

```
CREATE INDEX MYLIB/SPR1 on MYLIB/T1 (COL3)
WHERE COL1=10 and COL2=20 and COL3=30

SELECT COL1, COL2, COL3, COL4
FROM MYLIB/T1
WHERE COL1=10 and COL2=20
```

In example S3, the query selection exactly matches the sparse index selection and an index scan over the sparse index can be used.

Example S3

```
CREATE INDEX MYLIB/SPR1 on MYLIB/T1 (COL3)
WHERE COL1=10 and COL2=20 and COL3=30

SELECT COL1, COL2, COL3, COL4
FROM MYLIB/T1
WHERE COL1=10 and COL2=20 and COL3=30
```

In example S4, the query selection is a subset of the sparse index selection and an index scan over the sparse index can be used. The remaining query selection (COL3=30) is executed following the index scan.

Example S4

```
CREATE INDEX MYLIB/SPR1 on MYLIB/T1 (COL3)
WHERE COL1=10 and COL2=20

SELECT COL1, COL2, COL3, COL4
FROM MYLIB/T1
WHERE COL1=10 and COL2=20 and COL3=30
```

In example S5, the query selection is not a subset of the sparse index selection and the sparse index cannot be used.

#### Example S5

```
CREATE INDEX MYLIB/SPR1 on MYLIB/T1 (COL3)
WHERE COL1=10 and COL2=20 and COL3=30

SELECT COL1, COL2, COL3, COL4
FROM MYLIB/T1
WHERE COL1=10 and COL2=20
```

In example S6, the query selection exactly matches the sparse index selection and an index scan over the sparse index can be used. The query selection is executed following the index scan to eliminate excess records from the sparse index.

#### Example S6

```
CREATE INDEX MYLIB/SPR1 on MYLIB/T1 (COL3)
WHERE COL1=10 or COL2=20 or COL3=30

SELECT COL1, COL2, COL3, COL4
FROM MYLIB/T1
WHERE COL1=10 or COL2=20 or COL3=30
```

In example S7, the query selection is a subset of the sparse index selection and an index scan over the sparse index can be used. The query selection is executed following the index scan to eliminate excess records from the sparse index.

#### Example S7

```
CREATE INDEX MYLIB/SPR1 on MYLIB/T1 (COL3)
WHERE COL1=10 or COL2=20 or COL3=30

SELECT COL1, COL2, COL3, COL4
FROM MYLIB/T1
WHERE COL1=10 or COL2=20
```

In example S8, the query selection is not a subset of the sparse index selection and the sparse index cannot be used.

#### Example S8

```
CREATE INDEX MYLIB/SPR1 on MYLIB/T1 (COL3)
WHERE COL1=10 or COL2=20

SELECT COL1, COL2, COL3, COL4
FROM MYLIB/T1
WHERE COL1=10 or COL2=20 or COL3=30
```

In the next example S9, the constant 'MN' was replaced by a parameter marker for the query selection. The sparse index had the local selection of COL1='MN' applied to it when it was created. The sparse index matching algorithm matches the parameter marker to the constant 'MN' in the query predicate COL1 =?. It verifies that the value of the parameter marker is the same as the constant in the sparse index; therefore the sparse index can be used.

#### Example S9

```
CREATE INDEX MYLIB/SPR1 on MYLIB/T1 (COL3)
WHERE COL1='MN' or COL2='TWINS'

SELECT COL1, COL2, COL3, COL4
FROM MYLIB/T1
Where Col3='WIN' and (Col1=? or Col2='TWINS')
```

In the next example S10, the keys of the sparse index match the order by fields in the query. For the sparse index to satisfy the specified ordering, the optimizer must verify that the query selection is a subset of the sparse index selection. In this example, the sparse index can be used.

#### Example S10

```
CREATE INDEX MYLIB/SPR1 on MYLIB/T1 (COL1, COL3)
WHERE COL1='MN' or COL2='TWINS'

SELECT COL1, COL2, COL3, COL4
FROM MYLIB/T1
Where Col3='WIN' and (Col1='MN' or Col2='TWINS')
ORDER BY COL1, COL3
```

In the next example S11, the keys of the sparse index do not match the order by fields in the query. But the selection in sparse index T2 is a superset of the query selection. Depending on size, the optimizer might choose an index scan over sparse index T2 and then use a sort to satisfy the specified ordering.

#### Example S11

```
CREATE INDEX MYLIB/SPR1 on MYLIB/T1 (COL2, COL4)
WHERE COL1='MN' or COL2='TWINS'

SELECT COL1, COL2, COL3, COL4
FROM MYLIB/T1
Where Col3='WIN' and (Col1='MN' or Col2='TWINS')
ORDER BY COL1, COL3
```

The next example S12 represents the classic optimizer decision: is it better to do an index probe using index IX1 or is it better to do an index scan using sparse index SPR1? Both indexes retrieve the same number of index entries and have the same cost from that point forward. For example, both indexes have the same cost to retrieve the selected records from the dataspace, based on the retrieved entries/keys.

The cost to retrieve the index entries is the deciding criteria. In general, if index IX1 is large then an index scan over sparse index SPR1 has a lower cost to retrieve the index entries. If index IX1 is rather small then an index probe over index IX1 has a lower cost to retrieve the index entries. Another cost decision is reusability. The plan using sparse index SPR1 is not as reusable as the plan using index IX1 because of the static selection built into the sparse selection.

#### Example S12

```
CREATE INDEX MYLIB/IX1 on MYLIB/T1 (COL1, COL2, COL3)

CREATE INDEX MYLIB/SPR1 on MYLIB/T1 (COL3)
WHERE COL1=10 and COL2=20 and COL3=30

CSELECT COL1, COL2, COL3, COL4
FROM MYLIB/T1
WHERE COL1=10 and COL2=20 and COL3=30
```

## **Application design tips for database performance**

There are some design tips that you can apply when designing SQL applications to maximize your database performance.

### Using live data

The term *live data* refers to the type of access that the database manager uses when it retrieves data without making a copy of the data. Using this type of access, the data, which is returned to the program, always reflects the current values of the data in the database. The programmer can control whether the database manager uses a copy of the data or retrieves the data directly. This control is done by specifying the allow copy data (ALWCPYDTA) parameter on the precompiler commands or the **Start SQL** (**STRSQL**) command.

Specifying ALWCPYDTA(\*NO) instructs the database manager to always use live data. In most cases, forcing live data access is a detriment to performance. It severely limits the possible plan choices that the optimizer could use to implement the query. Avoid it in most cases. However, in specialized cases involving a simple query, live data access can be used as a performance advantage. The cursor does not need to be closed and opened again to refresh the data being retrieved.

An example application demonstrating this advantage is one that produces a list on a display. If the display can show only 20 list elements at a time, then, after the initial 20 elements are displayed, the programmer can request that the next 20 rows be displayed. A typical SQL application designed for an operating system other than the IBM i operating system, might be structured as follows:

```
EXEC SOL
    DECLARE C1 CURSOR FOR
    SELECT EMPNO, LASTNAME, WORKDEPT
      FROM CORPDATA. EMPLOYEE
     ORDER BY EMPNO
END-EXEC.
EXEC SQL
    OPĖN C1
END-EXEC.
     PERFORM FETCH-C1-PARA 20 TIMES.
     MOVE EMPNO to LAST-EMPNO.
EXEC SOL
    CLOSE C1
END-EXEC.
     Show the display and wait for the user to indicate that
     the next 20 rows should be displayed.
    DECLARE C2 CURSOR FOR
    SELECT EMPNO, LASTNAME, WORKDEPT
FROM CORPDATA.EMPLOYEE
    WHERE EMPNO > :LAST-EMPNO
    ORDER BY EMPNO
END-EXEC.
EXEC SQL
    OPEN C2
END-EXEC.
     PERFORM FETCH-C21-PARA 20 TIMES.
     Show the display with these 20 rows of data.
EXEC SOL
    CLOSE C2
END-EXEC.
```

In the preceding example, notice that an additional cursor had to be opened to continue the list and to get current data. This technique can result in creating an additional ODP that increases the processing time

on the system. In place of the preceding example, the programmer can design the application specifying ALWCPYDTA(\*NO) with the following SQL statements:

```
EXEC SQL
    DECLARE C1 CURSOR FOR
    SELECT EMPNO, LASTNAME, WORKDEPT FROM CORPDATA.EMPLOYEE
     ORDER BY EMPNO
END-EXEC.
EXEC SQL
    OPĚN C1
END-EXEC.
     Display the screen with these 20 rows of data.
     PERFORM FETCH-C1-PARA 20 TIMES.
     Show the display and wait for the user to indicate that
     the next 20 rows should be displayed.
     PERFORM FETCH-C1-PARA 20 TIMES.
EXEC SQL
    CLOSE C1
END-EXEC.
```

In the preceding example, the query might perform better if the FOR 20 ROWS clause was used on the multiple-row FETCH statement. Then, the 20 rows are retrieved in one operation.

#### **Related information**

Start SQL Interactive Session (STRSQL) command

### Reducing the number of open operations

The SQL data manipulation language statements must do database open operations in order to create an open data path (ODP) to the data. An open data path is the path through which all input/output operations for the table are performed. In a sense, it connects the SQL application to a table. The number of open operations in a program can significantly affect performance.

A database open operation occurs on:

- · An OPEN statement
- · SELECT INTO statement
- · An INSERT statement with a VALUES clause
- An UPDATE statement with a WHERE condition
- An UPDATE statement with a WHERE CURRENT OF cursor and SET clauses that refer to operators or functions
- SET statement that contains an expression
- VALUES INTO statement that contains an expression
- A DELETE statement with a WHERE condition

An INSERT statement with a select-statement requires two open operations. Certain forms of subqueries could also require one open per subselect.

To minimize the number of opens, Db2 for i leaves the open data path (ODP) open and reuses the ODP if the statement is run again, unless:

- The ODP used a host variable to build a subset temporary index. The optimizer could choose to build a temporary index with entries for only the rows that match the row selection specified in the SQL statement. If a host variable was used in the row selection, the temporary index does not have the entries required for a different host variable value.
- Ordering was specified on a host variable value.

• An **Override Database File (OVRDBF)** or **Delete Override (DLTOVR)** CL command has been issued since the ODP was opened, which affects the SQL statement execution.

**Note:** Only overrides that affect the name of the table being referred to causes the ODP to be closed within a given program invocation.

- The join is a complex join that requires temporary objects to contain the intermediate steps of the join.
- Some cases involve a complex sort, where a temporary file is required, might not be reusable.
- A change to the library list since the last open has occurred, which changes the table selected by an unqualified referral in system naming mode.
- The join was implemented by the CQE optimizer using hash join.

For embedded static SQL, Db2 for i only reuses ODPs opened by the same statement. An identical statement coded later in the program does not reuse an ODP from any other statement. If the identical statement must be run in the program many times, code it once in a subroutine and call the subroutine to run the statement.

The ODPs opened by Db2 for i are closed when any of the following occurs:

- a CLOSE, INSERT, UPDATE, DELETE, or SELECT INTO statement completes and the ODP required a temporary result that was not reusable or a subset temporary index.
- the Reclaim Resources (RCLRSC) command is issued. A Reclaim Resources (RCLRSC) is issued when the first COBOL program on the call stack ends or when a COBOL program issues the STOP RUN COBOL statement. Reclaim Resources (RCLRSC) does not close the ODPs created for programs precompiled using CLOSQLCSR(\*ENDJOB). For interaction of Reclaim Resources (RCLRSC) with non-default activation groups, see the following books:
  - WebSphere® Development Studio: ILE C/C++ Programmer's Guide
  - WebSphere Development Studio: ILE COBOL Programmer's Guide
  - WebSphere Development Studio: ILE RPG Programmer's Guide
- the last program containing SQL statements on the call stack exits. Exception is for ODPs created for programs precompiled using CLOSQLCSR(\*ENDJOB) or modules precompiled using CLOSQLCSR(\*ENDACTGRP).
- a CONNECT (Type 1) statement changes the application server for an activation group, all ODPs created for the activation group are closed.
- a DISCONNECT statement ends a connection to the application server, all ODPs for that application server are closed.
- a released connection is ended by a successful COMMIT, all ODPs for that application server are closed.
- the threshold for open cursors specified by the query options file (QAQQINI) parameter OPEN\_CURSOR\_THRESHOLD is reached.
- the SQL LOCK TABLE or CL ALCOBJ OBJ((filename \*FILE \*EXCL)) CONFLICT(\*RQSRLS) command closes any pseudo-closed cursors associated with the specified table.
- an application has requested a close, but the data path was left open. The ODP can be forced closed
  for a specific file by using the ALCOBJ CL command. This close does not force the ODP to close if
  the application has not requested that the cursor be closed. The syntax for the command is: ALCOBJ
  OBJ((library/file \*FILE \*EXCL)) CONFLICT(\*RQSRLS).
- an MQT plan expired based on the timestamp.
- an incompatible commitment control change occurred.
- the table size changed beyond tolerance. The optimizer needs to reoptimize based on the new table
- a new index or indexes were created. The optimizer can cost a plan created with the new indexes and compare its cost to the previous plan.
- new statistics were created. The optimizer can take advantage of these new statistics to create a more efficient plan.

- host variables are incompatible with a non-reusable MTI, an MQT, or a sparse index used to implement the query.
- · data is warm (in memory).
- the OPTIMIZATION\_GOAL \*All IO or \*First IO specified in query options file QAQQINI was changed.
- a hard close was forced.

The optimizer does not recognize that query selectivity has changed due to host variable changes. It continues to use the existing open and access plan. Change of selectivity due to host variables is only evaluated at full open time unless the PSEUDO\_OPEN\_CHECK\_HOST\_VARS qaqqini option is altered.

You can control whether the system keeps the ODPs open in the following ways:

- Design the application so a program that issues an SQL statement is always on the call stack
- Use the CLOSQLCSR(\*ENDJOB) or CLOSQLCSR(\*ENDACTGRP) parameter
- By specifying the OPEN\_CURSOR\_THRESHOLD and OPEN\_CURSOR\_CLOSE\_COUNT parameters of the query options file (QAQQINI)

You can control whether the optimizer factors in host variable selectivity once in pseudo mode for queries with host variable that have considerable selectivity variability.

By specifying the PSEUDO\_OPEN\_CHECK\_HOST\_VARS parameter of the query options file (QAQQINI)

An open operation occurs for the first execution of each UPDATE WHERE CURRENT OF, when any SET clause expression contains an operator or function. The open can be avoided by coding the function or operation in the host language code.

For example, the following UPDATE causes the system to do an open operation:

```
EXEC SQL
FETCH EMPT INTO :SALARY
END-EXEC.

EXEC SQL
UPDATE CORPDATA.EMPLOYEE
SET SALARY = :SALARY + 1000
WHERE CURRENT OF EMPT
END-EXEC.
```

Instead, use the following coding technique to avoid opens:

```
EXEC SQL
FETCH EMPT INTO :SALARY
END EXEC.

ADD 1000 TO SALARY.

EXEC SQL
UPDATE CORPDATA.EMPLOYEE
SET SALARY = :SALARY
WHERE CURRENT OF EMPT
END-EXEC.
```

You can determine whether SQL statements result in full opens in several ways. The preferred methods are to use the Database Monitor or by looking at the messages issued while debug is active. You can also use the CL commands **Trace Job (TRCJOB)** or **Display Journal (DSPJRN)**.

#### **Related information**

Reclaim Resources (RCLRSC) command
Trace Job (TRCJOB) command
Display Journal (DSPJRN) command
RPG
COBOL
C and C++

### **Retaining cursor positions**

You can improve performance by retaining cursor positions.

### Retaining cursor positions for non-ILE program calls

For non-ILE program calls, the close SQL cursor (CLOSQLCSR) parameter allows you to specify the scope of the following:

- The cursors
- · The prepared statements
- The locks

When used properly, the CLOSQLCSR parameter can reduce the number of SQL OPEN, PREPARE, and LOCK statements needed. It can also simplify applications by allowing you to retain cursor positions across program calls.

\*ENDPGM The default for all non-ILE precompilers. With this option, a cursor remains open and accessible only while the program that opened it is on the call stack. When the program ends, the SQL cursor can no longer be used. Prepared statements are also lost when the program ends. Locks, however, remain until the last SQL program on the call stack has completed.

\*ENDSQL SQL cursors and prepared statements that are created by a program remain open until the last SQL program on the call stack has completed. They cannot be used by other programs, only by a different call to the same program. Locks remain until the last SQL program in the call stack completes.

\*ENDJOB This option allows you to keep SQL cursors, prepared statements, and locks active for the duration of the job. When the last SQL program on the stack has completed, any SQL resources created by \*ENDJOB programs are still active. The locks remain in effect. The SQL cursors that were not explicitly closed by the CLOSE, COMMIT, or ROLLBACK statements remain open. The prepared statements are still usable on subsequent calls to the same program.

#### **Related reference**

Effects of precompile options on database performance

Several precompile options are available for creating SQL programs with improved performance. They are only options because using them could impact the function of the application. For this reason, the default value for these parameters is the value that ensures successful migration of applications from prior releases. However, you can improve performance by specifying other options.

### Retaining cursor positions across ILE program calls

For ILE program calls, the close SOL cursor (CLOSOLCSR) parameter allows you to specify the scope of the following:

- The cursors
- The prepared statements
- · The locks

When used properly, the CLOSQLCSR parameter can reduce the number of SQL OPEN, PREPARE, and LOCK statements needed. It can also simplify applications by allowing you to retain cursor positions across program calls.

\*ENDACTGRP The default for the ILE precompilers. With this option, SQL cursors and prepared statements remain open until the activation group that the program is running under ends. They cannot be used by other programs, only by a different call to the same program. Locks remain until the activation group ends.

#### \*ENDMOD

With this option, a cursor remains open and accessible only while the module that opened it is active. When the module ends, the SQL cursor can no longer be used. Prepared statements are also lost when the module ends. Locks, however, remain until the last SQL program in the call stack completes.

### General rules for retaining cursor positions for all program calls

Programs compiled with either CLOSQLCSR(\*ENDPGM) or CLOSQLCSR(\*ENDMOD) must open a cursor every time the program or module is called, in order to access the data. If the SQL program or module is called several times, and you want to take advantage of a reusable ODP, then the cursor must be explicitly closed before the program or module exits.

Using the CLOSQLCSR parameter and specifying \*ENDSQL, \*ENDJOB, or \*ENDACTGRP, you might not need to run an OPEN and a CLOSE statement on every call. In addition to having fewer statements to run, you can maintain the cursor position between calls to the program or module.

The following examples of SQL statements help demonstrate the advantage of using the CLOSQLCSR parameter:

```
EXEC SQL

DECLARE DEPTDATA CURSOR FOR

SELECT EMPNO, LASTNAME

FROM CORPDATA.EMPLOYEE

WHERE WORKDEPT = :DEPTNUM

END-EXEC.

EXEC SQL

OPEN DEPTDATA

END-EXEC.

EXEC SQL

FETCH DEPTDATA INTO :EMPNUM, :LNAME

END-EXEC.

EXEC SQL

CLOSE DEPTDATA

END-EXEC.
```

If this program is called several times from another SQL program, it is able to use a reusable ODP. This technique means that, as long as SQL remains active between the calls to this program, the OPEN statement does not require a database open operation. However, the cursor is still positioned to the first result row after each OPEN statement, and the FETCH statement will always return the first row.

In the following example, the CLOSE statement has been removed:

```
EXEC SQL

DECLARE DEPTDATA CURSOR FOR

SELECT EMPNO, LASTNAME

FROM CORPDATA.EMPLOYEE

WHERE WORKDEPT = :DEPTNUM

END-EXEC.

IF CURSOR-CLOSED IS = TRUE THEN

EXEC SQL

OPEN DEPTDATA

END-EXEC.

EXEC SQL

FETCH DEPTDATA INTO :EMPNUM, :LNAME

END-EXEC.
```

If this program is precompiled with the \*ENDJOB or \*ENDACTGRP option and the activation group remains active, the cursor position is maintained. The cursor position is also maintained when the following occurs:

- The program is precompiled with the \*ENDSQL option.
- SQL remains active between program calls.

The result of this strategy is that each call to the program retrieves the next row in the cursor. On subsequent data requests, the OPEN statement is unnecessary and, in fact, fails with a -502 SQLCODE. You can ignore the error, or add code to skip the OPEN. Use a FETCH statement first, and then run the OPEN statement only if the FETCH operation failed.

This technique also applies to prepared statements. A program can first try the EXECUTE, and if it fails, perform the PREPARE. The result is that the PREPARE is only needed on the first call to the program, assuming that the correct CLOSQLCSR option was chosen. If the statement can change between calls to the program, perform the PREPARE in all cases.

The main program might also control cursors by sending a special parameter on the first call only. This special parameter value indicates that because it is the first call, the subprogram performs the OPENs, PREPAREs, and LOCKs.

**Note:** If you are using COBOL programs, do not use the STOP RUN statement. When the first COBOL program on the call stack ends or a STOP RUN statement runs, a reclaim resource (RCLRSC) operation is done. This operation closes the SQL cursor. The \*ENDSQL option does not work as you wanted.

## **Programming techniques for database performance**

By changing the coding of your queries, you can improve their performance.

#### Use the OPTIMIZE clause

If an application is not going to retrieve the entire result table for a cursor, using the OPTIMIZE clause can improve performance. The query optimizer modifies the cost estimates to retrieve the subset of rows using the value specified on the OPTIMIZE clause.

Assume that the following query returns 1000 rows:

```
EXEC SQL

DECLARE C1 CURSOR FOR

SELECT EMPNO, LASTNAME, WORKDEPT

FROM CORPDATA.EMPLOYEE

WHERE WORKDEPT = 'A00'

ORDER BY LASTNAME

OPTIMIZE FOR 100 ROWS

END EXEC.
```

**Note:** The values that can be used for the preceding OPTIMIZE clause are 1–9999999 or ALL.

The optimizer calculates the following costs.

The optimize ratio = optimize for n rows value / estimated number of rows in answer set.

```
Cost using a temporarily created index:

Cost to retrieve answer set rows + Cost to create the index + Cost to retrieve the rows again with a temporary index * optimize ratio

Cost using a SORT:

Cost to retrieve answer set rows + Cost for SORT input processing + Cost for SORT output processing * optimize ratio

Cost using an existing index:

Cost to retrieve answer set rows using an existing index * optimize ratio
```

In the previous examples, the estimated cost to sort or to create an index is not adjusted by the optimize ratio. This method allows the optimizer to balance the optimization and preprocessing requirements.

If the optimize number is larger than the number of rows in the result table, no adjustments are made to the cost estimates.

If the OPTIMIZE clause is not specified for a query, a default value is used based on the statement type, value of ALWCPYDTA, or output device.

| Table 59. OPTIMIZE FOR n ROWS default value            |                                                    |                                                    |  |
|--------------------------------------------------------|----------------------------------------------------|----------------------------------------------------|--|
| Statement Type                                         | ALWCPYDTA(*OPTIMIZE) ALWCPYDTA(*YES or *NO)        |                                                    |  |
| DECLARE CURSOR                                         | The number or rows in the result table.            | 30 rows or the number of rows in the result table. |  |
| Embedded Select                                        | 2                                                  | 2                                                  |  |
| INTERACTIVE Select output to display                   | 30 rows or the number of rows in the result table. | 30 rows or the number of rows in the result table. |  |
| INTERACTIVE Select output to printer or database table | The number of rows in the result table.            | The number of rows in the result table.            |  |

The OPTIMIZE clause influences the optimization of a query:

- To use an existing index (by specifying a small number).
- To enable the creation of an index, or run a sort or hash by specifying many possible rows in the answer set.

#### **Related information**

select-statement

#### **Use FETCH FOR n ROWS**

Applications that perform many FETCH statements in succession could be improved by using FETCH FOR n ROWS. With this clause, you can retrieve multiple rows of table data with a single FETCH, putting them into a host structure array or row storage area.

An SQL application that uses a FETCH statement without the FOR n ROWS clause can be improved by using the multiple-row FETCH statement to retrieve multiple rows. After the host structure array or row storage area is filled by the FETCH, the application loops through the data, processing each of the individual rows. The statement runs faster because the SQL run-time was called only once and all the data was simultaneously returned to the application program.

You can change the application program to allow the database manager to block the rows that the SQL run-time retrieves from the tables.

In the following table, the program attempted to FETCH 100 rows into the application. Note the differences in the table for the number of calls to SQL runtime and the database manager when blocking can be performed.

Table 60. Number of Calls Using a FETCH Statement

|                              | Database Manager Not Using<br>Blocking  | Database Manager Using<br>Blocking        |
|------------------------------|-----------------------------------------|-------------------------------------------|
| Single-Row FETCH Statement   | 100 SQL calls 100 database calls        | 100 SQL calls one database call           |
| Multiple-Row FETCH Statement | one SQL runtime call 100 database calls | one SQL runtime call one<br>database call |

#### **Related information**

**FETCH statement** 

### Improve SQL blocking performance when using FETCH FOR n ROWS

Use these performance techniques to improve SQL blocking performance when using FETCH FOR n ROWS.

You can improve SQL blocking performance with the following:

- Match the attribute information in the host structure array or the descriptor associated with the row storage area with the attributes of the columns retrieved.
- Retrieve as many rows as possible with a single multiple-row FETCH call. The blocking factor for a multiple-row FETCH request is not controlled by the system page sizes or the SEQONLY parameter on the OVRDBF command. It is controlled by the number of rows that are requested on the multiple-row FETCH request.
- Do not mix single- and multiple-row FETCH requests against the same cursor within a program. If one FETCH against a cursor is treated as a multiple-row FETCH, all fetches against that cursor are treated as multiple-row fetches. In that case, each of the single-row FETCH requests is treated as a multiple-row FETCH of one row.
- Do not use the PRIOR, CURRENT, and RELATIVE scroll options with multiple-row FETCH statements. To allow random movement of the cursor by the application, the database manager must maintain the same cursor position as the application. Therefore, the SQL run-time treats all FETCH requests against a scrollable cursor with these options specified as multiple-row FETCH requests.

#### **Use INSERT n ROWS**

Applications that perform many INSERT statements in succession could be improved by using INSERT n ROWS. With this clause, you can insert one or more rows of data from a host structure array into a target table. This array must be an array of structures where the elements of the structure correspond to columns in the target table.

An SQL application that loops over an INSERT...VALUES statement (without the n ROWS clause) can be improved by using the INSERT n ROWS statement to insert multiple rows into the table. After the application has looped to fill the host array with rows, a single INSERT n ROWS statement inserts the entire array into the table. The statement runs faster because the SQL runtime was only called once and all the data was simultaneously inserted into the target table.

In the following table, the program attempted to INSERT 100 rows into a table. Note the differences in the number of calls to SQL runtime and to the database manager when blocking can be performed.

| Table 61. Number of Calls Using an INSERT Statement |                                          |                                         |  |
|-----------------------------------------------------|------------------------------------------|-----------------------------------------|--|
|                                                     | Database Manager Not Using<br>Blocking   | Database Manager Using<br>Blocking      |  |
| Single-Row INSERT Statement                         | 100 SQL runtime calls 100 database calls | 100 SQL runtime calls one database call |  |
| Multiple-Row INSERT Statement                       | 1 SQL runtime call 100 database calls    | 1 SQL runtime call 1 database call      |  |

#### Related information

**INSERT** statement

### Control database manager blocking

To improve performance, the SQL runtime attempts to retrieve and insert rows from the database manager a block at a time whenever possible.

You can control blocking, if you want. Use the SEQONLY parameter on the CL command **Override Database File (OVRDBF)** before calling the application program that contains the SQL statements. You can also specify the ALWBLK parameter on the CRTSQLxxx commands or use the QSY2.OVERRIDE\_TABLE application service.

The database manager does not allow blocking in the following situations:

- The cursor is update or delete capable.
- The length of the row plus the feedback information is greater than 32767. The minimum size for the feedback information is 11 bytes. The feedback size is increased by the number of bytes in the index key columns used by the cursor, and the number of key columns, if any, that are null capable.
- COMMIT(\*CS) is specified, and ALWBLK(\*ALLREAD) is not specified.
- COMMIT(\*ALL) is specified, and the following are true:
  - A SELECT INTO statement or a blocked FETCH statement is not used
  - The query does not use column functions or specify group by columns.
  - A temporary result table does not need to be created.
- COMMIT(\*CHG) is specified, and ALWBLK(\*ALLREAD) is not specified.
- The cursor contains at least one subquery and the outermost subselect provided a correlated reference
  for a subquery, or the outermost subselect processed a subquery with an IN, = ANY, or < > ALL
  subquery predicate operator, which is treated as a correlated reference, and that subquery is not
  isolatable.

The SQL runtime automatically blocks rows with the database manager in the following cases:

• INSERT

If an INSERT statement contains a select-statement, inserted rows are blocked and not inserted into the target table until the block is full. The SQL runtime automatically does blocking for blocked inserts.

**Note:** If an INSERT with VALUES is specified, the SQL runtime might not close the internal cursor used to perform the inserts until the program ends. If the same INSERT statement is run again, a full open is not necessary and the application runs much faster.

• OPEN

Blocking is done under the OPEN statement when the rows are retrieved if all the following conditions are true:

- The cursor is only used for FETCH statements.
- No EXECUTE or EXECUTE IMMEDIATE statements are in the program, or ALWBLK(\*ALLREAD) was specified, or the cursor is declared with the FOR FETCH ONLY clause.
- COMMIT(\*CHG) and ALWBLK(\*ALLREAD) are specified, COMMIT(\*CS) and ALWBLK(\*ALLREAD) are specified, or COMMIT(\*NONE) is specified.

#### **Related reference**

OVERRIDE\_TABLE procedure

The OVERRIDE\_TABLE procedure sets the blocking size for a table.

Effects of precompile options on database performance

Several precompile options are available for creating SQL programs with improved performance. They are only options because using them could impact the function of the application. For this reason, the default value for these parameters is the value that ensures successful migration of applications from prior releases. However, you can improve performance by specifying other options.

#### **Related information**

Override Database File (OVRDBF) command

### Optimize the number of columns that are selected with SELECT statements

For each column in the SELECT statement, the database manager retrieves the data from the underlying table and maps it to a host variable in the application program. By minimizing the number of columns that are specified, processing unit resource usage can be conserved.

Even though it is convenient to code SELECT\*, it is far better to explicitly code the columns that are required for the application. This technique is especially important for index-only access, or if all the columns participate in a sort operation (as in SELECT DISTINCT and SELECT UNION).

This technique is also important when considering index only access. You minimize the number of columns in a query and increase the odds that an index can be used to completely satisfy the data request.

#### **Related information**

select-statement

### Eliminate redundant validation with SQL PREPARE statements

The processing which occurs when an SQL PREPARE statement is run is like the processing which occurs during precompile processing.

The following processing occurs for the statement that is being prepared:

- The syntax is checked.
- The statement is validated to ensure that the usage of objects is valid.
- An access plan is built.

Again when the statement is executed or opened, the database manager revalidates that the access plan is still valid. Much of this open processing validation is redundant with the validation which occurred during the PREPARE processing. The DLYPRP(\*YES) parameter specifies whether PREPARE statements in this program completely validates the dynamic statement. The validation is completed when the dynamic statement is opened or executed. This parameter can provide a significant performance enhancement for programs which use the PREPARE SQL statement because it eliminates redundant validation. Programs that specify this precompile option must check the SQLCODE and SQLSTATE after running the OPEN or EXECUTE statement to ensure that the statement is valid. DLYPRP(\*YES) does not provide any performance improvement if the INTO clause is used on the PREPARE statement, or if a DESCRIBE statement uses the dynamic statement before an OPEN is issued for the statement.

#### **Related reference**

Effects of precompile options on database performance

Several precompile options are available for creating SQL programs with improved performance. They are only options because using them could impact the function of the application. For this reason, the default value for these parameters is the value that ensures successful migration of applications from prior releases. However, you can improve performance by specifying other options.

#### **Related information**

Prepare statement

## Page interactively displayed data with REFRESH(\*FORWARD)

In large tables, paging performance is typically degraded because of the REFRESH(\*ALWAYS) parameter on the **Start SQL (STRSQL)** command. STRSQL dynamically retrieves the latest data directly from the table. Paging performance can be improved by specifying REFRESH(\*FORWARD).

When interactively displaying data using REFRESH(\*FORWARD), the results of a select-statement are copied to a temporary table as you page forward through the display. Other users sharing the table can change the rows while you are displaying the select-statement results. If you page backward or forward to rows that have already been displayed, the rows shown are in the temporary table instead of the updated table.

The refresh option can be changed on the Session Services display.

### Improve concurrency by avoiding lock waits

The concurrent access resolution option directs the database manager on how to handle cases of record lock conflicts under certain isolation levels.

The concurrent access resolution, when applicable, can have one of the following values:

- Wait for outcome (default). This value directs the database manager to wait for the commit or rollback when encountering locked data in the process of being updated or deleted. Locked rows that are in the process of being inserted are not skipped. This option does not apply for read-only queries running under isolation level None or Uncommitted Read.
- **Use currently committed.** This value allows the database manager to use the currently committed version of the data for read-only queries when encountering locked data in the process of being updated or deleted. Locked rows in the process of being inserted can be skipped. This option applies if possible when the isolation level in effect is Cursor Stability and is ignored otherwise.
- **Skip locked data.** This value directs the database manager to skip rows in the case of record lock conflicts. This option is applicable only when the query is running under an isolation level of Cursor Stability or Read Stability and additionally for UPDATE and DELETE queries when the isolation level is None or Uncommitted Read.

The concurrent access resolution values of USE CURRENTLY COMMITTED and SKIP LOCKED DATA can be used to improve concurrency by avoiding lock waits. However, care must be used when using these options because they might affect application functionality. For more information on the USE CURRENTLY COMMITTED option, see Concurrency.

WAIT FOR OUTCOME, USE CURRENTLY COMMITTED, and SKIP LOCKED DATA can be specified as the concurrent-access-resolution-clause in the attribute-string of a PREPARE statement.

Additionally, they can be specified as the concurrent-access-resolution-clause at the statement level on a select-statement, SELECT INTO, searched UPDATE, or searched DELETE statement.

Concurrent access resolution is also specifiable as a precompiler option by using the CONACC parameter on the CRTSQLxxx. The CONACC parameter accepts one of the following values:

- \*DFT specifies that the concurrent access option is not explicitly set for this program. The value that is in effect when the program is invoked is used. The value can be set using the SQL\_CONCURRENT\_ACCESS\_RESOLUTION option in the query options file QAQQINI.
- \*CURCMT use currently committed.
- \*WAIT wait for outcome.

These same options can be set on the RUNSQLSTM and RUNSQL CL commands and by using the SET OPTION SQL statement. Concurrent access resolution can be specified for SQL triggers, functions, and procedures by using the SET OPTION statement.

When the concurrent access resolution option is not directly set by the application, it is set to the value of the SQL\_CONCURRENT\_ACCESS\_RESOLUTION option in the query options file QAQQINI. This option accepts one of the following values:

- \*DEFAULT the default value is set to \*WAIT.
- \*CURCMT use currently committed.
- \*WAIT wait for outcome.

#### **Related reference**

**QAQQINI** guery options

There are different options available for parameters in the QAQQINI file.

#### **Related information**

concurrent-access-resolution-clause

### **Use SELECTIVITY to supply missing information**

Some query predicates are inherently difficult for the optimizer to analyze, yet effective optimization depends on accurate information about the data being selected. When other statistics are unavailable, careful use of the SELECTIVITY clause can give the optimizer the information it needs to produce the best access plan for a query.

The optimizer uses a variety of techniques to evaluate and estimate the number of rows a query predicate will select. This information may come from key range estimates, from column statistics, or from inferences based on the cardinality of the data. Sometimes, however, the optimizer has no way to determine how a predicate will apply to the underlying data. In these cases, the SELECTIVITY clause can be added to difficult predicates to provide the extra information that the optimizer needs.

#### **Using SELECTIVITY to correct inaccurate estimates**

One common type of incomplete information involves data that is transformed before it is used in a predicate. The transformation could be performed by a user defined function or it could be performed by a built in function. In either case, something about the function prevents the optimizer from making inferences about how the transformation will affect the data.

Consider the following query:

```
SELECT EXCHANGE, S.SYMBOL, NAME, CURRENT_POSITION
FROM SECURITIES S INNER JOIN POSITIONS P ON S.SYMBOL = P.SYMBOL
WHERE RISK_SCORE(EXCHANGE, S.SYMBOL) > .8
AND EXCHANGE = 'NYSE'
AND CURRENT_POSITION > 1000
ORDER BY EXCHANGE, S.SYMBOL
```

Because the optimizer does not know the internal logic of the RISK\_SCORE function, it uses a default selectivity value. The optimizer will generally assume 33% of the rows satisfy the predicate RISK\_SCORE(EXCHANGE, S.SYMBOL) > .8. If this assumption is not accurate, it could cause the optimizer to select an inappropriate query plan. To mitigate this, a user who understands the behavior of the RISK\_SCORE function and knows that only 1% of the rows in the table will satisfy the predicate can rewrite the WHERE clause as:

```
WHERE RISK_SCORE(EXCHANGE, S.SYMBOL) > .8 SELECTIVITY .01
AND EXCHANGE = 'NYSE'
AND CURRENT_POSITION > 10000
```

Another common cause of missing information is when the query selects a small number of rows that have been added to the table very recently. These rows may not yet be reflected in the statistical information automatically maintained by the statistics manager, leading the optimizer to believe that the query selects no rows. As in the above example, the solution is to add a SELECTIVITY clause that accurately represents the percentage of rows selected by the predicate.

To determine when the use of SELECTIVITY could be helpful for a query, use Visual Explain to identify operations with significantly inaccurate *Percent Selectivity* attributes under the *Estimated rows selected and query join info* heading. In many cases, you may have a reasonable intuition for the correct selectivity for the operation. In cases where you need additional information, either **Run and Explain** or use Visual Explain on a plan that is cached in the plan cache, since these options provide you with information about the actual number of rows processed by each operation. These values are given as *Actual Rows Selected Per Plan Step Iteration*.

Keep in mind that a given operation could process multiple predicates that have been logically combined. Since SELECTIVITY applies to an individual predicate, the effect of SELECTIVITY on the overall *Percent Selectivity* of the operation can be difficult to predict. In general, the effect of adding SELECTIVITY is easiest to predict and understand when the operation has only a single simple predicate (for example, a UDF.)

#### Using SELECTIVITY to reduce plan volatility

The optimizer uses a variety of factors when re-validating whether a cached access plan should be re-used. One key factor is the selectivity of the query's predicates. The same predicate with different host variable values may select a very different number of rows and thus run best with a different access plan. For this reason, the optimizer will not re-use a cached plan that it estimates will select a significantly different number of rows. Instead, it will re-optimize the query with the new values.

Under some circumstances, you may prefer to use a single plan for all host variable values rather than relying on the dynamic behavior of the optimizer. If the plan is changing due to the selectivity of a host variable value changing, the SELECTIVITY clause can help to lock in a preferred plan.

For example, consider the following query where the plan changes depending on the given value (for example, 1000 rows vs 1,000,000 rows are returned.)

```
SELECT ... FROM EMPLOYEE WHERE SALARY > ?
```

If the preferred plan is known to occur when SALARY > 40000 and it is known that 20% of the rows are selected by this predicate, then this guery can be rewritten as:

```
SELECT ... FROM EMPLOYEE WHERE SALARY > ? SELECTIVITY .2
```

When running this query, changes to the host variable value will no longer influence the optimized plan.

#### **Considerations for using SELECTIVITY**

While SELECTIVITY can be useful when applied carefully, it can also produce some surprising results. Used without care, SELECTIVITY can cause more harm than benefit.

The optimizer integrates multiple pieces of information - including I/O costs, predicate selectivity, and correlation between columns - to form a coherent model of the data and the environment. By overriding the internal model, a user-provided SELECTIVITY value may introduce inconsistencies into and reduce some of the benefits of the model. As a result, SELECTIVITY can lead to less accurate estimates of I/O costs. It may also prevent the optimizer from detecting correlation between related columns and thereby reduce the accuracy of the estimates for the overall set of predicates.

Furthermore, by locking in a single value, SELECTIVITY prevents the optimizer from automatically responding to changes in the underlying data. As the data grows and changes, the SELECTIVITY value may become inaccurate, requiring you to occasionally re-evaluate and adjust it.

For these reasons, SELECTIVITY is best reserved for use in the limited situations described in this section. Before using SELECTIVITY to solve a query performance problem, follow the other recommendations in this document. For example, creating a new index or column statistic might help the optimizer not simply with one but with many queries. Keep in mind that a hard-to-optimize query may be a sign that re-writing the query or improving the data model is a better long-term strategy. SELECTIVITY should be a last resort when no other options exist for providing the optimizer with the needed information.

## **General Db2 for i performance considerations**

As you code your applications, there are some general tips that can help you optimize performance.

## Effects on database performance when using long object names

Long object names are converted internally to system object names when used in SQL statements. This conversion can have some performance impacts. Names of tables, views, indexes, and aliases that are 30 characters or less will generally perform much better than names longer than 30 characters.

Qualify the long object name with a library name and the conversion to the short name happens at precompile time. In this case, there is minimal performance impact when the statement is executed. Otherwise, the conversion is done at execution time and has a small performance impact.

### **Effects of precompile options on database performance**

Several precompile options are available for creating SQL programs with improved performance. They are only options because using them could impact the function of the application. For this reason, the default value for these parameters is the value that ensures successful migration of applications from prior releases. However, you can improve performance by specifying other options.

The following table shows these precompile options and their performance impacts.

Some of these options might be suitable for most of your applications. Use the command **CRTDUPOBJ** to create a copy of the SQL **CRTSQLxxx** command. and the **CHGCMDDFT** command to customize the optimal values for the precompile parameters. The **DSPPGM**, **DSPSRVPGM**, **DSPMOD**, or **PRTSQLINF** commands can be used to show the precompile options that are used for an existing program object.

Table 62. Precompile options and their performance impacts

| Precompile Option | Optimal Value                      | Improvements                                                                                                    | Considerations                                                                                                    |
|-------------------|------------------------------------|----------------------------------------------------------------------------------------------------|----------------------------------------------------------------------------------------------------|
| ALWCPYDTA         | *OPTIMIZE (the default)            | Queries where the ordering or grouping criteria conflicts with the selection criteria.                               | A copy of the data could<br>be made when the query<br>is opened.                                                                   |
| ALWBLK            | *ALLREAD (the default)             | Additional read-only cursors use blocking.                                                                           | ROLLBACK HOLD might not change the position of a read-only cursor. Dynamic processing of positioned updates or deletes might fail. |
| CLOSQLCSR         | *ENDJOB, *ENDSQL, or<br>*ENDACTGRP | Cursor position can be retained across program invocations.                                                          | Implicit closing of SQL cursor is not done when the program invocation ends.                                                       |
| DLYPRP            | *YES                               | Programs using SQL<br>PREPARE statements<br>could run faster.                                                        | Complete validation of the prepared statement is delayed until the statement is run or opened.                                     |
| TGTRLS            | *CURRENT (the default)             | The precompiler can generate code that takes advantage of performance enhancements available in the current release. | The program object cannot be used on a system from a previous release.                                                             |

#### **Related reference**

Effects of the ALWCPYDTA parameter on database performance

Some complex queries can perform better by using a sort or hashing method to evaluate the query instead of using or creating an index.

Control database manager blocking

To improve performance, the SQL runtime attempts to retrieve and insert rows from the database manager a block at a time whenever possible.

Retaining cursor positions for non-ILE program calls

For non-ILE program calls, the close SQL cursor (CLOSQLCSR) parameter allows you to specify the scope of the following:

Eliminate redundant validation with SQL PREPARE statements

The processing which occurs when an SQL PREPARE statement is run is like the processing which occurs during precompile processing.

### **Effects of the ALWCPYDTA parameter on database performance**

Some complex queries can perform better by using a sort or hashing method to evaluate the query instead of using or creating an index.

By using the sort or hash, the database manager is able to separate the row selection from the ordering and grouping process. Bitmap processing can also be partially controlled through this parameter. This separation allows the use of the most efficient index for the selection. For example, consider the following SQL statement:

```
EXEC SQL

DECLARE C1 CURSOR FOR

SELECT EMPNO, LASTNAME, WORKDEPT

FROM CORPDATA.EMPLOYEE

WHERE WORKDEPT = 'A00'

ORDER BY LASTNAME

END-EXEC.
```

The above SQL statement can be written in the following way by using the OPNQRYF command:

```
OPNQRYF FILE(CORPDATA/EMPLOYEE)
FORMAT(FORMAT1)
QRYSLT(WORKDEPT *EQ ''A00'')
KEYFLD(LASTNAME)
```

In the preceding example, when ALWCPYDTA(\*NO) or ALWCPYDTA(\*YES) is specified, the database manager could try to create an index from the first index with a column named LASTNAME, if such an index exists. The rows in the table are scanned, using the index, to select only the rows matching the WHERE condition.

If ALWCPYDTA(\*OPTIMIZE) is specified, the database manager uses an index with the first index column of WORKDEPT. It then makes a copy of all the rows that match the WHERE condition. Finally, it could sort the copied rows by the values in LASTNAME. This row selection processing is more efficient, because the index used immediately locates the rows to be selected.

ALWCPYDTA(\*OPTIMIZE) optimizes the total time that is required to process the query. However, the time required to receive the first row could be increased because a copy of the data must be made before returning the first row of the result table. This initial change in response time could be important for applications that are presenting interactive displays or that retrieve only the first few rows of the query. The Db2 for i query optimizer can be influenced to avoid sorting by using the OPTIMIZE clause.

Queries that involve a join operation might also benefit from ALWCPYDTA(\*OPTIMIZE) because the join order can be optimized regardless of the ORDER BY specification.

#### **Related concepts**

#### Plan cache

The plan cache is a repository that contains the access plans for queries that were optimized by SQE.

#### **Related reference**

#### Effects of precompile options on database performance

Several precompile options are available for creating SQL programs with improved performance. They are only options because using them could impact the function of the application. For this reason, the default value for these parameters is the value that ensures successful migration of applications from prior releases. However, you can improve performance by specifying other options.

#### Radix index scan

A radix index scan operation is used to retrieve the rows from a table in a keyed sequence. Like a table scan, all the rows in the index are sequentially processed, but the resulting row numbers are sequenced based upon the key columns.

Radix index probe

A radix index probe operation is used to retrieve the rows from a table in a keyed sequence. The main difference between the radix index probe and the scan is that the rows returned are first identified by a probe operation to subset them.

### Tips for using VARCHAR and VARGRAPHIC data types in databases

Variable-length column (VARCHAR or VARGRAPHIC) support allows you to define any number of columns in a table as variable length. If you use VARCHAR or VARGRAPHIC support, the size of a table can typically be reduced.

Data in a variable-length column is stored internally in two areas: a fixed-length or ALLOCATE area and an overflow area. If a default value is specified, the allocated length is at least as large as the value. The following points help you determine the best way to use your storage area.

When you define a table with variable-length data, you must decide the width of the ALLOCATE area. If the primary goal is:

- **Space saving:** use ALLOCATE(0).
- **Performance:** the ALLOCATE area must be wide enough to incorporate at least 90% to 95% of the values for the column.

It is possible to balance space savings and performance. In the following example of an electronic telephone book, the following data is used:

- 8600 names that are identified by: last, first, and middle name
- The Last, First, and Middle columns are variable length.
- The shortest last name is two characters; the longest is 22 characters.

This example shows how space can be saved by using variable-length columns. The fixed-length column table uses the most space. The table with the carefully calculated allocate sizes uses less disk space. The table that was defined with no allocate size (with all the data stored in the overflow area) uses the least disk space.

| Table 63. Disk space used with variable-length columns |                        |                         |                          |                             |                                           |
|--------------------------------------------------------|------------------------|-------------------------|--------------------------|-----------------------------|-------------------------------------------|
| Variety of<br>Support                                  | Last Name<br>Max/Alloc | First Name<br>Max/Alloc | Middle Name<br>Max/Alloc | Total Physical<br>File Size | Number of<br>Rows in<br>Overflow<br>Space |
| Fixed Length                                           | 22                     | 22                      | 22                       | 567 K                       | 0                                         |
| Variable Length                                        | 40/10                  | 40/10                   | 40/7                     | 408 K                       | 73                                        |
| Variable-Length<br>Default                             | 40/0                   | 40/0                    | 40/0                     | 373 K                       | 8600                                      |

In many applications, performance must be considered. If you use the default ALLOCATE(0), it doubles the disk unit traffic. ALLOCATE(0) requires two reads; one to read the fixed-length portion of the row and one to read the overflow space. The variable-length implementation, with the carefully chosen ALLOCATE, minimizes overflow and space and maximizes performance. The size of the table is 28% smaller than the fixed-length implementation. Because 1% of rows are in the overflow area, the access requiring two reads is minimized. The variable-length implementation performs about the same as the fixed-length implementation.

To create the table using the ALLOCATE keyword:

```
CREATE TABLE PHONEDIR

(LAST VARCHAR(40) ALLOCATE(10),
FIRST VARCHAR(40) ALLOCATE(10),
MIDDLE VARCHAR(40) ALLOCATE(7))
```

If you are using host variables to insert or update variable-length columns, use variable length host variables. Because blanks are not truncated from fixed-length host variables, using fixed-length host variables can cause more rows to spill into the overflow space. This increases the size of the table.

In this example, fixed-length host variables are used to insert a row into a table:

```
01 LAST-NAME PIC X(40).

"MOVE "SMITH" TO LAST-NAME.
EXEC SQL
INSERT INTO PHONEDIR
VALUES(:LAST-NAME, :FIRST-NAME, :MIDDLE-NAME, :PHONE)
END-EXEC.
```

The host-variable LAST-NAME is not variable length. The string "SMITH", followed by 35 blanks, is inserted into the VARCHAR column LAST. The value is longer than the allocate size of 10. 30 of 35 trailing blanks are in the overflow area.

In this example, variable-length host variables are used to insert a row into a table:

```
01 VLAST-NAME.
49 LAST-NAME-LEN PIC S9(4) BINARY.
49 LAST-NAME-DATA PIC X(40).

...

MOVE "SMITH" TO LAST-NAME-DATA.
MOVE 5 TO LAST-NAME-LEN.
EXEC SQL
INSERT INTO PHONEDIR
VALUES(:VLAST-NAME, :VFIRST-NAME, :VMIDDLE-NAME, :PHONE)
END-EXEC.
```

The host variable VLAST-NAME is variable length. The actual length of the data is set to 5. The value is shorter than the allocated length. It can be placed in the fixed portion of the column.

Running the **Reorganize Physical File Member (RGZPFM)** command against tables that contain variable-length columns can improve performance. The fragments in the overflow area that are not in use are compacted by the **Reorganize Physical File Member (RGZPFM)** command. This technique reduces the read time for rows that overflow, increases the locality of reference, and produces optimal order for serial batch processing.

Choose the appropriate maximum length for variable-length columns. Selecting lengths that are too long increases the process access group (PAG). A large PAG slows performance. A large maximum length makes SEQONLY(\*YES) less effective. Variable-length columns longer than 2000 bytes are not eligible as key columns.

#### Using LOBs and VARCHAR in the same table

Storage for LOB columns allocated in the same manner as VARCHAR columns. When a column stored in the overflow storage area is referenced, currently all the columns in that area are paged into memory. A reference to a "smaller" VARCHAR column that is in the overflow area can potentially force extra paging of LOB columns. For example, A VARCHAR(256) column retrieved by application has side-effect of paging in two 5 MB BLOB columns that are in the same row. In order to prevent this side-effect, you might want to use ALLOCATE keyword to ensure that only LOB columns are stored in the overflow area.

#### **Related information**

Reorganize Physical File Member (RGZPFM) command Reorganizing a physical file Embedded SQL programming

## Using field procedures to provide column level encryption

Field procedures can provide column level encryption in Db2 for i.

A field procedure is a user-written exit routine to transform values in a single column. When values in the column are changed, or new values inserted, the field procedure is invoked for each value. The field

procedure can transform that value (encode it) in any way. The encoded value is then stored. When values are retrieved from the column, the field procedure is invoked for each encoded value. The field procedure decodes each value back to the original value. Any indexes defined on a column that uses a field procedure are built with encoded values.

Field procedures are assigned to a table by the FIELDPROC clause of CREATE TABLE and ALTER TABLE.

A field procedure that is specified for a column is invoked in three general situations:

- For field-definition, when the CREATE TABLE or ALTER TABLE statement that names the procedure is executed. During this invocation, the procedure is expected to:
  - Determine whether the data type and attributes of the column are valid.
  - Verify the literal list, and change it if wanted.
  - Provide the field description of the column.
- For field-encoding, when a column value is field-encoded. That occurs for any value that:
  - is inserted in the column by an SQL INSERT statement, SQL MERGE statement, or native write.
  - is changed by an SQL UPDATE statement, SQL MERGE statement, or native update.
  - is the target column for a copy from a column with an associated field procedure. The field procedure might be invoked to encode the copied data. Examples include SQL Statements ALTER TABLE or CREATE TABLE LIKE/AS and CL commands CPYF and RGZPFM.
  - is compared to a column with a field procedure. The QAQQINI option
     FIELDPROC\_ENCODED\_COMPARISON is used to determine if the column value is decoded, or the host variable, constant, or join column is encoded.
  - is the DEFAULT value for a column with an associated field procedure in a CREATE or ALTER TABLE statement.

If there are any **after** or **read** triggers, the field procedure is invoked *before* any of these triggers. If there are any **before** triggers, the field procedure is invoked *after* the before trigger.

- For field-decoding, when a stored value is field-decoded back into its original value. Field-decoding occurs for any value that:
  - is retrieved by an SQL SELECT or FETCH statement, or by a native read.
  - is a column with an associated field procedure that is copied. The field procedure might be invoked to decode the data before making the copy. Examples include SQL Statements ALTER TABLE, CREATE TABLE LIKE/AS, and CL commands CPYF and RGZPFM.
  - is compared to a column with a field procedure. The QAQQINI option
     FIELDPROC\_ENCODED\_COMPARISON is used by the optimizer to decide if the column value is decoded, or if the host variable or constant is encoded.

A field procedure is never invoked to process a null value. It is also not invoked for a DELETE operation without a WHERE clause when the table has no DELETE triggers. The field procedure is invoked for empty strings.

## **Improving performance**

For queries that use field procedures, the path length is longer due to the additional processing of calling the field procedure. In order to improve performance of queries, the SQE optimizer:

- attempts to remove decoding operations, based on the QAQQINI FIELDPROC\_ENCODED COMPARISON setting.
- matches existing indexes over columns that have an associated field procedure.
- creates and uses MTIs over columns with field procedures. The MTI will be created as non-resuable which means it will not be shared between queries.
- creates statistics over the encoded values through statistics collection.

The SQE optimizer attempts to do the following optimizations:

- optimization of predicates that compare a field procedure column to a constant or host variable. For example, predicate FP1(4, C1) = 'abc' is optimized as C1 = FP1(0,'abc'). With this specific example, the optimization is done as long as the QAQQINI option is not \*NONE.
- remove field procedure decoding operations from join predicates when the same field procedure is applied to both sides of the join predicate, and no compatibility conversion is required. For example, join predicate FP1(4,T1.C1) > FP1(4,T2.C1) is rewritten as T1.C1 > T2.C1. With this specific example, the optimization is done as long as the QAQQINI option is either \*ALLOW\_RANGE or \*ALL. This technique is also applied to = predicates when the QAQQINI option is \*ALLOW\_EQUAL.
- remove field procedures from GROUP BY and ORDER BY clauses. For example, ORDER BY FP1(4,C1) is rewritten as ORDER BY C1 if the QAQQINI setting is either \*ALLOW\_RANGE or \*ALL

The CQE optimizer does not look at the QAQQINI option, which means it always runs in \*NONE mode. \*NONE mode requires that all references to the column are decoded before any other operation is performed. A CQE query does not match any existing indexes when the column has an associated field procedure. If an index is required, a temporary index is built with the index keys decoded.

#### **Related reference**

QAQQINI query options

There are different options available for parameters in the QAQQINI file.

#### **Related information**

Defining field procedures CREATE TABLE

# Field procedure examples

The following examples show various field procedure-related optimizations done by the SQE optimizer.

The examples show the FieldProc name along with the encoding (field procedure function code 0) or decoding (field procedure function code 4) in the pseudo-SQL. These codes indicate how the optimizer is optimizing the field procedure calls.

Given the following table and index:

```
CREATE TABLE T1 (col1 CHAR(10), col2 CHAR(10) FIELDPROC 'FP1')
CREATE INDEX IX1 on T1(col2)
```

#### Example 1

A user query written as:

```
SELECT col1, col2 FROM T1 WHERE col2 = 'abc'
```

Is represented by the optimizer as:

```
SELECT col1, FP1(4, col2) FROM T1 WHERE FP1(4,col2) = 'abc'
```

Note the FP1 with the decode operation around the COL2 references in the SELECT list and the WHERE clause.

Assuming the QAQQINI FIELDPROC\_ENCODED COMPARISON is set to \*ALLOW\_EQUAL, \*ALLOW\_RANGE or \*ALL:

The guery optimizer rewrites the guery as:

```
SELECT col1, 'abc' FROM T1 WHERE col2 = FP1(0, 'abc')
```

This rewrite allows the query optimizer to use the encoded index IX1 to implement the WHERE clause and only cause one invocation of the field procedure for the query.

#### Example 2

```
SELECT col2 FROM T1 ORDER BY col2
```

Is represented by the query optimizer as:

```
SELECT FP1(4, col2) FROM T1 ORDER BY FP1(4, col2)
```

The optimized version removes the FieldProc from the ORDER BY clause assuming that the field procedure QAQQINI option is set to \*ALLOW\_RANGE or \*ALL:

```
SELECT FP1(4, col2) FROM T1 ORDER BY col2
```

#### Example 3

```
Select col2, COUNT(*) FROM T1 GROUP BY col2
```

Is represented by the query optimizer as:

```
Select FP1(4, col2), COUNT(*) FROM T1 GROUP BY FP1(4, col2)
```

The optimized version removes the field procedure invocation from the GROUP BY clause column col2, allowing it to group the encoded data and only run the field procedure once per group. The decoded grouped data is returned to the user. This optimization is done if the field procedure QAQQINI option is set to \*ALLOW\_RANGE or \*ALL:

```
SELECT FP1(4, col2), COUNT(*) FROM T1 GROUP BY col2
```

IS NULL/IS NOT NULL predicate does not require calling the field procedure field-decode option 4. The field procedure cannot change the nullability of the field.

# **Db2 for i Services**

There are many system-provided views, procedures, and functions.

These are grouped in the following categories.

# **Application Services**

These procedures provide interfaces that are useful for application development.

# **DELIMIT\_NAME** scalar function

The DELIMIT\_NAME function returns a name with delimiters if the delimiters are needed for use in an SQL statement.

```
ightharpoonup DELIMIT_NAME — ( — name — ) 
ightharpoonup
```

The schema is QSYS2.

**name** A character or graphic string expression that identifies a name. The string must contain only characters allowed in an SQL identifier. If the string is longer than 128 characters, it will be truncated to 128 characters.

The result of the function is a varying length character string that contains *name* correctly delimited. This includes delimiting reserved words. If *name* is the null value or an empty string, null is returned.

#### **Example**

· Delimit these names:

```
VALUES DELIMIT_NAME('ABC'),
               DELIMIT_NAME('abc'),
DELIMIT_NAME('test"name'),
DELIMIT_NAME('test''name2'),
DELIMIT_NAME('NEW')
```

Returns the values:

```
ABC
"abc"
"test""name"
"test'name2"
"NEW"
```

# **OVERRIDE\_QAQQINI** procedure

The OVERRIDE QAQQINI procedure creates and modifies a temporary version of the QAQQINI file.

The temporary QAQQINI file will be created in QTEMP. It inherits all query options that are already in place for the job. The OVERRIDE\_QAQQINI procedure can be called multiple times to establish job specific QAQQINI settings.

The procedure can also be called to discard the temporary customization settings.

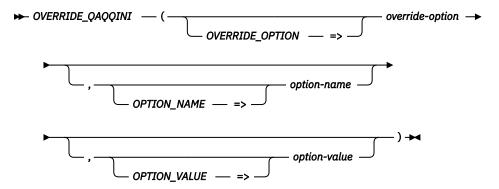

The schema is QSYS2.

Authorization: For most QAQQINI options, none is required. For the following three options, \*JOBCTL or QIBM\_DB\_SQLADM function usage is required. These options are more restrictive because they can affect the performance of other jobs.

- QUERY\_TIME\_LIMIT when the option-value is not 0.
- STORAGE\_LIMIT
- PARALLEL\_DEGREE

#### overrideoption

An integer value that indicates the function to perform.

- 1 Create the QAQQINI override file. A procedure call with this override-option value must be run before option 2 can be used to change QAQQINI options.
- 2 Set a QAQQINI option to the specified value. See "QAQQINI query options" on page 190 for the list of options and values.
- 3 Discard the temporary QAQQINI file.

option-name A character or graphic string expression that identifies the name of the QAQQINI option to be changed.

> This parameter is required when override-option is 2. For options 1 and 3, it can be omitted or passed as the empty string.

option-value A character or graphic string expression that identifies the value to assign to the QAQQINI option identified by option-name.

This parameter is required when *override-option* is 2. For options 1 and 3, it can be omitted or passed as the empty string.

## **Example**

 Establish the temporary override for QAQQINI. The job's current QAQQINI values will be used as the initial values.

```
CALL QSYS2.OVERRIDE_QAQQINI(1);
```

• Improve the chances that you can acquire an exclusive lock for a database file. Multiple calls to the procedure can be used to change more than one QAQQINI value.

```
CALL QSYS2.OVERRIDE_QAQQINI(2, 'PREVENT_ADDITIONAL_CONFLICTING_LOCKS', '*YES');
```

• Discard the temporary QAQQINI file and revert to using the job's version of the QAQQINI file.

```
CALL QSYS2.OVERRIDE_QAQQINI(3);
```

# **OVERRIDE\_TABLE** procedure

The OVERRIDE\_TABLE procedure sets the blocking size for a table.

```
▶ OVERRIDE_TABLE — ( — schema-name — , — table-name — , — blocking-size — ) →
```

The schema is QSYS2.

**schema-name** A character string expression containing the name of the schema.

**table-name** A character string expression containing the name of the table.

blocking-size A character string expression containing the blocking size. It can be a specific byte count

or a special value of \*BUF32KB, \*BUF64KB, \*BUF128KB, or \*BUF256KB.

### **Example**

• Override the EMPLOYEE table to use 256K blocking for sequential processing.

```
CALL QSYS2.0VERRIDE_TABLE('CORPDATA', 'EMP', '*BUF256KB');
```

· Remove the override.

```
CALL QSYS2.0VERRIDE_TABLE('CORPDATA', 'EMP', 0);
```

#### **Related reference**

Control database manager blocking

To improve performance, the SQL runtime attempts to retrieve and insert rows from the database manager a block at a time whenever possible.

# PARSE\_STATEMENT table function

The PARSE\_STATEMENT table function returns a list of object and column names that are used in an SQL query, data change statement, or other statement where a query or expression is specified.

#### **Authorization:**

· None required.

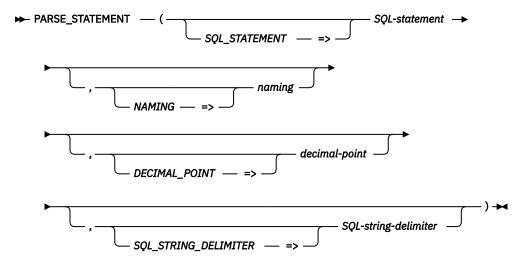

The schema is QSYS2.

**SQL-statement** A character or graphic string expression that contains a valid SQL statement. The maximum string length is 2 megabytes.

**naming** A character or graphic string expression that defines the naming rule for the statement.

**\*SYS** System naming rules apply. This is the default.

**\*SQL** SQL naming rules apply.

**decimal-point** A character or graphic string expression that defines the decimal point for numeric constants in *SQL-statement*.

**\*PERIOD or .** The decimal point is the period. This is the default.

**\*COMMA or**, The decimal point is the comma.

SQL-stringdelimiter A character or graphic string expression that defines the string delimiter for strings in *SQL-statement*. Delimited identifiers in the SQL statement will use the opposite character.

**\*APOSTSQL or '** The apostrophe character (') is used to delimit strings. This is the default.

\*QUOTESQL or " The quote character (") is used to delimit strings.

When the SQL statement is parsed, object names are identified and a result row is returned for every name. This is done at the SQL parser level where names are identified strictly by where they appear in the syntax. The following restrictions apply:

- Names used in data change statements and in any query construct are returned.
- For CALL, the procedure being called is returned.
- For DDL statements, the following additional items are returned:
  - For CREATE INDEX, the table on which the index is being created.
  - For CREATE TABLE, any table referenced using the LIKE clause.
  - For CREATE TABLE and ALTER TABLE, any table or column in the REFERENCES clause.
  - For CREATE TRIGGER, the table or view on which the trigger is being defined.
  - For DROP, the object being dropped.

Any statement that does not contain these constructs, a query, or an expression returns no rows.

- Names in a *routine-body*, *triggered-action*, and *trigger-body* are not returned. To see these references, use QSYS2.SYSPROGRAMSTMTSTAT to find all the statements for the generated program or service program and pass each of them as an argument to this table function.
- If the SQL statement is the null value, an empty string, a string of all blanks, or contains a syntax error, no row is returned.

The result of the function is a table containing a row for each name reference with the format shown in the following table. All the columns are null capable.

Table 64. PARSE\_STATEMENT table function

| Column Name | Data Type    | Description                 |                                                                     |
|-------------|--------------|-----------------------------|---------------------------------------------------------------------|
| NAME_TYPE   | VARCHAR(8)   | Type of object name.        |                                                                     |
|             |              | ALIAS This is an            | alias name.                                                         |
|             |              |                             | column name, or a global variable name not returned as RGET OBJECT. |
|             |              | FUNCTION This is a f        | unction name.                                                       |
|             |              | INDEX This is an            | index name.                                                         |
|             |              | MASK This is a r            | mask name.                                                          |
|             |              | PACKAGE This is a p         | package name.                                                       |
|             |              | PERM This is a p            | permission name.                                                    |
|             |              | <b>PROC</b> This is a p     | procedure name.                                                     |
|             |              | <b>ROUTINE</b> This is a r  | outine name for a DDL operation.                                    |
|             |              | SCHEMA This is a s          | schema name.                                                        |
|             |              | <b>SEQUENCE</b> This is a s | sequence name.                                                      |
|             |              | <b>SPECIFIC</b> This is a r | outine specific name for a DDL operation.                           |
|             |              | TABLE This is a t           | able, view, or alias name.                                          |
|             |              | TRIGGER This is a t         | rigger name.                                                        |
|             |              | TYPE This is a u            | user-defined type name.                                             |
|             |              | VARIABLE This is a v        | variable name for a DDL operation.                                  |
|             |              | VIEW This is a v            | view name for a DDL operation.                                      |
|             |              | XSROBJ This is an           | XSROBJECT name.                                                     |
| NAME        | VARCHAR(128) | The object name.            |                                                                     |
|             |              | Contains null if NAME_T     | YPE is COLUMN without a table qualifier.                            |
| SCHEMA      | VARCHAR(128) | The schema name.            |                                                                     |
|             |              | Contains null if NAME is    | not qualified with a schema name.                                   |
| RDB         | VARCHAR(128) | The relational database     | name.                                                               |
|             |              | Contains null if NAME is    | not qualified with a relational database name.                      |
| COLUMN_NAME | VARCHAR(128) | The column name.            |                                                                     |
|             |              | Contains null if NAME_T     | YPE is not COLUMN.                                                  |

 ${\it Table~64.~PARSE\_STATEMENT~table~function~(continued)}$ 

| Column Name         | Data Type                                | Description                                                                                                    |                                                                                                    |
|---------------------|------------------------------------------|----------------------------------------------------------------------------------------------------|----------------------------------------------------------------------------------------------------|
| USAGE_TYPE          | AGE_TYPE VARCHAR(17) How this name is us |                                                                                                    | ed in the statement.                                                                                                    |
|                     |                                          | DDL SOURCE<br>OBJECT                                                                                                    | Name identifies the table an index or trigger is being created on, or the table referenced by CREATE TABLE LIKE.                                                                                        |
|                     |                                          | DDL TARGET<br>OBJECT                                                                                                    | Name is the primary object of a DDL statement.                                                                                                    |
|                     |                                          | EXPRESSION                                                                                                    | Name is referenced in an index key expression.                                                                                                    |
|                     |                                          | PARAMETER<br>DEFAULT                                                                                                    | Name is referenced in a parameter default expression.                                                                                                    |
|                     |                                          | QUERY                                                                                                    | Name is referenced as part of a query construct.                                                                                                    |
|                     |                                          | REFERENCES                                                                                                    | Name is part of a foreign key constraint referencing another table.                                                                                                    |
|                     |                                          | TARGET<br>PROCEDURE                                                                                                    | This is the procedure that is the target of a CALL statement.                                                                                                    |
|                     |                                          | TARGET TABLE                                                                                                    | This is the table that will be affected for an insert, update, delete, merge, or truncate statement. Also set for any explicitly specified columns from the target table for insert, update, and merge. |
| NAME_START_POSITION | INTEGER                                  | Position within the <i>SQL-statement</i> string that this name begins. For qualified TABLE names, this is the position where the RDB or schema name begins. For a other name types, this is the position of the name. |                                                                                                    |

| Column Name        | Data Type   | Description                      |
|--------------------|-------------|----------------------------------|
| SQL_STATEMENT_TYPE | VARCHAR(32) | Type of SQL statement.           |
|                    |             | ALTER FUNCTION                   |
|                    |             | ALTER PROCEDURE                  |
|                    |             | ALTER TABLE                      |
|                    |             | • CALL                           |
|                    |             | CREATE FUNCTION                  |
|                    |             | CREATE INDEX                     |
|                    |             | CREATE MASK                      |
|                    |             | CREATE PERMISSION                |
|                    |             | CREATE PROCEDURE                 |
|                    |             | CREATE TABLE                     |
|                    |             | CREATE TRIGGER                   |
|                    |             | CREATE VARIABLE                  |
|                    |             | CREATE VIEW                      |
|                    |             | DECLARE CURSOR                   |
|                    |             | DECLARE GLOBAL TEMPORARY TABLE   |
|                    |             | • DELETE                         |
|                    |             | DROP ALIAS                       |
|                    |             | DROP FUNCTION                    |
|                    |             | DROP INDEX                       |
|                    |             | DROP MASK                        |
|                    |             | DROP PACKAGE                     |
|                    |             | DROP PERMISSION                  |
|                    |             | DROP PROCEDURE                   |
|                    |             | DROP ROUTINE                     |
|                    |             | DROP SCHEMA                      |
|                    |             | DROP SEQUENCE                    |
|                    |             | DROP TABLE                       |
|                    |             | DROP TRIGGER                     |
|                    |             | DROP TYPE                        |
|                    |             | DROP VARIABLE                    |
|                    |             | • DROP VIEW                      |
|                    |             | DROP XSROBJECT                   |
|                    |             | EXECUTE IMMEDIATE                |
|                    |             | • INSERT                         |
|                    |             | • MERGE                          |
|                    |             | • PREPARE                        |
|                    |             | • QUERY                          |
|                    |             | • SET                            |
|                    |             | SET CURRENT TEMPORAL SYSTEM_TIME |
|                    |             | TRUNCATE                         |
|                    |             | • UPDATE                         |
|                    |             | VALUES INTO                      |

# **Example**

For every program and service program in library APPLIB, find all the references to table names in static SQL statements.

```
WITH program_statements(naming_mode, dec_point, string_delim, stmt_text, system_program_name, program_type)

AS (SELECT a.naming, a.decimal_point, a.sql_string_delimiter, b.statement_text, a.system_program_name, a.program_type
FROM qsys2.sysprogramstat a INNER JOIN
qsys2.sysprogramstatat b ON a.program_schema = b.program_schema AND
```

```
a.program_name = b.program_name AND
a.module_name = b.module_name

WHERE a.number_statements > 0 AND
a.program_schema = 'APPLIB' AND b.program_schema = 'APPLIB')

SELECT system_program_me, program_type, c.schema, c.name, stmt_text
FROM program_statements,
TABLE(qsys2.parse_statement(stmt_text, naming_mode, dec_point, string_delim)) c
WHERE c.name_type = 'TABLE'
ORDER BY c.schema, c.name;
```

# WLM\_SET\_CLIENT\_INFO procedure

The WLM SET CLIENT INFO procedure sets values for the SQL client special registers.

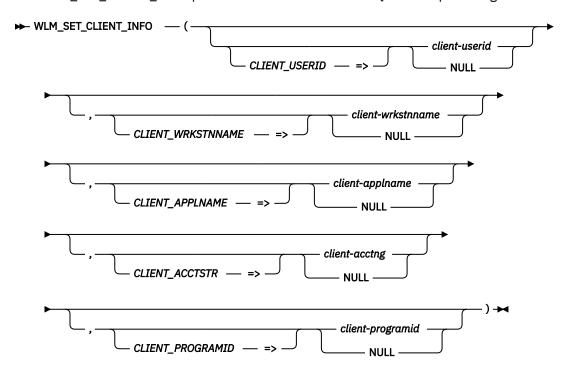

The schema is SYSPROC.

If a parameter is omitted or the NULL value is specified for a parameter, the value of the corresponding special register is not changed.

client-userid A character or graphic string expression containing the value to set for the CLIENT

USERID special register for the current connection.

client-wrkstnname A character or graphic string expression containing the value to set for the CLIENT

WRKSTNNAME special register for the current connection.

**client-applname** A character or graphic string expression containing the value to set for the CLIENT

APPLNAME special register for the current connection.

**client-acctng** A character or graphic string expression containing the value to set for the CLIENT

ACCTNG special register for the current connection.

client-programid A character or graphic string expression containing the value to set for the CLIENT

PROGRAMID special register for the current connection.

#### **Example**

• Change the values of the CURRENT CLIENT\_USERID and CURRENT CLIENT\_PROGRAMID special registers for the current connection.

## **Performance Services**

These services include procedures that provide interfaces to work with indexes and a view to see information about database monitors.

#### Related reference

QAQQINI file override support

If you find working with the QAQQINI query options file cumbersome, consider using the OSYS2.OVERRIDE OAQQINI procedure. Instead of creating, managing, and using a QAQQINI \*FILE object directly, this procedure can be called to work with a temporary version of the INI file. It uses user-specified options and values. The support relies upon the QTEMP library, so any changes affect only the job which calls the procedure.

# ACT\_ON\_INDEX\_ADVICE procedure

The ACT\_ON\_INDEX\_ADVICE procedure creates new indexes for a table based on indexes that have been advised for the table.

```
► ACT_ON_INDEX_ADVICE — ( — schema-name — , — table-name — , →
    ▶ times_advised — , — mti_used — , — average_estimate — ) ▶
```

The schema is SYSTOOLS.

schema-name A character string containing the system name of the schema containing the table. table-name A character string containing the system name of the table. If NULL is passed, this

parameter is not used to select the target index advice.

times-advised The number of times an index should have been advised before creating a permanent

index. If NULL is passed, this parameter is not used to select the target index advice.

mti-used The number of times a maintained temporary index (MTI) has been used because a

matching permanent index did not exist. If NULL is passed, this parameter is not used

to select the target index advice.

average-The average estimated number of seconds needed to execute the query that drove the estimate

index advice. If NULL is passed, this parameter is not used to select the target index

advice.

For each potential index meeting the specified criteria, a CREATE INDEX statement will be run to generate the permanent index. A radix index will be named name\_RADIX\_INDEX\_n. An EVI index will be named name\_EVI\_INDEX\_n. The name represents the table name and n is a unique number. The row containing this advised index is removed from the QSYS2.SYSIXADV table.

#### **Examples**

For schema PRODLIB, find all instances of index advice where a maintained temporary index was used more than 1000 times and create permanent SQL indexes.

```
CALL SYSTOOLS.ACT_ON_INDEX_ADVICE('PRODLIB', NULL, NULL, 1000, NULL)
```

#### **Related reference**

**SYSTOOLS** 

SYSTOOLS is a set of Db2 for IBM i supplied examples and tools.

# **ACTIVE\_QUERY\_INFO** table function

The ACTIVE\_QUERY\_INFO table function returns information about active SQL Query Engine (SQE) queries. An active query is either open or pseudo-closed.

Authorization: None required to see information for the current job.

Otherwise, the caller must have \*JOBCTL special authority or QIBM\_DB\_SQLADM function usage.

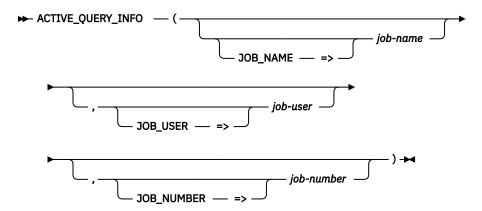

The schema is QSYS2.

The values specified on the input parameters are ANDed together.

**job-name** A character or graphic string expression that contains an unqualified job name that determines the job information to be returned.

The job name can end with a wildcard character. For example, 'QPADEV\*' indicates that any job name starting with the characters 'QPADEV' is a match.

The string can be the following special values:

\* Information for the current job is returned. The *job-user* and *job-number* parameters cannot be specified.

\*ALL Information for all job names is returned.

If this parameter is not specified, is an empty string, or is the null value, information for all jobs is returned.

job-user

A character or graphic string expression that contains a user name that determines the job information to be returned.

The job user name can end with a wildcard character. For example, 'Q\*' indicates that any job user name starting with the character 'Q' is a match.

The string can be the following special value:

**\*ALL** Information for all job user names is returned.

If this parameter is not specified, is an empty string, or is the null value, information for all users is returned.

jobnumber A character or graphic string expression that contains a job number that determines the job information to be returned.

The string can be the following special value:

**\*ALL** Information for all job numbers is returned.

If this parameter is not specified, is an empty string, or is the null value, information for all job numbers is returned.

The result of the function is a table containing multiple rows with the format shown in the following table. All the columns are nullable.

Table 65. ACTIVE\_QUERY\_INFO table function

| Column Name                | Data Type     | Description                                                                                                    |  |  |
|----------------------------|---------------|----------------------------------------------------------------------------------------------------|--|--|
| QUALIFIED_JOB_NAME         | VARCHAR(28)   | The qualified job name.                                                                                                    |  |  |
| JOB_NAME                   | VARCHAR(10)   | The name of the job.                                                                                                    |  |  |
| JOB_USER                   | VARCHAR(10)   | The user profile that started the job.                                                                                            |  |  |
| JOB_NUMBER                 | VARCHAR(6)    | The job number of the job.                                                                                                    |  |  |
| QUERY_TYPE                 | VARCHAR(6)    | The type of query.                                                                                                    |  |  |
|                            |               | <b>HLL</b> High Level Language (HLL) open done using SQE. HLL opens include opens done via RPG, C, and COBOL                      |  |  |
|                            |               | NATIVE Native query                                                                                                    |  |  |
|                            |               | <b>SQL</b> SQL query                                                                                                    |  |  |
| PSEUDO_CLOSED              | VARCHAR(3)    | The current state of the SQL cursor associated with the query.                                                                    |  |  |
|                            |               | NO Query is open                                                                                                    |  |  |
|                            |               | YES Query is pseudo-closed                                                                                                    |  |  |
|                            |               | Contains the null value if the query is not an SQL query.                                                                         |  |  |
| QRO_HASH                   | VARCHAR(8)    | The QRO_HASH which uniquely identifies an SQE guery.                                                                              |  |  |
| PLAN_IDENTIFIER            | DECIMAL(20,0) | The Plan Identifier of the SQE plan.                                                                                              |  |  |
| FULL_OPEN_TIMESTAMP        | TIMESTAMP     | The full open timestamp.                                                                                                    |  |  |
| LAST_PSEUDO_OPEN_TIMESTAMP | TIMESTAMP     | The timestamp of the last pseudo-open.                                                                                            |  |  |
|                            |               | Contains the null value if the query has not been pseudo opened.                                                                  |  |  |
| LIBRARY_NAME               | VARCHAR(10)   | The name of the library that contains FILE_NAME.                                                                                  |  |  |
| FILE_NAME                  | VARCHAR(10)   | The database file name of the first table referenced by the query.                                                                |  |  |
| NUMBER_OF_PSEUDO_CLOSES    | BIGINT        | The number of complete runs for this full open of the query.                                                                      |  |  |
|                            |               | Returns 0 if this query has not been pseudo-closed.                                                                               |  |  |
| CURRENT_ROW_COUNT          | BIGINT        | If this cursor is not pseudo-closed, the current number of rows fetched for this run of the query.                                |  |  |
|                            |               | Contains the null value if this cursor is currently pseudo-closed.                                                                |  |  |
| CURRENT_RUNTIME            | BIGINT        | If this cursor is not pseudo-closed, the current runtime in microseconds for this run of the query.                               |  |  |
|                            |               | Contains the null value if this cursor is currently pseudo-closed.                                                                |  |  |
| CURRENT_TEMPORARY_STORAGE  | BIGINT        | The current amount of temporary storage, in MB, used by the query.  This size does not include storage used by MTIs.              |  |  |
| CURRENT_DATABASE_READS     | BIGINT        | If this cursor is not pseudo-closed, the current number of asynchronous and synchronous database reads for this run of the query. |  |  |
|                            |               | Contains the null value if this cursor is currently pseudo-closed.                                                                |  |  |
| CURRENT_PAGE_FAULTS        | BIGINT        | If this cursor is not pseudo-closed, the current number of page faults for this run of the query.                                 |  |  |
|                            |               | Contains the null value if this cursor is currently pseudo-closed.                                                                |  |  |
| MTI_COUNT                  | BIGINT        | The number of Maintained Temporary Indexes (MTIs).  Returns 0 if no MTIs are used by the query.                                   |  |  |
| MTI_SIZE                   | BIGINT        | The current size of MTIs, in MB. This size includes shared MTIs.                                                                  |  |  |
|                            |               | Contains the null value if no MTIs are used by the query.                                                                         |  |  |

Table 65. ACTIVE\_QUERY\_INFO table function (continued)

| Column Name               | Data Type | Description                                                                                                    |
|---------------------------|-----------|----------------------------------------------------------------------------------------------------|
| AVERAGE_ROW_COUNT         | BIGINT    | The average number of rows fetched for pseudo-closed runs of this query.                                                             |
|                           |           | Contains the null value if there are no prior runs.                                                                                  |
| AVERAGE_RUNTIME           | BIGINT    | The average runtime in microseconds for pseudo-closed runs of this query.                                                            |
|                           |           | Contains the null value if there are no prior runs.                                                                                  |
| AVERAGE_TEMPORARY_STORAGE | BIGINT    | The average amount of temporary storage in MB for pseudo-closed runs of this query. This size does not include storage used by MTIs. |
|                           |           | Contains the null value if there are no prior runs.                                                                                  |
| AVERAGE_DATABASE_READS    | BIGINT    | The average number of asynchronous and synchronous database reads for pseudo-closed runs of this query.                              |
|                           |           | Contains the null value if there are no prior runs.                                                                                  |
| AVERAGE_PAGE_FAULTS       | BIGINT    | The average number of page faults for pseudo-closed runs of this query.                                                              |
|                           |           | Contains the null value if there are no prior runs.                                                                                  |

## **Examples**

• Retrieve information about all active SQE queries on the system.

```
SELECT *
FROM TABLE(QSYS2.ACTIVE_QUERY_INFO( ));
```

• Find which QZDASOINIT jobs are using MTIs.

# ADD\_QUERY\_THRESHOLD procedure

The ADD\_QUERY\_THRESHOLD procedure defines a new threshold to be used by the Query Supervisor. Adding a threshold only affects subsequently executed queries. Queries that are currently running continue to use the thresholds that were in effect when the query execution was initiated. The Query Supervisor only supervises user jobs. It does not affect system jobs or queries run by the operating system. The thresholds only apply to resources used by the SQL Query Engine (SQE).

Query Supervisor thresholds can include using job name, user name, and subsystem filters. The filters are combined to restrict the set of jobs for the rule. For jobs that meet the filtering criteria, when the threshold is met or exceeded, any exit programs registered with the QIBM\_QQQ\_QRY\_SUPER exit point are called. An exit program can be used to implement actions such as query logging or real-time notification. It can also direct SQE to terminate the query. The exit program interface is described here: Query Supervisor Exit Program.

When the first threshold is defined for a system, any active jobs, including the job that runs the initial ADD\_QUERY\_THRESHOLD, will not be affected by Query Supervisor thresholds.

**Authorization:** The caller must have \*JOBCTL special authority or be authorized to the QIBM\_DB\_SQLADM function usage ID.

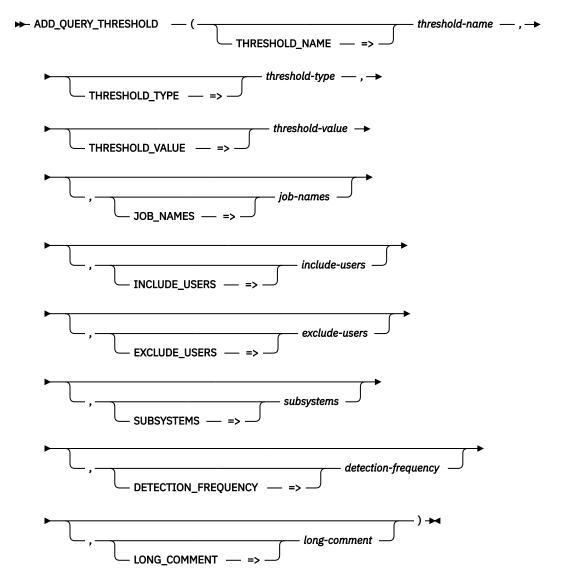

The schema is QSYS2.

thresholdname A character or graphic string that provides a name for the threshold. The name can be up to 30 characters long and can contain any characters including blanks. The name cannot be the same as an existing threshold name.

thresholdtype A character or graphic string that specifies the type of the threshold to be enforced.

**CPU TIME** The total processing unit time used by the query, in seconds.

**ELAPSED TIME** The total clock time, in seconds.

**TEMPORARY STORAGE** The amount of storage, in megabytes (MB), that the query

uses.

**TOTAL IO COUNT** The total number of I/O operations.

thresholdvalue A big integer value that contains the threshold value, in units defined by the specified *threshold-type*. The value must be greater than 0.

**job-names** A character or graphic string that specifies up to 100 job names separated by either a blank or a comma. Each job name can end with a wildcard character. For example,

'QPADEV\*' indicates that any job name starting with the characters 'QPADEV' is a match.

Only jobs running with a matching job name are eligible to be supervised. Can contain the following special value:

\*ALL All jobs are supervised. This is the default.

include-users A character or graphic string that specifies up to 100 user names separated by either a blank or a comma. A group profile does not expand to include all profiles that are members of the group. Each name can end with a wildcard character. For example, 'ADM\*' indicates that any user name starting with the characters 'ADM' is a match.

> Queries where the effective user of the thread matches one of these names are eligible to be supervised. If one or more names are specified for include-users, the exclude-users parameter must have a value of \*NONE. Can contain the following special value:

Jobs for all users are supervised. This is the default.

#### excludeusers

A character or graphic string that specifies up to 100 user names separated by either a blank or a comma. A group profile does not expand to include all profiles that are members of the group. Each name can end with a wildcard character. For example, 'ADM\*' indicates that any user name starting with the characters 'ADM' is a match.

Queries where the effective user of the thread matches one of these names are not supervised. If one or more names are specified for exclude-users, the include-users parameter must have a value of \*ALL. Can contain the following special value:

**\*NONE** No jobs are explicitly eliminated from being supervised based on the user name. This is the default.

#### subsystems

A character or graphic string that specifies up to 100 subsystem names separated by either a blank or a comma. Each name can end with a wildcard character. For example, 'RSBS\*' indicates that any subsystem name starting with the characters 'RSBS' is a match.

Only jobs running in a subsystem that match one of these names are eligible to be supervised. Can contain the following special value:

\*ALL All jobs are supervised. This is the default.

#### detectionfrequency

An integer value that specifies the minimum time, in seconds, between calls to exit programs registered with the QIBM QQQ QRY SUPER exit point for this threshold for a specific thread. During the detection-frequency time interval following a threshold detection, the Query Supervisor does not process additional instances for this threshold in the same thread. Each time a query is run in a thread, a specific threshold can be processed at most once during the execution of that query.

The detection-frequency provides a protection from having a specific threshold recognized and processed more frequently than desired. If the same threshold is encountered within the same thread and the detection-frequency time period has not yet completed, the associated exit programs are not called and there is no external evidence that the Query Supervisor did not perform threshold detection.

The default is 600 (10 minutes).

#### longcomment

A character or graphic string that describes this Query Supervisor threshold. It can be up to 2000 characters long.

#### **Examples**

 Set a threshold value for total CPU time to 30 seconds for all jobs. When this value is reached, any registered exit programs will be called.

```
CALL QSYS2.ADD_QUERY_THRESHOLD(THRESHOLD_NAME => 'MAXTIME', THRESHOLD_TYPE => 'CPU TIME',
```

```
THRESHOLD_VALUE => 30,
LONG_COMMENT => 'Maximum runtime for all jobs');
```

• Set a threshold value for temporary storage to 10 megabytes for all jobs except for those running with the BATCHRUN user profile. Set a detection frequency of 2 minutes. When the storage threshold value is reached, any registered exit programs will be called. If the same thread reaches this threshold for a different query within 2 minutes, the registered exit programs will not be called.

# DATABASE\_MONITOR\_INFO view

The DATABASE\_MONITOR\_INFO view returns information about database monitors and plan cache event monitors on the server. Database monitors are started using the Start Database Monitor (STRDBMON) command. The QSYS2.START\_PLAN\_CACHE\_EVENT\_MONITOR procedure is used to start a plan cache event monitor. SQL Performance Monitors within IBM i Navigator are synonymous with database monitors and are included in this view.

The following table describes the columns in the view. The system name is DBMON\_INFO. The schema is QSYS2.

Table 66. DATABASE\_MONITOR\_INFO view

| Column Name         | System Column<br>Name | Data Type            | Description                                                                                                    |
|---------------------|-----------------------|----------------------|----------------------------------------------------------------------------------------------------|
| MONITOR_ID          | MONITOR_ID            | CHAR(10)  VARCHAR(7) | The system-assigned monitor ID for this monitor.                                                                                                    |
| MONITOR_TYPE        | MONTYPE               |                      | Type of monitor.                                                                                                    |
|                     |                       |                      | PUBLIC A monitor is considered public when the STRDBMON JOB parameter indicates that jobs other than the current job should be monitored. Public monitors remain active until they are explicitly ended using the End Database Monitor (ENDDBMON) command.           |
|                     |                       |                      | PRIVATE A private monitor occurs when the STRDBMON JOB parameter indicates to monitor only the current job. The monitor is ended as part of job termination processing, if needed. Only a private monitor that is active in the current connection will be returned. |
|                     |                       |                      | <b>EVENT</b> An SQL plan cache event monitor intercepts plans as they are moved from the plan cache into a database monitor file.                                                                                                    |
| MONITOR_STATUS      | STATUS                | VARCHAR(8)           | Status of this monitor.                                                                                                    |
|                     |                       |                      | ACTIVE Monitor is active.                                                                                                    |
|                     |                       |                      | INACTIVE For a PUBLIC or PRIVATE monitor, it is inactive and can become ACTIVE. For an EVENT monitor, entries are no longer being collected.                                                                                                    |
|                     |                       |                      | <b>CLOSING</b> The PUBLIC or PRIVATE monitor is not active or is in the processing of ending. It is not known if the entry can be reused for monitoring.                                                                                                    |
| MONITOR_RECORD_TYPE | RCDTYPE               | VARCHAR(6)           | Type of database records in this monitor.                                                                                                    |
|                     |                       |                      | <b>DETAIL</b> Both basic and detail database monitor records. An EVENT monitor always has a value of DETAIL.                                                                                                    |
|                     |                       |                      | BASIC Only basic database monitor records                                                                                                    |
| MONITOR_LIBRARY     | MONLIB                | VARCHAR(10)          | Library for this monitor.                                                                                                    |
| MONITOR_FILE        | MONFILE               | VARCHAR(10)          | The file to which the database activity detail is written for this monitor.                                                                                                    |
| MONITOR_MEMBER      | MONMBR                | VARCHAR(10)          | Member for this monitor.                                                                                                    |

Table 66. DATABASE\_MONITOR\_INFO view (continued)

| Column Name              | System Column<br>Name | Data Type              | Description                                                                                                    |
|--------------------------|-----------------------|------------------------|----------------------------------------------------------------------------------------------------|
| IASP_NUMBER              | IASPNUMBER            | SMALLINT               | The independent auxiliary storage pool (IASP) number for the monitor file.                                                                                                    |
| MONITOR_MEMBER_OPTION    | MBROPT                | VARCHAR(7)<br>Nullable | Value used for the member replace option the last time this monitor was started.  REPLACE ADD Contains the null value for an EVENT monitor.                                                                                                    |
| NUMBER_ROWS              | CARD                  | BIGINT                 | The number of rows in the database monitor file.                                                                                                    |
|                          |                       | Nullable               | Contains the null value if information is not available.                                                                                                    |
| DATA_SIZE                | SIZE                  | BIGINT                 | The total size, in bytes, of the database monitor file.                                                                                                    |
|                          |                       | Nullable               | Contains the null value if information is not available.                                                                                                    |
| MONITOR_JOB_FILTER       | JOB                   | VARCHAR(32)            | Qualified job name for this monitor. For an EVENT monitor, this is the job that started the monitor. Following the qualified job name is the filter operator that applies to the job name. This is either *EQ or *NE.  The special value of *ALL indicates all jobs on the system are monitored. A generic name is allowed for both the job name and |
|                          |                       |                        | the user name.                                                                                                    |
| HOST_VARIABLE            | HOSTVAR               | VARCHAR(9)<br>Nullable | How host variables are handled in this database monitor.  BASIC Host variables are written in the QQQ3010                                                                                                    |
|                          |                       |                        | database monitor record.  SECURE No host variables are captured and no QQQ3010 record is written.                                                                                                    |
|                          |                       |                        | CONDENSED Host variable values are captured in the QQQ1000 database monitor record in column QQDBCLOB1. No QQQ3010 record is written.                                                                                                    |
|                          |                       |                        | Contains the null value for an EVENT monitor.                                                                                                    |
| FORCE_RECORDS            | FRCRCD                | SMALLINT<br>Nullable   | The number of records to be held in the buffer before forcing the records to be written to the file when running with a private monitor.                                                                                                    |
|                          |                       |                        | Contains the null value if the system calculates the value or for an EVENT monitor.                                                                                                    |
| RUN_THRESHOLD_FILTER     | RUNTHLD               | INTEGER<br>Nullable    | The filtering threshold, in seconds, based on the estimated run time of SQL statements in this monitor.                                                                                                    |
|                          |                       | Nuttable               | Contains the null value if a run time threshold is not used for filtering or for an EVENT monitor.                                                                                                    |
| STORAGE_THRESHOLD_FILTER | STGTHLD               | INTEGER                | The filtering threshold, in megabytes, based on the estimated temporary storage usage of SQL statements in this monitor.                                                                                                    |
|                          |                       | Nullable               | Contains the null value if a temporary threshold is not used for filtering or for an EVENT monitor.                                                                                                    |
| INCLUDE_SYSTEM_SQL       | INCSYSSQL             | VARCHAR(3)             | Monitor includes records for system-generated SQL statements.                                                                                                    |
|                          |                       |                        | <b>YES</b> Monitor records are generated for both user-specified and system-generated SQL statements.                                                                                                    |
|                          |                       |                        | <b>NO</b> Monitor records are generated for only user-specified SQL statements.                                                                                                    |
|                          |                       |                        | INI For a PUBLIC or PRIVATE monitor, records are generated<br>based on the value of the SQL_DBMON_OUTPUT option in<br>the QAQQINI query options.                                                                                                    |

| Column Name              | System Column<br>Name | Data Type                 | Description                                                                                                    |  |
|--------------------------|-----------------------|---------------------------|----------------------------------------------------------------------------------------------------|--|
| FILE_FILTER              | FTRFILE               | VARCHAR(2728)<br>Nullable | A list of up to 10 qualified file references that are used for filtering. Following each file name is the filter operator that applies to the file name. This is either *EQ or *NE. When more than one file is listed, a comma and a single blank separate the entries. Either the file name or the library name can be a generic name. |  |
|                          |                       |                           | A special value of *ALL for the file name indicates all files in the library.                                                                                                    |  |
|                          |                       |                           | Contains the null value if no database files are used for filtering.                                                                                                    |  |
| USER_FILTER              | FTRUSER               | VARCHAR(158)<br>Nullable  | A list of up to 10 user profiles that are used for filtering. Following each user profile name is the filter operator that applies to the user profile. This is either *EQ or *NE. When more than one profile is listed, a comma and a single blank separate the entries. A profile name can be a generic name.                         |  |
|                          |                       |                           | Contains the null value if the user profile is not used for filtering.                                                                                                    |  |
| TCPIP_FILTER             | FTRINTNETA            | VARCHAR(254)              | The TCP/IP address or host name is used for filtering.                                                                                                    |  |
|                          |                       | Nullable                  | This is an IPv4, IPv6, or IP host domain name, or the special value of $^*\text{LOCAL}$ .                                                                                                    |  |
|                          |                       |                           | Contains the null value if the TCP/IP address or host name is not used for filtering or for an EVENT monitor.                                                                                                    |  |
| LOCAL_PORT_FILTER        | FTRLCLPORT            | INTEGER<br>Nullable       | Filtering is based on the local TCP/IP port number. Monitor records will be created for TCP/IP database server jobs running on behalf of the specified local TCP/IP port. Jobs named QRWTSRVR and QZDASOINIT are examples of these server jobs.                                                                                         |  |
|                          |                       |                           | The IBM i well defined port numbers are documented here: <u>Port</u> numbers for host servers and server mapper.                                                                                                    |  |
|                          |                       |                           | Contains the null value if the port number is not used for filtering or for an EVENT monitor.                                                                                                    |  |
| QUERY_GOVERNOR_FILTER    | FTRQRYGOVR            | VARCHAR(11)               | The query governor is used for filtering.                                                                                                    |  |
|                          |                       | Nullable                  | <b>ALL</b> Monitor records will be collected when a query governor limit is exceeded.                                                                                                    |  |
|                          |                       |                           | <b>CONDITIONAL</b> Monitor records will be conditionally collected when a query governor limit is exceeded.                                                                                                    |  |
|                          |                       |                           | Contains the null value if the query governor is not used for filtering or for an EVENT monitor.                                                                                                    |  |
| CLIENT_ACCTNG_FILTER     | FTRCLTACG             | VARCHAR(128)              | The CURRENT CLIENT_ACCTNG special register is used for filtering.                                                                                                    |  |
|                          |                       | Nullable                  | Contains the null value if the CURRENT CLIENT_ACCTNG special register is not used for filtering or for an EVENT monitor.                                                                                                    |  |
| CLIENT_APPLNAME_FILTER   | FTRCLTAPP             | VARCHAR(128)              | The CURRENT CLIENT_APPLNAME special register is used for filtering.                                                                                                    |  |
|                          |                       | Nullable                  | Contains the null value if the CURRENT CLIENT_APPLNAME special register is not used for filtering or for an EVENT monitor.                                                                                                    |  |
| CLIENT_PROGRAMID_FILTER  | FTRCLTPGM             | VARCHAR(128)              | The CURRENT CLIENT_PROGRAMID special register is used for filtering.                                                                                                    |  |
|                          |                       | Nullable                  | Contains the null value if the CURRENT CLIENT_PROGRAMID special register is not used for filtering or for an EVENT monitor.                                                                                                    |  |
| CLIENT_USERID_FILTER     | FTRCLTUSR             | VARCHAR(128)              | The CURRENT CLIENT_USERID special register is used for filtering.                                                                                                    |  |
|                          |                       | Nullable                  | Contains the null value if the CURRENT CLIENT_USERID special register is not used for filtering or for an EVENT monitor.                                                                                                    |  |
| CLIENT_WRKSTNNAME_FILTER | FTRCLTWS              | VARCHAR(128)              | The CURRENT CLIENT_WRKSTNNAME special register is used for filtering.                                                                                                    |  |
|                          |                       | Nullable                  | Contains the null value if the CURRENT CLIENT_WRKSTNNAME special register is not used for filtering or for an EVENT monitor.                                                                                                    |  |

| Column Name     | System Column<br>Name | Data Type  | Description  |                                                                                                    |
|-----------------|-----------------------|------------|--------------|----------------------------------------------------------------------------------------------------|
| SQL_CODE_FILTER | FTRSQLCODE            | VARCHAR(7) |              | CODE result from a statement execution is used for                                                                        |
|                 |                       | Nullable   | filtering.   |                                                                                                    |
|                 |                       |            | NONZERO      | Any SQL statement with an SQLCODE value that is non-zero is included in the monitor.                                      |
|                 |                       |            | ERROR        | Any SQL statement with an SQLCODE that is less than zero is collected in the monitor.                                     |
|                 |                       |            | WARNING      | Any SQL statement with an SQLCODE that is greater than zero is collected in the monitor.                                  |
|                 |                       |            | SQLCODE      | Any SQL statement with an SQLCODE that exactly matches the value in the SQLCODE_VALUE column is collected in the monitor. |
|                 |                       |            |              | null value if the SQLCODE for a statement is not used r for an EVENT monitor.                                             |
| SQLCODE_VALUE   | SQLCODEVAL            | INTEGER    | The positive | or negative SQLCODE value to use for filtering.                                                                           |
|                 |                       | Nullable   |              | null value if the SQL_CODE_FILTER column contains than SQLCODE.                                                           |

## **Examples**

Example 1: Get the MONITOR\_ID for all the active PUBLIC monitors and the file names associated with the MONITOR\_IDs.

```
SELECT MONITOR_ID, MONITOR_LIBRARY, MONITOR_FILE
FROM QSYS2.DATABASE_MONITOR_INFO
WHERE MONITOR_STATUS = 'ACTIVE' AND
MONITOR_TYPE = 'PUBLIC'
```

Example 2: Find the active monitors that have outfiles larger than 1Gig.

```
SELECT MONITOR_LIBRARY, MONITOR_FILE, NUMBER_ROWS, DATA_SIZE
FROM QSYS2.DATABASE_MONITOR_INFO
WHERE MONITOR_STATUS = 'ACTIVE' AND
DATA_SIZE > 1073741824
```

Example 3: Find any active monitors that are filtering based upon a specific SQLCODE (FTRSQLCODE).

```
SELECT MONITOR_ID, MONITOR_LIBRARY, MONITOR_FILE, SQLCODE_VALUE
FROM QSYS2.DATABASE_MONITOR_INFO
WHERE MONITOR_STATUS = 'ACTIVE' AND
SQL_CODE_FILTER = 'SQLCODE'
```

Example 4: Get the MONITOR\_ID for a user's SQL plan cache event monitor and use it to end the active event monitor.

```
CALL QSYS2.END_PLAN_CACHE_EVENT_MONITOR (SELECT MONITOR_ID
FROM QSYS2.DATABASE_MONITOR_INFO
WHERE MONITOR_TYPE = 'EVENT' AND
MONITOR_LIBRARY = 'USERLIB')
```

## **HARVEST INDEX ADVICE procedure**

The HARVEST\_INDEX\_ADVICE procedure generates one or more CREATE INDEX statements in source file members for a specified table based on indexes that have been advised for the table.

```
    ► HARVEST_INDEX_ADVICE — ( — schema-name — , — table-name — , →
    ► times_advised — , — mti_used — , — average_estimate — , — output-library — , — output-file →
    ► ) →
```

The schema is SYSTOOLS.

schema-name A character string containing the system name of the schema containing the table. table-name A character string containing the system name of the table. times-advised The number of times an index should have been advised before creating a permanent index. Pass a value of 1 to not limit index creation by the number of times advised. mti-used The number of times a maintained temporary index (MTI) has been used because a matching permanent index did not exist. Pass a value of 0 to not limit index creation by MTI use. average-The average estimated number of seconds needed to execute the query that drove estimate the index advice. Pass a value of 0 to not limit index creation by the average query estimate. output-library A character string value containing the name of the library for the output source file. output-file A character string value containing the name of the output source file. The file must

For each potential index meeting the specified criteria, a CREATE INDEX statement to create the permanent index will be generated in a member in the source file provided to this procedure. A radix index will be named name\_RADIX\_INDEX\_n. An EVI index will be named name\_EVI\_INDEX\_n. The name represents the table name and n is a unique number. The row containing this advised index is removed from the QSYS2.SYSIXADV table.

exist and must be a source physical file.

#### **Example**

Harvest create index statements for file TOYSTORE/SALES into source physical file QGPL/INDEXSRC. Then use RUNSQLSTM to create the indexes.

```
BEGIN
DECLARE NOT_FOUND CONDITION FOR '02000';
DECLARE ERROR_COUNT INTEGER DEFAULT 0;
DECLARE AT END INT DEFAULT 0;
DECLARE V_INDEX_COUNT INTEGER DEFAULT 0;
 DECLARE V PARTITION NAME VARCHAR(10);
DECLARE INDEX SOURCE_CURSOR CURSOR FOR
SELECT TABLE_PARTITION FROM QSYS2.SYSPARTITIONSTAT
WHERE TABLE_SCHEMA = 'QGPL' AND TABLE_NAME = 'INDEXSRC';
 DECLARE CONTINUE HANDLER FOR SQLEXCEPTION SET ERROR_COUNT = ERROR_COUNT + 1;
CALL QSYS2.QCMDEXC('DLTF FILE(QGPL/INDEXSRC)');
CALL QSYS2.QCMDEXC('CRTSRCPF FILE(QGPL/INDEXSRC) RCDLEN(10000)');
 -- Create the source file with a big record length,
 -- to allow the create index statement to fit on one line CALL SYSTOOLS.HARVEST_INDEX_ADVICE('TOYSTORE', 'SALES', 100, 50, 5, 'QGPL', 'INDEXSRC');
  BEGIN
     DECLARE V_RUNSQLSTM_TEXT VARCHAR(500);
     DECLARE CONTINUE HANDLER FOR SQLEXCEPTION SET AT_END = 1;
     DECLARE CONTINUE HANDLER FOR NOT_FOUND
                                                               SET AT_{END} = 1;
     OPEN INDEX_SOURCE_CURSOR;
     FETCH FROM INDEX_SOURCE_CURSOR INTO V_PARTITION_NAME; WHILE ( AT_END = \theta ) DO
        -- Now that QGPL/INDEXSRC has been populated with members named HARVnnnn,
```

#### **Related reference**

**SYSTOOLS** 

SYSTOOLS is a set of Db2 for IBM i supplied examples and tools.

# MTI\_INFO table function

The MTI\_INFO table function returns information about Maintained Temporary Indexes (MTIs).

Authorization: The caller must have \*JOBCTL special authority or QIBM\_DB\_SQLADM function usage.

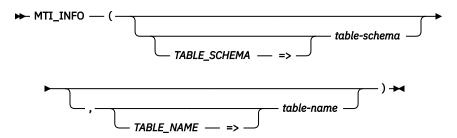

The schema is QSYS2.

#### tableschema

A character or graphic string expression that contains the schema name of the base table for the MTIs to be returned. The schema name may be either the SQL or the system schema name.

Can contain the following special value:

\*ALL Information for MTIs in all schemas with a base table specified by *table-schema* is returned. This is the default.

If this parameter contains an empty string or the null value, \*ALL is used.

#### tablename

A character or graphic string expression that contains the table name of the base table for the MTIs to be returned. The table name may be either the SQL or the system table name. Can contain the following special value:

\*ALL Information for all MTIs with a base table in *table-schema* is returned. This is the default.

If this parameter contains an empty string or the null value, \*ALL is used.

The result of the function is a table containing multiple rows with the format shown in the following table. Each row contains information for one MTI on the system. All columns are nullable.

Table 67. MTI\_INFO table function

| Column Name     | Data Type    | Description                                                                                                    |
|-----------------|--------------|----------------------------------------------------------------------------------------------------|
| TABLE_SCHEMA    | VARCHAR(128) | Schema name of the base table that the MTI is created over.                                                                                                    |
| TABLE_NAME      | VARCHAR(128) | Name of the base table that the MTI is created over.                                                                                                    |
| REFERENCE_COUNT | BIGINT       | The current number of references to this MTI. This includes plans in the plan cache and open queries that are using this MTI. When this count goes to 0, the MTI will be deleted. |

Table 67. MTI\_INFO table function (continued)

| Column Name           | Data Type                | Number of keys.                                                                                                 |                                                                                                    |  |
|-----------------------|--------------------------|----------------------------------------------------------------------------------------------------|----------------------------------------------------------------------------------------------------|--|
| KEYS                  | INTEGER                  |                                                                                                    |                                                                                                    |  |
| KEY_DEFINITION        | DBCLOB(10000) CCSID 1200 | Key definition.                                                                                                 |                                                                                                    |  |
| STATE                 | VARCHAR(20)              | The current state of                                                                                            | the MTI.                                                                                                    |  |
|                       |                          | CREATED                                                                                                    | MTI is in a valid state but has not been populated. This can occur if the query subtree that uses the MTI has not been run.                                                                                                    |  |
|                       |                          | CREATING                                                                                                    | MTI is currently being created.                                                                                                    |  |
|                       |                          | DELETING                                                                                                    | MTI is currently being deleted.                                                                                                    |  |
|                       |                          | MAPPING ERROR                                                                                                   | A selection or mapping error occurred during index build. A mapping or selection error can occur if the key definition or the sparse definition contains an expression and that expression resulted in an error when being run. An example of that is a divide by zero. |  |
|                       |                          | POPULATING                                                                                                    | The MTI is currently populating.                                                                                                    |  |
|                       |                          | REBUILD<br>REQUIRED                                                                                             | The index portion of the MTI will need to be re-populated on the next use of the MTI.                                                                                                    |  |
|                       |                          | VALID                                                                                                    | MTI is in a valid state and populated.                                                                                                    |  |
|                       |                          | nnnn                                                                                                    | A 4 digit number indicating an error status to be used by IBM support.                                                                                                    |  |
| MTI_SIZE              | BIGINT                   | The current size of t                                                                                           | he MTI in bytes.                                                                                                    |  |
| CREATE_TIME           | TIMESTAMP                | The timestamp of when the MTI was created.                                                                      |                                                                                                    |  |
| LAST_BUILD_START_TIME | TIMESTAMP                | Start of the last index build.  Contains the null value if the index portion of the MTI has not been populated. |                                                                                                    |  |
| LAST_BUILD_END_TIME   | TIMESTAMP                | End of the last index build.                                                                                    |                                                                                                    |  |
|                       |                          |                                                                                                    | lue if the index portion of the MTI has not been ently being populated.                                                                                                    |  |
| REUSABLE              | VARCHAR(3)               | MTI is reusable across queries.                                                                                 |                                                                                                    |  |
|                       |                          | NO MTI can only be used for this query.                                                                         |                                                                                                    |  |
|                       |                          | YES MTI is re                                                                                                   | usable.                                                                                                    |  |
| SPARSE                | VARCHAR(3)               | MTI is sparse.                                                                                                  |                                                                                                    |  |
|                       |                          | NO M                                                                                                    | TI is not sparse.                                                                                                    |  |
|                       |                          | YES M                                                                                                    | TI is sparse.                                                                                                    |  |
| SPARSE_DEFINITION     | DBCLOB(10000) CCSID 1200 | The predicate used                                                                                              | to create the sparse MTI.                                                                                                    |  |
|                       |                          | Contains the null va                                                                                            | lue if SPARSE is NO.                                                                                                    |  |
| QRO_HASH              | VARCHAR(8)               | An internally genera originally created th                                                                      | ted identifier which identifies the SQE query which e MTI.                                                                                                    |  |
| PLAN_IDENTIFIER       | DECIMAL(20,0)            | Identifies the plan w                                                                                           | vithin the plan cache which originally created the                                                                                                    |  |
| USER_NAME             | VARCHAR(10)              | The effective user of the thread that created the MTI.                                                          |                                                                                                    |  |
| QUALIFIED_JOB_NAME    | VARCHAR(28)              | The fully qualified job name of the job that created the MTI.                                                   |                                                                                                    |  |
| JOB_NAME              | VARCHAR(10)              | The name of the job.                                                                                            |                                                                                                    |  |
|                       | VARCHAR(10)              | The user profile that started the job.                                                                          |                                                                                                    |  |
| JOB_USER              |                          | The job number of the job.                                                                                      |                                                                                                    |  |
| JOB_NUMBER            | VARCHAR(6)               | The job number of t                                                                                             | he job.                                                                                                    |  |
|                       | VARCHAR(6) VARCHAR(128)  |                                                                                                    | he job.<br>hat identifies the MTI.                                                                                                    |  |

# **Example**

• Return information about all MTIs that exist over the APPLIB/EMPLOYEE table.

SELECT \* FROM TABLE(QSYS2.MTI\_INFO('APPLIB', 'EMPLOYEE'));

# **QUERY\_SUPERVISOR** view

The QUERY\_SUPERVISOR view contains the threshold rules defined for the Query Supervisor.

**Authorization:** The caller must have \*JOBCTL special authority or be authorized to the QIBM\_DB\_SQLADM function usage ID.

The following table describes the columns in the view. The system name is QRY\_SUPER. The schema is QSYS2.

Table 68. QUERY\_SUPERVISOR view

| Column Name     | System Column Name | me Data Type Description  |                                                                                                    |                                                                                               |
|-----------------|--------------------|---------------------------|----------------------------------------------------------------------------------------------------|-----------------------------------------------------------------------------------------------|
| THRESHOLD_NAME  | NAME               | VARGRAPHIC(30)            | The name of the threshold.                                                                                                    |                                                                                               |
|                 |                    | CCSID 1200                |                                                                                                    |                                                                                               |
| THRESHOLD_TYPE  | TYPE               | VARCHAR(30)               | The type of threshol                                                                                                    | d                                                                                             |
|                 |                    |                           | СРИ ТІМЕ                                                                                                    | The total processing unit time used by the query, in seconds.                                 |
|                 |                    |                           | ELAPSED TIME                                                                                                    | The total clock time, in seconds.                                                             |
|                 |                    |                           | TEMPORARY<br>STORAGE                                                                                                    | The amount of storage, in megabytes (MB), that the query uses.                                |
|                 |                    |                           | TOTAL IO COUNT                                                                                                    | The total number of I/O operations.                                                           |
| THRESHOLD_VALUE | VALUE              | BIGINT                    | The value associated with THRESHOLD_TYPE, in the appropriate units.                                                                                                    |                                                                                               |
| JOB_NAMES       | JOB_NAMES          | VARCHAR(1099)<br>Nullable | A list of job names supervised by this threshold.<br>Each name in the list is padded with blanks to fill<br>ten characters, with a single comma separating<br>the name entries.     |                                                                                               |
|                 |                    |                           | Contains the null value supervised.                                                                                                    | lue if all job names are                                                                      |
| INCLUDE_USERS   | INCL_USERS         | VARCHAR(1099)<br>Nullable | Each name in the lis                                                                                                    | supervised by this threshold.<br>t is padded with blanks to fill<br>a single comma separating |
|                 |                    |                           |                                                                                                    | lue if all user names are                                                                     |
| EXCLUDE_USERS   | EXCL_USERS         | VARCHAR(1099)<br>Nullable | A list of user names that are not supervise<br>this threshold. Each name in the list is pad<br>with blanks to fill ten characters, with a sir<br>comma separating the name entries. |                                                                                               |
|                 |                    |                           | Contains the null valexcluded.                                                                                                    | lue if no user names are                                                                      |
| SUBSYSTEMS      | SUBSYSTEMS         | VARCHAR(1099)<br>Nullable | A list of subsystems supervised by this thresho Each name in the list is padded with blanks to f ten characters, with a single comma separating the name entries.                   |                                                                                               |
|                 |                    |                           | Contains the null value supervised.                                                                                                    | lue if all subsystems are                                                                     |

Table 68. QUERY\_SUPERVISOR view (continued)

| Column Name         | System Column Name | Data Type              | Description                                                                                                    |
|---------------------|--------------------|------------------------|----------------------------------------------------------------------------------------------------|
| DETECTION_FREQUENCY | FREQUENCY          | INTEGER                | The minimum frequency, in seconds, that a notification is sent for this threshold within a specific thread. During the time interval following a threshold detection, the Query Supervisor does not process additional instances for this threshold, in the same thread. Each time a query is run in a thread, a specific threshold can be processed at most once during the execution of that query.               |
|                     |                    |                        | The detection-frequency value provides a protection from having a specific threshold recognized and processed more frequently than desired. If the same threshold is encountered within the same thread and the detection-frequency time period has not yet completed, the associated exit programs are not called and there is no external evidence that the Query Supervisor did not perform threshold detection. |
| LONG_COMMENT        | REMARKS            | VARGRAPHIC(2000)       | Description of this threshold rule.                                                                                                    |
|                     |                    | CCSID 1200<br>Nullable | Contains the null value if the rule has no descriptive text.                                                                                                    |

## **Example**

• List all the thresholds defined for the Query Supervisor.

```
SELECT *
FROM QSYS2.QUERY_SUPERVISOR ORDER BY THRESHOLD_TYPE, THRESHOLD_VALUE DESC;
```

## **REMOVE\_INDEXES** procedure

The REMOVE INDEXES procedure drops any indexes meeting the specified criteria.

```
► REMOVE_INDEXES — ( — schema-name — , — times_used — , — index-age — ) →
```

The schema is SYSTOOLS.

**schema-name** A character string containing the system name of the schema containing the indexes to be evaluated. If the NULL value is passed, the entire database is processed.

times\_used A big integer value indicating the number of times an index has been used.index-age A character string containing an SQL labeled duration, such as '2 MONTHS'.

The procedure will evaluate all indexes for the specified *schema-name* value and drop any index that does not meet the *times-used* and *index-age* threshold. If the number of times the index has been used by a query and used for statistics is less than the *times-used* value, the index is considered under utilized and is a candidate to be dropped. An index that has existed at least the length of time indicated by *index-age* is also a candidate to be dropped. Any index that meets both criteria is dropped.

Only index names that have names like name\_RADIX\_INDEX\_x or name\_EVI\_INDEX\_x will be considered by this procedure.

#### **Examples**

• Remove any index in MYLIB that is older than a month that has never been used.

```
CALL SYSTOOLS.REMOVE_INDEXES('MYLIB', 1, '1 MONTH')
```

• Remove all indexes from all schemas on the system that have existed for at least two weeks and haven't been used at least 100 times.

#### Related reference

**SYSTOOLS** 

SYSTOOLS is a set of Db2 for IBM i supplied examples and tools.

# REMOVE\_QUERY\_THRESHOLD procedure

The REMOVE\_QUERY\_THRESHOLD procedure removes a threshold that is monitored by the Query Supervisor. Removing a threshold only affects subsequently executed queries. Queries that are currently running will continue to use the thresholds that were in effect when the query execution was initiated.

**Authorization:** The caller must have \*JOBCTL special authority or be authorized to the QIBM\_DB\_SQLADM function usage ID.

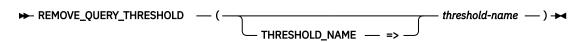

The schema is QSYS2.

**threshold-name** A character or graphic string that specifies the name of an existing threshold to be removed.

## **Example**

Remove the MAXTIME threshold rule.

```
CALL QSYS2.REMOVE_QUERY_THRESHOLD(THRESHOLD_NAME => 'MAXTIME');
```

# RESET\_TABLE\_INDEX\_STATISTICS procedure

The RESET\_TABLE\_INDEX\_STATISTICS procedure clears usage statistics for indexes defined over a table or tables and optionally deletes rows from the index advice tracking table.

**Authorization:** The counts will only be reset when the caller has \*OBJMGT and \*OBJOPR authority on the table. For each index found over the table, \*OBJOPR is required. If the user does not have the required authority to the table, the object is skipped and no warning is returned. If the user does not have the required authority to the index, the object is skipped and an SQL warning is returned. To delete index advice, the DELETE privilege is required on QSYS2/SYSIXADV. Index advice is only deleted when the caller has the required authority to the table and index.

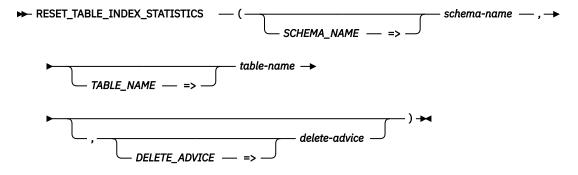

The schema is QSYS2.

This procedure will zero the QUERY\_USE\_COUNT and QUERY\_STATISTICS\_COUNT usage statistics for all indexes over the specified tables. These counts can also be reset using the Change Object Description (CHGOBJD) CL command, but the command requires an exclusive lock.

schemaname A character string expression for the name of the schema or schemas to use. The name is case-sensitive and must not be delimited. Wildcard characters (\_ and %) are allowed in the string following the rules for the SQL LIKE predicate.

table-name

A character string expression for the name of the table or tables to use. The name is case-sensitive and must not be delimited. Wildcard characters (\_ and %) are allowed in the string following the rules for the SQL LIKE predicate.

deleteadvice A character string expression that indicates whether this procedure should remove rows from the index advice tracking table.

**NO** Index advice for the table is not affected. This is the default.

**YES** This procedure will delete rows from the index advice tracking table (QSYS2/SYSIXADV) that correspond to *schema-name* and *table-name*. To be removed, an index must exist and the user must be authorized to the index.

The procedure writes information related to every index processed into an SQL global temporary table. The fields LAST\_QUERY\_USE, LAST\_STATISTICS\_USE, LAST\_USE\_DATE, and NUMBER\_DAYS\_USED are not affected. The following query will display the results of the last call to the procedure:

SELECT \* FROM SESSION.SQL\_INDEXES\_RESET

The table that is created contains the following columns:

Table 69. SQL\_INDEXES\_RESET result table

| Column Name                   | System Column Name | Data Type    | Description                                                                                                    |
|-------------------------------|--------------------|--------------|----------------------------------------------------------------------------------------------------|
| TABLE_SCHEMA                  | DBNAME             | VARCHAR(128) | Schema name of table.                                                                                                    |
| TABLE_NAME                    | NAME               | VARCHAR(128) | Name of table.                                                                                                    |
| TABLE_PARTITION               | TABLE00001         | VARCHAR(128) | Name of the table partition or member.                                                                                                    |
| PARTITION_TYPE                | PARTI00001         | CHAR(1)      | The type of table partitioning.                                                                                                    |
| PARITION_NUMBER               | PARTI00002         | INTEGER      | The partition number of this partition.                                                                                                    |
| NUMBER_DISTRIBUTED_PARTITIONS | NUMBE00001         | INTEGER      | If the table is a distributed table, contains the total number of partitions.                                                              |
| INDEX_SCHEMA                  | INDEX00001         | VARCHAR(128) | Schema name of index.                                                                                                    |
| INDEX_NAME                    | INDEX_NAME         | VARCHAR(128) | Name of index.                                                                                                    |
| INDEX_MEMBER                  | INDEX00002         | VARCHAR(128) | Partition or member name of index.                                                                                                    |
| INDEX_TYPE                    | INDEX_TYPE         | CHAR(11)     | Type of index.                                                                                                    |
| LAST_QUERY_USE                | LAST_00002         | TIMESTAMP    | The timestamp of the last time the SQL index was used in a query since the last time the usage statistics were reset.                      |
| LAST_STATISTICS_USE           | LAST_00003         | TIMESTAMP    | The timestamp of the last time the SQL index was used by the optimizer for statistics since the last time the usage statistics were reset. |
| QUERY_USE_COUNT               | QUERY00001         | BIGINT       | The number of times the SQL index was used in a query since the last time the usage statistics were reset.                                 |
| QUERY_STATISTICS_COUNT        | QUERY00002         | BIGINT       | The number of times the SQL index was used by the optimizer for statistics since the last time the usage statistics were reset.            |
| SYSTEM_TABLE_SCHEMA           | SYS_DNAME          | CHAR(10)     | System table schema name.                                                                                                    |
| SYSTEM_TABLE_NAME             | SYS_TNAME          | CHAR(10)     | System table name.                                                                                                    |
| SYSTEM_TABLE_MEMBER           | SYSTE00001         | CHAR(10)     | System member name.                                                                                                    |

### **Examples**

Zero the statistics for all indexes over table TOYSTORE.SALES

CALL QSYS2.RESET\_TABLE\_INDEX\_STATISTICS ('TOYSTORE', 'SALES')

 Zero the statistics for all indexes over any table in schema TOYSTORE whose name starts with the letter S.

```
CALL QSYS2.RESET_TABLE_INDEX_STATISTICS ('TOYSTORE', 'S%')
```

## **Plan Cache Services**

These services include procedures to assist you in performing database administration (DBA) and database engineering (DBE) tasks.

These procedures allow for programmatic access to the SQL plan cache and can be used for tasks such as scheduling plan cache captures or pre-starting an event monitor.

# **CHANGE PLAN CACHE SIZE procedure**

The CHANGE\_PLAN\_CACHE\_SIZE procedure provides a way to change the maximum amount of storage used by the plan cache.

```
► CHANGE_PLAN_CACHE_SIZE — ( — integer-expression — ) →
```

The schema is QSYS2.

Authorization: \*JOBCTL special authority or QIBM\_DB\_SQLADM function usage is required.

integerexpression A numeric expression that specifies the size, in megabytes, that the plan cache cannot exceed. Once set, the maximum size of the plan cache will be retained across IPLs and IBM i operating system upgrades. If the value is zero, the plan cache is reset to its default value which allows the plan cache to be auto-sized by the database.

## **Example**

• Change the plan cache maximum size to 3072 megabytes:

```
CALL QSYS2.CHANGE_PLAN_CACHE_SIZE(3072);
```

# **CLEAR\_PLAN\_CACHE** procedure

The CLEAR\_PLAN\_CACHE procedure either clears all plans or removes the specified plans from the SQL plan cache without requiring a system IPL.

**Authorization:** The CLEAR\_PLAN\_CACHE procedure requires that the authorization ID associated with the statement has \*JOBCTL special authority or QIBM\_DB\_SQLADM function usage.

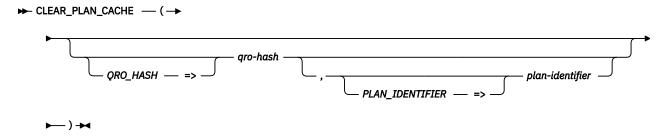

The schema is QSYS2.

**qro-hash** A character or graphic string expression that identifies a set of plans for a specific SQE query. If *qro-hash* is not specified, the null value is used.

**plan-identifier** A numeric value which uniquely identifies a plan within the plan cache. If *plan-identifier* is not specified, the null value is used.

If *qro-hash* is specified and *plan-identifier* is not specified, the procedure will clear all the plans from the SQL plan cache with that *qro-hash*. If a *qro-hash* and a *plan-identifier* are specified, that specific plan will be removed. If no matching plan is found, the procedure returns without error.

If no parameters are specified, or a null value is specified for both *qro-hash* and *plan-identifier*, the procedure will clear all plans in the SQL plan cache that exist at the time the procedure is run.

Besides clearing the plan information, any Maintained Temporary Indexes (MTIs) not currently in use by a query will be deleted as part of the clear operation. Queries run while the CLEAR\_PLAN\_CACHE procedure is running may have their plans removed, but the queries themselves will not incur a failure related to plan removal. After the clear is complete, as queries are re-optimized, they will be inserted into the plan cache.

Removal of all plans is intended for use primarily in performance test and quality assurance environments. It provides database performance analysts with a way to create a consistent environment from which to evaluate potential database performance changes.

Removal of a specific plan is intended for limited use, such as when directed by IBM service or when needing to force the optimizer to re-optimize a specific query.

The time the CLEAR\_PLAN\_CACHE procedure takes to run will vary depending on the plan cache size. To avoid tying up an interactive job, it is recommended that the procedure should be submitted in a batch job using a combination of the Submit Job (SBMJOB) and Run SQL (RUNSQL) CL commands.

#### **Notes**

The QRO hash is an internally generated identifier for an SQE query. In general, this identifier will be unique for each SQE query and uses implicit schema qualification among other data to generate the QRO hash. If the SQE optimizer generates multiple plans for the same query, then multiple plans will have the same QRO hash. However, every plan will have a unique plan identifier. The QRO hash for a statement may change on release boundaries or after loading PTFs. The QRO hash is externalized:

- In a Visual Explain
- From Show Statements exploration of the SQL Plan Cache and SQL Plan Cache Snapshots
- In the QQC83 column of the 3014 record of a database monitor or plan cache snapshot file
- As information passed to a Query Supervisor exit program.
- As returned from the QSYS2.ACTIVE\_JOB\_INFO table function

The plan identifier is a unique number that is generated when the plan is optimized. The plan identifier is externalized:

- The statement number of a Visual Explain of a plan cache snapshot or a Visual Explain from the Show Statements exploration of the SQL Plan Cache
- From Show Statements exploration of the SQL Plan Cache and SQL Plan Cache Snapshots
- In the QQUCNT column of the 1000 record of a plan cache snapshot file.
- As information passed to a Query Supervisor exit program.

## **Example**

• Submit a job to clear the plan cache.

```
SBMJOB CMD(RUNSQL SQL('CALL QSYS2.CLEAR_PLAN_CACHE()') COMMIT(*NONE) NAMING(*SQL))
```

Clear all plans that have a QRO hash of 'D0C257FD'.

```
CALL QSYS2.CLEAR_PLAN_CACHE(QRO_HASH => 'D0C257FD');
```

· Clear one specific plan.

```
CALL QSYS2.CLEAR_PLAN_CACHE(QRO_HASH => '1239A9F0',
PLAN_IDENTIFIER => 1305582);
```

# **DUMP\_PLAN\_CACHE** procedure

The DUMP\_PLAN\_CACHE procedure creates a database monitor file (snapshot) from the plan cache.

Authorization: \*JOBCTL special authority or QIBM DB SQLADM function usage is required.

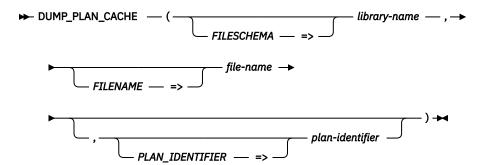

The schema is QSYS2.

**library-name** A character or graphic string expression that identifies the name of the library containing

file-name. The special value of \*CURLIB can be used.

**file-name** A character or graphic string expression that identifies the name of the resulting database monitor file. If the file does not exist, it is created. If the file exists, the new

plan cache snapshot will be appended to it.

plan-identifier A numeric value which uniquely identifies a plan within the plan cache.

The file has the same definition and authorities as the QSYS/QAQQDBMN file. If the file does not exist, it is created with the public authority set to \*EXCLUDE. See <u>Database monitor SQL table format</u> for more information.

If *plan-identifier* is specified, only that specific plan is dumped. If *plan-identifier* is not specified, all user-initiated plans in the plan cache are dumped.

The time the DUMP\_PLAN\_CACHE procedure takes to run will vary depending on the plan cache size. To avoid tying up an interactive job, it is recommended that the procedure should be submitted in a batch job using a combination of the Submit Job (SBMJOB) and Run SQL (RUNSQL) CL commands.

#### **Notes**

The plan identifier is a unique number that is generated when the plan is optimized. The plan identifier is externalized in several ways:

- The statement number of a Visual Explain of a plan cache snapshot or a Visual Explain from the Show Statements exploration of the SOL Plan Cache
- From Show Statements exploration of the SQL Plan Cache and SQL Plan Cache Snapshots
- In the QQUCNT column of the 1000 record of a plan cache snapshot file.
- As information passed to a Query Supervisor exit program.

#### **Example**

Dump the plan cache to a database performance monitor file called SNAPSHOT1 in library SNAPSHOTS.

```
CALL QSYS2.DUMP PLAN CACHE('SNAPSHOTS', 'SNAPSHOT1');
```

• Dump a specific plan to a database performance monitor file called QUERY1 in library SNAPSHOTS.

```
CALL QSYS2.DUMP_PLAN_CACHE('SNAPSHOTS','QUERY1', 126783);
```

## **DUMP\_PLAN\_CACHE\_PROPERTIES** procedure

The DUMP\_PLAN\_CACHE\_PROPERTIES creates a file containing the properties of the plan cache.

 $\blacktriangleright$  DUMP\_PLAN\_CACHE\_PROPERTIES — ( — library-name — , — file-name — )  $\blacktriangleright$ 

The schema is QSYS2.

Authorization: \*JOBCTL special authority or QIBM\_DB\_SQLADM function usage is required.

library name A character or graphic string expression that identifies the name of the library containing

file-name.

file-name

A character or graphic string expression that identifies the name of the resulting properties file. It must be a valid system file name. If the file does not exist, it is created with public authority for the file the same as the create authority specified for the library in which the file is created. Use the QSYS2.LIBRARY\_INFO table function or the Display Library Description (DSPLIBD) command to show the library's create authority. If the file exists, the new plan cache properties will be appended to it.

The file definition matches the definition of QSYS2/QDBOPPCGEN, which has the following definition.

Table 70. QDBOPPCGEN table

| Column Name    | System Column Name | Data Type    | Description                                                                                                    |  |
|----------------|--------------------|--------------|----------------------------------------------------------------------------------------------------|--|
| HEADING        | HEADING            | VARCHAR(128) | Description of the value for this row.                                                                                                   |  |
| VALUE          | VALUE              | VARCHAR(128) | The current value of the item.                                                                                                    |  |
| VALUE_UNITS    | VALUEUNITS         | VARCHAR(128) | The type of unit that applies to the VALUE columns.                                                                                      |  |
|                |                    |              | MB The number is in megabytes.                                                                                                    |  |
|                |                    |              | % The number represents a percentage.                                                                                                    |  |
|                |                    |              | If there is no unit, the value is a single blank.                                                                                        |  |
| ENTRY_NUMBER   | ENTRYNBR           | INTEGER      | A unique identifying number for this row. The number assigned to a value will be the same in every generated plan cache properties file. |  |
| ENTRY_TYPE     | ENTRY_TYPE         | CHAR(2)      | The type of entry.                                                                                                    |  |
|                |                    |              | <b>DA</b> Detail entry                                                                                                    |  |
|                |                    |              | HE Heading entry                                                                                                    |  |
|                |                    |              | AD Modifiable detail entry                                                                                                    |  |
| GRAPHABLE      | GRAPHABLE          | CHAR(1)      | The data value is meaningful to be graphed.                                                                                              |  |
| MINVALUE       | MINVALUE           | VARCHAR(128) | The minimum value allowed for this item                                                                                                  |  |
| MAXVALUE       | MAXVALUE           | VARCHAR(128) | The maximum value allowed for this item.                                                                                                 |  |
| DFTVALUE       | DFTVALUE           | VARCHAR(128) | The initial value provided by the system for this value.                                                                                 |  |
| CHANGE_WARNING | CHGWARN            | VARCHAR(512) | Not used.                                                                                                    |  |

## **Example**

• Dump the plan cache properties to a file called PCPROP1 in library SNAPSHOTS.

CALL QSYS2.DUMP\_PLAN\_CACHE\_PROPERTIES('SNAPSHOTS', 'PCPROP1');

## **DUMP\_PLAN\_CACHE\_TOPN** procedure

The DUMP\_PLAN\_CACHE\_TOPN procedure creates a database monitor file (snapshot) from the plan cache containing the user-initiated queries based on the specified *category* option.

**Authorization:** \*JOBCTL special authority or QIBM\_DB\_SQLADM function usage is required.

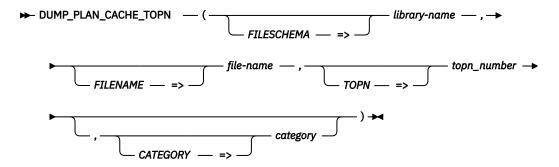

The schema is QSYS2.

**library-** A character or graphic string expression that identifies the name of the library containing file-name.

**file-name** A character or graphic string expression that identifies the name of the resulting database monitor file. If the file does not exist, it is created. If the file exists, the new plan cache

properties will be appended to it.

**topn-** An integer expression representing the number of queries to dump **number** 

category A character or graphic string expression that identifies the type of top N queries to be

dumped.

**CPU** Dump the TOPN queries with the most accumulated CPU time.

**DATABASE READS** Dump the TOPN queries with the most accumulated database read

I/Os. This includes both synchronous and asynchronous reads.

**RUNTIME** Dump the TOPN queries with the longest accumulated runtime. This

is the default.

**STORAGE** Dump the TOPN queries with the largest temporary storage usage.

The file has the same definition as the QSYS/QAQQDBMN file. If the file does not exist, it is created with the public authority set to \*EXCLUDE. See Database monitor SQL table format for more information.

## **Example**

• Capture the 20 queries with the largest elapsed time and dump the details into a snapshot file named SNAPSHOTS/TOPN121413

```
CALL QSYS2.DUMP_PLAN_CACHE_TOPN('SNAPSHOTS', 'TOPN121413', 20);
```

# **DUMP\_SNAP\_SHOT\_PROPERTIES** procedure

The DUMP\_SNAP\_SHOT\_PROPERTIES returns a result set containing the properties for an existing plan cache snapshot.

```
ightharpoonup DUMP_SNAP_SHOT_PROPERTIES — ( — library-name — , — file-name — ) 
ightharpoonup
```

The schema is QSYS2.

**Authorization:** None required.

library-name A character or graphic string expression that identifies the name of the library containing

file-name.

**file-name** A character or graphic string expression that identifies the name of an existing database

monitor file.

The result set has the following definition.

| Column Name  | Data Type    | Description | Description                                                                                                    |  |
|--------------|--------------|-------------|----------------------------------------------------------------------------------------------------|--|
| HEADING      | VARCHAR(128) | Descriptio  | Description of the value for this row.                                                                                                   |  |
| VALUE        | VARCHAR(128) | The currer  | The current value of the item.                                                                                                    |  |
| VALUE_UNITS  | VARCHAR(128) | The type o  | The type of unit that applies to the VALUE column.                                                                                       |  |
|              |              | МВ          | The number is in megabytes.                                                                                                    |  |
|              |              | Returns nu  | all if no unit applies.                                                                                                    |  |
| ENTRY_NUMBER | INTEGER      |             | A unique identifying number for this row. The number assigned to a value will be the same in every generated plan cache properties file. |  |
| ENTRY_TYPE   | CHAR(2)      | The type o  | The type of entry.                                                                                                    |  |
|              |              | DA          | Detail entry                                                                                                    |  |
|              |              | HE          | Heading entry                                                                                                    |  |
|              |              | AD          | Modifiable detail entry                                                                                                    |  |

## **Example**

• Return the plan cache properties of an existing snapshot.

```
CALL QSYS2.DUMP_SNAP_SHOT_PROPERTIES('SNAPSHOTS', 'TOPN121413');
```

## END\_ALL\_PLAN\_CACHE\_EVENT\_MONITORS procedure

The END\_ALL\_PLAN\_CACHE\_EVENT\_MONITORS procedure ends all active plan cache event monitors.

```
► END_ALL_PLAN_CACHE_EVENT_MONITORS — (— ) →
```

The schema is QSYS2.

**Authorization:** \*JOBCTL special authority or QIBM\_DB\_SQLADM function usage is required.

#### **Example**

• End all active plan cache event monitors:

```
CALL QSYS2.END_ALL_PLAN_CACHE_MONITORS();
```

# **END\_PLAN\_CACHE\_EVENT\_MONITOR** procedure

The END\_PLAN\_CACHE\_EVENT\_MONITOR procedure ends the event monitor identified by the given *monitor-ID*.

```
\blacktriangleright END_PLAN_CACHE_EVENT_MONITOR — ( — monitor-ID — ) \blacktriangleright
```

The schema is QSYS2.

**Authorization:** \*JOBCTL special authority or QIBM\_DB\_SQLADM function usage is required.

**monitor-ID** A character or graphic string expression that identifies the monitor to be ended.

## Example

• End the plan cache monitor identified by PLANCACHE1.

```
CALL QSYS2.END_PLAN_CACHE_EVENT_MONITOR('PLANC00001');
```

# IMPORT\_PC\_EVENT\_MONITOR procedure

The IMPORT\_PC\_EVENT\_MONITOR procedure imports an event monitor file for usage in the SQL Performance Center and IBM i Navigator.

The schema is QSYS2.

*library-name* A character or graphic string expression that identifies the name of the library

containing file-name.

file-name A character or graphic string expression that identifies the name of an existing event

monitor file.

imported-name The name of the plan cache event monitor to import. This name is used to identify the

plan cache event monitor in IBM i Navigator.

## **Example**

Import a plan cache event monitor SNAPSHOTS/MON1 and name it NEWMON.

```
CALL QSYS2.IMPORT_PC_EVENT_MONITOR('SNAPSHOTS','MON1','NEWMON');
```

# IMPORT\_PC\_SNAPSHOT procedure

The IMPORT\_PC\_SNAPSHOT procedure imports a plan cache snapshot file for usage in the SQL Performance Center and IBM i Navigator.

```
▶ IMPORT_PC_SNAPSHOT — ( — library-name — , — file-name — , — imported-name — ) →
```

The schema is QSYS2.

**library-name** A character or graphic string expression that identifies the name of the library

containing file-name.

**file-name** A character or graphic string expression that identifies the name of an existing plan

cache snapshot file.

imported-name The name of the plan cache snapshot to import. This name is used to identify the plan

cache snapshot in IBM i Navigator.

## **Example**

• Import a plan cache snapshot file SNAPSHOTS/SNAP121413.

```
CALL QSYS2.IMPORT_PC_SNAPSHOT('SNAPSHOTS','SNAP121413','Snapshot captured on 12/14/2013');
```

# REMOVE\_PC\_EVENT\_MONITOR procedure

The REMOVE\_PC\_EVENT\_MONITOR procedure deletes a file containing an event monitor.

```
► REMOVE_PC_EVENT_MONITOR — ( — library-name — , — file-name — ) →
```

The schema is OSYS2.

**library-name** A character or graphic string expression that identifies the name of the library containing *file-name*.

file-name

A character or graphic string expression that identifies the name of an existing event monitor file.

## **Example**

Remove the plan cache event monitor PRUNEDP1 in SNAPSHOTS.

```
CALL QSYS2.REMOVE_PC_EVENT_MONITOR('SNAPSHOTS','PRUNEDP1');
```

# **REMOVE\_PC\_SNAPSHOT** procedure

The REMOVE\_PC\_SNAPSHOT procedure deletes a file containing a plan cache snapshot.

The schema is QSYS2.

**library-name** A character or graphic string expression that identifies the name of the library containing *file-name*.

**file-name** A character or graphic string expression that identifies the name of an existing plan cache snapshot file.

## **Example**

• Remove the plan cache snapshot file called PC1 in library SNAPSHOTS.

```
CALL QSYS2.REMOVE_PC_SNAPSHOT('SNAPSHOTS','PC1');
```

# REMOVE\_PERFORMANCE\_MONITOR procedure

The REMOVE\_PERFORMANCE\_MONITOR procedure deletes a file containing a performance monitor.

```
ightharpoonup REMOVE_PERFORMANCE_MONITOR — ( — library-name — , — file-name — ) 
ightharpoonup
```

The schema is QSYS2.

**library-name** A character or graphic string expression that identifies the name of the library containing *file-name*.

**file-name** A character or graphic string expression that identifies the name of an existing performance monitor file.

#### Example

Remove the performance monitor MON1 in SNAPSHOTS.

```
CALL QSYS2.REMOVE_PERFORMANCE_MONITOR('SNAPSHOTS','MON1');
```

# START\_PLAN\_CACHE\_EVENT\_MONITOR procedure

The START\_PLAN\_CACHE\_EVENT\_MONITOR procedure starts an event monitor to capture plans as they are removed from the cache and generates performance information into a database monitor file.

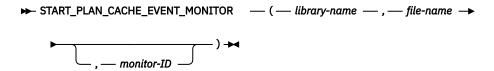

The schema is QSYS2.

Authorization: \*JOBCTL special authority or QIBM\_DB\_SQLADM function usage is required.

**library-name** A character or graphic string expression that identifies the name of the library to contain

file-name. library-name cannot be QTEMP.

**file-name** A character or graphic string expression that identifies the name of the database monitor

file. It must be a valid system file name. If the file does not exist, it is created.

Initially the file is created and populated with the starting record id 3018 (column QQRID

= 3018).

monitor-ID An optional character string output variable that will contain the 10 character identifier of

the event monitor that was started.

The event monitor stays active until one of the following occurs:

• It is ended by one of the end event monitor procedure calls.

- It is ended using the IBM i Navigator interface.
- An IPL of the system occurs.
- The specified database monitor file is deleted or otherwise becomes unavailable.

## **Example**

• Start an event monitor and place plan information into a database monitor file called PRUNEDP1 in library SNAPSHOTS:

```
CALL QSYS2.START_PLAN_CACHE_EVENT_MONITOR('SNAPSHOTS','PRUNEDP1');
```

• Start an event monitor and place plan information into a database monitor file called PRUNEDPLANS1 in library SNAPSHOTS. Capture the monitor id into host variable HVmonid for use later:

```
CALL QSYS2.START_PLAN_CACHE_EVENT_MONITOR('SNAPSHOTS','PRUNEDPLANS1',:HVmonid);
```

# **Utility Services**

These procedures provide interfaces to monitor and work with SQL in jobs on the current system or to compare constraint and routine information across systems.

# **ANALYZE\_CATALOG** table function

The ANALYZE\_CATALOG table function returns one row for each inconsistency it finds in the database catalog.

If no rows are returned, no inconsistencies were identified. Multiple rows can be returned for the same object.

Authorization: The caller must have \*ALLOBJ special authority.

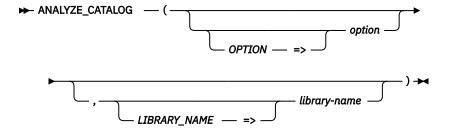

The schema is QSYS2.

# **option** A character or graphic string expression that identifies the type of catalog analysis to perform.

**DBXREF** Analysis will be done for objects in the database cross reference files. This is the default.

Verification is done for constraints defined for \*FILE objects.

The analysis done by this function goes beyond what RCLDBXREF

OPTION(\*CHECK) provides. It verifies that the constraint definitions in every

database file object are correctly recorded in the database catalog.

DBXREF SERVER Analysis will be done of the database cross reference servers. The database cross reference servers will be verified to ensure they are functioning properly. One or more result rows with DBXREF SERVER in the CATEGORY column

indicate the current database cross reference server status.

libraryname A character or graphic string expression that identifies the library to be analyzed. This parameter only applies when *option* is DBXREF.

\*ALL All \*FILE objects within all libraries will be analyzed, including any in independent auxiliary storage pools that are accessible. This is the default.

name All \*FILE objects within this library will be analyzed.

The result of the function is a table containing one row for each reported item with the format shown in the following table. All the columns are nullable.

Table 71. ANALYZE\_CATALOG table function

| Column Name  | Data Type    | Description                                                                                                    |
|--------------|--------------|----------------------------------------------------------------------------------------------------|
| LIBRARY_NAME | VARCHAR(10)  | Name of the library containing the database object.                                                                                                    |
|              |              | Can contain the null value when CATEGORY is DBXREF SERVER.                                                                                                    |
| OBJECT_NAME  | VARCHAR(128) | Name of the database object.                                                                                                    |
|              |              | Can contain the null value when CATEGORY is DBXREF SERVER.                                                                                                    |
| OBJECT_TYPE  | VARCHAR(30)  | Type of database object.                                                                                                    |
|              |              | Can contain the null value when CATEGORY is DBXREF SERVER.                                                                                                    |
| SEVERITY     | VARCHAR(7)   | The severity of the reported item.                                                                                                    |
|              |              | <b>ERROR</b> This row indicates an error that should be corrected.                                                                                                    |
|              |              | <b>INFO</b> This row provides information about processing that was performed.                                                                                                    |
|              |              | <b>WARNING</b> This row indicates a problem that should be investigated, but it does not indicate a serious problem.                                                                                  |
| CATEGORY     | VARCHAR(20)  | The category of this catalog row.                                                                                                    |
|              |              | <b>CONSTRAINT</b> An inconsistency was found with a *FILE object constraint.                                                                                                    |
|              |              | <b>DBXREF SERVER</b> An inconsistency was found with the database cross reference server jobs.                                                                                                    |
|              |              | RECLAIM  The CATALOG_NAME for this row is known to be inconsistent. Either RCLDBXREF *FIX or RCLSTG SELECT(*DBXREF) is required. Use RCLDBXREF *CHECK to determine the action that needs to be taken. |
| DESCRIPTION  | VARCHAR(250) | A text description of the inconsistency in the database catalog.                                                                                                    |

Table 71. ANALYZE\_CATALOG table function (continued)

| Column Name     | Data Type    | Description                                                                                                    |
|-----------------|--------------|----------------------------------------------------------------------------------------------------|
| DETAIL          | VARCHAR(128) | Additional detail about the inconsistency.                                                                                  |
|                 |              | When CATEGORY is CONSTRAINT, this is the name of the constraint.                                                            |
|                 |              | <ul> <li>When CATEGORY is DBXREF SERVER, this can contain the number of<br/>entries in the cross reference queue</li> </ul> |
|                 |              | Contains the null value if this row does not have additional detail information.                                            |
| CATALOG_LIBRARY | VARCHAR(10)  | The name of the library containing the catalog.                                                                             |
|                 |              | Contains the null value if this row is not related to a specific catalog.                                                   |
| CATALOG_NAME    | VARCHAR(10)  | The catalog table that contains inconsistent information.                                                                   |
|                 |              | Contains the null value if this row is not related to a specific catalog.                                                   |

• Determine if there are any constraint inconsistencies for any database files on the system.

```
SELECT * FROM TABLE(QSYS2.ANALYZE_CATALOG(OPTION => 'DBXREF'));
```

• Determine if there are any constraint inconsistencies for database files in library APPLIB.

• Examine how the database cross reference servers are running. If they are behind on processing, the DESCRIPTION and DETAIL columns will indicate the number of entries in the queue that are waiting to be processed.

```
SELECT * FROM TABLE(QSYS2.ANALYZE_CATALOG(OPTION => 'DBXREF SERVER'));
```

## **CANCEL\_SQL** procedure

The CANCEL\_SQL procedure requests cancellation of an SQL statement for the specified job.

```
► CANCEL_SQL — ( — job-name — ) →
```

The schema is OSYS2.

**job-name** A character string containing the qualified job name to be cancelled. It must be in upper case.

The CANCEL\_SQL() procedure provides an alternative to end job immediate. It supports all application and interactive SQL environments.

When an SQL cancel is requested, an asynchronous request is sent to the job identified by *job-name*. If the job is processing an interruptible, long-running machine operation, analysis is done within the job to determine whether it is safe to cancel the statement. When it is determined to be safe to cancel the statement, an SQL0952 escape message is sent, causing the statement to terminate.

If it isn't safe to end the SQL statement, or if there is no active SQL statement, the request to cancel is ignored. The caller of the cancel procedure will observe a successful return which only indicates that the caller had the necessary authority to request a cancel and that the target job exists. The caller of the CANCEL\_SQL() procedure has no programmatic means of determining that the cancel request resulted in a cancelled SQL statement.

If the cancel request occurs during the act of committing or rolling back a commitment-control transaction, the request is ignored.

**Authorization:** The CANCEL\_SQL procedure requires that the authorization ID associated with the statement has \*JOBCTL special authority.

**Errors:** The procedure will fail with a SQL0443 if the target job is not found. The procedure will fail with SQL0443 and SQL0552 if the caller does not have \*JOBCTL user special authority.

**Commitment control:** When the target application is running without commitment control (COMMIT = \*NONE), the cancelled SQL statement will terminate without rolling back the partial results of the statement. If the cancelled statement is a query, the query ends. However, if the cancelled statement was a long-running INSERT, UPDATE, or DELETE SQL statement, the changes made prior to cancellation remain intact.

If the target application is using transaction management, the SQL statement is running under a transaction savepoint level. When a long running INSERT, UPDATE, or DELETE SQL statement is cancelled, the changes made prior to cancellation are rolled back.

In both cases, the application receives control back with an indication that the SQL statement failed. It is up to the application to determine the next action.

## **Example**

Safely cancel a job running an SQL statement.

CALL QSYS2.CANCEL\_SQL('483456/QUSER/QZDAS0INIT')

## **CHECK SYSCST procedure**

The CHECK\_SYSCST procedure compares entries in the QSYS2.SYSCST table between two systems.

The schema is SYSTOOLS.

**►** ) **►** 

**remote-rdb-name** A character string containing the name of the remote database.

**schema-name** A character string containing the name of the schema to compare.

**avoid-result-set** An integer value that indicates whether a result set should be returned. The default is 0.

1 No result set is returned.

• Result set is returned.

This procedure will return a result set to the caller. If no result set is requested, the differences are logged to the SESSION.SYSCSTDIFF table.

The result set that is returned or the table that is created contains the following columns:

Table 72. SYSCSTDIFF result set

| Column Name         | System Column Name | Data Type    | Description                                                    |
|---------------------|--------------------|--------------|----------------------------------------------------------------|
| SERVER_NAME         | SRVRNAME           | VARCHAR(18)  | Name of server where the request was run.                      |
| CONSTRAINT_SCHEMA   | CDNAME             | VARCHAR(128) | Name of the schema containing the constraint.                  |
| CONSTRAINT_NAME     | RELNAME            | VARCHAR(128) | Name of the constraint.                                        |
| CONSTRAINT_TYPE     | TYPE               | VARCHAR(11)  | Type of constraint.                                            |
| TABLE_SCHEMA        | TDBNAME            | VARCHAR(128) | Name of schema containing the table.                           |
| TABLE_NAME          | TBNAME             | VARCHAR(128) | Name of the table which the constraint is created over.        |
| SYSTEM_TABLE_SCHEMA | SYS_DNAME          | CHAR(10)     | System name of schema containing the table.                    |
| SYSTEM_TABLE_NAME   | SYS_TNAME          | CHAR(10)     | System name of the table which the constraint is created over. |

Table 72. SYSCSTDIFF result set (continued)

| Column Name      | System Column Name | Data Type   | Description                                                                                      |
|------------------|--------------------|-------------|--------------------------------------------------------------------------------------------------|
| CONSTRAINT_KEYS  | COLCOUNT           | SMALLINT    | Specifies the number of key columns if this is a UNIQUE, PRIMARY KEY, or FOREIGN KEY constraint. |
| CONSTRAINT_STATE | CST_STATE          | VARCHAR(11) | Indicates whether the constraint is established or defined.                                      |
| ENABLED          | ENABLED            | VARCHAR(3)  | Indicates whether the constraint is enabled or disabled.                                         |
| CHECK_PENDING    | CHECK00001         | VARCHAR(3)  | Indicates whether the constraint is in check pending state.                                      |

Find all the differences in constraint settings between the current system and LP01UT18 for the CORPDB\_EX schema:

```
CALL SYSTOOLS.CHECK_SYSCST('LP01UT18', 'CORPDB_EX')
```

### **Related reference**

**SYSTOOLS** 

SYSTOOLS is a set of Db2 for IBM i supplied examples and tools.

## **CHECK\_SYSROUTINE** procedure

The CHECK\_SYSROUTINE procedure compares entries in the QSYS2.SYSROUTINES table between two systems.

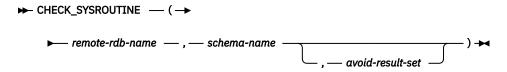

The schema is SYSTOOLS.

**remote-rdb-name** A character string containing the name of the remote database.

**schema-name** A character string containing the name of the schema to compare.

avoid-result-set An integer value that indicates whether a result set should be returned. The default

is 0.

1 No result set is returned.

• Result set is returned.

This procedure will return a result set to the caller. If no result set is requested, the differences are logged to the SESSION.SYSRTNDIFF table.

The result set that is returned or the table that is created contains the following columns:

Table 73. SYSRTNDIFF result set

| Column Name     | System Column Name | Data Type    | Description                                   |
|-----------------|--------------------|--------------|-----------------------------------------------|
| SERVER_NAME     | SRVRNAME           | VARCHAR(18)  | Name of server where the request was run.     |
| ROUTINE_CREATED | RTNCREATE          | TIMESTAMP    | The timestamp when the routine was created.   |
| ROUTINE_DEFINER | DEFINER            | VARCHAR(128) | Name of the user that defined the routine.    |
| LAST_ALTERED    | ALTEREDTS          | TIMESTAMP    | Timestamp when routine was last altered.      |
| SPECIFIC_SCHEMA | SPECSCHEMA         | VARCHAR(128) | Schema name of the routine instance.          |
| SPECIFIC_NAME   | SPECNAME           | VARCHAR(128) | Specific name of the routine instance.        |
| ROUTINE_SCHEMA  | RTNSCHEMA          | VARCHAR(128) | Name of the schema that contains the routine. |
| ROUTINE_NAME    | RTNNAME            | VARCHAR(128) | Name of the routine.                          |

Table 73. SYSRTNDIFF result set (continued)

| Column Name     | System Column Name | Data Type     | Description                                                                      |
|-----------------|--------------------|---------------|----------------------------------------------------------------------------------|
| ROUTINE_TYPE    | RTNTYPE            | VARCHAR(9)    | Type of the routine.                                                             |
| ROUTINE_BODY    | BODY               | VARCHAR(8)    | Type of the routine body.                                                        |
| EXTERNAL_NAME   | EXTNAME            | VARCHAR(279)  | External program name for routine.                                               |
| IN_PARMS        | IN_PARMS           | SMALLINT      | Identifies the number of input parameters.                                       |
| OUT_PARMS       | OUT_PARMS          | SMALLINT      | Identifies the number of output parameters.                                      |
| INOUT_PARMS     | INOUT_PARM         | SMALLINT      | Identifies the number of input/output parameters.                                |
| SQL_DATA_ACCESS | DATAACCESS         | VARCHAR(8)    | Identifies whether a routine contains SQL and whether it reads or modifies data. |
| PARM_SIGNATURE  | SIGNATURE          | VARCHAR(2048) | The signature of the routine.                                                    |

Compare the current system to a remote system to find which routines differ, when they were created, and who created them.

```
CALL SYSTOOLS.CHECK_SYSROUTINE('LP01UT18', 'CORPDB_EX')
```

#### Related reference

**SYSTOOLS** 

SYSTOOLS is a set of Db2 for IBM i supplied examples and tools.

## **DUMP\_SQL\_CURSORS** procedure

The DUMP\_SQL\_CURSORS procedure lists the open cursors for a job.

The schema is QSYS2.

**job-name** A character string containing a qualified job name or a value of '\*' to indicate the current iob

**library-name** A character string containing a system library name for the procedure output. An empty string is allowed.

**table-name** A character string containing a system table name for the procedure output. An empty string is allowed.

*output-option* An integer value that indicates how to return the output.

- **1** Ignore *library-name* and *table-name* parameters and return a result set.
- **2** Ignore *library-name* and *table-name* parameters and place the results in table QTEMP/SQL\_CURSORS.
- **3** Place the results in table *table-name* in library *library-name*. If the table doesn't exist, it will be created. If the table already exists, the results will be appended to the existing table.
- **4** Place the results in table *table-name* in library *library-name*. If the table doesn't exist, it will not be created.

The result set that is returned or the table that is created contains the following columns:

Table 74. DUMP\_SQL\_CURSORS result table

| Column Name    | System Column Name | Data Type    | Description                                                                                                    |
|----------------|--------------------|--------------|----------------------------------------------------------------------------------------------------|
| SQL_IDENTITY   | SQL_I00001         | INTEGER      | Unique identifier for the row.                                                                                                    |
| DUMPTIME       | DUMPTIME           | TIMESTAMP    | Timestamp when row was inserted.                                                                                                    |
| DUMP_BY_USER   | DUMPUSER           | VARCHAR(18)  | User ID used to insert row.                                                                                                    |
| CURSOR_NAME    | CSRNAME            | VARCHAR(128) | Name of the cursor.                                                                                                    |
| PSEUDO_CLOSED  | PSEUDO             | VARCHAR(3)   | Pseudo close state of the cursor. Valid values are:                                                                                       |
|                |                    |              | YES Cursor is currently pseudo closed.                                                                                                    |
|                |                    |              | NO Cursor is currently opened.                                                                                                    |
| STATEMENT_NAME | STMTNAME           | VARCHAR(128) | Name of the statement corresponding to the cursor                                                                                         |
| OBJECT_NAME    | ОВЈNАМЕ            | CHAR(10)     | Object containing the current SQL statement. Blank if current SQL statement is not in a program, service program, or package.             |
| OBJECT_LIBRARY | OBJLIB             | CHAR(10)     | Library for object containing the current SQL statement. Blank if current SQL statement is not in a program, service program, or package. |
| OBJECT_TYPE    | OBJTYPE            | CHAR(10)     | Type of object containing the current SQL statement. Blank if current SQL statement is not in a program, service program, or package.     |
| JOBNAME        | JOBNAME            | CHAR(28)     | System job name for the cursor. Contains * if current job was specified for <i>job-name</i> argument.                                     |

Populate QGPL/SQLCSR1 table with open SQL cursors for the current job.

```
CALL QSYS2.DUMP_SQL_CURSORS('*', 'QGPL', 'SQLCSR1', 3);
```

## **END\_IDLE\_SQE\_THREADS** procedure

The END\_IDLE\_SQE\_THREADS procedure will end any idle SQE threads for the current job.

Authorization: None required.

ightharpoonup END\_IDLE\_SQE\_THREADS — ( — ) ightharpoonup

The schema is QSYS2.

When the SQE database engine runs a query using Symmetric Multiprocessing (SMP) or a query that contains a fenced UDF or UDTF, system threads are started. These threads may be left active for a period of time so that they are eligible to be re-used. This can cause problems with an application when a non-threadsafe command is executed after the query is run. When this happens the application receives an error message, CPF180B "Function XXXX is not allowed in a job which has multiple threads." Running the END\_IDLE\_SQE\_THREADS procedure will end all SQE threads for the job that are not actively being used, so this error can be avoided.

## **Example**

• End the idle SQE threads.

CALL QSYS2.END\_IDLE\_SQE\_THREADS();

## **EXTRACT\_STATEMENTS** procedure

The EXTRACT\_STATEMENTS procedure returns details from an SQL plan cache snapshot, an SQL performance monitor, or an SQL plan cache event monitor in the form of an SQL table or a result set.

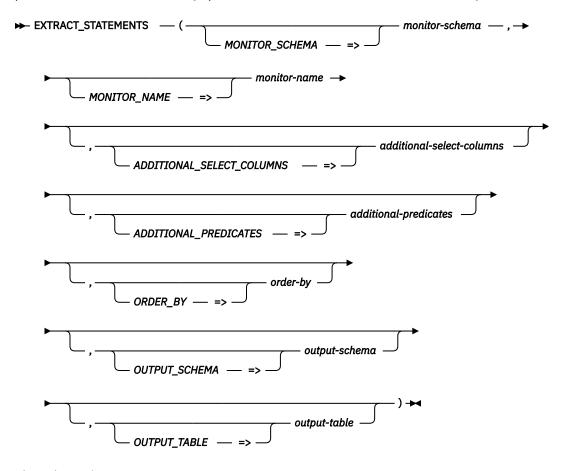

The schema is QSYS2.

monitorschema A character or graphic string expression that identifies the name of the library containing *monitor-name*.

monitor-name

A character or graphic string expression that identifies the name of an existing database monitor file.

additionalselect-columns

A character or graphic string of up to 5000 characters containing additional columns or expressions to be appended to the generated SELECT clause. A value of \*AUDIT will cause the procedure to return the merged statement and columns that are normally interesting for auditing.

If additional-select-columns is not specified or has the null value, no additions are made to the generated SELECT clause.

additionalpredicates A character or graphic string of up to 5000 characters containing additional predicates to be appended to the generated WHERE clause.

If *additional-predicates* is not specified or has the null value, no additions are made to the generated WHERE clause.

order-by

A character or graphic string of up to 5000 characters containing additional options to be appended to the end of the generated query. This can include the ORDER BY clause or other clauses such as FETCH FIRST n ROWS.

If *order-by* is not specified or has the null value, no additions are made to the end of the query.

output-schema The schema name for the output table.

If *output-schema* is not specified, the null value is used.

output-name The table name to contain the output. If the table identified by output-schema and

output-table does not exist, it will be created. If the table exists, the result of this procedure call will be appended to the table. For an existing table, the number of selected columns must match the selected columns when the table was generated.

If *output-name* is not specified, the null value is used.

If *output-schema* or *output-table* have the null value, a result set containing the extracted statement information is returned.

## **Examples**

• Extract the 100 most recent statements from monitor APRIL1014:

```
CALL QSYS2.DUMP_PLAN_CACHE('SNAPSHOTS', 'APRIL2014');

CALL QSYS2.EXTRACT_STATEMENTS('SNAPSHOTS', 'APRIL2014', '*AUDIT',
    'AND QQC21 NOT IN
    (''CH'', ''CL'', ''CN'', ''DE'', ''DI'', ''DM'', ''HC'', ''HH'', ''JR'', ''FE'',
    ''PD'', ''PR'', ''PD'')',
    'ORDER BY QQSTIM DESC FETCH FIRST 100 ROWS ONLY ');
```

• Extract all the gueries where the guery took longer than one second:

## FIND\_AND\_CANCEL\_QSQSRVR\_SQL procedure

The FIND\_AND\_CANCEL\_QSQSRVR\_SQL procedure finds a set of jobs with SQL activity and safely cancels them.

```
\longrightarrow FIND_AND_CANCEL_QSQSRVR_SQL \longrightarrow (\longrightarrow job-name \longrightarrow) \longrightarrow
```

The schema is QSYS2.

**job-name** A character string containing a qualified job name.

The FIND\_AND\_CANCEL\_QSQSRVR\_SQL procedure uses the FIND\_QSQSRVR\_JOBS and CANCEL\_SQL procedures to determine the set of jobs that have SQL activity for the provided *job-name*. Each of these jobs is made a target of an SQL cancel request.

## **Example**

Cancel all the QSQSRVR jobs used by a specific job.

```
CALL QSYS2.FIND_AND_CANCEL_QSQSRVR_SQL('564321/APPUSER/APPJOBNAME')
```

## FIND\_QSQSRVR\_JOBS procedure

The FIND\_QSQSRVR\_JOBS procedure returns information about a QSQSRVR job.

$$\longrightarrow$$
 FIND\_QSQSRVR\_JOBS — ( — job-name — )  $\longrightarrow$ 

The schema is QSYS2.

**job-name** A character string containing a qualified job name.

If the specified job is active and is set up to use SQL server mode, the procedure determines which QSQSRVR jobs are being used by the application in the form of active SQL server mode connections. The procedure collects and returns work management, performance, and SQL information. It returns two SQL result sets, one containing summary information and one containing detailed SQL server mode job information.

**Authorization:** To invoke FIND\_QSQSRVR\_JOBS you need \*JOBCTL special authority, QIBM\_DB\_SQLADM function usage, or QIBM\_DB\_SYSMON function usage.

The results of the procedure call are saved in two temporary tables, QTEMP.QSQSRVR\_SUMMARY and QTEMP.QSQSRVR\_DETAIL. When called from within IBM i Navigator Run SQL Scripts, two results sets are displayed. When called from other interfaces, you need to query the temporary tables to see the data.

The result sets that are returned or the tables that are created contain the following columns:

Table 75. FIND\_QSQSRVR\_JOBS result set 1

| Column Name                | System Column Name | Data Type | Description                                                                                                    |
|----------------------------|--------------------|-----------|----------------------------------------------------------------------------------------------------|
| SQL_IDENTITY               | SQL_I00001         | INTEGER   | Unique identifier for this row.                                                                                                    |
| NUMBER_OF_ACTIVE_JOBS      | NUMJOBS            | INTEGER   | Number of QSQSRVR jobs active for this job.                                                                                                    |
| SERVER_MODE_JOB            | SRVRJOB            | CHAR(28)  | The fully qualified QSQSRVR job name for an active SQL Server Mode connection established by <i>job-name</i> .                                                     |
| SERVER_MODE_CONNECTING_JOB | CONNJOB            | CHAR(28)  | The fully qualified job name of the application job. This value matches what was input for <i>job_name</i> .                                                       |
| TOTAL_PROCESSING_TIME      | TOTALCPU           | BIGINT    | The total amount of CPU time (in milliseconds) that has been used by all server jobs.                                                                              |
| TEMP_MEG_STORAGE           | TEMPMSTG           | INTEGER   | The total amount of auxiliary storage (in megabytes) that is currently allocated to all server jobs.                                                               |
| PAGE_FAULTS                | FAULTS             | BIGINT    | The total number of times an active program referenced an address that was not in main storage for all server jobs.                                                |
| IO_REQUESTS                | IOREQS             | BIGINT    | The total number of auxiliary I/O requests performed by the job across all routing steps for all server jobs. This includes both database and non-database paging. |

Table 76. FIND\_QSQSRVR\_JOBS result set 2

| Column Name                | System Column<br>Name | Data Type | Description                                                                               |
|----------------------------|-----------------------|-----------|-------------------------------------------------------------------------------------------|
| SQL_IDENTITY               | SQL_I00001            | INTEGER   | Unique identifier for this row.                                                           |
| JOB_NAME                   | JOBNAME               | CHAR(10)  | Job name.                                                                                 |
| USER_NAME                  | USERNAME              | CHAR(10)  | User ID for the job.                                                                      |
| JOB_NUMBER                 | JOBNUM                | CHAR(6)   | Job number.                                                                               |
| JOB_INTERNAL_IDENTIFIER    | JOBID                 | CHAR(16)  | Internal identifer assigned to job.                                                       |
| CURRENT_USERNAME           | CURRUSER              | CHAR(10)  | The user profile that the thread is currently running under.                              |
| SUBSYSTEM_DESCRIPTION_NAME | SBSNAME               | CHAR(10)  | Name of subsystem where job is running.                                                   |
| RUN_PRIORITY               | PRIORITY              | INTEGER   | The highest run priority allowed for any thread within this job.                          |
| SYSTEM_POOL_IDENTIFIER     | POOLID                | INTEGER   | The identifier of the system-related pool from which the job's main storage is allocated. |

Table 76. FIND\_QSQSRVR\_JOBS result set 2 (continued)

| Column Name                  | System Column<br>Name | Data Type     | Description                                                                                                    |
|------------------------------|-----------------------|---------------|----------------------------------------------------------------------------------------------------|
| TOTAL_PROCESSING_TIME        | TOTALCPU              | BIGINT        | The amount of CPU time (in milliseconds) that has been currently used by this job.                                                                                           |
| PAGE_FAULTS                  | FAULTS                | BIGINT        | The number of times an active program referenced an address that was not in main storage during the current routing step of the specified job.                               |
| IO_REQUESTS                  | IOREQS                | BIGINT        | The number of auxiliary I/O requests performed by the job across all routing steps. This includes both database and non-database paging.                                     |
| MEMORY_POOL_NAME             | POOLNAME              | CHAR(10)      | The name of the memory pool in which the job started running.                                                                                                    |
| TEMP_MEG_STORAGE             | TEMPMSTG              | INTEGER       | The amount of auxiliary storage (in megabytes) that is currently allocated to this job.                                                                                      |
| TIME_SLICE                   | TSLICE                | INTEGER       | The maximum amount of processor time (in milliseconds) given to each thread in this job before other threads in this job and in other jobs are given the opportunity to run. |
| DEFAULT_WAIT                 | DFTWAIT               | INTEGER       | The default maximum time (in seconds) that a thread in the job waits for a system instruction to acquire a resource.                                                         |
| SQL_APPLICATION_LIBRARY      | SQLLIB                | CHAR(10)      | The library name for the SQL statement object.                                                                                                    |
| SQL_APPLICATION_PROGRAM      | SQLPGM                | CHAR(10)      | The program, service program, or package name of the object which contains the last SQL statement executed in the job.                                                       |
| SQL_APPLICATION_TYPE         | APPTYPE               | CHAR(10)      | The object type.                                                                                                    |
| SERVER_MODE_CONNECTING_JOB   | CONNJOB               | CHAR(28)      | The qualified job name of the job which established the SQL Server Mode connection.                                                                                          |
| SERVER_MODE_CONNECTED_THREAD | CONNTHD               | CHAR(10)      | The thread identifier of the last thread to use this connection.                                                                                                    |
| STATUS_OF_CURRENT_SQL_STMT   | STMTSTAT              | CHAR(10)      | Status of the SQL statement. Values are ACTIVE or COMPLETED.                                                                                                    |
| SQL_STATEMENT                | SQLSTMT               | VARCHAR(1000) | First 1000 characters of the SQL statement.                                                                                                    |

## **GENERATE\_SQL** procedure

The GENERATE\_SQL procedure generates the SQL data definition language statements required to recreate a database object. The results are returned in the specified database source file member, source stream file, or as a result set.

The database source file member or integrated file system (IFS) stream file will contain the generated SQL statements. If the output source file is QTEMP/Q\_GENSQL with a member name of Q\_GENSQL, the source file is returned as a result set as well.

### **Authorization:**

When writing to a database source physical file the user must have:

- \*EXECUTE to the library containing the source physical file
- To add a member:
  - \*OBJOPR and \*ADD to the source physical file
- To replace a member:
  - \*OBJOPR, \*DELETE, \*ADD, and either \*OBJMGT or \*OBJALTER to the source physical file

When writing to an IFS stream file:

- Execute (\*X) data authority to each directory preceding the stream file being written and
- When the stream file exists:
  - Write (\*W) data authority to the stream file
- When the stream file does not exist:
  - Write and Execute (\*WX) authority to the parent directory of the stream file

To generate source for an object type, the following authorities are needed:

- TABLE, VIEW, CONSTRAINT, or TRIGGER
  - \*EXECUTE and \*OBJOPR to the library, and
  - \*OBJOPR to the \*FILE object
- INDEX
  - \*EXECUTE and \*OBJOPR to the library, and
  - \*OBJOPR to the \*FILE object, and
  - \*OBJOPR to the base \*FILE object
- MASK or PERMISSION
  - \*EXECUTE and \*OBJOPR to the library, and at least one of the following:
    - \*OBJOPR to the \*FILE object
    - QIBM\_DB\_SECADM function usage
- ALIAS
  - \*EXECUTE and \*OBJOPR to the library, and
  - \*OBJOPR to the \*FILE object
- FUNCTION or PROCEDURE
  - \*OBJOPR to the library
- TYPE
  - \*EXECUTE and \*OBJOPR to the library, and
  - \*OBJOPR to the \*SQLUDT object
- SCHEMA
  - \*OBJOPR and either \*READ or \*EXECUTE to the \*LIB object
- SEQUENCE
  - \*EXECUTE and \*OBJOPR to the library, and
  - \*USE to the \*DTAARA object
- VARIABLE
  - \*EXECUTE and \*OBJOPR to the library, and
  - \*OBJOPR to the \*SRVPGM object
- XSR
  - \*EXECUTE and \*OBJOPR to the library, and
  - \*OBJOPR to the \*SQLXSR object

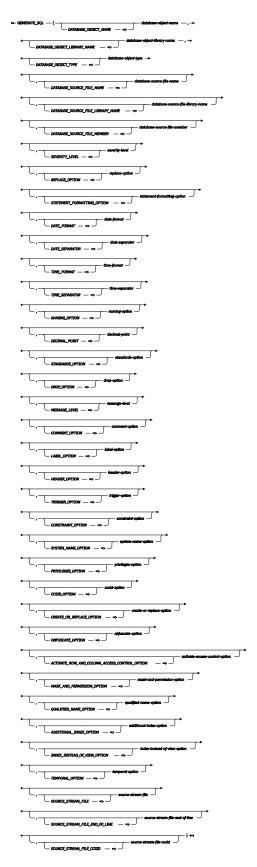

The schema is QSYS2.

database-object-nameA character or graphic string expression that identifies the name of the database objectfor which DDL will be generated. Either the SQL name or the system name may be

specified. The name is case sensitive. Delimiters must not be specified. For example, a file with a name of "abc" must be specified as abc. A file with a name of ABC must be specified in upper case. If the object type is a FUNCTION or PROCEDURE, this name must be the specific name of the function or procedure. If TABLE or VIEW is specified for the object type, the object name may identify an alias. In this case, the object that the alias points to will be generated. A CREATE ALIAS statement will be generated only if ALIAS is specified for the object type.

A '%' wildcard character can be used to select multiple objects of the same type. For example, a name of 'TSTV%' will process all objects of database-object-type that start with the characters 'TSTV'

## databaseobject-libraryname

A character or graphic string expression that identifies the name of the library containing the object for which DDL will be generated. Either the SQL name or the system name may be specified. The name is case sensitive. Delimiters must not be specified. This name is ignored if the specified object type is SCHEMA. A '%' wildcard character can be used to select multiple libraries.

## databaseobject-type

A character or graphic string expression that identifies the type of the database object or object attribute for which DDL is generated. You can use these special values for the object type:

**ALIAS** The object is an SQL alias.

**CONSTRAINT** The object attribute is a constraint.

**FUNCTION** The object is an SQL function. **INDEX** The object is an SQL index.

MASKThe object is an SQL column mask.PERMISSIONThe object is an SQL row permission.

PROCEDURE The object is an SQL procedure.

SCHEMA The object is an SQL schema.

SEQUENCE The object is an SQL sequence.

**TABLE** The object is an SQL table or physical file.

**TRIGGER** The object attribute is a trigger.

**TYPE** The object is an SQL type.

VARIABLE The object is an SQL global variable.

VIEW The object is an SQL view or logical file.

**XSR** The object is an XML schema repository object.

## databasesource-filename

A character or graphic string expression that identifies the name of the source file that contains the SQL statements generated by the procedure. The name must be a valid system name. The name is case sensitive. If delimiters are required for the name to be valid, they must be specified. For example, a file with a name of "abc" must be specified with the surrounding quotes. A file with a name of ABC must be specified in upper case.

The record length of the specified source file must be greater than or equal to 92. Can contain the following special value:

**\*STMF** The output is to be written to *source-stream-file*.

If database-source-file-name is not specified, Q\_GENSQL will be used.

databasesource-filelibrary-name A character or graphic string expression that identifies the name of the library containing the source file that contains the SQL statements generated by the procedure. The name must be a valid system name. The name is case sensitive. If delimiters are required for

the name to be valid, they must be specified. You can use these special values for the library name:

\*CURLIB The job's current library

**\*LIBL** The library list

If database-source-file-library-name is not specified, QTEMP will be used.

## databasesource-filemember

A character or graphic string expression that identifies the name of the source file member that contains the SQL statements generated by the procedure. The name must be a valid system name. The name is case sensitive. If delimiters are required for the name to be valid, they must be specified. You can use these special values for the member name:

**\*FIRST** The first database physical file member found. **\*LAST** The last database physical file member found.

If values are provided for database-source-file-library-name, database-source-file-name, and database-source-file-member the object must exist.

If database-source-file-member is not specified, Q\_GENSQL will be used.

## severity-level

The severity level at which the operation fails. If errors occur that have a severity level greater than this value, the operation ends. The valid values are in the range 0 through 39 inclusive. Any severity 40 error will cause the procedure to fail.

If severity-level is not specified, 39 will be used.

## replaceoption

The replace option for the database source file member or source stream file. The valid values are:

- **0** The resulting SQL statements are appended to the end of the database source file member or source stream file.
- 1 The database source file member or source stream file is cleared prior to adding the resulting SQL statements. If this option is chosen, the clear might happen even if an error is returned from the procedure.

If replace-option is not specified, 1 will be used.

## statementformattingoption

The formatting option used in the generated SQL statements. The valid values are:

- **0** No additional formatting characters are added to the generated SQL statements.
- **1** Additional end-of-line characters and tab characters are added to the generated SQL statements.

If statement-formatting-option is not specified, 1 will be used.

### date-format

The date format used for date constants in a generated SQL CREATE TABLE statement. The date format may not apply to date constants that are in ISO, EUR, USA, or JIS format in a CREATE VIEW, CREATE TRIGGER, CREATE FUNCTION, CREATE PROCEDURE, CREATE MASK, or CREATE PERMISSION.

If date-format is not specified, ISO will be used.

## dateseparator

The date separator used for date constants in a generated SQL CREATE TABLE statement. The date separator may not apply to date constants that are in ISO, EUR, USA, or JIS format in a CREATE VIEW, CREATE TRIGGER, CREATE FUNCTION, CREATE PROCEDURE, CREATE MASK, or CREATE PERMISSION statement.

If date-separator is not specified, - will be used.

## time-format

The format used for time constants in a generated SQL CREATE TABLE statement. The time format may not apply to time constants that are in ISO, EUR, USA, or JIS format in

a CREATE VIEW, CREATE TRIGGER, CREATE FUNCTION, CREATE PROCEDURE, CREATE MASK, or CREATE PERMISSION statement.

If time-format is not specified, ISO will be used.

## timeseparator

The time separator used for time constants in a generated SQL CREATE TABLE statement. The time separator may not apply to time constants that are in ISO, EUR, USA, or JIS format in a CREATE VIEW, CREATE TRIGGER, CREATE FUNCTION, CREATE PROCEDURE, CREATE MASK, or CREATE PERMISSION statement.

If time-separator is not specified, . will be used.

## namingoption

The naming convention used for qualified names in the generated SQL statements. The valid values are:

SQL schema.table syntax SYS library/file syntax

If naming-option is not specified, SQL will be used.

**decimal-point** The decimal point used for numeric constants. The valid values are:

- Period separator
- Comma separator

If decimal-point is not specified. . will be used.

## standardsoption

The standards option specifies whether the generated SQL statements should contain Db2 for i extensions or whether the statements should conform to the Db2 family SQL or to the ANS and ISO SQL standards. The valid values are:

- **0** Db2 for i extensions may be generated in SQL statements.
- 1 The generated SQL statements must conform to SQL statements common to the Db2 family.
- 2 The generated SQL statements must conform to the ANSI and ISO SQL standards.

If standards-option is not specified, 0 will be used.

### drop-option

The drop option specifies whether DROP (or ALTER) SQL statements should be generated prior to the CREATE statement to drop the specified object. The valid values are:

- 0 DROP statements should not be generated.
- DROP statements should be generated.

If *drop-option* is not specified, 0 will be used.

message-level The severity level at which the messages are generated. If errors occur that have a severity level greater than this value, a message is generated in the output. The valid values are in the range 0 through 39 inclusive. The message level must be less than or equal to the severity level.

If message-level is not specified, 0 will be used.

## commentoption

The comment option specifies whether COMMENT SQL statements should be generated if a comment exists on the specified database object. If comments are not supported by the specified database object, the comment option is ignored. The valid values are:

- **0** COMMENT SQL statements should not be generated.
- 1 COMMENT SQL statements should be generated. If the specified database object type is a table or view, COMMENT SQL statements will also be generated for columns of the table or view.

2 COMMENT SQL statements should be generated. If the specified database object has no comment and its type is INDEX, SEQUENCE, TABLE, TYPE, VARIABLE, VIEW, or XSR, the system object text will be used for the comment.

If the specified database object type is a table or view, COMMENT SQL statements will also be generated for columns of the table or view.

If comment-option is not specified, 1 will be used.

## label-option

The label option specifies whether LABEL SQL statements should be generated if a label exists on the specified database object. If labels are not supported by the specified database object, the label option is ignored. The valid values are:

- **0** LABEL SQL statements should not be generated.
- 1 LABEL SQL statements should be generated. If the specified database object type is a table or view, LABEL SQL statements will also be generated for columns of the table or view.

If label-option is not specified, 1 will be used.

header-option The header option specifies whether a header should be generated prior to the CREATE statement. The header consists of comments that describe the version, date and time, the relational database, and some of the options used to generate the SQL statements. The valid values are:

- 0 A header should not be generated.
- 1 A header should be generated.

If header-option is not specified, 1 will be used.

## trigger-option

The trigger option specifies whether triggers should be generated when the object type is a TABLE or VIEW. The valid values are:

- 0 Triggers should not be generated.
- 1 Triggers should be generated.

If trigger-option is not specified, 1 will be used.

## constraintoption

The constraint option specifies whether constraints should be generated when the object type is a TABLE. The valid values are:

- O Constraints should not be generated.
- 1 Constraints should be generated.
- **2** Constraints should be generated as part of the CREATE TABLE statement.

If constraint-option is not specified, 1 will be used.

# option

system-name- The system name option specifies whether a FOR SYSTEM NAME clause should be generated for the system name when it is different from the SQL name and the object type is an INDEX, TABLE, VIEW, SEQUENCE, or VARIABLE. The valid values are:

- A FOR SYSTEM NAME clause should not be generated.
- A FOR SYSTEM NAME clause should be generated.

If system-name-option is not specified, 1 will be used.

## privilegesoption

The privileges option specifies whether GRANT SQL statements should be generated on the specified database object. If privileges are not supported by the specified database object, the privileges option is ignored. The valid values are:

- GRANT SQL statements should not be generated.
- GRANT SQL statements should be generated.

If privileges-option is not specified, 1 will be used.

## ccsid-option

The CCSID option specifies whether the CCSID attribute should be generated for column definitions when the object type is a TABLE. The valid values are:

- 0 CCSID attribute should not be generated.
- 1 CCSID attribute should be generated.

If ccsid-option is not specified, 1 will be used.

## create-orreplaceoption

The create or replace option specifies whether CREATE OR REPLACE should be generated for the specified database object on the CREATE statement. This option is ignored if the specified database object does not support CREATE OR REPLACE. The valid values are:

- CREATE OR REPLACE should not be generated.
- 1 CREATE OR REPLACE should be generated.

If create-or-replace-option is not specified, 0 will be used.

## obfuscateoption

The obfuscate option specifies whether an obfuscated SQL statement should be returned for SQL functions, SQL procedures, or SQL triggers that were not created using obfuscated statements. This option is ignored if the standards option is not '0'. This option is also ignored if the object is not an SOL function, procedure, or trigger. This option is ignored if the object is already obfuscated. Setting Obfuscate option = 0 cannot be used as a means of obtaining the unobfuscated SQL statement for an obfuscated object. The valid values are:

- **0** An obfuscated statement should not be generated.
- 1 An obfuscated statement should be generated for SQL functions, SQL procedures, or SQL triggers.

If obfuscate-option is not specified, 0 will be used.

# activateaccess-

The activate row and column access control option specifies whether an ALTER TABLE to activate row and column access control should be generated when the object type is a control-option TABLE. This option is ignored if the standards option is not '0' or '1'. The valid values are:

- **0** Activate row and column access control should not be generated.
- 1 Activate row and column access control should be generated.

If activate-access-control-option is not specified, 1 will be used.

## mask-andpermissionoption

The mask and permission option specifies whether row permissions and column masks should be generated when the object type is a TABLE. This option is ignored if the standards option is not '0' or '1'. The valid values are:

- 0 Permissions and masks should not be generated.
- Permissions and masks should be generated.

If mask-and-permission-option is not specified, 1 will be used.

## qualifiedname-option

The qualified name option specifies whether qualified or unqualified names should be generated for the specified database object. The valid values are:

- **0** Qualified object names should be generated. Unqualified names within the body of SOL routines will remain unqualified.
- 1 Unqualified object names should be generated when the a library is found which matches the database object library name. Any SQL object or column reference that is RDB qualified will be generated in its fully qualified form. For example, rdb-name.schema-name.table-name and rdb-name.schema-name.table-name.column-name references will retain their full qualification.

If qualified-name-option is not specified, 0 will be used.

## additionalindex-option

The additional index option specifies whether additional CREATE INDEX statements will be generated for DDS-created keyed physical or logical files. The valid values are:

- **0** Additional CREATE INDEX statements will not be generated.
- **1** An additional CREATE INDEX statement will be generated that matches the index for a DDS-created keyed physical file. If the physical file has a PRIMARY KEY constraint, a CREATE INDEX statement is not generated.

An additional CREATE INDEX statement will be generated that matches the index for a DDS-created keyed logical file. If a value of '1' is specified for the index instead of view option, an additional CREATE INDEX statement is not generated. Additional CREATE INDEX statements will also be generated that match the join indexes of a DDS-created join logical file.

If additional-index-option is not specified, 0 will be used.

## indexinstead-ofview-option

The index instead of view option specifies whether a CREATE INDEX or CREATE VIEW statement will be generated for a DDS-created keyed logical file. The valid values are:

- **0** A CREATE VIEW statement will be generated.
- **1** A CREATE INDEX statement will be generated that matches the index for a DDS-created keyed logical file.

If index-instead-of-view-option is not specified, 0 will be used.

## temporaloption

The temporal option specifies whether a CREATE TABLE and an ALTER TABLE statement will be generated when the object type is a TABLE and the table is defined as a temporal table. This option is ignored if the object is not a temporal table or if the standards option is not '0' or '1'. The valid values are:

- **0** A CREATE TABLE statement will be generated.
- **1** A CREATE TABLE statement will be generated and an ALTER TABLE statement will be generated to add versioning.
- 2 Only an ALTER TABLE statement will be generated to add versioning.

If temporal-option is not specified, 0 will be used.

## sourcestream-file

A character or graphic string expression that identifies the source stream file that contains the SQL statements generated by the procedure. This parameter is ignored unless *database-source-file-name* has a value of \*STMF.

If the file does not exist, it will be created using the CCSID specified by source-stream-file-ccsid. As lines are written to the file, source-stream-file-end-of-line determines the end of line sequence, if any, to be appended to each line.

When source-stream-file is used, values provided for database-source-file-library-name and database-source-file-member are ignored.

Writing to the QSYS.LIB file system is not supported.

sourcestream-fileend-of-line A character or graphic string expression that defines the end of line character(s) which will be appended to the end of each line when writing to *source-stream-file*. The carriage return character is always X'0D'. Based on the CCSID of the source stream file, the line feed character is X'25' for an EBCDIC CCSID and X'0A' for ASCII and UTF-8 CCSIDs. The valid values are:

**CR** A carriage return is appended.

**CRLF** A carriage return and line feed are appended.

**LF** A line feed is appended.

**LFCR** A line feed and carriage return are appended.

If source-stream-file-end-of-line is not specified, CRLF will be used.

This parameter is ignored when writing to a source file.

sourcestream-fileccsid An integer value that defines the CCSID to use if a new source stream file is created. If *source-stream-file* is specified and the source stream file does not exist, it will be created with this CCSID value. A value of 0 indicates that the default job CCSID is to be used. A CCSID of 65535 cannot be specified.

If source-stream-file-ccsid is not specified, 0 will be used.

This parameter is ignored when writing to a source file.

## **Examples**

Generate DDL for all tables in a schema and return the source as a result set.

```
CALL QSYS2.GENERATE_SQL('%', 'SAMPLE_CORPDB', 'TABLE', REPLACE_OPTION => '0');
```

 Generate DDL for all indexes starting with 'X' within the SAMPLE\_CORPDB schema, place the output in a file named DDLSOURCE/GENFILE member INDEXSRC.

• Generate DDL for a single table and include the constraints within a CREATE OR REPLACE TABLE statement.

Generate DDL for MYLIB.MYTABLE, placing the output in source stream file /usr/mytable\_ddl.

## **GENERATE\_SQL\_OBJECTS** procedure

The GENERATE\_SQL\_OBJECTS procedure generates the SQL data definition language (DDL) statements required to recreate a set of database objects. The results are returned in the specified database source file member, source stream file, or as a result set. The procedure will generate the objects so that dependent objects are generated after depended on objects.

The database source file member or integrated file system (IFS) stream file will contain the generated SQL statements. If the output source file is QTEMP/Q\_GENSQOBJ, the source file is returned as a result set as well.

#### **Authorization:**

When writing to a database source physical file the user must have:

- \*EXECUTE to the library containing the source physical file
- To add a member:
  - \*OBJOPR and \*ADD to the source physical file
- To replace a member:
  - \*OBJOPR, \*DELETE, \*ADD, and either \*OBJMGT or \*OBJALTER to the source physical file

When writing to an IFS stream file:

- Execute (\*X) data authority to each directory preceding the stream file being written and
- When the stream file exists:
  - Write (\*W) data authority to the stream file
- When the stream file does not exist:
  - Write and Execute (\*WX) authority to the parent directory of the stream file

To generate source for an object type, the following authorities are needed:

- TABLE, VIEW, CONSTRAINT, or TRIGGER
  - \*EXECUTE and \*OBJOPR to the library, and
  - \*OBJOPR to the \*FILE object
- INDEX
  - \*EXECUTE and \*OBJOPR to the library, and
  - \*OBJOPR to the \*FILE object, and
  - \*OBJOPR to the base \*FILE object
- MASK or PERMISSION
  - \*EXECUTE and \*OBJOPR to the library, and at least one of the following:
    - \*OBJOPR to the \*FILE object
    - QIBM\_DB\_SECADM function usage
- ALIAS
  - \*EXECUTE and \*OBJOPR to the library, and
  - \*OBJOPR to the \*FILE object
- FUNCTION or PROCEDURE
  - \*OBJOPR to the library
- TYPE
  - \*EXECUTE and \*OBJOPR to the library, and
  - \*OBJOPR to the \*SQLUDT object
- SCHEMA
  - \*OBJOPR and either \*READ or \*EXECUTE to the \*LIB object
- SEQUENCE
  - \*EXECUTE and \*OBJOPR to the library, and
  - \*USE to the \*DTAARA object

- VARIABLE
  - \*EXECUTE and \*OBJOPR to the library, and
- \*OBJOPR to the \*SRVPGM object
- XSR
  - $\,-\,$  \*EXECUTE and \*OBJOPR to the library, and
  - \*OBJOPR to the \*SQLXSR object

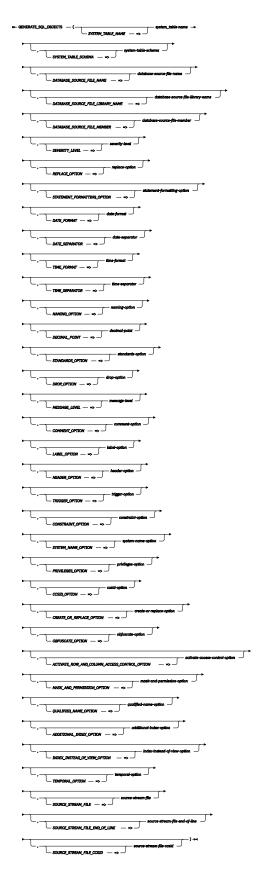

The schema is QSYS2.

**system-table-** A character or graphic string expression that identifies the name of a table that contains the names and types of the database objects for which DDL will be generated. The

system name of the table must be specified. The name is case sensitive. Delimiters must be specified if they are required. For example, a file with a name of "abc" must be specified as "abc". A file with a name of ABC must be specified in upper case. Wildcard characters are not supported.

The specified table must contain three columns that contain the names and types of the objects for which DDL will be generated. The column names of the table must be OBJECT\_SCHEMA, OBJECT\_NAME, and SQL\_OBJECT\_TYPE, in that order.

For example, create the table like this:

```
CREATE TABLE QTEMP.INORDER (OBJECT_SCHEMA VARCHAR(258),
                                     OBJECT_NAME VARCHAR(258),
SQL_OBJECT_TYPE CHAR(10));
```

The contents of the columns must be specified according to the following rules for the corresponding parameters in the QSQGNDDL API. Each row in the table must identify an object that is distinct from every other object in the table.

**OBJECT SCHEMA** 

Identifies the schema name of an object for which DDL will be generated. The name must be delimited if delimiters are required in an SQL statement. This name is ignored if the specified object type is SCHEMA. \*LIBL and \*CURLIB are not allowed.

**OBJECT\_NAME** 

Identifies the name of an object for which DDL will be generated. The name must be delimited if delimiters are required in an SQL statement. If the object type is a FUNCTION or PROCEDURE, this name must be the specific name of the function or procedure. If TABLE or VIEW is specified for the object type, the object name must not identify an alias.

**SQL\_OBJECT\_TYPE** Identifies the SQL object type of an object for which DDL will be generated.

> **ALIAS** The object is an SOL alias.

**CONSTRAINT** The object attribute is a constraint.

**FUNCTION** The object is an SQL function. **INDEX** The object is an SOL index.

MASK The object is an SQL column mask. **PERMISSION** The object is an SQL row permission.

PROCEDURE The object is an SQL procedure.

**SCHEMA** The object is an SOL schema. **SEQUENCE** The object is an SQL sequence.

**TABLE** The object is an SQL table or physical file.

**TRIGGER** The object attribute is a trigger.

**TYPE** The object is an SQL type.

VARIABLE The object is an SQL global variable. **VIEW** The object is an SQL view or logical file.

**XSR** The object is an XML schema repository object.

system-tableschema

A character or graphic string expression that identifies the name of the library of the table that contains the names and types of the database objects for which DDL will be generated. The system name of the schema must be specified. The name is case sensitive. Delimiters must be specified if they are required. For example, a schema with a name of "lib1" must be specified as "lib1". A schema with a name of LIB1 must be specified in upper case. Wildcard characters are not supported. \*LIBL and \*CURLIB are not allowed.

The default is OTEMP.

## databasesource-filename

A character or graphic string expression that identifies the name of the source file that contains the SQL statements generated by the procedure. The name must be a valid system name. The name is case sensitive. If delimiters are required for the name to be valid, they must be specified. For example, a file with a name of "abc" must be specified with the surrounding quotes. A file with a name of ABC must be specified in upper case.

The record length of the specified source file must be greater than or equal to 92.

Can contain the following special value:

**\*STMF** The output is to be written to *source-stream-file*.

If database-source-file-name is not specified, Q GENSQOBJ will be used.

## databasesource-filelibrary-name

A character or graphic string expression that identifies the name of the library containing the source file that contains the SQL statements generated by the procedure. The name must be a valid system name. The name is case sensitive. If delimiters are required for the name to be valid, they must be specified.

If database-source-file-library-name is not specified, QTEMP will be used.

## databasesource-filemember

A character or graphic string expression that identifies the name of the source file member that contains the SQL statements generated by the procedure. The name must be a valid system name. The name is case sensitive. If delimiters are required for the name to be valid, they must be specified.

If values are provided for database-source-file-library-name, database-source-filename, and database-source-file-member the object must exist.

If database-source-file-member is not specified, Q GENSQOBJ will be used.

## severity-level

The severity level at which the operation fails. If errors occur that have a severity level greater than this value, the operation ends. The valid values are in the range 0 through 39 inclusive. Any severity 40 error will cause the procedure to fail.

If severity-level is not specified, 39 will be used.

replace-option The replace option for the database source file member or source stream file. The valid values are:

- **0** The resulting SQL statements are appended to the end of the database source file member or source stream file.
- 1 The database source file member or source stream file is cleared prior to adding the resulting SQL statements. If this option is chosen, the clear might happen even if an error is returned from the procedure.

If replace-option is not specified, 1 will be used.

## statementformattingoption

The formatting option used in the generated SQL statements. The valid values are:

- **0** No additional formatting characters are added to the generated SQL statements.
- 1 Additional end-of-line characters and tab characters are added to the generated SQL statements.

If statement-formatting-option is not specified, 1 will be used.

### date-format

The date format used for date constants in a generated SQL CREATE TABLE statement. The date format may not apply to date constants that are in ISO, EUR, USA,

or JIS format in a CREATE VIEW, CREATE TRIGGER, CREATE FUNCTION, CREATE PROCEDURE, CREATE MASK, or CREATE PERMISSION.

If date-format is not specified, ISO will be used.

## dateseparator

The date separator used for date constants in a generated SQL CREATE TABLE statement. The date separator may not apply to date constants that are in ISO, EUR, USA, or JIS format in a CREATE VIEW, CREATE TRIGGER, CREATE FUNCTION, CREATE PROCEDURE, CREATE MASK, or CREATE PERMISSION statement.

If date-separator is not specified, - will be used.

## time-format

The format used for time constants in a generated SQL CREATE TABLE statement. The time format may not apply to time constants that are in ISO, EUR, USA, or JIS format in a CREATE VIEW, CREATE TRIGGER, CREATE FUNCTION, CREATE PROCEDURE, CREATE MASK, or CREATE PERMISSION statement.

If time-format is not specified, ISO will be used.

## timeseparator

The time separator used for time constants in a generated SQL CREATE TABLE statement. The time separator may not apply to time constants that are in ISO, EUR, USA, or JIS format in a CREATE VIEW, CREATE TRIGGER, CREATE FUNCTION, CREATE PROCEDURE, CREATE MASK, or CREATE PERMISSION statement.

If time-separator is not specified, . will be used.

naming-option The naming convention used for qualified names in the generated SQL statements. The valid values are:

> SQL schema.table syntax **SYS** library/file syntax

If naming-option is not specified, SQL will be used.

#### decimal-point

The decimal point used for numeric constants. The valid values are:

- Period separator
- Comma separator

If decimal-point is not specified, . will be used.

## standardsoption

The standards option specifies whether the generated SQL statements should contain Db2 for i extensions or whether the statements should conform to the Db2 family SQL or to the ANS and ISO SQL standards. The valid values are:

- **0** Db2 for i extensions may be generated in SQL statements.
- 1 The generated SQL statements must conform to SQL statements common to the Db2 family.
- 2 The generated SQL statements must conform to the ANSI and ISO SQL standards.

If standards-option is not specified, 0 will be used.

## drop-option

The drop option specifies whether DROP (or ALTER) SQL statements should be generated prior to the CREATE statement to drop the specified object. The valid values are:

- 0 DROP statements should not be generated.
- 1 DROP statements should be generated.

If drop-option is not specified, 0 will be used.

## message-level

The severity level at which the messages are generated. If errors occur that have a severity level greater than this value, a message is generated in the output. The valid values are in the range 0 through 39 inclusive. The message level must be less than or equal to the severity level.

If message-level is not specified, 0 will be used.

## commentoption

The comment option specifies whether COMMENT SQL statements should be generated if a comment exists on the specified database object. If comments are not supported by the specified database object, the comment option is ignored. The valid values are:

- **0** COMMENT SQL statements should not be generated.
- 1 COMMENT SQL statements should be generated. If the specified database object type is a table or view, COMMENT SQL statements will also be generated for columns of the table or view.
- **2** COMMENT SQL statements should be generated. If the specified database object has no comment and its type is INDEX, SEQUENCE, TABLE, TYPE, VARIABLE, VIEW, or XSR, the system object text will be used for the comment.

If the specified database object type is a table or view, COMMENT SQL statements will also be generated for columns of the table or view.

If comment-option is not specified, 1 will be used.

## label-option

The label option specifies whether LABEL SQL statements should be generated if a label exists on the specified database object. If labels are not supported by the specified database object, the label option is ignored. The valid values are:

- **0** LABEL SQL statements should not be generated.
- 1 LABEL SQL statements should be generated. If the specified database object type is a table or view, LABEL SQL statements will also be generated for columns of the table or view.

If *label-option* is not specified, 1 will be used.

#### header-option

The header option specifies whether a header should be generated prior to the first generated statement. The header consists of comments that describe the version, date and time, the relational database, and some of the options used to generate the SQL statements. The valid values are:

- **0** A header should not be generated.
- **1** A header should be generated.

If header-option is not specified, 1 will be used.

### trigger-option

The trigger option specifies whether triggers should be generated when the object type is a TABLE or VIEW. The valid values are:

- Triggers should not be generated.
- **1** Triggers should be generated.

If trigger-option is not specified, 1 will be used.

## constraintoption

The constraint option specifies whether constraints should be generated when the object type is a TABLE. The valid values are:

- **0** Constraints should not be generated.
- 1 Constraints should be generated.
- **2** Constraints should be generated as part of the CREATE TABLE statement.

If constraint-option is not specified, 1 will be used.

# option

system-name- The system name option specifies whether a FOR SYSTEM NAME clause should be generated for the system name when it is different from the SOL name and the object type is an INDEX, TABLE, VIEW, SEQUENCE, or VARIABLE. The valid values are:

- A FOR SYSTEM NAME clause should not be generated.
- A FOR SYSTEM NAME clause should be generated.

If system-name-option is not specified, 1 will be used.

## privilegesoption

The privileges option specifies whether GRANT SQL statements should be generated on the specified database object. If privileges are not supported by the specified database object, the privileges option is ignored. The valid values are:

- GRANT SQL statements should not be generated.
- 1 GRANT SOL statements should be generated.

If privileges-option is not specified, 1 will be used.

### ccsid-option

The CCSID option specifies whether the CCSID attribute should be generated for column definitions when the object type is a TABLE. The valid values are:

- 0 CCSID attribute should not be generated.
- 1 CCSID attribute should be generated.

If ccsid-option is not specified, 1 will be used.

## create-orreplace-option

The create or replace option specifies whether CREATE OR REPLACE should be generated for the specified database object on the CREATE statement. This option is ignored if the specified database object does not support CREATE OR REPLACE. The valid values are:

- 0 CREATE OR REPLACE should not be generated.
- CREATE OR REPLACE should be generated.

If create-or-replace-option is not specified, 0 will be used.

## obfuscateoption

The obfuscate option specifies whether an obfuscated SOL statement should be returned for SQL functions, SQL procedures, or SQL triggers that were not created using obfuscated statements. This option is ignored if the standards option is not '0'. This option is also ignored if the object is not an SQL function, procedure, or trigger. This option is ignored if the object is already obfuscated. Setting Obfuscate option = 0 cannot be used as a means of obtaining the unobfuscated SQL statement for an obfuscated object. The valid values are:

- **0** An obfuscated statement should not be generated.
- 1 An obfuscated statement should be generated for SQL functions, SQL procedures, or SQL triggers.

If obfuscate-option is not specified, 0 will be used.

## activateaccesscontrol-option

The activate row and column access control option specifies whether an ALTER TABLE to activate row and column access control should be generated when the object type is a TABLE. This option is ignored if the standards option is not '0' or '1'. The valid values are:

- **0** Activate row and column access control should not be generated.
- **1** Activate row and column access control should be generated.

If activate-access-control-option is not specified, 1 will be used.

## mask-andpermissionoption

The mask and permission option specifies whether row permissions and column masks should be generated when the object type is a TABLE. This option is ignored if the standards option is not '0' or '1'. The valid values are:

- Permissions and masks should not be generated.
- 1 Permissions and masks should be generated.

If mask-and-permission-option is not specified, 1 will be used.

## qualifiedname-option

The qualified name option specifies whether qualified or unqualified names should be generated for the specified database object. The valid values are:

- **0** Qualified object names should be generated. Unqualified names within the body of SQL routines will remain unqualified.
- 1 Unqualified object names should be generated when the a library is found which matches the database object library name. Any SQL object or column reference that is RDB qualified will be generated in its fully qualified form. For example, rdbname.schema-name.table-name and rdb-name.schema-name.table-name.columnname references will retain their full qualification.

If qualified-name-option is not specified, 0 will be used.

## additionalindex-option

The additional index option specifies whether additional CREATE INDEX statements will be generated for DDS-created keyed physical or logical files. The valid values are:

- O Additional CREATE INDEX statements will not be generated.
- 1 An additional CREATE INDEX statement will be generated that matches the index for a DDS-created keyed physical file. If the physical file has a PRIMARY KEY constraint, a CREATE INDEX statement is not generated.

An additional CREATE INDEX statement will be generated that matches the index for a DDS-created keyed logical file. If a value of '1' is specified for the index instead of view option, an additional CREATE INDEX statement is not generated. Additional CREATE INDEX statements will also be generated that match the join indexes of a DDS-created join logical file.

If additional-index-option is not specified, 0 will be used.

index-instead The index instead of view option specifies whether a CREATE INDEX or CREATE VIEW of-view-option statement will be generated for a DDS-created keyed logical file. The valid values are:

- **0** A CREATE VIEW statement will be generated.
- 1 A CREATE INDEX statement will be generated that matches the index for a DDScreated keyed logical file.

If index-instead-of-view-option is not specified, 0 will be used.

## temporaloption

The temporal option specifies whether a CREATE TABLE and an ALTER TABLE statement will be generated when the object type is a TABLE and the table is defined as a temporal table. This option is ignored if the object is not a temporal table or if the standards option is not '0' or '1'. The valid values are:

- **0** A CREATE TABLE statement will be generated.
- 1 A CREATE TABLE statement will be generated and an ALTER TABLE statement will be generated to add versioning.
- 2 Only an ALTER TABLE statement will be generated to add versioning.

If temporal-option is not specified, 0 will be used.

## sourcestream-file

A character or graphic string expression that identifies the source stream file that contains the SQL statements generated by the procedure. This parameter is ignored unless *database-source-file-name* has a value of \*STMF.

If the file does not exist, it will be created using the CCSID specified by *source-stream-file-ccsid*. As lines are written to the file, *source-stream-file-end-of-line* determines the end of line sequence, if any, to be appended to each line.

When source-stream-file is used, values provided for database-source-file-library-name and database-source-file-member are ignored.

Writing to the QSYS.LIB file system is not supported.

## sourcestream-fileend-of-line

A character or graphic string expression that defines the end of line character(s) which will be appended to the end of each line when writing to *source-stream-file*. The carriage return character is always X'OD'. Based on the CCSID of the source stream file, the line feed character is X'25' for an EBCDIC CCSID and X'OA' for ASCII and UTF-8 CCSIDs. The valid values are:

**CR** A carriage return is appended.

**CRLF** A carriage return and line feed are appended.

**LF** A line feed is appended.

**LFCR** A line feed and carriage return are appended.

If source-stream-file-end-of-line is not specified, CRLF will be used.

This parameter is ignored when writing to a source file.

## sourcestream-fileccsid

An integer value that defines the CCSID to use if a new source stream file is created. If *source-stream-file* is specified and the source stream file does not exist, it will be created with this CCSID value. A value of 0 indicates that the default job CCSID is to be used. A CCSID of 65535 cannot be specified.

If source-stream-file-ccsid is not specified, 0 will be used.

This parameter is ignored when writing to a source file.

## **Notes**

- If an error occurs while generating the DDL for an object, the source file or source stream file will contain the error and processing will continue to the next object. After processing the last object, a warning SQLSTATE '01H52' will be returned.
- Objects are generated in the following order:
  - 1. Schemas
  - 2. Types
  - 3. Sequences
  - 4. Aliases
  - 5. Non-MQT tables and any constraints and indexes on those tables
  - 6. Functions
  - 7. Procedures
  - 8. Variables
  - 9. Views, DDS-created logical files and MQTs and any constraints and indexes on those tables
  - 10. Triggers
  - 11. Masks
  - 12. Permissions

### Restrictions

- One use of this procedure is to create a clone of a set of objects in another library by using QUALIFIED\_NAME\_OPTION=>1, setting the current schema and path, and then running the generated script.
  - If a depended on object is not included in the list of objects for which DDL will be generated, errors
    may occur when attempting to run the generated script. For example, if view V1 is based on table T1,
    but only V1 is specified, the attempt to run the generated script will fail because T1 was not included.
  - The QSQGNDDL API, on which this procedure is based, generates a qualified name in some cases.
     Thus, it may be necessary to make minor modifications to the script prior to running it. For more information see the Qualified name option parameter in Generate Data Definition Language (QSQGNDDL) API.
- A function or procedure that has a parameter with a DEFAULT clause that references a variable, view, or MQT will not create when running the generated script. This is because variables, views, and MQTs are generated after functions and procedures. Note that references to variables, views, and MQTs within the body of function or procedure are soft dependencies and will not prevent the create.
- A variable that contains a DEFAULT clause that references a view or MQT will not create when running the generated script. This is because views and MQTs are generated after variables.

## **Examples**

• Generate ordered DDL for the objects listed in the QTEMP.INORDER file.

```
CALL QSYS2.GENERATE_SQL_OBJECTS('INORDER', 'QTEMP');
```

## **RELATED\_OBJECTS** table function

The RELATED\_OBJECTS table function returns a list of all objects that depend on the specified database file, either directly or indirectly.

The list contains all objects that are directly dependent on the input database file. Each identified view and global variable is processed recursively to obtain its dependents until no more dependents are found.

If the input file is an SQL alias, a program described file, or the file is not found, no rows are returned.

The dependency information is collected from the database cross reference tables and the SQL catalog. Some dependencies might not be returned based on how the dependent object was specified in the original statement. For example, if a CREATE FUNCTION statement references an unqualified table, the dependency will not be complete in the SQL catalog view (SYSROUTINEDEP) and subsequently will not be returned by this function.

Authorization: None required.

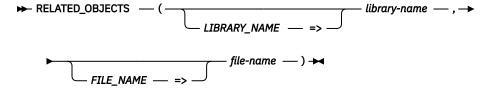

The schema is SYSTOOLS.

**library-name** A character or graphic string expression that identifies the library that contains *file-name*. It must exist on the current server.

**file-name** A character or graphic string expression that identifies the database file to list related objects for. This must be the system name of the file.

The result of the function is a table containing rows with the format shown in the following table. All columns are nullable.

Table 77. RELATED\_OBJECTS table function

| Column Name        | Data Type    | Description                 |                                                                                                    |
|--------------------|--------------|-----------------------------|----------------------------------------------------------------------------------------------------|
| SOURCE_SCHEMA_NAME | VARCHAR(128) | The name of the sche        | ema that contains SOURCE_SQL_NAME.                                                                       |
| SOURCE_SQL_NAME    | VARCHAR(128) | The name of the obje        | ect that this row is dependent on.                                                                       |
| SQL_OBJECT_TYPE    | VARCHAR(24)  | The SQL type of the c       | dependent object.                                                                                        |
|                    |              | ALIAS                       | An SQL alias defined for SOURCE_SQL_NAME                                                                 |
|                    |              | FOREIGN KEY                 | The child table in a referential constraint with SOURCE_SQL_NAME                                         |
|                    |              | FUNCTION                    | A function that references SOURCE_SQL_NAME                                                               |
|                    |              | HISTORY TABLE               | A history table associated with the temporal table defined by SOURCE_SQL_NAME                            |
|                    |              | INDEX                       | An SQL index defined on SOURCE_SQL_NAME                                                                  |
|                    |              | KEYED LOGICAL<br>FILE       | A native keyed logical file defined on SOURCE_SQL_NAME                                                   |
|                    |              | LOGICAL FILE                | A native logical file defined on SOURCE_SQL_NAME                                                         |
|                    |              | MASK                        | A column mask on a column in<br>SOURCE_SQL_NAME or that references<br>SOURCE_SQL_NAME in its definition  |
|                    |              | MATERIALIZED<br>QUERY TABLE | A materialized query table that references SOURCE_SQL_NAME                                               |
|                    |              | PERMISSION                  | A row permission that is defined on SOURCE_SQL_NAME or that references SOURCE_SQL_NAME in its definition |
|                    |              | PROCEDURE                   | A procedure that references SOURCE_SQL_NAME                                                              |
|                    |              | TEXT INDEX                  | An OmniFind text index built over SOURCE_SQL_NAME                                                        |
|                    |              | TRIGGER                     | An SQL trigger that is defined on SOURCE_SQL_NAME or that references SOURCE_SQL_NAME in its definition   |
|                    |              | VARIABLE                    | A global variable that references<br>SOURCE_SQL_NAME in its default<br>expression                        |
|                    |              | VIEW                        | A view that references SOURCE_SQL_NAME in its definition                                                 |
|                    |              | XML SCHEMA                  | An XML schema that uses SOURCE_SQL_NAME                                                                  |
| SCHEMA_NAME        | VARCHAR(128) | The SQL schema con          | taining SQL_NAME.                                                                                        |
| SQL_NAME           | VARCHAR(128) | The SQL name of the         | dependent object.                                                                                        |
|                    |              | When SQL_OBJEC child table  | T_TYPE is FOREIGN KEY, this is the name of the                                                           |
| LIBRARY_NAME       | VARCHAR(10)  | The system library na       | ame of the dependent object.                                                                             |
| _                  |              | •                           | T_TYPE is TRIGGER, the library containing the                                                            |
|                    |              |                             | ue when SQL_OBJECT_TYPE is FOREIGN KEY, URE, and TEXT INDEX.                                             |

Table 77. RELATED\_OBJECTS table function (continued)

| Column Name  | Data Type                   | Description                                                                                                    |
|--------------|-----------------------------|----------------------------------------------------------------------------------------------------|
| SYSTEM_NAME  | VARCHAR(279)                | The related system name of the dependent object.                                                                                           |
|              |                             | When SQL_OBJECT_TYPE is FOREIGN KEY, the constraint name                                                                                   |
|              |                             | <ul> <li>When SQL_OBJECT_TYPE is FUNCTION or PROCEDURE, the external name</li> </ul>                                                       |
|              |                             | <ul> <li>When SQL_OBJECT_TYPE is MASK or PERMISSION, the mask or permission name</li> </ul>                                                |
|              |                             | <ul> <li>When SQL_OBJECT_TYPE is TRIGGER, the name of the trigger<br/>program</li> </ul>                                                   |
|              |                             | Contains the null value when SQL_OBJECT_TYPE is TEXT INDEX.                                                                                |
| OBJECT_OWNER | VARCHAR(10)                 | The owner of the object. When SQL_OBJECT_TYPE is FUNCTION, MASK, PERMISSION, PROCEDURE, TRIGGER, or VARIABLE this is the object's definer. |
|              |                             | Contains the null value when SQL_OBJECT_TYPE is FOREIGN KEY or TEXT INDEX.                                                                 |
| LONG_COMMENT | VARGRAPHIC(2000) CCSID 1200 | The SQL long comment for the object.                                                                                                    |
|              |                             | Contains the null value when the comment is not available.                                                                                 |
| OBJECT_TEXT  | VARGRAPHIC(50) CCSID 1200   | The system text description for the object.                                                                                                |
|              |                             | Contains the null value when the text is not available.                                                                                    |
| LAST_ALTERED | TIMESTAMP                   | The timestamp when the object was last altered. For objects that cannot be altered, this is the create timestamp.                          |
|              |                             | Contains the null value when SQL_OBJECT_TYPE is FOREIGN KEY.                                                                               |

• List all the objects that are dependent on the ORDERS file in APPLIB.

• List all the objects that are dependent on the ORDERS file in APPLIB. For each object, return how many recursive steps were required to find the object.

```
SELECT LEVEL, RO.*

FROM (VALUES('APPLIB', 'ORDERS')) I(IN_LIB, IN_FILE),

TABLE (QSYS2.OBJECT_STATISTICS(IN_LIB, '*FILE', IN_FILE)),

TABLE(SYSTOOLS.RELATED_OBJECTS(IN_LIB, IN_FILE)) RO

START WITH SOURCE_SCHEMA_NAME = OBJLONGSCHEMA AND

SOURCE_SQL_NAME = OBJLONGNAME

CONNECT BY SOURCE_SQL_NAME = PRIOR SQL_NAME AND

SOURCE_SCHEMA_NAME = PRIOR SCHEMA_NAME

ORDER BY 1, 2, 3;
```

## **RESTART\_IDENTITY** procedure

The RESTART\_IDENTITY procedure examines the *source-table* and determines the identity column and its next value. The next value and column name are used to configure the *target-table* to use the same next value.

Authorization: The caller must have at least one of the following:

- · For the target table being modified,
  - The system authority \*OBJALTER on the table, and
  - The system authority \*EXECUTE on the schema containing the table
- \*ALLOBJ authority

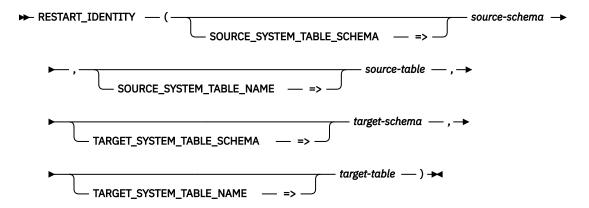

The schema is QSYS2.

**source-** A character or graphic string for the schema name containing *source-file*. It must be a

**schema** system schema name.

**source-table** A character or graphic string for the table name that has the identity value to copy. It

must be a system table name. The table must contain an identity column.

target- A character or graphic string for the schema name containing target-table. It must be a

**schema** system schema name.

target-table A character or graphic string for the table name that is to have its identity column value

reset. It must be a system table name. The table must contain an identity column that

has the same name as the identity column in source-table.

## Example

Set the identity column in NEWTABLE to have the same next value as the identity column in OLDTABLE

## SWAP\_DYNUSRPRF procedure

The SWAP\_DYNUSRPRF procedure switches the SQL DYNUSRPRF setting for a program or service program. The possible values are \*OWNER and \*USER. Calling this procedure will change the value for a program or service program to the opposite setting. The switch will be performed for all modules in an ILE program or service program.

The following query shows the current value of the DYNUSRPRF setting for any modules that are part of an ILE program or service program:

```
SELECT SQL_DYNAMIC_USER_PROFILE FROM QSYS2.BOUND_MODULE_INFO
WHERE PROGRAM_LIBRARY = 'MYLIB' AND PROGRAM_NAME = 'MYPGM';
```

For an OPM program, run the following query:

```
SELECT SQL_DYNAMIC_USER_PROFILE FROM QSYS2.PROGRAM_INFO
WHERE PROGRAM_LIBRARY = 'MYLIB' AND PROGRAM_NAME = 'MYPGM';
```

**Authorization:** The caller must have at least one of the following:

- Authorization to the Database Security Administrator function of the IBM i. The Change Function Usage (CHGFCNUSG) command, with a function ID of QIBM\_DB\_SECADM, can be used to change the list of users allowed to use the function.
- \*ALLOBJ authority

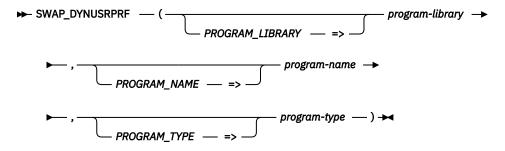

The schema is QSYS2.

program-library A character or graphic string containing the name of the library containing the

program. Can be one of the following special values:

**\*CURLIB** The job's current library is used.

**\*LIBL** The library list is used.

**program-name** A character or graphic string containing the program name.

**program-type** The object type for *program-name*.

**\*PGM** The object is a program.

**\*SRVPGM** The object is a service program.

## **Example**

Switch the value of the dynamic user profile for program MYLIB/MYPGM.

```
CALL QSYS2.SWAP_DYNUSRPRF('MYLIB', 'MYPGM', '*PGM');
```

## **SYSFILES** view

The SYSFILES view contains information about database files. Additional information is available in the QSYS2.SYSTABLES view.

The information returned is similar to the detail seen from the Display File Description (DSPFD) command and the Retrieve Database File Description (QDBRTVFD) API.

Authorization: The caller must have:

- · \*OBJOPR authority to the file, and
- \*EXECUTE authority to the library containing the file.

The following table describes the columns in the view. The schema is QSYS2.

Table 78. SYSFILES view

| Column Name         | System Column Name | Data Type                                | Description                                                                                  |
|---------------------|--------------------|------------------------------------------|----------------------------------------------------------------------------------------------|
| SYSTEM_TABLE_SCHEMA | LIB_NAME           | VARCHAR(10)                              | The library containing the file.                                                             |
| SYSTEM_TABLE_NAME   | FILE_NAME          | VARCHAR(10)                              | The name of the file.                                                                        |
| TABLE_SCHEMA        | TABSCHEMA          | VARCHAR(128)                             | The SQL schema name of the library.                                                          |
| TABLE_NAME          | TABNAME            | VARCHAR(128)                             | The SQL name of the file.                                                                    |
| IASP_NUMBER         | IASPNUMBER         | INTEGER                                  | The independent auxiliary storage pool (IASP) number.                                        |
| TEXT_DESCRIPTION    | TEXT               | VARGRAPHIC(50)<br>CCSID 1200<br>Nullable | The descriptive text for the file.  Contains the null value if there is no descriptive text. |

Table 78. SYSFILES view (continued)

| Column Name             | System Column Name | Data Type    | Description                                                                                                    |  |
|-------------------------|--------------------|--------------|----------------------------------------------------------------------------------------------------|--|
| NATIVE_TYPE             | DDS_TYPE           | VARCHAR(8)   | Type of file.                                                                                                    |  |
|                         |                    |              | LOGICAL This is a DDS created logical file or an SQL view index.                                                              |  |
|                         |                    |              | PHYSICAL This is a physical file or an SQL table.                                                                             |  |
| FILE_TYPE               | FILETYPE           | VARCHAR(6)   | Type of file.                                                                                                    |  |
|                         |                    |              | DATA This is a data file.                                                                                                    |  |
|                         |                    |              | <b>SOURCE</b> This is a source physical file.                                                                                 |  |
| SQL_OBJECT_TYPE         | SQL_TYPE           | VARCHAR(5)   | SQL object type.                                                                                                    |  |
|                         |                    | Nullable     | INDEX This is an SQL index.                                                                                                   |  |
|                         |                    |              | TABLE This is an SQL table.                                                                                                   |  |
|                         |                    |              | VIEW This is an SQL view.                                                                                                    |  |
|                         |                    |              | Contains the null value if this is not an SQL object.                                                                         |  |
| LAST_ALTERED_TIMESTAMP  | ALTEREDTS          | TIMESTAMP(0) | Timestamp when the file was last altered or created.                                                                          |  |
| FILE_LEVEL_ID           | FILE_LVLID         | CHAR(13)     | File level identifier. This is the date of the file in CYYMMDDHHMMSS format.                                                  |  |
| LEVEL_CHECK             | LVLCHK             | VARCHAR(3)   | Record format level check (LVLCHK).                                                                                           |  |
|                         |                    |              | <b>NO</b> The record format level identifiers are not checked whether the file is opened.                                     |  |
|                         |                    |              | <b>YES</b> The record format level identifiers are checked when file is opened.                                               |  |
|                         |                    |              | See <u>Level checking</u> for some additional information about how level checking works.                                     |  |
| FILE_OWNER              | OWNER              | VARCHAR(10)  | The owner of the object.                                                                                                    |  |
|                         |                    | Nullable     | Contains the null value if the object owner is not available.                                                                 |  |
| CREATE_PUBLIC_AUTHORITY | PUB_AUTH           | VARCHAR(10)  | The public authority that the file was created with (AUT). This not the current public authority for the file.                |  |
|                         |                    |              | *ALL Public all authority                                                                                                    |  |
|                         |                    |              | *CHANGE Public change authority                                                                                               |  |
|                         |                    |              | *EXCLUDE Public exclude authority                                                                                             |  |
|                         |                    |              | <b>*USE</b> Public use authority                                                                                              |  |
|                         |                    |              | authorization-list-<br>name  The name of the authorization list<br>whose authority is used for the file                       |  |
| NUMBER_MEMBERS          | MEMBERS            | INTEGER      | Number of members.                                                                                                    |  |
| MAXIMUM_ MEMBERS        | MAXMBRS            | INTEGER      | Maximum members (MAXMBRS).                                                                                                    |  |
|                         |                    | Nullable     | 1 to 32767 The maximum number of members for the file                                                                         |  |
|                         |                    |              | Contains the null value if no maximum is specified; 32767 is used (*NOMAX).                                                   |  |
| MAXIMUM_RECORD_LENGTH   | RECLENGTH          | INTEGER      | Maximum record length. This is the length of the record in the file's record format that contains the largest number of bytes |  |
| NUMBER_KEY_FIELDS       | KEY_FLDS           | INTEGER      | Number of key fields for the file.                                                                                            |  |
| MAXIMUM_KEY_LENGTH      | KEY_LEN            | INTEGER      | Maximum key length for the file.                                                                                              |  |
| TRIGGER_COUNT           | TRIG_CNT           | INTEGER      | Number of triggers.                                                                                                    |  |
| CONSTRAINT_COUNT        | CONSTR_CNT         | INTEGER      | Number of constraints for the file.                                                                                           |  |
|                         |                    | Nullable     | Contains the null value if this is not a physical file.                                                                       |  |

Table 78. SYSFILES view (continued)

| Column Name              | System Column Name | Data Type           | Description                                                                                                    |
|--------------------------|--------------------|---------------------|----------------------------------------------------------------------------------------------------|
| NUMBER_BASED_ON_FILES    | BASE_FILES         | INTEGER<br>Nullable | Number of files directly referenced by a logical file, view, or index.                                                                                  |
|                          |                    | Nuttuble            | Contains the null value for physical files.                                                                                                    |
| ALLOW_READ               | ALWREAD            | VARCHAR(3)          | Allow read operation.                                                                                                    |
|                          |                    |                     | <b>NO</b> Records are not allowed to be read from the file.                                                                                             |
|                          |                    |                     | <b>YES</b> Records are allowed to be read from the file.                                                                                                |
| ALLOW_WRITE              | ALWWRITE           | VARCHAR(3)          | Allow write operation.                                                                                                    |
|                          |                    |                     | <b>NO</b> Records are not allowed to be written to the file.                                                                                            |
|                          |                    |                     | <b>YES</b> Records are allowed to be written to the file.                                                                                               |
| ALLOW_UPDATE             | ALWUPD             | VARCHAR(3)          | Allow update operation (ALWUPD).                                                                                                    |
|                          |                    |                     | <b>NO</b> Records are not allowed to be updated in the file.                                                                                            |
|                          |                    |                     | <b>YES</b> Records are allowed to be updated in the file.                                                                                               |
| ALLOW_DELETE             | ALWDLT             | VARCHAR(3)          | Allow delete operation (ALWDLT).                                                                                                    |
|                          |                    |                     | <b>NO</b> Records are not allowed to be deleted from the file.                                                                                          |
|                          |                    |                     | <b>YES</b> Records are allowed to be deleted from the file.                                                                                             |
| MAXIMUM_FILE_WAIT_TIME   | WAITFILE           | INTEGER             | Maximum file wait time (WAITFILE).                                                                                                    |
|                          |                    |                     | -1 The default wait time specified in the class description is used (*CLS).                                                                             |
|                          |                    |                     | The program does not wait for the file; an immediate allocation is required (*IMMED).                                                                   |
|                          |                    |                     | 1 through The maximum number of seconds a program waits for the file.                                                                                   |
| MAXIMUM_RECORD_WAIT_TIME | WAITRCD            | INTEGER             | Maximum record wait time (WAITRCD).                                                                                                    |
|                          |                    |                     | The default wait time allowed by the system i used. This is 32767 seconds (*NOMAX).                                                                     |
|                          |                    |                     | -1 The program does not wait for the record, an immediate allocation is required (*IMMED).                                                              |
|                          |                    |                     | 1 through The maximum number of seconds a program waits for the record.                                                                                 |
| FORCE_WRITE_RATIO        | FRCRATIO           | INTEGER             | Records to force a write (FRCRATIO).                                                                                                    |
|                          |                    | Nullable            | 1 through 32767  When the cumulative count of inserted, updated, and deleted records has reached this value, the changed records are forced to storage. |
|                          |                    |                     | Contains the null value is there is no force write ratio.                                                                                               |
| SELECT_OMIT              | SELECTOMIT         | VARCHAR(3)          | Select/omit setting.                                                                                                    |
|                          |                    |                     | NO The file is not a select/omit logical file.                                                                                                    |
|                          |                    |                     | YES The file is a select/omit logical file.                                                                                                    |
| PROGRAM_DESCRIBED        | PGM_DESC           | VARCHAR(3)          | Program described file setting.                                                                                                    |
|                          |                    |                     | NO The file is not program described.                                                                                                    |
|                          |                    |                     | YES The file is program described.                                                                                                    |
| DISTRIBUTED              | DIST_FILE          | VARCHAR(3)          | Distributed file setting.                                                                                                    |
|                          |                    |                     | NO The file is not distributed.                                                                                                    |
|                          |                    |                     | YES The file is distributed.                                                                                                    |

Table 78. SYSFILES view (continued)

| Column Name               | System Column Name | Data Type               | Description                                                                                                    |
|---------------------------|--------------------|-------------------------|----------------------------------------------------------------------------------------------------|
| FILE_VRM                  | FILE_VRM           | CHAR(6)                 | File version, release, and modification level. VxRyMz, where x is the version, y the release, and z the modification level. This is the release where the file was created.                                                          |
| EARLIEST_POSSIBLE_RELEASE | MINRLS             | CHAR(6)                 | Earliest supported version, release, and modification level. New                                                                                                    |
|                           |                    | Nullable                | database support used in the file will prevent the file from being saved to a prior version, release, and modification level. The value is formatted as VxRyMz, where x is the version, y the release, and z the modification level. |
|                           |                    |                         | Contains the null value if the value is prior to V2.                                                                                                    |
| ALLOW_NULL_KEYS           | ALWNULLK           | VARCHAR(3)              | Allow null value key setting (ALWNULL).                                                                                                    |
|                           |                    | Nullable                | NO Null value keys are not allowed.                                                                                                    |
|                           |                    |                         | YES Null value keys are allowed.                                                                                                    |
|                           |                    |                         | Contains the null value if ACCESS_PATH_KEYED is NO.                                                                                                    |
| ALLOW_NULL_DATA           | ALWNULLD           | VARCHAR(3)              | Allow null value data (ALWNULL).                                                                                                    |
|                           |                    |                         | NO The file record format(s) do not allow null value fields.                                                                                                    |
|                           |                    |                         | YES The file record format(s) allow null value fields.                                                                                                    |
| PRIMARY_KEY               | PRIKEY             | VARCHAR(3)              | Primary key (*PRIKEY).                                                                                                    |
|                           |                    |                         | NO The access path for the file is not a primary key.                                                                                                    |
|                           |                    |                         | YES The access path for the file is a primary key.                                                                                                    |
| UNIQUE_CONSTRAINT         | UNQCST             | VARCHAR(3)              | Unique constraint.                                                                                                    |
| ONIQUE_CONSTRAINT         | onçosi             | VAICE PAR(5)            | ·                                                                                                    |
|                           |                    |                         | NO The access path for the file is not a unique constraint.  YES The access path for the file is a unique constraint.                                                                                                    |
|                           |                    |                         | · · · · · · · · · · · · · · · · · · ·                                                                                                    |
| VOLATILE                  | VOLATILE           | VARCHAR(3)              | SQL volatile table setting.                                                                                                    |
|                           |                    |                         | NO The file is not an SQL volatile table.                                                                                                    |
|                           |                    |                         | YES The file is an SQL volatile table.                                                                                                    |
| KEEP_IN_MEMORY            | KEEPINMEM          | VARCHAR(3)              | The memory preference of the file.                                                                                                    |
|                           |                    |                         | <b>NO</b> The file does not have the keep in memory indication set.                                                                                                    |
|                           |                    |                         | <b>YES</b> The file has the keep in memory indication set.                                                                                                    |
| MEDIA_PREFERENCE          | UNIT               | VARCHAR(4)              | Preferred storage unit for the file (UNIT).                                                                                                    |
|                           |                    |                         | <b>*ANY</b> No storage media is preferred. Storage will be allocated from any available storage media.                                                                                                    |
|                           |                    |                         | <b>*SSD</b> Solid state disk storage media is preferred. Storage may be allocated from solid state disk storage media, if available.                                                                                                 |
| SOURCE_FILE_LIBRARY       | SRCLIB             | VARCHAR(10)             | Library containing SOURCE_FILE.                                                                                                    |
|                           |                    | Nullable                | Contains the null value if a source file was not used.                                                                                                    |
| SOURCE_FILE               | SRCFILE            | VARCHAR(10)<br>Nullable | Name of the source file containing the DDS used to create the file.                                                                                                    |
|                           |                    | Nottable                | Contains the null value if a source file was not used.                                                                                                    |
| SOURCE_FILE_MEMBER        | SRCMBR             | VARCHAR(10)<br>Nullable | Source file member name within SOURCE_FILE used to create the file.                                                                                                    |
|                           |                    | Nullable                | Contains the null value if a source file was not used.                                                                                                    |

| Table 78 | SYSFII FS vi | ew (continued | <b>1</b> ) |
|----------|--------------|---------------|------------|
|          |              |               |            |

| Column Name             | System Column Name | Data Type   | Description                                                                                                    |
|-------------------------|--------------------|-------------|----------------------------------------------------------------------------------------------------|
| ACCESS_PATH_KEYED       | ACCESSPATH         | VARCHAR(3)  | Whether the file has a keyed sequence access path.                                                                                                  |
|                         |                    |             | NO The file does not have a keyed sequence access path. The file is processed using arrival sequence.                                               |
|                         |                    |             | <b>YES</b> The file has a keyed sequence access path.                                                                                               |
| ACCESS_PATH_TYPE        | AP_TYPE            | VARCHAR(14) | Access path type.                                                                                                    |
|                         |                    | Nullable    | <b>EVI</b> Encoded vector with a 1-, 2-, or 4-byte vector                                                                                           |
|                         |                    |             | <b>KEYED FCFO</b> Keyed sequence access path with duplicate keys allowed. Duplicate keys are accessed in first-changed-first-out (FCFO) order.      |
|                         |                    |             | <b>KEYED FIFO</b> Keyed sequence access path with duplicate keys allowed. Duplicate keys are accessed in first-in-first-out (FIFO) order.           |
|                         |                    |             | KEYED LIFO  Keyed sequence access path with duplicate keys allowed. Duplicate keys are accessed in last-in-first-out (LIFO) order.                  |
|                         |                    |             | KEYED NO  ORDER  Keyed sequence access path with duplicate keys allowed. No order is guaranteed when accessing duplicate keys.                      |
|                         |                    |             | KEYED Keyed sequence access path with no duplicate keys allowed (UNIQUE).                                                                           |
|                         |                    |             | Contains the null value if ACCESS_PATH_KEYED is NO.                                                                                                 |
| ACCESS_PATH_MAINTENANCE | MAINT              | VARCHAR(6)  | Access path maintenance (MAINT).                                                                                                    |
|                         |                    | Nullable    | <b>*DLY</b> Delayed maintenance                                                                                                    |
|                         |                    |             | *IMMED Immediate maintenance                                                                                                    |
|                         |                    |             | *REBLD Rebuild maintenance                                                                                                    |
|                         |                    |             | Contains the null value if ACCESS_PATH_KEYED is NO.                                                                                                 |
| ACCESS_PATH_SIZE        | ACCPTHSIZ          | VARCHAR(7)  | Access path size (ACCPTHSIZ).                                                                                                    |
|                         |                    | Nullable    | *MAX1TB All access paths associated with this file will be allowed to occupy a maximum of 1 terabyte (1 099 511 627 776 bytes) of auxiliary storage |
|                         |                    |             | *MAX4GB All access paths associated with this file will be allowed to occupy a maximum of 4 gigabytes (4 294 966 272 bytes) of auxiliary storage.   |
|                         |                    |             | Contains the null value if ACCESS_PATH_KEYED is NO.                                                                                                 |
| LOGICAL_PAGE_SIZE       | PAGESIZE           | INTEGER     | Access path page size.                                                                                                    |
|                         |                    | Nullable    | -1 Access path is a 4 gigabyte access path                                                                                                    |
|                         |                    |             | O System determines page size from the key length of the access path                                                                                |
|                         |                    |             | 8 Page size is 8 kilobytes                                                                                                    |
|                         |                    |             | <b>16</b> Page size is 16 kilobytes                                                                                                    |
|                         |                    |             | <b>32</b> Page size is 32 kilobytes                                                                                                    |
|                         |                    |             | 64 Page size is 64 kilobytes                                                                                                    |
|                         |                    |             | <b>128</b> Page size is 128 kilobytes                                                                                                    |
|                         |                    |             | <b>256</b> Page size is 256 kilobytes                                                                                                    |
|                         |                    |             | <b>512</b> Page size is 512 kilobytes                                                                                                    |
|                         |                    |             | Contains the null value if ACCESS_PATH_KEYED is NO.                                                                                                 |

Table 78. SYSFILES view (continued)

| Column Name             | System Column Name | Data Type   | Description                                                                                                    |
|-------------------------|--------------------|-------------|----------------------------------------------------------------------------------------------------|
| FORCE_KEYED_ACCESS_PATH | FRCACCPTH          | VARCHAR(3)  | Force keyed access path (FRCACCPTH).                                                                                                    |
|                         |                    | Nullable    | <b>NO</b> The access path and changed records are not forced to auxiliary storage when the access path is changed.                                                                           |
|                         |                    |             | YES The access path and changed records are forced to auxiliary storage when the access path is changed (*YES).                                                                              |
|                         |                    |             | Contains the null value if ACCESS_PATH_KEYED is NO.                                                                                                    |
| ACCESS_PATH_JOURNALED   | JOURNALED          | VARCHAR(3)  | Access path journaled.                                                                                                    |
|                         |                    | Nullable    | NO The access path is not journaled.                                                                                                    |
|                         |                    |             | YES The access path is journaled.                                                                                                    |
|                         |                    |             | Contains the null value if ACCESS_PATH_KEYED is NO.                                                                                                    |
| ACCESS_PATH_RECOVERY    | RECOVER            | VARCHAR(7)  | Access path recovery (RECOVER).                                                                                                    |
|                         |                    | Nullable    | <b>*AFTIPL</b> The file access path is built after the IPL is completed.                                                                                                    |
|                         |                    |             | <b>*IPL</b> The file access path is built during the IPL.                                                                                                    |
|                         |                    |             | <b>*NO</b> The file access path is built when the file is next opened.                                                                                                    |
|                         |                    |             | Contains the null value if ACCESS_PATH_KEYED is NO.                                                                                                    |
| SRTSEQ_IND              | SRTSEQ_IND         | INTEGER     | Sort sequence table (SRTSEQ) indicators.                                                                                                    |
|                         |                    |             | No sort sequence table is used for the file, and the<br>hexadecimal value of the characters will be used to<br>determine the sort sequence (*HEX).                                           |
|                         |                    |             | 2 A sort sequence table was specified for the file.                                                                                                    |
|                         |                    |             | <b>3</b> No sort sequence table for the file; however, an alternate collating sequence table was specified.                                                                                  |
| SORT_SEQUENCE_LIBRARY   | SRTSEQ_LIB         | VARCHAR(10) | The library containing the sort sequence table or alternate                                                                                                    |
|                         |                    | Nullable    | collating sequence table. Can contain the special value *LIBL.  Contains the null value if SRTSEQ_IND is 1 or if there is no library.                                                        |
| SORT_SEQUENCE           | SRTSEQ             | VARCHAR(10) | The sort sequence table or alternate collating sequence table                                                                                                    |
| 30KI_3EQUENCE           | SKISEŲ             | Nullable    | associated with the file.                                                                                                    |
|                         |                    |             | Contains the null value if SRTSEQ_IND is 1.                                                                                                    |
| LANGUAGE_IDENTIFIER     | LANGID             | CHAR(3)     | Language identifier (LANGID).                                                                                                    |
|                         |                    | Nullable    | Contains the null value if there is no language identifier.                                                                                                    |
| ROUNDING_MODE           | DECFLTRND          | VARCHAR(8)  | Rounding mode to be used for decimal floating point (DECFLOAT) calculations.                                                                                                    |
|                         |                    | Nullable    | CEILING                                                                                                    |
|                         |                    |             | DOWN                                                                                                    |
|                         |                    |             | FLOOR                                                                                                    |
|                         |                    |             | HALFDOWN                                                                                                    |
|                         |                    |             | HALFEVEN                                                                                                    |
|                         |                    |             | HALFUP                                                                                                    |
|                         |                    |             | UP                                                                                                    |
|                         |                    |             | Contains the null value if the file has no decimal floating point fields or this is not an SQL view, SQL index with a derived key expression, SQL materialized query table, or logical file. |

Table 78. SYSFILES view (continued)

| Column Name              | System Column Name | Data Type              | Description                                                                                                    |
|--------------------------|--------------------|------------------------|----------------------------------------------------------------------------------------------------|
| DECFLOAT_WARNINGS        | DECFLTWRN          | VARCHAR(3)<br>Nullable | Indicates whether warnings should be returned from decimal floating point calculations.                                                                                                    |
|                          |                    |                        | NO Warnings are not returned.                                                                                                    |
|                          |                    |                        | YES Warnings are returned.                                                                                                    |
|                          |                    |                        | Contains the null value if the file has no decimal floating point fields or this is not an SQL view, SQL index with a derived key expression, SQL materialized query table, or logical file. |
| NUMBER_RECORD_FORMATS    | FORMATS            | INTEGER                | Total number of record formats.                                                                                                    |
| FORMAT_LEVEL_ID          | FMTLVLID           | CHAR(13)               | The record format level ID.                                                                                                    |
|                          |                    | Nullable               | Contains the null value if file has more than one format or if no value is available.                                                                                                    |
| FORMAT_NAME              | FMT_NAME           | VARCHAR(10)            | The name of the record format.                                                                                                    |
|                          |                    | Nullable               | Contains the null value if file has more than one format.                                                                                                    |
| RECORD_LENGTH            | RCD_LEN            | INTEGER                | The length of the record format.                                                                                                    |
|                          |                    | Nullable               | Contains the null value if file has more than one format.                                                                                                    |
| NUMBER_FIELDS            | FIELDS             | INTEGER                | The number of fields in the record format.                                                                                                    |
|                          |                    | Nullable               | Contains the null value if file has more than one format.                                                                                                    |
| COMMON_CCSID             | CCSID              | INTEGER                | The CCSID used when all fields with a character, open, and graphic data type use the same CCSID.                                                                                             |
|                          |                    | Nullable               | Contains the null value if file has more than one format or if all character, open, and graphic fields do not use the same CCSID.                                                            |
| CONTAINS_EXPLICIT_CCSID  | EXPLICIT           | VARCHAR(3)             | Explicit CCSID setting.                                                                                                    |
|                          |                    | Nullable               | <b>NO</b> A CCSID was not specified for any character type fields in the format.                                                                                                    |
|                          |                    |                        | <b>YES</b> A CCSID was specified for one or more character type fields in the format.                                                                                                    |
|                          |                    |                        | Contains the null value if file has more than one format.                                                                                                    |
| CONTAINS_MULTIPLE_CCSIDS | MULTIPLE           | VARCHAR(3)             | Multiple CCSID setting.                                                                                                    |
|                          |                    |                        | <b>NO</b> The file has only one CCSID for its character type fields or the file has no character type fields.                                                                                |
|                          |                    |                        | <b>YES</b> The file has more than one CCSID for its character type fields                                                                                                    |
| CONTAINS_UNICODE         | UNICODE            | VARCHAR(3)             | Format contains UTF-8, UTF-16, or UCS-2 fields.                                                                                                    |
|                          |                    | Nullable               | NO The file record format does not contain UTF-8, UTF-16, or UCS-2 fields.                                                                                                    |
|                          |                    |                        | <b>YES</b> The file record format contains UTF-8, UTF-16, or UCS-2 fields.                                                                                                    |
|                          |                    |                        | Contains the null value if file has more than one format.                                                                                                    |
| CONTAINS_VARYING_LENGTH  | VARLEN             | VARCHAR(3)             | File contains variable length fields (VARLEN).                                                                                                    |
|                          |                    |                        | NO The file record format does not contain variable length fields.                                                                                                    |
|                          |                    |                        | YES The file record format contains variable length fields.                                                                                                    |
| CONTAINS_DATETIME        | DATETIME           | VARCHAR(3)             | File contains date/time/timestamp fields.                                                                                                    |
|                          |                    |                        | NO The file record format does not contain date, time, or timestamp fields.                                                                                                    |
|                          |                    |                        | YES The file record format contains date, time, or timestamp fields.                                                                                                    |

| Table 78. SYSFILE: | view (co. | ntinued) |
|--------------------|-----------|----------|
|--------------------|-----------|----------|

| Column Name                             | System Column Name | Data Type                             | Description                                                                                                    |
|-----------------------------------------|--------------------|---------------------------------------|----------------------------------------------------------------------------------------------------|
| CONTAINS_GRAPHIC                        | GRAPHIC            | VARCHAR(3)                            | File contains graphic fields.                                                                                                    |
|                                         |                    |                                       | <b>NO</b> The file record format does not contain graphic fields.                                                                                                    |
|                                         |                    |                                       | <b>YES</b> The file record format contains graphic fields.                                                                                                    |
| CONTAINS_LOB                            | LOB                | VARCHAR(3)                            | File contains large object fields. These are the SQL data types character large object (CLOB), double-byte character large object (DBCLOB), and binary large object (BLOB). |
|                                         |                    |                                       | NO The file record format does not have a large object field                                                                                                    |
|                                         |                    |                                       | <b>YES</b> The file record format has a large object field.                                                                                                    |
| CONTAINS_ROWID                          | ROWID              | VARCHAR(3)                            | File contains ROWID fields.                                                                                                    |
|                                         |                    |                                       | NO The file record format does not have a ROWID column.                                                                                                    |
|                                         |                    |                                       | YES The file record format has a ROWID column.                                                                                                    |
| CONTAINS_UDT                            | UDT                | VARCHAR(3)                            | File contains user-defined type fields.                                                                                                    |
|                                         |                    |                                       | NO The file record format does not have a user-defined type field.                                                                                                    |
|                                         |                    |                                       | <b>YES</b> The file record format has a user-defined type field.                                                                                                    |
| CONTAINS_DATALINK                       | DATALINK           | VARCHAR(3)                            | File contains DataLink fields.                                                                                                    |
|                                         |                    |                                       | NO The file record format does not have a DataLink field.                                                                                                    |
|                                         |                    |                                       | YES The file record format has a DataLink field.                                                                                                    |
| CONTAINS_DATALINK_<br>FILE_LINK_CONTROL | DATALINKFL         | VARCHAR(3)                            | File contains DataLink with FILE LINK CONTROL fields.                                                                                                    |
|                                         |                    |                                       | <b>NO</b> The file record format does not have a DataLink field with FILE LINK CONTROL.                                                                                     |
|                                         |                    |                                       | <b>YES</b> The file record format has a DataLink field with FILE LINK CONTROL.                                                                                              |
| CONTAINS_NULL                           | NULLABLE           | VARCHAR(3)                            | File contains null capable fields.                                                                                                    |
|                                         |                    | Nullable                              | <b>NO</b> The file record format does not have any null capable fields.                                                                                                    |
|                                         |                    |                                       | <b>YES</b> The file record format has null capable fields.                                                                                                    |
|                                         |                    |                                       | Contains the null value if file has more than one format.                                                                                                    |
| CONTAINS_DEFAULT                        | DFT                | VARCHAR(3)<br>Nullable                | The physical file format contains fields with explicit default values.                                                                                                    |
|                                         |                    | · · · · · · · · · · · · · · · · · · · | <b>NO</b> The file record format does not have any fields with explicit default values.                                                                                     |
|                                         |                    |                                       | <b>YES</b> The file record format has fields with explicit default values.                                                                                                  |
|                                         |                    |                                       | Contains the null value if file has more than one format.                                                                                                    |
| CONTAINS_IDENTITY                       | IDENTITY           | VARCHAR(3)                            | File contains an identity column.                                                                                                    |
|                                         |                    |                                       | NO The file record format does not have an identity column                                                                                                    |
|                                         |                    |                                       | YES The file record format has an identity column.                                                                                                    |
| CONTAINS_ROW_CHANGE_                    | ROW_CHANGE         | VARCHAR(3)                            | File contains a row change timestamp column.                                                                                                    |
| TIMESTAMP                               |                    |                                       | <b>NO</b> The file record format does not have a row change timestamp column.                                                                                               |
|                                         |                    |                                       | <b>YES</b> The file record format has a row change timestamp column.                                                                                                    |

| Column Name                          | System Column Name       | Data Type            | Description                                                                                                    |
|--------------------------------------|--------------------------|----------------------|----------------------------------------------------------------------------------------------------|
| CONTAINS_USER_DEFINED_               | UDF                      | VARCHAR(3)           | File contains a user-defined function.                                                                                                    |
| FUNCTION                             |                          |                      | <b>NO</b> The file does not use a user-defined function.                                                                                                    |
|                                      |                          |                      | <b>YES</b> The file uses a user-defined function.                                                                                                    |
| Values for the following columns are | returned when NATIVE_TYP | PE is PHYSICAL. Othe | rwise, the columns will contain the null value.                                                                                                    |
| ALLOCATE_STORAGE                     | ALLOCATE                 | VARCHAR(3)           | The allocate storage setting (ALLOCATE).                                                                                                    |
|                                      |                          | Nullable             | NO New members added to the file allow the system to determine storage space that is allocated for the member (ALLOCATE(*NO))                                              |
|                                      |                          |                      | <b>YES</b> New members added to the file use the initial number of records to determine storage space that is allocated for the member (ALLOCATE(*YES)).                   |
| CONTIGUOUS_STORAGE                   | CONTIG                   | VARCHAR(3)           | The contiguous storage setting (CONTIG).                                                                                                    |
|                                      |                          | Nullable             | <b>NO</b> Storage should not be attempted to be allocated contiguously (CONTIG(*NO)).                                                                                      |
|                                      |                          |                      | YES Storage should be attempted to be allocated contiguously (CONTIG(*YES)).                                                                                               |
|                                      |                          |                      | Contains the null value if ALLOCATE_STORAGE is NO.                                                                                                    |
| MAXIMUM_DELETED_PERCENTAGE           | DLTPCT                   | INTEGER              | Maximum percentage of deleted records allowed (DLTPCT).                                                                                                    |
|                                      |                          | Nullable             | <b>1 to 100</b> The threshold percentage of deleted records a member can contain before a message is sent to the history log.                                              |
|                                      |                          |                      | See <u>Deleted records</u> for additional information.                                                                                                    |
|                                      |                          |                      | Contains the null value if the number of deleted records is not checked when the member is closed (*NONE).                                                                 |
| INITIAL_RECORDS                      | SIZE_INIT                | INTEGER<br>Nullable  | Initial number of records (SIZE). This is the number of records that can be inserted before an automatic extension occurs.                                                 |
|                                      |                          | runasie              | Contains the null value if the number of records that can be inserted into each member is not limited by the user. The system determines the maximum member size (*NOMAX). |
| INCREMENT_RECORDS                    | SIZE_INCR                | INTEGER              | Increment number of records (SIZE). This is the maximum                                                                                                    |
|                                      |                          | Nullable             | number of records that can be inserted into the member after an automatic extension occurs.                                                                                |
|                                      |                          |                      | Contains the null value when INITIAL_RECORDS is null.                                                                                                    |
| MAXIMUM_INCREMENTS                   | SIZE_MAX                 | INTEGER<br>Nullable  | Maximum number of increments (SIZE). This is the maximum number of automatic extensions that can be made to the member.                                                    |
|                                      |                          |                      | Contains the null value when INITIAL_RECORDS is 0.                                                                                                    |
| REUSE_DELETED_RECORDS                | REUSEDLT                 | VARCHAR(3)           | Reuse deleted records (REUSEDLT).                                                                                                    |
|                                      |                          | Nullable             | NO Deleted records are not reused on subsequent writes or inserts.                                                                                                    |
|                                      |                          |                      | <b>YES</b> Deleted records can be reused on subsequent writes or inserts.                                                                                                  |
| MATERIALIZED_QUERY_TABLE             | MQT                      | VARCHAR(3)           | SQL materialized query table setting.                                                                                                    |
|                                      |                          | Nullable             | NO This is not an SQL materialized query table.                                                                                                    |
|                                      |                          |                      | YES This is an SQL materialized query table.                                                                                                    |
| PARTITIONED_TABLE                    | PARTITION                | VARCHAR(3)           | Partitioned table setting.                                                                                                    |
|                                      |                          | Nullable             | NO This is not a partitioned table.                                                                                                    |
|                                      |                          |                      | YES This is a partitioned table.                                                                                                    |

Table 78. SYSFILES view (continued)

| Column Name                          | System Column Name         | Data Type              | Description                                                                                                    |
|--------------------------------------|----------------------------|------------------------|----------------------------------------------------------------------------------------------------|
| ROW_AND_COLUMN_ACCESS_               | RCAC                       | VARCHAR(3)             | Row and column access control setting.                                                                           |
| CONTROL                              |                            | Nullable               | <b>NO</b> Access controls are not defined for the file.                                                          |
|                                      |                            |                        | YES Access controls are defined for the file.                                                                    |
|                                      |                            |                        | The QSYS2.SYSCONTROLS view contains detailed information about row and column access controls.                   |
|                                      |                            |                        |                                                                                                    |
| Values for the following columns are | e returned when NATIVE_TYP | PE is LOGICAL. Otherw  | vise, the columns will contain the null value.                                                                   |
| TOTAL_SELECT_OMIT                    | TOTAL_SO                   | INTEGER                | Total number of select/omit statements for all record formats.                                                   |
|                                      |                            | Nullable               |                                                                                                    |
| FMTSLR_LIBRARY                       | FMTSLR_LIB                 | VARCHAR(10)            | Record format selector program library (FMTSLR)                                                                  |
|                                      |                            | Nullable               | Contains the null value if there is no record format selector program.                                           |
| FMTSLR_PROGRAM                       | FMTSLR_PGM                 | VARCHAR(10)            | Record format selector program (FMTSLR)                                                                          |
|                                      |                            | Nullable               | Contains the null value if there is no record format selector program.                                           |
| IS_JOIN_LOGICAL                      | JFILE                      | VARCHAR(3)             | Join logical file setting (JFILE).                                                                               |
|                                      |                            | Nullable               | NO The file is not a join logical file.                                                                          |
|                                      |                            |                        | YES The file is a join logical file.                                                                             |
| DYNAMIC_SELECTION                    | DYNSLT                     | VARCHAR(3)             | Dynamic selection setting (DYNSLT).                                                                              |
|                                      |                            | Nullable               | NO The selection and omission tests specified for the file are done when the access path is updated.             |
|                                      |                            |                        | <b>YES</b> The selection and omission tests specified for the file are done when the file is read.               |
| WITH_CHECK_OPTION                    | CHECK                      | VARCHAR(8)             | With check option.                                                                                               |
|                                      |                            | Nullable               | <b>CASCADED</b> The cascaded check option was specified.                                                         |
|                                      |                            |                        | NO No check option was specified or this is not an SQL view.                                                     |
|                                      |                            |                        | <b>LOCAL</b> The local check option was specified.                                                               |
| PHYSICAL_LOB                         | PF_LOB                     | VARCHAR(3)<br>Nullable | Whether this logical file has no large object fields, but the based on physical file has a large object field.   |
|                                      |                            | National               | <b>NO</b> The logical file and based-on physical file either both have large object fields or both do not.       |
|                                      |                            |                        | <b>YES</b> The logical file has no large object fields, but the based on physical file has a large object field. |
| PHYSICAL_DATALINK                    | PF_DATALNK                 | VARCHAR(3)<br>Nullable | Whether this logical file has no DataLink fields, but the based-on physical file has a DataLink field.           |
|                                      |                            | Nullable               | NO The logical file and based-on physical file either both have DataLink fields or both do not.                  |
|                                      |                            |                        | <b>YES</b> The logical file has no DataLink fields, but the based-on physical file has a DataLink field.         |
| INDEX_COLUMN_IS_EXPRESSION           | IXEXP                      | VARCHAR(3)             | If the SQL index key column is an expression.                                                                    |
|                                      |                            | Nullable               | NO The key column is not an expression or this is not an SQL                                                     |
|                                      |                            |                        | index.  YES The key column is an expression.                                                                     |
|                                      |                            |                        | ney column to all expression.                                                                                    |

Table 78. SYSFILES view (continued)

| Column Name                        | System Column Name | Data Type  | Description                                                                                                    |
|------------------------------------|--------------------|------------|----------------------------------------------------------------------------------------------------|
| INDEX_EXPRESSION_HAS_UDF           | IXEXPUDF           | VARCHAR(3) | If the SQL index key column is an expression and the expression                                                                 |
|                                    |                    | Nullable   | contains a user-defined function (UDF).                                                                                         |
|                                    |                    |            | NO The key column is not an expression or the expression does not contain a user-defined function, or this is not an SQL index. |
|                                    |                    |            | <b>YES</b> The key column is an expression and the expression contains a UDF.                                                   |
| INDEX_HAS_SEARCH_CONDITION         | SPARSE             | VARCHAR(3) | If the index has a search condition.                                                                                            |
|                                    |                    | Nullable   | NO The index does not have a search condition, or this is not an SQL index                                                      |
|                                    |                    |            | YES The index has a search condition.                                                                                           |
| INDEX_SEARCH_CONDITION_<br>HAS_UDF | SPARSE_UDF         | VARCHAR(3) | If the index search condition contains a user-defined function.                                                                 |
|                                    |                    | Nullable   | NO The index is not sparse or does not contain a user-<br>defined function, or this is not an SQL index                         |
|                                    |                    |            | <b>YES</b> The index is sparse and the search condition contains a UDF.                                                         |

Examine all the files in APPLIB1.

SELECT \* FROM QSYS2.SYSFILES WHERE LIB NAME = 'APPLIB1';

# VALIDATE\_DATA, VALIDATE\_DATA\_FILE, and VALIDATE\_DATA\_LIBRARY table functions

The VALIDATE\_DATA, VALIDATE\_DATA\_FILE, and VALIDATE\_DATA\_LIBRARY table functions examine the data in database physical file members to verify it is properly formed. This can be used to identify invalid data, such as invalid decimal values, that were inserted into a DDS-created physical file.

**Authorization:** The user must have \*EXECUTE authority to the library and \*OBJOPR and \*READ authority to the file.

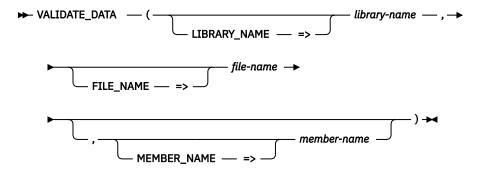

**library-name** An character string expression that specifies the name of the library containing *file-*

**file-name** A character string expression that specifies the name of a database physical file.

**member-name** A character string expression that specifies the name of a member in *file-name*. The special values \*FIRST and \*LAST are supported. If this parameter is omitted, \*FIRST is used.

The VALIDATE\_DATA\_FILE table function validates all members in a physical file. It is identical to VALIDATE\_DATA except it only has *library-name* and *file-name* parameters.

The VALIDATE\_DATA\_LIBRARY table function validates all members in all physical files in a library. It is identical to VALIDATE\_DATA except it only has a *library-name* parameter.

The result of the function is a table containing a row for each row in a member that has invalid data in at least one column. The columns of the result table are described in the following table. The result columns are nullable.

Table 79. VALIDATE\_DATA, VALIDATE\_DATA\_FILE, and VALIDATE\_DATA\_LIBRARY table function

| Column Name            | Data Type     | Description                                                                       |
|------------------------|---------------|-----------------------------------------------------------------------------------|
| VALIDATE_TIME          | TIMESTAMP     | The timestamp when this row was generated.                                        |
| LIBRARY_NAME           | VARCHAR(10)   | The library containing the file.                                                  |
| FILE_NAME              | VARCHAR(10)   | The physical file containing the member.                                          |
| MEMBER_NAME            | VARCHAR(10)   | The member with the invalid data.                                                 |
| RELATIVE_RECORD_NUMBER | BIGINT        | The relative record number (RRN) of the row in MEMBER_NAME with the invalid data. |
| SQL_WARNING            | INTEGER       | The SQLCODE of the warning that indicated this error.                             |
| REASON_CODE            | INTEGER       | The reason code from the warning that indicated this error.                       |
| COLUMN_NAME            | VARCHAR(128)  | The name of the column with the invalid data.                                     |
| WARNING_TEXT           | VARCHAR(1000) | The text from the warning that indicated this error.                              |

#### Note

This function is provided in the SYSTOOLS schema as an example of how to examine all the rows in a table by using an SQL table function. Creating customized versions of this table function to better suit a specific need is encouraged. Use the Insert Generated SQL feature in IBM i Access Client Solutions (ACS) to extract the source for this function. Then modify it and create a new procedure in a user-specified schema.

#### **Example**

Validate the content of all members in FILE1. If no rows are returned, all the data appears to be good.

```
SELECT * FROM TABLE(SYSTOOLS.VALIDATE_DATA_FILE('APPLIB', 'FILE1'));
```

# **IBM i Services**

There are many system services that can be accessed through system-provided SQL views, procedures, and functions. These provide an SQL interface to access, transform, order, and subset the information without needing to code to a system API.

Information about the supported IBM i releases, including the database PTF groups where each service was introduced or enhanced, is available in the IBM i Technology Updates wiki. See this page for all the details: https://www.ibm.com/support/pages/node/1119123

# **Application Services**

These procedures, functions, and views provide interface information that can be used by applications.

# **ACTIVATION\_GROUP\_INFO** table function

The ACTIVATION\_GROUP\_INFO table function returns all the activation groups that are associated with a job and their attributes.

This information is similar to what can be accessed through the Display Job (DSPJOB) CL command and the Open List of Activation Group Attributes (QWVOLAGP) API.

#### **Authorization:**

None required for a job where the caller's user profile is the same as the <u>job user identity</u> of the job for which the information is being returned.

Otherwise, the caller must have \*JOBCTL special authority.

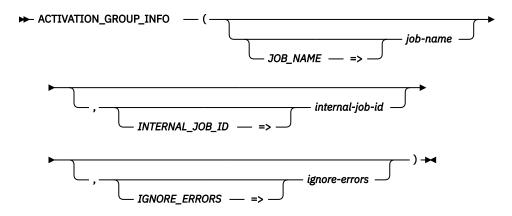

The schema is QSYS2.

id

**job-name** A character string that identifies the qualified name of a job in the form *job-number*/

job-user/job-name.

The special value of '\*' indicates the current job.

If *job-name* is provided, *internal-job-id* must be omitted.

internal-job- A binary string th

A binary string that contains an internal job identifier. This can be passed for quicker performance. This value is returned in the INTERNAL\_JOB\_ID column by the

ACTIVE\_JOB\_INFO table function.

If *internal-job-id* is provided, *job-name* must be omitted.

ignore-errors A character string that identifies what to do when an error is encountered.

**NO** An error is returned.

**YES** A warning is returned.

No row is returned when an error is encountered. This is the default.

The result of the function is a table containing one row for every activation group for the job with the format shown in the following table. All columns are nullable.

Table 80. ACTIVATION\_GROUP\_INFO table function

| Column Name             | Data Type     | Description                                                                        |  |  |
|-------------------------|---------------|------------------------------------------------------------------------------------|--|--|
| ACTIVATION_GROUP_NAME   | VARCHAR(10)   | The name of the activation group. Can contain one of the following special values: |  |  |
|                         |               | <b>*DFTACTGRP</b> The activation group is one of the default activation groups.    |  |  |
|                         |               | <b>*NEW</b> The activation group is *NEW.                                          |  |  |
| ACTIVATION_GROUP_NUMBER | DECIMAL(20,0) | The activation group number.                                                       |  |  |
| STORAGE_MODEL           | VARCHAR(10)   | The storage model of the activation group.                                         |  |  |
|                         |               | <b>*SNGLVL</b> The activation group is single level store.                         |  |  |
|                         |               | <b>*TERASPACE</b> The activation group is teraspace.                               |  |  |
| STATE                   | VARCHAR(6)    | The state of the activation group.                                                 |  |  |
|                         |               | <b>SYSTEM</b> The activation group is in system state.                             |  |  |
|                         |               | <b>USER</b> The activation group is in user state.                                 |  |  |
| NUMBER_OF_ACTIVATIONS   | INTEGER       | The total number of program activations in this activation group.                  |  |  |

Table 80. ACTIVATION\_GROUP\_INFO table function (continued)

| Column Name             | Data Type   | Description                                                                                                    |  |  |  |
|-------------------------|-------------|----------------------------------------------------------------------------------------------------|--|--|--|
| PROGRAM_LIBRARY         | VARCHAR(10) | The name of the library that contains the program that caused this activation group to be created.                                                             |  |  |  |
|                         |             | Contains the null value when PROGRAM is null.                                                                                                    |  |  |  |
| PROGRAM                 | VARCHAR(10) | The name of the program that caused this activation group to be created.                                                                                       |  |  |  |
|                         |             | Contains the null value when the activation group is one of the default activation groups or if the program no longer exists in the system.                    |  |  |  |
| PROGRAM_TYPE            | VARCHAR(6)  | The type of program that caused this activation group to be created.                                                                                           |  |  |  |
|                         |             | JAVA A Java program.                                                                                                    |  |  |  |
|                         |             | PGM A program.                                                                                                    |  |  |  |
|                         |             | SRVPGM A service program.                                                                                                    |  |  |  |
|                         |             | Contains the null value when PROGRAM is null.                                                                                                    |  |  |  |
| SHARED_ACTIVATION_GROUP | VARCHAR(3)  | Whether the activation group is shared. A shared activation group is an activation group that belongs to more than one job at the same time.                   |  |  |  |
|                         |             | <b>NO</b> The activation group is not shared with other jobs.                                                                                                  |  |  |  |
|                         |             | YES The activation group is shared with other jobs.                                                                                                    |  |  |  |
| IN_USE                  | VARCHAR(3)  | Whether the activation group is eligible to be reclaimed. An activation group can be reclaimed using the Reclaim Activation Group (RCLACTGRP) command.         |  |  |  |
|                         |             | <b>NO</b> The activation group is not in use and is eligible to be reclaimed.                                                                                  |  |  |  |
|                         |             | <b>YES</b> The activation group is in use and cannot be reclaimed.                                                                                             |  |  |  |
| STATIC_STORAGE_SIZE     | BIGINT      | The total amount of static storage allocated to the activation grou in bytes. If the size exceeds 4,294,967,295 bytes, 4,294,967,295 will be returned.         |  |  |  |
| NUMBER_OF_HEAPS         | INTEGER     | The total number of heaps that are allocated by this activation group.                                                                                         |  |  |  |
| HEAP_STORAGE_SIZE       | BIGINT      | The total amount of heap storage that is allocated to the activation group, in bytes. If the size exceeds 4,294,967,295 bytes, 4,294,967,295 will be returned. |  |  |  |

• List the activation group information for the current job.

```
SELECT * FROM TABLE(QSYS2.ACTIVATION_GROUP_INFO('*'));
```

• List the activation group information for a job based on its internal job identifier.

# BINDING\_DIRECTORY\_INFO view

The BINDING\_DIRECTORY\_INFO view returns information about the object entries in binding directories.

The values returned for the columns in the view are similar to the values returned by the Display Binding Directory (DSPBNDDIR) CL command

Authorization: The caller must have:

- \*USE authority to the library containing the binding directory, and
- \*OBJOPR and \*READ authority to the binding directory.

To return the create timestamp for a binding directory entry, the caller must have:

- \*EXECUTE authority to the library containing the binding directory entry, and
- Some authority to the binding directory entry.

The following table describes the columns in the view. The system name is BNDDIR\_INF. The schema is QSYS2.

Table 81. BINDING\_DIRECTORY\_INFO view

| Column Name               | System Column Name                    | Data Type    | Description                                                                                                    |
|---------------------------|---------------------------------------|--------------|----------------------------------------------------------------------------------------------------|
| BINDING_DIRECTORY_LIBRARY | BNDDIR_LIB                            | VARCHAR(10)  | The library containing the binding directory.                                                                                                  |
| BINDING_DIRECTORY         | BNDDIR                                | VARCHAR(10)  | The binding directory name.                                                                                                    |
| ENTRY_LIBRARY             | ENTRY_LIB                             | VARCHAR(10)  | The library containing ENTRY. Can contain the special value *LIBL.                                                                             |
| ENTRY                     | ENTRY                                 | VARCHAR(10)  | The name of the binding directory entry.                                                                                                    |
| ENTRY_TYPE                | ENTRY_TYPE                            | VARCHAR(7)   | The object type of the binding directory entry.                                                                                                |
|                           |                                       |              | <b>*MODULE</b> The object is a module.                                                                                                    |
|                           |                                       |              | <b>*SRVPGM</b> The object is a service program.                                                                                                |
| ENTRY_ACTIVATION          | ENTRY_ACTIVATION ENTRY_ACT VARCHAR(6) |              | The activation control of the bound service program.                                                                                           |
|                           |                                       | Nullable     | <b>*DEFER</b> Activation of the bound service program may be deferred until a function it exports is called.                                   |
|                           | *IMMEI                                |              | <b>*IMMED</b> Activation of the bound service program takes place immediately when the program or service program it is bound to is activated. |
|                           |                                       |              | Contains the null value if ENTRY_TYPE is *MODULE.                                                                                              |
| ENTRY_CREATE_TIMESTAMP    | ENTRY_TS                              | TIMESTAMP(0) | The timestamp when the object was created.                                                                                                    |
|                           |                                       | Nullable     | Contains the null value if the entry timestamp is not available.                                                                               |

## **Examples**

• Return a list of the entries for all binding directories in library TESTLIB that start with 'TEST'.

```
SELECT * FROM QSYS2.BINDING_DIRECTORY_INFO

WHERE BINDING_DIRECTORY_LIBRARY = 'TESTLIB'

AND BINDING_DIRECTORY_LIKE 'TEST%'

ORDER BY BINDING_DIRECTORY_LIBRARY,

BINDING_DIRECTORY,

ENTRY_LIBRARY,

ENTRY;
```

List all of the binding directories that have the entry MYLIB/HELLO, type \*MODULE.

```
SELECT BINDING_DIRECTORY,

BINDING_DIRECTORY_LIBRARY

FROM QSYS2.BINDING_DIRECTORY_INFO

WHERE ENTRY = 'HELLO'

AND ENTRY_LIBRARY = 'MYLIB'

AND ENTRY_TYPE = '*MODULE'

ORDER BY 1, 2;
```

# BOUND\_MODULE\_INFO view

The BOUND\_MODULE\_INFO view returns information about modules bound into an ILE program or service program.

The values returned for the columns in the view are closely related to the values returned for \*MODULE detail on the DSPPGM (Display Program) and DSPSRVPGM (Display Service Program) CL commands and the List ILE Program Information (QBNLPGMI) and the List Service Program Information (QBNLSPGM) APIs.

#### Authorization: The caller must have:

- \*USE authority to the program or service program, and
- \*EXECUTE authority to the library containing the program or service program.

The following table describes the columns in the view. The system name is MODULE\_INF. The schema is QSYS2.

Table 82. BOUND\_MODULE\_INFO view

| Column Name             | System Column Name | Data Type               | Description                                                                                                    |  |  |
|-------------------------|--------------------|-------------------------|----------------------------------------------------------------------------------------------------|--|--|
| PROGRAM_LIBRARY         | PGM_LIB            | VARCHAR(10)             | The library containing the program or service program.                                                                                         |  |  |
| PROGRAM_NAME            | PGM_NAME           | VARCHAR(10)             | The program or service program containing the module.                                                                                          |  |  |
| OBJECT_TYPE             | OBJ_TYPE           | VARCHAR(7)              | Object type for PROGRAM_NAME.                                                                                                    |  |  |
|                         |                    |                         | *PGM A program.                                                                                                    |  |  |
|                         |                    |                         | *SRVPGM A service program.                                                                                                    |  |  |
| BOUND_MODULE_LIBRARY    | BDMODLIB           | VARCHAR(10)             | The library containing the module bound into PROGRAM_NAME at bind time.                                                                        |  |  |
| BOUND_MODULE            | BDMOD              | VARCHAR(10)             | The module bound into PROGRAM_NAME. This is a copy of the module that was bound into PROGRAM_NAME. It is not the *MODULE object on the system. |  |  |
| MODULE_ATTRIBUTE        | ATTRIBUTE          | VARCHAR(10)             | The language in which the module is written.                                                                                                   |  |  |
|                         |                    | Nullable                | Can contain the null value, for example, for a module created by a compilation process internal to IBM.                                        |  |  |
| MODULE_CREATE_TIMESTAMP | CREATE_TS          | TIMESTAMP(0)            | The timestamp when the module was created.                                                                                                    |  |  |
|                         |                    | Nullable                | Contains the null value if no timestamp is available.                                                                                          |  |  |
| SOURCE_FILE_LIBRARY     | SRCLIB             | VARCHAR(10) Nullable    | The name of the library that contains the source file used to create the module.                                                               |  |  |
|                         |                    | Nuttuble                | Contains the null value if no source file was used to create the module.                                                                       |  |  |
| SOURCE_FILE             | SRCFILE            | VARCHAR(10)<br>Nullable | The name of the source file used to create the module.                                                                                         |  |  |
|                         |                    | Nuttable                | Contains the null value if no source file was used to create the module.                                                                       |  |  |
| SOURCE_FILE_MEMBER      | SRCMBR             | VARCHAR(10)             | The name of the member in the source file.                                                                                                    |  |  |
|                         |                    | Nullable                | Contains the null value if no source file was used to create the module.                                                                       |  |  |
| SOURCE_CHANGE_          | SRC_CHGTS          | TIMESTAMP(0)            | The timestamp when the source that was used to create this module was last changed.                                                            |  |  |
| TIMESTAMP               |                    | Nullable                | Contains the null value if no source file was used to create the module.                                                                       |  |  |
| MODULE_CCSID            | TGTCCSID           | INTEGER                 | The coded character set identifier (CCSID) for this module.                                                                                    |  |  |

Table 82. BOUND\_MODULE\_INFO view (continued)

| Column Name           | System Column Name | Data Type               | Description                                                                                                    |                                                                                                    |
|-----------------------|--------------------|-------------------------|----------------------------------------------------------------------------------------------------|----------------------------------------------------------------------------------------------------|
| SORT_SEQUENCE_LIBRARY | <b></b>            | VARCHAR(10)<br>Nullable | The name of the library that contained the sort sequence table used when the module was compiled. This does not apply to SQL statemen in the module. Can contain the following specia values: |                                                                                                    |
|                       |                    |                         | four                                                                                                    | sort sequence table is<br>d in the library list when<br>GRAM_NAME runs this module.                |
|                       |                    |                         | in th                                                                                                    | sort sequence table is found<br>te current library when<br>IGRAM_NAME runs this module.            |
|                       |                    |                         |                                                                                                    | l value if SORT_SEQUENCE<br>al value or is null.                                                   |
| SORT_SEQUENCE         | SRTSEQ             | VARCHAR(10)             |                                                                                                    | sort sequence table used when                                                                      |
|                       |                    | Nullable                |                                                                                                    | compiled. This does not apply to<br>in the module. Can contain the<br>l values:                    |
|                       |                    |                         | *HEX                                                                                                    | No sort sequence is used.                                                                          |
|                       |                    |                         | *JOBRUN                                                                                                    | The sort sequence value associated with the job at the time PROGRAM_NAME runs this module is used. |
|                       |                    |                         | *LANGIDSHR                                                                                                    | The shared sort sequence for the language identifier is used.                                      |
|                       |                    |                         | *LANGIDUNQ                                                                                                    | The unique sort sequence for the language identifier is used.                                      |
|                       |                    |                         | Contains the null value if the contain any sort sequence in                                                                                                    | l value if the module does not sequence information.                                               |
| LANGUAGE_ID           | LANGID             | VARCHAR(7)              |                                                                                                    | entifier used when the module                                                                      |
|                       |                    | Nullable                | was compiled. This does not apply to SQL<br>statements in the module. Can contain the<br>following special value:                                                                             |                                                                                                    |
|                       |                    |                         | wit                                                                                                    | e language identifier associated<br>h the job at the time<br>DGRAM_NAME runs this module           |
|                       |                    |                         | Contains the null value if the module does no contain any language identification information                                                                                                 |                                                                                                    |
| DEBUG_DATA            | DEBUG_DATA         | VARCHAR(4)              | module was crea                                                                                                    | data was generated when this ated. If debug data exists, the debugged using the source             |
|                       |                    |                         | *NO Debug                                                                                                    | data was not generated.                                                                            |
|                       |                    |                         | <b>*YES</b> Debug                                                                                                    | data was generated.                                                                                |

| Column Name            | System Column Name | Data Type           | Description                                                                                                    |  |
|------------------------|--------------------|---------------------|----------------------------------------------------------------------------------------------------|--|
| OPTIMIZATION_LEVEL     | OPTIMIZE           | INTEGER             | Optimization level for the module. Optimization improves the performance of a module, but reduces the ability to immediately change and accurately display the value of variables during debugging.                                                                                                    |  |
|                        |                    |                     | 10 No additional optimization is performed on the generated code. Variables can be displayed and changed when the program is being debugged. With no optimization of the code, this value provides the lowest level of module performance. 10 is also known as *NONE.                                  |  |
|                        |                    |                     | 20 Some optimization is performed on the generated code. When the module optimized at this level is being debugged, the variables can be displayed but not changed. 20 is also known as *BASIC.                                                                                                    |  |
|                        |                    |                     | 30 More optimization is performed in addition to those performed at optimization level 20. Variables cannot be changed but can be displayed while the program is being debugged. However, the displayed value of the variable during debugging may not be its actual value. 30 is also known as *FULL. |  |
|                        |                    |                     | 40 Maximum level of optimization. This level includes all the optimizations performed at optimization level 30. In addition, it includes optimization that disables call and instruction tracing. Thus, tracing of modules created at this optimization level cannot be done.                          |  |
| MAX_OPTIMIZATION_LEVEL | MAX_OPTLVL         | INTEGER<br>Nullable | The highest level of optimization this module could have at bind time. If observability has been removed from the module, this maximul optimization level value might not be the sam the one specified at module creation.                                                                             |  |
|                        |                    |                     | The values are identical to the values for the OPTIMIZATION_LEVEL column.                                                                                                    |  |
|                        |                    |                     | Contains the null value if the module is not restricted to a maximum optimization level. The module can be retranslated to any of the supported optimization levels.                                                                                                    |  |
| OBJECT_CONTROL_LEVEL   | OBJSSI             | CHAR(8)             | The object control level for the module at the time it was bound into PROGRAM_NAME.                                                                                                    |  |
|                        |                    | Nullable            | Contains the null value if there is no object control level for the module.                                                                                                    |  |
| RELEASE_CREATED_ON     | CREATE_ON          | CHAR(6)             | The version, release, and modification level of the operating system on which the module was created, in VxRxMx format.                                                                                                    |  |
| TARGET_RELEASE         | TGTRLS             | CHAR(6)             | The version, release, and modification level of the operating system for which the module was created, in VxRxMx format.                                                                                                    |  |
| CREATION_DATA          | CREATEDATA         | VARCHAR(6)          | Whether the bound module has all the creation data and if that data is observable or unobservable.                                                                                                    |  |
|                        |                    |                     | <b>*NO</b> Not all the creation data is present in the bound module.                                                                                                    |  |
|                        |                    |                     | <b>*UNOBS</b> The creation data is present in the bound module but not all of that data is observable.                                                                                                    |  |
|                        |                    |                     | <b>*YES</b> The creation data is present in the bound module and all of that data is observable.                                                                                                    |  |

Table 82. BOUND\_MODULE\_INFO view (continued)

| Column Name                                | System Column Name | Data Type              | Description                                                                                                    |                                                                                                    |
|--------------------------------------------|--------------------|------------------------|----------------------------------------------------------------------------------------------------|----------------------------------------------------------------------------------------------------|
| TERASPACE_STORAGE_ENABLED                  | TERASPACE          | VARCHAR(4)             | The teraspace module.                                                                                                    | storage capability for this bound                                                                                                    |
|                                            |                    |                        | <b>*NO</b> The n                                                                                                    | nodule is not teraspace storage<br>ed.                                                                                                    |
|                                            |                    |                        | <b>*YES</b> The n                                                                                                    | nodule is teraspace storage<br>ed.                                                                                                    |
| STORAGE_MODEL                              | STGMDL             | VARCHAR(10)            |                                                                                                    | omatic and static storage for this<br>e is allocated at run time.                                                                                                    |
|                                            |                    |                        | *INHERIT                                                                                                    | Automatic and static storage are allocated from either single-<br>level storage or teraspace,<br>depending on the activation.                                                               |
|                                            |                    |                        | *SNGLVL                                                                                                    | Automatic and static storage are allocated from single-level storage.                                                                                                    |
|                                            |                    |                        | *TERASPAC                                                                                                    | E Automatic and static storage are allocated from teraspace.                                                                                                    |
| NUMBER_PROCEDURES                          | PROCS              | INTEGER                | module. This                                                                                                    | f procedures defined in the<br>number includes the program entry<br>P), if one was generated by the<br>nis module.                                                                          |
| NUMBER_PROCEDURES_BLOCK_<br>REORDERED      | PROCS_BRO          | INTEGER                | The number of procedures defined in the modu that are block reordered.                                                                              |                                                                                                    |
| REGREENE                                   |                    |                        |                                                                                                    | does not have block-order profiling<br>this value will be zero.                                                                                                    |
| NUMBER_PROCEDURES_BLOCK_<br>ORDER_MEASURED | PROCS_BOM          | INTEGER                | The number of procedures defined in the modu<br>that had block-order profiling data collected at<br>the time block-order profiling data was applied |                                                                                                    |
|                                            |                    |                        | If the module does not have block-order prodata applied, this value will be zero.                                                                   |                                                                                                    |
| PROFILING_DATA                             | PRFDTA             | VARCHAR(10)            | The profiling data attribute for this bound modu                                                                                                    |                                                                                                    |
|                                            |                    |                        | *APYBLKOR                                                                                                    | Block-order profiling data<br>is applied to the module.<br>See NUMBER_PROCEDURES_<br>BLOCK_REORDERED for the<br>current number of procedures<br>in this module that are block<br>reordered. |
|                                            |                    |                        | *COL                                                                                                    | The collection of profiling data is enabled. Any block-<br>order profiling data has been removed for the module.                                                                            |
|                                            |                    |                        | *NOCOL                                                                                                    | The collection of profiling data is not enabled and block-order profiling data is not applied to the module.                                                                                |
| ALLOW_RTVCLSRC                             | RTVCLSRC           | VARCHAR(4)             |                                                                                                    | nodule has CL source data that can<br>om the program.                                                                                                    |
|                                            |                    |                        | *NO Ther                                                                                                    | e is no CL source for this module.                                                                                                    |
|                                            |                    |                        | *YES Ther                                                                                                    | e is CL source for this module.                                                                                                    |
| USER_MODIFIED                              | USER_MOD           | VARCHAR(4)<br>Nullable | Indicates whe                                                                                                    | ther the module was changed by ad time.                                                                                                    |
|                                            |                    |                        | <b>*NO</b> The                                                                                                    | user did not change the module.                                                                                                    |
|                                            |                    |                        | *YES The                                                                                                    | user changed the module.                                                                                                    |
|                                            |                    |                        | Contains the r                                                                                                    | null value if the information is not                                                                                                    |

Table 82. BOUND\_MODULE\_INFO view (continued)

| Column Name             | System Column Name | Data Type                     | Description                                                                                                    |
|-------------------------|--------------------|-------------------------------|----------------------------------------------------------------------------------------------------|
| LIC_OPTIONS             | LICOPT             | VARGRAPHIC(500) CCSID<br>1200 | The Licensed Internal Code options that are in use by the module.                                                                         |
|                         |                    | Nullable                      | Contains the null value if no LIC options were used for the module.                                                                       |
| LICENSED_PROGRAM        | LICPGM             | VARCHAR(13)                   | If the module was part of a licensed program at                                                                                           |
|                         |                    | Nullable                      | bind time, contains the product number and the level of the licensed program.                                                             |
|                         |                    |                               | Contains the null value if the module was not par of a licensed program at bind time.                                                     |
| PTF_NUMBER              | PTF                | CHAR(5)                       | The program temporary fix (PTF) that resulted in the creation of the module.                                                              |
|                         |                    | Nullable                      | Contains the null value for user-created modules                                                                                          |
| APAR_ID                 | APAR_ID            | CHAR(6)                       | The module was changed as the result of the                                                                                               |
|                         |                    | Nullable                      | authorized program analysis report (APAR) with this identification number.                                                                |
|                         |                    |                               | Contains the null value if the module was not changed at bind time.                                                                       |
| SQL_STATEMENT_COUNT     | NBRSTMTS           | INTEGER                       | The number of SQL statements contained in the module.                                                                                     |
|                         |                    |                               | Contains 0 if there are no SQL statements in the module.                                                                                  |
| SQL_RELATIONAL_DATABASE | RDB                | VARCHAR(18)                   | The default relational database that was specifie                                                                                         |
|                         |                    | Nullable                      | on the SQL precompile. Can contain the following special value:                                                                           |
|                         |                    |                               | <b>*LOCAL</b> The module can only access data on the local system.                                                                        |
|                         |                    |                               | Contains the null value if no package was created for the module by the SQL precompiler or if the module does not contain SQL statements. |
| SQL_COMMITMENT_CONTROL  | ISOLATION          | VARCHAR(5)                    | The level of commitment control that was                                                                                                  |
|                         |                    | Nullable                      | specified on the SQL precompile.                                                                                                    |
|                         |                    |                               | *ALL Read stability.                                                                                                    |
|                         |                    |                               | *CHG Uncommitted read.                                                                                                    |
|                         |                    |                               | *CS Cursor stability.                                                                                                    |
|                         |                    |                               | *NONE No commit.                                                                                                    |
|                         |                    |                               | *RR Repeatable read.                                                                                                    |
|                         |                    |                               | Contains the null value if the module does not contain SQL statements.                                                                    |
| SQL_NAMING              | NAMING             | VARCHAR(4) Nullable           | The convention used for naming objects in SQL statements.                                                                                 |
|                         |                    |                               | <b>*SQL</b> The SQL naming convention is used.                                                                                            |
|                         |                    |                               | <b>*SYS</b> The system naming convention is used.                                                                                         |
|                         |                    |                               | Contains the null value if the module does not contain SQL statements.                                                                    |

Table 82. BOUND\_MODULE\_INFO view (continued)

| Column Name               | System Column Name | Data Type               | Description                                                                                                    |
|---------------------------|--------------------|-------------------------|----------------------------------------------------------------------------------------------------|
| SQL_DATE_FORMAT           | DATFMT             | VARCHAR(4)              | The date format attribute.                                                                                                |
|                           |                    | Nullable                | <b>*DMY</b> Day/month/year format (dd/mm/yy).                                                                             |
|                           |                    |                         | *EUR European format (dd.mm.yyyy).                                                                                        |
|                           |                    |                         | <b>*ISO</b> International Standards Organization format (yyyy-mm-dd).                                                     |
|                           |                    |                         | <b>*JIS</b> Japanese Industrial Standard format (yyyy-mm-dd).                                                             |
|                           |                    |                         | <b>*JUL</b> Julian format (yy/dds).                                                                                       |
|                           |                    |                         | <b>*MDY</b> Month/day/year format (mm/dd/yy).                                                                             |
|                           |                    |                         | <b>*USA</b> USA format (mm/dd/yyyy).                                                                                      |
|                           |                    |                         | <b>*YMD</b> Year/month/day format (yy/mm/dd).                                                                             |
|                           |                    |                         | Contains the null value if the module does not contain SQL statements.                                                    |
| SQL_DATE_SEPARATOR        | DATSEP             | CHAR(1)                 | The date separator attribute.                                                                                             |
|                           |                    | Nullable                | Contains the null value if the module does not contain SQL statements.                                                    |
| SQL_TIME_FORMAT           | TIMFMT             | VARCHAR(4)              | The time format attribute.                                                                                                |
|                           |                    | Nullable                | <b>*EUR</b> European format (hh.mm.ss).                                                                                   |
|                           |                    |                         | <b>*HMS</b> Hours/minutes/seconds format (hh:mm:ss).                                                                      |
|                           |                    |                         | <b>*ISO</b> International Standards Organization format (hh.mm.ss).                                                       |
|                           |                    |                         | <b>*JIS</b> Japanese Industrial Standard format (hh.mm.ss).                                                               |
|                           |                    |                         | <b>*USA</b> USA format (hh:mm a.m. or p.m.).                                                                              |
|                           |                    |                         | Contains the null value if the module does not contain SQL statements.                                                    |
| SQL_TIME_SEPARATOR        | TIMSEP             | CHAR(1)                 | The time separator attribute.                                                                                             |
|                           |                    | Nullable                | Contains the null value if the module does not contain SQL statements.                                                    |
| SQL_SORT_SEQUENCE_LIBRARY | SQL_SSEQLB         | VARCHAR(10)<br>Nullable | The name of the library that is used to locate the SQL sort sequence table. The following special values can be returned: |
|                           |                    |                         | *CURLIB The SQL sort sequence table is found by looking in the current library.                                           |
|                           |                    |                         | <b>*LIBL</b> The SQL sort sequence table is found by looking in the library list.                                         |
|                           |                    |                         | Contains the null value if SQL_SORT_SEQUENCE contains a special value or if the module does no contain SQL statements.    |

Table 82. BOUND\_MODULE\_INFO view (continued)

| Column Name              | System Column Name | Data Type               | Description                                                                                                    |                                                                                                    |  |
|--------------------------|--------------------|-------------------------|----------------------------------------------------------------------------------------------------|----------------------------------------------------------------------------------------------------|--|
| SQL_SORT_SEQUENCE        | SQL_SRTSEQ         | VARCHAR(10)<br>Nullable |                                                                                                    | ce table name specified when<br>compiled. The following special<br>turned:                                                                                                    |  |
|                          |                    |                         | *HEX                                                                                                    | No SQL sort sequence is used for the SQL statements.                                                                                                    |  |
|                          |                    |                         | *JOBRUN                                                                                                    | The SQL sort sequence is the SRTSEQ value associated with the job at the time the SQL statements within the module are run.                                                          |  |
|                          |                    |                         | *LANGIDSHR                                                                                                    | The shared SQL sort sequence<br>for the language identifier<br>(LANGID) is used for the SQL<br>statements.                                                                           |  |
|                          |                    |                         | *LANGIDUNQ                                                                                                    | The unique SQL sort sequence<br>for the language identifier<br>(LANGID) is used for the SQL<br>statements.                                                                           |  |
|                          |                    |                         | Contains the nul contain SQL stat                                                                                                    | l value if the module does not ements.                                                                                                    |  |
| SQL_LANGUAGE_ID          | SQL_LANGID         | VARCHAR(7)<br>Nullable  | The language identifier specified when the module was compiled. The following special valu can be returned:                                                                                                    |                                                                                                    |  |
|                          |                    |                         | LAI                                                                                                    | e language identifier is the<br>NGID associated with the job at<br>time the module is run.                                                                                           |  |
|                          |                    |                         | Contains the null value if the module does not contain SQL statements.                                                                                                    |                                                                                                    |  |
| SQL_DEFAULT_SCHEMA       | DFTRDBCOL          | VARCHAR(10)<br>Nullable | The schema name used for unqualified names of tables, views, indexes, and SQL packages in station statements.                                                                                                    |                                                                                                    |  |
|                          |                    |                         | Contains the null value if there is no default schema name or if the module does not contain SQL statements.                                                                                                    |                                                                                                    |  |
| SQL_PATH                 | SQLPATH            | VARCHAR(3483)           | The list of libraries used during resolution of functions, procedures, and data types within SQ statements. The list is in the form of repeating library names, each surrounded by double quote and separated by commas. |                                                                                                    |  |
|                          |                    | Nullable                |                                                                                                    |                                                                                                    |  |
|                          |                    |                         | Contains the nul contain SQL stat                                                                                                    | l value if the module does not ements.                                                                                                    |  |
| SQL_DYNAMIC_USER_PROFILE | DYNUSRPRF          | VARCHAR(10)<br>Nullable | The user profile used for dynamic SQL statements. The following special values can be                                                                                                    |                                                                                                    |  |
|                          |                    |                         | are<br>pro <sub>l</sub><br>Dist<br>are                                                                                                    | al dynamic SQL statements<br>run under the profile of the<br>gram or service program's owner.<br>ributed dynamic SQL statements<br>run under the profile of the SQL<br>kage's owner. |  |
|                          |                    |                         | run<br>or tl<br>stat                                                                                                    | al dynamic SQL statements are<br>under the profile of the job<br>hread. Distributed dynamic SQL<br>ements are run under the profile<br>ne application server job.                    |  |
|                          |                    |                         | Contains the nul                                                                                                    | l value if the module does not ements.                                                                                                    |  |

Table 82. BOUND\_MODULE\_INFO view (continued)

| Column Name          | System Column Name | Data Type              | Description                                                                                            |                                                                                                    |
|----------------------|--------------------|------------------------|----------------------------------------------------------------------------------------------------|----------------------------------------------------------------------------------------------------|
| SQL_ALLOW_COPY_DATA  | ALWCPYDTA          | VARCHAR(9)             |                                                                                                    | by of the data can be used in the on of an SQL query.                                                                                                    |
|                      |                    | Nullable               | *NO                                                                                                    | A copy of the data is not allowed.                                                                                                    |
|                      |                    |                        | *OPTIMIZE                                                                                              | A copy of the data is allowed whenever it might result is better performance.                                                                                                    |
|                      |                    |                        | *YES                                                                                                   | A copy of the data is allowed, but only when necessary.                                                                                                    |
|                      |                    |                        | Contains the contain SQL s                                                                             | null value if the module does not tatements.                                                                                                    |
| SQL_CLOSE_SQL_CURSOR | CLOSQLCSR          | VARCHAR(10)            | Specifies the                                                                                          | CLOSQLCSR attribute.                                                                                                    |
|                      |                    | Nullable               | *ENDACTGR                                                                                              | SQL cursors are closed,<br>SQL prepared statements are<br>implicitly discarded, and LOCK<br>TABLE locks are released wher<br>the activation group ends.                                              |
|                      |                    |                        | *ENDMOD                                                                                                | SQL cursors are closed and SQL prepared statements are implicitly discarded when the module is exited. LOCK TABLE locks are released when the first SQL program on the call stack ends.              |
|                      |                    |                        | Contains the contain SQL s                                                                             | null value if the module does not tatements.                                                                                                    |
| SQL_DELAY_PREPARE    | DLYPRP             | VARCHAR(4)             | Indicates the delay prepare attribute.                                                                 |                                                                                                    |
|                      |                    | Nullable               | perfo                                                                                                  | mic statement validation is<br>rmed when the dynamic<br>ments are prepared.                                                                                                    |
|                      |                    |                        |                                                                                                    | mic statement validation is delayed<br>the dynamic statements are used.                                                                                                    |
|                      |                    |                        | Contains the r                                                                                         | null value if the module does not tatements.                                                                                                    |
| SQL_ALLOW_BLOCK      | ALWBLK             | VARCHAR(8)<br>Nullable | Whether blocking is used to improve the performance of certain SQL statements.                         |                                                                                                    |
|                      |                    |                        |                                                                                                    | Rows are blocked for read-only cursors.                                                                                                    |
|                      |                    |                        | *NONE                                                                                                  | Rows are not blocked for retrieval of data for cursors.                                                                                                    |
|                      |                    |                        |                                                                                                    | Rows are blocked for read-only retrieval of data for cursors when:                                                                                                    |
|                      |                    |                        |                                                                                                    | • The commitment control value is *NONE.                                                                                                    |
|                      |                    |                        |                                                                                                    | <ul> <li>The cursor is declared with a<br/>FOR READ ONLY clause or there<br/>are no dynamic statements that<br/>could run a positioned UPDATE<br/>or DELETE statement for the<br/>cursor.</li> </ul> |
|                      |                    |                        | Contains the contain SQL s                                                                             | null value if the module does not tatements.                                                                                                    |
| SQL_PACKAGE_LIBRARY  | SQLPKGLIB          | VARCHAR(10)            | The name of t                                                                                          | he library the SQL package is in.                                                                                                    |
|                      |                    | Nullable               | Contains the null value if the module is not distributed or if the module does not contain statements. |                                                                                                    |

Table 82. BOUND\_MODULE\_INFO view (continued)

| Column Name               | System Column Name | Data Type   | Description                                                                                        |
|---------------------------|--------------------|-------------|----------------------------------------------------------------------------------------------------|
| SQL_PACKAGE               | SQLPKG             | VARCHAR(10) | The name of the SQL package created on                                                             |
|                           |                    | Nullable    | the relational database specified on the RDB parameter of the command that created this module.    |
|                           |                    |             | Contains the null value if the module is not distributed or if it does not contain SQL statements. |
| SQL_RDB_CONNECTION_METHOD | RDBCNNMTH          | VARCHAR(4)  | Specifies the semantics used for CONNECT                                                           |
|                           |                    | Nullable    | statements:                                                                                        |
|                           |                    |             | <b>*DUW</b> CONNECT (Type 2) semantics are used to support distributed unit of work.               |
|                           |                    |             | <b>*RUW</b> CONNECT (Type 1) semantics are used to support remote unit of work.                    |
|                           |                    |             | Contains the null value if the module is not distributed or does not contain SQL statements.       |

• Find any bound modules that include source changes from the last 7 days.

```
SELECT *
FROM QSYS2.BOUND_MODULE_INFO
WHERE PROGRAM_LIBRARY = 'QGPL'
AND SOURCE_CHANGE_TIMESTAMP > CURRENT TIMESTAMP - 7 DAYS
ORDER BY SOURCE_CHANGE_TIMESTAMP DESC;
```

# **BOUND\_SRVPGM\_INFO** view

The BOUND\_SRVPGM\_INFO view returns information about service programs bound into an ILE program or service program.

The values returned for the columns in the view are closely related to the values returned for \*SRVPGM detail on the DSPPGM (Display Program) and DSPSRVPGM (Display Service Program) CL commands and the List ILE Program Information (QBNLPGMI) and the List Service Program Information (QBNLSPGM) APIs.

**Authorization:** The caller must have:

- \*READ authority to the program or service program, and
- \*EXECUTE authority to the library containing the program or service program.

The following table describes the columns in the view. The system name is SRVPGM\_INF. The schema is QSYS2.

Table 83. BOUND\_SRVPGM\_INFO view

| Column Name     | System Column Name | Data Type   | Description                                        |                    |
|-----------------|--------------------|-------------|----------------------------------------------------|--------------------|
| PROGRAM_LIBRARY | PGM_LIB            | VARCHAR(10) | Library containing the program or service program. |                    |
| PROGRAM_NAME    | PGM_NAME           | VARCHAR(10) | Program or servic                                  | e program name.    |
| OBJECT_TYPE     | OBJ_TYPE           | VARCHAR(7)  | Object type for PF                                 | ROGRAM_NAME.       |
|                 |                    |             | *PGM                                               | A program.         |
|                 |                    |             | *SRVPGM                                            | A service program. |

Table 83. BOUND\_SRVPGM\_INFO view (continued)

| Column Name                      | System Column Name | Data Type   | Description                                                                                                    |  |
|----------------------------------|--------------------|-------------|----------------------------------------------------------------------------------------------------|--|
| BOUND_SERVICE_PROGRAM_LIBRARY    | BDSRVPGMLB         | VARCHAR(10) | The name of the library containing the service program bound to PROGRAM_NAME at bind time. This is the library name in which the activation expects to find the service program at run time. Can contain the following special value: |  |
|                                  |                    |             | <b>*LIBL</b> Indicates the library list is used at the time the service program is needed.                                                                                                    |  |
| BOUND_SERVICE_PROGRAM            | BDSRVPGM           | VARCHAR(10) | The name of the service program bound to PROGRAM_NAME.                                                                                                    |  |
| BOUND_SERVICE_PROGRAM_SIGNATURE  | SIGNATURE          | BINARY(16)  | The current signature of the service program at the time the service program was bound to PROGRAM_NAME.                                                                                                    |  |
| BOUND_SERVICE_PROGRAM_ACTIVATION | SRVPGM_ACT         | VARCHAR(6)  | Specifies when the bound service program is activated.                                                                                                    |  |
|                                  |                    |             | *DEFER The bound service program activation is deferred until a procedure it exports is called.                                                                                                    |  |
|                                  |                    |             | *IMMED The bound service program activation happens when PROGRAM_NAME is activated.                                                                                                    |  |

• Examine whether service programs in APPLIB are taking advantage of deferred service program activation.

```
SELECT BOUND_SERVICE_PROGRAM_ACTIVATION, COUNT(*) AS BOUND_SERVICE_PROGRAM_ACTIVATION_COUNT FROM QSYS2.BOUND_SRVPGM_INFO WHERE PROGRAM_LIBRARY = 'APPLIB' GROUP BY BOUND_SERVICE_PROGRAM_ACTIVATION ORDER BY 2 DESC;
```

# **CLEAR\_DATA\_QUEUE** procedure

The CLEAR\_DATA\_QUEUE procedure clears all messages from the specified data queue or clears messages that match the key provided.

This procedure provides function similar to the Clear Data Queue (QCLRDTAQ) API.

**Authorization:** The caller must have:

- \*EXECUTE authority for the library, and
- \*OBJOPR and \*READ authority for the \*DTAQ

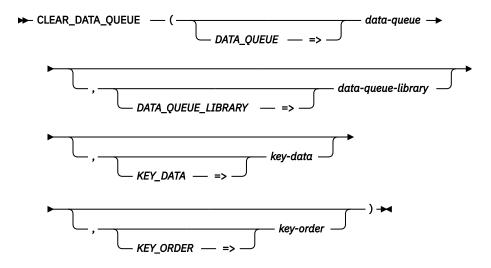

The schema is QSYS2.

data- A character or graphic string containing the name of the data queue.

queue

library

**data-**A character or graphic string containing the name of the library containing the data queue. **queue-**Can be one of the following special values:

\*CURLIB The job's current library is used.

**\*LIBL** The library list is used. This is the default.

**key-data** A character string containing the data to use as the key for selecting messages to be

removed from the data queue. This parameter can only be specified for a keyed data queue. If this parameter is not specified, all messages will be cleared from the data queue.

The length of *key-data* must be the length specified on the KEYLEN parameter on the Create Data Queue (CRTDTAQ) command. The KEY\_LENGTH column of the QSYS2.DATA\_QUEUE\_INFO view contains this value.

When this parameter is specified, key-order must also be specified.

**key-order** The comparison criteria between the keys of messages on the data queue and the *key-data* 

parameter. Valid values are:

**EQ** Equal

**GE** Greater than or equal

**GT** Greater than

**LE** Less than or equal

LT Less than

NE Not equal

This parameter is ignored if *key-data* is not specified.

## **Example**

Clear all entries from data queue DQ1 in library TESTLIB.

```
CALL QSYS2.CLEAR_DATA_QUEUE('DQ1', 'TESTLIB');
```

## **DATA\_AREA\_INFO** table function

The DATA\_AREA\_INFO table function returns a row for the specified data area, including a data area in QTEMP or the \*LDA, \*PDA, or \*GDA data areas.

The values returned are closely related to the values returned by the Retrieve Data Area (RTVDTAARA) CL command and the Retrieve Data Area (QWCRDTAA) API.

#### **Authorization:** The caller must have:

- \*USE authority to the data area, and
- \*EXECUTE authority to the library containing the data area.

For a DDM data area, the caller must be able to connect to the remote system.

To return information for the data area on the remote system, the caller must have:

- \*USE authority to the data area, and
- \*EXECUTE authority to the library containing the data area.

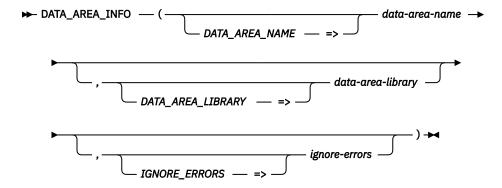

The schema is QSYS2.

#### data-areaname

A character or graphic string expression that identifies the data area.

Can contain the following special values:

\*GDA Group data area.
\*LDA Local data area.

**\*PDA** Program initialization parameter data area.

#### data-arealibrary

A character or graphic string expression that identifies the library containing the data area. If data-area-library is not specified, \*LIBL is used. If data-area-name is one of the special values, data-area-library is ignored.

Can contain the following special values:

\*CURLIB The current library is used.

\*LIBL The library list is used.

#### ignoreerrors

A character or graphic string expression that identifies what to do when an error is encountered.

**NO** An error is returned. This is the default.

YES A warning is returned.

A partial row is returned when an error is encountered. Columns other than the data area name (and the library name if explicitly specified as an input parameter) will be null.

The result of the function is a table containing one row with the format shown in the following table. All the columns are nullable.

Table 84. DATA\_AREA\_INFO table function

| Column Name            | Data Type       | Description                                                                        |                                                                    |
|------------------------|-----------------|------------------------------------------------------------------------------------|--------------------------------------------------------------------|
| DATA_AREA_LIBRARY      | VARCHAR(10)     | Library containing the data area.                                                  |                                                                    |
|                        |                 | Contains the n                                                                     | null value if this request is for *GDA, *LDA, or *PDA.             |
| DATA_AREA_NAME         | VARCHAR(10)     | Name of the d                                                                      | ata area.                                                          |
| DATA_AREA_TYPE         | VARCHAR(5)      | The type of da                                                                     | ta area.                                                           |
|                        |                 | *CHAR                                                                              | A character data area.                                             |
|                        |                 | *DEC                                                                               | A decimal data area.                                               |
|                        |                 | *LGL                                                                               | A logical data area.                                               |
| LENGTH                 | INTEGER         | Specifies the l                                                                    | ength of the data area.                                            |
|                        |                 | For a charac                                                                       | cter data area, it is the maximum number of characters.            |
|                        |                 | <ul> <li>For a decimed decimal post</li> </ul>                                     | nal data area it is the total number of digits, including sitions. |
|                        |                 | • For a logica                                                                     | l data area, it is always 1.                                       |
| DECIMAL_POSITIONS      | INTEGER         | Specifies the number of digits to the right of the decimal poin decimal data area. |                                                                    |
|                        |                 | Contains the n                                                                     | null value if not a decimal data area.                             |
| DATA_AREA_VALUE        | VARCHAR(2000)   | The value currently assigned to the data area.                                     |                                                                    |
|                        |                 | For a decimal Decimal point.                                                       | data area, the SQL default decimal point is used. See .            |
| DATA_AREA_BINARY_VALUE | VARBINARY(2000) | The value curr                                                                     | ently assigned to the data area as binary data.                    |

## **Example**

• Return the current value of the TESTDATA data area. Use the library list to locate the data area.

## DATA\_AREA\_INFO view

The DATA\_AREA\_INFO view returns the values of data areas.

The values returned for the columns in the view are closely related to the values returned by the Retrieve Data Area (RTVDTAARA) CL command and the Retrieve Data Area (QWCRDTAA) API.

Authorization: The caller must have:

- \*USE authority to the data area, and
- \*EXECUTE authority to the library containing the data area.

For a DDM data area, the caller must be able to connect to the remote system.

To return information for the data area on the remote system, the caller must have:

- \*USE authority to the data area, and
- \*EXECUTE authority to the library containing the data area.

The following table describes the columns in the view. The system name is DTAARA\_INF. The schema is QSYS2.

Table 85. DATA\_AREA\_INFO view

| Column Name       | System Column Name Data Type |             | Description                       |  |
|-------------------|------------------------------|-------------|-----------------------------------|--|
| DATA_AREA_LIBRARY | DTAARA_LIB                   | VARCHAR(10) | Library containing the data area. |  |

Table 85. DATA\_AREA\_INFO view (continued)

| Column Name            | System Column Name | Data Type       | Description                                                                                                    |  |
|------------------------|--------------------|-----------------|----------------------------------------------------------------------------------------------------|--|
| DATA_AREA_NAME         | DTAARA             | VARCHAR(10)     | Name of the data area.                                                                                            |  |
| DATA_AREA_TYPE         | TYPE               | VARCHAR(5)      | The type of data area.                                                                                            |  |
|                        |                    | Nullable        | *CHAR A character data area.                                                                                      |  |
|                        |                    |                 | *DEC A decimal data area.                                                                                         |  |
|                        |                    |                 | <b>*LGL</b> A logical data area.                                                                                  |  |
|                        |                    |                 | Contains the null value if this is a DDM data area that was unable to access the data.                            |  |
| LENGTH                 | LENGTH             | INTEGER         | Specifies the length of the data area.                                                                            |  |
|                        |                    | Nullable        | For a character data area, it is the maximum number of characters.                                                |  |
|                        |                    |                 | <ul> <li>For a numeric data area it is the total number<br/>of digits, including decimal positions.</li> </ul>    |  |
|                        |                    |                 | • For a logical data area, it is always 1.                                                                        |  |
|                        |                    |                 | Contains the null value if this is a DDM data area that was unable to access the data.                            |  |
| DECIMAL_POSITIONS      | SCALE              | INTEGER         | Specifies the number of digits to the right of the decimal point for a decimal data area.                         |  |
|                        |                    | Nullable        | Contains the null value if not a decimal data a or if this is a DDM data area that was unable to access the data. |  |
| DATA_AREA_VALUE        | VALUE              | VARCHAR(2000)   | The value currently assigned to the data are character data.                                                      |  |
|                        |                    | Nullable        | For a decimal data area, the SQL default decima point is used. See <u>Decimal point</u> .                         |  |
|                        |                    |                 | Contains the null value if this is a DDM data area that was unable to access the data.                            |  |
| DATA_AREA_BINARY_VALUE | BIN_VALUE          | VARBINARY(2000) | The value currently assigned to the data area as binary data.                                                     |  |
|                        |                    | Nullable        | Contains the null value if this is a DDM data area that was unable to access the data.                            |  |
| SQL_SEQUENCE           | SEQUENCE           | VARCHAR(3)      | This data area is defined as an SQL sequence.                                                                     |  |
|                        |                    |                 | NO This is not an SQL sequence.                                                                                   |  |
|                        |                    |                 | YES This is an SQL sequence.                                                                                      |  |
| TEXT_DESCRIPTION       | TEXT               | VARCHAR(50)     | The text description of the data area.                                                                            |  |
|                        |                    | Nullable        | Contains the null value if the data area has no description or if this is a DDM data area.                        |  |

• Return a list of values for all data areas in MYLIB.

SELECT DATA\_AREA\_NAME, DATA\_AREA\_VALUE FROM QSYS2.DATA\_AREA\_INFO
WHERE DATA\_AREA\_LIBRARY = 'MYLIB';

# **DATA\_QUEUE\_ENTRIES** table function

The DATA\_QUEUE\_ENTRIES table function returns one or more messages from the specified data queue. The messages are not removed from the data queue. The message data is returned as character, UTF-8, and binary data.

Distributed data management (DDM) data queues are not supported.

The MESSAGE\_DATA, MESSAGE\_DATA\_UTF8, and MESSAGE\_DATA\_BINARY columns contain identical values. It is up to the user to determine which data type is most appropriate for working with the result data.

The values returned for the result columns of the table function are closely related to the values returned by the Retrieve Data Queue Message (QMHRDQM) API.

#### Authorization: The caller must have:

- · \*EXECUTE authority for the library, and
- \*OBJOPR and \*READ authority for the \*DTAQ

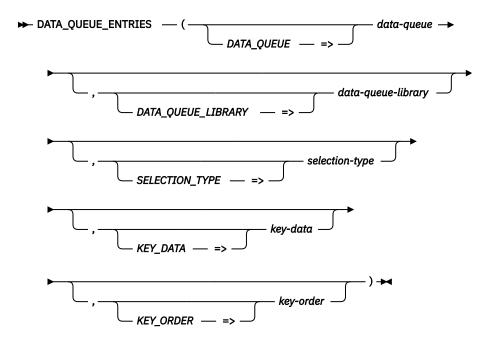

The schema is QSYS2.

data-queue A character or graphic string containing the name of the data queue.

dataqueuelibrary A character or graphic string containing the name of the library containing the data queue. Can be one of the following special values:

\*CURLIB The job's current library is used.

**\*LIBL** The library list is used. This is the default.

selectiontype A character string indicating how the messages are to be returned. If this parameter is omitted, ALL is used.

ALL All messages are to be returned in the order based on the type of data queue. FIFO queues are returned in FIFO order, LIFO queues are returned in LIFO order, and keyed queues are returned in ascending key order.

**FIRST** The first message is to be returned. This option is not allowed for a keyed data queue.

**KEY** Messages meeting the key criteria are to be returned. This option is only valid for a keyed data queue.

When this value is specified, *key-data* and *key-order* must also be specified.

**LAST** The last message is to be returned. This option is not allowed for a keyed data queue.

**REVERSE** All messages are to be returned in reverse order of the type of data queue. For example, LIFO queues are returned in FIFO order. This option is not allowed for a keyed data queue.

#### key-data

A character string containing the data to use as the key for receiving a message from the data queue. This parameter is required for a keyed data queue. It must not be specified for a non-keyed data queue.

The length of *key-data* must be the length specified on the KEYLEN parameter on the Create Data Queue (CRTDTAQ) command. The KEY\_LENGTH column of the QSYS2.DATA\_QUEUE\_INFO view contains this value.

When this parameter is specified, key-order must also be specified.

#### key-order

The comparison criteria between the keys of messages on the data queue and the *keydata* parameter. Valid values are:

**EQ** All messages with a key equal to key-data are to be returned.

**GE** All messages with a key greater than or equal to key-data are to be returned.

**GT** All messages with a key greater than *key-data* are to be returned.

**LE** All messages with a key less than or equal to *key-data* are to be returned.

LT All messages with a key less than *key-data* are to be returned.

**NE** All messages with a key not equal to *key-data* are to be returned.

This parameter is ignored if *key-data* is not specified.

The result of the function is a table containing one or more rows with the format shown in the following table. If no messages are selected, no rows are returned. All the columns are nullable.

Table 86. DATA\_QUEUE\_ENTRIES table function

| Column Name               | Data Type    | Description                                                                                                    |
|---------------------------|--------------|----------------------------------------------------------------------------------------------------|
| ORDINAL_POSITION          | INTEGER      | The relative position of this row in the result data set.                                                                                                    |
| DATA_QUEUE_LIBRARY        | VARCHAR(10)  | The library in which the data queue was found.                                                                                                    |
| DATA_QUEUE                | VARCHAR(10)  | The name of the data queue.                                                                                                    |
| MESSAGE_DATA              | CLOB(64512)  | The message received from the data queue as character data.                                                                                                    |
| MESSAGE_DATA_UTF8         | CLOB(64512)  | The message received from the data queue represented as character data in                                                                                       |
|                           | CCSID 1208   | CCSID 1208.                                                                                                    |
| MESSAGE_DATA_BINARY       | BLOB(64512)  | The message received from the data queue in binary form. This is the raw form of the data.                                                                      |
| KEY_DATA                  | VARCHAR(256) | For a keyed data queue. the key value of the returned message. This is the actual key value, which could be different than the <i>key-data</i> parameter value. |
|                           |              | Contains the null value if this is not a keyed data queue.                                                                                                    |
| MESSAGE_ENQUEUE_TIMESTAMP | TIMESTAMP(0) | The date and time that the message was placed on the data queue.                                                                                                |
| SENDER_JOB_NAME           | VARCHAR(28)  | The qualified job name of the sender.                                                                                                    |
|                           |              | Contains the null value if no sender information is available for the message.                                                                                  |
| SENDER_CURRENT_USER       | VARCHAR(10)  | The current user profile of the sender.                                                                                                    |
|                           |              | Contains the null value if no sender information is available for the message.                                                                                  |

## **Example**

Look at all the messages in data queue DQ1 in TESTLIB.

```
SELECT * FROM TABLE(QSYS2.DATA_QUEUE_ENTRIES(

DATA_QUEUE => 'DQ1',

DATA_QUEUE_LIBRARY => 'TESTLIB'))

ORDER BY ORDINAL_POSITION;
```

# **DATA\_QUEUE\_INFO** view

The DATA\_QUEUE\_INFO view returns a row for every data queue.

The information returned is similar to the information available through the Retrieve Data Queue Description (QMHQRDQD) API.

Authorization: The caller must have:

- \*OBJOPR and \*READ authority to the data queue, and
- \*EXECUTE authority to the library containing the data queue.

The following table describes the columns in the view. The system name is DTAQ\_INFO. The schema is QSYS2.

Table 87. DATA\_QUEUE\_INFO view

| Column name            | System column name | Data type   | Description                                                                                         |
|------------------------|--------------------|-------------|----------------------------------------------------------------------------------------------------|
| DATA_QUEUE_LIBRARY     | DTAQ_LIB           | VARCHAR(10) | Library containing the data queue.                                                                  |
| DATA_QUEUE_NAME        | DTAQ               | VARCHAR(10) | Name of the data queue.                                                                             |
| DATA_QUEUE_TYPE        | DTAQ_TYPE          | VARCHAR(8)  | This will be set to one of the following values:                                                    |
|                        |                    |             | <b>DDM</b> The data queue is a DDM data queue.                                                      |
|                        |                    |             | <b>STANDARD</b> The data queue is a standard data queue.                                            |
| MAXIMUM_MESSAGE_LENGTH | MSG_LENGTH         | INTEGER     | The maximum length allowed for messages. This                                                       |
|                        |                    | Nullable    | is the value that was specified with the MAXLEN keyword on the CRTDTAQ command.                     |
|                        |                    |             | Contains the null value for a DDM data queue.                                                       |
| SEQUENCE               | SEQUENCE           | VARCHAR(5)  | The sequence in which messages can be removed from the queue.                                       |
|                        |                    | Nullable    | FIFO First-in first-out                                                                             |
|                        |                    |             | KEYED Keyed                                                                                         |
|                        |                    |             | LIFO Last-in first-out                                                                              |
|                        |                    |             | Contains the null value for a DDM data queue.                                                       |
| KEY_LENGTH             | KEY_LENGTH         | INTEGER     | The length of the message reference key for a keyed data queue, in bytes. Values are from 1 to 256. |
|                        |                    | Nullable    | Contains the null value if this is not a keyed queue or is a DDM data queue.                        |
| INCLUDE_SENDER_ID      | SENDER_ID          | VARCHAR(3)  | Indicates if the queue was created to include the                                                   |
|                        |                    | Nullable    | sender ID with sent messages.                                                                       |
|                        |                    |             | <b>NO</b> The sender ID is not included when data is sent to the data queue.                        |
|                        |                    |             | <b>YES</b> The sender ID is included when data is sent to the data queue.                           |
|                        |                    |             | Contains the null value for a DDM data queue.                                                       |
| CURRENT_MESSAGES       | CUR_MSGS           | INTEGER     | The number of messages currently on the data                                                        |
|                        |                    | Nullable    | queue.<br>Contains the null value for a DDM data queue.                                             |
| MAXIMUM_MESSAGES       | MAX_MSGS           | INTEGER     | The maximum number of messages that will fit into                                                   |
|                        | 1000               | Nullable    | the data queue.                                                                                     |
|                        |                    |             | Contains the null value for a DDM data queue.                                                       |

| Table 87 | DATA | OUFUF | INFO view | (continued) |
|----------|------|-------|-----------|-------------|
|          |      |       |           |             |

| Column name                | System column name | Data type              | Description                                                                                                    |
|----------------------------|--------------------|------------------------|----------------------------------------------------------------------------------------------------|
| SPECIFIED_MAXIMUM_MESSAGES | SPEC_MAX           | INTEGER<br>Nullable    | The maximum number of messages that was specified on the SIZE keyword of the CRTDTAQ command. Can contain the following special values:         |
|                            |                    |                        | -1 *MAX16MB was specified for the data queue size.                                                                                              |
|                            |                    |                        | *MAX2GB was specified for the data queue size.                                                                                                  |
|                            |                    |                        | Contains the null value for a DDM data queue.                                                                                                   |
| INITIAL_MESSAGE_ALLOCATION | INIT_ALOC          | INTEGER<br>Nullable    | The number of messages that will fit into the storage allocated for the data queue when it is created or when it is automatically reclaimed.    |
|                            |                    |                        | Contains the null value for a DDM data queue.                                                                                                   |
| CURRENT_MESSAGE_ALLOCATION | CUR_ALOC           | INTEGER                | The number of entries that will fit into the data                                                                                               |
|                            |                    | Nullable               | queue before it is extended. When the queue is<br>extended, additional storage is allocated for the                                             |
|                            |                    |                        | queue. The data queue can be extended until it reaches the value for the maximum number of entries allowed.                                     |
|                            |                    |                        | Contains the null value for a DDM data queue.                                                                                                   |
| FORCE                      | FORCE              | VARCHAR(3)             | Whether the data queue is forced to auxiliary storage when entries are sent or received.                                                        |
|                            |                    | Nullable               | NO The data queue is not forced to auxiliary storage after entries are sent or received.                                                        |
|                            |                    |                        | <b>YES</b> The data queue is forced to auxiliary storage after entries are sent or received.                                                    |
|                            |                    |                        | Contains the null value for a DDM data queue.                                                                                                   |
| AUTOMATIC_RECLAIM          | RECLAIM            | VARCHAR(3)<br>Nullable | Whether or not the data queue has the amount of storage allocated for the queue reclaimed when the queue is empty.                              |
|                            |                    |                        | NO Storage is not reclaimed.                                                                                                    |
|                            |                    |                        | YES Storage is reclaimed when the queue is                                                                                                    |
|                            |                    |                        | empty. The amount of storage allocated will be set to the initial number of entries.                                                            |
|                            |                    |                        | Contains the null value for a DDM data queue.                                                                                                   |
| LAST_RECLAIM_TIMESTAMP     | RECLAIM_TS         | TIMESTAMP              | The date and time that the last automatic reclaim was done.                                                                                     |
|                            |                    | Nullable               | Contains the null value for a DDM data queue or                                                                                                 |
|                            |                    |                        | when no reclaim has occurred for a standard data queue.                                                                                         |
| ENFORCE_DATA_QUEUE_LOCKS   | DTAQ_LOCKS         | VARCHAR(3)             | Identifies whether IBM-supplied data queue                                                                                                    |
|                            |                    | Nullable               | operations will enforce a lock on the data queue. This attribute cannot be specified on the Create Data                                         |
|                            |                    |                        | Queue (CRTDTAQ) CL Command. The default when a data queue is created is for locks to be ignored. A                                              |
|                            |                    |                        | data queue can be locked with the Allocate Object                                                                                               |
|                            |                    |                        | (ALCOBJ) CL Command. When locks are enforced, performance can be degraded due to the additional locking performed by all data queue operations. |
|                            |                    |                        | NO Locks on the data queue are ignored by IBM-supplied data queue operations.                                                                   |
|                            |                    |                        | YES Locks on the data queue are enforced by IBM-supplied data queue operations.                                                                 |
|                            |                    |                        | Contains the null value for a DDM data queue.                                                                                                   |
| TEXT_DESCRIPTION           | TEXT               | VARCHAR(50)            | The text description of the data queue.                                                                                                    |
|                            |                    | Nullable               | Contains the null value if there is no text description.                                                                                        |

| Column name               | System column name | Data type               | Description                                                                                                    |
|---------------------------|--------------------|-------------------------|----------------------------------------------------------------------------------------------------|
| REMOTE_DATA_QUEUE_LIBRARY | RMT_DTAQL          | VARCHAR(10)<br>Nullable | The name of the library for the remote data queue on the target system. This is the data queue name that was specified on the RMTDTAQ parameter of the CRTDTAQ command. Can contain the following special values:              |
|                           |                    |                         | *CURLIB The current library will be used to find the data queue.                                                                                                    |
|                           |                    |                         | <b>*LIBL</b> The library list will be used to find the data queue.                                                                                                    |
|                           |                    |                         | Contains the null value for a standard data queue.                                                                                                    |
| REMOTE_DATA_QUEUE         | RMT_DTAQ           | VARCHAR(10)<br>Nullable | The name of the remote data queue on the target system. This is the data queue name that was specified on the RMTDTAQ parameter of the CRTDTAQ command.                                                                        |
|                           |                    |                         | Contains the null value for a standard data queue.                                                                                                    |
| REMOTE_LOCATION           | REMOTE_LOC         | VARCHAR(8)              | The name of the remote location that is used with                                                                                                    |
| -                         | -                  | Nullable                | this object. This is the name that was specified on the RMTLOCNAME parameter of the CRTDTAQ command. Can contain the following special value:                                                                                  |
|                           |                    |                         | *RDB The remote location information from the relational database entry returned in the relational database entry name field is used to determine the remote system.                                                           |
|                           |                    |                         | Contains the null value for a standard data queue.                                                                                                    |
| RELATIONAL_DATABASE_NAME  | RDBNAME            | VARCHAR(18)<br>Nullable | The name of the relational database entry that identifies the target system or target ASP group. This is the name that was specified on the RDB parameter of the CRTDTAQ command.                                              |
|                           |                    |                         | Contains the null value for a standard data queue or a data queue that is not an RDB type DDM data queue.                                                                                                    |
| APPC_DEVICE_DESCRIPTION   | APPC_DEVD          | VARCHAR(10)<br>Nullable | The name of the APPC device description on the source system that is used with this DDM data queue. This is the name that was specified on the DEV parameter of the CRTDTAQ command. Can contain the following special value:  |
|                           |                    |                         | <b>*LOC</b> The device associated with the remote location is used.                                                                                                    |
|                           |                    |                         | Contains the null value for a standard data queue and for RDB type DDM data queues.                                                                                                    |
| LOCAL_LOCATION            | LOCAL_LOC          | VARCHAR(8)<br>Nullable  | The name of the local location. This is the name that was specified on the LCLLOCNAME parameter o the CRTDTAQ command. Can contain the following special values:                                                               |
|                           |                    |                         | <b>*LOC</b> The device associated with the remote location is used.                                                                                                    |
|                           |                    |                         | <b>*NETATR</b> The LCLLOCNAME value specified in the system network attributes is used.                                                                                                    |
|                           |                    |                         | Contains the null value for a standard data queue and for RDB type DDM data queues.                                                                                                    |
| MODE                      | MODE               | VARCHAR(8)<br>Nullable  | The mode name used with the remote location nam-<br>to communicate with the target system. This is the<br>name that was specified on the MODE parameter of<br>the CRTDTAQ command. Can contain the following<br>special value: |
|                           |                    |                         | <b>*NETATR</b> The mode name specified in the system network attributes is used.                                                                                                    |
|                           |                    |                         | Contains the null value for a standard data queue and for RDB type DDM data queues.                                                                                                    |

Table 87. DATA\_QUEUE\_INFO view (continued)

| Column name         | System column name | Data type  | Description             | n                                                                                                    |  |
|---------------------|--------------------|------------|-------------------------|----------------------------------------------------------------------------------------------------|--|
| REMOTE_NETWORK_ID F | REMOTE_NET         | VARCHAR(8) |                         | network identifier in which the remote                                                                                                    |  |
|                     |                    | Nullable   | system. Thi<br>RMTNETID | ed to communicate with the target<br>s is the name that was specified on the<br>parameter of the CRTDTAQ command.<br>the following special values: |  |
|                     |                    | *LOC       | *LOC                    | The remote network ID associated with the remote location is used.                                                                                 |  |
|                     |                    |            | *NETATR                 | The remote network ID value specified in the system network attributes is used.                                                                    |  |
|                     | *NONE              |            | *NONE                   | No remote network ID is used.                                                                                                    |  |
|                     |                    |            |                         | e null value for a standard data queue<br>3 type DDM data queues.                                                                                  |  |

Find the number of messages currently on data queue DQ1 in TESTLIB.

```
SELECT CURRENT_MESSAGES FROM QSYS2.DATA_QUEUE_INFO
WHERE DATA_QUEUE_LIBRARY = 'TESTLIB' AND DATA_QUEUE_NAME = 'DQ1';
```

# **DB\_TRANSACTION\_INFO** view

The DB\_TRANSACTION\_INFO view returns one row for each commitment definition.

The values returned for the columns in the view are similar to the values returned by the Work with Commitment Definitions (WRKCMTDFN) CL command and by the Database Transactions and Global Transactions lists in ACS.

**Authorization:** The caller must have \*JOBCTL user special authority, or QIBM\_DB\_SQLADM or QIBM\_DB\_SYSMON function usage authority.

The following table describes the columns in the view. The system name is TRANS\_INFO. The schema is QSYS2.

Table 88. DB\_TRANSACTION\_INFO view

| Column Name              | System Column Name | Data Type                   | Description                                                                                 |                                                                        |  |
|--------------------------|--------------------|-----------------------------|---------------------------------------------------------------------------------------------|------------------------------------------------------------------------|--|
| COMMITMENT_DEFINITION    | COMMIT_DFN         | VARCHAR(10)                 | The name of the commitment definition.                                                      |                                                                        |  |
| COMMITMENT_DEFINITION_   | TEXT               | VARCHAR(50)                 |                                                                                             | The text description of the commitment                                 |  |
| DESCRIPTION              |                    | Nullable                    | definition.                                                                                 |                                                                        |  |
|                          |                    |                             | Contains the nu description.                                                                | ıll value if there is no text                                          |  |
| COMMITMENT_DEFINITION_ID | CMTDEF_ID          | VARCHAR(10) FOR BIT<br>DATA | The ID associated with the commitment definition. Can contain the following special values: |                                                                        |  |
|                          |                    |                             | *DFTACTGRP                                                                                  | This is the commitment definition for the default activation group.    |  |
|                          |                    |                             | *ЈОВ                                                                                        | The commitment definition is shared by activation groups within a job. |  |
| JOB_NAME                 | JOB_NAME           | VARCHAR(28)                 | The qualified job name that is using commitment control.                                    |                                                                        |  |

Table 88. DB\_TRANSACTION\_INFO view (continued)

| Column Name               | System Column Name | Data Type   | Description                                                                                           |                                                                                                    |
|---------------------------|--------------------|-------------|----------------------------------------------------------------------------------------------------|----------------------------------------------------------------------------------------------------|
| THREAD_ASSOCIATION_STATUS | THD_STATUS         | VARCHAR(11) | The thread association status of the *TNSOBJ                                                          |                                                                                                    |
|                           |                    | Nullable    | scoped commitment definition.                                                                         |                                                                                                    |
|                           |                    |             | *ATTACHED                                                                                             | There are threads attached to the *TNSOBJ scoped commitment definition.                                                                                                    |
|                           |                    |             | *UNATTACHED                                                                                           | There are no threads attached to the *TNSOBJ scoped commitment definition.                                                                                                    |
|                           |                    |             |                                                                                                    | value if the commitment<br>*TNSOBJ scoped commitment                                                                                                    |
| LOGICAL_UNIT_OF_WORK_ID   | LUWID              | VARCHAR(39) | of work (LUW). The find associated consisted consisted and on other work ID (LUWID) the network-qual  | of the current logical unit is value can be used to immitment definitions on this ner systems. The logical unit of is a character string containing ified logical unit (LU) name, the and the sequence number.                |
|                           |                    |             | network ID with a<br>period delimiter, t<br>maximum of 8 ch<br>a 12 character va<br>a single hexadeci | ified LU name consists of a<br>maximum of 8 characters, a<br>followed by a LU name with a<br>aracters. The instance number<br>lue, each character representin<br>mal digit. The sequence number<br>with values ranging from 1 |

| Column Name                | System Column Name | Data Type    | Description                                        |                                                                                                    |
|----------------------------|--------------------|--------------|----------------------------------------------------|----------------------------------------------------------------------------------------------------|
| LOGICAL_UNIT_OF_WORK_STATE | LUW_STATE          | VARCHAR(20)  | The current state of the logical unit of work (LUW |                                                                                                    |
|                            |                    |              | COMMIT IN<br>PROGRESS                              | A commit operation is in progress. The system is attempting to commit the resources for this commitment definition and all downstream resources associated with this LUW.                                                                                                    |
|                            |                    |              | COMMITTED                                          | A commit operation is in progress. The resources for this commitment definition and all downstream resources associated with this LUW have been committed.                                                                                                    |
|                            |                    |              | LAST AGENT<br>PENDING                              | A commit operation is in progress. The resources for this commitment definition have been prepared and the system is waiting for the last agent selected by this commitment definition to return the commit or rollback decision.                                                                                           |
|                            |                    |              | PREPARE IN<br>PROGRESS                             | A commit or prepare operation is in progress. The system is attempting to prepare the resources for this commitment definition and to prepare all downstream resources associated with this LUW.                                                                                                    |
|                            |                    |              | PREPARED                                           | A commit operation is in progress. The resources for this commitment definition and all downstream resources associated with this LUW have been prepared.                                                                                                    |
|                            |                    |              | RESET                                              | A commit, rollback, or prepare operation is not in progress for this commitment definition.                                                                                                    |
|                            |                    |              | ROLLBACK IN<br>PROGRESS                            | A rollback operation is in progress. The system is attempting to roll back the committable changes for this commitment definition and for all the committable changes associated with this commitment definition.                                                                                                    |
|                            |                    |              | ROLLBACK<br>REQUIRED                               | A rollback operation is<br>required. The resources<br>registered to this commitment<br>definition cannot be used until<br>the LUW is rolled back.                                                                                                    |
|                            |                    |              | VOTE READ<br>ONLY                                  | A commit operation is in progress. The commitment definition had no changes to commit, the Vote Read Only commitment option is set to 'Yes', and all downstream locations voted read only. This commitment definition and any downstream locations will not participate in the committed wave during this commit operation. |
| STATE_TIMESTAMP            | STATE_TIME         | TIMESTAMP(0) |                                                    | when the logical unit of work                                                                                                    |
|                            |                    | Nullable     |                                                    | ne undecided.<br>I value if the commitment<br>rformed no work and is not                                                                                                    |

| Table 88 DB | TRANSACTION | INFO view | (continued) |
|-------------|-------------|-----------|-------------|
|-------------|-------------|-----------|-------------|

| Column Name        | System Column Name | Data Type          | Description                                                                                                    |  |
|--------------------|--------------------|--------------------|----------------------------------------------------------------------------------------------------|--|
| LOCK_SPACE_ID      | LOCKID             | CHAR(20)           | The lock space identifier for this commitment definition.                                                                                                    |  |
| ACTIVATION_GROUP   | ACTGRP             | BIGINT<br>Nullable | The activation group for this commitment definition.                                                                                                    |  |
|                    |                    | Nullable           | Contains the null value if the commitment definition is the job commitment definition (*JOB), an explicitly named commitment definition, or a commitment definition that represents an XA transaction branch with lock space scoped locks.                                                                                          |  |
| ASPGRP             | ASPGRP             | VARCHAR(10)        | The ASP group for this commitment definition. If *SYSBAS, the commitment definition resides on the system auxiliary storage pool.                                                                                                    |  |
| RESOURCE_LOCATION  | RSC_LOC            | VARCHAR(6)         | Indicates whether local or remote resources are currently under commitment control.                                                                                                    |  |
|                    |                    |                    | <b>BOTH</b> Both local and remote resources are under commitment control.                                                                                                    |  |
|                    |                    |                    | LOCAL Local resources are under commitment control.                                                                                                    |  |
|                    |                    |                    | <b>NONE</b> No resources are under commitment control.                                                                                                    |  |
|                    |                    |                    | <b>REMOTE</b> Remote resources are under commitment control.                                                                                                    |  |
|                    |                    |                    | API resources, and relational database resources with remote location name *ARDPGM, are considered to be local, even though they may represent objects on a remote system. Because these resources are accessed and updated by user programs, the system cannot determine whether these programs access objects on a remote system. |  |
| DEFAULT_LOCK_LEVEL | DFT_LCKL           | VARCHAR(4)         | The level of record locking on the records in each database file under commitment control for the commitment definition when files are opened using traditional system interfaces. For files opened using SQL interfaces, the effective isolation level for each SQL operation determines the level of record locking that is used. |  |
|                    |                    |                    | *ALL Every record that is accessed in a file under commitment control is locked until the logical unit of work is committed or rolled back.                                                                                                    |  |
|                    |                    |                    | *CHG Every record that is changed in a file under commitment control is locked until the logical unit of work is committed or rolled back.                                                                                                    |  |
|                    |                    |                    | *CS Every record that is changed in a file under commitment control is locked until the logical unit of work is committed or rolled back. Records that are accessed but not changed are locked only until a different record is accessed.                                                                                           |  |
| USER_NAME          | USER_NAME          | VARCHAR(10)        | The user profile that started the transaction.                                                                                                    |  |

Table 88. DB\_TRANSACTION\_INFO view (continued)

| Column Name                   | System Column Name | Data Type  | Description                                                                                                    |  |
|-------------------------------|--------------------|------------|----------------------------------------------------------------------------------------------------|--|
| LOCAL_CHANGES_PENDING         | LOCAL_PEND         | VARCHAR(3) | Indicates whether this commitment definition has local changes pending. A local pending change means:                                                                                               |  |
|                               |                    |            | <ul> <li>One or more record level changes are pending.<br/>SQL statements run against the relational<br/>database might or might not have committable<br/>changes to the local database.</li> </ul> |  |
|                               |                    |            | <ul> <li>One or more object level changes are pending.</li> </ul>                                                                                                    |  |
|                               |                    |            | <ul> <li>An API resource is registered that does not<br/>allow save-while-active requests to perform<br/>normally or does not allow independent ASPs<br/>to be quiesced.</li> </ul>                 |  |
|                               |                    |            | NO This commitment definition has no local changes pending.                                                                                                    |  |
|                               |                    |            | YES This commitment definition has local changes pending.                                                                                                    |  |
| LOCAL_JOURNAL_CHANGES_PENDING | LOCAL_JRN          | VARCHAR(3) | Indicates this commitment definition has journals with changes pending.                                                                                                    |  |
|                               |                    |            | This means that one or more local journals have changes pending.                                                                                                    |  |
|                               |                    |            | NO This commitment definition has no local journal changes pending.                                                                                                    |  |
|                               |                    |            | YES This commitment definition has local journal changes pending.                                                                                                    |  |
| LOCAL_RECORD_CHANGES_PENDING  | LOCAL_RCD          | VARCHAR(3) | Indicates whether this commitment definition records with changes pending.                                                                                                    |  |
|                               |                    |            | This means that one or more local records have insert, update, or delete changes pending.                                                                                                    |  |
|                               |                    |            | NO This commitment definition has no local record level changes pending.                                                                                                    |  |
|                               |                    |            | <b>YES</b> This commitment definition has local record level changes pending.                                                                                                    |  |
| LOCAL_OBJECT_CHANGES_PENDING  | LOCAL_OBJ          | VARCHAR(3) | Indicates whether this commitment definition objects with changes pending.                                                                                                    |  |
|                               |                    |            | This means that one or more local objects have changes pending.                                                                                                    |  |
|                               |                    |            | NO This commitment definition has no local object level changes pending.                                                                                                    |  |
|                               |                    |            | <b>YES</b> This commitment definition has local object level changes pending.                                                                                                    |  |
| LOCAL_API_CHANGES_PENDING     | LOCAL_API          | VARCHAR(3) | Indicates whether this commitment definition hocal API changes pending.                                                                                                    |  |
|                               |                    |            | This means that one or more API resources are registered that do not allow save-while-active requests to perform normally or do not allow independent ASPs to be quiesced.                          |  |
|                               |                    |            | NO This commitment definition has no local API resource changes pending.                                                                                                    |  |
|                               |                    |            | <b>YES</b> This commitment definition has local API resource changes pending.                                                                                                    |  |

| Table 88 DR | TRANSACTION | INFO view | (continued) | ١ |
|-------------|-------------|-----------|-------------|---|
|-------------|-------------|-----------|-------------|---|

| Column Name                 | System Column Name | Data Type  | Description                                                                                                    |
|-----------------------------|--------------------|------------|----------------------------------------------------------------------------------------------------|
| LOCAL_RDB_CHANGES_PENDING   | LOCAL_RDB          | VARCHAR(3) | Indicates whether this commitment definition has local RDB changes pending.                                                                                                    |
|                             |                    |            | This means that one or more record or object level changes are pending for a local RDB resource. SQL statements run against the relational database may or may not have committable changes to the local database.                       |
|                             |                    |            | NO This commitment definition has no local RDB changes pending.                                                                                                    |
|                             |                    |            | <b>YES</b> This commitment definition has local RDB changes pending.                                                                                                    |
| REMOTE_CHANGES_PENDING      | RMT_PEND           | VARCHAR(3) | Indicates whether this commitment definition has remote changes pending. A remote pending change means:                                                                                                    |
|                             |                    |            | <ul> <li>One or more record or object level changes are<br/>pending for an RDB resource. SQL statements<br/>run against the relational database may or may<br/>not have committable changes to the remote<br/>database.</li> </ul>       |
|                             |                    |            | <ul> <li>One or more record or object level changes are<br/>pending for a TCP/IP connection resource.</li> </ul>                                                                                                    |
|                             |                    |            | <ul> <li>One or more record or object level changes are<br/>pending for a remote file resource.</li> </ul>                                                                                                    |
|                             |                    |            | <ul> <li>One or more record or object level changes are<br/>pending for a conversation resource.</li> </ul>                                                                                                    |
|                             |                    |            | NO This commitment definition has no remote changes pending.                                                                                                    |
|                             |                    |            | <b>YES</b> This commitment definition has remote changes pending.                                                                                                    |
| REMOTE_RDB_CHANGES_PENDING  | RMT_RDB            | VARCHAR(3) | Indicates whether this commitment definition has remote RDB changes pending. This means:                                                                                                    |
|                             |                    |            | <ul> <li>One or more record or object level changes<br/>are pending for a remote RDB resource. SQL<br/>statements run against the relational database<br/>may or may not have committable changes to<br/>the remote database.</li> </ul> |
|                             |                    |            | <ul> <li>One or more record or object level changes are<br/>pending for a TCP/IP connection resource.</li> </ul>                                                                                                    |
|                             |                    |            | NO This commitment definition has no remote RDB changes pending.                                                                                                    |
|                             |                    |            | YES This commitment definition has remote RDB changes pending.                                                                                                    |
| REMOTE_FILE_CHANGES_PENDING | RMT_FILE           | VARCHAR(3) | Indicates whether this commitment definition has remote file changes pending. This means that one or more record or object level changes are pending for a remote file resource.                                                         |
|                             |                    |            | NO This commitment definition has no remote file changes pending.                                                                                                    |
|                             |                    |            | <b>YES</b> This commitment definition has remote file changes pending.                                                                                                    |

| Column Name                         | System Column Name | Data Type            | Description                                                                           |                                                                                                    |
|-------------------------------------|--------------------|----------------------|---------------------------------------------------------------------------------------|----------------------------------------------------------------------------------------------------|
| REMOTE_CONVERSATION_CHANGES_PENDING | RMT_CONV           | VARCHAR(3)           | has remote cor<br>means that one<br>changes are pe<br>SQL statement<br>database may o | her this commitment definition oversation changes pending. This is or more record or object level nding for a conversation resource, is run against the relational or may not have committable remote database.                                              |
|                                     |                    |                      |                                                                                       | nmitment definition has no conversation changes pending.                                                                                                    |
|                                     |                    |                      |                                                                                       | nmitment definition has remote ation changes pending.                                                                                                    |
| ROLE                                | ROLE               | VARCHAR(19) Nullable |                                                                                       | ole that this location is playing in program network.                                                                                                    |
|                                     |                    | Number               | AGENT                                                                                 | This location is a leaf in the transaction program network and it has no subordinate locations.                                                                                                    |
|                                     |                    |                      | CASCADER                                                                              | This location is an intermediate node in the transaction program network and it has subordinate locations. The commit or rollback operation did not start at this location.                                                                                  |
|                                     |                    |                      | INITIATOR                                                                             | This location started the commit or rollback operation and is at the root of the transaction program network.                                                                                                    |
|                                     |                    |                      | LAST AGENT                                                                            | This location is a leaf in the transaction program network and it is the last agent, which decides whether to commit or to roll back the logical unit of work                                                                                                |
|                                     |                    |                      | LAST AGENT<br>CASCADER                                                                | This location is a middle node in the transaction program network and it is the last agent, which decides whether the logical unit of work is committed or rolled back. This location also can delegate another location of its choice to be the last agent. |
|                                     |                    |                      | LOCAL                                                                                 | This location is the only location with resources registered to the commitment definition.                                                                                                    |
|                                     |                    |                      | X/OPEN<br>AGENT                                                                       | This location is a leaf in the transaction program network. The commit operation was initiated by an X/Open transaction manager.                                                                                                    |
|                                     |                    |                      | X/OPEN<br>CASCADER                                                                    | This location is a middle node in the transaction program network. The commit operation was initiated by an X/ Open transaction manager and this location has subordinate locations.                                                                         |
|                                     |                    |                      | Contains the nu recognized.                                                           | ıll value if the role is not                                                                                                    |
| RESYNC_IN_PROGRESS                  | RESYNCING          | VARCHAR(3)           |                                                                                       | her this commitment definition<br>ing resources that are associated<br>unit of work.                                                                                                    |
|                                     |                    |                      |                                                                                       | nmitment definition is not ronizing resources.                                                                                                    |
|                                     |                    |                      |                                                                                       | nmitment definition is ronizing resources.                                                                                                    |

Table 88. DB\_TRANSACTION\_INFO view (continued)

| Column Name         | System Column Name | Data Type               | Description                                                                                                    |                                                                                                    |
|---------------------|--------------------|-------------------------|----------------------------------------------------------------------------------------------------|----------------------------------------------------------------------------------------------------|
| HEURISTIC_OPERATION | HEUR_OPER          | VARCHAR(20)<br>Nullable | The user-specified operation (resulting from a heuristic decision) performed against this commitment definition's resources and against of the downstream resources associated with the logical unit of work. |                                                                                                    |
|                     |                    |                         | COMMIT IN PROGRESS                                                                                                    | The user forced a commit operation that has not yet completed.                                                                                                    |
|                     |                    |                         | FORCED<br>COMMIT                                                                                                    | The user forced a commit operation.                                                                                                    |
|                     |                    |                         | FORCED<br>ROLLBACK                                                                                                    | The user forced a rollback operation.                                                                                                    |
|                     |                    |                         | ROLLBACK IN<br>PROGRESS                                                                                                    | The user forced a rollback operation that has not yet completed.                                                                                                    |
|                     |                    |                         | Contains the null specified a heuri                                                                                                    | value if the user has not stic operation.                                                                                                    |
| JOB_ACTIVE          | JOB_ACTIVE         | VARCHAR(6)              | Indicates whether                                                                                                    | er this commitment definition is ob.                                                                                                    |
|                     |                    |                         | part o<br>ende                                                                                                    | commitment definition is not<br>of an active job. The job was<br>d before all logical units of work<br>complete.                                                                                                    |
|                     |                    |                         | defini<br>and t<br>been<br>job. T                                                                                                    | bb that the commitment<br>tion was part of has ended,<br>ne commitment definition has<br>made part of a database server<br>he SERVER_JOB_NAME column<br>ins the name of the database<br>r job.                          |
|                     |                    |                         |                                                                                                    | commitment definition is part of tive job.                                                                                                    |
| SERVER_JOB_NAME     | SERVER_JOB         | VARCHAR(28)<br>Nullable |                                                                                                    | ne of the database server job of itment definition is a part.                                                                                                    |
|                     |                    | Nuttable                |                                                                                                    | value if the commitment part of a database server job.                                                                                                    |
| LOCK_SCOPE          | LOCK_SCOPE         | VARCHAR(7)<br>Nullable  |                                                                                                    | the locks acquired on behalf of definition are scoped.                                                                                                    |
|                     |                    |                         |                                                                                                    | commitment definition has an vation group level scope.                                                                                                    |
|                     |                    |                         |                                                                                                    | commitment definition is icitly named scope.                                                                                                    |
|                     |                    |                         |                                                                                                    | commitment definition has a evel scope.                                                                                                    |
|                     |                    |                         |                                                                                                    | commitment definition has a saction object level scope (XA).                                                                                                    |
|                     |                    |                         | Contains the null recognized.                                                                                                    | value if the lock scope is not                                                                                                    |
| LOCK_WAIT_TIME      | LOCK_WAIT          | INTEGER                 | waits to acquire a<br>commitment def<br>are specified or c<br>other than the xa                                                                                                    | imber of seconds that the system<br>a lock requested on behalf of this<br>nition. Lock wait time values that<br>lefaulted using system interfaces<br>_open API are used if they are<br>value, or if this value is zero. |

Table 88. DB\_TRANSACTION\_INFO view (continued)

| Column Name              | System Column Name | Data Type  | Description                                                                                                    |
|--------------------------|--------------------|------------|----------------------------------------------------------------------------------------------------|
| LOCK_LIMIT               | LOCK_LIMIT         | BIGINT     | Indicates the maximum number of records which can be locked within a transaction. If multiple journals are involved in the transaction, this limit applies to each journal, not the transaction as a whole. |
|                          |                    |            | The COMMITMENT_CONTROL_LOCK_LIMIT QAQQINI option can be used to configure this value before commitment control is started.                                                                                  |
| NESTING_LEVEL_DEPTH      | NEST_LEVEL         | INTEGER    | The current nesting depth of all nested transactions for this commitment definition.                                                                                                    |
| NUMBER_SAVEPOINTS        | SAVEPOINTS         | INTEGER    | The number of active savepoints.                                                                                                    |
| COMMIT_ROLLBACK_END      | CR_END             | VARCHAR(3) | Indicates if COMMIT, ROLLBACK, and ENDCMTCTL are allowed to be executed.                                                                                                    |
|                          |                    |            | NO COMMIT, ROLLBACK, and ENDCMTCTL are not allowed.                                                                                                    |
|                          |                    |            | YES COMMIT, ROLLBACK, and ENDCMTCTL are allowed.                                                                                                    |
| EXPLICIT_COMMIT_ROLLBACK | EXPL_CR            | VARCHAR(3) | Indicates if an explicit COMMIT or ROLLBACK was executed.                                                                                                    |
|                          |                    |            | <b>NO</b> An explicit COMMIT or ROLLBACK has not been executed.                                                                                                    |
|                          |                    |            | YES An explicit COMMIT or ROLLBACK has been executed.                                                                                                    |
| SQL_DYNAMIC_COMMIT       | SQL_DYNC           | VARCHAR(3) | Indicates if an SQL Dynamic COMMIT was executed.                                                                                                    |
|                          |                    |            | <b>NO</b> An SQL dynamic COMMIT has not been executed.                                                                                                    |
|                          |                    |            | YES An SQL dynamic COMMIT has been executed.                                                                                                    |
| SQL_DYNAMIC_ROLLBACK     | SQL_DYNR           | VARCHAR(3) | Indicates if an SQL Dynamic ROLLBACK was executed.                                                                                                    |
|                          |                    |            | <b>NO</b> An SQL dynamic ROLLBACK has not been executed.                                                                                                    |
|                          |                    |            | YES An SQL dynamic ROLLBACK has been executed.                                                                                                    |
| SQL_HOLD_COMMIT          | SQL_HOLD           | VARCHAR(3) | Indicates the SQL HOLD value used on the call to COMMIT.                                                                                                    |
|                          |                    |            | <b>NO</b> SQLHOLD(NO) specified on COMMIT call.                                                                                                    |
|                          |                    |            | YES SQLHOLD(YES) specified on COMMIT call.                                                                                                    |
| COMMIT_DURABLE           | DURABLE            | VARCHAR(3) | Indicates whether commit operations are guaranteed to be durable.                                                                                                    |
|                          |                    |            | NO The commit operation is not durable.  Atomicity of the transaction is guaranteed, but one or more transactions may be lost in the event of a system failure.                                             |
|                          |                    |            | YES The commit operation is durable. When the transaction is committed, the transaction is guaranteed to persist on the system.                                                                             |

Table 88. DB\_TRANSACTION\_INFO view (continued)

| Column Name             | System Column Name | Data Type               | Description                                                                                                    |  |
|-------------------------|--------------------|-------------------------|----------------------------------------------------------------------------------------------------|--|
| NUMBER_COMMITS          | COMMIT_OPS         | BIGINT<br>Nullable      | The total number of commit operations performed since this commitment definition was created. This number includes commit operating initiated by both the user and the operating system. Returns 2,147,483,648 if the number commits has exceeded 2,147,483,647. |  |
|                         |                    |                         | Contains the null value if an IPL has been performed on the system since the commitmed definition was created.                                                                                                    |  |
| NUMBER_ROLLBACKS        | ROLLB_OPS          | BIGINT                  | The total number of rollback operations performed since this commitment definition w                                                                                                    |  |
|                         |                    | Nullable                | created. This number includes rollback operati<br>initiated by both the user and the operating<br>system. Returns 2,147,483,648 if the number<br>rollbacks has exceeded 2,147,483,647.                                                                           |  |
|                         |                    |                         | Contains the null value if an IPL has been performed on the system since the commitmed definition was created.                                                                                                    |  |
| DEFAULT_JOURNAL_LIBRARY | DFT_JRNLIB         | VARCHAR(10)             | The name of the library in which the default journal is located.                                                                                                    |  |
|                         |                    | Nullable                | Contains the null value if there is no default journal.                                                                                                    |  |
| DEFAULT_JOURNAL_NAME    | DFT_JRN            | VARCHAR(10)<br>Nullable | The name of the default journal that was specific when the commitment definition was created. Al logical unit of work (LUW) entries are placed in this journal.                                                                                                  |  |
|                         |                    |                         | Contains the null value if there is no default journal.                                                                                                    |  |
| NOTIFY_OBJECT_TYPE      | NOTIFY_TYP         | VARCHAR(7)<br>Nullable  | Type of notify object for the commitment definition.                                                                                                    |  |
|                         |                    |                         | *DTAARA The notify object is a data area.                                                                                                    |  |
|                         |                    |                         | <b>*FILE</b> The notify object is a database file member                                                                                                    |  |
|                         |                    |                         | <b>*MSGQ</b> The notify object is a message queue.                                                                                                    |  |
|                         |                    |                         | Contains the null value if there is no notificatio object.                                                                                                    |  |
| NOTIFY_OBJECT_LIBRARY   | NOTIFY_LIB         | VARCHAR(10)             | The name of the library in which the notify objetor the commitment definition can be located.                                                                                                    |  |
|                         |                    | Nullable                | Contains the null value if there is no notificatio object.                                                                                                    |  |
| NOTIFY_OBJECT           | NOTIFY_OBJ         | VARCHAR(10)<br>Nullable | The name of the object to which notification is sent regarding the status of the commitment                                                                                                    |  |
|                         |                    |                         | definition.  Contains the null value if there is no notificatio object.                                                                                                    |  |
| NOTIFY_OBJECT_MEMBER    | NOTIFY_MBR         | VARCHAR(10)<br>Nullable | The name of the database file member that is a notify object for the commitment definition.                                                                                                    |  |
|                         |                    | Manuale                 | Contains the null value if there is no notificatio object or NOTIFY_OBJECT_TYPE is not *FILE.                                                                                                    |  |

| Column Name      | System Column Name | Data Type               | Description                                                                                                    | 1                                                                                                    |
|------------------|--------------------|-------------------------|----------------------------------------------------------------------------------------------------|----------------------------------------------------------------------------------------------------|
| WAIT_FOR_OUTCOME | WAIT_OUTC          | VARCHAR(17)<br>Nullable | this system communica during a cor is set to WA started and Commitmer If the comn Outcome ve WAIT, the v commitmer behaves as | tment option indicates how handles resynchronization if a tions or remote system failure occurs mit or rollback operation. This value IT when commitment control is can be changed using the Change of Options (QTNCHGCO) API. Note: nitment definition has a Wait for lalue of WAIT or inherits a value of alue of the ACCEPT_VOTE_RELIABLE option is ignored, and the system though the ACCEPT_VOTE_RELIABLE at option is NO.                                                  |
|                  |                    |                         | INHERIT<br>OR<br>NOWAIT                                                                                                    | When this system is the initiator of the commit or rollback operation, the INHERIT OR NOWAIT value has the same effect as the NOWAIT value. When this system is not the initiator and the initiator supports the presumed abort protocol, the Wait for Outcome value is inherited from the initiator. When this system is not the initiator and the initiator does not support the presumed abort protocol, the INHERIT OR NOWAIT value has the same effect as the NOWAIT value. |
|                  |                    |                         | INHERIT<br>OR WAIT                                                                                                    | When this system is the initiator of the commit or rollback operation, the INHERIT OR WAIT value has the same effect as the WAIT value. When this system is not the initiator and the initiator supports the presumed abort protocol, the Wait for Outcome value is inherited from the initiator. When this system is not the initiator and the initiator does not support the presumed abort protocol, the INHERIT OR WAIT value has the same effect as the WAIT value.         |
|                  |                    |                         | NOWAIT                                                                                                    | This system attempts to resynchronize one time before allowing the commit or rollback operation to complete. If the initial attempt fails, the resynchronization is completed in a database server job, and the application is not notified of the result of the resynchronization. Resynchronizations required with the last agent location always wait regardless of the current status of the wait for outcome option.                                                        |
|                  |                    |                         | WAIT                                                                                                    | This system completes resynchronization before allowing the commit or rollback operation to complete.                                                                                                    |
|                  |                    |                         |                                                                                                    | e null value if the Wait for Outcome<br>not specified for the commitment                                                                                                    |

| Table 88. DE | TRANSACTION | INFO view | (continued) |
|--------------|-------------|-----------|-------------|
|--------------|-------------|-----------|-------------|

| Column Name              | System Column Name | Data Type                                                                                                    | Description                                                                                                    |                                                                                                    |
|--------------------------|--------------------|----------------------------------------------------------------------------------------------------|----------------------------------------------------------------------------------------------------|----------------------------------------------------------------------------------------------------|
| PROBLEM_ACTION           | ACTION             | VARCHAR(8)                                                                                                    | Indicates what this system does if another system, which controls whether the logical unit of work should commit or rollback, sends this system an unrecognized message or detects damage in the logical unit of work. This value is set to ROLLBACK when commitment control is started and can be changed using the Change Commitment Options (QTNCHGCO) API. |                                                                                                    |
|                          |                    |                                                                                                    | COMMIT                                                                                                    | The changes associated with this logical unit of work are committed.                                                                                                    |
|                          |                    |                                                                                                    | ROLLBACK                                                                                                    | The changes associated with this logical unit of work are rolled back.                                                                                                    |
| VOTE_READ_ONLY_PERMITTED | VOTE_RO            | in response to a another system. only, control is no until this system starting system on next logical unit of the delay in reapplication runni value is set to NO started and can be |                                                                                                    | ether this system can vote read-only to a commit operation started on the em. Note: If this system votes readis not returned to the application tem receives a message from the em containing an indicator that the unit of work has started. The length in regaining control depends on the unning on the starting system. This to NO when commitment control is that is an be changed using the Change to Options (QTNCHGCO) API. |
|                          |                    |                                                                                                    |                                                                                                    | system cannot vote read-only.                                                                                                    |
|                          |                    |                                                                                                    | YES This                                                                                                    | system can vote read-only.                                                                                                    |
| END_JOB_ACTION           | ENDJOB_ACT         | VARCHAR(8)<br>Nullable                                                                                                    | unit of work i<br>is ending abr<br>when commi                                                                                                    | at this system does if the logical s in an undecided state and the job normally. This value is set to WAIT tment control is started and can be get the Change Commitment Options API.                                                                                                    |
|                          |                    |                                                                                                    | COMMIT                                                                                                    | This system commits the changes made to the logical of work.                                                                                                    |
|                          |                    |                                                                                                    | ROLLBACK                                                                                                    | This system rolls back the changes made to the logical unit of work.                                                                                                    |
|                          |                    |                                                                                                    | WAIT                                                                                                    | The system gets the commit or rollback decision from the system that started the operation. Based on that decision, this system commits or rolls back the changes made to the logical unit of work before ending the job. Heuristic operations can be performed if the time spent waiting is unacceptable.                                                                                                    |
|                          |                    |                                                                                                    | Contains the known.                                                                                                    | null value if the end job action is not                                                                                                    |
| LAST_AGENT_PERMITTED     | LAST_AGENT         | VARCHAR(6)<br>Nullable                                                                                                    | when one is a<br>commit oper<br>selected at the<br>operation, and<br>a last agent be<br>commit oper<br>is set to SYST<br>started and commit                                                                                                    | ether a last agent can be selected eligible to be selected during a ation. A last agent is eligible to be ne location that initiates a commit and at locations that are selected as by the location that propagates the ation to that location. This value TEM when commitment control is can be changed using the Change to Options (QTNCHGCO) API.                                                                                |
|                          |                    |                                                                                                    |                                                                                                    | he system is not allowed to select a set agent.                                                                                                    |
|                          |                    |                                                                                                    |                                                                                                    | he system is allowed to select a last gent.                                                                                                    |
|                          |                    |                                                                                                    | Contains the value is not k                                                                                                    | null value if the last agent permitted nown.                                                                                                    |

Table 88. DB\_TRANSACTION\_INFO view (continued)

| Column Name          | System Column Name | Data Type  | Description                                                                                                    |  |  |
|----------------------|--------------------|------------|----------------------------------------------------------------------------------------------------|--|--|
| LEAVE_OUT_OK         | LEAVE_OUT          | VARCHAR(3) | The commitment option that indicates whether it is OK to leave this system out of a commit operation initiated at another system. If this system indicates it can be left out, no communications flows are sent to this system during subsequent commit or rollback operations until a data flow is received from the initiator. Also, control is not returned to the application until the data flow is received. This value is set to NO when commitment control is started and can be changed using the Change Commitment Options (QTNCHGCO) API.                                                                                                    |  |  |
|                      |                    |            | NO This system may not be left out of<br>subsequent logical units of work.                                                                                                    |  |  |
|                      |                    |            | <b>YES</b> This system may be left out of subsequent logical units of work.                                                                                                    |  |  |
| ACCEPT_VOTE_RELIABLE | ACCEPT_VR          | VARCHAR(3) | Indicates whether this system accepts the votreliable indicator if it is received from its agent during the prepare wave of a commit operation. The vote reliable indicator indicates that it is unlikely that a heuristic decision will be made at the agent if a failure occurs before the committed wave completes. If an agent sends the vote reliable indicator, and this location accepts it, performance is improved because communications flow is eliminated and contror returned to the application before the commit wave is completed for that agent. However, if a heuristic decision is made at that agent which causes heuristic damage, the application at thi location will not receive an error message if the Accept vote reliable commitment option is set YES. This value is set to YES when commitment control is started and can be changed using the Change Commitment Options (QTNCHGCO) AF If the commitment definition has a Wait for outcome value of Wait or inherits a value of Watter vote reliable commitment. |  |  |
|                      |                    |            | option is ignored, and the system behaves as though the Accept vote reliable commitment option is No.                                                                                                    |  |  |
|                      |                    |            | NO This system does not accept the vote reliable indicator.  YES This system accepts the vote reliable                                                                                                    |  |  |
|                      |                    |            | indicator.                                                                                                    |  |  |
| RECYCLE_COUNT        | RECYCLECNT         | INTEGER    | The number of times that this commitment definition has been recycled as a spare.                                                                                                    |  |  |

| Table 88. DE | TRANSACTION | INFO view | (continued) |
|--------------|-------------|-----------|-------------|
|--------------|-------------|-----------|-------------|

| Column Name            | System Column Name | Data Type               | Description                                                                                                    |                                                                                               |
|------------------------|--------------------|-------------------------|----------------------------------------------------------------------------------------------------|-----------------------------------------------------------------------------------------------|
| RECEIVED_DRDA_SYNCTYPE | RCV_SYNC           | VARCHAR(17)<br>Nullable | synchronizatio                                                                                                    | e commitment control<br>on type received by commitment<br>target-side of a DRDA connection.   |
|                        |                    |                         | COMMITTED                                                                                                    | The application requester committed its unit or work.                                         |
|                        |                    |                         | FORGET                                                                                                    | The application requester issued a forget request.                                            |
|                        |                    |                         | MIGRATE                                                                                                    | The application requester issued a migrate request.                                           |
|                        |                    |                         | NEW UNIT O<br>WORK                                                                                                    | F The application requester is<br>requesting a new unit of<br>work.                           |
|                        |                    |                         | PREPARE TO<br>COMMIT                                                                                                    | The application requester is requesting the unit of work be prepared to commit.               |
|                        |                    |                         | REQUEST TO<br>COMMIT                                                                                                    | The application requester is requesting the unit of work be committed.                        |
|                        |                    |                         | ROLLBACK                                                                                                    | The application requester is requesting the unit of work be rolled back.                      |
|                        |                    |                         |                                                                                                    | ull value if no two-phase<br>control requests have been                                       |
| RETURNED_DRDA_SYNCTYPE | RET_SYNC           | VARCHAR(17)             | The two-phase commitment control synchronization type returned by commitment control on the target-side of a DRDA connection |                                                                                               |
|                        |                    | Nullable                |                                                                                                    |                                                                                               |
|                        |                    |                         | COMMITTED                                                                                                    | The application server committed its unit or work.                                            |
|                        |                    |                         | FORGET                                                                                                    | The application server returned a forget request.                                             |
|                        |                    |                         | MIGRATE                                                                                                    | The application server returned a migrate request.                                            |
|                        |                    |                         | REQUEST TO<br>COMMIT                                                                                                    | The application server is returning the unit of work be committed.                            |
|                        |                    |                         | ROLLBACK                                                                                                    | The application server is returning the unit of work be rolled back.                          |
|                        |                    |                         |                                                                                                    | ull value if no two-phase<br>control requests have been                                       |
| XA_CONNECTION_TYPE     | XA_TYPE            | VARCHAR(8)              |                                                                                                    | ther this commitment definition                                                               |
|                        |                    | Nullable                |                                                                                                    | an SQL Server Job for the nning XA transactions.                                              |
|                        |                    |                         | CLI                                                                                                    | The XA transactions are being performed in an SQL Server Job over a CLI connection.           |
|                        |                    |                         | EMBEDDED                                                                                                    | The XA transactions are being performed in an SQL Server Job over an embedded SQL connection. |
|                        |                    |                         | NONE                                                                                                    | The XA transactions are not performed in an SQL Server Job.                                   |
|                        |                    |                         |                                                                                                    | ull value if the commitment<br>ot a *TNSOBJ scoped commitmen                                  |

Table 88. DB\_TRANSACTION\_INFO view (continued)

| Column Name                  | System Column Name | Data Type                 | Description                                                                                               |                                                                                                    |
|------------------------------|--------------------|---------------------------|----------------------------------------------------------------------------------------------------|----------------------------------------------------------------------------------------------------|
| XA_RMID                      | XA_RMID            | INTEGER<br>Nullable       | number is assigned be identify this instance within the thread of consubsequent calls the resource manage | er ID (RMID). The unique by the transaction manager to of the XA resource manager control. This RMID is passed to XA routines to identify or. The identifier remains insaction manager in this ource manager. |
|                              |                    |                           |                                                                                                    | ue if the commitment<br>NSOBJ scoped commitment                                                                                                    |
| XA_TRANSACTION_MANAGER       | XA_MANAGER         | VARCHAR(10)<br>Nullable   |                                                                                                    | saction manager that starte<br>anch represented by this<br>on.                                                                                                    |
|                              |                    |                           |                                                                                                    | ue if the commitment<br>NSOBJ scoped commitment                                                                                                    |
| XA_RDB_NAME                  | XA_RDB             | VARCHAR(18)               |                                                                                                    | ise name (RDB) associated                                                                                                    |
|                              |                    | Nullable                  | with the XA transacti<br>commitment definition                                                            | on represented by this<br>on.                                                                                                    |
|                              |                    |                           |                                                                                                    | ue if the commitment<br>ISOBJ scoped commitment                                                                                                    |
| XA_TRANSACTION_BRANCH_STATE  | XA_STATE           | VARCHAR(23)<br>Nullable   |                                                                                                    | f the XA transaction branch ommitment definition.                                                                                                    |
|                              |                    | Nullable                  | ACTIVE                                                                                                    | One or more threads of control are actively associated with the transaction branch.                                                                                                    |
|                              |                    |                           | IDLE                                                                                                    | No threads of control are actively associated with the transaction branch.                                                                                                    |
|                              |                    |                           | PREPARED                                                                                                  | The transaction branch has been prepared.                                                                                                    |
|                              |                    |                           | ROLLBACK ONLY                                                                                             | The transaction branch is required to roll back.                                                                                                    |
|                              |                    |                           | HEURISTICALLY<br>COMPLETED                                                                                | The transaction branch has been heuristically committed or rolled back.                                                                                                    |
|                              |                    |                           |                                                                                                    | ue if the commitment<br>NSOBJ scoped commitment                                                                                                    |
| XA_XID_FORMAT_ID             | XA_FMTID           | VARBINARY(4)<br>Nullable  | The hex value of the the XA transaction id                                                                | format identifier portion of entifier (XID).                                                                                                    |
|                              |                    | National                  |                                                                                                    | ue if the commitment<br>ISOBJ scoped commitment                                                                                                    |
| XA_XID_GLOBAL_TRANSACTION_ID | XA_GTRID           | VARBINARY(64)<br>Nullable |                                                                                                    | global transaction identifier<br>e XA transaction identifier                                                                                                    |
|                              |                    |                           | Contains the null valu                                                                                    | ue if the commitment<br>NSOBJ scoped commitment                                                                                                    |
| XA_XID_BRANCH_QUALIFIER      | XA_BQUAL           | VARBINARY(64)<br>Nullable |                                                                                                    | branch qualifier (BQUAL)<br>nsaction identifier (XID).                                                                                                    |
|                              |                    | Hallable                  |                                                                                                    | ue if the commitment<br>NSOBJ scoped commitment                                                                                                    |

| Column Name      | System Column Name | Data Type           | Description                                                                                                    |
|------------------|--------------------|---------------------|----------------------------------------------------------------------------------------------------|
| XA_OPEN_SQL_HOLD | XA_SQLHOLD         | CHAR(1)<br>Nullable | Indicates how SQL cursors are affected by some<br>XA operations. Specified on the db2xa_open() API<br>xainfo string SQLHOLD keyword.                                                                                |
|                  |                    |                     | A • db2xa_commit() and db2xa_rollback():                                                                                                    |
|                  |                    |                     | Cursors are not affected since                                                                                                    |
|                  |                    |                     | db2xa_end() already closed them.                                                                                                    |
|                  |                    |                     | <ul><li>db2xa_end():</li></ul>                                                                                                    |
|                  |                    |                     | All cursors are closed.                                                                                                    |
|                  |                    |                     | <b>C</b> • db2xa_commit() and db2xa_rollback():                                                                                                    |
|                  |                    |                     | Cursors declared WITH HOLD are held open. Cursors not declared WITH HOLD are closed.                                                                                                    |
|                  |                    |                     | <ul><li>db2xa_end():</li></ul>                                                                                                    |
|                  |                    |                     | All cursors are held open.                                                                                                    |
|                  |                    |                     | <b>E</b> • db2xa_commit():                                                                                                    |
|                  |                    |                     | Cursors declared WITH HOLD are held open. Cursors not declared WITH HOLD are closed.                                                                                                    |
|                  |                    |                     | <ul><li>db2xa_rollback():</li></ul>                                                                                                    |
|                  |                    |                     | All cursors are closed.                                                                                                    |
|                  |                    |                     | <ul><li>db2xa_end():</li></ul>                                                                                                    |
|                  |                    |                     | Cursors declared WITH HOLD are held open. Cursors not declared WITH HOLD are closed.                                                                                                    |
|                  |                    |                     | L • db2xa_commit():                                                                                                    |
|                  |                    |                     | If the relational database resides on an IBM i, all cursors are left open.                                                                                                    |
|                  |                    |                     | Otherwise, cursors declared WITH HOLD are left open and cursors not declared WITH HOLD are closed.                                                                                                    |
|                  |                    |                     | <ul><li>db2xa_rollback():</li></ul>                                                                                                    |
|                  |                    |                     | If the relational database resides on an IBM i, all cursors are left open.                                                                                                    |
|                  |                    |                     | Otherwise, all cursors are closed.                                                                                                    |
|                  |                    |                     | <ul><li>db2xa_end():</li></ul>                                                                                                    |
|                  |                    |                     | All cursors are held open.                                                                                                    |
|                  |                    |                     | N • db2xa_commit():                                                                                                    |
|                  |                    |                     | Cursors declared WITH HOLD are held open. Cursors not declared WITH HOLD are closed.                                                                                                    |
|                  |                    |                     | <ul><li>db2xa_rollback():</li></ul>                                                                                                    |
|                  |                    |                     | All cursors are closed.                                                                                                    |
|                  |                    |                     | <ul><li>db2xa_end():</li></ul>                                                                                                    |
|                  |                    |                     | All cursors are held open.                                                                                                    |
|                  |                    |                     | Y • db2xa_commit() and db2xa_rollback():                                                                                                    |
|                  |                    |                     | If the relational database resides on an IBM i, all cursors are left open.                                                                                                    |
|                  |                    |                     | Otherwise, the operation will fail.                                                                                                    |
|                  |                    |                     | <ul><li>db2xa_end():</li></ul>                                                                                                    |
|                  |                    |                     | All cursors are held open.                                                                                                    |
|                  |                    |                     | Contains the null value if the commitment definition is not a *TNSOBJ scoped commitment definition or it is a *TNSOBJ scoped commitment definition but not one where SQLHOLD was specified on the db2xa_open() API. |

| Table 88 DR | TRANSACTION | INFO view | (continued) | ١ |
|-------------|-------------|-----------|-------------|---|
|-------------|-------------|-----------|-------------|---|

| Column Name                 | System Column Name | Data Type           | Description                                                                                                    |                                                                                                    |
|-----------------------------|--------------------|---------------------|----------------------------------------------------------------------------------------------------|----------------------------------------------------------------------------------------------------|
| XA_OPEN_TBLCS               | XA_TBLCS           | CHAR(1)<br>Nullable | Indicates whether loosely coupled threads of control (those working on transaction branches with the same global transaction identifier (GTRID), but different branch qualifiers (BQUALs)), share locks. This is what was specified on xa_open() API. |                                                                                                    |
|                             |                    |                     |                                                                                                    | ot shared. Resource deadlock<br>between the transaction                                                                                                    |
|                             |                    |                     |                                                                                                    | hared. Resource deadlock will<br>etween the transaction branches.                                                                                                    |
|                             |                    |                     | definition is not definition or it is                                                                                                    | Il value if the commitment<br>a *TNSOBJ scoped commitment<br>s a *TNSOBJ scoped commitment<br>ot one where TBLCS was specified<br>() API.                                                                                                    |
| XA_THREAD_OF_CONTROL        | XA_THDCTL          | VARCHAR(10)         |                                                                                                    | ontrol for the XA transaction                                                                                                    |
|                             |                    | Nullable            | branch represer<br>definition.                                                                                                    | nted by this commitment                                                                                                    |
|                             |                    |                     | CONNECTION                                                                                                    | The SQL connection is the XA thread of control. The XA transaction branch represented by this commitment definition was started by the SQLSetConnectAttr API or by a remote system that established an SQL connection to this system. All SQL work requested using the connection that started the transaction branch becomes part of the transaction branch regardless of requesting thread. |
|                             |                    |                     | THREAD                                                                                                    | The thread is the XA thread of control. The XA transaction branch represented by this commitment definition was started by the xa_start or db2xa_start API. All SQL work requested by the thread that started the transaction branch becomes part of the transaction branch regardless of which SQL connection is used to perform that work.                                                  |
|                             |                    |                     |                                                                                                    | ll value if the commitment<br>a *TNSOBJ scoped commitment                                                                                                    |
| XA_THREAD_ASSOCIATION_COUNT | XA_THDCNT          | BIGINT<br>Nullable  | currently associ<br>branch represer                                                                                                    | hreads or SQL connections<br>ated with the XA transaction<br>ited by this commitment<br>associations may be active or                                                                                                    |
|                             |                    |                     |                                                                                                    | ll value if the commitment<br>a *TNSOBJ scoped commitment                                                                                                    |

| Column Name            | System Column Name | Data Type  | Description                                                                                                    |
|------------------------|--------------------|------------|----------------------------------------------------------------------------------------------------|
| XA_LOCK_SHARING        | XA_LOCKSHR         | VARCHAR(3) | Specifies whether locks are shared with loosely                                                                                                    |
|                        |                    | Nullable   | coupled transaction branches. A loosely coupled transaction branch is one with a transaction identifier (XID) that has the same global transaction identifier (GTRID) but a different branch qualifier (BQUAL). |
|                        |                    |            | NO This commitment definition does not share locks with loosely coupled transaction branches.                                                                                                    |
|                        |                    |            | <b>YES</b> This commitment definition shares locks with loosely coupled transaction branches.                                                                                                    |
|                        |                    |            | Contains the null value if the commitment definition is not a *TNSOBJ scoped commitment definition.                                                                                                    |
| XA_LOCK_SPACE_HANDLE   | XA_LOCKSP          | INTEGER    | The lock space associated space handle.                                                                                                    |
|                        |                    | Nullable   | Contains the null value if the commitment definition is not a *TNSOBJ scoped commitment definition.                                                                                                    |
| XA_TRANSACTION_TIMEOUT | XA_TIMEOUT         | INTEGER    | The number of seconds that an XA transaction is                                                                                                    |
|                        |                    | Nullable   | allowed to exist before being automatically rolled back by the system.                                                                                                    |
|                        |                    |            | Contains the null value if the commitment definition is not a *TNSOBJ scoped commitment definition or if the number of seconds is 0.                                                                            |

## Example

 Show all jobs that have local work that has not been committed. The rows that are returned are not ordered.

```
SELECT *
FROM QSYS2.DB_TRANSACTION_INFO
WHERE LOCAL_CHANGES_PENDING = 'YES';
```

• Show all jobs that have a commitment definition. Order the returned rows by job name, then job user, then by job number.

```
SELECT *
FROM QSYS2.DB_TRANSACTION_INFO
ORDER BY SUBSTR(SUBSTR(JOB_NAME,8),POSSTR(SUBSTR(JOB_NAME,8),'/')+1), --job name
SUBSTR(JOB_NAME,8,POSSTR(SUBSTR(JOB_NAME,8),'/')-1), -- job user
SUBSTR(JOB_NAME,1,6) -- job number
;
```

# ENVIRONMENT\_VARIABLE\_INFO view

The ENVIRONMENT\_VARIABLE\_INFO view contains information about environment variables.

The values returned for the columns in the view are similar to the values returned by the WRKENVVAR CL command or <u>Get All System-Level Environment Variables API</u>. Refer to the API for more detailed information.

Authorization: None required.

The following table describes the columns in the view. The system name is ENV\_VARS. The schema is QSYS2.

Table 89. ENVIRONMENT\_VARIABLE\_INFO view

| Column Name                       | System Column Name | Data Type                      | Description                                                                                                    |  |
|-----------------------------------|--------------------|--------------------------------|----------------------------------------------------------------------------------------------------|--|
| ENVIRONMENT_VARIABLE_TYPE         | VAR_TYPE           | VARCHAR(6)                     | The type of environment variable.                                                                                                    |  |
|                                   |                    |                                | SYSTEM Defined as a system level environment variable.                                                                                                    |  |
|                                   |                    |                                | JOB Defined as a job level environment variable. This variable and value or apply to the current connection.                                                                                                    |  |
|                                   |                    |                                | PASE Defined as an IBM® Portable Application Solutions Environment i (PASE for i) environment variable. This variable and value only apply to the current job. PASE variables are not returned unless the PASE environment has been started. |  |
| ENVIRONMENT_VARIABLE_NAME         | VAR_NAME           | VARGRAPHIC(128) CCSID<br>1200  | The name of the environment variable. If the name is longer than 128 characters, it will be truncated with no warning. If ENVIRONMENT_VARIABLE_CCSID is 65535, t content of this column is set using the job defaccsID.                      |  |
| ENVIRONMENT_VARIABLE_VALUE        | VAR_VALUE          | VARGRAPHIC(1024)<br>CCSID 1200 | The current value of the environment variable. If the value is longer than 1024 characters,                                                                                                    |  |
|                                   |                    | Nullable                       | it will be truncated with no warning. If ENVIRONMENT_VARIABLE_CCSID is 65535, t content of this column is set using the job defacCSID.                                                                                                    |  |
|                                   |                    |                                | Contains null if there is no value.                                                                                                    |  |
| ENVIRONMENT_VARIABLE_BINARY_NAME  | VAR_BNAME          | VARBINARY(128)                 | The name of the environment variable in binar form. This is the raw value for the name. If the name is longer than 128 characters, it will be truncated with no warning.                                                                     |  |
| ENVIRONMENT_VARIABLE_BINARY_VALUE | VAR_BVALUE         | VARBINARY(1024)                | The current value of the environment variable                                                                                                    |  |
|                                   |                    | Nullable                       | This is the raw value for the value. If the value longer than 1024 characters, it will be truncat with no warning.                                                                                                    |  |
|                                   |                    |                                | Contains null if there is no value.                                                                                                    |  |
| ENVIRONMENT_VARIABLE_CCSID        | VAR_CCSID          | INTEGER                        | The CCSID value associated with the environn variable.                                                                                                    |  |

#### **Example**

Look at all system level environment variables and their values for this connection:

SELECT ENVIRONMENT\_VARIABLE\_NAME, ENVIRONMENT\_VARIABLE\_VALUE FROM QSYS2.ENVIRONMENT\_VARIABLE\_INFO WHERE ENVIRONMENT\_VARIABLE\_TYPE = 'SYSTEM'

# **EXIT\_POINT\_INFO** view

The EXIT\_POINT\_INFO view returns information about exit points.

The values returned for the columns in the view are closely related to the values returned by the Work with Registration Information (WRKREGINF) CL command and by the Retrieve Exit Information (QUSRTVEI, QusRetrieveExitInformation) API.

Authorization: None required.

The following table describes the columns in the view. The system name is EXIT\_POINT. The schema is QSYS2.

Table 90. EXIT\_POINT\_INFO view

| Column Name     | System Column Name | Data Type   | Description                 |
|-----------------|--------------------|-------------|-----------------------------|
| EXIT_POINT_NAME | EXIT_NAME          | VARCHAR(20) | The name of the exit point. |

Table 90. EXIT\_POINT\_INFO view (continued)

| Column Name                 | System Column Name | Data Type               | Description                                                                                                    |
|-----------------------------|--------------------|-------------------------|----------------------------------------------------------------------------------------------------|
| EXIT_POINT_FORMAT           | EXIT_FMT           | CHAR(8)                 | The format name associated with the exit point.                                                                          |
| REGISTERED                  | REGISTERED         | VARCHAR(3)              | Whether the exit point is registered with the registration facility.                                                     |
|                             |                    |                         | <b>NO</b> The exit point is unregistered.                                                                                |
|                             |                    |                         | YES The exit point is registered.                                                                                        |
| ALLOW_DEREGISTRATION        | DEREGISTER         | VARCHAR(3)              | Whether the exit point can be deregistered.                                                                              |
|                             |                    |                         | NO The exit point cannot be deregistered.                                                                                |
|                             |                    |                         | <b>YES</b> The exit point can be deregistered.                                                                           |
| ALLOW_CHANGE                | CHANGE             | VARCHAR(3)              | Whether the exit point controls can be changed.                                                                          |
|                             |                    |                         | <b>NO</b> The exit point controls cannot be changed.                                                                     |
|                             |                    |                         | YES The exit point controls can be changed.                                                                              |
| EXIT_PROGRAMS               | EXIT_PGMS          | INTEGER                 | The current number of exit programs associated with the exit point.                                                      |
| MAXIMUM_EXIT_PROGRAMS       | MAX_PGMS           | INTEGER                 | The maximum number of exit                                                                                               |
|                             |                    | Nullable                | programs that the exit point allows.                                                                                     |
|                             |                    |                         | Contains the null value if the maximum number of exit programs is *NOMAX.                                                |
| TEXT_DESCRIPTION            | TEXT               | VARCHAR(132)            | The descriptive text for the exit point                                                                                  |
|                             |                    | Nullable                | Contains the null value if no descriptive text is available.                                                             |
| ADD_EXIT_PROGRAM_LIBRARY    | ADD_LIB            | VARCHAR(10)<br>Nullable | The library in which ADD_EXIT_PROGRAM resides.                                                                           |
|                             |                    |                         | Contains the null value if no add exit program is defined.                                                               |
| ADD_EXIT_PROGRAM            | ADD_PGM            | VARCHAR(10)             | The preprocessing exit program                                                                                           |
|                             |                    | Nullable                | name that is called by the<br>registration facility when the Add Exi<br>Program API is called for the exit<br>point.     |
|                             |                    |                         | Contains the null value if no add exit program is defined.                                                               |
| ADD_EXIT_PROGRAM_FORMAT     | ADD_FMT            | CHAR(8)<br>Nullable     | The format name for ADD_EXIT_PROGRAM.                                                                                    |
|                             |                    | Nutrable                | Contains the null value if no add exit program is defined.                                                               |
| REMOVE_EXIT_PROGRAM_LIBRARY | RMV_LIB            | VARCHAR(10)<br>Nullable | The library in which REMOVE_EXIT_PROGRAM resides.                                                                        |
|                             |                    | Nuttable                | Contains the null value if no remove exit program is defined.                                                            |
| REMOVE_EXIT_PROGRAM         | RMV_PGM            | VARCHAR(10)             | The preprocessing exit program                                                                                           |
|                             |                    | Nullable                | name that is called by the<br>registration facility when the Remove<br>Exit Program API is called for the exit<br>point. |
|                             |                    |                         | Contains the null value if no remove exit program is defined.                                                            |

Table 90. EXIT\_POINT\_INFO view (continued)

| Column Name                   | System Column Name                   | Data Type                                                                                                    | Description                                                     |
|-------------------------------|--------------------------------------|----------------------------------------------------------------------------------------------------|-----------------------------------------------------------------|
| REMOVE_EXIT_PROGRAM_FORMAT    | _                                    | CHAR(8)                                                                                                    | The format name for REMOVE_EXIT_PROGRAM.                        |
|                               |                                      | Nullable                                                                                                    | Contains the null value if no remove exit program is defined.   |
| RETRIEVE_EXIT_PROGRAM_LIBRARY | RTV_LIB                              | VARCHAR(10)                                                                                                    | The library in which RETRIEVE_EXIT_PROGRAM resides.             |
|                               |                                      | Nullable                                                                                                    | Contains the null value if no retrieve exit program is defined. |
| RETRIEVE_EXIT_PROGRAM         | ROGRAM RTV_PGM VARCHAR(10)  Nullable | VARCHAR(10)                                                                                                    | The preprocessing exit program                                  |
|                               |                                      | name that is called by the registration facility when the Retrieve Exit Information API is called for the exit point. |                                                                 |
|                               |                                      |                                                                                                    | Contains the null value if no retrieve exit program is defined. |
| RETRIEVE_EXIT_PROGRAM_FORMAT  | RTV_FMT                              | CHAR(8)                                                                                                    | The format name for                                             |
|                               |                                      | Nullable                                                                                                    | RETRIEVE_EXIT_PROGRAM.  Contains the null value if no retrieve  |
|                               |                                      |                                                                                                    | exit program is defined.                                        |

## **Example**

· List all the security exit points.

```
SELECT *
FROM QSYS2.EXIT_POINT_INFO
WHERE EXIT_POINT_NAME LIKE 'QIBM_QSY%';
```

# **EXIT\_PROGRAM\_INFO** view

The EXIT\_PROGRAM\_INFO view returns information about exit programs.

The values returned for the columns in the view are closely related to the values returned by the Work with Registration Information (WRKREGINF) CL command and by the Retrieve Exit Information (QUSRTVEI, QusRetrieveExitInformation) API.

Authorization: None required.

The following table describes the columns in the view. The system name is EXIT\_PGM. The schema is QSYS2.

Table 91. EXIT\_PROGRAM\_INFO view

| Column Name       | System Column Name | Data Type   | Description                                                           |
|-------------------|--------------------|-------------|-----------------------------------------------------------------------|
| EXIT_POINT_NAME   | EXIT_NAME          | VARCHAR(20) | The exit point name.                                                  |
| EXIT_POINT_FORMAT | EXIT_FMT           | CHAR(8)     | The exit point format name associated with the exit point.            |
| REGISTERED        | REGISTERED         | VARCHAR(3)  | Whether the exit point is registered with the registration facility.  |
|                   |                    |             | NO The exit point is unregistered.  YES The exit point is registered. |

Table 91. EXIT\_PROGRAM\_INFO view (continued)

| Column Name              | System Column Name | Data Type     | Description                                                                                                    |
|--------------------------|--------------------|---------------|----------------------------------------------------------------------------------------------------|
| COMPLETE                 | COMPLETE           | VARCHAR(3)    | Whether the information returned for the exit point is complete and accurate. Incomplete information may occur when the exit point's retrieve preprocessing program indicates that the information it returned is incomplete or inaccurate. |
|                          |                    |               | NO The exit point entry information is not<br>complete or accurate. The remaining<br>columns should be ignored.                                                                                                    |
|                          |                    |               | <b>YES</b> The exit point entry information is complete and accurate.                                                                                                    |
| EXIT_PROGRAM_NUMBER      | NUMBER             | INTEGER       | The exit program number associated with the exit program. This number determines the processing sequence of exit programs associated with an exit point, where the lowest number is processed first.                                        |
| EXIT_PROGRAM_LIBRARY     | LIBRARY            | VARCHAR(10)   | The library in which EXIT_PROGRAM resides.                                                                                                    |
| EXIT_PROGRAM             | PROGRAM            | VARCHAR(10)   | The name of the exit program.                                                                                                    |
| TEXT_DESCRIPTION         | TEXT               | VARCHAR(132)  | The descriptive text for the exit program .                                                                                                    |
|                          |                    | Nullable      | Contains the null value if no descriptive text is available.                                                                                                    |
| EXIT_PROGRAM_DATA        | DATA               | VARCHAR(2048) | The data that is associated with the exit program.                                                                                                    |
|                          |                    | Nullable      | Contains the null value when there is no exit program data.                                                                                                    |
| EXIT_PROGRAM_DATA_CCSID  | DATA_CCSID         | INTEGER       | The coded character set identifier (CCSID) to use for working with the exit program data.                                                                                                    |
|                          |                    | Nullable      | Contains the null value when EXIT_PROGRAM_DATA is null.                                                                                                    |
| THREADSAFE               | THREADSAFE         | VARCHAR(3)    | The thread safety status of the exit program entry.                                                                                                    |
|                          |                    | Nullable      | <b>NO</b> The exit program entry is not threadsafe.                                                                                                    |
|                          |                    |               | <b>YES</b> The exit program entry is threadsafe.                                                                                                    |
|                          |                    |               | Contains the null value when the threadsafe status of the exit program entry is not known.                                                                                                    |
| MULTITHREADED_JOB_ACTION | JOB_ACTION         | VARCHAR(6)    | The action to take when calling an exit program in a multithreaded job.                                                                                                    |
|                          |                    |               | *MSG Run the exit program in the current multithreaded job, but send an informational message. CPI3C80 can be used as the informational message.                                                                                            |
|                          |                    |               | *NORUN  Do not run the exit program in the current multithreaded job. Depending on the exit point, do one of the following:                                                                                                    |
|                          |                    |               | <ol> <li>Send an escape message and<br/>do not call the exit program.<br/>CPF3C80 can be used as the<br/>escape message.</li> </ol>                                                                                                    |
|                          |                    |               | <ol> <li>Send an informational message<br/>and do not call the exit program.<br/>CPF3C80 can be used as the<br/>informational message.</li> </ol>                                                                                           |
|                          |                    |               | <ol><li>Call the exit program in a non-<br/>multithreaded job.</li></ol>                                                                                                    |
|                          |                    |               | <b>*RUN</b> Run the exit program in the current multithreaded job.                                                                                                    |

| Column Name             | System Column Name | Data Type  | Description                                                                                         |
|-------------------------|--------------------|------------|----------------------------------------------------------------------------------------------------|
| QMLTTHDACN_SYSTEM_VALUE | QMLTTHDACN         | VARCHAR(3) | Indicates whether the QMLTTHDACN system value was used in determining the multithreaded job action. |
|                         |                    |            | NO The QMLTTHDACN system value was not used to determine the multithreaded job action.              |
|                         |                    |            | YES The QMLTTHDACN system value was used to determine the multithreaded job action                  |

### **Example**

• List all the exit programs associated with security exit points.

```
SELECT *
FROM QSYS2.EXIT_PROGRAM_INFO
WHERE EXIT_POINT_NAME LIKE 'QIBM_QSY%'
ORDER BY EXIT_POINT_NAME, EXIT_PROGRAM_NUMBER;
```

# **LPRINTF** procedure

The LPRINTF procedure writes an informational message to the joblog. It is severity 0 and has no message identifier.

Authorization: None required.

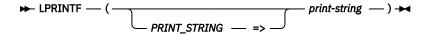

The schema is SYSTOOLS.

**print-string** A character or graphic string containing the information to be written to the joblog. It can be up to 1000 characters long.

#### Note

This procedure is provided in the SYSTOOLS schema as an example of how to write to the joblog using an SQL procedure. Creating customized versions of this procedure to better suit a specific need is encouraged. Use the Insert Generated SQL feature in IBM i Access Client Solutions (ACS) to extract the source for this procedure. Then modify it and create a new procedure in a user-specified schema.

#### **Example**

Write a message to the joblog.

```
CALL SYSTOOLS.LPRINTF('This message sent on '
CONCAT DAYOFWEEK(CURRENT DATE) CONCAT ' at '
CONCAT CURRENT TIME);
```

Results in this string in the joblog:

```
This message sent on Saturday at 04:21 PM
```

## PROGRAM\_EXPORT\_IMPORT\_INFO view

The PROGRAM\_EXPORT\_IMPORT\_INFO view returns the data and procedure that are exported or imported for an ILE program or service program.

The values returned for the columns in the view are closely related to the values returned for \*PROCEXP, \*DTAEXP, \*ACTGRPEXP, and \*ACTGRPIMP detail on the DSPSRVPGM (Display Service Program) CL command and \*ACTGRPEXP and \*ACTGRPIMP detail on the DSPPGM (Display Program) CL command. It is similar to the information returned by the List Service Program Information (QBNLSPGM) and List Program Information (QBNLPGMI) APIs.

#### Authorization: The caller must have:

- \*READ authority to the program or service program, and
- \*EXECUTE authority to the library containing the program or service program.

The following table describes the columns in the view. The system name is EXPIMP\_INF. The schema is QSYS2.

Table 92. PROGRAM\_EXPORT\_IMPORT\_INFO view

| Column Name           | System Column Name | Data Type        | Description                                            |                                                                                                    |
|-----------------------|--------------------|------------------|--------------------------------------------------------|----------------------------------------------------------------------------------------------------|
| PROGRAM_LIBRARY       | PGM_LIB            | VARCHAR(10)      | The library containing the program or service program. |                                                                                                    |
| PROGRAM_NAME          | PGM_NAME           | VARCHAR(10)      | The program or export or impor                         | service program to which this tapplies.                                                                  |
| OBJECT_TYPE           | OBJ_TYPE           | VARCHAR(7)       | Object type for I                                      | PROGRAM_NAME.                                                                                            |
|                       |                    |                  | *PGM                                                   | A program.                                                                                               |
|                       |                    |                  | *SRVPGM                                                | A service program.                                                                                       |
| SYMBOL_NAME           | NAME               | VARGRAPHIC(8192) | The name of a p                                        | rocedure or data export or import.                                                                       |
|                       |                    | CCSID 1200       |                                                        |                                                                                                    |
| SYMBOL_USAGE          | USAGE              | VARCHAR(10)      | The type of export or import.                          |                                                                                                    |
|                       |                    |                  | *ACTGRPEXP                                             | The data export to the activation group.                                                                 |
|                       |                    |                  | *ACTGRPIMP                                             | A data import that is resolved<br>by a weak export that had<br>been exported to the activation<br>group. |
|                       |                    |                  | *DTAEXP                                                | A data item exported from this service program.                                                          |
|                       |                    |                  | *PROCEXP                                               | A procedure exported from this service program.                                                          |
| ARGUMENT_OPTIMIZATION | ARGOPT             | VARCHAR(4)       | Whether the service program procedure expor            |                                                                                                    |
|                       |                    | Nullable         | uses argument optimization.                            | optimization.                                                                                            |
|                       |                    |                  |                                                        | ocedure export does not use<br>ent optimization.                                                         |
|                       |                    |                  | <b>*YES</b> The prooptimiz                             | cedure export uses argument ation.                                                                       |
|                       |                    |                  | Contains the nu *PROCEXP.                              | ll value if SYMBOL_USAGE is not                                                                          |
| DATA_ITEM_SIZE        | DATA_SIZE          | INTEGER          | The size of the o                                      | lata item export, in bytes.                                                                              |
|                       |                    | Nullable         | Contains the nu *ACTGRPEXP.                            | ll value if SYMBOL_USAGE is not                                                                          |

## **Example**

• Show all the procedure exports for service program APP\_PGM1 in APPLIB.

```
SELECT *
FROM QSYS2.PROGRAM_EXPORT_IMPORT_INFO
WHERE PROGRAM_LIBRARY = 'APPLIB' AND
PROGRAM_NAME = 'APP_PGM1' AND
OBJECT_TYPE = '*SRVPGM' AND
SYMBOL_USAGE = '*PROCEXP';
```

• Find the service program in QSYS that exports printf to joblog (Qp0zLprintf).

```
SELECT *
FROM QSYS2.PROGRAM_EXPORT_IMPORT_INFO
WHERE PROGRAM_LIBRARY = 'QSYS' AND SYMBOL_NAME = 'Qp0zLprintf';
```

## **PROGRAM INFO view**

The PROGRAM\_INFO view returns information about programs.

The values returned for the columns in the view are closely related to the values returned by the DSPPGM (Display Program) and DSPSRVPGM (Display Service Program) CL commands (the \*BASIC, \*SIZE, and \*SIGNATURE details for ILE programs and service programs) and the Retrieve Program Information (QCLRPGMI) and Retrieve Service Program Information (QBNRSPGM) APIs.

**Authorization:** The caller must have:

- \*READ authority to the program or service program, and
- \*EXECUTE authority to the library containing the program or service program.

The following table describes the columns in the view. The first set of columns, through CONVERSION\_DETAIL, apply to ILE and OPM programs and service programs. The next group of columns apply to ILE programs and service programs. The final group of columns apply to OPM programs. The system name is PGM\_INFO. The schema is QSYS2.

Table 93. PROGRAM\_INFO view

| Column Name      | System Column Name | Data Type    | Description                                                        |
|------------------|--------------------|--------------|--------------------------------------------------------------------|
| PROGRAM_LIBRARY  | PGM_LIB            | VARCHAR(10)  | The library containing the program or service program.             |
| PROGRAM_NAME     | PGM_NAME           | VARCHAR(10)  | The program or service program.                                    |
| PROGRAM_TYPE     | PGM_TYPE           | VARCHAR(3)   | The type of program or service program.                            |
|                  |                    |              | ILE An Integrated Language Environment program or service program. |
|                  |                    |              | <b>OPM</b> An original program model program.                      |
| OBJECT_TYPE      | OBJ_TYPE           | VARCHAR(7)   | Object type for PROGRAM_NAME.                                      |
|                  |                    |              | *PGM A program.                                                    |
|                  |                    |              | <b>*SRVPGM</b> A service program.                                  |
| CREATE_TIMESTAMP | CREATE_TS          | TIMESTAMP(0) | The timestamp when the program or service program was created.     |
| TEXT_DESCRIPTION | TEXT               | VARCHAR(50)  | The user text, if any, used to briefly describe the                |
|                  |                    | Nullable     | program or service program.                                        |
|                  |                    |              | Contains the null value if there is no text description.           |
| PROGRAM_OWNER    | OWNER              | VARCHAR(10)  | The name of the program or service program                         |
|                  |                    | Nullable     | owner's user profile.                                              |
|                  |                    |              | Contains the null value if no program owner is available.          |

Table 93. PROGRAM\_INFO view (continued)

| Column Name               | System Column Name | Data Type               | Description                   | 1                                                                                                    |
|---------------------------|--------------------|-------------------------|-------------------------------|----------------------------------------------------------------------------------------------------|
| PROGRAM_ATTRIBUTE         | ATTRIBUTE          | VARCHAR(10)<br>Nullable |                               | orogram, the ILE language used for the taining the program entry procedure                                                                                                |
|                           |                    |                         | For a service                 | e program, the language in which the<br>the service program are written.                                                                                                  |
|                           |                    |                         | For an OPM written in.        | program, the language the program is                                                                                                    |
|                           |                    |                         | value or if a                 | e null value is there is no attribute<br>service program contains modules<br>by different compilers.                                                                      |
| USER_PROFILE              | USRPRF             | VARCHAR(6)              |                               | pecified for the USRPRF option on the sed to create the program or service                                                                                                |
|                           |                    |                         | *OWNER                        | The program or service program runs under both the current user's and the owner's user profiles.                                                                          |
|                           |                    |                         | *USER                         | The program or service program runs under the current user's user profile.                                                                                                |
| USE_ADOPTED_AUTHORITY     | USEADPAUT          | VARCHAR(4)              |                               | pecified for the USEADPAUT option<br>mand used to change the program or<br>gram.                                                                                          |
|                           |                    |                         | froi                          | es not use program adopted authority<br>m previous call levels when this<br>gram or service program is running                                                            |
|                           |                    |                         | pre                           | es program adopted authority from vious call levels when this program service program is running.                                                                         |
| PROGRAM_STATE             | STATE              | VARCHAR(8)              | The state of                  | the program or service program.                                                                                                    |
|                           |                    |                         | *INHERIT                      | The program or service program runs under (inherits) the same state as its caller.                                                                                        |
|                           |                    |                         | *SYSTEM                       | The program or service program can call user-domain or system-domain programs.                                                                                            |
|                           |                    |                         | *USER                         | The program or service program can call only user-domain programs.                                                                                                    |
| PROGRAM_DOMAIN            | DOMAIN             | VARCHAR(7)              | The domain                    | of the program or service program.                                                                                                    |
|                           |                    |                         | *SYSTEM                       | The program or service program can be called by system-state programs.                                                                                                    |
|                           |                    |                         | *USER                         | The program can be called by user-state or system-state programs.                                                                                                    |
| EARLIEST_POSSIBLE_RELEASE | EARLY_REL          | CHAR(6)                 | earliest rele<br>allowed to r | , release, and modification level of the<br>ease the program or service program is<br>run on, in VvRrMm format. The target<br>TRLS) parameter of the command can<br>alue. |
| RELEASE_CREATED_ON        | CREATE_ON          | CHAR(6)                 |                               | , release, and modification level of the                                                                                                    |
|                           |                    | Nullable                |                               | ystem, in VvRrMm format, on which<br>n or service program was created.                                                                                                    |
|                           |                    |                         | Contains the                  | e null value for OPM programs.                                                                                                    |
| TARGET_RELEASE            | TGTRLS             | CHAR(6)                 |                               | elease specified on the target release arameter of the command.                                                                                                    |
|                           |                    | Nullable                |                               | e null value for OPM programs.                                                                                                    |

Table 93. PROGRAM\_INFO view (continued)

| Column Name           | System Column Name | Data Type           | Description                             |                                                                                                    |  |
|-----------------------|--------------------|---------------------|-----------------------------------------|----------------------------------------------------------------------------------------------------|--|
| MINIMUM_NUMBER_PARMS  | MIN_PARMS          | INTEGER<br>Nullable |                                         | n number of parameters that is to be<br>the program when it is called.                                                                   |  |
|                       |                    | Nullable            |                                         | null value if this is a service program<br>mation is not available.                                                                      |  |
| MAXIMUM_NUMBER_PARMS  | MAX_PARMS          | INTEGER<br>Nullable |                                         | The maximum number of parameters that may be received by the program when it is called.                                                  |  |
|                       |                    | Nuttable            |                                         | null value if this is a service program<br>mation is not available.                                                                      |  |
| ASSOCIATED_SPACE_SIZE | ASSOC_SIZE         | INTEGER             |                                         | ytes) of the associated space used am or service program.                                                                                |  |
| PAGING_POOL           | POOL               | VARCHAR(8)          | The paging population program objection | ool used for the program or service                                                                                                    |  |
|                       |                    |                     | *BASE                                   | Use the base pool.                                                                                                    |  |
|                       |                    |                     | *MACHINE                                | Use the machine pool.                                                                                                    |  |
|                       |                    |                     | *USER                                   | Use the user pool.                                                                                                    |  |
| PAGING_AMOUNT         | PAGEAMOUNT         | VARCHAR(8)          | The paging be program.                  | ehavior for the program or service                                                                                                    |  |
|                       |                    |                     | *BLOCK                                  | Page the program or service program in multiple-page blocks.                                                                             |  |
|                       |                    |                     | *NOBLOCK                                | Page the program or service program one page at a time.                                                                                  |  |
| ALLOW_RTVCLSRC        | ALWRTVSRC          | VARCHAR(4)          |                                         | ALWRTVSRC parameter if this                                                                                                    |  |
|                       |                    | Nullable            | program was<br>(CRTCLPGM)               | created using the Create CL Progran command.                                                                                             |  |
|                       |                    |                     |                                         | ce for the CL program is not saved the program.                                                                                          |  |
|                       |                    |                     | *YES Sour                               | ce is saved.                                                                                                    |  |
|                       |                    |                     | Contains the                            | null value if this is not a CL program.                                                                                                  |  |
| CONVERSION_REQUIRED   | CONVREQ            | VARCHAR(4)          | program has                             | ether the program or service<br>been converted to the format<br>ne machine or if conversion is still                                     |  |
|                       |                    |                     | <b>*NO</b> Co                           | onversion is not required.                                                                                                    |  |
|                       |                    |                     | *YES Co                                 | onversion is required.                                                                                                    |  |
| CONVERSION_DETAIL     | CONVDETAIL         | VARCHAR(8)          | Indicates det                           | ails about the conversion status.                                                                                                    |  |
|                       |                    |                     | *COMMON                                 | The object is compatible and requires only features common to all systems supported by this release.                                     |  |
|                       |                    |                     | *COMPAT                                 | The object is compatible, but requires features not present on all systems supported by this release.                                    |  |
|                       |                    |                     | *FEATURE                                | The object is not compatible. The format is current, but the object requires features not present on the current machine implementation. |  |
|                       |                    |                     | *FORMAT                                 | The object is not compatible because it is in an older format.                                                                           |  |

The following columns apply to ILE programs and service programs. They will contain the null value for OPM programs.

Table 93. PROGRAM\_INFO view (continued)

| Column Name                                | System Column Name | Data Type               | Description                                                                                                    |  |
|--------------------------------------------|--------------------|-------------------------|----------------------------------------------------------------------------------------------------|--|
| PROGRAM_ENTRY_PROCEDURE_<br>MODULE_LIBRARY | PEP_LIB            | VARCHAR(10)<br>Nullable | The library name that contained the module tha contained the program entry procedure for this program when the bind was done.                                                                                                    |  |
|                                            |                    |                         | Contains the null value if this is a service progra                                                                                                    |  |
| PROGRAM_ENTRY_PROCEDURE_MODULE             | PEP_MODULE         | VARCHAR(10)             | The module name that contains the program entry procedure for this program.                                                                                                    |  |
|                                            |                    | Nullable                | Contains the null value if this is a service progra                                                                                                    |  |
| ACTIVATION_GROUP                           | ACTGRP             | VARCHAR(10)             | The name of the activation group in which this program or service program runs. If the activation                                                                                                    |  |
|                                            |                    | Nullable                | group already exists when the program or servic<br>program is called, it runs in the existing activatic<br>group. If the activation group does not exist, a<br>new activation group is created and the program<br>or service program runs in it. Can contain the<br>following special values: |  |
|                                            |                    |                         | *CALLER The program or service program runs in the activation group of the calling program.                                                                                                    |  |
|                                            |                    |                         | *DFTACTGRP The program uses one of two existing activation groups created when the process is started. One default activation group is reserved for system-state programs. The other default activation group is reserved for user-state programs.                                            |  |
|                                            |                    |                         | *NEW A new unnamed activation group is created when this program is called. The program runs in this activation group.                                                                                                    |  |
| SHARED_ACTIVATION_GROUP                    | SHARED_AG          | VARCHAR(4) Nullable     | Whether the program or service program runs i shared activation group.                                                                                                    |  |
|                                            |                    |                         | <b>*NO</b> The activation group is not shared.                                                                                                    |  |
|                                            |                    |                         | <b>*YES</b> The activation group is shared.                                                                                                    |  |
| OBSERVABLE_INFO_COMPRESSED                 | OBS_COMP           | VARCHAR(4)              | Whether the observable information associated                                                                                                    |  |
|                                            |                    | Nullable                | with the program or service program is compressed.                                                                                                    |  |
|                                            |                    |                         | <b>*NO</b> The observable information is not compressed.                                                                                                    |  |
|                                            |                    |                         | <b>*YES</b> The observable information is compressed.                                                                                                    |  |
| RUNTIME_INFO_COMPRESSED                    | RUN_COMP           | VARCHAR(4)<br>Nullable  | Whether the run-time information associated w the program or service program is compressed.                                                                                                    |  |
|                                            |                    |                         | <b>*NO</b> The run-time information is not compressed.                                                                                                    |  |
|                                            |                    |                         | <b>*YES</b> The run-time information is compressed.                                                                                                    |  |
| ALLOW_UPDATE                               | ALWUPD             | VARCHAR(4)              | Whether the Update Program (UPDPGM) or                                                                                                    |  |
|                                            |                    | Nullable                | Update Service Program (UPDSRVPGM) comma is allowed on this program or service program.                                                                                                    |  |
|                                            |                    |                         | <b>*NO</b> The update command cannot be run.                                                                                                    |  |
|                                            |                    |                         | <b>*YES</b> The update command can be run.                                                                                                    |  |

Table 93. PROGRAM\_INFO view (continued)

| Column Name                           | System Column Name | Data Type              | Description                                                                                     |                                                                                                    |
|---------------------------------------|--------------------|------------------------|-------------------------------------------------------------------------------------------------|----------------------------------------------------------------------------------------------------|
| ALLOW_BOUND_SRVPGM_LIBRARY_<br>UPDATE | ALWLIBUPD          | VARCHAR(4)<br>Nullable | Update Service is allowed to                                                                    | Jpdate Program (UPDPGM) or<br>ce Program (UPDSRVPGM) command<br>change the bound *SRVPGM library<br>s program or service program.                                                                                                    |
|                                       |                    |                        | a libr                                                                                          | update command cannot specify ary name for the SRVPGMLIB meter.                                                                                                    |
|                                       |                    |                        | a libr                                                                                          | update command can specify<br>ary name for the SRVPGMLIB<br>meter.                                                                                                    |
| ALL_CREATION_DATA                     | ALL_CREATE         | VARCHAR(6)<br>Nullable | all creation day or unobserva is needed to r program usin or Change Se command. Al unobservable | orogram or service program has ata and if that data is observable ble. All observable creation data e-create the program or service g the Change Program (CHGPGM) rvice Program (CHGSRVPGM) creation data (either observable or ) is needed to convert the program |
|                                       |                    |                        | <b>*NO</b> N                                                                                    | gram during restore. ot all of the creation data is resent.                                                                                                    |
|                                       |                    |                        | *UNOBS A                                                                                        | ll the creation data is present but of all of that data is observable.                                                                                                    |
|                                       |                    |                        |                                                                                                 | ll the creation data is present and<br>l of that data is observable.                                                                                                    |
| PROFILING_DATA                        | PRF_DATA           | VARCHAR(10) Nullable   | Specifies the profiling data attribute for this program or service program.                     |                                                                                                    |
|                                       |                    | Nutrable               | *APYALL                                                                                         | Block order and procedure order profiling data are applied to this program or service program. The collection of profiling data is no longer enabled.                                                                                                    |
|                                       |                    |                        | *APYBLKOR                                                                                       | PD Block order profiling data has been applied to at least one module bound into this program or service program.                                                                                                    |
|                                       |                    |                        | *APYPRCOF                                                                                       | Procedure order profiling data<br>has been applied to this<br>program or service program.                                                                                                    |
|                                       |                    |                        | *COL                                                                                            | The collection of profiling data is enabled for at least one module bound into this program or service program. Any applied profiling data has been removed.                                                                                                    |
|                                       |                    |                        | *NOCOL                                                                                          | The collection of profiling data is not enabled and profiling data is not applied.                                                                                                    |
| TERASPACE_STORAGE_ENABLED_<br>MODULES | TERA_MOD           | VARCHAR(5) Nullable    | The teraspace storage capability of the mod bound to this program or service program.           |                                                                                                    |
|                                       |                    |                        | ser                                                                                             | modules bound to this program or vice program are teraspace storage abled.                                                                                                    |
|                                       |                    |                        | ser                                                                                             | modules bound to this program or vice program are teraspace storage abled.                                                                                                    |
|                                       |                    |                        | this                                                                                            | e or more modules bound to<br>s program or service program are<br>aspace storage enabled.                                                                                                    |

Table 93. PROGRAM\_INFO view (continued)

| Column Name                            | System Column Name | Data Type               | Description                                                                                                    |
|----------------------------------------|--------------------|-------------------------|----------------------------------------------------------------------------------------------------|
| TERASPACE_STORAGE_ENABLED_PEP          | TERA_PEP           | VARCHAR(4)<br>Nullable  | Indicates whether the Program Entry Procedure (PEP) is teraspace enabled.                                                       |
|                                        |                    |                         | <b>*NO</b> The PEP module is not teraspace storage enabled.                                                                     |
|                                        |                    |                         | <b>*YES</b> The PEP module is teraspace storage enabled.                                                                        |
|                                        |                    |                         | Contains the null value if this is a service program                                                                            |
| STORAGE_MODEL                          | STGMDL             | VARCHAR(10)<br>Nullable | Where the automatic and static storage for this program or service program is allocated at run time.                            |
|                                        |                    |                         | *INHERIT Automatic and static storage are allocated from either single level storage or teraspace, depending on the activation. |
|                                        |                    |                         | <b>*SNGLVL</b> Automatic and static storage are allocated from single-level storage.                                            |
|                                        |                    |                         | <b>*TERASPACE</b> Automatic and static storage are allocated from teraspace.                                                    |
| ARGUMENT_OPTIMIZATION                  | ARGOPT             | VARCHAR(4)<br>Nullable  | Whether argument optimization was done during program or service program creation.                                              |
|                                        |                    |                         | <b>*NO</b> Argument optimization was not performed.                                                                             |
|                                        |                    |                         | <b>*YES</b> Argument optimization was performed.                                                                                |
| NUMBER_OF_UNRESOLVED_REFERENCES        | UNRESOLVED         | INTEGER                 | The number of symbols that could not be resolve at Create Program (CRTPGM) or Create Service                                    |
|                                        |                    | Nullable                | Program (CRTSRVPGM) command time.                                                                                               |
| ALLOW_STATIC_STORAGE_REINIT            | ALWRINZ            | VARCHAR(4)              | Whether program or service program static storage can be reinitialized.                                                         |
|                                        |                    | Nullable                | *NO Static storage cannot be reinitialized.                                                                                     |
|                                        |                    |                         | <b>*YES</b> Static storage can be reinitialized.                                                                                |
| MINIMUM_STATIC_STORAGE_SIZE            | MIN_STATIC         | BIGINT                  | The minimum static storage size, in bytes, that                                                                                 |
|                                        |                    | Nullable                | this program or service program needs in order t run.                                                                           |
| MAXIMUM_STATIC_STORAGE_SIZE            | MAX_STATIC         | BIGINT                  | The maximum static storage size, in bytes, that this program or service program may need in                                     |
|                                        |                    | Nullable                | order to run.                                                                                                    |
| AUXILIARY_STORAGE_SEGMENTS             | NBR_AUX            | INTEGER                 | The number of auxiliary storage segments in this program or service program.                                                    |
|                                        | MAY ALIV           | Nullable                | 7                                                                                                    |
| MAXIMUM_AUXILIARY_STORAGE_<br>SEGMENTS | MAX_AUX            | INTEGER<br>Nullable     | The maximum number of auxiliary storage segments an ILE program or service program car                                          |
| PROGRAM_SIZE                           | PGM SIZE           | INTEGER                 | have.  The total size of the program or service program,                                                                        |
|                                        |                    | Nullable                | in kilobytes.                                                                                                    |
| MAXIMUM_PROGRAM_SIZE                   | MAXPGMSIZE         | INTEGER                 | The maximum size that an ILE program or servic                                                                                  |
|                                        |                    | Nullable                | program can be, in kilobytes.                                                                                                   |
| MODULES                                | MODULES            | INTEGER                 | The number of modules bound into this program                                                                                   |
|                                        |                    | Nullable                | or service program.                                                                                                    |
| MAXIMUM_MODULES                        | MAXMODS            | INTEGER                 | The maximum number of modules that can be bound into an ILE program or service program.                                         |
|                                        |                    | Nullable                | boand into an ILL program of service program.                                                                                   |

Table 93. PROGRAM\_INFO view (continued)

| Column Name                   | System Column Name | Data Type                      | Description                                                                                                    |  |
|-------------------------------|--------------------|--------------------------------|----------------------------------------------------------------------------------------------------|--|
| SERVICE_PROGRAMS              | SRVPGMS            | INTEGER                        | The number of service programs bound to this                                                                                                    |  |
|                               |                    | Nullable                       | program or service program.                                                                                                    |  |
| MAXIMUM_SERVICE_PROGRAMS      | MAXSRVPGMS         | INTEGER                        | The maximum number of service programs that                                                                                                    |  |
|                               |                    | Nullable                       | can be bound to an ILE program or service program.                                                                                                    |  |
| STRING_DIRECTORY_SIZE         | STRDIRSIZE         | INTEGER                        | The program or service program's string directory                                                                                                    |  |
|                               |                    | Nullable                       | size.                                                                                                    |  |
| MAXIMUM_STRING_DIRECTORY_SIZE | MAXSTRDIR          | INTEGER                        | The maximum size that the string directory can be                                                                                                    |  |
|                               |                    | Nullable                       | in an ILE program or service program.                                                                                                    |  |
| COPYRIGHTS                    | COPYRIGHTS         | INTEGER                        | The number of copyrights in this program or                                                                                                    |  |
|                               |                    | Nullable                       | service program.                                                                                                    |  |
| COPYRIGHT_STRING_SIZE         | CPYRSTRSIZ         | INTEGER                        | The program or service program's copyright string                                                                                                    |  |
|                               |                    | Nullable                       | size.                                                                                                    |  |
| MAXIMUM_COPYRIGHT_STRING_SIZE | MAXCPYRSTR         | INTEGER                        | The maximum size of the copyright string in an                                                                                                    |  |
|                               |                    | Nullable                       | ILE program or service program.                                                                                                    |  |
| EXPORT_SOURCE_LIBRARY         | EXP_SRCLIB         | VARCHAR(10)                    | The name of the library that contains the export                                                                                                    |  |
|                               |                    | Nullable                       | source file. Can contain the following special value:                                                                                                    |  |
|                               |                    |                                | *LIBL The library list.                                                                                                    |  |
|                               |                    |                                | Contains the null value if EXPORT_SOURCE_FILE is null.                                                                                                    |  |
| EXPORT_SOURCE_FILE            | EXP_SRCF           | VARCHAR(10)                    | The name of the export source file that contains the export source file member.                                                                                                    |  |
|                               |                    | Nullable                       | Contains the null value if this is not a service program, if there is no export source, if the export source was not specified using a source file, or if you are not authorized to this information. |  |
| EXPORT_SOURCE_FILE_MEMBER     | EXP_SRCM           | VARCHAR(10)                    | The name of the member in the export source file                                                                                                    |  |
|                               |                    | Nullable                       | that was used to create this service program.  Contains the null value if EXPORT_SOURCE_F is null.                                                                                                    |  |
| EXPORT_SOURCE_STREAM_FILE     | EXP_STMF           | VARGRAPHIC(5000)<br>CCSID 1200 | The path name of the stream file that contains the export source for this service program.                                                                                                    |  |
|                               |                    | Nullable                       | Contains the null value if this is not a service program or if the export source was not specified using a stream file.                                                                               |  |
| PROCEDURE_EXPORTS             | PROCEXP            | INTEGER                        | The number of procedures exported from this                                                                                                    |  |
|                               |                    | Nullable                       | service program.  Contains the null value if this is not a service program.                                                                                                    |  |
| MAXIMUM_PROCEDURE_EXPORTS     | MAXPROCEXP         | INTEGER                        | The maximum number of procedures that can be exported by a service program.                                                                                                    |  |
|                               |                    | Nullable                       | Contains the null value if this is not a service program.                                                                                                    |  |
| DATA_EXPORTS                  | DATAEXP            | INTEGER                        | The number of data items exported from this service program.                                                                                                    |  |
|                               |                    | Nullable                       | Contains the null value if this is not a service program.                                                                                                    |  |
| MAXIMUM_DATA_EXPORTS          | MAXDATAEXP         | INTEGER                        | The maximum number of data items that can be                                                                                                    |  |
|                               |                    | Nullable                       | exported by a service program.  Contains the null value if this is not a service program.                                                                                                    |  |

| Table 93. PROGRAM_ | INFO view (continued) |
|--------------------|-----------------------|
|                    |                       |

| Column Name                      | System Column Name                    | Data Type                | Description                                                                                                    |
|----------------------------------|---------------------------------------|--------------------------|----------------------------------------------------------------------------------------------------|
| SIGNATURES                       | SIGNATURES                            | INTEGER                  | The number of signatures for this service program. This is the number of entries returned                                                        |
|                                  |                                       | Nullable                 | in EXPORT_SIGNATURES.                                                                                                    |
|                                  |                                       |                          | Contains the null value if this is not a service program.                                                                                        |
| EXPORT_SIGNATURES                | EXP_SIG                               | BLOB(557038)             | The list of export signatures for this service                                                                                                   |
|                                  |                                       | Nullable                 | program. Each signature is a binary string with a length of 16. A single hexadecimal 00 character separates values.                              |
|                                  |                                       |                          | The current export signature of this service program is the first one in the list.                                                               |
|                                  |                                       |                          | Contains the null value if this is not a service program.                                                                                        |
| MAXIMUM_SIGNATURES               | MAXSIGS                               | INTEGER                  | The maximum number of signatures that can be in a service program.                                                                               |
|                                  |                                       | Nullable                 | Contains the null value if this is not a service program.                                                                                        |
| SOURCE_FILE_LIBRARY              | SRCLIB                                | VARCHAR(10)<br>Nullable  | The name of the library that contains the source file used to create the program                                                                 |
| The following columns            | s apply to OPM programs. They will co | ontain the null value fo | or ILE programs and service programs.                                                                                                    |
|                                  |                                       | Nullable                 | Contains the null value if no source file was used                                                                                               |
|                                  |                                       |                          | to create the program.                                                                                                    |
| SOURCE_FILE                      | SRCFILE                               | VARCHAR(10) Nullable     | The name of the source file used to create the program.                                                                                          |
|                                  |                                       | Nullable                 | Contains the null value if no source file was used to create the program.                                                                        |
| SOURCE_FILE_MEMBER               | SRCMBR                                | VARCHAR(10)              | The name of the member in the source file.                                                                                                    |
|                                  |                                       | Nullable                 | Contains the null value if no source file was used to create the program.                                                                        |
| SOURCE_FILE_CHANGE_<br>TIMESTAMP | SRCF_CHGTS                            | TIMESTAMP(0) Nullable    | The timestamp of when the member in the source file was last updated.                                                                            |
|                                  |                                       | Nuttable                 | Contains the null value if no source file was used to create the program.                                                                        |
| SORT_SEQUENCE_LIBRARY            | SRTSEQ_LIB                            | VARCHAR(10)              | The name of the library that contained the sort                                                                                                  |
|                                  |                                       | Nullable                 | sequence table used when the module was compiled. This does not apply to SQL statements in the module. Can contain the following special values: |
|                                  |                                       |                          | <b>*LIBL</b> The sort sequence table is found in the library list when PROGRAM_NAME runs this module.                                            |
|                                  |                                       |                          | *CURLIB The sort sequence table is found in the current library when                                                                             |
|                                  |                                       |                          | PROGRAM_NAME runs this module.                                                                                                    |

Table 93. PROGRAM\_INFO view (continued)

| Column Name      | System Column Name | Data Type               | Description                                                                                                    |
|------------------|--------------------|-------------------------|----------------------------------------------------------------------------------------------------|
| SORT_SEQUENCE    | SRTSEQ             | VARCHAR(10)<br>Nullable | The name of the sort sequence table used whe the program was compiled. This does not apply SQL statements in the program. Can contain th following special values:                                                                                                    |
|                  |                    |                         | *HEX No sort sequence is used.                                                                                                    |
|                  |                    |                         | <b>*JOBRUN</b> The sort sequence value associated with the job at the time the program runs.                                                                                                    |
|                  |                    |                         | *LANGIDSHR The shared sort sequence for the language identifier is used                                                                                                    |
|                  |                    |                         | *LANGIDUNQ The unique sort sequence for the language identifier is used                                                                                                    |
|                  |                    |                         | Contains the null value if the program does not contain any sort sequence information.                                                                                                    |
| LANGUAGE_ID      | LANGID             | VARCHAR(7)<br>Nullable  | The language identifier used when the program was compiled. This does not apply to SQL statements in the program. Can contain the following special value:                                                                                                    |
|                  |                    |                         | *JOBRUN The language identifier associated with the job at the time the progra is run.                                                                                                    |
|                  |                    |                         | Contains the null value if the program does not contain any language identification information                                                                                                    |
| OBSERVABLE       | OBSERVABLE         | VARCHAR(6)<br>Nullable  | Whether the OPM program contains creation day and if that data is observable or unobservable, observable creation data is needed to re-create the program using CHGPGM. All creation data (either observable or unobservable) is needed convert the program during restore. |
|                  |                    |                         | <b>*ALL</b> The program has all creation data and that data is observable.                                                                                                    |
|                  |                    |                         | <b>*NONE</b> The program does not have all creation data.                                                                                                    |
|                  |                    |                         | *UNOBS The program has all creation data but not all of that data is observabl                                                                                                    |
| OPTIMIZATION     | OPTIMIZE           | VARCHAR(11)<br>Nullable | Indicates what was specified on the OPTIMIZE parameter when the program was created or changed.                                                                                                    |
|                  |                    |                         | *NOOPTIMIZE *NOOPTIMIZE was specified                                                                                                    |
|                  |                    |                         | *OPTIMIZE *OPTIMIZE was specified.                                                                                                    |
| LOG_COMMANDS     | LOGCMD             | VARCHAR(4)<br>Nullable  | The value specified for the LOG parameter of the CRTCLPGM command.                                                                                                    |
|                  |                    |                         | <b>*JOB</b> Logging of commands in a running CL program depends on the status of the job's logging flag.                                                                                                    |
|                  |                    |                         | <b>*NO</b> Commands are not logged.                                                                                                    |
|                  |                    |                         | <b>*YES</b> Commands are logged in all cases.                                                                                                    |
|                  |                    |                         | Contains the null value if the program is not a C program.                                                                                                    |
| FIX_DECIMAL_DATA | FIXDECDATA         | VARCHAR(4)<br>Nullable  | Whether decimal data that is not valid is corrected or an error is signaled.                                                                                                    |
|                  |                    |                         | *NO An error is signaled to the program without correcting the data that is not valid.                                                                                                    |
|                  |                    |                         | <b>*YES</b> Decimal data that is not valid is corrected.                                                                                                    |

Table 93. PROGRAM\_INFO view (continued)

| Column Name                       | System Column Name | Data Type                               | Description                                                                                                    |
|-----------------------------------|--------------------|-----------------------------------------|----------------------------------------------------------------------------------------------------|
| UPDATE_PASA                       | UPDPASA            | VARCHAR(10)<br>Nullable                 | The compiler may have allowed you to control th<br>attribute through the GENOPT parameter of the<br>command used to create the program. |
|                                   |                    |                                         | *NOUPDPASA Do not update internal program automatic storage area (PASA) stack information.                                              |
|                                   |                    |                                         | *UPDPASA Update internal PASA stack information.                                                                                        |
| CLEAR_PASA                        | CLRPASA            | VARCHAR(10)                             | The compiler may have allowed you to control th                                                                                         |
|                                   |                    | Nullable                                | attribute through the GENOPT parameter of the command used to create the program.                                                       |
|                                   |                    |                                         | *CLRPASA Clear PASA storage.                                                                                                    |
|                                   |                    |                                         | *NOCLRPASA Do not clear PASA storage.                                                                                                   |
| COMPILER_ID                       | COMPILER           | VARCHAR(14)                             | The licensed program identifier, version, release,                                                                                      |
|                                   |                    | Nullable                                | and modification level of the compiler. The value has a pppppppbVvRrMm format, where:                                                   |
|                                   |                    |                                         | ppppppp The licensed program identifier.                                                                                                |
|                                   |                    |                                         | <b>b</b> A blank character.                                                                                                    |
|                                   |                    |                                         | Vv The character V is followed by a 1-character version number.                                                                         |
|                                   |                    |                                         | Rr The character R is followed by a 1-character release level.                                                                          |
|                                   |                    |                                         | Mm The character M is followed by a 1-character modification level.                                                                     |
| TERASPACE_STORAGE_ENABLED_PROGRAM | TS_PGM             | VARCHAR(4)                              | The teraspace storage capability of the program.                                                                                        |
|                                   |                    | Nullable                                | A program must be teraspace storage enabled to<br>access teraspace storage.                                                             |
|                                   |                    |                                         | <b>*NO</b> This program is not teraspace storage enabled.                                                                               |
|                                   |                    |                                         | <b>*YES</b> This program is teraspace storage enabled.                                                                                  |
| OPM_PROGRAM_SIZE                  | OPMPGMSIZE         | INTEGER                                 | The size (in bytes) of this program.                                                                                                    |
|                                   |                    | Nullable                                |                                                                                                    |
| STATIC_STORAGE_SIZE               | STATIC_STG         | INTEGER                                 | The size (in bytes) of the static storage used by                                                                                       |
|                                   |                    | Nullable                                | the program.                                                                                                    |
| AUTOMATIC_STORAGE_SIZE            | AUTO_STG           | INTEGER                                 | The size (in bytes) of the automatic storage used                                                                                       |
|                                   |                    | Nullable                                | by this program.                                                                                                    |
| NUMBER_MI_INSTRUCTIONS            | MI_INSTR           | INTEGER                                 | The number of machine interface (MI) instructions used by this program.                                                                 |
|                                   |                    | Nullable                                | Contains the null value if the program is not                                                                                           |
| NUMBER MI ORT ENTRES              | MLODT              | INTEGER                                 | observable.                                                                                                    |
| NUMBER_MI_ODT_ENTRIES             | MI_ODT             | INTEGER<br>Nullable                     | The number of ODT (object definition table) entries for the program. There is a limit of 32767                                          |
|                                   |                    | ······································· | ODT entries in a program.  Contains the null value if the program is not                                                                |
|                                   |                    |                                         | observable.                                                                                                    |
| SQL_STATEMENT_COUNT               | NBRSTMTS           | INTEGER                                 | The number of SQL statements contained in the program.                                                                                  |
|                                   |                    | Nullable                                | Contains 0 if there are no SQL statements in the program.                                                                               |

| Table 93 | PROGRAM | INFO view | (continued) |
|----------|---------|-----------|-------------|
|          |         |           |             |

| Column Name             | System Column Name | Data Type               | Description                                                                                                    |  |
|-------------------------|--------------------|-------------------------|----------------------------------------------------------------------------------------------------|--|
| SQL_RELATIONAL_DATABASE | RDB                | VARCHAR(18)<br>Nullable | The default relational database that was specified on the SQL precompile. Can contain the following special value:                          |  |
|                         |                    |                         | *LOCAL The program can only access data on the local system.                                                                                |  |
|                         |                    |                         | Contains the null value if no package was created for the program by the SQL precompiler or if the program does not contain SQL statements. |  |
| SQL_COMMITMENT_CONTROL  | ISOLATION          | VARCHAR(5)<br>Nullable  | The level of commitment control that was specified on the SQL precompile.                                                                   |  |
|                         |                    | Nuttuble                | *ALL Read stability.                                                                                                    |  |
|                         |                    |                         | *CHG Uncommitted read.                                                                                                    |  |
|                         |                    |                         | *CS Cursor stability.                                                                                                    |  |
|                         |                    |                         | *NONE No commit.                                                                                                    |  |
|                         |                    |                         | *RR Repeatable read.                                                                                                    |  |
|                         |                    |                         | Contains the null value if the program does not contain SQL statements.                                                                     |  |
| SQL_NAMING              | NAMING             | VARCHAR(4)              | The convention used for naming objects in SQL                                                                                               |  |
|                         |                    | Nullable                | statements.                                                                                                    |  |
|                         |                    |                         | <b>*SQL</b> The SQL naming convention is used.                                                                                              |  |
|                         |                    |                         | <b>*SYS</b> The system naming convention is used.                                                                                           |  |
|                         |                    |                         | Contains the null value if the program does not contain SQL statements.                                                                     |  |
| SQL_DATE_FORMAT         | DATFMT             | VARCHAR(4)              | The date format attribute.                                                                                                    |  |
|                         |                    | Nullable                | <b>*DMY</b> Day/month/year format (dd/mm/yy).                                                                                               |  |
|                         |                    |                         | <b>*EUR</b> European format (dd.mm.yyyy).                                                                                                   |  |
|                         |                    |                         | <b>*ISO</b> International Standards Organization format (yyyy-mm-dd).                                                                       |  |
|                         |                    |                         | <b>*JIS</b> Japanese Industrial Standard format (yyyy-mm-dd).                                                                               |  |
|                         |                    |                         | <b>*JUL</b> Julian format (yy/dds).                                                                                                    |  |
|                         |                    |                         | <b>*MDY</b> Month/day/year format (mm/dd/yy).                                                                                               |  |
|                         |                    |                         | <b>*USA</b> USA format (mm/dd/yyyy).                                                                                                    |  |
|                         |                    |                         | <b>*YMD</b> Year/month/day format (yy/mm/dd).                                                                                               |  |
|                         |                    |                         | Contains the null value if the program does not contain SQL statements.                                                                     |  |
| SQL_DATE_SEPARATOR      | DATSEP             | CHAR(1)                 | The date separator attribute.                                                                                                    |  |
|                         |                    | Nullable                | Contains the null value if the program does not contain SQL statements.                                                                     |  |
| SQL_TIME_FORMAT         | TIMFMT             | VARCHAR(4)              | The time format attribute.                                                                                                    |  |
|                         |                    | Nullable                | <b>*EUR</b> European format (hh.mm.ss).                                                                                                    |  |
|                         |                    |                         | <b>*HMS</b> Hours/minutes/seconds format (hh:mm:ss).                                                                                        |  |
|                         |                    |                         | <b>*ISO</b> International Standards Organization format (hh.mm.ss).                                                                         |  |
|                         |                    |                         | <b>*JIS</b> Japanese Industrial Standard format (hh.mm.ss).                                                                                 |  |
|                         |                    |                         | <b>*USA</b> USA format (hh:mm a.m. or p.m.).                                                                                                |  |
|                         |                    |                         | Contains the null value if the program does not contain SQL statements.                                                                     |  |

| Table 93 | PROGRAM | INFO view | (continued) |
|----------|---------|-----------|-------------|
|          |         |           |             |

| Column Name               | System Column Name | Data Type     | Description                                                                                                   |                                                                                                    |
|---------------------------|--------------------|---------------|----------------------------------------------------------------------------------------------------|----------------------------------------------------------------------------------------------------|
| SQL_TIME_SEPARATOR        | TIMSEP             | CHAR(1)       | The time separ                                                                                                | ator attribute.                                                                                                    |
|                           |                    | Nullable      | Contains the nu contain SQL sta                                                                               | ıll value if the program does not<br>ttements.                                                                              |
| SQL_SORT_SEQUENCE_LIBRARY | SQL_SSEQLB         | VARCHAR(10)   | The name of the library that is used to locate t<br>SQL sort sequence table. The following specia             |                                                                                                    |
|                           |                    | Nullable      | values can be r                                                                                               |                                                                                                    |
|                           |                    |               | fou                                                                                                    | e SQL sort sequence table is<br>and by looking in the current<br>cary.                                                      |
|                           |                    |               |                                                                                                    | e SQL sort sequence table is<br>and by looking in the library list.                                                         |
|                           |                    |               |                                                                                                    | ıll value if SQL_SORT_SEQUENCE<br>cial value or if the program does<br>_ statements.                                        |
| SQL_SORT_SEQUENCE         | SQL_SRTSEQ         | VARCHAR(10)   |                                                                                                    | nce table name specified when                                                                                               |
|                           |                    | Nullable      | the program wa<br>values can be r                                                                             | as compiled. The following special eturned:                                                                                 |
|                           |                    |               | *HEX                                                                                                    | No SQL sort sequence is used for the SQL statements.                                                                        |
|                           |                    |               | *JOBRUN                                                                                                    | The SQL sort sequence is the SRTSEQ value associated with the job at the time the SQL statements within theprogram are run. |
|                           |                    |               | *LANGIDSHR                                                                                                    | The shared SQL sort sequence for the language identifier (LANGID) is used for the SQL statements.                           |
|                           |                    |               | *LANGIDUNÇ                                                                                                    | The unique SQL sort sequence<br>for the language identifier<br>(LANGID) is used for the SQL<br>statements.                  |
|                           |                    |               | Contains the nu contain SQL sta                                                                               | ıll value if the program does not atements.                                                                                 |
| SQL_LANGUAGE_ID           | SQL_LANGID         | VARCHAR(7)    | The language identifier specified when the program was compiled. The following special value can be returned: |                                                                                                    |
|                           |                    | Nullable      |                                                                                                    |                                                                                                    |
|                           |                    |               | LA                                                                                                    | ne language identifier is the<br>NNGID associated with the job at<br>e time the program is run.                             |
|                           |                    |               | Contains the nu contain SQL sta                                                                               | ıll value if the program does not atements.                                                                                 |
| SQL_DEFAULT_SCHEMA        | DFTRDBCOL          | VARCHAR(10)   |                                                                                                    | me used for unqualified names of                                                                                            |
|                           |                    | Nullable      | statements.                                                                                                   | ndexes, and SQL packages in statio                                                                                          |
|                           |                    |               |                                                                                                    | ull value if there is no default<br>or if the program does not contain<br>s.                                                |
| SQL_PATH                  | SQLPATH            | VARCHAR(3483) |                                                                                                    | ries used during resolution of                                                                                              |
|                           |                    | Nullable      | statements. Th                                                                                                | edures, and data types within SQL<br>e list is in the form of repeating<br>each surrounded by double quotes<br>by commas.   |
|                           |                    |               | Contains the nu contain SQL sta                                                                               | ıll value if the program does not itements.                                                                                 |

| Table 93 | PROGRAM | INFO view | (continued) |
|----------|---------|-----------|-------------|
|          |         |           |             |

| Column Name              | System Column Name | Data Type               | Description                                                                                |                                                                                                    |
|--------------------------|--------------------|-------------------------|--------------------------------------------------------------------------------------------|----------------------------------------------------------------------------------------------------|
| SQL_DYNAMIC_USER_PROFILE | DYNUSRPRF          | VARCHAR(10)<br>Nullable | The user profile used for dynamic SQL statements. The following special values careturned: |                                                                                                    |
|                          |                    |                         | a<br>tl<br>d<br>u                                                                          | ocal dynamic SQL statements<br>are run under the profile of<br>the program's owner. Distributed<br>tynamic SQL statements are run<br>ander the profile of the SQL<br>tackage's owner.                                                                                                    |
|                          |                    |                         | ri<br>o<br>s                                                                               | ocal dynamic SQL statements are<br>un under the profile of the job<br>or thread. Distributed dynamic SQL<br>tatements are run under the profile<br>of the application server job.                                                                                                    |
|                          |                    |                         | Contains the contain SQL s                                                                 | null value if the program does not tatements.                                                                                                    |
| SQL_ALLOW_COPY_DATA      | ALWCPYDTA          | VARCHAR(9)<br>Nullable  |                                                                                            | py of the data can be used in the on of an SQL query.                                                                                                    |
|                          |                    |                         | *NO                                                                                        | A copy of the data is not allowed.                                                                                                    |
|                          |                    |                         | *OPTIMIZE                                                                                  | A copy of the data is allowed whenever it might result is better performance.                                                                                                    |
|                          |                    |                         | *YES                                                                                       | A copy of the data is allowed, but only when necessary.                                                                                                    |
|                          |                    |                         | Contains the contain SQL s                                                                 | null value if the program does not tatements.                                                                                                    |
| SQL_CLOSE_SQL_CURSOR     | CLOSQLCSR          | VARCHAR(10)             | Specifies the                                                                              | CLOSQLCSR attribute.                                                                                                    |
|                          |                    | Nullable                |                                                                                            | SQL cursors remain open between calls and can be fetched without running another OPEN statement. The programs higher on the call stack do not need to have run SQL statements. SQL cursors are left open, SQL prepared statements are preserved, and LOCK TABLE locks are held when the first SQL program on the call stack ends. SQL cursors are closed, SQL prepared statements are discarded, and LOCK TABLE locks are released when the job ends.                                                                          |
|                          |                    |                         |                                                                                            | SQL cursors are closed and SQL prepared statements are discarde when the program ends. LOCK TABLE locks are released when the first SQL program on the call stack ends.                                                                                                    |
|                          |                    |                         |                                                                                            | SQL cursors remain open between calls and rows can be fetched without running another OPEN statement. One of the programs higher on the call stack must have run at least one SQL statement. The SQL cursors are closed, SQL prepared statements are discarded, and LOCK TABLE locks are released when the first SQL program on the call stack ends. If you specify *ENDSQL for a program that is the first SQL program on the call stack, the program on the call stack), the program is treated as if *ENDPGM was specified. |
|                          |                    |                         | Contains the contain SQL s                                                                 | null value if the program does not tatements.                                                                                                    |

Table 93. PROGRAM\_INFO view (continued)

| Column Name               | System Column Name | Data Type              | Description                                                                                                    |  |
|---------------------------|--------------------|------------------------|----------------------------------------------------------------------------------------------------|--|
| SQL_DELAY_PREPARE         | DLYPRP             | VARCHAR(4)             | Indicates the delay prepare attribute.                                                                                                    |  |
|                           |                    | Nullable               | <b>*NO</b> Dynamic statement validation is performed when the dynamic statements are prepared.                                                                                                    |  |
|                           |                    |                        | <b>*YES</b> Dynamic statement validation is delaye until the dynamic statements are used.                                                                                                    |  |
|                           |                    |                        | Contains the null value if the program does not contain SQL statements.                                                                                                    |  |
| SQL_ALLOW_BLOCK           | ALWBLK             | VARCHAR(8)<br>Nullable | Whether blocking is used to improve the performance of certain SQL statements.                                                                                                    |  |
|                           |                    |                        | *ALLREAD Rows are blocked for read-only cursors.                                                                                                    |  |
|                           |                    |                        | *NONE Rows are not blocked for retrieval of data for cursors.                                                                                                    |  |
|                           |                    |                        | *READ Rows are blocked for read-only retrieval of data for cursors when:                                                                                                    |  |
|                           |                    |                        | <ul> <li>The commitment control value<br/>is *NONE.</li> </ul>                                                                                                    |  |
|                           |                    |                        | <ul> <li>The cursor is declared with a<br/>FOR READ ONLY clause or there<br/>are no dynamic statements that<br/>could run a positioned UPDATE<br/>or DELETE statement for the<br/>cursor.</li> </ul> |  |
|                           |                    |                        | Contains the null value if the program does not contain SQL statements.                                                                                                    |  |
| SQL_PACKAGE_LIBRARY       | SQLPKGLIB          | VARCHAR(10)            | The name of the library the SQL package is in.                                                                                                    |  |
|                           |                    | Nullable               | Contains the null value if the program is not distributed or if the program does not contain Statements.                                                                                             |  |
| SQL_PACKAGE               | SQLPKG             | VARCHAR(10)            | The name of the SQL package created on the relational database specified on the RDB parameter of the command that created this program.                                                              |  |
|                           |                    | Nullable               |                                                                                                    |  |
|                           |                    |                        | Contains the null value if the program is not distributed or if it does not contain SQL statements.                                                                                                  |  |
| SQL_RDB_CONNECTION_METHOD | RDBCNNMTH          | VARCHAR(4)<br>Nullable | Specifies the semantics used for CONNECT statements:                                                                                                    |  |
|                           |                    | Tallable               | <b>*DUW</b> CONNECT (Type 2) semantics are used to support distributed unit of work.                                                                                                    |  |
|                           |                    |                        | <b>*RUW</b> CONNECT (Type 1) semantics are used to support remote unit of work                                                                                                    |  |
|                           |                    |                        | Contains the null value if the program is not distributed or if it does not contain SQL statements.                                                                                                  |  |

## **Examples**

• Summarize the activation group usage for all ILE programs in APPLIB.

```
SELECT ACTIVATION_GROUP, COUNT(*) AS ACTIVATION_GROUP_NAME_COUNT
FROM QSYS2.PROGRAM_INFO
WHERE PROGRAM_LIBRARY = 'APPLIB'
AND PROGRAM_TYPE = 'ILE'
GROUP BY ACTIVATION_GROUP
ORDER BY 2 DESC;
```

• Examine the ownership of programs and service programs in APPLIB.

```
SELECT PROGRAM_OWNER, OBJECT_TYPE, COUNT(*) AS APPLICATON_OWNER_COUNT FROM QSYS2.PROGRAM_INFO
WHERE PROGRAM_LIBRARY = 'APPLIB'
GROUP BY PROGRAM_OWNER, OBJECT_TYPE
ORDER BY 2, 3 DESC;
```

## **QCMDEXC** procedure

The QCMDEXC procedure executes a CL command.

Authorization: Any authority requirements for the CL command apply to the use of this function.

```
▶ QCMDEXC — ( — CL-command-string — ) ▶
```

The schema is QSYS2.

**CL-command-string** A character string expression containing a CL command.

The CL-command-string will be run as a CL command.

### **Examples**

• Add a library to the library list.

```
CALL QSYS2.QCMDEXC('ADDLIBLE PRODLIB2');
```

• Add a library to the library list using an expression.

```
DECLARE V_LIBRARY_NAME VARCHAR(10);
SET V_LIBRARY_NAME = 'PRODLIB2';
CALL QSYS2/QCMDEXC('ADDLIBLE ' CONCAT V_LIBRARY_NAME);
```

# **QCMDEXC** scalar function

The QCMDEXC scalar function executes a CL command.

**Authorization:** Any authority requirements for the CL command apply to the use of this function.

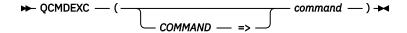

The schema is QSYS2.

command A character string containing a CL command. The maximum length is 32000 characters.

The result of the function is an integer. If the command is successful, the function returns a value of 1. If the command execution fails, the function returns a value of -1.

#### Example

Hold any jobs that started running an SQL statement more than 2 hours ago.

```
SELECT JOB_NAME,

CASE WHEN QSYS2.QCMDEXC('HLDJOB ' CONCAT JOB_NAME) = 1 THEN 'Job Held'

ELSE 'Job not held'

END AS HLDJOB_RESULT

FROM TABLE (QSYS2.ACTIVE_JOB_INFO (DETAILED_INFO=> 'ALL'))

WHERE SQL_STATEMENT_START_TIMESTAMP < CURRENT TIMESTAMP - 2 HOURS;
```

## **RECEIVE\_DATA\_QUEUE** table function

The RECEIVE\_DATA\_QUEUE table function returns a message from the specified data queue. The message data is returned as character, UTF-8, and binary data.

The MESSAGE\_DATA, MESSAGE\_DATA\_UTF8, and MESSAGE\_DATA\_BINARY columns contain identical values. It is up to the user to determine which data type is most appropriate for working with the result of the receive data queue operation.

The values returned for the result columns of the table function are closely related to the values returned by the Receive Data Queue (QRCVDTAQ) API.

#### Authorization: The caller must have:

- \*EXECUTE authority for the library, and
- \*OBJOPR and \*READ authority for the \*DTAQ

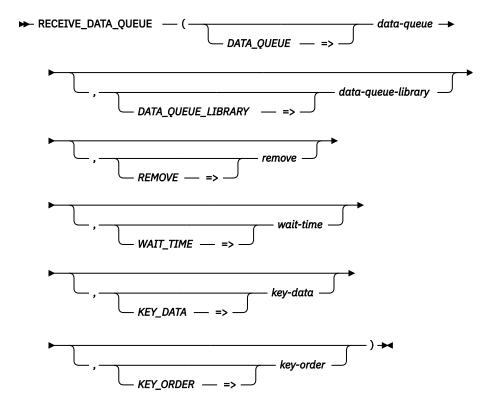

The schema is QSYS2.

**data-** A character or graphic string containing the name of the data queue. **queue** 

**data- queue-**A character or graphic string containing the name of the library containing the data queue.
Can be one of the following special values:

\*CURLIB The job's current library is used.

**\*LIBL** The library list is used. This is the default.

**remove** A character or graphic string indicating whether the message is to be removed from the data queue after it is received.

**NO** The message is not removed from the data queue.

**YES** The message is removed from the data queue. This is the default.

wait-time The amount of time to wait, in seconds and milliseconds, if no entries exist on the data queue. The value can be from -99999 to 99999.000.

- Any value less than zero indicates to wait forever.
- A value of zero means to continue processing immediately. This is the default.
- A positive value indicates the length of time to wait. The milliseconds part of the time is ignored for any value over 100 and for DDM data queues.

#### key-data

A character string containing the data to use as the key for receiving a message from the data queue. This parameter is required for a keyed data queue. It must not be specified for a non-keyed data queue.

The length of key-data must be the length specified on the KEYLEN parameter on the Create Data Queue (CRTDTAQ) command. The KEY\_LENGTH column of the QSYS2.DATA\_QUEUE\_INFO view contains this value.

When this parameter is specified, key-order must also be specified.

key-order The comparison criteria between the keys of messages on the data queue and the key-data parameter. When the system searches for the requested key, the entries are searched in ascending order from the lowest value key to the highest value key until a match is found. If there are entries with duplicate keys, the entry that was put on the queue first is received. Valid values are:

| EQ | Equal                 |
|----|-----------------------|
| GE | Greater than or equal |
| GT | Greater than          |
| LE | Less than or equal    |
| LT | Less than             |
| NE | Not equal             |

This parameter is ignored if key-data is not specified.

The result of the function is a table containing one row or no rows with the format shown in the following table. All the columns are nullable.

Table 94. RECEIVE\_DATA\_QUEUE table function

| Column Name         | Data Type                 | Description                                                                                                    |  |
|---------------------|---------------------------|----------------------------------------------------------------------------------------------------|--|
| MESSAGE_DATA        | CLOB(64512)               | The message received from the data queue as character data.                                                                                                    |  |
| MESSAGE_DATA_UTF8   | CLOB(64512) CCSID<br>1208 | The message received from the data queue represented as character data in CCSID 1208.                                                                                                    |  |
| MESSAGE_DATA_BINARY | BLOB(64512)               | The message received from the data queue in binary form. This is the raw form of the data.                                                                                                    |  |
| KEY_DATA            | VARCHAR(256)              | For a keyed data queue. the key value of the returned message. This is the actual key value, which could be different than the <i>key-data</i> parameter value.  Contains the null value if this is not a keyed data queue. |  |
| SENDER_JOB_NAME     | VARCHAR(28)               | The qualified job name of the sender.  Contains the null value if no sender information is available for the message.                                                                                                    |  |
| SENDER_CURRENT_USER | VARCHAR(10)               | The current user profile of the sender.  Contains the null value if no sender information is available for the message.                                                                                                    |  |

#### **Example**

Get the message from data queue DQ1 in TESTLIB with key 456.

```
SELECT * FROM TABLE(QSYS2.RECEIVE_DATA_QUEUE(
                                        DATA QUEUE => 'DQ1',
```

# SEND\_DATA\_QUEUE, SEND\_DATA\_QUEUE\_BINARY, and SEND\_DATA\_QUEUE\_UTF8 procedures

The SEND\_DATA\_QUEUE, SEND\_DATA\_QUEUE\_BINARY, and SEND\_DATA\_QUEUE\_UTF8 procedures send a message to the specified data queue. The message data can be sent as character, UTF-8, or binary data.

This procedure provides function similar to the Send Data Queue (QSNDDTAQ) API.

#### Authorization: The caller must have:

- \*EXECUTE authority for the library, and
- \*OBJOPR and \*ADD authority for the \*DTAQ

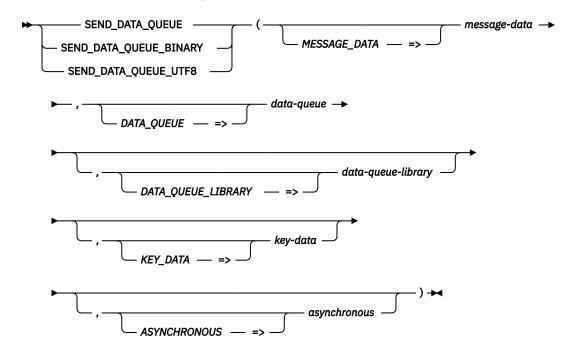

The schema is QSYS2.

#### message-data

The data to send to the message queue. The string can be up to 64512 characters long.

- For SEND\_DATA\_QUEUE, the input value will be converted to a character string with the job CCSID.
- For SEND\_DATA\_QUEUE\_BINARY, the input value will be converted to a binary string.
- For SEND\_DATA\_QUEUE\_UTF8, the input value will be converted to a UTF-8 string.

#### data-queue

A character or graphic string containing the name of the data queue.

#### data-queuelibrary

A character or graphic string containing the name of the library containing the data queue. Can be one of the following special values:

**\*CURLIB** The job's current library is used.

**\*LIBL** The library list is used. This is the default.

**key-data** A character string containing the key data to send to the data queue. This parameter

is required for a keyed data queue. It must not be specified for a non-keyed data

queue.

The length of the key must match the length specified on the KEYLEN parameter on

the Create Data Queue (CRTDTAQ) command.

**asynchronous** Indicates whether the send request to a DDM data queue should be processed asynchronously. Valid values are:

**NO** The request should not be processed asynchronously. This is the default.

**YES** The request should be processed asynchronously. This can only be specified for a DDM data queue.

If an error occurs during an asynchronous operation, the error will not be detected until the next time the data queue is accessed synchronously.

#### **Example**

Send a message to data queue DQ1 in TESTLIB with key 456.

```
CALL QSYS2.SEND_DATA_QUEUE(MESSAGE_DATA => 'This is the message data',

DATA_QUEUE => 'DQ1',

DATA_QUEUE_LIBRARY => 'TESTLIB',

KEY_DATA => '456');
```

# **SERVICES\_INFO** table

The SERVICES\_INFO table returns information about system-supplied services.

**Authorization:** The caller must have:

- \*OBJOPR and \*READ authority to the QSYS2/SERV\_INFO file, and
- \*EXECUTE authority to the library containing the file.

The following table describes the columns in the table. The system name is SERV\_INFO. The schema is QSYS2.

Table 95. SERVICES\_INFO table

| Column Name      | System Column<br>Name | Data Type   | Description                    |
|------------------|-----------------------|-------------|--------------------------------|
| SERVICE_CATEGORY | CATEGORY              | VARCHAR(40) | Classification of the service. |
|                  |                       |             | • APPLICATION                  |
|                  |                       |             | • COMMUNICATION                |
|                  |                       |             | DATABASE-APPLICATION           |
|                  |                       |             | DATABASE-PERFORMANCE           |
|                  |                       |             | DATABASE-PLAN CACHE            |
|                  |                       |             | DATABASE-UTILITY               |
|                  |                       |             | • IFS                          |
|                  |                       |             | • JAVA                         |
|                  |                       |             | • JOURNAL                      |
|                  |                       |             | • LIBRARIAN                    |
|                  |                       |             | MESSAGE HANDLING               |
|                  |                       |             | • PRODUCT                      |
|                  |                       |             | • PTF                          |
|                  |                       |             | • SECURITY                     |
|                  |                       |             | • SPOOL                        |
|                  |                       |             | • STORAGE                      |
|                  |                       |             | SYSTEM HEALTH                  |
|                  |                       |             | WORK MANAGEMENT                |

Table 95. SERVICES\_INFO table (continued)

| Column Name               | System Column<br>Name | Data Type     | Description                                                                           |
|---------------------------|-----------------------|---------------|---------------------------------------------------------------------------------------|
| SERVICE_SCHEMA_NAME       | SYS_NAME              | VARCHAR(128)  | Name of the schema containing the service.                                            |
| SERVICE_NAME              | SERVNAME              | VARCHAR(128)  | Name of the service.                                                                  |
| SQL_OBJECT_TYPE           | SQLTYPE               | VARCHAR(15)   | The type of object.                                                                   |
|                           |                       |               | • PROCEDURE                                                                           |
|                           |                       |               | SCALAR FUNCTION                                                                       |
|                           |                       |               | • TABLE                                                                               |
|                           |                       |               | TABLE FUNCTION                                                                        |
|                           |                       |               | • VIEW                                                                                |
| OBJECT_TYPE               | OBJTYPE               | VARCHAR(7)    | The system object type of the service.                                                |
|                           |                       | Nullable      | • *FILE                                                                               |
|                           |                       |               | • *SRVPGM                                                                             |
|                           |                       |               | Contains null for procedures and functions implemented as external routines.          |
| SYSTEM_OBJECT_NAME        | SYS_ONAME             | VARCHAR(10)   | The system name of the service.                                                       |
|                           |                       | Nullable      | Contains null for procedures and functions implemented as external routines.          |
| LATEST_DB2_GROUP_LEVEL    | GROUPLVL              | INTEGER       | The Db2 for i PTF Group level which most recently changed this service.               |
|                           |                       | Nullable      | Contains null if the service has not been enhanced in a PTF in this release.          |
| INITIAL_DB2_GROUP_LEVEL   | INITIALLVL            | INTEGER       | The Db2 for i PTF Group level where this service was introduced.                      |
|                           |                       | Nullable      | Contains null if this service was available in the base for this release.             |
| EARLIEST_POSSIBLE_RELEASE | MINRLS                | VARCHAR(6)    | The earliest release, in VxRxMx format, where a version of this service is available. |
| EXAMPLE                   | EXAMPLE               | VARCHAR(5000) | An example SQL script that uses this service.                                         |

Show all the available PTF services:

SELECT \* FROM QSYS2.SERVICES\_INFO
WHERE SERVICE\_CATEGORY = 'PTF'

#### **Db2 PTF Group dependencies**

To complement the Db2 PTF Group level information provided by the SERVICES\_INFO catalog table, you can determine the Db2 PTF Group dependency level for every static SQL statement within a module, program, or service program. The QSYS2.SYSPROGRAMSTMTSTAT catalog contains one row for every static SQL statement. The Db2 PTF Group dependency information is surfaced in two columns:

#### SQL\_DB2\_GROUP\_LEVEL

Indicates the use of SQL language features. For example, new SQL statements or query clauses surface as dependencies upon having a certain Db2 PTF Group level (or higher) installed before the statement can be run.

This is an SQL syntax level and is an accurate indication of the dependency level.

SERVICES\_DB2\_GROUP\_LEVEL Indicates the consumption of IBM i Services. For example, queries that reference Db2 for i provided views, functions, procedures, or global variables can surface possible dependencies upon having a certain Db2 PTF Group level (or higher) installed before executing the statement. If multiple services are used within a single SQL statement, the highest dependency level is returned.

The services that are instrumented are documented in <u>"IBM i Services"</u> on page 391 and <u>Db2 for i Services</u>. SQL built-in functions and built-in global variables are also tracked.

This is not an exact indication of the Db2 PTF Group that is needed. It depends on how the service is being used in your application. The information is provided based solely on the name of the service and the knowledge of when the latest enhancement was added for that service. If the name of an IBM-provided service matches an unqualified name in an SQL statement, it will be tracked as the IBM service. Based on the reported use of these services, you will need to determine whether the reported Db2 PTF Group is actually required.

To check all programs in APPLIB for potential SQL syntax and IBM i Service dependencies, execute the following query. Only programs created after the SERVICES\_INFO table was introduced will report this information.

```
SELECT PROGRAM_NAME, SQL_DB2_GROUP_LEVEL, SERVICES_DB2_GROUP_LEVEL
FROM QSYS2.SYSPROGRAMSTMTSTAT
WHERE PROGRAM_SCHEMA = 'APPLIB' AND
(SQL_DB2_GROUP_LEVEL IS NOT NULL OR
SERVICES_DB2_GROUP_LEVEL IS NOT NULL);
```

To see more detailed information about which services are used in a program, including the name of each service and the Db2 PTF Group level required for the service, perform the following steps:

- 1. STRDBG UPDPROD(\*YES)
- 2. Precompile your program or build your SQL procedure, function, or trigger.
  - To have informational messages written to the listing, add SET OPTION OUTPUT=\*PRINT to your SQL routine or specify the OUTPUT(\*PRINT) parameter on the CRTSQLxxx or RUNSQLSTM CL commands
- 3. For each reference to a service, message SQL7901 will be written to the joblog and, optionally, to the precompile listing.

If you precompile with a TGTRLS of 7.1 or later, a message will be issued for each of the earlier releases as well with an indication of the Db2 PTF Group level that is needed on that release. If the service is not supported for a release, message SQL795B will be issued.

This information can be used to determine whether your application contains any content that might require a certain level of Db2 PTF Group. If you need to deploy your application to a different partition or an earlier release, this feedback can alert you to potential dependencies.

After you have created one or more objects using the steps above, you can query your job log to see if any messages were issued that might need to be addressed.

```
SELECT MESSAGE_ID, MESSAGE_TEXT
FROM TABLE(QSYS2.JOBLOG_INFO('*')) X
WHERE MESSAGE_ID IN ('SQL7901', 'SQL795B')
ORDER BY ORDINAL_POSITION;
```

Here is one more query to help tie this information together. It will tell you the Db2 PTF Group level that is on a partition.

```
SELECT MAX(PTF_GROUP_LEVEL) AS DB2_PTF_LEVEL FROM QSYS2.GROUP_PTF_INFO
WHERE PTF_GROUP_NAME LIKE 'SF9970%' AND PTF_GROUP_STATUS = 'INSTALLED';
```

# **SET PASE SHELL INFO procedure**

The SET\_PASE\_SHELL\_INFO procedure provides the ability to set the path to the PASE shell for the specified user or the path to the default shell returned for users that do not have a configured shell.

The path set by this procedure is returned in the pw\_shell field in struct pw from PASE APIs such as Get User Information for User Name (getpwnam) and Get User Information for User ID (getpwuid). It is also returned by the QSYS2.USER INFO view. If a user does not have a path set, the default shell path is returned; if the default shell is not set, an empty string is returned. The pw shell field is used by PASE applications that need to execute shells for a user, such as the OpenSSH server. The OpenSSH server will start this application as the initial program when the user logs in. If it is not set it will use / QOpenSys/usr/bin/bsh instead.

#### **Authorization:**

- If AUTHORIZATION NAME is \*CURRENT or matches the caller of this procedure, no authorization is
- Otherwise the user calling this procedure must have:
  - \*SECADM special authority and
  - \*OBJMGT and \*USE to the user profile identified by AUTHORIZATION NAME.

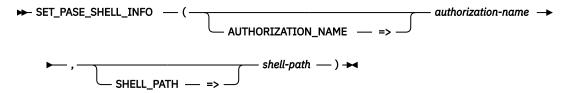

The schema is QSYS2.

#### authorizationname

A character or graphic string expression that identifies an existing user profile name. Can also be one of the following special values:

\*CURRENT Set the current user's shell.

\*DEFAULT Set the PASE shell to be used by any user that does not have an explicit value set. The default does not apply to IBM supplied profiles.

> The default is saved in the QSYS user profile. This is equivalent to specifying 'QSYS' for authorization-name.

#### shell-path

A character or graphic string expression that specifies the path to a PASE shell. The string must begin with a forward slash (/).

If shell-path is blanks, the empty string, or NULL, the shell path is removed for the user. Once the path is removed, the value specified for \*DEFAULT (if any) will apply to this user.

# **Examples**

• Set the current user's shell to BASH shipped by 5733-OPS.

```
CALL QSYS2.SET_PASE_SHELL_INFO('*CURRENT'
                                '/QOpenSys/QIBM/ProdData/OPS/tools/bin/bash');
```

• Set the default shell to be ksh for any users that do not have an explicit shell set.

```
CALL QSYS2.SET_PASE_SHELL_INFO('*DEFAULT', '/QOpenSys/usr/bin/ksh');
```

#### **SPLIT table function**

The SPLIT table function returns a result table that contains one row for each substring of *input-list* that is separated by *delimiter*.

Authorization: None required.

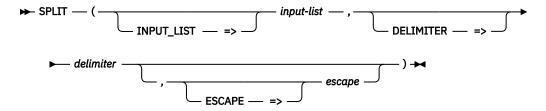

*input-list* An expression that contains a list to be deconstructed. The value is cast to CLOB(2G).

**delimiter** A character string expression that defines the separator between list elements. The value is cast to VARCHAR(32672).

**escape** A character string expression with a length of 1 that defines a character that is used to escape a delimiter sequence. If this parameter is provided, any delimiter sequence of characters immediately proceeded by this character will not be interpreted as a delimiter. The escape character will be removed from the returned element value.

The table function returns one row for each substring of *input-list* containing the characters between *delimiter* strings. If *input-list* contains two adjacent *delimiter* strings, an empty string is returned to represent an element with no content. If a *delimiter* string starts at position 1 of *input-list*, a row containing a zero length string is returned as the first element. If a *delimiter* string ends at the last position of *input-list*, a row containing a zero length string is returned as the last element. Substrings of *input-list* that match *delimiter* are not included in the result.

If *input-list* is null, the result contains no rows. If *delimiter* is null, the empty string, or a string that is not found, *input-list* is returned.

The result of the function is a table containing a row for each substring of *input-list*. The columns of the result table are described in the following table. The result columns are nullable.

Table 96. SPLIT table function

| Column Name | Data Type | Description                                                                                                |
|-------------|-----------|----------------------------------------------------------------------------------------------------|
| ORDINAL     | INTEGER   | The relative position of this element in the input string. The first row has a value of $\boldsymbol{1}$ . |
| ELEMENT     | CLOB(2G)  | The value of the element.                                                                                  |

#### Note

This function is provided in the SYSTOOLS schema as an example of how to break a string apart at a delimiting character by using an SQL table function. Creating customized versions of this table function to better suit a specific need is encouraged. Use the Insert Generated SQL feature in IBM i Access Client Solutions (ACS) to extract the source for this function. Then modify it and create a new procedure in a user-specified schema.

#### **Example**

Return a list of all authorities collected for all users for objects in the APP1 schema. First, a common
table expression breaks the detailed authority lists into separate rows for each authority using the
SPLIT table function. Then, all the authorities for the object are recombined into a single list for
each user, removing duplicate authorities and listing them alphabetically, using the LISTAGG aggregate
function.

```
WITH EXPANDED_AUTHS AS (
SELECT AUTHORIZATION_NAME, OBJECT_NAME, VARCHAR(TRIM(ELEMENT), 10) AS AUTH
```

#### **STACK\_INFO** table function

The STACK\_INFO table function returns one row for each entry in the call stack for either a specific thread or for every thread of the specified job. It returns information similar to what can be accessed through the Display Job (DSPJOB) CL command and the Retrieve Call Stack (QWVRCSTK) API.

**Authorization:** The authorization ID of the statement must be the same user profile that is running the specified *job-name*, or must have either \*JOBCTL special authority or QIBM\_SERVICE\_THREAD function usage. If the authorization ID has \*SERVICE special authority, the returned call stack information will include Licensed Internal Code (LIC) stack entries.

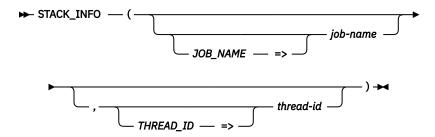

The schema is QSYS2.

job-name The qualified job name to return stack information. Can contain the following special value:

\* The current job name is used.

If *job-name* is not specified, the default is \*.

**thread-id** A numeric expression indicating the thread identifier to return information for. Can contain one of the following special values:

**ALL** Information for all the threads in the job is returned.

**INITIAL** Information for the initial thread of the job is returned.

If thread-id is not specified:

- If *job-name* is \*, the default is the value of the QSYS2.THREAD\_ID global variable.
- Otherwise, the default is INITIAL.

The result of the function is a table containing multiple rows with the format shown in the following table. All the columns are nullable.

Table 97. STACK\_INFO table function

| Column Name | Data Type  | Description                                                                                |  |
|-------------|------------|--------------------------------------------------------------------------------------------|--|
| THREAD_ID   | BIGINT     | The identifier for the specific thread.                                                    |  |
| THREAD_TYPE | VARCHAR(6) | Specifies how the thread was initiated.                                                    |  |
|             |            | <b>SYSTEM</b> The thread was initiated by the operating system.                            |  |
|             |            | <b>USER</b> The thread was initiated by a user process.                                    |  |
|             |            | Contains the null value unless ALL was specified for the <i>thread-id</i> input parameter. |  |

| Table 97 | STACK | INFO table | function i | (continued) |
|----------|-------|------------|------------|-------------|
|          |       |            |            |             |

| Column Name             | Data Type                | Description                                                                                                    |  |
|-------------------------|--------------------------|----------------------------------------------------------------------------------------------------|--|
| ORDINAL_POSITION        | INTEGER                  | A unique number for each row corresponding to a thread where 1 is the first invocation entry for this thread and the highest number is the most recent invocation entry for this thread.                                                                                                    |  |
| ENTRY_TYPE              | VARCHAR(4)               | The type of stack entry.                                                                                                    |  |
|                         |                          | <b>ILE</b> This entry returns ILE program information. The columns specific to JAVA, PASE, and LIC contain the null value.                                                                                                    |  |
|                         |                          | <b>JAVA</b> This entry returns JAVA information. The columns specific to ILE and OPM, PASE, and LIC contain the null value.                                                                                                    |  |
|                         |                          | LIC This entry returns Licensed Internal Code (LIC) information.<br>The columns specific to ILE and OPM, JAVA, and PASE<br>contain the null value.                                                                                                    |  |
|                         |                          | <b>OPM</b> This entry returns OPM program information. The columns specific to JAVA, PASE, and LIC contain the null value.                                                                                                    |  |
|                         |                          | PASE This entry returns PASE information. The columns specific to ILE and OPM, JAVA, and LIC contain the null value.                                                                                                    |  |
| ILE and OPM information |                          |                                                                                                    |  |
| PROGRAM_NAME            | VARCHAR(10)              | The name of the program or service program.                                                                                                    |  |
|                         | Nullable                 | Contains the null value if the program name is not available.                                                                                                    |  |
| PROGRAM_LIBRARY_NAME    | VARCHAR(10)              | The name of the library in which the program is located.                                                                                                    |  |
|                         | Nullable                 | Contains the null value if the program is not located in a library or if the program library name is not available.                                                                                                    |  |
| STATEMENT_IDENTIFIERS   | VARCHAR(109)<br>Nullable | The high-level language statement identifier. If this column cont the character representation of a number, the number is right-adjusted and padded on the left with zeros (for example, '0000000246'). If the call stack entry is for an integrated langua environment (ILE) procedure, more than one statement identifie exist. If more than one statement identifier is returned, each ide will be ten characters long with a single blank between them. Up ten identifiers will be returned. |  |
|                         |                          | Returns the null value if a statement identifier cannot be determined.                                                                                                    |  |
| REQUEST_LEVEL           | INTEGER                  | The level of the request-processing program or procedure.                                                                                                    |  |
|                         | Nullable                 | Contains the null value if the program or procedure has not received a request message or incomplete information is available.                                                                                                    |  |
| CONTROL_BOUNDARY        | VARCHAR(3)<br>Nullable   | Whether a control boundary exists for a program or procedure. A control boundary is defined as any ILE call stack entry for which the immediately preceding call stack entry is for an ILE procedure or program object in a different activation group.                                                                                                    |  |
|                         |                          | NO No control boundary is active.                                                                                                    |  |
|                         |                          | YES A control boundary is active.                                                                                                    |  |
|                         |                          | Contains the null value if information is not available or incomplete information is available.                                                                                                    |  |
| PROGRAM_ASP_NAME        | VARCHAR(10)<br>Nullable  | The name of the auxiliary storage pool (ASP) device in which the program is located. Can contain the following special value:                                                                                                    |  |
|                         |                          | <b>*SYSBAS</b> The program is located in the system ASP or a basic user ASP                                                                                                    |  |
|                         |                          | Contains the null value if the name of the ASP cannot be determined.                                                                                                    |  |
| PROGRAM_ASP_NUMBER      | INTEGER                  | The numeric identifier of the ASP containing the program.                                                                                                    |  |
|                         | Nullable                 | 1 The program is in the system ASP.                                                                                                    |  |
|                         |                          | <b>2-32</b> The program is in a basic user ASP.                                                                                                    |  |
|                         |                          | 33-255 The program is in an independent ASP.                                                                                                    |  |
|                         |                          | Contains the null value if the ASP device cannot be determined.                                                                                                    |  |

| Table 97. STACK INFO table function (continued | Table 97. S1 | TACK INFO | table fur | nction ( | continued ( |
|------------------------------------------------|--------------|-----------|-----------|----------|-------------|
|------------------------------------------------|--------------|-----------|-----------|----------|-------------|

| Column Name                                               | Data Type                                                                         | Description                                                                                                    |                                                                                                    |
|-----------------------------------------------------------|-----------------------------------------------------------------------------------|----------------------------------------------------------------------------------------------------|----------------------------------------------------------------------------------------------------|
| MODULE_NAME                                               | VARCHAR(10)<br>Nullable                                                           | The module co                                                                                                    | ontaining the integrated language environment (ILE)                                                                                                    |
|                                                           |                                                                                   | Contains the n<br>name is not av                                                                                                  | null value if this is not an ILE program or if the module vailable.                                                                                                    |
| MODULE_LIBRARY_NAME                                       | VARCHAR(10)                                                                       | The name of tl                                                                                                    | he library in which the module is located.                                                                                                    |
|                                                           | Nullable                                                                          |                                                                                                    | null value if this is not an ILE program or if the module s not available.                                                                                                    |
| PROCEDURE_NAME                                            | VARCHAR(4096)<br>Nullable                                                         |                                                                                                    | he procedure at this level of the call stack.                                                                                                    |
|                                                           | Nullable                                                                          |                                                                                                    | ull value if this is not an ILE program or if the procedure<br>be determined.                                                                                                    |
| ACTIVATION_GROUP_NUMBER                                   | DECIMAL(20,0)<br>Nullable                                                         | procedure is re                                                                                                    | f the activation group within which the program or<br>unning. This is an internal number that uniquely<br>activation group within the job.                                                                                                    |
|                                                           |                                                                                   | Contains the n information is                                                                                                    | null value if this is not an ILE program or incomplete available.                                                                                                    |
| ACTIVATION_GROUP_NAME                                     | VARCHAR(10)<br>Nullable                                                           |                                                                                                    | he activation group within which the program or<br>unning. Can contain the following special values:                                                                                                    |
|                                                           |                                                                                   | *DFTACTGRI                                                                                                    | P The activation group does not have a specific name.<br>The activation group is one of the default activation<br>groups for the system.                                                                                                    |
|                                                           |                                                                                   | *NEW                                                                                                    | The activation group does not have a specific name. The activation group was created when the program was called.                                                                                                    |
|                                                           |                                                                                   | Contains the n information is                                                                                                    | null value if this is not an ILE program or incomplete available.                                                                                                    |
|                                                           |                                                                                   |                                                                                                    |                                                                                                    |
| MI_INSTRUCTION_NUMBER                                     | INTEGER                                                                           | The current m                                                                                                    | achine instruction number in the program.                                                                                                    |
| MI_INSTRUCTION_NUMBER  JAVA information                   | INTEGER<br>Nullable                                                               |                                                                                                    | achine instruction number in the program. null value if this is not an OPM program.                                                                                                    |
|                                                           |                                                                                   | Contains the n                                                                                                    | · <del>-</del>                                                                                                    |
| JAVA information                                          | Nullable  INTEGER                                                                 | The line numb Contains the n                                                                                                    | null value if this is not an OPM program.                                                                                                    |
| JAVA information JAVA_LINE_NUMBER                         | Nullable  INTEGER Nullable  INTEGER                                               | The line numb Contains the n The offset in b to the resume                                                                        | null value if this is not an OPM program.  per where the invocation was interrupted.  null value if no line number can be determined.  pytes from the beginning of the Java method byte codes                                                                                                    |
| JAVA information JAVA_LINE_NUMBER                         | INTEGER Nullable  INTEGER Nullable  VARCHAR(9)                                    | The line numb Contains the n The offset in b to the resume                                                                        | null value if this is not an OPM program.  Der where the invocation was interrupted.  Der where the invocation was interrupted.  Description of the Java method byte codes opint for the invocation.  Description of the Java method byte codes of the Java method byte codes on the invocation.                                                                                                    |
| JAVA information  JAVA_LINE_NUMBER  JAVA_BYTE_CODE_OFFSET | INTEGER<br>Nullable<br>INTEGER<br>Nullable                                        | The line numb Contains the n The offset in b to the resume Contains the n                                                         | null value if this is not an OPM program.  Der where the invocation was interrupted.  Der where the invocation was interrupted.  Description of the Java method byte codes opint for the invocation.  Description of the Java method byte codes of the Java method byte codes of the Java method byte codes of the Java method byte codes of the Java byte code of the Java byte code |
| JAVA information  JAVA_LINE_NUMBER  JAVA_BYTE_CODE_OFFSET | INTEGER Nullable  INTEGER Nullable  VARCHAR(9)                                    | The line numb Contains the n The offset in b to the resume Contains the n The type of Ja                                          | per where the invocation was interrupted.  null value if no line number can be determined.  Poytes from the beginning of the Java method byte codes point for the invocation.  null value if no Java byte code offset can be determined to wa method.  The method is a direct execution Java method. The Java method has been precompiled by the Java                                                                                                    |
| JAVA information  JAVA_LINE_NUMBER  JAVA_BYTE_CODE_OFFSET | INTEGER Nullable  INTEGER Nullable  VARCHAR(9)                                    | The line numb Contains the n The offset in b to the resume Contains the n The type of Ja DE                                       | per where the invocation was interrupted.  The method is a direct execution Java method. The Java method has been precompiled by the Java method.  The invocation is a Java Virtual Machine glue frame used either to perform a call from the JVM to a Java method or perform a call to a Java native method.                                                                                                    |
| JAVA information  JAVA_LINE_NUMBER  JAVA_BYTE_CODE_OFFSET | INTEGER Nullable  INTEGER Nullable  VARCHAR(9)                                    | The line numb Contains the n The offset in b to the resume Contains the n The type of Ja DE GLUE                                  | per where the invocation was interrupted.  In the per where the invocation was interrupted.  In the per where the invocation was interrupted.  In the per where the invocation was interrupted.  In the point for the beginning of the Java method byte codes point for the invocation.  In the per was a direct execution Java method. The Java method has been precompiled by the Java Transformer.  The invocation is a Java Virtual Machine glue frame used either to perform a call from the JVM to a Java method or perform a call to a Java native method.  The method is an interpreted Java method. The Java method is being interpreted by the Java Interpreter.                                                                                                    |
| JAVA information  JAVA_LINE_NUMBER  JAVA_BYTE_CODE_OFFSET | INTEGER Nullable  INTEGER Nullable  VARCHAR(9)                                    | The line numb Contains the n The offset in b to the resume Contains the n The type of Ja DE GLUE INTERPRET                        | per where the invocation was interrupted.  The method is a direct execution Java method. The Java method has been precompiled by the Java method.  The invocation is a Java Virtual Machine glue frame used either to perform a call from the JVM to a Java method or perform a call to a Java native method.  The method is a Java Virtual Machine glue frame used either to perform a call from the JVM to a Java method or perform a call to a Java native method.  The method is an interpreted Java method. The Java method is being interpreted by the Java Interpreter.  The method is a JIT compiled Java method. The Java method has been compiled by the Java Just In Time                                                                                                    |
| JAVA information  JAVA_LINE_NUMBER  JAVA_BYTE_CODE_OFFSET | INTEGER Nullable  INTEGER Nullable  VARCHAR(9)                                    | The line numb Contains the n The offset in b to the resume Contains the n The type of Ja DE GLUE INTERPRET JIT MMI                | per where the invocation was interrupted.  Inull value if no line number can be determined.  Inull value if no line number can be determined.  Inull value if no line number can be determined.  Inull value if no Java byte code offset can be determined and method.  The method is a direct execution Java method. The Java method has been precompiled by the Java Transformer.  The invocation is a Java Virtual Machine glue frame used either to perform a call from the JVM to a Java method or perform a call to a Java native method.  The method is an interpreted Java method. The Java method is being interpreted by the Java Interpreter.  The method is a JIT compiled Java method. The Java method has been compiled by the Java Just In Time Compiler.  The method is a MMI interpreted Java method. The Java method is being interpreted by the Mixed Mode                                                                                                    |
| JAVA information  JAVA_LINE_NUMBER  JAVA_BYTE_CODE_OFFSET | INTEGER Nullable  INTEGER Nullable  VARCHAR(9) Nullable  DBCLOB(64000) CCSID 1200 | The line numb Contains the n The offset in b to the resume Contains the n The type of Ja DE GLUE INTERPRET JIT MMI Contains the n | per where the invocation was interrupted. In the per where the invocation was interrupted. In the per where the invocation was interrupted. In the per where the beginning of the Java method byte codes point for the invocation. In the per was a direct execution Java method. The Java method has been precompiled by the Java Transformer.  The invocation is a Java Virtual Machine glue frame used either to perform a call from the JVM to a Java method or perform a call to a Java native method.  The method is an interpreted Java method. The Java method is being interpreted by the Java Interpreter.  The method is a JIT compiled Java method. The Java method has been compiled by the Java Just In Time Compiler.  The method is a MMI interpreted Java method. The Java method is being interpreted by the Mixed Mode Java Interpreter.                                                                                                    |
| JAVA_LINE_NUMBER  JAVA_BYTE_CODE_OFFSET  JAVA_METHOD_TYPE | INTEGER Nullable  INTEGER Nullable  VARCHAR(9) Nullable                           | The line numb Contains the n The offset in b to the resume Contains the n The type of Ja DE GLUE INTERPRET JIT MMI Contains the n | per where the invocation was interrupted.  In the waste of the Java method byte codes point for the invocation.  In the method is a direct execution Java method. The Java method has been precompiled by the Java method or perform a call from the JVM to a Java method or perform a call to a Java native method.  The method is an interpreted Java method. The Java method or perform a call to a Java native method.  The method is an interpreted Java method. The Java method is an interpreted Java method. The Java method is a JIT compiled Java method. The Java method is being interpreted by the Java Just In Time Compiler.  The method is a MMI interpreted Java method. The Java method is being interpreted by the Mixed Mode Java Interpreter.                                                                                                    |

Table 97. STACK\_INFO table function (continued)

| Column Name                 | Data Type                            | Description                                                                                                    |
|-----------------------------|--------------------------------------|----------------------------------------------------------------------------------------------------|
| JAVA_METHOD_SIGNATURE       | DBCLOB(64000) CCSID 1200<br>Nullable | The signature of the Java method at this level of the call stack.  Returns the null value if the signature cannot be determined.                                                                                                    |
| JAVA_FILE_NAME              | DBCLOB(64000) CCSID 1200<br>Nullable | The name of the Java file and directory that provides the location of where the Java class was loaded at this level of the call stack. If the Java class was loaded from a .jar or .zip file, then the location will be the path to and the name of the .jar or .zip file. If the class was loade from a .class file, then the location will be the directory from which the class was loaded. |
|                             |                                      | Returns the null value if the file name cannot be determined.                                                                                                    |
| JAVA_SOURCE_FILE_NAME       | DBCLOB(64000) CCSID 1200             | The name of the Java source file at this level of the call stack.                                                                                                    |
|                             | Nullable                             | Returns the null value if the source file name cannot be determined.                                                                                                    |
| PASE information            |                                      |                                                                                                    |
| PASE_LINE_NUMBER            | BIGINT                               | The line number where the invocation was interrupted.                                                                                                    |
|                             | Nullable                             | Contains the null value if no line number can be determined.                                                                                                    |
| PASE_INSTRUCTION_ADDRESS    | DECIMAL(20,0)<br>Nullable            | The IBM PASE for i memory address for the instruction that will run when execution resumes for the invocation.                                                                                                    |
| PASE_INSTRUCTION_OFFSET     | BIGINT<br>Nullable                   | The offset in bytes from the beginning of the start of the procedure t the instruction that is either the suspend point for the invocation or the resume point for the invocation.                                                                                                    |
| PASE_KERNEL_CODE            | VARCHAR(3)                           | Whether the invocation is running IBM PASE for i kernel code.                                                                                                    |
|                             | Nullable                             | <b>NO</b> The current invocation is not IBM PASE for i kernel code.                                                                                                    |
|                             |                                      | YES The current invocation is IBM PASE for i kernel code.                                                                                                    |
|                             |                                      | Contains the null value if there is no information.                                                                                                    |
| PASE_BIT_CODE               | INTEGER<br>Nullable                  | Whether the invocation is running 32-bit or 64-bit IBM PASE for i code.                                                                                                    |
|                             |                                      | <b>32</b> The invocation is running 32-bit IBM PASE for i code.                                                                                                    |
|                             |                                      | 64 The invocation is running 64-bit IBM PASE for i code.                                                                                                    |
|                             |                                      | Contains the null value if PASE_KERNEL_CODE is YES.                                                                                                    |
| PASE_ALTERNATE_RESUME_POINT | VARCHAR(3)<br>Nullable               | Whether the current entry is a second entry for a given invocation. This flag is only used when the system can not reliably determine which of two possible resume points will be used when an invocatio resumes execution.                                                                                                    |
|                             |                                      | <b>NO</b> The current invocation does not have an alternate resume point.                                                                                                    |
|                             |                                      | YES The current invocation has an alternate resume point.                                                                                                    |
|                             |                                      | Contains the null value if there is no information.                                                                                                    |
| PASE_PROCEDURE_NAME         | DBCLOB(4000) CCSID 1200              | The name of the procedure at this level of the call stack.                                                                                                    |
|                             | Nullable                             | Returns the null value if the procedure name cannot be determined.                                                                                                    |
| PASE_LOAD_MODULE_NAME       | DBCLOB(1000) CCSID 1200              | The name of the load module at this level of the call stack.                                                                                                    |
|                             | Nullable                             | Returns the null value if the load module name cannot be determine                                                                                                    |
| PASE_LOAD_MODULE_PATH       | DBCLOB(4000) CCSID 1200<br>Nullable  | The path to the load module at this level of the call stack.  Returns the null value if the load module path cannot be determined.                                                                                                    |
| PASE_SOURCE_PATH_AND_FILE   | DBCLOB(1000) CCSID 1200<br>Nullable  | The path and name for the source file used to create the procedure.  Returns the null value if the path and name for the source file canno                                                                                                    |

Table 97. STACK\_INFO table function (continued)

| Column Name            | Data Type          | Description                                                                                                    |
|------------------------|--------------------|----------------------------------------------------------------------------------------------------|
| LIC_INSTRUCTION_OFFSET | BIGINT<br>Nullable | The offset in bytes from the beginning of the start of the procedure to the instruction that is either the suspend point for the invocation or the resume point for the invocation. |
| LIC_PROCEDURE_NAME     | VARCHAR(4096)      | The name of the procedure at this level of the call stack.                                                                                                    |
|                        | Nullable           | Returns the null value if the procedure name cannot be determined.                                                                                                    |
| LIC_LOAD_MODULE_NAME   | VARCHAR(64)        | The name of the load module at this level of the call stack.                                                                                                    |
|                        | Nullable           | Returns the null value if the load module name cannot be determined.                                                                                                    |

• Find out whether ILE program MYPGM is on the stack for the current thread.

```
SELECT * FROM TABLE(QSYS2.STACK_INFO('*')) A
WHERE PROGRAM_NAME = 'MYPGM';
```

• Create a table that contains the stack for all of the threads in a specific job.

```
CREATE TABLE STACK_DUMP AS (
SELECT * FROM TABLE(QSYS2.STACK_INFO('358788/QLIWISVR/ADMIN1', 'ALL')) AS X
) WITH DATA;
```

# **USER\_INDEX\_ENTRIES** table function

The USER\_INDEX\_ENTRIES table function returns the entries of the specified user index (\*USRIDX). The data is returned as character and binary data.

The values returned for the result columns of the table function are closely related to the values returned by the Retrieve User Index Entries (OUSRTVUI) API.

Authorization: The caller must have:

- · \*EXECUTE authority for the library, and
- \*USE authority for the user index.

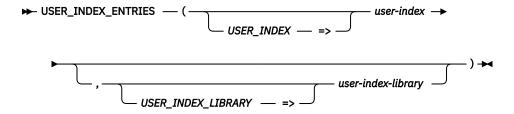

The schema is QSYS2.

**user-index** A character or graphic string containing the name of the user index.

user-indexlibrary A character or graphic string containing the name of the library containing the user index. Can be one of the following special values:

**\*CURLIB** The job's current library is used.

**\*LIBL** The library list is used. This is the default.

The result of the function is a table containing one or more rows with the format shown in the following table. All the columns are nullable.

Table 98. USER\_INDEX\_ENTRIES table function

| Column Name      | Data Type | Description                                               |
|------------------|-----------|-----------------------------------------------------------|
| ORDINAL_POSITION | INTEGER   | The relative position of this row in the result data set. |

Table 98. USER\_INDEX\_ENTRIES table function (continued)

| Column Name        | Data Type       | Description                                                                                                    |
|--------------------|-----------------|----------------------------------------------------------------------------------------------------|
| USER_INDEX_LIBRARY | VARCHAR(10)     | The library in which the user index was found.                                                                                                  |
| USER_INDEX         | VARCHAR(10)     | The name of the user index.                                                                                                    |
| KEY                | VARCHAR(2000)   | The key for the index entry in character form.  Contains the null value if the user index is not keyed.                                         |
| KEY_BINARY         | VARBINARY(2000) | The key for the index entry in binary form. This is the raw form of the data.  Contains the null value if the user index is not keyed.          |
| ENTRY              | VARCHAR(2000)   | The data for the index entry in character form.  Contains the null value if the entry contains only a key value.                                |
| ENTRY_BINARY       | VARBINARY(2000) | The data for the index entry in binary form. This is the raw form of the data.  Contains the null value if the entry contains only a key value. |

Look at all the entries in user index IX1 in TESTLIB.

```
SELECT * FROM TABLE(QSYS2.USER_INDEX_ENTRIES(

USER_INDEX => 'IX1',

USER_INDEX_LIBRARY => 'TESTLIB'))
```

# **USER\_INDEX\_INFO** view

The USER\_INDEX\_INFO view returns the attributes of user indexes.

The values returned for the columns in the view are closely related to the values returned by the Retrieve User Index Attributes (QUSRUIAT) API.

Authorization: The caller must have:

- \*EXECUTE authority to the library containing the user index, and
- \*USE authority to the user index.

The following table describes the columns in the view. The system name is USRIDX\_INF. The schema is QSYS2.

Table 99. USER\_INDEX\_INFO view

| Column Name          | System Column Name | Data Type   | Description                                                                                                    |                                   |
|----------------------|--------------------|-------------|----------------------------------------------------------------------------------------------------|-----------------------------------|
| USER_INDEX_LIBRARY   | USRIDX_LIB         | VARCHAR(10) | Library containi                                                                                                    | ing the user index.               |
| USER_INDEX           | USRIDX             | VARCHAR(10) | Name of the us                                                                                                    | er index.                         |
| ENTRY_TYPE           | TYPE               | VARCHAR(8)  | The type of ent                                                                                                    | ries in the user index.           |
|                      |                    |             | FIXED                                                                                                    | Fixed-length entries              |
|                      |                    |             | VARIABLE                                                                                                    | Variable-length entries           |
| ENTRY_LENGTH         | LENGTH             | INTEGER     | When ENTRY_TYPE is FIXED, the length of each index entry. When ENTRY_TYPE is VARIABLE, the length of the longest entry that has ever been inserted into the index. |                                   |
|                      |                    |             | Valid values are                                                                                                    | e from 1 through 2000.            |
| MAXIMUM_ENTRY_LENGTH | MAX_LENGTH         | INTEGER     | The maximum of can have.                                                                                                    | entry length any user index entry |

Table 99. USER\_INDEX\_INFO view (continued)

| Column Name      | System Column Name | Data Type           | Description                                                                                |  |
|------------------|--------------------|---------------------|--------------------------------------------------------------------------------------------|--|
| INDEX_SIZE       | SIZE               | CHAR(4)             | The maximum size of the user index.                                                        |  |
|                  |                    |                     | <b>4 GB</b> The maximum size of the user index is 4 gigabytes.                             |  |
|                  |                    |                     | <b>1 TB</b> The maximum size of the user index is 1 terabyte.                              |  |
| IMMEDIATE_UPDATE | IMMEDIATE          | VARCHAR(3)          | Whether updates to the index are written to auxiliary storage on each update to the index. |  |
|                  |                    |                     | NO No immediate update                                                                     |  |
|                  |                    |                     | YES Immediate update                                                                       |  |
| OPTIMIZATION     | OPTIMIZE           | VARCHAR(10)         | The optimization method used for user index maintenance.                                   |  |
|                  |                    |                     | RANDOM Random references                                                                   |  |
|                  |                    | <b>SEQUENTIAL</b> S |                                                                                            |  |
| KEY_INSERTION    | KEYED              | VARCHAR(3)          | Whether inserts into the index are by key.                                                 |  |
|                  |                    |                     | NO No insertion by key                                                                     |  |
|                  |                    |                     | YES Insertion by key                                                                       |  |
| KEY_LENGTH       | KEY_LENGTH         | INTEGER             | The length of the key.                                                                     |  |
|                  |                    | Nullable            | Contains the null value when KEY_INSERTION is NO.                                          |  |
| ENTRY_TOTAL      | TOTAL              | INTEGER             | The number of entries currently in the index.                                              |  |
| ENTRIES_ADDED    | ADDED              | INTEGER             | The number of entries added to the user index.                                             |  |
| ENTRIES_REMOVED  | REMOVED            | INTEGER             | The number of entries removed from the user index.                                         |  |
| OBJECT_DOMAIN    | DOMAIN             | VARCHAR(7)          | The domain of the object.                                                                  |  |
|                  |                    |                     | *SYSTEM The object is in the system domain                                                 |  |
|                  |                    |                     | <b>*USER</b> The object is in the user domain.                                             |  |
| TEXT_DESCRIPTION | TEXT               | VARCHAR(50)         | The text description of the user index.                                                    |  |
|                  |                    | Nullable            | Contains the null value if the user index has no description.                              |  |

• Return a list of attributes for all user indexes in MYLIB.

```
SELECT * FROM QSYS2.USER_INDEX_INFO
  WHERE USER_INDEX_LIBRARY = 'MYLIB';
```

# **USER\_SPACE** table function

The USER\_SPACE table function returns the contents of the specified user space (\*USRSPC). The data is returned as character and binary data.

The values returned for the result columns of the table function are closely related to the values returned by the Retrieve User Space (QUSRTVUS) API.

Authorization: The caller must have:

- \*EXECUTE authority for the library, and
- \*USE authority for the user space.

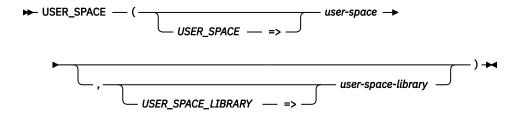

The schema is QSYS2.

**user-space** A character or graphic string containing the name of the user space.

user-spacelibrary A character or graphic string containing the name of the library containing the user

space. Can be one of the following special values:

**\*CURLIB** The job's current library is used.

**\*LIBL** The library list is used. This is the default.

The result of the function is a table containing one row with the format shown in the following table. All the columns are nullable.

Table 100. USER\_SPACE table function

| Column Name        | Data Type   | Description                                                                    |
|--------------------|-------------|--------------------------------------------------------------------------------|
| USER_SPACE_LIBRARY | VARCHAR(10) | The library in which the user space was found.                                 |
| USER_SPACE         | VARCHAR(10) | The name of the user space.                                                    |
| DATA               | CLOB(16M)   | The data from the user space as character data.                                |
| DATA_BINARY        | BLOB(16M)   | The data from the user space in binary form. This is the raw form of the data. |

#### **Example**

Look at the untranslated contents of user space USERSPC1 in TESTLIB.

# **USER\_SPACE\_INFO** view

The USER\_SPACE\_INFO view returns the attributes of user spaces.

The values returned for the columns in the view are closely related to the values returned by the Retrieve User Space Attributes (QUSRUSAT) API.

Authorization: The caller must have:

- \*EXECUTE authority to the library containing the user space, and
- \*USE authority to the user space.

The following table describes the columns in the view. The system name is USRSPC\_INF. The schema is QSYS2.

Table 101. USER\_SPACE\_INFO view

| Column Name        | System Column Name | Data Type   | Description                                 |
|--------------------|--------------------|-------------|---------------------------------------------|
| USER_SPACE_LIBRARY | USRSPC_LIB         | VARCHAR(10) | Library containing the user space.          |
| USER_SPACE         | USRSPC             | VARCHAR(10) | Name of the user space.                     |
| SIZE               | SIZE               | INTEGER     | The size of the user space object in bytes. |

Table 101. USER\_SPACE\_INFO view (continued)

| Column Name      | System Column Name | Data Type   | Description                                                                                         |
|------------------|--------------------|-------------|----------------------------------------------------------------------------------------------------|
| EXTENDABLE       | EXTENDABLE         | VARCHAR(3)  | Whether the space is extended automatically by the system when the end of the space is encountered. |
|                  |                    |             | NO Space is not automatically extendable                                                            |
|                  |                    |             | YES Space is automatically extendable                                                               |
| INITIAL_VALUE    | INITIAL            | BINARY(1)   | The initial value to which future extensions of the user space will be set.                         |
| OBJECT_DOMAIN    | DOMAIN             | VARCHAR(7)  | The domain of the object.                                                                           |
|                  |                    |             | <b>*SYSTEM</b> The object is in the system domain.                                                  |
|                  |                    |             | <b>*USER</b> The object is in the user domain.                                                      |
| TEXT_DESCRIPTION | TEXT               | VARCHAR(50) | The text description of the user space.                                                             |
|                  |                    | Nullable    | Contains the null value if the user space has no description.                                       |

· Return a list of user spaces in MYLIB.

```
SELECT USER_SPACE, SIZE, TEXT_DESCRIPTION FROM QSYS2.USER_SPACE_INFO
WHERE USER_SPACE_LIBRARY = 'MYLIB';
```

# **WATCH\_DETAIL** table function

The WATCH\_DETAIL table function returns the details for watched messages, LIC logs, and PALs for a specific session identifier.

The values returned for the columns in the table function are closely related to the values returned by the WRKWCH (Work with Watches) CL command and by the Retrieve Watch Information (QSCRWCHI) API.

#### Authorization: The caller must have:

- \*USE authority on the QSYS/QSCRWCHI program and
  - \*SERVICE special authority or
  - authorized to the QIBM\_SERVICE\_WATCH and QIBM\_SERVICE\_TRACE function usage identifiers.

The schema is QSYS2.

**session-id** A character or graphic string expression that contains the session identifier that the watch details are returned for.

The result of the function is a table containing rows with the format shown in the following table. All columns are nullable.

Table 102. WATCH\_DETAIL table function

| Column Name | Data Type  | Description                                          |                                    |
|-------------|------------|------------------------------------------------------|------------------------------------|
| DETAIL_TYPE | VARCHAR(7) | The type of detail information returned by this row. |                                    |
|             |            | LICLOG                                               | This row is for a watched LIC log. |
|             |            | MESSAGE                                              | This row is for a watched message. |
|             |            | PAL                                                  | This row is for a watched PAL.     |

| Column Name                           | Data Type                         | Description                                                                             |                                                                                                    |  |  |
|---------------------------------------|-----------------------------------|-----------------------------------------------------------------------------------------|----------------------------------------------------------------------------------------------------|--|--|
| COMPARISON_DATA_CCSID                 | INTEGER                           | The CCSID that pertains to each of the xxx_COMPARISON_DA columns.                       |                                                                                                    |  |  |
|                                       |                                   | Contains the null value if this row has                                                 | s no comparison data.                                                                                                    |  |  |
| The following columns apply when DETA | AIL_TYPE is MESSAGE. They will co | tain the null value when DETAIL_TYPE is L                                               | ICLOG or PAL.                                                                                                    |  |  |
| MESSAGE_ID                            | SSAGE_ID VARCHAR(7)               |                                                                                         | The message to be watched.                                                                                                    |  |  |
|                                       |                                   | message-id The 7-character me be watched.                                               | ssage identifier of the message to                                                                                                    |  |  |
|                                       |                                   | A generic name is a<br>more characters fol<br>example, ABC*. The<br>characters. A gener | f the message to be watched.<br>character string of one or<br>lowed by an asterisk (*); for<br>asterisk substitutes for any valid<br>ic message name specifies all<br>tifiers that begin with the generic |  |  |
|                                       |                                   | <b>*ALL</b> All messages are to messages and imm                                        | be watched. This includes stored ediate messages.                                                                                                    |  |  |
|                                       |                                   | *IMMED All immediate or im watched.                                                     | promptu messages will be                                                                                                    |  |  |
| MESSAGE_TYPE                          | VARCHAR(6)                        | The message type assigned to the m                                                      | essage to be watched.                                                                                                    |  |  |
|                                       |                                   | completion, command, d                                                                  | e to be watched. This includes<br>iagnostic, escape, informational,<br>est, sender's copy, scope and                                                                                                    |  |  |
|                                       |                                   | <b>COMP</b> A completion message is                                                     | to be watched.                                                                                                    |  |  |
|                                       |                                   | <b>DIAG</b> A diagnostic message is t                                                   | o be watched.                                                                                                    |  |  |
|                                       |                                   | <b>ESCAPE</b> An escape message is to                                                   | be watched.                                                                                                    |  |  |
|                                       |                                   | INFO An informational messag                                                            | e is to be watched.                                                                                                    |  |  |
|                                       |                                   | <b>INQ</b> An inquiry message is to                                                     | be watched.                                                                                                    |  |  |
|                                       |                                   | <b>NOTIFY</b> A notify message is to be                                                 | watched.                                                                                                    |  |  |
|                                       |                                   | <b>SCOPE</b> A scope message is to be                                                   | watched.                                                                                                    |  |  |
|                                       |                                   | STATUS A status message is to be                                                        | watched.                                                                                                    |  |  |
| MESSAGE_QUEUE_LIBRARY                 | VARCHAR(10)                       | The name of the library where the m                                                     | essage queue is located.                                                                                                    |  |  |
| _, _                                  | . ,                               | Contains the null value if MESSAGE_                                                     | <b>.</b>                                                                                                    |  |  |
| MESSAGE_QUEUE                         | VARCHAR(10)                       | The name of the message queue to v special value:                                       | vatch. Can contain the following                                                                                                    |  |  |
|                                       |                                   | <b>*JOBLOG</b> Watch messages added specified for the watched                           |                                                                                                    |  |  |
| MESSAGE_JOB_NAME                      | VARCHAR(10)                       | The job name of the job to be watche special values:                                    | ed. Can contain the following                                                                                                    |  |  |
|                                       |                                   | <b>name</b> name is a character st<br>followed by an asteris<br>asterisk substitutes fo | ne job to be watched. A generic ring of one or more characters k (*); for example, ABC*. The r any valid characters. A generic jobs with job names that begin in                                          |  |  |
|                                       |                                   | *ALL All jobs with the speci                                                            | fied job user name are watched.                                                                                                    |  |  |
|                                       |                                   | Contains the null value if MESSAGE_                                                     | QUEUE is not *JOBLOG.                                                                                                    |  |  |

| Table 102. WATCH | DFTAII table | function i | (continued) |
|------------------|--------------|------------|-------------|
|------------------|--------------|------------|-------------|

| Column Name                             | Data Type               | Description                                                                                                    |                                                                                                    |
|-----------------------------------------|-------------------------|----------------------------------------------------------------------------------------------------|----------------------------------------------------------------------------------------------------|
| MESSAGE_JOB_USER                        | VARCHAR(10)             | The user names                                                                                                    | e of the job to be watched. Can contain the following<br>s:                                                                                                    |
|                                         |                         | name                                                                                                    | The generic name of the user name of the job to be watched. A generic name is a character string of one or more characters followed by an asterisk (*); for example, ABC*. The asterisk substitutes for any valid characters. A generic user name specifies all jobs with the specified job name and with user names that begin with the generic prefix. |
|                                         |                         | *ALL                                                                                                    | All jobs with the specified job name are watched.                                                                                                    |
|                                         |                         | Contains the r                                                                                                    | null value if MESSAGE_QUEUE is not *JOBLOG.                                                                                                    |
| MESSAGE_JOB_NUMBER                      | VARCHAR(6)              |                                                                                                    | er to further qualify the job name and user name. Can<br>illowing special value:                                                                                                    |
|                                         |                         | <b>*ALL</b> All job<br>watch                                                                                                    | os with the specified job name and user name are ned.                                                                                                    |
|                                         |                         |                                                                                                    | null value if a generic job name or a generic user name ecified, or if MESSAGE_QUEUE is not *JOBLOG.                                                                                                    |
| MESSAGE_SEVERITY                        | INTEGER                 | The severity c<br>watched.                                                                                                    | code, ranging from 0 through 99, of the message to be                                                                                                    |
| MESSAGE_RELATIONAL_OPERATOR             | CHAR(3)                 | The relational compared.                                                                                                    | operator against which the message severity code is                                                                                                    |
|                                         |                         | *EQ                                                                                                    | Equal                                                                                                    |
|                                         |                         | *GE                                                                                                    | Greater than or equal                                                                                                    |
|                                         |                         | *GT                                                                                                    | Greater than                                                                                                    |
|                                         |                         | *LE                                                                                                    | Less than or equal                                                                                                    |
|                                         |                         | *LT                                                                                                    | Less than                                                                                                    |
| MESSAGE_COMPARISON_DATA                 | VARCHAR(72) CCSID 65535 | message is ad<br>message data                                                                                                    | on data to be used if a message matching the specified dded to the specified message queue or log. If the a, the "From program" or the "To program" includes the , the watched for condition is true.                                                                                                    |
|                                         |                         | Contains the r                                                                                                    | null value if no message comparison data was specified.                                                                                                    |
| MESSAGE_COMPARE_AGAINST                 | VARCHAR(8)              |                                                                                                    | e message the data specified in<br>MPARISON_DATA is to be compared against.                                                                                                    |
|                                         |                         | *FROMPGM                                                                                                    | The message comparison data will be compared against the name of the program sending the message, or the name of the ILE program that contains the procedure sending the message.                                                                                                    |
|                                         |                         | *MSGDTA                                                                                                    | The message comparison data will be compared against the message replacement data.                                                                                                    |
|                                         |                         | *TOPGM                                                                                                    | The message comparison data will be compared against the name of the program the message was sent to, or the name of the ILE program that contains the procedure the message was sent to.                                                                                                    |
|                                         |                         | Contains the r                                                                                                    | null value if no message comparison data was specified.                                                                                                    |
| The following columns apply when DETAIL |                         | e null value who                                                                                                    | en DETAIL_TYPE is MESSAGE or PAL.                                                                                                    |
| LIC_MAJOR_CODE                          | CHAR(4)                 | The LIC log major code to be watched. A hexadecimal digit or a question mark can be specified for each character in the four-did A question mark is a wildcard character that will match any digit position. Up to three wildcard characters can be specified. Can the following special value: |                                                                                                    |
|                                         |                         | <b>*All</b> Apv. 1                                                                                                    | IC log entry major code will be considered to be a match.                                                                                                    |

Table 102. WATCH\_DETAIL table function (continued)

| Column Name         | Data Type               | Description                                                                                                    |  |
|---------------------|-------------------------|----------------------------------------------------------------------------------------------------|--|
| LIC_MINOR_CODE      | CHAR(4)                 | The LIC log minor code to be watched. A hexadecimal digit or a question mark can be specified for each character in the four-digit cod A question mark is a wildcard character that will match any digit in tha position. Up to three wildcard characters can be specified. Can contain the following special value:                                                                                                    |  |
|                     |                         | *ALL Any LIC log entry minor code will be considered to be a match.                                                                                                    |  |
| LIC_COMPARISON_DATA | VARCHAR(72) CCSID 65535 | The comparison data to be used if a log entry matching the specified major and minor codes is added to the licensed internal code (LIC) log. If this text is found in the LIC log entry data field specified by the LIC log compare against field, the watched for condition is true. This text is case sensitive. If *ALL is specified in the LIC log compare against field, the LIC log fields which will be compared are TDE number, task name, server type, job name, user ID, job number, thread ID, exception ID, LIC module compile binary timestamp, module offset, LIC module RU name, LIC module name, LIC module entry point name. The comparison data cannot be used to match across two fields, and can match an entire field or a substring of any field. The prefix MCH may be specified to compare only against the exception ID field and avoid possible substring matches with the other fields. |  |
|                     |                         | Contains the null value if no LIC log comparison data was specified.                                                                                                    |  |

| Column Name         | Data Type Description |                                     |                                                                                                    |
|---------------------|-----------------------|-------------------------------------|----------------------------------------------------------------------------------------------------|
| LIC_COMPARE_AGAINST | VARCHAR(10)           | The part of the LI to be compared a | C log the data specified in LIC_COMPARISON_DATA is gainst.                                                                                                    |
|                     |                       | *ALL                                | The LIC log comparison data will be compared against all the fields described below.                                                                                                    |
|                     |                       | *EXCPID                             | The LIC log comparison data will be compared against the exception that caused the LIC log entry to be requested. This is a 2-byte hexadecimal field formed by concatenating to the high-order 1-byte exception group number a low-order 1-byte exception subtype number. Exception identifier is binary zeros if the LIC log entry is not requested as a result of an exception. |
|                     |                       | *JOBNAME                            | The LIC log comparison data will be compared against the name of the job which requested the LIC log entry. LIC job name is blank (hex 40s) if the LIC log entry is not requested by a job.                                                                                                    |
|                     |                       | *JOBNBR                             | The LIC log comparison data will be compared against the job number (000001-999999) to further qualify the job name and user name of the job which requested the LIC log entry. LIC job number is blank (hex 40s) if the LIC log entry is not requested by a job.                                                                                                    |
|                     |                       | *JOBUSR                             | The LIC log comparison data will be compared against the user name of the job which requested the LIC log entry. LIC user name is blank (hex 40s) if the LIC log entry is not requested by a job.                                                                                                    |
|                     |                       | *MODEPNAME                          | The LIC log comparison data will be compared against the name of the entry point which requested the LIC log entry. If the entry point name is greater than 128 characters, the LIC module entry point name is truncated to 128 characters.                                                                                                    |
|                     |                       | *MODNAME                            | The LIC log comparison data will be compared against the LIC module name which requested the LIC log entry. If the module name is greater than 64 characters, the LIC module name is truncated to 64 characters.                                                                                                    |
|                     |                       | *MODOFFSET                          | The LIC log comparison data will be compared against the byte offset into the LIC module text which requested the LIC log entry.                                                                                                    |
|                     |                       | *MODRUNAME                          | The LIC log comparison data will be compared against the LIC module replacement unit name. LIC module RU name is always in upper case EBCDIC.                                                                                                    |
|                     |                       | *MODTSP                             | The LIC log comparison data will be compared against the timestamp of when the LIC module was compiled. The format for this field is the system timestamp format.                                                                                                    |
|                     |                       | *SVRTYPE                            | The LIC log comparison data will be compared against the type of server that requested the LIC log entry. Server type is blank (hex 40s) if the LIC log entry is not requested by a server.                                                                                                    |
|                     |                       | *TASKNAME                           | The LIC log comparison data will be compared against the name of the task which requested the LIC log entry. Task name is blank (hex 40s) if the LIC log entry is not requested by a task.                                                                                                    |
|                     |                       | *TDENBR                             | The LIC log comparison data will be compared against the number of the task dispatching element (TDE) which requested the LIC log entry.                                                                                                    |
|                     |                       | *THDID                              | The LIC log comparison data will be compared against the thread which requested the LIC log entry. Thread identifier is binary zeros if the LIC log entry is not requested by a thread                                                                                                    |
|                     |                       | Contains the null                   | value if no LIC log comparison data was specified.                                                                                                    |

 $The following columns apply when \ DETAIL\_TYPE is \ PAL. \ They will contain the null value \ when \ DETAIL\_TYPE is \ MESSAGE \ or \ LICLOG.$ 

| Column Name               | Data Type               | Description                                                                                                    |  |
|---------------------------|-------------------------|----------------------------------------------------------------------------------------------------|--|
| PAL_SYSTEM_REFERENCE_CODE | VARCHAR(8)              | The system reference code to be watched. A hexadecimal digit or question mark can be specified for each character in the eight-dig code. A question mark is a wildcard character that will match any in that position. Up to seven wildcard characters can be specified. A generic name that is a character string of one or more character followed by an asterisk (*) can also be specified; for example, ABC asterisk substitutes for any valid characters. A generic name speciall PALs with system reference codes that begin with the generic part can contain the following special value:  *ALL Any PAL system reference code will be considered to be a match.                                                                                                    |  |
| PAL_COMPARISON_DATA       | VARCHAR(10) CCSID 65535 | The comparison data to be used if a PAL entry matching the specified system reference code was created. If the data specified by PAL compare against field matches the specified text, the watched for condition is true. This text is case sensitive. Question marks (?) and asterisk (*) wildcard characters can be specified in the text string. A question mark is a single-character wildcard character and will match any character in the same position. For example, '??123' will match any value that is five characters long and ends with '123'. Multiple question mark wildcard characters can be specified for the comparisor data value. An asterisk is a multiple-character wildcard character. A single asterisk wildcard character can be specified at the end of the comparison data value. For example, 'ABC*' will match any value that begins with the letters 'ABC'. |  |
|                           |                         | Contains the null value if no PAL comparison data was specified.                                                                                                    |  |
| PAL_COMPARE_AGAINST       | VARCHAR(9)              | The part of the PAL the data specified in PAL_COMPARISON_DATA is to be compared against.                                                                                                    |  |
|                           |                         | <b>*RSCMODEL</b> The PAL comparison data will be compared against the resource model.                                                                                                    |  |
|                           |                         | <b>*RSCNAME</b> The PAL comparison data will be compared against the resource name.                                                                                                    |  |
|                           |                         | <b>*RSCTYPE</b> The PAL comparison data will be compared against the resource type.                                                                                                    |  |
|                           |                         | Contains the null value if no PAL comparison data was specified.                                                                                                    |  |

• List all the watches that my user profile started with the STRWCH command including the detailed information.

```
SELECT *
FROM QSYS2.WATCH_INFO W, TABLE(QSYS2.WATCH_DETAIL(W.SESSION_ID)) D
WHERE W.WATCH_SESSION_TYPE = '*STRWCH' AND
W.USER_ID = USER;
```

# **WATCH INFO** view

The WATCH\_INFO view returns information about watch sessions on the system.

The values returned for the columns in the view are closely related to the values returned by the WRKWCH (Work with Watches) CL command and by the Retrieve Watch List (QSCRWCHL) and Retrieve Watch Information (QSCRWCHI) API.

**Authorization:** The caller must have:

- \*USE authority on the QSYS/QSCRWCHL and QSYS/QSCRWCHI programs and
- \*SERVICE special authority or
  - authorized to the QIBM\_SERVICE\_WATCH and QIBM\_SERVICE\_TRACE function usage identifiers.

The following table describes the columns in the view. The system name is WATCH\_INFO. The schema is QSYS2.

| Tabla | 100  | WATCH | I TNIEC | 11/1014/ |
|-------|------|-------|---------|----------|
| rubie | 103. | WAICH | IINFO   | view     |

| Column Name           | System Column Name | Data Type                                                                                                  | Description                                              |                                                                                                    |  |
|-----------------------|--------------------|----------------------------------------------------------------------------------------------------|----------------------------------------------------------|----------------------------------------------------------------------------------------------------|--|
| SESSION_ID            | SESSION_ID         | VARCHAR(10)                                                                                                | The session id                                           | entifier for the watch.                                                                                                    |  |
| ORIGIN                | ORIGIN             | VARCHAR(9)                                                                                                 | The name of the command or the API that start the watch. |                                                                                                    |  |
|                       |                    |                                                                                                    | QSCSWCH                                                  | Session started by Start Watch (QSCSWCH) API.                                                                                                    |  |
|                       |                    |                                                                                                    | STRCMNTRC                                                | Session started by<br>Start Communications Trace<br>(STRCMNTRC) command.                                                                                                    |  |
|                       |                    |                                                                                                    | STRTRC                                                   | Session started by Start Trace (STRTRC) command.                                                                                                    |  |
|                       |                    |                                                                                                    | STRWCH                                                   | Session started by Start Watch (STRWCH) command.                                                                                                    |  |
|                       |                    |                                                                                                    | TRCCNN                                                   | Session started by Trace Connection (TRCCNN) command.                                                                                                    |  |
|                       |                    |                                                                                                    | TRCINT                                                   | Session started by Trace Interna (TRCINT) command.                                                                                                    |  |
|                       |                    |                                                                                                    | TRCTCPAPP                                                | Session started by Trace<br>TCP/IP Application (TRCTCPAPP<br>command.                                                                                                    |  |
| ORIGIN_JOB            | ORIGIN_JOB         | VARCHAR(28)                                                                                                | The qualified job name that started the watch session.   |                                                                                                    |  |
| START_TIMESTAMP       | WCH_START          | TIMESTAMP                                                                                                  | The timestamp of when the watch was starte               |                                                                                                    |  |
| USER_ID               | USER_ID            | VARCHAR(10)                                                                                                | The name of the user that started the watch session.     |                                                                                                    |  |
| WATCH_SESSION_TYPE    | WCH_TYPE           | VARCHAR(7)                                                                                                 | Identifies the type of watch according to its orig       |                                                                                                    |  |
|                       |                    |                                                                                                    | S                                                        | Natch session started using the<br>Service Monitor function of the<br>operating system.                                                                                                    |  |
|                       |                    |                                                                                                    | S                                                        | Vatch session started using the Start Watch (STRWCH) command or Start Watch (QSCSWCH) API.                                                                                                 |  |
|                       |                    |                                                                                                    | S<br>(<br>(<br>1                                         | Vatch session started using Start Communications Trace STRCMNTRC), Start Trace STRTRC), Trace Internal (TRCINT) Trace Connection (TRCCNN), or Trace TCP/IP Application TRTCPAPP) commands. |  |
| STATUS                | STATUS             | VARCHAR(6)                                                                                                 | The status of t                                          | he watch session.                                                                                                    |  |
|                       |                    |                                                                                                    | ACTIVE                                                   | Session is in ACTIVE status                                                                                                    |  |
|                       |                    |                                                                                                    | ENDING                                                   | Session is in ENDING status                                                                                                    |  |
| JOB_RUN_PRIORITY      | PRIORITY           | INTEGER                                                                                                    | The priority for                                         | r the job where the watch session in.                                                                                                    |  |
| WATCHED_MESSAGE_COUNT | MSG_COUNT          | INTEGER                                                                                                    | The number of                                            | messages being watched.                                                                                                    |  |
| WATCHED_LIC_LOG_COUNT | LIC_COUNT          | INTEGER                                                                                                    | The number of LIC logs being watched.                    |                                                                                                    |  |
| WATCHED_PAL_COUNT     | PAL_COUNT          | INTEGER                                                                                                    | The number of                                            | PALs being watched.                                                                                                    |  |
| WATCH_PROGRAM_LIBRARY | WCH_PGMLIB         | VARCHAR(10)<br>Nullable                                                                                    | The name of the is located.                              | ne library where the watch program                                                                                                    |  |
|                       |                    | 14011aDIC                                                                                                  | Contains the n null.                                     | ull value if WATCH_PROGRAM is                                                                                                    |  |
| WATCH_PROGRAM         | WCH_PGM            | VARCHAR(10)                                                                                                |                                                          | ne program called to notify that a                                                                                                    |  |
|                       |                    | Specified watch event occurred.  Nullable  Contains the null value if a watch prog specified or not found. |                                                          | ull value if a watch program is not                                                                                                    |  |

Table 103. WATCH\_INFO view (continued)

| Column Name              | System Column Name | Data Type              | Description                                                                                                    |  |  |
|--------------------------|--------------------|------------------------|----------------------------------------------------------------------------------------------------|--|--|
| WATCH_PROGRAM_CALL_START | CALL_START         | VARCHAR(3)<br>Nullable | Whether the watch program will be called before starting watching for any event.                                                                                                    |  |  |
|                          |                    |                        | NO The watch program will not be called before starting watching for any event.                                                                                                    |  |  |
|                          |                    |                        | <b>YES</b> The watch program will be called before starting watching for any event.                                                                                                    |  |  |
|                          |                    |                        | Contains the null value if WATCH_PROGRAM is null.                                                                                                    |  |  |
| WATCH_PROGRAM_CALL_END   | CALL_END           | VARCHAR(3)<br>Nullable | Whether the watch program will be called when the watch session is ending.                                                                                                    |  |  |
|                          |                    | valuate                | <b>NO</b> The watch program will not be called when the watch session is ending.                                                                                                    |  |  |
|                          |                    |                        | <b>YES</b> The watch program will be called when the watch session is ending.                                                                                                    |  |  |
|                          |                    |                        | Contains the null value if WATCH_PROGRAM is null.                                                                                                    |  |  |
| TIME_LIMIT               | TIME_LIMIT         | INTEGER<br>Nullable    | The time limit, in minutes, for watching for a message, a LIC log entry, or a PAL entry. A no                                                                                             |  |  |
|                          |                    | runasie                | null value is only returned for watch sessions started by a trace command.                                                                                                    |  |  |
|                          |                    |                        | When the specified amount of time has elapsed,<br>the program identified by the WATCH_PROGRAM<br>column is called, the watch is ended, and<br>message CPI3999 is sent to the history log. |  |  |
|                          |                    |                        | Contains the null value if the watch session was started by a trace command and did not specify a time limit or for sessions not started by a trace command.                              |  |  |
| TIME_INTERVAL            | INTERVAL           | INTEGER                | The interval of time, in seconds, of how often the trace exit program is called.                                                                                                    |  |  |
|                          |                    | Nullable               | Contains the null value if the watch session was started by a trace command and did not specify an interval or for sessions not started by a trace command.                               |  |  |

• List all the service monitor watches that are currently active.

```
SELECT *
FROM QSYS2.WATCH_INFO
WHERE WATCH_SESSION_TYPE = '*SRVMON' AND
STATUS = 'ACTIVE';
```

# **Backup, Recovery, and Media Services (BRMS) Services**

These table functions and views provide information about BRMS.

**BRMS SQL Services** 

# **Communication Services**

These services provide communication information.

# **ACTIVE\_DB\_CONNECTIONS** table function

The ACTIVE\_DB\_CONNECTIONS table function returns a result table that contains one row for each DRDA and DDM connection. For these connections, the specified job has either an application requester or application server role.

If a connection is no longer active on the remote system, it might still appear in the result of this table function. For this situation, the ERROR column will have a value of YES.

**Authorization:** To invoke this function, the caller must be the same user profile that is running the specified *job-name*, or the caller must have \*JOBCTL user special authority, or QIBM\_DB\_SQLADM or QIBM\_DB\_SYSMON function usage authority.

The schema is QSYS2.

**job-name** An expression that contains the qualified job name for which connection information is to be returned. The special value of '\*' indicates the current job.

The result of the function is a table containing rows with the format shown in the following table. All the columns are nullable.

Table 104. ACTIVE\_DB\_CONNECTIONS table function

| Column Name      | Data Type    | Description                                                     |                                                                       |
|------------------|--------------|-----------------------------------------------------------------|-----------------------------------------------------------------------|
| CONNECTION_USAGE | VARCHAR(21)  | The connection usa the connection.                              | ge of the local server (job-name) side of                             |
|                  |              | APPLICATION<br>REQUESTER                                        | The remote job is the application requester, often called the client. |
|                  |              | APPLICATION<br>SERVER                                           | The remote job is the application server, often called the server.    |
| REMOTE_HOST_NAME | VARCHAR(255) | The name of the rer                                             | mote system for this connection.                                      |
| REMOTE_JOB_NAME  | VARCHAR(28)  | The qualified job na<br>to <i>job-name</i> .                    | me of the remote job that is connected                                |
|                  |              | Contains the null va                                            | llue if the remote server is not an IBM i.                            |
| REMOTE_USER      | VARCHAR(255) | User name for the r                                             | emote connection.                                                     |
| CLIENT_RDB       | VARCHAR(18)  | The RDB name of the application requester.                      |                                                                       |
|                  |              | Can contain the nul<br>DDM file operation.                      | l value if the connection is only used for a                          |
| SERVER_RDB       | VARCHAR(18)  | The RDB name of the application server.                         |                                                                       |
|                  |              | Can contain the nul<br>DDM file operation.                      | l value if the connection is only used for a                          |
| CONNECTION_TIME  | TIMESTAMP    | Timestamp for whe                                               | n the connection was established.                                     |
| CONNECTION_TYPE  | VARCHAR(11)  | The type of connect<br>REMOTE_JOB_NAM                           | tion established between <i>job-name</i> and<br>IE.                   |
|                  |              |                                                                 | This connection is an OptiConnect connection.                         |
|                  |              | SNA T                                                           | his connection is an SNA connection.                                  |
|                  |              | TCP/IP T                                                        | This connection is a TCP/IP connection.                               |
| CLIENT_PORT      | INTEGER      | The client host port                                            | number.                                                               |
| CLIENT_ADDRESS   | VARCHAR(45)  | IP address of the cl<br>format.                                 | ient. This is shown in IPv6 address                                   |
| SERVER_PORT      | INTEGER      | The server host por                                             | t number.                                                             |
| SERVER_ADDRESS   | VARCHAR(45)  | IP address of the server. This is shown in IPv6 address format. |                                                                       |

Table 104. ACTIVE\_DB\_CONNECTIONS table function (continued)

| Column Name                      | Data Type   | Description                                                                                                    |
|----------------------------------|-------------|----------------------------------------------------------------------------------------------------|
| SNA_DEVICE_NAME                  | VARCHAR(10) | The name of the device used to communicate with the remote location.                                                                            |
|                                  |             | Contains the null value if CONNECTION_TYPE is not SNA.                                                                                          |
| SNA_MODE_NAME                    | VARCHAR(8)  | The name of the mode to be used to communicate between the local location and remote location.                                                  |
|                                  |             | Contains the null value if CONNECTION_TYPE is not SNA.                                                                                          |
| SNA_LOCAL_LOCATION_NAME          | VARCHAR(8)  | Indicates the local location name by which this system is identified to the system on which the RDB is located.                                 |
|                                  |             | Contains the null value if CONNECTION_TYPE is not SNA.                                                                                          |
| SNA_REMOTE_LOCATION_NAME         | VARCHAR(8)  | The name of the remote location where the remote file exists.                                                                                   |
|                                  |             | Contains the null value if CONNECTION_TYPE is not SNA.                                                                                          |
| SNA_REMOTE_NETWORK_ID            | VARCHAR(8)  | Indicates the remote network identifier of the system on which the RDB is located.                                                              |
|                                  |             | Contains the null value if CONNECTION_TYPE is not SNA.                                                                                          |
| SNA_TRANSACTION_PROGRAM_<br>NAME | VARCHAR(19) | Indicates the transaction program name (TPN) specified in the RDB directory entry. The value is returned as a hex string in the form X'aabbcc'. |
|                                  |             | Contains the null value if CONNECTION_TYPE is not SNA.                                                                                          |
| SSL                              | VARCHAR(3)  | Indicates whether this connection uses SSL.                                                                                                    |
|                                  |             | NO The connection does not use SSL.                                                                                                    |
|                                  |             | YES The connection uses SSL.                                                                                                    |
| THREE_PART_NAMING                | VARCHAR(3)  | Indicates whether this connection was established using an SQL statement with 3-part naming.                                                    |
|                                  |             | NO This connection was not established using an SQL statement with 3-part naming.                                                               |
|                                  |             | <b>YES</b> This connection was established using an SQL statement with 3-part naming.                                                           |
|                                  |             | Contains the null value if CONNECTION_USAGE is APPLICATION SERVER.                                                                              |
| XA                               | VARCHAR(3)  | Indicates whether this connection is used for XA.                                                                                               |
|                                  |             | NO This is not an XA connection.                                                                                                    |
|                                  |             | YES This is an XA connection.                                                                                                    |
|                                  |             | Contains the null value if CONNECTION_USAGE is APPLICATION SERVER.                                                                              |
| ACTIVATION_GROUP_NUMBER          | BIGINT      | Activation group number for job making the connection.                                                                                          |
|                                  |             | Contains the null value if CONNECTION_USAGE is APPLICATION SERVER.                                                                              |
| ACTIVATION_GROUP_NAME            | VARCHAR(10) | Activation group name for job making the connection.                                                                                            |
|                                  |             | Contains the null value if the activation group has no name or if CONNECTION_USAGE is APPLICATION SERVER.                                       |
| THREAD_ID                        | BIGINT      | The thread ID for the connection.                                                                                                    |
|                                  |             | Contains the null value if CONNECTION_USAGE is APPLICATION SERVER.                                                                              |
| SCOPE                            | VARCHAR(16) | Scope of the connection.                                                                                                    |
|                                  |             | <b>ACTIVATION</b> The connection is scoped to the activation group.                                                                             |
|                                  |             | <b>JOB</b> The connection is scoped to the job.                                                                                                 |
|                                  |             | Contains the null value if CONNECTION_USAGE is APPLICATION SERVER.                                                                              |

Table 104. ACTIVE\_DB\_CONNECTIONS table function (continued)

| Column Name               | Data Type    | Description                                                                                                    |                                              |
|---------------------------|--------------|----------------------------------------------------------------------------------------------------|----------------------------------------------|
| COMMIT_PROTOCOL           | VARCHAR(9)   | The commitment cont                                                                                                    | rol protocol used for this connection        |
|                           |              |                                                                                                    | onnection uses one-phase<br>nitment control. |
|                           |              |                                                                                                    | onnection uses two-phase<br>nitment control. |
|                           |              | Contains the null value APPLICATION SERVER                                                                                                    | e if CONNECTION_USAGE is<br>R.               |
| REMOTE_CLASS VARCHAR(255) |              | The class of the remot                                                                                                    | te server.                                   |
|                           |              | Some common values are:                                                                                                    |                                              |
|                           |              | QAS                                                                                                    | Db2 for i                                    |
|                           |              | QDB2                                                                                                    | Db2 for z/OS                                 |
|                           |              | QDB2/xxx                                                                                                    | Db2 for LUW                                  |
| REMOTE_RELEASE            | VARCHAR(255) | The release level of the remote server.                                                                                                    |                                              |
| ERROR                     | VARCHAR(3)   | Indicates whether the connection is currently in an state. For example, a communication failure occurrently in an example, a communication failure occurrently in an example of the connection is currently in an example. |                                              |
|                           |              | NO The connecti                                                                                                    | on is not in an error state.                 |
|                           |              | YES The connecti                                                                                                    | on is in an error state.                     |

• List all the connections that are active for a specific job.

```
SELECT * FROM TABLE (QSYS2.ACTIVE_DB_CONNECTIONS('900239/SKALSKY/QPADEV000F'));
```

# **DNS\_LOOKUP** table function

The DNS\_LOOKUP table function queries a domain name server for IP address information about a hostname.

Authorization: If the HOSTALIASES environment variable is set, the caller must have:

- Execute (\*X) data authority to each directory in the path of the host aliases file specified by the HOSTALIASES environment variable, and
- Read (\*R) data authority to the host aliases file.

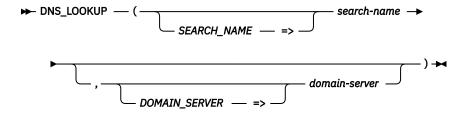

The schema is QSYS2.

**search-name** A character string containing the fully qualified domain name of the host to be resolved.

**domain-server** A character string containing either a host name or an IP address for the domain name server, or an IP address string for it.

If this parameter is omitted, the IPv4 or IPv6 configured name servers from CHGTCPDMN are used.

The result of the function is a table containing rows with the format shown in the following table. All columns are nullable.

#### Table 105. DNS\_LOOKUP table function

| Column Name        | Data Type   | Description                                                                                                    |  |
|--------------------|-------------|----------------------------------------------------------------------------------------------------|--|
| ADDRESS_SPACE_TYPE | CHAR(4)     | The IP address space type for IP_ADDRESS                                                                                                    |  |
|                    |             | IPV4 The address is specified using the IPv4 address space type.                                                                                |  |
|                    |             | <b>IPV6</b> The address is specified using the IPv6 address space type.                                                                         |  |
| IP_ADDRESS         | VARCHAR(45) | The IP address. When ADDRESS_SPACE_TYPE is IPV4, the address is in IPv4 format. When ADDRESS_SPACE_TYPE is IPV6, the address is in IPv6 format. |  |
| AUTHORITATIVE      | VARCHAR(3)  | Indicates whether the DNS response containing the IP address was an authoritative answer.                                                       |  |
|                    |             | NO The DNS response was a non-authoritative answer.                                                                                             |  |
|                    |             | <b>YES</b> The DNS response was an authoritative answer.                                                                                        |  |
| AUTHENTICATED_DATA | VARCHAR(3)  | Whether the data was authenticated.                                                                                                    |  |
|                    |             | NO Data was not DNSSEC authenticated                                                                                                    |  |
|                    |             | YES Data was DNSSEC authenticated.                                                                                                    |  |

# **Example**

• Determine the IP address for the ibm.com hostname.

SELECT \* FROM TABLE(QSYS2.DNS\_LOOKUP('ibm.com'));

# **ENV\_SYS\_INFO** view

The ENV\_SYS\_INFO view contains information about the current server.

The following table describes the columns in the view. The system name is ENVSYSINFO. The schema is SYSIBMADM.

Table 106. ENV\_SYS\_INFO view

| Column Name       | System Column Name | Data Type    | Description                                                 |
|-------------------|--------------------|--------------|-------------------------------------------------------------|
| OS_NAME           | OS_NAME            | VARCHAR(256) | Operating system name.                                      |
|                   |                    | Nullable     |                                                             |
| OS_VERSION        | OS_VERSION         | VARCHAR(256) | Operating system version.                                   |
|                   |                    | Nullable     |                                                             |
| OS_RELEASE        | OS_RELEASE         | VARCHAR(256) | Operating system release.                                   |
|                   |                    | Nullable     |                                                             |
| HOST_NAME         | HOST_NAME          | VARCHAR(256) | Name of the system.                                         |
|                   |                    | Nullable     |                                                             |
| TOTAL_CPUS        | TOTAL_CPUS         | INTEGER      | The maximum number of virtual processors defined within the |
|                   |                    | Nullable     | LPAR configuration.                                         |
| CONFIGURED_CPUS   | CONFIGCPUS         | INTEGER      | The number of virtual processors currently available to the |
|                   |                    | Nullable     | partition.                                                  |
| CONFIGURED_MEMORY | CONFIGMEM          | BIGINT       | Total amount of configured memory on the system, in         |
|                   |                    | Nullable     | megabytes.                                                  |
| TOTAL_MEMORY      | TOTAL_MEM          | INTEGER      | Total amount of memory on the system, in megabytes.         |
|                   |                    | Nullable     |                                                             |

# **Example**

Return information about the current server.

SELECT \* FROM SYSIBMADM.ENV\_SYS\_INFO

# HTTP\_SERVER\_INFO view

The HTTP\_SERVER\_INFO view returns information for HTTP Server for IBM i (powered by Apache). Only information for enabled and active functions is returned.

The values returned for the result columns of the table function are similar to the values shown by Real Time Server Statistics in the IBM Web Administration for i GUI.

Authorization: None required.

The following table describes the columns in the view. The system name is HTTP\_SRVR. The schema is QSYS2.

Table 107. HTTP\_SERVER\_INFO view

| Column Name                    | System Column Name | Data Type    | Description                                                                          |
|--------------------------------|--------------------|--------------|--------------------------------------------------------------------------------------|
| SERVER_NAME                    | SERVER             | VARCHAR(10)  | The name of the HTTP server instance.                                                |
| JOB_NAME                       | JOB_NAME           | VARCHAR(28)  | Qualified job name for the server.                                                   |
| SERVER_START_TIME              | START_T            | TIMESTAMP(0) | Time the server was started.                                                         |
| SERVER_RESTART_TIME            | RESTART_T          | TIMESTAMP(0) | Time the server was restarted.                                                       |
|                                |                    | Nullable     | Contains the null value if the server has never been restarted.                      |
| SERVER_CURRENT_TIME            | CURRENT_T          | TIMESTAMP(0) | Current time.                                                                        |
| SERVER_NORMAL_CONNECTIONS      | NORM_CONN          | BIGINT       | Total number of normal (non-secure) connections to the server.                       |
| SERVER_SSL_CONNECTIONS         | SSL_CONN           | BIGINT       | Total number of SSL (secure) connections to the server.                              |
| SERVER_ACTIVE_THREADS          | ACT_THRD           | INTEGER      | Number of active threads.                                                            |
| SERVER_IDLE_THREADS            | IDLE_THRD          | INTEGER      | Number of idle threads.                                                              |
| SERVER_TOTAL_REQUESTS          | TOT_REQ            | BIGINT       | Total number of requests to the server since the server was started.                 |
| SERVER_TOTAL_REQUESTS_REJECTED | TOT_REQREJ         | BIGINT       | Total number of rejected requests issued by the server since the server was started. |
| SERVER_TOTAL_RESPONSES         | TOT_RESP           | BIGINT       | Total number of responses from the server since the server was started.              |

| Column Name              | lame System Column Name Data Type |               | Description                                                                                                    |                                                                                                    |
|--------------------------|-----------------------------------|---------------|----------------------------------------------------------------------------------------------------|----------------------------------------------------------------------------------------------------|
| HTTP_FUNCTION            | HTTP_FUNC                         | VARCHAR(20)   | HTTP server function or associated server for the remaining statistical information columns. A row is only returned for a function if the function is enabled. |                                                                                                    |
|                          |                                   |               | CGI                                                                                                    | Common Gateway<br>Interface (CGI)                                                                                   |
|                          |                                   |               | CUSTOMER<br>Module                                                                                                    | A customer or third-party module                                                                                    |
|                          |                                   |               | FRCA PROXY                                                                                                    | Fast Response Cache<br>Accelerator (FRCA) proxy                                                                     |
|                          |                                   |               | FRCA STATS                                                                                                    | Fast Response Cache<br>Accelerator (FRCA)                                                                           |
|                          |                                   |               | PROXY                                                                                                    | Proxy                                                                                                    |
|                          |                                   |               | SERVER<br>HANDLED                                                                                                    | Server transactions. This includes static HTML pages, HTML pages containing Server Side Includes (SSI), and images. |
|                          |                                   |               | SSL                                                                                                    | Secure Sockets Layer (SSL)                                                                                          |
|                          |                                   |               | WEBSPHERE                                                                                                    | WebSphere Application<br>Server                                                                                     |
| REQUESTS                 | REQUESTS                          | BIGINT        | Number of requests received.                                                                                                    |                                                                                                    |
| RESPONSES                | RESPONSES                         | BIGINT        | Number of responses sent.                                                                                                    |                                                                                                    |
| ERROR_RESPONSES          | ERR_RESP                          | BIGINT        | Number of error responses.                                                                                                    |                                                                                                    |
| NONCACHE_RESPONSES       | NC_RESP                           | BIGINT        | Number of responses that did not come from cache.                                                                                                    |                                                                                                    |
| BYTES_RECEIVED           | BYTES_RCV                         | BIGINT        | Total number of bytes received for all requests.                                                                                                    |                                                                                                    |
| BYTES_SENT               | BYTES_SENT                        | BIGINT        | Total number of b                                                                                                    | ytes sent for all requests.                                                                                         |
| NONCACHE_PROCESSING_TIME | NC_TIME                           | DECIMAL(20,3) | Processing time for non-cached requests, in seconds.                                                                                                    |                                                                                                    |
| CACHE_PROCESSING_TIME    | C_TIME                            | DECIMAL(20,3) | Processing time for cached requests, in seconds                                                                                                    |                                                                                                    |
|                          |                                   |               |                                                                                                    |                                                                                                    |

• Examine information about the server functions associated with the ADMIN server.

```
SELECT * FROM QSYS2.HTTP_SERVER_INFO
WHERE SERVER_NAME = 'ADMIN';
```

# **NETSTAT\_INFO** view

The NETSTAT\_INFO view returns information about IPv4 and IPv6 network connections.

The values returned for the columns in the view are closely related to the values returned by <u>List Network Connections API</u> and <u>Retrieve Network Connection Data API</u>. Refer to the APIs for more detailed information.

The following table describes the columns in the view. The system name is NS\_INFO. The schema is QSYS2.

Table 108. NETSTAT\_INFO view

| Column Name     | System Column Name | Data Type | Description                                       |
|-----------------|--------------------|-----------|---------------------------------------------------|
| CONNECTION_TYPE | CONN_TYPE          | CHAR(4)   | The type of connection.                           |
|                 |                    |           | <b>IPV4</b> The connection is an IPv4 connection. |
|                 |                    |           | <b>IPV6</b> The connection is an IPv6 connection. |
|                 |                    |           |                                                   |

| Column Name      | System Column Name | Data Type                    | Description                                                                                                    |
|------------------|--------------------|------------------------------|----------------------------------------------------------------------------------------------------|
| REMOTE_ADDRESS   | RMT_ADDR           | VARCHAR(45)                  | The internet address of the remote host.                                                                                                    |
|                  |                    |                              | For IPv4:                                                                                                    |
|                  |                    |                              | <ul> <li>The address is in IPv4 address format. A value of 0.0.0.0<br/>indicates that either the system is waiting for a connection to<br/>open or that a UDP socket is being used. A value of 0 means<br/>that the connection is a listening or UDP socket so this field<br/>does not apply.</li> </ul> |
|                  |                    |                              | For IPv6:                                                                                                    |
|                  |                    |                              | The address is in IPv6 address format. A value of :: means that<br>the connection is a listening socket so this field does not apply.                                                                                                    |
| REMOTE_PORT      | RMT_PORT           | INTEGER                      | The remote host port number. A value of 0 means that the connection is a listening or UDP socket, so this field does not apply.                                                                                                    |
| REMOTE_PORT_NAME | RMT_NAME           | VARGRAPHIC(14)<br>CCSID 1200 | The remote host well-known port name or the name from the service table entry.                                                                                                    |
|                  |                    | Nullable                     | Contains null if there is no well-known port name.                                                                                                    |
| LOCAL_ADDRESS    | LOCAL_ADDR         | VARCHAR(45)                  | The local address of this connection on this system.                                                                                                    |
|                  |                    |                              | For IPv4:                                                                                                    |
|                  |                    |                              | <ul> <li>The address is in IPv4 address format. A value of 0.0.0.0<br/>indicates that either the system is waiting for a connection to<br/>open or that a UDP socket is being used.</li> </ul>                                                                                                    |
|                  |                    |                              | For IPv6:                                                                                                    |
|                  |                    |                              | <ul> <li>The address is in IPv6 address format. A value of :: means the<br/>local application specified that any local internet address can<br/>be used.</li> </ul>                                                                                                    |
| LOCAL_PORT       | LOCAL_PORT         | INTEGER                      | The local system port number.                                                                                                    |
| LOCAL_PORT_NAME  | LOCAL_NAME         | VARGRAPHIC(14)<br>CCSID 1200 | The local system well-known port name or the name from the service table entry.                                                                                                    |
|                  |                    | Nullable                     | Contains null if there is no well-known port name.                                                                                                    |
| PROTOCOL         | PROTOCOL           | VARCHAR(3)                   | Identifies the type of connection protocol.                                                                                                    |
|                  |                    |                              | <b>TCP</b> A Transmission Control Protocol (TCP) connection or socket.                                                                                                    |
|                  |                    |                              | UDP A User Datagram Protocol (UDP) socket.                                                                                                    |

| Column Name               | System Column Name | Data Type              | Description                                                                                               |                                                                                                    |
|---------------------------|--------------------|------------------------|----------------------------------------------------------------------------------------------------|----------------------------------------------------------------------------------------------------|
| TCP_STATE                 | STATE              | VARCHAR(12)            | The state of the co                                                                                       | onnection.                                                                                                    |
|                           |                    | Nullable               | CLOSED                                                                                                    | This connection has ended.                                                                                       |
|                           |                    |                        | CLOSE-WAIT                                                                                                | Waiting for an end connection request from the local user.                                                       |
|                           |                    |                        | CLOSING                                                                                                   | Waiting for an end connection request acknowledgment from the remote host.                                       |
|                           |                    |                        | ESTABLISHED                                                                                               | The normal state in which data is transferred.                                                                   |
|                           |                    |                        | FIN-WAIT-1                                                                                                | Waiting for the remote host to acknowledge the local system request to end the connection.                       |
|                           |                    |                        | FIN-WAIT-2                                                                                                | Waiting for the remote host request to end the connection.                                                       |
|                           |                    |                        | LAST-ACK                                                                                                  | Waiting for the remote host to acknowledge an end connection request.                                            |
|                           |                    |                        | LISTEN                                                                                                    | Waiting for a connection request from any remote host.                                                           |
|                           |                    |                        | SYN-RECEIVED                                                                                              | Waiting for a confirming connection request acknowledgment.                                                      |
|                           |                    |                        | SYN-SENT                                                                                                  | Waiting for a matching connection request after having sent a connection request.                                |
|                           |                    |                        | TIME-WAIT                                                                                                 | Waiting to allow the remote host enough time to receive the local system's acknowledgment to end the connection. |
|                           |                    |                        | Contains null if PF                                                                                       | ROTOCOL is UDP.                                                                                                  |
| IDLE_TIME                 | IDLE_TIME          | DECIMAL(19,3)          | The length of time, in seconds, since the last activity on this connection.                               |                                                                                                    |
| BIND_USER                 | BIND_USER          | VARCHAR(10)            | The user profile of the job on the local system which first performed a sockets API bind() of the socket. |                                                                                                    |
| BYTES_SENT_REMOTELY       | BYTES_OUT          | BIGINT                 | The number of bytes sent to the remote host.                                                              |                                                                                                    |
| BYTES_RECEIVED_LOCALLY    | BYTES_IN           | BIGINT                 | The number of bytes received from the remote host.                                                        |                                                                                                    |
| NETWORK_CONNECTION_TYPE   | NET_TYPE           | VARCHAR(4)             | The type of conne                                                                                         | ection or socket.                                                                                                |
|                           |                    |                        |                                                                                                    | s a transmission control protocol (TCP) on socket.                                                               |
|                           |                    |                        | *UDP Identifies                                                                                           | s a User Datagram Protocol (UDP) socket.                                                                         |
|                           |                    |                        | For IPv4, the follo                                                                                       | wing additional value can be returned.                                                                           |
|                           |                    |                        | *IPS Identifies or socket.                                                                                | an Internet Protocol (IP) over SNA connection                                                                    |
| CONNECTION_OPEN_TYPE      | OPN_TYPE           | VARCHAR(7)             | The type of open                                                                                          | for the connection.                                                                                              |
|                           |                    | Nullable               | ACTIVE Th                                                                                                 | e local system opens the connection.                                                                             |
|                           |                    |                        | PASSIVE A                                                                                                 | remote host opens the connection.                                                                                |
|                           |                    |                        | Contains null if PF                                                                                       | ROTOCOL is UDP.                                                                                                  |
| NUMBER_OF_ASSOCIATED_JOBS | NUM_JOBS           | INTEGER                | The number of jobs associated with this connection.                                                       |                                                                                                    |
| LINE_DESCRIPTION          | LINE_DES           | VARCHAR(10)            | The local system line description associated with this conne                                              |                                                                                                    |
|                           |                    | Nullable               |                                                                                                    | is is an IPv4 connection or if the connection is k local unicast interface.                                      |
| VIRTUAL_LAN_ID            | LAN_ID             | VARCHAR(4)<br>Nullable |                                                                                                    | entifier associated with this connection. Can<br>ollowing special value:                                         |
|                           |                    |                        | NONE No virtua connecti                                                                                   | al LAN identifier is associated with this on.                                                                    |
|                           |                    |                        |                                                                                                    | is is an IPv4 connection or if the connection is k local unicast interface.                                      |

| Column Name                               | System Column Name | Data Type          | Description                                                                                                    |
|-------------------------------------------|--------------------|--------------------|----------------------------------------------------------------------------------------------------|
| CONNECTION_TRANSPORT_<br>LAYER            | CNNTRANSPT         | VARCHAR(5)         | The transport that a connection is using. Values are:  • IPS  • TCPIP                                                                                                    |
| IP_OPTIONS                                | IP_OPTIONS         | BINARY(40)         | The hex value of IP datagram options that may have been                                                                                                    |
| _                                         | _                  | Nullable           | specified for a connection.                                                                                                    |
|                                           |                    |                    | Contains null if this is an IPv6 connection or if no IP datagram options have been specified.                                                                                                    |
| ROUND_TRIP_TIME                           | ROUND_TRIP         | BIGINT<br>Nullable | The smoothed round-trip time interval in milliseconds. This is a measure of the time required for a segment on the connection to arrive at its destination, to be processed, and to return an acknowledgment to the client.  |
|                                           |                    |                    | Contains null if PROTOCOL is UDP.                                                                                                    |
| ROUND_TRIP_VARIANCE                       | ROUND_VAR          | BIGINT             | The variance in milliseconds from the previous round-trip time.                                                                                                    |
|                                           |                    | Nullable           | Contains null if PROTOCOL is UDP.                                                                                                    |
| CURRENT_RETRANSMISSIONS                   | CT_RETRANS         | BIGINT             | The number of times the local system retransmitted the current segment without receiving an acknowledgment.                                                                                                    |
|                                           |                    | Nullable           | Contains null if PROTOCOL is UDP.                                                                                                    |
| TOTAL_RETRANSMISSIONS                     | TL_RETRANS         | BIGINT<br>Nullable | The total number of times the local system retransmitted a segment because an acknowledgement was not received. This is                                                                                                    |
|                                           |                    |                    | a cumulative count of all segments resent during the entire time the connection has been active.                                                                                                    |
|                                           |                    |                    | Contains null if PROTOCOL is UDP.                                                                                                    |
| TCP_CONNECTIONS_<br>CURRENTLY_ESTABLISHED | TCPCONN            | BIGINT             | The number of TCP connections for which the current state is either ESTABLISHED or CLOSE-WAIT.                                                                                                    |
| CONNENTET_ESTABLISHED                     |                    | Nullable           | Contains null if PROTOCOL is UDP.                                                                                                    |
| TCP_ACTIVE_OPENS                          | TCPACTOPN          | BIGINT<br>Nullable | The number of times TCP connections have made a direct transition to the SYN-SENT state from the CLOSED state. This number is an indication of the number of times this local system opened a connection to a remote system. |
|                                           |                    |                    | Contains null if PROTOCOL is UDP.                                                                                                    |
| TCP_PASSIVE_OPENS                         | TCPPSVOPN          | BIGINT<br>Nullable | The number of times TCP connections have made a direct transition to the SYN-RECEIVED state from the LISTEN state. This number is an indication of the number of times a remote system opened a connection to this system.   |
|                                           |                    |                    | Contains null if PROTOCOL is UDP.                                                                                                    |
| TCP_FAILED_OPENS                          | TCPFAILOPN         | BIGINT<br>Nullable | The total number of times TCP connections have made direct transitions to a CLOSED state from either the SYN-SENT state or the SYN-RECEIVED state and/or to LISTEN from SYN-RECEIVED.                                        |
|                                           |                    |                    | Contains null if PROTOCOL is UDP.                                                                                                    |
| TCP_ESTABLISHED_AND_THEN_<br>RESET        | TCPESTRST          | BIGINT<br>Nullable | The number of times TCP connections have made a direct transition to the CLOSED state from either the ESTABLISHED state or the CLOSE-WAIT state.                                                                             |
|                                           |                    |                    | Contains null if PROTOCOL is UDP.                                                                                                    |
| TCP_SEGMENTS_SENT                         | TCPSEGSENT         | BIGINT<br>Nullable | The total number of segments sent, including those on current connections but excluding those containing only retransmitted octets.                                                                                          |
|                                           |                    |                    | Contains null if PROTOCOL is UDP.                                                                                                    |
| TCP_SEGMENTS_                             | TCPSEGRTRN         | BIGINT             | The number of TCP segments transmitted containing one or more                                                                                                    |
| RETRANSMITTED                             |                    | Nullable           | previously transmitted octets.  Contains null if PROTOCOL is UDP.                                                                                                    |
| TCP_SEGMENTS_RESET                        | TCPSEGRST          | BIGINT             | The number of TCP segments sent containing the RST flag.                                                                                                    |
|                                           |                    | Nullable           | Contains null if PROTOCOL is UDP.                                                                                                    |

| Column Name                     | System Column Name | Data Type          | Description                                                                                                    |
|---------------------------------|--------------------|--------------------|----------------------------------------------------------------------------------------------------|
| TCP_SEGMENTS_RECEIVED           | TCPSEGRCV          | BIGINT<br>Nullable | The total number of segments received, including those received in error. This count includes segments received on currently established connections.                                                                                                    |
|                                 |                    |                    | Contains null if PROTOCOL is UDP.                                                                                                    |
| TCP_SEGMENTS_RECEIVED_<br>ERROR | TCPSEGRCVE         | BIGINT             | The total number of segments received in error (for example, bad TCP checksums).                                                                                                    |
|                                 |                    | Nullable           | Contains null if PROTOCOL is UDP.                                                                                                    |
| OUTGOING_BYTES_BUFFERED         | BYTES_OUTB         | BIGINT<br>Nullable | The current number of bytes that an application has requested to send, but TCP has not yet sent. If TCP has sent the bytes to the remote system but has not yet received an acknowledgment, the bytes are considered 'not sent'. They are included in this count. |
|                                 |                    |                    | Contains null if PROTOCOL is UDP.                                                                                                    |
| USER_SEND_NEXT                  | USRSNDNXT          | BIGINT<br>Nullable | The sequence number of the next byte of data to be sent by the client application.                                                                                                    |
|                                 |                    | rvattaste          | Contains null if PROTOCOL is UDP.                                                                                                    |
| SEND_NEXT                       | SEND_NEXT          | BIGINT<br>Nullable | The sequence number of the next byte of data that the local TCP application sends to the remote TCP application.                                                                                                    |
|                                 |                    |                    | Contains null if PROTOCOL is UDP.                                                                                                    |
| SEND_UNACKNOWLEDGED             | SNDUNACK           | BIGINT<br>Nullable | The sequence number of the last segment sent that was not acknowledged. This is the smallest sequence number of the send window.                                                                                                    |
|                                 |                    |                    | Contains null if PROTOCOL is UDP.                                                                                                    |
| OUTGOING_PUSH_NUMBER            | OUTPSHNBR          | BIGINT<br>Nullable | The sequence number of the last byte of push data in the outgoing stream. This value is zero if no push data is in the                                                                                                    |
|                                 |                    |                    | outgoing data stream.  Contains null if PROTOCOL is UDP.                                                                                                    |
| OUTGOING_URGENCY_NUMBER         | OUTURGNBR          | BIGINT             | The sequence number of the last byte of urgent data in the                                                                                                    |
|                                 |                    | Nullable           | outgoing data stream. This value is zero if no urgent data is in the outgoing data stream.                                                                                                    |
|                                 |                    |                    | Contains null if PROTOCOL is UDP.                                                                                                    |
| OUTGOING_WINDOW_NUMBER          | OUTWINNBR          | BIGINT<br>Nullable | The largest sequence number in the send window of the connection. The local TCP application cannot send data bytes with sequence numbers greater than the outgoing window number.                                                                                 |
|                                 |                    |                    | Contains null if PROTOCOL is UDP.                                                                                                    |
| INCOMING_BYTES_BUFFERED         | BYTES_INB          | BIGINT<br>Nullable | The current number of bytes that are received and buffered by TCP. These bytes are available to be read by an application.                                                                                                    |
|                                 |                    | Nuttable           | Contains null if PROTOCOL is UDP.                                                                                                    |
| RECEIVE_NEXT                    | RCVNEXT            | BIGINT             | The next sequence number the local TCP is expecting to receive.                                                                                                    |
|                                 |                    | Nullable           | Contains null if PROTOCOL is UDP.                                                                                                    |
| USER_RECEIVE_NEXT               | USRRCVNXT          | BIGINT<br>Nullable | The sequence number of the next byte to be passed to the application by TCP.                                                                                                    |
|                                 |                    | Nuttable           | Contains null if PROTOCOL is UDP.                                                                                                    |
| INCOMING_PUSH_NUMBER            | INPSHNBR           | BIGINT<br>Nullable | The sequence number of the last byte of pushed data in the incoming data stream. This value is zero if no push data is in the incoming data stream.                                                                                                    |
|                                 |                    |                    | Contains null if PROTOCOL is UDP.                                                                                                    |
| INCOMING_URGENCY_NUMBER         | INURGNBR           | BIGINT<br>Nullable | The sequence number of the last byte of urgent data in the incoming data stream. This value is zero if no urgent data is in the incoming data stream.                                                                                                    |
|                                 |                    |                    | Contains null if PROTOCOL is UDP.                                                                                                    |
| INCOMING_WINDOW_NUMBER          | INWINNBR           | BIGINT<br>Nullable | The largest sequence number in the incoming window of this connection. Data bytes in the incoming stream having sequence numbers larger than this number are not accepted.                                                                                        |
|                                 |                    |                    | Contains null if PROTOCOL is UDP.                                                                                                    |

| Column Name                           | System Column Name | Data Type          | Description                                                                                                    |
|---------------------------------------|--------------------|--------------------|----------------------------------------------------------------------------------------------------|
| MAXIMUM_WINDOW_SIZE                   | MAXWINSIZ          | BIGINT<br>Nullable | The largest size of the send window, in bytes, during the entire time the connection has been active.                                                        |
|                                       |                    | Waltable           | Contains null if PROTOCOL is UDP.                                                                                                    |
| CURRENT_WINDOW_SIZE                   | CURWINSIZ          | BIGINT             | The current send window size in bytes.                                                                                                    |
|                                       |                    | Nullable           | Contains null if PROTOCOL is UDP.                                                                                                    |
| LAST_UPDATE                           | LSTUPD             | BIGINT             | The sequence number of the incoming segment used for the last                                                                                                |
|                                       |                    | Nullable           | window update that occurred on the connection.  Contains null if PROTOCOL is UDP.                                                                            |
| LACT LIBRATE ACKNOWN FROER            | LOTUDDAOK          | DIOINT             |                                                                                                    |
| LAST_UPDATE_ACKNOWLEDGED              | LSTUPDACK          | BIGINT<br>Nullable | The acknowledgment number of the incoming segment used for<br>the last window update that occurred on the connection.                                        |
|                                       |                    |                    | Contains null if PROTOCOL is UDP.                                                                                                    |
| CONGESTION_WINDOW                     | CONGESTWIN         | BIGINT             | The number of segments that are sent on the next transmission.                                                                                               |
|                                       |                    | Nullable           | If an acknowledgment is received, the number is increased. If<br>an acknowledgment is not received, the number is reset to the<br>smallest allowable number. |
|                                       |                    |                    | Contains null if PROTOCOL is UDP.                                                                                                    |
| SLOW_START_THRESHOLD                  | SLWSTRTHR          | BIGINT             | The value of the slow-start threshold.                                                                                                    |
|                                       |                    | Nullable           | Contains null if PROTOCOL is UDP.                                                                                                    |
| MAXIMUM_SEGMENT_SIZE                  | MAXSEGSIZ          | BIGINT             | The size in bytes of the largest segment that may be transmitted on this connection.                                                                         |
|                                       |                    | Nullable           | Contains null if PROTOCOL is UDP.                                                                                                    |
|                                       | SNDSEQNBR          | BIGINT             | The first sequence number sent on this connection.                                                                                                    |
| INITIAL_SEND_SEQUENCE_<br>NUMBER      | SNDSEQNDK          | Nullable           | Contains null if PROTOCOL is UDP.                                                                                                    |
|                                       |                    |                    |                                                                                                    |
| INITIAL_RECEIVE_SEQUENCE_<br>NUMBER   | RCVSEQNBR          | BIGINT             | The first sequence number received on this connection.                                                                                                    |
|                                       |                    | Nullable           | Contains null if PROTOCOL is UDP.                                                                                                    |
| UDP_DATAGRAMS_SENT                    | UDPSENT            | BIGINT             | The total number of UDP datagrams sent from all connections since TCP/IP was started.                                                                        |
|                                       |                    | Nullable           | Contains null if PROTOCOL is TCP.                                                                                                    |
| UDP_DATAGRAMS_RECEIVED                | UDPRCV             | BIGINT             | The total number of UDP datagrams received, including those                                                                                                  |
|                                       | 6261               | Nullable           | received in error. This count includes datagrams received on currently established connections.                                                              |
|                                       |                    |                    | Contains null if PROTOCOL is TCP.                                                                                                    |
| UDP_DATAGRAMS_NOT_                    | UDPNDPNF           | BIGINT             | The total number of received UDP datagrams for UDP users for which there was no application at the destination port.                                         |
| DELIVERED_PORT_<br>NOT_FOUND          |                    | Nullable           | Contains null if PROTOCOL is TCP.                                                                                                    |
| LIDD DATA ODAMO NOT                   | UDPNDOTHER         | BIGINT             | The number of received UDP datagrams that could not be                                                                                                    |
| UDP_DATAGRAMS_NOT_<br>DELIVERED_OTHER | 051115011151       | Nullable           | delivered for reasons other than the lack of an application at the destination port.                                                                         |
|                                       |                    |                    | Contains null if PROTOCOL is TCP.                                                                                                    |
| SOCKET STATE                          | SOCSTATE           | VARCHAR(13)        | The current state of the socket. Values are:                                                                                                    |
| -                                     |                    | , ,                | • BOUND                                                                                                    |
|                                       |                    |                    | • CONNECTED                                                                                                    |
|                                       |                    |                    | • CONNECTING                                                                                                    |
|                                       |                    |                    | • DISCONNECTED                                                                                                    |
|                                       |                    |                    | • ERROR                                                                                                    |
|                                       |                    |                    | • LISTENING                                                                                                    |
|                                       |                    |                    | • UNBOUND                                                                                                    |
|                                       |                    |                    | • UNINITIALIZED                                                                                                    |
|                                       |                    |                    |                                                                                                    |

| Column Name                                  | System Column Name | Data Type              | Description                                                                                                    |  |
|----------------------------------------------|--------------------|------------------------|----------------------------------------------------------------------------------------------------|--|
| SOCKET_BROADCAST                             | SOCBROAD           | VARCHAR(3)             | Indicates if messages can be sent to the broadcast address.                                                                                               |  |
|                                              |                    | Nullable               | NO Messages cannot be sent to the broadcast address.                                                                                                    |  |
|                                              |                    |                        | YES Messages can be sent to the broadcast address.                                                                                                    |  |
|                                              |                    |                        | Contains null if value is not specified or if socket is not an address family of AF_INET and type SOCK_DGRAM or SOCK_RAW.                                 |  |
| SOCKET_BYPASS_ROUTE                          | SOCBYPASS          | VARCHAR(3)             | Indicates if the normal routing mechanism is being bypassed.                                                                                              |  |
|                                              |                    | Nullable               | NO The normal routing mechanism is being used.                                                                                                    |  |
|                                              |                    |                        | YES The normal routing mechanism is being bypassed.                                                                                                    |  |
|                                              |                    |                        | Contains null if value is not specified or if socket is not an address family of AF_INET or AF_INET6.                                                     |  |
| SOCKET_DEBUG                                 | SOCDEBUG           | VARCHAR(3)             | Indicates if low-level debugging is active.                                                                                                    |  |
|                                              |                    | Nullable               | NO Low-level debugging is not active.                                                                                                    |  |
|                                              |                    |                        | YES Low-level debugging is active.                                                                                                    |  |
|                                              |                    |                        | Contains null if value is not specified.                                                                                                    |  |
| SOCKET_ERROR                                 | SOCERROR           | INTEGER                | Indicates if there any pending errors in the socket. A value of zero                                                                                      |  |
| SOCKET_ERROR                                 | SOCERNOR           | Nullable               | indicates no pending errors. Otherwise, the value indicates the                                                                                           |  |
|                                              |                    | . ranazio              | error number.<br>Contains null if value is not specified.                                                                                                 |  |
| SOCKET_KEEP_ALIVE                            | SOCALIVE           | VARCHAR(3)             | Indicates if the connection is being kept up by periodic                                                                                                  |  |
| SOCKET_REEF_ALIVE                            | SOCALIVE           | Nullable               | transmissions.                                                                                                    |  |
|                                              |                    | Nuttable               | <b>NO</b> The connection is not being kept up by periodic transmissions.                                                                                  |  |
|                                              |                    |                        | <b>YES</b> The connection is being kept up by periodic transmissions.                                                                                     |  |
|                                              |                    |                        | Contains null if value is not specified or if socket is not an address family of AF_INET or AF_INET6 and type SOCK_STREAM.                                |  |
| SOCKET_LINGER                                | SOCLINGER          | VARCHAR(3)<br>Nullable | Indicates whether the system attempts to deliver any buffered data or if the system discards it when a close() is issued.                                 |  |
|                                              |                    | Williable              | <b>NO</b> The system attempts to send buffered data with an infinite wait time.                                                                           |  |
|                                              |                    |                        | YES The system attempts to send buffered data for SOCKET_LINGER_TIME seconds. If the data is not deliverable within that period of time, it is discarded. |  |
|                                              |                    |                        | Contains null if value is not specified.                                                                                                    |  |
| SOCKET_LINGER_TIME                           | SOCLTIME           | BIGINT                 | The time, in seconds, the system will wait to send buffered data.                                                                                         |  |
| 000112111021121112                           | 0002.11.12         | Nullable               | Contains null if value is not specified or if SOCKET_LINGER is NO.                                                                                        |  |
| SOCKET_OUT_OF_BAND_DATA                      | SOCOUTBAND         | VARCHAR(3)             | Indicates if out-of-band data is received inline with normal data.                                                                                        |  |
| SOUND TO TO TO TO TO TO TO TO TO TO TO TO TO | COCCOTENIO         | Nullable               |                                                                                                    |  |
|                                              |                    |                        | NO Out-of-band data is not received inline with normal data.  YES Out-of-band data is received inline with normal data.                                   |  |
|                                              |                    |                        |                                                                                                    |  |
|                                              |                    |                        | Contains null if value is not specified or if socket is not an address family of AF_INET or AF_INET6.                                                     |  |
| SOCKET_RECEIVE_BUFFER_SIZE                   | SOCRCVBUF          | BIGINT                 | The size of the receive buffer.                                                                                                    |  |
|                                              |                    | Nullable               | Contains null if value is not specified.                                                                                                    |  |
| SOCKET_RECEIVE_LOW_WATER_                    | SOCRCVSZ           | BIGINT                 | The size of the receive low-water mark. The default size is 1.                                                                                            |  |
| MARK_SIZE                                    |                    | Nullable               | Contains null if value is not specified or if socket is not type SOCK_STREAM.                                                                             |  |

| Column Name             | System Column Name | Data Type   | Description                                                         |                                                                   |
|-------------------------|--------------------|-------------|---------------------------------------------------------------------|-------------------------------------------------------------------|
| SOCKET_REUSE_ADDRESS    | SOCREUSE           | VARCHAR(3)  | Indicates if the local socke                                        | t address can be reused.                                          |
|                         |                    | Nullable    | NO The local socket a                                               | ddress cannot be reused.                                          |
|                         |                    |             | YES The local socket address can be reused.                         |                                                                   |
|                         |                    |             |                                                                     | specified or if socket is not an or AF_INET6 and type SOCK_STREAM |
| SOCKET_SEND_BUFFER_SIZE | SOCSENDBUF         | BIGINT      | The size of the send buffer.                                        |                                                                   |
|                         |                    | Nullable    | Contains null if value is not                                       | specified.                                                        |
| SOCKET_TYPE             | SOCTYPE            | VARCHAR(14) | The socket type. Values are:                                        |                                                                   |
|                         |                    | Nullable    | SOCK_DGRAM                                                          | Datagram type.                                                    |
|                         |                    |             | SOCK_RAW                                                            | Raw type.                                                         |
|                         |                    |             | SOCK_SEQPACKET                                                      | Sequential packet type.                                           |
|                         |                    |             | SOCK_STREAM                                                         | Stream type.                                                      |
|                         |                    |             | Contains null if value is not                                       | specified.                                                        |
| SOCKET_LOOPBACK         | SOCLOOPBK          | VARCHAR(3)  | Indicates if the loopback feature is being used.                    |                                                                   |
|                         |                    | Nullable    | NO The loopback fea                                                 | ture is not being used.                                           |
|                         |                    |             | YES The loopback fea                                                | ture is being used.                                               |
|                         |                    |             | Contains null if value is not                                       | specified.                                                        |
| SOCKET_RECEIVE_TIMEOUT  | SOCRCVTO           | BIGINT      | The receive timeout value. Contains null if value is not specified. |                                                                   |
|                         |                    | Nullable    |                                                                     |                                                                   |
| SOCKET_SEND_LOW_WATER_  | SOCSENDSZ          | BIGINT      | The size of the send low-w                                          | ater mark.                                                        |
| MARK_SIZE               |                    | Nullable    | Contains null if value is not                                       | specified.                                                        |
| SOCKET_SEND_TIMEOUT     | SOCSENDTO          | BIGINT      | The send timeout value.                                             |                                                                   |
|                         |                    | Nullable    | Contains null if value is not                                       | specified.                                                        |

Return information about all network connections for user QLWISVR.

```
SELECT * FROM QSYS2.NETSTAT_INFO
  WHERE BIND_USER = 'QLWISVR'
```

#### **Related information**

Internet Protocol version 6

# **NETSTAT\_INTERFACE\_INFO** view

The NETSTAT\_INTERFACE\_INFO view returns information about IPv4 and IPv6 interfaces.

The values returned for the columns in the view are closely related to the values returned by <u>List Network</u> Interfaces API. Refer to the API for more detailed information.

The following table describes the columns in the view. The system name is NS\_INTER. The schema is QSYS2.

| Column Name      | System Column Name | Data Type   | Description                                                                                                    |                                                                                                    |
|------------------|--------------------|-------------|----------------------------------------------------------------------------------------------------|----------------------------------------------------------------------------------------------------|
| CONNECTION_TYPE  | CONN_TYPE          | CHAR(4)     | The type of connection.                                                                                                    |                                                                                                    |
|                  |                    |             | <b>IPV4</b> The connection is an IPv4 connection.                                                                                         |                                                                                                    |
|                  |                    |             | IPV6 The connection is an IPv6 connection.                                                                                                |                                                                                                    |
| INTERNET_ADDRESS | INT_ADDR           | VARCHAR(45) | The internet address of the interface.                                                                                                    |                                                                                                    |
|                  |                    |             | For IPv4:                                                                                                    |                                                                                                    |
|                  |                    |             | <ul> <li>The address is in IPv4 address format.</li> </ul>                                                                                |                                                                                                    |
|                  |                    |             | Can contain the special value:                                                                                                    |                                                                                                    |
|                  |                    |             | *IP4DHCP The interface has been configured to use DHCP to obtain an IPv4 address.                                                         |                                                                                                    |
|                  |                    |             | For IPv6:                                                                                                    |                                                                                                    |
|                  |                    |             | The address is in IPv6 address format.                                                                                                    |                                                                                                    |
|                  |                    |             | Can contain the special value:                                                                                                    |                                                                                                    |
|                  |                    |             | *IP6SAC This interface will use Stateless Address Auto-configuration to obtain an IPv6 address.                                           |                                                                                                    |
| NETWORK_ADDRESS  | NET_ADDR           | VARCHAR(45) | The internet address of the IP network or subnetwork to which the interface is attached.                                                  |                                                                                                    |
|                  |                    |             | For IPv4:                                                                                                    |                                                                                                    |
|                  |                    |             | The address is in IPv4 address format.                                                                                                    |                                                                                                    |
|                  |                    |             | For IPv6:                                                                                                    |                                                                                                    |
|                  |                    |             | The address is in IPv6 address format.                                                                                                    |                                                                                                    |
| SUBNET_MASK      | SUBNET_MSK         | VARCHAR(15) | The subnet mask for the network, subnet, and                                                                                              |                                                                                                    |
|                  |                    | Nullable    | host address fields of the internet address that defines the subnetwork for an interface.                                                 |                                                                                                    |
|                  |                    |             | Contains null if this is an IPv6 connection.                                                                                              |                                                                                                    |
| PREFIX_LENGTH    | PRE_LEN            | INTEGER     | The prefix length defines how many bits of the                                                                                            |                                                                                                    |
|                  |                    | Nullable    | IPv6 internet address are in the prefix. It specifies                                                                                     |                                                                                                    |
|                  |                    |             | how many of the left-most bits of the address<br>make up the prefix. The prefix length is used to<br>generate network and host addresses. |                                                                                                    |
|                  |                    |             |                                                                                                    |                                                                                                    |
|                  | LINE_DESCRIPTION   | LINE_DES    | VARCHAR(10)                                                                                                    | The name of the communications line description that identifies the physical network associated with an interface. Can contain the following special values: |
|                  |                    |             | *LOOPBACK This is the loopback interface. Processing associated with a loopback interface does not extend to a physical line.             |                                                                                                    |
|                  |                    |             | <b>*VIRTUALIP</b> The virtual interface is a circuitless interface.                                                                       |                                                                                                    |
|                  |                    |             | For IPv4, the following additional values can be returned.                                                                                |                                                                                                    |
|                  |                    |             | <b>*IPS</b> The interface is used by Internet Protocol (IP) over SNA.                                                                     |                                                                                                    |
|                  |                    |             | <b>*OPC</b> The interface is attached to the optical bus (OptiConnect).                                                                   |                                                                                                    |

| Column Name        | System Column Name | Data Type  | Description           | on                                                                                                    |
|--------------------|--------------------|------------|-----------------------|----------------------------------------------------------------------------------------------------|
| NTERFACE_LINE_TYPE | LINE_TYPE          | VARCHAR(6) | The type of           | of line used by the interface.                                                                                                    |
|                    |                    |            | ASYNC                 | Asynchronous communications protocol.                                                                                                    |
|                    |                    |            | DDI                   | Distributed Data Interface protocol.                                                                                                    |
|                    |                    |            | ELAN                  | Ethernet local area network protocol.                                                                                                    |
|                    |                    |            | FR                    | Frame relay network protocol.                                                                                                    |
|                    |                    |            | L2TP                  | Layer Two Tunneling protocol.                                                                                                    |
|                    |                    |            | PPP                   | Point-to-Point protocol.                                                                                                    |
|                    |                    |            | PPPOE                 | Point-to-Point over Ethernet protocol.                                                                                                    |
|                    |                    |            |                       | Twinaxial Datalink Control. Used for TCP/IP over Twinax.                                                                                           |
|                    |                    |            | TRLAN                 | Token-ring local area network protocol                                                                                                    |
|                    |                    |            | VETH                  | Virtual Ethernet protocol.                                                                                                    |
|                    |                    |            | WLS                   | Wireless local area network protocol.                                                                                                    |
|                    |                    |            | X25                   | X.25 protocol.                                                                                                    |
|                    |                    |            | Can also o<br>values: | contain one of the following special                                                                                                    |
|                    |                    |            | ERROR                 | A system error other than those for NOTFND was received while trying to determine the link type for an interface.                                  |
|                    |                    |            | NONE                  | Line is not defined. This value is used for the following interfaces: *LOOPBACK, *VIRTUALIP, *OPC. There is no line type value for this interface. |
|                    |                    |            | NOTFND                | Not found. The line description objector this interface cannot be found.                                                                           |
|                    |                    |            | OTHER                 | An Internet Protocol (IP) over SNA interface.                                                                                                    |

| Column Name      | System Column Name | Data Type              | Description                  |                                                                                                    |
|------------------|--------------------|------------------------|------------------------------|----------------------------------------------------------------------------------------------------|
| INTERFACE_STATUS | STATUS             | VARCHAR(12)            | The current st               | atus of the logical interface.                                                                                                    |
|                  |                    |                        |                              | e interface has been started and is<br>nning.                                                                                                    |
|                  |                    |                        |                              | nterface is being used for Point-to-<br>(PPP) Dial-on-Demand.                                                                                                    |
|                  |                    |                        | ENDING                       | The operating system is processing the request to end this interface.                                                                                                    |
|                  |                    |                        | FAILED                       | The line description associated with this interface has entered the failed state.                                                                                                    |
|                  |                    |                        | FAILED<br>(TCP)              | An error was detected in the IBM TCP/IP Licensed Internal Code.                                                                                                    |
|                  |                    |                        | INACTIVE                     | The interface has not been started.                                                                                                    |
|                  |                    |                        | RCYCNL                       | A hardware failure has occurred<br>and the line description<br>associated with this interface<br>is in the recovery canceled<br>(RCYCNL) state.                                           |
|                  |                    |                        | RCYPND                       | An error with the physical line associated with this interface was detected by the system. The line description associated with this interface is in the recovery pending (RCYPND) state. |
|                  |                    |                        | STARTING                     | The operating system is processing the request to start this interface.                                                                                                    |
|                  |                    |                        | For IPv4, the returned.      | following additional value can be                                                                                                    |
|                  |                    |                        | ACQUIRING                    | The operating system is attempting to obtain an IP address from a Dynamic Host Configuration Protocol (DHCP) server.                                                                      |
|                  |                    |                        | For IPv6, the returned.      | following additional value can be                                                                                                    |
|                  |                    |                        | DEPRECATE                    | <b>D</b> The interface address preferred lifetime has expired but the valid lifetime has not yet expired.                                                                                 |
| INTERFACE_SOURCE | SOURCE             | VARCHAR(9)<br>Nullable | Specifies how protocol stack | this interface was added to the                                                                                                    |
|                  |                    |                        | LOOPBACK                     | The interface was added by the protocol stack as the loopback address.                                                                                                    |
|                  |                    |                        | STATELESS                    | The interface was added by IPv6 address autoconfiguration.                                                                                                    |
|                  |                    |                        | STATEFUL                     | The interface was added by Dynamic Host Configuration Protocol version 6 (DHCPv6) configuration.                                                                                          |
|                  |                    |                        | MANUAL                       | The interface was added by manual configuration.                                                                                                    |
|                  |                    |                        | Contains null                | if this is an IPv4 connection.                                                                                                    |

| Column Name                              | System Column Name | Data Type              | Description                                                                                                    |                                                                                                    |
|------------------------------------------|--------------------|------------------------|----------------------------------------------------------------------------------------------------|----------------------------------------------------------------------------------------------------|
| SERVICE_TYPE                             | SRVC_TYPE          | VARCHAR(9)<br>Nullable | hosts and route                                                                                                    | vice that defines how the internet<br>ers should make trade-offs between<br>lay, reliability, and cost.                   |
|                                          |                    |                        | MAXRLB                                                                                                    | A higher level of effort to<br>ensure delivery is important for<br>datagrams with the maximize<br>reliability indication. |
|                                          |                    |                        | MAXTHRPUT                                                                                                    | High data rate is important for datagrams with the maximize throughput indication.                                        |
|                                          |                    |                        | MINCOST                                                                                                    | Lower cost is important for datagrams with the minimize monetary cost indication.                                         |
|                                          |                    |                        | MINDELAY                                                                                                    | Prompt delivery is important for datagrams with the minimize delay indication.                                            |
|                                          |                    |                        | NORMAL                                                                                                    | Normal service is used for delivery of datagrams.                                                                         |
|                                          |                    |                        | OTHER                                                                                                    | An Internet Protocol (IP) over SNA interface.                                                                             |
|                                          |                    |                        | Contains null if                                                                                                    | this is an IPv6 connection.                                                                                               |
| VIRTUAL_LAN_ID                           | LAN_ID             | VARCHAR(4)             | The virtual LAN to which this interface belongs according to IEEE standard 802.1Q. Can also contain the following special value: |                                                                                                    |
|                                          |                    |                        | <b>NONE</b> The in virtual                                                                                                    | terface does not belong to a<br>LAN.                                                                                      |
| MAXIMUM_TRANSMISSION_<br>UNIT            | МТИ                | VARCHAR(10)            |                                                                                                    | transmission unit (MTU) value<br>is interface. Either an integer value<br>value:                                          |
|                                          |                    |                        |                                                                                                    | erface is not currently active and<br>U was specified as *LIND.                                                           |
|                                          |                    |                        | For IPv4, the for returned.                                                                                                    | ollowing additional value can be                                                                                          |
|                                          |                    |                        | OTHER An Ir                                                                                                    | nternet Protocol (IP) over SNA<br>face.                                                                                   |
| CONFIGURED_MAXIMUM_<br>TRANSMISSION_UNIT | CFG_MTU            | VARCHAR(10)            |                                                                                                    | maximum transmission unit (MTU) for this interface. Either an integer ecial value:                                        |
|                                          |                    |                        | maxim                                                                                                    | "U was configured as *LIND, the um frame size found in the line otion object associated with the ce.                      |
| AUTOSTART                                | AUTOSTART          | VARCHAR(3)             |                                                                                                    | ner the interface is automatically<br>ne protocol stack is activated.                                                     |
|                                          |                    |                        | NO This inte                                                                                                    | erface is not automatically started.                                                                                      |
|                                          |                    |                        | YES This inte                                                                                                    | erface is automatically started.                                                                                          |
| DAD_MAX_TRANSMITS                        | DAD_MAX            | BIGINT                 |                                                                                                    | number of duplicate address<br>) transmissions the protocol stack                                                         |
|                                          |                    | Nullable               | will send out or                                                                                                    |                                                                                                    |
|                                          |                    |                        | Contains null if                                                                                                    | this is an IPv4 connection.                                                                                               |

| Column Name         | System Column Name | Data Type   | Description                                       |                                                                           |
|---------------------|--------------------|-------------|---------------------------------------------------|---------------------------------------------------------------------------|
| HOST_ADDRESS        | HOST_ADDR          | VARCHAR(45) | Host portion of the inte                          | ernet address.                                                            |
|                     |                    |             | For IPv4:                                         |                                                                           |
|                     |                    |             |                                                   | nternet address, in dotted determined by the subnet his interface.        |
|                     |                    |             | For IPv6:                                         |                                                                           |
|                     |                    |             |                                                   | nternet address, in IPv6<br>letermined by the prefix<br>r this interface. |
| DIRECTED_BROADCAST_ | DIRBRDADR          | VARCHAR(15) | The Internet address, i                           | n dotted decimal notation,                                                |
| ADDRESS             |                    | Nullable    |                                                   | l systems attached to the etwork as this interface.                       |
|                     |                    |             |                                                   | In IPv6 connection or if a network that does not peration.                |
| ASSOCIATED_LOCAL_   | ASCLCLINT          | VARCHAR(15) | The Internet address, i                           | n dotted decimal notation,                                                |
| INTERFACE           |                    | Nullable    | of the local interface th<br>with this interface. | at has been associated                                                    |
|                     |                    |             | Contains null if this is a                        | in IPv6 connection or if no<br>nade between this interface<br>face.       |
| CHANGE_STATUS       | CHGSTS             | VARCHAR(6)  | The status of the most recent change to t         |                                                                           |
|                     |                    | Nullable    |                                                   | ic tables used by the TCP/IP                                              |
|                     |                    |             | ADD Add interfa                                   | ace request processed.                                                    |
|                     |                    |             | CHANGE Change int                                 | erface request processed.                                                 |
|                     |                    |             | <b>END</b> End interfa                            | ace request processed.                                                    |
|                     |                    |             | START Start inter                                 | face request processed.                                                   |
|                     |                    |             | Contains null if this is an IPv6 connection.      |                                                                           |
| PACKET_RULES        | PKT_RULES          | VARCHAR(17) | The kind of packet rule                           | s data available for this line.                                           |
|                     |                    | Nullable    | NONE                                              | No filters and no NAT are loaded for this line.                           |
|                     |                    |             | NAT                                               | NAT is enabled for this line.                                             |
|                     |                    |             | FILTERS                                           | Filters are defined for this line.                                        |
|                     |                    |             | NAT_FILTERS                                       | NAT enabled and filters defined for this line.                            |
|                     |                    |             | FILTERS_IPSEC                                     | Filters and IPSec filters are defined for this line.                      |
|                     |                    |             | NAT_FILTERS_IPSEC                                 | NAT enabled and Filters and IPsec filters defined for this line.          |
|                     |                    |             | Contains null if packet                           | rules data is unknown.                                                    |
| INTERFACE_TYPE      | TYPE               | VARCHAR(12) | The interface type:                               |                                                                           |
|                     |                    | Nullable    | BROADCAST                                         | Broadcast capable.                                                        |
|                     |                    |             | NONBROADCAST                                      | Non-broadcast capable.                                                    |
|                     |                    |             | UNNUMBERED                                        | Unnumbered network.                                                       |
|                     |                    |             | Contains null if this is a                        | n IPv6 connection.                                                        |
| NETWORK_FULL_NAME   | NET_FNAME          | VARCHAR(24) | The complete name of                              | the network that this                                                     |
|                     |                    | Nullable    | interface is a part of.                           |                                                                           |
|                     |                    |             | Contains null if this is a                        | n IPv6 connection or if                                                   |

| Column Name                  | System Column Name | Data Type                 | Description                                                                                        |
|------------------------------|--------------------|---------------------------|----------------------------------------------------------------------------------------------------|
| INTERFACE_FULL_NAME          | FNAME              | VARCHAR(24)               | The complete interface name.                                                                       |
|                              |                    | Nullable                  | Contains null if this is an IPv6 connection or if there is no interface name.                      |
| ALIAS_NAME                   | ALIAS_NAME         | VARGRAPHIC(50) CCSID 1200 | Name given to the interface to use as an alternate to the IP address.                              |
|                              |                    | Nullable                  | Contains null if there is no alias name.                                                           |
| INTERFACE_TEXT               | LABEL              | VARGRAPHIC(50) CCSID 1200 | Description of the interface.                                                                      |
|                              |                    | Nullable                  | Contains null if there is no interface description.                                                |
| DHCP_CREATED                 | DHCPCRT            | VARCHAR(3)                | Specifies whether this interface was created using                                                 |
| _                            |                    | Nullable                  | Dynamic Host Configuration Protocol (DHCP).                                                        |
|                              |                    |                           | <b>NO</b> This interface was not created using DHCP.                                               |
|                              |                    |                           | YES This interface was created using DHCP.                                                         |
|                              |                    |                           | Contains null if this is an IPv6 connection.                                                       |
| DHCP_DYNAMIC_DNS_<br>UPDATES | DHCPDYNDNS         | VARCHAR(3)<br>Nullable    | Specifies whether dynamic updates to Domain<br>Name System (DNS) tables are enabled or not.        |
|                              |                    | Nuttable                  | NO DNS updates are disabled.                                                                       |
|                              |                    |                           | YES DNS updates are enabled.                                                                       |
|                              |                    |                           | Contains null if this is an IPv6 connection or if interface was not created by DHCP.               |
| DHCP_LEASE_EXPIRATION        | DHCPLEXP           | TIMESTAMP(0)              | The timestamp when the DHCP lease will expire.                                                     |
|                              |                    | Nullable                  | Contains null if this is an IPv6 connection or if interface was not created by DHCP.               |
| DHCP_LEASE_OBTAINED          | DHCPLOBT           | TIMESTAMP(0)              | The timestamp when the DHCP lease was obtained or renewed.                                         |
|                              |                    | Nullable                  | Contains null if interface was not created by DHCP.                                                |
| DHCP_USE_UNIQUE_ID           | DHCPUSEUID         | VARCHAR(3)                | Whether the DHCP unique identifier (DUID) is used                                                  |
|                              |                    | Nullable                  | as the client identification for the Dynamic Host<br>Configuration Protocol (DHCP).                |
|                              |                    |                           | <b>NO</b> The hardware (MAC) address is used for the client ID.                                    |
|                              |                    |                           | YES The DHCP unique identifier is used for the client ID or this is an IPv6 connection.            |
|                              |                    |                           | Contains null if interface was not created by DHCP.                                                |
| DHCP_SERVER_UNIQUE_ID        | DHCPSRVUID         | VARCHAR(30)               | Specifies the DHCP unique identifier (DUID) of                                                     |
|                              |                    | Nullable                  | the DHCP server from which the IP address was obtained.                                            |
|                              |                    |                           | Contains null if this is an IPv4 connection or if interface was not created by DHCP.               |
| DHCP_SERVER_ADDRESS          | DHCPSRVADD         | VARCHAR(15)               | The Internet address, in dotted decimal notation,                                                  |
|                              |                    | Nullable                  | of the DHCP server from which the DHCP lease was obtained or renewed.                              |
|                              |                    |                           | Contains null if this is an IPv6 connection or if interface was not created by DHCP.               |
| PREFERRED_INTERFACE_         | PREFDFTRTE         | VARCHAR(3)                | This field describes whether the preferred proxy                                                   |
| DEFAULT_ROUTE                |                    | Nullable                  | interfaces are based on the system's default route.  NO The default route is not used to determine |
|                              |                    |                           | the preferred interface.                                                                           |
|                              |                    |                           | <b>YES</b> The default route is used to determine the preferred interface.                         |
|                              |                    |                           | Contains null if this is an IPv6 connection.                                                       |

| Column Name                               | System Column Name | Data Type                | Description                                                                         |                                                                                                    |
|-------------------------------------------|--------------------|--------------------------|-------------------------------------------------------------------------------------|----------------------------------------------------------------------------------------------------|
| PREFERRED_INTERFACE_LIST                  | PREFIFCLST         | VARCHAR(159)<br>Nullable | addresses. Ea<br>preferred inter<br>notation. Whe                                   | 10 preferred interface internet ch internet address within the rface list is given in dotted decimal n there is more than one internet gle blank separates the addresses.                                                                                          |
|                                           |                    |                          |                                                                                     | f this is an IPv6 connection or if a rface list is not being used.                                                                                                    |
| PREFERRED_PHYSICAL_LINE_<br>LIST          | PREFLINLST         | VARCHAR(159)<br>Nullable | entries. Each e<br>LINE_DESCR]<br>description ca<br>virtual LAN ID<br>When there is | 10 preferred physical line list entry in the list is formatted as PTION: VIRTUAL_LAN_ID. The line in be up to 10 characters long. The can be up to 4 characters long more than one preferred physical lank separates entries.                                      |
|                                           |                    |                          | Contains null i                                                                     | f this is an IPv4 connection.                                                                                                    |
| ADDRESS_TYPE                              | ADDR_TYPE          | VARCHAR(9)<br>Nullable   | The type of IP network interf                                                       | v6 address that is assigned to this ace.                                                                                                    |
|                                           |                    | Wildold                  | ANYCAST                                                                             | An identifier for a set of interfaces (typically belonging to different nodes). A packet sent to an anycast address is delivered to one of the interfaces identified by that address (the "nearest" one, according to the routing protocols' measure of distance). |
|                                           |                    |                          | MULTICAST                                                                           | An identifier for a set of interfaces (typically belonging to different nodes). A packet sent to a multicast address is delivered to all interfaces identified by that address.                                                                                    |
|                                           |                    |                          | UNICAST                                                                             | An identifier for a single interface.<br>A packet sent to a unicast address<br>is delivered to the interface<br>identified by that address.                                                                                                    |
|                                           |                    |                          | Contains null i                                                                     | f this is an IPv4 connection.                                                                                                    |
| ADDRESS_CLASS                             | ADDR_CLASS         | VARCHAR(9)<br>Nullable   | The class of IF network interf                                                      | Pv6 address that is assigned to this ace.                                                                                                    |
|                                           |                    |                          | PUBLIC                                                                              | The interface is a public one.                                                                                                    |
|                                           |                    |                          | TEMPORARY                                                                           | The interface is a temporary one used for privacy extensions.                                                                                                    |
|                                           |                    |                          | Contains null i                                                                     | f this is an IPv4 connection.                                                                                                    |
| ADDRESS_PREFERRED_LIFETIME                | ADDPLIFE           | BIGINT<br>Nullable       | preferred, in s                                                                     | rime that a "valid" address is<br>econds. A negative value indicates<br>ss preferred lifetime expired that<br>onds ago.                                                                                                    |
|                                           |                    |                          |                                                                                     | f this is an IPv4 connection or if this<br>n infinite preferred lifetime.                                                                                                    |
| ADDRESS_VALID_LIFETIME                    | ADDVLIFE           | BIGINT                   |                                                                                     | time, in seconds, that an address                                                                                                    |
|                                           |                    | Nullable                 |                                                                                     | valid" state. A negative value<br>the address valid lifetime expired<br>f seconds ago.                                                                                                    |
|                                           |                    |                          |                                                                                     | f this is an IPv4 connection or if this n infinite valid lifetime.                                                                                                    |
| ADDRESS_PREFERRED_<br>LIFETIME_EXPIRATION | ADDPFRLE           | TIMESTAMP(0)<br>Nullable | be in the prefe<br>the future, the                                                  | p when this address will no longer<br>erred state. If the timestamp is in<br>address is still preferred. If the<br>n the past, then this address is no<br>ed.                                                                                                    |
|                                           |                    |                          |                                                                                     | f this is an IPv4 connection or if this<br>n infinite preferred lifetime which                                                                                                    |

| Column Name                           | System Column Name | Data Type                | Description                                                                                                    |
|---------------------------------------|--------------------|--------------------------|----------------------------------------------------------------------------------------------------|
| ADDRESS_VALID_LIFETIME_<br>EXPIRATION | ADDVLDLE           | TIMESTAMP(0)<br>Nullable | The timestamp when this address will expire or did expire. If the timestamp is in the future, the address has not expired yet. If the timestamp is in the past, then this address has expired and is still being returned for a short period of time to indicate that the interface ceased to function |
|                                       |                    |                          | because its valid lifetime expired.  Contains null if this is an IPv4 connection or if this address has an infinite valid lifetime which never expires.                                                                                                    |
| ON_LINK                               | ON_LINK            | VARCHAR(3)<br>Nullable   | Whether this interface and all IPv6 addresses with the same prefix are on the same link.                                                                                                    |
|                                       |                    | Nuttable                 | NO Addresses with the same prefix are not assumed to be on the same link.                                                                                                    |
|                                       |                    |                          | <b>YES</b> Addresses with the same prefix are assumed to be on the same link and directly reachable.                                                                                                    |
|                                       |                    |                          | Contains null if this is an IPv4 connection or if INTERNET_ADDRESS is *IP6SAC                                                                                                    |
| PROXY_ARP_ENABLED                     | PRXARPENB          | VARCHAR(3)<br>Nullable   | Indicates whether Proxy ARP is currently active for this interface.                                                                                                    |
|                                       |                    |                          | NO Proxy ARP not enabled.                                                                                                    |
|                                       |                    |                          | YES Proxy ARP enabled.                                                                                                    |
|                                       |                    |                          | Contains null if this is an IPv6 connection.                                                                                                    |
| PROXY_ARP_ALLOWED                     | PRXARPALW          | VARCHAR(3)<br>Nullable   | Indicates whether Proxy ARP has been configured to be allowed or not allowed.                                                                                                    |
|                                       |                    | Nuttable                 | NO Proxy ARP not allowed.                                                                                                    |
|                                       |                    |                          | YES Proxy ARP allowed.                                                                                                    |
|                                       |                    |                          | Contains null if this is an IPv6 connection or if interface is not Opticonnect (*OPC) or Virtual Ethernet.                                                                                                    |
| CURRENT_PROXY_AGENT_LINE              | PRXAGT             | VARCHAR(10)              | Name of the communication line description that                                                                                                    |
|                                       |                    | Nullable                 | is used with the IPv6 interface for virtual IP address (VIPA) proxy Neighbor Discovery.                                                                                                    |
|                                       |                    |                          | Contains null if this is an IPv4 connection or if no association has been made between this interface and another physical interface.                                                                                                    |
| CURRENT_PROXY_AGENT_                  | PRXAGTLAN          | VARCHAR(4)               | The virtual LAN to which the proxy agent line                                                                                                    |
| LINE_VIRTUAL_LAN_ID                   |                    | Nullable                 | belongs according to IEEE standard 802.1Q. Can also contain the following special value:                                                                                                    |
|                                       |                    |                          | <b>NONE</b> There is no virtual LAN identifier associated with the current proxy agent line.                                                                                                    |
|                                       |                    |                          | Contains null if this is an IPv4 connection or if no association has been made between this interface and another physical interface.                                                                                                    |
| LAST_CHANGE_TIMESTAMP                 | LASTCHG            | TIMESTAMP(0) Nullable    | The timestamp of the most recent change to this interface in the dynamic tables used by the protocol stack.                                                                                                    |
|                                       |                    |                          | Contains null if the interface has never been changed.                                                                                                    |

Return information about all interfaces which are using Virtual Ethernet protocol..

SELECT \* FROM QSYS2.NETSTAT\_INTERFACE\_INFO
WHERE INTERFACE\_LINE\_TYPE = 'VETH'

#### **Related information**

Internet Protocol version 6

## **NETSTAT\_JOB\_INFO** view

The NETSTAT\_JOB\_INFO view returns information about jobs using IPv4 and IPv6 network connections.

The values returned for the columns in the view are closely related to the values returned by the Retrieve Network Connection Data (QtocRtvNetCnnDta) API.

Authorization: None required.

The following table describes the columns in the view. The system name is NS\_JOB. The schema is QSYS2.

Table 110. NETSTAT\_JOB\_INFO view

| Column Name        | System Column Name | Data Type                    | Description                                                                                                    |
|--------------------|--------------------|------------------------------|----------------------------------------------------------------------------------------------------|
| CONNECTION_TYPE    | CONN_TYPE          | CHAR(4)                      | The type of connection.                                                                                                    |
|                    |                    |                              | <b>IPV4</b> The connection is an IPv4 connection.                                                                                                    |
|                    |                    |                              | IPV6 The connection is an IPv6 connection.                                                                                                    |
| REMOTE_ADDRESS     | RMT_ADDR           | VARCHAR(45)                  | The internet address of the remote host.                                                                                                    |
|                    |                    |                              | For IPv4:                                                                                                    |
|                    |                    |                              | The address is in IPv4 address format. A value of 0.0.0.0 indicates that either the system is waiting for a connection to open or that a UDP socket is being used. A value of 0 means that the connection is a listening or UDP socket so this field does not apply. |
|                    |                    |                              | For IPv6:                                                                                                    |
|                    |                    |                              | <ul> <li>The address is in IPv6 address format. A value of :: means<br/>that the connection is a listening socket so this field does not<br/>apply.</li> </ul>                                                                                                    |
| REMOTE_PORT        | RMT_PORT           | INTEGER                      | The remote host port number. A value of 0 means that the connection is a listening or UDP socket, so this field does not apply.                                                                                                    |
| REMOTE_PORT_NAME   | RMT_NAME           | VARGRAPHIC(14)<br>CCSID 1200 | The remote host well-known port name or the name from the service table entry.                                                                                                    |
|                    |                    | Nullable                     | Contains null if there is no well-known port name.                                                                                                    |
| LOCAL_ADDRESS      | LOCAL_ADDR         | VARCHAR(45)                  | The local address of this connection on this system.                                                                                                    |
|                    |                    |                              | For IPv4:                                                                                                    |
|                    |                    |                              | <ul> <li>The address is in IPv4 address format. A value of 0.0.0.0<br/>indicates that either the system is waiting for a connection to<br/>open or that a UDP socket is being used.</li> </ul>                                                                       |
|                    |                    |                              | For IPv6:                                                                                                    |
|                    |                    |                              | <ul> <li>The address is in IPv6 address format. A value of :: means the<br/>local application specified that any local internet address can<br/>be used.</li> </ul>                                                                                                  |
| LOCAL_PORT         | LOCAL_PORT         | INTEGER                      | The local system port number.                                                                                                    |
| LOCAL_PORT_NAME    | LOCAL_NAME         | VARGRAPHIC(14)<br>CCSID 1200 | The local system well-known port name or the name from the service table entry.                                                                                                    |
|                    |                    | Nullable                     | Contains null if there is no well-known port name.                                                                                                    |
| AUTHORIZATION_NAME | USER_NAME          | VARCHAR(10)<br>Nullable      | The effective user profile of the thread for which information is being retrieved. This name may differ from the user portion of the job name.                                                                                                    |
|                    |                    |                              | Contains null when SLIC_TASK_NAME is not null or if JOB_NAME is the special value *SIGNON.                                                                                                    |

Table 110. NETSTAT\_JOB\_INFO view (continued)

| Column Name     | System Column Name | Data Type              | Description                                                                             |                                                                                                    |
|-----------------|--------------------|------------------------|-----------------------------------------------------------------------------------------|----------------------------------------------------------------------------------------------------|
| JOB_NAME        | JOB_NAME           | VARCHAR(28)            |                                                                                         | name. Can also contain the following special                                                                            |
|                 |                    | Nullable               | value:                                                                                  |                                                                                                    |
|                 |                    |                        | syste                                                                                   | connection is a telnet connection and the<br>em is performing sign-on processing or is<br>aying a sign-on prompt on it. |
|                 |                    |                        | Contains null whe                                                                       | n SLIC_TASK_NAME is not null.                                                                                           |
| SLIC_TASK_NAME  | SLIC_TASK          | VARCHAR(16)            | The task name as                                                                        | identified to the system.                                                                                               |
|                 |                    | Nullable               | Contains null whe                                                                       | n JOB_NAME is not null.                                                                                                 |
| INTERNAL_JOB_ID | JOB_ID             | BINARY(16)<br>Nullable |                                                                                         | e used by system APIs to speed the process of                                                                           |
|                 |                    |                        | locating the job on the system.  Contains null if JOB_NAME is the special value *SIGNON |                                                                                                    |
|                 |                    |                        | SLIC_TASK_NAME                                                                          |                                                                                                    |
| JOB_TYPE        | JOB_TYPE           | VARCHAR(11)            | The type of job:                                                                        |                                                                                                    |
|                 |                    | Nullable               | AUTOSTART                                                                               | The job is an autostart job.                                                                                            |
|                 |                    |                        | ВАТСН                                                                                   | The job is a batch job.                                                                                                 |
|                 |                    |                        | INTERACTIVE                                                                             | The job is an interactive job.                                                                                          |
|                 |                    |                        | MONITOR                                                                                 | The job is a subsystem monitor job.                                                                                     |
|                 |                    |                        | READER                                                                                  | The job is a spooled reader job.                                                                                        |
|                 |                    |                        | SCPF                                                                                    | The job is the SCPF system job.                                                                                         |
|                 |                    |                        | SYSTEM                                                                                  | The job is a system job.                                                                                                |
|                 |                    |                        | WRITER                                                                                  | The job is a spooled writer job.                                                                                        |
|                 |                    |                        | Contains null if JC SLIC_TASK_NAME                                                      | DB_NAME is the special value *SIGNON or if<br>E is not null.                                                            |

Return information about all jobs using IPv4 network connections.

SELECT \* FROM QSYS2.NETSTAT\_JOB\_INFO
WHERE CONNECTION\_TYPE = 'IPV4'

#### **Related information**

Internet Protocol version 6

# **NETSTAT\_ROUTE\_INFO** view

The NETSTAT\_ROUTE\_INFO view returns information about IPv4 and IPv6 routes.

The values returned for the columns in the view are closely related to the values returned by <u>List Network</u> Routes API. Refer to the API for more detailed information.

The following table describes the columns in the view. The system name is NS\_ROUTE. The schema is QSYS2.

Table 111. NETSTAT\_ROUTE\_INFO view

| Column Name     | System Column Name | Data Type | Description |                                       |
|-----------------|--------------------|-----------|-------------|---------------------------------------|
| CONNECTION_TYPE | CONN_TYPE          | CHAR(4)   | The type    | e of connection.                      |
|                 |                    |           | IPV4        | The connection is an IPv4 connection. |
|                 |                    |           | IPV6        | The connection is an IPv6 connection. |

Table 111. NETSTAT\_ROUTE\_INFO view (continued)

| Column Name       | System Column Name | Data Type   | Description                                                                         |                                                                                                    |
|-------------------|--------------------|-------------|-------------------------------------------------------------------------------------|----------------------------------------------------------------------------------------------------|
| ROUTE_DESTINATION | ROUTE_DEST         | VARCHAR(45) | The Internet Pr                                                                     | rotocol address of the ultimate destination reached                                                                                                    |
|                   |                    |             | For IPv4:                                                                           |                                                                                                    |
|                   |                    |             | combination values, the r system. A va                                              | s is in IPv4 address format. When used in<br>n with the subnet mask and the type of service<br>route destination identifies a route to a network or<br>alue of 0.0.0.0 means that the route destination is<br>route.          |
|                   |                    |             | For IPv6:                                                                           |                                                                                                    |
|                   |                    |             | combination                                                                         | s is in IPv6 address format. When used in<br>n with the prefix length, the route destination<br>route to a network or host.                                                                                                   |
| SUBNET_MASK       | SUBNET_MSK         | VARCHAR(15) |                                                                                     | ue of the subnet mask for the route destination in                                                                                                    |
|                   |                    | Nullable    | dotted-decima<br>defined.                                                           | ll notation. A value of 0.0.0.0 means no value is                                                                                                    |
|                   |                    |             | Contains null if                                                                    | this is an IPv6 connection.                                                                                                    |
| NEXT_HOP          | NEXT_HOP           | VARCHAR(45) |                                                                                     | ddress of the first system on the path from your route destination.                                                                                                    |
|                   |                    |             | For IPv4:                                                                           |                                                                                                    |
|                   |                    |             | • The address is in IPv4 address format.                                            |                                                                                                    |
|                   |                    |             | For IPv6:                                                                           |                                                                                                    |
|                   |                    |             | <ul> <li>The address</li> </ul>                                                     | s is in IPv6 address format.                                                                                                    |
|                   |                    |             | Can contain the                                                                     | e following special value:                                                                                                    |
|                   |                    |             | <b>*DIRECT</b> This is the next hop value of a route that is automatically created. |                                                                                                    |
| PREFIX_LENGTH     | PRE_LEN            | INTEGER     | The prefix leng                                                                     | th defines how many bits of the route destination                                                                                                    |
|                   |                    | Nullable    | most bits of the                                                                    | re in the prefix. It specifies how many of the left-<br>e address make up the prefix. The prefix length is<br>te network and host addresses.                                                                                  |
|                   |                    |             | Contains null if                                                                    | this is an IPv4 connection.                                                                                                    |
| ROUTE_STATUS      | ROUTE_STS          | VARCHAR(10) | The current sta                                                                     | ate of the route.                                                                                                    |
|                   |                    | Nullable    | Deman<br>availab<br>on-Den                                                          | ute is used for Point-to-Point (PPP) Dial-on-<br>d. Currently, this Dial-on-Demand route is not<br>le. The route will become available when a Dial-<br>nand session is initiated for the interface this<br>s associated with. |
|                   |                    |             | For IPv4:                                                                           |                                                                                                    |
|                   |                    |             | YES                                                                                 | The router specified by the next hop value for this interface is available for use.                                                                                                    |
|                   |                    |             | NO                                                                                  | The router specified by the next hop value for this interface is not available for use.                                                                                                    |
|                   |                    |             | NO GATEWAY                                                                          | The router specified by the next hop value for<br>this interface is not available for use, the router<br>may be experiencing a problem.                                                                                       |
|                   |                    |             | For IPv6:                                                                           |                                                                                                    |
|                   |                    |             |                                                                                     | his route is currently active and is in the current oute search path.                                                                                                    |
|                   |                    |             |                                                                                     | his route is not in the route search path and is not eing used.                                                                                                    |
|                   |                    |             | Contains null if                                                                    | the state is unknown.                                                                                                    |

Table 111. NETSTAT\_ROUTE\_INFO view (continued)

| Column Name                         | System Column Name | Data Type   | Description                                                                                                    |  |  |
|-------------------------------------|--------------------|-------------|----------------------------------------------------------------------------------------------------|--|--|
| ROUTE_MAXIMUM_<br>TRANSMISSION_UNIT | ROUTE_MTU          | VARCHAR(10) | The maximum transmission unit (MTU) value for this route in bytes. Can be either a number or one of the following special values: |  |  |
|                                     |                    |             | For IPv4:                                                                                                    |  |  |
|                                     |                    |             | <b>IFC</b> The route is not currently active and the MTU was specified as *IFC.                                                   |  |  |
|                                     |                    |             | OTHER An Internet Protocol (IP) over SNA interface.                                                                               |  |  |
|                                     |                    |             | For IPv6:                                                                                                    |  |  |
|                                     |                    |             | <b>*IP6LINMTU</b> This route uses the MTU of the line it is bound to.                                                             |  |  |
| CONFIGURED_ROUTE_                   | CFG_RT_MTU         | VARCHAR(10) | A number representing the configured maximum transmission                                                                         |  |  |
| MAXIMUM_<br>TRANSMISSION_UNIT       |                    | Nullable    | unit (MTU) value for this route, in bytes. Can be either a numbe<br>or the following special value:                               |  |  |
|                                     |                    |             | <b>*IP6LINMTU</b> The route MTU was specified as *IP6LINMTU, the MTU value of the line to which this route is bound.              |  |  |
|                                     |                    |             | Contains null if this is an IPv4 connection.                                                                                      |  |  |
| ROUTE_TYPE                          | ROUTE_TYPE         | VARCHAR(8)  | The type of route.                                                                                                    |  |  |
|                                     |                    | Nullable    | <b>DFTROUTE</b> A default route.                                                                                                  |  |  |
|                                     |                    |             | <b>DIRECT</b> A route to a network or subnetwork to which this system has a direct physical connection.                           |  |  |
|                                     |                    |             | <b>HOST</b> A route to a specific remote host.                                                                                    |  |  |
|                                     |                    |             | <b>NET</b> An indirect route to a remote network.                                                                                 |  |  |
|                                     |                    |             | <b>SUBNET</b> An indirect route to a remote subnetwork. This option is only for IPv4 connections.                                 |  |  |
|                                     |                    |             | Contains null if the type of route is unknown.                                                                                    |  |  |

Table 111. NETSTAT\_ROUTE\_INFO view (continued)

| Column Name  | System Column Name | Data Type   | Descripti | on                               |                                                                                                    |
|--------------|--------------------|-------------|-----------|----------------------------------|----------------------------------------------------------------------------------------------------|
| ROUTE_SOURCE | ROUTE_SRC          | VARCHAR(18) | Specifies | how this route w                 | as added to the routing table.                                                                                                    |
|              |                    | Nullable    | For IPv4: |                                  |                                                                                                    |
|              |                    |             | CFG       | The route was a commands of th   | dded using the configuration<br>e local system.                                                                                                    |
|              |                    |             | ICMP      |                                  | dded with the Internet Control ol (ICMP) redirect mechanism.                                                                                                    |
|              |                    |             | OTHER     |                                  | dded with a sockets input/output<br>or other mechanism.                                                                                                    |
|              |                    |             | RIP       | The route was a Protocol (RIP).  | dded by the Routing Information                                                                                                    |
|              |                    |             | SNMP      | The route was a<br>Management Pr | dded by the Simple Network otocol (SNMP).                                                                                                    |
|              |                    |             | For IPv6: |                                  |                                                                                                    |
|              |                    |             | AUTOCO    | NFIG                             | This route was added because of an interface added by stateless autoconfiguration.                                                                                 |
|              |                    |             | BGP       |                                  | This route was added by the Border Gateway Protocol (BGP).                                                                                                    |
|              |                    |             | CFGIFC    |                                  | The route was added because of a manually configured interface.                                                                                                    |
|              |                    |             | CFGRTE    |                                  | The route was manually configured.                                                                                                    |
|              |                    |             | IDRP      |                                  | This route was added by the Inter-<br>Domain Routing Protocol (IDRP).                                                                                              |
|              |                    |             | IGRP      |                                  | This route was added by the Interior Gateway Routing Protocol (IGRP).                                                                                              |
|              |                    |             | OSPF      |                                  | The route was added by the Open<br>Shortest Path First (OSPF) protocol.                                                                                            |
|              |                    |             | RA_PRE    | FIX_INFO                         | This route was added because of<br>the presence of a Prefix Information<br>Option on a Router Advertisement<br>packet received by the system.                      |
|              |                    |             | RA_ROL    | ITE_INFO                         | This route was added because of<br>the presence of a Route Information<br>Option on a Router Advertisement<br>packet received by the system.                       |
|              |                    |             | RA_ROL    | TER_LIFETIME                     | This route was added because of<br>the presence of a non-zero value in<br>the Router Lifetime field in a Router<br>Advertisement packet received by<br>the system. |
|              |                    |             | REDIRE    | СТ                               | This route was added by the ICMPv6 redirect mechanism.                                                                                                    |
|              |                    |             | RIP       |                                  | The route was added by the Routing Information Protocol (RIP).                                                                                                    |
|              |                    |             | ROUTIN    | G                                | This route was determined to be necessary and added by the TCP/IP stack on this system.                                                                            |
|              |                    |             | SNMP      |                                  | This route was added by the Simple<br>Network Management Protocol<br>(SNMP).                                                                                       |
|              |                    |             | Contains  | null if the route s              |                                                                                                    |

Table 111. NETSTAT\_ROUTE\_INFO view (continued)

| Column Name             | System Column Name Data Type Description |                               |                                                              |                                                                                                    |
|-------------------------|------------------------------------------|-------------------------------|--------------------------------------------------------------|----------------------------------------------------------------------------------------------------|
| SERVICE_TYPE            | SRVC_TYPE                                | SRVC_TYPE VARCHAR(9) Nullable |                                                              | vice that defines how the internet hosts and<br>make trade-offs between throughput, delay,<br>cost.              |
|                         |                                          |                               | MAXRLB                                                       | A higher level of effort to ensure delivery is important for datagrams with the maximize reliability indication. |
|                         |                                          |                               | MAXTHRPUT                                                    | High data rate is important for datagrams with the maximize throughput indication.                               |
|                         |                                          |                               | MINCOST                                                      | Lower cost is important for datagrams with the minimize monetary cost indication.                                |
|                         |                                          |                               | MINDELAY                                                     | Prompt delivery is important for datagrams with the minimize delay indication.                                   |
|                         |                                          |                               | NORMAL                                                       | Normal service is used for delivery of datagrams.                                                                |
|                         |                                          |                               | OTHER                                                        | An Internet Protocol (IP) over SNA interface.                                                                    |
|                         |                                          |                               | Contains null if                                             | this is an IPv6 connection.                                                                                      |
| ROUTE_PROTOCOL          | ROUTE_PTCL                               | VARCHAR(7)                    | Specifies the protocol that was used to generate this route. |                                                                                                    |
|                         |                                          | Nullable                      | BGP                                                          | Border Gateway protocol.                                                                                         |
|                         |                                          |                               | IDRP                                                         | InterDomain Routing protocol.                                                                                    |
|                         |                                          |                               | IGRP                                                         | InterGateway Routing protocol.                                                                                   |
|                         |                                          |                               | LOCAL                                                        | Local configuration.                                                                                             |
|                         |                                          |                               | NDISC                                                        | Neighbor discovery.                                                                                              |
|                         |                                          |                               | NETMGMT                                                      | Network Management protocol.                                                                                     |
|                         |                                          |                               | OSPF                                                         | Open Shortest Path First protocol.                                                                               |
|                         |                                          |                               | OTHER                                                        | None of the listed protocols.                                                                                    |
|                         |                                          |                               | RIP                                                          | Routing Information protocol.                                                                                    |
|                         |                                          |                               | Contains null if                                             | this is an IPv4 connection.                                                                                      |
| ROUTE_PREFERENCE        | ROUTE_PREF                               | VARCHAR(6)                    | The preference                                               | of this route during route selection.                                                                            |
|                         |                                          | Nullable                      | LOW                                                          | This route has a low preference.                                                                                 |
|                         |                                          |                               | MEDIUM                                                       | This route has a medium preference.                                                                              |
|                         |                                          |                               | HIGH                                                         | This route has a high preference.                                                                                |
|                         |                                          |                               | Contains null if                                             | this is an IPv4 connection.                                                                                      |
| LOCAL_BINDING_TYPE      | LOCALTYPE                                | VARCHAR(7)                    | The type of line                                             | to which this route is bound.                                                                                    |
|                         |                                          | Nullable                      | • DYNAMIC                                                    |                                                                                                    |
|                         |                                          |                               | • STATIC                                                     |                                                                                                    |
|                         |                                          |                               | Contains null if                                             | this is an IPv6 connection.                                                                                      |
| LOCAL_BINDING_INTERFACE | LOCALIFC                                 | VARCHAR(15)                   | The IP interfac                                              | e to bind to this route.                                                                                         |
|                         |                                          | Nullable                      | Contains null if                                             | this is an IPv6 connection.                                                                                      |

Table 111. NETSTAT\_ROUTE\_INFO view (continued)

| Column Name                        | System Column Name | Data Type               | Description                                                                                                    |                                                                                                    |  |
|------------------------------------|--------------------|-------------------------|----------------------------------------------------------------------------------------------------|----------------------------------------------------------------------------------------------------|--|
| LOCAL_BINDING_INTERFACE_           | LOCALSTS           | VARCHAR(12)             | The current sta                                                                                                    | tus of the logical interface.                                                                                                    |  |
| STATUS                             |                    | Nullable                | ACTIVE                                                                                                    | The interface has been started and is running.                                                                                                    |  |
|                                    |                    |                         | DOD                                                                                                    | This interface is being used for Point-to-Point (PPP) Dial-on-Demand.                                                                                                    |  |
|                                    |                    |                         | DUPLICATE                                                                                                    | Another host on the LAN responded to a packet destined for this logical interface.                                                                                                    |  |
|                                    |                    |                         | ENDING                                                                                                    | The operating system is processing the request to end this interface.                                                                                                    |  |
|                                    |                    |                         | FAILED                                                                                                    | The line description associated with this interface has entered the failed state.                                                                                                    |  |
|                                    |                    |                         | FAILED (TCP)                                                                                                    | An error was detected in the IBM TCP/IP Licensed Internal Code.                                                                                                    |  |
|                                    |                    |                         | INACTIVE                                                                                                    | The interface has not been started.                                                                                                    |  |
|                                    |                    |                         | RCYCNL                                                                                                    | A hardware failure has occurred and the line description associated with this interface is in the recovery canceled (RCYCNL) state.                                                       |  |
|                                    |                    |                         | RCYPND                                                                                                    | An error with the physical line associated with this interface was detected by the system. The line description associated with this interface is in the recovery pending (RCYPND) state. |  |
|                                    |                    |                         | STARTING                                                                                                    | The operating system is processing the request to start this interface.                                                                                                    |  |
|                                    |                    |                         | Contains null if                                                                                                    | this is an IPv6 connection.                                                                                                    |  |
| LOCAL_BINDING_NETWORK_<br>ADDRESS  | LOCALADDR          | VARCHAR(15)<br>Nullable | The Internet address, in dotted decimal notation, of the IP network or subnetwork that the interface is attached to.                                                       |                                                                                                    |  |
|                                    |                    |                         | Contains null if                                                                                                    | this is an IPv6 connection.                                                                                                    |  |
| LOCAL_BINDING_SUBNET_MASK          | LOCALMASK          | VARCHAR(15)<br>Nullable | for the local bin                                                                                                    | sk for the network, subnet, and host address fields<br>ding network address, in dotted decimal notation,<br>subnetwork for an interface.                                                  |  |
|                                    |                    |                         | Contains null if                                                                                                    | this is an IPv6 connection.                                                                                                    |  |
| LOCAL_BINDING_LINE_<br>DESCRIPTION | LOCALLINE          | VARCHAR(10)             | The name of the communications line description or virtual line (L2TP) that identifies the network associated with an interface. Can contain the following special values: |                                                                                                    |  |
|                                    |                    |                         | *LOOPBACK                                                                                                    | This is a loopback interface. Processing associated with the loopback interface does not extend to a physical line.                                                                       |  |
|                                    |                    |                         | *OPC                                                                                                    | This interface is attached to the optical bus (OptiConnect).                                                                                                    |  |
|                                    |                    |                         | *VIRTUALIP                                                                                                    | The virtual interface is a circuitless interface.                                                                                                    |  |
| LOCAL_BINDING_LINE_STATUS          | LOCALLSTS          | VARCHAR(8)<br>Nullable  | The current ope                                                                                                    | erational status of the communications line to e is bound.                                                                                                    |  |
|                                    |                    |                         | ACTIVE Th                                                                                                    | ne line is operational.                                                                                                    |  |
|                                    |                    |                         |                                                                                                    | ne desired state of the line is Active, but it is urrently in the Inactive state.                                                                                                    |  |
|                                    |                    |                         | INACTIVE Th                                                                                                    | ne line is not operational.                                                                                                    |  |
|                                    |                    |                         | Contains null if                                                                                                    | this is an IPv4 connection.                                                                                                    |  |

Table 111. NETSTAT\_ROUTE\_INFO view (continued)

| Column Name                      | System Column Name | Data Type                | Description                                                                                                    |
|----------------------------------|--------------------|--------------------------|----------------------------------------------------------------------------------------------------|
| LOCAL_BINDING_LINE_TYPE          | LOCALLTYPE         | VARCHAR(6)               | The type of line used by the interface.                                                                                                    |
|                                  |                    |                          | <b>ASYNC</b> Asynchronous communications protocol.                                                                                                    |
|                                  |                    |                          | <b>DDI</b> Distributed Data Interface protocol.                                                                                                    |
|                                  |                    |                          | <b>ELAN</b> Ethernet local area network protocol.                                                                                                    |
|                                  |                    |                          | <b>FR</b> Frame relay network protocol.                                                                                                    |
|                                  |                    |                          | <b>L2TP</b> Layer Two Tunneling protocol.                                                                                                    |
|                                  |                    |                          | PPP Point-to-Point protocol.                                                                                                    |
|                                  |                    |                          | <b>PPPOE</b> Point-to-Point over Ethernet protocol.                                                                                                    |
|                                  |                    |                          | <b>TDLC</b> Twinaxial Datalink Control. Used for TCP/IP over Twinax.                                                                                                    |
|                                  |                    |                          | TRLAN Token-ring local area network protocol.                                                                                                    |
|                                  |                    |                          | <b>VETH</b> Virtual Ethernet protocol.                                                                                                    |
|                                  |                    |                          | WLS Wireless local area network protocol.                                                                                                    |
|                                  |                    |                          | X25 X.25 protocol.                                                                                                    |
|                                  |                    |                          | Can also contain one of the following special values:                                                                                                    |
|                                  |                    |                          | <b>ERROR</b> A system error other than those for NOTFND was received while trying to determine the link type for an interface.                                                                                                    |
|                                  |                    |                          | NONE Line is not defined. This value is used for the following interfaces: *LOOPBACK, *VIRTUALIP, *OPC. There is no line type value for this interface.                                                                                                    |
|                                  |                    |                          | <b>NOTFND</b> Not found. The line description object for this interface cannot be found.                                                                                                    |
|                                  |                    |                          | <b>OTHER</b> An Internet Protocol (IP) over SNA interface.                                                                                                    |
| LOCAL_BINDING_VIRTUAL_<br>LAN_ID | LOCALLAN           | VARCHAR(4)               | The virtual LAN to which this route is bound. Can also contain the following special value:                                                                                                    |
|                                  |                    |                          | NONE No virtual LAN identifier is associated with the binding line.                                                                                                    |
| ROUTE_PRECEDENCE                 | ROUTE_PRCD         | INTEGER                  | Priority of route. Values are 1 to 10, with the lowest priority being 1.                                                                                                    |
|                                  |                    | Nullable                 | Contains null if this is an IPv6 connection.                                                                                                    |
| ROUTE_TEXT                       | LABEL              | VARGRAPHIC(50)           | Text description associated with the route.                                                                                                    |
|                                  | 2.522              | CCSID(1200) Nullable     | Contains null if there is no description.                                                                                                    |
| DUPLICATE                        | DUPLICATE          | VARCHAR(6)<br>Nullable   | Indicates whether this route is a duplicate of another route in the routing table or not, and also whether there are any routes which are duplicates of this route.                                                                                                    |
|                                  |                    |                          | NO This route is not a duplicate of another route but it does have duplicates.                                                                                                    |
|                                  |                    |                          | <b>UNIQUE</b> This route is not a duplicate of another route and it does not have any duplicates.                                                                                                    |
|                                  |                    |                          | <b>YES</b> This route is a duplicate of another route.                                                                                                    |
|                                  |                    |                          | Contains null if this is an IPv4 connection.                                                                                                    |
| EXPIRATION                       | EXPIRATION         | TIMESTAMP(0)<br>Nullable | The timestamp when this route will expire or did expire. If the timestamp is in the future, the route has not expired yet. If the timestamp is in the past, then this route has expired and is still being returned for a short period of time to indicate that the route ceased to function because its lifetime expired. |
|                                  |                    |                          | Contains null if this is an IPv4 connection or if the route will never expire.                                                                                                    |

Table 111. NETSTAT\_ROUTE\_INFO view (continued)

| Column Name                    | System Column Name                        | Data Type                                                                                                    | Description                                                                                                  |
|--------------------------------|-------------------------------------------|----------------------------------------------------------------------------------------------------|----------------------------------------------------------------------------------------------------|
| PPP_CONFIGURATION_PROFILE      | PPPCFGPRF                                 | VARCHAR(10)                                                                                                  | The name of the Point-to-Point Protocol (PPP) configuration profile associated with this route.              |
|                                |                                           | Nullable                                                                                                    | Contains null if this is an IPv4 connection or if Point-to-Point Protocol is not being used with this route. |
| PPP_AUTHENTICATION_USER_ID     | PPPAUTUSR                                 | VARCHAR(24)<br>Nullable                                                                                      | The Point-to-Point Protocol authentication user id associated with this route.                               |
|                                |                                           | Nullable                                                                                                    | Contains null if this is an IPv4 connection or if Point-to-Point Protocol is not being used with this route. |
| PPP_INTERNET_ADDRESS PPPINTADD | PPPINTADD                                 | VARCHAR(45)<br>Nullable                                                                                      | The internet address, in IPv6 address format, to which this Point-<br>to-Point route is bound.               |
|                                |                                           |                                                                                                    | Contains null if this is an IPv4 connection or if Point-to-Point Protocol is not being used with this route. |
| PPP_DIAL_ON_DEMAND_            | I_DEMAND_ PPPDODPRF VARCHAR(10)  Nullable | VARCHAR(10)                                                                                                  | The name of the Dial-on-demand Remote Peer Enabled Point-to-<br>Point profile associated with this route.    |
| PROFILE                        |                                           | Contains null if this is an IPv4 connection or if Point-to-Point Protocol is not being used with this route. |                                                                                                    |
| LAST_CHANGE_TIMESTAMP          | LASTCHG                                   | TIMESTAMP(0)                                                                                                 | The timestamp of the most recent change to this route in the dynamic tables used by the protocol stack.      |
|                                |                                           | Nullable                                                                                                    | Contains null if the interface has never been changed.                                                       |

Return information about all routes which are available for use.

```
SELECT * FROM QSYS2.NETSTAT_ROUTE_INFO
WHERE ROUTE_STATUS = 'YES' OR ROUTE_STATUS = 'ACTIVE'
```

#### **Related information**

Internet Protocol version 6

# SERVER\_SBS\_CONFIGURATION view

The SERVER\_SBS\_CONFIGURATION view returns subsystem routing information for some IBM i servers. When a client attempts to use TCP/IP to form a connection to a server listed in this view, an attempt is made to attach to a prestart job in the subsystem configured for that server.

The information returned by this view is similar to the information shown by IBM Navigator for i in Network > Servers. For information about users who have alternate subsystem configurations for some IBM i servers, see "SERVER\_SBS\_ROUTING view" on page 507.

The QSYS2.SET\_SERVER\_SBS\_ROUTING procedure can be used to modify entries shown in this view.

Authorization: None required.

The following table describes the columns in the view. The system name is SERVER\_CFG. The schema is QSYS2.

Table 112. SERVER\_SBS\_CONFIGURATION view

| Column Name         | System Column<br>Name | Data Type           | Description                                                                                                    |
|---------------------|-----------------------|---------------------|----------------------------------------------------------------------------------------------------|
| SERVER_NAME         | SERVER                | VARCHAR(10)         | The server name for this entry.                                                                                                    |
| SERVER_SEARCH_ORDER | SEARCH_ORD            | INTEGER<br>Nullable | The search order for selecting this subsystem routing entry. The order starts with one for each SERVER_NAME value.                             |
|                     |                       | Nullable            | Contains the null value for the default entry for each server. This is the entry that will be selected if no other specific entry is selected. |
| SUBSYSTEM           | SUBSYSTEM             | VARCHAR(10)         | The subsystem name that incoming connections for this server will be rerouted to when this entry is selected.                                  |

Table 112. SERVER\_SBS\_CONFIGURATION view (continued)

| Column Name      | System Column<br>Name | Data Type                         | Description                                                                                                    |
|------------------|-----------------------|-----------------------------------|----------------------------------------------------------------------------------------------------|
| ALLOW_ROLLOVER   | ROLLOVER              | VARCHAR(3)                        | Indicates how incoming connection requests are handled if the subsystem is not active.                                          |
|                  |                       |                                   | NO Incoming connections will be rejected.                                                                                       |
|                  |                       |                                   | <b>YES</b> Incoming connections will be routed to a batch immediate job in the subsystem where the server daemon job is active. |
| IP_ADDRESS_TYPE  | ADDR_TYPE             | CHAR(4)                           | The type of IP address for IP_ADDRESS_START and                                                                                 |
|                  |                       | Nullable                          | IP_ADDRESS_END.                                                                                                    |
|                  |                       |                                   | <b>IPV4</b> The addresses are IPv4 addresses.                                                                                   |
|                  |                       |                                   | <b>IPV6</b> The addresses are IPv6 addresses.                                                                                   |
|                  |                       |                                   | Contains the null value if no IP addresses are used for defining this row.                                                      |
| IP_ADDRESS_START | IP_START              | VARCHAR(45)                       | The IP address for alternate routing or the starting IP address for                                                             |
|                  |                       | Nullable a range of IP addresses. | S                                                                                                    |
|                  |                       |                                   | Contains the null value if no IP addresses are used for defining this row.                                                      |
| IP_ADDRESS_END   | IP_END                | VARCHAR(45)                       | The ending IP address for a range of IP addresses.                                                                              |
|                  |                       | Nullable                          | Contains the null value if this row is not for a range of IP addresses.                                                         |
| SUBNET_MASK      | SUBNET                | VARCHAR(15)                       | The actual value of the subnet mask in dotted-decimal notation.                                                                 |
|                  |                       | Nullable                          | Contains the null value if IP_ADDRESS_START is null, there is no subnet mask, or this is an IPv6 address.                       |
| PREFIX_LENGTH    | PREFIX                | INTEGER                           | The prefix length defines how many of the left-most bits of the IPv6 address make up the prefix.                                |
|                  |                       | Nullable                          | Contains the null value if IP_ADDRESS_START is null or an IPv4 address.                                                         |
| TEXT_DESCRIPTION | TEXT                  | VARCHAR(50)                       | Descriptive text for this entry.                                                                                                |
|                  |                       | Nullable                          | Contains the null value if there is no descriptive text.                                                                        |

List all the servers that have alternate subsystems defined.

SELECT \* FROM QSYS2.SERVER\_SBS\_CONFIGURATION
ORDER BY SERVER\_NAME, SERVER\_SEARCH\_ORDER;

# SERVER\_SBS\_ROUTING view

The SERVER\_SBS\_ROUTING view returns information about the users who have alternate subsystem configurations for some IBM i servers. When a user profile listed in this view attempts to use TCP/IP to form a connection to the server, an attempt is made to use the alternate subsystem instead of the default subsystem for that server.

For subsystem routing information for some IBM i servers, see <u>"SERVER\_SBS\_CONFIGURATION view" on page 506</u>.

The QSYS2.SET\_SERVER\_SBS\_ROUTING procedure can be used to modify the values shown in this view.

**Authorization:** You must have \*OBJOPR and \*READ authority to a \*USRPRF or it will not be returned.

The following table describes the columns in the view. The system name is SRVR\_RTG. The schema is QSYS2.

Table 113. SERVER\_SBS\_ROUTING view

| Column Name          | System Column<br>Name | Data Type                | Description                                                                                                    |  |
|----------------------|-----------------------|--------------------------|----------------------------------------------------------------------------------------------------|--|
| AUTHORIZATION_NAME   | USER_NAME             | VARCHAR(128)<br>Nullable | The user profile that has an alternate subsystem configuration. Contains the value *ALL is this entry is for all users of the subsystem.                  |  |
| QRWTSRVR_SUBSYSTEM   | DRDADDMSBS            | VARCHAR(10)              | The subsystem name that incoming DRDA or DDM connections will be rerouted to.                                                                             |  |
|                      |                       | Nullable                 | Contains the null value when an alternate subsystem for this server has not been configured for this user.                                                |  |
| QZDASOINIT_SUBSYSTEM | ZDASBS                | VARCHAR(10)              | The subsystem name that incoming database server connections will be rerouted to.                                                                         |  |
|                      |                       | Nullable                 | Contains the null value when an alternate subsystem for this server has not been configured for this user.                                                |  |
| QZRCSRVS_SUBSYSTEM   | ZRCSBS                | VARCHAR(10)              | The subsystem name that incoming remote command server connections will be rerouted to.                                                                   |  |
|                      |                       | Nullable                 | Contains the null value when an alternate subsystem for this server has not been configured for this user.                                                |  |
| QZHQSSRV_SUBSYSTEM   | ZHQSBS                | VARCHAR(10)              | The subsystem name that incoming data queue server connections will be rerouted to.                                                                       |  |
|                      |                       | Nullable                 | Contains the null value when an alternate subsystem for this server has not been configured for this user.                                                |  |
| QZSCSRVS_SUBSYSTEM   | ZSCSBS                | VARCHAR(10)              | The subsystem name that incoming central server connections will be rerouted to.                                                                          |  |
|                      |                       | Nullable                 | Contains the null value when an alternate subsystem for this server has not been configured for this user.                                                |  |
| QNPSERVS_SUBSYSTEM   | NPSSBS                | VARCHAR(10)              | The subsystem name that incoming network print server connections will be rerouted to.                                                                    |  |
|                      | Nut                   | Nullable                 | Contains the null value when an alternate subsystem for this server has not been configured for this user.                                                |  |
| QPWFSERVSO_SUBSYSTEM | PWFSBS                | VARCHAR(10)              | The subsystem name that incoming file server connections will be rerouted to.                                                                             |  |
|                      |                       | Nullable                 | Contains the null value when an alternate subsystem for this server has not been configured for this user.                                                |  |
| QRWTSRVR_ROLLOVER    | DRDA_RO               | VARCHAR(3)               | Indicates how incoming DRDA or DDM connection requests are handled if the specified subsystem cannot be used.                                             |  |
|                      |                       |                          | NO Incoming connections will be rejected.                                                                                                    |  |
|                      |                       |                          | YES Incoming connections will be routed to the default subsystem. If an alternate subsystem is not configured for this server, YES is the default.        |  |
| QZDASOINIT_ROLLOVER  | ZDA_RO                | VARCHAR(3)               | Indicates how incoming database server connection requests are handled if the specified subsystem cannot be used.                                         |  |
|                      |                       |                          | NO Incoming connections will be rejected.                                                                                                    |  |
|                      |                       |                          | YES Incoming connections will be routed to the default subsystem. If an alternate subsystem is not configured for this server, YES is the default.        |  |
| QZRCSRVS_ROLLOVER    | ZRC_RO                | VARCHAR(3)               | Indicates how incoming remote command connection requests are handled if the specified subsystem cannot be used.                                          |  |
|                      |                       |                          | NO Incoming connections will be rejected.                                                                                                    |  |
|                      |                       |                          | <b>YES</b> Incoming connections will be routed to the default subsystem. If an alternate subsystem is not configured for this server, YES is the default. |  |

Table 113. SERVER\_SBS\_ROUTING view (continued)

| Column Name         | System Column<br>Name | Data Type  | Description                                                                                                    |  |  |
|---------------------|-----------------------|------------|----------------------------------------------------------------------------------------------------|--|--|
| QZHQSSRV_ROLLOVER   | ZHQ_RO                | VARCHAR(3) | Indicates how incoming data queue server connection requests are handled if the specified subsystem cannot be used.                                       |  |  |
|                     |                       |            | NO Incoming connections will be rejected.                                                                                                    |  |  |
|                     |                       |            | <b>YES</b> Incoming connections will be routed to the default subsystem. If an alternate subsystem is not configured for this server, YES is the default. |  |  |
| QZSCSRVS_ROLLOVER   | ZSC_RO                | VARCHAR(3) | Indicates how incoming central server connection requests are handled if the specified subsystem cannot be used.                                          |  |  |
|                     |                       |            | <b>NO</b> Incoming connections will be rejected.                                                                                                    |  |  |
|                     |                       |            | <b>YES</b> Incoming connections will be routed to the default subsystem. If an alternate subsystem is not configured for this server, YES is the default. |  |  |
| QNPSERVS_ROLLOVER   | NPS_RO                | VARCHAR(3) | Indicates how incoming network print server connection requests are handled if the specified subsystem cannot be used.                                    |  |  |
|                     |                       |            | NO Incoming connections will be rejected.                                                                                                    |  |  |
|                     |                       |            | <b>YES</b> Incoming connections will be routed to the default subsystem. If an alternate subsystem is not configured for this server, YES is the default. |  |  |
| QPWFSERVSO_ROLLOVER | PWF_RO                | VARCHAR(3) | Indicates how incoming file server connection requests are handled if the specified subsystem cannot be used.                                             |  |  |
|                     |                       |            | NO Incoming connections will be rejected.                                                                                                    |  |  |
|                     |                       |            | <b>YES</b> Incoming connections will be routed to the default subsystem. If an alternate subsystem is not configured for this server, YES is the default. |  |  |

The following table shows the servers that can have alternate subsystem configurations.

| Table 114. Servers and server names |             |  |  |
|-------------------------------------|-------------|--|--|
| Server Description                  | Server Name |  |  |
| Central server                      | QZSCSRVS    |  |  |
| Database server                     | QZDASOINIT  |  |  |
| Data queue server                   | QZHQSSRV    |  |  |
| DDM                                 | QRWTSRVR    |  |  |
| DRDA                                | QRWTSRVR    |  |  |
| File server                         | QPWFSERVSO  |  |  |
| Network print server                | QNPSERVS    |  |  |
| Remote command server               | QZRCSRVS    |  |  |

# **Example**

Query subsystem routing information for all user profiles:

SELECT \* FROM QSYS2.SERVER\_SBS\_ROUTING

### **SET\_SERVER\_SBS\_ROUTING** procedure

The SET\_SERVER\_SBS\_ROUTING procedure provides the ability to configure a server to use an alternate subsystem. This can be for all users of the server, for a specific user profile, or by IP address.

This procedure allows an administrator to reposition certain connections to a server into an alternate, non-default, subsystem. When configured, new incoming TCP/IP server connections will use the alternate subsystem.

Connections to be re-routed can be defined three ways.

- 1. For all users of the server.
- 2. For an IP address or a range of IP addresses.
- 3. For a specific user profile. The user profile can be a group profile or a supplemental group profile. Some servers do not support routing by specific user profile; refer to <u>Table 115 on page 510</u> for details.

Routing will possibly be attempted for one entry from each of the three re-routing methods. First, it will consider an entry for all users of the server and attempt to route according to that entry. Then it will immediately attempt to route by IP address, if there is an appropriate entry. Finally, it will use a configuration option for a specific user profile and attempt to route to that subsystem. For example, if a server is configured to route to a user-specified subsystem by incoming TCP/IP address as well as by user profile, the job will first attempt to route to the subsystem configured for that TCP/IP address and then immediately attempt to route to the subsystem configured for the connecting user profile. Understanding this order of processing is key to recognizing failures that may occur.

By default, all users for the following servers use the listed default subsystem:

| Table 115. Servers and default subsystems |             |                   |                          |                                |  |
|-------------------------------------------|-------------|-------------------|--------------------------|--------------------------------|--|
| Server Description                        | Server Name | Default subsystem | Supports routing by user | Supports routing by IP address |  |
| Central server                            | QZSCSRVS    | QUSRWRK           | Yes                      | Yes                            |  |
| Database server                           | QZDASOINIT  | QUSRWRK           | Yes                      | Yes                            |  |
| Data queue server                         | QZHQSSRV    | QUSRWRK           | Yes                      | Yes                            |  |
| DDM                                       | QRWTSRVR    | QUSRWRK           | Yes                      | Yes                            |  |
| DRDA                                      | QRWTSRVR    | QUSRWRK           | Yes                      | Yes                            |  |
| File server                               | QPWFSERVSO  | QSERVER           | Yes                      | Yes                            |  |
| IBM i NetServer                           | QZLSFILE    | QSERVER           | No                       | Yes                            |  |
| Network print server                      | QNPSERVS    | QUSRWRK           | Yes                      | Yes                            |  |
| Remote command server                     | QZRCSRVS    | QUSRWRK           | Yes                      | Yes                            |  |
| Sign-on server                            | QZSOSIGN    | QUSRWRK           | No                       | Yes                            |  |

For more information on these servers see DRDA and DDM overview and Host servers by function.

Routing information set by this procedure can be queried using the following views:

- For routing for a specific user, see "SERVER\_SBS\_ROUTING view" on page 507.
- For routing that applies to all users and IP addresses, see <u>"SERVER\_SBS\_CONFIGURATION view" on</u> page 506.

#### **Authorization:**

• When authorization-name specifies a user profile:

- The user calling this procedure must have \*SECADM special authority.
- \*OBJMGT and \*USE authority is required to the user profile.
- When authorization-name is \*ALL, \*IOSYSCFG special authority is required

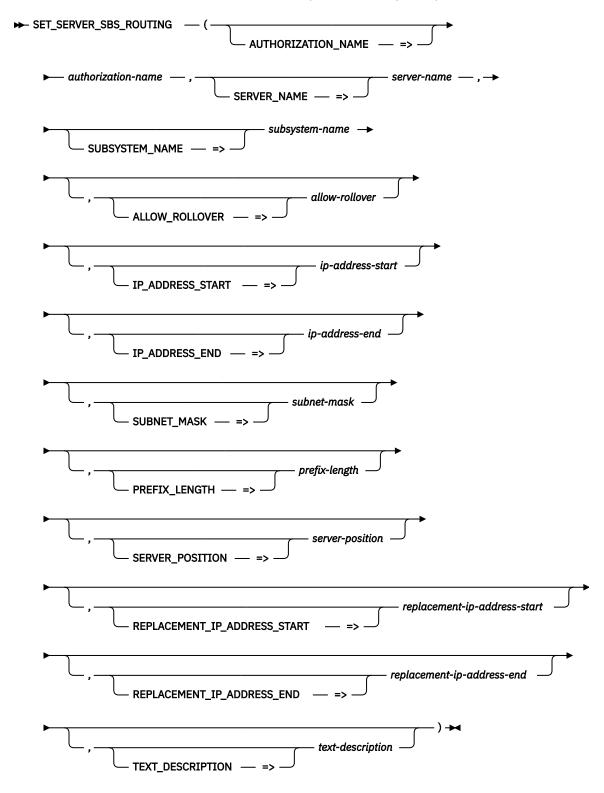

The schema is QSYS2.

**authorization-** A character or graphic string expression that identifies an existing user or group profile name. Can contain the following special value:

**\*ALL** This configuration applies to all users of the server unless a specific alternate subsystem is defined for the user. To route using an IP address, \*ALL must be specified.

#### server-name

A character or graphic string expression that identifies the name of the server job that will be rerouted to *subsystem-name* for all users or for *authorization-name* whenever a connection is initiated to this server job. Valid *server-name* values are:

- ONPSERVS
- OPWFSERVSO
- ORWTSRVR
- QZDASOINIT
- QZHQSSRV
- QZLSFILE
- QZRCSRVS
- QZSCSRVS
- QZSOSIGN

The special value of \*ALL can be used to indicate all of the *server-name* values that support routing by user, listed in <u>Table 115 on page 510</u>. \*ALL is not allowed if *authorization-name* is \*ALL.

#### subsystemname

A character or graphic string expression that identifies the name of the subsystem that will be used, instead of the default subsystem, whenever a connection is initiated to the specified server job. No validation is done on *subsystem-name* to make sure it is a valid and active subsystem.

If *subsystem-name* is the null value:

- When authorization-name is not \*ALL, the configuration entry for the server-name for this authorization-name will be cleared. The default subsystem will revert to the system supplied default as shown in Table 115 on page 510.
- When authorization-name is \*ALL:
  - If *ip-address-start* is not specified, the configuration entry for the *server-name* will be removed, reverting incoming connections to use the default subsystem.
  - If ip-address-start is specified, the configuration entry identified by the servername and the specified ip-address-start will be removed.

#### allow-rollover

A character or graphic string expression that indicates the action to take if the specified subsystem is not active. Valid values are:

**NO** If the alternate subsystem cannot be used, the connection request will fail.

**YES** If the alternate subsystem cannot be used, the connection request will succeed by using a batch immediate job in the default subsystem.

If this parameter is not specified, the default is YES.

# When routing for all users of the server (*authorization-name* is \*ALL), the following parameters are allowed:

#### ip-addressstart

A character or graphic string expression that identifies an IPv4 or IPv6 address for a single client.

• If *ip-address-end* is not specified, this is a specific IPv4 or IPv6 address.

• If ip-address-end is specified, this is the start value for a range of IPv4 or IPv6 addresses for a group of clients. When more than one range of addresses is defined for a server, the IP address ranges cannot overlap.

When ip-address-start is specified, either subnet-mask or prefix-length can be specified.

This parameter can only be specified when authorization-name is \*ALL. If this parameter is not specified, the default is the null value, meaning that the connection will not be routed by IP address.

#### ip-addressend

A character or graphic string expression that identifies the end value for a range of IPv4 or IPv6 addresses for a group of clients. This parameter can only be specified if ip-address-start is specified.

This parameter can only be specified when authorization-name is \*ALL. If this parameter is not specified, the default is the null value.

#### subnet-mask A character or graphic string expression that identifies the IPv4 subnet mask.

This parameter can only be specified when authorization-name is \*ALL. subnet-mask cannot be specified if prefix-length is specified.

#### prefix-length An integer value that defines how many bits of the IPv6 address are in the prefix.

When this parameter is specified with a non-zero value, the IP address parameters are treated as IPv6 addresses. It is required for an IPv6 address.

This parameter can only be specified when authorization-name is \*ALL. prefix-length cannot be specified if *subnet-mask* is specified.

**server-position** An integer value that indicates the position for this entry for server-name in the list returned by the QSYS2.SERVER\_SBS\_CONFIGURATION view in the SERVER SEARCH ORDER column. This value represents the search order to be used when determining which entry to use for routing.

> This entry will be added at the specified position in the list for server-name. An existing entry at this position and all later entries will have their search order position incremented by one. If this value is greater than the current number of entries for the server, this entry will be added to the end of the server's list.

This parameter can only be specified when authorization-name is \*ALL. If this parameter is not specified, the default is the null value. This means that a new entry will be added to the end of the list, and a change to an existing IP address entry will remain in its current position.

#### replacementip-addressstart

A character or graphic string expression that identifies a replacement IPv4 or IPv6 address for the specified ip-address-start address. ip-address-start must already be configured for this server.

This parameter can only be specified when authorization-name is \*ALL. If this parameter is not specified, the default is the null value.

#### replacementip-addressend

A character or graphic string expression that identifies a replacement IPv4 or IPv6 address for the specified ip-address-end address. ip-address-end must already be configured for this server.

This parameter can only be specified when authorization-name is \*ALL. If this parameter is not specified, the default is the null value.

#### textdescription

A character or graphic string expression describing this configuration.

This parameter can only be specified when authorization-name is \*ALL. If this parameter is not specified, the default is the null value.

#### **Notes**

The prestart job entry must specify the *subsystem-name*.

When ALLOW\_ROLLOVER is YES: if, for any reason, the alternate subsystem cannot be used to establish the connection, the connection will run in the default subsystem (or the last subsystem it was successfully routed to) as a batch immediate job. An example of this would be if the *authorization-name* does not have \*USE authority to the subsystem description for *subsystem-name*.

If routing has been configured for a user profile, the user profile configuration will always be used, regardless of any group profile configuration or a subsystem configuration for \*ALL. A group profile configuration will take precedence over any supplemental group profile configuration.

#### **Examples**

• Set new incoming DRDA and DDM TCP/IP server connections for user profile TIM to route to subsystem TIMSUBSYS.

```
CALL QSYS2.SET_SERVER_SBS_ROUTING('TIM','QRWTSRVR','TIMSUBSYS')
```

 Reset incoming DRDA and DDM TCP/IP server connections for user profile TIM back to the original default subsystem.

```
CALL QSYS2.SET_SERVER_SBS_ROUTING('TIM','QRWTSRVR',NULL)
```

• Configure group profile ADMIN to use an alternate subsystem for all of the servers supported by this procedure. Do not permit a connection request to rollover to use QUSRWRK.

```
CALL QSYS2.SET_SERVER_SBS_ROUTING('ADMIN','*ALL','ADHOCSBS','NO')
```

• Set new incoming Database server TCP/IP connections for user profile BOB to route to subsystem BOBSUBSYS.

```
CALL QSYS2.SET_SERVER_SBS_ROUTING('BOB','QZDASOINIT','BOBSUBSYS')
```

• Construct a subsystem that will constrain the amount of system resources available to users who are known to execute expensive queries.

```
CRTSBSD SBSD(QGPL/ADHOCSBS) POOLS((1 *BASE)) TEXT('Adhoc DRDA users SBS')

CRTCLS CLS(QGPL/ADHOCCLS) RUNPTY(55) TIMESLICE(100) TEXT('Adhoc DRDA users class')

ADDPJE SBSD(QGPL/ADHOCSBS) PGM(QSYS/QRWTSRVR) JOBD(QGPL/QDFTSVR) CLS(QGPL/ADHOCCLS)

STRSBS SBSD(QGPL/ADHOCSBS)

CALL QSYS2.SET_SERVER_SBS_ROUTING('SLFUSER','QRWTSRVR','ADHOCSBS')
```

• Define a complete block of IP addresses to be routed to subsystem NEWSBS for QZDASOINIT jobs. The range includes all addresses in the address block of 192.168.1.0-255

• Define a range of IP addresses for QZDASOINIT jobs to be routed to a subsystem NEWSBS.

Change the range of IP addresses for QZDASOINIT jobs that are routed to a subsystem NEWSBS.

```
REPLACEMENT_IP_ADDRESS_END => '192.168.1.100',
SUBSYSTEM_NAME => 'NEWSBS')
```

• Remove a range of IP addresses for QZRCSRVS jobs that are routed to a subsystem NEWSBS.

 Add a new entry in the first position in the prioritized list of IP address routing entries for the QPWFSERVSO server.

#### **Related information**

Use of prestart jobs

### TCPIP\_INFO view

The TCPIP\_INFO view contains TCP/IP information for the current host connection.

The following table describes the columns in the view. The schema is QSYS2.

Table 116. TCPIP\_INFO view

| Column Name            | System Column Name | Data Type    | Description                                           |
|------------------------|--------------------|--------------|-------------------------------------------------------|
| COLLECTED_TIME         | COLLE00001         | TIMESTAMP    | Timestamp indicating when this row of information was |
|                        |                    | Nullable     | collected.                                            |
| LOCAL_HOST_NAME        | LOCAL00001         | VARCHAR(255) | TCP/IP host name of the local system.                 |
|                        |                    | Nullable     |                                                       |
| CLIENT_IP_ADDRESS_TYPE | CLIEN00001         | VARCHAR(10)  | TCP/IP address version of the client.                 |
|                        |                    | Nullable     |                                                       |
| CLIENT_IP_ADDRESS      | CLIEN00002         | VARCHAR(45)  | TCP/IP address of the client.                         |
|                        |                    | Nullable     |                                                       |
| CLIENT_PORT_NUMBER     | CLIEN00003         | INTEGER      | TCP/IP port of the client.                            |
|                        |                    | Nullable     |                                                       |
| SERVER_IP_ADDRESS_TYPE | SERVE00001         | VARCHAR(10)  | TCP/IP address version of the server.                 |
|                        |                    | Nullable     |                                                       |
| SERVER_IP_ADDRESS      | SERVE00002         | VARCHAR(45)  | TCP/IP address of the server.                         |
|                        |                    | Nullable     |                                                       |
| SERVER_PORT_NUMBER     | SERVE00003         | INTEGER      | TCP/IP port number of the server.                     |
|                        |                    | Nullable     |                                                       |
| HOST_VERSION           | HOST_00001         | VARCHAR(10)  | Operating system version.                             |
|                        |                    | Nullable     |                                                       |

## **Example**

Return information about the current host connection.

```
SELECT * FROM QSYS2.TCPIP_INFO
```

## **IFS Services**

These services provide information about the integrated file system.

### **IFS\_JOB\_INFO** table function

The IFS\_JOB\_INFO table function returns a table that contains information about integrated file system references for a job.

This information is similar to what is returned by the Retrieve Referenced Objects (OPOLRRO) API.

The list of objects returned may be incomplete for objects residing in file systems other than the root (/), QOpenSys, and user-defined file systems. Objects in some of the other file systems can be locked with interfaces that do not use the integrated file system. Therefore, objects referenced by a job will only have references that were obtained as part of an integrated file system operation, or an operation that causes an integrated file system operation to occur.

**Authorization:** The user must be running with the same user profile as the job being retrieved or have \*JOBCTL special authority.

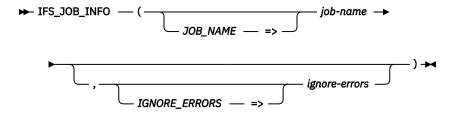

#### job-name

An expression that returns the qualified job name whose reference information is to be returned. Can contain the following special value:

\* Return information for the current job.

#### ignore-errors

A character or graphic string expression that identifies what to do when an error is encountered.

**NO** An error is returned.

**YES** A warning is returned.

No row is returned when an error is encountered. This is the default.

The result of the function is a table containing rows with the format shown in the following table. All the columns are nullable.

Table 117. IFS\_JOB\_INFO table function

| Column Name | Data Type                 | Description                                                                                                    |
|-------------|---------------------------|----------------------------------------------------------------------------------------------------|
| PATH_NAME   | DBCLOB(16M) CCSID<br>1200 | The path name of an integrated file system object that is referenced by the job.                                                                                                    |
|             |                           | Contains the null value if the object is not linked to a path. This can occur in the root (/) file system, the QOpenSys file system, or a user-defined file system. Can also contain the null value if the object is in a remote file system or the optical file system (QOPT). |

Table 117. IFS\_JOB\_INFO table function (continued)

| Column Name            | Data Type   | Description                                                                                                    |                                                                                                |
|------------------------|-------------|----------------------------------------------------------------------------------------------------|------------------------------------------------------------------------------------------------|
| FILE_SYSTEM_TYPE       | VARCHAR(15) | The file system for the o                                                                                                    | object.                                                                                        |
|                        |             | NFS                                                                                                    | The Network File System (NFS).                                                                 |
|                        |             | QDLS                                                                                                    | The Document Library Services (QDLS) file system.                                              |
|                        |             | QFILSVR400                                                                                                    | The QFileSvr.400 file system.                                                                  |
|                        |             | QNTC                                                                                                    | The Windows NT® Server file system.                                                            |
|                        |             | QOPENSYS                                                                                                    | The QOpenSys file system.                                                                      |
|                        |             | QOPT                                                                                                    | The optical file system (QOPT).                                                                |
|                        |             | QSYS                                                                                                    | The QSYS.LIB file system.                                                                      |
|                        |             | QSYSIASP                                                                                                    | An independent ASP QSYS.LIB file system.                                                       |
|                        |             | ROOT                                                                                                    | The root (/) file system                                                                       |
|                        |             | UDFS                                                                                                    | A user-defined file system.                                                                    |
|                        |             | UDFS MANAGEMENT                                                                                                    | A file system that manages the block special files (*BLKSF) for the user-defined file systems. |
| FILE_IDENTIFIER_NUMBER | BIGINT      | The file identifier numb object with a file systen                                                                                | er of the object. This number uniquely identifies then.                                        |
|                        |             |                                                                                                    | er, generation identifier, and file system identifier identify the object on the system.       |
| GENERATION_IDENTIFIER  | BIGINT      | The generation identifie                                                                                                    | er associated with the object.                                                                 |
|                        |             |                                                                                                    | er, generation identifier, and file system identifier identify the object on the system.       |
| FILE_SYSTEM_IDENTIFIER | BIGINT      | •                                                                                                    | nich the object belongs. This number uniquely<br>n to which the object belongs.                |
|                        |             |                                                                                                    | er, generation identifier, and file system identifier identify the object on the system.       |
| FILE_IDENTIFIER        | BINARY(16)  | An identifier associated with the referred to object.                                                                             |                                                                                                |
| REFERENCE_COUNT        | INTEGER     | Current number of references on the object for the specified job.                                                                 |                                                                                                |
| RO_SHARE_R_COUNT       | INTEGER     | Number of read only accesses for the job where the sharing mode allow sharing with read and execute access intents only.          |                                                                                                |
| RO_SHARE_W_COUNT       | INTEGER     | Number of read only accesses for the job where the sharing mode allow sharing with write access intents only.                     |                                                                                                |
| RO_SHARE_RW_COUNT      | INTEGER     | Number of read only accesses for the job where the sharing mode allows sharing with read, execute, and write access intents.      |                                                                                                |
| RO_SHARE_NONE_COUNT    | INTEGER     | Number of read only ac sharing with no other ac                                                                                   | cesses for the job where the sharing mode allows ccess intents.                                |
| WO_SHARE_R_COUNT       | INTEGER     |                                                                                                    | ccesses for the job where the sharing mode allows xecute access intents only.                  |
| WO_SHARE_W_COUNT       | INTEGER     | Number of write only ac<br>sharing with write acces                                                                               | ccesses for the job where the sharing mode allows ss intents only.                             |
| WO_SHARE_RW_COUNT      | INTEGER     | Number of write only accesses for the job where the sharing mode allow sharing with read, execute, and write access intents.      |                                                                                                |
| WO_SHARE_NONE_COUNT    | INTEGER     | Number of write only accesses for the job where the sharing mode allow sharing with no other access intents.                      |                                                                                                |
| RW_SHARE_R_COUNT       | INTEGER     | Number of read and write accesses for the job where the sharing mode allows sharing with read and execute access intents only.    |                                                                                                |
| RW_SHARE_W_COUNT       | INTEGER     | Number of read and write accesses for the job where the sharing mode allows sharing with write access intents only.               |                                                                                                |
| RW_SHARE_RW_COUNT      | INTEGER     | Number of read and write accesses for the job where the sharing mode allows sharing with read, execute, and write access intents. |                                                                                                |
| RW_SHARE_NONE_COUNT    | INTEGER     | Number of read and wri<br>allows sharing with no o                                                                                | ite accesses for the job where the sharing mode other access intents.                          |

Table 117. IFS\_JOB\_INFO table function (continued)

| Column Name           | Data Type   | Description                                                                                                    |  |
|-----------------------|-------------|----------------------------------------------------------------------------------------------------|--|
| XO_SHARE_R_COUNT      | INTEGER     | Number of execute only accesses for the job where the sharing mode allow sharing with read and execute access intents only.         |  |
| XO_SHARE_W_COUNT      | INTEGER     | Number of execute only accesses for the job where the sharing mode allow sharing with write access intents only.                    |  |
| XO_SHARE_RW_COUNT     | INTEGER     | Number of execute only accesses for the job where the sharing mode allows sharing with read, execute, and write access intents.     |  |
| XO_SHARE_NONE_COUNT   | INTEGER     | Number of execute only accesses for the job where the sharing mode allows sharing with no other access intents.                     |  |
| XR_SHARE_R_COUNT      | INTEGER     | Number of execute and read accesses for the job where the sharing mode allows sharing with read and execute access intents only.    |  |
| XR_SHARE_W_COUNT      | INTEGER     | Number of execute and read accesses for the job where the sharing mode allows sharing with write access intents only.               |  |
| XR_SHARE_RW_COUNT     | INTEGER     | Number of execute and read accesses for the job where the sharing mode allows sharing with read, execute, and write access intents. |  |
| XR_SHARE_NONE_COUNT   | INTEGER     | Number of execute and read accesses for the job where the sharing mode allows sharing with no other access intents.                 |  |
| CURRENT_DIRECTORY     | VARCHAR(3)  | The object is a directory that is being used as the current directory of the job.                                                   |  |
|                       |             | <b>NO</b> The object is not a directory that is being used as the current directory of the job.                                     |  |
|                       |             | <b>YES</b> The object is the current directory of the job.                                                                          |  |
| ROOT_DIRECTORY        | VARCHAR(3)  | The object is a directory that is being used as the root directory of the job.                                                      |  |
|                       |             | <b>NO</b> The object is not a directory that is being used as the root directory of the job.                                        |  |
|                       |             | <b>YES</b> The object is the root directory of the job.                                                                             |  |
| ATTRIBUTE_LOCK        | VARCHAR(3)  | Indicates whether attribute changes are prevented.                                                                                  |  |
|                       |             | NO Attribute changes are not prevented.                                                                                             |  |
|                       |             | YES Attribute changes are prevented.                                                                                                |  |
| SAVE_LOCK             | VARCHAR(3)  | Indicates whether the object is being referenced by an object save operation.                                                       |  |
|                       |             | <b>NO</b> Object is not being referenced by an object save operation.                                                               |  |
|                       |             | <b>YES</b> Object is being referenced by an object save operation.                                                                  |  |
| INTERNAL_SAVE_LOCK    | VARCHAR(3)  | Indicates whether the object is being referenced internally during a save operation on a different object.                          |  |
|                       |             | <b>NO</b> The object is not being referenced internally during a save operation on a different object.                              |  |
|                       |             | <b>YES</b> The object is being referenced internally during a save operation on a different object.                                 |  |
| LINK_CHANGES_LOCK     | VARCHAR(3)  | Indicates whether changes to links in the directory are prevented.                                                                  |  |
|                       |             | NO Changes to links in the directory are not prevented.                                                                             |  |
|                       |             | <b>YES</b> Changes to links in the directory are prevented.                                                                         |  |
| CHECKED_OUT           | VARCHAR(3)  | Indicates whether the object is currently checked out.                                                                              |  |
|                       |             | NO The object is not checked out.                                                                                                   |  |
|                       |             | YES The object is checked out.                                                                                                    |  |
| CHECKED_OUT_USER_NAME | VARCHAR(10) | The name of the user who has the object checked out.                                                                                |  |
|                       |             | Contains the null value if CHECKED_OUT is NO.                                                                                       |  |

Table 117. IFS\_JOB\_INFO table function (continued)

| Column Name                   | Data Type  | Description                                                                                                    |  |
|-------------------------------|------------|----------------------------------------------------------------------------------------------------|--|
| FILE_SERVER_REFERENCE         | VARCHAR(3) | The File Server is holding a generic reference on the object on behalf of a client.                                              |  |
|                               |            | NO The File Server is not holding a generic reference on the object on behalf of a client.                                       |  |
|                               |            | <b>YES</b> The File Server is holding a generic reference on the object on behalf of a client.                                   |  |
| FILE_SERVER_WORKING_DIRECTORY | VARCHAR(3) | The object is a directory, and the File Server is holding a working directory reference on it on behalf of a client.             |  |
|                               |            | NO The object is not a directory or the File Server is not holding a<br>working directory reference on it on behalf of a client. |  |
|                               |            | <b>YES</b> The object is a directory, and the File Server is holding a working directory reference on it on behalf of a client.  |  |
| NFS_SERVER_REFERENCE          | VARCHAR(3) | The Network File System (NFS) Version 4 server job is holding a generic reference on the object on behalf of a client.           |  |
|                               |            | NO The NFS server job is not holding a generic reference on the object<br>on behalf of a client.                                 |  |
|                               |            | YES The NFS server job is holding a generic reference on the object on behalf of a client.                                       |  |

• List all the integrated file system references for the current job.

```
SELECT * FROM TABLE(QSYS2.IFS_JOB_INFO(JOB_NAME => '*'));
```

## IFS\_OBJECT\_LOCK\_INFO table function

The IFS\_OBJECT\_LOCK\_INFO table function returns a result table that contains a row for each job that is known to be holding a reference, or lock, on the object.

This information is similar to what is returned by the Retrieve Object References (QPOLROR) API.

The list of object usages may be incomplete for objects residing in file systems other than the root (/), QOpenSys, and user-defined file systems. Objects in some of the other file systems can be locked with interfaces that do not use the integrated file system. Therefore, rows are only returned for references that were obtained as part of an integrated file system operation, or an operation that cause the integrated file system operation to occur.

#### Authorization: The user must have:

- Execute (\*X) data authority to each directory preceding the object whose references are to be obtained and
- Read (\*R) data authority to the object whose references are to be obtained.

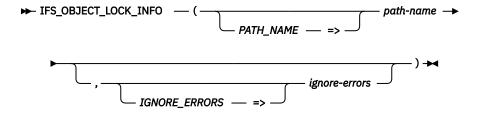

#### pathname

An expression that defines the path name to the object whose reference information is to be returned. If the last element of the path is a symbolic link, the reference information will be for the symbolic link itself. If an absolute path name is not specified, the current working directory is used in combination with the relative path name to resolve to the object.

#### ignoreerrors

A character or graphic string expression that identifies what to do when an error is encountered.

**NO** An error is returned.

**YES** A warning is returned.

No row is returned when an error is encountered. This is the default.

The result of the function is a table containing multiple rows with the format shown in the following table. All the columns are nullable.

Table 118. IFS\_OBJECT\_LOCK\_INFO table function

| Column Name           | Data Type                 | Description                                                                                                    |  |
|-----------------------|---------------------------|----------------------------------------------------------------------------------------------------|--|
| PATH_NAME             | DBCLOB(16M) CCSID<br>1200 | The full path name of the object.                                                                                           |  |
| JOB_NAME              | VARCHAR(28)               | The qualified job name holding the reference.                                                                               |  |
| RO_COUNT              | INTEGER                   | Total number of read only access references for this job.                                                                   |  |
| WO_COUNT              | INTEGER                   | Total number of write only access references for this job.                                                                  |  |
| RW_COUNT              | INTEGER                   | Total number of read and write access references for this job.                                                              |  |
| XO_COUNT              | INTEGER                   | Total number of execute only access references for this job.                                                                |  |
| SHARE_R_COUNT         | INTEGER                   | Total number of references for this job where the sharing mode allows sharing with read and execute access intents only.    |  |
| SHARE_W_COUNT         | INTEGER                   | Total number of references for this job where the sharing mode allows sharing with write access intents only.               |  |
| SHARE_RW_COUNT        | INTEGER                   | Total number of references for this job where the sharing mode allows sharing with read, execute, and write access intents. |  |
| SHARE_NONE_COUNT      | INTEGER                   | Total number of references for this job where the sharing mode allows sharing with no other access intents.                 |  |
| ATTRIBUTE_LOCK        | VARCHAR(3)                | Indicates whether attribute changes are prevented for this job.                                                             |  |
|                       |                           | NO Attribute changes are not prevented.                                                                                     |  |
|                       |                           | YES Attribute changes are prevented.                                                                                        |  |
| SAVE_LOCK             | VARCHAR(3)                | Indicates whether the object is being referenced by an object save operation by this job.                                   |  |
|                       |                           | <b>NO</b> Object is not being referenced by an object save operation.                                                       |  |
|                       |                           | <b>YES</b> Object is being referenced by an object save operation.                                                          |  |
| INTERNAL_SAVE_LOCK    | VARCHAR(3)                | Indicates whether the object is being referenced internally during a save operation on a different object by this job.      |  |
|                       |                           | <b>NO</b> The object is not being referenced internally during a save operation on a different object.                      |  |
|                       |                           | <b>YES</b> The object is being referenced internally during a save operation on a different object.                         |  |
| LINK_CHANGES_LOCK     | VARCHAR(3)                | Indicates whether changes to links in the directory are prevented for this job.                                             |  |
|                       |                           | NO Changes to links in the directory are not prevented.                                                                     |  |
|                       |                           | YES Changes to links in the directory are prevented.                                                                        |  |
| CHECKED_OUT           | VARCHAR(3)                | Indicates whether the object is currently checked out by this job.                                                          |  |
|                       |                           | NO The object is not checked out.                                                                                           |  |
|                       |                           | YES The object is checked out.                                                                                              |  |
| CHECKED_OUT_USER_NAME | VARCHAR(10)               | The name of the user who has the object checked out.                                                                        |  |
|                       |                           | Contains the null value if CHECKED_OUT is NO.                                                                               |  |

Table 118. IFS\_OBJECT\_LOCK\_INFO table function (continued)

| Column Name         | Data Type  | Description                                                                                                    |  |
|---------------------|------------|----------------------------------------------------------------------------------------------------|--|
| RO_SHARE_R_COUNT    | INTEGER    | Number of read only accesses for the job where the sharing mode allows sharing with read and execute access intents only.           |  |
| RO_SHARE_W_COUNT    | INTEGER    | Number of read only accesses for the job where the sharing mode allows sharing with write access intents only.                      |  |
| RO_SHARE_RW_COUNT   | INTEGER    | Number of read only accesses for the job where the sharing mode allows sharing with read, execute, and write access intents.        |  |
| RO_SHARE_NONE_COUNT | INTEGER    | Number of read only accesses for the job where the sharing mode allows sharing with no other access intents.                        |  |
| WO_SHARE_R_COUNT    | INTEGER    | Number of write only accesses for the job where the sharing mode allows sharing with read and execute access intents only.          |  |
| WO_SHARE_W_COUNT    | INTEGER    | Number of write only accesses for the job where the sharing mode allows sharing with write access intents only.                     |  |
| WO_SHARE_RW_COUNT   | INTEGER    | Number of write only accesses for the job where the sharing mode allows sharing with read, execute, and write access intents.       |  |
| WO_SHARE_NONE_COUNT | INTEGER    | Number of write only accesses for the job where the sharing mode allows sharing with no other access intents.                       |  |
| RW_SHARE_R_COUNT    | INTEGER    | Number of read and write accesses for the job where the sharing mode allows sharing with read and execute access intents only.      |  |
| RW_SHARE_W_COUNT    | INTEGER    | Number of read and write accesses for the job where the sharing mode allows sharing with write access intents only.                 |  |
| RW_SHARE_RW_COUNT   | INTEGER    | Number of read and write accesses for the job where the sharing mode allows sharing with read, execute, and write access intents.   |  |
| RW_SHARE_NONE_COUNT | INTEGER    | Number of read and write accesses for the job where the sharing mode allows sharing with no other access intents.                   |  |
| XO_SHARE_R_COUNT    | INTEGER    | Number of execute only accesses for the job where the sharing mode allows sharing with read and execute access intents only.        |  |
| XO_SHARE_W_COUNT    | INTEGER    | Number of execute only accesses for the job where the sharing mode allow sharing with write access intents only.                    |  |
| XO_SHARE_RW_COUNT   | INTEGER    | Number of execute only accesses for the job where the sharing mode allow sharing with read, execute, and write access intents.      |  |
| XO_SHARE_NONE_COUNT | INTEGER    | Number of execute only accesses for the job where the sharing mode allows sharing with no other access intents.                     |  |
| XR_SHARE_R_COUNT    | INTEGER    | Number of execute and read accesses for the job where the sharing mode allows sharing with read and execute access intents only.    |  |
| XR_SHARE_W_COUNT    | INTEGER    | Number of execute and read accesses for the job where the sharing mode allows sharing with write access intents only.               |  |
| XR_SHARE_RW_COUNT   | INTEGER    | Number of execute and read accesses for the job where the sharing mode allows sharing with read, execute, and write access intents. |  |
| XR_SHARE_NONE_COUNT | INTEGER    | Number of execute and read accesses for the job where the sharing mode allows sharing with no other access intents.                 |  |
| CURRENT_DIRECTORY   | VARCHAR(3) | Indicates whether the object is a directory that is being used as the current directory of the job.                                 |  |
|                     |            | <b>NO</b> The object is not a directory that is being used as the current directory of the job.                                     |  |
|                     |            | YES The object is a directory that is being used as the current directory of the job.                                               |  |
| ROOT_DIRECTORY      | VARCHAR(3) | Indicates whether the object is a directory that is being used as the root directory of the job.                                    |  |
|                     |            | NO The object is not a directory that is being used as the root directory of the job.                                               |  |
|                     |            | YES The object is a directory that is being used as the root directory of the job.                                                  |  |

Table 118. IFS\_OBJECT\_LOCK\_INFO table function (continued)

| Column Name                     | Data Type  | Description                                                                                                    |  |
|---------------------------------|------------|----------------------------------------------------------------------------------------------------|--|
| FILE_SERVER_REFERENCE           | VARCHAR(3) | Indicates whether the File Server is holding a generic reference on the object on behalf of a client for this job.                                    |  |
|                                 |            | NO The File Server is not holding a generic reference on the object on behalf of a client.                                                            |  |
|                                 |            | <b>YES</b> The File Server is holding a generic reference on the object on behalf of a client.                                                        |  |
| FILE_SERVER_WORKING_DIRECTORY   | VARCHAR(3) | Indicates whether the object is a directory, and the File Server is holding a working directory reference on it on behalf of a client for this job.   |  |
|                                 |            | NO The object is not a directory or the File Server is not holding a<br>working directory reference on it on behalf of a client.                      |  |
|                                 |            | <b>YES</b> The object is a directory, and the File Server is holding a working directory reference on it on behalf of a client.                       |  |
| NFS_SERVER_REFERENCE VARCHAR(3) |            | Indicates whether the Network File System (NFS) Version 4 server job is holding a generic reference on the object on behalf of a client for this job. |  |
|                                 |            | NO The NFS server job is not holding a generic reference on the object<br>on behalf of a client.                                                      |  |
|                                 |            | <b>YES</b> The NFS server job is holding a generic reference on the object on behalf of a client.                                                     |  |
| NETSERVER_SESSION               | CLOB(1M)   | This column contains a list of NetServer sessions, with each entry formatted as follows:                                                              |  |
|                                 |            | 1. 20 characters containing the session ID number                                                                                                    |  |
|                                 |            | 2. 10 character user name                                                                                                    |  |
|                                 |            | 3. 15 character workstation name                                                                                                    |  |
|                                 |            | 4. 45 character workstation address                                                                                                    |  |
|                                 |            | 5. 1 semicolon (;)                                                                                                    |  |
|                                 |            | Contains the null value if there are no NetServer sessions.                                                                                           |  |

• List all the jobs that have a lock on /usr/test1

SELECT \* FROM TABLE(QSYS2.IFS\_OBJECT\_LOCK\_INFO(PATH\_NAME => '/usr/test1'))

# IFS\_OBJECT\_PRIVILEGES table function

The IFS\_OBJECT\_PRIVILEGES table function returns a row for every user authorized to the object identified by the path name, along with their associated object and data authorities.

This information is similar to the information available through the Display Authority (DSPAUT) CL command and the Qp0lGetAttr()--Get Attributes API.

Authorization: The user needs either \*ALLOBJ authority or the following authorities:

- For objects not in the QSYS.LIB file system:
  - For each directory included in the path name prior to the object name, \*X
  - For the object, \*OBJMGT
- For objects in the QSYS.LIB file system:
  - For each directory included in the path name prior to the object name, \*X
  - For a \*MBR object, \*RX and \*OBJMGT
  - For all other object types, \*OBJMGT

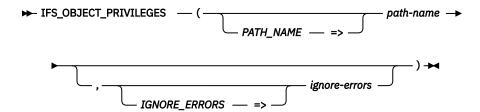

#### pathname

An expression that returns the path name identifying the object. A relative path name is relative to the current directory. If an absolute path name is not specified, the current working directory is used in combination with the relative path name to resolve to the object. If the last element of the path is a symbolic link, the privilege information will be for the symbolic link itself.

#### ignoreerrors

A character or graphic string expression that identifies what to do when an error is encountered.

**NO** An error is returned.

**YES** A warning is returned.

No row is returned when an error is encountered. This is the default.

The result of the function is a table containing rows with the format shown in the following table. All the columns are nullable.

Table 119. IFS\_OBJECT\_PRIVILEGES table function

| Column Name        | Data Type                 | Description                                                                                                    |  |
|--------------------|---------------------------|----------------------------------------------------------------------------------------------------|--|
| PATH_NAME          | DBCLOB(16M) CCSID<br>1200 | The full path name of the object.                                                                                                    |  |
| OBJECT_TYPE        | VARCHAR(8)                | The type of the object.                                                                                                    |  |
| OWNER              | VARCHAR(10)               | The user profile that owns the object.                                                                                                    |  |
|                    |                           | Contains the null value if no owner is available.                                                                                                    |  |
| PRIMARY_GROUP      | VARCHAR(10)               | The name of the user profile that is the primary group of the object. Can contain the following special value:                                                                                                    |  |
|                    |                           | *NOUSRPRF This special value is used by the Network File System to indicate that there is no user profile on the local server on the IBM i with a group ID (GID) matching the GID of the remote object.                                                                                                    |  |
|                    |                           | Contains the null value if the object has no primary group.                                                                                                    |  |
| AUTHORIZATION_LIST | VARCHAR(10)               | The name of the authorization list if the object is secured by an authorization list.                                                                                                    |  |
|                    |                           | Contains the null value if the object is not secured by an authorization list.                                                                                                    |  |
| AUTHORIZATION_NAME | VARCHAR(10)               | User profile name for this row. Can contain the following special values:                                                                                                    |  |
|                    |                           | *NOUSRPRF  The authorities of either the owner or the primary group of the object for which the profile name could not be determined. This value is used by the Network File System only. It indicates that the user ID (UID) or the group ID (GID) for the remote object does not match any profile on the local server on the IBM i with that UID or GID. |  |
|                    |                           |                                                                                                    |  |

Table 119. IFS\_OBJECT\_PRIVILEGES table function (continued)

| Column Name        | Data Type   | Description                                                                                                    |                                                                                                    |  |
|--------------------|-------------|----------------------------------------------------------------------------------------------------|----------------------------------------------------------------------------------------------------|--|
| DATA_AUTHORITY     | VARCHAR(12) | The operation, use, or access that AUTHORIZATION_NAME has to the object. Contains one of the following special values: |                                                                                                    |  |
|                    |             | *AUTL                                                                                                    | The public authority specified in the authorization list used by this object is used.                              |  |
|                    |             | *EXCLUDE                                                                                                    | All operations on the object are prohibited.                                                                       |  |
|                    |             | *NONE                                                                                                    | The user does not have any data authorities.                                                                       |  |
|                    |             | *R                                                                                                    | Allows access to the object attributes.                                                                            |  |
|                    |             | *RW                                                                                                    | Allows access to the object attributes and allows the object to be changed. The user cannot use the object.        |  |
|                    |             | *RWX                                                                                                    | Allows all operations on the object except those that are limited to the owner or controlled by the object rights. |  |
|                    |             | *RX                                                                                                    | Allows access to the object attributes and use of the object. The user cannot change the object.                   |  |
|                    |             | *W                                                                                                    | Allows the object to be changed.                                                                                   |  |
|                    |             | *WX                                                                                                    | Allows use of the object and allows the object to be changed. The user cannot access the object attributes.        |  |
|                    |             | *X                                                                                                    | Allows the use of the object.                                                                                      |  |
|                    |             | USER DEFINED                                                                                                    | The specific data authorities do not match any of the predefined authority levels.                                 |  |
| OBJECT_OPERATIONAL | VARCHAR(3)  | Indicates the obj                                                                                                    | ect operational authority for AUTHORIZATION_NAME.                                                                  |  |
|                    |             | NO The us                                                                                                    | ser does not have this authority.                                                                                  |  |
|                    |             | YES The us                                                                                                    | ser has this authority.                                                                                            |  |
| OBJECT_MANAGEMENT  | VARCHAR(3)  | The object manag                                                                                                    | The object management authority for AUTHORIZATION_NAME.                                                            |  |
|                    |             | <b>NO</b> The user does not have this authority.                                                                       |                                                                                                    |  |
|                    |             | YES The us                                                                                                    | ser has this authority.                                                                                            |  |
| OBJECT_EXISTENCE   | VARCHAR(3)  | The object existe                                                                                                    | nce authority for AUTHORIZATION_NAME.                                                                              |  |
|                    |             | NO The us                                                                                                    | ser does not have this authority.                                                                                  |  |
|                    |             | YES The us                                                                                                    | ser has this authority.                                                                                            |  |
| OBJECT_ALTER       | VARCHAR(3)  | The object alter a                                                                                                    | uthority for AUTHORIZATION_NAME.                                                                                   |  |
|                    |             | NO The us                                                                                                    | ser does not have this authority.                                                                                  |  |
|                    |             | YES The us                                                                                                    | ser has this authority.                                                                                            |  |
| OBJECT_REFERENCE   | VARCHAR(3)  | The object refere                                                                                                    | nce authority for AUTHORIZATION_NAME.                                                                              |  |
|                    |             | NO The us                                                                                                    | ser does not have this authority.                                                                                  |  |
|                    |             | YES The us                                                                                                    | ser has this authority.                                                                                            |  |
| DATA_READ          | VARCHAR(3)  | The data read au                                                                                                    | thority for AUTHORIZATION_NAME.                                                                                    |  |
|                    |             | NO The us                                                                                                    | ser does not have this authority.                                                                                  |  |
|                    |             | YES The us                                                                                                    | ser has this authority.                                                                                            |  |
| DATA_ADD           | VARCHAR(3)  | The data add aut                                                                                                    | hority for AUTHORIZATION_NAME.                                                                                     |  |
|                    |             | NO The us                                                                                                    | ser does not have this authority.                                                                                  |  |
|                    |             | YES The us                                                                                                    | ser has this authority.                                                                                            |  |
| DATA_UPDATE        | VARCHAR(3)  | The data update                                                                                                    | authority for AUTHORIZATION_NAME.                                                                                  |  |
|                    |             | NO The us                                                                                                    | ser does not have this authority.                                                                                  |  |
|                    |             | YES The us                                                                                                    | ser has this authority.                                                                                            |  |

Table 119. IFS\_OBJECT\_PRIVILEGES table function (continued)

| Column Name  | Data Type  | Description                                        |  |
|--------------|------------|----------------------------------------------------|--|
| DATA_DELETE  | VARCHAR(3) | The data delete authority for AUTHORIZATION_NAME.  |  |
|              |            | NO The user does not have this authority.          |  |
|              |            | YES The user has this authority.                   |  |
| DATA_EXECUTE | VARCHAR(3) | The data execute authority for AUTHORIZATION_NAME. |  |
|              |            | NO The user does not have this authority.          |  |
|              |            | YES The user has this authority.                   |  |

• List all the authorities for all objects in the /usr directory.

```
WITH OBJS AS (SELECT PATH_NAME
FROM TABLE (QSYS2.IFS_OBJECT_STATISTICS(START_PATH_NAME => '/usr')))
SELECT * FROM OBJS, TABLE(QSYS2.IFS_OBJECT_PRIVILEGES(PATH_NAME));
```

## IFS\_OBJECT\_REFERENCES\_INFO table function

The IFS\_OBJECT\_REFERENCES\_INFO table function returns a single row result table that contains information about integrated file system references on an object.

This information is similar to what is returned by the Retrieve Object References (QPOLROR) API. The information may not be complete for objects residing in file systems other than the root (/), QOpenSys, and user-defined file systems.

#### **Authorization:** The user must have:

- Execute (\*X) data authority to each directory preceding the object whose references are to be obtained and
- Read (\*R) data authority to the object whose references are to be obtained.

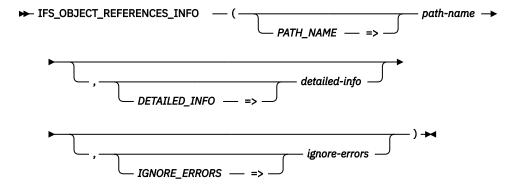

#### path-name

An expression that defines the path name to the object whose reference information is to be returned. If the last element of the path is a symbolic link, the reference information will be for the symbolic link itself. If an absolute path name is not specified, the current working directory is used in combination with the relative path name to resolve to the object.

#### detailedinfo

A character or graphic string expression that indicates the type of information to be returned.

**NO** Only basic information is returned. Values for columns through the CHECKED\_OUT\_USER\_NAME are returned; NULL is returned for the remaining columns. This is the default.

YES Values are returned for all columns.

#### ignoreerrors

A character or graphic string expression that identifies what to do when an error is encountered.

**NO** An error is returned.

**YES** A warning is returned.

No row is returned when an error is encountered. This is the default.

The result of the function is a table containing a single row with the format shown in the following table. All the columns are nullable.

Table 120. IFS\_OBJECT\_REFERENCES\_INFO table function

| Column Name        | Data Type                 | Description                                                                                                    |  |
|--------------------|---------------------------|----------------------------------------------------------------------------------------------------|--|
| PATH_NAME          | DBCLOB(16M) CCSID<br>1200 | The full path name of the object.                                                                                                    |  |
| REFERENCE_COUNT    | INTEGER                   | Current number of references on the object. This may be 0 even though IN_USE has a value of YES.                                                     |  |
| IN_USE             | VARCHAR(3)                | Whether the object is currently in use.                                                                                                    |  |
|                    |                           | <b>NO</b> The object is not in use and all of the reference type fields are 0.                                                                       |  |
|                    |                           | <b>YES</b> The object is in use. At least one of the reference type fields is greater than 0. This condition may occur even if REFERENCE_COUNT is 0. |  |
| RO_COUNT           | INTEGER                   | Total number of read only access references.                                                                                                    |  |
| WO_COUNT           | INTEGER                   | Total number of write only access references.                                                                                                    |  |
| RW_COUNT           | INTEGER                   | Total number of read and write access references.                                                                                                    |  |
| XO_COUNT           | INTEGER                   | Total number of execute only access references.                                                                                                    |  |
| SHARE_R_COUNT      | INTEGER                   | Total number of references where the sharing mode allows sharing with read and execute access intents only.                                          |  |
| SHARE_W_COUNT      | INTEGER                   | Total number of references where the sharing mode allows sharing with write access intents only.                                                     |  |
| SHARE_RW_COUNT     | INTEGER                   | Total number of references where the sharing mode allows sharing with read, execute, and write access intents.                                       |  |
| SHARE_NONE_COUNT   | INTEGER                   | Total number of references where the sharing mode allows sharing with n other access intents.                                                        |  |
| ATTRIBUTE_LOCK     | VARCHAR(3)                | Indicates whether attribute changes are prevented.                                                                                                   |  |
|                    |                           | NO Attribute changes are not prevented.                                                                                                    |  |
|                    |                           | YES Attribute changes are prevented.                                                                                                    |  |
| SAVE_LOCK          | VARCHAR(3)                | Indicates whether the object is being referenced by an object save operation.                                                                        |  |
|                    |                           | <b>NO</b> Object is not being referenced by an object save operation.                                                                                |  |
|                    |                           | <b>YES</b> Object is being referenced by an object save operation.                                                                                   |  |
| INTERNAL_SAVE_LOCK | VARCHAR(3)                | Indicates whether the object is being referenced internally during a save operation on a different object.                                           |  |
|                    |                           | NO The object is not being referenced internally during a save operation on a different object.                                                      |  |
|                    |                           | <b>YES</b> The object is being referenced internally during a save operation on a different object.                                                  |  |

Table 120. IFS\_OBJECT\_REFERENCES\_INFO table function (continued)

| Column Name                                  | Data Type                | Description                                                                                                    |  |  |
|----------------------------------------------|--------------------------|----------------------------------------------------------------------------------------------------|--|--|
| LINK_CHANGES_LOCK                            | VARCHAR(3)               | Indicates whether changes to links in the directory are prevented.                                                                |  |  |
|                                              |                          | <b>NO</b> Changes to links in the directory are not prevented.                                                                    |  |  |
|                                              |                          | <b>YES</b> Changes to links in the directory are prevented.                                                                       |  |  |
| CHECKED_OUT                                  | VARCHAR(3)               | Indicates whether the object is currently checked out.                                                                            |  |  |
|                                              |                          | NO The object is not checked out.                                                                                                 |  |  |
|                                              |                          | YES The object is checked out.                                                                                                    |  |  |
| CHECKED_OUT_USER_NAME                        | VARCHAR(10)              | The name of the user who has the object checked out.                                                                              |  |  |
|                                              |                          | Contains the null value if CHECKED_OUT is NO.                                                                                     |  |  |
| Values are returned for the following is NO. | columns when the DETAILI | ED_INFO parameter is YES. They will contain the null value if DETAILED_INFO                                                       |  |  |
| RO_SHARE_R_COUNT                             | INTEGER                  | Total number of read only access references. The sharing mode allows sharing with read and execute access intents only.           |  |  |
| RO_SHARE_W_COUNT                             | INTEGER                  | Total number of read only access references. The sharing mode allows sharing with write access intents only.                      |  |  |
| RO_SHARE_RW_COUNT                            | INTEGER                  | Total number of read only access references. The sharing mode allows sharing with read, execute, and write access intents.        |  |  |
| RO_SHARE_NONE_COUNT                          | INTEGER                  | Total number of read only access references. The sharing mode allows sharing with no other access intents.                        |  |  |
| WO_SHARE_R_COUNT                             | INTEGER                  | Total number of write only access references. The sharing mode allows sharing with read and execute access intents only.          |  |  |
| WO_SHARE_W_COUNT                             | INTEGER                  | Total number of write only access references. The sharing mode allows sharing with write access intents only.                     |  |  |
| WO_SHARE_RW_COUNT                            | INTEGER                  | Total number of write only access references. The sharing mode allows sharing with read, execute, and write access intents.       |  |  |
| WO_SHARE_NONE_COUNT                          | INTEGER                  | Total number of write only access references. The sharing mode allows sharing with no other access intents.                       |  |  |
| RW_SHARE_R_COUNT                             | INTEGER                  | Total number of read and write access references. The sharing mode allo sharing with read and execute access intents only.        |  |  |
| RW_SHARE_W_COUNT                             | INTEGER                  | Total number of read and write access references. The sharing mode all sharing with write access intents only.                    |  |  |
| RW_SHARE_RW_COUNT                            | INTEGER                  | Total number of read and write access references. The sharing mode all sharing with read, execute, and write access intents.      |  |  |
| RW_SHARE_NONE_COUNT                          | INTEGER                  | Total number of read and write access references. The sharing mode allows sharing with no other access intents.                   |  |  |
| XO_SHARE_R_COUNT                             | INTEGER                  | Total number of execute only access references. The sharing mode allows sharing with read and execute access intents only.        |  |  |
| XO_SHARE_W_COUNT                             | INTEGER                  | Total number of execute only access references. The sharing mode allows sharing with write access intents only.                   |  |  |
| XO_SHARE_RW_COUNT                            | INTEGER                  | Total number of execute only access references. The sharing mode allows sharing with read, execute, and write access intents.     |  |  |
| XO_SHARE_NONE_COUNT                          | INTEGER                  | Total number of execute only access references. The sharing mode allow sharing with no other access intents.                      |  |  |
| XR_SHARE_R_COUNT                             | INTEGER                  | Total number of execute and read access references. The sharing mode allows sharing with read and execute access intents only.    |  |  |
| XR_SHARE_W_COUNT                             | INTEGER                  | Total number of execute and read access references. The sharing mode allows sharing with write access intents only.               |  |  |
| XR_SHARE_RW_COUNT                            | INTEGER                  | Total number of execute and read access references. The sharing mode allows sharing with read, execute, and write access intents. |  |  |
| XR_SHARE_NONE_COUNT                          | INTEGER                  | Total number of execute and read access references. The sharing mode allows sharing with no other access intents.                 |  |  |
| CURRENT_DIRECTORY_COUNT                      | INTEGER                  | Total number of jobs where the object is a directory that is being used as the current directory of the job.                      |  |  |
|                                              |                          |                                                                                                    |  |  |

Table 120. IFS\_OBJECT\_REFERENCES\_INFO table function (continued)

| Column Name                             | Data Type | Description                                                                                                    |  |  |
|-----------------------------------------|-----------|----------------------------------------------------------------------------------------------------|--|--|
| ROOT_DIRECTORY_COUNT                    | INTEGER   | Total number of jobs where the object is a directory that is being used as the root directory of the job.                                         |  |  |
| FILE_SERVER_REFERENCE_COUNT             | INTEGER   | Total number of jobs where the File Server is holding a generic reference on the object on behalf of a client.                                    |  |  |
| FILE_SERVER_WORKING_DIRECTORY_<br>COUNT | INTEGER   | Total number of jobs where the object is a directory, and the File Server is holding a working directory reference on it on behalf of a client.   |  |  |
| NFS_SERVER_REFERENCE_COUNT              | INTEGER   | Total number of jobs where the Network File System (NFS) Version 4 server job is holding a generic reference on the object on behalf of a client. |  |  |

• Determine how /usr/test is currently being used.

SELECT \* FROM TABLE (QSYS2.IFS\_OBJECT\_REFERENCES\_INFO(PATH\_NAME => '/usr/test'));

### **IFS\_OBJECT\_STATISTICS** table function

The IFS\_OBJECT\_STATISTICS table function returns a table of objects contained in the starting path name or accessible from the starting path name.

This information is similar to what is returned by the Retrieve Directory Information (RTVDIRINF) command or the Qp0lGetAttr()--Get Attributes API.

No rows are returned for remote file system objects. This means that for the QNTC file system, only a row for /QNTC is returned. For the Network File System (NFS) and QFileSvr.400 file systems, no rows are returned.

Authorization: The user needs the following authorities:

For file systems other than QDLS and QSYS:

- For each directory included in the path name used to start the search, \*X
- For each directory processed recursively, \*RX and \*OBJMGT
- For each object returned, \*OBJMGT

For the QDLS file system:

- For each directory included in the path name, except for QDLS, used to start the search, \*X
- For every object being returned or processed recursively, \*RWX and \*OBJEXIST \*OBJMGT \*OBJALTER
   \*OBJREF

For the QSYS file system:

- For the library or object included in the path name used to start the search, \*USE
- For each library or object processed recursively by the service, \*USE and \*OBJMGT
- For each object returned, \*OBJMGT

To return values for OBJECT\_AUDIT and OBJECT\_AUDIT\_CREATE, the user must have \*ALLOBJ or \*AUDIT special authority.

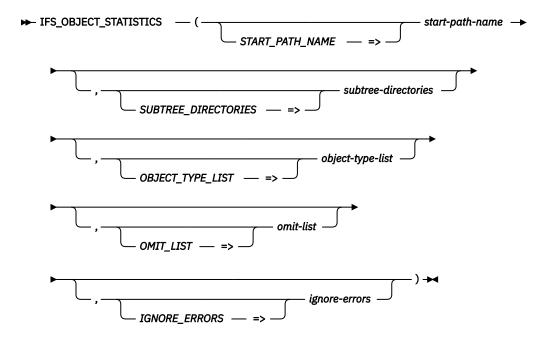

#### start-pathname

An expression that returns a path name for starting the search. A relative path name is relative to the current directory. If an absolute path name is not specified, the current working directory is used in combination with the relative path name to resolve to the object.

### subtreedirectories

An expression that indicates whether all subdirectories should be recursively processed or not.

**NO** Only objects in the directory identified by *start-path-name* are processed.

**YES** All subdirectories for the directory identified by *start-path-name* are processed. This is the default.

#### object-typelist

A list of one or more object types that should be returned. One or more blanks separate multiple values. The default is the empty string, indicating all objects are returned. Values include all the standard system object types, for example \*PGM or \*STMF, and the following special values:

\*ALLDIR Select all directory object types. This includes \*LIB, \*DIR, \*FLR, \*FILE, and \*DDIR object types.

\*ALLSTMF Select all stream file object types. This includes \*MBR, \*DOC, \*STMF, \*DSTMF, and \*USRSPC object types.

\*MBR Select all database file member types.

\*NOQDLS Exclude all QDLS file system object types.

**\*NOQOPT** Exclude all QOPT and QNTC file system object types.

**\*NOQSYS** Exclude all QSYS.LIB object types. This includes all objects in the QSYS.LIB file system and all independent ASP QSYS.LIB file systems which are available when the function is invoked.

#### omit-list

A character string containing one or more path names to exclude from processing. All objects and sub directories accessed from this path are excluded as well. The default is the empty string, indicating no path names are excluded from processing.

The root path ('/') must not be included in the list. If more than one path is provided, the values are separated by one or more blanks. If a blank exists in a path name, the path

name must be enclosed in either apostrophes (') or quotes("). When delimiting a path name and there is an apostrophe or quote (matching the enclosing character) in the path name, the embedded character needs to be doubled. For example, the following are valid path strings.

• One path name. No delimiter needed:

/dir1/dir2/content

• Two path names. No delimiter needed:

/dir1/content/dir1/dir3

• Blank in path name, path delimited with apostrophes:

'/dir1/content string'

• Two path names. Blank and apostrophe in first path. First path name is delimited with apostrophes and the apostrophe in the name is doubled. Second path does not require delimiters:

'/dir1/dir2/my file''s content' /dir4/test'123

• Two path names. Blank and apostrophe in first path. First path name is delimited with quotes. Second path is delimited even though not required:

"/dir1/dir2/my file's content" "/dir4/test'123"

**ignore-errors** A character or graphic string expression that identifies what to do when an error is encountered.

> NO An error is returned.

**YES** A warning is returned.

No row is returned when an error is encountered. This is the default.

The result of the function is a table containing rows with the format shown in the following table. All the columns are nullable.

Table 121. IFS\_OBJECT\_STATISTICS table function

| Column Name            | Data Type                    | Description                                                                                                    |  |  |
|------------------------|------------------------------|----------------------------------------------------------------------------------------------------|--|--|
| PATH_NAME              | DBCLOB(16M) CCSID<br>1200    | The path name of an integrated file system object.                                                                                      |  |  |
| OBJECT_TYPE            | VARCHAR(10)                  | The object type.                                                                                                    |  |  |
| SYMBOLIC_LINK          | DBCLOB(16M) CCSID<br>1200    | The symbolic link for this object.  Contains the null value if OBJECT_TYPE is not *SYMLNK.                                              |  |  |
| ASP_NUMBER             | INTEGER                      | The auxiliary storage pool (ASP) in which the object is stored.  Contains the null value if the object does not reside on this IBM i.   |  |  |
| TEXT_DESCRIPTION       | VARGRAPHIC(50)<br>CCSID 1200 | The text string associated with the object.  Contains the null value if there is no text string.                                        |  |  |
| FILE_IDENTIFIER_NUMBER | BIGINT                       | The file identifier number of the object. This number uniquely identifies the object with a file system.                                |  |  |
|                        |                              | The file identifier number, generation identifier, and file system identifier used together uniquely identify the object on the system. |  |  |
| GENERATION_IDENTIFIER  | BIGINT                       | The generation identifier associated with the object.                                                                                   |  |  |
|                        |                              | The file identifier number, generation identifier, and file system identifier used together uniquely identify the object on the system. |  |  |
| FILE_SYSTEM_IDENTIFIER | BIGINT                       | The file system ID to which the object belongs. This number uniquely identifies the file system to which the object belongs.            |  |  |
|                        |                              | The file identifier number, generation identifier, and file system identifier used together uniquely identify the object on the system. |  |  |

Table 121. IFS\_OBJECT\_STATISTICS table function (continued)

| Column Name                       | Data Type    | Description                                                                                                    |  |  |
|-----------------------------------|--------------|----------------------------------------------------------------------------------------------------|--|--|
| FILE_IDENTIFIER                   | BINARY(16)   | An identifier associated with the referred to object.                                                                                                    |  |  |
| FILE_ACCESS                       | BINARY(4)    | Bit string containing information including the file type and file mode                                                                                                    |  |  |
| CREATE_TIMESTAMP                  | TIMESTAMP(0) | The time the object was created.                                                                                                    |  |  |
| ACCESS_TIMESTAMP                  | TIMESTAMP(0) | The time that the object's data was last accessed.                                                                                                    |  |  |
|                                   |              | Contains the null value if the object has never been accessed.                                                                                                    |  |  |
| DATA_CHANGE_TIMESTAMP             | TIMESTAMP(0) | The time that the object's data was last changed.                                                                                                    |  |  |
|                                   |              | Contains the null value if the object's data has never been changed.                                                                                                    |  |  |
| OBJECT_CHANGE_TIMESTAMP           | TIMESTAMP(0) | The time that the object's data or attributes were last changed.                                                                                                    |  |  |
|                                   |              | Contains the null value if the object's data or attributes have never been changed.                                                                                                    |  |  |
| LAST_USED_TIMESTAMP               | TIMESTAMP(0) | The date the object was last used.                                                                                                    |  |  |
|                                   |              | Contains the null value if the object has never been used or if usage data is not maintained for the IBM i type or the file system to which an object belongs.                                                                                                    |  |  |
| DAYS_USED_COUNT                   | INTEGER      | The number of days an object has been used. Usage has different meanings according to the specific file system and according to the individual object types supported within a file system. Usage can indicate the opening or closing of a file or can refer to adding links, renaming, restoring, or checking out an object. This count is incremented once each day that an object is used and can be reset. |  |  |
| LAST_RESET_TIMESTAMP              | TIMESTAMP(0) | The timestamp when the days used count was last reset to zero.                                                                                                    |  |  |
|                                   |              | Contains the null value if the days used count has never been reset.                                                                                                    |  |  |
| ALLOCATED_SIZE                    | BIGINT       | The number of bytes that have been allocated for this object.                                                                                                    |  |  |
| DATA_SIZE                         | BIGINT       | The size, in bytes, of the data in this object. This size does not include object headers or the size of extended attributes associated with the object.                                                                                                    |  |  |
| CCSID                             | INTEGER      | The CCSID of the data and extended attributes of the object.                                                                                                    |  |  |
|                                   |              | Contains the null value if there is no CCSID.                                                                                                    |  |  |
| CODE_PAGE                         | INTEGER      | The code page derived from the coded character set identifier (CCSID) used for the data in the file or the extended attributes of the directory.                                                                                                    |  |  |
|                                   |              | Contains the null value if there is more than one code page or if the CCSID not a supported CCSID.                                                                                                    |  |  |
| EXTENDED_ATTRIBUTE_COUNT          | BIGINT       | Number of extended attributes associated with this object.                                                                                                    |  |  |
| CRITICAL_EXTENDED_ATTRIBUTE_COUNT | BIGINT       | Number of critical extended attributes associated with this object.                                                                                                    |  |  |
| EXTENDED_ATTRIBUTE_SIZE           | BIGINT       | The total number of extended attribute bytes.                                                                                                    |  |  |
| HARD_LINK_COUNT                   | INTEGER      | The number of hard links to the object.                                                                                                    |  |  |
| OBJECT_READ_ONLY                  | VARCHAR(3)   | Whether the object can be written to or deleted, have its extended attributes changed or deleted, or have its size changed.                                                                                                    |  |  |
|                                   |              | NO The object can be changed.                                                                                                    |  |  |
|                                   |              | YES The object can only be read.                                                                                                    |  |  |
| OBJECT_HIDDEN                     | VARCHAR(3)   | Whether the object can be displayed using an ordinary directory listing.                                                                                                    |  |  |
|                                   |              | NO The object is not hidden.                                                                                                    |  |  |
|                                   |              | YES The object is hidden.                                                                                                    |  |  |
| TEMPORARY_OBJECT                  | VARCHAR(3)   | Whether the object is a temporary object.                                                                                                    |  |  |
|                                   |              | <b>NO</b> The object is a permanent object.                                                                                                    |  |  |
|                                   |              | YES The object is a temporary object.                                                                                                    |  |  |

Table 121. IFS\_OBJECT\_STATISTICS table function (continued)

| Column Name            | Data Type   | Description                                                                                                    |  |  |
|------------------------|-------------|----------------------------------------------------------------------------------------------------|--|--|
| SYSTEM_FILE            | VARCHAR(3)  | Whether the object is a system file and is excluded from normal directory searches.                                                                                                    |  |  |
|                        |             | NO The object is not a system file.                                                                                                    |  |  |
|                        |             | YES The object is a system file.                                                                                                    |  |  |
| SYSTEM_USAGE           | VARCHAR(6)  | Whether the file has a special use by the system.                                                                                                    |  |  |
|                        |             | <b>NONE</b> The file is a generic stream file.                                                                                                    |  |  |
|                        |             | <b>NWSSTG</b> The file is a network server storage space.                                                                                                    |  |  |
|                        |             | <b>VRTVOL</b> The file is a virtual volume. Examples include tape and optical virtual volumes.                                                                                                    |  |  |
|                        |             | Contains the null value if OBJECT_TYPE is not *STMF.                                                                                                    |  |  |
| DEVICE_SPECIAL_FILE    | BIGINT      | It the object is a device special file, the real device it represents.                                                                                                    |  |  |
|                        |             | Contains the null value if this is not a device special file.                                                                                                    |  |  |
| OBJECT_OWNER           | VARCHAR(10) | The name of the user profile that is the owner of the object. Can contain the following special value:                                                                                                    |  |  |
|                        |             | *NOUSRPRF This special value is used by the Network File System to indicate that there is no user profile on the local server on the IBM i with a user ID (UID) matching the UID of the remote object.                                                                                                    |  |  |
|                        |             | Contains the null value if there is no owner.                                                                                                    |  |  |
| USER_ID_NUMBER         | BIGINT      | User ID (UID) number of the owner of the object.                                                                                                    |  |  |
|                        |             | Contains the null value if there is no owner.                                                                                                    |  |  |
| PRIMARY_GROUP          | VARCHAR(10) | The name of the user profile that is the primary group of the object. Can contain the following special value:                                                                                                    |  |  |
|                        |             | *NOUSRPRF This special value is used by the Network File System to indicate that there is no user profile on the local server on the IBM i with a group ID (GID) matching the GID of the remote object.                                                                                                    |  |  |
|                        |             | Contains the null value if the object has no primary group.                                                                                                    |  |  |
| GROUP_ID_NUMBER        | BIGINT      | Group ID (GID) number of the user profile that is the primary group of the object.                                                                                                    |  |  |
|                        |             | Contains the null value if the object has no primary group.                                                                                                    |  |  |
| AUTHORIZATION_LIST     | VARCHAR(10) | The name of the authorization list that is used to secure the named object.                                                                                                    |  |  |
|                        |             | Contains the null value if no authorization list is used in determining authority to the object.                                                                                                    |  |  |
| SET_EFFECTIVE_USER_ID  | VARCHAR(3)  | Set effective user ID (UID) at execution time.                                                                                                    |  |  |
|                        |             | <b>NO</b> The user ID (UID) is not set at execution time.                                                                                                    |  |  |
|                        |             | YES The object owner is the effective user ID (UID) at execution time.                                                                                                    |  |  |
|                        |             | Contains the null value if OBJECT_TYPE is *DIR.                                                                                                    |  |  |
| SET_EFFECTIVE_GROUP_ID | VARCHAR(3)  | Set effective group ID (GID) at execution time.                                                                                                    |  |  |
|                        | • •         | NO If the object is a file, the group ID (GID) is not set at execution time. If the object is a directory in the "root" (/), QOpenSys, or user-defined file systems, the group ID (GID) of objects created in the directory is set to the effective GID of the thread creating the object. This value cannot be set for other file systems. |  |  |
|                        |             | <b>YES</b> If the object is a file, the group ID (GID) is set at execution time. If the object is a directory, the group ID (GID) of objects created in the directory is set to the GID of the parent directory.                                                                                                    |  |  |

Table 121. IFS\_OBJECT\_STATISTICS table function (continued)

| Column Name          | Data Type        | Description                                                                                                    |                               |  |
|----------------------|------------------|----------------------------------------------------------------------------------------------------|-------------------------------|--|
| OBJECT_AUDIT         | VARCHAR(7)       | The auditing value associated with the object.                                                                                                    |                               |  |
|                      |                  | *ALL Audit all access to this object by all users on the systemaccess is defined as a read or change operation.                                                                                                    | m. All                        |  |
|                      |                  | <b>*CHANGE</b> Audit all change access to this object by all users on the system.                                                                                                    | ie                            |  |
|                      |                  | <b>*NONE</b> No auditing occurs for this object when it is read or charge regardless of the user who is accessing the object.                                                                                                    | anged                         |  |
|                      |                  | *USRPRF Audit this object only if the current user is being audite current user is tested to determine if auditing should be for this object. The user profile can specify if only char access is audited or if both read and change accesses audited for this object.                                                                                                    | e done<br>ige                 |  |
|                      |                  | Contains the null value if the user is not allowed to retrieve the curre auditing value.                                                                                                    | ent                           |  |
| OBJECT_AUDIT_CREATE  | VARCHAR(7)       | The create object auditing value associated with the directory. This auditing value given to any objects created in the directory.                                                                                                    | is the                        |  |
|                      |                  | *ALL Audit all access to this object by all users on the systemaccess is defined as a read or change operation.                                                                                                    | m. All                        |  |
|                      |                  | <b>*CHANGE</b> Audit all change access to this object by all users on the system.                                                                                                    | ie                            |  |
|                      |                  | <b>*NONE</b> No auditing occurs for this object when it is read or charge regardless of the user who is accessing the object.                                                                                                    | anged                         |  |
|                      |                  | *SYSVAL The object auditing value for the objects created in the directory is determined by the system auditing value (QCRTOBJAUD).                                                                                                    | •                             |  |
|                      |                  | *USRPRF Audit this object only if the current user is being audite current user is tested to determine if auditing should be for this object. The user profile can specify if only char access is audited or if both read and change accesses audited for this object. The OBJAUD parameter of the User Auditing (CHGUSRAUD) command is used to charauditing for a specific user. | e done<br>ge<br>are<br>Change |  |
|                      |                  | Contains the null value if the user is not allowed to retrieve the curre create object auditing value.                                                                                                    | ent                           |  |
| JOURNALED            | VARCHAR(3)       | Current journaling status of the object.                                                                                                    |                               |  |
|                      |                  | NO The object is not currently being journaled.                                                                                                    |                               |  |
|                      |                  | YES The object is currently being journaled.                                                                                                    |                               |  |
| <br>JOURNAL_LIBRARY  | VARCHAR(10)      | The name of the library containing the journal currently being used                                                                                                    |                               |  |
| OOONIVIE_EIBIVIIN    | V/11(01)/11((10) | Contains the null value if the object is not journaled.                                                                                                    |                               |  |
| JOURNAL_NAME         | VARCHAR(10)      | The name of the journal currently being used.                                                                                                    |                               |  |
|                      | (==,             | Contains the null value if the object is not journaled.                                                                                                    |                               |  |
| JOURNAL_BEFORE_IMAGE | VARCHAR(3)       | Indicates whether the image of the object before a change is journale when journaling is active.                                                                                                    |                               |  |
|                      |                  | <b>NO</b> The image of the object before a change is not journaled.                                                                                                    |                               |  |
|                      |                  | YES The image of the object before a change is journaled.                                                                                                    |                               |  |
|                      |                  | Contains the null value if the object has never been journaled.                                                                                                    |                               |  |
| JOURNAL_AFTER_IMAGE  | VARCHAR(3)       | Indicates whether the image of the object after a change is journale journaling is active.                                                                                                    | d wher                        |  |
|                      |                  | NO The image of the object after a change is not journaled.                                                                                                    |                               |  |
|                      |                  | <b>YES</b> The image of the object after a change is journaled.                                                                                                    |                               |  |
|                      |                  | Contains the null value if the object has never been journaled.                                                                                                    |                               |  |
| JOURNAL_IDENTIFIER   | VARCHAR(10)      | The journal identifier (JID) for this object.                                                                                                    |                               |  |
| _                    | · -,             | Contains the null value if the object has never been journaled.                                                                                                    |                               |  |

Table 121. IFS\_OBJECT\_STATISTICS table function (continued)

| Column Name                     | Data Type    | Description                                                                                                    |  |
|---------------------------------|--------------|----------------------------------------------------------------------------------------------------|--|
| JOURNAL_START_TIMESTAMP         | TIMESTAMP(0) | The timestamp when the object had most recently had journaling started for it.                                                                                                    |  |
|                                 |              | Contains the null value if the object has never been journaled.                                                                                                    |  |
| JOURNAL_OPTIONAL_ENTRIES        | VARCHAR(3)   | When journaling is active, entries that are considered optional are journaled. The list of optional journal entries varies for each object type. See <a href="Integrated file system">Integrated file system</a> for information regarding these optional entries for various objects.                                                         |  |
|                                 |              | NO Optional entries for this object are not journaled.                                                                                                    |  |
|                                 |              | YES Optional entries for this object are journaled.                                                                                                    |  |
|                                 |              | Contains the null value if the object has never been journaled.                                                                                                    |  |
| JOURNAL_SUBTREE                 | VARCHAR(3)   | Indicates whether this object is a directory or library with inherit journal semantics.                                                                                                    |  |
|                                 |              | NO This object does not use inherit journal semantics.                                                                                                    |  |
|                                 |              | <b>YES</b> If this object is a directory, new objects created or linked within this directory will inherit the journal options and state from this directory.                                                                                                    |  |
|                                 |              | If this object is a library, new objects created or linked within this library will inherit the journal options and state from this library according to the journal inherit rules for this library.                                                                                                    |  |
|                                 |              | Contains the null value if the object has never been journaled.                                                                                                    |  |
| PARTIAL_TRANSACTION             | CHAR(1)      | Indicates whether the object contains a partial transaction:                                                                                                    |  |
|                                 |              | <b>N</b> The object does not contain a partial transaction.                                                                                                    |  |
|                                 |              | <b>R</b> A rollback abnormally ended prior to completion.                                                                                                    |  |
|                                 |              | It is recommended that the object be restored as it can not be used. As a last resort, the Change Journaled Object (CHGJRNOBJ) command can be used to allow the object to be used. Doing this, however, may leave the object in an inconsistent state.                                                                                         |  |
|                                 |              | Y The object was saved while active with a partial transaction.                                                                                                    |  |
|                                 |              | A subsequent restore of the object contains the partial transaction. The user should apply changes from the journal to complete the transaction.                                                                                                    |  |
|                                 |              | Contains the null value if the object has never been journaled.                                                                                                    |  |
| APPLY_STARTING_RECEIVER_LIBRARY | VARCHAR(10)  | The name of the library that contains the journal receiver.                                                                                                    |  |
|                                 |              | Contains the null value if the object has never been journaled.                                                                                                    |  |
| APPLY_STARTING_RECEIVER         | VARCHAR(10)  | The oldest journal receiver needed to successfully Apply Journaled Chang (APYJRNCHG). If PARTIAL_TRANSACTION has a value of Y, the journal receiver contains the journal entries representing the start of the partial transaction. Otherwise; the journal receiver contains the journal entries representing the start-of-the-save operation. |  |
|                                 |              | Contains the null value if PARTIAL_TRANSACTION has a value of R. Also contains the null value if the object has never been journaled.                                                                                                    |  |
| APPLY_STARTING_RECEIVER_ASP     | VARCHAR(10)  | The name of the ASP for the library that contains the starting journal receiver. Can contain the special value *SYSBAS.                                                                                                    |  |
|                                 |              | Contains the null value if the object has never been journaled.                                                                                                    |  |
| OBJECT_SIGNED                   | VARCHAR(3)   | Whether an object has a digital signature.                                                                                                    |  |
|                                 |              | <b>NO</b> The object does not have a digital signature.                                                                                                    |  |
|                                 |              | <b>YES</b> The object does have a digital signature.                                                                                                    |  |
|                                 |              | Contains the null value if OBJECT_TYPE is not *STMF.                                                                                                    |  |

Table 121. IFS\_OBJECT\_STATISTICS table function (continued)

| Column Name            | Data Type  | Description                                                                                                    |  |  |
|------------------------|------------|----------------------------------------------------------------------------------------------------|--|--|
| SYSTEM_TRUSTED_SOURCE  | VARCHAR(3) | Whether the object was signed by a source that is trusted by the system.                                                                                                    |  |  |
|                        |            | <b>NO</b> None of the signatures came from a source that is trusted by the system.                                                                                                    |  |  |
|                        |            | YES The object was signed by a source that is trusted by the system.  If the object has multiple signatures, at least one of the signatures came from a source that is trusted by the system.                                                                                                    |  |  |
|                        |            | Contains the null value if OBJECT_TYPE is not *STMF or if OBJECT_SIGNED is NO.                                                                                                    |  |  |
| MULTIPLE_SIGNATURES    | VARCHAR(3) | Whether an object has more than one digital signature.                                                                                                    |  |  |
|                        |            | NO The object has only one digital signature.                                                                                                    |  |  |
|                        |            | YES The object has more than one digital signature. If<br>SYSTEM_TRUSTED_SOURCE is YES, at least one of the signatures<br>is from a source trusted by the system.                                                                                                    |  |  |
|                        |            | Contains the null value if OBJECT_TYPE is not *STMF or if OBJECT_SIGNED is NO.                                                                                                    |  |  |
| OBJECT_DOMAIN          | VARCHAR(7) | The domain of the object.                                                                                                    |  |  |
|                        |            | <b>*SYSTEM</b> The object exists in system domain.                                                                                                    |  |  |
|                        |            | <b>*USER</b> The object exists in user domain.                                                                                                    |  |  |
| BLOCK_SIZE             | INTEGER    | The block size of the object.                                                                                                    |  |  |
| AUX_STORAGE_ALLOCATION | VARCHAR(8) | Determines how auxiliary storage is allocated by the system for the specified object.                                                                                                    |  |  |
|                        |            | <b>DYNAMIC</b> The system will dynamically determine the optimal auxiliary storage allocation for the object, balancing space used versus disk I/O operations.                                                                                                    |  |  |
|                        |            | MINIMIZE The auxiliary storage will be allocated to minimize the space used by the object. That is, as additional auxiliary storage is required, it will be allocated in small sized extents to accommodate the current space requirement. Accessing an object composed of many small extents may increase the number of disk I/O operations for that object. |  |  |
|                        |            | NORMAL  The auxiliary storage will be allocated normally. That is, as additional auxiliary storage is required, it will be allocated in logically sized extents to accommodate the current space requirement, and anticipated future requirements, while minimizing the number of disk I/O operations.                                                        |  |  |
|                        |            | Contains the null value if OBJECT_TYPE is not *STMF.                                                                                                    |  |  |
| AUX_STORAGE_OVERFLOW   | VARCHAR(3) | Whether the object has overflowed the auxiliary storage pool it resides in.                                                                                                    |  |  |
|                        |            | NO The auxiliary storage pool is not overflowed.                                                                                                    |  |  |
|                        |            | YES The auxiliary storage pool is overflowed.                                                                                                    |  |  |

Table 121. IFS\_OBJECT\_STATISTICS table function (continued)

| Column Name             | Data Type  | Description                                                                                                    |  |  |
|-------------------------|------------|----------------------------------------------------------------------------------------------------|--|--|
| MAIN_STORAGE_ALLOCATION | VARCHAR(8) | Determines how main storage is allocated by the system for the specified object.                                                                                                    |  |  |
|                         |            | DYNAMIC The system will dynamically determine the optimal main storage allocation for the object depending on other system activity and main storage contention. That is, when there is little main storage contention, as much storage as possible will be allocated and used to minimize the number of disk I/O operations. When there is significant main storage contention, less main storage will be allocated and used to minimize the main storage contention. |  |  |
|                         |            | MINIMIZE  The main storage will be allocated to minimize the space used by the object. That is, as little main storage as possible will be allocated and used. This minimizes main storage usage while increasing the number of disk I/O operations since less information is cached in main storage.                                                                                                    |  |  |
|                         |            | NORMAL The main storage will be allocated normally. That is, as much main storage as possible will be allocated and used. This minimizes the number of disk I/O operations since the information is cached in main storage.                                                                                                    |  |  |
|                         |            | Contains the null value if OBJECT_TYPE is not *STMF.                                                                                                    |  |  |
| STORAGE_FREED           | VARCHAR(3) | Whether the object's data has been moved offline, freeing its online storage.                                                                                                    |  |  |
|                         |            | NO The object's data is not offline.                                                                                                    |  |  |
|                         |            | YES The object's data is offline.                                                                                                    |  |  |
| STORED_LOCAL            | VARCHAR(3) | Indicates whether an object is stored locally or stored on a remote system. The decision of whether a file is local or remote varies according to the respective file system rules. Objects in file systems that do not carry either a local or remote indicator are treated as remote.                                                                                                    |  |  |
|                         |            | NO The object's data is on a remote system.                                                                                                    |  |  |
|                         |            | YES The object's data is stored locally.                                                                                                    |  |  |
| VIRTUAL_DISK_STORAGE    | VARCHAR(3) | Whether the object is the storage which was allocated for Integrated xSeries servers to use as virtual disk drives for the xSeries servers.                                                                                                    |  |  |
|                         |            | NO Object is not virtual disk storage.                                                                                                    |  |  |
|                         |            | YES Object is virtual disk storage.                                                                                                    |  |  |
|                         |            | Contains the null value if OBJECT_TYPE is not *STMF.                                                                                                    |  |  |
| DIRECTORY_FORMAT        | CHAR(6)    | The format of the specified directory object.                                                                                                    |  |  |
|                         |            | <b>*TYPE1</b> The directory has the original directory format. The Convert Directory (CVTDIR) command may be used to convert from the *TYPE1 format to the *TYPE2 format.                                                                                                    |  |  |
|                         |            | <b>*TYPE2</b> The directory is optimized for performance, size, and reliability compared to directories having the *TYPE1 format.                                                                                                    |  |  |
|                         |            | Contains the null value if OBJECT_TYPE is not *DIR.                                                                                                    |  |  |
| STREAM_FILE_FORMAT      | CHAR(6)    | The format of the stream file.                                                                                                    |  |  |
|                         |            | <b>*TYPE1</b> The object has the same format as *STMF objects created on releases prior to V4R4. It has a minimum object size of 4096 bytes and a maximum object size of approximately 128 gigabytes.                                                                                                    |  |  |
|                         |            | *TYPE2 This format was introduced in V4R4. It has a minimum object size of 4096 bytes and a maximum object size of approximately one terabyte in the "root" (/), QOpenSys and user-defined file systems. Otherwise, the maximum is approximately 256 gigabytes.                                                                                                    |  |  |
|                         |            | Contains the null value if OBJECT_TYPE is not *STMF.                                                                                                    |  |  |

Table 121. IFS\_OBJECT\_STATISTICS table function (continued)

| Column Name                | Data Type  | Description                                                                                                    |  |  |
|----------------------------|------------|----------------------------------------------------------------------------------------------------|--|--|
| UDFS_FILE_FORMAT           | CHAR(6)    | The default file format of stream files (*STMF) created in the user-defined file system.                                                                                                    |  |  |
|                            |            | *TYPE1 The stream file (*STMF) has the same format as *STMFs created on releases prior to V4R4. It has a minimum object size of 4096 bytes and a maximum object size of approximately 128 gigabytes.                                                                |  |  |
|                            |            | *TYPE2 This format was introduced in V4R4. It has a minimum object size of 4096 bytes and a maximum object size of approximately one terabyte in the "root" (/), QOpenSys and user-defined file systems. Otherwise, the maximum is approximately 256 gigabytes.     |  |  |
|                            |            | Contains the null value if OBJECT_TYPE is not *STMF.                                                                                                    |  |  |
| UDFS_PREFERRED_STORAGE     | CHAR(3)    | The preferred storage media for the objects in the UDFS.                                                                                                    |  |  |
|                            |            | <b>ANY</b> No storage media is preferred. Storage will be allocated from any available storage media.                                                                                                    |  |  |
|                            |            | <b>SSD</b> Solid state drive storage media is preferred. Storage should be allocated from solid state drive storage media, if available.                                                                                                    |  |  |
|                            |            | Contains the null value if the preferred storage media is not known.                                                                                                    |  |  |
| UDFS_TEMPORARY_OBJECT      | VARCHAR(3) | Whether the objects in the UDFS are temporary objects.                                                                                                    |  |  |
|                            |            | <b>NO</b> The objects in the UDFS are permanent objects.                                                                                                    |  |  |
|                            |            | <b>YES</b> The objects in the UDFS are temporary objects.                                                                                                    |  |  |
| CASE_SENSITIVE_FILE_SYSTEM | VARCHAR(3) | The case sensitivity of the file system that contains this object.                                                                                                    |  |  |
|                            |            | NO The file system is not case sensitive.                                                                                                    |  |  |
|                            |            | YES The file system is case sensitive.                                                                                                    |  |  |
| RESTRICT_RENAME_AND_UNLINK | VARCHAR(3) | Restricted renames and unlinks for objects within a directory. Objects can be linked into a directory that has this attribute set on, but cannot be renamed or unlinked from it unless one or more of the following are true for the user performing the operation: |  |  |
|                            |            | The user is the owner of the object.                                                                                                    |  |  |
|                            |            | The user is the owner of the directory.                                                                                                    |  |  |
|                            |            | The user has *ALLOBJ special authority.                                                                                                    |  |  |
|                            |            | <b>NO</b> No additional restrictions for rename and unlink operations.                                                                                                    |  |  |
|                            |            | <b>YES</b> Additional restrictions for rename and unlink operations.                                                                                                    |  |  |
| PC_ARCHIVE                 | VARCHAR(3) | Whether the object has changed since the last time it was saved on the PC.                                                                                                    |  |  |
|                            |            | NO The object has not changed.                                                                                                    |  |  |
|                            |            | YES The object has changed.                                                                                                    |  |  |
| SYSTEM_ARCHIVE             | VARCHAR(3) | Whether the object has changed and needs to be saved on the IBM i. The value will be YES when an object's change time is updated, and set to NO when the object has been saved.                                                                                     |  |  |
|                            |            | <b>NO</b> The object has not changed and does not need to be saved.                                                                                                    |  |  |
|                            |            | YES The object has changed and needs to be saved.                                                                                                    |  |  |
| ALLOW_SAVE                 | VARCHAR(3) | Whether the object can be saved or not.                                                                                                    |  |  |
|                            |            | NO This object will not be saved when using the Save Object (SAV) command or the QsrSave() API.                                                                                                    |  |  |
|                            |            | Additionally, if this object is a directory, none of the objects in the directory's subtree will be saved unless they were explicitly specified as an object to be saved.                                                                                           |  |  |
|                            |            | <b>YES</b> This object will be saved when using the Save Object (SAV) command or the QsrSave() API.                                                                                                    |  |  |

Table 121. IFS\_OBJECT\_STATISTICS table function (continued)

| Column Name                     | Data Type   | Description                                                                                                    |                                                                                                    |  |
|---------------------------------|-------------|----------------------------------------------------------------------------------------------------|----------------------------------------------------------------------------------------------------|--|
| SYSTEM_RESTRICT_SAVE            | VARCHAR(3)  | Whether the                                                                                                    | e system prevents the object from being saved.                                                                                                    |  |
|                                 |             | NO The s                                                                                                    | system does not prevent the object from being saved.                                                                                                    |  |
|                                 |             |                                                                                                    | system has determined that the object cannot be saved use of system restrictions.                                                                                                    |  |
| INHERIT_ALLOW_CHECKPOINT_WRITER | VARCHAR(3)  |                                                                                                    | w objects created within a directory should inherit the save-<br>e checkpoint processing options of its parent.                                                                                                    |  |
|                                 |             |                                                                                                    | directory objects created within this directory will have theATTR_INHERIT_ALWCKPWRT attribute set to NO.                                                                                                    |  |
|                                 |             | have                                                                                                    | objects created within this directory will the QPOL_ATTR_ALWCKPWRT attribute set toNOT_ALWCKPWRT.                                                                                                    |  |
|                                 |             |                                                                                                    | directory objects created within this directory will have theATTR_INHERIT_ALWCKPWRT attribute set to YES.                                                                                                    |  |
|                                 |             |                                                                                                    | objects created within this directory will have theATTR_ALWCKPWRT attribute set to QP0L_ALWCKPWRT.                                                                                                    |  |
| ALLOW_WRITE_DURING_SAVE         | VARCHAR(3)  | If the object is a stream file, indicates whether the stream file can be shared with readers and writers during save-while-active checkpoint processing. If the object is a directory, indicates whether links can be added, removed, or renamed in the directory during a save-while-active operation. |                                                                                                    |  |
|                                 |             | durin<br>a dire                                                                                                    | e object is a stream file, it can be shared with readers only<br>ig save-while-active checkpoint processing. If the object is<br>ectory, links can not be added, removed, or renamed in the<br>ctory during a save-while-active operation.                                                                                                    |  |
|                                 |             | YES If the object is a stream file, it can be shared with readers and writers during save-while-active checkpoint processing. It object is a directory, links can be added, removed, or renamed directory during a save-while-active operation.                                                         |                                                                                                    |  |
|                                 |             | Contains the null value if OBJECT_TYPE is not *STMF or *DIR.                                                                                                    |                                                                                                    |  |
| EXIT_PROGRAM_SCAN               | VARCHAR(11) | Whether the object will be scanned when exit programs are registered wany of the integrated file system scan-related exit points.                                                                                                    |                                                                                                    |  |
|                                 |             | CHANGE<br>ONLY                                                                                                    | The object will be scanned according to the rules described in the scan-related exit programs only if the object has been modified since the last time the object was scanned. It will not be scanned if the scanning software has been updated. This attribute only takes effect if the Scan file systems control (QSCANFSCTL) system value has *USEOCOATR specified. Otherwise, it will be treated the same as YES. |  |
|                                 |             | NO                                                                                                    | The object will not be scanned according to the rules described in the scan-related exit programs.                                                                                                    |  |
|                                 |             | YES                                                                                                    | The object will be scanned according to the rules described in the scan-related exit programs if the object has been modified or if the scanning software has been updated since the last time the object was scanned.                                                                                                    |  |
|                                 |             | Contains the                                                                                                    | e null value if OBJECT_TYPE is not *STMF.                                                                                                    |  |

| Column Name                 | Data Type   | Description                                                                                                    | <u> </u>                                                                                                    |
|-----------------------------|-------------|----------------------------------------------------------------------------------------------------|----------------------------------------------------------------------------------------------------|
| EXIT_PROGRAM_SCAN_DIRECTORY | VARCHAR(11) |                                                                                                    | e objects created in a directory will be scanned when exit<br>re registered with any of the integrated file system scan-related                                                                                                    |
|                             |             | CHANGE<br>ONLY                                                                                                    | After an object is created in the directory, the object will be scanned according to the rules described in the scan-related exit programs only if the object has been modified since the last time the object was scanned. It will not be scanned if the scanning software has been updated. This attribute only takes effect if the Scan file systems control (QSCANFSCTL) system value has *USEOCOATR specified. Otherwise, it will be treated the same as YES.                                                                                                   |
|                             |             | NO                                                                                                    | After an object is created in the directory, the object will not be scanned according to the rules described in the scan-related exit programs.                                                                                                    |
|                             |             | YES                                                                                                    | After an object is created in the directory, the object will be scanned according to the rules described in the scanrelated exit programs if the object has been modified or if the scanning software has been updated since the last time the object was scanned.                                                                                                    |
|                             |             | Contains the                                                                                                    | e null value if OBJECT_TYPE is not *DIR.                                                                                                    |
| SCAN_STATUS                 | VARCHAR(12) | The scan sta                                                                                                    | atus associated with this object.                                                                                                    |
|                             |             | FAILURE                                                                                                    | The object has been scanned by a scan-related exit program, and at the time of that last scan request, the object failed the scan and the operation did not complete. Once an object has been marked as a failure, it will not be scanned again until the object's scan signature is different than the global scan key signature or independent ASP group scan key signature as appropriate. Therefore, subsequent requests to work with the object will fail with a scan failure indication if that access meets the criteria for when an object is to be scanned. |
|                             |             | NOT<br>REQUIRED                                                                                                    | The object does not require any scanning because the object is marked to not be scanned.                                                                                                    |
|                             |             | PENDING                                                                                                    | The object is in a file system that has not completely converted to the *TYPE2 directory format, and therefore will not be scanned until the file system is completely converted.                                                                                                    |
|                             |             | REQUIRED                                                                                                    | A scan is required for the object either because it has not yet been scanned by the scan-related exit programs, or because the object data or CCSID has been modified since it was last scanned.                                                                                                    |
|                             |             | SUCCESS                                                                                                    | The object has been scanned by a scan-related exit program, and at the time of that last scan request, the object did not fail the scan.                                                                                                    |
| CCSID_SCAN                  | INTEGER     | scanned in a successfully                                                                                                    | ue that the object has been scanned in if it was previously a CCSID. If SCAN_STATUS is SUCCESS, the object was a scanned in this CCSID. If SCAN_STATUS is FAILURE, the object can in this CCSID.                                                                                                    |
|                             |             | Contains the                                                                                                    | e null value if no CCSID applies.                                                                                                    |
| CCSID_SCAN_SUCCESS          | INTEGER     | If SCAN_STA                                                                                                    | ATUS is SUCCESS, the object was successfully scanned in this                                                                                                    |
|                             |             | Contains the null value if the SCAN_STATUS is FAILURE or if CCSID_S the null value.                                                                                                    |                                                                                                    |
| SCAN_SIGNATURES_DIFFERENT   | VARCHAR(3)  | When an object is in an independent ASP group, the object scan signature is compared to the associated independent ASP group scan signature. Wi an object is not in an independent ASP group, the object scan signature is compared to the global scan signature value. |                                                                                                    |
|                             |             | NO Th                                                                                                    | he compared signatures are not different.                                                                                                    |
|                             |             | YES TH                                                                                                    | he compared signatures are different.                                                                                                    |

Table 121. IFS\_OBJECT\_STATISTICS table function (continued)

| Column Name           | Data Type      | Description  The object was scanned in binary mode when it was previously scanned. |  |
|-----------------------|----------------|------------------------------------------------------------------------------------|--|
| BINARY_SCAN           | VARCHAR(3) The |                                                                                    |  |
|                       |                | <b>NO</b> The object was not scanned in binary mode.                               |  |
|                       |                | YES The object was scanned in binary mode.                                         |  |
| CHECKED_OUT           | VARCHAR(3)     | Whether the object is checked out.                                                 |  |
|                       |                | NO The object is not checked out.                                                  |  |
|                       |                | YES The object is checked out.                                                     |  |
| CHECKED_OUT_TIMESTAMP | TIMESTAMP(0)   | The time the object was checked out.                                               |  |
|                       |                | Contains the null value if the object is not checked out.                          |  |
| CHECKED_OUT_USER      | VARCHAR(10)    | The user who has the object checked out.                                           |  |
|                       |                | Contains the null value if the object is not checked out.                          |  |

• List basic information for all the objects in directory /usr.

• List basic information for all the objects in /usr, processing all subdirectories as well.

### IFS\_READ, IFS\_READ\_BINARY, and IFS\_READ\_UTF8 table functions

The IFS\_READ\_BINARY, and IFS\_READ\_UTF8 table functions read an integrated file system stream file identified by *path-name*. The file's data is returned as character, binary, or UTF-8 data. It can be returned as one string of data, or it can be broken into multiple lines using a specified length or end of line characters.

Authorization: The caller must have:

- For objects not in the QSYS.LIB file system:
  - Execute (\*X) data authority to each directory preceding the stream file being read and
  - Read (\*R) data authority to the stream file
- For objects in the QSYS.LIB file system:
  - Execute (\*X) data authority to each directory preceding the object being read and
    - For a \*SAVF object, Read, Write, and Execute (\*RWX) data authority to the object
    - For all other object types, Read (\*R) data authority to the object

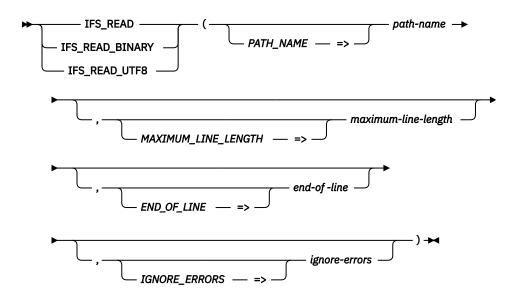

The schema is QSYS2.

#### path-name

An expression that returns the path name identifying the stream file to read. A relative path name is relative to the current directory. If an absolute path name is not specified, the current working directory is used in combination with the relative path name to resolve to the object. If the object is not a stream file, an error is issued.

### maximumline-length

An integer value that specifies the maximum number of characters returned for each line. It must be greater than 0. The default is 2 gigabytes.

If *end-of-line* is NONE or if no end of line sequence is found in the stream file, the number of characters returned for each line will be limited to this value.

If an end of line sequence is encountered before this length is reached, the line will end at that point. The next line returned will start with the character directly after the end of line sequence.

### end-of-line

A character or graphic string that specifies the end of line characters to be recognized in the stream file. Each occurrence of an end of line sequence determines a line which is returned. The end of line character sequence is not returned with the line. When using IFS\_READ\_BINARY, end of line characters are never processed, so this parameter must have a value of NONE.

The carriage-return character is always X'OD'. Based on the CCSID of the stream file being read, the line feed character is X'25' for an EBCDIC CCSID and X'OA' for ASCII and UTF-8 CCSIDs.

ANY Any of the four end of line sequences indicate the end of a line. This is the default for IFS\_READ and IFS\_READ\_UTF8.

**CR** A carriage return indicates the end of a line.

**CRLF** A carriage return and line feed indicate the end of a line.

**LF** A line feed indicates the end of a line.

**LFCR** A line feed and carriage return indicate the end of a line.

**NONE** No end of line characters are recognized. *maximum-line-length* determines the number of characters to be returned. This is the default for IFS\_READ\_BINARY.

**ignore-errors** A character or graphic string expression that identifies what to do when an error is encountered.

**NO** An error is returned.

**YES** A warning is returned.

No row is returned when an error is encountered. This is the default.

The result of the function is a table containing rows with the format shown in the following table. All the columns are nullable.

Table 122. IFS\_READ table function

| Column Name | Data Type                                 | Description                                                                                                    |
|-------------|-------------------------------------------|----------------------------------------------------------------------------------------------------|
| LINE_NUMBER | INTEGER                                   | Relative position of this line in the stream file.                                                                                  |
| LINE        | For IFS_READ:                             | The data for this line.                                                                                                    |
|             | CLOB(2G)                                  | • For IFS_READ, the data from the stream file will be returned in the job CCSID.                                                    |
|             | For IFS_READ_BINARY:<br>BLOB(2G)          | <ul> <li>For IFS_READ_BINARY, the data from the stream file will be returned exactly as it is stored without conversion.</li> </ul> |
|             | For IFS_READ_UTF8:<br>CLOB(2G) CCSID 1208 | <ul> <li>For IFS_READ_UTF8, the data from the stream file will be returned in CCSID<br/>1208.</li> </ul>                            |

### **Example**

• Read the data from stream file /usr/file1. Break lines when a carriage return/line feed sequence is encountered. The result will be in the job's CCSID.

• Read the data from stream file /usr/file2. If the file size is less than 2 gigabytes, the result will be a single row containing the entire file. If the file size is greater than 2 gigabytes, multiple rows will be returned.

```
SELECT * FROM TABLE(QSYS2.IFS_READ_BINARY(PATH_NAME => '/usr/file2'));
```

## IFS\_WRITE, IFS\_WRITE\_BINARY, and IFS\_WRITE\_UTF8 procedures

The IFS\_WRITE, IFS\_WRITE\_BINARY, and IFS\_WRITE\_UTF8 procedures write data to an integrated file system stream file. The data can be written as character, binary, or UTF-8 data. Data can be either replaced or appended for an existing file, or a new file can be created.

Up to 2 gigabytes of data can be written by one call to this procedure. It can contain embedded end of line characters, or the procedure can append end of line characters to the input data.

#### Authorization: The caller must have:

- For objects not in the QSYS.LIB file system when the stream file exists and is not being replaced:
  - Execute (\*X) data authority to each directory preceding the stream file being written and
  - Write (\*W) data authority to the stream file
- For objects not in the QSYS.LIB file system when the stream file does not exist or is being replaced:
  - Execute (\*X) data authority to each directory preceding the stream file being written and
  - Write and Execute (\*WX) authority to the parent directory of the stream file
- For objects in the QSYS.LIB file system when the object exists and is not being replaced:
  - Execute (\*X) data authority to each directory preceding the object being written and
    - For a \*SAVF object, Read, Write, and Execute (\*RWX) data authority to the object
    - For all other object types, Write (\*W) data authority to the object
- For objects in the QSYS.LIB file system when the object does not exist or is being replaced:

- Execute (\*X) data authority to each directory preceding the object being written and
  - For a \*SAVF object, Read and Execute and Add (\*RX and \*ADD) data authority to the parent directory of the object
  - For a physical file member, Add (\*ADD) data authority to the parent directory of the object
  - For all other object types, \*OBJMGT or \*OBJALTER authority to the parent directory of the object

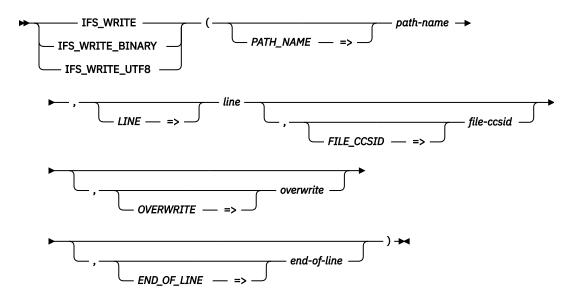

The schema is QSYS2.

### pathname

A character or graphic string that defines the path name for the file to be written. If an absolute path name is not specified, the current working directory is used in combination with the relative path name to resolve to the object.

If *path-name* identifies an existing object, the object must be a stream file. Otherwise, a stream file will be created.

When a stream file is created, the default authority for the parent directory is used.

line

A character or graphic string containing the data to be written to the stream file at pathname. It can be up to 2 gigabytes long.

- For IFS\_WRITE, *line* is a character string in the job CCSID. If the stream file is not in the job CCSID, *line* will be converted to the stream file's CCSID as it is written.
- For IFS\_WRITE\_BINARY, *line* is a binary string. The data will not be converted when writing to the stream file.
- For IFS\_WRITE\_UTF8, *line* is a UTF-8 string. If the stream file is not UTF-8, *line* will be converted to the stream file's CCSID as it is written.

#### file-ccsid

An integer value that specifies the CCSID to be used when creating a new stream file. This parameter is ignored when appending to an existing file.

If this parameter is not specified, the default is 1208 for IFS\_WRITE\_UTF8 and 0 for IFS\_WRITE and IFS\_WRITE\_BINARY.

When *file-ccsid* is 0, the job CCSID is used when creating a new stream file.

#### overwrite

A character or graphic string that specifies whether the write operation appends to the stream file, replaces the stream file, or fails when a stream file with the specified name already exists.

**APPEND** The data in *line* is added to the end of the existing stream file. If the stream file does not exist, it is created. This is the default.

**NONE** The write operation fails if the stream file exists.

**REPLACE** The data in *line* replaces the existing stream file if it exists. An existing stream file is deleted and a new stream file is created. The CCSID of the stream file might change. If the stream file does not exist, it is created.

#### end-ofline

A character or graphic string that specifies the end of line characters to write to the stream file after *line* is written. When using IFS\_WRITE\_BINARY, end of line characters are never appended, so this parameter must have a value of NONE.

The carriage-return character is always X'0D'. Based on the CCSID of the stream file being written, the line feed character is X'25' for an EBCDIC CCSID and X'0A' for ASCII and UTF-8 CCSIDs.

**CR** A carriage return is appended.

**CRLF** A carriage return and line feed are appended. This is the default for IFS\_WRITE and IFS\_WRITE\_UTF8.

**LF** A line feed is appended.

**LFCR** A line feed and carriage return are appended.

**NONE** No end of line characters are appended. This is the default for IFS\_WRITE\_BINARY.

### **Examples**

• Create a stream file which contains a list of all of the libraries on the system, one per line. The file is created in job CCSID.

The QSYS2.IFS\_READ table function can be used to read the contents of the generated stream file.

```
SELECT * FROM TABLE(QSYS2.IFS_READ('/tmp/library_names'));
```

 Create a UTF-8 (CCSID 1208) stream file which contains a UTF-8 Byte Order Mark (BOM) and the string 'Hello'.

```
CALL QSYS2.IFS_WRITE_BINARY(PATH_NAME => '/usr/utf8file',

LINE => BLOB(X'EFBBBF48656C6C6F'),

FILE_CCSID => 1208,

OVERWRITE => 'REPLACE'

);
```

### SERVER\_SHARE\_INFO view

The SERVER SHARE INFO view returns information about IBM i NetServer shares.

This information is similar to what is returned by the List Server Information (QZLSLSTI) and Open List of Server Information (QZLSOLST) APIs.

**Authorization:** None required.

The following table describes the columns in the view. The system name is SHARE\_INFO. The schema is QSYS2.

Table 123. SERVER\_SHARE\_INFO view

| Column Name                  | System Column Name              | Data Type                  | Description                                                                                                    |
|------------------------------|---------------------------------|----------------------------|----------------------------------------------------------------------------------------------------|
| SERVER_SHARE_NAME            | SHARE                           | VARCHAR(12)                | The network name of the resource.                                                                                |
| SHARE_TYPE                   | SHARE_TYPE                      | VARCHAR(5)                 | The type of share.                                                                                               |
|                              |                                 |                            | FILE This is a file share                                                                                        |
|                              |                                 |                            | <b>PRINT</b> This is a print share                                                                               |
| TEXT_DESCRIPTION             | TEXT                            | VARCHAR(50)<br>Nullable    | An optional comment about the shared resource or computer.                                                       |
|                              |                                 | Nuttable                   | Contains the null value if there is no text description.                                                         |
| The following columns can co | ntain values when SHARE_TYPE is | FILE. They will contain th | e null value when SHARE_TYPE is PRINT.                                                                           |
| PATH_NAME                    | PATH_NAME                       | DBCLOB(16M) CCSID          | The file share path in the integrated file system.                                                               |
|                              |                                 | 1200<br>Nullable           | Contains the null value when SHARE_TYPE is PRINT.                                                                |
| PERMISSIONS                  | PERMISSION                      | VARCHAR(3)                 | Permissions to be applied against the file for sharing.                                                          |
|                              |                                 | Nullable                   | *R Read only                                                                                                    |
|                              |                                 |                            | *RW Read/write                                                                                                   |
|                              |                                 |                            | Contains the null value when SHARE_TYPE is PRINT.                                                                |
| MAXIMUM_CONNECTIONS          | MAX_CONN                        | INTEGER                    | The maximum number of concurrent connection that the shared file resource can accommodate.                       |
|                              |                                 | Nullable                   | Contains the null value if the number is unlimited or SHARE_TYPE is PRINT.                                       |
| CURRENT_CONNECTIONS          | CUR_CONN                        | INTEGER                    | The number of connections that are currently made to the resource.                                               |
|                              |                                 | Nullable                   | Contains the null value if the value could not be returned or SHARE_TYPE is PRINT.                               |
| TEXT_CONVERSION_ENABLED      | TEXT_CONV                       | VARCHAR(5) Nullable        | Whether the server enables text file data conversion for this file share.                                        |
|                              |                                 | Nuttable                   | MIXED Text conversion enabled and mixed data is allowed                                                          |
|                              |                                 |                            | NO Text conversion not enabled                                                                                   |
|                              |                                 |                            | YES Text conversion enabled                                                                                      |
|                              |                                 |                            | Contains the null value when SHARE_TYPE is PRINT.                                                                |
| TEXT_CONVERSION_CCSID        | TEXT_CCSID                      | INTEGER                    | The CCSID that is used for text file data                                                                        |
|                              |                                 | Nullable                   | conversion. If the value is 0, no CCSID was<br>specified so the IBM i NetServer's default CCSID<br>will be used. |
|                              |                                 |                            | Contains the null value if<br>TEXT_CONVERSION_ENABLED is NO or when<br>SHARE_TYPE is PRINT.                      |
| FILE_EXTENSION_COUNT         | EXT_COUNT                       | INTEGER<br>Nullable        | The number of file extension entries returned in FILE_EXTENSIONS.                                                |
|                              |                                 | ivullable                  | Contains the null value when SHARE_TYPE is PRINT.                                                                |

| Column Name                 | System Column Name                  | Data Type                   | Description                                                                                            |                                                                                                    |
|-----------------------------|-------------------------------------|-----------------------------|----------------------------------------------------------------------------------------------------|----------------------------------------------------------------------------------------------------|
| FILE_EXTENSIONS             | EXTENSIONS                          | VARBINARY(5000)<br>Nullable | format of each entry i<br>followed by that num<br>by a single blank. If th<br>than what fit in this co | ist of file extensions. The s a 2 byte integer length ber of characters followed here are more file extensions blumn, the last file extension ength of 3 with a value of t was truncated. |
|                             |                                     |                             | Examples of extensio                                                                                   | ns are:                                                                                                    |
|                             |                                     |                             | *                                                                                                    | The server will convert all files.                                                                                                    |
|                             |                                     |                             |                                                                                                    | The server will convert all files without an extension.                                                                                                    |
|                             |                                     |                             | тхт, .тхт                                                                                              | The server will convert all files ending with .TXT (that is, a.TXT, a.b.c.TXT).                                                                                                    |
|                             |                                     |                             | тхт,тхт,тх                                                                                             | T Extensions with more than one leading period will have no effect on the server. No translation will be done.                                                                            |
|                             |                                     |                             | т*т                                                                                                    | The server will convert all files ending with an extension that substitutes any number of characters for the * wild card (that is, a.T123T, b.TXT, c.TEST).                               |
|                             |                                     |                             | Т?Т                                                                                                    | The server will convert all files ending with an extension that substitutes any one character for the? wild card (that is, a.T1T, b.TXT).                                                 |
|                             |                                     |                             | Contains the null valu                                                                                 | e when SHARE_TYPE is                                                                                                    |
| The following columns can o | sontain values when SHARE_TYPE is I | VARCHAR(9)                  |                                                                                                    | RE_TYPE is FILE. les that will be created using                                                                                                    |
|                             |                                     | Nullable                    | •                                                                                                    | nced Function Presentation                                                                                                    |
|                             |                                     |                             |                                                                                                    | matic type sensing                                                                                                    |
|                             |                                     |                             |                                                                                                    | lified Character Set                                                                                                    |
|                             |                                     |                             | •                                                                                                    | ASCII                                                                                                    |
|                             |                                     |                             |                                                                                                    | e when SHARE_TYPE is                                                                                                    |
| OUTPUT_QUEUE_LIBRARY        | OUTQLIB                             | VARCHAR(10)                 | The library containing                                                                                 | the output queue                                                                                                    |
|                             | 00.4111                             | Nullable                    | ,                                                                                                    | e when SHARE_TYPE is                                                                                                    |
|                             |                                     |                             |                                                                                                    |                                                                                                    |
| OUTPUT_QUEUE                | OUTQ                                | VARCHAR(10)                 | The name of the outp                                                                                   | ut queue.                                                                                                    |

Table 123. SERVER\_SHARE\_INFO view (continued)

| Column Name          | System Column Name | Data Type   | Description                                                                                                    |
|----------------------|--------------------|-------------|----------------------------------------------------------------------------------------------------|
| PRINT_DRIVER         | PRT_DRIVER         | VARCHAR(50) | The text string that identifies the print driver                                                                                                    |
|                      |                    | Nullable    | appropriate for this print share. When personal computers connect to this shared printer, this identifies the print driver they should use. This text should match the name of a print driver known to the personal computer operating system. |
|                      |                    |             | Contains the null value when there is no print driver or when SHARE_TYPE is FILE.                                                                                                    |
| PRINTER_FILE_LIBRARY | PRTF_LIB           | VARCHAR(10) | The library containing the printer file.                                                                                                    |
|                      |                    | Nullable    | Contains the null value when there is no printer file or when SHARE_TYPE is FILE.                                                                                                    |
| PRINTER_FILE         | PRTF               | VARCHAR(10) | The name of the printer file.                                                                                                    |
|                      |                    | Nullable    | Contains the null value when there is no printer file or when SHARE_TYPE is FILE.                                                                                                    |
| PUBLISH_PRINT_SHARE  | PUBLISH            | VARCHAR(3)  | Whether the print share is to be published                                                                                                    |
|                      |                    | Nullable    | NO Print share is not published                                                                                                    |
|                      |                    |             | YES Print share is published                                                                                                    |
|                      |                    |             | Contains the null value when SHARE_TYPE is FILE.                                                                                                    |

• List all the file shares.

```
SELECT * FROM QSYS2.SERVER_SHARE_INFO
WHERE SHARE_TYPE = 'FILE';
```

### **Java Services**

This view and procedure provide Java information and JVM management options.

### JVM\_INFO view

The JVM\_INFO view returns information about active Java Virtual Machine (JVM) jobs. The information is a subset of what can be found interactively using the Work with JVM Jobs (WRKJVMJOB) command.

**Authorization:** The caller must have \*JOBCTL special authority to see values for columns other than JOB\_NAME and PROCESS\_ID.

The following table describes the columns in the view. The schema is QSYS2.

Table 124. JVM\_INFO view

| Column Name              | System Column<br>Name | Data Type   | Description                                                                                                    |
|--------------------------|-----------------------|-------------|----------------------------------------------------------------------------------------------------|
| JOB_NAME                 | JOB_NAME              | VARCHAR(28) | The qualified job name for the active JVM.                                                                                                    |
| PROCESS_ID               | PROCESS_ID            | INTEGER     | The process identifier used by the kernel to uniquely identify the process.                                                                                               |
| START_TIME               | START_TIME            | TIMESTAMP   | The current time when the JVM was started.                                                                                                    |
| INITIAL_THREAD_TASKCOUNT | INITTHDNUM            | BIGINT      | The taskcount or TDE number of the JVM's initial thread. The taskcount or TDE number is a unique identifier assigned to each job, thread, and task running in the system. |
| JAVA_THREAD_COUNT        | JAVATHDNUM            | BIGINT      | The current number of java threads within the JVM job.                                                                                                    |
| TOTAL_GC_TIME            | ACCUMTIME             | BIGINT      | Total time spent performing garbage collection tasks in milliseconds.                                                                                                    |
| GC_CYCLE_NUMBER          | GC_CYCLE              | INTEGER     | The current or last garbage collection cycle performed.                                                                                                    |

Table 124. JVM\_INFO view (continued)

| Column Name            | System Column<br>Name | Data Type            | Description                                                                                                    |  |
|------------------------|-----------------------|----------------------|----------------------------------------------------------------------------------------------------|--|
| GC_POLICY_NAME         | GCPOLICY              | VARGRAPHIC(16)       | The name of the garbage collection policy in use.                                                                                                    |  |
|                        |                       | CCSID 1200           |                                                                                                    |  |
| JAVA_HOME              | JAVA_HOME             | VARGRAPHIC(102<br>4) | The java.home environment variable value in effect for this JVM.                                                                                                    |  |
|                        |                       | CCSID 1200           | This value indicates the JDK that is used when running a Java application. The location of the Java tools and utilities is in one of two directories, either <java_home>/jre/bin or <java_home>/bin, where <java_home> is the value of the JAVA_HOME environment variable. For example, if JAVA_HOME is set to /QOpenSys/QIBM/ProdData/JavaVM/jdk60/32bit, indicating that IBM Technology for Java 6 32-bit is to be used, then the Java tools and utilities directories would be:</java_home></java_home></java_home> |  |
|                        |                       |                      | /QOpenSys/QIBM/ProdData/JavaVM/jdk60/32bit/bin<br>/QOpenSys/QIBM/ProdData/JavaVM/jdk60/32bit/jre/bin                                                                                                    |  |
| USER_DIRECTORY         | USER_DIR              | VARGRAPHIC(102       | The user working directory for the JVM.                                                                                                    |  |
|                        |                       | 4)<br>CCSID 1200     | This also indicates the location where diagnostic detail will be dumped for the JVM.                                                                                                    |  |
| NUM_CURRENT_PROPERTIES | NUMPROP               | INTEGER              | Total number of Java system properties currently present.                                                                                                    |  |
| INITIAL_HEAP_SIZE      | INTHEAP               | BIGINT               | The initial heap size available to the JVM code, in kilobytes.                                                                                                    |  |
| CURRENT_HEAP_SIZE      | CURHEAP               | BIGINT               | The amount of memory, in kilobytes, currently allocated for heap space.                                                                                                    |  |
| IN_USE_HEAP_SIZE       | INUSEHEAP             | BIGINT               | The amount of memory, in kilobytes, currently in use by the he                                                                                                    |  |
| MAX_HEAP_SIZE          | MAXHEAP               | BIGINT               | The maximum heap size available to the JVM code, in kilobytes.                                                                                                    |  |
| MALLOC_MEMORY_SIZE     | MALLOCSIZE            | BIGINT               | The amount of memory, in kilobytes, that has been allocated with malloc().                                                                                                    |  |
| INTERNAL_MEMORY_SIZE   | INTMEM                | BIGINT               | The amount of memory, in kilobytes, that the JVM is using for internal operations.                                                                                                    |  |
| JIT_MEMORY_SIZE        | JITSIZE               | BIGINT               | The size of the memory space, in kilobytes, that is used by the (Just in Time) compiler.                                                                                                    |  |
| SHARED_CLASS_SIZE      | SHAREDSIZE            | BIGINT               | The amount of memory, in kilobytes, that the JVM is using for shared classes.                                                                                                    |  |
| BIT_MODE               | BIT_MODE              | INTEGER              | The Java version of this job.                                                                                                    |  |
|                        |                       |                      | 32 32 bit Java job                                                                                                    |  |
|                        |                       |                      | 64 64 bit Java job                                                                                                    |  |

Examine the active JVM jobs, ordered by top heap space consumption.

SELECT \* FROM QSYS2.JVM\_INFO ORDER BY CURRENT\_HEAP\_SIZE DESC

### **SET\_JVM** procedure

The SET\_JVM procedure can be used to manage specific JVM jobs.

This actions provided by this Db2 for i procedure can also be accomplished interactively using the Work with JVM Jobs (WRKJVMJOB) command.

The schema is QSYS2.

**job\_name** A character or graphic string expression that identifies the qualified job name of the job to change.

**action** A character or graphic string expression that specifies that action to perform. Supported actions are:

GC\_ENABLE\_VERBOSE Enable verbose garbage collection detail.

GC\_DISABLE\_VERBOSE Disable verbose garbage collection detail.

**GENERATE\_HEAP\_DUMP** Generates information about the JVM's heap. Generates a

dump of all the heap space allocations which have not yet

been freed.

GENERATE\_SYSTEM\_DUMP Generates system detail for the JVM. Generates a binary

format raw memory image of the job that was running when

the dump was initiated.

**GENERATE\_JAVA\_DUMP** Generates Java detail for the JVM. Generates multiple files

that contain diagnostic information for the JVM and the Java

applications running within the JVM.

### Example

• Change a specific web admin JVM to provide verbose garbage collection details:

```
{\tt CALL~QSYS2.SET\_JVM('121376/QWEBADMIN/ADMIN4','GC\_ENABLE\_VERBOSE')~;}
```

### **Journal Services**

These services provide information about audit journals and data journals.

### **ASSOCIATE\_JOURNAL\_RECEIVER** table function

The ASSOCIATE\_JOURNAL\_RECEIVER table function associates one or more journal receivers with a journal if the journal receiver was originally associated with the journal.

Authorization: The user must have:

- · \*OBJMGT authority to the journal receiver
- \*EXECUTE authority to the library containing the journal receiver
- \*OBJMGT and \*OBJOPR authority to the journal
- \*EXECUTE authority to the library containing the journal

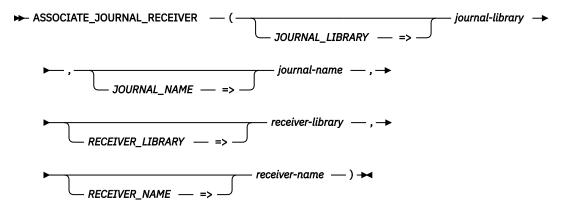

The schema is QSYS2.

journallibrary

A character or graphic string expression that identifies the library that contains journalname. Can contain the special values \*LIBL or \*CURLIB.

journal-name

A character or graphic string expression that identifies the name of the journal.

**receiver- library**A character or graphic string expression that identifies the name of the library containing receiver-name. Can contain the special values \*LIBL or \*CURLIB.

**receiver- name**A character or graphic string expression that identifies the name of the journal receiver.

A generic name can be specified to select specific journal receivers. If the last character in the name is an asterisk, the name is a generic name. For example, to select all journal receivers that start with 'JR', specify a *receiver-name* value of 'JR\*'.

The special value of \*ALL can be used to select all journal receivers in *receiver-library*.

\*ALL is not allowed if receiver-library is \*LIBL.

The result of the function is a table containing rows with the format shown in the following table. All columns are nullable.

Table 125. ASSOCIATE\_JOURNAL\_RECEIVER table function

| Column name      | Data type       | Description                                                                               |
|------------------|-----------------|-------------------------------------------------------------------------------------------|
| JOURNAL_LIBRARY  | VARCHAR(10)     | The library containing the journal that the journal receiver attempted to associate with. |
| JOURNAL_NAME     | VARCHAR(10)     | The journal that the journal receiver attempted to associate with.                        |
| RECEIVER_LIBRARY | VARCHAR(10)     | The library containing the journal receiver.                                              |
| RECEIVER_NAME    | VARCHAR(10)     | The journal receiver.                                                                     |
| RESULT           | VARCHAR(7)      | Result type.                                                                              |
|                  |                 | <b>FAILURE</b> The operation did not complete.                                            |
|                  |                 | <b>SUCCESS</b> The operation completed successfully.                                      |
|                  |                 | <b>WARNING</b> The operation completed but a warning was issued.                          |
| RESULT_DETAIL    | VARGRAPHIC(100) | Descriptive text that corresponds to RESULT.                                              |
|                  | CCSID 1200      |                                                                                           |

| Column name | Data type | Des | cription                                                                                                    |
|-------------|-----------|-----|----------------------------------------------------------------------------------------------------|
| RETURN_CODE | INTEGER   | The | return code that corresponds to the result.                                                                                                    |
|             |           | 0   | The specified journal receiver was successfully associated with the specified journal.                                                                                                    |
|             |           | 1   | The specified journal receiver was already associated with the specified journal.                                                                                                    |
|             |           | 2   | The specified journal receiver could not be associated with the specified journal because the journal receiver was already associated with a different journal.                                                                                                    |
|             |           | 3   | The specified journal receiver could not be associated with the specified journal because the journal receiver was never associated with that journal or could not be associated with that journal in a remote journal network.                                                                     |
|             |           | 4   | The specified journal receiver could not be associated with the specified journal because the journal receiver's library could not be found.                                                                                                    |
|             |           | 5   | The specified journal receiver could not be associated with the specified journal because the journal receiver could not be found.                                                                                                    |
|             |           | 6   | The specified journal receiver could not be associated with the specified journal because the journal's library could not be found.                                                                                                    |
|             |           | 7   | The specified journal receiver could not be associated with the specified journal because the journal could not be found.                                                                                                    |
|             |           | 8   | The specified journal receiver could not be associated with the specified journal because the journal receiver could not be locked.                                                                                                    |
|             |           | 9   | The specified journal receiver could not be associated with the specified journal because the journal could not be locked.                                                                                                    |
|             |           | 10  | The specified journal receiver could not be associated with the specified journal because the user is not authorized to the journal receiver's library.                                                                                                    |
|             |           | 11  | The specified journal receiver could not be associated with the specified journal because the user is not authorized to the journal receiver.                                                                                                    |
|             |           | 12  | The specified journal receiver could not be associated with the specified journal because the user is not authorized to the journal's library.                                                                                                    |
|             |           | 13  | The specified journal receiver could not be associated with the specified journal because the user is not authorized to the journal.                                                                                                    |
|             |           | 14  | The specified journal receiver could not be associated with the specified journal because the journal receiver is damaged.                                                                                                    |
|             |           | 15  | The specified journal receiver could not be associated with the specified journal because the journal is damaged.                                                                                                    |
|             |           | 16  | The specified journal receiver could not be associated with the specified journal because the journal receiver and journal are not both in the system or user auxiliary storage pools (ASPs) or the journal receiver and journal are in different independent auxiliary storage pool (IASP) groups. |

Re-establish the association of journal APPLIB/APPJRN with journal receiver RCVRLIB/RCV001.

```
SELECT *
FROM TABLE(QSYS2.ASSOCIATE_JOURNAL_RECEIVER('APPLIB', 'APPJRN', 'RCVRLIB', 'RCV001'));
```

### **Audit journal entry services**

These table functions provide detailed information for audit journal entries.

### AUDIT JOURNAL table function common information

Each of the AUDIT\_JOURNAL\_xx table functions returns information from the audit journal specific to an individual entry type. The invocation of every function and the first set of columns returned by the function are identical. This common information is described in this section.

#### **Authorization:** The caller must have:

- \*USE authority to the audit journal and to all requested journal receivers, and
- · \*OBJEXIST authority to the audit journal

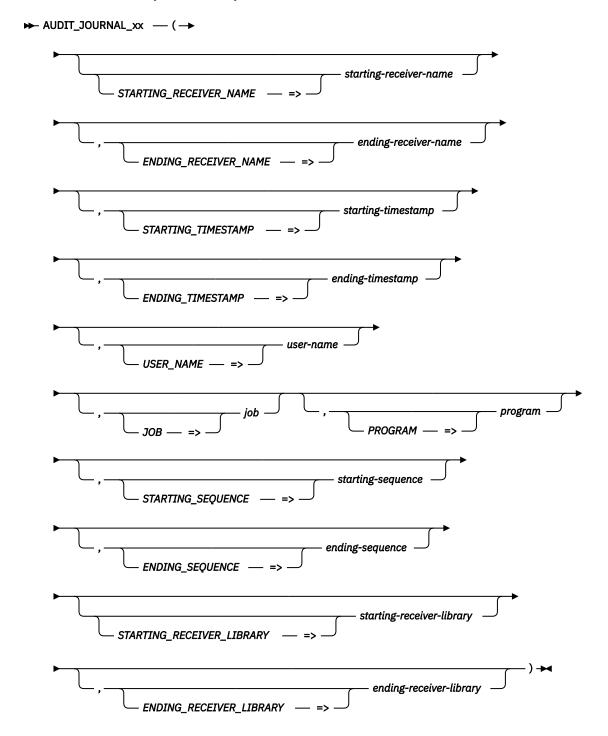

The schema is SYSTOOLS.

The function name, identified as AUDIT\_JOURNAL\_xx in the syntax diagram, represents any of the audit journal functions. For example, to invoke the AUDIT\_JOURNAL\_PW function, replace the xx with PW.

# starting-

A character or graphic string expression that identifies the name of the starting journal receiver-name receiver. The special values \*CURRENT, \*CURCHAIN, \*CURAVLCHN, and \*CURSEQCHN are supported. Otherwise, starting-receiver-name must identify a valid journal receiver.

If no journal receiver is specified, \*CURAVLCHN is used.

# ending-

A character or graphic string expression that identifies the name of the ending journal receiver-name receiver. The special value \*CURRENT is supported. Otherwise, ending-receiver-name must identify a valid journal receiver.

If ending-receiver-name is not specified, \*CURRENT is used.

### startingtimestamp

A timestamp value that specifies the starting timestamp to use<sup>1</sup>.

A value cannot be specified for both starting-timestamp and starting-sequence.

If no starting timestamp is specified, CURRENT DATE - 1 DAY is used.

### endingtimestamp

A timestamp value that specifies the ending timestamp to use<sup>1</sup>.

A value cannot be specified for both ending-timestamp and ending-sequence.

If no ending timestamp is specified, CURRENT TIMESTAMP is used.

#### user-name

A character or graphic string expression that identifies the user profile name for the current user of the job. If user-name is not specified, \*ALL is used.

#### job

A character or graphic string expression that identifies the name of a job. Two forms of a job name are supported:

- 1. A fully qualified job name in the form job-number/job-user/job-name.
- 2. The first 10 characters are the job name, the second 10 characters are the user name, and the last 6 characters are the job number.

If job is not specified, \*ALL is used.

#### program

A character or graphic string expression that identifies the name of a program. If program is not specified, \*ALL is used.

#### startingsequence

A decimal expression that identifies the starting sequence number to use. This is the value shown in the SEQUENCE\_NUMBER column in the QSYS2.DISPLAY\_JOURNAL results. If the starting-sequence value is not found in the receiver range, an error is returned.

A value cannot be specified for both starting-timestamp and starting-sequence.

If no starting sequence is specified, \*FIRST is used.

### endingsequence

A decimal expression that identifies the ending sequence number to use. If the endingsequence value is not found in the receiver range, an error is returned.

A value cannot be specified for both ending-timestamp and ending-sequence.

If no ending sequence is specified, \*LAST is used.

When ending-sequence is used, the query results will end when the first ending sequence value is encountered. If the journal has had its sequence numbers reset, ending-sequence will only return results through the first match of ending-sequence.

<sup>&</sup>lt;sup>1</sup> The accuracy of the entry timestamp stored in journal receivers is only accurate to 16 microseconds. Hence, a value passed as a starting-timestamp and ending-timestamp will be truncated such that the actual timestamps being searched for may be from 0 to 15 microseconds less than the specified value.

| starting-<br>receiver-<br>library | A character or graphic string expression that identifies the library that contains starting-receiver-name.       |
|-----------------------------------|----------------------------------------------------------------------------------------------------|
| ending-<br>receiver-<br>library   | A character or graphic string expression that identifies the library that contains <i>ending-receiver-name</i> . |

The special values supported for the function arguments are the same as for the Display Journal (DSPJRN) CL command.

The first set of columns returned by each of the audit journal functions are information from the audit journal entry's common header. They have the format shown in the following table. All the columns are nullable.

Table 126. Common columns returned from the audit journal entry header

| Column Name                | Data Type     | Description                                                                                                    |
|----------------------------|---------------|----------------------------------------------------------------------------------------------------|
| ENTRY_TIMESTAMP            | TIMESTAMP     | The system date and time when the journal entry was added to the journal receiver.                                                                                                    |
| SEQUENCE_NUMBER            | DECIMAL(21,0) | A number assigned by the system to each journal entry.                                                                                                    |
| USER_NAME                  | VARCHAR(10)   | The name of the effective user profile under which the thread was running when the entry was created.                                                                                                    |
|                            |               | Contains *NONE if the effective user profile is not available.                                                                                                    |
| QUALIFIED_JOB_NAME         | VARCHAR(28)   | The qualified job name that added the entry.                                                                                                    |
|                            |               | Contains the null value if the system job is running in a task rather than a process.                                                                                                    |
| JOB_NAME                   | VARCHAR(10)   | The name of the job that added the entry.                                                                                                    |
| JOB_USER                   | VARCHAR(10)   | The user profile that started the job.                                                                                                    |
|                            |               | Contains the null value if the system job is running in a task rather than a process.                                                                                                    |
| JOB_NUMBER                 | VARCHAR(6)    | The job number of the job that added the entry.                                                                                                    |
|                            |               | Contains the null value if the system job is running in a task rather than a process.                                                                                                    |
| THREAD                     | BIGINT        | Identifies the thread within the process that added the journal entry.                                                                                                    |
|                            |               | Contains the null value if the system job is running in a task rather than a process.                                                                                                    |
| PROGRAM_LIBRARY            | VARCHAR(10)   | The name of the library that contains PROGRAM_NAME.                                                                                                    |
|                            |               | Contains *NONE if PROGRAM_NAME returns *NONE.                                                                                                    |
| PROGRAM_NAME               | VARCHAR(10)   | The name of the program that caused the journal entry to be added. This can also be the name of a service program or the partial name of a class file used in a compiled Java program. If an application program or CL program did not cause the entry, contains the name of a system-supplied program such as QCMD. |
|                            |               | Contains *NONE if one of the following conditions is true:                                                                                                    |
|                            |               | The program name does not apply to this entry type.                                                                                                    |
|                            |               | The program name was not available.                                                                                                    |
| PROGRAM_LIBRARY_ASP_DEVICE | VARCHAR(10)   | The name of the ASP device that contains PROGRAM_NAME.                                                                                                    |
| PROGRAM_LIBRARY_ASP_NUMBER | INTEGER       | The number for the auxiliary storage pool that contains PROGRAM_NAME.                                                                                                    |
| REMOTE_PORT                | INTEGER       | The port number of the remote address associated with this journal entry.                                                                                                    |
|                            |               | Contains the null value if a remote port is not available.                                                                                                    |
| REMOTE_ADDRESS             | VARCHAR(46)   | The remote address associated with the journal entry in IPv4 or IPv6 format.                                                                                                    |
|                            |               | Contains the null value if a remote address is not available.                                                                                                    |
| SYSTEM_NAME                | VARCHAR(8)    | The name of the system on which the entry is being retrieved.                                                                                                    |
| SYSTEM_SEQUENCE_NUMBER     | DECIMAL(21,0) | The system sequence number which indicates the relative sequence of when this journal entry was deposited into the journal.                                                                                                    |

Table 126. Common columns returned from the audit journal entry header (continued)

| Column Name         | Data Type   | Description                                                         |
|---------------------|-------------|---------------------------------------------------------------------|
| RECEIVER_LIBRARY    | VARCHAR(10) | The name of the library containing RECEIVER_NAME.                   |
| RECEIVER_NAME       | VARCHAR(10) | The name of the receiver holding the journal entry.                 |
| RECEIVER_ASP_DEVICE | VARCHAR(10) | The name of the ASP device containing RECEIVER_NAME.                |
| RECEIVER_ASP_NUMBER | INTEGER     | The number for the auxiliary storage pool containing RECEIVER_NAME. |
| ARM_NUMBER          | INTEGER     | The number of the disk arm that contains the journal entry.         |

### AUDIT\_JOURNAL\_AF table function

The AUDIT\_JOURNAL\_AF table function returns rows from the audit journal that contain information from the AF (Authority Failure) journal entries.

Every audit journal table function shares a common authorization requirement and a common set of parameters. These are described in "AUDIT JOURNAL table function common information" on page 552.

The result of the function is a table containing rows with the format shown in the following table. All the columns are nullable.

Table 127. AUDIT\_JOURNAL\_AF table function

| Column Name                                                                                                    | Data Type    | pe Description                                                                     |  |  |
|----------------------------------------------------------------------------------------------------|--------------|------------------------------------------------------------------------------------|--|--|
| The first columns returned by this table function are from the common audit journal entry header. See Common columns returned from the audit journal entry header for the column definitions. After the common columns are the following columns that describe the entry specific data for the AF audit journal entry. |              |                                                                                    |  |  |
| VIOLATION_TYPE                                                                                                    | CHAR(1)      | The type of authority violation.                                                   |  |  |
|                                                                                                    |              | A Not authorized to object                                                         |  |  |
|                                                                                                    |              | <b>B</b> Restricted instruction                                                    |  |  |
|                                                                                                    |              | C Validation failure. See VALIDATION_ERROR_ACTION for additional details.          |  |  |
|                                                                                                    |              | <b>D</b> Use of unsupported interface, object domain failure                       |  |  |
|                                                                                                    |              | <b>E</b> Hardware storage protection error, program constant space violation       |  |  |
|                                                                                                    |              | H Scan exit program action. See VALIDATION_ERROR_ACTION for<br>additional details. |  |  |
|                                                                                                    |              | I System Java inheritance not allowed                                              |  |  |
|                                                                                                    |              | <b>J</b> Submit job profile error                                                  |  |  |
|                                                                                                    |              | K Special authority violation                                                      |  |  |
|                                                                                                    |              | N Profile token not a regenerable token                                            |  |  |
|                                                                                                    |              | O Optical Object Authority Failure                                                 |  |  |
|                                                                                                    |              | P Profile swap error                                                               |  |  |
|                                                                                                    |              | R Hardware protection error                                                        |  |  |
|                                                                                                    |              | S Default sign-on attempt                                                          |  |  |
|                                                                                                    |              | T Not authorized to TCP/IP port                                                    |  |  |
|                                                                                                    |              | <b>U</b> User permission request not valid                                         |  |  |
|                                                                                                    |              | V Profile token not valid for generating new profile token                         |  |  |
|                                                                                                    |              | W Profile token not valid for swap                                                 |  |  |
|                                                                                                    |              | X System violation. See OPERATION_VIOLATION_CODE for additional details.           |  |  |
|                                                                                                    |              | Y Not authorized to the current JUID field during a clear JUID operation           |  |  |
|                                                                                                    |              | <b>Z</b> Not authorized to the current JUID field during a set JUID operation.     |  |  |
| VIOLATION_TYPE_DETAIL                                                                                                    | VARCHAR(200) | Descriptive text that corresponds to the violation type.                           |  |  |

| Column Name                                   | Data Type   | Description                                                                                                    |  |
|-----------------------------------------------|-------------|----------------------------------------------------------------------------------------------------|--|
| VALIDATION_ERROR_ACTION                       | CHAR(1)     | Action taken after validation error detected, set when VIOLATION_TYPE is C or H.                                                                                                    |  |
|                                               |             | A The translation of the object was not attempted or it failed. The QALWOBJRST system value setting allowed the object to be restored. The user doing the restore did not have *ALLOBJ special authority and the system security level is set to 10, 20, or 30. Therefore, all authorities to the object were retained.     |  |
|                                               |             | <b>B</b> The translation of the object was not attempted or it failed. The QALWOBJRST system value setting allowed the object to be restored. The user doing the restore did not have *ALLOBJ special authority and the system security level is set to 40 or above. Therefore, all authorities to the object were revoked. |  |
|                                               |             | <b>C</b> The translation of the object was successful. The translated copy was restored on the system.                                                                                                    |  |
|                                               |             | <b>D</b> The translation of the object was not attempted or it failed. The QALWOBJRST system value setting allowed the object to be restored. The user doing the restore had *ALLOBJ special authority. Therefore, all authorities to the object were retained.                                                             |  |
|                                               |             | <b>E</b> System install time error detected.                                                                                                    |  |
|                                               |             | <b>F</b> The object was not restored because the signature is not IBM i format.                                                                                                    |  |
|                                               |             | <b>G</b> Unsigned system or inherit state object found when checking system.                                                                                                    |  |
|                                               |             | <b>H</b> Unsigned user state object found when checking system.                                                                                                    |  |
|                                               |             | I Mismatch between object and its signature found when checking system.                                                                                                    |  |
|                                               |             | <b>J</b> IBM certificate not found when checking system.                                                                                                    |  |
|                                               |             | <b>K</b> Invalid signature format found when checking system.                                                                                                    |  |
|                                               |             | <b>M</b> Scan exit program modified the object that was scanned.                                                                                                    |  |
|                                               |             | X Scan exit program wanted object marked as having a scan failure.                                                                                                    |  |
|                                               |             | Contains the null value if VIOLATION_TYPE is not C or H.                                                                                                    |  |
| VALIDATION_ERROR_ACTION_DETAIL VARCHAR(200) D |             | Descriptive text that corresponds to the violation error action.                                                                                                    |  |
|                                               |             | Contains the null value if VIOLATION_TYPE is not C or H.                                                                                                    |  |
| OPERATION_VIOLATION_CODE                      | CHAR(3)     | The type of operation violation that occurred, set when VIOLATION_TYPE ${\sf X}.$                                                                                                    |  |
|                                               |             | <b>AAC</b> Not authorized to use SST Advanced Analysis Command.                                                                                                    |  |
|                                               |             | <b>HCA</b> Service tool user profile not authorized to perform hardware configuration operation (QYHCHCOP).                                                                                                    |  |
|                                               |             | LIC indicates that a Licensed Internal Code fix was not applied because of a signature violation.                                                                                                    |  |
|                                               |             | <b>SFA</b> Not authorized to activate the environment attribute for system file access.                                                                                                    |  |
|                                               |             | <b>CMD</b> An attempt was made to use a command that has been disabled by a system administrator.                                                                                                    |  |
|                                               |             | Contains the null value if the VIOLATION_TYPE is not X.                                                                                                    |  |
| OBJECT_LIBRARY                                | VARCHAR(10) | The name of the library containing the object.                                                                                                    |  |
|                                               |             | When VIOLATION_TYPE is K, contains the name of the program's library or the command's library that detected the error.                                                                                                    |  |
|                                               |             | Contains the null value if there is no library name.                                                                                                    |  |

| Column Name         | Data Type        | Description                                                                                                    |  |
|---------------------|------------------|----------------------------------------------------------------------------------------------------|--|
| OBJECT_NAME         | VARCHAR(10)      | The name of the object.                                                                                                    |  |
|                     |                  | When VIOLATION_TYPE is K, contains the name of the command or program that detected the error. If the command has several alternative names, the command name in the audit record might not match the specific command name used but will be one of the equivalent alternatives. A special value of *INSTR indicates that a machine instruction detected the error. |  |
|                     |                  | When OBJECT_TYPE is *LIC, contains a Licensed Internal Code replacement unit (Ru) name.                                                                                                    |  |
|                     |                  | Contains the null value if there is no object name.                                                                                                    |  |
| OBJECT_TYPE         | VARCHAR(7)       | The type of the object.                                                                                                    |  |
|                     |                  | When VIOLATION_TYPE is K, contains the object type of the command or program that detected the error.                                                                                                    |  |
|                     |                  | When VIOLATION_TYPE is G, contains the name of the *SRVPGM that contained the exit that detected the error.                                                                                                    |  |
|                     |                  | Contains the null value if there is no object type.                                                                                                    |  |
| OBJECT_ASP_NAME     | VARCHAR(10)      | The name of the auxiliary storage pool (ASP) in which the object resides. A value of *SYSBAS indicates the system ASP and all basic user ASPs.                                                                                                    |  |
| OBJECT_ASP_NUMBER   | INTEGER          | The number of the ASP device.                                                                                                    |  |
| FIELD_NAME          | VARCHAR(10)      | The system name of the column.                                                                                                    |  |
|                     |                  | Contains the null value if the authority is not related to a column or the column name is not available.                                                                                                    |  |
| TCPIP_PORT          | INTEGER          | The TCP/IP port the user is not authorized to use, when VIOLATION_TYPE is                                                                                                    |  |
|                     |                  | T.  Contains the null value if VIOLATION_TYPE is not T.                                                                                                    |  |
| API_NAME            | VARCHAR(20)      | The full API name of the API or exit point name that detected the error, when VIOLATION_TYPE is K.                                                                                                    |  |
|                     |                  | Contains the null value when the VIOLATION_TYPE is not K or if there is no API or exit point information.                                                                                                    |  |
| PTF_NUMBER          | CHAR(7)          | The PTF number that failed to apply because of a signature violation when the VIOLATION_TYPE is X and OPERATION_VIOLATION_CODE is LIC.                                                                                                    |  |
|                     |                  | Contains the null value if VIOLATION_TYPE is not X with an OPERATION_VIOLATION_CODE of LIC.                                                                                                    |  |
| AAC_NAME            | VARCHAR(30)      | The Advanced Analysis Command name, when the VIOLATION_TYPE is X and the OPERATION_VIOLATION_CODE is AAC.                                                                                                    |  |
|                     |                  | Contains the null value if VIOLATION_TYPE is not X with an OPERATION_VIOLATION_CODE of AAC.                                                                                                    |  |
| USER_PROFILE_NAME   | VARCHAR(10)      | The name of the user that caused the authority failure.                                                                                                    |  |
|                     |                  | Contains the null value if the user name is not available.                                                                                                    |  |
| WORKSTATION_NAME    | VARCHAR(10)      | The name of the workstation or workstation type.                                                                                                    |  |
|                     |                  | Contains the null value if the workstation name is not available.                                                                                                    |  |
| PROGRAM_INSTRUCTION | INTEGER          | The instruction number of the program.                                                                                                    |  |
|                     |                  | Contains the null value if the instruction number is not available.                                                                                                    |  |
| PATH_NAME           | VARGRAPHIC(5000) | The path name of the object.                                                                                                    |  |
|                     | CCSID 1200       | Contains the null value if the object name is not available or the object is not in the "root" (/), QOpenSys, or user-defined file systems.                                                                                                    |  |
| PATH_NAME_INDICATOR | VARCHAR(3)       | Path name indicator.                                                                                                    |  |
|                     |                  | NO The PATH_NAME column does not contain an absolute path name for the object, instead it contains a relative path name. The RELATIVE_DIRECTORY_FILE_ID can be used to form an absolute path name with this relative path name.                                                                                                    |  |
|                     |                  | <b>YES</b> The PATH_NAME column contains complete absolute path name for the object.                                                                                                    |  |
|                     |                  | Contains the null value if the object is not in the "root" (/), QOpenSys, or user-defined file systems.                                                                                                    |  |

Table 127. AUDIT\_JOURNAL\_AF table function (continued)

| Column Name                | Data Type       | Description                                                                                                    |
|----------------------------|-----------------|----------------------------------------------------------------------------------------------------|
| RELATIVE_DIRECTORY_FILE_ID | BINARY(16)      | When PATH_NAME_INDICATOR is NO, contains the file ID of the directory that contains the object identified in the PATH_NAME column.                                          |
|                            |                 | Contains the null value when PATH_NAME_INDICATOR is YES, or if the file ID is not available or the object is not in the "root" (/), QOpenSys, or user-defined file systems. |
| IFS_OBJECT_NAME            | VARGRAPHIC(512) | The name of the object.                                                                                                    |
|                            | CCSID 1200      | Contains the null value if the object name is not available or the object is not in the "root" (/), QOpenSys, or user-defined file systems.                                 |
| OBJECT_FILE_ID             | BINARY(16)      | The file ID of the object.                                                                                                    |
|                            |                 | Contains the null value if the object is not in the "root" (/), QOpenSys, or user-defined file systems.                                                                     |
| PARENT_FILE_ID             | BINARY(16)      | The file ID of the parent directory.                                                                                                    |
|                            |                 | Contains the null value if the file ID is not available or the object is not in the "root" (/), QOpenSys, or user-defined file systems.                                     |
| OFFICE_USER                | VARCHAR(10)     | The name of the office user.                                                                                                    |
|                            |                 | Contains the null value if there is no office user.                                                                                                    |
| OFFICE_ON_BEHALF_OF_USER   | VARCHAR(10)     | User working on behalf of another user.                                                                                                    |
|                            |                 | Contains the null value if the user name is not available.                                                                                                    |
| DLO_NAME                   | VARCHAR(12)     | The name of the document library object.                                                                                                    |
|                            |                 | Contains the null value if there is no document library object.                                                                                                    |
| FOLDER_PATH                | VARCHAR(63)     | The path of the folder.                                                                                                    |
|                            |                 | Contains the null value if there is no folder path.                                                                                                    |

• Find any authority failures for Integrated File System (IFS) objects in the past 24 hours.

```
SELECT * FROM TABLE(
   SYSTOOLS.AUDIT_JOURNAL_AF(
     STARTING_TIMESTAMP => CURRENT TIMESTAMP - 1 DAY
)
) WHERE PATH_NAME IS NOT NULL;
```

• Determine the number of 'Not authorized to object' authority failures for user BOB in the last week.

```
SELECT COUNT(*) FROM TABLE(
   SYSTOOLS.AUDIT_JOURNAL_AF(
     STARTING_TIMESTAMP => CURRENT TIMESTAMP - 7 DAYS,
     USER_NAME => 'BOB'
   )
) WHERE VIOLATION_TYPE = 'A';
```

### AUDIT\_JOURNAL\_CA table function

The AUDIT\_JOURNAL\_CA table function returns rows from the audit journal that contain information from the CA (Authority Changes) journal entries.

Every audit journal table function shares a common authorization requirement and a common set of parameters. These are described in <u>"AUDIT JOURNAL table function common information"</u> on page 552.

The result of the function is a table containing rows with the format shown in the following table. All the columns are nullable.

Table 128. AUDIT\_JOURNAL\_CA table function

| Column Name                       | Data Type                          | Description                                                         |
|-----------------------------------|------------------------------------|---------------------------------------------------------------------|
| The first columns returned by thi | s table function are from the comm | on audit journal entry header. See Common columns returned from the |

The first columns returned by this table function are from the common audit journal entry header. See Common columns returned from the audit journal entry header for the column definitions. After the common columns are the following columns that describe the entry specific data for the CA audit journal entry.

Table 128. AUDIT\_JOURNAL\_CA table function (continued)

| Column Name                   | Data Type   | Description                                                                                 |                                                                                               |
|-------------------------------|-------------|---------------------------------------------------------------------------------------------|-----------------------------------------------------------------------------------------------|
| OBJECT_LIBRARY                | VARCHAR(10) | The name of the library                                                                     | containing the object.                                                                        |
|                               |             | Contains the null value                                                                     | if there is no library name.                                                                  |
| OBJECT_NAME                   | VARCHAR(10) | The name of the object.                                                                     |                                                                                               |
|                               |             | Contains the null value if there is no object name.                                         |                                                                                               |
| OBJECT_TYPE                   | VARCHAR(7)  | The type of the object.                                                                     |                                                                                               |
|                               |             | Contains the null value if there is no object type.                                         |                                                                                               |
| OBJECT_ATTRIBUTE              | VARCHAR(10) | The attribute for the object type.                                                          |                                                                                               |
|                               |             | Contains the null value                                                                     | if there is no object attribute.                                                              |
| OBJECT_ASP_NAME               | VARCHAR(10) |                                                                                             | ry storage pool (ASP) in which OBJECT_NAME<br>BAS indicates the system ASP and all basic user |
| OBJECT_ASP_NUMBER             | INTEGER     | The number of the auxil                                                                     | liary storage pool to which storage for ated.                                                 |
| FIELD_NAME                    | VARCHAR(10) | The system name of the                                                                      | column.                                                                                       |
|                               |             | Contains the null value column name is not ava                                              | if the authority is not related to a column or the ilable.                                    |
| COMMAND_TYPE                  | VARCHAR(9)  | The type of command u                                                                       | sed.                                                                                          |
|                               |             | GRANT                                                                                       | Grant                                                                                         |
|                               |             | GRTUSRAUT                                                                                   | GRTUSRAUT operation                                                                           |
|                               |             | REPLACE                                                                                     | Grant with replace                                                                            |
|                               |             | REVOKE                                                                                      | Revoke                                                                                        |
| USER_PROFILE_NAME             | VARCHAR(10) | The name of the user profile whose authority is being granted or revo                       |                                                                                               |
| AUTHORIZATION_LIST_MANAGEMENT | VARCHAR(3)  | Indicates whether authorization list management (*AUTLMGT) authority is granted or revoked. |                                                                                               |
|                               |             | NO The authori                                                                              | ty is not changed.                                                                            |
|                               |             | YES The authori                                                                             | ty might have changed.                                                                        |
| OBJECT_EXCLUDE                | VARCHAR(3)  | Indicates whether exclude (*EXCLUDE) authority is granted or revoke                         |                                                                                               |
|                               |             | NO The authority is not changed.                                                            |                                                                                               |
|                               |             |                                                                                             | ty might have changed.                                                                        |
| OBJECT_OPERATIONAL            | VARCHAR(3)  | Indicates whether object operational (*OBJOPR) authority is granted revoked.                |                                                                                               |
|                               |             | <b>NO</b> The authori                                                                       | ty is not changed.                                                                            |
|                               |             |                                                                                             | ty might have changed.                                                                        |
| OBJECT_MANAGEMENT             | VARCHAR(3)  | Indicates whether object management (*OBJMGT) authority is granted o revoked.               |                                                                                               |
|                               |             | <b>NO</b> The authori                                                                       | ty is not changed.                                                                            |
|                               |             |                                                                                             | ty might have changed.                                                                        |
| OBJECT_EXISTENCE              | VARCHAR(3)  | Indicates whether object existence (*OBJEXIST) authority is granted or                      |                                                                                               |
|                               |             | revoked.                                                                                    | tivis not shanged                                                                             |
|                               |             |                                                                                             | ty is not changed.                                                                            |
|                               |             | ies ine authori                                                                             | ty might have changed.                                                                        |
| OBJECT_ALTER                  | VARCHAR(3)  | Indicates whether object                                                                    | ct alter (*OBJALTER) authority is granted or revoked.                                         |
|                               |             | NO The authori                                                                              | ty is not changed.                                                                            |
|                               |             | YES The authori                                                                             | ty might have changed.                                                                        |

Table 128. AUDIT\_JOURNAL\_CA table function (continued)

| Column Name                         | Data Type  | Description                                                                |                                                                                               |  |
|-------------------------------------|------------|----------------------------------------------------------------------------|-----------------------------------------------------------------------------------------------|--|
| OBJECT_REFERENCE                    | VARCHAR(3) | Indicates revoked.                                                         | whether object reference (*OBJREF) authority is granted or                                    |  |
|                                     |            | NO                                                                         | The authority is not changed.                                                                 |  |
|                                     |            | YES                                                                        | The authority might have changed.                                                             |  |
| DATA_READ                           | VARCHAR(3) | Indicates                                                                  | whether data read (*READ) authority is granted or revoked.                                    |  |
|                                     |            | NO                                                                         | The authority is not changed.                                                                 |  |
|                                     |            | YES                                                                        | The authority might have changed.                                                             |  |
| DATA_ADD                            | VARCHAR(3) | Indicates                                                                  | whether data add (*ADD) authority is granted or revoked.                                      |  |
|                                     |            | NO                                                                         | The authority is not changed.                                                                 |  |
|                                     |            | YES                                                                        | The authority might have changed.                                                             |  |
| DATA_UPDATE                         | VARCHAR(3) | Indicates                                                                  | whether data update (*UPD) authority is granted or revoked.                                   |  |
|                                     |            | NO                                                                         | The authority is not changed.                                                                 |  |
|                                     |            | YES                                                                        | The authority might have changed.                                                             |  |
| DATA_DELETE                         | VARCHAR(3) | Indicates                                                                  | whether data delete (*DLT) authority is granted or revoked.                                   |  |
|                                     |            | NO                                                                         | The authority is not changed.                                                                 |  |
|                                     |            | YES                                                                        | The authority might have changed.                                                             |  |
| DATA_EXECUTE                        | VARCHAR(3) | Indicates                                                                  | Indicates whether data execute (*EXECUTE) authority is granted or revoked                     |  |
|                                     |            | NO The authority is not changed.                                           |                                                                                               |  |
|                                     |            | YES                                                                        | The authority might have changed.                                                             |  |
| PREV_AUTHORIZATION_LIST_MANAGEMEN T | VARCHAR(3) |                                                                            | Indicates whether the user previously had authorization list management (*AUTLMGT) authority. |  |
|                                     |            | NO                                                                         | The user did not have this authority.                                                         |  |
|                                     |            | YES                                                                        | The user had this authority.                                                                  |  |
|                                     |            | Contains the null value if the AUTHORIZATION_LIST_MANAGEMENT column is NO. |                                                                                               |  |
| PREV_OBJECT_EXCLUDE                 | VARCHAR(3) | Indicates                                                                  | whether the user previously had exclude (*EXCLUDE) authority.                                 |  |
|                                     |            | NO                                                                         | The user did not have this authority.                                                         |  |
|                                     |            | YES                                                                        | The user had this authority.                                                                  |  |
|                                     |            | Contains                                                                   | the null value if the OBJECT_EXCLUDE column is NO.                                            |  |
| PREV_OBJECT_OPERATIONAL             | VARCHAR(3) | Indicates<br>authority                                                     | whether the user previously had object operational (*OBJOPR)                                  |  |
|                                     |            | NO                                                                         | The user did not have this authority.                                                         |  |
|                                     |            | YES                                                                        | The user had this authority.                                                                  |  |
|                                     |            | Contains the null value if the OBJECT_OPERATIONAL column is NO.            |                                                                                               |  |
| PREV_OBJECT_MANAGEMENT              | VARCHAR(3) | Indicates<br>authority                                                     | whether the user previously had object management (*OBJMGT)                                   |  |
|                                     |            | NO                                                                         | The user did not have this authority.                                                         |  |
|                                     |            | YES                                                                        | The user had this authority.                                                                  |  |
|                                     |            | Contains                                                                   | the null value if the OBJECT_MANAGEMENT column is NO.                                         |  |

| Column Name               | Data Type   | Description                                                                                        |  |
|---------------------------|-------------|----------------------------------------------------------------------------------------------------|--|
| PREV_OBJECT_EXISTENCE     | VARCHAR(3)  | Indicates whether the user previously had object existence (*OBJEXIS authority.                    |  |
|                           |             | <b>NO</b> The user did not have this authority.                                                    |  |
|                           |             | YES The user had this authority.                                                                   |  |
|                           |             | Contains the null value if the OBJECT_EXISTENCE column is NO.                                      |  |
| PREV_OBJECT_ALTER         | VARCHAR(3)  | Indicates whether the user previously had object alter (*OBJALTER) authority.                      |  |
|                           |             | NO The user did not have this authority.                                                           |  |
|                           |             | YES The user had this authority.                                                                   |  |
|                           |             | Contains the null value if the OBJECT_ALTER column is NO.                                          |  |
| PREV_OBJECT_REFERENCE     | VARCHAR(3)  | Indicates whether the user previously had object reference (*OBJREF) authority.                    |  |
|                           |             | NO The user did not have this authority.                                                           |  |
|                           |             | YES The user had this authority.                                                                   |  |
|                           |             | Contains the null value if the OBJECT_REFERENCE column is NO.                                      |  |
| PREV_DATA_READ            | VARCHAR(3)  | Indicates whether the user previously had data read (*READ) authority.                             |  |
|                           |             | NO The user did not have this authority.                                                           |  |
|                           |             | YES The user had this authority.                                                                   |  |
|                           |             | Contains the null value if the DATA_READ column is NO.                                             |  |
| PREV_DATA_ADD             | VARCHAR(3)  | Indicates whether the user previously had data add (*ADD) authority.                               |  |
|                           |             | NO The user did not have this authority.                                                           |  |
|                           |             | YES The user had this authority.                                                                   |  |
|                           |             | Contains the null value if the DATA_ADD column is NO.                                              |  |
| PREV_DATA_UPDATE          | VARCHAR(3)  | Indicates whether the user previously had data update (*UPD) authority.                            |  |
|                           |             | NO The user did not have this authority.                                                           |  |
|                           |             | YES The user had this authority.                                                                   |  |
|                           |             | Contains the null value if the DATA_UPDATE column is NO.                                           |  |
| PREV_DATA_DELETE          | VARCHAR(3)  | Indicates whether the user previously had data delete (*DLT) authorit                              |  |
|                           |             | NO The user did not have this authority.                                                           |  |
|                           |             | YES The user had this authority.                                                                   |  |
|                           |             | Contains the null value if the DATA_DELETE column is NO.                                           |  |
| PREV_DATA_EXECUTE         | VARCHAR(3)  | Indicates whether the user previously had data execute (*EXECUTE) authority.                       |  |
|                           |             | NO The user did not have this authority.                                                           |  |
|                           |             | YES The user had this authority.                                                                   |  |
|                           |             | Contains the null value if the DATA_EXECUTE column is NO.                                          |  |
| AUTHORIZATION_LIST        | VARCHAR(10) | The name of the authorization list that is being modified.                                         |  |
|                           |             | Contains the null value if an authorization list is not being changed.                             |  |
| AUTHORIZATION_LIST_PUBLIC | VARCHAR(3)  | Indicates whether authorization list (*AUTL public authority) authority habeen granted or revoked. |  |
|                           |             | NO The authority is not changed.                                                                   |  |
|                           |             | YES The authority might have changed.                                                              |  |
| PREV_AUTHORIZATION_LIST   | VARCHAR(10) | The name of the previous authorization list.                                                       |  |
|                           |             | Contains the null value if an authorization list is not being changed.                             |  |

Table 128. AUDIT\_JOURNAL\_CA table function (continued)

| Column Name                    | Data Type                     | Description                                                                                                    |  |
|--------------------------------|-------------------------------|----------------------------------------------------------------------------------------------------|--|
| PREV_AUTHORIZATION_LIST_PUBLIC | VARCHAR(3)                    | Indicates whether the user previously had authorization list (*AUTL public authority) authority.                                                                                                    |  |
|                                |                               | NO The user did not have this authority.                                                                                                    |  |
|                                |                               | YES The user had this authority.                                                                                                    |  |
|                                |                               | Contains the null value if the AUTHORIZATION_LIST_PUBLIC column is NO.                                                                                                    |  |
| PERSONAL_STATUS_CHANGED        | VARCHAR(3)                    | The personal status changed.                                                                                                    |  |
|                                |                               | NO The status did not changed.                                                                                                    |  |
|                                |                               | YES The status changed.                                                                                                    |  |
| ACCESS_CODE_CHANGED            | VARCHAR(6)                    | Whether the access code changed.                                                                                                    |  |
|                                |                               | ADD The access code was added.                                                                                                    |  |
|                                |                               | <b>REMOVE</b> The access code was removed.                                                                                                    |  |
|                                |                               | Contains the null value if the access code was not changed.                                                                                                    |  |
| ACCESS_CODE                    | VARCHAR(4)                    | Access code.                                                                                                    |  |
|                                |                               | Contains the null value if the access code was not changed.                                                                                                    |  |
| PATH_NAME                      | VARGRAPHIC(5000)              | The path name of the object.                                                                                                    |  |
|                                | CCSID 1200                    | Contains the null value if the object name is not available or the object is not in the "root" (/), QOpenSys, or user-defined file systems.                                                                                     |  |
| PATH_NAME_INDICATOR            | VARCHAR(3)                    | Path name indicator.                                                                                                    |  |
|                                |                               | NO The PATH_NAME column does not contain an absolute path name for the object, instead it contains a relative path name. The RELATIVE_DIRECTORY_FILE_ID can be used to form an absolute path name with this relative path name. |  |
|                                |                               | <b>YES</b> The PATH_NAME column contains complete absolute path name for the object.                                                                                                    |  |
|                                |                               | Contains the null value if the object is not in the "root" (/), QOpenSys, or user-defined file systems.                                                                                                    |  |
| RELATIVE_DIRECTORY_FILE_ID     | BINARY(16)                    | When PATH_NAME_INDICATOR is NO, contains the file ID of the directory that contains the object identified in the PATH_NAME column.                                                                                              |  |
|                                |                               | Contains the null value when PATH_NAME_INDICATOR is YES, or if the file ID is not available or the object is not in the "root" (/), QOpenSys, or user-defined file systems.                                                     |  |
| IFS_OBJECT_NAME                | VARGRAPHIC(512)<br>CCSID 1200 | The name of the object.                                                                                                    |  |
|                                |                               | Contains the null value if the object name is not available or the object is not in the "root" (/), QOpenSys, or user-defined file systems.                                                                                     |  |
| OBJECT_FILE_ID                 | BINARY(16)                    | The file ID of the object.                                                                                                    |  |
|                                |                               | Contains the null value if the object is not in the "root" (/), QOpenSys, or user-defined file systems.                                                                                                    |  |
| PARENT_FILE_ID                 | BINARY(16)                    | The file ID of the parent directory.                                                                                                    |  |
|                                |                               | Contains the null value if the file ID is not available or the object is not in the "root" (/), QOpenSys, or user-defined file systems.                                                                                         |  |
| OFFICE_USER                    | VARCHAR(10)                   | The name of the office user.                                                                                                    |  |
|                                |                               | Contains the null value if there is no office user.                                                                                                    |  |
| OFFICE_ON_BEHALF_OF_USER       | VARCHAR(10)                   | User working on behalf of another user.                                                                                                    |  |
|                                |                               | Contains the null value if the user name is not available.                                                                                                    |  |
| DLO_NAME                       | VARCHAR(12)                   | The name of the document library object.                                                                                                    |  |
|                                |                               | Contains the null value if there is no document library object.                                                                                                    |  |
| FOLDER_PATH                    | VARCHAR(63)                   | The path of the folder.                                                                                                    |  |
|                                |                               | Contains the null value if there is no folder path.                                                                                                    |  |

• List any files in APPLIB1 that had the ability to change data granted to them in the last week.

```
SELECT OBJECT_NAME, USER_PROFILE_NAME FROM TABLE(
   SYSTOOLS.AUDIT_JOURNAL_CA(
      STARTING_TIMESTAMP => CURRENT TIMESTAMP - 7 DAYS)
)
WHERE COMMAND_TYPE = 'GRANT' AND
OBJECT_LIBRARY = 'APPLIB1' AND
OBJECT_TYPE = '*FILE' AND
(DATA_ADD = 'YES' OR DATA_UPDATE = 'YES' OR DATA_DELETE = 'YES');
```

## AUDIT\_JOURNAL\_CD table function

The AUDIT\_JOURNAL\_CD table function returns rows from the audit journal that contain information from the CD (Command String) journal entries.

Every audit journal table function shares a common authorization requirement and a common set of parameters. These are described in "AUDIT JOURNAL table function common information" on page 552.

Table 129. AUDIT\_JOURNAL\_CD table function

| Column Name                                                                                                    | Data Type    | Description                                                                                                    |  |  |
|----------------------------------------------------------------------------------------------------|--------------|----------------------------------------------------------------------------------------------------|--|--|
| The first columns returned by this table function are from the common audit journal entry header. See Common columns returned from the audit journal entry header for the column definitions. After the common columns are the following columns that describe the entry specific data for the CD audit journal entry. |              |                                                                                                    |  |  |
| ENTRY_TYPE                                                                                                    | CHAR(1)      | The type of entry.                                                                                                    |  |  |
|                                                                                                    |              | <b>C</b> Command run                                                                                                    |  |  |
|                                                                                                    |              | L OCL statement                                                                                                    |  |  |
|                                                                                                    |              | O Operator control command                                                                                                    |  |  |
|                                                                                                    |              | P S/36 procedure                                                                                                    |  |  |
|                                                                                                    |              | S Command run after command substitution took place                                                                                                    |  |  |
|                                                                                                    |              | U Utility control statement                                                                                                    |  |  |
|                                                                                                    |              | X Proxy command                                                                                                    |  |  |
| ENTRY_TYPE_DETAIL                                                                                                    | VARCHAR(200) | Descriptive text that corresponds to the entry type.                                                                                                    |  |  |
| OBJECT_LIBRARY                                                                                                    | VARCHAR(10)  | The name of the library where the object is stored.                                                                                                    |  |  |
| OBJECT_NAME                                                                                                    | VARCHAR(10)  | The name of the object.                                                                                                    |  |  |
| OBJECT_TYPE                                                                                                    | VARCHAR(7)   | The type of object.                                                                                                    |  |  |
| OBJECT_ASP_NAME                                                                                                    | VARCHAR(10)  | The name of the auxiliary storage pool (ASP) in which the object resides value of *SYSBAS indicates the system ASP and all basic user ASPs.                                                                                        |  |  |
| OBJECT_ASP_NUMBER                                                                                                    | INTEGER      | The number of the ASP device.                                                                                                    |  |  |
| WHERE_RUN                                                                                                    | CHAR(1)      | Where the CL command was run.                                                                                                    |  |  |
|                                                                                                    |              | B In a batch job but not for any of the reason listed under Y, R, or E.<br>Typical case would be that the CL command was run using STRDBRDF<br>or SBMDBJOB command or was specified on the CMD parameter of<br>the SBMJOB command. |  |  |
|                                                                                                    |              | E The command string was passed as a parameter to one of the<br>Command Analyzer APIs: QCMDEXC, QCAPCMD, or QCAEXEC                                                                                                    |  |  |
|                                                                                                    |              | N Interactively from a command line or by choosing a menu option that<br>runs a CL command                                                                                                    |  |  |
|                                                                                                    |              | R From a REXX procedure                                                                                                    |  |  |
|                                                                                                    |              | Y From a compiled OPM CL program or an ILE CL program                                                                                                    |  |  |
| WHERE_RUN_DETAIL                                                                                                    | VARCHAR(200) | Descriptive text that corresponds to where the CL command was run.                                                                                                    |  |  |

Table 129. AUDIT\_JOURNAL\_CD table function (continued)

| Column Name    | Data Type     | Description                                    |  |
|----------------|---------------|------------------------------------------------|--|
| COMMAND_STRING | VARCHAR(6000) | The command that was run, with parameters.     |  |
|                |               | Contains the null value if no command was run. |  |

• List any change commands that were run this week.

```
SELECT *
FROM TABLE (
   SYSTOOLS.AUDIT_JOURNAL_CD (STARTING_TIMESTAMP => CURRENT TIMESTAMP - 7 DAYS)
)
WHERE ENTRY_TYPE = 'C' AND
   OBJECT_LIBRARY = 'QSYS' AND
   OBJECT_NAME LIKE 'CHG%';
```

## AUDIT\_JOURNAL\_CO table function

The AUDIT\_JOURNAL\_CO table function returns rows from the audit journal that contain information from the CO (Create Object) journal entries.

Every audit journal table function shares a common authorization requirement and a common set of parameters. These are described in "AUDIT JOURNAL table function common information" on page 552.

Table 130. AUDIT\_JOURNAL\_CO table function

| Column Name                                                                                                    | Data Type        | Description                                                                                                    |  |  |
|----------------------------------------------------------------------------------------------------|------------------|----------------------------------------------------------------------------------------------------|--|--|
| The first columns returned by this table function are from the common audit journal entry header. See Common columns returned from the audit journal entry header for the column definitions. After the common columns are the following columns that describe the entry specific data for the CO audit journal entry. |                  |                                                                                                    |  |  |
| ENTRY_TYPE                                                                                                    | CHAR(1)          | The type of entry.                                                                                                    |  |  |
|                                                                                                    |                  | N Create of new object                                                                                                    |  |  |
|                                                                                                    |                  | R Replacement of existing object                                                                                                    |  |  |
| ENTRY_TYPE_DETAIL                                                                                                    | VARCHAR(200)     | Descriptive text that corresponds to the entry type.                                                                                           |  |  |
| OBJECT_LIBRARY                                                                                                    | VARCHAR(10)      | The name of the library containing the object.                                                                                                 |  |  |
|                                                                                                    |                  | Contains the null value if there is no library name.                                                                                           |  |  |
| OBJECT_NAME                                                                                                    | VARCHAR(10)      | The name of the object.                                                                                                    |  |  |
|                                                                                                    |                  | Contains the null value if there is no object name.                                                                                            |  |  |
| OBJECT_TYPE                                                                                                    | VARCHAR(7)       | The type of the object.                                                                                                    |  |  |
|                                                                                                    |                  | Contains the null value if there is no object type.                                                                                            |  |  |
| OBJECT_ATTRIBUTE                                                                                                    | VARCHAR(10)      | The attribute for the object type.                                                                                                    |  |  |
|                                                                                                    |                  | Contains the null value if there is no object attribute.                                                                                       |  |  |
| OBJECT_ASP_NAME                                                                                                    | VARCHAR(10)      | The name of the auxiliary storage pool (ASP) in which the object resides. A value of *SYSBAS indicates the system ASP and all basic user ASPs. |  |  |
| OBJECT_ASP_NUMBER                                                                                                    | INTEGER          | The number of the ASP device.                                                                                                    |  |  |
| PATH_NAME                                                                                                    | VARGRAPHIC(5000) | The path name of the object.                                                                                                    |  |  |
|                                                                                                    | CCSID 1200       | Contains the null value if the path name is not available or the object is not in the "root" (/), QOpenSys, or user-defined file systems.      |  |  |

| Column Name                | Data Type                     | Description                                                                                                    |  |  |
|----------------------------|-------------------------------|----------------------------------------------------------------------------------------------------|--|--|
| PATH_NAME_INDICATOR        | VARCHAR(3)                    | Path name indicator.                                                                                                    |  |  |
|                            |                               | NO The PATH_NAME column does not contain an absolute path name for the object, instead it contains a relative path name. The RELATIVE_DIRECTORY_FILE_ID can be used to form an absolute path name with this relative path name. |  |  |
|                            |                               | <b>YES</b> The PATH_NAME column contains complete absolute path name for the object.                                                                                                    |  |  |
|                            |                               | Contains the null value if the object is not in the "root" (/), QOpenSys, or user-defined file systems.                                                                                                    |  |  |
| RELATIVE_DIRECTORY_FILE_ID | BINARY(16)                    | When PATH_NAME_INDICATOR is NO, contains the file ID of the directory that contains the object identified in the PATH_NAME column.                                                                                              |  |  |
|                            |                               | Contains the null value when PATH_NAME_INDICATOR is YES, or if the file ID is not available or the object is not in the "root" (/), QOpenSys, or user-defined file systems.                                                     |  |  |
| IFS_OBJECT_NAME            | VARGRAPHIC(512)<br>CCSID 1200 | The name of the object.                                                                                                    |  |  |
|                            |                               | Contains the null value if the object name is not available or the object is no in the "root" (/), QOpenSys, or user-defined file systems.                                                                                      |  |  |
| OBJECT_FILE_ID             | BINARY(16)                    | The file ID of the object.                                                                                                    |  |  |
|                            |                               | Contains the null value if the object is not in the "root" (/), QOpenSys, or user-defined file systems.                                                                                                    |  |  |
| PARENT_FILE_ID             | BINARY(16)                    | The file ID of the parent directory.                                                                                                    |  |  |
|                            |                               | Contains the null value if the file ID is not available or the object is not in the "root" (/), QOpenSys, or user-defined file systems.                                                                                         |  |  |
| OFFICE_USER                | VARCHAR(10)                   | The name of the office user.                                                                                                    |  |  |
|                            |                               | Contains the null value if there is no office user.                                                                                                    |  |  |
| OFFICE_ON_BEHALF_OF_USER   | VARCHAR(10)                   | User working on behalf of another user.                                                                                                    |  |  |
|                            |                               | Contains the null value if the user name is not available.                                                                                                    |  |  |
| DLO_NAME                   | VARCHAR(12)                   | The name of the document library object.                                                                                                    |  |  |
|                            |                               | Contains the null value if there is no document library object.                                                                                                    |  |  |
| FOLDER_PATH                | VARCHAR(63)                   | The path of the folder.                                                                                                    |  |  |
|                            |                               | Contains the null value if there is no folder path.                                                                                                    |  |  |

• Find the objects created in APPLIB in the last 2 months.

```
SELECT OBJECT_LIBRARY, OBJECT_NAME, OBJECT_TYPE FROM TABLE(
   SYSTOOLS.AUDIT_JOURNAL_CO(
        STARTING_TIMESTAMP => CURRENT TIMESTAMP - 2 MONTHS
   )
) WHERE OBJECT_LIBRARY = 'APPLIB';
```

# AUDIT\_JOURNAL\_CP table function

The AUDIT\_JOURNAL\_CP table function returns rows from the audit journal that contain information from the CP (User Profile Changes) journal entries.

Every audit journal table function shares a common authorization requirement and a common set of parameters. These are described in "AUDIT JOURNAL table function common information" on page 552.

| Column Name                                                                                                    | Data Type    | Description                                                                           |             |  |
|----------------------------------------------------------------------------------------------------|--------------|---------------------------------------------------------------------------------------|-------------|--|
| The first columns returned by this table function are from the common audit journal entry header. See Common columns returned audit journal entry header for the column definitions. After the common columns are the following columns that describe the entry data for the CP audit journal entry. |              |                                                                                       |             |  |
| ENTRY_TYPE                                                                                                    | CHAR(1)      | The type of entry.                                                                    |             |  |
|                                                                                                    |              | A Change to a user profile                                                            |             |  |
| ENTRY_TYPE_DETAIL                                                                                                    | VARCHAR(200) | Descriptive text that corresponds to the entry type.                                  |             |  |
| USER_PROFILE                                                                                                    | VARCHAR(10)  | The user profile that was changed.                                                    |             |  |
| COMMAND_TYPE                                                                                                    | CHAR(3)      | The type of command used.                                                             |             |  |
|                                                                                                    |              | <b>CHG</b> Change User Profile (CHGUSRPRF) or Change Expiration (CHGEXPSCDE) commands | n Scd Entry |  |
|                                                                                                    |              | CRT Create User Profile (CRTUSRPRF) command                                           |             |  |
|                                                                                                    |              | <b>DST</b> QSECOFR password reset using DST                                           |             |  |
|                                                                                                    |              | RPA Reset Profile Attributes (QSYRESPA) API                                           |             |  |
|                                                                                                    |              | RST Restore User Profile (RSTUSRPRF) command                                          |             |  |
|                                                                                                    |              | <b>SQL</b> QSYS2/SET_SERVER_SBS_ROUTING() Db2® for i proceed                          | dure        |  |
| STATUS                                                                                                    | VARCHAR(9)   | User profile status.                                                                  |             |  |
|                                                                                                    |              | *DISABLED The user profile cannot be used                                             |             |  |
|                                                                                                    |              | <b>*ENABLED</b> The user profile is valid                                             |             |  |
|                                                                                                    |              | Contains the null value if the value was not changed.                                 |             |  |
| PASSWORD_CHANGED                                                                                                    | VARCHAR(3)   | Whether the password changed.                                                         |             |  |
|                                                                                                    |              | YES Password changed                                                                  |             |  |
|                                                                                                    |              | Contains the null value if the value was not changed.                                 |             |  |
| NO_PASSWORD_INDICATOR                                                                                                    | VARCHAR(3)   | Whether the password is *NONE.                                                        |             |  |
|                                                                                                    |              | YES Password is *NONE                                                                 |             |  |
|                                                                                                    |              | Contains the null value if the value was not changed.                                 |             |  |
| PASSWORD_EXPIRED                                                                                                    | VARCHAR(4)   | Whether the password is expired.                                                      |             |  |
|                                                                                                    |              | <b>*NO</b> Password is not expired                                                    |             |  |
|                                                                                                    |              | <b>*YES</b> Password is expired                                                       |             |  |
|                                                                                                    |              | Contains the null value if the value was not changed.                                 |             |  |
| LOCAL_PASSWORD_MANAGEMENT                                                                                                    | VARCHAR(4)   | Specifies whether the user profile password should be manage                          | d locally.  |  |
|                                                                                                    |              | <b>*NO</b> The password is not managed on the local system.                           |             |  |
|                                                                                                    |              | <b>*YES</b> The password is managed on the local system.                              |             |  |
|                                                                                                    |              | Contains the null value if the value was not changed.                                 |             |  |
| PASSWORD_CONFORMANCE                                                                                                    | VARCHAR(8)   | Indicates whether the new password conforms to the password composition rules.        | d           |  |
|                                                                                                    |              | <b>*EXITPGM</b> Checked but does not conform because of an exresponse.                | dt program  |  |
|                                                                                                    |              | *NOCHECK Not checked; password was changed.                                           |             |  |
|                                                                                                    |              | *NONE Not checked; *NONE was specified for the new                                    | password.   |  |
|                                                                                                    |              | *PASSED Checked and conforms.                                                         |             |  |
|                                                                                                    |              | <b>*SYSVAL</b> Checked but does not conform because of a sys based rule.              | tem value   |  |
|                                                                                                    |              | Contains the null value if PASSWORD_CHANGED is not YES.                               |             |  |

Table 131. AUDIT\_JOURNAL\_CP table function (continued)

| Column Name                   | Data Type   | Description                                           |                                                                                                    |  |
|-------------------------------|-------------|-------------------------------------------------------|----------------------------------------------------------------------------------------------------|--|
| BLOCK_PASSWORD_CHANGE         | VARCHAR(7)  | Specifies the                                         | value that the block password change has been changed to.                                                                                                    |  |
|                               |             | 1-99                                                  | Blocked hours.                                                                                                    |  |
|                               |             | *NONE                                                 | No block period.                                                                                                    |  |
|                               |             | *SYSVAL                                               | The system value QPWDCHGBLK is used.                                                                                                    |  |
|                               |             | Contains the                                          | null value if the value was not changed.                                                                                                    |  |
| PASSWORD_EXPIRATION_INTERVAL  | VARCHAR(7)  | Specifies the to.                                     | value that the password expiration interval has been changed                                                                                                    |  |
|                               |             | 1-366                                                 | The size of the expiration interval in days.                                                                                                    |  |
|                               |             | *NOMAX                                                | No expiration interval.                                                                                                    |  |
|                               |             | *SYSVAL                                               | The system value QPWDEXPITV is used.                                                                                                    |  |
|                               |             | Contains the                                          | null value if the value was not changed.                                                                                                    |  |
| USER_EXPIRATION_DATE          | VARCHAR(10) | automatically                                         | date when the user profile expires. The user profile is<br>disabled or deleted on this date. Can contain the special value<br>icate the user profile does not expire.                                        |  |
|                               |             | Contains the                                          | null value if the value was not changed.                                                                                                    |  |
| USER_EXPIRATION_ACTION        | CHAR(3)     | DSB when us                                           | The action performed on the profile when it expires. This value is always DSB when using the CRTUSRPRF and CHGUSRPRF commands. When using the CHGEXPSCDE command, this value is one of the following values. |  |
|                               |             | <b>DLT</b> TI                                         | ne profile is deleted when it expires.                                                                                                    |  |
|                               |             | DSB TI                                                | ne profile is disabled when it expires.                                                                                                    |  |
|                               |             | Contains the null value if the value was not changed. |                                                                                                    |  |
| OWNED_OBJECT_OPTION           | VARCHAR(7)  | profile. The o                                        | The type of operation performed on the objects owned by the expiring profile. The owned object option value is specified on the OWNOBJOPT parameter of the CHGEXPSCDE ACTION(*DELETE) command.               |  |
|                               |             | *CHGOWN                                               | The owned objects for the user profile have ownership transferred to the new owner user profile. The user profile is deleted if the transfer of all owned objects is successful.                             |  |
|                               |             | *DLT                                                  | The owned objects for the user profile are deleted. The user profile is deleted if the deletion of all owned objects is successful.                                                                          |  |
|                               |             | *NODLT                                                | The owned objects for the user profile are not changed, and the user profile is not deleted if the user owns any objects.                                                                                    |  |
|                               |             | Contains the value was no                             | null value if USER_EXPIRATION_ACTION is not DLT or if the t changed.                                                                                                    |  |
| OWNED_OBJECT_OPTION_NEW_OWNER | VARCHAR(10) | Contains the                                          | nat will own all of the objects owned by the expiring profile.  null value if OWNED_OBJECT_OPTION is not *CHGOWN or if s not changed.                                                                        |  |
| PRIMARY_GROUP_OPTION          | VARCHAR(7)  | user profile a                                        | peration performed on the objects that have the expiring s their primary group. The primary group option value is the PGPOPT parameter of the CHGEXPSCDE ACTION(*DELETE)                                     |  |
|                               |             |                                                       | The objects the user profile is the primary group for are transferred to the new primary group user profile. The user profile is deleted if the transfer of all objects is successful.                       |  |
|                               |             | *NOCHG                                                | The objects the user profile is the primary group for do not change, and the user profile is not deleted if the user is the primary group for any objects.                                                   |  |
|                               |             | Contains the value was no                             | null value if USER_EXPIRATION_ACTION is not DLT or if the t changed.                                                                                                    |  |

Table 131. AUDIT\_JOURNAL\_CP table function (continued)

| Column Name                 | Data Type   | Description                                                                                                    |                                                                                                    |  |  |
|-----------------------------|-------------|----------------------------------------------------------------------------------------------------|----------------------------------------------------------------------------------------------------|--|--|
| NEW_PRIMARY_GROUP           | VARCHAR(10) | The profile that will become the new primary group of the objects the expiring profile is the primary group. Can contain the following value: |                                                                                                    |  |  |
|                             |             |                                                                                                    | f the objects for which the expiring user is the primary group no longer have a primary group.                                  |  |  |
|                             |             | Contains the no<br>if the value was                                                                                                    | ull value when PRIMARY_GROUP_OPTION is not *CHGPGP or<br>s not changed.                                                         |  |  |
| NEW_PRIMARY_GROUP_AUTHORITY | VARCHAR(8)  | The authority t                                                                                                    | he new primary group has to the object.                                                                                         |  |  |
|                             |             | *ALL 1                                                                                                    | The new primary group has *ALL authority to the object.                                                                         |  |  |
|                             |             | *CHANGE                                                                                                    | The new primary group has *CHANGE authority to the object.                                                                      |  |  |
|                             |             |                                                                                                    | The new primary group has *EXCLUDE authority to the object.                                                                     |  |  |
|                             |             |                                                                                                    | The new primary group has the same authority to the object as the old primary group.                                            |  |  |
|                             |             |                                                                                                    | The new primary group has the same authority to the object as its private authority to the object was.                          |  |  |
|                             |             | *USE                                                                                                    | The new primary group has *USE authority to the object.                                                                         |  |  |
|                             |             |                                                                                                    | ull value when PRIMARY_GROUP_OPTION is not *CHGPGP or<br>Y_GROUP is *NONE or if the value was not changed.                      |  |  |
| USER_CLASS_NAME             | VARCHAR(7)  | The user class                                                                                                    | of the user.                                                                                                    |  |  |
|                             |             | *PGMR                                                                                                    | Programmer                                                                                                    |  |  |
|                             |             | *SECADM                                                                                                    | Security administrator                                                                                                    |  |  |
|                             |             | *SECOFR                                                                                                    | Security officer                                                                                                    |  |  |
|                             |             | *SYSOPR                                                                                                    | System operator                                                                                                    |  |  |
|                             |             | *USER                                                                                                    | User                                                                                                    |  |  |
|                             |             | Contains the n                                                                                                    | ull value if the value was not changed.                                                                                         |  |  |
| SPECIAL_AUTHORITIES         | VARCHAR(72) |                                                                                                    | Current list of special authorities. This is a single string containing the list of special authorities separated by one blank. |  |  |
|                             |             | Contains the null value if the value was not changed.                                                                                         |                                                                                                    |  |  |
| ALLOBJ                      | VARCHAR(3)  | Current *ALLO                                                                                                    | BJ special authority                                                                                                    |  |  |
|                             |             | <b>YES</b> Pro                                                                                                    | file has *ALLOBJ special authority                                                                                              |  |  |
|                             |             | Contains the n                                                                                                    | ull value if the value was not changed.                                                                                         |  |  |
| JOBCTL                      | VARCHAR(3)  | Current *JOBC                                                                                                    | TL special authority                                                                                                    |  |  |
|                             |             | <b>YES</b> Pro                                                                                                    | file has *JOBCTL special authority                                                                                              |  |  |
|                             |             | Contains the null value if the value was not changed.                                                                                         |                                                                                                    |  |  |
| SAVSYS                      | VARCHAR(3)  | Current *SAVSYS special authority                                                                                                    |                                                                                                    |  |  |
|                             |             |                                                                                                    | file has *SAVSYS special authority                                                                                              |  |  |
|                             |             |                                                                                                    | ull value if the value was not changed.                                                                                         |  |  |
| SECADM                      | VARCHAR(3)  |                                                                                                    | DM special authority                                                                                                    |  |  |
|                             |             |                                                                                                    | file has *SECADM special authority                                                                                              |  |  |
|                             |             |                                                                                                    | ull value if the value was not changed.                                                                                         |  |  |
| CDLCTI                      | VAROUAR(2)  |                                                                                                    |                                                                                                    |  |  |
| SPLCTL                      | VARCHAR(3)  |                                                                                                    | TL special authority                                                                                                    |  |  |
|                             |             | <b>YES</b> Pro                                                                                                    | file has *SPLCTL special authority                                                                                              |  |  |
|                             |             | Contains the n                                                                                                    | ull value if the value was not changed.                                                                                         |  |  |

Table 131. AUDIT\_JOURNAL\_CP table function (continued)

| Column Name                  | Data Type   | Description                                                                                                    |  |  |
|------------------------------|-------------|----------------------------------------------------------------------------------------------------|--|--|
| SERVICE                      | VARCHAR(3)  | Current *SERVICE special authority                                                                                               |  |  |
|                              |             | YES Profile has *SERVICE special authority                                                                                       |  |  |
|                              |             | Contains the null value if the value was not changed.                                                                            |  |  |
| AUDIT                        | VARCHAR(3)  | Current *AUDIT special authority                                                                                                 |  |  |
|                              |             | YES Profile has *AUDIT special authority                                                                                         |  |  |
|                              |             | Contains the null value if the value was not changed.                                                                            |  |  |
| IOSYSCFG                     | VARCHAR(3)  | Current *IOSYSCFG special authority                                                                                              |  |  |
|                              |             | YES Profile has *IOSYSCFG special authority                                                                                      |  |  |
|                              |             | Contains the null value if the value was not changed.                                                                            |  |  |
| PREVIOUS_SPECIAL_AUTHORITIES | VARCHAR(72) | Previous list of special authorities. This is a single string containing the list of special authorities separated by one blank. |  |  |
|                              |             | Contains the null value if the value was not changed.                                                                            |  |  |
| PREVIOUS_ALLOBJ              | VARCHAR(3)  | Previous *ALLOBJ special authority                                                                                               |  |  |
|                              |             | YES Profile had *ALLOBJ special authority                                                                                        |  |  |
|                              |             | Contains the null value if the value was not changed.                                                                            |  |  |
| PREVIOUS_JOBCTL              | VARCHAR(3)  | Previous *JOBCTL special authority                                                                                               |  |  |
|                              |             | YES Profile had *JOBCTL special authority                                                                                        |  |  |
|                              |             | Contains the null value if the value was not changed.                                                                            |  |  |
| PREVIOUS_SAVSYS              | VARCHAR(3)  | Previous *SAVSYS special authority                                                                                               |  |  |
|                              |             | YES Profile had *SAVSYS special authority                                                                                        |  |  |
|                              |             | Contains the null value if the value was not changed.                                                                            |  |  |
| PREVIOUS_SECADM              | VARCHAR(3)  | Previous *SECADM special authority                                                                                               |  |  |
|                              |             | YES Profile had *SECADM special authority                                                                                        |  |  |
|                              |             | Contains the null value if the value was not changed.                                                                            |  |  |
| PREVIOUS_SPLCTL              | VARCHAR(3)  | Previous *SPLCTL special authority                                                                                               |  |  |
|                              |             | YES Profile had *SPLCTL special authority                                                                                        |  |  |
|                              |             | Contains the null value if the value was not changed.                                                                            |  |  |
| PREVIOUS_SERVICE             | VARCHAR(3)  | Previous *SERVICE special authority                                                                                              |  |  |
|                              |             | YES Profile had *SERVICE special authority                                                                                       |  |  |
|                              |             | Contains the null value if the value was not changed.                                                                            |  |  |
| PREVIOUS_AUDIT               | VARCHAR(3)  | Previous *AUDIT special authority                                                                                                |  |  |
|                              |             | YES Profile had *AUDIT special authority                                                                                         |  |  |
|                              |             | Contains the null value if the value was not changed.                                                                            |  |  |
| PREVIOUS_IOSYSCFG            | VARCHAR(3)  | Previous *IOSYSCFG special authority                                                                                             |  |  |
|                              |             | YES Profile had *IOSYSCFG special authority                                                                                      |  |  |
|                              |             | Contains the null value if the value was not changed.                                                                            |  |  |
| GROUP_PROFILE_NAME           | VARCHAR(10) | The user's group profile. Can contain the special value *NONE to indicate the user is not a member of any group profiles.        |  |  |
|                              |             | Contains the null value if the value was not changed.                                                                            |  |  |

Table 131. AUDIT\_JOURNAL\_CP table function (continued)

| Column Name             | Data Type        | Description                                                                                                    |  |  |
|-------------------------|------------------|----------------------------------------------------------------------------------------------------|--|--|
| GROUP_OWNER             | VARCHAR(7)       | Owner of objects created as a member of a group profile.                                                                                                    |  |  |
|                         |                  | *GRPPRF The user's group profile becomes the owner                                                                                                    |  |  |
|                         |                  | <b>*USRPRF</b> The user's user profile becomes the owner                                                                                                    |  |  |
|                         |                  | Contains the null value if the value was not changed.                                                                                                    |  |  |
| GROUP_AUTHORITY         | VARCHAR(8)       | The authority the user's group profile has to objects the user creates.                                                                                                    |  |  |
|                         |                  | *ALL ALL authority                                                                                                    |  |  |
|                         |                  | *CHANGE CHANGE authority                                                                                                    |  |  |
|                         |                  | <b>*EXCLUDE</b> The group is denied access                                                                                                    |  |  |
|                         |                  | *NONE No authority is granted to the group profile                                                                                                    |  |  |
|                         |                  | <b>*USE</b> USE authority                                                                                                    |  |  |
|                         |                  | Contains the null value if the value was not changed.                                                                                                    |  |  |
| GROUP_AUTHORITY_TYPE    | VARCHAR(8)       | The value of the group authority type parameter.                                                                                                    |  |  |
|                         |                  | <b>*PGP</b> The group becomes the object's primary group and is given the authority specified in GROUP_AUTHORITY.                                                                                                    |  |  |
|                         |                  | <b>*PRIVATE</b> The authority defined in the GROUP_AUTHORITY is assigned as private authority to the group profile.                                                                                                    |  |  |
|                         |                  | Contains the null value if the value was not changed.                                                                                                    |  |  |
| SUPPLEMENTAL_GROUP_LIST | VARCHAR(150)     | The names of up to 15 supplemental group profiles for the user. Can contain the special value *NONE to indicate the user has no supplemental groups. Each entry except for the last one is padded with blanks to fill 10 characters. |  |  |
|                         |                  | Contains the null value if the value was not changed.                                                                                                    |  |  |
| INITIAL_PROGRAM_LIBRARY | VARCHAR(10)      | The library where the initial program is found. Can contain the special val*LIBL.                                                                                                    |  |  |
|                         |                  | Contains the null value if INITIAL_PROGRAM is *NONE or if the value was not changed.                                                                                                    |  |  |
| INITIAL_PROGRAM         | VARCHAR(10)      | The user's initial program. Can contain the special value *NONE to indicate the user has no initial program.                                                                                                    |  |  |
|                         |                  | Contains the null value if the value was not changed.                                                                                                    |  |  |
| INITIAL_MENU_LIBRARY    | VARCHAR(10)      | The library where the initial menu is found. Can contain the special value *LIBL.                                                                                                    |  |  |
|                         |                  | Contains the null value if INITIAL_MENU is *SIGNOFF or if the value was not changed.                                                                                                    |  |  |
| INITIAL_MENU            | VARCHAR(10)      | The user's initial menu. Can contain the special value *SIGNOFF to indicate the user is limited to running the initial program specified for this profile.                                                                           |  |  |
|                         |                  | Contains the null value if the value was not changed.                                                                                                    |  |  |
| CURRENT_LIBRARY_NAME    | VARCHAR(10)      | The user's current library. Can contain the special value *CRTDFT to indicate the user has no current library.                                                                                                    |  |  |
|                         |                  | Contains the null value if the value was not changed.                                                                                                    |  |  |
| HOME_DIRECTORY          | VARGRAPHIC(5000) | Path name of the home directory or the following special value:                                                                                                    |  |  |
|                         | CCSID 1200       | <b>*USRPRF</b> The home directory assigned to the user will be /home/USRPRF, where USRPRF is the name of the user profile.                                                                                                    |  |  |
|                         |                  | Contains the null value if the value was not changed.                                                                                                    |  |  |
|                         |                  |                                                                                                    |  |  |

Table 131. AUDIT\_JOURNAL\_CP table function (continued)

| Column Name         | Data Type        | Description                                                                                                    |                                                                                                    |  |
|---------------------|------------------|----------------------------------------------------------------------------------------------------|----------------------------------------------------------------------------------------------------|--|
| LOCALE_PATH_NAME    | VARGRAPHIC(5000) | Path name of                                                                                                    | the locale or one of the following special values:                                                                                                    |  |
|                     | CCSID 1200       | *C 7                                                                                                    | The C locale path name is assigned to this user.                                                                                                    |  |
|                     |                  | *NONE                                                                                                    | No locale path name is assigned to this user.                                                                                                    |  |
|                     |                  | *POSIX 7                                                                                                    | The POSIX locale path name is assigned to this user.                                                                                                    |  |
|                     |                  |                                                                                                    | The system value, QLOCALE, is used to determine the locale bath name to be assigned to this user.                                                                              |  |
|                     |                  | Contains the                                                                                                    | null value if the value was not changed.                                                                                                    |  |
| LIMIT_CAPABILITIES  | VARCHAR(8)       | The value of limited capabilities parameter.                                                                                                    |                                                                                                    |  |
|                     |                  | *NO                                                                                                    | No limitations.                                                                                                    |  |
|                     |                  | *PARTIAL                                                                                                    | The user can change the initial menu, but cannot change the initial program, current library, or attention key handling program. The user can run commands from command lines. |  |
|                     |                  | *YES                                                                                                    | The user cannot change the initial program, initial menu, current library, and attention key handling programs. The user cannot run commands from command lines.               |  |
|                     |                  | Contains the                                                                                                    | null value if the value was not changed.                                                                                                    |  |
| ASSISTANCE_LEVEL    | VARCHAR(9)       | The user inte                                                                                                    | rface that will be used.                                                                                                    |  |
|                     |                  | *ADVANCE                                                                                                    | The expert system interface is used.                                                                                                    |  |
|                     |                  | *BASIC                                                                                                    | The Operational Assistant user interface is used.                                                                                                    |  |
|                     |                  | *INTERMED                                                                                                    | The system interface is used.                                                                                                    |  |
|                     |                  | *SYSVAL                                                                                                    | The system value, QASTLVL, is used to determine the user interface that will be used.                                                                                          |  |
|                     |                  | Contains the null value if the value was not changed.                                                                                                    |                                                                                                    |  |
| USER_OPTIONS        | VARCHAR(70)      | The level of help information detail to be shown and the default function of the Page Up and Page Down keys. This column can contain up to seven values, each ten characters long. |                                                                                                    |  |
|                     |                  | *CLKWD                                                                                                    | Parameter keywords are shown instead of the possible parameter values when a control language (CL) command is prompted.                                                        |  |
|                     |                  | *EXPERT                                                                                                    | More detailed information is shown when the user is performing display and edit options to define or change the system.                                                        |  |
|                     |                  | *HLPFULL                                                                                                    | Help text is shown on a full display rather than in a window.                                                                                                    |  |
|                     |                  | *NONE                                                                                                    | Detailed information is not shown.                                                                                                    |  |
|                     |                  | *NOSTSMS                                                                                                    | <b>G</b> Status messages are not displayed when sent to the user.                                                                                                    |  |
|                     |                  | *PRTMSG                                                                                                    | A message is sent to this user's message queue when a<br>spooled file for this user is printed or held by the printer<br>writer.                                               |  |
|                     |                  | *ROLLKEY                                                                                                    | The actions of the Page Up and Page Down keys are reversed.                                                                                                    |  |
|                     |                  | *STSMSG                                                                                                    | Status messages are displayed when sent to the user.                                                                                                    |  |
|                     |                  | Contains the                                                                                                    | null value if the value was not changed.                                                                                                    |  |
| SPECIAL_ENVIRONMENT | VARCHAR(7)       | The special e                                                                                                    | nvironment in which the user operates after signing on.                                                                                                    |  |
|                     |                  |                                                                                                    | The user operates in the IBM i system environment after signing on the system.                                                                                                 |  |
|                     |                  |                                                                                                    | The user operates in the System/36 environment after signing on the system.                                                                                                    |  |
|                     |                  | e                                                                                                    | The system value, QSPCENV, is used to determine the system environment in which the user operates after signing on the system.                                                 |  |
|                     |                  | Contains the                                                                                                    | null value if the value was not changed.                                                                                                    |  |

Table 131. AUDIT\_JOURNAL\_CP table function (continued)

| Column Name                | Data Type   | Description                                                                                                    |  |
|----------------------------|-------------|----------------------------------------------------------------------------------------------------|--|
| DISPLAY_SIGNON_INFORMATION | VARCHAR(7)  | Indicates if the sign-on information display is shown.                                                                                                    |  |
|                            |             | <b>*NO</b> The sign-on information display is not shown.                                                                                                    |  |
|                            |             | <b>*SYSVAL</b> The system value, QDSPSGNINF, is used to determine whether the sign-on information display is shown.                                                                                                    |  |
|                            |             | <b>*YES</b> The sign-on information display is shown.                                                                                                    |  |
|                            |             | Contains the null value if the value was not changed.                                                                                                    |  |
| LIMIT_DEVICE_SESSIONS      | VARCHAR(7)  | The number of device sessions allowed for a user is limited.                                                                                                    |  |
|                            |             | The user is not limited to a specific number of device sessions.<br>This value has the same meaning as *NO.                                                                                                    |  |
|                            |             | The user is limited to a single device session. This value has<br>the same meaning as *YES.                                                                                                    |  |
|                            |             | <b>2-9</b> The user is limited to the specified number of device sessions.                                                                                                    |  |
|                            |             | <b>*NO</b> The user is not limited to a specific number of device sessions.                                                                                                    |  |
|                            |             | *SYSVAL The system value, QLMTDEVSSN, is used to determine whether the user is limited to a specific number of device sessions.                                                                                                    |  |
|                            |             | <b>*YES</b> The user is limited to a single device session.                                                                                                    |  |
|                            |             | Contains the null value if the value was not changed.                                                                                                    |  |
| KEYBOARD_BUFFERING         | VARCHAR(10) | The keyboard buffering value to be used when a job is initialized for this user profile.                                                                                                    |  |
|                            |             | <b>*NO</b> The type-ahead feature and attention key buffering option are not active.                                                                                                    |  |
|                            |             | <b>*SYSVAL</b> The system value, QKBDBUF, is used to determine the keyboard buffering value.                                                                                                    |  |
|                            |             | <b>*TYPEAHEAD</b> The type-ahead feature is active, but the attention key buffering option is not.                                                                                                    |  |
|                            |             | <b>*YES</b> The type-ahead feature and attention key buffering option are active.                                                                                                    |  |
|                            |             | Contains the null value if the value was not changed.                                                                                                    |  |
| MAXIMUM_ALLOWED_STORAGE    | BIGINT      | The amount of auxiliary storage (in kilobytes) assigned to store permar objects owned by this user profile in the system auxiliary storage pool (and on all the basic ASPs combined. In addition, this value also control maximum amount of auxiliary storage that can be used to store permar objects owned by this user profile on each Independent ASP (IASP). A of -1 indicates *NOMAX.  Contains the null value if the value was not changed. |  |
| PRIORITY_LIMIT             | INTEGER     | The value of the priority limit parameter. Values are 0 to 9.                                                                                                    |  |
| _                          |             | Contains the null value if the value was not changed.                                                                                                    |  |
| JOB_DESCRIPTION_LIBRARY    | VARCHAR(10) | The library where the job description is found. Can contain the special value *LIBL.                                                                                                    |  |
|                            |             | Contains the null value if the value was not changed.                                                                                                    |  |
| JOB_DESCRIPTION            | VARCHAR(10) | The job description used for jobs that start through subsystem work station entries whose job description parameter values indicate the user JOBD(*USRPRF).                                                                                                    |  |
|                            |             | Contains the null value if the value was not changed.                                                                                                    |  |
| ALTERNATE_SUBSYSTEM_NAME   | VARCHAR(10) | The alternative subsystem that will be used for this user, instead of the default subsystem, whenever a connection is initiated to the server job specified in ALTERNATE_SERVER_JOB_NAME.                                                                                                    |  |
|                            |             | Contains the null value when COMMAND_TYPE is not SQL or if the value wanot changed.                                                                                                    |  |

Table 131. AUDIT\_JOURNAL\_CP table function (continued)

| Column Name                                | Data Type   | Description                                                                                                    |
|--------------------------------------------|-------------|----------------------------------------------------------------------------------------------------|
| ALTERNATE_SERVER_JOB_NAME                  | VARCHAR(10) | When a connection to this server is initiated for this user it will be routed to the subsystem specified in the ALTERNATIVE_SUBSYSTEM_NAME column. Can contain the special value *ALL. |
|                                            |             | To understand the Server Job Name mapping to server names and the default subsystem use, see <u>Server table</u> .                                                                     |
|                                            |             | Contains the null value when COMMAND_TYPE is not SQL or if the value was not changed.                                                                                                  |
| ACCOUNTING_CODE                            | VARCHAR(15) | The accounting code that is associated with this user profile or the following special value:                                                                                          |
|                                            |             | <b>*BLANK</b> An accounting code of 15 blanks is assigned to this user profile.                                                                                                    |
|                                            |             | Contains the null value if the value was not changed.                                                                                                    |
| MESSAGE_QUEUE_LIBRARY                      | VARCHAR(10) | The library where the message queue is found. Can contain the special value *LIBL.                                                                                                    |
|                                            |             | Contains the null value if the value was not changed.                                                                                                    |
| MESSAGE_QUEUE                              | VARCHAR(10) | The message queue to which messages are sent or the following special value:                                                                                                    |
|                                            |             | <b>*USRPRF</b> A message queue with the same name as the user profile is used as the message queue for this user. The message queue is located in the QUSRSYS library.                 |
|                                            |             | Contains the null value if the value was not changed.                                                                                                    |
| MESSAGE_QUEUE_DELIVERY_METHOD              | VARCHAR(7)  | How messages sent to the message queue for this user are to be delivered.                                                                                                    |
|                                            |             | <b>*BREAK</b> The job to which the message queue is assigned is interrupted when a message arrives at the message queue.                                                               |
|                                            |             | <b>*DFT</b> The default reply to the inquiry message is sent.                                                                                                    |
|                                            |             | <b>*HOLD</b> The messages are held in the message queue until they are requested by the user or program.                                                                               |
|                                            |             | *NOTIFY The job to which the message queue is assigned is notified when a message arrives at the message queue.                                                                        |
|                                            |             | Contains the null value if the value was not changed.                                                                                                    |
| MESSAGE_QUEUE_SEVERITY                     | INTEGER     | The lowest severity code that a message can have and still be delivered to a user in break or notify mode. This is a value from 0 to 99.                                               |
|                                            |             | Contains the null value if the value was not changed.                                                                                                    |
| PRINT_DEVICE                               | VARCHAR(10) | The default printer device for this user or one of the following special values:                                                                                                    |
|                                            |             | <b>*SYSVAL</b> The system value, QPRTDEV, is used to determine the printer device.                                                                                                    |
|                                            |             | <b>*WRKSTN</b> The printer assigned to the user's work station is used.                                                                                                    |
|                                            |             | Contains the null value if the value was not changed.                                                                                                    |
| OUTPUT_QUEUE_LIBRARY                       | VARCHAR(10) | The library where the output queue is found. Can contain the special value *LIBL.                                                                                                    |
|                                            |             | Contains the null value if the value was not changed.                                                                                                    |
| OUTPUT_QUEUE                               | VARCHAR(10) | The output queue to be used by this user profile or one of the following special values:                                                                                               |
|                                            |             | <b>*DEV</b> The output queue associated with the printer specified for the Printer Device is used.                                                                                     |
|                                            |             | <b>*WRKSTN</b> The output queue assigned to the user's work station is used.                                                                                                    |
|                                            |             | Contains the null value if the value was not changed.                                                                                                    |
| ATTENTION_KEY_HANDLING_<br>PROGRAM_LIBRARY | VARCHAR(10) | The library where the ATTN program is found. Can contain the special value *LIBL.                                                                                                    |
|                                            |             | Contains the null value if the value was not changed.                                                                                                    |

Table 131. AUDIT\_JOURNAL\_CP table function (continued)

| Column Name                    | Data Type   | Description                                                                                                    |                                                                             |
|--------------------------------|-------------|----------------------------------------------------------------------------------------------------|-----------------------------------------------------------------------------|
| ATTENTION_KEY_HANDLING_PROGRAM | VARCHAR(10) | The program to be used as the Attention (ATTN) key handling prothis user or one of the following special values: |                                                                             |
|                                |             | *ASSIST The Operational Assis QEZMAIN, is used.                                                                  | tant ATTN key handling program,                                             |
|                                |             | *NONE No ATTN key handling                                                                                       | program is used by this user.                                               |
|                                |             | <b>*SYSVAL</b> The system value, QA7 key handling program.                                                       | TNPGM, is used to determine the ATTN                                        |
|                                |             | Contains the null value if the value                                                                             | was not changed.                                                            |
| SORT_SEQUENCE_TABLE_LIBRARY    | VARCHAR(10) | The the library where the sort sequence special value *LIBL.                                                     | uence table is found. Can contain the                                       |
|                                |             | Contains the null value if the value was not changed.                                                            |                                                                             |
| SORT_SEQUENCE_TABLE            | VARCHAR(10) | The sort sequence table to be used profile or one of the following spec                                          | d for string comparisons for this user<br>cial values:                      |
|                                |             |                                                                                                    | table is not used. The hexadecimal racters are used to determine the sort   |
|                                |             | *LANGIDSHR A shared-weight                                                                                       | sort table is used.                                                         |
|                                |             | *LANGIDUNQ A unique-weight                                                                                       | sort table is used.                                                         |
|                                |             | *SYSVAL The system value sort sequence ta                                                                        | e, QSRTSEQ, is used to determine the ble.                                   |
|                                |             | Contains the null value if the value was not changed.                                                            |                                                                             |
| LANGUAGE_ID                    | VARCHAR(7)  | The language identifier to be used for this user profile or the following special value:                         |                                                                             |
|                                |             | <b>*SYSVAL</b> The system value, QLA language identifier.                                                        | ANGID, is used to determine the                                             |
|                                |             | Contains the null value if the value                                                                             | was not changed.                                                            |
| COUNTRY_OR_REGION_ID           | VARCHAR(7)  | The country or region identifier to following special value:                                                     | be used for this user profile or the                                        |
|                                |             | <b>*SYSVAL</b> The system value, QCI or region ID.                                                               | NTRYID, is used to determine the country                                    |
|                                |             | Contains the null value if the value                                                                             | was not changed.                                                            |
| CCSID                          | VARCHAR(7)  | The coded character set identifier                                                                               | (CCSID) to be used for this user profile.                                   |
|                                |             | *SYSVAL The system value, QC                                                                                     | CSID, is used to determine the CCSID.                                       |
|                                |             | Contains the null value if the value                                                                             | was not changed.                                                            |
| CHARACTER_IDENTIFIER_CONTROL   | VARCHAR(9)  | The character identifier control (Ch                                                                             | HRIDCTL) for the job.                                                       |
|                                |             |                                                                                                    | function as it does on the CHRID ay files, printer files, and panel groups. |
|                                |             |                                                                                                    | function as it does on the CHRID ay files, printer files, and panel groups. |
|                                |             | <b>*SYSVAL</b> The system value, 0 CHRIDCTL for the j                                                            | QCHRIDCTL, is used to determine the ob.                                     |
|                                |             | Contains the null value if the value                                                                             | was not changed.                                                            |

Table 131. AUDIT\_JOURNAL\_CP table function (continued)

| Column Name               | Data Type    | Description                                                                                                    |  |
|---------------------------|--------------|----------------------------------------------------------------------------------------------------|--|
| LOCALE_JOB_ATTRIBUTES     | VARCHAR(60)  | The job attributes that are to be taken from the locale when the job is initiated. This column can contain up to six values, each ten characters long.                                                                       |  |
|                           |              | *CCSID The coded character set identifier from the locale is used.                                                                                                    |  |
|                           |              | <b>*DATFMT</b> The date format from the locale is used.                                                                                                    |  |
|                           |              | <b>*DATSEP</b> The date separator from the locale is used.                                                                                                    |  |
|                           |              | <b>*DECFMT</b> The decimal format from the locale is used.                                                                                                    |  |
|                           |              | <b>*NONE</b> No job attributes are taken from the locale.                                                                                                    |  |
|                           |              | <b>*SRTSEQ</b> The sort sequence from the locale is used.                                                                                                    |  |
|                           |              | <b>*SYSVAL</b> The system value, QSETJOBATR, is used to determine which job attributes are taken from the locale.                                                                                                    |  |
|                           |              | *TIMSEP The time separator from the locale is used.                                                                                                    |  |
|                           |              | Contains the null value if the value was not changed.                                                                                                    |  |
| DOCUMENT_PASSWORD_CHANGED | VARCHAR(3)   | Indicates if the document password has been changed.                                                                                                    |  |
|                           |              | YES Document password changed.                                                                                                    |  |
|                           |              | Contains the null value if the value was not changed.                                                                                                    |  |
| DOCUMENT_PASSWORD_NONE    | VARCHAR(3)   | Indicates if the document password is *NONE.                                                                                                    |  |
|                           |              | YES Document password is *NONE.                                                                                                    |  |
|                           |              | Contains the null value if the value was not changed.                                                                                                    |  |
| EIM_ID                    | VARCHAR(128) | Enterprise Identity Mapping (EIM) identifier name or the following special value:                                                                                                    |  |
|                           |              | *USRPRF The EIM identifier is the same name as the user profile.                                                                                                    |  |
|                           |              | Contains the null value if no EIM values were changed.                                                                                                    |  |
| EIM_ASSOCIATION_TYPE      | VARCHAR(7)   | EIM association type.                                                                                                    |  |
|                           |              | *ADMIN Administrative association.                                                                                                    |  |
|                           |              | *ALL All association types.                                                                                                    |  |
|                           |              | <b>*SOURCE</b> Source association.                                                                                                    |  |
|                           |              | *TARGET Target association.                                                                                                    |  |
|                           |              | *TGTSRC Target and source associations.                                                                                                    |  |
|                           |              | Contains the null value if no EIM values were changed.                                                                                                    |  |
| EIM_ASSOCIATION_ACTION    | VARCHAR(8)   | EIM association action.                                                                                                    |  |
|                           |              | *ADD Add an association.                                                                                                    |  |
|                           |              | *REMOVE Remove an association.                                                                                                    |  |
|                           |              | *REPLACE Associations of the specified type will be removed from all EIM identifiers that have an association for this user profile and local EIM registry. A new association will be added to the specified EIM identifier. |  |
|                           |              | Contains the null value if no EIM values were changed.                                                                                                    |  |
| CREATE_EIM_ID             | VARCHAR(11)  | Indicates whether the EIM identifier should be created if it does not exist.                                                                                                    |  |
|                           |              | *CRTEIMID EIM identifier gets created if it does not exist.                                                                                                    |  |
|                           |              | *NOCRTEIMID EIM identifier does not get created.                                                                                                    |  |
|                           |              | Contains the null value if no EIM values were changed.                                                                                                    |  |
| USER_ID_NUMBER            | VARCHAR(10)  | The UID for the user. Can contain the special value *GEN to indicate the uid number is generated for the user.                                                                                                    |  |
|                           |              | Contains the null value if the value was not changed.                                                                                                    |  |

Table 131. AUDIT\_JOURNAL\_CP table function (continued)

| Column Name     | Data Type   | Description                                                                                                    |
|-----------------|-------------|----------------------------------------------------------------------------------------------------|
| GROUP_ID_NUMBER | VARCHAR(10) | The GID for the user. Can contain the special values *GEN to indicate the gid number is generated for the user or *NONE to indicate the user profile does not have a group profile. |
|                 |             | Contains the null value if the value was not changed.                                                                                                    |

• List any user profiles that were created in the last 6 months.

```
SELECT USER_PROFILE FROM TABLE(
   SYSTOOLS.AUDIT_JOURNAL_CP(
       STARTING_TIMESTAMP => CURRENT TIMESTAMP - 6 MONTHS
   )
)
WHERE COMMAND_TYPE = 'CRT';
```

## AUDIT\_JOURNAL\_DO table function

The AUDIT\_JOURNAL\_DO table function returns rows from the audit journal that contain information from the DO (Delete Operation) journal entries.

Every audit journal table function shares a common authorization requirement and a common set of parameters. These are described in "AUDIT JOURNAL table function common information" on page 552.

Table 132. AUDIT\_JOURNAL\_DO table function

| Column Name       | Data Type                        | Description                                                                                                    |  |
|-------------------|----------------------------------|----------------------------------------------------------------------------------------------------|--|
|                   | olumn definitions. After the com | non audit journal entry header. See Common columns returned from the<br>amon columns are the following columns that describe the entry specific |  |
| ENTRY_TYPE        | CHAR(1)                          | The type of entry.                                                                                                    |  |
|                   |                                  | A Object was deleted (not under commitment control)                                                                                             |  |
|                   |                                  | <b>c</b> A pending object delete was committed                                                                                                  |  |
|                   |                                  | <b>D</b> A pending object create was rolled back                                                                                                |  |
|                   |                                  | P The object delete is pending (the delete was performed under commitment control)                                                              |  |
|                   |                                  | <b>R</b> A pending object delete was rolled back                                                                                                |  |
| ENTRY_TYPE_DETAIL | VARCHAR(200)                     | Descriptive text that corresponds to the entry type.                                                                                            |  |
| OBJECT_LIBRARY    | VARCHAR(10)                      | The name of the library containing the object.                                                                                                  |  |
|                   |                                  | Contains the null value if there is no library name.                                                                                            |  |
| OBJECT_NAME       | VARCHAR(10)                      | The name of the object.                                                                                                    |  |
|                   |                                  | Contains the null value if there is no object name.                                                                                             |  |
| OBJECT_TYPE       | VARCHAR(7)                       | The type of the object.                                                                                                    |  |
|                   |                                  | Contains the null value if there is no object type.                                                                                             |  |
| OBJECT_ATTRIBUTE  | VARCHAR(10)                      | The attribute for the object type.                                                                                                    |  |
|                   |                                  | Contains the null value if there is no object attribute.                                                                                        |  |
| OBJECT_ASP_NAME   | VARCHAR(10)                      | The name of the auxiliary storage pool (ASP) in which the object resides. A value of *SYSBAS indicates the system ASP and all basic user ASPs.  |  |
| OBJECT_ASP_NUMBER | INTEGER                          | The number of the ASP device.                                                                                                    |  |
| PATH_NAME         | VARGRAPHIC(5000)                 | The path name of the object.                                                                                                    |  |
|                   | CCSID 1200                       | Contains the null value if the object name is not available or the object is not in the "root" (/), QOpenSys, or user-defined file systems.     |  |

Table 132. AUDIT\_JOURNAL\_DO table function (continued)

| Column Name                | Data Type                     | Description                                                                                                    |
|----------------------------|-------------------------------|----------------------------------------------------------------------------------------------------|
| PATH_NAME_INDICATOR        | VARCHAR(3)                    | Path name indicator.                                                                                                    |
|                            |                               | NO The PATH_NAME column does not contain an absolute path name for the object, instead it contains a relative path name. The RELATIVE_DIRECTORY_FILE_ID can be used to form an absolute path name with this relative path name. |
|                            |                               | <b>YES</b> The PATH_NAME column contains complete absolute path name for the object.                                                                                                    |
|                            |                               | Contains the null value if the object is not in the "root" (/), QOpenSys, or user-defined file systems.                                                                                                    |
| RELATIVE_DIRECTORY_FILE_ID | BINARY(16)                    | When PATH_NAME_INDICATOR is NO, contains the file ID of the directory that contains the object identified in the PATH_NAME column.                                                                                              |
|                            |                               | Contains the null value when PATH_NAME_INDICATOR is YES, or if the file ID is not available or the object is not in the "root" (/), QOpenSys, or user-defined file systems.                                                     |
| IFS_OBJECT_NAME            | VARGRAPHIC(512)<br>CCSID 1200 | The name of the object.                                                                                                    |
|                            |                               | Contains the null value if the object name is not available or the object is not in the "root" (/), QOpenSys, or user-defined file systems.                                                                                     |
| OBJECT_FILE_ID             | BINARY(16)                    | The file ID of the object.                                                                                                    |
|                            |                               | Contains the null value if the object is not in the "root" (/), QOpenSys, or user-defined file systems.                                                                                                    |
| PARENT_FILE_ID             | BINARY(16)                    | The file ID of the parent directory.                                                                                                    |
|                            |                               | Contains the null value if the file ID is not available or the object is not in the "root" (/), QOpenSys, or user-defined file systems.                                                                                         |
| OFFICE_USER                | VARCHAR(10)                   | The name of the office user.                                                                                                    |
|                            |                               | Contains the null value if there is no office user.                                                                                                    |
| OFFICE_ON_BEHALF_OF_USER   | VARCHAR(10)                   | User working on behalf of another user.                                                                                                    |
|                            |                               | Contains the null value if the user name is not available.                                                                                                    |
| DLO_NAME                   | VARCHAR(12)                   | The name of the document library object.                                                                                                    |
|                            |                               | Contains the null value if there is no document library object.                                                                                                    |
| FOLDER_PATH                | VARCHAR(63)                   | The path of the folder.                                                                                                    |
|                            |                               | Contains the null value if there is no folder path.                                                                                                    |

• List any \*FILE objects that were deleted this week. Return the user profile in effect when the delete occurred.

```
SELECT OBJECT_LIBRARY, OBJECT_NAME, USER_NAME FROM TABLE(
   SYSTOOLS.AUDIT_JOURNAL_DO(
        STARTING_TIMESTAMP => CURRENT TIMESTAMP - 7 DAYS
)
) WHERE OBJECT_TYPE = '*FILE';
```

# AUDIT\_JOURNAL\_EV table function

The AUDIT\_JOURNAL\_EV table function returns rows from the audit journal that contain information from the EV (Environment Variable) journal entries.

Every audit journal table function shares a common authorization requirement and a common set of parameters. These are described in "AUDIT JOURNAL table function common information" on page 552.

| Column Name                | Data Type                                | Description                                                                                                    |
|----------------------------|------------------------------------------|----------------------------------------------------------------------------------------------------|
|                            |                                          | mon audit journal entry header. See <u>Common columns returned from the</u><br>nmon columns are the following columns that describe the entry specific |
| ENTRY_TYPE                 | CHAR(1)                                  | The type of entry.                                                                                                    |
|                            |                                          | <b>A</b> Add                                                                                                    |
|                            |                                          | C Change                                                                                                    |
|                            |                                          | <b>D</b> Delete                                                                                                    |
|                            |                                          | I Initialize environment variable space                                                                                                    |
| ENTRY_TYPE_DETAIL          | VARCHAR(200)                             | Descriptive text that corresponds to the entry type.                                                                                                   |
| ENVIRONMENT_VARIABLE_NAME  | ABLE_NAME VARGRAPHIC(1000)<br>CCSID 1200 | The name of the environment variable.                                                                                                    |
|                            |                                          | Contains the null value when ENTRY_TYPE is I.                                                                                                    |
| NAME_TRUNCATED             | VARCHAR(3)                               | Indicates whether ENVIRONMENT_VARIABLE_NAME is truncated.                                                                                              |
|                            |                                          | <b>NO</b> Environment variable name is not truncated.                                                                                                  |
|                            |                                          | YES Environment variable name is truncated.                                                                                                    |
|                            |                                          | Contains the null value when ENVIRONMENT_VARIABLE_NAME is null.                                                                                        |
| ENVIRONMENT_VARIABLE_VALUE | VARGRAPHIC(1000)                         | The value of the environment variable.                                                                                                    |
|                            | CCSID 1200                               | Contains the null value when no environment variable value is available.                                                                               |
| VALUE_TRUNCATED            | VARCHAR(3)                               | Indicates whether ENVIRONMENT_VARIABLE_VALUE is truncated.                                                                                             |
|                            |                                          | <b>NO</b> Environment variable value is not truncated.                                                                                                 |
|                            |                                          | YES Environment variable value is truncated.                                                                                                    |
|                            |                                          | Contains the null value when ENVIRONMENT_VARIABLE_VALUE is null.                                                                                       |
|                            |                                          |                                                                                                    |

• List any environment variables that have been changed in the last month.

```
SELECT *
FROM TABLE (
    SYSTOOLS.AUDIT_JOURNAL_EV (STARTING_TIMESTAMP => CURRENT DATE - 1 MONTH))
)
WHERE ENTRY_TYPE = 'C';
```

# AUDIT\_JOURNAL\_GR table function

The AUDIT\_JOURNAL\_GR table function returns rows from the audit journal that contain information from the GR (Generic Record) journal entries.

Every audit journal table function shares a common authorization requirement and a common set of parameters. These are described in "AUDIT JOURNAL table function common information" on page 552.

The result of the function is a table containing rows with the format shown in the following table. All the columns are nullable.

Table 134. AUDIT\_JOURNAL\_GR table function

| Column Name                         | Data Type | Description                                                            |
|-------------------------------------|-----------|------------------------------------------------------------------------|
|                                     |           | ommon audit journal entry header. See Common columns returned from the |
| data for the GR audit journal entry |           | , ,                                                                    |

Table 134. AUDIT\_JOURNAL\_GR table function (continued)

| Column Name          | Data Type    | Description                                                                                                    |  |
|----------------------|--------------|----------------------------------------------------------------------------------------------------|--|
| ENTRY_TYPE           | CHAR(1)      | The type of entry.                                                                                                    |  |
|                      |              | A Exit program added                                                                                                    |  |
|                      |              | <b>D</b> Exit program removed                                                                                                    |  |
|                      |              | <b>F</b> Function registration operations                                                                                                    |  |
|                      |              | O ObjectConnect operations                                                                                                    |  |
|                      |              | R Exit program replaced                                                                                                    |  |
| ENTRY_TYPE_DETAIL    | VARCHAR(200) | Descriptive text that corresponds to the entry type.                                                                                                    |  |
| ACTION               | CHAR(2)      | The action performed.                                                                                                    |  |
|                      |              | <b>ZC</b> Change                                                                                                    |  |
|                      |              | <b>ZR</b> Read                                                                                                    |  |
|                      |              | When ENTRY_TYPE is O:                                                                                                    |  |
|                      |              | <b>SV</b> Save                                                                                                    |  |
|                      |              | RS Restore                                                                                                    |  |
| ACTION_DETAIL        | VARCHAR(200) | Descriptive text that describes the action.                                                                                                    |  |
| EXIT_POINT_NAME      | VARCHAR(20)  | When ENTRY_TYPE is A, D, or R, the exit point name.                                                                                                    |  |
|                      |              | Contains the null value when ENTRY_TYPE is F, or O.                                                                                                    |  |
| EXIT_POINT_FORMAT    | CHAR(8)      | When ENTRY_TYPE is A, D, or R, the exit point format name associated w the exit point                                                                                                    |  |
|                      |              | Contains the null value when ENTRY_TYPE is F, or O.                                                                                                    |  |
| EXIT_PROGRAM_NUMBER  | INTEGER      | When ENTRY_TYPE is A, D, or R, the exit program number associated withe exit program.                                                                                                    |  |
|                      |              | Contains the null value when ENTRY_TYPE is F, or O.                                                                                                    |  |
| EXIT_PROGRAM_LIBRARY | VARCHAR(10)  | When ENTRY_TYPE is A, D, or R, the library in which EXIT_PROGRAM resides.                                                                                                    |  |
|                      |              | Contains the null value when ENTRY_TYPE is F, or O.                                                                                                    |  |
| EXIT_PROGRAM         | VARCHAR(10)  | When ENTRY_TYPE is A, D, or R, the name of the exit program                                                                                                    |  |
|                      |              | Contains the null value when ENTRY_TYPE is F, or O.                                                                                                    |  |
| USER_PROFILE_NAME    | VARCHAR(10)  | User profile name                                                                                                    |  |
|                      |              | When ENTRY_TYPE is F, contains the name of the user the function registration operation was performed against. When a REGISTER or REREGISTER operation is being performed that includes the default usage contains *DEFAULT. |  |
|                      |              | When ENTRY_TYPE is O, contains the name of the user performing the ObjectConnect operation.                                                                                                    |  |
|                      |              | Contains the null value when ENTRY_TYPE is A, D, or R, or if a user profile name does not apply to the entry.                                                                                                    |  |

Table 134. AUDIT\_JOURNAL\_GR table function (continued)

| Column Name                          | Data Type   | Description                                                                                                    |                                                                                                    |  |
|--------------------------------------|-------------|----------------------------------------------------------------------------------------------------|----------------------------------------------------------------------------------------------------|--|
| FUNCTION _REGISTRATION_<br>OPERATION | VARCHAR(13) | When ENTRY_TYPE is F, contains the description of the function regis operation that was performed. The possible values are: |                                                                                                    |  |
|                                      |             | CHANGE USAGE                                                                                                    | Function usage information has been changed, such as which user profiles are allowed to use a function.                                                            |  |
|                                      |             | CHECK USAGE                                                                                                    | Function usage information was checked for a user and determined the user is allowed to use the specified function.                                                |  |
|                                      |             | DEREGISTER                                                                                                    | Function and all associated usage information has been removed from the registration facility.                                                                     |  |
|                                      |             | REGISTER                                                                                                    | Function has been registered with the registration facility.                                                                                                    |  |
|                                      |             | REREGISTER                                                                                                    | Function has been updated and replaced within the registration facility.                                                                                           |  |
|                                      |             | USAGE FAILURE                                                                                                    | Function usage information was checked for a user and determined the user is not allowed to use the specified function                                             |  |
|                                      |             | Contains the null v                                                                                                    | alue when ENTRY_TYPE is not F.                                                                                                    |  |
| FUNCTION_NAME                        | VARCHAR(30) | When ENTRY_TYP operated on.                                                                                                 | E is F, contains the name of the function that was                                                                                                    |  |
|                                      |             | Contains the null v                                                                                                    | alue when ENTRY_TYPE is not F.                                                                                                    |  |
| USAGE_SETTING                        | VARCHAR(7)  | <b>—</b>                                                                                                    | When ENTRY_TYPE is F, contains the usage value for the user specified in USER_PROFILE_NAME. If USER_PROFILE_NAME is *DEFAULT, this is the default usage.           |  |
|                                      |             | ALLOWED                                                                                                    | The user is allowed to use the function.                                                                                                    |  |
|                                      |             | DENIED                                                                                                    | The user is not allowed to use the function.                                                                                                    |  |
|                                      |             | REMOVED                                                                                                    | The user's previous setting is removed.                                                                                                    |  |
|                                      |             | UNKNOWN                                                                                                    | The user did not previously have a usage value.                                                                                                    |  |
|                                      |             | Contains the null v                                                                                                    | ralue when ENTRY_TYPE is not F or if no value is available.                                                                                                    |  |
| PREVIOUS_USAGE                       | VARCHAR(7)  |                                                                                                    | E is F, contains the previous usage value for a user. If IAME is *DEFAULT, this is the previous default usage.                                                     |  |
|                                      |             | ALLOWED                                                                                                    | The user is allowed to use the function.                                                                                                    |  |
|                                      |             | DENIED                                                                                                    | The user is not allowed to use the function.                                                                                                    |  |
|                                      |             | REMOVED                                                                                                    | The user's previous setting is removed.                                                                                                    |  |
|                                      |             | UNKNOWN                                                                                                    | The user did not previously have a usage value.                                                                                                    |  |
|                                      |             | Contains the null v                                                                                                    | value when ENTRY_TYPE is not F or if no value is available.                                                                                                    |  |
| FUNCTION_ALLOBJ                      | VARCHAR(8)  | REGISTER or RERI                                                                                                    | E is F and FUNCTION _REGISTRATION_OPERATION is EGISTER, contains the setting that indicates whether all special authority may be used to give a user access to the |  |
|                                      |             | the u                                                                                                    | a user with *ALLOBJ special authority to use the function, usage information specified for the function must indicate the user is allowed to use the function      |  |
|                                      |             |                                                                                                    | er with *ALLOBJ special authority is always allowed to the function.                                                                                               |  |
|                                      |             | Contains the null v                                                                                                    | value when ENTRY_TYPE is not F or if no value is available.                                                                                                    |  |

Table 134. AUDIT\_JOURNAL\_GR table function (continued)

| Column Name           | Data Type   | Description                                                                                                    |  |
|-----------------------|-------------|----------------------------------------------------------------------------------------------------|--|
| PREVIOUS_ALLOBJ       | VARCHAR(8)  | When ENTRY_TYPE is F and FUNCTION _REGISTRATION_OPERATION is REREGISTER, contains the previous setting that indicates whether all object (*ALLOBJ) special authority may be used to give a user access to the function.                                        |  |
|                       |             | NOT USED For a user with *ALLOBJ special authority to use the function, the usage information specified for the function must indicate that the user is allowed to use the function                                                                            |  |
|                       |             | <b>USED</b> A user with *ALLOBJ special authority is always allowed to use the function.                                                                                                    |  |
|                       |             | Contains the null value when ENTRY_TYPE is not F or if no value is available.                                                                                                    |  |
| OBJECTCONNECT_COMMAND | VARCHAR(9)  | When ENTRY_TYPE is O, contains the ObjectConnect CL command.                                                                                                    |  |
|                       |             | SAVRST Save/Restore Integrated File System Object                                                                                                    |  |
|                       |             | SAVRSTCFG Save/Restore Configuration                                                                                                    |  |
|                       |             | SAVRSTCHG Save/Restore Changed Object                                                                                                    |  |
|                       |             | SAVRSTDLO Save/Restore Document Library Object                                                                                                    |  |
|                       |             | SAVRSTLIB Save/Restore Library                                                                                                    |  |
|                       |             | SAVRSTOBJ Save/Restore Object                                                                                                    |  |
|                       |             | Contains the null value when ENTRY_TYPE is not O.                                                                                                    |  |
| SAVE_SYSTEM           | VARCHAR(15) | When ENTRY_TYPE is O and ACTION is RS, contains the name of the system on which the objects are saved.                                                                                                    |  |
|                       |             | When ENTRY_TYPE is O and ACTION is SV, contains the name of the system on which the objects are restored.                                                                                                    |  |
|                       |             | Contains the null value when ENTRY_TYPE is not O.                                                                                                    |  |
| SAVE_ASP              | VARCHAR(10) | When ENTRY_TYPE is O and OBJECTCONNECT_COMMAND is SAVRST, SAVRSTCHG, SAVRSTLIB, or SAVRSTOBJ, the ASP device name. Can contain one of the following special values:                                                                                            |  |
|                       |             | • *                                                                                                    |  |
|                       |             | • *ALLAVL                                                                                                    |  |
|                       |             | • *ANY                                                                                                    |  |
|                       |             | <ul><li>*CURASPGRP</li><li>*SYSBAS</li></ul>                                                                                                    |  |
|                       |             | • 1-32                                                                                                    |  |
|                       |             | Contains the null value when ENTRY_TYPE is not O or there is no ASP device.                                                                                                    |  |
| SAVE_LIBRARY          | VARCHAR(10) | When ENTRY_TYPE is O and OBJECTCONNECT_COMMAND is SAVRST, SAVRSTCHG, SAVRSTLIB, or SAVRSTOBJ, the library name is set when processing objects from the QSYS file system. It is the name of the saved library or the library from which the objects were saved. |  |
|                       |             | Contains the null value when ENTRY_TYPE is not O or there is no saved library.                                                                                                    |  |
| RESTORE_ASP_DEVICE    | VARCHAR(10) | When ENTRY_TYPE is O and OBJECTCONNECT_COMMAND is SAVRST, SAVRSTCHG, SAVRSTLIB, or SAVRSTOBJ, the ASP device name. Can contain the following special value:                                                                                                    |  |
|                       |             | • *SAVASPDEV                                                                                                    |  |
|                       |             | Contains the null value when ENTRY_TYPE is not 0 or RESTORE_ASP_NUMBER is set.                                                                                                    |  |
| RESTORE_ASP_NUMBER    | VARCHAR(10) | When ENTRY_TYPE is O and OBJECTCONNECT_COMMAND is SAVRST, SAVRSTCHG, SAVRSTLIB, or SAVRSTOBJ, the ASP number, 1-32. Can contain the following special value:                                                                                                   |  |
|                       |             | • *SAVASP                                                                                                    |  |
|                       |             | Contains the null value when ENTRY_TYPE is not 0 or RESTORE_ASP_DEVICE is set.                                                                                                    |  |

Table 134. AUDIT\_JOURNAL\_GR table function (continued)

| Column Name        | Data Type   | Description                                                                                                    |
|--------------------|-------------|----------------------------------------------------------------------------------------------------|
| RESTORE_LIBRARY    | VARCHAR(10) | When ENTRY_TYPE is O and OBJECTCONNECT_COMMAND is SAVRST, SAVRSTCHG, SAVRSTLIB, or SAVRSTOBJ, the library name is set when processing objects from the QSYS file system otherwise it is blank. It is the name of the restored library or the library to which the objects were restored. |
|                    |             | Contains the null value when ENTRY_TYPE is not O or there is no restore library name.                                                                                                    |
| OBJECTCONNECT_UUID | VARCHAR(16) | When ENTRY_TYPE is O, contains the Universal Unique Identifier (UUID) of the ObjectConnect operation.                                                                                                    |
|                    |             | Contains the null value when ENTRY_TYPE is not O.                                                                                                    |
| RESTORE_USER       | VARCHAR(10) | When ENTRY_TYPE is O and ACTION is SV, contains the name of the user under which the restore will be performed. Can contain the following special values:                                                                                                    |
|                    |             | *CURRENT                                                                                                    |
|                    |             | *KERBEROS                                                                                                    |
|                    |             | *NONE                                                                                                    |
|                    |             | Contains the null value when ENTRY_TYPE is not O with an ACTION of SV.                                                                                                    |

· List any changes to function usage definitions from the last two weeks

```
SELECT *
FROM TABLE (
    SYSTOOLS.AUDIT_JOURNAL_GR (STARTING_TIMESTAMP => CURRENT DATE - 14 DAYS))
)
WHERE ENTRY_TYPE = 'F' AND
    FUNCTION_REGISTRATION_OPERATION = 'CHANGE USAGE';
```

# AUDIT\_JOURNAL\_JS table function

The AUDIT\_JOURNAL\_JS table function returns rows from the audit journal that contain information from the JS (Job Change) journal entries.

Every audit journal table function shares a common authorization requirement and a common set of parameters. These are described in "AUDIT JOURNAL table function common information" on page 552.

The result of the function is a table containing rows with the format shown in the following table. All the columns are nullable.

Table 135. AUDIT\_JOURNAL\_JS table function

data for the JS audit journal entry.

| Column Name | Data Type | Description                                                                                                    |
|-------------|-----------|----------------------------------------------------------------------------------------------------|
|             |           | non audit journal entry header. See Common columns returned from the<br>Imon columns are the following columns that describe the entry specific |

Table 135. AUDIT\_JOURNAL\_JS table function (continued)

| Column Name       | Data Type    | Description                                                                                    |  |  |
|-------------------|--------------|------------------------------------------------------------------------------------------------|--|--|
| ENTRY_TYPE        | CHAR(1)      | The type of entry.                                                                             |  |  |
|                   |              | A ENDJOBABN command                                                                            |  |  |
|                   |              | B Submit                                                                                       |  |  |
|                   |              | <b>C</b> Change                                                                                |  |  |
|                   |              | <b>E</b> End                                                                                   |  |  |
|                   |              | <b>H</b> Hold                                                                                  |  |  |
|                   |              | I Disconnect                                                                                   |  |  |
|                   |              | <b>J</b> The current job is attempting to interrupt another job                                |  |  |
|                   |              | <b>K</b> The current job is about to be interrupted                                            |  |  |
|                   |              | L The interruption of the current job has completed                                            |  |  |
|                   |              | M Change profile or group profile                                                              |  |  |
|                   |              | N ENDJOB command                                                                               |  |  |
|                   |              | P Attach prestart or batch immediate job                                                       |  |  |
|                   |              | <b>Q</b> Change query attributes                                                               |  |  |
|                   |              | R Release                                                                                      |  |  |
|                   |              | <b>S</b> Start                                                                                 |  |  |
|                   |              | T Change profile or group profile using a profile token                                        |  |  |
|                   |              | U CHGUSRTRC                                                                                    |  |  |
|                   |              | V Virtual device changed by QWSACCDS API                                                       |  |  |
| ENTRY_TYPE_DETAIL | VARCHAR(200) | Descriptive text that corresponds to the entry type.                                           |  |  |
| JOB_TYPE          | VARCHAR(3)   | The job type. This value is based on the values of the JOB_TYPE_BASIC and JOB_SUBTYPE columns. |  |  |
|                   |              | <b>ASJ</b> Autostart                                                                           |  |  |
|                   |              | BCH Batch                                                                                      |  |  |
|                   |              | BCI Batch Immediate                                                                            |  |  |
|                   |              | <b>EVK</b> Started by a procedure start request                                                |  |  |
|                   |              | INT Interactive                                                                                |  |  |
|                   |              | M36 Advanced 36 server job                                                                     |  |  |
|                   |              | MRT Multiple requester terminal                                                                |  |  |
|                   |              | PDJ Print driver job                                                                           |  |  |
|                   |              | PJ Prestart job                                                                                |  |  |
|                   |              | RDR Spool reader                                                                               |  |  |
|                   |              | SBS Subsystem monitor                                                                          |  |  |
|                   |              | SYS System                                                                                     |  |  |
|                   |              | WTR Spool writer                                                                               |  |  |
|                   |              | Contains the null value if no value is available.                                              |  |  |

Table 135. AUDIT\_JOURNAL\_JS table function (continued)

| Column Name                 | Data Type    | Description                                                                                                    |  |
|-----------------------------|--------------|----------------------------------------------------------------------------------------------------|--|
| JOB_TYPE_BASIC              | CHAR(1)      | The type of job.                                                                                                    |  |
|                             |              | <b>A</b> Autostart                                                                                                    |  |
|                             |              | <b>B</b> Batch                                                                                                    |  |
|                             |              | I Interactive                                                                                                    |  |
|                             |              | M Subsystem monitor                                                                                                    |  |
|                             |              | <b>R</b> Reader                                                                                                    |  |
|                             |              | <b>S</b> System                                                                                                    |  |
|                             |              | <b>W</b> Writer                                                                                                    |  |
|                             |              | X SCPF                                                                                                    |  |
|                             |              | Contains the null value if no value is available.                                                                                                    |  |
| JOB_SUBTYPE                 | CHAR(1)      | The subtype of the job.                                                                                                    |  |
|                             |              | <b>D</b> Batch immediate                                                                                                    |  |
|                             |              | E Procedure start request                                                                                                    |  |
|                             |              | <b>J</b> Prestart                                                                                                    |  |
|                             |              | P Print device driver                                                                                                    |  |
|                             |              | <b>Q</b> Query                                                                                                    |  |
|                             |              | <b>T</b> MRT                                                                                                    |  |
|                             |              | <b>U</b> Alternate spool user                                                                                                    |  |
|                             |              | Contains the null value if there is no subtype for the job.                                                                                                    |  |
| TARGET_QUALIFIED_JOB_NAME   | VARCHAR(28)  | The qualified job name of the job that is being operated on.                                                                                                    |  |
| TARGET_JOB_NAME             | VARCHAR(10)  | The name of the job that is being operated on.                                                                                                    |  |
| TARGET_JOB_USER             | VARCHAR(10)  | The user profile that of the job that is being operated on.                                                                                                    |  |
| TARGET_JOB_NUMBER           | VARCHAR(6)   | The job number of the job that is being operated on.                                                                                                    |  |
| DEVICE_NAME                 | VARCHAR(10)  | The name of the device.                                                                                                    |  |
|                             |              | Contains the null value if no value is available.                                                                                                    |  |
| EFFECTIVE_USER_PROFILE      | VARCHAR(10)  | The name of the effective user profile for the thread.                                                                                                    |  |
|                             |              | When this audit record is generated because one job performs an operation on another job this column contains data from the initial thread of the job that is being operated on. In all other cases, the column contains data from the thread that performed the operation.  |  |
|                             |              | Contains the null value if no value is available.                                                                                                    |  |
| EFFECTIVE_GROUP_PROFILE     | VARCHAR(10)  | The name of the effective group profile for the thread.                                                                                                    |  |
|                             |              | When this audit record is generated because one job performs an operation on another job, this column contains data from the initial thread of the job that is being operated on. In all other cases, the column contains data from the thread that performed the operation. |  |
|                             |              | Contains the null value if no value is available.                                                                                                    |  |
| SUPPLEMENTAL_GROUP_PROFILES | VARCHAR(150) | The names of the supplemental group profiles for the thread.                                                                                                    |  |
|                             |              | When this audit record is generated because one job performs an operation on another job, this column contains data from the initial thread of the job that is being operated on. In all other cases, the column contains data from the thread that performed the operation. |  |
|                             |              | Contains the null value if no value is available.                                                                                                    |  |
| REAL_USER_PROFILE           | VARCHAR(10)  | The name of the real (initial) user profile for the thread.                                                                                                    |  |
|                             |              | Contains the null value if no value is available.                                                                                                    |  |
| SAVED_USER_PROFILE          | VARCHAR(10)  | The name of the saved user profile for the thread.                                                                                                    |  |
|                             |              | Contains the null value if no value is available.                                                                                                    |  |
| REAL_GROUP_PROFILE          | VARCHAR(10)  | The name of the real (initial) group profile for the thread.                                                                                                    |  |
|                             |              | Contains the null value if no value is available.                                                                                                    |  |

Table 135. AUDIT\_JOURNAL\_JS table function (continued)

| Column Name                         | Data Type   | Description                                                                                            |  |
|-------------------------------------|-------------|----------------------------------------------------------------------------------------------------|--|
| SAVED_GROUP_PROFILE                 | VARCHAR(10) | The name of the saved group profile for the thread.  Contains the null value if no value is available. |  |
| REAL_USER_CHANGED                   | VARCHAR(3)  | The real user profile was changed.                                                                     |  |
|                                     |             | NO The real user profile was not changed.                                                              |  |
|                                     |             | YES The real user profile was changed.                                                                 |  |
|                                     |             | Contains the null value when ENTRY_TYPE is not M or T.                                                 |  |
| EFFECTIVE_USER_CHANGED              | VARCHAR(3)  | The effective user profile was changed.                                                                |  |
|                                     | ,           | NO The effective user profile was not changed.                                                         |  |
|                                     |             | YES The effective user profile was changed.                                                            |  |
|                                     |             | Contains the null value when ENTRY_TYPE is not M or T.                                                 |  |
| SAVED_USER_CHANGED                  | VARCHAR(3)  | The saved user profile was changed.                                                                    |  |
| 5.11.25_5621. <u>_</u> 61.11.11.025 |             | NO The saved user profile was not changed.                                                             |  |
|                                     |             | YES The saved user profile was changed.                                                                |  |
|                                     |             | ·                                                                                                    |  |
| PEN ARAUR ALLUAFR                   |             | Contains the null value when ENTRY_TYPE is not M or T.                                                 |  |
| REAL_GROUP_CHANGED                  | VARCHAR(3)  | The real group profile was changed.                                                                    |  |
|                                     |             | NO The real group profile was not changed.                                                             |  |
|                                     |             | YES The real group profile was changed.                                                                |  |
|                                     |             | Contains the null value when ENTRY_TYPE is not M or T.                                                 |  |
| EFFECTIVE_GROUP_CHANGED             | VARCHAR(3)  | The effective group profile was changed.                                                               |  |
|                                     |             | NO The effective group profile was not changed.                                                        |  |
|                                     |             | YES The effective group profile was changed.                                                           |  |
|                                     |             | Contains the null value when ENTRY_TYPE is not M or T.                                                 |  |
| SAVED_GROUP_CHANGED                 | VARCHAR(3)  | The saved group profile was changed.                                                                   |  |
|                                     |             | <b>NO</b> The saved group profile was not changed.                                                     |  |
|                                     |             | YES The saved group profile was changed.                                                               |  |
|                                     |             | Contains the null value when ENTRY_TYPE is not M or T.                                                 |  |
| SUPPLEMENTAL_GROUPS_CHANGED         | VARCHAR(3)  | The supplemental group profiles were changed.                                                          |  |
|                                     |             | NO The supplemental group profiles were not changed.                                                   |  |
|                                     |             | YES The supplemental group profiles were changed.                                                      |  |
|                                     |             | Contains the null value when ENTRY_TYPE is not M or T.                                                 |  |
| JOB_DESCRIPTION_LIBRARY             | VARCHAR(10) | The name of the library for the job description.                                                       |  |
|                                     |             | Contains the null value if no value is available.                                                      |  |
| JOB_DESCRIPTION                     | VARCHAR(10) | The name of the job description for the job.                                                           |  |
|                                     |             | Contains the null value if no value is available.                                                      |  |
| JOB_DESCRIPTION_ASP_NAME            | VARCHAR(10) | ASP name for JOB_DESCRIPTION_LIBRARY.                                                                  |  |
|                                     |             | Contains the null value if no value is available.                                                      |  |
| JOB_DESCRIPTION_ASP_NUMBER          | INTEGER     | ASP number for JOB_DESCRIPTION_LIBRARY.                                                                |  |
|                                     |             | Contains the null value if no value is available.                                                      |  |
| JOB_QUEUE_LIBRARY                   | VARCHAR(10) | The name of the library for the job queue.                                                             |  |
|                                     |             | Contains the null value if no value is available.                                                      |  |
| JOB_QUEUE_NAME                      | VARCHAR(10) | The name of the job queue for the job.                                                                 |  |
|                                     |             | Contains the null value if no value is available.                                                      |  |

Table 135. AUDIT\_JOURNAL\_JS table function (continued)

| Column Name                   | Data Type        | Descript                                                                                               | tion                                                                                                    |
|-------------------------------|------------------|----------------------------------------------------------------------------------------------------|----------------------------------------------------------------------------------------------------|
| JOB_QUEUE_ASP_NAME            | VARCHAR(10)      | ASP name for JOB_QUEUE_LIBRARY.                                                                        |                                                                                                    |
|                               |                  | Contains                                                                                               | the null value if no value is available.                                                                                                    |
| JOB_QUEUE_ASP_NUMBER          | INTEGER          | ASP number of JOB_QUEUE_LIBRARY.                                                                       |                                                                                                    |
|                               |                  | Contains                                                                                               | the null value if no value is available.                                                                                                    |
| OUTPUT_QUEUE_LIBRARY          | VARCHAR(10)      | The nam                                                                                                | e of the library for the output queue.                                                                                                    |
|                               |                  | Contains the null value if no value is available.                                                      |                                                                                                    |
| OUTPUT_QUEUE_NAME             | VARCHAR(10)      | The nam                                                                                                | e of the output queue for the job.                                                                                                    |
|                               |                  | Contains                                                                                               | the null value if no value is available.                                                                                                    |
| PRINTER_DEVICE                | VARCHAR(10)      | The nam                                                                                                | e of the printer device for the job.                                                                                                    |
|                               |                  | Contains                                                                                               | the null value if no value is available.                                                                                                    |
| TIME_ZONE_DESCRIPTION_NAME    | VARCHAR(10)      | The time                                                                                               | ezone description name.                                                                                                    |
|                               |                  | Contains                                                                                               | the null value if no value is available.                                                                                                    |
| THREAD_ASP_NAME               | VARCHAR(10)      | The ASP                                                                                                | group for the current thread.                                                                                                    |
|                               |                  | Contains                                                                                               | s the null value if no value is available.                                                                                                    |
| LIBRARY_LIST_COUNT            | INTEGER          | The num                                                                                                | ber of libraries in LIBRARY_LIST.                                                                                                    |
| LIBRARY_LIST                  | VARCHAR(2680)    | The libra                                                                                              | ary list for the job. The list is an array of entries, each ten characters                                                                                                    |
|                               |                  | on anoth<br>that is be                                                                                 | is audit record is generated because one job performs an operation are job, this column contains data from the initial thread of the job eing operated on. In all other cases, the column contains data from ad that performed the operation. |
|                               |                  | Contains                                                                                               | the null value when LIBRARY_LIST_COUNT is 0.                                                                                                    |
| JOB_USER_IDENTITY_DESCRIPTION | VARCHAR(5)       | Describe                                                                                               | es the meaning of JOB_USER_IDENTITY.                                                                                                    |
|                               |                  |                                                                                                    | The clear JUID API was called. JOB_USER_IDENTITY contains                                                                                                    |
|                               |                  | OLL/III                                                                                                | the new value.                                                                                                    |
|                               |                  | JOB                                                                                                    | JOB_USER_IDENTITY contains the value for the JOB.                                                                                                    |
|                               |                  | SET                                                                                                    | The set JUID API was called. ${\tt JOB\_USER\_IDENTITY}$ contains the new value.                                                                                                    |
| JOB_USER_IDENTITY             | VARCHAR(10)      | The job (                                                                                              | user identity value.                                                                                                    |
|                               |                  | -                                                                                                    | the null value if no value is available.                                                                                                    |
| WORKLOAD_GROUP                | VARCHAR(10)      | The nam                                                                                                | e of the workload group associated with the job.                                                                                                    |
|                               |                  |                                                                                                    | the null value when ENTRY_TYPE is not C, E, or S.                                                                                                    |
| EXIT_QUALIFIED_JOB_NAME       | VARCHAR(28)      |                                                                                                    | ENTRY_TYPE is J, the qualified job name of the job that was                                                                                                    |
|                               |                  | • When                                                                                                 | upted by the current job.  ENTRY_TYPE is K or L, the qualified job name of the job that                                                                                                    |
|                               |                  |                                                                                                    | sted the interruption of the current job.                                                                                                    |
| EVIT JOB NAME                 | \/A BOLLA B/4 0\ | Contains the null value when ENTRY_TYPE is not J, K, or L.                                             |                                                                                                    |
| EXIT_JOB_NAME                 | VARCHAR(10)      | <ul> <li>When ENTRY_TYPE is J, the name of the job that was interrupted by<br/>current job.</li> </ul> |                                                                                                    |
|                               |                  | Currer                                                                                                 |                                                                                                    |
|                               |                  | • When                                                                                                 | ENTRY_TYPE is K or L, the name of the job that requested the uption of the current job.                                                                                                    |
|                               |                  | When interre                                                                                           |                                                                                                    |
| EXIT_JOB_USER                 | VARCHAR(10)      | When interrection     Contains                                                                         | uption of the current job.  the null value when ENTRY_TYPE is not J, K, or L.  ENTRY_TYPE is J, the user of the job that was interrupted by the                                                                                               |
| EXIT_JOB_USER                 | VARCHAR(10)      | When interrections     When current     When current                                                   | uption of the current job.  the null value when ENTRY_TYPE is not J, K, or L.  ENTRY_TYPE is J, the user of the job that was interrupted by the                                                                                               |

Table 135. AUDIT\_JOURNAL\_JS table function (continued)

| Column Name          | Data Type   | Description                                                                                                    |
|----------------------|-------------|----------------------------------------------------------------------------------------------------|
| EXIT_JOB_NUMBER      | VARCHAR(6)  | When ENTRY_TYPE is J, the job number of the job that was interrupted by the current job.                                     |
|                      |             | <ul> <li>When ENTRY_TYPE is K or L, the number of the job that requested the<br/>interruption of the current job.</li> </ul> |
|                      |             | Contains the null value when ENTRY_TYPE is not J, K, or L.                                                                   |
| EXIT_PROGRAM_LIBRARY | VARCHAR(10) | The library name of the exit program used to interrupt the job.                                                              |
|                      |             | Contains the null value when ENTRY_TYPE is not J, K, or L.                                                                   |
| EXIT_PROGRAM         | VARCHAR(10) | The exit program used to interrupt the job.                                                                                  |
|                      |             | Contains the null value when ENTRY_TYPE is not J, K, or L.                                                                   |

• List jobs that were ended today with the ENDJOB or ENDJOBABN CL commands.

```
SELECT *
FROM TABLE (
    SYSTOOLS.AUDIT_JOURNAL_JS (STARTING_TIMESTAMP => CURRENT DATE)
)
WHERE ENTRY_TYPE IN ('A','N');
```

## AUDIT\_JOURNAL\_OM table function

The AUDIT\_JOURNAL\_OM table function returns rows from the audit journal that contain information from the OM (Object Management Change) journal entries.

Every audit journal table function shares a common authorization requirement and a common set of parameters. These are described in "AUDIT JOURNAL table function common information" on page 552.

Table 136. AUDIT\_JOURNAL\_OM table function

| Column Name       | Data Type                            | Description                                                                                                    |  |  |
|-------------------|--------------------------------------|----------------------------------------------------------------------------------------------------|--|--|
|                   | he column definitions. After the cor | mon audit journal entry header. See Common columns returned from the nmon columns are the following columns that describe the entry specific |  |  |
| ENTRY_TYPE        | CHAR(1)                              | The type of entry.                                                                                                    |  |  |
|                   |                                      | M Object moved to a different library.                                                                                                    |  |  |
|                   |                                      | R Object renamed.                                                                                                    |  |  |
| ENTRY_TYPE_DETAIL | VARCHAR(200)                         | Descriptive text that corresponds to the entry type.                                                                                         |  |  |
| LIBRARY_NAME      | VARCHAR(10)                          | The name of the library to which the object was moved.                                                                                       |  |  |
|                   |                                      | Contains the null value if there is no new library name.                                                                                     |  |  |
| OBJECT_NAME       | VARCHAR(10)                          | The new name of the object which was moved.                                                                                                  |  |  |
|                   |                                      | Contains the null value if there is no new object name.                                                                                      |  |  |
| OBJECT_TYPE       | VARCHAR(7)                           | The type of object.                                                                                                    |  |  |
|                   |                                      | Contains the null value if there is no object type.                                                                                          |  |  |
| OBJECT_ATTRIBUTE  | VARCHAR(10)                          | The attribute of the object.                                                                                                    |  |  |
|                   |                                      | Contains the null value if there is no object attribute.                                                                                     |  |  |
| PREV_LIBRARY_NAME | VARCHAR(10)                          | The name of the library in which the previous object resides.                                                                                |  |  |
|                   |                                      | Contains the null value if there is no previous library name.                                                                                |  |  |
| PREV_OBJECT_NAME  | VARCHAR(10)                          | The previous name of the object.                                                                                                    |  |  |
|                   |                                      | Contains the null value if there is no previous object name.                                                                                 |  |  |

Table 136. AUDIT\_JOURNAL\_OM table function (continued)

| Column Name                | Data Type                   | Description                                                                                                    |
|----------------------------|-----------------------------|----------------------------------------------------------------------------------------------------|
| OBJECT_ASP_NAME            | VARCHAR(10)                 | The name of the auxiliary storage pool (ASP) in which the object resides. If the new object is in a library, this is the ASP information of the object's library. If the new object is not in a library, this is the ASP information of the object. A value of *SYSBAS indicates the system ASP and all basic user ASPs.                    |
|                            |                             | Contains the null value if there is no ASP information.                                                                                                    |
| OBJECT_ASP_NUMBER          | INTEGER                     | The number of the ASP device. If the new object is in a library, this is the ASP information of the object's library. If the new object is not in a library, this is the ASP information of the object.                                                                                                    |
|                            |                             | Contains the null value if there is no ASP information.                                                                                                    |
| PREV_OBJECT_ASP_NAME       | VARCHAR(10)                 | The previous name of the auxiliary storage pool (ASP) in which the object resides. If the previous object is in a library, this is the ASP information of the object's library. If the previous object is not in a library, this is the ASP information of the object. A value of *SYSBAS indicates the system ASP and all basic user ASPs. |
|                            |                             | Contains the null value if there is no ASP information.                                                                                                    |
| PREV_OBJECT_ASP_NUMBER     | INTEGER                     | The previous number of the ASP device. If the previous object is in a library, this is the ASP information of the object's library. If the previous object is not in a library, this is the ASP information of the object.                                                                                                    |
|                            |                             | Contains the null value if there is no ASP information.                                                                                                    |
| PATH_NAME                  | VARGRAPHIC(5000) CCSID 1200 | The new path name of the object.                                                                                                    |
|                            |                             | Contains the null value if the path name is not available or the object is not in the "root" (/), QOpenSys, or user-defined file systems.                                                                                                    |
| PATH_NAME_INDICATOR        | VARCHAR(3)                  | New path name indicator:                                                                                                    |
|                            |                             | NO The PATH_NAME column does not contain an absolute path name for the object, instead it contains a relative path name. The RELATIVE_DIRECTORY_FILE_ID can be used to form an absolute path name with this relative path name.                                                                                                    |
|                            |                             | <b>YES</b> The PATH_NAME column contains the absolute path name for the object.                                                                                                    |
|                            |                             | Contains the null value if the object is not in the "root" (/), QOpenSys, or user-defined file systems.                                                                                                    |
| RELATIVE_DIRECTORY_FILE_ID | BINARY(16)                  | When PATH_NAME_INDICATOR is NO, contains the file ID of the directory that contains the object identified in the PATH_NAME column.                                                                                                    |
|                            |                             | Contains the null value when PATH_NAME_INDICATOR is YES, or if the file ID is not available or the object is not in the "root" (/), QOpenSys, or user-defined file systems.                                                                                                    |
| IFS_OBJECT_NAME            | VARGRAPHIC(512) CCSID 1200  | The name of the new object.                                                                                                    |
|                            |                             | Contains the null value if the object name is not available or the object is not in the "root" (/), QOpenSys, or user-defined file systems.                                                                                                    |
| OBJECT_FILE_ID             | BINARY(16)                  | The file ID of the new object.                                                                                                    |
|                            |                             | Contains the null value if the object is not in the "root" (/), QOpenSys, or user-defined file systems.                                                                                                    |
| PARENT_FILE_ID             | BINARY(16)                  | The file ID of the new parent directory.                                                                                                    |
|                            |                             | Contains the null value if the file ID is not available or the object is not in the "root" (/), QOpenSys, or user-defined file systems.                                                                                                    |
| PREV_PATH_NAME             | VARGRAPHIC(5000) CCSID 1200 | The previous path name of the object.                                                                                                    |
|                            |                             | Contains the null value if the path name is not available or the object is not in the "root" (/), QOpenSys, or user-defined file systems.                                                                                                    |

| Column Name                     | Data Type                  | Description                                                                                                    |
|---------------------------------|----------------------------|----------------------------------------------------------------------------------------------------|
| PREV_PATH_NAME_INDICATOR        | VARCHAR(3)                 | Previous path name indicator:                                                                                                    |
|                                 |                            | NO The PREV_PATH_NAME column does not contain an absolute path name for the object, instead it contains a relative path name. The PREV_RELATIVE_DIRECTORY_FILE_ID can be used to form an absolute path name with this relative path name. |
|                                 |                            | <b>YES</b> The PREV_PATH_NAME column contains the absolute path name for the object.                                                                                                    |
|                                 |                            | Contains the null value if the object is not in the "root" (/), QOpenSys, or user-defined file systems.                                                                                                    |
| PREV_RELATIVE_DIRECTORY_FILE_ID | BINARY(16)                 | When PREV_PATH_NAME_INDICATOR is NO, contains the file ID of the directory that contains the object identified in the PREV_PATH_NAME column.                                                                                              |
|                                 |                            | Contains the null value when PREV_PATH_NAME_INDICATOR is YES, or if the file ID is not available or the object is not in the "root" (/), QOpenSys, or user-defined file systems.                                                          |
| PREV_IFS_OBJECT_NAME            | VARGRAPHIC(512) CCSID 1200 | The name of the previous object.                                                                                                    |
|                                 |                            | Contains the null value if the object name is not available or the object is not in the "root" (/), QOpenSys, or user-defined file systems.                                                                                               |
| PREV_OBJECT_FILE_ID             | BINARY(16)                 | The file ID of the previous object.                                                                                                    |
|                                 |                            | Contains the null value if the object is not in the "root" (/), QOpenSys, or user-defined file systems.                                                                                                    |
| PREV_PARENT_FILE_ID             | BINARY(16)                 | The file ID of the previous parent directory.                                                                                                    |
|                                 |                            | Contains the null value if the file ID is not available or the object is not in the "root" (/), QOpenSys, or user-defined file systems.                                                                                                   |
| OFFICE_USER                     | VARCHAR(10)                | The name of the office user.                                                                                                    |
|                                 |                            | Contains the null value if there is no office user.                                                                                                    |
| OFFICE_ON_BEHALF_OF_USER        | VARCHAR(10)                | User working on behalf of another user.                                                                                                    |
|                                 |                            | Contains the null value if there is no user name.                                                                                                    |
| DLO_NAME                        | VARCHAR(12)                | The new name of the folder or document.                                                                                                    |
|                                 |                            | Contains the null value if there is no new folder or document.                                                                                                    |
| FOLDER_PATH                     | VARCHAR(63)                | The new path of the folder.                                                                                                    |
|                                 |                            | Contains the null value if there is no new folder path.                                                                                                    |
| PREV_DLO_NAME                   | VARCHAR(12)                | The previous name of the folder or document.                                                                                                    |
|                                 |                            | Contains the null value if there is no previous folder or document.                                                                                                    |
| PREV_FOLDER_PATH                | VARCHAR(63)                | The previous path of the folder.                                                                                                    |
|                                 |                            | Contains the null value if there is no previous folder path.                                                                                                    |

• List any objects that were moved or renamed in the APPLIB library this week.

```
SELECT LIBRARY_NAME, OBJECT_NAME, PREV_LIBRARY_NAME, PREV_OBJECT_NAME, OBJECT_TYPE
FROM TABLE (
    SYSTOOLS.AUDIT_JOURNAL_OM (STARTING_TIMESTAMP => CURRENT DATE - 7 DAYS)
)
WHERE PREV_LIBRARY_NAME = 'APPLIB';
```

### AUDIT\_JOURNAL\_OW table function

The AUDIT\_JOURNAL\_OW table function returns rows from the audit journal that contain information from the OW (Ownership Change) journal entries.

Every audit journal table function shares a common authorization requirement and a common set of parameters. These are described in "AUDIT JOURNAL table function common information" on page 552.

The result of the function is a table containing rows with the format shown in the following table. All the columns are nullable.

Table 137. AUDIT\_JOURNAL\_OW table function

| Column Name                | Data Type        | Description                                                                                                    |  |  |
|----------------------------|------------------|----------------------------------------------------------------------------------------------------|--|--|
|                            |                  | non audit journal entry header. See <u>Common columns returned from the</u><br>imon columns are the following columns that describe the entry specific                                                                          |  |  |
| OBJECT_LIBRARY             | VARCHAR(10)      | The name of the library where the object is stored.                                                                                                    |  |  |
| OBJECT_NAME                | VARCHAR(10)      | The name of the object.                                                                                                    |  |  |
| OBJECT_TYPE                | VARCHAR(7)       | The type of object.                                                                                                    |  |  |
| OBJECT_ASP_NAME            | VARCHAR(10)      | The name of the auxiliary storage pool (ASP) in which the object resides. A value of *SYSBAS indicates the system ASP and all basic user ASPs.                                                                                  |  |  |
| OBJECT_ASP_NUMBER          | INTEGER          | The number of the ASP device.                                                                                                    |  |  |
| PREVIOUS_OWNER             | VARCHAR(10)      | Previous owner of the object.                                                                                                    |  |  |
| NEW_OWNER                  | VARCHAR(10)      | New owner of the object.                                                                                                    |  |  |
| PATH_NAME                  | VARGRAPHIC(5000) | The path name of the object.                                                                                                    |  |  |
|                            | CCSID 1200       | Contains the null value if the object name is not available or the object is not in the "root" (/), QOpenSys, or user-defined file systems.                                                                                     |  |  |
| PATH_NAME_INDICATOR        | VARCHAR(3)       | Path name indicator.                                                                                                    |  |  |
|                            |                  | NO The PATH_NAME column does not contain an absolute path name for the object, instead it contains a relative path name. The RELATIVE_DIRECTORY_FILE_ID can be used to form an absolute path name with this relative path name. |  |  |
|                            |                  | <b>YES</b> The PATH_NAME column contains complete absolute path name for the object.                                                                                                    |  |  |
|                            |                  | Contains the null value if the object is not in the "root" (/), QOpenSys, or user-defined file systems.                                                                                                    |  |  |
| RELATIVE_DIRECTORY_FILE_ID | BINARY(16)       | When PATH_NAME_INDICATOR is NO, contains the file ID of the directory that contains the object identified in the PATH_NAME column.                                                                                              |  |  |
|                            |                  | Contains the null value when PATH_NAME_INDICATOR is YES, or if the file ID is not available or the object is not in the "root" (/), QOpenSys, or user-defined file systems.                                                     |  |  |
| IFS_OBJECT_NAME            | VARGRAPHIC(512)  | The name of the object.                                                                                                    |  |  |
|                            | CCSID 1200       | Contains the null value if the object name is not available or the object is not in the "root" (/), QOpenSys, or user-defined file systems.                                                                                     |  |  |
| OBJECT_FILE_ID             | BINARY(16)       | The file ID of the object.                                                                                                    |  |  |
|                            |                  | Contains the null value if the object is not in the "root" (/), QOpenSys, or user-defined file systems.                                                                                                    |  |  |
| PARENT_FILE_ID             | BINARY(16)       | The file ID of the parent directory.                                                                                                    |  |  |
|                            |                  | Contains the null value if the file ID is not available or the object is not in the "root" (/), QOpenSys, or user-defined file systems.                                                                                         |  |  |
| OFFICE_USER                | VARCHAR(10)      | The name of the office user.                                                                                                    |  |  |
| OFFICE_ON_BEHALF_OF_USER   | VARCHAR(10)      | User working on behalf of another user.                                                                                                    |  |  |
| DLO_NAME                   | VARCHAR(12)      | The name of the document library object.                                                                                                    |  |  |
| FOLDER_PATH                | VARCHAR(63)      | The path of the folder.                                                                                                    |  |  |
|                            |                  |                                                                                                    |  |  |

### **Example**

• List the objects in APPLIB1 or APPLIB2 that had object ownership changes in the last 3 months.

```
SELECT *
FROM TABLE (
    SYSTOOLS.AUDIT_JOURNAL_OW (STARTING_TIMESTAMP => CURRENT TIMESTAMP - 3 MONTHS)
)
WHERE OBJECT_LIBRARY IN ('APPLIB1', 'APPLIB2');
```

# AUDIT\_JOURNAL\_PW table function

The AUDIT\_JOURNAL\_PW table function returns rows from the audit journal that contain information from the PW (Password) journal entries.

Every audit journal table function shares a common authorization requirement and a common set of parameters. These are described in "AUDIT JOURNAL table function common information" on page 552.

Table 138. AUDIT\_JOURNAL\_PW table function

| Column Name           | Data Type    | Description                                                                                                    |  |  |
|-----------------------|--------------|----------------------------------------------------------------------------------------------------|--|--|
|                       |              | ommon audit journal entry header. See Common columns returned from the common columns are the following columns that describe the entry specific |  |  |
| VIOLATION_TYPE        | CHAR(1)      | The type of violation.                                                                                                    |  |  |
|                       |              | A APPC bind failure.                                                                                                    |  |  |
|                       |              | <b>C</b> User authentication with the CHKPWD command failed.                                                                                     |  |  |
|                       |              | D Service tools user ID name not valid (QSYCHGDS API, CRTSSTUSR, CHGSSTUSR, DLTSSTUSR commands).                                                 |  |  |
|                       |              | E Service tools user ID password not valid (QSYCHGDS API, CRTSSTUSR CHGSSTUSR, DLTSSTUSR commands).                                              |  |  |
|                       |              | P Password not valid.                                                                                                    |  |  |
|                       |              | <b>Q</b> Attempted signon (user authentication) failed because user profile is disabled.                                                         |  |  |
|                       |              | <b>R</b> Attempted signon (user authentication) failed because password was expired.                                                             |  |  |
|                       |              | <b>S</b> SQL Decryption password is not valid.                                                                                                   |  |  |
|                       |              | <b>U</b> User name not valid.                                                                                                    |  |  |
|                       |              | X Service tools user ID is disabled.                                                                                                    |  |  |
|                       |              | Y Service tools user ID not valid (service tools interface).                                                                                     |  |  |
|                       |              | <b>Z</b> Service tools user ID password not valid (service tools interface).                                                                     |  |  |
| VIOLATION_TYPE_DETAIL | VARCHAR(200) | Descriptive text that corresponds to the violation type.                                                                                         |  |  |
| AUDIT_USER_NAME       | VARCHAR(10)  | The job user name or the service tools user ID name.                                                                                             |  |  |
|                       |              | Contains the null value if no user name is available.                                                                                            |  |  |
| DEVICE_NAME           | VARCHAR(40)  | The name of the device or communications device on which the password ouser ID was entered.                                                      |  |  |
|                       |              | Contains the null value when VIOLATION_TYPE is D, E, X, Y, or Z or if the device name is not available.                                          |  |  |
| INTERFACE_NAME        | VARCHAR(40)  | The name of the interface being used.                                                                                                    |  |  |
|                       |              | Contains the null value when VIOLATION_TYPE is not D, E, X, Y, or Z or if th interface name is not available.                                    |  |  |
| REMOTE_LOCATION       | VARCHAR(8)   | Name of the remote location for the APPC bind.                                                                                                   |  |  |
|                       |              | Contains the null value when VIOLATION_TYPE is not A.                                                                                            |  |  |
| LOCAL_LOCATION        | VARCHAR(8)   | Name of the local location for the APPC bind.                                                                                                    |  |  |
|                       |              | Contains the null value when VIOLATION_TYPE is not A.                                                                                            |  |  |
| NETWORK_ID            | VARCHAR(8)   | Network ID for the APPC bind.                                                                                                    |  |  |
|                       |              | Contains the null value when VIOLATION_TYPE is not A.                                                                                            |  |  |
| DECRYPT_HOST_VARIABLE | VARCHAR(3)   | Whether the user attempted to decrypt data in a host variable.                                                                                   |  |  |
|                       |              | <b>NO</b> The user did not attempt to decrypt data in a host variable.                                                                           |  |  |
|                       |              | YES The user attempted to decrypt data in a host variable.                                                                                       |  |  |
|                       |              |                                                                                                    |  |  |

Table 138. AUDIT\_JOURNAL\_PW table function (continued)

| Column Name               | Data Type   | Description                                                                        |  |
|---------------------------|-------------|------------------------------------------------------------------------------------|--|
| DECRYPT_OBJECT_LIBRARY    | VARCHAR(10) | The library that contains OBJECT_NAME.                                             |  |
|                           |             | Contains the null value if VIOLATION_TYPE is not S or if there is no library name. |  |
| DECRYPT_OBJECT_NAME       | VARCHAR(10) | The name of the object being decrypted.                                            |  |
|                           |             | Contains the null value if VIOLATION_TYPE is not S or if there is no object name.  |  |
| DECRYPT_OBJECT_TYPE       | VARCHAR(8)  | The type of the object.                                                            |  |
|                           |             | Contains the null value if VIOLATION_TYPE is not S or if there is no object.       |  |
| DECRYPT_OBJECT_ASP_NAME   | VARCHAR(10) | The name of the ASP device where OBJECT_NAME resides.                              |  |
|                           |             | Contains the null value if VIOLATION_TYPE is not S or if there is no object name.  |  |
| DECRYPT_OBJECT_ASP_NUMBER | INTEGER     | The number of the ASP device where OBJECT_NAME resides.                            |  |
|                           |             | Contains the null value if VIOLATION_TYPE is not S or if there is no object name.  |  |

• For all the password audit journal entries from yesterday and today, list the number of each type of audit violation.

# AUDIT\_JOURNAL\_ST table function

The AUDIT\_JOURNAL\_ST table function returns rows from the audit journal that contain information from the ST (Service Tools Action) journal entries.

Every audit journal table function shares a common authorization requirement and a common set of parameters. These are described in "AUDIT JOURNAL table function common information" on page 552.

Table 139. AUDIT\_JOURNAL\_ST table function

| Column Name                                                                                                    | Data Type    | Description |                                             |  |
|----------------------------------------------------------------------------------------------------|--------------|-------------|---------------------------------------------|--|
| The first columns returned by this table function are from the common audit journal entry header. See Common columns returned from the audit journal entry header for the column definitions. After the common columns are the following columns that describe the entry specific data for the ST audit journal entry. |              |             |                                             |  |
| ENTRY_TYPE                                                                                                    | CHAR(1)      | The type    | of entry.                                   |  |
|                                                                                                    |              | Α           | Service record                              |  |
| ENTRY_TYPE_DETAIL                                                                                                    | VARCHAR(200) | Descripti   | ve text that corresponds to the entry type. |  |

Table 139. AUDIT\_JOURNAL\_ST table function (continued)

| Column Name  | Data Type | Description                                                 |                                 |
|--------------|-----------|-------------------------------------------------------------|---------------------------------|
| SERVICE_TOOL | CHAR(2)   | The service tool identifier.                                |                                 |
|              |           | AR ARM diagnostic trace (see ARMSR                          | V QShell command)               |
|              |           | AS Storage altered by Display/Alter/D service tool debugger | ump service tool or by a remote |
|              |           | CD QTACTLDV, QTADMPDV                                       |                                 |
|              |           | CE QWTCTLTR                                                 |                                 |
|              |           | CS STRCPYSCN                                                |                                 |
|              |           | CT DMPCLUTRC                                                |                                 |
|              |           | DC DLTCMNTRC                                                |                                 |
|              |           | <b>DD</b> DMPDLO                                            |                                 |
|              |           | <b>DF</b> QWTDMPFR, QWTDMPLF                                |                                 |
|              |           | <b>DI</b> QSCDIRD                                           |                                 |
|              |           | <b>DM</b> DMPMEMINF                                         |                                 |
|              |           | <b>DO</b> DMPOBJ                                            |                                 |
|              |           | <b>DS</b> DMPSYSOBJ, QTADMPTS, QTADMI                       | PDV, QWTDMPLF                   |
|              |           | <b>DU</b> DMPUSRPRF                                         |                                 |
|              |           | <b>DW</b> STRDW, ENDDW, ADDDWDFN, RM                        | VDWDFN                          |
|              |           | EC ENDCMNTRC                                                |                                 |
|              |           | ER ENDRMTSPT                                                |                                 |
|              |           | <b>FF</b> FFDC (First Failure Data Capture)                 |                                 |
|              |           | <b>GS</b> QSMGSSTD                                          |                                 |
|              |           | HD QYHCHCOP (DASD)                                          |                                 |
|              |           | HL QYHCHCOP (LPAR)                                          |                                 |
|              |           | JW STRJW, ENDJW, ADDJWDFN, RMV                              | JWDFN                           |
|              |           | MC QWTMAINT (change)                                        |                                 |
|              |           | MD QWTMAINT (dump)                                          |                                 |
|              |           | MP End system job                                           |                                 |
|              |           | MQ Restart system job                                       |                                 |
|              |           | <b>OP</b> Operations console                                |                                 |
|              |           | PC PRTCMNTRC                                                |                                 |
|              |           | <b>PE</b> PRTERRLOG, QTADMPDV                               |                                 |

| Column Name               | Data Type    | Description                                                     |  |
|---------------------------|--------------|-----------------------------------------------------------------|--|
| SERVICE_TOOL (continued)  |              | PI PRTINTDTA, QTADMPDV                                          |  |
|                           |              | PS QPOFPTOS                                                     |  |
|                           |              | SC STRCMNTRC, QSCCHGCT                                          |  |
|                           |              | SE QWTSETTR                                                     |  |
|                           |              | SF QWCCDSIC, QWVRCSTK (Display internal stack entry)            |  |
|                           |              | SJ STRSRVJOB                                                    |  |
|                           |              | SN QPZSYNC                                                      |  |
|                           |              | SR STRRMTSPT                                                    |  |
|                           |              | SS QFPHPSF                                                      |  |
|                           |              | ST STRSST                                                       |  |
|                           |              | SV QSRSRV                                                       |  |
|                           |              | TA TRCTCPAPP                                                    |  |
|                           |              | TC TRCCNN (*FORMAT specified)                                   |  |
|                           |              | TE ENDTRC, ENDPEX, TRCJOB(*OFF or *END specified)               |  |
|                           |              | TI TRCINT, or TRCCNN with SET(*ON), SET(*OFF), or SET(*END)     |  |
|                           |              | TO QTOBSRV                                                      |  |
|                           |              | TQ QWCTMQTM                                                     |  |
|                           |              | TS STRTRC, STRPEX, TRCJOB(*ON specified)                        |  |
|                           |              | <b>UD</b> QTAUPDDV                                              |  |
|                           |              | WE ENDWCH, QSCEWCH                                              |  |
|                           |              | WS STRWCH, QSCSWCH                                              |  |
|                           |              | WT WRKTRC                                                       |  |
|                           |              | <b>ww</b> wrkwch, qscrwchi, qscrwchl                            |  |
| SERVICE_TOOL_DETAIL       | VARCHAR(200) | Descriptive text that corresponds to the service tool.          |  |
| OBJECT_LIBRARY            | VARCHAR(10)  | Name of the library for OBJECT_NAME.                            |  |
|                           |              | Contains the null value if there is no library name.            |  |
| OBJECT_NAME               | VARCHAR(10)  | Name of the object accessed.                                    |  |
|                           |              | Contains the null value if there is no object name.             |  |
| OBJECT_TYPE               | VARCHAR(7)   | Type of object.                                                 |  |
|                           |              | Contains the null value if there is no object type.             |  |
| OBJECT_ASP_NAME           | VARCHAR(10)  | ASP name for object library.                                    |  |
|                           |              | Contains the null value if there is no object ASP name.         |  |
| OBJECT_ASP_NUMBER         | INTEGER      | ASP number for object library.                                  |  |
|                           |              | Contains the null value if there is no object ASP number.       |  |
| DLO_NAME                  | VARCHAR(12)  | Name of the document library object.                            |  |
|                           |              | Contains the null value if there is no document library object. |  |
| FOLDER_PATH               | VARCHAR(63)  | The folder containing the document library object               |  |
| -                         |              | Contains the null value if there is no folder.                  |  |
| SOURCE_NODE_ID            | VARCHAR(8)   | Source node ID.                                                 |  |
| - <b>-</b>                |              | Contains the null value if there is no source node ID.          |  |
| SOURCE_USER               | VARCHAR(10)  | Source user.                                                    |  |
|                           |              | Contains the null value if there is no source user.             |  |
| TARGET_QUALIFIED_JOB_NAME | VARCHAR(28)  | The qualified job name of the target job.                       |  |
| _ <del>_</del>            |              | Contains the null value if there is no target job.              |  |

Table 139. AUDIT\_JOURNAL\_ST table function (continued)

| Column Name              | Data Type   | Description                                                                                             |  |
|--------------------------|-------------|----------------------------------------------------------------------------------------------------|--|
| TARGET_JOB_NAME          | VARCHAR(10) | The job name of the target job.                                                                         |  |
|                          |             | Contains the null value if there is no target job.                                                      |  |
| TARGET_JOB_USER          | VARCHAR(10) | The job user of the target job.                                                                         |  |
|                          |             | Contains the null value if there is no target job.                                                      |  |
| TARGET_JOB_NUMBER        | VARCHAR(6)  | The job number of the target job.                                                                       |  |
|                          |             | Contains the null value if there is no target job.                                                      |  |
| TARGET_JOB_USER_IDENTITY | VARCHAR(10) | The job user identity value of the target job.                                                          |  |
|                          |             | Contains the null value if there is no target job.                                                      |  |
| DMPSYSOBJ_LIBRARY        | VARCHAR(30) | Name of the library for the object for DMPSYSOBJ.                                                       |  |
|                          |             | Contains the null value when SERVICE_TOOL is not DS.                                                    |  |
| DMPSYSOBJ_OBJECT         | VARCHAR(30) | Name of the object for DMPSYSOBJ.                                                                       |  |
|                          |             | Contains the null value when SERVICE_TOOL is not DS.                                                    |  |
| DMPSYSOBJ_TYPE           | VARCHAR(7)  | Type of the object for DMPSYSOBJ.                                                                       |  |
|                          |             | Contains the null value when SERVICE_TOOL is not DS.                                                    |  |
| DMPSYSOBJ_ASP_NAME       | VARCHAR(10) | ASP name for DMPSYSOBJ object library.                                                                  |  |
|                          |             | Contains the null value when SERVICE_TOOL is not DS.                                                    |  |
| DMPSYSOBJ_ASP_NUMBER     | INTEGER     | ASP number for DMPSYSOBJ object library.                                                                |  |
|                          |             | Contains the null value when SERVICE_TOOL is not DS.                                                    |  |
| AA_COMMAND_NAME          | VARCHAR(30) | Advanced Analysis Command name. See QMGTOOLS: Run AA Macros                                             |  |
|                          |             | Contains the null value when SERVICE_TOOL is not GS.                                                    |  |
| EARLY_TRACE_ACTION       | VARCHAR(6)  | The action requested for early job tracing                                                              |  |
|                          |             | <b>*OFF</b> Early tracing turned off                                                                    |  |
|                          |             | <b>*ON</b> Early tracing turned on                                                                      |  |
|                          |             | *RESET Early tracing turned off and trace information deleted.                                          |  |
|                          |             | Contains the null value when SERVICE_TOOL is not CE.                                                    |  |
| ARM_TRACE                | VARCHAR(10) | ARM diagnostic trace.                                                                                   |  |
|                          |             | ACTIVATE Activate                                                                                       |  |
|                          |             | <b>DEACTIVATE</b> Deactivate                                                                            |  |
|                          |             | Contains the null value when SERVICE_TOOL is not AR.                                                    |  |
| TRETERADD ORTION         | \/ADCHAD(7) |                                                                                                    |  |
| TRCTCPAPP_OPTION         | VARCHAR(7)  | The trace option specified on TRCTCPAPP.                                                                |  |
|                          |             | <b>ENDED</b> Collection of trace information ended and all trace information purged (no output created) |  |
|                          |             | STARTED Collection of trace information started                                                         |  |
|                          |             | <b>STOPPED</b> Collection of trace information stopped and trace information written to spooled file    |  |
|                          |             | Contains the null value when SERVICE_TOOL is not TA.                                                    |  |
| APPLICATION_TRACED       | VARCHAR(10) | The name of the application being traced.                                                               |  |
|                          |             | Contains the null value when SERVICE_TOOL is not AR or TA.                                              |  |
| SERVICE_TOOLS_PROFILE    | VARCHAR(10) | The name of the service tools profile used for Start System Service Tools (STRSST).                     |  |
|                          |             | Contains the null value when SERVICE_TOOL is not ST or OP.                                              |  |

Table 139. AUDIT\_JOURNAL\_ST table function (continued)

| Column Name                | Data Type   | Description                                                                                                    |
|----------------------------|-------------|----------------------------------------------------------------------------------------------------|
| CONSOLE_TYPE               | VARCHAR(7)  | The console type.                                                                                                    |
|                            |             | *DIRECT                                                                                                    |
|                            |             | *HMC                                                                                                    |
|                            |             | *LAN                                                                                                    |
|                            |             | Contains the null value when SERVICE_TOOL is not OP.                                                                      |
| CONSOLE_ACTION             | VARCHAR(9)  | The console action.                                                                                                    |
|                            |             | *RECOVERY                                                                                                    |
|                            |             | *TAKEOVER                                                                                                    |
|                            |             | Contains the null value when SERVICE_TOOL is not OP.                                                                      |
| ADDRESS_FAMILY             | VARCHAR(5)  | The address family.                                                                                                    |
|                            |             | *IPV4                                                                                                    |
|                            |             | *IPV6                                                                                                    |
|                            |             | Contains the null value when SERVICE_TOOL is not OP or CONSOLE_TYPE is not *LAN.                                          |
| CURRENT_IP_ADDRESS         | VARCHAR(45) | The IP address of the current console device for *LAN.                                                                    |
|                            |             | Contains the null value when SERVICE_TOOL is not OP or CONSOLE_TYPE is not *LAN.                                          |
| CURRENT_DEVICE_ID          | VARCHAR(10) | The service tools device ID of the current console device for *LAN.                                                       |
|                            |             | Contains the null value when SERVICE_TOOL is not OP or CONSOLE_TYPE is not *LAN.                                          |
| PREVIOUS_IP_ADDRESS        | VARCHAR(45) | The IP address of the previous console device for *LAN.                                                                   |
|                            |             | Contains the null value when SERVICE_TOOL is not OP or CONSOLE_TYPE is not *LAN or there is no previous console device.   |
| PREVIOUS_DEVICE_ID         | VARCHAR(10) | The service tools device ID of the previous console device for *LAN.                                                      |
|                            |             | Contains the null value when SERVICE_TOOL is not OP or CONSOLE_TYPE is not *LAN or there is no previous console device.   |
| WATCH_SESSION              | VARCHAR(10) | Watch session ID.                                                                                                    |
|                            |             | Contains the null value when SERVICE_TOOL is not WE or WS.                                                                |
| SERVICE_TOOL_USERID        | VARCHAR(10) | Service tools user ID if storage was altered from DST or *DEBUG if storage was altered by a remote service tool debugger. |
|                            |             | Contains the null value when SERVICE_TOOL is not AS.                                                                      |
| USER_PROFILE               | VARCHAR(10) | User profile name if storage was altered from SST.                                                                        |
|                            |             | Contains the null value when SERVICE_TOOL is not AS.                                                                      |
| LIC_RU_NAME                | VARCHAR(8)  | The Licensed Internal Code Replaceable Unit name.                                                                         |
|                            |             | Contains the null value when SERVICE_TOOL is not AS.                                                                      |
| ADDRESS_OF_ALTERED_STORAGE | BINARY(8)   | Address of storage that was altered.                                                                                      |
| OF OMENIT TYPE             | DIMADWO)    | Contains the null value when SERVICE_TOOL is not AS.                                                                      |
| SEGMENT_TYPE               | BINARY(2)   | Type of segment that was altered.  Contains the null value when SERVICE_TOOL is not AS.                                   |
| NUMBER_OF_ALTERED_BYTES    | INTEGER     | The number of bytes of storage in ALTERED_STORAGE_VALUE that were changed.                                                |
|                            |             | Contains the null value when SERVICE_TOOL is not AS.                                                                      |
| ALTERED_STORAGE_VALUE      | BINARY(16)  | Altered storage value.                                                                                                    |
| _ <b>_</b>                 |             | Contains the null value when SERVICE_TOOL is not AS.                                                                      |
| PREVIOUS_STORAGE_VALUE     | BINARY(16)  | Original storage value.                                                                                                   |
|                            |             | Contains the null value when SERVICE_TOOL is not AS.                                                                      |
|                            |             |                                                                                                    |

Check whether anyone has changed storage using STRSST today.

```
SELECT *
  FROM TABLE (
    SYSTOOLS.AUDIT_JOURNAL_ST (STARTING_TIMESTAMP => CURRENT DATE)
  )
WHERE SERVICE_TOOL = 'ST' AND NUMBER_OF_ALTERED_BYTES > 0;
```

## AUDIT\_JOURNAL\_SV table function

The AUDIT\_JOURNAL\_SV table function returns rows from the audit journal that contain information from the SV (Action to System Value) journal entries.

Every audit journal table function shares a common authorization requirement and a common set of parameters. These are described in "AUDIT JOURNAL table function common information" on page 552.

The result of the function is a table containing rows with the format shown in the following table. All the columns are nullable.

Table 140. AUDIT\_JOURNAL\_SV table function

| Column Name                                                                                                    | Data Type     | Description                                                                                                    |  |  |
|----------------------------------------------------------------------------------------------------|---------------|----------------------------------------------------------------------------------------------------|--|--|
| The first columns returned by this table function are from the common audit journal entry header. See Common columns returned from the audit journal entry header for the column definitions. After the common columns are the following columns that describe the entry specific data for the SV audit journal entry. |               |                                                                                                    |  |  |
| ENTRY_TYPE                                                                                                    | CHAR(1)       | The type of entry.                                                                                                   |  |  |
|                                                                                                    |               | A Change to system values                                                                                            |  |  |
|                                                                                                    |               | <b>B</b> Change to service attributes                                                                                |  |  |
|                                                                                                    |               | C Change to system clock                                                                                             |  |  |
|                                                                                                    |               | <b>D</b> Adjustment to Coordinated Universal Time (UTC)                                                              |  |  |
|                                                                                                    |               | E Change to option                                                                                                   |  |  |
|                                                                                                    |               | <b>F</b> Change to system-wide journal attribute                                                                     |  |  |
| ENTRY_TYPE_DETAIL                                                                                                    | VARCHAR(200)  | Descriptive text that corresponds to the entry type.                                                                 |  |  |
| SYSTEM_VALUE                                                                                                    | VARCHAR(10)   | The name of the system value or service attribute that was changed. Can contain one of the following special values. |  |  |
|                                                                                                    |               | CACHEWAIT Changed journal maximum cache wait time                                                                    |  |  |
|                                                                                                    |               | JRNRCYCNT Changed journal recovery count value                                                                       |  |  |
|                                                                                                    |               | QINPIDCO Change the current install disk configuration option with QINPIDCO API.                                     |  |  |
| OLD_VALUE                                                                                                    | VARCHAR(1500) | The value of the system value or service attribute before it was changed.                                            |  |  |
| NEW_VALUE                                                                                                    | VARCHAR(1500) | The new value of the system value or service attribute.                                                              |  |  |

### **Example**

• List any system value changes that have been made in the current calendar year.

```
SELECT *
  FROM TABLE (
    SYSTOOLS.AUDIT_JOURNAL_SV (STARTING_TIMESTAMP => TRUNC_TIMESTAMP(CURRENT DATE, 'YEAR'))
)
WHERE ENTRY_TYPE = 'A';
```

# **DISPLAY\_JOURNAL** table function

The DISPLAY\_JOURNAL table function returns information about journal entries. It returns information similar to what is returned by the Display Journal (DSPJRN) CL command and the Retrieve Journal Entries (QjoRetrieveJournalEntries) API.

#### **Authorization:**

- The caller must have \*USE authority to the journal and to all requested journal receivers.
- \*OBJEXIST authority is required to the journal if *object-name* is omitted or if *object-name* specifies an object that no longer exists.
- If object-name is \*ALL, the caller must be authorized to every object associated with a journal entry.
  - For objects in the QSYS file system. the caller must have:
    - \*USE authority to the object, and
    - \*EXECUTE to the library containing the object.
  - For objects in the integrated file system, the caller must have:
    - \*R for the object
    - \*X for every directory in the object's path.

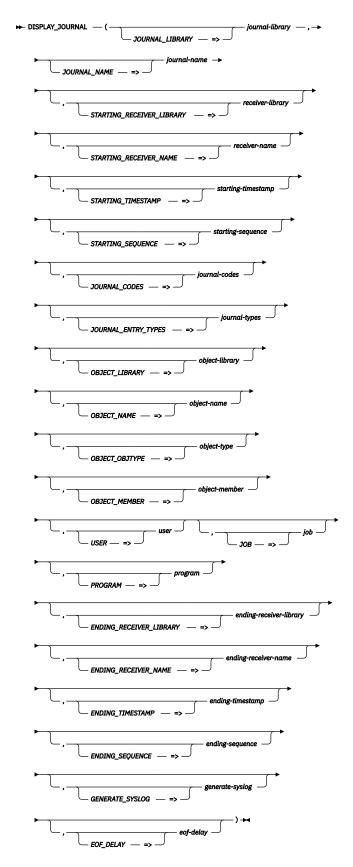

The schema is QSYS2.

**journal- library**A character or graphic string expression that identifies the name of the library containing the journal. The name cannot be \*LIBL or \*CURLIB.

iournalname

A character or graphic string expression that identifies the name of the journal.

receiverlibrary

A character or graphic string expression that identifies the name of the starting journal receiver library. The name can be \*LIBL or \*CURLIB.

receivername

A character or graphic string expression that identifies the name of the starting journal receiver. If one of the special values is specified, the receiver-library value will be ignored. Otherwise, the receiver-name and receiver-library must identify a valid journal receiver.

If no journal receiver is specified, \*CURRENT is used.

\*CURRENT

The journal receiver that is currently attached when starting to convert journal entries is used.

\*CURCHAIN

The journal receiver chain that includes the journal receiver that is currently attached when starting to convert journal entries is used. This receiver chain does not cross a break in the chain. If there is a break in the chain, the receiver range is from the most recent break in the chain through the receiver that is attached when starting to convert journal entries.

\*CURAVLCHN

The journal receiver chain that includes the journal receiver that is attached when starting to convert journal entries is used. This receiver chain does not cross a break in the chain. If there is a break in the chain, the receiver range is from the most recent break in the chain through the receiver that is attached when starting to convert journal entries. If journal receivers exist in the receiver chain that are not available because they were saved with the storage freed option, those journal receivers will be ignored and entries will be converted starting with the first available journal receiver in the chain.

\*CURSEQCHN The journal receiver chain that includes the journal receiver that is attached when starting to convert journal entries is used, starting with the most recent journal receiver in which the journal sequence number was reset if the journal sequence number was reset in the receiver chain. This receiver chain does not cross a break in the chain. If there is a break in the chain, the receiver range is from the most recent break in the chain through the receiver that is attached when starting to convert journal entries. If journal receivers exist in the receiver chain that are not available because they were saved with the storage freed option, those journal receivers will be ignored and entries will be converted starting with the first available journal receiver in the chain.

startingtimestamp A timestamp value that specifies the starting timestamp to use<sup>2</sup>.

A value cannot be specified for both starting-timestamp and starting-sequence.

If no starting timestamp is specified, \*FIRST is used.

startingsequence

A decimal expression that identifies the starting sequence number to use. If the startingsequence value is not found in the receiver range, an error is returned.

A value cannot be specified for both starting-timestamp and starting-sequence.

If no starting sequence is specified, \*FIRST is used.

iournalcodes

A character or graphic string expression that lists the journal codes to return. The string can contain the special values of \*ALL or \*CTL, or it can be a list of one or more

<sup>&</sup>lt;sup>2</sup> The accuracy of the entry timestamp stored in journal receivers is only accurate to 16 microseconds. Hence, a value passed as a starting\_timestamp and ending\_timestamp will be truncated such that the actual timestamps being searched for may be from 0 to 15 microseconds less than the specified value.

journal codes. Journal codes in the string can be separated by one or more separators. Separators are blank and comma. For example, a valid string can be 'RJ' or 'R J' or 'R, J'.

If no string is provided, \*ALL is used.

## journaltypes

A character or graphic string expression that lists the journal entry types to return. The string can contain the special values of \*ALL or \*RCD, or it can be a list of one or more journal entry types. Journal entry types in the string can be separated by one or more separators. Separators are blank and comma. For example, a valid string can be 'JFCT' or 'JF,CT' or 'JF,CT'.

If no string is provided, \*ALL is used.

## objectlibrary

A character or graphic string expression that identifies the name of an object library. The values \*LIBL and \*CURLIB are allowed.

### object-name

A character or graphic string expression that contains up to 300 object names. Multiple names can be separated by one or more separators. Separators are blank and comma.

If object-name is the special value of \*ALL, object-library must contain a library name and object-type must contain a valid object type. Otherwise, each object name must identify a valid object using the same object-library, object-type, and object-member parameters.

If no object name is provided, a value of \*ALLFILE is used for the journaled file name on the API interface.

#### object-type

A character or graphic string expression that identifies the system object type for the object. The value must be \*DTAARA, \*DTAO, \*FILE, or \*LIB.

## objectmember

A character or graphic string expression that identifies the name of a member. It can be a special value of \*FIRST, \*ALL, or \*NONE or a valid member name. If the object type is not \*FILE, the member name is ignored.

### user

A character or graphic string expression that identifies the user profile name for the current user of the job. If *user* is not specified, \*ALL is used.

#### iob

A character or graphic string expression that identifies the name of a job. Two forms of a job name are supported.

- 1. A fully qualified job name in the form *job-number/job-user/job-name*.
- 2. The first 10 characters are the job name, the second 10 characters are the user name, and the last 6 characters are the job number.

If *job* is not specified, \*ALL is used.

#### program

A character or graphic string expression that identifies the name of a program. If *program* is not specified, \*ALL is used.

# endingreceiverlibrary

A character or graphic string expression that identifies the name of the ending journal receiver library. The name can be \*LIBL or \*CURLIB. If ending-receiver-name is not \*CURRENT, a value for ending-receiver-library must be specified.

The value of this parameter is ignored if eof-delay is greater than zero.

## endingreceivername

A character or graphic string expression that identifies the name of the ending journal receiver. If the special value \*CURRENT is specified, the *ending-receiver-library* value will be ignored. Otherwise, the *ending-receiver-name* and *ending-receiver-library* must identify a valid journal receiver.

If ending-receiver-name is not specified, \*CURRENT is used.

The value of this parameter is ignored if *eof-delay* is greater than zero.

### endingtimestamp

A timestamp value that specifies the ending timestamp to use<sup>2</sup>.

A value cannot be specified for both *ending-timestamp* and *ending-sequence*. This parameter cannot be specified if *eof-delay* is greater than zero.

If no ending timestamp is specified, \*LAST is used.

## endingsequence

A decimal expression that identifies the ending sequence number to use. If the *ending-sequence* value is not found in the receiver range, an error is returned.

A value cannot be specified for both *ending-timestamp* and *ending-sequence*. This parameter cannot be specified if *eof-delay* is greater than zero.

If no ending sequence is specified, \*LAST is used.

When *ending-sequence* is used, the query results will end when the first ending sequence value is encountered. If the journal has had its sequence numbers reset, *ending-sequence* will only return results through the first match of *ending-sequence*.

## generatesyslog

A character or graphic string expression that indicates whether to transform journal entries into syslog formatted detail. Values are:

NO No syslog information will be returned. The SYSLOG\_EVENT, SYSLOG\_FACILITY, SYSLOG\_SEVERITY, and SYSLOG\_PRIORITY columns will contain the null value.

**RFC3164** Values will be returned for the SYSLOG\_EVENT, SYSLOG\_FACILITY, SYSLOG\_SEVERITY, and SYSLOG\_PRIORITY columns if syslog information is defined for the journal entry. The SYSLOG\_EVENT column will contain a syslog header that matches the RFC3164 format as described by the Internet Engineering Task Force (IETF) Request For Comments (RFC) 3164.

RFC5424 Values will be returned for the SYSLOG\_EVENT, SYSLOG\_FACILITY, SYSLOG\_SEVERITY, and SYSLOG\_PRIORITY columns if syslog information is defined for the journal entry. The SYSLOG\_EVENT column will contain a syslog header that matches the RFC5424 format as described by the Internet Engineering Task Force (IETF) Request For Comments (RFC) 5424.

DISPLAY\_JOURNAL only returns syslog information for the audit journal. If RFC3164 or RFC5424 is specified, *journal-library* must be QSYS and *journal-name* must be QAUDJRN.

If generate-syslog is not specified or is the null value, NO is used.

#### eof-delay

An integer expression that specifies the number of seconds to sleep when all audit journal entries have been read. This delay allows the caller to establish a polling service that will continually return rows, sleeping for the specified interval whenever all entries have been processed.

A value of zero indicates no delay is used and a finite set of rows will be returned. A value greater than zero indicates that the table function will sleep, as needed, to wait for new audit journal entries and never end. If *eof-delay* is not specified or is the null value, zero is used.

If this parameter has a value greater than zero, the *generate-syslog* parameter must be RFC3164 or RFC5424, the *ending-receiver-library* and *ending-receiver-name* are ignored, and the *ending-timestamp* and *ending-sequence* parameters cannot be specified with a value other than their default values.

When using a non-zero *eof-delay* parameter, avoid using query clauses that depend on returning a finite number of rows. For example, using the FETCH FIRST n ROWS clause can cause the query to end when the requested number of rows has been satisfied. A query using the DISPLAY\_JOURNAL function with a non-zero *eof-delay* parameter does not allow data to be copied (ALWCPYDTA(\*NO)). This means that a query requiring a

copy of data, such as one using an ORDER BY clause or UNION DISTINCT, will issue an error and not be allowed. When using *eof-delay*, consider using a simple query to avoid blocking of rows. When rows are blocked for data transport efficiency, rows won't be returned until the block is full. Therefore, you should decide whether you favor data transport efficiency or moving events as soon as they occur.

The special values supported for the function arguments are the same as for the Display Journal (DSPJRN) CL command.

The result of the function is a table containing rows with the format shown in the following table. All the columns are nullable.

Table 141. DISPLAY\_JOURNAL table function

| Column Name                | Data Type     | Description                                                                                                    |
|----------------------------|---------------|----------------------------------------------------------------------------------------------------|
| ENTRY_TIMESTAMP            | TIMESTAMP     | The system date and time when the journal entry was added to the journal receiver <sup>2</sup> .                                                                 |
| SEQUENCE_NUMBER            | DECIMAL(21,0) | A number assigned by the system to each journal entry.                                                                                                    |
| JOURNAL_CODE               | CHAR(1)       | The primary category of the journal entry.                                                                                                    |
| JOURNAL_ENTRY_TYPE         | CHAR(2)       | Further identifies the type of user-created or system-created entry.                                                                                             |
| COUNT_OR_RRN               | BIGINT        | Contains either the relative record number (RRN) of the record that caused the journal entry or a count that is pertinent to the specific type of journal entry. |
| ENTRY_DATA                 | BLOB(2G)      | The entry specific data returned for this journal entry.                                                                                                    |
|                            |               | See Notes section for row and column access control considerations.                                                                                              |
| NULL_VALUE_INDICATORS      | VARCHAR(8000) | The null value indicators returned for this journal entry.                                                                                                    |
| OBJECT                     | VARCHAR(30)   | The name of the object for which the journal entry was added.                                                                                                    |
| OBJECT_TYPE                | VARCHAR(10)   | The type of object in the entry.                                                                                                    |
| OBJECT_TYPE_INDICATOR      | CHAR(1)       | An indicator with respect to the information in the object field.                                                                                                |
| FILE_TYPE_INDICATOR        | CHAR(1)       | Identifies whether or not this journal entry is associated with a logical file.                                                                                  |
| JOURNAL_IDENTIFIER         | VARCHAR(10)   | The journal identifier (JID) for the object.                                                                                                    |
| USER_NAME                  | VARCHAR(10)   | The name of the effective user profile under which the job was running when the entry was created.                                                               |
|                            |               | This value is identical to what is returned in the CURRENT_USER column.                                                                                          |
| JOB_NAME                   | VARCHAR(10)   | The name of the job that added the entry.                                                                                                    |
| JOB_USER                   | VARCHAR(10)   | The user profile name of the user that started the job.                                                                                                    |
| JOB_NUMBER                 | VARCHAR(6)    | The job number of the job that added the entry.                                                                                                    |
| THREAD                     | BIGINT        | Identifies the thread within the process that added the journal entry.                                                                                           |
| PROGRAM_NAME               | VARCHAR(10)   | The name of the program that added the entry.                                                                                                    |
| PROGRAM_LIBRARY            | VARCHAR(10)   | The name of the library that contains the program that added the journal entry.                                                                                  |
| PROGRAM_LIBRARY_ASP_DEVICE | VARCHAR(10)   | The name of the ASP device that contains the program.                                                                                                    |
| PROGRAM_LIBRARY_ASP_NUMBER | INTEGER       | The number for the auxiliary storage pool that contains the program that added the journal entry.                                                                |
| COMMIT_CYCLE               | DECIMAL(21,0) | A number that identifies the commit cycle.                                                                                                    |
| NESTED_COMMIT_LEVEL        | BIGINT        | Indicates the nesting level of the commit cycle that was open when a journal entry representing an object level change was deposited.                            |
| XID                        | VARCHAR(140)  | The transaction identifier, as defined by the Open Group's XA specification, for commit cycles related to an XA transaction branch.                              |
| LUW                        | VARCHAR(39)   | The logical unit of work identifies entries to be associated with a given unit of work.                                                                          |
| REMOTE_PORT                | INTEGER       | The port number of the remote address associated with this journal entry.                                                                                        |
| REMOTE_ADDRESS             | VARCHAR(46)   | The remote address associated with the journal entry.                                                                                                    |
| SYSTEM_NAME                | VARCHAR(8)    | The name of the system on which the entry is being retrieved.                                                                                                    |

Table 141. DISPLAY\_JOURNAL table function (continued)

| Column Name                 | Data Type                      | Description                                                                                                    |  |
|-----------------------------|--------------------------------|----------------------------------------------------------------------------------------------------|--|
| SYSTEM_SEQUENCE_NUMBER      | DECIMAL(21,0)                  | The system sequence number indicates the relative sequence of when this journal entry was deposited into the journal.                                                                                                    |  |
| REFERENTIAL_CONSTRAINT      | CHAR(1)                        | Whether this entry was recorded for actions that occurred on records that are p of a referential constraint.                                                                                                    |  |
| TRIGGER                     | CHAR(1)                        | Whether this entry was created as result of a trigger program.                                                                                                    |  |
| IGNORE_ON_APPLY             | CHAR(1)                        | Whether this entry is ignored during an Apply Journaled Changes (APYJRNCHG) or Remove Journaled Changed (RMVJRNCHG) command.                                                                                                    |  |
| MINIMIZED_ENTRY_DATA        | CHAR(1)                        | Whether this entry has minimized entry specific data as a result of the journal having specified MINENTDTA for the object type of the entry.                                                                                                    |  |
| MINIMIZED_ON_FIELD_BOUNDARY | CHAR(1)                        | Whether this entry has minimized entry specific data on field boundaries as a result of the journal having been specified with MINENTDTA(*FLDBDY).                                                                                                    |  |
| INDICATOR_FLAG              | CHAR(1)                        | An indicator for the operation.                                                                                                    |  |
| RECEIVER_NAME               | VARCHAR(10)                    | The name of the receiver holding the journal entry.                                                                                                    |  |
| RECEIVER_LIBRARY            | VARCHAR(10)                    | The name of the library containing the receiver holding the journal entry.                                                                                                    |  |
| RECEIVER_ASP_DEVICE         | VARCHAR(10)                    | The name of the ASP device containing the receiver holding the journal entry.                                                                                                    |  |
| RECEIVER_ASP_NUMBER         | INTEGER                        | The number for the auxiliary storage pool containing the receiver holding the journal entry.                                                                                                    |  |
| ARM_NUMBER                  | INTEGER                        | The number of the disk arm that contains the journal entry.                                                                                                    |  |
| OBJECT_ASP_DEVICE           | VARCHAR(10)                    | ASP device name.                                                                                                    |  |
| OBJECT_ASP_NUMBER           | INTEGER                        | ASP number.                                                                                                    |  |
| PARENT_FILE_ID              | BINARY(16)                     | File ID for parent directory.                                                                                                    |  |
| OBJECT_FILE_ID              | BINARY(16)                     | File ID for object.                                                                                                    |  |
| RELATIVE_DIRECTORY_FILE_ID  | BINARY(16)                     | File ID of directory containing object in PATH_NAME.                                                                                                    |  |
| OBJECT_FILE_NAME            | VARGRAPHIC(2002)<br>CCSID 1200 | Object name.                                                                                                    |  |
| PATH_NAME                   | DBCLOB(16M)<br>CCSID 1200      | Name of IFS path.                                                                                                    |  |
| DLO_NAME                    | VARCHAR(12)                    | DLO name.                                                                                                    |  |
| FOLDER_PATH                 | VARCHAR(63)                    | DLO folder path.                                                                                                    |  |
| CURRENT_USER                | VARCHAR(10)                    | The name of the effective user profile under which the job was running when the entry was created.                                                                                                    |  |
|                             |                                | This value is identical to what is returned in the USER_NAME column.                                                                                                    |  |
| SYSLOG_EVENT                | VARGRAPHIC(2048)<br>CCSID 1200 | The Common Event Format (CEF) syslog event for the journal entry preceded with a header of the requested type. If a header-type of RFC3164 is requested, the maximum length is 1024 characters. If a header-type of RFC5424 is requested, the maximum length is 2048 characters. The string will be truncated with no warning if it exceeds the maximum length. |  |
|                             |                                | The audit journal entry types that generate syslog information and the key names returned for journal entries are listed in the Notes section.                                                                                                    |  |
|                             |                                | Contains the null value if there is no syslog event defined for the journal entry or if NO was specified for the GENERATE_SYSLOG parameter.                                                                                                    |  |
| SYSLOG_FACILITY             | INTEGER                        | The syslog facility assigned to the event.                                                                                                    |  |
|                             |                                | 4 Security/authorization messages. This value is returned for all T and U audit journal entries.                                                                                                    |  |
|                             |                                | Contains the null value if there is no syslog event defined for the journal entry or if NO was specified for the GENERATE_SYSLOG parameter.                                                                                                    |  |

Table 141. DISPLAY\_JOURNAL table function (continued)

|   | Column Name     | Data Type | Description                                |                                                                                                    |  |  |
|---|-----------------|-----------|--------------------------------------------|----------------------------------------------------------------------------------------------------|--|--|
| I | SYSLOG_SEVERITY | INTEGER   | The syslog severity assigned to the event. |                                                                                                    |  |  |
|   |                 |           | 2                                          | Critical condition                                                                                                    |  |  |
| ı |                 |           | 4                                          | Warning condition                                                                                                    |  |  |
|   |                 |           | 5                                          | Notice: A normal but significant condition                                                                                             |  |  |
|   |                 |           | 6                                          | Informational message                                                                                                    |  |  |
|   |                 |           | The s                                      | severity assigned to each journal entry is listed in the Notes section.                                                                |  |  |
| I |                 |           |                                            | ains the null value if there is no syslog event defined for the journal entry or if<br>as specified for the GENERATE_SYSLOG parameter. |  |  |
|   | SYSLOG_PRIORITY | INTEGER   | The s                                      | syslog priority number assigned to the event.                                                                                          |  |  |
|   |                 |           |                                            | ains the null value if there is no syslog event defined for the journal entry or if vas specified for the GENERATE_SYSLOG parameter.   |  |  |

#### **Notes**

Row and column access control: This table function recognizes whether ROW ACCESS CONTROL or COLUMN ACCESS CONTROL exists and is activated for the target table. If any row or column access control is active for the table, the rule text logic defined for the row permissions and/or column masks is applied before returning the value in ENTRY\_DATA. When the rule text for a row permission determines that the user invoking the function should not see the row, the ENTRY\_DATA column contains the text NOT AUTHORIZED. If the user is allowed to see the row and a column mask exists, the rule text for the column mask determines the value returned for ENTRY\_DATA.

**LOB data considerations:** For journal code R (any entry type) and code F (IZ entry type), when a LOB data type is encountered that is not null or a zero-length string, 16 'Q's are placed in the Entry Specific Data, followed by the LOB data.

**Filtering considerations:** When using DISPLAY\_JOURNAL to review journal activity for specific objects, there are some considerations to ensure complete results are returned.

- When querying the audit journal (JOURNAL\_LIBRARY => 'QSYS' and JOURNAL\_NAME => 'QAUDJRN'),
  do not use the object filters because they will result in no entries being returned. For an audit journal,
  use a WHERE clause to limit the rows returned.
- When querying a data journal, consider whether it's possible that the Journal Identifier (JID) has changed for the object. The object filters use the JID found in the object and will not return any entries with a different JID. If the JID for the object might have changed, avoid using the object filters. In this case, use a WHERE clause to limit the rows returned.

**Syslog information:** Syslog information is returned for all audit journal entries with T and U journal codes. Syslog information is also available for history log messages. See <u>HISTORY\_LOG\_INFO table function</u> for more details.

The following audit journal entries with T journal codes generate syslog information:

| AD | Auditing changes                           |
|----|--------------------------------------------|
| AF | Authority failure                          |
| AP | Obtaining adopted authority                |
| AU | Attribute changes                          |
| AX | Row and column access control              |
| CA | Authority changes                          |
| CD | Command string audit                       |
| CO | Create object                              |
| СР | User profile changed, created, or restored |
|    |                                            |

CU Cluster operations Connection verification CV CY Cryptographic configuration DΙ Directory server DO Delete object DS DST security password reset ΕV System environment variables GR Generic record GS Socket description was given to another job IM Intrusion monitor ΙP Interprocess communication IR IP rules actions IS Internet security management JD Change to user parameter of a job description JS Actions that affect jobs KF Key ring file LD Link, unlink, or look up directory entry ML Office services mail actions NA Network attribute changed ND APPN directory search filter violation ΝE APPN end point filter violation ОМ Object move or rename OR Object restore **OW** Object ownership changed 01 Optical access 02 Optical access 03 Optical access PA Program changed to adopt authority PF PTF operations PG Change of an object's primary group PO Printed output PS Profile swap PU PTF object changes PW Invalid password RA Authority change during restore RJ Restoring job description with user profile specified RO Change of object owner during restore

CQ

Change of \*CRQD object

| RP        | Restoring adopted authority program          |
|-----------|----------------------------------------------|
| RQ        | Restoring a *CRQD object                     |
| RU        | Restoring user profile authority             |
| RZ        | Changing a primary group during restore      |
| SD        | Changes to system distribution directory     |
| SE        | Subsystem routing entry changed              |
| SF        | Actions to spooled files                     |
| SG        | Asynchronous signals                         |
| SK        | Sockets connections                          |
| SM        | Systems management changes                   |
| so        | Server security user information actions     |
| ST        | Use of service tools                         |
| sv        | System value changed                         |
| VO        | Validation list actions                      |
| VP        | Network password error                       |
| XD        | Directory server extension                   |
| X0        | Network authentication                       |
| X1        | Identity token                               |
| X2        | Query manager profile changes                |
| YC        | DLO object accessed (change)                 |
| YR        | DLO object accessed (read)                   |
| ZC        | Object accessed (change)                     |
| ZR        | Object accessed (read)                       |
| Audit iou | rnal entries with the H journal code are ass |

Doctoring adopted outbority program

Audit journal entries with the U journal code are assigned a SYSLOG\_SEVERITY of 6. The audit journal entries with T journal codes are assigned a SYSLOG\_SEVERITY value in the following way:

- Severity 2 Critical condition
  - SV System value when QAUDCTL is changed to \*NONE
- · Severity 4 Warning condition
  - AF Authority failure
  - DI Directory server (operation type 'AF')
  - GR Generic record, when function usage was checked and failed for a function name with a prefix of QIBM\_DB\_
  - IM Intrusion monitor
  - IP Interprocess communication (entry type 'F')
- Severity 5 Notice: A normal but significant condition
  - AD Auditing changes
  - AX Row and column access control
  - CA Authority changes
  - CP User profile changed, created, or restored
  - DI Directory server (operation types 'AD', 'CA', 'CP', 'OM', 'OW', and 'PW')

- DS DST security password reset
- IP Interprocess communication (entry type 'A')
- JD Change to user parameter of a job description
- JS Actions that affect jobs (entry types 'M' and 'T')
- OM Object move or rename
- OW Object ownership changed
- O3 Optical access (entry type 'L')
- PG Change of an object's primary group
- PS Profile swap
- PW Invalid password
- RA Authority change during restore
- RO Change of object owner during restore
- RU Restoring user profile authority
- RZ Change a primary group during restore
- SO Server security user information actions
- VO Validation list actions (entry type 'U')
- VP Network password error
- X0 Network authentication (entry types '2' '6', '8', '9' and 'A' 'F')
- X1 Identity token (entry types 'F' and 'U')
- X2 Query manager profile changes
- Severity 6 Informational message
  - AP Obtaining adopted authority
  - AU Attribute changes
  - CD Command string audit
  - CO Create object
  - CQ Change of \*CRQD object
  - CU Cluster operations
  - CV Connection verification
  - CY Cryptographic configuration
  - DI Directory server (all operation types other than 'AD', 'AF', 'CA', 'CP', 'OM', 'OW', and 'PW')
  - DO Delete object
  - EV System environment variables
  - GR Generic record, except for the Severity 4 case where function usage was checked and failed
  - GS Socket description was given to another job
  - IP Interprocess communication (all entry types other than 'A' and 'F')
  - IR IP rules actions
  - IS Internet security management
  - JS Actions that affect jobs (all entry types other than 'M' and 'T')
  - KF Key ring file
  - LD Link, unlink, or look up directory entry
  - ML Office services mail actions
  - NA Network attribute changed
  - ND APPN directory search filter violation

- NE APPN end point filter violation
- OR Object restore
- O1 Optical access
- 02 Optical access
- O3 Optical access (all entry types other than 'L')
- PA Program changed to adopt authority
- PF PTF operations
- PO Printed output
- PU PTF object changes
- RJ Restoring job description with user profile specified
- RP Restoring adopted authority program
- RQ Restoring a \*CRQD object
- SD Changes to system distribution directory
- SE Subsystem routing entry changed
- SF Actions to spooled files
- SG Asynchronous signals
- SK Sockets connections
- SM Systems management changes
- ST Use of service tools
- SV System value changed, except for QAUDCTL severity 2 case
- VO Validation list actions (all entry types other than 'U')
- XD Directory server extension
- X0 Network authentication (all entry types other than '2' '6', '8', '9' and 'A' 'F')
- X1 Identity token (all entry types other than 'F' and 'U')
- YC DLO object accessed (change)
- YR DLO object accessed (read)
- ZC Object accessed (change)
- ZR Object accessed (read)

The Common Event Format key names that are generated within the SYSLOG\_EVENT column are:

| Table 142. Common Event Format key names |                                                                   |  |  |  |
|------------------------------------------|-------------------------------------------------------------------|--|--|--|
| Common Event Format key name Description |                                                                   |  |  |  |
| attrName                                 | Attribute name (extracted from ENTRY_DATA column)                 |  |  |  |
| attrValue                                | Attribute value (extracted from ENTRY_DATA column)                |  |  |  |
| deviceExternalId                         | Device name (extracted from ENTRY_DATA column)                    |  |  |  |
| dloName                                  | Document Library Object name (DLO_NAME column)                    |  |  |  |
| dloPath                                  | Document Library Object folder path (FOLDER_PATH column)          |  |  |  |
| dproc                                    | Destination job (process) name (extracted from ENTRY_DATA column) |  |  |  |

| Table 142. Common Event Format key names (continued) |                                                                                                    |  |  |  |
|------------------------------------------------------|----------------------------------------------------------------------------------------------------|--|--|--|
| Common Event Format key name Description             |                                                                                                    |  |  |  |
| dpt                                                  | Destination port number (extracted from ENTRY_DATA column)                                                 |  |  |  |
| dst                                                  | Destination IP address (extracted from ENTRY_DATA column)                                                  |  |  |  |
| duser                                                | Destination user name (extracted from ENTRY_DATA column)                                                   |  |  |  |
| filePath                                             | IFS stream file path (PATH_NAME column)                                                                    |  |  |  |
| fileType                                             | Object type (OBJECT_TYPE column)                                                                           |  |  |  |
| fname                                                | IFS stream file name (OBJECT_FILE_NAME column)                                                             |  |  |  |
| msg                                                  | Additional information from the audit record not included in other keys (extracted from ENTRY_DATA column) |  |  |  |
| objName                                              | Object name (OBJECT column)                                                                                |  |  |  |
| oldAttrValue                                         | Attribute value (before change) (extracted from ENTRY_DATA column)                                         |  |  |  |
| oldDloName                                           | Document Library Object name (before rename) (extracted from ENTRY_DATA column)                            |  |  |  |
| oldDloPath                                           | Document Library Object folder path (before rename) (extracted from ENTRY_DATA column)                     |  |  |  |
| oldFileName                                          | IFS stream file name (before rename) (extracted from ENTRY_DATA column)                                    |  |  |  |
| oldFilePath                                          | IFS stream file path (before rename) (extracted from ENTRY_DATA column)                                    |  |  |  |
| oldObjName                                           | Object name (before rename) (extracted from ENTRY_DATA column)                                             |  |  |  |
| reason                                               | Text description of the audit journal entry                                                                |  |  |  |
| shost                                                | Source system (host) name (SYSTEM_NAME column)                                                             |  |  |  |
| sproc                                                | Source job (process) name (JOB_NAME, JOB_USER, JOB_NUMBER columns)                                         |  |  |  |
| spt                                                  | Source port number (REMOTE_PORT column)                                                                    |  |  |  |
| src                                                  | Source IP address (REMOTE_ADDRESS column)                                                                  |  |  |  |
| suser                                                | Source user name (USER_NAME column)                                                                        |  |  |  |
|                                                      |                                                                                                    |  |  |  |

# **Examples**

• Select all entries from the \*CURRENT receiver of journal TESTLIB/QSQJRN.

• Find all changes made by SUPERUSER against the PRODDATA/SALES table. The first two arguments are passed without names since they correspond with the first two parameters for the function. The

other four arguments are passed using the parameter name syntax to avoid specifying a value for the parameters that are not needed.

• Review audit journal entries for the REQUESTS file in MYCO library. For an audit journal, a predicate is used to designate the object name.

```
SELECT journal_code, journal_entry_type, object, object_type, X.*
FROM TABLE (QSYS2.Display_Journal('QSYS', 'QAUDJRN') ) AS X
WHERE LEFT(OBJECT,20) = CHAR('REQUESTS', 10) CONCAT CHAR('MYCO', 10)
ORDER BY entry_timestamp DESC;
```

- Review changes from the last hour for the REQUESTS file in MYCO library using the current JID. This query will only find entries where the JID of MYCO/REQUESTS \*FILE is an exact match to the entry. It filters for the following three journal codes:
  - D Database File Operation
  - **F** Database File Member Operation
  - R Operation on Specific Record

• Review all changes from the last hour for the REQUESTS file in MYCO library, including any that might have a different Journal ID (JID). To see entries for all JIDs, a predicate is used to designate the object name.

• Select entries from the audit journal that return syslog information and format them with an RFC5424 header.

# JOURNAL\_INFO view

The JOURNAL\_INFO view contains information about journals, including remote journals.

The values returned for the columns in the view are closely related to the values returned by  $\underline{\text{Retrieve}}$  Journal Information API. Refer to the API for more detailed information.

The following table describes the columns in the view. The system name is JRNINFO. The schema is QSYS2.

Table 143. JOURNAL\_INFO view

| Column Name                       | System Column Name | Data Type   | Description                                                                                                    |
|-----------------------------------|--------------------|-------------|----------------------------------------------------------------------------------------------------|
| JOURNAL_NAME                      | JRNNAME            | VARCHAR(10) | The name of the journal.                                                                                                    |
| JOURNAL_LIBRARY                   | SYS_DNAME          | VARCHAR(10) | The name of the library that contains the journal.                                                                                                    |
| ASP_NUMBER                        | ASPNUMBER          | INTEGER     | The number of the auxiliary storage pool to which storage for the journal is allocated.                                                                                |
| JOURNAL_ASPGRP                    | JRNASPGRP          | VARCHAR(10) | The name of the auxiliary storage pool (ASP) in which the journal resides. A value of *SYSBAS indicates the system ASP and all basic user ASPs.                        |
| ATTACHED_JOURNAL_RECEIVER_NAME    | ATTRCVNAME         | VARCHAR(10) | The name of the journal receiver that is currently attached to this journal.                                                                                           |
|                                   |                    | Nullable    | Contains the null value when there is no attached receiver.                                                                                                    |
| ATTACHED_JOURNAL_RECEIVER_LIBRARY | ATTRCVLIB          | VARCHAR(10) | The name of the library that contains the attached                                                                                                    |
|                                   |                    | Nullable    | journal receiver.  Contains the null value when there is no attached receiver.                                                                                         |
| MESSAGE_QUEUE                     | MSGQNAME           | VARCHAR(10) | The name of the message queue that is associated with this journal.                                                                                                    |
| MESSAGE_QUEUE_LIBRARY             | MSGQLIB            | VARCHAR(10) | The name of the library that contains the message queue.                                                                                                    |
| DELETE_RECEIVER_OPTION            | DLTRCVOPT          | VARCHAR(3)  | Indicates whether the system deletes detached journal receivers that are associated with this journal when they are no longer needed for IPL or IASP vary on recovery. |
|                                   |                    |             | NO Detached journal receivers that are associated with this journal are not deleted when they are no longer needed for IPL or IASP vary on recovery.                   |
|                                   |                    |             | YES Detached journal receivers that are associated with this journal are deleted when they are no longer needed for IPL or IASP vary on recovery.                      |
| DELETE_RECEIVER_DELAY             | DLTRCVDLY          | INTEGER     | The delay time (in minutes) between attempts                                                                                                    |
|                                   |                    | Nullable    | to delete journal receivers associated with this journal.                                                                                                    |
|                                   |                    |             | Contains the null value when DELETE_RECEIVER_OPTION is NO.                                                                                                    |
| JOURNAL_TYPE                      | TYPE               | VARCHAR(10) | The scope of the journal and some of its characteristics.                                                                                                    |
|                                   |                    |             | *LOCAL This is a local journal.                                                                                                    |
|                                   |                    |             | *REMOTE This is a remote journal.                                                                                                    |

| Column Name                                | System Column Name | Data Type               | Description                                                                                            |                                                                                                    |
|--------------------------------------------|--------------------|-------------------------|----------------------------------------------------------------------------------------------------|----------------------------------------------------------------------------------------------------|
| JOURNAL_STATE                              | STATE              | VARCHAR(10)             | currently being<br>journal, this is w                                                                  | to whether journal entries are<br>sent to a journal. For a remote<br>hether the journal is actively<br>l entries from the source system                                                                         |
|                                            |                    |                         | *ACTIVE                                                                                                | If this is a local journal, this means journal entries can be deposited to this journal. If this is a remote journal, this means journal entries can be received from a source journal.                         |
|                                            |                    |                         | *CTLINACT                                                                                              | The remote journal is in the process of a controlled inactivate.                                                                                                    |
|                                            |                    |                         | *FAILED                                                                                                | If this is a remote journal, this means journal entries cannot be received from a source journal due to a remote journal function failure. Does not apply to local journals.                                    |
|                                            |                    |                         | *INACTIVE                                                                                              | If this is a remote journal, this means journal entries cannot be received from a source journal.                                                                                                    |
|                                            |                    |                         | *INACTPEND                                                                                             | If this is a remote journal,<br>this means a request is being<br>processed to set the journal<br>state to *INACTIVE. Does not<br>apply to local journals.                                                       |
|                                            |                    |                         | *PENDING                                                                                               | The remote journal is transitioning from an *INACTIVE state to an *ACTIVE state.                                                                                                    |
|                                            |                    |                         | *STANDBY                                                                                               | If this is a local journal, this means that most journal entries are not deposited into the journal and there will be no errors indicating that the entry was not deposited. Does not apply to remote journals. |
| NUMBER_JOURNAL_RECEIVERS                   | NUMJRNRCV          | INTEGER                 | The total number associated with                                                                       | er of journal receivers that are<br>the journal.                                                                                                    |
| TOTAL_SIZE_JOURNAL_RECEIVERS               | SIZJRNRCV          | BIGINT                  | The total size of associated with                                                                      | the journal receivers (in kilobytes) the journal.                                                                                                    |
| NUMBER_REMOTE_JOURNALS                     | RMTJRNS            | INTEGER                 |                                                                                                    | er of remote journals that are<br>ream of this journal.                                                                                                    |
| REDIRECTED_RECEIVER_LIBRARY                | RDRRCVLIB          | VARCHAR(10)<br>Nullable | redirected recei                                                                                       | YPE1 remote journal, the ver library name that is currently journal's local journal for any arnal receivers associated with journals.                                                                           |
|                                            |                    |                         | been added or i                                                                                        | if no *TYPE1 remote journals have<br>f no receiver library redirection<br>hen *TYPE1 remote journals were                                                                                                    |
|                                            |                    |                         | is currently in pl                                                                                     | directed receiver library name that ace on this remote journal if the l is a *TYPE2 remote journal.                                                                                                    |
|                                            |                    |                         | Contains the nu journals have be                                                                       | ll value if no *TYPE1 remote<br>een added.                                                                                                    |
| MAXIMUM_REMOTE_JOURNALS_<br>ENTRIES_BEHIND | MAXRMTENTB         | INTEGER<br>Nullable     | The maximum number of entries that are waiting to be sent to the target system for any remote journal. |                                                                                                    |
|                                            |                    |                         |                                                                                                    | ll value if<br>DTE_JOURNALS is 0 or if no<br>e journals are active with async                                                                                                    |

Table 143. JOURNAL\_INFO view (continued)

| Column Name                             | System Column Name | Data Type          | Descri                                                                                                    | ption                                                                                                    |
|-----------------------------------------|--------------------|--------------------|----------------------------------------------------------------------------------------------------|----------------------------------------------------------------------------------------------------|
| MAXIMUM_REMOTE_JOURNALS_<br>TIME_BEHIND | MAXRMTSECB         | BIGINT<br>Nullable | that th                                                                                                    | aximum value (in hundredths of seconds)<br>e source journal is behind in sending journal<br>to the target system for any remote journal                                                                   |
|                                         |                    |                    | NUMB<br>attach                                                                                                    | ns the null value if<br>ER_REMOTE_JOURNALS is 0 or if no<br>ed remote journals are active with async<br>y mode.                                                                                           |
| MAXIMUM_REMOTE_JOURNALS_                | MAXRMTRETR         | BIGINT             |                                                                                                    | aximum value for any remote journal                                                                                                    |
| RETRANSMISSIONS                         |                    | Nullable           | of the total number of times the local<br>system retransmitted a segment because an<br>acknowledgement was not received. |                                                                                                    |
|                                         |                    |                    | NUMB                                                                                                    | ns the null value if ER_REMOTE_JOURNALS is 0 or if no ed remote journals are active using TCP/IP.                                                                                                    |
| JOURNAL_TEXT                            | TEXT               | VARCHAR(50)        | The te                                                                                                    | kt description of the journal.                                                                                                    |
|                                         |                    | Nullable           | Contai                                                                                                    | ns the null value if the journal has no text.                                                                                                    |
| MANAGE_RECEIVER_OPTION                  | MNGRCVOPT          | VARCHAR(10)        |                                                                                                    | tes whether the system or user manages the<br>ng of journal receivers.                                                                                                    |
|                                         |                    | Nullable           | *SYS                                                                                                    | <b>TEM</b> The system manages the changing of journal receivers.                                                                                                    |
|                                         |                    |                    | *USE                                                                                                    | R The user manages the changing of journal receivers.                                                                                                    |
|                                         |                    |                    | Contai                                                                                                    | ns the null value for a remote journal.                                                                                                    |
| MANAGE_RECEIVER_DELAY                   | MNGRCVDLY          | INTEGER            |                                                                                                    | lay time (in minutes) between attempts to                                                                                                    |
|                                         |                    | Nullable           |                                                                                                    | new journal receivers to this journal.<br>ns the null value when                                                                                                    |
|                                         |                    |                    |                                                                                                    | GE_RECEIVER_OPTION is *USER or the null                                                                                                    |
| REMOVE_INTERNAL_ENTRIES                 | RMVINTENT          | VARCHAR(3)         | Handli                                                                                                    | ng of internal system entries.                                                                                                    |
|                                         |                    | Nullable           | NO                                                                                                    | The internal system entries are not removed.                                                                                                    |
|                                         |                    |                    | YES                                                                                                    | The size of the attached receivers is reduced by automatic removal of the internal system entries.                                                                                                    |
|                                         |                    |                    | Contai                                                                                                    | ns the null value for a remote journal.                                                                                                    |
| REMOVE_FIXED_LENGTH_DETAIL              | MINFIXLEN          | VARCHAR(3)         | Handli                                                                                                    | ng of fixed length details.                                                                                                    |
|                                         |                    | Nullable           | NO                                                                                                    | Fixed length data is not removed.                                                                                                    |
|                                         |                    |                    |                                                                                                    | The size of the journal entries that are deposited into the attached journal receivers is reduced by the automatic removal of all fixed length data such as job name, machine sequence number, and so on. |
|                                         |                    |                    | Contai                                                                                                    | ns the null value for a remote journal.                                                                                                    |

| Column Name                 | System Column Name | Data Type                                                                                                    | Description              |                                                                                                    |
|-----------------------------|--------------------|----------------------------------------------------------------------------------------------------|--------------------------|----------------------------------------------------------------------------------------------------|
| RECEIVER_MAXIMUM_SIZE       | MAXOPT             | VARCHAR(10)<br>Nullable                                                                                                    | The receiver s receiver. | ze option that applies to this journal                                                                                                    |
|                             |                    | . Total Control of the Control of the Control of th | *MAXOPT1                 | The journal receivers attached to the journal can have a maximum receiver size of approximately one terabyte (1,099,511,627,776 bytes) and a maximum sequence number of 9,999,999,999. Additionally, the maximum size of the journal entry that can be deposited is 15,761,440 bytes.                  |
|                             |                    |                                                                                                    | *MAXOPT2                 | The journal receivers attached to the journal can have a maximum receiver size of approximately one terabyte (1,099,511,627,776 bytes) and a maximum sequence number of 9,999,999,999. Additionally, the maximum size of the journal entry which can be deposited is 4,000,000,000,000 bytes.          |
|                             |                    |                                                                                                    | *MAXOPT3                 | The journal receivers attached to the journal can have a maximum receiver size of approximately one terabyte (1,099,511,627,776 bytes) and a maximum sequence number of 18,446,744,073,709,551,600. Additionally, the maximum size of the journal entry which can be deposited is 4,000,000,000 bytes. |
|                             |                    |                                                                                                    | *NONE                    | The journal receivers attached to the journal can have a maximum journal receiver size of approximately 1.9 gigabytes and a maximum sequence number of 2,147,483,136.                                                                                                    |
|                             |                    |                                                                                                    | Contains the n           | ull value for a remote journal.                                                                                                    |
| MINIMIZE_ESD_FOR_DATA_AREAS | MINDTAARA          | VARCHAR(3)<br>Nullable                                                                                                    |                          | ther journal entries for data areas<br>mized entry specific data.                                                                                                    |
|                             |                    |                                                                                                    |                          | l entries for data areas do not have<br>zed entry specific data.                                                                                                    |
|                             |                    |                                                                                                    |                          | l entries for data areas have<br>zed entry specific data.                                                                                                    |
|                             |                    |                                                                                                    | Contains the n           | ull value for a remote journal.                                                                                                    |
| MINIMIZE_ESD_FOR_FILES      | MINFILE            | VARCHAR(19)<br>Nullable                                                                                                    |                          | ther journal entries for files may<br>d entry specific data.                                                                                                    |
|                             |                    |                                                                                                    | MINIMIZED                | Journal entries for files may have minimized entry specific data. The minimizing does not occur on field boundaries. Therefore, the entry specific data may not be viewable and may not be used for auditing purposes.                                                                                 |
|                             |                    |                                                                                                    | MINIMIZED<br>FOR AUDIT   | Journal entries for files may have minimized entry specific data. The minimizing occurs on field boundaries. Therefore, the entry specific data will be viewable and may be used for auditing purposes.                                                                                                |
|                             |                    |                                                                                                    | NO                       | Journal entries for files will have complete entry specific data.                                                                                                    |
|                             |                    |                                                                                                    | Contains the n           | ull value for a remote journal.                                                                                                    |

Table 143. JOURNAL\_INFO view (continued)

| Column Name                                           | System Column Name | Data Type              | Description                                                                                     |
|-------------------------------------------------------|--------------------|------------------------|-------------------------------------------------------------------------------------------------|
| JOURNAL_CACHE                                         | JRNCACHE           | VARCHAR(3) Nullable    | Specifies whether journal entries are cached before being written out to disk.                  |
|                                                       |                    | Nullable               | NO Journal entries are not cached before being written out to disk.                             |
|                                                       |                    |                        | <b>YES</b> Journal entries are cached before being written out to disk.                         |
|                                                       |                    |                        | Contains the null value for a remote journal.                                                   |
| FIXED_LENGTH_DATA_INCLUDES_<br>JOB_NAME               | FLDJOB             | VARCHAR(3)<br>Nullable | Indicates whether the job name will be stored when journal entries are deposited.               |
|                                                       |                    |                        | <b>NO</b> The job name will not be stored when journal entries are deposited.                   |
|                                                       |                    |                        | <b>YES</b> The job name will be stored when journal entries are deposited.                      |
|                                                       |                    |                        | Contains the null value for a remote journal.                                                   |
| FIXED_LENGTH_DATA_INCLUDES_<br>USER_NAME              | FLDUSR             | VARCHAR(3) Nullable    | Indicates whether the user name will be stored when journal entries are deposited.              |
|                                                       |                    | Nullable               | <b>NO</b> The user name will not be stored when journal entries are deposited.                  |
|                                                       |                    |                        | <b>YES</b> The user name will be stored when journal entries are deposited.                     |
|                                                       |                    |                        | Contains the null value for a remote journal.                                                   |
| FIXED_LENGTH_DATA_INCLUDES_<br>PROGRAM_NAME           | FLDPGM             | VARCHAR(3)<br>Nullable | Indicates whether the program name will be stored when journal entries are deposited.           |
|                                                       |                    | . Tallable             | <b>NO</b> The program name will not be stored when journal entries are deposited.               |
|                                                       |                    |                        | <b>YES</b> The program name will be stored when journal entries are deposited.                  |
|                                                       |                    |                        | Contains the null value for a remote journal.                                                   |
| FIXED_LENGTH_DATA_INCLUDES_<br>PROGRAM_LIBRARY        | FLDPGMLIB          | VARCHAR(3) Nullable    | Indicates whether the program library name will be stored when journal entries are deposited.   |
|                                                       |                    | . Tallable             | NO The program library name will not be stored when journal entries are deposited.              |
|                                                       |                    |                        | <b>YES</b> The program library name will be stored when journal entries are deposited.          |
|                                                       |                    |                        | Contains the null value for a remote journal.                                                   |
| FIXED_LENGTH_DATA_INCLUDES_<br>SYSTEM_SEQUENCE_NUMBER | FLDSYSSEQ          | VARCHAR(3) Nullable    | Indicates whether the system sequence number will be stored when journal entries are deposited. |
|                                                       |                    |                        | <b>NO</b> The system sequence number will not be stored when journal entries are deposited.     |
|                                                       |                    |                        | <b>YES</b> The system sequence number will be stored when journal entries are deposited.        |
|                                                       |                    |                        | Contains the null value for a remote journal.                                                   |
| FIXED_LENGTH_DATA_INCLUDES_<br>REMOTE_ADDRESS         | FLDRMTADR          | VARCHAR(3)<br>Nullable | Indicates whether the remote address will be stored when journal entries are deposited.         |
|                                                       |                    |                        | NO The remote address will not be stored when journal entries are deposited.                    |
|                                                       |                    |                        | <b>YES</b> The remote address will be stored when journal entries are deposited.                |
|                                                       |                    |                        | Contains the null value for a remote journal.                                                   |

| Column Name                                            | System Column Name | Data Type              | Description                                                                                                    |
|--------------------------------------------------------|--------------------|------------------------|----------------------------------------------------------------------------------------------------|
| FIXED_LENGTH_DATA_INCLUDES_<br>THREAD_ID               | FLDTHD             | VARCHAR(3)<br>Nullable | Indicates whether the thread identifier will be stored when journal entries are deposited.                                                                                                    |
|                                                        |                    |                        | NO The thread identifier will not be stored when journal entries are deposited.                                                                                                    |
|                                                        |                    |                        | <b>YES</b> The thread identifier will be stored when journal entries are deposited.                                                                                                    |
|                                                        |                    |                        | Contains the null value for a remote journal.                                                                                                    |
| FIXED_LENGTH_DATA_INCLUDES_<br>LOGICAL_UNIT_OF_WORK_ID | FLDLUW             | VARCHAR(3) Nullable    | Indicates whether the logical unit of work identifie will be stored when journal entries are deposited.                                                                                                    |
|                                                        |                    |                        | NO The logical unit of work identifier will<br>not be stored when journal entries are<br>deposited.                                                                                                    |
|                                                        |                    |                        | <b>YES</b> The logical unit of work identifier will be stored when journal entries are deposited.                                                                                                    |
|                                                        |                    |                        | Contains the null value for a remote journal.                                                                                                    |
| FIXED_LENGTH_DATA_INCLUDES_<br>TRANSACTION_ID          | FLDXID             | VARCHAR(3) Nullable    | Indicates whether the transaction identifier will be stored when journal entries are deposited.                                                                                                    |
|                                                        |                    | redicable              | NO The transaction identifier will not be stored when journal entries are deposited.                                                                                                    |
|                                                        |                    |                        | <b>YES</b> The transaction identifier will be stored when journal entries are deposited.                                                                                                    |
|                                                        |                    |                        | Contains the null value for a remote journal.                                                                                                    |
| JOURNALED_OBJECT_LIMIT                                 | JRNOBJLMT          | VARCHAR(10) Nullable   | The number of objects that can be journaled to the journal.                                                                                                    |
|                                                        |                    | , runas o              | *MAX250K The maximum number of objects that can be journaled to the journal is 250,000.                                                                                                    |
|                                                        |                    |                        | *MAX10M The maximum number of objects that can be journaled to the journal is 10,000,000.                                                                                                    |
|                                                        |                    |                        | Contains the null value for a remote journal.                                                                                                    |
| JOURNALED_OBJECTS                                      | JRNALL             | INTEGER<br>Nullable    | Total of all objects journaled to the journal. This count includes explicitly journaled objects such as files, file members, access paths, data areas, data queues, libraries, and integrated file system objects. This count also includes implicitly journaled objects such as journal receivers, commitment definitions, and objects journaled for system recovery purposes. Contains the null value for a remote journal. |
| JOURNALED_FILES                                        | JRNFILE            | INTEGER                | The total number of files that are currently being journaled to this journal.                                                                                                    |
|                                                        |                    | Nullable               | Contains the null value for a remote journal.                                                                                                    |
| JOURNALED_MEMBERS                                      | JRNMBR             | INTEGER                | The total number of file members that are currently being journaled to this journal.                                                                                                    |
|                                                        |                    | Nullable               | Contains the null value for a remote journal.                                                                                                    |
| JOURNALED_DATA_AREAS                                   | JRNDTAARA          | INTEGER<br>Nullable    | The total number of data areas that are currently being journaled to this journal.                                                                                                    |
|                                                        |                    | . rationic             | Contains the null value for a remote journal.                                                                                                    |
| JOURNALED_DATA_QUEUES                                  | JRNDTAQ            | INTEGER<br>Nullable    | The total number of data queues that are currently being journaled to this journal.                                                                                                    |
|                                                        |                    |                        | Contains the null value for a remote journal.                                                                                                    |
| JOURNALED_IFS_OBJECTS                                  | JRNIFS             | INTEGER<br>Nullable    | The total number of integrated file system objects of type *DIR, *STMF, and *SYMLNK that are currently being journaled to this journal.                                                                                                    |
|                                                        |                    |                        | Contains the null value for a remote journal.                                                                                                    |

Table 143. JOURNAL\_INFO view (continued)

| Column Name                      | System Column Name | Data Type               | Description                                                                                     |                                                                                                    |
|----------------------------------|--------------------|-------------------------|-------------------------------------------------------------------------------------------------|----------------------------------------------------------------------------------------------------|
| JOURNALED_ACCESS_PATHS           | JRNAP              | INTEGER<br>Nullable     | The total numbe                                                                                 | r of access paths that are currently<br>to this journal.                                                                    |
|                                  |                    | Waltable                | Contains the null value for a remote journal.                                                   |                                                                                                    |
| JOURNALED_COMMITMENT_DEFINITIONS | JRNCMTDFN          | INTEGER<br>Nullable     | The total number of commitment definitions tha are currently being implicitly journaled to this |                                                                                                    |
|                                  |                    |                         | journal.<br>Contains the nul                                                                    | l value for a remote journal.                                                                                               |
| TOURNALED LIBRARIES              | JONII TO           | INTEGED                 |                                                                                                 |                                                                                                    |
| JOURNALED_LIBRARIES              | JRNLIB             | INTEGER<br>Nullable     | being journaled                                                                                 | r of libraries that are currently<br>to this journal.<br>I value for a remote journal.                                      |
|                                  |                    | 1                       |                                                                                                 | ·                                                                                                    |
| JOURNAL_RECOVERY_COUNT           | JRNRCYCNT          | INTEGER<br>Nullable     | that would need                                                                                 | e number of journaled changes<br>to be recovered during journal<br>for this journal in the event of an<br>vary on.          |
|                                  |                    |                         |                                                                                                 | l value for a local journal with the or for a remote journal.                                                               |
| REMOTE_JOURNAL_TYPE              | RMTJRNTYPE         | VARCHAR(10)             |                                                                                                 | ote journal. Values are *TYPE1 and                                                                                          |
|                                  |                    | Nullable                | *TYPE2.                                                                                         | Lyalua far a lagal iauwa-l                                                                                                  |
|                                  |                    |                         |                                                                                                 | l value for a local journal.                                                                                                |
| JOURNAL_DELIVERY_MODE            | DELIVMODE          | VARCHAR(10)<br>Nullable |                                                                                                 | rery mode that is being used to entries to this journal.                                                                    |
|                                  |                    |                         | *ASYNC                                                                                          | Journal entries are being delivered or replicated asynchronously.                                                           |
|                                  |                    |                         | *ASYNCPEND                                                                                      | Journal entries are to<br>be delivered or replicated<br>asynchronously, but the journal<br>is currently in catch-up mode.   |
|                                  |                    |                         | *SYNC                                                                                           | Journal entries are being delivered or replicated synchronously.                                                            |
|                                  |                    |                         | *SYNCPEND                                                                                       | Journal entries are to<br>be delivered or replicated<br>synchronously, but the journal is<br>currently in catch-up mode.    |
|                                  |                    |                         |                                                                                                 | l value for a local journal or a<br>vhose JOURNAL_STATE field is not<br>INACT.                                              |
| LOCAL_JOURNAL_NAME               | LCLJRNNAME         | VARCHAR(10)<br>Nullable | journal is the jou                                                                              | e of the local journal. The local<br>irnal that is the initiator of the<br>leposit that has been replicated<br>his journal. |
|                                  |                    |                         | Contains the nul                                                                                | l value for a local journal.                                                                                                |
| LOCAL_JOURNAL_LIBRARY            | LCLJRNLIB          | VARCHAR(10)             | The library name                                                                                | e of the local journal.                                                                                                    |
|                                  |                    | Nullable                | Contains the nul                                                                                | l value for a local journal.                                                                                                |
| LOCAL_JOURNAL_SYSTEM             | LCLJRNSYS          | VARCHAR(8)              | The name of the                                                                                 | system for the local journal.                                                                                               |
|                                  |                    | Nullable                | Contains *UNKN                                                                                  | OWN if journal is a remote journal ve an attached receiver.                                                                 |
|                                  |                    |                         | Contains the nul                                                                                | l value for a local journal.                                                                                                |
| LOCAL_JOURNAL_ASPGRP             | LCLASPGRP          | VARCHAR(10)<br>Nullable | pool (ASP) group                                                                                | independent auxiliary storage<br>of the local journal. *SYSBAS is<br>the system ASP and all basic user                      |
|                                  |                    |                         |                                                                                                 | OWN if journal is a remote journal ve an attached receiver.                                                                 |
|                                  |                    |                         | Contains the nul                                                                                | l value for a local journal.                                                                                                |

Table 143. JOURNAL\_INFO view (continued)

| Column Name              | System Column Name | Data Type               | Description                                                                                                    |
|--------------------------|--------------------|-------------------------|----------------------------------------------------------------------------------------------------|
| SOURCE_JOURNAL_NAME      | SRCJRNNAME         | VARCHAR(10)<br>Nullable | The journal name of the source journal. The source journal is the journal that is directly upstream of this journal.                                                                                                 |
|                          |                    |                         | Contains *UNKNOWN if journal is a remote journal and does not have an attached receiver.                                                                                                    |
|                          |                    |                         | Contains the null value for a local journal.                                                                                                    |
| SOURCE_JOURNAL_LIBRARY   | SRCJRNLIB          | VARCHAR(10)             | The library name of the source journal.                                                                                                    |
|                          |                    | Nullable                | Contains *UNKNOWN if journal is a remote journal and does not have an attached receiver.                                                                                                    |
|                          |                    |                         | Contains the null value for a local journal.                                                                                                    |
| SOURCE_JOURNAL_SYSTEM    | SRCJRNSYS          | VARCHAR(8)              | The name of the system for the source journal.                                                                                                    |
|                          |                    | Nullable                | Contains *UNKNOWN if journal is a remote journal and does not have an attached receiver.                                                                                                    |
|                          |                    |                         | Contains the null value for a local journal.                                                                                                    |
| SOURCE_JOURNAL_ASPGRP    | SRCASPGRP          | VARCHAR(10)<br>Nullable | The name of the independent auxiliary storage pool (ASP) group of the source journal.                                                                                                    |
|                          |                    | Nuttable                | Contains *UNKNOWN if journal is a remote journal and does not have an attached receiver.                                                                                                    |
|                          |                    |                         | Contains the null value for a local journal.                                                                                                    |
| LOCAL_RECEIVER_SYSTEM    | LCLRCVSYS          | VARCHAR(8)<br>Nullable  | If this journal receiver is associated with a remote journal, the name of the system for the local                                                                                                    |
|                          |                    |                         | journal.  Contains *UNKNOWN if journal is a remote journal and does not have an attached receiver.                                                                                                    |
|                          |                    |                         | Contains the null value for a local journal.                                                                                                    |
| SOURCE_RECEIVER_SYSTEM   | SRCRCVSYS          | VARCHAR(8)              | If this journal receiver is associated with a remote journal, the name of the system for the source                                                                                                    |
|                          |                    | Nullable                | journal.<br>Contains *UNKNOWN if journal is a remote journal                                                                                                    |
|                          |                    |                         | and does not have an attached receiver.  Contains the null value for a local journal.                                                                                                    |
|                          |                    |                         |                                                                                                    |
| ACTIVATION_TIME          | ACTDT              | TIMESTAMP<br>Nullable   | If the journal is a remote journal and it is currently active, the date and time the journal was activated.                                                                                                    |
|                          |                    |                         | Contains the null value for a local journal or a<br>remote journal whose JOURNAL_STATE field is not<br>*ACTIVE or *CTLINACT.                                                                                         |
| ESTIMATED_TIME_BEHIND    | ESTBEHIND          | BIGINT                  | If the journal is an active remote journal and                                                                                                    |
|                          |                    | Nullable                | the delivery mode is asynchronous, this is the estimated amount of time, in milliseconds, between when the journal entries are written to disk on the source system and when they are received on the target system. |
|                          |                    |                         | Contains the null value for a local journal or a remote journal whose JOURNAL_STATE field is not *ACTIVE or *CTLINACT.                                                                                               |
| MAXIMUM_TIME_BEHIND      | MAXBEHIND          | BIGINT                  | The maximum value of ESTIMATED_TIME_BEHIND since the journal was activated.                                                                                                    |
|                          |                    | Nullable                | Contains the null value for a local journal or a remote journal whose JOURNAL_STATE field is not *ACTIVE or *CTLINACT.                                                                                               |
| MAXIMUM_BEHIND_TIMESTAMP | MAXBHNDTIM         | TIMESTAMP               | The date and time that the                                                                                                    |
|                          |                    | Nullable                | ESTIMATED_TIME_BEHIND occurred.  Contains the null value for a local journal or a remote journal whose JOURNAL_STATE field is not *ACTIVE or *CTLINACT.                                                              |

| Column Name             | System Column Name | Data Type  | Description                                                                                                    |
|-------------------------|--------------------|------------|----------------------------------------------------------------------------------------------------|
| JOURNAL_ENTRY_FILTERING | FILTER             | VARCHAR(3) | Indicates whether or not journal entry filtering is                                                                    |
|                         |                    | Nullable   | active for this journal.                                                                                               |
|                         |                    |            | <b>NO</b> Journal entry filtering is not active for this journal.                                                      |
|                         |                    |            | <b>YES</b> Journal entry filtering is active for this journal.                                                         |
|                         |                    |            | Contains the null value for a local journal or a remote journal whose JOURNAL_STATE field is not *ACTIVE or *CTLINACT. |

## **Examples**

• List all journals that are falling behind sending entries to one or more remote journals:

```
SELECT JOURNAL_NAME, JOURNAL_LIBRARY,

MAXIMUM_REMOTE_JOURNALS_ENTRIES_BEHIND,

MAXIMUM_REMOTE_JOURNALS_TIME_BEHIND, MAXIMUM_REMOTE_JOURNALS_RETRANSMISSIONS

FROM QSYS2.JOURNAL_INFO

WHERE MAXIMUM_REMOTE_JOURNALS_ENTRIES_BEHIND > 0

ORDER BY MAXIMUM_REMOTE_JOURNALS_ENTRIES_BEHIND DESC
```

• Find any remote journals that are not currently active:

```
SELECT * FROM QSYS2.JOURNAL_INFO
WHERE JOURNAL_TYPE = '*REMOTE'
AND JOURNAL_STATE <> '*ACTIVE'
ORDER BY JOURNAL_LIBRARY, JOURNAL_NAME,
```

• For security auditing reasons, find any journals that are not recording remote address info:

```
SELECT * FROM QSYS2.JOURNAL_INFO
WHERE REMOVE_FIXED_LENGTH_DETAIL = 'YES'
OR FIXED_LENGTH_DATA_INCLUDES_REMOTE_ADDRESS = 'NO'
```

# JOURNAL\_RECEIVER\_INFO view

The JOURNAL\_RECEIVER\_INFO view contains information about all journal receivers on the system.

The values returned for the columns in the view are closely related to the values returned by the Retrieve Journal Receiver Information (QjoRtvJrnReceiverInformation) API.

Authorization: The caller must have:

- \*EXECUTE authority on the library containing the journal receiver, and
- \*OBJOPR and some data authority other than \*EXECUTE to the journal receiver.

If the journal receiver is associated with a journal, the caller requires:

- \*EXECUTE authority on the library containing the journal, and
- \*OBJOPR on the journal.

The following table describes the columns in the view. The system name is JRNRCV\_INF. The schema is QSYS2.

Table 144. JOURNAL\_RECEIVER\_INFO view

| Column Name              | System Column Name | Data Type   | Description                                                 |
|--------------------------|--------------------|-------------|-------------------------------------------------------------|
| JOURNAL_RECEIVER_LIBRARY | JRNRCV_LIB         | VARCHAR(10) | The name of the library that contains the journal receiver. |
| JOURNAL_RECEIVER         | JRNRCV             | VARCHAR(10) | The name of the journal receiver.                           |

Table 144. JOURNAL\_RECEIVER\_INFO view (continued)

| Column Name                 | System Column Name | Data Type                 | Description                                                                                                    |                                                                                                    |  |
|-----------------------------|--------------------|---------------------------|----------------------------------------------------------------------------------------------------|----------------------------------------------------------------------------------------------------|--|
| DESCRIPTIVE_TEXT            | TEXT               | VARCHAR(50)<br>Nullable   | The text description of the journal receiver.                                                                                                    |                                                                                                    |  |
| JOURNAL_RECEIVER_ASP_NUMBER | RCV_ASPNUM         | INTEGER                   | The number of the auxiliary storage pool to which storage for the journal receiver is allocated.                                                                                                    |                                                                                                    |  |
| JOURNAL_LIBRARY             | JRN_LIB            | VARCHAR(10)               | The name of                                                                                                    | the library that contains the journal.                                                                                                    |  |
|                             |                    | Nullable                  |                                                                                                    | null value if the receiver has never<br>d to a journal.                                                                                                    |  |
| JOURNAL_NAME                | JOURNAL            | VARCHAR(10)<br>Nullable   |                                                                                                    | the journal that the journal receiver is or used to be attached to.                                                                                                    |  |
|                             |                    |                           |                                                                                                    | null value if the receiver has never<br>ed to a journal.                                                                                                    |  |
| THRESHOLD                   | THRESHOLD          | INTEGER<br>Nullable       | An auxiliary disk storage space threshol (in kilobytes) for the journal receiver. If threshold value is exceeded during journ the journal has the MNGRCV(*USER) att message (CPF709) is sent to the mess that is specified on the Create Journal (or the Change Journal (CHGJRN) comm the journal has the MNGRCV(*SYSTEM) the system creates and attaches a new jreceiver, detaches the old journal receive the threshold is reached, and sends mes CPF7020 to the journal message queue |                                                                                                    |  |
|                             |                    |                           | Contains the receivers.                                                                                                    | null value for remote journal                                                                                                    |  |
| SIZE                        | SIZE               | INTEGER                   | The number of kilobytes of auxiliary disk storage used by this journal receiver.                                                                                                    |                                                                                                    |  |
| STATUS                      | STATUS             | VARCHAR(8)                | The status of                                                                                                    | the journal receiver.                                                                                                    |  |
|                             |                    |                           | ATTACHED                                                                                                    | The journal receiver is currently attached to the journal.                                                                                                    |  |
|                             |                    |                           | ONLINE                                                                                                    | The journal receiver is online. The journal receiver has not been saved, and it has been detached from the journal.                                                            |  |
|                             |                    |                           | SAVED                                                                                                    | The journal receiver was saved after it was detached. The journal receiver storage was not freed when it was saved.                                                            |  |
|                             |                    |                           | FREED                                                                                                    | The journal receiver was saved after it was detached. The journal receiver storage was freed when it was saved.                                                                |  |
|                             |                    |                           | PARTIAL                                                                                                    | The journal receiver status is partial for one of the following reasons:                                                                                                    |  |
|                             |                    |                           |                                                                                                    | It was restored from a version<br>that was saved while it<br>was attached to the journal.<br>Additional journal entries may<br>have been written that were not<br>restored.    |  |
|                             |                    |                           |                                                                                                    | It is associated with a remote<br>journal and it does not contain<br>all the journal entries that are<br>in the associated journal receiver<br>attached to the source journal. |  |
|                             |                    |                           | EMPTY                                                                                                    | The journal receiver has never been attached to a journal.                                                                                                    |  |
| NUMBER_OF_JOURNAL_ENTRIES   | ENTRIES            | DECIMAL(20,0)<br>Nullable | The number of this journal re                                                                                                    | of journal entries that are contained in eceiver.                                                                                                    |  |
|                             |                    | Nullable                  | Contains the null value if STATUS is EMPTY.                                                                                                    |                                                                                                    |  |

Table 144. JOURNAL\_RECEIVER\_INFO view (continued)

| Column Name                        | System Column Name | Data Type                 | Description                                                                                                    |
|------------------------------------|--------------------|---------------------------|----------------------------------------------------------------------------------------------------|
| FIRST_SEQUENCE_NUMBER              | FIRST_SEQ          | DECIMAL(21,0)<br>Nullable | The journal sequence number of the first journal entry in this journal receiver.                                                                                                    |
|                                    |                    |                           | Contains the null value if STATUS is EMPTY.                                                                                                    |
| LAST_SEQUENCE_NUMBER               | LAST_SEQ           | DECIMAL(21,0)<br>Nullable | The journal sequence number of the last journal entry in this journal receiver.                                                                                                    |
|                                    |                    |                           | Contains the null value if STATUS is EMPTY.                                                                                                    |
| MAXIMUM_ENTRY_SPECIFIC_DATA_LENGTH | MAX_ESD            | DECIMAL(20,0)<br>Nullable | The length in bytes of the longest entry-specific data among all journal entries in this journal receiver.                                                                                                    |
|                                    |                    |                           | Contains the null value if STATUS is EMPTY.                                                                                                    |
| MAXIMUM_NULL_VALUE_INDICATORS      | MAX_NVI            | INTEGER<br>Nullable       | The maximum number of null value indicators among all journal entries in this journal receiver.                                                                                                    |
|                                    |                    |                           | Contains the null value if STATUS is EMPTY.                                                                                                    |
| ATTACH_TIMESTAMP                   | ATTACHED           | TIMESTAMP(0)<br>Nullable  | The date and time that this journal receiver was attached to the journal. For a journal receiver attached to a remote journal, this is the date and time that the journal receiver was attached on the local system.    |
|                                    |                    |                           | Contains the null value if STATUS is EMPTY.                                                                                                    |
| DETACH_TIMESTAMP                   | DETACHED           | TIMESTAMP(0)<br>Nullable  | The date and time that this journal receiver was detached from the journal. For a journal receiver attached to a *REMOTE journal, this is the date and time that the journal receiver was detached on the local system. |
|                                    |                    |                           | Contains the null value if STATUS is EMPTY, ATTACHED, or PARTIAL.                                                                                                    |
| SAVE_TIMESTAMP                     | SAVED              | TIMESTAMP(0)<br>Nullable  | The date and time that the journal receiver was last saved. This value reflects when the receiver was saved from the system it exists on (either the source or target system time).                                     |
|                                    |                    |                           | Contains the null value if the journal receiver was never saved.                                                                                                    |
| PREVIOUS_JOURNAL_RECEIVER_LIBRARY  | PREV_RCVL          | VARCHAR(10)<br>Nullable   | The name of the library of the previous journal receiver that is associated with the same journal.                                                                                                    |
|                                    |                    |                           | Contains the null value if STATUS is EMPTY, if there was no journal receiver attached to the journal prior to this journal receiver, or if it is currently associated with a remote journal.                            |
| PREVIOUS_JOURNAL_RECEIVER          | PREV_RCV           | VARCHAR(10)<br>Nullable   | The name of the previous journal receiver that is associated with the same journal.                                                                                                    |
|                                    |                    |                           | Contains the null value if STATUS is EMPTY, if there was no journal receiver attached to the journal prior to this journal receiver, or if it is currently associated with a remote journal.                            |
| NEXT_JOURNAL_RECEIVER_LIBRARY      | NEXT_RCVL          | VARCHAR(10)<br>Nullable   | The name of the library of the next journal receiver that is associated with the same journal.                                                                                                    |
|                                    |                    |                           | v                                                                                                    |
| NEXT_JOURNAL_RECEIVER              | NEXT_RCV           | VARCHAR(10)<br>Nullable   | The name of the next journal receiver that is associated with the same journal.                                                                                                    |
|                                    |                    |                           | V                                                                                                    |

| Column Name                 | System Column N | ame<br>Data Type                 | Description                     |                                                                                                    |
|-----------------------------|-----------------|----------------------------------|---------------------------------|----------------------------------------------------------------------------------------------------|
| RECEIVER_MAXIMUM_SIZE       | МАХОРТ          | pendin<br>VARCHAR(8)<br>Nullable | option for this receiver is att | eceiver sequence number and size<br>s journal receiver. If this journal<br>ached to a remote journal, the value<br>I by the local journal.                                                                                                    |
|                             |                 |                                  | *NONE                           | The journal receiver has a maximum journal receiver size of approximately 1.9 gigabytes and a maximum sequence number of 2,147,483,136.                                                                                                    |
|                             |                 |                                  | *MAXOPT1                        | The journal receiver has a maximum journal receiver size of approximately one terabyte (1,099,511,627,776 bytes) and a maximum sequence number of 9,999,999,999. Additionally, the maximum size of the journal entry that can be deposited is 15,761,440 bytes. This occurs if this receiver was attached when RCVSIZOPT(*MAXOPT1) was in effect for the journal.                      |
|                             |                 |                                  | *MAXOPT2                        | The journal receiver has a maximum journal receiver size of approximately one terabyte (1,099,511,627,776 bytes) and a maximum sequence number of 9,999,999,999. This occurs if this receiver was attached when RCVSIZOPT(*MAXOPT2) was in effect for the journal. Additionally, the maximum size of the journal entry which can be deposited is 4,000,000,000 bytes.                  |
|                             |                 |                                  | *MAXOPT3                        | The journal receiver has a maximum journal receiver size of approximately one terabyte (1,099,511,627,776 bytes) and a maximum sequence number of 18,446,744,073,709,551,600. This occurs if this receiver was attached when RCVSIZOPT(*MAXOPT3) was in effect for the journal. Additionally, the maximum size of the journal entry which can be deposited is 4,000,000,000,000 bytes. |
|                             |                 |                                  | Contains the I                  | null value if STATUS is EMPTY.                                                                                                    |
| MINIMIZE_ESD_FOR_DATA_AREAS | MINDTAARA       | VARCHAR(3)<br>Nullable           | minimized. If                   | entry-specific data for data areas is<br>this journal receiver is attached to a<br>al, the value for is determined by the                                                                                                    |
|                             |                 |                                  |                                 | al entries for data areas have<br>ete entry specific data.                                                                                                    |
|                             |                 |                                  |                                 | al entries for data areas may have<br>ized entry specific data.                                                                                                    |
|                             |                 |                                  | Contains the I                  | null value if STATUS is EMPTY.                                                                                                    |

Table 144. JOURNAL\_RECEIVER\_INFO view (continued)

| Column Name                                           | System Column Name | Data Type              | Description                                                                                                    |
|-------------------------------------------------------|--------------------|------------------------|----------------------------------------------------------------------------------------------------|
| MINIMIZE_ESD_FOR_FILES                                | MINFILE            | VARCHAR(6)<br>Nullable | Whether the entry-specific data for files is minimized. If this journal receiver is attached to a remote journal, the value is determined by the local journal.                                                             |
|                                                       |                    |                        | FLDBDY Journal entries for files may have minimized entry specific data. The minimizing occurs on field boundaries. Therefore, the entry specific data will be viewable and may be used for auditing purposes.              |
|                                                       |                    |                        | NO Journal entries for files have complete entry specific data.                                                                                                    |
|                                                       |                    |                        | YES  Journal entries for files may have minimized entry specific data. The minimizing does not occur on field boundaries. Therefore, the entry specific data may not be viewable and may not be used for auditing purposes. |
|                                                       |                    |                        | Contains the null value if STATUS is EMPTY.                                                                                                    |
| FIXED_LENGTH_DATA_INCLUDES_JOB_NAME                   | FLDJOB             | VARCHAR(3)<br>Nullable | Indicates whether the job name is stored when journal entries are deposited.                                                                                                    |
|                                                       |                    |                        | <b>NO</b> The job name is not stored when journal entries are deposited.                                                                                                    |
|                                                       |                    |                        | <b>YES</b> The job name is stored when journal entries are deposited.                                                                                                    |
|                                                       |                    |                        | Contains the null value if STATUS is EMPTY.                                                                                                    |
| FIXED_LENGTH_DATA_INCLUDES_USER_NAME                  | FLDUSR             | VARCHAR(3)<br>Nullable | Indicates whether the user name is stored when journal entries were deposited.                                                                                                    |
|                                                       |                    |                        | <b>NO</b> The user name is not stored when journal entries are deposited.                                                                                                    |
|                                                       |                    |                        | <b>YES</b> The user name is stored when journal entries are deposited.                                                                                                    |
|                                                       |                    |                        | Contains the null value if STATUS is EMPTY.                                                                                                    |
| FIXED_LENGTH_DATA_INCLUDES_<br>PROGRAM_NAME           | FLDPGM             | VARCHAR(3)<br>Nullable | Indicates whether the program name is stored when journal entries were deposited.                                                                                                    |
|                                                       |                    |                        | <b>NO</b> The program name is not stored when journal entries are deposited.                                                                                                    |
|                                                       |                    |                        | <b>YES</b> The program name is stored when journal entries are deposited.                                                                                                    |
|                                                       |                    |                        | Contains the null value if STATUS is EMPTY.                                                                                                    |
| FIXED_LENGTH_DATA_INCLUDES_<br>PROGRAM_LIBRARY        | FLDPGMLIB          | VARCHAR(3)<br>Nullable | Indicates whether the program library name is stored when journal entries were deposited.                                                                                                    |
|                                                       |                    |                        | <b>NO</b> The program library name is not stored when journal entries are deposited.                                                                                                    |
|                                                       |                    |                        | <b>YES</b> The program library name is stored when journal entries are deposited.                                                                                                    |
|                                                       |                    |                        | Contains the null value if STATUS is EMPTY.                                                                                                    |
| FIXED_LENGTH_DATA_INCLUDES_<br>SYSTEM_SEQUENCE_NUMBER | FLDSYSSEQ          | VARCHAR(3)<br>Nullable | Indicates whether the system sequence number is stored when journal entries were deposited.                                                                                                    |
|                                                       |                    |                        | NO The system sequence number is not stored when journal entries are deposited.                                                                                                    |
|                                                       |                    |                        | <b>YES</b> The system sequence number is stored when journal entries are deposited.                                                                                                    |
|                                                       |                    |                        | Contains the null value if STATUS is EMPTY.                                                                                                    |

Table 144. JOURNAL\_RECEIVER\_INFO view (continued)

| Column Name                                            | System Column Name | Data Type               | Description                                                                                                    |
|--------------------------------------------------------|--------------------|-------------------------|----------------------------------------------------------------------------------------------------|
| FIXED_LENGTH_DATA_INCLUDES_<br>REMOTE_ADDRESS          | FLDRMTADR          | VARCHAR(3)<br>Nullable  | Indicates whether the remote address is stored when journal entries were deposited.                                                                                                |
|                                                        |                    |                         | NO The remote address is not stored when journal entries are deposited.                                                                                                    |
|                                                        |                    |                         | <b>YES</b> The remote address is stored when journal entries are deposited.                                                                                                    |
|                                                        |                    |                         | Contains the null value if STATUS is EMPTY.                                                                                                    |
| FIXED_LENGTH_DATA_INCLUDES_THREAD_ID                   | FLDTHD             | VARCHAR(3)<br>Nullable  | Indicates whether the thread identifier is stored when journal entries were deposited.                                                                                             |
|                                                        |                    |                         | <b>NO</b> The thread identifier is not stored when journal entries are deposited.                                                                                                  |
|                                                        |                    |                         | <b>YES</b> The thread identifier is stored when journal entries are deposited.                                                                                                    |
|                                                        |                    |                         | Contains the null value if STATUS is EMPTY.                                                                                                    |
| FIXED_LENGTH_DATA_INCLUDES_<br>LOGICAL_UNIT_OF_WORK_ID | FLDLUW             | VARCHAR(3)<br>Nullable  | Indicates whether the logical unit of work identifier is stored when journal entries were deposited.                                                                               |
|                                                        |                    |                         | NO The logical unit of work identifier is not stored when journal entries are deposited.                                                                                           |
|                                                        |                    |                         | <b>YES</b> The logical unit of work identifier is stored when journal entries are deposited.                                                                                       |
|                                                        |                    |                         | Contains the null value if STATUS is EMPTY.                                                                                                    |
| FIXED_LENGTH_DATA_INCLUDES_<br>TRANSACTION_ID          | FLDXID             | VARCHAR(3)<br>Nullable  | Indicates whether the transaction identifier is stored when journal entries were deposited.                                                                                        |
|                                                        |                    |                         | NO The transaction identifier is not stored when journal entries are deposited.                                                                                                    |
|                                                        |                    |                         | <b>YES</b> The transaction identifier is stored when journal entries are deposited.                                                                                                |
|                                                        |                    |                         | Contains the null value if STATUS is EMPTY.                                                                                                    |
| PENDING_TRANSACTIONS                                   | PEND_TRANS         | VARCHAR(3)<br>Nullable  | Whether the journal receiver contains journal entries for commitment control transactions that have not yet been committed or rolled back.                                         |
|                                                        |                    |                         | NO The journal receiver does not contain<br>entries for pending commitment control<br>transactions.                                                                                |
|                                                        |                    |                         | <b>YES</b> The journal receiver contains entries for pending commitment control transactions.                                                                                      |
|                                                        |                    |                         | Contains the null value if STATUS is EMPTY or the journal receiver was attached to a remote journal.                                                                               |
| REMOTE_JOURNAL_TYPE                                    | RMT_TYPE           | VARCHAR(6)<br>Nullable  | If this journal receiver was attached to a remote journal, this is the remote journal type for that journal when this journal receiver was attached. Values are *TYPE1 and *TYPE2. |
|                                                        |                    |                         | Contains the null value if the journal receiver was not attached to a remote journal.                                                                                              |
| LOCAL_JOURNAL_SYSTEM                                   | LCLJRNSYS          | VARCHAR(8)<br>Nullable  | The system name of the local journal. The local journal is the journal that is the initiator of the original journal deposit that has been replicated downstream to this journal.  |
|                                                        |                    |                         | Contains the null value if the journal receiver was not attached to a remote journal.                                                                                              |
| LOCAL_JOURNAL_LIBRARY                                  | LCLJRNLIB          | VARCHAR(10)<br>Nullable | The library name of the local journal.  Contains the null value if the journal receiver was not attached to a remote journal.                                                      |

Table 144. JOURNAL\_RECEIVER\_INFO view (continued)

| Column Name                     | System Column Name | Data Type                               | Description                                                                                                    |
|---------------------------------|--------------------|-----------------------------------------|----------------------------------------------------------------------------------------------------|
| LOCAL_JOURNAL_NAME              | LCLJRNNAME         | VARCHAR(10)<br>Nullable                 | The name of the local journal. The local journal is the journal that is the initiator of the original journal deposit that has been replicated downstream to this journal. |
|                                 |                    |                                         | Contains the null value if the journal receiver was not attached to a remote journal.                                                                                      |
| LOCAL_JOURNAL_ASP_GROUP         | LCLASPGRP          | VARCHAR(10)<br>Nullable                 | The independent auxiliary storage pool (IASP) group of the local journal.                                                                                                  |
|                                 |                    |                                         | Contains the null value if the journal receiver was not attached to a remote journal.                                                                                      |
| LOCAL_JOURNAL_RECEIVER_LIBRARY  | LCLRCVLIB          | VARCHAR(10)<br>Nullable                 | The library name of the journal receiver that is associated with the local journal.                                                                                        |
|                                 |                    |                                         | Contains the null value if the journal receiver was not attached to a remote journal.                                                                                      |
| SOURCE_JOURNAL_SYSTEM           | SRCJRNSYS          | VARCHAR(8)                              | The system name of the source journal.                                                                                                    |
|                                 |                    | Nullable                                | Contains the null value if the journal receiver was not attached to a remote journal.                                                                                      |
| SOURCE_JOURNAL_LIBRARY          | VARCHAR(10)        | The library name of the source journal. |                                                                                                    |
|                                 |                    | Nullable                                | Contains the null value if the journal receiver was not attached to a remote journal.                                                                                      |
| SOURCE_JOURNAL_NAME             | SRCJRNNAME         | VARCHAR(10)<br>Nullable                 | The name of the source journal. The source journal is the journal that is directly upstream of this remote journal.                                                        |
|                                 |                    |                                         | Contains the null value if the journal receiver was not attached to a remote journal.                                                                                      |
| SOURCE_JOURNAL_ASP_GROUP        |                    | VARCHAR(10)<br>Nullable                 | The independent auxiliary storage pool (IASP) group of the source journal.                                                                                                 |
|                                 |                    |                                         | Contains the null value if the journal receiver was not attached to a remote journal.                                                                                      |
| SOURCE_JOURNAL_RECEIVER_LIBRARY | SRCRCVLIB          | VARCHAR(10)<br>Nullable                 | The library name of the journal receiver that is associated with the source journal.                                                                                       |
|                                 |                    |                                         | Contains the null value if the journal receiver was not attached to a remote journal.                                                                                      |
| REDIRECTED_RECEIVER_LIBRARY     | REDIR_LIB          | VARCHAR(10)<br>Nullable                 | The *TYPE1 receiver library redirection that was in effect when this journal receiver was attached.                                                                        |
|                                 |                    |                                         | Contains the null value if the journal receiver was not attached to a remote journal or REMOTE_JOURNAL_TYPE is not *TYPE1.                                                 |
| FILTER_BY_OBJECT                | FTR_OBJECT         | VARCHAR(4)<br>Nullable                  | Specifies whether journal entries sent to the remote journal will be filtered by object.                                                                                   |
|                                 |                    |                                         | <b>*NO</b> Journal entries sent to the remote journal will not be filtered by object.                                                                                      |
|                                 |                    |                                         | *YES Journal entries deposited for objects that indicated remote journal filtering at the time they were deposited will not be sent to the remote journal.                 |
|                                 |                    |                                         | Contains the null value if the journal receiver was not attached to a remote journal.                                                                                      |
| FILTER_IMAGES                   | FTR_IMAGE          | VARCHAR(7)<br>Nullable                  | Specifies whether before images will be sent to the remote journal.                                                                                                    |
|                                 |                    |                                         | *NONE All journal entries will be sent to the remote journal, unless they are filtered by the Filter by object or Filter by program specifications.                        |
|                                 |                    |                                         | <b>*BEFORE</b> Before images will not be sent to the remote journal.                                                                                                    |
|                                 |                    |                                         | Contains the null value if the journal receiver was not attached to a remote journal.                                                                                      |

| Column Name          | System Column Name | Data Type                              | Description                                                                                                    |
|----------------------|--------------------|----------------------------------------|----------------------------------------------------------------------------------------------------|
| FILTER_PROGRAMS      | FTR_PGM            | INTEGER<br>Nullable                    | The number of programs for which journal entries sent on behalf of these programs were filtered when sent to this journal receiver. These programs are listed in the FILTER_PROGRAM_ARRAY and FILTER_PROGRAM_JSON columns.                                                                                                    |
|                      |                    |                                        | Contains the null value if the journal receiver was not attached to a remote journal.                                                                                                    |
| FILTER_PROGRAM_ARRAY | FTR_ARRAY          | VARCHAR(219)<br>Nullable               | An array of up to 20 names of 22 characters apiece. The first 10 of each is a program name, followed by a blank, followed by 10 characters for the program library name. One comma separates the entries. The program library name can be *ALL. Journal entries sent on behalf of these programs will not be sent to the remote journal. |
|                      |                    |                                        | Contains the null value if the journal receiver was not attached to a remote journal or FILTER_PROGRAMS is zero.                                                                                                    |
| FILTER_PROGRAM_JSON  | FTR_LISTJ          | VARCHAR(498) CCSID<br>1208<br>Nullable | A list of programs and libraries. Journal entries sent on behalf of these programs were filtered when sent to this journal receiver. The program's library name may be *ALL.                                                                                                    |
|                      |                    |                                        | This list is returned as an array within a JSON object. Each entry in the JSON array contains two JSON objects:                                                                                                    |
|                      |                    |                                        | <ul> <li>An object with a name of "LIBRARY" and a value<br/>of the library name containing the program</li> </ul>                                                                                                    |
|                      |                    |                                        | An object with a name of "PROGRAM" and a value of the program name                                                                                                    |
|                      |                    |                                        | Contains the null value if the journal receiver was not attached to a remote journal or FILTER_PROGRAMS is zero.                                                                                                    |

## **Examples**

• Return a list of journal receivers that have not been saved.

```
SELECT JOURNAL_RECEIVER_LIBRARY, JOURNAL_RECEIVER_NAME, STATUS
FROM QSYS2.JOURNAL_RECEIVER_INFO
WHERE STATUS = 'ONLINE';
```

• Return the length of time, in seconds, that journal receivers in RCVLIB were attached.

```
SELECT JOURNAL_RECEIVER_LIBRARY, JOURNAL_RECEIVER_NAME, TIMESTAMPDIFF(SECOND,
DETACH_TIMESTAMP, ATTACH_TIMESTAMP), SIZE
FROM QSYS2.JOURNAL_RECEIVER_INFO
WHERE DETACH_TIMESTAMP IS NOT NULL AND
JOURNAL_RECEIVER_LIBRARY = 'RCVLIB';
```

• Return a list of programs contained in the FILTER\_PROGRAMS\_JSON column related to journal receiver RCV1 in RCVLIB.

# JOURNALED\_OBJECTS view

The JOURNALED\_OBJECTS view returns information about journaled objects. Only information about external objects is returned. Internal objects such as commit blocks and access paths are not included.

The values returned for the columns in the view are closely related to the values returned by the Retrieve Journal Information (QjoRetrieveJournalInformation) API and the Work with Journal Attributes (WRKJRNA) CL command.

#### Authorization: The caller must have:

- \*EXECUTE authority on the library containing the journal, and
- \*OBJOPR and some data authority other than \*EXECUTE to the journal

The following table describes the columns in the view. The system name is JRN\_OBJS. The schema is QSYS2.

Table 145. JOURNALED\_OBJECTS view

| Column Name     | System Column Name | Data Type        | Description                                                                                                    |                                           |
|-----------------|--------------------|------------------|----------------------------------------------------------------------------------------------------|-------------------------------------------|
| JOURNAL_LIBRARY | JRNLIB             | VARCHAR(10)      | The name of the library that contains the journal.                                                                    |                                           |
| JOURNAL_NAME    | JRNNAME            | VARCHAR(10)      | The name of the journal.                                                                                              |                                           |
| IASP_NUMBER     | IASPNUMBER         | INTEGER          | The number of the auxiliary storage pool to which storage for the journal is allocated.                               |                                           |
| OBJECT_TYPE     | OBJ_TYPE           | VARCHAR(7)       | Type of object.                                                                                                    |                                           |
|                 |                    |                  | *DIR                                                                                                    | Directory                                 |
|                 |                    |                  | *DTAARA                                                                                                    | Data area                                 |
|                 |                    |                  | *DTAQ                                                                                                    | Data queue                                |
|                 |                    |                  | *FILE                                                                                                    | Database file                             |
|                 |                    |                  | *JRNRCV                                                                                                    | Journal receiver                          |
|                 |                    |                  | *LIB                                                                                                    | Library                                   |
|                 |                    |                  | *STMF                                                                                                    | Stream file                               |
|                 |                    |                  | *SYMLNK                                                                                                    | Symbolic link                             |
| OBJECT_LIBRARY  | OBJ_LIB            | VARCHAR(10)      | The name of the library that contains the object.  Contains the null value if OBJECT_TYPE is *DIR, *STMF, or *SYMLNK. |                                           |
|                 |                    | Nullable         |                                                                                                    |                                           |
| OBJECT_NAME     | OBJ_NAME           | VARCHAR(10)      | The name of the object.                                                                                               |                                           |
|                 |                    | Nullable         | Contains the nul<br>*STMF, or *SYMI                                                                                   | l value if OBJECT_TYPE is *DIR,<br>.NK.   |
| FILE_TYPE       | FILE_TYPE          | VARCHAR(8)       | The type of file that is journaled.                                                                                   |                                           |
|                 |                    | Nullable         | LOGICAL                                                                                                    | Logical file                              |
|                 |                    |                  | PHYSICAL                                                                                                    | Physical file                             |
|                 |                    |                  | Contains the nul<br>*FILE.                                                                                            | l value if OBJECT_TYPE is not             |
| PATH_NAME       | PATH_NAME          |                  |                                                                                                    | of an integrated file system object.      |
|                 |                    | 1200<br>Nullable | Contains the nul<br>*DIR, *STMF, or                                                                                   | l value if OBJECT_TYPE is not<br>*SYMLNK. |
|                 |                    |                  |                                                                                                    |                                           |
| FILE_IDENTIFIER | FILE_ID            | BINARY(16)       | The identifier as<br>system object.                                                                                   | sociated with the integrated file         |
|                 |                    | Nullable         |                                                                                                    | l value if OBJECT_TYPE is not<br>*SYMLNK. |

Table 145. JOURNALED\_OBJECTS view (continued)

| Column Name           | System Column Name | Data Type              | Description                                                                                                    |  |
|-----------------------|--------------------|------------------------|----------------------------------------------------------------------------------------------------|--|
| JOURNAL_IMAGES        | IMAGES             | VARCHAR(6)<br>Nullable | Specifies the kinds of images written to the journal for this object.                                                                                                    |  |
|                       |                    | . Tallasto             | <b>*AFTER</b> Only after images are written to the journal.                                                                                                    |  |
|                       |                    |                        | <b>*BOTH</b> Both before and after images are written to the journal.                                                                                                    |  |
|                       |                    |                        | Contains the null value if OBJECT_TYPE is *JRNRCV.                                                                                                    |  |
| OMIT_JOURNAL_ENTRY    | OMIT_ENTRY         | VARCHAR(10)            | Specifies the journal entries that are omitted.                                                                                                    |  |
|                       |                    | Nullable               | <b>*NONE</b> No entries are omitted.                                                                                                    |  |
|                       |                    |                        | *OPNCLO Open and close entries are omitted. Open and close operations on the specified file members do not create open and close journal entries. Using this option prevents the use of TOJOBO and TOJOBC entries on the Apply Journaled Changes (APYJRNCHG) and Remove Journaled Changes (RMVJRNCHG) commands, but it saves some storage space in the attached receivers. |  |
|                       |                    |                        | *OPNCLOSYN  Open, close, and force entries are omitted. Open, close, and force operations on the specified objects do not generate open, close and force journal entries. Using this option prevents the use of TOJOBO and TOJOBC entries on the Apply Journaled Changes (APYJRNCHG) command, but it saves some storage space in the journal receivers.                    |  |
|                       |                    |                        | Contains the null value if OBJECT_TYPE is *JRNRCV.                                                                                                    |  |
| INHERIT               | INHERIT            | VARCHAR(4)<br>Nullable | Specifies whether new objects created within th<br>journaled directory or library, moved into this<br>journaled directory or library, or restored into th<br>journaled directory or library should inherit the<br>journal state of the parent directory or library.                                                                                                    |  |
|                       |                    |                        | <b>*NO</b> New objects will not inherit the journal state of the parent.                                                                                                    |  |
|                       |                    |                        | <b>*YES</b> New objects will inherit the journal state of the parent.                                                                                                    |  |
|                       |                    |                        | Contains the null value if OBJECT_TYPE is not *DIR or *LIB.                                                                                                    |  |
| REMOTE_JOURNAL_FILTER | RMT_FILTER         | VARCHAR(4)<br>Nullable | Specifies whether the journal entries deposited for objects that inherit the journal state of the directory or library are eligible for remote journal filtering by object.                                                                                                    |  |
|                       |                    |                        | <b>*NO</b> Journal entries deposited for objects will not be eligible for remote journal filtering by object.                                                                                                    |  |
|                       |                    |                        | *YES Journal entries deposited for objects wil<br>be eligible for remote journal filtering<br>by object. When using remote journal<br>filtering by object, journal entries for<br>the object will not be sent to the target<br>system.                                                                                                    |  |
|                       |                    |                        | Contains the null value if OBJECT_TYPE is *JRNRCV.                                                                                                    |  |

## **Example**

• Review all the objects journaled to APPLIB/APPJRN.

```
SELECT *
FROM QSYS2.JOURNALED_OBJECTS
WHERE JOURNAL_LIBRARY = 'APPLIB' AND JOURNAL_NAME = 'APPJRN'
ORDER BY OBJECT_TYPE, OBJECT_LIBRARY, OBJECT_NAME, PATH_NAME;
```

# REMOTE\_JOURNAL\_INFO view

The REMOTE\_JOURNAL\_INFO view returns information about every remote journal defined for a local or remote journal on the IBM i where this view is referenced. The remote journals returned by this service exist on a different IBM i, as noted by the remote database (RDB) name.

This information is similar to what is returned by the Retrieve Journal Information (QjoRetrieve Journal Information) API.

**Authorization:** The caller must have:

- \*OBJOPR and some data authority other than \*EXECUTE to the journal, and
- \*EXECUTE authority to the library containing the journal.

The following table describes the columns in the view. The system name is RMT\_JRNS. The schema is QSYS2.

Table 146. REMOTE\_JOURNAL\_INFO view

| Column Name                     | System Column Name | Data Type   | Description                                                                                                    |
|---------------------------------|--------------------|-------------|----------------------------------------------------------------------------------------------------|
| SOURCE_JOURNAL_LIBRARY          | SRC_JRNLIB         | VARCHAR(10) | The library that contains SOURCE_JOURNAL.                                                                                                    |
| SOURCE_JOURNAL                  | SRC_JRN            | VARCHAR(10) | The name of the journal that has the remote journal defined.                                                                                             |
| REMOTE_DATABASE_NAME            | RMT_RDB            | VARCHAR(18) | The name of the remote database that is the target and contains the remote journal.                                                                      |
| REMOTE_JOURNAL_LIBRARY          | RMT_JRNLIB         | VARCHAR(10) | The library that contains REMOTE_JOURNAL.                                                                                                    |
| REMOTE_JOURNAL                  | RMT_JRN            | VARCHAR(10) | The name of the remote journal that is the target for remote journaling.                                                                                 |
| REMOTE_JOURNAL_RECEIVER_LIBRARY | RMT_RCVLIB         | VARCHAR(10) | The library name of the remote journal receiver that is the target for remote journaling.                                                                |
|                                 |                    |             | The special value of *SRCRCVLIB indicates the journal receivers are created on the target system in the same library as they exist on the source system. |

Table 146. REMOTE\_JOURNAL\_INFO view (continued)

| Column Name          | System Column Name | Data Type               | Description                                                                                                    |                                                                                                    |
|----------------------|--------------------|-------------------------|----------------------------------------------------------------------------------------------------|----------------------------------------------------------------------------------------------------|
| REMOTE_JOURNAL_STATE | RMT_STATE          | VARCHAR(8)              | The state of the remote journaling.                                                                                                    |                                                                                                    |
|                      |                    |                         | re                                                                                                    | ne remote journal is ready to ceive any journal entries from its ource journal.                                                                                                    |
|                      |                    |                         | pi<br>TI<br>w<br>er<br>fo<br>Ri<br>cc<br>SI<br>re<br>jo                                                                                                    | ne remote journal is in the rocess of a controlled inactivate. herefore, the remote journal ill be receiving those journal ntries that were already queued or replication when the Change emote Journal (CHGRMTJRN) ommand or the Change Journal cate (QjoChangeJournalState) API quested to inactivate the remote urnal. However, no entries eposited after that request will be eplicated to the remote journal. |
|                      |                    |                         | to<br>fri<br>a<br>fo<br>fa<br>th<br>th<br>(C<br>ca                                                                                                    | ne remote journal is not ready receive any journal entries om its source journal due to remote journal function failure, or example, a communications illure. You will need to inactivate be remote journal by using the Change Remote Journal CHGRMTJRN) command or by alling the Change Journal State DjoChangeJournalState) API.                                                                                |
|                      |                    |                         | re                                                                                                    | ne remote journal is not ready to eceive any journal entries from its ource journal.                                                                                                    |
|                      |                    |                         | fr                                                                                                    | ne remote journal is transitioning<br>om an INACTIVE state to an<br>CTIVE state.                                                                                                    |
| REMOTE_JOURNAL_TYPE  | RMT_JTYPE          | VARCHAR(6)              | The type of remote journal that was created. The type influences characteristics of the remote journal such as journal receiver restore options, redirection capabilities, and remote journal association support. |                                                                                                    |
|                      |                    |                         | *TYPE1                                                                                                    | Type 1 remote journal                                                                                                    |
|                      |                    |                         | *TYPE2                                                                                                    | Type 2 remote journal                                                                                                    |
| DELIVERY_MODE        | DELIVERY           | VARCHAR(10)<br>Nullable |                                                                                                    | rnal delivery mode that is being<br>e journal entries to the remote                                                                                                    |
|                      |                    |                         | *ASYNC                                                                                                    | Journal entries are being delivered or replicated asynchronously.                                                                                                    |
|                      |                    |                         | *ASYNCPEND                                                                                                    | Journal entries are to be delivered or replicated asynchronously, but the remote journal is currently in catch-up mode.                                                                                                    |
|                      |                    |                         | *SYNC                                                                                                    | Journal entries are being delivered or replicated synchronously.                                                                                                    |
|                      |                    |                         | *SYNCPEND                                                                                                    | Journal entries are to be delivered or replicated synchronously, but the remote journal is currently in catch-up mode.                                                                                                    |
|                      |                    |                         | Contains the nu<br>REMOTE_JOUR<br>CTLINACT.                                                                                                    | ıll value if<br>NAL_STATE is not ACTIVE or                                                                                                    |

Table 146. REMOTE\_JOURNAL\_INFO view (continued)

| Column Name                  | System Column Name | Data Type               | Description                                                                                                    |  |
|------------------------------|--------------------|-------------------------|----------------------------------------------------------------------------------------------------|--|
| DATA_PORT_SERVICES_NODE_ID   | NODE_ID            | VARCHAR(8)<br>Nullable  | The node identifier being used by data port services to identify the target system in a cluster environment. If a node identifier and at least one internet address is retrieved, then data port services is being used as an alternate communication method to the target system.                                                                                                    |  |
|                              |                    |                         | Contains the null value if the remote journal is no configured for data port services.                                                                                                    |  |
| DATA_PORT_SERVICES_ADDRESS_1 | IP_ADDR1           | VARCHAR(45)<br>Nullable | The first internet address being used by data por services to communicate to the target system.                                                                                                    |  |
|                              |                    |                         | Contains the null value if the remote journal is no configured for data port services.                                                                                                    |  |
| DATA_PORT_SERVICES_ADDRESS_2 | IP_ADDR2           | VARCHAR(45)<br>Nullable | The second internet address being used by data port services to communicate to the target system.                                                                                                    |  |
|                              |                    |                         | Contains the null value if the remote journal is no configured for data port services or there are less than two internet addresses being used.                                                                                                    |  |
| DATA_PORT_SERVICES_ADDRESS_3 | IP_ADDR3           | VARCHAR(45)<br>Nullable | The third internet address being used by data posservices to communicate to the target system.                                                                                                    |  |
|                              |                    | Nutrable                | Contains the null value if the remote journal is no configured for data port services or there are less than three internet addresses being used.                                                                                                    |  |
| DATA_PORT_SERVICES_ADDRESS_4 | IP_ADDR4           | VARCHAR(45)<br>Nullable | The fourth internet address being used by data port services to communicate to the target system.                                                                                                    |  |
|                              |                    |                         | Contains the null value if the remote journal is no configured for data port services or there are less than four internet addresses being used.                                                                                                    |  |
| VALIDITY_CHECKING            | VALID_CHK          | VARCHAR(9)<br>Nullable  | The validity checking status. When communications validity checking is turned on, the remote journal environment provides additional checking to verify that the data which is received by the target system matches the data that was sent from the source system. If the data does not match, the data will not be written to th target system, the remote journal environment will be inactivated, and messages indicating the communications failure will be issued to the journal message queue and QHST. |  |
|                              |                    |                         | *DISABLED Communications validity checking is turned off for this remote journal environment.                                                                                                    |  |
|                              |                    |                         | <b>*ENABLED</b> Communications validity checking is turned on for this remote journal environment.                                                                                                    |  |
|                              |                    |                         | Contains the null value if REMOTE_JOURNAL_STATE is not ACTIVE or CTLINACT.                                                                                                    |  |
| SENDING_TASK_PRIORITY        | PRIORITY           | INTEGER                 | The priority of the sending task on the source system.  Contains the null value if  REMOTE_JOURNAL_STATE is INACTIVE or  DELIVERY_MODE is not *ASYNC or *ASYNCPE                                                                                                    |  |
|                              |                    | Nullable                |                                                                                                    |  |
| SYNCHRONOUS_SENDING_TIME_OUT | TIME_OUT           | INTEGER<br>Nullable     | The maximum amount of time, in seconds, to wait for a response from the remote system when a response is required in a synchronous remote journal environment.                                                                                                    |  |
|                              |                    |                         | Contains the null value if<br>REMOTE_JOURNAL_STATE is INACTIVE or<br>DELIVERY_MODE is not *SYNC or *SYNCPEND.                                                                                                    |  |

Table 146. REMOTE\_JOURNAL\_INFO view (continued)

| Column Name              | System Column Name | Data Type                              | Description                                                                                                    |  |
|--------------------------|--------------------|----------------------------------------|----------------------------------------------------------------------------------------------------|--|
| MAXIMUM_RESTART_ATTEMPTS | MAXRESTART         | INTEGER<br>Nullable                    | The number of times the operating system will attempt to reactivate the remote journal after a recoverable failure.                                                                                                    |  |
|                          |                    |                                        | Contains the null value if REMOTE_JOURNAL_STATE is INACTIVE.                                                                                                    |  |
| RESTART_DELAY_TIME       | RESTARTDLY         | INTEGER<br>Nullable                    | The number of seconds between attempts to reactivate the remote journal after a recoverable failure.                                                                                                    |  |
|                          |                    |                                        | Contains the null value if MAXIMUM_RESTART_ATTEMPTS is null or 0.                                                                                                    |  |
| FILTER_BY_OBJECT         | FTR_OBJECT         | VARCHAR(4)<br>Nullable                 | Specifies whether journal entries sent to the remote journal will be filtered by object.                                                                                                    |  |
|                          |                    |                                        | *NO Journal entries sent to the remote journal will not be filtered by object.                                                                                                    |  |
|                          |                    |                                        | <b>*YES</b> Journal entries deposited for objects that indicated remote journal filtering at the time they were deposited will not be sent to the remote journal.                                                                            |  |
|                          |                    |                                        | Contains the null value if REMOTE_JOURNAL_STATE is INACTIVE.                                                                                                    |  |
| FILTER_IMAGES            | FTR_IMAGE          | VARCHAR(7)<br>Nullable                 | Specifies whether before images will be sent to the remote journal.                                                                                                    |  |
|                          |                    |                                        | *NONE All journal entries will be sent to the remote journal, unless they are filtered by the Filter by object or Filter by program specifications.                                                                                          |  |
|                          |                    |                                        | <b>*BEFORE</b> Before images will not be sent to the remote journal.                                                                                                    |  |
|                          |                    |                                        | Contains the null value if REMOTE_JOURNAL_STATE is INACTIVE.                                                                                                    |  |
| FILTER_PROGRAMS          | FTR_PGM            | INTEGER<br>Nullable                    | The number of programs returned in FILTER_PROGRAM_ARRAY. Journal entries sent on behalf of these programs will not be sent to the remote journal.                                                                                            |  |
|                          |                    |                                        | Contains the null value if REMOTE_JOURNAL_STATE is INACTIVE.                                                                                                    |  |
| FILTER_PROGRAM_ARRAY     | FTR_ARRAY          | VARCHAR(219)<br>Nullable               | An array of up to 20 names of 22 characters each The first 10 of each is a program name, followed by a blank, followed by 10 characters for the program library name. One comma separates the entries. The program library name can be *ALL. |  |
|                          |                    |                                        | Journal entries sent on behalf of these programs will not be sent to the remote journal.                                                                                                    |  |
|                          |                    |                                        | Contains the null value if<br>REMOTE_JOURNAL_STATE is INACTIVE or<br>FILTER_PROGRAMS is zero.                                                                                                    |  |
| FILTER_PROGRAM_JSON      | FTR_LISTJ          | VARCHAR(498) CCSID<br>1208<br>Nullable | A list of programs and libraries. Journal entries sent on behalf of these programs were filtered when sent to this journal receiver. The program's library name may be *ALL.                                                                 |  |
|                          |                    |                                        | This list is returned as an array within a JSON object. Each entry in the JSON array contains two JSON objects:                                                                                                    |  |
|                          |                    |                                        | <ul> <li>An object with a name of "LIBRARY" and<br/>a value of the library name containing the<br/>program</li> </ul>                                                                                                    |  |
|                          |                    |                                        | An object with a name of "PROGRAM" and a value of the program name                                                                                                    |  |
|                          |                    |                                        | Contains the null value if the journal receiver was not attached to a remote journal or FILTER_PROGRAMS is zero.                                                                                                    |  |

Table 146. REMOTE\_JOURNAL\_INFO view (continued)

| Column Name                 | System Column Name | Data Type                    | Description                                                                                                    |
|-----------------------------|--------------------|------------------------------|----------------------------------------------------------------------------------------------------|
| BUNDLES_SENT                | BUNDLES            | BIGINT<br>Nullable           | The number of bundles that have been sent to the target system since the source journal transitioned to an active state.                                                         |
|                             |                    |                              | Contains the null value if REMOTE_JOURNAL_STATE is INACTIVE.                                                                                                    |
| MAXIMUM_BUNDLE_SIZE         | BUNDLE_SIZ         | BIGINT<br>Nullable           | The number of bytes in the largest bundle that has been sent to the target system since the source journal transitioned to an active state.                                      |
|                             |                    |                              | Contains the null value if REMOTE_JOURNAL_STATE is INACTIVE.                                                                                                    |
| MAXIMUM_BUNDLE_SIZE_TIME    | BUNDLE_TIM         | TIMESTAMP<br>Nullable        | The date and time that the maximum bundle size was sent to the target system.                                                                                                    |
|                             |                    | Truliable                    | Contains the null value if<br>REMOTE_JOURNAL_STATE is INACTIVE or<br>MAXIMUM_BUNDLE_SIZE is 0.                                                                                   |
| SUPER_BUNDLE_MODE_COUNT     | SUPER_CNT          | BIGINT                       | The number of times that the remote journal environment has automatically gone into super                                                                                        |
|                             |                    | Nullable                     | bundling mode. Super bundling mode helps the<br>remote journal environment keep up with the<br>local journal when the local journal has a high rat<br>of journal entry deposits. |
|                             |                    |                              | Contains the null value if<br>REMOTE_JOURNAL_STATE is INACTIVE or<br>DELIVERY_MODE is not *ASYNC or *ASYNCPEND                                                                   |
| ENTRIES_BEHIND              | BEHIND             | BIGINT                       | The number of entries that are waiting to be sent to the target system.                                                                                                    |
|                             |                    | Nullable                     | Contains the null value if  REMOTE_JOURNAL_STATE is INACTIVE or  DELIVERY_MODE is not *ASYNC or *ASYNCPEND                                                                       |
| MAXIMUM_ENTRIES_BEHIND      | MBEHIND            | BIGINT                       | The maximum number of entries that were waiting to be sent to the target system since the                                                                                        |
|                             |                    | Nullable                     | source journal transitioned to an active state.                                                                                                    |
|                             |                    |                              | Contains the null value if<br>REMOTE_JOURNAL_STATE is INACTIVE or<br>DELIVERY_MODE is not *ASYNC or *ASYNCPEND.                                                                  |
| MAXIMUM_ENTRIES_BEHIND_TIME | MBEHINDT           | MBEHINDT TIMESTAMP  Nullable | The date and time that MAXIMUM_ENTRIES_BEHIND occurred.                                                                                                    |
|                             |                    |                              | Contains the null value if<br>REMOTE_JOURNAL_STATE is INACTIVE or<br>DELIVERY_MODE is not *ASYNC or *ASYNCPEND<br>or MAXIMUM_ENTRIES_BEHIND is 0.                                |
| TIME_BEHIND                 | TBEHIND            | BIGINT                       | The value, in hundredths of seconds, that the source journal is behind in sending journal entries                                                                                |
|                             |                    | Nullable                     | to the target system.  Contains the null value if  REMOTE_JOURNAL_STATE is INACTIVE or  DELIVERY_MODE is not *ASYNC or *ASYNCPEND.                                               |
| MAXIMUM_TIME_BEHIND         | MTBEHIND           | BIGINT                       | The maximum value, in hundredths of seconds, that the source journal was behind in sending                                                                                       |
|                             |                    | Nullable                     | journal entries to the target system.                                                                                                    |
|                             |                    |                              | Contains the null value if<br>REMOTE_JOURNAL_STATE is INACTIVE or<br>DELIVERY_MODE is not *ASYNC or *ASYNCPEND.                                                                  |
| MAXIMUM_TIME_BEHIND_TIME    | MTBEHINDT          | TIMESTAMP                    | The date and time that MAXIMUM_TIME_BEHING occurred.                                                                                                    |
|                             |                    | Nullable                     | Contains the null value if  REMOTE_JOURNAL_STATE is INACTIVE or  DELIVERY_MODE is not *ASYNC or *ASYNCPEND  or MAXIMUM_TIME_BEHIND is 0.                                         |

Table 146. REMOTE\_JOURNAL\_INFO view (continued)

| Column Name                     | System Column Name | Data Type          | Description                                                                                                    |
|---------------------------------|--------------------|--------------------|----------------------------------------------------------------------------------------------------|
| RETRANSMISSIONS                 | RETRANS            | BIGINT<br>Nullable | The total number of times the local system retransmitted a segment because an acknowledgement was not received. This is a cumulative count of all segments resent since the remote journal was last activated. A value greater than zero may indicate a problem with the network. |
|                                 |                    |                    | Contains the null value if this information is not available                                                                                                    |
| LAST_CATCHUP_TIME               | LAST_CATCH         | TIMESTAMP          | The date and time that the remote journal                                                                                                    |
|                                 |                    | Nullable           | environment last transitioned to DELIVERY_MODI<br>*ASYNCPEND or *SYNCPEND.                                                                                                    |
|                                 |                    |                    | Contains the null value if REMOTE_JOURNAL_STATE is INACTIVE.                                                                                                    |
| LAST_ACTIVE_TIME                | LAST_ACT           | TIMESTAMP          | The date and time that the remote                                                                                                    |
|                                 |                    | Nullable           | journal environment last transitioned from<br>DELIVERY_MODE *ASYNCPEND or *SYNCPEND to<br>DELIVERY_MODE *ASYNC or *SYNC.                                                                                                    |
|                                 |                    |                    | Contains the null value if REMOTE_JOURNAL_STATE is INACTIVE                                                                                                    |
| CONTROLLED_INACTIVATE_SEQUENCE_ | INACT_SEQ          | DECIMAL(21,0)      | The sequence number of the last journal entry that was gueued for replication before the Chang                                                                                                    |
| NUMBER                          |                    | Nullable           | Remote Journal (CHGRMTJRN) command or the Change Journal State (QjoChangeJournalState) API was called to start a controlled inactivate of the remote journal.                                                                                                    |
|                                 |                    |                    | Contains the null value if REMOTE_JOURNAL_STATE is not CTLINACT.                                                                                                    |
| CONTROLLED_INACTIVATE_JOURNAL_  | INACTJRCVL         | VARCHAR(10)        | The library of the journal receiver that contains                                                                                                    |
| RECEIVER_LIBRARY                |                    | Nullable           | the<br>CONTROLLED_INACTIVATE_SEQUENCE_NUMBE<br>R.                                                                                                    |
|                                 |                    |                    | Contains the null value if REMOTE_JOURNAL_STATE is not CTLINACT.                                                                                                    |
| CONTROLLED_INACTIVATE_JOURNAL_  | INACTJRCV          | VARCHAR(10)        | The name of the journal receiver that contains the                                                                                                    |
| RECEIVER                        |                    | Nullable           | CONTROLLED_INACTIVATE_SEQUENCE_NUMBE R.                                                                                                    |
|                                 |                    |                    | Contains the null value if REMOTE_JOURNAL_STATE is not CTLINACT.                                                                                                    |
| SOURCE_JOURNAL_IASP_NUMBER      | SRC_ASPNUM         | INTEGER            | The number of the auxiliary storage pool to which storage for the journal that has the remote journa defined is allocated.                                                                                                    |

• Return information about remote journals defined for system RMTSYS1.

```
SELECT * FROM QSYS2.REMOTE_JOURNAL_INFO
   WHERE REMOTE_DATABASE_NAME = 'RMTSYS1';
```

# **Librarian Services**

These services provide object and library list information.

# JOURNAL\_INHERIT\_RULES view

The JOURNAL\_INHERIT\_RULES view returns the journal inherit rules for libraries.

The rules define which objects created in a library, moved into a library, or restored into a library should inherit the journal state of the library and the inherited journal attributes.

Each rule defines object types, object names, and operations that the rule applies to. Multiple rules can be defined for the same set of objects. If multiple rules are defined for the same object and operation, the last rule defined for that object will be applied.

This information is similar to the journal inherit rules returned by the Retrieve Library Description (QLIRLIBD) API.

Authorization: The caller must have \*READ authority to the library.

The following table describes the columns in the view. The system name is LIB\_JRN. The schema is QSYS2.

Table 147. JOURNAL\_INHERIT\_RULES view

| Column Name      | System Column Name | Data Type   | Description                                                                                                    |  |
|------------------|--------------------|-------------|----------------------------------------------------------------------------------------------------|--|
| LIBRARY_NAME     | LIBRARY            | VARCHAR(10) | The name of the library for this rule.                                                                                                    |  |
| JOURNALED        | JOURNALED          | VARCHAR(3)  | The current journaling status of the library. Rules are only in effect when the library is journaled.                                                                                                    |  |
|                  |                    |             | <b>NO</b> The library is not currently journaled.                                                                                                    |  |
|                  |                    |             | YES The library is currently journaled.                                                                                                    |  |
| IASP_NUMBER      | IASPNUMBER         | INTEGER     | The number of the auxiliary storage pool (ASP) from which the system allocates storage for the library.                                                                                                    |  |
| IASP_NAME        | IASP_NAME          | VARCHAR(10) | The device description name of the independent auxiliary storage pool (IASP).                                                                                                    |  |
|                  |                    |             | The special value of *SYSBAS indicates SYSBASE, which includes the system ASP (ASP 1) and the basic user ASPs (ASPs 2-32).                                                                                                    |  |
| ORDINAL_POSITION | ORDINAL            | INTEGER     | The order this rule was added for this library. The number starts at one for each library and increments by one for every additional rule for that library. If more than one rule is defined for any object, the one with the higher number will be used. |  |
| OBJECT_TYPE      | TYPE               | VARCHAR(7)  | Specifies the object type of the objects that are identified by this rule.                                                                                                    |  |
|                  |                    |             | <b>*ALL</b> This rule applies to all object types that can be journaled.                                                                                                    |  |
|                  |                    |             | *DTAARA This rule applies to data areas.                                                                                                    |  |
|                  |                    |             | *DTAQ This rule applies to data queues.                                                                                                    |  |
|                  |                    |             | <b>*FILE</b> This rule applies to database physical files.                                                                                                    |  |

| Column Name | System Column Name | Data Type               | Description       |                                                                                                    |
|-------------|--------------------|-------------------------|-------------------|----------------------------------------------------------------------------------------------------|
| OPERATION   | OPERATION          | VARCHAR(10)             |                   | performed on the object type for which<br>be started if other criteria specified for the<br>also satisfied.                                                                                                    |
|             |                    |                         | *ALLOPR           | Journaling is started for all objects created in, moved into, or restored into the library. This is a combination of the values *CREATE, *MOVE, and *RESTORE.                                                                                                    |
|             |                    |                         | *CREATE           | Journaling is started for all objects created in the library.                                                                                                    |
|             |                    |                         | *MOVE             | Journaling is started for all objects moved into the library if they are not already journaled.                                                                                                    |
|             |                    |                         | *RESTORE          | If an object is restored over a currently existing object, the restored object will retain the same journal options and journal state of the object it was restored over. If an object was never journaled when it was saved, journaling is started for the object when it is restored into the library. If an object was journaled when it was saved, it will first attempt to start journaling to the journal it was journaled to when it was saved, with the same journal options it had when it was saved. If that journal does not exist, the object will start journaled to, with the journal options defined by this rule. |
|             |                    |                         | *RSTOVRJRN        | If an object is restored over a currently existing object, the restored object will retain the same journal options and journal state of the object it was restored over. Otherwise, journaling is started for all objects restored into the library, regardless of the journal options and journal state of the object when it was saved.                                                                                                    |
| RULE_ACTION | ACTION             | VARCHAR(8)              | operation in thi  | her the objects that match the object type and<br>s rule will be included or omitted from the list<br>inherit the journal options and journal state of                                                                                                    |
|             |                    |                         | 0                 | ll objects that match the object type and<br>peration of this rule will inherit the journal<br>ptions and journal state of the library.                                                                                                    |
|             |                    |                         | o<br>jo<br>T<br>c | Il objects that match the object type and peration of this rule will not inherit any purnaling attributes or state from the library. his overrides a *INCLUDE rule and therefore an be used to omit a subset of a previously efined *INCLUDE rule.                                                                                                    |
| NAME_FILTER | NAMEFILTER         | VARCHAR(10)<br>Nullable | The object nam    | nes of the objects that are identified by this                                                                                                    |
|             |                    |                         |                   | his rule applies to all objects that match the ther criteria and match the specified name.                                                                                                    |
|             |                    |                         | name o            | his rule applies to all objects that match the ther criteria and match the specified generic lame.                                                                                                    |
|             |                    |                         | c<br>a<br>t<br>s  | a generic name is specified as a string that ontains one or more characters followed by in asterisk (*). If a generic name is specified, hen all objects that have names with the ame prefix as the generic object name are elected.                                                                                                    |
|             |                    |                         |                   | his rule applies to all objects that match the ther criteria.                                                                                                    |

Table 147. JOURNAL\_INHERIT\_RULES view (continued)

| Column Name        | System Column Name | Data Type              | Description                                                                                                    |                                                                                                    |  |
|--------------------|--------------------|------------------------|----------------------------------------------------------------------------------------------------|----------------------------------------------------------------------------------------------------|--|
| JOURNAL_IMAGES     | IMAGES             | VARCHAR(7)<br>Nullable | receiver for                                                                                                    | of journal images that are written to the journal changes to objects that inherit the journal digurnal state from the library.                                                                                                    |  |
|                    |                    |                        | *AFTER                                                                                                    | Only after images are journaled for an object for which journaling is started because it inherits the journaling attributes from the library.                                                                                                    |  |
|                    |                    |                        | *ВОТН                                                                                                    | Both before and after images are journaled for an object for which journaling is started because it inherits the journal option from the library. This value is only valid for data area (*DTAARA) and database file (*FILE) objects. If this value is specified and *ALL is specified for object type, the system will generate both before and after images for data areas and database files and the system will only generate after images for all other object types. |  |
|                    |                    |                        | *OBJDFT                                                                                                    | The default value for each object type will be used for this journal option when an object inherits the journaling attributes from the library. Database files (*FILE) will have both before and after images generated by the system. All other object types will have only after images generated by the system.                                                                                                    |  |
|                    |                    |                        | Contains th                                                                                                    | e null value if RULE_ACTION is *OMIT.                                                                                                    |  |
| OMIT_JOURNAL_ENTRY | OMIT_ENTRY         | VARCHAR(7)<br>Nullable | The journal entries that are not to be written for changes to objects that inherit the journaling options and state of the library. |                                                                                                    |  |
|                    |                    |                        | *NONE                                                                                                    | No journal entries will be omitted for objects that inherit the journal options and journal state from the library.                                                                                                    |  |
|                    |                    |                        | *OBJDFT                                                                                                    | The default value for each object type will be used for this journal option when an object inherits the journal options and journal state from the library. Open and close entries will be omitted for database files (*FILE). No other object types will omit journal entries.                                                                                                    |  |
|                    |                    |                        | *OPNCLO                                                                                                    | Open and close entries are omitted for database file (*FILE) objects that inherit the journal options and journal state from the library.                                                                                                    |  |
|                    |                    |                        |                                                                                                    | This prevents the use of TOJOBO and TOJOBC entries on the Apply Journaled Changes (APYJRNCHG) and Remove Journaled Changes (RMVJRNCHG) commands, but it saves some storage space in the journal receivers.                                                                                                    |  |
|                    |                    |                        |                                                                                                    | This value is only valid for object type *FILE. If this value is specified and *ALL is specified for object type, database files will omit the entries. All other object types will not omit any journal entries.                                                                                                    |  |
|                    |                    |                        | Contains th                                                                                                    | e null value if RULE_ACTION is *OMIT.                                                                                                    |  |

Table 147. JOURNAL\_INHERIT\_RULES view (continued)

| Column Name           | System Column Name | Data Type Description |         | 1                                                                                                    |
|-----------------------|--------------------|-----------------------|---------|----------------------------------------------------------------------------------------------------|
| REMOTE_JOURNAL_FILTER | RMT_FILTER         | VARCHAR(7)            |         | hether the journal entries written for the objects                                                                                                    |
|                       |                    | Nullable              |         | the journal state of the library should be eligible journal filtering by object.                                                                                                    |
|                       |                    |                       | *NO     | Journal entries deposited for the objects that inherit the journal state of the library will not be eligible for remote journal filtering by object.                                                                                                    |
|                       |                    |                       | *OBJDFT | The default value for each object type will be used for this journaling attribute when an object inherits the journal state of the library. For all object types, journal entries deposited for the objects that inherit the journal state of the library will not be eligible for remote journal filtering by object. |
|                       |                    |                       | *YES    | Journal entries deposited for the objects that inherit the journal state of the library will be eligible for remote journal filtering by object. When using remote journal filtering by object, most journal entries for the object will not be sent to the target system.                                             |

• Retrieve the journal inherit rules for library APPLIB.

```
SELECT * FROM QSYS2.JOURNAL_INHERIT_RULES
WHERE LIBRARY_NAME = 'APPLIB';
```

# LIBRARY\_INFO table function

The LIBRARY\_INFO table function returns a result table that contains information about a specific library.

This information is similar to what is returned by the Retrieve Library Description (QLIRLIBD) API and the Retrieve Library Description (RTVLIBD) command

**Authorization:** The caller must have \*READ authority to the library. The null value is returned for the OBJECT\_AUDIT\_CREATE column unless the caller has \*ALLOBJ or \*AUDIT special authority.

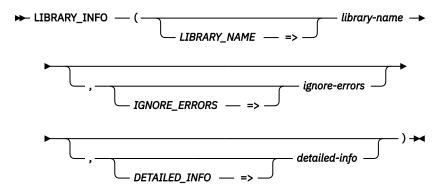

The schema is QSYS2.

*library-name* An expression that contains the name of a library.

**ignore-errors** A character or graphic string expression that identifies what to do when an error is encountered.

**NO** An error is returned.

**YES** A warning is returned.

No row is returned when an error is encountered. This is the default.

detailed-info A character or graphic string expression that indicates which columns should be returned.

**LIBRARY\_SIZE** All the columns including the LIBRARY\_SIZE column are returned. For a library with a large number of objects, LIBRARY\_SIZE can be a time consuming calculation. This is the default.

**NO** Null is returned for the LIBRARY\_SIZE column.

The result of the function is a table containing one row with the format shown in the following table. All the columns are nullable.

Table 148. LIBRARY\_INFO table function

| Column Name           | Data Type   | Description                                                                                                    |  |  |
|-----------------------|-------------|----------------------------------------------------------------------------------------------------|--|--|
| OBJECT_COUNT          | INTEGER     | The total number of external objects in the specified library. The count includes objects to which you may not be authorized.                                                                                          |  |  |
| LIBRARY_SIZE          | BIGINT      | The size of the library, in bytes, which includes the size of the objects in the library plus the size of the library object itself. This value will be a rounded value for a library larger than 1 000 000 000 bytes. |  |  |
|                       |             | Contains the null value if detailed-info is NO.                                                                                                    |  |  |
| LIBRARY_SIZE_COMPLETE | VARCHAR(3)  | Whether LIBRARY_SIZE includes all objects in the library.                                                                                                    |  |  |
|                       |             | <b>NO</b> Some objects in the library were omitted because they were locked, or the user does not have any authority to the object.                                                                                    |  |  |
|                       |             | <b>YES</b> The size of all the objects in the library was used in determining the total library size.                                                                                                    |  |  |
|                       |             | Contains the null value if detailed-info is NO.                                                                                                    |  |  |
| LIBRARY_TYPE          | CHAR(4)     | The library type.                                                                                                    |  |  |
|                       |             | PROD The library is a production library. Database files in production libraries cannot be opened for updating if a user, while in debug mode, requested that production libraries be protected.                       |  |  |
|                       |             | <b>TEST</b> The library is a test library. All objects in a test library can be updated during a test. See the Start Debug (STRDBG) command in the on-line help for more details.                                      |  |  |
| TEXT_DESCRIPTION      | VARCHAR(50) | The user-defined text that briefly describes the library and its function.                                                                                                    |  |  |
|                       |             | Contains the null value if the library has no descriptive text.                                                                                                    |  |  |
| IASP_NAME             | VARCHAR(10) | The auxiliary storage pool (ASP) device name where the library is stored. If the library is in the system ASP or one of the basic user ASPs, contains *SYSBAS.                                                         |  |  |
|                       |             | Contains the null value if the name of the ASP device cannot be determined.                                                                                                    |  |  |
| IASP_NUMBER           | INTEGER     | The number of the auxiliary storage pool (ASP) from which the system allocates storage for the library.                                                                                                    |  |  |

| Column Name         | Data Type   | Description                                                                                                    |                                                                                                    |  |
|---------------------|-------------|----------------------------------------------------------------------------------------------------|----------------------------------------------------------------------------------------------------|--|
| CREATE_AUTHORITY    | VARCHAR(10) | The default public authority for an object created into the library. This the authority given to a user who does not have specific authority to to object, who is not on an authorization list specified for the object, and whose user groups have no specific authority to the object. When you an object into the library, the AUT parameter on the create command object determines the public authority for the object. If the AUT value the create command for the object is *LIBCRTAUT, which is the defau public authority for the object is set to the CRTAUT value for the libra |                                                                                                    |  |
|                     |             | *ALL                                                                                                    | The user can perform all authorized operations on an object created in this library.                                                                                                    |  |
|                     |             | *CHANGE                                                                                                    | The user can read the object description and has read, add, update, and delete authority to an object created in this library.                                                                                                    |  |
|                     |             | *EXCLUDE                                                                                                    | The user is prevented from accessing an object created in this library.                                                                                                    |  |
|                     |             | *SYSVAL                                                                                                    | The default authority for an object created in this library is determined by the value specified by the QCRTAUT system value.                                                                                                    |  |
|                     |             | *USE                                                                                                    | The user can read the object and its description but cannot change them for an object created in this library.                                                                                                    |  |
|                     |             | Authorization list<br>name                                                                                                    | The name of the authorization list that secures an object created in this library. The default public authority is taken from the authorization list, and the public authority for the object is specified as *AUTL.                                 |  |
| OBJECT_AUDIT_CREATE | VARCHAR(7)  | The auditing value for objects created in this library.                                                                                                    |                                                                                                    |  |
|                     |             | *ALL All cha                                                                                                    | ange or read access to the object is logged.                                                                                                    |  |
|                     |             | *CHANGE All cha                                                                                                    | ange access to the object by all users is logged.                                                                                                    |  |
|                     |             |                                                                                                    | change access to the object is not logged (no audit is sent to the security journal).                                                                                                    |  |
|                     |             | *SYSVAL The vaused.                                                                                                    | alue specified in the system value QCRTOBJAUD is                                                                                                    |  |
|                     |             | is use<br>acces:<br>(CHGL                                                                                                    | ser profile of the user who accesses the object<br>d to determine if an audit record is sent for this<br>s. The OBJAUD parameter of the Change User Auditing<br>JSRAUD) command is used to turn auditing on for a<br>ic user.                        |  |
|                     |             | Contains the null va<br>audit (*AUDIT) spec                                                                                                    | lue if caller does not have either all object (*ALLOBJ) or cial authority.                                                                                                    |  |
| JOURNALED           | VARCHAR(3)  | Identifies the curre                                                                                                    | nt journaling status of the library.                                                                                                    |  |
|                     |             | NO The libra                                                                                                    | ary is not currently journaled.                                                                                                    |  |
|                     |             | YES The libra                                                                                                    | ary is currently journaled.                                                                                                    |  |
| JOURNAL_LIBRARY     | VARCHAR(10) | changes to the libra previously journaled                                                                                                    | rary that contains the journal that receives the journaled<br>iry, if the library is currently journaled. If the library was<br>d but is not currently journaled, contains the name of the<br>s the last journal to which the library was journaled. |  |
|                     |             | Contains the null va                                                                                                    | lue if journaling has never been started for this library.                                                                                                    |  |
| JOURNAL_NAME        | VARCHAR(10) | the library is curren                                                                                                    | urnal that receives the journaled changes to the library, if<br>tly journaled. If the library was previously journaled but<br>naled, contains the name of the last journal to which the<br>id.                                                       |  |
|                     |             | Contains the null va                                                                                                    | lue if journaling has never been started for this library.                                                                                                    |  |

Table 148. LIBRARY\_INFO table function (continued)

| Column Name                     | Data Type   | Description                                                                                                    |  |
|---------------------------------|-------------|----------------------------------------------------------------------------------------------------|--|
| INHERIT_JOURNALING              | VARCHAR(3)  | Identifies whether new journal-eligible objects created into, moved into, or restored into this library should inherit journaling from the library according to the journal inherit rules. |  |
|                                 |             | NO The new journal-eligible objects will not inherit journaling from the library.                                                                                                    |  |
|                                 |             | <b>YES</b> The new journal-eligible objects will inherit journaling from the library according to the journal inherit rules.                                                               |  |
| JOURNAL_INHERIT_RULES           | INTEGER     | The number of inherit rules defined for this library. The rules can be listed using the QSYS2.JOURNAL_INHERIT_RULES view.                                                                  |  |
| JOURNAL_START_TIMESTAMP         | TIMESTAMP   | The timestamp journaling was last started for this library.                                                                                                    |  |
|                                 |             | Contains the null value if journaling has never been started for this library.                                                                                                    |  |
| APPLY_STARTING_RECEIVER_LIBRARY | VARCHAR(10) | Specifies the library name of the oldest journal receiver needed to successfully use the Apply Journaled Changes (APYJRNCHG) command.                                                      |  |
|                                 |             | Contains the null value if the object has not been journaled or it has not been saved and restored since journaling was started.                                                           |  |
| APPLY_STARTING_RECEIVER         | VARCHAR(10) | Specifies the name of the oldest journal receiver needed to successfully unthe Apply Journaled Changes (APYJRNCHG) command.                                                                |  |
|                                 |             | Contains the null value if the object has not been journaled or it has not been saved and restored since journaling was started.                                                           |  |
| APPLY_STARTING_RECEIVER_ASP     | VARCHAR(10) | The auxiliary storage pool (ASP) device name where APPLY_STARTING_RECEIVER is stored. If APPLY_STARTING_RECEIVER is in the system ASP or one of the basic user ASPs, contains *SYSBAS.     |  |
|                                 |             | Contains the null value if the name of the ASP device cannot be determined.                                                                                                    |  |

• Retrieve information about library APPLIB.

SELECT \* FROM TABLE(QSYS2.LIBRARY\_INFO('APPLIB'));

# LIBRARY\_LIST\_INFO view

The LIBRARY\_LIST\_INFO view contains information about the current job's library list.

The following table describes the columns in the view. The system name is LIBLIST. The schema is QSYS2.

Table 149. LIBRARY\_LIST\_INFO view

| Column Name        | System Column Name | Data Type    | Description   |                                                               |
|--------------------|--------------------|--------------|---------------|---------------------------------------------------------------|
| ORDINAL_POSITION   | COLNO              | INTEGER      | Position of t | his entry in the library list.                                |
| SCHEMA_NAME        | NAME               | VARCHAR(128) | Name of the   | schema.                                                       |
|                    |                    | Nullable     |               |                                                               |
| SYSTEM_SCHEMA_NAME | SYS_NAME           | VARCHAR(10)  | System nam    | ne of the schema.                                             |
| TYPE TYPE          |                    | VARCHAR(15)  |               | of the library list containing the rary. Possible values are: |
|                    |                    |              | USER          | The library is in the user portion of the library list.       |
|                    |                    |              | SYSTEM        | The library is in the system portion of the library list.     |
|                    |                    |              | PRODUCT       | The library is a product library in the library list.         |
|                    |                    |              | CURRENT       | The library is the current library entry in the library list. |

Table 149. LIBRARY\_LIST\_INFO view (continued)

| Column Name      | System Column Name | Data Type                                    | Description                                    |
|------------------|--------------------|----------------------------------------------|------------------------------------------------|
| IASP_NUMBER      | IASP               | SMALLINT                                     | The number of the auxiliary storage pool where |
|                  |                    | Nullable storage is allocated for the librar |                                                |
| TEXT_DESCRIPTION | TEXT               | VARGRAPHIC(50) CCSID                         | The text description of the library.           |
|                  |                    | 1200                                         | Contains the null value is there is no text    |
|                  | Nullable           | description.                                 |                                                |

See the current library list for your job

SELECT \* FROM QSYS2.LIBRARY\_LIST\_INFO

## **OBJECT\_STATISTICS** table function

The OBJECT\_STATISTICS table function returns information about objects in a library.

#### **Authorization:**

- For an object that is not a user profile:
  - If the caller has \*EXECUTE authority to the library,
    - If the caller has \*OBJOPR and \*READ authority to an object, full details are returned.
    - Otherwise, partial information is returned along with an SQL warning of '01548'.

Otherwise, the object information is not returned.

- For a user profile object:
  - The caller must have at least one of the following:
    - Some authority to the user profile, or
    - Authorization to the QIBM\_DB\_SECADM function usage identifier.

Otherwise, the user profile object information is not returned.

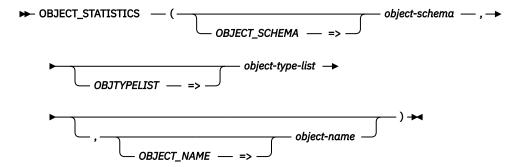

The schema is QSYS2.

#### objectschema

A character or graphic string expression that identifies the name of a library. If the library's name is a delimited name, the delimited form of the name must be specified. It can be either a long or short library name.

The following special values are allowed for *object-schema*.

\*ALL All libraries.

\*ALLAVL All libraries in all available ASPs.

\*ALLUSR All user libraries in \*SYSBAS and the current thread's ASP group.

\*ALLUSRAVL All user libraries in all available ASPs.

\*CURLIB The job's current library.

\*LIBL The library list.

**\*USRLIBL** The job's current library and the user portion of the library list.

The following special value is allowed for object-schema when object-type-list is '\*LIB' or 'LIB'.

\*ALLSIMPLE The fastest approach to retrieving all user and system library names in \*SYSBAS and the current thread's ASP group. Values are returned for the following columns: OBJNAME, OBJLONGNAME, OBJTYPE, OBJLIB, and OBJLONGSCHEMA. All other columns return NULL.

#### objecttype-list

A character or graphic string expression containing one or more system object types separated by either a blank or a comma. The object types can include or exclude the leading \* character. The special value of '\*ALL' or 'ALL' can be used to return all objects in the library object-schema.

#### objectname

A character or graphic string expression that identifies the name of an object or a library. If the object's name is a delimited name, the delimited form of the name must be specified. It can be either a long or short object name. The name must be the valid system name for the object unless the object is a file or a library; for files and libraries the SQL name can be specified.

A generic name can be specified to find multiple system objects. If the last character in the name is an asterisk, the name is a generic name. For example, to return object names that start with 'EMP', specify an object-name value of 'EMP\*'. When a generic name is specified, long SQL names are not included in the search.

If this parameter is specified, only objects with this name in object-schema corresponding to the object types in *object-type-list* are returned.

If this parameter is not specified, all objects in object-schema corresponding to the object types in *object-type-list* are returned.

If object-schema is \*ALL, \*ALLSIMPLE, \*ALLAVL, \*ALLUSR, or \*ALLUSRAVL and object-type is \*LIB or LIB, the *object-name* parameter is ignored.

The following special value is allowed for *object-name*.

\*ALLSIMPLE The fastest approach to retrieving the system names for objects in a library. All objects in object-schema corresponding to the object types in object-typelist are returned. Values are returned for the following columns: OBJNAME, OBJTYPE, OBJLIB, and OBJLONGSCHEMA. All other columns return NULL.

The result of the function is a table containing a row for each object with the format shown in the following table. All the columns are null capable.

Table 150. OBJECT\_STATISTICS table function

| Column Name | Data Type     | Description                                                                                            |
|-------------|---------------|----------------------------------------------------------------------------------------------------|
| ОВЈΝАМЕ     | VARCHAR(10)   | System name of the object.                                                                             |
| ОВЈТҮРЕ     | VARCHAR(8)    | System type of the object.                                                                             |
| OBJOWNER    | VARCHAR(10)   | The user profile that owns the object.  Contains the null value if no owner is available.              |
| OBJDEFINER  | VARCHAR(10)   | The user profile that created the object.  Contains the null value if the object definer is not known. |
| OBJCREATED  | TIMESTAMP     | Timestamp of when the object was created.                                                              |
| OBJSIZE     | DECIMAL(15,0) | Size of the object, in bytes.                                                                          |

| Column Name          | Data Type            | Description                                                                                                    |  |  |
|----------------------|----------------------|----------------------------------------------------------------------------------------------------|--|--|
| OBJTEXT              | VARCHAR(50)          | The description of the object.                                                                                                    |  |  |
|                      |                      | Contains the null value if the object has no text.                                                                                                    |  |  |
| OBJLONGNAME          | VARCHAR(128)         | The SQL name for the object.                                                                                                    |  |  |
|                      |                      | For an external procedure or an external function, the name will be returned when a single procedure or function exists for that *PGM or *SRVPGM object.                                                                                                    |  |  |
|                      |                      | Contains the null value if an SQL name could not be returned.                                                                                                    |  |  |
| LAST_USED_TIMESTAMP  | TIMESTAMP            | The date the object was used last. The time portion of the timestamp will always be 0.                                                                                                    |  |  |
|                      |                      | Contains the null value if the object has not been used.                                                                                                    |  |  |
| LAST_USED_OBJECT     | VARCHAR(4)           | Indicates whether the LAST_USED_TIMESTAMP value is meaningful for this object.                                                                                                    |  |  |
|                      |                      | <b>NO</b> The object does not maintain the LAST_USED_TIMESTAMP.                                                                                                    |  |  |
|                      |                      | <b>YES</b> The object maintains the LAST_USED_TIMESTAMP.                                                                                                    |  |  |
| DAYS_USED_COUNT      | INTEGER              | The number of days an object has been used on the system.                                                                                                    |  |  |
| LAST_RESET_TIMESTAMP | TIMESTAMP            | The date when the days used count was last reset to zero. The time portion of the timestamp will always be 0.                                                                                                    |  |  |
|                      |                      | Contains the null value if the days used count has not been reset.                                                                                                    |  |  |
| IASP_NUMBER          | SMALLINT             | The auxiliary storage pool (ASP) where storage is allocated for the object.                                                                                                    |  |  |
| OBJATTRIBUTE         | VARCHAR(10)          | The attribute for this object's type, if any.                                                                                                    |  |  |
|                      |                      | Contains an empty string if no attribute.                                                                                                    |  |  |
| OBJLONGSCHEMA        | VARCHAR(128)         | The SQL schema name for this object.                                                                                                    |  |  |
| TEXT                 | VARGRAPHIC(50) CCSID | The description of the object for *LIB objects.                                                                                                    |  |  |
|                      | 1200                 | Contains the null value if OBJTYPE is not *LIB.                                                                                                    |  |  |
| SQL_OBJECT_TYPE      | VARCHAR(9)           | The SQL type of the object. Values are:                                                                                                    |  |  |
|                      |                      | • ALIAS                                                                                                    |  |  |
|                      |                      | • FUNCTION                                                                                                    |  |  |
|                      |                      | • INDEX                                                                                                    |  |  |
|                      |                      | • PACKAGE                                                                                                    |  |  |
|                      |                      | PROCEDURE  PROJECTIVE  PROJECTIVE  PR |  |  |
|                      |                      | ROUTINE     SEQUENCE                                                                                                    |  |  |
|                      |                      | TABLE                                                                                                    |  |  |
|                      |                      | • TRIGGER                                                                                                    |  |  |
|                      |                      | • TYPE                                                                                                    |  |  |
|                      |                      | • VARIABLE                                                                                                    |  |  |
|                      |                      | • VIEW                                                                                                    |  |  |
|                      |                      | • XSR                                                                                                    |  |  |
|                      |                      | Contains the null value if the object is not an SQL object.                                                                                                    |  |  |
| OBJLIB               | VARCHAR(10)          | System name of the schema.                                                                                                    |  |  |
| CHANGE_TIMESTAMP     | TIMESTAMP            | The timestamp of the last time the object was changed.                                                                                                    |  |  |
| USER_CHANGED         | VARCHAR(3)           | Indicates whether the object was modified by a user. Values are:                                                                                                    |  |  |
|                      |                      | NO The object was not modified by a user.                                                                                                    |  |  |
|                      |                      | YES The object was modified by a user.                                                                                                    |  |  |
|                      |                      | Contains the null value for certain objects that are installed as part of the operating system.                                                                                                    |  |  |
| SOURCE_FILE          | VARCHAR(10)          | The name of the source file that was used to create the object.                                                                                                    |  |  |

Table 150. OBJECT\_STATISTICS table function (continued)

| Column Name              | Data Type   | Description                                                                                                    |  |
|--------------------------|-------------|----------------------------------------------------------------------------------------------------|--|
| SOURCE_LIBRARY           | VARCHAR(10) | The name of the source file library that was used to create the object.                                                                                             |  |
|                          |             | Contains the null value if a source file was not used.                                                                                                    |  |
| SOURCE_MEMBER            | VARCHAR(10) | The name of the source file member that was used to create the object.                                                                                              |  |
|                          |             | Contains the null value if a source file was not used.                                                                                                    |  |
| SOURCE_TIMESTAMP         | TIMESTAMP   | The last source update timestamp of the member in the source file at the time the object was created.                                                               |  |
|                          |             | Contains the null value if a source file was not used or if the source timestamp is not available.                                                                  |  |
| CREATED_SYSTEM           | VARCHAR(8)  | The name of the system on which the object was created.                                                                                                    |  |
|                          |             | Contains the null value if the system is not known.                                                                                                    |  |
| CREATED_SYSTEM_VERSION   | VARCHAR(9)  | The version of the operating system when the object was created. The field has a $\mbox{\sc VxRxMx}$ format where:                                                  |  |
|                          |             | <b>Vx</b> The character V is followed by a version number.                                                                                                    |  |
|                          |             | <b>Rx</b> The character R is followed by a release level.                                                                                                    |  |
|                          |             | Mx The character M is followed by a modification level.                                                                                                    |  |
|                          |             | Contains the null value if the version is not known.                                                                                                    |  |
| LICENSED_PROGRAM         | VARCHAR(7)  | The name of the licensed program if the object is part of a licensed program.                                                                                       |  |
|                          | - ( )       | Contains the null value if the object is not a part of a licensed program.                                                                                          |  |
| LICENSED_PROGRAM_VERSION | VARCHAR(9)  | The version number, release level, and modification level of the licensed program if the object is part of a licensed program. The field has a VxRxMx format where: |  |
|                          |             | Vx The character V is followed by a version number.                                                                                                    |  |
|                          |             | Rx The character R is followed by a release level.                                                                                                    |  |
|                          |             | Mx The character M is followed by a modification level.                                                                                                    |  |
|                          |             | Contains the null value if the object is not a part of a licensed program.                                                                                          |  |
| COMPILER                 | VARCHAR(7)  | The licensed program identifier of the compiler.                                                                                                    |  |
|                          |             | Contains the null value if the object was not created with a compiler.                                                                                              |  |
| COMPILER_VERSION         | VARCHAR(9)  | The licensed program version number, release level, and modification level of the compiler. The field has a VxRxMx format where:                                    |  |
|                          |             | Vx The character V is followed by a version number.                                                                                                    |  |
|                          |             | <b>Rx</b> The character R is followed by a release level.                                                                                                    |  |
|                          |             | <b>Mx</b> The character M is followed by a modification level.                                                                                                    |  |
|                          |             | Contains the null value if the object was not created with a compiler.                                                                                              |  |
| OBJECT_CONTROL_LEVEL     | CHAR(8)     | The object control level for the object.                                                                                                    |  |
|                          | `,          | Contains the null value if there is no object control level.                                                                                                    |  |
| PTF_NUMBER               | CHAR(7)     | The Program Temporary Fix that resulted in the creation of this object.                                                                                             |  |
| -                        | , ,         | Contains the null value for a user created object.                                                                                                    |  |
| APAR_ID                  | CHAR(6)     | The authorized program analysis report (APAR) with this identification number associated with the last change.                                                      |  |
|                          |             | Will contain the value CHGDFT for a command that is changed using CHGCMDDFT.                                                                                        |  |
|                          |             | The Change Object Description (QLICOBJD) API can change this field to any value.                                                                                    |  |
|                          |             | Contains the null value is no value is available.                                                                                                    |  |
| USER_DEFINED_ATTRIBUTE   | VARCHAR(10) | Further defines an object type. This field is set by the user by using the QLICOBJD API.                                                                            |  |
|                          |             | Contains the null value if the attribute has not been set.                                                                                                    |  |

| Column Name             | Data Type   | Description                                                                                                    |  |  |
|-------------------------|-------------|----------------------------------------------------------------------------------------------------|--|--|
| ALLOW_CHANGE_BY_PROGRAM | VARCHAR(3)  | Identifies whether or not any changes other than the text or the days used coun and reset date can be made to the object's description by the Change Object Description (QLICOBJD) API.   |  |  |
|                         |             | NO The QLICOBJD API cannot be used to change fields in the object's description other than the text or the days used count and reset date.                                                |  |  |
|                         |             | <b>YES</b> The QLICOBJD API can be used to change fields in the object's description.                                                                                                    |  |  |
| CHANGED_BY_PROGRAM      | VARCHAR(3)  | Identifies whether the object has been modified by the Change Object Description (QLICOBJD) API.                                                                                          |  |  |
|                         |             | <b>NO</b> The object has not been modified by the QLICOBJD API.                                                                                                    |  |  |
|                         |             | YES The object has been modified by the QLICOBJD API.                                                                                                    |  |  |
| COMPRESSED              | VARCHAR(4)  | Indicates whether the object is compressed or decompressed. Values are:                                                                                                    |  |  |
|                         |             | NO Permanently decompressed and compressible.                                                                                                    |  |  |
|                         |             | YES Compressed.                                                                                                    |  |  |
|                         |             | <b>TEMP</b> Temporarily decompressed.                                                                                                    |  |  |
|                         |             | <b>FREE</b> Saved with storage freed; compression status cannot be determined.                                                                                                    |  |  |
|                         |             | Contains the null value if the object is permanently decompressed and not compressible.                                                                                                   |  |  |
| PRIMARY_GROUP           | VARCHAR(10) | The name of the user profile that is the primary group for the object.                                                                                                    |  |  |
|                         |             | Contains the null value if there is no primary group for the object.                                                                                                    |  |  |
| STORAGE_FREED           | VARCHAR(3)  | The storage status of the object data.                                                                                                    |  |  |
|                         |             | NO The storage for the object data has not been freed.                                                                                                    |  |  |
|                         |             | <b>YES</b> The storage for the object data has been freed. See the SAVOBJ or SAVLIB command, STG parameter, for more details.                                                             |  |  |
| ASSOCIATED_SPACE_SIZE   | INTEGER     | The size, in bytes, of the primary associated space of the object.                                                                                                    |  |  |
|                         |             | Contains the null value if the object has no primary associated space.                                                                                                    |  |  |
| OPTIMUM_SPACE_ALIGNMENT | VARCHAR(3)  | Identifies whether the primary associated space for the object has been optimally aligned. Optimum alignment may allow for better performance of applications that manipulate the object. |  |  |
|                         |             | NO The space associated with the object has not been optimally aligned.                                                                                                    |  |  |
|                         |             | YES The space associated with the object has been optimally aligned.                                                                                                    |  |  |
|                         |             | Contains the null value if the object has no associated space.                                                                                                    |  |  |
| OVERFLOW_STORAGE        | VARCHAR(3)  | Indicates if the object has overflowed the auxiliary storage pool it resides in.                                                                                                    |  |  |
|                         |             | NO The object has not overflowed the auxiliary storage pool.                                                                                                    |  |  |
|                         |             | <b>YES</b> The object has overflowed the auxiliary storage pool.                                                                                                    |  |  |
| OBJECT_DOMAIN           | VARCHAR(7)  | The domain that contains the object. Values are:                                                                                                    |  |  |
|                         |             | *SYSTEM The object is in the system domain.                                                                                                    |  |  |
|                         |             | <b>*USER</b> The object is in the user domain.                                                                                                    |  |  |

| Column Name                 | Data Type   | Description                                                                                                    |  |
|-----------------------------|-------------|----------------------------------------------------------------------------------------------------|--|
| OBJECT_AUDIT                | VARCHAR(10) | The type of auditing for an object. Values are:                                                                                                    |  |
|                             |             | *ALL Audit all access to this object by all users on the system. All acces is defined as a read or change operation.                                                                                                    |  |
|                             |             | *CHANGE Audit all change access to this object by all users on the system.                                                                                                    |  |
|                             |             | <b>*NONE</b> No auditing occurs for this object when it is read or changed regardless of the user who is accessing the object.                                                                                                    |  |
|                             |             | <b>*USRPRF</b> Audit this object only if the current user is being audited. The current user is tested to determine if auditing should be done for this object. The user profile can specify if only change access is audited or if both read and change accesses are audited for this object. |  |
|                             |             | Contains the null value if you do not have either all object (*ALLOBJ) or audit (*AUDIT) special authority.                                                                                                    |  |
| OBJECT_SIGNED               | VARCHAR(3)  | Indicates whether the object has a digital signature.                                                                                                    |  |
|                             |             | NO The object does not have a digital signature.                                                                                                    |  |
|                             |             | YES The object has a digital signature.                                                                                                    |  |
| SYSTEM_TRUSTED_SOURCE       | VARCHAR(3)  | Indicates whether the object is signed by a source that is trusted by the system                                                                                                    |  |
|                             |             | NO None of the object signatures came from a source that is trusted by the system.                                                                                                    |  |
|                             |             | <b>YES</b> The object is signed by a source that is trusted by the system. If the object has multiple signatures, at least one of the signatures came from a source that is trusted by the system.                                                                                             |  |
| MULTIPLE_SIGNATURES         | VARCHAR(3)  | Indicates whether the object has more than one digital signature.                                                                                                    |  |
|                             |             | NO The object has only one digital signature or does not have a digit signature.                                                                                                    |  |
|                             |             | YES The object has more than one digital signature.                                                                                                    |  |
| SAVE_TIMESTAMP              | TIMESTAMP   | The timestamp the object was last saved.                                                                                                    |  |
|                             |             | Contains the null value if the object has not been saved.                                                                                                    |  |
| RESTORE_TIMESTAMP           | TIMESTAMP   | The timestamp the object was last restored.                                                                                                    |  |
|                             |             | Contains the null value if the object has not been restored.                                                                                                    |  |
| SAVE_WHILE_ACTIVE_TIMESTAMP | TIMESTAMP   | The timestamp at which the object was saved while active.                                                                                                    |  |
|                             |             | Contains the null value if the object has not been saved while active.                                                                                                    |  |
| SAVE_COMMAND                | VARCHAR(10) | The command used to save the object.                                                                                                    |  |
|                             |             | Contains the null value if the object has not been saved.                                                                                                    |  |
| SAVE_DEVICE                 | VARCHAR(5)  | The type of the device to which the object was last saved. Valid values are:                                                                                                    |  |
|                             |             | <b>*OPT</b> The object was saved to optical.                                                                                                    |  |
|                             |             | <b>*SAVF</b> The object was saved to a save file.                                                                                                    |  |
|                             |             | <b>*TAP</b> The object was saved to tape.                                                                                                    |  |
|                             |             | Contains the null value if the object has not been saved.                                                                                                    |  |
| SAVE_FILE_NAME              | VARCHAR(10) | The save file used to save the object.                                                                                                    |  |
|                             |             | Contains the null value if the object was not last saved to a save file.                                                                                                    |  |
| SAVE_FILE_LIBRARY           | VARCHAR(10) | The save file library used to save the object.                                                                                                    |  |
|                             |             | Contains the null value if the object was not last saved to a save file.                                                                                                    |  |
| SAVE_VOLUME                 | VARCHAR(71) | The tape or optical volumes used to save the object. A maximum of ten volume is returned. The string contains one blank between volume identifiers. If more than ten volumes were used, an ellipsis (three periods) is returned to the right of the identifier of the tenth volume.            |  |
|                             |             | Contains the null value if the object was not last saved to tape or optical.                                                                                                    |  |

| Column Name                     | Data Type     | Description                                                                                                    |  |
|---------------------------------|---------------|----------------------------------------------------------------------------------------------------|--|
| SAVE_LABEL                      | VARCHAR(17)   | The file label used when the object was saved to tape or optical.                                                                                                    |  |
|                                 |               | Contains the null value if the object was not last saved to tape or optical.                                                                                                  |  |
| SAVE_SEQUENCE_NUMBER            | DECIMAL(10,0) | The sequence number used to when the object was saved to tape.                                                                                                    |  |
|                                 |               | Contains the null value if the object was not last saved to tape.                                                                                                    |  |
| LAST_SAVE_SIZE                  | DECIMAL(15,0) | The size of the object in bytes at the time of the last save. This value defines the amount of storage that is required if the object is restored.                            |  |
|                                 |               | Contains the null value if the object has not been saved.                                                                                                    |  |
| JOURNALED                       | VARCHAR(3)    | Identifies the current journaling status of the object. Valid values are:                                                                                                    |  |
|                                 |               | NO The object is not currently journaled.                                                                                                    |  |
|                                 |               | YES The object is currently journaled.                                                                                                    |  |
| JOURNAL_NAME                    | VARCHAR(10)   | The name of journal that receives the journaled changes or the name of the last journal if the object is not currently journaled.                                             |  |
|                                 |               | Contains the null value if the object has not been journaled.                                                                                                    |  |
| JOURNAL_LIBRARY                 | VARCHAR(10)   | The name of journal library that receives the journaled changes or the name of the last journal library if the object is not currently journaled.                             |  |
|                                 |               | Contains the null value if the object has not been journaled.                                                                                                    |  |
| JOURNAL_IMAGES                  | VARCHAR(6)    | Specifies the kinds of images that are generated for changes to the object. Valid values are:                                                                                 |  |
|                                 |               | *AFTER Only after images are generated for changes to the object.                                                                                                    |  |
|                                 |               | <b>*BOTH</b> Both before and after images are generated for changes to the object.                                                                                            |  |
|                                 |               | Contains the null value if the object has not been journaled.                                                                                                    |  |
| OMIT_JOURNAL_ENTRY              | VARCHAR(7)    | Specifies the journal entries that are omitted. Valid values are:                                                                                                    |  |
|                                 |               | <b>*NONE</b> No journal entries are omitted.                                                                                                    |  |
|                                 |               | <b>*OPNCLO</b> Open and close entries are omitted. Open and close operations on the specified file members do not create open and close journal entries.                      |  |
|                                 |               | Contains the null value if the object has not been journaled.                                                                                                    |  |
| REMOTE_JOURNAL_FILTER           | VARCHAR(3)    | The remote journal filter value for the object. Valid values are:                                                                                                    |  |
|                                 |               | NO The journal entries deposited for the object will not be eligible for remot journal filtering.                                                                             |  |
|                                 |               | <b>YES</b> The journal entries deposited for the object will be eligible for remote journal filtering.                                                                        |  |
|                                 |               | Contains the null value if the object has not been journaled.                                                                                                    |  |
| JOURNAL_START_TIMESTAMP         | TIMESTAMP     | The timestamp journaling was last started.                                                                                                    |  |
|                                 |               | Contains the null value if the object has not been journaled.                                                                                                    |  |
| APPLY_STARTING_RECEIVER         | VARCHAR(10)   | Specifies the name of the oldest journal receiver needed to successfully use the Apply Journaled Changes (APYJRNCHG) or Remove Journaled Changes (RMVJRNCHG) command.         |  |
|                                 |               | Contains the null value if the object has not been journaled or it has not been saved and restored since journaling was started.                                              |  |
| APPLY_STARTING_RECEIVER_LIBRARY | VARCHAR(10)   | Specifies the library name of the oldest journal receiver needed to successfully use the Apply Journaled Changes (APYJRNCHG) or Remove Journaled Changes (RMVJRNCHG) command. |  |
|                                 |               | Contains the null value if the object has not been journaled or it has not been saved and restored since journaling was started.                                              |  |

• Find all journals in library MJATST.

```
SELECT * FROM TABLE (QSYS2.0BJECT_STATISTICS('MJATST ','JRN') ) AS X

or

SELECT * FROM TABLE (QSYS2.0BJECT_STATISTICS('MJATST ','*JRN') ) AS X
```

Find all journals and journal receivers in library MJATST.

```
SELECT * FROM TABLE (QSYS2.0BJECT_STATISTICS('MJATST ','JRN JRNRCV') ) AS X

Or

SELECT * FROM TABLE (QSYS2.0BJECT_STATISTICS('MJATST ','*JRN *JRNRCV') ) AS X
```

• Find all programs and service programs in library MYLIB. Use \*ALLSIMPLE to return the list quickly, omitting the detail information.

```
SELECT * FROM TABLE (QSYS2.0BJECT_STATISTICS('MYLIB','PGM SRVPGM','*ALLSIMPLE')) X
```

• Find any CL commands that have had their parameter defaults changed.

```
SELECT * FROM TABLE(QSYS2.0BJECT_STATISTICS('QSYS', '*CMD'))
WHERE APAR_ID = 'CHGDFT';
```

# **Message Handling Services**

These views and functions provide system message information.

## **HISTORY\_LOG\_INFO** table function

The HISTORY\_LOG\_INFO table function returns one row for each message in the history log based on the timestamp range specified. It returns information similar to what is returned by the Display Log (DSPLOG) CL command and the Open List of History Log Messages (QMHOLHST) API.

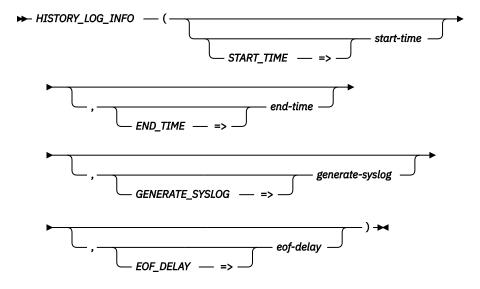

The schema is QSYS2.

Authorization: No authorization needed.

**start-time** A timestamp expression that indicates the starting timestamp to use when returning history log information.

If this parameter is omitted, the default of CURRENT DATE - 1 DAY is used.

#### end-time

A timestamp expression that indicates the ending timestamp to use when returning history log information.

If this parameter is omitted, the default of '9999-12-30-00.00.00.000000' is used.

#### generatesyslog

A character or graphic string expression that indicates whether to transform history log messages into syslog formatted detail. Values are:

NO

No syslog information will be returned. The SYSLOG EVENT. SYSLOG\_FACILITY, SYSLOG\_SEVERITY, and SYSLOG\_PRIORITY columns will contain the null value.

RFC3164 Values will be returned for the SYSLOG\_EVENT, SYSLOG\_FACILITY, SYSLOG\_SEVERITY, and SYSLOG\_PRIORITY columns for each history log message. The SYSLOG\_EVENT column will contain a syslog header that matches the RFC3164 format as described by the Internet Engineering Task Force (IETF) Request For Comments (RFC) 3164.

RFC5424 Values will be returned for the SYSLOG\_EVENT, SYSLOG\_FACILITY, SYSLOG\_SEVERITY, and SYSLOG\_PRIORITY columns for each history log message. The SYSLOG EVENT column will contain a syslog header that matches the RFC5424 format as described by the Internet Engineering Task Force (IETF) Request For Comments (RFC) 5424.

If generate-syslog is not specified or is the null value, NO is used.

#### eof-delay

An integer expression that specifies the number of seconds to sleep when all history log messages have been read. This delay allows the caller to establish a polling service that will continually return rows, sleeping for the specified interval whenever all messages have been processed.

A value of zero indicates no delay is used and a finite set of rows will be returned. A value greater than zero indicates that the table function will sleep, as needed, to wait for new history log messages and never end. If eof-delay is not specified or is the null value, zero is

If this parameter has a value greater than zero, the generate-syslog parameter must be RFC3164 or RFC5424, and the end-time parameter cannot be specified with a value other than its default value.

When using a non-zero eof-delay parameter, avoid using query clauses that depend on returning a finite number of rows. For example, using the FETCH FIRST n ROWS clause can cause the query to end when the requested number of rows has been satisfied. A query using the HISTORY\_LOG\_INFO function with a non-zero eof-delay parameter does not allow data to be copied (ALWCPYDTA(\*NO)). This means that a query requiring a copy of data, such as one using an ORDER BY clause or UNION DISTINCT, will issue an error and not be allowed. When using eof-delay, consider using a simple query to avoid blocking of rows. When rows are blocked for data transport efficiency, rows won't be returned until the block is full. Therefore, you should decide whether you favor data transport efficiency or moving events as soon as they occur.

The result of the function is a table containing multiple rows with the format shown in the following table. All the columns are nullable.

Table 151. HISTORY\_LOG\_INFO table function

| Column Name      | Data Type | Description                                                                                                    |
|------------------|-----------|----------------------------------------------------------------------------------------------------|
| ORDINAL_POSITION | INTEGER   | A unique number for each row that indicates the time order of messages in the job log. The first (oldest) message returned from the history log will have a value of 1. Subsequent messages will have a value one greater than the previous message. Since these values are assigned when this catalog is queried, there will be no gaps in values. |

Table 151. HISTORY\_LOG\_INFO table function (continued)

| Column Name               | Data Type                   | Description                                                                                                    |
|---------------------------|-----------------------------|----------------------------------------------------------------------------------------------------|
| MESSAGE_ID                | VARCHAR(7)                  | The message ID for this message.                                                                                                    |
|                           |                             | Contains the null value if this is an impromptu message or MESSAGE_TYPE is REPLY.                                                                                                    |
| MESSAGE_TYPE              | VARCHAR(13)                 | Type of message.                                                                                                    |
|                           |                             | • COMPLETION                                                                                                    |
|                           |                             | • DIAGNOSTIC                                                                                                    |
|                           |                             | • ESCAPE                                                                                                    |
|                           |                             | • INFORMATIONAL                                                                                                    |
|                           |                             | • INQUIRY                                                                                                    |
|                           |                             | • NOTIFY                                                                                                    |
|                           |                             | • REPLY                                                                                                    |
|                           |                             | • REQUEST                                                                                                    |
|                           |                             | • SENDER                                                                                                    |
| MESSAGE_SUBTYPE           | VARCHAR(22)                 | Subtype of message.                                                                                                    |
| _                         | . ,                         | The values returned for REPLY messages:                                                                                                    |
|                           |                             | FROM EXIT PROGRAM                                                                                                    |
|                           |                             | FROM SYSTEM REPLY LIST                                                                                                    |
|                           |                             | MESSAGE DEFAULT USED                                                                                                    |
|                           |                             | NOT VALIDITY CHECKED                                                                                                    |
|                           |                             | SYSTEM DEFAULT USED                                                                                                    |
|                           |                             | VALIDITY CHECKED                                                                                                    |
|                           |                             | The value returned for some REQUEST messages:                                                                                                    |
|                           |                             | WITH PROMPTING                                                                                                    |
|                           |                             | Contains the null value for other message types.                                                                                                    |
| SEVERITY                  | SMALLINT                    | The severity assigned to the message.                                                                                                    |
|                           |                             |                                                                                                    |
| MESSAGE_TIMESTAMP         | TIMESTAMP                   | The timestamp when the message was sent.                                                                                                    |
| FROM_USER                 | VARCHAR(10)                 | The current user of the job when the message was sent.                                                                                                    |
| FROM_JOB                  | VARCHAR(28)                 | The qualified job name when the message was sent.                                                                                                    |
| FROM_PROGRAM              | VARCHAR(10)                 | The program that sent the message.                                                                                                    |
| MESSAGE_LIBRARY           | VARCHAR(10)                 | The name of the library containing the message file.                                                                                                    |
|                           |                             | Contains the null value if MESSAGE_ID is null.                                                                                                    |
| MESSAGE_FILE              | VARCHAR(10)                 | The message file containing the message.                                                                                                    |
|                           |                             | Contains the null value if MESSAGE_ID is null.                                                                                                    |
| MESSAGE_TOKENS            | VARCHAR(4096) FOR BIT DATA  | The message token string. If the value is longer than 4096 characters, it will be truncated with no warning.                                                                                                    |
|                           |                             | Contains the null value if there are no message tokens.                                                                                                    |
| MESSAGE_TEXT              | VARGRAPHIC(1024) CCSID 1200 | The first level text of the message including tokens, or the impromptu message text.                                                                                                    |
|                           |                             | Contains the null value if MESSAGE_ID is null or if the message file could not be accessed.                                                                                                    |
| MESSAGE_SECOND_LEVEL_TEXT | VARGRAPHIC(4096) CCSID 1200 | The second level text of the message including tokens.                                                                                                    |
|                           |                             | Contains the null value if MESSAGE_ID is null or if the message has no second level text or if the message file could not be accessed.                                                                                                    |
| SYSLOG_EVENT              | VARGRAPHIC(2048) CCSID 1200 | The Common Event Format (CEF) syslog event for the message preceded by a header of the requested type. If a header-type of RFC3164 is requested, the maximum length is 1024 characters. If a header-type of RFC5424 is requested, the maximum length is 2048 characters. The string will be truncated with no warning if it exceeds the maximum length. |
|                           |                             | The key names returned for history log information are listed in the Notes section.                                                                                                    |
|                           |                             | Contains the null value if NO was specified for the<br>GENERATE_SYSLOG parameter.                                                                                                    |

Table 151. HISTORY\_LOG\_INFO table function (continued)

| Column Name     | Data Type | Description                                                                    |
|-----------------|-----------|--------------------------------------------------------------------------------|
| SYSLOG_FACILITY | INTEGER   | The syslog facility assigned to the event.                                     |
|                 |           | 1 user-level messages                                                          |
|                 |           | 4 security/authorization messages                                              |
|                 |           | The facility assigned is defined in the Notes section.                         |
|                 |           | Contains the null value if NO was specified for the GENERATE_SYSLOG parameter. |
| SYSLOG_SEVERITY | INTEGER   | The syslog severity assigned to the event.                                     |
|                 |           | 1 Alert: Action must be taken immediately                                      |
|                 |           | 3 Error condition                                                              |
|                 |           | 4 Warning condition                                                            |
|                 |           | 5 Notice: A normal but significant condition                                   |
|                 |           | 6 Informational message                                                        |
|                 |           | 7 Debug level message                                                          |
|                 |           | The severity assigned is listed in the Notes section.                          |
|                 |           | Contains the null value if NO was specified for the GENERATE_SYSLOG parameter. |
| SYSLOG_PRIORITY | INTEGER   | The syslog priority number assigned to the event.                              |
|                 |           | Contains the null value if NO was specified for the GENERATE_SYSLOG parameter. |

#### **Notes**

**Syslog information:** Syslog information is returned for all messages in the history log. Syslog information is also available for audit journal entries. See DISPLAY\_JOURNAL table function for more details.

All history log messages return a SYSLOG\_FACILITY value of 1 except as noted below. Messages are assigned a SYSLOG\_SEVERITY value in the following way:

- Severity 1 Alert: Action must be taken immediately
  - MESSAGE\_TYPE contains a value of INQUIRY, NOTIFY, or REPLY
- Severity 3 Error condition
  - MESSAGE\_ID contains a value of CPF1164 with a job ending code value in the MESSAGE\_TEXT column of 30 or higher
  - MESSAGE\_TYPE contains a value of ESCAPE when the SEVERITY column contains a value of 50 or greater
- Severity 4 Warning condition
  - MESSAGE\_ID contains a value of CPF1393. The SYSLOG\_FACILITY column is set to 4.
  - MESSAGE\_ID contains a value of CPF1164 with a job ending code value in the MESSAGE\_TEXT column of 20
  - MESSAGE\_TYPE contains a value of ESCAPE when the SEVERITY column contains a value of 30 or greater but less than 50
- Severity 5 Notice: A normal but significant condition
  - MESSAGE\_ID contains a value of CPF1164 with a job ending code value in the MESSAGE\_TEXT column of 10
  - MESSAGE\_TYPE contains a value of INFORMATIONAL, COMPLETION, DIAGNOSTIC, or REQUEST when the SEVERITY column contains a value of 50 or greater
- Severity 6 Informational message

- MESSAGE\_ID contains a value of CPF1164 with a job ending code value in the MESSAGE\_TEXT column of 0
- MESSAGE\_TYPE contains a value of ESCAPE when the SEVERITY column contains a value less than
   30
- MESSAGE\_TYPE contains a value of SENDER
- MESSAGE\_TYPE contains a value of INFORMATIONAL, COMPLETION, DIAGNOSTIC, or REQUEST when the SEVERITY column contains a value less than 50
- Severity 7 Debug level message
  - MESSAGE\_ID contains a value of CPF9897 or CPF9898 (regardless of severity or message type)

The Common Event Format key names that are generated within the SYSLOG\_EVENT column are:

| Table 152. Common Event Format key names |                                                                       |  |
|------------------------------------------|-----------------------------------------------------------------------|--|
| Common Event Format key name             | Description                                                           |  |
| msg                                      | The message text (MESSAGE_TEXT column) from the history log message   |  |
| reason                                   | Text description of the history log message                           |  |
| sproc                                    | The qualified job name (FROM_JOB column) from the history log message |  |
| suser                                    | Current user name (FROM_USER column) from the history log message     |  |

#### **Examples**

• Return a list of history log messages for all of yesterday and today.

```
SELECT * FROM TABLE(QSYS2.HISTORY_LOG_INFO()) X
```

Return a list of all history log messages for the last 24 hours.

```
SELECT * FROM TABLE(QSYS2.HISTORY_LOG_INFO(CURRENT TIMESTAMP - 1 DAY)) X
```

• Return history log information since the last IPL, assuming that the last IPL timestamp is in a global variable named LAST\_IPL\_TIME.

```
SELECT * FROM TABLE(QSYS2.HISTORY_LOG_INFO(LAST_IPL_TIME, CURRENT TIMESTAMP)) A
```

• Return syslog information formatted with an RFC3164 header for all history log messages from the start of today forward into the future. When all history log messages have been returned to the caller, the query will pause for 5 minutes (300 seconds) before checking again for messages.

## JOBLOG\_INFO table function

The JOBLOG\_INFO table function returns one row for each message in a job log.

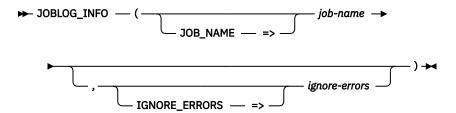

The schema is QSYS2.

**job-name** A character or graphic string expression that identifies the qualified name of a job. The special value of '\*' indicates the current job.

**ignore-errors** A character or graphic string expression that identifies what to do when an error is encountered.

**NO** An error is returned. This is the default.

**YES** A warning is returned. No rows are returned when an error is encountered.

The result of the function is a table containing multiple rows with the format shown in the following table. All the columns are nullable.

Table 153. JOBLOG\_INFO table function

| Column Name      | Data Type   | Description                                                                                                    |
|------------------|-------------|----------------------------------------------------------------------------------------------------|
| ORDINAL_POSITION | INTEGER     | A unique number for each row that indicates the time order of messages in the job log. The first (oldest) message in the job log will have a value of 1. Subsequent messages will have a value one greater than the previous message. Since these values are assigned when this catalog is queried, there will be no gaps in values. There is no visibility of messages that have been deleted from the job log. |
| MESSAGE_ID       | VARCHAR(7)  | The message ID for this message.                                                                                                    |
|                  |             | Contains the null value if this is an impromptu message or a REQUEST message.                                                                                                    |
| MESSAGE_TYPE     | VARCHAR(13) | Type of message. Values are:                                                                                                    |
|                  |             | • COMMAND                                                                                                    |
|                  |             | • COMPLETION                                                                                                    |
|                  |             | • DIAGNOSTIC                                                                                                    |
|                  |             | • ESCAPE                                                                                                    |
|                  |             | • INFORMATIONAL                                                                                                    |
|                  |             | • INQUIRY                                                                                                    |
|                  |             | <ul> <li>NOTIFY</li> </ul>                                                                                                    |
|                  |             | • REPLY                                                                                                    |
|                  |             | • REQUEST                                                                                                    |
|                  |             | • SCOPE                                                                                                    |
|                  |             | • SENDER                                                                                                    |

| Column Name               | Data Type                   | Description                                                                                                  |
|---------------------------|-----------------------------|----------------------------------------------------------------------------------------------------|
| MESSAGE_SUBTYPE           | VARCHAR(22)                 | Subtype of message.  Values for NOTIFY or ESCAPE messages are:                                               |
|                           |                             | EXCEPTION HANDLED  EXCEPTION NOT HANDLED                                                                     |
|                           |                             | EXCEPTION NOT HANDLED  Values for REDLY massages are:                                                        |
|                           |                             | Values for REPLY messages are:  • FROM EXIT PROGRAM                                                          |
|                           |                             | FROM SYSTEM REPLY LIST                                                                                       |
|                           |                             | MESSAGE DEFAULT USED                                                                                         |
|                           |                             | NOT VALIDITY CHECKED                                                                                         |
|                           |                             | SYSTEM DEFAULT USED                                                                                          |
|                           |                             | VALIDITY CHECKED                                                                                             |
|                           |                             | Contains the null value for other message types.                                                             |
| SEVERITY                  | SMALLINT                    | The severity assigned to the message.                                                                        |
| MESSAGE_TIMESTAMP         | TIMESTAMP                   | The timestamp for when the message was issued.                                                               |
| FROM_LIBRARY              | VARCHAR(10)                 | The library containing the program or service program that sent the message.                                 |
| FROM_PROGRAM              | VARCHAR(256)                | The program or service program name that sent the message.                                                   |
| FROM_MODULE               | VARCHAR(10)                 | The module that sent the message.                                                                            |
| FROM_PROCEDURE            | VARCHAR(4096)               | The procedure that sent the message.                                                                         |
| FROM_INSTRUCTION          | VARCHAR(10)                 | The instruction that sent the message.                                                                       |
| TO_LIBRARY                | VARCHAR(10)                 | The library containing the program or service program that received the message                              |
| TO_PROGRAM                | VARCHAR(10)                 | The program or service program name that received the message.                                               |
| TO_MODULE                 | VARCHAR(10)                 | The module that received the message.                                                                        |
| TO_PROCEDURE              | VARCHAR(4096)               | The procedure that received the message.                                                                     |
| TO_INSTRUCTION            | VARCHAR(10)                 | The instruction that received the message.                                                                   |
| FROM_USER                 | VARCHAR(10)                 | The userid of the job when the message was sent.                                                             |
| MESSAGE_FILE              | VARCHAR(10)                 | The message file containing the message.                                                                     |
| MESSAGE_LIBRARY           | VARCHAR(10)                 | The name of the library containing the message file.                                                         |
| MESSAGE_TOKEN_LENGTH      | SMALLINT                    | The length of the MESSAGE_TOKENS string.                                                                     |
| MESSAGE_TOKENS            | VARCHAR(2048) FOR BIT DATA  | The message token string. If the value is longer than 2048 characters, it will be truncated with no warning. |
| MESSAGE_TEXT              | VARGRAPHIC(1024) CCSID 1200 | The first level text of the message including tokens.                                                        |
| MESSAGE_SECOND_LEVEL_TEXT | VARGRAPHIC(4096) CCSID 1200 | The second level text of the message including tokens.                                                       |
| MESSAGE_KEY               | BINARY(4)                   | The key assigned to the message.                                                                             |
|                           |                             | The key is assigned by the command or API that sends the message. $ \\$                                      |
| QUALIFIED_JOB_NAME        | VARCHAR(28)                 | The qualified name of the job for this job log.                                                              |
|                           |                             |                                                                                                    |

• Return joblog information for job 347117/Quser/Qzdasoinit.

SELECT \* FROM TABLE(QSYS2.JOBLOG\_INFO('347117/Quser/Qzdasoinit')) A

• Extract the last command entered by the user.

SELECT MESSAGE\_TEXT FROM TABLE(QSYS2.JOBLOG\_INFO('817029/QUSER/QPADEV0004')) A WHERE A.MESSAGE\_TYPE = 'REQUEST' ORDER BY ORDINAL\_POSITION DESC FETCH FIRST 1 ROW ONLY

# **MESSAGE\_FILE\_DATA** view

The MESSAGE\_FILE\_DATA view returns one row for each message in a message file.

The information is similar to what is returned by the Display Message Description (DSPMSGD) CL command and the Retrieve Message (QMHRTVM) API.

**Authorization:** Rows will be returned for message files when the caller has \*EXECUTE authority to the message file library and \*USE authority to the message file.

The following table describes the columns in the view. The system name is MSGF\_DATA. The schema is QSYS2.

Table 154. MESSAGE\_FILE\_DATA view

| Column Name             | System Column Name | Data Type                       | Description                                                                                                    |
|-------------------------|--------------------|---------------------------------|----------------------------------------------------------------------------------------------------|
| MESSAGE_FILE_LIBRARY    | MSGF_LIB           | VARCHAR(10)                     | The library containing the message file.                                                                           |
| MESSAGE_FILE            | MSGF               | VARCHAR(10)                     | The message file.                                                                                                  |
| MESSAGE_ID              | MSGID              | CHAR(7)                         | The message identifier.                                                                                            |
| MESSAGE_TEXT            | MSG_TEXT           | VARGRAPHIC(132)<br>CCSID 1200   | The text of the message.                                                                                           |
| MESSAGE_SECOND_LEVEL_   | SECLVL             | VARGRAPHIC(300<br>0) CCSID 1200 | The second-level message text of the message.                                                                      |
| TEXT                    |                    | Nullable                        | Contains the null value if no second-level text is defined.                                                        |
| SEVERITY                | SEVERITY           | INTEGER                         | The severity of the message.                                                                                       |
| MESSAGE_DATA_COUNT      | MSGDATACNT         | INTEGER                         | The number of variables defined in MESSAGE_DATA.                                                                   |
| MESSAGE_DATA            | MSGDATA            | VARCHAR(2078)                   | A string containing all the message data fields, also referred to                                                  |
|                         |                    | Nullable                        | as substitution variables, for the message. The format of the string is described following this table.            |
|                         |                    |                                 | Contains the null value if no message data fields are defined.                                                     |
| LOG_PROBLEM             | LOGPRB             | VARCHAR(4)                      | The log problem value for the message.                                                                             |
|                         |                    |                                 | <b>*NO</b> Problems are not logged.                                                                                |
|                         |                    |                                 | <b>*YES</b> Problems are logged.                                                                                   |
| CREATION_DATE           | CRT_DATE           | DATE                            | The date the message was created.                                                                                  |
| CREATION_LEVEL          | CRT_LEVEL          | INTEGER                         | The level number of the message. This is a value from 1 to 99.                                                     |
| MODIFICATION_DATE       | MOD_DATE           | DATE                            | The date the message was modified.                                                                                 |
| MODIFICATION_LEVEL      | MOD_LEVEL          | INTEGER                         | The modification level number of the message. This is a value from 1 to 99.                                        |
| CCSID                   | CCSID              | INTEGER                         | The CCSID that applies to the stored values of MESSAGE_TEXT and MESSAGE_SECOND_LEVEL_TEXT.                         |
| DEFAULT_PROGRAM_LIBRARY | DFT_PGMLIB         | VARCHAR(10)                     | The library specified for the default program. Can contain the                                                     |
|                         |                    | Nullable                        | following special values:                                                                                          |
|                         |                    |                                 | *CURLIB The current library is used.                                                                               |
|                         |                    |                                 | <b>*LIBL</b> The program is found using the library list.                                                          |
|                         |                    |                                 | Contains the null value if no default program is defined.                                                          |
| DEFAULT_PROGRAM         | DFT_PGM            | VARCHAR(10)                     | The name of the program called to take default action if this message is sent as an escape message to a program or |
|                         |                    | Nullable                        | procedure that is not monitoring for it.                                                                           |
|                         |                    |                                 | Contains the null value if no default program is defined.                                                          |

Table 154. MESSAGE\_FILE\_DATA view (continued)

| Column Name                        | System Column Name | Data Type                 | Description                                                                                                    |
|------------------------------------|--------------------|---------------------------|----------------------------------------------------------------------------------------------------|
| REPLY_TYPE                         | REPLY_TYPE         | VARCHAR(6)<br>Nullable    | The type of valid values that can be made to an inquiry or notify message.                                                                                                    |
|                                    |                    |                           | *ALPHA Only an alphabetic string is valid. Blanks are not allowed.                                                                                                    |
|                                    |                    |                           | *CHAR Any character string is valid. If it is a quoted character string, the apostrophes are passed as par of the character string.                                                        |
|                                    |                    |                           | <b>*DEC</b> Only a decimal number is a valid reply.                                                                                                    |
|                                    |                    |                           | *NAME Only a simple name is a valid reply. The name does not have to be an object name, but it must start with an alphabetic character; the remaining characters must be alphanumeric.     |
|                                    |                    |                           | Contains the null value if there is no reply type.                                                                                                    |
| REPLY_LENGTH                       | REPLY_LEN          | INTEGER                   | The maximum length of a reply to an inquiry or notify message.                                                                                                    |
|                                    |                    | Nullable                  | Contains the null value if there is no reply type.                                                                                                    |
| REPLY_DECIMAL_POSITIONS            | REPLY_DEC          | INTEGER<br>Nullable       | The maximum number of decimal positions allowed in the message reply.                                                                                                    |
|                                    |                    | Nullable                  | Contains the null value if there is no reply type or if REPLY_TYPE is not *DEC.                                                                                                    |
| DEFAULT_REPLY                      | DFT_REPLY          | VARCHAR(132)              | The default reply for the message.                                                                                                    |
|                                    |                    | Nullable                  | Contains the null value if no default reply is defined.                                                                                                    |
| VALID_REPLY_VALUES_COUNT           | REPLY_CNT          | INTEGER                   | The number of entries returned in VALID_REPLY_VALUES.                                                                                                    |
| VALID_REPLY_VALUES                 | REPLY_VALS         | VARCHAR(659)<br>Nullable  | The list of valid reply values. Each value is a character string wit a length of 32. One blank separates values.                                                                           |
|                                    |                    | ivullable                 | Contains the null value if no valid reply values are defined.                                                                                                    |
| VALID_REPLY_LOWER_LIMIT            | LOWERLIMIT         | VARCHAR(32)               | The lower value limit for a valid reply.                                                                                                    |
|                                    |                    | Nullable                  | Contains the null value if no range values for replies are defined                                                                                                    |
| VALID_REPLY_UPPER_LIMIT            | UPPERLIMIT         | VARCHAR(32)               | The upper value limit for a valid reply.                                                                                                    |
|                                    |                    | Nullable                  | Contains the null value if no range values for replies are defined                                                                                                    |
| VALID_REPLY_RELATIONSHIP_          | REL_OP             | CHAR(3)                   | The relational operator for a relational test entry.                                                                                                    |
| OPERATOR                           |                    | Nullable                  | <b>*EQ</b> Equal to                                                                                                    |
|                                    |                    |                           | *GE Greater than or equal to                                                                                                    |
|                                    |                    |                           | *GT Greater than                                                                                                    |
|                                    |                    |                           | *LE Less than or equal to                                                                                                    |
|                                    |                    |                           | *LT Less than                                                                                                    |
|                                    |                    |                           | *NE Not equal to                                                                                                    |
|                                    |                    |                           | Contains the null value if no relationship for valid replies is defined.                                                                                                    |
| VALID_REPLY_RELATIONSHIP_<br>VALUE | REL_VALUE          | VARCHAR(32)<br>Nullable   | The value to be compared to the reply entered for a relational test entry.                                                                                                    |
|                                    |                    | ivuitable                 | Contains the null value if no relationship for valid replies is defined.                                                                                                    |
| SPECIAL_REPLY_VALUES_COUNT         | SPECIALCNT         | INTEGER                   | The number of entries returned in SPECIAL_REPLY_VALUES.                                                                                                    |
| SPECIAL_REPLY_VALUES               | SPECIALVAL         | VARCHAR(1319)<br>Nullable | The list of special reply values. Each pair of values consists of the <i>from-value</i> followed by a colon (:) followed by the <i>to-value</i> . One blank separates each pair of values. |
|                                    |                    |                           | Contains the null value if no special reply values are defined.                                                                                                    |
| DUMP_LIST_COUNT                    | DUMP_COUNT         | INTEGER                   | The number of entries returned in DUMP_LIST.                                                                                                    |

Table 154. MESSAGE\_FILE\_DATA view (continued)

| Column Name  | System Column Name | Data Type  | Description  |                                                                                                    |  |  |
|--------------|--------------------|------------|--------------|----------------------------------------------------------------------------------------------------|--|--|
| DUMP_LIST    | -                  |            |              | The list of data items to be dumped when the message is sent as an escape message to a program that is not monitoring for it         |  |  |
|              |                    | Nullable   |              | ains entries separated by a single blank.                                                                                            |  |  |
|              |                    |            |              | The number of the message data field that is to be dumped.                                                                           |  |  |
|              |                    |            | *JOB         | The job information produced by the Display Job (DSPJOB) command is printed.                                                         |  |  |
|              |                    |            | *JOBDMP      | The data areas of the job are dumped as specified by the Dump Job (DMPJOB) command.                                                  |  |  |
|              |                    |            |              | The internal machine data structures related to the machine process in which the job is running are dumped to the machine error log. |  |  |
|              |                    |            | Contains the | null value if there is no dump list for this message.                                                                                |  |  |
| ALERT_OPTION | ALERTOPT           | VARCHAR(9) | Whether an a | alert is sent for the message.                                                                                                    |  |  |
|              |                    |            | *DEFER       | An alert is sent after local problem analysis.                                                                                       |  |  |
|              |                    |            | *IMMED       | An alert is sent immediately when the message is sent to a message queue that has the allow alerts attribute set to *YES.            |  |  |
|              |                    |            | *NO          | No alert is sent.                                                                                                    |  |  |
|              |                    |            | *UNATTENI    | An alert is sent immediately when the system is<br>running in unattended mode.                                                       |  |  |
| ALERT_INDEX  | ALERTINDEX         | INTEGER    |              | of the message data field that is passed with the                                                                                    |  |  |
|              |                    | Nullable   | alert.       |                                                                                                    |  |  |
|              |                    |            |              | null value if no alert is sent or no message data<br>d with the alert.                                                               |  |  |

The MESSAGE\_DATA column contains all of the substitution variables formatted as follows. A single blank separates each variable attribute. There is one blank between each variable definition. The order of the attributes is:

- 1. Variable identifier, such as &1.
- 2. Data type of the variable.

| *BIN     | A binary value formatted in the message as a signed decimal value.                                                                                                    |
|----------|----------------------------------------------------------------------------------------------------|
| *CCHAR   | A convertible character string.                                                                                                    |
| *CHAR    | A character string formatted without enclosing apostrophes.                                                                                                    |
| *DEC     | A packed decimal number that is formatted in the message as a signed decimal value with a decimal point.                                                                  |
| *DTS     | An 8-byte field that contains a system date/time stamp and is formatted in the message as the date followed by one blank and then the time.                               |
| *HEX     | A string of bytes formatted as a hexadecimal value.                                                                                                    |
| *ITV     | An 8-byte binary field that contains the time interval (in seconds) for wait time-out conditions.                                                                         |
| *QTDCHAR | A character string formatted with enclosing apostrophes.                                                                                                    |
| *SPP     | A 16-byte space pointer to data in a space object.                                                                                                    |
| *SYP     | A 16-byte system pointer to a system object.                                                                                                    |
| *UBIN    | A binary value formatted in the message as an unsigned decimal value                                                                                                    |
| *UTC     | An 8-byte field that contains a system date/time stamp in Coordinated Universal Time (UTC) and is formatted in the message as the date followed by one blank and then the |

time. Before the output formatting the date/time stamp is adjusted from UTC using the time zone specified for the job.

\*UTCD

An 8-byte field that contains a system date/time stamp in Coordinated Universal Time (UTC) and is formatted in the message as a date with no time. Before the output formatting the date/time stamp is adjusted from UTC using the time zone specified for the job.

**\*UTCT** 

An 8-byte field that contains a system date/time stamp in Coordinated Universal Time (UTC) and is formatted in the message as a time with no date. Before the output formatting the date/time stamp is adjusted from UTC using the time zone specified for the job.

- 3. Length, if applicable.
  - \*VARY or the length of the substitution variable.
- 4. Additional length information, if applicable.
  - Fractional digits for a \*DEC variable
  - 2 or 4 when the length is \*VARY

For example, when there are two substitution variables, one a varying character and one a four byte integer, the string might look like this.

```
&1 *CHAR *VARY 2 &2 *BIN 4
```

#### **Example**

Find any messages in the APPLIB/APPMSGS message file that contain the word VALUE in upper case, lower case, or mixed case in either the message text or the second level message text.

```
SELECT * FROM QSYS2.MESSAGE_FILE_DATA
WHERE MESSAGE_FILE_LIBRARY = 'APPLIB' AND MESSAGE_FILE = 'APPMSGS' AND
    (UPPER(MESSAGE_TEXT) LIKE '%VALUE%' OR
        UPPER(MESSAGE_SECOND_LEVEL_TEXT) LIKE '%VALUE%');
```

# MESSAGE\_QUEUE\_INFO table function

The MESSAGE\_QUEUE\_INFO table function returns one row for each message in a specific message queue. It returns information similar to what is returned by the Display Messages (DSPMSG) CL command and the Receive Nonprogram Message (QMHRCVM) and Open List of Messages (QGYOLMSG) APIs.

This table function does not change the contents of the message queue. The message is kept in the message queue without changing its new or old designation.

**Authorization:** The user must have \*USE authority to the message queue and \*EXECUTE authority to the message queue library.

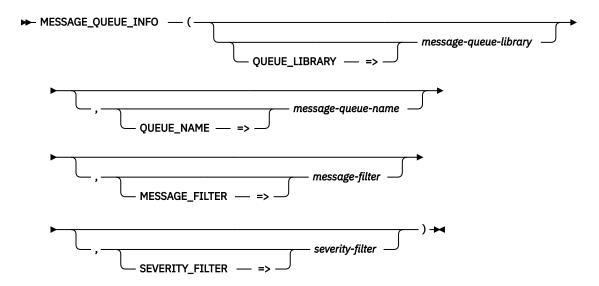

The schema is QSYS2.

message-

A character or graphic string expression that contains the name of the library containing queue-library message-queue-name. If omitted, the default is QSYS.

messagequeue-name A character or graphic string expression that contains the name of a message queue. If omitted, the default is QSYSOPR.

message-filter A character or graphic string expression that indicates the type of messages to be returned. The string can contain one or more of the following values separated by blanks. Specifying 'COMPLETE INQUIRY SENDER' is the same as specifying ALL.

> ALL All messages are returned. This is the default.

**COMPLETE** Only messages that do not require a reply are returned.

**INQUIRY** Only inquiry messages that require a reply are returned.

SENDER Only copies of the inquiry messages that were sent to other message

queues and still require a reply are returned.

severity-filter An integer value indicating the minimum severity of messages to be returned. The value must be from 0 to 99. The default is 0, indicating all messages are to be returned.

The result of the function is a table containing multiple rows with the format shown in the following table. All the columns are nullable.

Table 155. MESSAGE\_QUEUE\_INFO table function

| Column Name  | Data Type   | Description                                                                       |
|--------------|-------------|-----------------------------------------------------------------------------------|
| MESSAGE_ID   | VARCHAR(7)  | The message ID for this message.                                                  |
|              |             | Contains the null value if this is an impromptu message or MESSAGE_TYPE is REPLY. |
| MESSAGE_TYPE | VARCHAR(13) | Type of message. Values are:                                                      |
|              |             | • COMPLETION                                                                      |
|              |             | • DIAGNOSTIC                                                                      |
|              |             | • ESCAPE                                                                          |
|              |             | • INFORMATIONAL                                                                   |
|              |             | <ul> <li>INQUIRY</li> </ul>                                                       |
|              |             | • NOTIFY                                                                          |
|              |             | • REPLY                                                                           |
|              |             | • REQUEST                                                                         |
|              |             | • SENDER                                                                          |

Table 155. MESSAGE\_QUEUE\_INFO table function (continued)

| Column Name               | Data Type                      | Description                                                                                                    |
|---------------------------|--------------------------------|----------------------------------------------------------------------------------------------------|
| MESSAGE_SUBTYPE           | VARCHAR(22)                    | Subtype of message.                                                                                                    |
|                           |                                | The values returned for REPLY messages:                                                                                                |
|                           |                                | FROM EXIT PROGRAM                                                                                                    |
|                           |                                | FROM SYSTEM REPLY LIST                                                                                                    |
|                           |                                | MESSAGE DEFAULT USED                                                                                                    |
|                           |                                | NOT VALIDITY CHECKED                                                                                                    |
|                           |                                | SYSTEM DEFAULT USED                                                                                                    |
|                           |                                | VALIDITY CHECKED                                                                                                    |
|                           |                                | The value returned for some REQUEST messages:                                                                                          |
|                           |                                | WITH PROMPTING                                                                                                    |
|                           |                                | Contains the null value for other message types.                                                                                       |
| MESSAGE_TEXT              | VARGRAPHIC(1024)<br>CCSID 1200 | The first level text of the message including tokens, or the impromptu message text.                                                   |
|                           |                                | Contains the null value if MESSAGE_TYPE is REPLY or if the message file could not be accessed.                                         |
| SEVERITY                  | SMALLINT                       | The severity assigned to the message.                                                                                                  |
| MESSAGE_TIMESTAMP         | TIMESTAMP                      | The timestamp when the message was sent.                                                                                               |
| MESSAGE_KEY               | BINARY(4)                      | The key assigned to the message.                                                                                                    |
|                           |                                | The key is assigned by the command or API that sends the message. For details, see Message Types and Message Keys in the Qmhrcvm API   |
| ASSOCIATED_MESSAGE_KEY    | BINARY(4)                      | For MESSAGE_TYPE of REPLY, contains the associated inquiry or notify message key.                                                      |
|                           |                                | Contains the null value for other message types.                                                                                       |
| FROM_USER                 | VARCHAR(10)                    | The current user of the thread when the message was sent.                                                                              |
| FROM_JOB                  | VARCHAR(28)                    | The qualified job name of the job that sent the message.                                                                               |
| FROM_PROGRAM              | VARCHAR(10)                    | The program that sent the message.                                                                                                    |
| MESSAGE_FILE_LIBRARY      | VARCHAR(10)                    | The name of the library containing the message file.                                                                                   |
|                           |                                | Contains the null value if MESSAGE_ID is null or if the message file could not be accessed.                                            |
| MESSAGE_FILE_NAME         | VARCHAR(10)                    | The message file containing the message.                                                                                               |
|                           |                                | Contains the null value if MESSAGE_ID is null.                                                                                         |
| MESSAGE_TOKENS            | VARCHAR(4096) FOR<br>BIT DATA  | The message token string. If the value is longer than 4096 characters, it will be truncated with no warning.                           |
|                           |                                | Contains the null value if there are no tokens.                                                                                        |
| MESSAGE_SECOND_LEVEL_TEXT | VARGRAPHIC(4096)               | The second level text of the message including tokens.                                                                                 |
|                           | CCSID 1200                     | Contains the null value if MESSAGE_ID is null or if the message has no second level text or if the message file could not be accessed. |

• Return a list of inquiry messages in QSYSOPR that have not been replied to

```
SELECT MESSAGE_ID, MESSAGE_TEXT, MESSAGE_TIMESTAMP
FROM TABLE(QSYS2.MESSAGE_QUEUE_INFO(MESSAGE_FILTER => 'INQUIRY'));
```

# MESSAGE\_QUEUE\_INFO view

The MESSAGE\_QUEUE\_INFO view returns one row for each message in a message queue. It returns information similar to what is returned by the Display Messages (DSPMSG) CL command and the Receive Nonprogram Message (QMHRCVM) API.

This view does not change the contents of the message queue. The message is kept in the message queue without changing its new or old designation. The view does not utilize the wait time parameter as described in the QMHRCVM API. A wait time of 0 is used.

**Authorization:** The user must have \*USE authority to the message queue and \*EXECUTE authority to the message queue library.

The following table describes the columns in the view. The system name is MSGQ\_INFO. The schema is QSYS2.

Table 156. MESSAGE\_QUEUE\_INFO view

| Column Name            | System Column Name | Data Type                       | Description                                                                                                    |
|------------------------|--------------------|---------------------------------|----------------------------------------------------------------------------------------------------|
| MESSAGE_QUEUE_LIBRARY  | MSGQ_LIB           | VARCHAR(10)                     | The name of the library containing the message queue.                                                                                |
| MESSAGE_QUEUE_NAME     | MSGQ_NAME          | VARCHAR(10)                     | The name of the message queue containing the message.                                                                                |
| MESSAGE_ID             | MSGID              | VARCHAR(7)                      | The message ID for this message.                                                                                                    |
|                        |                    | Nullable                        | Contains the null value if this is an impromptu message or MESSAGE_TYPE is REPLY.                                                    |
| MESSAGE_TYPE           | MSG_TYPE           | VARCHAR(13)                     | Type of message. Values are:                                                                                                    |
|                        |                    |                                 | • COMPLETION                                                                                                    |
|                        |                    |                                 | • DIAGNOSTIC                                                                                                    |
|                        |                    |                                 | • ESCAPE                                                                                                    |
|                        |                    |                                 | • INFORMATIONAL                                                                                                    |
|                        |                    |                                 | • INQUIRY                                                                                                    |
|                        |                    |                                 | • NOTIFY                                                                                                    |
|                        |                    |                                 | • REPLY                                                                                                    |
|                        |                    |                                 | • REQUEST                                                                                                    |
|                        |                    |                                 | • SENDER                                                                                                    |
| MESSAGE_SUBTYPE        | MSG_SUBTYP         | VARCHAR(22)                     | Subtype of message.                                                                                                    |
|                        |                    | Nullable                        | The values returned for REPLY messages:                                                                                              |
|                        |                    |                                 | FROM EXIT PROGRAM                                                                                                    |
|                        |                    |                                 | FROM SYSTEM REPLY LIST                                                                                                    |
|                        |                    |                                 | MESSAGE DEFAULT USED                                                                                                    |
|                        |                    |                                 | NOT VALIDITY CHECKED                                                                                                    |
|                        |                    |                                 | SYSTEM DEFAULT USED                                                                                                    |
|                        |                    |                                 | VALIDITY CHECKED                                                                                                    |
|                        |                    |                                 | The value returned for some REQUEST messages:                                                                                        |
|                        |                    |                                 | WITH PROMPTING                                                                                                    |
|                        |                    |                                 | Contains the null value for other message types.                                                                                     |
| MESSAGE_TEXT           | MSG_TEXT           | VARGRAPHIC(102<br>4) CCSID 1200 | The first level text of the message including tokens, or the impromptu message text.                                                 |
|                        |                    | Nullable                        | Contains the null value if the message file could not be accessed.                                                                   |
| SEVERITY               | SEVERITY           | SMALLINT                        | The severity assigned to the message.                                                                                                |
| MESSAGE_TIMESTAMP      | MSG_TIME           | TIMESTAMP                       | The timestamp when the message was sent.                                                                                             |
| MESSAGE_KEY            | MSG_KEY            | BINARY(4)                       | The key assigned to the message.                                                                                                    |
|                        |                    |                                 | The key is assigned by the command or API that sends the message. For details, see Message Types and Message Keys in the Qmhrcvm API |
| ASSOCIATED_MESSAGE_KEY | ASSOC_KEY          | BINARY(4)                       | For MESSAGE_TYPE of REPLY, contains the associated inquiry or                                                                        |
|                        |                    | Nullable                        | notify message key.                                                                                                    |
|                        |                    |                                 | Contains the null value for other message types.                                                                                     |

Table 156. MESSAGE\_QUEUE\_INFO view (continued)

| System Column Name | Data Type                                                       | Description                                                                                                    |
|--------------------|-----------------------------------------------------------------|----------------------------------------------------------------------------------------------------|
| FROM_USER          | VARCHAR(10)                                                     | The current user of the thread when the message was sent.                                                                                                    |
| FROM_JOB           | VARCHAR(28)                                                     | The qualified job name of the job that sent the message.                                                                                                    |
| FROM_PGM           | VARCHAR(10)                                                     | The program that sent the message.                                                                                                    |
| MSGF_LIB           | VARCHAR(10)                                                     | The name of the library containing the message file.                                                                                                    |
|                    | Nullable                                                        | Contains the null value if MESSAGE_ID is null or if the message file could not be accessed.                                                                                                    |
| MSGF_NAME          | VARCHAR(10)                                                     | The message file containing the message.                                                                                                    |
|                    | Nullable                                                        | Contains the null value if MESSAGE_ID is null.                                                                                                    |
| MSG_TOKENS         | VARCHAR(4096)<br>FOR BIT DATA                                   | The message token string. If the value is longer than 4096 characters, it will be truncated with no warning.                                                                                                    |
|                    | Nullable                                                        | Contains the null value if there are no tokens.                                                                                                    |
| MSG_TEXT2          | VARGRAPHIC(409                                                  | The second level text of the message including tokens.                                                                                                    |
| 6) CCSID 1200      | Contains the null value if MESSAGE_ID is null or if the message |                                                                                                    |
|                    | Nullable                                                        | has no second level text or if the message file could not be accessed.                                                                                                    |
|                    | FROM_USER FROM_JOB FROM_PGM MSGF_LIB MSGF_NAME MSG_TOKENS       | FROM_USER VARCHAR(10)  FROM_JOB VARCHAR(28)  FROM_PGM VARCHAR(10)  MSGF_LIB VARCHAR(10)  Nullable  MSGF_NAME VARCHAR(10)  Nullable  MSG_TOKENS VARCHAR(4096) FOR BIT DATA Nullable  MSG_TEXT2 VARGRAPHIC(4096) 6) CCSID 1200 |

• Examine all inquiry messages and their responses.

# REPLY\_LIST\_INFO view

The REPLY\_LIST\_INFO view contains information about the current job's reply list entries.

The following table describes the columns in the view. The system name is REPLYLIST. The schema is QSYS2.

Table 157. REPLY\_LIST\_INFO view

| Column Name     | System Column<br>Name | Data Type  | Description                                                                                                    |
|-----------------|-----------------------|------------|----------------------------------------------------------------------------------------------------|
| SEQUENCE_NUMBER | SEQNO                 | SMALLINT   | The number that specifies the search order of the entries in the reply list.                                                                                                    |
| MESSAGE_ID      | MSGID                 | VARCHAR(7) | The identifier of the inquiry message for which automatic system action is to be taken.                                                                                                    |
|                 |                       |            | A value of ANY indicates that this reply list entry matches any message identifier. Unless comparison data is specified for this reply list entry, all reply list entries with a sequence number greater than this one are ignored. |

| Column Name            | System Column<br>Name | Data Type                                    | Description                                                                                                    |                                                                      |
|------------------------|-----------------------|----------------------------------------------|----------------------------------------------------------------------------------------------------|----------------------------------------------------------------------|
| MESSAGE_REPLY          | REPLY                 | VARCHAR(32)                                  | When an inquiry message is received with a matching message identifier, this value defines whether an automatic reply to the message is given. |                                                                      |
|                        |                       |                                              | DEFAULT                                                                                                    | The default reply to the inquiry message is sent.                    |
|                        |                       |                                              | REQUIRED                                                                                                    | The inquiry message requires an explicit reply.                      |
|                        |                       |                                              | character<br>string                                                                                                    | The character string to be sent as the reply to the inquiry message. |
| COMPARISON_DATA        | COMPDATA              | VARGRAPHIC(28) CCSID<br>1200                 | The character string that is compared with the message data of the inquiry message.                                                            |                                                                      |
|                        |                       | Nullable                                     | Contains the nudata.                                                                                                    | ull value if there is no comparison                                  |
| COMPARISON_DATA_OFFSET | OFFSET                | SMALLINT                                     | The position in the message data of the inquiry                                                                                                |                                                                      |
|                        |                       | Nullable                                     | message at wh<br>COMPARISON_                                                                                                    | ich the comparison with the<br>_DATA starts.                         |
|                        |                       | Contains the null value if there is no data. |                                                                                                    | ıll value if there is no comparison                                  |
| DUMP_JOB               | DUMPJOB               | VARCHAR(3)                                   | Specifies wheth<br>message is to b                                                                                                    | ner the job that sent the inquiry be dumped.                         |
|                        |                       |                                              | NO The job                                                                                                    | is not dumped.                                                       |
|                        |                       |                                              |                                                                                                    | is dumped before control returns<br>rogram that is sending the<br>e. |

• See the reply list entries for your job

SELECT \* FROM QSYS2.REPLY\_LIST\_INFO

# **SEND\_MESSAGE** procedure

The SEND\_MESSAGE procedure sends an informational message to the QSYSOPR message queue.

Authorization: The caller must have:

- \*OBJOPR and \*ADD authorities to the QSYSOPR message queue,
- \*EXECUTE authority to the library containing the message file, and
- \*USE authority to the message file.

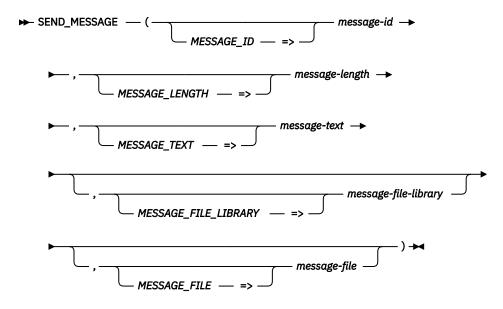

The schema is QSYS2.

message-id A character string expression that identifies the message ID to send to the

QSYSOPR message queue.

*message-length* An integer value that defines the length of *message-text*.

*message-text* The message text for the message.

message-file-library The library that contains message-file. Can contain the special value \*LIBL. The

default is QSYS.

message-file The message file that contains message-id. The default is QSQLMSG.

#### **Notes**

This procedure is designed to send a predefined message to the QSYSOPR message queue. The message is expected to have one substitution variable defined as \*CHAR \*VARY 2.

When sending a message from a Query Supervisor exit program, SQL7064 in the QSYS/QSQLMSG message file is defined for this purpose. When sending a message in other situations, it is recommended that a different message should be used.

#### **Example**

Send a message to the QSYSOPR message queue when a critical error is diagnosed.

```
CALL QSYS2.SEND_MESSAGE('APP1234', 31, 'Unexpected error in MYLIB/PGM2.' , 'APPLIB', 'MYMSGF');
```

## **Performance Services**

These services provide information related to system performance.

## COLLECTION\_SERVICES\_INFO view

The COLLECTION\_SERVICES\_INFO view returns the configuration properties for Collection Services.

The values returned for the columns in the view are closely related to the values returned by the Configure Perf Collection (CFGPFRCOL) CL command and the Retrieve Collection Services Attributes (QypsRtvColSrvAttributes) API.

**Authorization:** The caller must have \*USE authority on the QSYS/QYPSCOLL service program or be authorized through the QPMCCFCN authorization list.

The following table describes the columns in the view. The system name is CS\_INFO. The schema is QSYS2.

Table 158. COLLECTION\_SERVICES\_INFO view

| Column Name                 | System Column<br>Name | Data Type               | Description                                                                                                    |                                                                                                    |
|-----------------------------|-----------------------|-------------------------|----------------------------------------------------------------------------------------------------|----------------------------------------------------------------------------------------------------|
| ACTIVE_COLLECTION_LIBRARY   | CURCOL_LIB            | VARCHAR(10)             | The name of the library where the currently active managem collection object is stored.                                                          |                                                                                                    |
|                             |                       | Nullable                | •                                                                                                    | l value if there is no active collection.                                                                                            |
| ACTIVE_COLLECTION_NAME      | CURCOL                | VARCHAR(10)             | The name of the                                                                                                    | current management collection object.                                                                                                |
|                             |                       | Nullable                | Contains the nul                                                                                                    | l value if there is no active collection.                                                                                            |
| ACTIVE_COLLECTION_PROFILE   | CURCOL_PRF            | VARCHAR(10)<br>Nullable |                                                                                                    | collection profile being used by the active collection.<br>rofile defines which categories of data to collect.                       |
|                             |                       |                         | *CUSTOM                                                                                                    | A profile where both the categories to collect and category interval times may be customized.                                        |
|                             |                       |                         | *ENHCPCPLN                                                                                                    | Enhanced Capacity Planning. Same as *STANDARDP plus the PEX Data - Processor Efficiency category.                                    |
|                             |                       |                         | *MINIMUM                                                                                                    | The minimum set of categories required to support basic performance reporting functions.                                             |
|                             |                       |                         | *STANDARD                                                                                                    | All categories that are typically used for performance reporting except for communications protocol related data.                    |
|                             |                       |                         | *STANDARDP                                                                                                    | Same as *STANDARD but communications protocol categories are included.                                                               |
|                             |                       |                         | Contains the nul                                                                                                    | l value if there is no active collection.                                                                                            |
| ACTIVE_COLLECTION_START_TIM | START_TIME            | TIMESTAMP               | The UTC timesta                                                                                                    | imp when the current (active) collection was started.                                                                                |
| E                           |                       | Nullable                | Contains the nul                                                                                                    | l value if there is no active collection.                                                                                            |
| COLLECTION_LIBRARY          | LIB                   | VARCHAR(10)             | The name of the                                                                                                    | library where performance data is stored.                                                                                            |
| COLLECTION_PROFILE          | DFTCOLPRF             | VARCHAR(10)             |                                                                                                    | configured collection profile. The collection profile ategories of data to collect.                                                  |
|                             |                       |                         | *CUSTOM                                                                                                    | A profile where both the categories to collect and category interval times may be customized.                                        |
|                             |                       |                         | *ENHCPCPLN                                                                                                    | Enhanced Capacity Planning. Same as *STANDARDP plus the PEX Data - Processor Efficiency category.                                    |
|                             |                       |                         | *MINIMUM                                                                                                    | The minimum set of categories required to support basic performance reporting functions.                                             |
|                             |                       |                         | *STANDARD                                                                                                    | All categories that are typically used for performance reporting except for communications protocol related data.                    |
|                             |                       |                         | *STANDARDP                                                                                                    | Same as *STANDARD but communications protocol categories are included.                                                               |
| DEFAULT_COLLECTION_INTERVAL | INTERVAL              | INTEGER                 | The default inter                                                                                                    | rval, in seconds, used when collecting data for a                                                                                    |
|                             |                       | Nullable                | Values are: 15, 3                                                                                                    | 30, 60, 300, 900, 1800, or 3600 seconds.                                                                                             |
|                             |                       |                         | Contains the nul                                                                                                    | l value if not collecting on an interval.                                                                                            |
| MGTCOL_RETENTION_PERIOD     | RETPERIOD             | INTEGER                 | _                                                                                                    | nt collection (*MGTCOL) object retention period., in                                                                                 |
|                             |                       | Nullable                | are older than th                                                                                                    | objects in the configured collection library that<br>he retention period are automatically deleted when<br>hes is started or cycled. |
|                             |                       |                         | Contains the nul                                                                                                    | l value for permanent retention.                                                                                                    |
| CYCLE_TIME                  | CYCTIME               | INTEGER                 | The number of minutes past midnight when the first cycle is to occur. The maximum value is 1439 minutes (which is one minute less than 2 hours). |                                                                                                    |
| CYCLE_INTERVAL              | CYCITV                | INTEGER                 |                                                                                                    | ours between cycles. The cycle time can range from a of one hour to a maximum value of 24 hours.                                     |

Table 158. COLLECTION\_SERVICES\_INFO view (continued)

| Column Name                        | System Column<br>Name | Data Type                   | Description                                                                                                    |
|------------------------------------|-----------------------|-----------------------------|----------------------------------------------------------------------------------------------------|
| CREATE_STANDARD_DB_FILES           | CRTDBF                | VARCHAR(3)                  | Whether the standard database file collection is created by Collection Services while performance data is being collected.                                                                                                    |
|                                    |                       |                             | <b>NO</b> Collection Services will not create the standard database file collection.                                                                                                    |
|                                    |                       |                             | YES Collection Services will create the standard database file collection. A batch job named CRTPFRDTA is submitted to process the data in the current management collection object as it is collected. The collection name (begins with a "Q") is the same as the name of the *MGTCOL the data was exported from.                                   |
| RETENTION_DAYS                     | STDDTARET             | INTEGER                     | This retention period, in days, used to determine how long standard                                                                                                    |
|                                    |                       | Nullable                    | database file collections should be retained on the system. When Collection Services is started or cycled, the Collection Services server job (QYPSPFRCOL) will automatically delete standard database file collections in the configured collection library that are older than the current retention period.                                       |
|                                    |                       |                             | Contains the null value for permanent retention.                                                                                                    |
| CREATE_SUMMARY_DB_FILES            | CRTPFRSUM             | VARCHAR(3)                  | Whether additional logical files are created as supported by the CRTPFRSUM command.                                                                                                    |
|                                    |                       |                             | <b>NO</b> Summary file data is not generated.                                                                                                    |
|                                    |                       |                             | YES Summary file data is generated.                                                                                                    |
| CREATE_SYSTEM_MONITOR_<br>DB_FILES | CRTSYSMON             | VARCHAR(3)                  | Whether additional system monitor database files should be created by Collection Services while performance data is being collected.                                                                                                    |
|                                    |                       |                             | <b>NO</b> Collection Services will not create the system monitor database files for the standard database file collection.                                                                                                    |
|                                    |                       |                             | YES Collection Services will create the system monitor database files for the standard database file collection. The batch job named CRTPFRDTA will populate the system monitor database files using the data in the current management collection object as it is collected.                                                                        |
| ENABLE_SYSTEM_MONITORING           | ENBSYSMON             | VARCHAR(3)                  | Whether Collection Services is configured to collect and produce data for system monitors.                                                                                                    |
|                                    |                       |                             | <b>NO</b> System monitor support is not enabled.                                                                                                    |
|                                    |                       |                             | YES System monitor support is enabled. Collection Services will collect certain data categories more frequently than the configured default collection interval. A batch job named CRTPFRDTA2 is submitted to produce a system monitor database file collection with the same name as the management collection object except it begins with an 'R'. |
| SYSTEM_MONITOR_                    | SYSMONRET             | INTEGER                     | This retention period, in days, used to determine how long system                                                                                                    |
| DB_FILE_RETENTION                  |                       | Nullable                    | monitor database file collections should be retained on the system. When Collection Services is started or cycled, the Collection Services server job (QYPSPFRCOL) will automatically delete system monitor database file collections in the configured collection library that are older than the retention period.                                 |
|                                    |                       |                             | Contains the null value for permanent retention.                                                                                                    |
| CATEGORY_LIST_COUNT                | CGY_COUNT             | INTEGER                     | The number of entries in CATEGORY_LIST.                                                                                                    |
| CATEGORY_LIST                      | SYSMONCGY             | VARCHAR(2000)<br>CCSID 1208 | A list of collection categories that are included in the system monitor collection. Each category can have an independent collection interval. This list is returned as an array within a JSON object.                                                                                                    |
|                                    |                       | Nullable                    | Each entry in the JSON array contains two JSON objects:                                                                                                    |
|                                    |                       |                             | An object with a name of "category" and a value of the category name                                                                                                    |
|                                    |                       |                             | <ul> <li>An object with a name of "interval" and a value of the category's<br/>collection interval, in seconds</li> </ul>                                                                                                    |
|                                    |                       |                             | Contains the null value if CATEGORY_LIST_COUNT is 0.                                                                                                    |
| EXCLUDED_LINE_COUNT                | EXC_COUNT             | INTEGER                     | The number of entries in EXCLUDED_LINE_LIST.                                                                                                    |

Table 158. COLLECTION\_SERVICES\_INFO view (continued)

| Column Name                            | System Column<br>Name | Data Type                | Description                                                                                                    |  |
|----------------------------------------|-----------------------|--------------------------|----------------------------------------------------------------------------------------------------|--|
| EXCLUDED_LINE_LIST                     | EXC_LIST              | VARCHAR(598)<br>Nullable | A list of communication line names that are excluded from the calculation of communication line protocol metrics. Each entry is ten characters long with a comma and space separating entries.  Contains the null value if EXCLUDED_LINE_COUNT is 0.                                                                                                    |  |
| CREATE_HISTORICAL_DATA                 | CRTPFRHST             | VARCHAR(3)               | Whether historical data will be created when Collection Services is cycled.                                                                                                    |  |
|                                        |                       |                          | NO Collection Services will not create historical data.                                                                                                    |  |
|                                        |                       |                          | <b>YES</b> Collection Services will create historical data by processing management collection objects that exist in the configured collection library. A batch job named QYPSPFRHST is submitted by Collection Services at cycle time.                                                                                                    |  |
| HISTORICAL_DATA_INTERVAL               | HSTITV                | INTEGER                  | The time interval, in seconds, used to create historical data.                                                                                                    |  |
| HISTORICAL_SUMMARY_DATA_<br>RETENTION  | HSTSUMRET             | INTEGER                  | The historical summary data retention period, in months, that determines how long Collection Services historical summary data is to exist. Historical summary data is stored in files beginning with QAPMHMxxxx. Historical summary data older than the retention period is deleted.                                                                         |  |
| CREATE_HISTORICAL_DETAILED_<br>DATA    | CRTHSTDTL             | VARCHAR(3)               | Whether historical detailed data will be created when Collection Services is cycled. Creating historical detailed data will allow deta data for the top contributors of various metrics to be stored in the historical collection to be used as drill-down data. The number of contributors is determined by the value of the historical detailed of filter. |  |
|                                        |                       |                          | NO Collection Services will not create historical detailed data.                                                                                                    |  |
|                                        |                       |                          | YES Collection Services will create historical detailed data when processing management collection objects that exist in the configured collection library. A batch job named QYPSPFRHST is submitted by Collection Services at cycle time.                                                                                                    |  |
| HISTORICAL_DETAILED_DATA_<br>RETENTION | HSTDTLRET             | INTEGER                  | The historical detailed data retention period, in days, that determine how long Collection Services historical detailed data is to exist. Historical detailed data is stored in files beginning with QAPMHDxxx Historical detailed data older than the retention period is deleted.                                                                          |  |
| HISTORICAL_DETAILED_DATA_<br>FILTER    | HSTFILTER             | INTEGER<br>Nullable      | The number of top contributors for each metric to be stored in the historical data collection to be used as detailed drill-down data.  Contains the null value if all detailed data is kept.                                                                                                    |  |

• Return the Collection Services configuration properties.

SELECT \* FROM QSYS2.COLLECTION\_SERVICES\_INFO;

# **PowerHA Services**

These table functions and views provide information about PowerHA®.

PowerHA SQL Services

# **Product Services**

These services provide information about licensed products.

## LICENSE\_EXPIRATION\_CHECK procedure

The LICENSE\_EXPIRATION\_CHECK procedure sends a message to the QSYSOPR message queue for every license that corresponds to an installed product that has already expired or is set to expire within the specified number of days.

► LICENSE\_EXPIRATION\_CHECK — (→

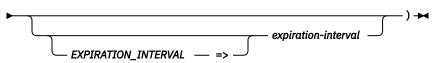

The schema is SYSTOOLS.

expirationinterval An integer value that indicates the number of days to use as the threshold for checking license information. If not specified, 30 will be used.

Authorization: None required.

#### **Example**

• Send an informational message to the system operator message queue, QSYS/QSYSOPR, for every installed product with a license that will expire in the next 10 days.

CALL SYSTOOLS.LICENSE\_EXPIRATION\_CHECK(10);

## LICENSE\_INFO view

The LICENSE\_INFO view contains information about all products or features that contain license information.

The values returned for the columns in the view are similar to the values returned by the Work with License Information (WRKLICINF) CL command or Retrieve License Information (QLZARTV) API. Refer to the API for more detailed information.

Authorization: None required.

The following table describes the columns in the view. The system name is LIC\_INFO. The schema is QSYS2.

Table 159. LICENSE\_INFO view

| Column Name     | System Column Name | Data Type  | Description                                                                                                    |
|-----------------|--------------------|------------|----------------------------------------------------------------------------------------------------|
| PRODUCT_ID      | LICPGM             | VARCHAR(7) | The identifier of the product.                                                                                                    |
| LICENSE_TERM    | LIC_TERM           | VARCHAR(6) | The license term indicates whether the authorized usage limit for a product exists until the next version, next release, or next modification level of the product. |
|                 |                    |            | Vx or vv for products licensed by version.                                                                                                    |
|                 |                    |            | <ul> <li>VxRy or vvrr for products licensed by release.</li> </ul>                                                                                                  |
|                 |                    |            | VxRyMz or vvrrmm for products licensed by modification.                                                                                                    |
| RELEASE_LEVEL   | RLS_LVL            | VARCHAR(6) | The version, release, and modification level of the product in either VxRyMz or vvrrmm format.                                                                      |
| FEATURE_ID      | FEATURE            | VARCHAR(4) | The feature number of the product.                                                                                                    |
| INSTALLED       | INSTALLED          | VARCHAR(3) | Indicates whether this feature number of the product is installed.                                                                                                  |
|                 |                    |            | NO The feature is not installed.                                                                                                    |
|                 |                    |            | YES The feature is installed.                                                                                                    |
| PROCESSOR_GROUP | PROC_GROUP         | VARCHAR(3) | The processor group of this system.                                                                                                    |

Table 159. LICENSE\_INFO view (continued)

| Column Name         | System Column Name | Data Type                                | Description                                                                                                    |                                                                                                    |  |
|---------------------|--------------------|------------------------------------------|----------------------------------------------------------------------------------------------------|----------------------------------------------------------------------------------------------------|--|
| PRODUCT_TEXT        | LABEL              | VARGRAPHIC(50)<br>CCSID 1200<br>Nullable | The description of the product or feature.  Contains null if there is no description text.                                                                  |                                                                                                    |  |
| USAGE_LIMIT         | USG_LIMIT          | INTEGER<br>Nullable                      | The usage limit of the product or feature that contains license information. Values are 0-999999 indicating the number of usuallowed to access the product. |                                                                                                    |  |
|                     |                    |                                          |                                                                                                    | ere is no usage limit.                                                                                                    |  |
| USAGE_LIMIT_UPDATED | USG_UPDATE         | TIMESTAMP(0)                             | ·                                                                                                    | hen the usage limit was last updated.                                                                                                    |  |
|                     |                    | Nullable                                 | Contains null if th                                                                                                    | e usage limit has never been updated.                                                                                                    |  |
| USAGE_TYPE          | USAGE_TYPE         | VARCHAR(11)                              | The usage type of                                                                                                    | f the license.                                                                                                    |  |
|                     |                    |                                          | *CONCURRENT                                                                                                    | The usage type is concurrent, meaning the usage limit is for the number of uses held by unique jobs using the product or feature at the same time.  |  |
|                     |                    |                                          | *REGISTERED                                                                                                    | The usage type is registered, meaning the usage limit is for the number of uses held by license users registered to use the product or feature.     |  |
|                     |                    |                                          | *PROCESSOR                                                                                                    | The usage type is processor, meaning the usage limit is for the number of processors on system partitions where this product or feature is in use.  |  |
| USAGE_COUNT         | USG_COUNT          | DECIMAL(8,2)                             | 0 through 999999                                                                                                    | e count for the product or feature. Valid values are 9. If the product is using processor usage type, the e is rounded up to the next whole number. |  |
| GLOBAL_COUNT        | GLOB_COUNT         | DECIMAL(8,2)                             | The number of jol all system partition                                                                                                    | bs currently using this product or feature across<br>ons.                                                                                           |  |
| LICENSED_USER_COUNT | LIC_COUNT          | INTEGER                                  | The number of cu                                                                                                    | rrent license users.                                                                                                    |  |
| THRESHOLD           | THRESHOLD          | DECIMAL(10,2)                            | The usage limit th                                                                                                    | reshold for this product or feature.                                                                                                    |  |
|                     |                    | Nullable                                 | Contains null if th                                                                                                    | ere is no usage limit threshold.                                                                                                    |  |
| PEAK_USAGE          | PEAK_USAGE         | DECIMAL(10,2)                            |                                                                                                    | age, the maximum number of uses held by ne product or feature at one time.                                                                          |  |
|                     |                    |                                          |                                                                                                    | age, the maximum number of uses that have been h license users for the product or feature.                                                          |  |
|                     |                    |                                          |                                                                                                    | age, the maximum number of processors<br>s system partition while this product or feature                                                           |  |
| LAST_PEAK           | LAST_PEAK          | TIMESTAMP(0) Nullable                    |                                                                                                    | hen the peak usage of the product or feature last<br>e peak usage was reset to zero.                                                                |  |
|                     |                    | พนแสมเซ                                  | Contains null if th was reset to zero.                                                                                                    | e product has not been used since the peak usage                                                                                                    |  |

| Column Name            | System Column Name | Data Type               | Description                                                                                                    |
|------------------------|--------------------|-------------------------|----------------------------------------------------------------------------------------------------|
| COMPLIANCE_TYPE        | COMP_TYPE          | VARCHAR(10)             | The compliance type of the program determines the action taken when the usage limit of the product or feature is exceeded.                                                                                                    |
|                        |                    |                         | *OPRACTION License requests are denied and failure messages are sent.                                                                                                    |
|                        |                    |                         | <b>*WARNING</b> A warning message is sent.                                                                                                    |
|                        | *KEYED             |                         | *KEYED  Requests for licenses over the usage limit are allowed for the number of days in the product's grace period. Once the grace period ends, the license users holding uses over the usage limit will be released and no requests for uses over the limit will be granted until a new license key is received from the software provider. The expiration date is the date the license will expire. After the expiration date is reached, the default usage limit is in effect. When a request for a license is received after the usage limit has been reached, the system sends a warning message to the system operator message queue and to any additional message queues defined for the product. |
| LOG_VIOLATION          | LOG                | VARCHAR(3)              | Specifies whether or not requests exceeding the usage limit are logged in the QUSRSYS/QLZALOG journal.                                                                                                    |
|                        |                    |                         | NO The requests for a license when the usage count is greater than or equal to the usage limit will not be logged.                                                                                                    |
|                        |                    |                         | <b>YES</b> The requests for a license when the usage count is greater than or equal to the usage limit will be logged.                                                                                                    |
| LICENSE_EXPIRATION     | EXPIR_DATE         | DATE                    | The date the license will expire. After the expiration date is reached, the usage limit is reset to the default usage limit.                                                                                                    |
|                        |                    | Nullable                | Contains null if the license has no expiration date.                                                                                                    |
| GRACE_PERIOD           | GRACE_PRD          | INTEGER                 | The number of days a user has to obtain a new license key after a product or feature exceeds its usage limit.                                                                                                    |
| GRACE_END              | GRACE_END          | DATE<br>Nullable        | The date the grace period expires. When a request for license uses exceeds the usage limit for a product or feature, the date the grace period expires is determined by adding the number of days in the grace period to the current date.  Contains null if there is no grace period or the grace period has expired.                                                                                                    |
| VENDOR_DATA            | VENDOR             | VARCHAR(8)              | Information the vendor defined when the key was added using the Add License Key Information (ADDLICKEY) command.                                                                                                    |
| MESSAGE_QUEUE1         | MESSAGE_1          | VARCHAR(10)<br>Nullable | The name of the first message queue to which messages will be sent.                                                                                                    |
|                        |                    |                         | Each of these message queues, in addition to the system operator message queue, will be sent a messages if one of the following occurs:                                                                                                    |
|                        |                    |                         | The usage count threshold is met.                                                                                                    |
|                        |                    |                         | <ul> <li>A license request is made, and the usage count is equal to or<br/>greater than the usage limit.</li> </ul>                                                                                                    |
|                        |                    |                         | The usage limit is changed.                                                                                                    |
|                        |                    |                         | The messages sent include:                                                                                                    |
|                        |                    |                         | CPI9E10 - License usage limit changed for product &1.                                                                                                    |
|                        |                    |                         | CPI9E19 - Usage limit threshold exceeded.                                                                                                    |
|                        |                    |                         | CPI9E75 - Grace period will expire on &3.                                                                                                    |
|                        |                    |                         | CPI9E76 - Expiration date will be reached on &3.  Contains null if there is no first manager quarter.                                                                                                    |
|                        |                    |                         | Contains null if there is no first message queue.                                                                                                    |
| MESSAGE_QUEUE_LIBRARY1 | LIBRARY_1          | VARCHAR(10)             | The library containing the first message queue.                                                                                                    |
|                        |                    | Nullable                | Contains null if there is no first message queue.                                                                                                    |

Table 159. LICENSE\_INFO view (continued)

| Column Name            | System Column Name | Data Type               | Description                                                                                                    |
|------------------------|--------------------|-------------------------|----------------------------------------------------------------------------------------------------|
| MESSAGE_QUEUE2         | MESSAGE_2          | VARCHAR(10)<br>Nullable | The name of the second message queue to which messages will be sent.  Contains null if there is no second message queue. |
| MESSAGE_QUEUE_LIBRARY2 | LIBRARY_2          | VARCHAR(10)<br>Nullable | The library containing the second message queue.  Contains null if there is no second message queue.                     |
| MESSAGE_QUEUE3         | MESSAGE_3          | VARCHAR(10)<br>Nullable | The name of the third message queue to which messages will be sent.  Contains null if there is no third message queue.   |
| MESSAGE_QUEUE_LIBRARY3 | LIBRARY_3          | VARCHAR(10)<br>Nullable | The library containing the third message queue.  Contains null if there is no third message queue.                       |
| MESSAGE_QUEUE4         | MESSAGE_4          | VARCHAR(10)<br>Nullable | The name of the fourth message queue to which messages will be sent.  Contains null if there is no fourth message queue. |
| MESSAGE_QUEUE_LIBRARY4 | LIBRARY_4          | VARCHAR(10)<br>Nullable | The library containing the fourth message queue.  Contains null if there is no fourth message queue.                     |
| MESSAGE_QUEUE5         | MESSAGE_5          | VARCHAR(10)<br>Nullable | The name of the fifth message queue to which messages will be sent.  Contains null if there is no fifth message queue.   |
| MESSAGE_QUEUE_LIBRARY5 | LIBRARY_5          | VARCHAR(10)<br>Nullable | The library containing the fifth message queue. Contains null if there is no fifth message queue.                        |

Return information about all licensed products and features that will expire within the next 2 weeks.

```
SELECT * FROM QSYS2.LICENSE_INFO
WHERE LICENSE_EXPIRATION <= CURRENT DATE + 14 DAYS;</pre>
```

## **SOFTWARE\_PRODUCT\_INFO** view

The SOFTWARE\_PRODUCT\_INFO view returns information about software products.

The values returned for the columns in the view are closely related to the values returned by the Display Software Resources (DSPSFWRSC) command and the Retrieve Product Information (QSZRTVPR) API.

Authorization: None required.

The following table describes the columns in the view. The system name is SFW\_PROD. The schema is QSYS2.

Table 160. SOFTWARE\_PRODUCT\_INFO view

| Column Name    | System Column Name | Data Type  | Description                                                                 |       |  |
|----------------|--------------------|------------|-----------------------------------------------------------------------------|-------|--|
| PRODUCT_ID     | PRODUCT_ID         | VARCHAR(7) | The product ID.                                                             |       |  |
| PRODUCT_OPTION | PROD_OPT           | VARCHAR(5) | The product option of the product. Can contain the following special value: |       |  |
|                |                    |            | <b>*BASE</b> The base part of the produc                                    | ct.   |  |
| LOAD_ID        | LOAD_ID            | VARCHAR(4) | The load ID of the product load for which information was returned.         |       |  |
| LOAD_TYPE      | LOAD_TYPE          | VARCHAR(8) | The type of load.                                                           |       |  |
|                |                    |            | CODE The load is a code load                                                | l.    |  |
|                |                    |            | LANGUAGE The load is a language                                             | load. |  |

Table 160. SOFTWARE\_PRODUCT\_INFO view (continued)

| Column Name         | System Column Name | Data Type   | Description                                                                                                    |
|---------------------|--------------------|-------------|----------------------------------------------------------------------------------------------------|
| RELEASE_LEVEL       | RELEASE            | VARCHAR(10) | The release level of the product selected.                                                                                                    |
| INSTALLED           | INSTALLED          | VARCHAR(3)  | Whether the code load for this product option is installed. A load is installed if a product load (*PRDLOD) object is loaded on the system by the Restore Licensed Program (RSTLICPGM) command.                                   |
|                     |                    |             | <b>NO</b> The code load for this product option is not installed.                                                                                                    |
|                     |                    |             | <b>YES</b> The code load for this product option is installed.                                                                                                    |
| SYMBOLIC_LOAD_STATE | SYM_STATE          | VARCHAR(9)  | The symbolic state of the load for which information was returned. This value, in conjunction with the LOAD_ERROR column, car be used to determine if the load is installed correctly.                                            |
|                     |                    |             | <b>CREATED</b> The product load object for this load exists.                                                                                                    |
|                     |                    | DAMAG       | DAMAGED If this is for an option other than the base option or for a language load for the base option the product load object has been damaged. If this is for the code load for the base option, one of the following happened: |
|                     |                    |             | <ul> <li>The product definition for this<br/>product ID and release level<br/>has been damaged.</li> </ul>                                                                                                    |
|                     |                    |             | <ul> <li>The product load object has been damaged.</li> </ul>                                                                                                    |
|                     |                    |             | <b>DEFINED</b> The load is defined. The product load object for this load does no exist.                                                                                                    |
|                     |                    |             | INSTALLED The product load (*PRDLOD) object for this load was loaded onto the system by the RSTLICPGM command.                                                                                                    |
|                     |                    |             | <b>LOADED</b> Indicates one of the following:                                                                                                    |
|                     |                    |             | <ul> <li>A restore licensed program function is in progress.</li> </ul>                                                                                                    |
|                     |                    |             | <ul> <li>A delete licensed program<br/>function is in progress.</li> </ul>                                                                                                    |
|                     |                    |             | PACKAGED The product load object for this load has been packaged with the PKGPRDOPT command.                                                                                                    |
| LOAD_ERROR          | LOAD_ERROR         | VARCHAR(3)  | Whether there is a known error for this load.                                                                                                    |
|                     |                    |             | NO No error was found the last time that the state of this load was checked or updated.                                                                                                    |
|                     |                    |             | YES An error was found the last time that the state of this load was checked or updated.                                                                                                    |

| Column Name | System Column Name | Data Type | Descri                          | iption                                                                                                    |
|-------------|--------------------|-----------|---------------------------------|----------------------------------------------------------------------------------------------------|
| LOAD_STATE  | LOAD_STATE         | CHAR(2)   | The st<br>return                | ate of the load for which information was<br>ed.                                                                                                    |
|             |                    |           | <b>10</b> 1                     | The load is defined.                                                                                                    |
|             |                    |           | 20 1                            | The product load object for this load exists.                                                                                                    |
|             |                    |           | ŀ                               | The product load object for this load nas been packaged with the PKGPRDOPT command or the QSZPKGPO API.                                                                                                    |
|             |                    |           | h<br>c<br>a<br>r<br>c           | The product load object for this load has been packaged with the PKGPRDOPT command or the QSZPKGPO API. Either a development library or folder was renamed, but the product does not allow dynamic naming, or the product definition or product load for a packaged load was enamed or moved to another library.                                     |
|             |                    |           | r<br>c<br>a<br>l                | The product load object for this load has been packaged with the PKGPRDOPT command or the QSZPKGPO API. However, an object was found to be damaged the ast time that the CHKPRDOPT command or SAVLICPGM command was used for this oad.                                                                                                    |
|             |                    |           | t<br>c<br>a<br>l<br>f<br>f<br>t | The product load object for this load has been packaged with the PKGPRDOPT command or the QSZPKGPO API. Either an attempt was made to delete the product oad using the delete licensed program unction and the function failed, or a backaged object was missing the last ime that the CHKPRDOPT command or SAVLICPGM command was used for this oad. |
|             |                    |           | 7                               | A RSTLICPGM command is in progress.<br>The product being replaced had been<br>backaged, but not installed.                                                                                                    |
|             |                    |           | ŗ                               | A DLTLICPGM command is in progress. The product being deleted had been packaged, but not installed.                                                                                                    |
|             |                    |           | s<br>f                          | A RSTLICPGM command did not complete successfully. A preoperation exit program ailed. The product being replaced had been packaged, but not installed.                                                                                                    |
|             |                    |           | r<br>T                          | A RSTLICPGM command failed. A<br>preoperation exit program did not fail.<br>The product being replaced had been<br>packaged, but not installed.                                                                                                    |
|             |                    |           |                                 | A RSTLICPGM command is in progress. The product being replaced had been installed.                                                                                                    |
|             |                    |           |                                 | A DLTLICPGM command is in progress. The product being deleted had been installed.                                                                                                    |
|             |                    |           | i<br>i                          | This product is an IBM-supplied product, and it is not compatible with the currently installed release level of the operating system.                                                                                                    |

| Column Name             | System Column Name | Data Type             | Description                                                                                                    |
|-------------------------|--------------------|-----------------------|----------------------------------------------------------------------------------------------------|
| LOAD_STATE (continued)  |                    |                       | <b>60</b> The product load object for this load was loaded onto the system by the RSTLICPGM command.                                                                                                    |
|                         |                    |                       | 61 The product load object for this load was loaded onto the system by the RSTLICPGM command, but a postoperation exit program failed.                                                                            |
|                         |                    |                       | <b>62</b> An installed library or folder was renamed, but the product does not allow dynamic naming.                                                                                                    |
|                         |                    |                       | 63 The product load object for this load was<br>installed by the RSTLICPGM command, but<br>an object is damaged.                                                                                                  |
|                         |                    |                       | 64 The product load object for this load was installed by the RSTLICPGM command, but an object was found to be missing when CHKPRDOPT or SAVLICPGM was used, or an error occurred while DLTLICPGM was being used. |
|                         |                    |                       | 67 The CHKPRDOPT command was used for this product load, but the postoperation exit program failed or indicated that an error was found.                                                                          |
|                         |                    |                       | <b>6E</b> A RSTLICPGM command did not complete successfully.                                                                                                    |
|                         |                    |                       | <b>6F</b> A RSTLICPGM command failed.                                                                                                    |
|                         |                    |                       | 90 The product load was installed successfully. If an object was missing or was damaged, and the problem was corrected, using the CHKPRDOPT command sets the state back to 90.                                    |
| SUPPORTED               | SUPPORTED          | VARCHAR(3)            | Whether this load is currently supported. A load can be supported by using the Work with Supported Products (WRKSPTPRD) command in the System Manager for IBM i licensed program.                                 |
|                         |                    |                       | NO This load is not currently supported.                                                                                                    |
|                         |                    |                       | YES This load is currently supported.                                                                                                    |
| COMPATIBLE              | COMPATIBLE         | VARCHAR(3)            | Indicates whether this IBM product is compatible                                                                                                    |
|                         |                    | Nullable              | with the current release.                                                                                                    |
|                         |                    |                       | <b>NO</b> The product is not compatible.                                                                                                    |
|                         |                    |                       | YES The product is compatible.                                                                                                    |
|                         |                    |                       | Contains the null value if this product does not have a compatibility value.                                                                                                    |
| PRODUCT_LIBRARY_COUNT   | LIB_COUNT          | INTEGER               | The number of product libraries included in the PRODUCT_LIBRARIES column.                                                                                                    |
| PRODUCT_LIBRARIES       | PROD_LIB           | VARCHAR(120)          | The list of product load libraries. Each library                                                                                                    |
|                         |                    | Nullable              | name entry is ten characters long with one blank separating entries.                                                                                                    |
|                         |                    |                       | Contains the null value if PRODUCT_LIBRARY_COUNT is 0.                                                                                                    |
| PRODUCT_DIRECTORY_COUNT | DIR_COUNT          | INTEGER               | The number of product directories included in the PRODUCT_DIRECTORIES column.                                                                                                    |
| PRODUCT_DIRECTORIES     | PROD_DIR           | DBCLOB(5M) CCSID 1200 | The list of product directories. Directory entries                                                                                                    |
|                         |                    | Nullable              | are separated by the string ' ' (a blank, two minus signs, and a blank).                                                                                                    |
|                         |                    |                       | Contains the null value if                                                                                                    |

Table 160. SOFTWARE\_PRODUCT\_INFO view (continued)

| Column Name              | System Column Name | Data Type    | Description                                                                                                    |
|--------------------------|--------------------|--------------|----------------------------------------------------------------------------------------------------|
| TEXT_DESCRIPTION         | TEXT               | VARCHAR(132) | Text description for this product option.                                                                                                    |
|                          |                    | Nullable     | Contains the null value if there is no text description or the text description is not available.                                                                  |
| PRIMARY_LANGUAGE_LOAD_ID | LANG_ID            | CHAR(4)      | For code loads, this field contains the primary language of the product option.                                                                                    |
|                          |                    | Nullable     | Contains the null value for language loads and for code loads when no language is installed in the libraries for the code load.                                    |
| RELEASE_DATE             | REL_DATE           | DATE         | Indicates the value specified for the release date                                                                                                    |
|                          |                    | Nullable     | when the product definition for this product load was created.                                                                                                    |
|                          |                    |              | Contains the null value if no release date was specified.                                                                                                    |
| MINIMUM_TARGET_RELEASE   | MIN_TGTRLS         | CHAR(6)      | The minimum release of the operating system to which the Save Licensed Program (SAVLICPGM) command will allow the product to be saved.                             |
| MINIMUM_VRM_BASE         | MIN_BASE           | CHAR(6)      | The minimum release level that is allowed for the                                                                                                    |
|                          |                    | Nullable     | *BASE option that will run with the current level<br>of the option for the product. Can containing the<br>following special value:                                 |
|                          |                    |              | <b>*MATCH</b> The release of the option matches that of the *BASE.                                                                                                 |
|                          |                    |              | Contains the null value for Licensed Internal Code.                                                                                                    |
| REQUIREMENTS_MET         | REQ_MET            | INTEGER      | The reason why the release requirements between the base and option may or may not be in error.                                                                    |
|                          |                    |              | There is not enough information available to<br>determine if the release requirements have<br>been met. This value if always returned for a<br>load type of *LANG. |
|                          |                    |              | 1 The releases of the *BASE and option meet<br>all requirements.                                                                                                   |
|                          |                    |              | 2 The release of the option is too old compared to the *BASE.                                                                                                    |
|                          |                    |              | 3 The release of the *BASE is too old compared to the option.                                                                                                    |
| MIXED_RELEASES           | MIXED_REL          | VARCHAR(3)   | Product allows mixed releases.                                                                                                    |
|                          |                    |              | NO The *BASE option and other options of this product cannot be at different release levels.                                                                       |
|                          |                    |              | YES The *BASE option and other options of this product can be at different release levels.                                                                         |
| LEVEL_ID                 | LEVEL_ID           | CHAR(3)      | The level identifier of the product for which                                                                                                    |
|                          |                    | Nullable     | information was returned. The format is Lxx.  Contains the null value for all products other than                                                                  |
|                          |                    |              | the operating system and Licensed Internal Code.                                                                                                    |
| REGISTRATION_TYPE        | REG_TYPE           | CHAR(2)      | The registration type associated with the product. The registration type and registration value together make up the registration ID for the product.              |
| REGISTRATION_VALUE       | REG_VALUE          | VARCHAR(14)  | The registration value associated with the product.                                                                                                    |

• List any licensed programs that are in an error state.

### **PTF Services**

These views provide PTF information.

### **ELECTRONIC\_SERVICE\_AGENT\_INFO** view

The ELECTRONIC\_SERVICE\_AGENT\_INFO view returns detailed information about the Electronic Service Agent (ESA) connections.

The Electronic Service Agent must be configured and activated before this view can successfully return results. See Electronic Service Agent for information about ESA.

The values returned for the columns in the view are closely related to the detail generated by the VFYSRVAGT TYPE(\*DETAIL) CL command.

When the ESA\_CONNECTION column contains the null value, there is no connectivity. RESULT\_BY\_IP\_ADDRESS and RESULT\_BY\_HOSTNAME will both return a value of FAILURE, and partial information will be returned in the other columns.

Authorization: The caller must have \*ALLOBJ special authority.

The following table describes the columns in the view. The system name is ESA\_INFO. The schema is QSYS2.

Table 161. ELECTRONIC\_SERVICE\_AGENT\_INFO view

| Column Name      | System Column Name | Data Type               | Description                                                   |                                                                                                    |  |
|------------------|--------------------|-------------------------|---------------------------------------------------------------|----------------------------------------------------------------------------------------------------|--|
| ESA_STATUS       | STATUS             | VARCHAR(9)              | The ESA status.                                               |                                                                                                    |  |
|                  |                    |                         |                                                               | ESA has been activated on this system                                                                     |  |
|                  |                    |                         | INACTIVE E                                                    | ESA has not been activated                                                                                |  |
| ESA_CONNECTION   | CONNECTION         | VARCHAR(18)<br>Nullable | The type of con<br>IBM support se                             | nection between the IBM i and rvers.                                                                      |  |
|                  |                    |                         | DIRECT LAN<br>CONNECT                                         | A direct LAN connection is configured                                                                     |  |
|                  |                    |                         | HTTP PROXY                                                    | A connection through<br>an HTTP/HTTPS proxy is<br>configured                                              |  |
|                  |                    |                         | Contains the nu not available.                                | ıll value if the type of connection is                                                                    |  |
| PROXY_HOST_OR_IP | PROXY_HOST         | VARCHAR(256)            |                                                               | name or proxy IP address,<br>ne configuration.                                                            |  |
|                  |                    | Nullable                | Contains the null value if ESA_CONNECTION DIRECT LAN CONNECT. |                                                                                                    |  |
| PROXY_PORT       | PROXY_PORT         | INTEGER                 | The proxy port.                                               |                                                                                                    |  |
|                  |                    | Nullable                | Contains the nu<br>DIRECT LAN CC                              | Ill value if ESA_CONNECTIVITY is NNECT.                                                                   |  |
| PROXY_ID         | PROXY_ID           | VARCHAR(16)             | The proxy user                                                | ID.                                                                                                    |  |
|                  |                    | Nullable                | authenticated F                                               | Ill value if the HTTP proxy is a non-<br>HTTP proxy, if the proxy ID is not<br>ESA_CONNECTIVITY is DIRECT |  |

Table 161. ELECTRONIC\_SERVICE\_AGENT\_INFO view (continued)

| Column Name          | System Column Name | Data Type   | Description                                                                                                 |                                                                                                |  |
|----------------------|--------------------|-------------|----------------------------------------------------------------------------------------------------|------------------------------------------------------------------------------------------------|--|
| RESULT_BY_IP_ADDRESS | RESULT_IP          | VARCHAR(7)  | Connection status using                                                                                     | IP address.                                                                                    |  |
|                      |                    |             | SUCCESS Return                                                                                              | ed successful status                                                                           |  |
|                      |                    |             | <b>FAILURE</b> Return                                                                                       | ed failure status                                                                              |  |
|                      |                    |             | UNKNOWN No res                                                                                              | ponse                                                                                          |  |
|                      |                    |             | If either RESULT_BY_IP<br>RESULT_BY_HOSTNAM<br>ESA has a working conn                                       | E has a value of SUCCESS,                                                                      |  |
| RESULT_BY_HOSTNAME   | RESULT_HST         | VARCHAR(7)  | Connection status using                                                                                     | hostname.                                                                                      |  |
|                      |                    |             | SUCCESS Return                                                                                              | ed successful status                                                                           |  |
|                      |                    |             | <b>FAILURE</b> Return                                                                                       | ed failure status                                                                              |  |
|                      |                    |             | UNKNOWN No res                                                                                              | ponse                                                                                          |  |
|                      |                    |             | If either RESULT_BY_IP<br>RESULT_BY_HOSTNAM<br>ESA has a working conn                                       | E has a value of SUCCESS,                                                                      |  |
| SERVER_TYPE          | SERV_TYPE          | VARCHAR(25) | The type of IBM suppor                                                                                      | t server.                                                                                      |  |
|                      |                    |             | The following values are<br>traditional path (Non-Ec<br>simplified path (Edge), 1<br>with EDGE. For example | lge) support. If using<br>the values are prefixed                                              |  |
|                      |                    |             | Appended at the end of followed by a number to                                                              | the value is a blank<br>make the value unique.                                                 |  |
|                      |                    |             | BULK DATA                                                                                                   | Handles bulk data requests                                                                     |  |
|                      |                    |             | CONFIGURATION                                                                                               | Handles service provider configuration requests                                                |  |
|                      |                    |             | FIX REPOSITORY                                                                                              | Handles fix requests                                                                           |  |
|                      |                    |             | GATEWAY                                                                                                    | Distributes requests to the corresponding servers                                              |  |
|                      |                    |             | INVENTORY REPORT                                                                                            | Handles inventory report requests                                                              |  |
|                      |                    |             | PROBLEM REPORT                                                                                              | Handles problem call home requests                                                             |  |
|                      |                    |             | PROFILE                                                                                                    | Handles profile create/<br>edit/delete requests                                                |  |
|                      |                    |             | STATUS REPORT                                                                                               | Handles status requests                                                                        |  |
|                      |                    |             | UPDATE ORDER                                                                                                | Handles PTF download requests                                                                  |  |
| SERVER_HOSTNAME      | SERV_HOST          | VARCHAR(30) |                                                                                                    | The hostname of the server. When using Edge, SERVER_HOSTNAME will be <b>ESUPPORT.IBM.COM</b> . |  |
| SERVER_IP_ADDRESS    | SERV_IP            | VARCHAR(45) | The IP address of the server.                                                                               |                                                                                                |  |
| SERVER_PORT          | SERV_PORT          | INTEGER     | The port of the server. The default port is 443.                                                            |                                                                                                |  |

• Return the connection information for the Electronic Service Agent.

SELECT \* FROM QSYS2.ELECTRONIC\_SERVICE\_AGENT\_INFO;

### FIRMWARE\_CURRENCY view

The FIRMWARE\_CURRENCY view implements a live comparison of the firmware fix level installed on the partition against the level available through a feed from the Fix Level Recommendation Tool (FLRT).

When queried, the view uses Display Hardware Resources (DSPHDWRSC) and Display Firmware Status (DSPFMWSTS) commands and the JSON\_TABLE and HTTPGETCLOB functions to consume a live JSON feed from the Fix Level Recommendation Tool. When querying this view, the job CCSID cannot be 65535 or the query will fail.

The result of the query shows the firmware fix level installed on the partition and the firmware latest fix levels made available by IBM. It also returns the general information shown by the DSPFMWSTS command

**Authorization:** The DSPHDWRSC and DSPFMWSTS CL commands are used to obtain information. The user must be authorized to these commands or the query will fail.

The following table describes the columns in the view. The system name is FWCUR. The schema is SYSTOOLS.

Table 162. FIRMWARE\_CURRENCY view

| Column name            | System column name | Data type   | Description                                                     |                                                                              |  |
|------------------------|--------------------|-------------|-----------------------------------------------------------------|------------------------------------------------------------------------------|--|
| FW_CURRENCY            | FW_CRNCY           | VARCHAR(28) | A description of the f returned are:                            | irmware status. Values                                                       |  |
|                        |                    |             | INSTALLED LEVEL<br>IS CURRENT                                   | The firmware fix level installed matches the most current available from IBM |  |
|                        |                    |             | UPDATE<br>AVAILABLE                                             | An update is available from IBM                                              |  |
|                        |                    |             | UPGRADE<br>AVAILABLE                                            | An upgrade is available from IBM                                             |  |
|                        |                    |             | UPDATE AND<br>UPGRADE<br>AVAILABLE                              | Both an update and an<br>upgrade are available from<br>IBM                   |  |
| FW_CURRENT_FIXPACK     | FW_FIXPACK         | VARCHAR(20) | The current fix level on the partition.                         |                                                                              |  |
| FW_RELEASE_DATE        | FW_GA              | DATE        | The general availability date of the firmware on the partition. |                                                                              |  |
| FW_MACHINE_TYPE_MODEL  | FW_MTM             | VARCHAR(20) | The machine type model of the partition.                        |                                                                              |  |
| FW_RECOMMENDED_UPDATE  | FW_RUPD            | VARCHAR(20) | The update fix level of the firmware.                           |                                                                              |  |
|                        |                    | Nullable    | Contains the null value if no update version is available.      |                                                                              |  |
| FW_RECOMMENDED_UPGRADE | FW_RUPG            | VARCHAR(20) | The upgrade fix level of the firmware.                          |                                                                              |  |
|                        |                    | Nullable    | Contains the null value if no upgrade version is available.     |                                                                              |  |
| FW_UPDATE_ACCESS_KEY_  | KEY_EXP            | DATE        |                                                                 | of the Update access key. Server                                             |  |
| EXPIRATION             |                    | Nullable    |                                                                 | th a later date are not activated access key expiration date is              |  |
|                        |                    |             | Contains the null value expiration date is not                  | ue if the update access key<br>available.                                    |  |
| FW_SERVICE_PARITITON   | SVC_PART           | VARCHAR(3)  | Indicates whether th                                            | e logical partition is operating                                             |  |
|                        |                    |             | NO The logical pa<br>service partiti                            | rtition is not operating as a<br>on.                                         |  |
|                        |                    |             | <b>YES</b> The logical pa partition.                            | rtition is operating as a service                                            |  |

Table 162. FIRMWARE\_CURRENCY view (continued)

| Column name        | System column name | Data type  | Description                                                                                                    |                                                                                                    |
|--------------------|--------------------|------------|----------------------------------------------------------------------------------------------------|----------------------------------------------------------------------------------------------------|
| FW_UPDATE_POLICY   | UPD_POLICY         | VARCHAR(5) | VARCHAR(5) Indicates how changes ar firmware.                                                                                |                                                                                                    |
|                    |                    |            | Hard<br>The c                                                                                                    | server firmware is managed by a ware Management Console (HMC). operating system is not allowed to e changes to the server firmware.                            |
|                    |                    |            | by th<br>Progr<br>for th<br>prodr                                                                                            | server firmware is managed e operating system using ram Temporary Fixes (PTFs) ie specified server firmware uct ID/release (FW_PRODUCT_ID FW_PRODUCT_RELEASE). |
| FW_IPL_SOURCE      | IPL_SRC            | VARCHAR(9) | The copy of the the previous se                                                                                              | server firmware that was used on erver IPL.                                                                                                    |
|                    |                    |            | PERMANENT                                                                                                    | The last server IPL used the permanent copy of the server firmware.                                                                                            |
|                    |                    |            | TEMPORARY                                                                                                    | The last server IPL used the temporary copy of the server firmware.                                                                                            |
| FW_IPL_REQUIRED    | IPL_REQD           | VARCHAR(3) | Whether an IPL is required to activate PTFs server firmware product.                                                         |                                                                                                    |
|                    |                    |            | NO PTFs a                                                                                                    | re active.                                                                                                    |
|                    |                    |            | <b>YES</b> PTFs a                                                                                                    | re applied but are not active.                                                                                                    |
| FW_PRODUCT_ID      | PRODUCT_ID         | VARCHAR(7) |                                                                                                    | uct that matches the level of the                                                                                                    |
|                    |                    | Nullable   | server firmware on the system. Managing the serve firmware level is performed by applying or removing PTFs for this product. |                                                                                                    |
|                    |                    |            | Contains the nu<br>active server fi                                                                                          | ull value if no product ID exists for the rmware.                                                                                                    |
| FW_PRODUCT_RELEASE | RELEASE            | VARCHAR(6) | The release co                                                                                                    | rresponding to FW_PRODUCT_ID.                                                                                                    |
|                    |                    | Nullable   | Contains the nu<br>active server fi                                                                                          | ull value if no product ID exists for the rmware.                                                                                                    |

#### **Notes**

• The view requires the system to have access to the internet with the ability to access the FLRT website. The FLRT website is:

https://www14.software.ibm.com/support/customercare/flrt/liteTable?prodKey=fw&format=json

- If the FLRT website is relocated, this view can be updated by the user. Use the Insert Generated SQL feature in ACS to extract the source for the SYSTOOLS.FLRT\_FW\_INFO table function. Update the link and recreate the table function.
- If any of the CL commands or SQL functions used by the view encounter an error, an error will be returned to indicate the failure. The job log can be examined to determine the root cause of the problem.

### **Example**

Examine the firmware fix level information for the partition.

SELECT \* FROM SYSTOOLS.FIRMWARE\_CURRENCY;

### **GROUP\_PTF\_CURRENCY** view

The GROUP\_PTF\_CURRENCY is a view containing a query which implements a live comparison of the PTF Groups installed on the partition against the service levels listed on the IBM Preventive Service Planning website.

When queried, the view uses the XMLTable() and HTTPGETBLOB() table functions to consume a live XML feed from IBM Preventive Service Planning (PSP). If the partition cannot connect to the PSP website, the PTF\_GROUP\_CURRENCY column will contain PSP INFORMATION NOT AVAILABLE. When querying this view, the job CCSID cannot be 65535 or the query will fail.

The results of the query show which PTF Groups installed on the partition match the latest level made available by IBM and those which have a more recent version available.

The following table describes the columns in the view. The system name is GRPPTFCUR. The schema is SYSTOOLS.

Table 163. GROUP\_PTF\_CURRENCY view

| Column name                   | System column name | Data type     | Description                                                                |                                                                                                    |
|-------------------------------|--------------------|---------------|----------------------------------------------------------------------------|----------------------------------------------------------------------------------------------------|
| PTF_GROUP_CURRENCY            | GRP_CRNCY          | VARCHAR(46)   | A description of the Pireturned are:                                       | F group's status. Values                                                                                            |
|                               |                    | Nullable      | returned are.                                                              |                                                                                                    |
|                               |                    |               | INSTALLED LEVEL<br>IS CURRENT                                              | Indicates that the PTF<br>Group level installed<br>matches the most current<br>level available from IBM             |
|                               |                    |               | CURRENT AT THE<br>NEXT IPL                                                 | Indicates that the most current PTF Group level available from IBM is ready to be applied when the next IPL occurs. |
|                               |                    |               | UPDATE<br>AVAILABLE                                                        | Indicates that a more recent PTF Group level is available from IBM                                                  |
|                               |                    |               | PSP INFORMATION<br>NOT AVAILABLE                                           | Indicates that the query is unable to connect to the external IBM PSP PTF Group level feed.                         |
|                               |                    |               | Returns the null value if not applicable to this group.                    |                                                                                                    |
| PTF_GROUP_ID                  | GRP_ID             | CHAR(7)       | The name of the PTF group.                                                 |                                                                                                    |
|                               |                    | Nullable      |                                                                            |                                                                                                    |
| PTF_GROUP_TITLE               | GRP_TITLE          | VARCHAR(1000) | The descriptive name of the PTF group.                                     |                                                                                                    |
|                               |                    | Nullable      |                                                                            |                                                                                                    |
| PTF_GROUP_LEVEL_INSTALLED     | GRP_LVL            | INTEGER       |                                                                            | of this PTF Group installed on                                                                                      |
|                               |                    | Nullable      | the partition.                                                             |                                                                                                    |
| PTF_GROUP_LEVEL_AVAILABLE     | GRP_IBMLVL         | INTEGER       |                                                                            | hich is available from IBM                                                                                          |
|                               |                    | Nullable      | PSP.                                                                       |                                                                                                    |
| LAST_UPDATED_BY_IBM           | GRP_UPDATE         | DATE          |                                                                            | de the latest PTF Group level                                                                                       |
|                               |                    | Nullable      | available.                                                                 |                                                                                                    |
| PTF_GROUP_RELEASE             | GRP_RLS            | VARCHAR(6)    |                                                                            | e PTF Group. For example,                                                                                           |
|                               |                    | Nullable      | 'R730' indicates IBM i                                                     | 7.3 release level.                                                                                                  |
| PTF_GROUP_STATUS_ON_SYSTEM    | GRP_SYSSTS         | VARCHAR(20)   | This column will always contain the value                                  |                                                                                                    |
|                               |                    | Nullable      | 'INSTALLED'.                                                               |                                                                                                    |
| PTF_GROUP_LAST_UPDATED_BY_IBM | GRP_LSTUPD         | CHAR(10)      |                                                                            | de the latest PTF Group level                                                                                       |
|                               |                    | Nullable      | available. This is the character form of the date formatted as MM/DD/YYYY. |                                                                                                    |

#### **Notes**

• The PSP website is:

```
https://public.dhe.ibm.com/services/us/igsc/PSP/xmldoc.xml
```

To determine the IP address for your geography, ping www.ibm.com.

- If the PSP website is relocated, this view can be updated by the user. Use the Insert Generated SQL feature in ACS to extract the source for the SYSTOOLS.GROUP\_PTF\_CURRENCY view. Update the link and recreate the view.
- The PTF\_GROUP\_STATUS\_ON\_SYSTEM column is included in this view to demonstrate that it would be possible to create your own version of this query or view which includes information about PTF Groups that are loaded, but not installed.

### **Example**

Compare the PTF Group service level detail, ordering the results from furthest behind to current.

```
SELECT * FROM SYSTOOLS.GROUP_PTF_CURRENCY
ORDER BY PTF_GROUP_LEVEL_AVAILABLE - PTF_GROUP_LEVEL_INSTALLED DESC
```

#### Related reference

**SYSTOOLS** 

SYSTOOLS is a set of Db2 for IBM i supplied examples and tools.

### **GROUP\_PTF\_DETAILS** view

The GROUP\_PTF\_DETAILS is a view containing a query which implements a live comparison of the PTFs within PTF Groups installed on the partition against the service levels listed on the IBM Preventive Service Planning website.

When queried, the view uses the XMLTable() and HTTPGETBLOB() table functions to consume a live XML feed from IBM Preventive Service Planning (PSP). If the partition cannot connect to the PSP website, the query will fail with an SQL4302. When querying this view, the job CCSID cannot be 65535 or the query will fail.

The results of the query show which PTFs from all PTF Groups installed on the partition match the latest level made available by IBM and those which have a more recent version available.

The following table describes the columns in the view. The system name is GRPPTFDTL. The schema is SYSTOOLS.

Table 164. GROUP\_PTF\_DETAILS view

| Column name           | System column<br>name | Data type    | Description                                                     |  |
|-----------------------|-----------------------|--------------|-----------------------------------------------------------------|--|
| PTF_GROUP_DESCRIPTION | GRPDESC               | VARCHAR(100) | Description of the PTF group.                                   |  |
| PTF_GROUP_NAME        | GRPNAME               | CHAR(7)      | Name of the PTF group.                                          |  |
| PTF_STATUS            | PTF_STATUS            | VARCHAR(11)  | Status of the PTF.                                              |  |
|                       |                       |              | <b>PTF APPLIED</b> The PTF has been loaded and applied.         |  |
|                       |                       |              | PTF LOADED The PTF has been loaded but not applied.             |  |
|                       |                       |              | <b>PTF MISSING</b> The PTF does not exists on this partition.   |  |
| PTF_PRODUCT_ID        | LICPGM                | VARCHAR(7)   | The licensed program for this PTF.                              |  |
| PTF_IDENTIFIER        | PTFID                 | VARCHAR(7)   | The identifier of the PTF.                                      |  |
| APAR_NAME             | APAR_NAME             | VARCHAR(7)   | The APAR name associated with the PTF.                          |  |
| INCLUDED_IN_GROUP     | INCLUDED              | DATE         | The date that this PTF was first made available in a group PTF. |  |

Table 164. GROUP\_PTF\_DETAILS view (continued)

| Column name             | System column name | Data type    | Description                                                                                               |                                                                                                    |
|-------------------------|--------------------|--------------|----------------------------------------------------------------------------------------------------|----------------------------------------------------------------------------------------------------|
| PTF_CUM_PACKAGE         | PTF_CUMPKG         | VARCHAR(8)   | The identifier of the cumulative PTF package containing this PTF.                                         |                                                                                                    |
| PTF_PRODUCT_DESCRIPTION | PRODDESC           | VARCHAR(132) | Product description                                                                                       | on.                                                                                                    |
|                         |                    | Nullable     |                                                                                                    |                                                                                                    |
| PTF_RELEASE_LEVEL       | PTFRLS             | VARCHAR(6)   | The release level of                                                                                      | of the PTF.                                                                                                    |
|                         |                    | Nullable     |                                                                                                    |                                                                                                    |
| PTF_PRODUCT_LOAD        | PRODLOAD           | VARCHAR(4)   | The load ID of the                                                                                        | product load for the PTF.                                                                                                    |
|                         |                    | Nullable     |                                                                                                    |                                                                                                    |
| PTF_LOADED_STATUS       | LOADSTAT           | VARCHAR(19)  | The current loade                                                                                         | d status of the PTF.                                                                                                    |
|                         |                    | Nullable     | NOT LOADED                                                                                                | The PTF has never been loaded.                                                                                                    |
|                         |                    |              | LOADED                                                                                                    | The PTF has been loaded.                                                                                                    |
|                         |                    |              | APPLIED                                                                                                   | The PTF has been applied.                                                                                                    |
|                         |                    |              | PERMANENTLY<br>APPLIED                                                                                    | The PTF has been applied permanently.                                                                                                    |
|                         |                    |              | PERMANENTLY<br>REMOVED                                                                                    | The PTF has been permanently removed.                                                                                                    |
|                         |                    |              | DAMAGED                                                                                                   | The PTF is damaged. An error occurred while applying the PTF. It needs to be reloaded and applied.                                                                                           |
|                         | SUPERCEDED         | SUPERCEDED   | The PTF is superseded. A PTF will have a status of superseded when one of the following situations occurs |                                                                                                    |
|                         |                    |              |                                                                                                    | Another PTF with a more<br>recent correction for the problem<br>has been loaded on the<br>system. The PTF ID that has<br>been loaded can be found<br>in the PTF_SUPERCEDED_BY_PTF<br>column. |
|                         |                    |              |                                                                                                    | The PTF save file for another PTF<br>with a more recent correction for<br>the problem has been logged into<br>*SERVICE on the system.                                                        |
| PTF_SAVE_FILE           | SAVF               | VARCHAR(3)   | Indicates whether                                                                                         | a save file exists for the PTF.                                                                                                    |
|                         |                    | Nullable     | <b>NO</b> The P                                                                                           | TF has no save file.                                                                                                    |
|                         |                    |              | YES The P                                                                                                 | TF has a save file.                                                                                                    |
| PTF_COVER_LETTER        | COVER              | VARCHAR(3)   | Indicates whether a cover letter exists for the PTF.                                                      |                                                                                                    |
|                         |                    | Nullable     | NO The PT                                                                                                 | F has no cover letter.                                                                                                    |
|                         |                    |              | YES The PT                                                                                                | F has a cover letter.                                                                                                    |
| PTF_ON_ORDER            | ONORD              | VARCHAR(3)   | Indicates whether                                                                                         | the PTF has been ordered.                                                                                                    |
|                         |                    | Nullable     |                                                                                                    | s not been ordered or has already beer                                                                                                    |
|                         |                    |              | received.                                                                                                 |                                                                                                    |
|                         |                    |              | YES The PTF ha                                                                                            | is been ordered.                                                                                                    |

| Column name         | System column name | Data type               | Description                                                                                                    |
|---------------------|--------------------|-------------------------|----------------------------------------------------------------------------------------------------|
| PTF_IPL_ACTION      | IPLACT             | VARCHAR(19)<br>Nullable | The action to be taken on this PTF during the next unattended IPL.                                                                                                    |
|                     |                    |                         | NONE No action occurs at the next IPL.                                                                                                    |
|                     |                    |                         | <b>TEMPORARILY APPLIED</b> The PTF is temporarily applied at the next IPL.                                                                                                    |
|                     |                    |                         | <b>TEMPORARILY</b> The PTF is temporarily removed at the next IPL.                                                                                                    |
|                     |                    |                         | PERMANENTLY The PTF is permanently applied at the next IPL.                                                                                                    |
|                     |                    |                         | <b>PERMANENTLY REMOVED</b> The PTF is permanently removed at the next IPL.                                                                                                    |
| PTF_ACTION_PENDING  | ACTPEND            | VARCHAR(3)<br>Nullable  | Indicates whether a required action has yet to be performed to make this PTF active.                                                                                                    |
|                     |                    | Nullable                | <b>NO</b> No required actions are pending for this PTF.                                                                                                    |
|                     |                    |                         | YES A required action needs to occur for this PTF to be active. Check the Activation Instructions section of the cover letter to determine what the action is. If the PTF_ACTION_REQUIRED column is set to IPL and the activation instructions have been performed, then the PTF is active. However, this column will not be updated until the next IPL. |
| PTF_ACTION_REQUIRED | ACTREQ             | VARCHAR(12)<br>Nullable | Indicates whether an action is required to make this PTF active when it is applied. See the cover letter to determin what action needs to be taken.                                                                                                    |
|                     |                    |                         | NONE No activation instructions are needed for this PTF.                                                                                                    |
|                     |                    |                         | PROGRAM This PTF was shipped with activation instructions in the cover letter. This value is returned for all PTFs that have an exit program to update the status of the PTF after the activation instructions have been performed.                                                                                                    |
|                     |                    |                         | IPL This PTF was shipped with activation instructions in the cover letter. No exit program exists to verify the activation instructions were performed.                                                                                                    |
| PTF_IPL_REQUIRED    | IPLREQ             | VARCHAR(9)              | Indicates whether an IPL is required to apply this PTF.                                                                                                    |
|                     |                    | Nullable                | <b>DELAYED</b> The PTF is delayed. The PTF must be applied during an IPL.                                                                                                    |
|                     |                    |                         | <b>IMMEDIATE</b> The PTF is immediate. No IPL is needed to apply the PTF.                                                                                                    |
|                     |                    |                         | <b>UNKNOWN</b> The type of the PTF is not known.                                                                                                    |
| PTF_IS_RELEASED     | RELEASED           | VARCHAR(3)              | Indicates whether the PTF save file is available for                                                                                                    |
|                     |                    | Nullable                | distribution to another system. This is set to YES only who the System Manager for IBM i licensed program is on the system and the product is supported. The PTF_SAVE_FILI column must have a value of YES before using the value in this column.                                                                                                    |
|                     |                    |                         | <b>NO</b> The PTF save file cannot be distributed.                                                                                                    |
|                     |                    |                         | <b>YES</b> The PTF save file is released and can be distributed to another system.                                                                                                    |
| PTF_MINIMUM_LEVEL   | MINLVL             | VARCHAR(2)              | The indicator of the lowest level of the product to which this PTF can be applied. The level can be AA to 99.                                                                                                    |
|                     |                    | Nullable                | Contains the null value if the product does not have a leve                                                                                                    |

Table 164. GROUP\_PTF\_DETAILS view (continued)

| Column name                | System column name | Data type              | Description                                                                                                    |
|----------------------------|--------------------|------------------------|----------------------------------------------------------------------------------------------------|
| PTF_MAXIMUM_LEVEL          | MAXLVL             | VARCHAR(2)<br>Nullable | The indicator of the highest level of the product to which this PTF can be applied. The level can be AA to 99.  Contains the null value if the product does not have a level. |
| PTF_STATUS_TIMESTAMP       | STATTIME           | TIMESTAMP              | The date and time that the PTF status was last changed.                                                                                                    |
|                            |                    | Nullable               | Contains the null value when the status date and time is not available.                                                                                                    |
| PTF_SUPERCEDED_BY_PTF      | SUPERCEDE          | VARCHAR(7)             | The identifier of the PTF that has replaced this PTF.                                                                                                    |
|                            |                    | Nullable               | This field will be blank when the PTF is not superseded or when the superseding PTF has not been loaded on the system.                                                        |
| PTF_CREATION_TIMESTAMP     | CRTTIME            | TIMESTAMP              | The date and time that the PTF was created.                                                                                                    |
|                            |                    | Nullable               | Contains the null value when the creation date and time cannot be determined.                                                                                                 |
| PTF_INCLUDED_IN_GROUP_DATE | PTF_DATE           | VARCHAR(10)            | The date that this PTF was first made available in a group PTF. Contains the character form of a date formatted as MM/DD/YY.                                                  |

#### Note

The PSP websites used by this service are found based upon the PTF groups that are currently installed on the partition. For each distinct PTF group, a unique PSP XML feed is accessed:

https://public.dhe.ibm.com/services/us/igsc/PSP/<PTF-Group-Name>.xml

For example, the JAVA PTF group details can be accessed using:

- https://public.dhe.ibm.com/services/us/igsc/PSP/SF99572.xml
- To determine the IP address for your geography, ping www.ibm.com.

#### **Example**

• Review the details for the PTFs which have not yet been applied for the PTF groups installed on this partition.

```
SELECT * FROM SYSTOOLS.GROUP_PTF_DETAILS
WHERE PTF_STATUS <> 'PTF APPLIED'
ORDER BY PTF_GROUP_NAME
```

### **Related reference**

**SYSTOOLS** 

SYSTOOLS is a set of Db2 for IBM i supplied examples and tools.

## **GROUP\_PTF\_INFO** view

The GROUP\_PTF\_INFO view contains information about the group PTFs for the server.

The information returned is similar to the information available from Work with PTF Groups (WRKPTFGRP) CL command.

**Authorization:** The caller must have \*USE authority to the Work with PTF Groups (WRKPTFGRP) command.

The following table describes the columns in the view. The system name is GRPPTFINFO. The schema is QSYS2.

| Column name              | System column name   | Data type         | Description                                                                                                    |                                                                                                    |
|--------------------------|----------------------|-------------------|----------------------------------------------------------------------------------------------------|----------------------------------------------------------------------------------------------------|
| COLLECTED_TIME           | COLLE00001           | TIMESTAMP         | Date and time o                                                                                                    | f when this row information was                                                                                                    |
| PTF_GROUP_NAME           | PTF_G00001           | VARCHAR(60)       | Name of the PT                                                                                                    | F group.                                                                                                    |
|                          |                      | Nullable          |                                                                                                    |                                                                                                    |
| PTF_GROUP_DESCRIPTION    | PTF_G00002           | VARCHAR(100)      | Description of the                                                                                                    | he PTF group.                                                                                                    |
|                          |                      | Nullable          |                                                                                                    |                                                                                                    |
| PTF_GROUP_LEVEL          | PTF_G00003           | INTEGER           | Level of the PTF                                                                                                    | group.                                                                                                    |
|                          |                      | Nullable          |                                                                                                    |                                                                                                    |
| PTF_GROUP_TARGET_RELEASE | PTF_G00004           | VARCHAR(6)        | Release level fo                                                                                                    | r PTF group.                                                                                                    |
|                          |                      | Nullable          |                                                                                                    |                                                                                                    |
| PTF_GROUP_STATUS         | PTF_G00005           | VARCHAR(20)       | Status of the PT                                                                                                    | F group.                                                                                                    |
|                          |                      | Nullable          | UNKNOWN                                                                                                    | The PTF group status cannot be resolved because a related PTF group is either not found on the system or is in error.                                                                                                    |
|                          |                      |                   | NOT<br>APPLICABLE                                                                                                    | All PTFs in the PTF group and related PTF groups are for products that are not installed or supported on this system.                                                                                                    |
|                          | SUPPORTI<br>ONLY     | SUPPORTED<br>ONLY | There are no PTFs in the PTF group or related PTF groups that are for installed products on this system. There is at least one PTF that is for a product, release, option, and load identifier that is supported on this system. |                                                                                                    |
|                          |                      | NOT<br>Installei  | NOT<br>INSTALLED                                                                                                    | There is at least one PTF that is for<br>an installed product on this system,<br>and not all of the PTFs or their<br>superseding PTFs are temporarily or<br>permanently applied.                                                                               |
|                          |                      |                   | INSTALLED                                                                                                    | All PTFs for products that are installed on this system are temporarily or permanently applied. If a PTF is superseded, a superseding PTF is either temporarily or permanently applied.                                                                        |
|                          |                      |                   | ERROR                                                                                                    | The PTF group information is in error. Either delete the PTF group or replace the PTF group information that is currently on the system.                                                                                                    |
|                          | APPLY AT<br>NEXT IPL |                   | All PTFs for the installed products<br>on the system are either set to be<br>applied at the next IPL or are already<br>temporarily or permanently applied.                                                                       |                                                                                                    |
|                          |                      |                   | RELATED<br>GROUP                                                                                                    | The PTF group does not have any PTFs for products installed or supported on the system. However, it is identified in another PTF group as a related PTF group. Deleting a PTF group in this status will cause the other PTF group to have a status of UNKNOWN. |
|                          |                      |                   | ON ORDER                                                                                                    | There is at least one PTF in the group that is on order and has not yet been installed on the system. It will be delivered on either physical or virtual media.                                                                                                |

Determine the level of the latest CUM PTF group installed on the system.

```
SELECT MAX(PTF_GROUP_LEVEL) AS CUM_LEVEL
FROM QSYS2.GROUP_PTF_INFO
WHERE PTF_GROUP_NAME IN ('SF99610','SF99710')
AND PTF_GROUP_STATUS = 'INSTALLED'
```

## PTF\_INFO view

The PTF\_INFO view contains information about PTFs for the server.

The information returned is similar to QpzListPTF API.

**Authorization:** The caller must have \*USE authority to the Display Program Temporary Fix (DSPPTF) command.

The following table describes the columns in the view. The schema is QSYS2.

Table 166. PTF\_INFO view

| Column name               | System column name | Data type    | Description                                  |
|---------------------------|--------------------|--------------|----------------------------------------------|
| PTF_PRODUCT_ID            | LICPGM             | VARCHAR(7)   | Product identifier.                          |
|                           |                    | Nullable     |                                              |
| PTF_PRODUCT_OPTION        | PRODOPT            | VARCHAR(6)   | Product option.                              |
|                           |                    | Nullable     |                                              |
| PTF_PRODUCT_RELEASE_LEVEL | PRODRLS            | VARCHAR(6)   | Product release level.                       |
|                           |                    | Nullable     |                                              |
| PTF_PRODUCT_DESCRIPTION   | PRODDESC           | VARCHAR(132) | Product description.                         |
|                           |                    | Nullable     |                                              |
| PTF_IDENTIFIER            | PTFID              | VARCHAR(7)   | The identifier of the PTF.                   |
|                           |                    | Nullable     |                                              |
| PTF_RELEASE_LEVEL         | PTFRLS             | VARCHAR(6)   | The release level of the PTF.                |
|                           |                    | Nullable     |                                              |
| PTF_PRODUCT_LOAD          | PRODLOAD           | VARCHAR(4)   | The load ID of the product load for the PTF. |
|                           |                    | Nullable     |                                              |

| Column name       | System column<br>name | Data type   | Description            |                                                                                                    |
|-------------------|-----------------------|-------------|------------------------|----------------------------------------------------------------------------------------------------|
| PTF_LOADED_STATUS | LOADSTAT              | VARCHAR(19) | The current loaded     | status of the PTF.                                                                                                    |
|                   |                       | Nullable    | NOT LOADED             | The PTF has never been loaded.                                                                                                    |
|                   |                       |             | LOADED                 | The PTF has been loaded.                                                                                                    |
|                   |                       |             | APPLIED                | The PTF has been temporarily applied.                                                                                                    |
|                   |                       |             | PERMANENTLY<br>APPLIED | The PTF has been applied permanently.                                                                                                    |
|                   |                       |             | PERMANENTLY REMOVED    | The PTF has been permanently removed.                                                                                                    |
|                   |                       |             | DAMAGED                | The PTF is damaged. An error occurred while applying the PTF. It needs to be reloaded and applied.                                                                         |
|                   |                       |             | SUPERCEDED             | The PTF is superseded. A PTF will have a status of superseded when one of the following situations occurs:                                                                 |
|                   |                       |             |                        | Another PTF with a more recent correction for the problem has been loaded on the system. The PTF ID that has been loaded can be found in the PTF_SUPERCEDED_BY_PTF column. |
|                   |                       |             |                        | The PTF save file for another PTF<br>with a more recent correction for<br>the problem has been logged into<br>*SERVICE on the system.                                      |
| PTF_SAVE_FILE     | SAVF                  | VARCHAR(3)  | Indicates whether      | a save file exists for the PTF.                                                                                                    |
|                   |                       | Nullable    | NO The PT              | F has no save file.                                                                                                    |
|                   |                       |             | YES The PT             | F has a save file.                                                                                                    |
| PTF_COVER_LETTER  | COVER                 | VARCHAR(3)  | Indicates whether      | a cover letter exists for the PTF.                                                                                                    |
|                   |                       | Nullable    | <b>NO</b> The PTF      | has no cover letter.                                                                                                    |
|                   |                       |             | YES The PTF            | has a cover letter.                                                                                                    |
| PTF_ON_ORDER      | ONORD                 | VARCHAR(3)  | Indicates whether      | the PTF has been ordered.                                                                                                    |
| TH_ON_ONDER       | ONOND                 | Nullable    |                        | s not been ordered or has already been                                                                                                    |
|                   |                       |             | YES The PTF has        | s been ordered.                                                                                                    |
| PTF_IPL_ACTION    | IPLACT                | VARCHAR(19) | The action to be ta    | ken on this PTF during the next                                                                                                    |
|                   |                       | Nullable    | unattended IPL.        |                                                                                                    |
|                   |                       |             | NONE                   | No action occurs at the next IPL.                                                                                                    |
|                   |                       |             | TEMPORARILY APPLIED    | The PTF is temporarily applied at the next IPL.                                                                                                    |
|                   |                       |             | TEMPORARILY<br>REMOVED | The PTF is temporarily removed at the next IPL.                                                                                                    |
|                   |                       |             | PERMANENTLY<br>APPLIED | The PTF is permanently applied at the next IPL.                                                                                                    |
|                   |                       |             | PERMANENTLY<br>REMOVED | The PTF is permanently removed at the next IPL.                                                                                                    |

| Column name           | System column name | Data type               | Description                                                                                                    |  |
|-----------------------|--------------------|-------------------------|----------------------------------------------------------------------------------------------------|--|
| PTF_ACTION_PENDING    | ACTPEND            | VARCHAR(3)<br>Nullable  | Indicates whether a required action has yet to be performed to make this PTF active.                                                                                                    |  |
|                       |                    | Tullasio                | <b>NO</b> No required actions are pending for this PTF.                                                                                                    |  |
|                       |                    |                         | YES A required action needs to occur for this PTF to be active. Check the Activation Instructions section of the cover letter to determine what the action is. If the PTF_ACTION_REQUIRED column is set to IPL and the activation instructions have been performed, then the PTF is active. However, this column will not be updated until the next IPL. |  |
| PTF_ACTION_REQUIRED   | ACTREQ             | VARCHAR(12)<br>Nullable | Indicates whether an action is required to make this PTF active when it is applied. See the cover letter to determine what action needs to be taken.                                                                                                    |  |
|                       |                    |                         | <b>NONE</b> No activation instructions are needed for this PTF.                                                                                                    |  |
|                       |                    |                         | PROGRAM This PTF was shipped with activation instructions in the cover letter. This value is returned for all PTFs that have an exit program to update the status of the PTF after the activation instructions have been performed.                                                                                                    |  |
|                       |                    |                         | IPL This PTF was shipped with activation instructions in the cover letter. No exit program exists to verify the activation instructions were performed.                                                                                                    |  |
| PTF_IPL_REQUIRED      | IPLREQ             | VARCHAR(9)              | Indicates whether an IPL is required to apply this PTF.                                                                                                    |  |
|                       |                    | Nullable                | <b>DELAYED</b> The PTF is delayed. The PTF must be applied during an IPL.                                                                                                    |  |
|                       |                    |                         | <b>IMMEDIATE</b> The PTF is immediate. No IPL is needed to apply the PTF.                                                                                                    |  |
|                       |                    |                         | <b>UNKNOWN</b> The type of the PTF is not known.                                                                                                    |  |
| PTF_IS_RELEASED       | RELEASED           | VARCHAR(3)<br>Nullable  | Indicates whether the PTF save file is available for distribution to another system. This is set to YES only when the System Manager for IBM i licensed program is on the system and the product is supported. The PTF_SAVE_FILE column must have a value of YES before using the value in this column.                                                  |  |
|                       |                    |                         | <b>NO</b> The PTF save file cannot be distributed.                                                                                                    |  |
|                       |                    |                         | <b>YES</b> The PTF save file is released and can be distributed to another system.                                                                                                    |  |
| PTF_MINIMUM_LEVEL     | MINLVL             | VARCHAR(2)              | The indicator of the lowest level of the product to which this PTF can be applied. The level can be AA to 99.                                                                                                    |  |
|                       |                    | Nullable                | Contains the null value if the product does not have a level.                                                                                                    |  |
| PTF_MAXIMUM_LEVEL     | MAXLVL             | VARCHAR(2)              | The indicator of the highest level of the product to which this PTF can be applied. The level can be AA to 99.                                                                                                    |  |
|                       |                    | Nullable                | Contains the null value if the product does not have a level.                                                                                                    |  |
| PTF_STATUS_TIMESTAMP  | STATTIME           | TIMESTAMP               | The date and time that the PTF status was last changed.                                                                                                    |  |
|                       |                    | Nullable                | Contains the null value when the status date and time is not available.                                                                                                    |  |
| PTF_SUPERCEDED_BY_PTF | SUPERCEDE          | VARCHAR(7)              | The identifier of the PTF that has replaced this PTF.                                                                                                    |  |
|                       |                    | Nullable                | This field will be blank when the PTF is not superseded or when the superseding PTF has not been loaded on the system.                                                                                                    |  |

| Column name                   | System column name | Data type  | Description                                                                   |
|-------------------------------|--------------------|------------|-------------------------------------------------------------------------------|
| PTF_CREATION_TIMESTAMP        | CRTTIME            | TIMESTAMP  | The date and time that the PTF was created.                                   |
|                               |                    | Nullable   | Contains the null value when the creation date and time cannot be determined. |
| PTF_TECHNOLOGY_REFRESH_PTF    | TRPTF              | VARCHAR(3) | Indicates whether this is a technology refresh PTF.                           |
|                               |                    | Nullable   | <b>NO</b> This is not a technology refresh PTF.                               |
|                               |                    |            | <b>YES</b> This is a technology refresh PTF.                                  |
| PTF_TEMPORARY_APPLY_TIMESTAMP | TMPTIME            | TIMESTAMP  | The date and time that the PTF was temporarily applied.                       |
|                               |                    | Nullable   | Contains the null value if the PTF has not been temporarily applied.          |

• Find which PTFs will be impacted by the next IPL.

```
SELECT PTF_IDENTIFIER, PTF_IPL_ACTION, A.*
FROM QSYS2.PTF_INFO A
WHERE PTF_IPL_ACTION <> 'NONE'
```

• Find which PTFs are loaded but not applied.

```
SELECT PTF_IDENTIFIER, PTF_PRODUCT_DESCRIPTION, A.*
FROM QSYS2.PTF_INFO A
WHERE PTF_LOADED_STATUS = 'LOADED'
ORDER BY PTF_PRODUCT_ID
```

## **Security Services**

These views, procedures, and functions provide security information.

## **AUTHORITY\_COLLECTION view**

The AUTHORITY\_COLLECTION view returns information about the authority check for an object.

See AUTHORITY\_COLLECTION view for the description of the view.

### **AUTHORIZATION\_LIST\_INFO** view

The AUTHORIZATION\_LIST\_INFO view returns a list of all objects secured by an authorization list.

The information returned is similar to the information available through the Display Authorization List Objects (DSPAUTLOBJ) CL command and the List Objects Secured by Authorization List (QSYLATLO) API.

**Authorization:** Detail is returned when one of the following is true:

- The caller has \*READ authority to the authorization list.
- The caller is authorized to the QIBM\_DB\_SECADM function usage identifier.
- The caller has \*ALLOBJ special authority.

The following table describes the columns in the view. The system name is AUTHL\_INFO. The schema is QSYS2.

Table 167. AUTHORIZATION\_LIST\_INFO view

| olumn name System column name |           | Data type   | Description                             |
|-------------------------------|-----------|-------------|-----------------------------------------|
| AUTHORIZATION_LIST            | AUTH_LIST | VARCHAR(10) | The authorization list for this object. |

Table 167. AUTHORIZATION\_LIST\_INFO view (continued)

| Column name          | System column name | Data type              | Description                                                                |                                                                                                    |  |
|----------------------|--------------------|------------------------|----------------------------------------------------------------------------|----------------------------------------------------------------------------------------------------|--|
| SYSTEM_OBJECT_SCHEMA | SYS_DNAME          | VARCHAR(10)            | The library that contains the object.                                      |                                                                                                    |  |
|                      |                    | Nullable               | Returns the null value if the object is not in the QS or QDLS file system. |                                                                                                    |  |
| SYSTEM_OBJECT_NAME   | SYS_ONAME          | VARCHAR(10)            | The object that                                                            | t is secured by the authorization list.                                                                             |  |
|                      |                    | Nullable               | Returns the nu<br>or QDLS file sys                                         | ll value if the object is not in the QSYS stem.                                                                     |  |
| SYSTEM_OBJECT_TYPE   | SYS_OTYPE          | VARCHAR(8)             | The system ob                                                              | ject type of the secured object.                                                                                    |  |
| OBJECT_ATTRIBUTE     | OBJATTR            | VARCHAR(5)             | The attribute fo                                                           | or the secured object's type.                                                                                       |  |
|                      |                    | Nullable               |                                                                            | ll value if the object has no attribute the QSYS or QDLS file system.                                               |  |
| OBJECT_SCHEMA        | OSCHEMA            | VARCHAR(128)           | The SQL schen                                                              | na name for this object.                                                                                            |  |
|                      |                    | Nullable               | Returns the nu<br>or QDLS file sy                                          | ll value if the object is not in the QSYS<br>stem.                                                                  |  |
| OBJECT_NAME          | ONAME              | VARCHAR(128)           | The SQL name                                                               | of the object.                                                                                                    |  |
|                      |                    | Nullable               | the name will b                                                            | l procedure or an external function,<br>be returned when a single procedure<br>sts for that *PGM or *SRVPGM object. |  |
|                      |                    |                        | Contains the ne returned.                                                  | ull value if an SQL name could not be                                                                               |  |
| OBJECT_TYPE          | OTYPE              | VARCHAR(9)<br>Nullable | The SQL object returned.                                                   | t type. The following values can be                                                                                 |  |
|                      |                    | runasio                | ALIAS                                                                      | The object is an SQL alias.                                                                                         |  |
|                      |                    |                        | FUNCTION                                                                   | The object is an SQL function.                                                                                      |  |
|                      |                    |                        | INDEX                                                                      | The object is an SQL index.                                                                                         |  |
|                      |                    |                        | PACKAGE                                                                    | The object is an SQL package.                                                                                       |  |
|                      |                    |                        | PROCEDURE                                                                  | The object is an SQL procedure.                                                                                     |  |
|                      |                    |                        | ROUTINE                                                                    | The object is used in SQL by one or more external functions and/or external procedures.                             |  |
|                      |                    |                        | SEQUENCE                                                                   | The object is an SQL sequence.                                                                                      |  |
|                      |                    |                        | TABLE                                                                      | The object is an SQL table.                                                                                         |  |
|                      |                    |                        | TRIGGER                                                                    | The object is an SQL trigger.                                                                                       |  |
|                      |                    |                        | TYPE                                                                       | The object is an SQL type.                                                                                          |  |
|                      |                    |                        | VARIABLE                                                                   | The object is an SQL global variable.                                                                               |  |
|                      |                    |                        | VIEW                                                                       | The object is an SQL view.                                                                                          |  |
|                      |                    |                        | XSR                                                                        | The object is an XML schema repository object.                                                                      |  |
|                      |                    |                        | Returns the null value if the object is not an SQI object.                 |                                                                                                    |  |
| OBJECT_OWNER         | OWNER              | VARCHAR(10)            | The owner of t                                                             | The owner of the object.                                                                                            |  |
| PRIMARY_GROUP        | GROUP              | VARCHAR(10)            | The user who i                                                             | s the primary group for the object.                                                                                 |  |
|                      |                    | Nullable               | Returns the nu the object.                                                 | ll value if there is no primary group fo                                                                            |  |
| TEXT_DESCRIPTION     | TEXT               | VARCHAR(50)            | The descriptive                                                            | e text for the secured object.                                                                                      |  |
|                      |                    | Nullable               | Returns the nu<br>or QDLS file sy                                          | ll value if the object is not in the QSYS<br>stem.                                                                  |  |
| ASPGRP               | ASPGRP             | VARCHAR(10)            |                                                                            | The name of the ASP device containing the object. A value of *SYSBAS indicates the system ASP and all               |  |

Table 167. AUTHORIZATION\_LIST\_INFO view (continued)

| Column name      | System column name | Data type                                       | Description                                                                    |  |
|------------------|--------------------|-------------------------------------------------|--------------------------------------------------------------------------------|--|
| AUTHORITY_HOLDER |                    |                                                 | Indicates whether the object is an authority holder.                           |  |
|                  |                    |                                                 | NO The object is not an authority holder.                                      |  |
|                  |                    |                                                 | YES The object is an authority holder.                                         |  |
| PATH_NAME        | PATH_NAME          | DBCLOB(16M)<br>CCSID 1200                       | The path name for the object that is secured by the authorization list.        |  |
|                  | Nullable           |                                                 | Returns the null value if the object is in the QSYS or QDLS file system.       |  |
| DLO_NAME         | DLO_NAME           | VARCHAR(12)                                     | The document library object (DLO) name for the                                 |  |
|                  |                    | Nullable                                        | object.                                                                        |  |
|                  |                    |                                                 | Returns the null value if OBJECT_TYPE is not *DOC (document) or *FLR (folder). |  |
| FOLDER_PATH      | FOLDER             | VARCHAR(63) The name of the folder that contain |                                                                                |  |
|                  |                    | Nullable                                        | Returns the null value if the object is not in a folder.                       |  |

Return information about all the object secured by authorization list APP1.

SELECT \* FROM QSYS2.AUTHORIZATION\_LIST\_INFO WHERE AUTHORIZATION\_LIST = 'APP1';

## **AUTHORIZATION\_LIST\_USER\_INFO** view

The AUTHORIZATION\_LIST\_USER\_INFO view returns a list of all authorization lists and their authorities.

The information returned is similar to the information available through the Display Authorization List (DSPAUTL) CL command.

Authorization: None required.

The following table describes the columns in the view. The system name is AUTL\_USERS. The schema is QSYS2.

Table 168. AUTHORIZATION\_LIST\_USER\_INFO view

| Column name        | System column name | Data type   | Description                                                           |
|--------------------|--------------------|-------------|-----------------------------------------------------------------------|
| AUTHORIZATION_LIST | AUTL               | VARCHAR(10) | The name of the authorization list.                                   |
| AUTHORIZATION_NAME | USER_NAME          | VARCHAR(10) | User profile name. Can contain the following special value.           |
|                    |                    |             | <b>*PUBLIC</b> This row contains the public authority for the object. |

Table 168. AUTHORIZATION\_LIST\_USER\_INFO view (continued)

| Column name                   | System column name | Data type   | Description                                            |                                                                                                    |  |
|-------------------------------|--------------------|-------------|--------------------------------------------------------|----------------------------------------------------------------------------------------------------|--|
| OBJECT_AUTHORITY              | OBJ_AUTH           | VARCHAR(12) |                                                        | that the user has to the object. of the following values:                                                                                                    |  |
|                               |                    |             | *ALL                                                   | Allows all operations on the object except those that are limited to the owner or controlled by authorization list management authority.                                                                         |  |
|                               |                    |             | *CHANGE                                                | Allows all operations on the object except those that are limited to the owner or controlled by object existence authority, object alter authority, object reference authority, and object management authority. |  |
|                               |                    |             | *EXCLUDE                                               | All operations on the object are prohibited.                                                                                                    |  |
|                               |                    |             | *USE                                                   | Allows access to the object attributes and use of the object. The user cannot change the object.                                                                                                    |  |
|                               |                    |             | USER<br>DEFINED                                        | The specific object authorities and data authorities do not match any of the predefined object authority levels.                                                                                                 |  |
| AUTHORIZATION_LIST_MANAGEMENT | AUTL_MGMT          | VARCHAR(3)  | The authoriza                                          | ation list management authority for ITON_NAME.                                                                                                    |  |
|                               |                    |             | <b>NO</b> The                                          | user does not have this authority.                                                                                                    |  |
|                               |                    |             |                                                        | user has this authority.                                                                                                    |  |
| OWNER                         | OWNER              | VARCHAR(10) | The owner of the authorization list.                   |                                                                                                    |  |
| OBJECT_OPERATIONAL            | OBJOPER            | VARCHAR(3)  | The object of AUTHORIZAT                               | perational authority for<br>FION_NAME.                                                                                                    |  |
|                               |                    |             | NO The                                                 | user does not have this authority.                                                                                                    |  |
|                               |                    |             | YES The                                                | user has this authority.                                                                                                    |  |
| OBJECT_MANAGEMENT             | OBJMGT             | VARCHAR(3)  | The object m                                           | anagement authority for<br>IION_NAME.                                                                                                    |  |
|                               |                    |             | NO The                                                 | user does not have this authority.                                                                                                    |  |
|                               |                    |             | YES The                                                | user has this authority.                                                                                                    |  |
| OBJECT_EXISTENCE              | OBJEXIST           | VARCHAR(3)  | The object existence authority for AUTHORIZATION_NAME. |                                                                                                    |  |
|                               |                    |             | NO The                                                 | user does not have this authority.                                                                                                    |  |
|                               |                    |             | <b>YES</b> The user has this authority.                |                                                                                                    |  |
| OBJECT_ALTER                  | OBJALTER           | VARCHAR(3)  | The object alter authority for AUTHORIZATION_NAME.     |                                                                                                    |  |
|                               |                    |             | NO The                                                 | user does not have this authority.                                                                                                    |  |
|                               |                    |             | YES The                                                | user has this authority.                                                                                                    |  |
| OBJECT_REFERENCE              | OBJREF             | VARCHAR(3)  | The object re                                          | eference authority for<br>FION_NAME.                                                                                                    |  |
|                               |                    |             | NO The                                                 | user does not have this authority.                                                                                                    |  |
|                               |                    |             | YES The user has this authority.                       |                                                                                                    |  |
| DATA_READ                     | DATA_READ          | VARCHAR(3)  | The data rea                                           | d authority for AUTHORIZATION_NAME                                                                                                    |  |
|                               |                    |             | NO The                                                 | user does not have this authority.                                                                                                    |  |
|                               |                    |             | <b>YES</b> The user has this authority.                |                                                                                                    |  |

Table 168. AUTHORIZATION\_LIST\_USER\_INFO view (continued)

| Column name            | System column name | Data type   | Description                                                      |  |  |
|------------------------|--------------------|-------------|------------------------------------------------------------------|--|--|
| DATA_ADD DATA_ADD VARC |                    | VARCHAR(3)  | The data add authority for AUTHORIZATION_NAME.                   |  |  |
|                        |                    |             | <b>NO</b> The user does not have this authority.                 |  |  |
|                        |                    |             | <b>YES</b> The user has this authority.                          |  |  |
| DATA_UPDATE            | DATA_UPD           | VARCHAR(3)  | The data update authority for AUTHORIZATION_NAME.                |  |  |
|                        |                    |             | <b>NO</b> The user does not have this authority.                 |  |  |
|                        |                    |             | <b>YES</b> The user has this authority.                          |  |  |
| DATA_DELETE            | DATA_DEL           | VARCHAR(3)  | The data delete authority for AUTHORIZATION_NAME.                |  |  |
|                        |                    |             | <b>NO</b> The user does not have this authority.                 |  |  |
|                        |                    |             | <b>YES</b> The user has this authority.                          |  |  |
| DATA_EXECUTE           | DATA_EXEC          | VARCHAR(3)  | The data execute authority for AUTHORIZATION_NAME.               |  |  |
|                        |                    |             | <b>NO</b> The user does not have this authority.                 |  |  |
|                        |                    |             | <b>YES</b> The user has this authority.                          |  |  |
| TEXT_DESCRIPTION       | TEXT               | VARCHAR(50) | The descriptive text for the authorization list.                 |  |  |
|                        |                    | Nullable    | Contains null if the authorization list has no text description. |  |  |

List the public security settings for all authorization lists.

```
SELECT *
FROM QSYS2.AUTHORIZATION_LIST_USER_INFO
WHERE AUTHORIZATION_NAME = '*PUBLIC';
```

## **CERTIFICATE\_INFO** table function

The CERTIFICATE\_INFO table function returns a result table that contains information about server or Certificate Authority (CA) certificates.

This information is similar to what is returned by the Retrieve Certificate Information (QYCURTVCI, QycuRetrieveCertificateInfo) API.

**Authorization:** The caller must provide the password for the certificate store. In addition, the caller must have \*ALLOBJ and \*SECADM special authorities.

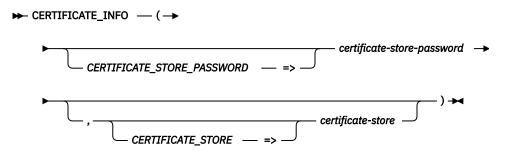

The schema is QSYS2.

certificate-store-passwordAn expression that contains the password for the specified certificate store. It is recommended that the password be passed as a variable, not as a string visible as clear text.

The following value can be used instead of specifying the password.

**\*NOPWD** The certificate store password will be retrieved from the stashed password file.

#### certificatestore

A character or graphic string expression that indicates the certificate store from which a list of certificates is to be retrieved. The value can either be a fully qualified Integrated File System (IFS) directory path and file name of the certificate store, starting with a leading forward slash (/), or one of the following special values. If the file name does not identify a certificate store, no rows are returned. If *certificate-store* is not specified, \*SYSTEM is the default.

**\*OBJECTSIGNING** The \*OBJECTSIGNING certificate store.

**\*SIGNATUREVERIFICATION** The \*SIGNATUREVERIFICATION certificate store.

**\*SYSTEM** The \*SYSTEM certificate store.

The result of the function is a table containing rows with the format shown in the following table. All the columns are nullable.

Table 169. CERTIFICATE\_INFO table function

| Column Name                  | Data Type    | Description                                                                                  |                                            |  |  |
|------------------------------|--------------|----------------------------------------------------------------------------------------------|--------------------------------------------|--|--|
| CERTIFICATE_LABEL            | VARCHAR(256) | The label for the certificate.                                                               |                                            |  |  |
| SERIAL_NUMBER                | VARCHAR(64)  | Serial number.                                                                               |                                            |  |  |
| VALIDITY_START               | TIMESTAMP(0) | The beginning date of the validity period.                                                   | The beginning date of the validity period. |  |  |
| VALIDITY_END                 | TIMESTAMP(0) | The ending date of the validity period.                                                      |                                            |  |  |
| TRUSTED                      | VARCHAR(3)   | Indicates if the certificate is trusted.                                                     |                                            |  |  |
|                              |              | NO The certificate is not trusted.                                                           |                                            |  |  |
|                              |              | YES The certificate is trusted.                                                              |                                            |  |  |
| KEY_SIZE                     | INTEGER      | The size of the key, in bytes.                                                               |                                            |  |  |
| PRIVATE_KEY                  | VARCHAR(3)   | Indicates if the certificate has a private key.                                              |                                            |  |  |
|                              |              | <b>NO</b> The certificate does not have a private key.                                       |                                            |  |  |
|                              |              | YES The certificate has a private key.                                                       |                                            |  |  |
| PRIVATE_KEY_LABEL            | VARCHAR(64)  | The private key label.                                                                       |                                            |  |  |
|                              |              | Contains the null value if PRIVATE_KEY is NO or if PRIVATE_KEY_STORAGE_LOCATION is SOFTWARE. |                                            |  |  |
| PRIVATE_KEY_STORAGE_LOCATION | VARCHAR(19)  | Where the key is stored.                                                                     |                                            |  |  |
|                              |              | HARDWARE The key is stored in hardware                                                       |                                            |  |  |
|                              |              | HARDWARE ENCRYPTION The key is stored in hardware                                            | encryption.                                |  |  |
|                              |              | <b>SOFTWARE</b> The key is stored is software.                                               |                                            |  |  |
|                              |              | Contains the null value if PRIVATE_KEY is NO.                                                |                                            |  |  |
| DIGITAL_SIGNATURE            | VARCHAR(3)   | The certificate has the digital signature extension.                                         |                                            |  |  |
|                              |              | NO The certificate does not have the digital signature extension.                            |                                            |  |  |
|                              |              | <b>YES</b> The certificate has the digital signature extension.                              |                                            |  |  |
| NONREPUDIATION               | VARCHAR(3)   | Indicates if the certificate has the nonrepudiation extension.                               |                                            |  |  |
|                              |              | NO The certificate does not have the nonrepudiation exte                                     | nsion.                                     |  |  |
|                              |              | <b>YES</b> The certificate has the nonrepudiation extension.                                 |                                            |  |  |

Table 169. CERTIFICATE\_INFO table function (continued)

| Column Name                 | Data Type    | Description                                                                                                    |  |  |
|-----------------------------|--------------|----------------------------------------------------------------------------------------------------|--|--|
| KEY_ENCIPHERMENT            | VARCHAR(3)   | Indicates if the certificate has the key encipherment extension.                                                  |  |  |
|                             |              | <b>NO</b> The certificate does not have the key encipherment extension.                                           |  |  |
|                             |              | <b>YES</b> The certificate has the key encipherment extension.                                                    |  |  |
| DATA_ENCIPHERMENT           | VARCHAR(3)   | Indicates if the certificate has the data encipherment extension.                                                 |  |  |
|                             |              | NO The certificate does not have the data encipherment extension.                                                 |  |  |
|                             |              | YES The certificate has the data encipherment extension.                                                          |  |  |
| KEY_AGREEMENT               | VARCHAR(3)   | Indicates if the certificate has the key agreement extension                                                      |  |  |
|                             |              | NO The certificate does not have the key agreement extension.                                                     |  |  |
|                             |              | <b>YES</b> The certificate has the key agreement extension.                                                       |  |  |
| KEY_CERTIFICATE_SIGNATURE   | VARCHAR(3)   | Indicates if the certificate has the key certificate signature extension.                                         |  |  |
|                             |              | NO The certificate does not have the key certificate signature extension.                                         |  |  |
|                             |              | <b>YES</b> The certificate has the key certificate signature extension.                                           |  |  |
| CRL_SIGNATURE               | VARCHAR(3)   | Indicates if the certificate has the Certificate Revocation List (CRL) signature extension.                       |  |  |
|                             |              | NO The certificate does not have the CRL signature extension.                                                     |  |  |
|                             |              | <b>YES</b> The certificate has the CRL signature extension.                                                       |  |  |
| CRL_LOCATION                | VARCHAR(50)  | The CRL location.                                                                                                 |  |  |
|                             |              | Contains the null value if no value is available.                                                                 |  |  |
| ENCIPHER_ONLY               | VARCHAR(3)   | Indicates if the certificate has the encipher only extension.                                                     |  |  |
|                             |              | <b>NO</b> The certificate does not have the encipher only extension.                                              |  |  |
|                             |              | <b>YES</b> The certificate has the encipher only extension.                                                       |  |  |
| DECIPHER_ONLY               | VARCHAR(3)   | Indicates if the certificate has the decipher only extension.                                                     |  |  |
|                             |              | <b>NO</b> The certificate does not have the decipher only extension.                                              |  |  |
|                             |              | <b>YES</b> The certificate has the decipher only extension.                                                       |  |  |
| LDAP_SERVER_NAME            | VARCHAR(900) | The LDAP server name.                                                                                             |  |  |
|                             |              | Contains the null value if no value is available.                                                                 |  |  |
| IP_ADDRESS_COUNT            | INTEGER      | The number of addresses in the IP_ADDRESSES column. Currently, only one IP address is returned.                   |  |  |
|                             |              | Contains the null value if no IP addresses are available.                                                         |  |  |
| IP_ADDRESSES                | VARCHAR(45)  | The IP address.                                                                                                   |  |  |
|                             |              | Contains the null value if no value is available.                                                                 |  |  |
| DOMAIN_NAME_COUNT           | INTEGER      | The number of domain names in the DOMAIN_NAMES column. Currently, only one domain name is returned.               |  |  |
|                             |              | Contains the null value if no domain names are available.                                                         |  |  |
| DOMAIN_NAMES                | VARCHAR(256) | The domain name.                                                                                                  |  |  |
|                             |              | Contains the null value if no value is available.                                                                 |  |  |
| EMAIL_ADDRESS               | VARCHAR(256) | The email address.  Contains the null value if no value is available.                                             |  |  |
| ODVDTOOD ADUTO DE TOE COMME | INTEGES      |                                                                                                    |  |  |
| CRYPTOGRAPHIC_DEVICE_COUNT  | INTEGER      | The number of cryptographic devices.                                                                              |  |  |
| CRYPTOGRAPHIC_DEVICES       | VARCHAR(109) | A list of cryptographic device descriptions. Each entry is ten characters long. A single blank separates entries. |  |  |
|                             |              | Contains the null value if CRYTOGRAPHIC_DEVICE_COUNT is 0.                                                        |  |  |

Table 169. CERTIFICATE\_INFO table function (continued)

| Column Name                 | Data Type    | Description                                                                                                    |  |  |
|-----------------------------|--------------|----------------------------------------------------------------------------------------------------|--|--|
| SUBJECT_COMMON_NAME         | VARCHAR(256) | The subject's common name. The SUBJECT set of columns define information about the end-entity that is being described for the certificate.     |  |  |
|                             |              | Contains the null value if no value is available.                                                                                              |  |  |
| SUBJECT_ORGANIZATIONAL_UNIT | VARCHAR(256) | The subject's organizational unit.                                                                                                    |  |  |
|                             |              | Contains the null value if no value is available.                                                                                              |  |  |
| SUBJECT_ORGANIZATION        | VARCHAR(256) | The subject's organization.                                                                                                    |  |  |
|                             |              | Contains the null value if no value is available.                                                                                              |  |  |
| SUBJECT_LOCALITY            | VARCHAR(128) | The subject's locality.                                                                                                    |  |  |
|                             |              | Contains the null value if no value is available.                                                                                              |  |  |
| SUBJECT_STATE_PROVINCE      | VARCHAR(128) | The subject's state or province.                                                                                                    |  |  |
|                             |              | Contains the null value if no value is available.                                                                                              |  |  |
| SUBJECT_POSTAL_CODE         | VARCHAR(16)  | The subject's postal code.                                                                                                    |  |  |
|                             |              | Contains the null value if no value is available.                                                                                              |  |  |
| SUBJECT_COUNTRY_REGION      | VARCHAR(3)   | The subject's country or region.                                                                                                    |  |  |
|                             |              | Contains the null value if no value is available.                                                                                              |  |  |
| ISSUER_COMMON_NAME          | VARCHAR(256) | The issuer's common name. The ISSUER set of columns define information about the Certificate Authority that signed the end-entity certificate. |  |  |
|                             |              | Contains the null value if no value is available.                                                                                              |  |  |
| ISSUER_ORGANIZATIONAL_UNIT  | VARCHAR(256) | The issuer's organizational unit.                                                                                                    |  |  |
|                             |              | Contains the null value if no value is available.                                                                                              |  |  |
| ISSUER_ORGANIZATION         | VARCHAR(256) | The issuer's organization.                                                                                                    |  |  |
|                             |              | Contains the null value if no value is available.                                                                                              |  |  |
| ISSUER_LOCALITY             | VARCHAR(128) | The issuer's locality.                                                                                                    |  |  |
|                             |              | Contains the null value if no value is available.                                                                                              |  |  |
| ISSUER_STATE_PROVINCE       | VARCHAR(128) | The issuer's state or province.                                                                                                    |  |  |
|                             |              | Contains the null value if no value is available.                                                                                              |  |  |
| ISSUER_POSTAL_CODE          | VARCHAR(16)  | The issuer's postal code.                                                                                                    |  |  |
|                             |              | Contains the null value if no value is available.                                                                                              |  |  |
| ISSUER_COUNTRY_REGION       | VARCHAR(3)   | The issuer's country or region.                                                                                                    |  |  |
|                             |              | Contains the null value if no value is available.                                                                                              |  |  |

Retrieve all the certificates for the \*SYSTEM certificate store that will be expired within the next month. Use a password that has been set in a global variable.

```
CREATE VARIABLE MYLIB.SYSTEM_CERT_PW VARCHAR(30);
SET MYLIB.SYSTEM_CERT_PW = 'cert_pwd';
SELECT * FROM TABLE(QSYS2.CERTIFICATE_INFO(CERTIFICATE_STORE_PASSWORD=> MYLIB.SYSTEM_CERT_PW))
WHERE VALIDITY_END < CURRENT DATE + 1 MONTH;</pre>
```

## **CHANGE\_USER\_PROFILE** table function

The CHANGE\_USER\_PROFILE table function changes a subset of user profile attributes.

For a detailed description of the parameters and their values, refer to the CHGUSRPRF CL command.

**Authorization:** This table function calls the Change User Profile (CHGUSRPRF) CL command. Any authority requirements for the CL command apply to the use of this function.

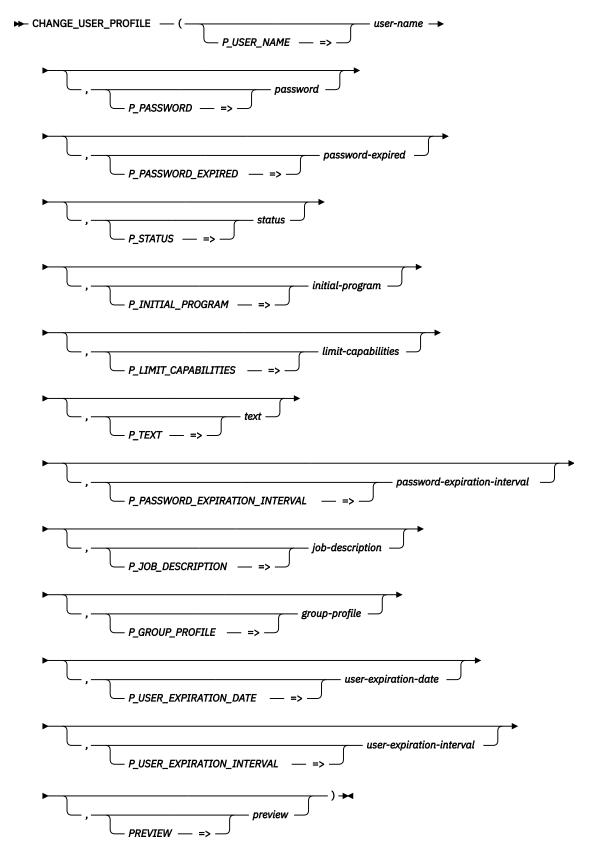

The schema is SYSTOOLS.

**user-name** A character string containing the name of the user profile whose values are to be changed.

| <b>password</b> A character string containing a new password value for the user profile. This is the |
|----------------------------------------------------------------------------------------------------|
|----------------------------------------------------------------------------------------------------|

PASSWORD parameter. The default is \*SAME.

password-expired A character string that specifies whether the password for this user is set to expired.

This is the PWDEXP parameter. The default is \*SAME.

**status** A character string that specifies the status of the user profile. This is the STATUS

parameter. The default is \*SAME.

initial-program A character string that specifies the initial program to call. This is the INLPGM

parameter. The default is \*SAME.

limit-capabilities A character string that specifies the capabilities for a user. This is the LMTCPB

parameter. The default is \*SAME.

*text* A character string that specifies the descriptive text for the user profile. This is the

TEXT parameter. The default is \*SAME.

passwordexpirationinterval A character string that specifies the password expiration interval, in days. This is the

PWDEXPITV parameter. The default is \*SAME.

job-description A character string that specifies the job description associated with this user profile

This is the JOBD parameter. The default is \*SAME.

**group-profile** A character string that specifies the group profile associated with this user profile.

This is the GRPPRF parameter. The default is \*SAME.

user-expirationdate A character string that specifies the date when the user profile expires and is automatically disabled. This is the USREXPDATE parameter. The default is \*SAME.

user-expirationinterval

An integer value that specifies the expiration interval, in days, before the user profile is automatically disabled. This is the USREXPITV parameter. The default is NULL,

meaning the value will not be changed.

**preview** A character string that indicates whether the table function should execute the

CHGUSRPRF command that has been constructed based upon the input parameters

or whether only a preview of the potential action should be shown.

**NO** The table function should change the user profiles

YES The table function should return a preview of the changes. This is the default.

The result of the function is a table containing a single row with the details about the user profile change. The columns of the result table are described in the following table. The result columns are nullable.

Table 170. CHANGE\_USER\_PROFILE table function

| Column Name        | Data Type     | Description                                                                    |                               |  |  |
|--------------------|---------------|--------------------------------------------------------------------------------|-------------------------------|--|--|
| USER_NAME          | VARCHAR(10)   | The user profile being changed or previewed.                                   |                               |  |  |
| CHANGE_ATTEMPTED   | VARCHAR(3)    | Indicates whether the change was attempted.                                    |                               |  |  |
|                    |               | NO                                                                             | The change was not attempted  |  |  |
|                    |               | YES                                                                            | The change was attempted      |  |  |
| CHANGE_SUCCESSFUL  | VARCHAR(3)    | Indicates whether the change was successful.                                   |                               |  |  |
|                    |               | NO                                                                             | The change was not successful |  |  |
|                    |               | YES                                                                            | The change was successful     |  |  |
|                    |               | Contains the null value if CHANGE_ATTEMPTED is NO.                             |                               |  |  |
| CHGUSRPRF_COMMAND  | VARCHAR(1000) | The CHGUSRPRF command string.                                                  |                               |  |  |
| FAILURE_MESSAGE_ID | CHAR(7)       | The message ID.                                                                |                               |  |  |
|                    |               | Contains the null value if CHANGE_ATTEMPTED is NO or CHANGE_SUCCESSFUL is YES. |                               |  |  |

| Column Name          | Data Type        | Description                                                                    |  |  |
|----------------------|------------------|--------------------------------------------------------------------------------|--|--|
| FAILURE_MESSAGE_TEXT | VARGRAPHIC(1024) | The text of the message.                                                       |  |  |
|                      | CCSID 1200       | Contains the null value if CHANGE_ATTEMPTED is NO or CHANGE_SUCCESSFUL is YES. |  |  |

#### Note

This function is provided in the SYSTOOLS schema as a helper function to manage user profiles. Similar to other Db2 for i provided tools within SYSTOOLS, the SQL source can be extracted and used as a model for building similar helper functions, or to create a customized version within a user-specified schema.

#### Example

Disable all enabled user profiles that have no password set.

Preview the list of profiles that will be affected.

Build and execute the CHGUSRPRF commands...

## DRDA\_AUTHENTICATION\_ENTRY\_INFO view

The DRDA\_AUTHENTICATION\_ENTRY\_INFO view returns user server authentication entry information.

A server authentication entry defines a userid and password to send on a connect request over TCP/IP. A server authentication list is associated with every user profile on the system. The Add Server Authentication Entry (ADDSVRAUTE) command is used to add entries.

When a DRDA connection over TCP/IP is attempted without specifying a userid and password, and password authentication is required, the Db2 for i client checks the server authentication list for the user profile under which the client job is running. If it finds a match between the RDB name on the CONNECT statement and the server name in an authentication entry, or the server name is the special value QDDMDRDASERVER, the associated userid (and password if one exists) is used for the connection.

A server authentication entry can also be used to specify a userid and password to be used for a DDM connection over TCP/IP. When a DDM connection is attempted over TCP/IP, and password authentication is required, the Db2 for i client checks the server authentication list for the user profile under which the client job is running. If it finds a match between the RDB name specified in the DDM file and the server name in an authentication entry, or the server name is the special value QDDMDRDASERVER, the associated userid (and password if one exists) is used for the connection. If no RDB name is specified in the DDM file and the server name is either of the special values QDDMDRDASERVER or QDDMSERVER, the associated userid (and password if one exists) is used for the connection.

**Authorization:** Only \*USRPRF objects that the caller has \*OBJOPR and \*READ authority to will be returned.

The following table describes the columns in the view. The system name is DRDA\_AUTHE. The schema is QSYS2.

Table 171. DRDA\_AUTHENTICATION\_ENTRY\_INFO view

| Column Name               | System Column<br>Name | Data Type                      | Description                                                                                                    |
|---------------------------|-----------------------|--------------------------------|----------------------------------------------------------------------------------------------------|
| AUTHORIZATION_NAME        | USER_NAME             | VARCHAR(10)                    | The user profile on the client system.                                                                                                    |
| SERVER_NAME               | SRVR_NAME             | VARGRAPHIC(200)                | The target system for the authentication entry.                                                                                                    |
|                           |                       | CCSID 1200                     | This is the name of the RDB or QDDMDRDASERVER that is used for connections made on behalf of RDB DDM files or DRDA connections. For a non-RDB DDM file that does not use the RDB directory, the value will be QDDMDRDASERVER or QDDMSERVER. See Client security in a TCP/IP network for more information. |
| SERVER_AUTHORIZATION_NAME | SRVR_USER             | VARGRAPHIC(1000)<br>CCSID 1200 | The user profile on the target system.                                                                                                    |
| PASSWORD_STORED           | PW_STORED             | VARCHAR(3)                     | Indicates whether a password is stored for the authentication entry.                                                                                                    |
|                           |                       |                                | YES A password is stored for the authentication entry.                                                                                                    |
|                           |                       |                                | <b>NO</b> A password is not stored for the authentication entry.                                                                                                    |

For an auditor, generate a list of user profiles that have authentication entries on the system:

SELECT DISTINCT(AUTHORIZATION\_NAME)
FROM QSYS2.DRDA\_AUTHENTICATION\_ENTRY\_INFO

# **FUNCTION\_INFO** view

The FUNCTION\_INFO view contains details about function usage identifiers.

**Authorization:** None required.

The following table describes the columns in the view. The system name is FCN\_INFO. The schema is QSYS2.

Table 172. FUNCTION\_INFO view

| Column Name                | System Column Name | Data Type                      | Description                                                                         |                      |                                                                    |
|----------------------------|--------------------|--------------------------------|-------------------------------------------------------------------------------------|----------------------|--------------------------------------------------------------------|
| FUNCTION_ID                | FCNID              | VARCHAR(30)                    | The function ID.                                                                    |                      |                                                                    |
|                            |                    | Nullable                       |                                                                                     |                      |                                                                    |
| FUNCTION_CATEGORY          | FCNCAT             | VARCHAR(10)                    | Indicates whether the function is a client or host function.                        |                      | function is a client or host function.                             |
|                            |                    | Nullable                       | 1 - CLIENT                                                                          | The fund             | ction is a locally managed client function within IBM i<br>or.     |
|                            |                    |                                | 2 - CLIENT                                                                          | The fund<br>IBM i Na | ction is a locally managed client function, not within avigator.   |
|                            |                    |                                | 3 - HOST                                                                            | The fund             | ction is a host function.                                          |
|                            |                    |                                | 4 - CLIENT                                                                          | The fund             | ction is a centrally managed client function within IBM tor.       |
|                            |                    |                                | <b>5 - CLIENT</b> The function is a centrally managed client funct IBM i Navigator. |                      | ction is a centrally managed client function, not within avigator. |
| FUNCTION_TYPE              | FCNTYP             | VARCHAR(13)                    | The type of function.                                                               |                      |                                                                    |
|                            |                    | Nullable                       | PRODUCT                                                                             |                      | The function is a function product.                                |
|                            |                    |                                | GROUP                                                                               |                      | The function is a function group.                                  |
|                            |                    |                                | ADMINISTRABLE The function is an administrable func                                 |                      | The function is an administrable function.                         |
| FUNCTION_NAME_MESSAGE_TEXT | FCNMSGTXT          | VARGRAPHIC(330)<br>CCSID(1200) |                                                                                     |                      |                                                                    |
|                            |                    | Nullable                       |                                                                                     |                      |                                                                    |
| FUNCTION_NAME              | FCNNAM             | VARGRAPHIC(330)<br>CCSID(1200) |                                                                                     |                      | n name.                                                            |
|                            |                    | Nullable                       |                                                                                     |                      |                                                                    |

Table 172. FUNCTION\_INFO view (continued)

| Column Name                           | System Column Name | Data Type                      | Description                                                                              |  |
|---------------------------------------|--------------------|--------------------------------|------------------------------------------------------------------------------------------|--|
| FUNCTION_DESCRIPTION_MESSAGE_<br>TEXT | FCNDESCTXT         | VARGRAPHIC(330)<br>CCSID(1200) | The first-level text for the function-description message ID.                            |  |
|                                       |                    | Nullable                       |                                                                                          |  |
| FUNCTION_DESCRIPTION                  | FCNDESC            | VARGRAPHIC(330)<br>CCSID(1200) | The text for the function description.                                                   |  |
|                                       |                    | Nullable                       |                                                                                          |  |
| FUNCTION_PRODUCT_ID                   | FCNPRDID           | VARCHAR(30)                    | The ID of the product that the function is registered for.                               |  |
|                                       |                    | Nullable                       |                                                                                          |  |
| FUNCTION_GROUP_ID                     |                    |                                | The ID of the function group that the function is grouped with. If the function          |  |
|                                       |                    | Nullable                       | is not grouped with a function group, this field is set to *NONE.                        |  |
| DEFAULT_USAGE                         | DFTUG              | VARCHAR(7)                     | The default usage for the function.                                                      |  |
|                                       |                    | Nullable                       | <b>DENIED</b> The default usage does not allow usage of the function.                    |  |
|                                       |                    |                                | <b>ALLOWED</b> The default usage allows usage of the function.                           |  |
| ALLOBJ_INDICATOR                      | ALLOBJ             | VARCHAR(8)                     | Indicates whether a user with *ALLOBJ special authority can use the function.            |  |
|                                       |                    | Nullable                       | NOT USED The user, its groups, or default must allow usage of the function.              |  |
|                                       |                    |                                | <b>USED</b> A user with *ALLOBJ special authority is always allowed to use the function. |  |
| USAGE_INFORMATION_INDICATOR           | USGINFO            | VARCHAR(3)                     | Indicates whether there is usage information defined for the function.                   |  |
|                                       |                    | Nullable                       | <b>NO</b> There is no usage information defined for the function.                        |  |
|                                       |                    |                                | YES There is usage information defined for the function.                                 |  |

Determine what function usage IDs exist and their default configuration.

SELECT \* FROM QSYS2.FUNCTION\_INFO ORDER BY FUNCTION\_ID

## **FUNCTION\_USAGE** view

The FUNCTION\_USAGE view contains function usage configuration details.

**Authorization:** Only callers with \*SECADM user special authority can examine the function usage configuration details returned with this view.

The following table describes the columns in the view. The system name is FCN\_USAGE. The schema is QSYS2.

Table 173. FUNCTION\_USAGE view

| Column Name | System Column Name | Data Type   | Description                                                             |  |
|-------------|--------------------|-------------|-------------------------------------------------------------------------|--|
| FUNCTION_ID | FCNID              | VARCHAR(30) | The ID of the function.                                                 |  |
| USER_NAME   | USER_NAME          | VARCHAR(10) | The name of the user profile that has a usage setting for this function |  |
| USAGE       | USAGE              | VARCHAR(7)  | Usage setting.                                                          |  |
|             |                    |             | <b>ALLOWED</b> The user profile is allowed to use the function.         |  |
|             |                    |             | <b>DENIED</b> The user profile is not allowed to use the function.      |  |
| USER_TYPE   | USER_TYPE          | VARCHAR(5)  | Type of user profile.                                                   |  |
|             |                    |             | <b>USER</b> The user profile is a user.                                 |  |
|             |                    |             | <b>GROUP</b> The user profile is a group.                               |  |

Determine what function usage has been granted or revoked.

SELECT \* FROM QSYS2.FUNCTION\_USAGE ORDER BY FUNCTION\_ID, USER\_NAME

### **GROUP\_PROFILE\_ENTRIES** view

The GROUP\_PROFILE\_ENTRIES view contains one row for each user profile that is part of a group profile.

Both group profile (GRPPRF) and supplemental group profile (SUPGRPPRF) information is considered for each user profile.

Authorization: Only \*USRPRF objects that the caller has \*READ authority to will be returned.

The following table describes the columns in the view. The system name is GROUPLIST. The schema is QSYS2.

Table 174. GROUP\_PROFILE\_ENTRIES view

| Column Name        | System Column Name | Data Type    | Description                    |
|--------------------|--------------------|--------------|--------------------------------|
| GROUP_PROFILE_NAME | GROUPNAME          | VARCHAR(128) | Group profile name             |
| USER_PROFILE_NAME  | USERNAME           | VARCHAR(128) | User profile name              |
| USER_TEXT          | USER_TEXT          | VARCHAR(50)  | User profile text description. |
|                    |                    | Nullable     |                                |

### **OBJECT\_OWNERSHIP** view

The OBJECT\_OWNERSHIP view returns ownership information for all objects.

The values returned for the columns in the view are closely related to the values returned by the WRKOBJOWN CL command and the List Objects User Is Authorized to, Owns, or Is Primary Group of (QSYLOBJA) API.

**Authorization:** The caller must have read authority to the user profile that owns the object.

The following table describes the columns in the view. The system name is OBJ\_OWN. The schema is QSYS2.

Table 175. OBJECT\_OWNERSHIP view

| Column Name        | System Column Name | Data Type              | Description                                                                                   |
|--------------------|--------------------|------------------------|-----------------------------------------------------------------------------------------------|
| AUTHORIZATION_NAME | USER_NAME          | VARCHAR(10)            | User profile that owns the object.                                                            |
| OBJECT_TYPE        | OBJ_TYPE           | VARCHAR(7)             | The type of object.                                                                           |
| OBJECT_LIBRARY     | LIBNAME            | VARCHAR(10)            | The name of the library containing the object.                                                |
|                    |                    | Nullable               | Contains the null value if OBJECT_NAME is null.                                               |
| OBJECT_NAME        | NAME               | VARCHAR(10)            | The name of the object.                                                                       |
|                    |                    | Nullable               | Contains the null value if OBJECT_TYPE is *BLKSF, *CHRSF, *DIR, *FIFO, *STMF, or *SYMLNK.     |
| PATH_NAME          | PATH_NAME          | DBCLOB(16M)            | The path name of the object.                                                                  |
|                    |                    | CCSID 1200<br>Nullable | Contains the null value if OBJECT_TYPE is not *BLKSF, *CHRSF, *DIR, *FIFO, *STMF, or *SYMLNK. |
| OBJECT_ATTRIBUTE   | ATTRIBUTE          | VARCHAR(10)            | The object's attribute.                                                                       |
|                    |                    | Nullable               | Contains the null value if there is no attribute for the object.                              |
| TEXT_DESCRIPTION   | TEXT               | VARCHAR(50)            | The descriptive text for this object.                                                         |
|                    |                    | Nullable               | Contains the null value if the object has no text description.                                |

| Table 175 | OBJFCT | <b>OWNERSHIP</b> | view | (continued) |
|-----------|--------|------------------|------|-------------|
|           |        |                  |      |             |

| Column Name                   | System Column Name | Data Type   | Description                                                                                                |                                                                                                    |
|-------------------------------|--------------------|-------------|----------------------------------------------------------------------------------------------------|----------------------------------------------------------------------------------------------------|
| IASP_NAME                     | IASP_NAME          | VARCHAR(10) | where the obje                                                                                             | torage pool (ASP) device name<br>ect is stored. If the object is in<br>P or one of the basic user ASPs,<br>BAS.                                                                                                  |
| AUTHORITY_HOLDER              | AUT_HOLDER         | VARCHAR(3)  | Whether the o                                                                                              | bject is an authority holder.                                                                                                    |
|                               |                    |             | NO The ob                                                                                                  | oject is not an authority holder.                                                                                                    |
|                               |                    |             | YES The ob                                                                                                 | oject is an authority holder.                                                                                                    |
| AUTHORIZATION_LIST_MANAGEMENT | AUTL_MGMT          | VARCHAR(3)  |                                                                                                    | HORIZATION_NAME has                                                                                                    |
|                               |                    | Nullable    | authorization list management authority object.  NO The user does not have authoriza management authority. |                                                                                                    |
|                               |                    |             |                                                                                                    |                                                                                                    |
|                               |                    |             |                                                                                                    | er has authorization list<br>ement authority.                                                                                                    |
|                               |                    |             | Contains the n<br>*AUTL.                                                                                   | ull value if OBJECT_TYPE is not                                                                                                    |
| OBJECT_AUTHORITY              | OBJ_AUTH           | VARCHAR(12) |                                                                                                    | that AUTHORIZATION_NAME has to<br>ntains one of the following special                                                                                                    |
|                               |                    |             | *ALL                                                                                                    | Allows all operations on the object except those that are limited to the owner or controlled by authorization list management authority.                                                                         |
|                               |                    |             | *CHANGE                                                                                                    | Allows all operations on the object except those that are limited to the owner or controlled by object existence authority, object alter authority, object reference authority, and object management authority. |
|                               |                    |             | *EXCLUDE                                                                                                   | All operations on the object are prohibited.                                                                                                    |
|                               |                    |             | *USE                                                                                                    | Allows access to the object attributes and use of the object. The user cannot change the object.                                                                                                    |
|                               |                    |             | USER<br>DEFINED                                                                                            | The specific object authorities and data authorities do not match any of the predefined object authority levels.                                                                                                 |
| OBJECT_OPERATIONAL            | OBJOPER            | VARCHAR(3)  | Indicates the d                                                                                            | object operational authority for ON_NAME.                                                                                                    |
|                               |                    |             | NO The us                                                                                                  | er does not have this authority.                                                                                                    |
|                               |                    |             | YES The us                                                                                                 | er has this authority.                                                                                                    |
| OBJECT_MANAGEMENT             | OBJMGT             | VARCHAR(3)  | The object management authority for AUTHORIZATION_NAME.                                                    |                                                                                                    |
|                               |                    |             | NO The us                                                                                                  | er does not have this authority.                                                                                                    |
|                               |                    |             | YES The us                                                                                                 | er has this authority.                                                                                                    |
| OBJECT_EXISTENCE              | OBJEXIST           | VARCHAR(3)  | The object exis                                                                                            | stence authority for ON_NAME.                                                                                                    |
|                               |                    |             | NO The us                                                                                                  | er does not have this authority.                                                                                                    |
|                               |                    |             | YES The us                                                                                                 | er has this authority.                                                                                                    |

Table 175. OBJECT\_OWNERSHIP view (continued)

| Column Name      | System Column Name | Data Type  | Description                                            |
|------------------|--------------------|------------|--------------------------------------------------------|
| OBJECT_ALTER     | OBJALTER           | VARCHAR(3) | The object alter authority for AUTHORIZATION_NAME.     |
|                  |                    |            | <b>NO</b> The user does not have this authority.       |
|                  |                    |            | <b>YES</b> The user has this authority.                |
| OBJECT_REFERENCE | OBJREF             | VARCHAR(3) | The object reference authority for AUTHORIZATION_NAME. |
|                  |                    |            | NO The user does not have this authority.              |
|                  |                    |            | <b>YES</b> The user has this authority.                |
| DATA_READ        | DATA_READ          | VARCHAR(3) | The data read authority for AUTHORIZATION_NAME.        |
|                  |                    |            | <b>NO</b> The user does not have this authority.       |
|                  |                    |            | <b>YES</b> The user has this authority.                |
| DATA_ADD         | DATA_ADD           | VARCHAR(3) | The data add authority for AUTHORIZATION_NAME.         |
|                  |                    |            | NO The user does not have this authority.              |
|                  |                    |            | YES The user has this authority.                       |
| DATA_UPDATE      | DATA_UPD           | VARCHAR(3) | The data update authority for AUTHORIZATION_NAME.      |
|                  |                    |            | NO The user does not have this authority.              |
|                  |                    |            | <b>YES</b> The user has this authority.                |
| DATA_DELETE      | DATA_DEL           | VARCHAR(3) | The data delete authority for AUTHORIZATION_NAME.      |
|                  |                    |            | NO The user does not have this authority.              |
|                  |                    |            | <b>YES</b> The user has this authority.                |
| DATA_EXECUTE     | DATA_EXEC          | VARCHAR(3) | The data execute authority for AUTHORIZATION_NAME.     |
|                  |                    |            | NO The user does not have this authority.              |
|                  |                    |            | YES The user has this authority.                       |

• Return a list of all objects owned by user FRANKDBA.

```
SELECT * FROM QSYS2.OBJECT_OWNERSHIP
WHERE AUTHORIZATION_NAME = 'FRANKDBA';
```

• Return a list of only objects in the IFS that are owned by user FRANKDBA.

```
SELECT * FROM QSYS2.OBJECT_OWNERSHIP
WHERE AUTHORIZATION_NAME = 'FRANKDBA'
AND PATH_NAME IS NOT NULL;
```

## **OBJECT\_PRIVILEGES** table function

The OBJECT\_PRIVILEGES table function returns a row for every user authorized to the specified object, along with their associated object and data authorities.

The information returned is similar to the information available through the Display Object Authority (DSPOBJAUT) CL command.

Authorization: All authorized users are returned for an object when at least one of the following is true:

- The caller has \*OBJMGT authority.
- The caller is the owner of the object.
- The object is an authorization list.
- The caller is authorized to the QIBM\_DB\_SECADM function usage identifier.

Otherwise, only authorizations for the caller are returned.

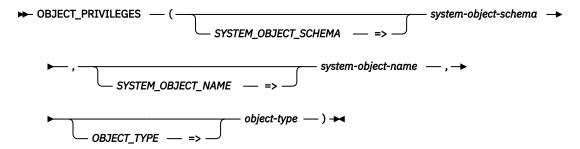

The schema is QSYS2.

system-object-schema A character or graphic string expression that identifies the library that contains

system-object-name.

**system-object-name** A character or graphic string expression that identifies the object.

object-type A character or graphic string expression that specifies the system object type of

system-object-name.

The result of the function is a table containing rows with the format shown in the following table. All columns are nullable.

Table 176. OBJECT\_PRIVILEGES table function

| Column name        | Data type   | Description                     |                                                                                                    |
|--------------------|-------------|---------------------------------|----------------------------------------------------------------------------------------------------|
| AUTHORIZATION_USER | VARCHAR(10) | User profile na                 | ame. Can contain the following special value.                                                                                                    |
|                    |             |                                 | his row contains the public authority for the bject.                                                                                                    |
| OBJECT_AUTHORITY   | VARCHAR(12) |                                 | that the user has to the object. Contains one of special values:                                                                                                    |
|                    |             | *ALL                            | Allows all operations on the object except those that are limited to the owner or controlled by authorization list management authority.                                                                         |
|                    |             | *AUTL                           | The public authority specified in the authorization list used by this object is used.                                                                                                    |
|                    |             | *CHANGE                         | Allows all operations on the object except those that are limited to the owner or controlled by object existence authority, object alter authority, object reference authority, and object management authority. |
|                    |             | *EXCLUDE                        | All operations on the object are prohibited.                                                                                                    |
|                    |             | *USE                            | Allows access to the object attributes and use of the object. The user cannot change the object.                                                                                                    |
|                    |             | USER<br>DEFINED                 | The specific object authorities and data authorities do not match any of the predefined object authority levels.                                                                                                 |
| AUTHORIZATION_LIST | VARCHAR(10) | The name of the authorization l | he authorization list if the object is secured by a<br>list.                                                                                                    |
|                    |             | Contains null i<br>list.        | f the object is not secured by an authorization                                                                                                    |

Table 176. OBJECT\_PRIVILEGES table function (continued)

| Column name                   | Data type   | Description                                                                            |
|-------------------------------|-------------|----------------------------------------------------------------------------------------|
| PRIMARY_GROUP                 | VARCHAR(10) | The user who is the primary group for the object.                                      |
|                               |             | Returns the null value if there is no primary group for the object.                    |
| OWNER                         | VARCHAR(10) | The user profile that owns the object.                                                 |
| AUTHORIZATION_LIST_MANAGEMENT | VARCHAR(3)  | The authorization list management authority for AUTHORIZATION_USER.                    |
|                               |             | <b>NO</b> The user does not have this authority.                                       |
|                               |             | <b>YES</b> The user has this authority.                                                |
| OBJECT_OWNER                  | VARCHAR(3)  | Indicates whether the AUTHORIZATION_USER for this row is also the OWNER of the object. |
|                               |             | NO AUTHORIZATION_USER is not the owner of the object.                                  |
|                               |             | YES AUTHORIZATION_USER is the owner of the object.                                     |
| OBJECT_OPERATIONAL            | VARCHAR(3)  | Indicates the object operational authority for AUTHORIZATION_USER.                     |
|                               |             | <b>NO</b> The user does not have this authority.                                       |
|                               |             | YES The user has this authority.                                                       |
| OBJECT_MANAGEMENT             | VARCHAR(3)  | The object management authority for AUTHORIZATION_USER                                 |
|                               |             | <b>NO</b> The user does not have this authority.                                       |
|                               |             | YES The user has this authority.                                                       |
| OBJECT_EXISTENCE              | VARCHAR(3)  | The object existence authority for AUTHORIZATION_USER.                                 |
|                               |             | <b>NO</b> The user does not have this authority.                                       |
|                               |             | YES The user has this authority.                                                       |
| OBJECT_ALTER                  | VARCHAR(3)  | The object alter authority for AUTHORIZATION_USER.                                     |
|                               |             | <b>NO</b> The user does not have this authority.                                       |
|                               |             | <b>YES</b> The user has this authority.                                                |
| OBJECT_REFERENCE              | VARCHAR(3)  | The object reference authority for AUTHORIZATION_USER.                                 |
|                               |             | <b>NO</b> The user does not have this authority.                                       |
|                               |             | YES The user has this authority.                                                       |
| DATA_READ                     | VARCHAR(3)  | The data read authority for AUTHORIZATION_USER.                                        |
|                               |             | <b>NO</b> The user does not have this authority.                                       |
|                               |             | YES The user has this authority.                                                       |
| DATA_ADD                      | VARCHAR(3)  | The data add authority for AUTHORIZATION_USER.                                         |
|                               |             | NO The user does not have this authority.                                              |
|                               |             | YES The user has this authority.                                                       |
| DATA_UPDATE                   | VARCHAR(3)  | The data update authority for AUTHORIZATION_USER.                                      |
|                               |             | <b>NO</b> The user does not have this authority.                                       |
|                               |             | YES The user has this authority.                                                       |
| DATA_DELETE                   | VARCHAR(3)  | The data delete authority for AUTHORIZATION_USER.                                      |
|                               |             | <b>NO</b> The user does not have this authority.                                       |
|                               |             | YES The user has this authority.                                                       |

| Column name  | Data type  | Description                                        |
|--------------|------------|----------------------------------------------------|
| DATA_EXECUTE | VARCHAR(3) | The data execute authority for AUTHORIZATION_USER. |
|              |            | <b>NO</b> The user does not have this authority.   |
|              |            | YES The user has this authority.                   |

Return authority information for the file APPLIB/EMPLOYEE.

```
SELECT *
FROM TABLE(QSYS2.0BJECT_PRIVILEGES('APPLIB', 'EMPLOYEE', '*FILE'));
```

## **OBJECT\_PRIVILEGES** view

The OBJECT\_PRIVILEGES view returns a row for every user authorized to an object, along with their associated object and data authorities.

The information returned is similar to the information available through the Display Object Authority (DSPOBJAUT) CL command.

Authorization: All authorized users are returned for an object when at least one of the following is true:

- The caller has \*OBJMGT authority.
- The caller is the owner of the object.
- The object is an authorization list.
- The caller is authorized to the QIBM\_DB\_SECADM function usage identifier.

Otherwise, only authorizations for the caller are returned.

The following table describes the columns in the view. The system name is OBJ\_PRIV. The schema is QSYS2.

Table 177. OBJECT\_PRIVILEGES view

| System column name | Data type                        | Description                                                                                                    |
|--------------------|----------------------------------|----------------------------------------------------------------------------------------------------|
| OSCHEMA            | VARCHAR(128)                     | The SQL schema name for this object.                                                                                                    |
| NAME               | VARCHAR(128)                     | The SQL name of the object.                                                                                                    |
|                    | Nullable                         | For an external procedure or an external function, the name will be returned when a single procedure or function exists for that *PGM or *SRVPGM object. |
|                    |                                  | Contains the null value if an SQL name could not be returned.                                                                                            |
| SYS_DNAME          | VARCHAR(10)                      | The library that contains the object.                                                                                                    |
| SYS_ONAME          | VARCHAR(10)                      | The system object name.                                                                                                    |
| OBJTYPE            | VARCHAR(8)                       | The system object type.                                                                                                    |
|                    | OSCHEMA NAME SYS_DNAME SYS_ONAME | OSCHEMA VARCHAR(128)  NAME VARCHAR(128)  Nullable  SYS_DNAME VARCHAR(10)  SYS_ONAME VARCHAR(10)                                                          |

| Column name        | System column name | Data type              | Description                                              |                                                                                                    |
|--------------------|--------------------|------------------------|----------------------------------------------------------|----------------------------------------------------------------------------------------------------|
| SQL_OBJECT_TYPE    | SQLTYPE            | VARCHAR(9)<br>Nullable | The SQL objec returned.                                  | t type. The following values can be                                                                                                    |
|                    |                    |                        | ALIAS                                                    | The object is an SQL alias.                                                                                                    |
|                    |                    |                        | FUNCTION                                                 | The object is an SQL function.                                                                                                    |
|                    |                    |                        | INDEX                                                    | The object is an SQL index.                                                                                                    |
|                    |                    |                        | PACKAGE                                                  | The object is an SQL package.                                                                                                    |
|                    |                    |                        | PROCEDURE                                                | The object is an SQL procedure.                                                                                                    |
|                    |                    |                        | ROUTINE                                                  | The object is used in SQL by one or more external functions and/or external procedures.                                                                                                    |
|                    |                    |                        | SEQUENCE                                                 | The object is an SQL sequence.                                                                                                    |
|                    |                    |                        | TABLE                                                    | The object is an SQL table.                                                                                                    |
|                    |                    |                        | TRIGGER                                                  | The object is an SQL trigger.                                                                                                    |
|                    |                    |                        | TYPE                                                     | The object is an SQL type.                                                                                                    |
|                    |                    |                        | VARIABLE                                                 | The object is an SQL global variable.                                                                                                    |
|                    |                    |                        | VIEW                                                     | The object is an SQL view.                                                                                                    |
|                    |                    |                        | XSR                                                      | The object is an XML schema repository object.                                                                                                    |
|                    |                    |                        |                                                          | ull value if the object is not an<br>f the user does not have sufficient<br>e object.                                                                                                    |
| AUTHORIZATION_NAME | USER_NAME          | VARCHAR(10)            | User profile name. Can contain the following specivalue. |                                                                                                    |
|                    |                    |                        | fo                                                       | nis row contains the public authority<br>r the object.                                                                                                    |
| OBJECT_AUTHORITY   | OBJ_AUTH           | VARCHAR(12)            |                                                          | that the user has to the object.  of the following special values:                                                                                                    |
|                    |                    |                        | *ALL                                                     | Allows all operations on the object except those that are limited to the owner or controlled by authorization list management authority.                                                                         |
|                    |                    |                        | *AUTL                                                    | The public authority specified in the authorization list used by this object is used.                                                                                                    |
|                    |                    |                        | *CHANGE                                                  | Allows all operations on the object except those that are limited to the owner or controlled by object existence authority, object alter authority, object reference authority, and object management authority. |
|                    |                    |                        | *EXCLUDE                                                 | All operations on the object are prohibited.                                                                                                    |
|                    |                    |                        | *USE                                                     | Allows access to the object attributes and use of the object. The user cannot change the objec                                                                                                    |
|                    |                    |                        | USER<br>DEFINED                                          | The specific object authorities and data authorities do not match any of the predefined object authority levels.                                                                                                 |
| OWNER              | OWNER              | VARCHAR(10)            | The user profil                                          | e that owns the object.                                                                                                    |
| AUTHORIZATION_LIST | AUTL               | VARCHAR(10)            | The name of th                                           | ne authorization list if the object is                                                                                                    |
| AUTHORIZATION_LIST |                    | /                      |                                                          |                                                                                                    |
|                    |                    | Nullable               | secured by an                                            | authorization list.                                                                                                    |

Table 177. OBJECT\_PRIVILEGES view (continued)

| Column name                   | System column name | Data type   | Description                                                                            |
|-------------------------------|--------------------|-------------|----------------------------------------------------------------------------------------|
| PRIMARY_GROUP                 | GROUP              | VARCHAR(10) | The user who is the primary group for the object.                                      |
|                               |                    | Nullable    | Contains the null value if there is no primary group for the object.                   |
| AUTHORIZATION_LIST_MANAGEMENT | AUTL_MGMT          | VARCHAR(3)  | The authorization list management authority for AUTHORIZATION_NAME.                    |
|                               |                    |             | <b>NO</b> The user does not have this authority.                                       |
|                               |                    |             | <b>YES</b> The user has this authority.                                                |
| OBJECT_OWNER                  | OBJ_OWNER          | VARCHAR(3)  | Indicates whether the AUTHORIZATION_NAME for this row is also the OWNER of the object. |
|                               |                    |             | <b>NO</b> AUTHORIZATION_NAME is not the owner of the object.                           |
|                               |                    |             | <b>YES</b> AUTHORIZATION_NAME is the owner of the object.                              |
| OBJECT_OPERATIONAL            | OBJOPER            | VARCHAR(3)  | Indicates the object operational authority for AUTHORIZATION_NAME.                     |
|                               |                    |             | <b>NO</b> The user does not have this authority.                                       |
|                               |                    |             | <b>YES</b> The user has this authority.                                                |
| OBJECT_MANAGEMENT             | OBJMGT             | VARCHAR(3)  | The object management authority for AUTHORIZATION_NAME.                                |
|                               |                    |             | <b>NO</b> The user does not have this authority.                                       |
|                               |                    |             | <b>YES</b> The user has this authority.                                                |
| OBJECT_EXISTENCE              | OBJEXIST           | VARCHAR(3)  | The object existence authority for AUTHORIZATION_NAME.                                 |
|                               |                    |             | <b>NO</b> The user does not have this authority.                                       |
|                               |                    |             | YES The user has this authority.                                                       |
| OBJECT_ALTER                  | OBJALTER           | VARCHAR(3)  | The object alter authority for AUTHORIZATION_NAME.                                     |
|                               |                    |             | <b>NO</b> The user does not have this authority.                                       |
|                               |                    |             | YES The user has this authority.                                                       |
| OBJECT_REFERENCE              | OBJREF             | VARCHAR(3)  | The object reference authority for AUTHORIZATION_NAME.                                 |
|                               |                    |             | <b>NO</b> The user does not have this authority.                                       |
|                               |                    |             | YES The user has this authority.                                                       |
| DATA_READ                     | DATA_READ          | VARCHAR(3)  | The data read authority for AUTHORIZATION_NAME.                                        |
|                               |                    |             | <b>NO</b> The user does not have this authority.                                       |
|                               |                    |             | <b>YES</b> The user has this authority.                                                |
| DATA_ADD                      | DATA_ADD           | VARCHAR(3)  | The data add authority for AUTHORIZATION_NAME                                          |
|                               |                    |             | <b>NO</b> The user does not have this authority.                                       |
|                               |                    |             | <b>YES</b> The user has this authority.                                                |
| DATA_UPDATE                   | DATA_UPD           | VARCHAR(3)  | The data update authority for AUTHORIZATION_NAME.                                      |
|                               |                    |             | <b>NO</b> The user does not have this authority.                                       |
|                               |                    |             | YES The user has this authority.                                                       |

Table 177. OBJECT\_PRIVILEGES view (continued)

| Column name      | System column name | Data type   | Description                                                                                                    |
|------------------|--------------------|-------------|----------------------------------------------------------------------------------------------------|
| DATA_DELETE      | DATA_DEL           | VARCHAR(3)  | The data delete authority for AUTHORIZATION_NAME.                                                                             |
|                  |                    |             | <b>NO</b> The user does not have this authority.                                                                              |
|                  |                    |             | <b>YES</b> The user has this authority.                                                                                       |
| DATA_EXECUTE     | DATA_EXEC          | VARCHAR(3)  | The data execute authority for AUTHORIZATION_NAME.                                                                            |
|                  |                    |             | <b>NO</b> The user does not have this authority.                                                                              |
|                  |                    |             | YES The user has this authority.                                                                                              |
| TEXT_DESCRIPTION | TEXT               | VARCHAR(50) | The descriptive text for this object.                                                                                         |
|                  |                    | Nullable    | Contains the null value if the object has no text description or if the user does not have sufficien authority to the object. |

Find user profiles that are publicly accessible.

```
SELECT *
FROM QSYS2.0BJECT_PRIVILEGES
WHERE SYSTEM_OBJECT_SCHEMA = 'QSYS' AND
OBJECT_TYPE = '*USRPRF' AND
AUTHORIZATION_NAME = '*PUBLIC' AND
OBJECT_AUTHORITY <> '*EXCLUDE';
```

## **SECURITY\_INFO** view

The SECURITY\_INFO view returns one row containing information about the IBM i security configuration.

The values returned for the columns in the view are closely related to the values returned by the Display Security Attributes (DSPSECA) and Display Security Auditing (DSPSECAUD) CL commands and by the Retrieve Security Attributes (QSYRTVSA) API.

**Authorization:** The caller must have \*AUDIT special authority to see the system values for QAUDCTL, QAUDLVL, QAUDLVL2, and QCRTOBJAUD.

To see the AUDIT\_JOURNAL\_RECEIVER\_LIBRARY and AUDIT\_JOURNAL\_RECEIVER values, the caller must have:

\*OBJOPR and some data authority other than \*EXECUTE to journal QSYS/QAUDJRN.

The following table describes the columns in the view. The system name is SEC\_INFO. The schema is QSYS2.

Table 178. SECURITY\_INFO view

| Column Name            | System Column Name | Data Type                                                      | Description                                                                       |
|------------------------|--------------------|----------------------------------------------------------------|-----------------------------------------------------------------------------------|
| SECURITY_LEVEL SECLVL  | INTEGER            | The security level that is currently being used by the system. |                                                                                   |
|                        |                    |                                                                | 20 Password security only                                                         |
|                        |                    |                                                                | <b>30</b> Password and object security                                            |
|                        |                    |                                                                | 40 Password, object, and operating system integrity                               |
|                        |                    |                                                                | <b>50</b> Password, object, and enhanced operating system integrity               |
| PENDING_SECURITY_LEVEL | PENDSECLVL         | INTEGER                                                        | The security level that the system will use after the next IPL.                   |
|                        |                    | Nullable                                                       | Contains the null value if the security level will not change after the next IPL. |

Table 178. SECURITY\_INFO view (continued)

| Column Name                  | System Column Name | Data Type    | Description                                                                                                    |
|------------------------------|--------------------|--------------|----------------------------------------------------------------------------------------------------|
| PASSWORD_LEVEL               | PWDLVL             | INTEGER      | The password level that is currently being used by the system.                                                                                                    |
|                              |                    |              | <b>0</b> User profile passwords with a length of 1-10 characters are supported.                                                                                        |
|                              |                    |              | 1 User profile passwords with a length of 1-10 characters<br>are supported. IBM i NetServer passwords for Windows<br>95/98/ME clients will be removed from the system. |
|                              |                    |              | 2 User profile passwords with a length of 1-128 characters are supported.                                                                                              |
|                              |                    |              | 3 User profile passwords with a length of 1-128 characters are supported. IBM i NetServer passwords for Windows 95/98/ME clients will be removed from the system.      |
| PENDING_PASSWORD_LEVEL       | PENDPWDLVL         | INTEGER      | The password level that the system will use after the next IPL.                                                                                                    |
|                              |                    | Nullable     | Contains the null value if the password level will not change after the next IPL.                                                                                      |
| AUDIT_JOURNAL_EXISTS         | QAUDJRN            | VARCHAR(3)   | Whether the security journal QAUDJRN exists.                                                                                                    |
|                              |                    |              | <b>NO</b> The security journal QAUDJRN does not exist.                                                                                                    |
|                              |                    |              | YES The security journal QAUDJRN exists.                                                                                                    |
| PASSWORD_CHANGE_BLOCK        | QPWDCHGBLK         | VARCHAR(5)   | The current setting for the block password change (QPWDCHGBLK) system value.                                                                                           |
| PASSWORD_EXPIRATION_INTERVAL | QPWDEXPITV         | VARCHAR(6)   | The current setting for the password expiration interval (QPWDEXPITV) system value.                                                                                    |
| PASSWORD_EXPIRATION_WARNING  | QPWDEXPWRN         | INTEGER      | The current setting for the password expiration warning (QPWDEXPWRN) system value.                                                                                     |
| PASSWORD_LIMIT_DIGITS        | QPWDLMTAJC         | INTEGER      | The current setting for the limit adjacent digits in password (QPWDLMTAJC) system value.                                                                               |
| PASSWORD_LIMIT_CHARACTERS    | QPWDLMTCHR         | VARCHAR(10)  | The current setting for the limit characters in password (QPWDLMTCHR) system value.                                                                                    |
| PASSWORD_LIMIT_REPEAT        | QPWDLMTREP         | INTEGER      | The current setting for the limit repeating characters in password (QPWDLMTREP) system value.                                                                          |
| PASSWORD_LIMIT_POSITIONS     | QPWDPOSDIF         | INTEGER      | The current setting for the limit password character positions (QPWDPOSDIF) system value.                                                                              |
| PASSWORD_REQUIRE_DIGIT       | QPWDRQDDGT         | INTEGER      | The current setting for the require digit in password (QPWDRQDDGT) system value.                                                                                       |
| PASSWORD_MAXIMUM_LENGTH      | QPWDMAXLEN         | INTEGER      | The current setting for the maximum password length (QPWDMAXLEN) system value.                                                                                         |
| PASSWORD_MINIMUM_LENGTH      | QPWDMINLEN         | INTEGER      | The current setting for the minimum password length (QPWDMINLEN) system value.                                                                                         |
| PASSWORD_DUPLICATION         | QPWDRQDDIF         | INTEGER      | The current setting for the duplicate password control (QPWDRQDDIF) system value.                                                                                      |
| PASSWORD_RULES               | QPWDRULES          | VARCHAR(750) | The current setting for the password rules (QPWDRULES) system value.                                                                                                   |
| PASSWORD_VALIDATION_PROGRAM  | QPWDVLDPGM         | VARCHAR(20)  | The current setting for the password validation program (QPWDVLDPGM) system value.                                                                                     |
| CREATE_PUBLIC_AUTHORITY      | QCRTAUT            | VARCHAR(8)   | The current setting for the create default public authority (QCRTAUT) system value.                                                                                    |
| CREATE_OBJECT_AUDITING       | QCRTOBJAUD         | VARCHAR(7)   | The current setting for the create object auditing (QCRTOBJAUD) system value.                                                                                          |
|                              |                    |              | Returns the value *NOTAVL if caller does not have *AUDIT special authority.                                                                                            |
| MAXIMUM_SIGNON_ATTEMPTS      | QMAXSIGN           | VARCHAR(6)   | The current setting for the maximum sign-on attempts allowed (QMAXSIGN) system value.                                                                                  |
| MAXIMUM_SIGNON_ACTION        | QMAXSGNACN         | INTEGER      | The current setting for the action to take for failed sign-on attempts (QMAXSGNACN) system value.                                                                      |

Table 178. SECURITY\_INFO view (continued)

| Column Name                          | System Column Name | Data Type               | Description                                                                                                    |
|--------------------------------------|--------------------|-------------------------|----------------------------------------------------------------------------------------------------|
| VERIFY_OBJECT_RESTORE                | QVFYOBJRST         | INTEGER                 | The current setting for the verify object on restore (QVFYOBJRST) system value.                                                                                                    |
| ALLOW_OBJECT_RESTORE                 | QALWOBJRST         | VARCHAR(150)            | The current setting for the allow object restore (QALWOBJRST) system value.                                                                                                    |
| USE_ADOPTED_AUTHORITY                | QUSEADPAUT         | VARCHAR(10)             | The current setting for the use adopted authority (QUSEADPAUT) system value.                                                                                                    |
| ALLOW_USER_DOMAIN                    | QALWUSRDMN         | VARCHAR(500)            | The current setting for the allow user domain objects in libraries (QALWUSRDMN) system value.                                                                                                    |
| LIMIT_SECOFR_ACCESS                  | QLMTSECOFR         | INTEGER                 | The current setting for the limit security officer device access (QLMTSECOFR) system value.                                                                                                    |
| INACTIVE_JOB_TIMEOUT                 | QINACTITV          | VARCHAR(5)              | The current setting for the inactive job time-out ( $\overline{\mbox{QINACTITV}}\mbox{)}$ system value.                                                                                                    |
| INACTIVE_JOB_MESSAGE_QUEUE           | QINACTMSGQ         | VARCHAR(20)             | The current setting for the inactive job message queue (QINACTMSGQ) system value.                                                                                                    |
| DISCONNECTED_JOB_INTERVAL            | QDSCJOBITV         | VARCHAR(5)              | The current setting for the time interval before disconnected jobs end (QDSCJOBITV) system value.                                                                                                    |
| AUTOCONFIGURE_DEVICES                | QAUTOCFG           | INTEGER                 | The current setting for the autoconfigure devices ( $\underline{\sf QAUTOCFG}$ system value.                                                                                                    |
| AUTOCONFIGURE_REMOTE_<br>CONTROLLERS | QAUTORMT           | INTEGER                 | The current setting for the autoconfigure of remote controllers (QAUTORMT) system value.                                                                                                    |
| AUDITING_CONTROL                     | QAUDCTL            | VARCHAR(50)             | The current setting for the auditing control (QAUDCTL) system value.                                                                                                    |
|                                      |                    |                         | Returns the value *NOTAVL if caller does not have *AUDIT special authority.                                                                                                    |
| AUDITING_LEVEL                       | QAUDLVL            | VARCHAR(160)            | The current setting for the auditing level (QAUDLVL) system value.                                                                                                    |
|                                      |                    |                         | Returns the value *NOTAVL if caller does not have *AUDIT special authority.                                                                                                    |
| AUDITING_LEVEL_EXTENSION             | QAUDLVL2           | VARCHAR(990)            | The current setting for the auditing level extension ( $\underline{\text{QAUDLVL2}})$ system value.                                                                                                    |
|                                      |                    |                         | Returns the value *NOTAVL if caller does not have *AUDIT special authority.                                                                                                    |
| AUDIT_JOURNAL_RECEIVER_<br>LIBRARY   | JRNRCV_LIB         | VARCHAR(10)<br>Nullable | The name of the library that contains the journal receiver attached to the security journal.                                                                                                    |
|                                      |                    | . Tulius is             | Contains the null value if AUDIT_JOURNAL_EXISTS is NO or if caller is not authorized.                                                                                                    |
| AUDIT_JOURNAL_RECEIVER               | JRNRCV             | VARCHAR(10)             | The name of the journal receiver attached to the security journal.                                                                                                    |
|                                      |                    | Nullable                | Contains the null value if AUDIT_JOURNAL_EXISTS is NO or if caller is not authorized.                                                                                                    |
| ALLOW_DIGITAL_CERTIFICATE_<br>ADD    | DCM_ADD            | VARCHAR(3)              | Whether digital certificates can be added to a certificate store using the Add Verifier (QYDOADDV, QydoAddVerifier) API, and whether the password for a certificate store can be reset using Digital Certificate Manager (DCM). |
|                                      |                    |                         | NO Digital certificates cannot be added to a certificate store using the QYDOADDV API, and certificate store passwords cannot be reset using DCM.                                                                               |
|                                      |                    |                         | YES Digital certificates can be added to a certificate store using the QYDOADDV API, and certificate store passwords can be reset using DCM.                                                                                    |
|                                      |                    |                         | The Change SST Security Attributes (CHGSSTSECA) command can be used to change this attribute.                                                                                                    |

Table 178. SECURITY\_INFO view (continued)

| Column Name                             | System Column Name | Data Type  | Description                                                                                               |
|-----------------------------------------|--------------------|------------|----------------------------------------------------------------------------------------------------|
| ALLOW_SECURITY_SYSVAL_                  | SYSVAL_CHG         | VARCHAR(3) | Whether the security related system values can be changed.                                                |
| CHANGE                                  |                    |            | <b>NO</b> The security related system values cannot be changed.                                           |
|                                         |                    |            | <b>YES</b> The security related system values can be changed.                                             |
|                                         |                    |            | The Change SST Security Attributes (CHGSSTSECA) command can be used to change this attribute.             |
| ALLOW_SERVICE_TOOLS_<br>PASSWORD_CHANGE | SSTPWD_CHG         | VARCHAR(3) | Whether a service tools user ID with a default password that is expired can change its own password.      |
|                                         |                    |            | <b>NO</b> A service tools user ID with a default password that is expired cannot change its own password. |
|                                         |                    |            | <b>YES</b> A service tools user ID with a default password that is expired can change its own password.   |
|                                         |                    |            | The Change SST Security Attributes (CHGSSTSECA) command can be used to change this attribute.             |
| NEXT_USER_ID                            | NEXT_UID           | BIGINT     | The value that will be used the next time a user ID number (UID) is generated for a user profile.         |
| NEXT_GROUP_ID                           | NEXT_GID           | BIGINT     | The value that will be used the next time a group ID number (GID) is generated for a user profile.        |

• Return the security and password levels for the system.

SELECT SECURITY\_LEVEL, PASSWORD\_LEVEL FROM QSYS2.SECURITY\_INFO;

## **SET\_COLUMN\_ATTRIBUTE** procedure

The SET\_COLUMN\_ATTRIBUTE procedure sets the SECURE attribute for a column so variable values used for the column cannot be seen in the database monitor or plan cache.

**Authorization:** The caller must have:

- \*OBJOPR and \*OBJALTER authority to the table, and
- \*EXECUTE authority to the library containing the table.

The schema is SYSPROC.

| schema-<br>name | A character string expression containing the system name of a schema.         |
|-----------------|-------------------------------------------------------------------------------|
| table-name      | A character string expression containing the system name of a table.          |
| column-<br>name | A character string expression containing the system name of a column.         |
| attribute       | A character string expression containing the attribute to set for the column. |
|                 | Valid values are:                                                             |

| SECURE<br>NO  | This column does not contain data that needs to be secured in a database monitor or plan cache |
|---------------|------------------------------------------------------------------------------------------------|
| SECURE<br>YES | This column contains data that needs to be secured in a database monitor or plan cache.        |

All variable values for any query that references this column will not be visible in a database monitor or plan cache unless the security officer has started the database monitor or the security officer is accessing the plan cache. All host variable values will appear as \*SECURE when examined from the monitor and plan cache unless the user is the QSECOFR user.

The secure setting for a column is shown in the SECURE column of the QSYS2/SYSCOLUMNS2 catalog.

### **Example**

Set the credit card column in the ORDERS table so it is secure.

```
CALL SYSPROC.SET_COLUMN_ATTRIBUTE('LIB1', 'ORDERS', 'CCNBR', 'SECURE YES');
```

## **SQL\_CHECK\_AUTHORITY** scalar function

The SQL\_CHECK\_AUTHORITY scalar function returns an indication of whether the user is authorized to query the specified \*FILE object.

```
▶ SQL_CHECK_AUTHORITY — ( — library-name — , — file-name — ) ▶
```

The schema is QSYS2.

*library-name* Library name containing the file.

**file-name** File name for which authority will be examined.

The result of the function is a SMALLINT.

The returned value is:

- **0** If the user does not have authority to query the file, the object is not a \*FILE object, or the object does not exist.
- 1 If the user is authorized to query the file.

# **SQL\_CHECK\_FUNCTION\_USAGE** scalar function

The SQL\_CHECK\_FUNCTION\_USAGE scalar function returns an indication of whether the effective user of the thread is authorized to the specified function usage identifier, either directly, as a member of a group profile, or through adopted authority.

The validation is performed using the Check User Function Usage (QSYCKUFU, QsyCheckUserFunctionUsage) API. The usage setting for the user, the user's group, the default usage value, and the allow \*ALLOBJ indicator for the function usage identifier are taken into account.

Authorization: None required.

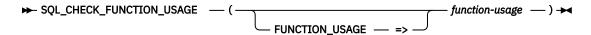

The schema is QSYS2.

**function-usage** A character string containing one function usage identifier.

The result of the function is INTEGER.

The function returns the following values:

**0** The user is not authorized to the function usage identifier.

**1** The user is authorized to the function usage identifier.

## **Example**

· Check whether the current user is authorized to the QIBM\_DB\_SQLADM function usage identifier.

```
VALUES SQL_CHECK_FUNCTION_USAGE('QIBM_DB_SQLADM');
```

## SQL\_CHECK\_SPECIAL\_AUTHORITY scalar function

The SQL\_CHECK\_SPECIAL\_AUTHORITY scalar function returns an indication of whether the effective user of the thread has the specified special authority, either directly, as a member of a group profile, or through adopted authority.

If the user does not have the special authority, no AF-K audit journal entry is produced.

Authorization: None required.

The schema is QSYS2.

**special-authority** A character string containing one system special authority value. It must include the leading \* character.

The result of the function is INTEGER.

The function returns the following values:

- **0** The user does not have the special authority.
- **1** The user has the special authority.

#### **Example**

Check whether the current user has \*JOBCTL special authority.

```
VALUES SQL_CHECK_SPECIAL_AUTHORITY('*JOBCTL');
```

## **USER\_INFO** view

The USER\_INFO view contains information about user profiles.

The USER\_INFO\_BASIC view returns a subset of this information and is faster.

The values returned for the columns in the view are closely related to the values returned by <u>Retrieve User Information (QSYRUSRI) API</u>. Refer to the API for more detailed information.

**Authorization:** Only \*USRPRF objects that the caller has \*OBJOPR and \*READ authority to will be returned. To see a non-null value for the USER\_DEFAULT\_PASSWORD column, the caller must have \*ALLOBJ and \*SECADM authority.

The following table describes the columns in the view. The schema is QSYS2.

Table 179. USER\_INFO view

| Column Name        | System Column Name | Data Type   | Description        |
|--------------------|--------------------|-------------|--------------------|
| AUTHORIZATION_NAME | USER_NAME          | VARCHAR(10) | User profile name. |
|                    |                    | Nullable    |                    |

| Column Name                  | System Column Name | Data Type               | Description                                                                                                |  |
|------------------------------|--------------------|-------------------------|----------------------------------------------------------------------------------------------------|--|
| PREVIOUS_SIGNON              | PRVSIGNON          | TIMESTAMP               | The date and time the user last signed on.                                                                 |  |
|                              |                    | Nullable                | Contains null if the profile has never been used t sign on.                                                |  |
| SIGN_ON_ATTEMPTS_NOT_VALID   | SIGNONINV          | INTEGER                 | The number of sign-on attempts that were not                                                               |  |
|                              |                    | Nullable                | valid since the last successful sign-on.                                                                   |  |
| STATUS                       | STATUS             | VARCHAR(10)<br>Nullable | The status of the user profile. Contains one of th following values:                                       |  |
|                              |                    |                         | *DISABLED The user profile is disabled; therefore, the user cannot sign on.                                |  |
|                              |                    |                         | <b>*ENABLED</b> The user profile is enabled; therefore, the user is able to sign on.                       |  |
| NETSERVER_DISABLED           | NETSERVER          | VARCHAR(3)              | Whether this user profile is disabled for IBM i<br>NetServer use.                                          |  |
|                              |                    |                         | NO The user profile is not disabled for IBM i NetServer use.                                               |  |
|                              |                    |                         | YES The user profile is disabled for IBM i<br>NetServer use.                                               |  |
| PASSWORD_CHANGE_DATE         | PWDCHGDAT          | TIMESTAMP               | The date the user's password was last changed.                                                             |  |
|                              |                    | Nullable                |                                                                                                    |  |
| NO_PASSWORD_INDICATOR        | NOPWD              | VARCHAR(3)              | Indicates whether *NONE is specified for the                                                               |  |
|                              |                    | Nullable                | password in the user profile.                                                                              |  |
|                              |                    |                         | <b>NO</b> The password in the user profile is not *NONE.                                                   |  |
|                              |                    |                         | <b>YES</b> The password in the user profile is *NONE.                                                      |  |
| PASSWORD_LEVEL_0_1           | PWD_0_1            | VARCHAR(3)              | Indicates whether the user profile has a passwo                                                            |  |
|                              |                    | Nullable                | that can be used for a system at QPWDLVL 0 or 2                                                            |  |
|                              |                    |                         | NO The password cannot be used.                                                                            |  |
|                              |                    |                         | YES The password can be used.                                                                              |  |
|                              |                    |                         | Contains the null value if NO_PASSWORD_INDICATOR has a value of YES.                                       |  |
| PASSWORD_LEVEL_2_3           | PWD_2_3            | VARCHAR(3)              | Indicates whether the user profile has a passwo that can be used for a system at QPWDLVL 2 or 3            |  |
|                              |                    | Nullable                | NO The password cannot be used.                                                                            |  |
|                              |                    |                         | YES The password can be used.                                                                              |  |
|                              |                    |                         | Contains the null value if NO_PASSWORD_INDICATOR has a value of YES.                                       |  |
| PASSWORD_EXPIRATION_INTERVAL | PWDEXPITV          | SMALLINT                | The number of days (from 1 through 366) the                                                                |  |
|                              |                    | Nullable                | user's password can remain active before it mus<br>be changed. Can also be one of the following<br>values: |  |
|                              |                    |                         | The system value QPWDEXPITV is used to<br>determine the user's password expiration<br>interval.            |  |
|                              |                    |                         | -1 The user's password does not expire<br>(*NOMAX).                                                        |  |
| DATE_PASSWORD_EXPIRES        | PWDEXPDAT          | TIMESTAMP               | The date the user's password expires.                                                                      |  |
|                              |                    | Nullable                | Contains null if the password will not expire.                                                             |  |

Table 179. USER\_INFO view (continued)

| Column Name                 | System Column Name | Data Type               | Description                                                                                                    |
|-----------------------------|--------------------|-------------------------|----------------------------------------------------------------------------------------------------|
| DAYS_UNTIL_PASSWORD_EXPIRES | PWDDAYSEXP         | INTEGER<br>Nullable     | The number of days until the password will expire. A value of 0 indicates the password is expired.                                                       |
|                             |                    | runasie                 | Contains null if the password will not expire within<br>the number of days specified by the password<br>expiration warning (QPWDEXPWRN) system value     |
| SET_PASSWORD_TO_EXPIRE      | PWDEXP             | VARCHAR(3)<br>Nullable  | Indicates whether the user's password is set to expire, requiring the user to change the password when signing on. Contains one of the following values: |
|                             |                    |                         | <b>NO</b> The user's password is not set to expire.                                                                                                    |
|                             |                    |                         | <b>YES</b> The user's password is set to expire.                                                                                                    |
| USER_CLASS_NAME             | USRCLS             | VARCHAR(10)<br>Nullable | The user's class name. Contains one of the following values:                                                                                             |
|                             |                    |                         | <b>*PGMR</b> The user has a class of programmer.                                                                                                    |
|                             |                    |                         | <b>*SECADM</b> The user has a class of security administrator.                                                                                           |
|                             |                    |                         | <b>*SECOFR</b> The user has a class of security officer.                                                                                                 |
|                             |                    |                         | <b>*SYSOPR</b> The user has a class of system operator.                                                                                                  |
|                             |                    |                         | <b>*USER</b> The user has a class of end user.                                                                                                    |
| SPECIAL_AUTHORITIES         | SPCAUT             | VARCHAR(88)<br>Nullable | A list of the special authorities the user has. Up to 8 authorities are returned. Each entry is padded with blanks to fill 11 characters.                |
|                             |                    |                         | Contains null if the user has no special authorities                                                                                                    |
| GROUP_PROFILE_NAME          | GRPPRF             | VARCHAR(10)             | The name of the group profile. Contains the value                                                                                                    |
|                             |                    | Nullable                | *NONE if the user does not have a group profile.                                                                                                    |
| SUPPLEMENTAL_GROUP_COUNT    | SUPGRPCNT          | SMALLINT                | The number of supplemental groups in the SUPPLEMENTAL_GROUP_LIST column.                                                                                 |
| SUPPLEMENTAL_GROUP_LIST     | SUPGRPLIST         | VARCHAR(150)            | A list of supplemental groups for the user profile.<br>Up to 15 supplemental groups are returned. Each                                                   |
|                             |                    | Nullable                | entry except for the last one is padded with blanks to fill 10 characters.                                                                               |
|                             |                    |                         | Contains null if the user has no supplemental groups.                                                                                                    |
| OWNER                       | OWNER              | VARCHAR(10)<br>Nullable | This field indicates who is to own objects created by this user. Contains one of the following values:                                                   |
|                             |                    | Hallabic                | *GRPPRF The user's group profile owns any objects the user creates.                                                                                      |
|                             |                    |                         | <b>*USRPRF</b> The user owns any objects the user creates.                                                                                               |

| Column Name                  | System Column Name | Data Type               | Description                     |                                                                                                    |
|------------------------------|--------------------|-------------------------|---------------------------------|----------------------------------------------------------------------------------------------------|
| GROUP_AUTHORITY              | GRPAUT             | VARCHAR(10)<br>Nullable |                                 | the user's group profile has to<br>ser creates. Contains one of the<br>ues:                                                            |
|                              |                    |                         | *ALL                            | The group profile has all authority to the objects the user creates.                                                                   |
|                              |                    |                         | *CHANGE                         | The group profile has change authority to the objects the user creates.                                                                |
|                              |                    |                         | *EXCLUDE                        | The group profile has exclude authority to the objects the user creates.                                                               |
|                              |                    |                         | *NONE                           | The group profile has no authority to the objects the user creates. If the user does not have a group profile, this value is returned. |
|                              |                    |                         | *USE                            | The group profile has use authority to the objects the user creates.                                                                   |
| ASSISTANCE_LEVEL             | ASTLVL             | VARCHAR(10)<br>Nullable |                                 | rface that the user will use. Contains<br>llowing values:                                                                              |
|                              |                    |                         | *ADVANCE                        | The expert system user interface.                                                                                                    |
|                              |                    |                         | *BASIC                          | The Operational Assistant user interface.                                                                                              |
|                              |                    |                         | *INTERME                        | The system user interface.                                                                                                    |
|                              |                    |                         | *SYSVAL                         | The system value QASTLVL determines which user interface the user is using.                                                            |
| CURRENT_LIBRARY_NAME         | CURLIB             | VARCHAR(10)             | The name of                     | the user's current library. Contains                                                                                                   |
|                              |                    | Nullable                | *CRTDFT if th<br>library.       | ne user does not have a current                                                                                                    |
| INITIAL_MENU_NAME            | INLMNU             | VARCHAR(10)<br>Nullable | The initial me<br>special value | enu for the user. Can contain the *SIGNOFF.                                                                                            |
| INITIAL_MENU_LIBRARY_NAME    | INLMNULIB          | VARCHAR(10)             |                                 | the library that the initial menu is in.                                                                                               |
|                              |                    | Nullable                |                                 | if the menu name is *SIGNOFF.                                                                                                    |
| INITIAL_PROGRAM_NAME         | INITPGM            | VARCHAR(10)             | The initial pro                 | ogram for the user. Contains *NONE                                                                                                    |
|                              |                    | Nullable                | ·                               | initial program.                                                                                                    |
| INITIAL_PROGRAM_LIBRARY_NAME | INITPGMLIB         | VARCHAR(10)             |                                 | the library that the initial program is                                                                                                |
|                              |                    | Nullable                |                                 | in the special value *LIBL.<br>if the initial program name is *NONE                                                                    |
| LIMIT_CAPABILITIES           | LMTCPB             | VARCHAR(10)<br>Nullable |                                 | ether the user has limited<br>Contains one of the following values:                                                                    |
|                              |                    | Waltable                | *NO                             | The user is not limited.                                                                                                    |
|                              |                    |                         | *PARTIAL                        | The user cannot change his initial program or current library.                                                                         |
|                              |                    |                         | *YES                            | The user cannot change his initial menu, initial program, or current library. The user cannot run commands from the command line.      |
| TEXT_DESCRIPTION             | TEXT               | VARCHAR(50)             | The descripti                   | ve text for the user profile.                                                                                                    |
|                              |                    | Nullable                | ·                               | if the user profile has no text                                                                                                    |

| Column Name                  | System Column Name | Data Type               | Description                                                                             |                                                                                                    |  |
|------------------------------|--------------------|-------------------------|-----------------------------------------------------------------------------------------|----------------------------------------------------------------------------------------------------|--|
| DISPLAY_SIGNON_INFORMATION   | DSPSGNINF          | VARCHAR(10)             |                                                                                         | hether the sign-on information display                                                                     |  |
|                              |                    | Nullable                |                                                                                         | ng special values:                                                                                         |  |
|                              |                    |                         | *NO                                                                                     | The sign-on information display is not shown when the user signs on.                                       |  |
|                              |                    |                         | *SYSVAL                                                                                 | The system value QDSPSGNINF determines if the sign-on information display is shown when the user signs on. |  |
|                              |                    |                         | *YES                                                                                    | The sign-on information display is shown when the user signs on.                                           |  |
| LIMIT_DEVICE_SESSIONS        | LMTDEVSSN          | VARCHAR(10)             | •                                                                                       | the number of device sessions allowed                                                                      |  |
|                              |                    | Nullable                |                                                                                         | s limited. Can contain one of the<br>pecial values:                                                        |  |
|                              |                    |                         | *NO                                                                                     | The user is not limited to a specific number of device sessions.                                           |  |
|                              |                    |                         | *SYSVAL                                                                                 | The system value QLMTDEVSSN determines if the user is limited to a specific number of device sessions.     |  |
|                              |                    |                         | *YES                                                                                    | The user is limited to one device session.                                                                 |  |
| KEYBOARD_BUFFERING           | KBDBUF             | VARCHAR(10)<br>Nullable | job is initial                                                                          | ord buffering value that is used when a ized for this user. Contains one of the pecial values:             |  |
|                              |                    |                         | *NO                                                                                     | The type-ahead and attention-<br>key buffering options are not<br>on.                                      |  |
|                              |                    |                         | *SYSVAL                                                                                 | The system value QKBDBUF determines the keyboard buffering value for this user.                            |  |
|                              |                    |                         | *ТҮРЕАН                                                                                 | EAD The type-ahead option is on, but the attention-key buffering option is not.                            |  |
|                              |                    |                         | *YES                                                                                    | The type-ahead and attention-<br>key buffering options are both<br>on.                                     |  |
| MAXIMUM_ALLOWED_STORAGE      | MAXSTGLRG          | BIGINT                  |                                                                                         | um amount of auxiliary storage                                                                             |  |
|                              |                    | Nullable                | permanent                                                                               | s) that can be assigned to store<br>objects owned by the user. Contains<br>ser has no maximum storage.     |  |
| STORAGE_USED                 | STGUSED            | BIGINT                  | The amount of auxiliary storage (in kilobytes) occupied by this user's owned objects on |                                                                                                    |  |
|                              |                    | Nullable                | should be u                                                                             | The QSYS2.USER_STORAGE catalog<br>ised to determine the storage<br>on all ASPs.                            |  |
| HIGHEST_SCHEDULING_PRIORITY  | PTYLMT             | CHAR(1)                 |                                                                                         | t scheduling priority the user is allowed each job submitted to the system.                                |  |
|                              |                    | Nullable                | ,                                                                                       |                                                                                                    |  |
| JOB_DESCRIPTION_NAME         | JOBD               | VARCHAR(10)             |                                                                                         | of the job description used for jobs that<br>gh subsystem work station entries.                            |  |
|                              |                    | Nullable<br>            |                                                                                         |                                                                                                    |  |
| JOB_DESCRIPTION_LIBRARY_NAME | JOBDLIB            | VARCHAR(10)<br>Nullable | Job descrip<br>special valu                                                             | otion library name. Can contain the ue *LIBL.                                                              |  |
| ACCOUNTING_CODE              | ACGCDE             | VARCHAR(15)             | The accoun                                                                              | ting code that is associated with this                                                                     |  |
|                              |                    | Nullable                |                                                                                         | ıll if there is no accounting code.                                                                        |  |
| MESSAGE_QUEUE_NAME           | MSGQ               | VARCHAR(10)             | The name o                                                                              | of the message queue that is used by                                                                       |  |
|                              |                    | Nullable                | this user.                                                                              |                                                                                                    |  |

| Column Name                             | System Column Name | Data Type               | Description                                             | <u> </u>                                                                                                    |
|-----------------------------------------|--------------------|-------------------------|---------------------------------------------------------|----------------------------------------------------------------------------------------------------|
| MESSAGE_QUEUE_LIBRARY_NAME              | MSGQLIB            | VARCHAR(10)             | The name of the library the message queue is in         |                                                                                                    |
|                                         |                    | Nullable                | Can contair                                             | n the special value *LIBL.                                                                                      |
| MESSAGE_QUEUE_DELIVERY_METHOD           | DLVRY              | VARCHAR(10)             |                                                         | essages are delivered to the message                                                                            |
|                                         |                    | Nullable                | queue used<br>following va                              | I by the user. Contains one of the alues:                                                                       |
|                                         |                    |                         | *BREAK                                                  | The job to which the message queue is assigned is interrupted when a message arrives on the message queue.      |
|                                         |                    |                         | *DFT                                                    | Messages requiring replies are answered with their default reply.                                               |
|                                         |                    |                         | *HOLD                                                   | The messages are held in the message queue until they are requested by the user or program.                     |
|                                         |                    |                         | *NOTIFY                                                 | The job to which the message queue is assigned is notified when a message arrives on the message queue.         |
| MESSAGE_QUEUE_SEVERITY                  | SEV                | SMALLINT                |                                                         | severity that a message can have and                                                                            |
|                                         |                    | Nullable                | Still be dell                                           | vered to a user in break or notify mode                                                                         |
| OUTPUT_QUEUE_NAME                       | OUTQ               | VARCHAR(10)<br>Nullable |                                                         | queue used by this user. Can contain ollowing special values:                                                   |
|                                         |                    | Nullable                | *DEV                                                    | An output queue with the same name as the device specified in the printer device parameter is used by the user. |
|                                         |                    |                         | *WRKSTN                                                 | The output queue assigned to the user's work station is used.                                                   |
| OUTPUT_QUEUE_LIBRARY_NAME               | OUTQLIB            | VARCHAR(10)             | The name of the library where the output queue located. |                                                                                                    |
|                                         |                    | Nullable                |                                                         | ull if the output queue name is *DEV or                                                                         |
| PRINT_DEVICE                            | PRTDEV             | VARCHAR(10) Nullable    |                                                         | used to print for this user. Can contain ollowing special values:                                               |
|                                         |                    | Nutrable                | *SYSVAL                                                 | The default system printer specified in the system value QPRTDEV is used.                                       |
|                                         |                    |                         | *WRKSTN                                                 | The printer assigned to the user's work station is used.                                                        |
| SPECIAL_ENVIRONMENT                     | SPCENV             | VARCHAR(10)             | •                                                       | l environment the user operates in g on. Contains one of the following                                          |
|                                         |                    | Nullable                | special valu                                            |                                                                                                    |
|                                         |                    |                         | *NONE                                                   | The user operates in the IBM i environment.                                                                     |
|                                         |                    |                         | *SYSVAL                                                 | The system value QSPCENV is used to determine the user's special environment.                                   |
|                                         |                    |                         | *\$36                                                   | The user operates in the System/36 environment.                                                                 |
| ATTENTION_KEY_HANDLING_<br>PROGRAM_NAME | ATNPGM             | VARCHAR(10)<br>Nullable |                                                         | on key handling program for this user.<br>n one of the following special values:                                |
|                                         |                    |                         | *NONE                                                   | No Attention-key-handling program is used.                                                                      |
|                                         |                    |                         | *SYSVAL                                                 | The system value QATNPGM determines the user's Attention-keyhandling program.                                   |

| Column Name                                     | System Column Name | Data Type               | Description                       |                                                                                            |
|-------------------------------------------------|--------------------|-------------------------|-----------------------------------|--------------------------------------------------------------------------------------------|
| ATTENTION_KEY_HANDLING_<br>PROGRAM_LIBRARY_NAME | ATNPGMLIB          | VARCHAR(10)<br>Nullable |                                   | ne library where the program is ontain the special value *LIBL.                            |
|                                                 |                    | Nullable                |                                   | f the attention key handling<br>DNE or *SYSVAL.                                            |
| LANGUAGE_ID                                     | LANGID             | VARCHAR(10)             |                                   | ID used by the system for this user.                                                       |
|                                                 |                    | Nullable                |                                   | e following special value:                                                                 |
|                                                 |                    |                         |                                   | ne system value QLANGID is used determine the user's language ID.                          |
| COUNTRY_OR_REGION_ID                            | CNTRYID            | VARCHAR(10)             | Country or reg                    | ion ID. Can contain the following                                                          |
|                                                 |                    | Nullable                | ·                                 | ne system value QCNTRYID is used                                                           |
|                                                 |                    |                         | to                                | determine the user's country or gion ID.                                                   |
| CHARACTER_CODE_SET_ID                           | CCSID              | VARCHAR(6)              |                                   | the user. Can contain the following                                                        |
|                                                 |                    | Nullable                | special value:                    |                                                                                            |
|                                                 |                    |                         | det                               | e system value QCCSID is used to<br>ermine the user's character code<br>ID.                |
| USER_OPTIONS                                    | USROPT             | VARCHAR(77)             | A list of the op                  | tions for users to customize their                                                         |
|                                                 |                    | Nullable                |                                   | Jp to 7 options are returned. Each d with blanks to fill 11 characters.                    |
|                                                 |                    |                         |                                   | f there are no user options.                                                               |
| SORT_SEQUENCE_TABLE_NAME                        | SRTSEQ             | VARCHAR(10)             |                                   | ne sort sequence table used                                                                |
|                                                 |                    | Nullable                | for string comp<br>following spec | parisons. Can contain one of the ial values:                                               |
|                                                 |                    |                         | *HEX                              | The hexadecimal values of the characters are used to determine the sort sequence.          |
|                                                 |                    |                         | *LANGIDSHI                        | A shared-weight sort table associated with the language specified.                         |
|                                                 |                    |                         | *LANGIDUN                         | A unique-weight sort table<br>associated with the language<br>specified.                   |
|                                                 |                    |                         | *SYSVAL                           | The system value QSRTSEQ.                                                                  |
| SORT_SEQUENCE_TABLE_LIBRARY_NAME                | SRTSEQLIB          | VARCHAR(10)             | The name of the sort sequence     | ne library that is used to locate the table.                                               |
|                                                 |                    | Nullable                | Contains null i<br>special value. | f the sort sequence table is a                                                             |
| OBJECT_AUDITING_VALUE                           | OBJAUD             | VARCHAR(10)             | The object aud                    | liting value for this user. Contains owing values:                                         |
|                                                 |                    | Nullable                |                                   | Object read and change operations                                                          |
|                                                 |                    |                         | a<br>it                           | re audited for the current user f the object's auditing value is USRPRF.                   |
|                                                 |                    |                         | C                                 | Object changes are audited for the current user if the object's auditing value is *USRPRF. |
|                                                 |                    |                         |                                   | No additional object auditing is lone for the current user.                                |
|                                                 |                    |                         |                                   | The user is not allowed to retrieve he object auditing value.                              |

| Column Name                   | System Column Name | Data Type              | Description                                                                                                    |                                                                                                    |
|-------------------------------|--------------------|------------------------|----------------------------------------------------------------------------------------------------|----------------------------------------------------------------------------------------------------|
| USER_ACTION_AUDIT_LEVEL       | AUDLVL             | VARCHAR(363)           |                                                                                                    | dit values for this user. Up to 31                                                                                                    |
|                               |                    | Nullable               |                                                                                                    | eturned. Each entry is padded with<br>L1 characters.                                                                                          |
|                               |                    |                        |                                                                                                    | if there are no action values or if the uthorized to retrieve the action audit                                                                |
| GROUP_AUTHORITY_TYPE          | GRPAUTTYP          | VARCHAR(10)            |                                                                                                    | uthority the user's group profile has                                                                                                    |
|                               |                    | Nullable               | following spe                                                                                                    | user creates. Contains one of the cial values:                                                                                                |
|                               |                    |                        |                                                                                                    | The group profile will be the primary group for objects the user creates.                                                                     |
|                               |                    |                        |                                                                                                    | The group profile has a private authority to the objects the user creates. If the user does not have a group profile, this value is returned. |
| USER_ID_NUMBER                | UID                | BIGINT                 | The user ID n                                                                                                    | umber for the user profile.                                                                                                    |
|                               |                    | Nullable               |                                                                                                    |                                                                                                    |
| GROUP_ID_NUMBER               | GID                | BIGINT                 |                                                                                                    | number for the user profile. The                                                                                                    |
|                               |                    | Nullable               | value 0 is retu<br>number.                                                                                                    | ırned if the user has no group ID                                                                                                    |
| LOCALE_JOB_ATTRIBUTES         | SETJOBATR          | VARCHAR(88)            |                                                                                                    | b attributes that are taken from the                                                                                                    |
|                               |                    | Nullable               | user's locale path. This column contains a<br>up to 8 items. Each entry is padded with b<br>fill 11 characters.                                            |                                                                                                    |
| GROUP_MEMBER_INDICATOR        | GRPMBR             | VARCHAR(3)             | Whether this user is a group that has membe Contains one of the following values:  NO The user is not a group, or is a group be does not have any members. |                                                                                                    |
|                               |                    | Nullable               |                                                                                                    |                                                                                                    |
|                               |                    |                        | YES The us                                                                                                    | er is a group that has members.                                                                                                    |
| DIGITAL_CERTIFICATE_INDICATOR | DCIND              | VARCHAR(3)             | Whether there are digital certificates associate with this user. Contains one of the following values:                                                     |                                                                                                    |
|                               |                    | Nullable               |                                                                                                    |                                                                                                    |
|                               |                    |                        |                                                                                                    | are no digital certificates<br>ated with this user.                                                                                           |
|                               |                    |                        |                                                                                                    | is at least one digital certificate<br>ated with this user.                                                                                   |
| CHARACTER_IDENTIFIER_CONTROL  | CHRIDCTL           | VARCHAR(10)            |                                                                                                    | identifier control for the user. Can                                                                                                    |
|                               |                    | Nullable               | *DEVD                                                                                                    | The *DEVD special value performs the same function as on the CHRID command parameter for display files, printer files, and panel groups.      |
|                               |                    |                        | *JOBCCSID                                                                                                    | The *JOBCCSID special value performs the same function as on the CHRID command parameter for display files, printer files, and panel groups.  |
|                               |                    |                        | *SYSVAL                                                                                                    | The value QCHRIDCTL system value will be used to determine the CHRID control for this user.                                                   |
| LOCAL_PASSWORD_MANAGEMENT     | LCLPWDMGT          | VARCHAR(3)<br>Nullable |                                                                                                    | assword is managed locally. Contains<br>lowing values:                                                                                        |
|                               |                    |                        | <b>NO</b> The p                                                                                                    | assword is not managed locally.                                                                                                    |
|                               |                    |                        | YES The p                                                                                                    | assword is managed locally.                                                                                                    |

| Column Name               | System Column Name | Data Type                      | Description                                                                                                    |
|---------------------------|--------------------|--------------------------------|----------------------------------------------------------------------------------------------------|
| BLOCK_PASSWORD_CHANGE     | PWDCHGBLK          | VARCHAR(10)<br>Nullable        | Specifies the time period, in hours, during which a password is blocked from being changed following the prior successful password change operation. Can contain one of the following special values: |
|                           |                    |                                | <b>*NONE</b> The password can be changed at any time.                                                                                                    |
|                           |                    |                                | <b>*SYSVAL</b> The system value QPWDCHGBLK is used to determine the password change limit.                                                                                                    |
| USER_ENTITLEMENT_REQUIRED | ENTITLERQD         | VARCHAR(3)<br>Nullable         | Whether a user entitlement is required for this user profile. Contains one of the following values:                                                                                                   |
|                           |                    |                                | <b>NO</b> A user entitlement is not required for this user profile.                                                                                                    |
|                           |                    |                                | <b>YES</b> A user entitlement is required for this user profile.                                                                                                    |
| USER_EXPIRATION_INTERVAL  | USREXPITV          | SMALLINT                       | The number of days (from 1 through 366) before the user profile is automatically disabled. The                                                                                                    |
|                           |                    | Nullable                       | value 0 is returned if no expiration interval is defined.                                                                                                    |
| USER_EXPIRATION_DATE      | USREXPDATE         | TIMESTAMP                      | The date when the user profile expires and is automatically disabled or deleted.                                                                                                    |
|                           |                    | Nullable                       | Contains null if the user profile will not expire.                                                                                                    |
| USER_EXPIRATION_ACTION    | ACTION             | VARCHAR(8)<br>Nullable         | The action that will occur when the user profile has expired. Contains one of the following values:                                                                                                   |
|                           |                    | Nullable                       | <b>*DELETE</b> The user profile will be deleted. If the user profile cannot be deleted, it will be disabled.                                                                                          |
|                           |                    |                                | *DISABLE The user profile will be disabled.                                                                                                    |
|                           |                    |                                | <b>*NONE</b> The user profile will not expire.                                                                                                    |
| HOME_DIRECTORY            | HOMEDIR            | VARGRAPHIC(1024)<br>CCSID 1200 | The home directory for this user profile.                                                                                                    |
|                           |                    | Nullable                       |                                                                                                    |
| LOCALE_PATH_NAME          | LOCALE             | VARGRAPHIC(1024)<br>CCSID 1200 | The locale path name that is assigned to the user profile when a job is started. Can contain one of the following special values:                                                                     |
|                           |                    | Nullable                       | *C The C locale path name is assigned.                                                                                                    |
|                           |                    |                                | *NONE No locale path name is assigned.                                                                                                    |
|                           |                    |                                | <b>*POSIX</b> The POSIX locale path name is assigned.                                                                                                    |
|                           |                    |                                | <b>*SYSVAL</b> The QLOCALE system value is used to determine the locale path name.                                                                                                    |
| USER_DEFAULT_PASSWORD     | DFTPWD             | VARCHAR(3)                     | The password is the default password.                                                                                                    |
|                           |                    | Nullable                       | <b>NO</b> The password is not the default password.                                                                                                    |
|                           |                    |                                | <b>YES</b> The password appears to be the default password since it matches the user profile name.                                                                                                    |
|                           |                    |                                | Contains null if not authorized to view this information.                                                                                                    |
| USER_OWNER                | USER_OWNER         | VARCHAR(10)                    | The user profile that owns this user profile.                                                                                                    |
|                           |                    | Nullable                       |                                                                                                    |

Table 179. USER\_INFO view (continued)

| Column Name                                | System Column Name | Data Type                               | Description                                                                                                    |  |
|--------------------------------------------|--------------------|-----------------------------------------|----------------------------------------------------------------------------------------------------|--|
| USER_CREATOR                               | CREATOR            | VARCHAR(10)                             | The user profile that created this user profile.                                                                                                    |  |
|                                            |                    | Nullable                                |                                                                                                    |  |
| SIZE                                       | SIZE               | DECIMAL(15,0)                           | Size of the user profile, in bytes.                                                                                                    |  |
|                                            |                    | Nullable                                |                                                                                                    |  |
| CREATION_TIMESTAMP                         | TIMESTAMP          | TIMESTAMP                               | Timestamp of when the user profile was created.                                                                                                    |  |
|                                            |                    | Nullable                                |                                                                                                    |  |
| LAST_USED_TIMESTAMP                        | LASTUSED           | TIMESTAMP                               | The date the user profile was used last. The time                                                                                                    |  |
|                                            |                    | Nullable                                | portion of the timestamp will always be 0.                                                                                                    |  |
| DAYS_USED_COUNT                            | DAYSUSED           | INTEGER                                 | The number of days the user profile has been                                                                                                    |  |
|                                            |                    | Nullable                                | used on the system.                                                                                                    |  |
| LAST_RESET_TIMESTAMP                       | LASTRESET          | TIMESTAMP                               | The date when the days used count was last re                                                                                                    |  |
|                                            |                    | Nullable                                | to zero. The time portion of the timestamp will always be 0.                                                                                                    |  |
| AUTHORITY_COLLECTION_ACTIVE                | AUTCOLACT          | VARCHAR(3)                              | Whether authority collection is active for this user                                                                                                    |  |
|                                            |                    |                                         | <b>NO</b> Authority collection is not active for this user.                                                                                                    |  |
|                                            |                    |                                         | <b>YES</b> Authority collection is active for this user.                                                                                                    |  |
| AUTHORITY_COLLECTION_REPOSITORY_<br>EXISTS | AUTCOLREP          | VARCHAR(3)                              | Whether an authority collection repository exists for this user.                                                                                                    |  |
|                                            |                    |                                         | <b>NO</b> An authority collection repository does not exist for this user.                                                                                                    |  |
|                                            |                    |                                         | <b>YES</b> An authority collection repository exists for this user.                                                                                                    |  |
| PASE_SHELL_PATH                            | SHELL_PATH         | VARCHAR(1024)<br>CCSID 1208<br>Nullable | Path to the user's PASE shell. If AUTHORIZATION_NAME is QSYS, this column contains the default shell path used for all user profiles that have not had a value explicitly set. |  |
|                                            |                    |                                         | Returns the null value if a value has not been set using the QSYS2.SET_PASE_SHELL_INFO procedure.                                                                              |  |

Determine which users are having trouble signing on.

SELECT \* FROM QSYS2.USER\_INFO
WHERE SIGN\_ON\_ATTEMPTS\_NOT\_VALID > 0

## **USER\_INFO\_BASIC** view

The USER\_INFO\_BASIC view contains information about user profiles.

This view returns a subset of columns that are returned by the USER\_INFO view. It does not return: USER\_OWNER, USER\_CREATOR, SIZE, CREATION\_TIMESTAMP, LAST\_USED\_TIMESTAMP, DAYS\_USED\_COUNT, or LAST\_RESET\_TIMESTAMP. USER\_INFO\_BASIC typically performs much better than USER\_INFO.

The values returned for the columns in the view are closely related to the values returned by <u>Retrieve User Information (QSYRUSRI) API</u>. Refer to the API for more detailed information.

**Authorization:** Only \*USRPRF objects that the caller has \*OBJOPR and \*READ authority to will be returned. To see a non-null value for the USER\_DEFAULT\_PASSWORD column, the caller must have \*ALLOBJ and \*SECADM authority.

The following table describes the columns in the view. The system name is USER\_INFOB. The schema is QSYS2.

Table 180. USER\_INFO\_BASIC view

| Column Name                | System Column Name | Data Type              | Description                                                                                        |  |
|----------------------------|--------------------|------------------------|----------------------------------------------------------------------------------------------------|--|
| AUTHORIZATION_NAME         | USER_NAME          | VARCHAR(10)            | User profile name.                                                                                 |  |
|                            |                    | Nullable               |                                                                                                    |  |
| PREVIOUS_SIGNON            | PRVSIGNON          | TIMESTAMP              | The date and time the user last signed on.                                                         |  |
|                            |                    | Nullable               | Contains null if the profile has never been used to sign on.                                       |  |
| SIGN_ON_ATTEMPTS_NOT_VALID | SIGNONINV          | INTEGER                | The number of sign-on attempts that were not valid since the last successful sign-on.              |  |
|                            |                    | Nullable               | valid since the last successful sign-on.                                                           |  |
| STATUS                     | STATUS             | VARCHAR(10)            | The status of the user profile. Contains one of the following values:                              |  |
|                            |                    | Nullable               | _                                                                                                  |  |
|                            |                    |                        | *DISABLED The user profile is disabled; therefore, the user cannot sign on.                        |  |
|                            |                    |                        | <b>*ENABLED</b> The user profile is enabled; therefore, the user is able to sign on.               |  |
| NETSERVER_DISABLED         | NETSERVER          | VARCHAR(3)             | Whether this user profile is disabled for IBM i<br>NetServer use.                                  |  |
|                            |                    |                        | NO The user profile is not disabled for IBM i NetServer use.                                       |  |
|                            |                    |                        | <b>YES</b> The user profile is disabled for IBM i NetServer use.                                   |  |
| PASSWORD_CHANGE_DATE       | PWDCHGDAT          | TIMESTAMP              | The date the user's password was last changed.                                                     |  |
|                            |                    | Nullable               |                                                                                                    |  |
| NO_PASSWORD_INDICATOR      | NOPWD              | VARCHAR(3)             | Indicates whether *NONE is specified for the                                                       |  |
|                            |                    | Nullable               | password in the user profile.                                                                      |  |
|                            |                    |                        | NO The password in the user profile is not *NONE.                                                  |  |
|                            |                    |                        | YES The password in the user profile is *NONE.                                                     |  |
| PASSWORD_LEVEL_0_1         | PWD_0_1            | VARCHAR(3)             | Indicates whether the user profile has a password that can be used for a system at QPWDLVL 0 or 1. |  |
|                            |                    | Nullable               |                                                                                                    |  |
|                            |                    |                        | NO The password cannot be used.  YES The password can be used.                                     |  |
|                            |                    |                        | Contains the null value if                                                                         |  |
|                            |                    |                        | Contains the null value if NO_PASSWORD_INDICATOR has a value of YES.                               |  |
| PASSWORD_LEVEL_2_3         | PWD_2_3            | VARCHAR(3)<br>Nullable | Indicates whether the user profile has a password that can be used for a system at QPWDLVL 2 or 3. |  |
|                            |                    |                        | NO The password cannot be used.                                                                    |  |
|                            |                    |                        | <b>YES</b> The password can be used.                                                               |  |
|                            |                    |                        | Contains the null value if NO_PASSWORD_INDICATOR has a value of YES.                               |  |

Table 180. USER\_INFO\_BASIC view (continued)

| Column Name                            | System Column Name | Data Type                                                                                                    | Description                                                                                                    | 1                                                                                               |  |
|----------------------------------------|--------------------|----------------------------------------------------------------------------------------------------|----------------------------------------------------------------------------------------------------|-------------------------------------------------------------------------------------------------|--|
| PASSWORD_EXPIRATION_INTERVAL           | PWDEXPITV          | SMALLINT<br>Nullable                                                                                                    | The number of days (from 1 through 366) the user's password can remain active before it mus be changed. Can also be one of the following values:                                                 |                                                                                                 |  |
|                                        |                    |                                                                                                    |                                                                                                    | stem value QPWDEXPITV is used to nine the user's password expiration al.                        |  |
|                                        |                    |                                                                                                    | <b>-1</b> The us (*NOM                                                                                                    | ser's password does not expire IAX).                                                            |  |
| DATE_PASSWORD_EXPIRES                  | PWDEXPDAT          | TIMESTAMP                                                                                                    | The date th                                                                                                    | e user's password expires.                                                                      |  |
|                                        |                    | Nullable                                                                                                    | Contains nu                                                                                                    | ıll if the password will not expire.                                                            |  |
| DAYS_UNTIL_PASSWORD_EXPIRES PWDDAYSEXP |                    | INTEGER                                                                                                    |                                                                                                    | r of days until the password will expire                                                        |  |
|                                        |                    | Nullable                                                                                                    | A value of 0 indicates the password is expired.  Contains null if the password will not expire within the number of days specified by the password expiration warning (QPWDEXPWRN) system value. |                                                                                                 |  |
| SET_PASSWORD_TO_EXPIRE                 | PWDEXP             | VARCHAR(3)                                                                                                    |                                                                                                    | hether the user's password is set to                                                            |  |
|                                        |                    | Nullable                                                                                                    |                                                                                                    | uiring the user to change the passwording on. Contains one of the following                     |  |
|                                        |                    |                                                                                                    | <b>NO</b> The                                                                                                    | user's password is not set to expire.                                                           |  |
|                                        |                    |                                                                                                    | <b>YES</b> The user's password is set to expire.                                                                                                    |                                                                                                 |  |
| USER_CLASS_NAME                        | USRCLS             | VARCHAR(10)<br>Nullable                                                                                                    | The user's of following va                                                                                                    | class name. Contains one of the alues:                                                          |  |
|                                        |                    |                                                                                                    | *PGMR                                                                                                    | The user has a class of programmer.                                                             |  |
|                                        |                    |                                                                                                    | *SECADM                                                                                                    | The user has a class of security administrator.                                                 |  |
|                                        |                    |                                                                                                    | *SECOFR                                                                                                    | The user has a class of security officer.                                                       |  |
|                                        |                    |                                                                                                    | *SYSOPR                                                                                                    | The user has a class of system operator.                                                        |  |
|                                        |                    |                                                                                                    | *USER                                                                                                    | The user has a class of end user.                                                               |  |
| SPECIAL_AUTHORITIES                    | SPCAUT             | VARCHAR(88)                                                                                                    | A list of the special authorities the user has. Up                                                                                                    |                                                                                                 |  |
|                                        |                    | Nullable                                                                                                    | 8 authorities are returned. Each entry is padded with blanks to fill 11 characters.                                                                                                    |                                                                                                 |  |
| ODOLLO DOCTUE MAME                     | ODDDD.             | \(\( \begin{align*} \text{V(A POLIA P(4.0)} \\ \text{V(A POLIA P(4.0)} \\ \ | Contains null if the user has no special authorities  The name of the group profile. Contains the value                                                                                          |                                                                                                 |  |
| GROUP_PROFILE_NAME                     | GRPPRF             | VARCHAR(10)<br>Nullable                                                                                                    |                                                                                                    | e user does not have a group profile.                                                           |  |
| SUPPLEMENTAL_GROUP_COUNT               | SUPGRPCNT          | SMALLINT                                                                                                    |                                                                                                    | r of supplemental groups in the<br>NTAL_GROUP_LIST column.                                      |  |
| SUPPLEMENTAL_GROUP_LIST                | SUPGRPLIST         | VARCHAR(150)                                                                                                    |                                                                                                    | plemental groups for the user profile.                                                          |  |
|                                        |                    |                                                                                                    |                                                                                                    | pplemental groups are returned. Each<br>of for the last one is padded with<br>Il 10 characters. |  |
|                                        |                    |                                                                                                    | Contains null if the user has no supplemer groups.                                                                                                    |                                                                                                 |  |
| OWNER                                  | OWNER              | VARCHAR(10)<br>Nullable                                                                                                    |                                                                                                    | dicates who is to own objects created<br>Contains one of the following values:                  |  |
|                                        |                    |                                                                                                    | *GRPPRF                                                                                                    | The user's group profile owns any objects the user creates.                                     |  |
|                                        |                    |                                                                                                    | *USRPRF                                                                                                    | The user owns any objects the user creates.                                                     |  |

| Table 180 | IISFR | INFO | BASIC view | (continued) |
|-----------|-------|------|------------|-------------|
|           |       |      |            |             |

| Column Name                  | System Column Name | Data Type               | Description                | Description                                                                                                    |  |
|------------------------------|--------------------|-------------------------|----------------------------|----------------------------------------------------------------------------------------------------|--|
| GROUP_AUTHORITY              | GRPAUT             | VARCHAR(10)<br>Nullable |                            | the user's group profile has to<br>ser creates. Contains one of the<br>ues:                                                            |  |
|                              |                    |                         | *ALL                       | The group profile has all authority to the objects the user creates.                                                                   |  |
|                              |                    |                         | *CHANGE                    | The group profile has change authority to the objects the user creates.                                                                |  |
|                              |                    |                         | *EXCLUDE                   | The group profile has exclude authority to the objects the user creates.                                                               |  |
|                              |                    |                         | *NONE                      | The group profile has no authority to the objects the user creates. If the user does not have a group profile, this value is returned. |  |
|                              |                    |                         | *USE                       | The group profile has use authority to the objects the user creates.                                                                   |  |
| ASSISTANCE_LEVEL             | ASTLVL             | VARCHAR(10)<br>Nullable |                            | rface that the user will use. Contains<br>llowing values:                                                                              |  |
|                              |                    |                         | *ADVANCE                   | The expert system user interface.                                                                                                    |  |
|                              |                    |                         | *BASIC                     | The Operational Assistant user interface.                                                                                              |  |
|                              |                    |                         | *INTERMEI                  | The system user interface.                                                                                                    |  |
|                              |                    |                         | *SYSVAL                    | The system value QASTLVL determines which user interface the user is using.                                                            |  |
| CURRENT_LIBRARY_NAME         | CURLIB             | VARCHAR(10)             |                            | the user's current library. Contains                                                                                                   |  |
|                              |                    | Nullable                | library.                   | ne user does not have a current                                                                                                    |  |
| INITIAL_MENU_NAME            | INLMNU             | VARCHAR(10)             |                            | The initial menu for the user. Can contain the                                                                                         |  |
|                              |                    | Nullable                | special value              | *SIGNOFF.                                                                                                    |  |
| INITIAL_MENU_LIBRARY_NAME    | INLMNULIB          | VARCHAR(10)             |                            | the library that the initial menu is in.                                                                                               |  |
|                              |                    | Nullable                |                            | the special value *LIBL.<br>Lif the menu name is *SIGNOFF.                                                                             |  |
| INITIAL_PROGRAM_NAME         | INITPGM            | VARCHAR(10)             | The initial pro            | ogram for the user. Contains *NONE                                                                                                    |  |
|                              |                    | Nullable                | •                          | initial program.                                                                                                    |  |
| INITIAL_PROGRAM_LIBRARY_NAME | INITPGMLIB         | VARCHAR(10)             | The name of                | the library that the initial program is                                                                                                |  |
|                              | 11111 (11122)      | Nullable                |                            | in the special value *LIBL.                                                                                                    |  |
|                              |                    |                         | Contains nul               | Contains null if the initial program name is *NON!                                                                                     |  |
| LIMIT_CAPABILITIES           | LMTCPB             | VARCHAR(10)             |                            | ether the user has limited<br>Contains one of the following values:                                                                    |  |
|                              |                    | Nullable                | *NO                        | The user is not limited.                                                                                                    |  |
|                              |                    |                         |                            | The user cannot change his initial program or current library.                                                                         |  |
|                              |                    |                         | *YES                       | The user cannot change his initial menu, initial program, or current library. The user cannot run commands from the command line.      |  |
| TEXT_DESCRIPTION             | TEXT               | VARCHAR(50)             | The descript               | ve text for the user profile.                                                                                                    |  |
|                              |                    | Nullable                | Contains null description. | if the user profile has no text                                                                                                    |  |

| Table 180. USER INFO BASIC view (continued) |
|---------------------------------------------|
|---------------------------------------------|

| Column Name                  | System Column Name | Data Type               | Description                                                                                                    | <u> </u>                                                                                                   |
|------------------------------|--------------------|-------------------------|----------------------------------------------------------------------------------------------------|----------------------------------------------------------------------------------------------------|
| DISPLAY_SIGNON_INFORMATION   | DSPSGNINF          | VARCHAR(10)<br>Nullable | is shown w                                                                                                    | thether the sign-on information display<br>then the user signs on. Contains one of<br>ng special values:   |
|                              |                    |                         | *NO                                                                                                    | The sign-on information display is not shown when the user signs on.                                       |
|                              |                    |                         | *SYSVAL                                                                                                    | The system value QDSPSGNINF determines if the sign-on information display is shown when the user signs on. |
|                              |                    |                         | *YES                                                                                                    | The sign-on information display is shown when the user signs on.                                           |
| LIMIT_DEVICE_SESSIONS        | LMTDEVSSN          | VARCHAR(10)             |                                                                                                    | the number of device sessions allowed                                                                      |
|                              |                    | Nullable                |                                                                                                    | s limited. Can contain one of the pecial values:                                                           |
|                              |                    |                         | *NO                                                                                                    | The user is not limited to a specific number of device sessions.                                           |
|                              |                    |                         | *SYSVAL                                                                                                    | The system value QLMTDEVSSN determines if the user is limited to a specific number of device sessions.     |
|                              |                    |                         | *YES                                                                                                    | The user is limited to one device session.                                                                 |
| KEYBOARD_BUFFERING           | KBDBUF             | VARCHAR(10)             |                                                                                                    | ard buffering value that is used when a                                                                    |
|                              |                    | Nullable                |                                                                                                    | lized for this user. Contains one of the pecial values:                                                    |
|                              |                    |                         | *NO                                                                                                    | The type-ahead and attention-<br>key buffering options are not<br>on.                                      |
|                              |                    |                         | *SYSVAL                                                                                                    | The system value QKBDBUF determines the keyboard buffering value for this user.                            |
|                              |                    |                         | *ТҮРЕАН                                                                                                    | <b>EAD</b> The type-ahead option is on, but the attention-key buffering option is not.                     |
|                              |                    |                         | *YES                                                                                                    | The type-ahead and attention-<br>key buffering options are both<br>on.                                     |
| MAXIMUM_ALLOWED_STORAGE      | MAXSTGLRG          | BIGINT                  |                                                                                                    | um amount of auxiliary storage                                                                             |
|                              |                    | Nullable                | (in kilobytes) that can be assigned to store permanent objects owned by the user. Contains null if the user has no maximum storage.                     |                                                                                                    |
| STORAGE_USED                 | STGUSED            | BIGINT                  |                                                                                                    | t of auxiliary storage (in kilobytes)                                                                      |
|                              |                    | Nullable                | occupied by this user's owned objects on<br>*SYSBAS. The QSYS2.USER_STORAGE catalog<br>should be used to determine the storage<br>consumed on all ASPs. |                                                                                                    |
| HIGHEST_SCHEDULING_PRIORITY  | PTYLMT             | CHAR(1)                 | The highest                                                                                                    | t scheduling priority the user is allowed                                                                  |
|                              |                    | Nullable                | to have for                                                                                                    | each job submitted to the system.                                                                          |
| JOB_DESCRIPTION_NAME         | JOBD               | VARCHAR(10)             |                                                                                                    | of the job description used for jobs that<br>the subsystem work station entries.                           |
|                              |                    | Nullable                | Start throug                                                                                                    | gii subsysteiii work station entries.                                                                      |
| JOB_DESCRIPTION_LIBRARY_NAME | JOBDLIB            | VARCHAR(10)<br>Nullable | Job description library name. Can contain the special value *LIBL.                                                                                      |                                                                                                    |
| ACCOUNTING_CODE              | ACGCDE             | VARCHAR(15)             | The accoun                                                                                                    | iting code that is associated with this                                                                    |
|                              |                    | Nullable                | user.                                                                                                    | all if there is no accounting code.                                                                        |
| MESSAGE_QUEUE_NAME           | MSGQ               | VARCHAR(10)             |                                                                                                    | of the message queue that is used by                                                                       |
|                              | . 1000             | Nullable                | this user.                                                                                                    |                                                                                                    |

|  | Table 180. | USER | INFO | BASIC | riew I | conti | nued, | ) |
|--|------------|------|------|-------|--------|-------|-------|---|
|--|------------|------|------|-------|--------|-------|-------|---|

| Column Name                             | System Column Name | Data Type               | Description                                                             | 1                                                                                                    |  |
|-----------------------------------------|--------------------|-------------------------|-------------------------------------------------------------------------|----------------------------------------------------------------------------------------------------|--|
| MESSAGE_QUEUE_LIBRARY_NAME              | MSGQLIB            | VARCHAR(10)<br>Nullable |                                                                         | of the library the message queue is in.<br>In the special value *LIBL.                                          |  |
| MESSAGE_QUEUE_DELIVERY_METHOD           | DLVRY              | VARCHAR(10)<br>Nullable | How the me<br>queue used<br>following va                                | essages are delivered to the message<br>I by the user. Contains one of the<br>alues:                            |  |
|                                         |                    |                         | *BREAK                                                                  | The job to which the message queue is assigned is interrupted when a message arrives on the message queue.      |  |
|                                         |                    |                         | *DFT                                                                    | Messages requiring replies are answered with their default reply.                                               |  |
|                                         |                    |                         | *HOLD                                                                   | The messages are held in the message queue until they are requested by the user or program.                     |  |
|                                         |                    |                         | *NOTIFY                                                                 | The job to which the message queue is assigned is notified when a message arrives on the message queue.         |  |
| MESSAGE_QUEUE_SEVERITY                  | SEV                | SMALLINT<br>Nullable    |                                                                         | severity that a message can have and<br>vered to a user in break or notify mode                                 |  |
|                                         |                    |                         | tput queue used by this user. Can contair the following special values: |                                                                                                    |  |
|                                         |                    |                         | *DEV                                                                    | An output queue with the same name as the device specified in the printer device parameter is used by the user. |  |
|                                         |                    |                         | *WRKSTN                                                                 | The output queue assigned to the user's work station is used.                                                   |  |
| OUTPUT_QUEUE_LIBRARY_NAME               | OUTQLIB            | VARCHAR(10)<br>Nullable | The name o                                                              | The name of the library where the output queue i located.                                                       |  |
|                                         |                    | Nuttable                | Contains nu<br>*WRKSTN.                                                 | ıll if the output queue name is *DEV or                                                                         |  |
| PRINT_DEVICE                            | PRTDEV             | VARCHAR(10)<br>Nullable |                                                                         | used to print for this user. Can contair<br>ollowing special values:                                            |  |
|                                         |                    | , ruines o              | *SYSVAL                                                                 | The default system printer specified in the system value QPRTDEV is used.                                       |  |
|                                         |                    |                         | *WRKSTN                                                                 | The printer assigned to the user's work station is used.                                                        |  |
| SPECIAL_ENVIRONMENT                     | SPCENV             | VARCHAR(10)<br>Nullable |                                                                         | environment the user operates in g on. Contains one of the following les:                                       |  |
|                                         |                    |                         | *NONE                                                                   | The user operates in the IBM i environment.                                                                     |  |
|                                         |                    |                         | *SYSVAL                                                                 | The system value QSPCENV is used to determine the user's special environment.                                   |  |
|                                         |                    |                         | *\$36                                                                   | The user operates in the System/36 environment.                                                                 |  |
| ATTENTION_KEY_HANDLING_<br>PROGRAM_NAME | ATNPGM             | VARCHAR(10)<br>Nullable |                                                                         | on key handling program for this user.<br>n one of the following special values:                                |  |
|                                         |                    |                         | *NONE                                                                   | No Attention-key-handling program is used.                                                                      |  |
|                                         |                    |                         | *SYSVAL                                                                 | The system value QATNPGM determines the user's Attention-key-handling program.                                  |  |

Table 180. USER\_INFO\_BASIC view (continued)

| Column Name                                     | System Column Name | Data Type               | Description                                                   |                                                                                            |  |
|-------------------------------------------------|--------------------|-------------------------|---------------------------------------------------------------|--------------------------------------------------------------------------------------------|--|
| ATTENTION_KEY_HANDLING_<br>PROGRAM_LIBRARY_NAME | ATNPGMLIB          | VARCHAR(10)<br>Nullable |                                                               | the library where the program is contain the special value *LIBL.                          |  |
|                                                 |                    | Nuttable                |                                                               | if the attention key handling NONE or *SYSVAL.                                             |  |
| LANGUAGE_ID                                     | LANGID             | VARCHAR(10)             |                                                               | ID used by the system for this use                                                         |  |
|                                                 |                    | Nullable                |                                                               |                                                                                            |  |
|                                                 |                    |                         |                                                               | *SYSVAL The system value QLANGID is used to determine the user's language ID               |  |
| COUNTRY_OR_REGION_ID                            | CNTRYID            | VARCHAR(10)             | Country or region ID. Can contain the follo<br>special value: |                                                                                            |  |
|                                                 |                    | Nullable                | •                                                             | Γhe system value QCNTRYID is use                                                           |  |
|                                                 |                    |                         | 1                                                             | o determine the user's country or<br>region ID.                                            |  |
| CHARACTER_CODE_SET_ID                           | CCSID              | VARCHAR(6)              | The CCSID fo                                                  | or the user. Can contain the followin                                                      |  |
|                                                 |                    | Nullable                | •                                                             |                                                                                            |  |
|                                                 |                    |                         | d                                                             | he system value QCCSID is used to<br>etermine the user's character code<br>et ID.          |  |
| USER_OPTIONS                                    | USROPT             | VARCHAR(77)             | A list of the options for users to customize their            |                                                                                            |  |
|                                                 |                    | Nullable                |                                                               | . Up to 7 options are returned. Each<br>ed with blanks to fill 11 characters.              |  |
|                                                 |                    |                         | Contains nul                                                  | ins null if there are no user options.                                                     |  |
| SORT_SEQUENCE_TABLE_NAME                        | SRTSEQ             | VARCHAR(10)             |                                                               | the sort sequence table used                                                               |  |
|                                                 |                    | Nullable                | following spe                                                 | nparisons. Can contain one of the cial values:                                             |  |
|                                                 |                    |                         | *HEX                                                          | The hexadecimal values of the characters are used to determine the sort sequence.          |  |
|                                                 |                    |                         | *LANGIDS                                                      | A shared-weight sort table associated with the language specified.                         |  |
|                                                 |                    |                         | *LANGIDU                                                      | A unique-weight sort table associated with the language specified.                         |  |
|                                                 |                    |                         | *SYSVAL                                                       | The system value QSRTSEQ.                                                                  |  |
| SORT_SEQUENCE_TABLE_LIBRARY_NAME                | SRTSEQLIB          | VARCHAR(10)             | The name of sort sequence                                     | the library that is used to locate the                                                     |  |
|                                                 |                    | Nullable                | Contains nul<br>special value                                 | null if the sort sequence table is a                                                       |  |
| OBJECT_AUDITING_VALUE                           | OBJAUD             | VARCHAR(10)             |                                                               | uditing value for this user. Contains<br>llowing values:                                   |  |
|                                                 |                    | Nullable                | *ALL                                                          | Object read and change operations                                                          |  |
|                                                 |                    |                         | ,. <u></u>                                                    | are audited for the current user if the object's auditing value is *USRPRF.                |  |
|                                                 |                    |                         | *CHANGE                                                       | Object changes are audited for the current user if the object's auditing value is *USRPRF. |  |
|                                                 |                    |                         | *NONE                                                         | No additional object auditing is done for the current user.                                |  |
|                                                 |                    |                         | *NOTAVL                                                       | The user is not allowed to retrieve the object auditing value.                             |  |

| Table 180 | USFR | INFO | BASIC view | (continued) |
|-----------|------|------|------------|-------------|
|           |      |      |            |             |

| Column Name                   | System Column Name | Data Type              | Description                                                                                                    |             |  |
|-------------------------------|--------------------|------------------------|----------------------------------------------------------------------------------------------------|-------------|--|
| USER_ACTION_AUDIT_LEVEL       | AUDLVL             | VARCHAR(363)           | The action audit values for this user. Up to 31                                                                                                    |             |  |
|                               |                    | Nullable               | options are returned. Each entry is padded w blanks to fill 11 characters.                                                                                                  | ILII        |  |
|                               |                    |                        | Contains null if there are no action values or if the caller is not authorized to retrieve the action and level.                                                            |             |  |
| GROUP_AUTHORITY_TYPE          | GRPAUTTYP          | VARCHAR(10)            | The type of authority the user's group profile                                                                                                    |             |  |
|                               |                    | Nullable               | to objects the user creates. Contains one of the following special values:                                                                                                  | ne          |  |
|                               |                    |                        | <b>*PGP</b> The group profile will be the primary group for objects the us creates.                                                                                         | ser         |  |
|                               |                    |                        | *PRIVATE The group profile has a private authority to the objects the use creates. If the user does not have group profile, this value is return                            | ve a        |  |
| USER_ID_NUMBER                | UID                | BIGINT                 | The user ID number for the user profile.                                                                                                    |             |  |
|                               |                    | Nullable               |                                                                                                    |             |  |
| GROUP_ID_NUMBER               | GID                | BIGINT                 | The group ID number for the user profile. The                                                                                                    |             |  |
|                               |                    | Nullable               | value 0 is returned if the user has no group ID number.                                                                                                    |             |  |
| LOCALE_JOB_ATTRIBUTES         | SETJOBATR          | VARCHAR(88)            | A list of the job attributes that are taken from the user's locale path. This column contains a list of up to 8 items. Each entry is padded with blanks till 11 characters. |             |  |
|                               |                    | Nullable               |                                                                                                    |             |  |
| GROUP_MEMBER_INDICATOR        | GRPMBR             | VARCHAR(3)             | Whether this user is a group that has member Contains one of the following values:  NO The user is not a group, or is a group b does not have any members.                  |             |  |
|                               |                    | Nullable               |                                                                                                    |             |  |
|                               |                    |                        | YES The user is a group that has members.                                                                                                    |             |  |
| DIGITAL_CERTIFICATE_INDICATOR | DCIND              | VARCHAR(3)             | Whether there are digital certificates associate                                                                                                    |             |  |
|                               |                    | Nullable               | with this user. Contains one of the following values:                                                                                                    |             |  |
|                               |                    |                        | <b>NO</b> There are no digital certificates associated with this user.                                                                                                    |             |  |
|                               |                    |                        | <b>YES</b> There is at least one digital certificate associated with this user.                                                                                             |             |  |
| CHARACTER_IDENTIFIER_CONTROL  | CHRIDCTL           | VARCHAR(10)            | The character identifier control for the user. C                                                                                                    | Can         |  |
|                               |                    | Nullable               | contain the following special values:                                                                                                    |             |  |
|                               |                    |                        | *DEVD The *DEVD special value performs the same function at the CHRID command paramet for display files, printer files, a panel groups.                                     | ter         |  |
|                               |                    |                        | *JOBCCSID The *JOBCCSID special value performs the same function at the CHRID command paramet for display files, printer files, a panel groups.                             | s on<br>ter |  |
|                               |                    |                        | *SYSVAL The value QCHRIDCTL system value will be used to determin the CHRID control for this use                                                                            | ne          |  |
| LOCAL_PASSWORD_MANAGEMENT     | LCLPWDMGT          | VARCHAR(3)<br>Nullable | Indicates if password is managed locally. Cor one of the following values:                                                                                                  | ntain       |  |
|                               |                    |                        | <b>NO</b> The password is not managed locally.                                                                                                    |             |  |
|                               |                    |                        | <b>YES</b> The password is managed locally.                                                                                                    |             |  |

Table 180. USER\_INFO\_BASIC view (continued)

| Column Name                 | System Column Name | Data Type                      | Description                                                                                                    |  |
|-----------------------------|--------------------|--------------------------------|----------------------------------------------------------------------------------------------------|--|
| BLOCK_PASSWORD_CHANGE       | PWDCHGBLK          | VARCHAR(10)<br>Nullable        | Specifies the time period, in hours, during which a password is blocked from being changed following the prior successful password change operation. Can contain one of the following special values: |  |
|                             |                    |                                | <b>*NONE</b> The password can be changed at any time.                                                                                                    |  |
|                             |                    |                                | <b>*SYSVAL</b> The system value QPWDCHGBLK is used to determine the password change limit.                                                                                                    |  |
| USER_ENTITLEMENT_REQUIRED   | ENTITLERQD         | VARCHAR(3)<br>Nullable         | Whether a user entitlement is required for this user profile. Contains one of the following values                                                                                                    |  |
|                             |                    |                                | <b>NO</b> A user entitlement is not required for this user profile.                                                                                                    |  |
|                             |                    |                                | <b>YES</b> A user entitlement is required for this use profile.                                                                                                    |  |
| USER_EXPIRATION_INTERVAL    | USREXPITV          | SMALLINT                       | The number of days (from 1 through 366) before the user profile is automatically disabled. The                                                                                                    |  |
|                             |                    | Nullable                       | value 0 is returned if no expiration interval is defined.                                                                                                    |  |
| USER_EXPIRATION_DATE        | USREXPDATE         | TIMESTAMP<br>Nullable          | The date when the user profile expires and is automatically disabled or deleted.                                                                                                    |  |
|                             |                    | Nullable                       | Contains null if the user profile will not expire.                                                                                                    |  |
| USER_EXPIRATION_ACTION      | ACTION             | VARCHAR(8)<br>Nullable         | The action that will occur when the user profile has expired. Contains one of the following values                                                                                                    |  |
|                             |                    |                                | *DELETE The user profile will be deleted. If<br>the user profile cannot be deleted,<br>it will be disabled.                                                                                           |  |
|                             |                    |                                | *DISABLE The user profile will be disabled.                                                                                                    |  |
|                             |                    |                                | <b>*NONE</b> The user profile will not expire.                                                                                                    |  |
| HOME_DIRECTORY              | HOMEDIR            | VARGRAPHIC(1024)<br>CCSID 1200 | The home directory for this user profile.                                                                                                    |  |
|                             |                    | Nullable                       |                                                                                                    |  |
| LOCALE_PATH_NAME            | LOCALE             | VARGRAPHIC(1024)<br>CCSID 1200 | The locale path name that is assigned to the use profile when a job is started. Can contain one of the following special values:                                                                      |  |
|                             |                    | Nullable                       | <b>*C</b> The C locale path name is assigned.                                                                                                    |  |
|                             |                    |                                | <b>*NONE</b> No locale path name is assigned.                                                                                                    |  |
|                             |                    |                                | <b>*POSIX</b> The POSIX locale path name is assigned.                                                                                                    |  |
|                             |                    |                                | <b>*SYSVAL</b> The QLOCALE system value is used to determine the locale path name.                                                                                                    |  |
| USER_DEFAULT_PASSWORD       | DFTPWD             | VARCHAR(3)                     | The password is the default password.                                                                                                    |  |
|                             |                    | Nullable                       | NO The password is not the default password                                                                                                    |  |
|                             |                    |                                | <b>YES</b> The password appears to be the default password since it matches the user profile name.                                                                                                    |  |
|                             |                    |                                | Contains null if not authorized to view this information.                                                                                                    |  |
| AUTHORITY_COLLECTION_ACTIVE | AUTCOLACT          | VARCHAR(3)                     | Whether authority collection is active for this use                                                                                                    |  |
|                             |                    |                                | <b>NO</b> Authority collection is not active for this user.                                                                                                    |  |
|                             |                    |                                | <b>YES</b> Authority collection is active for this user.                                                                                                    |  |

| Table 100  | LICED | TNIEO | BASIC view | (continued | ١ |
|------------|-------|-------|------------|------------|---|
| Table 180. | USER  | INFO  | BASIC VIEW | (continuea | , |

| Column Name                                | System Column Name | Data Type                               | Description                                                                                                    |  |
|--------------------------------------------|--------------------|-----------------------------------------|----------------------------------------------------------------------------------------------------|--|
| AUTHORITY_COLLECTION_REPOSITORY_<br>EXISTS | AUTCOLREP          | VARCHAR(3)                              | Whether an authority collection repository exists for this user.                                                                                                    |  |
|                                            |                    |                                         | <b>NO</b> An authority collection repository does not exist for this user.                                                                                                    |  |
|                                            |                    |                                         | <b>YES</b> An authority collection repository exists for this user.                                                                                                    |  |
| PASE_SHELL_PATH                            | SHELL_PATH         | VARCHAR(1024)<br>CCSID 1208<br>Nullable | Path to the user's PASE shell. If AUTHORIZATION_NAME is QSYS, this column contains the default shell path used for all user profiles that have not had a value explicitly set. |  |
|                                            |                    |                                         | Returns the null value if a value has not been set using the QSYS2.SET_PASE_SHELL_INFO procedure.                                                                              |  |

Determine which users have \*ALLOBJ special authority.

SELECT \* FROM QSYS2.USER\_INFO\_BASIC
 WHERE SPECIAL\_AUTHORITIES LIKE '%\*ALLOBJ%';

# **Spool Services**

These views and functions provide information about spooled files.

## **DELETE\_OLD\_SPOOLED\_FILES** procedure

The DELETE\_OLD\_SPOOLED\_FILES procedure deletes spooled files according to filtering criteria. It can optionally return a preview of the files that meet the filtering criteria without performing the delete.

**Authorization:** The user must have the authorizations required to use the QSYS2.OUTPUT\_QUEUE\_ENTRIES\_BASIC view and the DLTSPLF CL command. Without sufficient authority, the procedure appears to run successfully but no spooled files are processed.

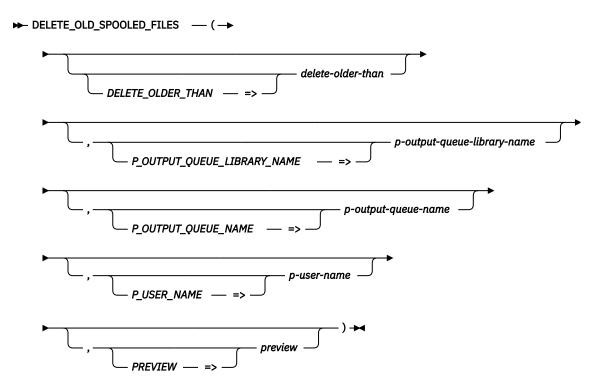

The schema is QSYS2.

| delete-older- |  |
|---------------|--|
| than          |  |

A timestamp value that defines the starting point for deleting spooled files. Any spooled file older than this timestamp is eligible for deletion. The default is CURRENT TIMESTAMP - 3 MONTHS.

p-outputqueue-libraryname A character or graphic string that specifies the name of a library. Any spooled file in any output queue in this library is eligible for deletion. The default is \*ALL.

p-outputqueue-name A character or graphic string that specifies an output queue name. Any spooled file in

this output queue is eligible for deletion. The default is \*ALL.

**p-user-name** A character or graphic string that specifies the name of a user whose spooled files are to be deleted. Any spooled file with this user name is eligible for deletion. The default

is \*ALL.

preview

A character or graphic string that indicates whether the identified spooled files should be deleted or returned as a result set.

**NO** The spooled files will be deleted. This is the default.

**YES** A result set list of spooled files will be returned. No files will be deleted.

#### Note

This procedure is provided in the SYSTOOLS schema as an example of how to delete spooled files and how to return a result set using an SQL procedure. Creating customized versions of this procedure to better suit a specific need is encouraged. Use the Insert Generated SQL feature in IBM i Access Client Solutions (ACS) to extract the source for this procedure. Then modify it and create a new procedure in a user-specified schema.

## **Example**

• List all the spooled files in PRT01 that are older than 30 days.

```
CALL SYSTOOLS.DELETE_OLD_SPOOLED_FILES(DELETE_OLDER_THAN => CURRENT DATE - 30 DAYS,
                                             P_OUTPUT_QUEUE_NAME => 'PRT01',
PREVIEW => 'YES');
```

• Delete all the spooled files in PRT01 that are older than 30 days.

```
CALL SYSTOOLS.DELETE_OLD_SPOOLED_FILES(DELETE_OLDER_THAN => CURRENT DATE - 30 DAYS, P_OUTPUT_QUEUE_NAME => 'PRT01',
                                                    PREVIEW => 'NO');
```

## **GENERATE\_PDF** scalar function

The GENERATE\_PDF scalar function generates a PDF file in the Integrated File System containing the content of a spooled file.

This function requires the following product: 5770TS1 - Option 1 - Transform Services - AFP to PDF Transform

Authorization: This scalar function uses the Copy Spooled File (CPYSPLF) CL command. Any authority requirements for the CL command apply to the use of this function.

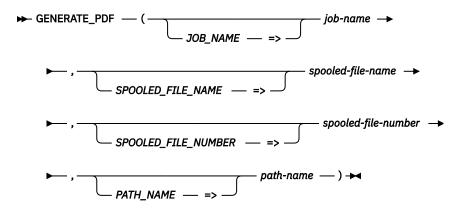

The schema is SYSTOOLS.

job-name

A character string containing a qualified job name. Can contain the following special value:

Use the name of the current job.

**spooled-file-name** A character string containing the name of the spooled file.

spooled-filenumber

The number of the spooled file. Can contain the following special value:

\*LAST The spooled file with the highest number with a name matching spooledfile-name is selected.

path-name

A character string containing the name of the path where the result PDF file is to be written.

The result of the function is an integer. If the command is successful, the function returns a value of 1. If the command returns an error, the function returns a value of -1.

#### Note

This function is provided in the SYSTOOLS schema as an example of how spooled file data can be converted to PDF format by embedding the CPYSPLF CL command in an SQL scalar function. Similar to other Db2 for i provided tools within SYSTOOLS, the SQL source can be extracted and used as a model for building similar helper functions, or to create a customized version within a user-specified schema.

Convert the specified spooled file to PDF format and save it as /usr/listing1.

```
VALUES SYSTOOLS.GENERATE_PDF(
                                                          => '908049/QUSER/QZDAS0INIT',
                                  JOB NAME
                                 SPOOLED_FILE_NAME => 'PGMA',
SPOOLED_FILE_NUMBER => 2,
                                 PATH NAME
                                                          => '/usr/listing1');
```

## **OUTPUT\_QUEUE\_ENTRIES** table function

The OUTPUT\_QUEUE\_ENTRIES table function returns one row for each spooled file in an output queue.

Authorization: The caller must have:

- · Execute authority to the output queue library and
  - Read authority to the output queue object, or
  - \*JOBCTL special authority and the output queue has OPRCTL(\*YES), or
  - \*SPLCTL special authority

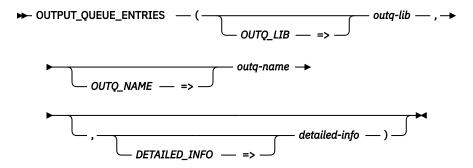

The schema is QSYS2.

outg-lib

A character or graphic string expression that identifies the name of the library containing outq-name. If this parameter is blank, the default of \*LIBL is used.

outq-name

A character or graphic string expression that identifies the name of an output queue.

detailed-info A character or graphic string expression that indicates the type of information to be returned.

**YES** All the information available for the output queue is returned.

Only the general information is returned for the output queue. This is the information in the columns prior to the ACCOUNTING\_CODE column. This is the

The result of the function is a table containing rows with the format shown in the following table. All the columns are nullable.

Table 181. OUTPUT\_QUEUE\_ENTRIES table function

| Column Name       | Data Type   | Description                                                                                                    |
|-------------------|-------------|----------------------------------------------------------------------------------------------------|
| CREATE_TIMESTAMP  | TIMESTAMP   | The timestamp when the file was created.                                                                                                 |
| SPOOLED_FILE_NAME | VARCHAR(10) | The file name that was specified by the user program when the file was created, or the name of the device file used to create this file. |
| USER_NAME         | VARCHAR(10) | The name of the user profile that produced the file.                                                                                     |
| USER_DATA         | VARCHAR(10) | The user-specified data that describes this file. Contains null if there is no user-specified data.                                      |

| Column Name                         | Data Type                     | Description                                                                                                    |                                                                                                    |  |
|-------------------------------------|-------------------------------|----------------------------------------------------------------------------------------------------|----------------------------------------------------------------------------------------------------|--|
| STATUS                              | VARCHAR(15)                   | Status of the spooled file.                                                                                                    |                                                                                                    |  |
|                                     |                               | CLOSED                                                                                                    | The file has been completely processed by a program but SCHEDULE(*JOBEND) was specified and the job that produced the file has not yet finished. |  |
|                                     |                               | DEFERRED                                                                                                    | Printing of the file has been deferred.                                                                                                    |  |
|                                     |                               | DELETED                                                                                                    | The file has been deleted.                                                                                                    |  |
|                                     |                               | HELD                                                                                                    | The file has been held.                                                                                                    |  |
|                                     |                               | MESSAGE<br>WAITING                                                                                                    | This file has a message which needs a reply or an action to be taken.                                                                            |  |
|                                     |                               | OPEN                                                                                                    | The file has not been completely processed and is not ready to be selected by a writer.                                                          |  |
|                                     |                               | PENDING                                                                                                    | The file is pending to be printed.                                                                                                    |  |
|                                     |                               | PRINTING                                                                                                    | The file has been completely sent to the printer but print complete status has not been sent back.                                               |  |
|                                     |                               | READY                                                                                                    | The file is available to be written.                                                                                                    |  |
|                                     |                               | SAVED                                                                                                    | The file has been printed and then saved. This file remains saved until it is released.                                                          |  |
|                                     |                               | SENDING                                                                                                    | The file is being sent or has been sent to a remote system.                                                                                      |  |
|                                     |                               | WRITING                                                                                                    | This file is currently being produced by the writer.                                                                                             |  |
| SIZE                                | INTEGER                       | The size of the spooled file, in kilobytes.                                                                                                    |                                                                                                    |  |
| TOTAL_PAGES                         | INTEGER                       | The total number of pages in the file.                                                                                                    |                                                                                                    |  |
| COPIES                              | SMALLINT                      | The number of copies remaining to print.                                                                                                    |                                                                                                    |  |
| FORM_TYPE                           | VARCHAR(10)                   | The type of form that should be loaded in the printer to print this file.                                                                                                    |                                                                                                    |  |
| JOB_NAME                            | VARCHAR(28)                   | The qualified job name that produced the file.                                                                                                    |                                                                                                    |  |
| DEVICE_TYPE                         | VARCHAR(10)                   | The type of data stream used to represent the file.                                                                                                    |                                                                                                    |  |
|                                     |                               | *AFPDS                                                                                                    | Advanced Function Presentation data stream                                                                                                    |  |
|                                     |                               | *AFPDSLINE                                                                                                    | AFPDS data mixed with 1403 line data                                                                                                    |  |
|                                     |                               | *IPDS                                                                                                    | Intelligent printer data stream                                                                                                    |  |
|                                     |                               | *LINE                                                                                                    | 1403 line data                                                                                                    |  |
|                                     |                               | *SCS                                                                                                    | Systems Network Architecture (SNA) character stream                                                                                              |  |
|                                     |                               | *USERASCII                                                                                                    | ASCII data                                                                                                    |  |
| OUTPUT_PRIORITY                     | SMALLINT                      | The priority of the spooled file.                                                                                                    |                                                                                                    |  |
| FILE_NUMBER                         | INTEGER                       | The spooled file                                                                                                    | number of the specified file.                                                                                                    |  |
| SYSTEM                              | VARCHAR(8)                    | The name of the                                                                                                    | e system where the job that created the spooled file ran.                                                                                        |  |
| Values for the following columns ar | e returned when the DETAILED_ | INFO parameter is YE                                                                                                    | S. Otherwise, the columns will contain the null value.                                                                                           |  |
| ACCOUNTING_CODE                     | VARCHAR(15)                   | An identifier assigned by the system to record the resources used to write this file.                                                                                         |                                                                                                    |  |
| EXPIRATION_DATE                     | DATE                          | The date the file will be eligible for removal from the system by the Delete Expired Spooled Files (DLTEXPSPLF) command. Contains the null value if the file will not expire. |                                                                                                    |  |
| SAVE_AFTER_WRITE                    | VARCHAR(4)                    | Indicates wheth                                                                                                    | ner this file is to be saved after it is written.                                                                                                |  |
|                                     |                               | <b>*NO</b> The f                                                                                                    | ile is deleted after it has been written.                                                                                                    |  |
|                                     |                               | *YES The f                                                                                                    | ile is set to save status after it has been written.                                                                                             |  |
| PAGE_LENGTH                         | INTEGER                       | The page length                                                                                                    | , in lines per page, used by the spooled file.                                                                                                   |  |
| LINES_PER_INCH                      | DECIMAL(5,1)                  | The number of lines per vertical inch defined in the printer file.                                                                                                    |                                                                                                    |  |
| PAGE_WIDTH                          | INTEGER                       | The page width, in characters per printed line, used by the spooled file.                                                                                                    |                                                                                                    |  |
|                                     |                               | The number of characters per horizontal inch, defined in the printer file.                                                                                                    |                                                                                                    |  |

Table 181. OUTPUT\_QUEUE\_ENTRIES table function (continued)

| Column Name                      | Data Type   | Description                                                                                                    |  |
|----------------------------------|-------------|----------------------------------------------------------------------------------------------------|--|
| PRINT_FIDELITY                   | VARCHAR(8)  | The kind of error handling that is performed when printing.                                                                                                    |  |
|                                  |             | <b>*ABSOLUTE</b> The file is printed only if it can be printed exactly as specified in the data stream.                                                                          |  |
|                                  |             | <b>*CONTENT</b> The printing overrides errors in the data stream and continues printing with the printers best quality based on the content fidelity.                            |  |
| PAGE_ROTATION                    | VARCHAR(5)  | The degree of rotation of the text on the page, with respect to the way the form is loaded into the printer.                                                                     |  |
|                                  |             | <b>*AUTO</b> Computer output reduction is done automatically if the output is too large to fit on the form, regardless of the print quality.                                     |  |
|                                  |             | <b>*DEVD</b> The operating system sends a device default rotation value to the printer. Page rotation is dependent on the printer's specifications.                              |  |
|                                  |             | <b>*COR</b> Output created for a form 13.2 inches wide by 11.0 inches long is adjusted to print on a form 11.0 inches wide by 8.5 inches long.                                   |  |
| PRINT_BOTH_SIDES                 | VARCHAR(7)  | How the information prints.                                                                                                    |  |
|                                  |             | <b>*FORMDF</b> The file uses a user-specified form definition. This value is used only for *LINE, *AFPDS, and *AFPDSLINE printer device type files.                              |  |
|                                  |             | <b>*NO</b> The printing on the page is on one side only.                                                                                                    |  |
|                                  |             | <b>*YES</b> The printing is on both sides of the page with the top of each page the same for both sides.                                                                         |  |
|                                  |             | <b>*TUMBLE</b> The printing is on both sides with the top of one printed page at the opposite end from the top of the other printed page.                                        |  |
| FILE_AVAILABLE                   | VARCHAR(8)  | The time when this file becomes available to an output device for processing.                                                                                                    |  |
|                                  |             | <b>*IMMED</b> The file is available as soon as the file is opened.                                                                                                    |  |
|                                  |             | <b>*FILEEND</b> The file is available as soon as the file is closed.                                                                                                    |  |
|                                  |             | <b>*JOBEND</b> The file is available when the job that owns the file is completed.                                                                                               |  |
| STARTING_PAGE                    | VARCHAR(10) | The page at which printing is to start for the file. Can contain the following special value:                                                                                    |  |
|                                  |             | <b>*ENDPAGE</b> Printing starts with the last page.                                                                                                    |  |
| ENDING_PAGE                      | VARCHAR(10) | The page at which printing is to end for the file. Can contain the following special value:                                                                                      |  |
|                                  |             | <b>*END</b> Printing ends with the last page.                                                                                                    |  |
| DEVICE_FILE_LIBRARY              | VARCHAR(10) | The name of the library that contains the device file.                                                                                                    |  |
| DEVICE_FILE_NAME                 | VARCHAR(10) | The name of the device file used to create the spooled file.                                                                                                    |  |
| PROGRAM_THAT_OPENED_FILE_LIBRARY | VARCHAR(10) | The name of the library that contains the program that opened the file. Contains null when the program is not known.                                                             |  |
| PROGRAM_THAT_OPENED_FILE_NAME    | VARCHAR(10) | The name of the program that opened the spooled file. Contains null when the program is not known.                                                                               |  |
| FORM_DEFINITION_LIBRARY          | VARCHAR(10) | The name of the library that contains the form definition. Contains null if FORM_DEFINITION_NAME is a special value or if no form definition is specified for this spooled file. |  |

Table 181. OUTPUT\_QUEUE\_ENTRIES table function (continued)

| Column Name             | Data Type    | Description                                                                                                    |  |
|-------------------------|--------------|----------------------------------------------------------------------------------------------------|--|
| FORM_DEFINITION_NAME    | VARCHAR(10)  | The name of the form definition to use for this print request. Can contain one of the following special values:                                                                                  |  |
|                         |              | <b>*DEVD</b> The form definition in the printer device description will be used.                                                                                                    |  |
|                         |              | <b>*INLINE</b> The form definition defined in the spooled file data stream will be used.                                                                                                    |  |
|                         |              | <b>*INLINED</b> The form definition defined in the spooled file data stream will be used. If a form definition is not found, the form definition in the printer device description will be used. |  |
|                         |              | <b>F1DFLT</b> The form definition defined in the spooled file data stream will be used.                                                                                                    |  |
|                         |              | Contains null when no form definition is specified for this spooled file.                                                                                                    |  |
| PAGE_DEFINITION_LIBRARY | VARCHAR(10)  | The name of the library containing the page definition. Contains the null value for *LINE or *AFPDSLINE printer device type files.                                                               |  |
| PAGE_DEFINITION_NAME    | VARCHAR(10)  | The name of the page definition to use for the file. Contains the null value for *LINE or *AFPDSLINE printer device type files.                                                                  |  |
| FRONT_OVERLAY_LIBRARY   | VARCHAR(10)  | The name of the library containing the front overlay. Can contain one of these special values:                                                                                                   |  |
|                         |              | *CURLIB The current ibrary is searched the front overlay.                                                                                                    |  |
|                         |              | <b>*LIBL</b> The library list is used to locate the front overlay.                                                                                                    |  |
|                         |              | Contains null when FRONT_OVERLAY_NAME is *NONE.                                                                                                    |  |
| FRONT_OVERLAY_NAME      | VARCHAR(10)  | The name of the front overlay. Can contain the following special value:                                                                                                    |  |
|                         |              | <b>*NONE</b> The file does not use the front overlay.                                                                                                    |  |
| BACK_OVERLAY_LIBRARY    | VARCHAR(10)  | The name of the library containing the back overlay. Contains null when BACK_OVERLAY_NAME is a special value.                                                                                    |  |
| BACK_OVERLAY_NAME       | VARCHAR(10)  | The name of the back overlay. Can contain the following special values:                                                                                                    |  |
|                         |              | <b>*FRONTOVL</b> The back overlay is the same as the front overlay.                                                                                                    |  |
|                         |              | <b>*NONE</b> The file does not use the back overlay.                                                                                                    |  |
| CHARACTER_SET_LIBRARY   | VARCHAR(10)  | The name of the library containing the font character set object. Can contain one of these special values:                                                                                       |  |
|                         |              | *CURLIB The current library is searched for the font character set object.                                                                                                    |  |
|                         |              | *LIBL The library list is used to locate the font character set object.                                                                                                    |  |
|                         |              | Contains null when CHARACTER SET NAME is *FONT.                                                                                                    |  |
| CHARACTER_SET_NAME      | VARCHAR(10)  | The name of the font character set object used to print this file. Can contain the following special value:                                                                                      |  |
|                         |              | <b>*FONT</b> The information specified on the font parameter is used instead of the character set and code page.                                                                                 |  |
| CODE_PAGE_LIBRARY       | VARCHAR(10)  | The name of the library containing the code page used to print this spooled file. Can contain one of these special values:                                                                       |  |
|                         |              | *CURLIB The current library is searched for the code page name.                                                                                                    |  |
|                         |              | <b>*LIBL</b> The library list is used to locate the code page name.                                                                                                    |  |
|                         |              | Contains null when no code page is specified for this spooled file.                                                                                                    |  |
| CODE_PAGE_NAME          | VARCHAR(10)  | The name of the code page used to print this spooled file. Contains null when no code page is specified for this spooled file.                                                                   |  |
| CHARACTER_SET_POINTSIZE | DECIMAL(5,1) | The point size in which this file's characters should be printed. Contains null if the character set does not have a point size.                                                                 |  |

Table 181. OUTPUT\_QUEUE\_ENTRIES table function (continued)

| Column Name               | Data Type    | Description                                                                                                    |  |
|---------------------------|--------------|----------------------------------------------------------------------------------------------------|--|
| CODED_FONT_LIBRARY        | VARCHAR(10)  | The name of the library containing the coded font used to print this spooled file<br>Can contain one of these special values:                     |  |
|                           |              | *CURLIB The current library is searched for the coded font.                                                                                       |  |
|                           |              | <b>*LIBL</b> The library list is used to locate the coded font.                                                                                   |  |
|                           |              | Contains null when CODED_FONT_NAME is *FNTCHRSET.                                                                                                 |  |
| CODED_FONT_NAME           | VARCHAR(10)  | The name of the coded font used to print this spooled file. Can contain the following special value:                                              |  |
|                           |              | <b>*FNTCHRSET</b> The values used are the values specified on the character set name and library name and code page name and library name fields. |  |
| CODED_FONT_POINTSIZE      | DECIMAL(5,1) | The point size in which this file's characters should be printed. Contains null if the coded font does not have a point size.                     |  |
| MULTIBYTE_DATA            | VARCHAR(10)  | Whether the file can contain double-byte character set (DBCS) data, Unicode data, or both. Values are *YES and *NO.                               |  |
| DBCS_CODED_FONT_LIBRARY   | VARCHAR(10)  | The name of the library containing the DBCS-coded font. Can contain one of thes special values:                                                   |  |
|                           |              | *CURLIB The current library is searched for the DBCS-coded font.                                                                                  |  |
|                           |              | <b>*LIBL</b> The library list is used to locate the DBCS-coded font.                                                                              |  |
|                           |              | Contains null when DBCS_CODED_FONT_NAME is *SYSVAL.                                                                                               |  |
| DBCS_CODED_FONT_NAME      | VARCHAR(10)  | The name of the DBCS-coded font used to print DBCS-coded data on printers configured as AFP(*YES). Can contain the following special value:       |  |
|                           |              | *SYSVAL The DBCS-coded font specified in the system value is used.                                                                                |  |
| DBCS_CODED_FONT_POINTSIZE | DECIMAL(5,1) | The point size in which this file's DCBS characters should be printed. Contains null if the DBCS-coded font does not have a point size.           |  |

Find the 100 largest spool files in the QEZJOBLOG output queue. Since no detailed information is needed, specify NO to avoid the additional processing.

```
SELECT *
FROM TABLE(QSYS2.OUTPUT_QUEUE_ENTRIES('*LIBL', 'QEZJOBLOG', 'NO')) A
ORDER BY SIZE DESC
FETCH FIRST 100 ROWS ONLY
```

# **OUTPUT\_QUEUE\_ENTRIES** view

The OUTPUT\_QUEUE\_ENTRIES view returns one row for each spooled file in every output queue. This view uses the QSYS2.OUTPUT\_QUEUE\_ENTRIES table function with DETAILED\_INFO => 'YES'.

**Authorization:** The caller must have:

- · Execute authority to the output queue library and
  - Read authority to the output queue object, or
  - \*JOBCTL special authority and the output queue has OPRCTL(\*YES), or
  - \*SPLCTL special authority

To achieve the best performance when querying the OUTPUT\_QUEUE\_ENTRIES view, the use of a WHERE clause is recommended if you are interested in examining specific output queue libraries or output queues. OUTPUT\_QUEUE\_ENTRIES\_BASIC typically performs much better than OUTPUT\_QUEUE\_ENTRIES. OUTPUT\_QUEUE\_ENTRIES should only be used when OUTPUT\_QUEUE\_ENTRIES\_BASIC does not include the columns needed by the query.

The following table describes the columns in the view. The system name is OUTQ\_INFO. The schema is QSYS2.

Table 182. OUTPUT\_QUEUE\_ENTRIES view

| Column Name               | System Column Name | Data Type   | Description        |                                                                                                    |
|---------------------------|--------------------|-------------|--------------------|----------------------------------------------------------------------------------------------------|
| OUTPUT_QUEUE_NAME         | OUTQ               | VARCHAR(10) | Name of the ou     | tput queue containing the spooled file.                                                                                                    |
| OUTPUT_QUEUE_LIBRARY_NAME | OUTQLIB            | VARCHAR(10) | The name of th     | e library that contains the output queue.                                                                                                    |
| CREATE_TIMESTAMP          | CREATED            | TIMESTAMP   | The timestamp      | when the file was created.                                                                                                    |
| SPOOLED_FILE_NAME         | SPOOLNAME          | VARCHAR(10) |                    | hat was specified by the user program when the<br>d, or the name of the device file used to create                                               |
| USER_NAME                 | USER_NAME          | VARCHAR(10) | The name of th     | e user profile that produced the file.                                                                                                    |
| USER_DATA                 | USER_DATA          | VARCHAR(10) |                    | fied data that describes this file. Contains null if                                                                                             |
|                           |                    | Nullable    | there is no use    | r-specified data.                                                                                                    |
| STATUS                    | STATUS             | VARCHAR(15) | Status of the sp   | pooled file.                                                                                                    |
|                           |                    |             | CLOSED             | The file has been completely processed by a program but SCHEDULE(*JOBEND) was specified and the job that produced the file has not yet finished. |
|                           |                    |             | DEFERRED           | Printing of the file has been deferred.                                                                                                    |
|                           |                    |             | DELETED            | The file has been deleted.                                                                                                    |
|                           |                    |             | HELD               | The file has been held.                                                                                                    |
|                           |                    |             | MESSAGE<br>WAITING | This file has a message which needs a reply or an action to be taken.                                                                            |
|                           |                    |             | OPEN               | The file has not been completely processed and is not ready to be selected by a writer.                                                          |
|                           |                    |             | PENDING            | The file is pending to be printed.                                                                                                    |
|                           |                    |             | PRINTING           | The file has been completely sent to the printer but print complete status has not been sent back.                                               |
|                           |                    |             | READY              | The file is available to be written.                                                                                                    |
|                           |                    |             | SAVED              | The file has been printed and then saved. This file remains saved until it is released.                                                          |
|                           |                    |             | SENDING            | The file is being sent or has been sent to a remote system.                                                                                      |
|                           |                    |             | WRITING            | This file is currently being produced by the writer.                                                                                             |
| SIZE                      | SIZE               | INTEGER     | The size of the    | spooled file, in kilobytes.                                                                                                    |
| TOTAL_PAGES               | PAGES              | INTEGER     | The total numb     | er of pages in the file.                                                                                                    |
| COPIES                    | COPIES             | SMALLINT    | The number of      | copies remaining to print.                                                                                                    |
| FORM_TYPE                 | FORM_TYPE          | VARCHAR(10) | The type of for    | n that should be loaded in the printer to print this                                                                                             |
| JOB_NAME                  | JOB_NAME           | VARCHAR(28) | The qualified jo   | b name that produced the file.                                                                                                    |
| DEVICE_TYPE               | DEVTYPE            | VARCHAR(10) | The type of dat    | a stream used to represent the file.                                                                                                    |
|                           |                    |             | *AFPDS             | Advanced Function Presentation data stream                                                                                                    |
|                           |                    |             | *AFPDSLINE         | AFPDS data mixed with 1403 line data                                                                                                    |
|                           |                    |             | *IPDS              | Intelligent printer data stream                                                                                                    |
|                           |                    |             | *LINE              | 1403 line data                                                                                                    |
|                           |                    |             | *SCS               | Systems Network Architecture (SNA) character stream                                                                                              |
|                           |                    |             | *USERASCII         | ASCII data                                                                                                    |
| OUTPUT_PRIORITY           | OUTPTY             | SMALLINT    | The priority of t  |                                                                                                    |

Table 182. OUTPUT\_QUEUE\_ENTRIES view (continued)

| Column Name         | System Column Name | Data Type        | Description                                                                                                    |
|---------------------|--------------------|------------------|----------------------------------------------------------------------------------------------------|
| FILE_NUMBER         | FILENUM            | INTEGER          | The spooled file number of the specified file.                                                                                                    |
| SYSTEM              | SYSTEM             | VARCHAR(8)       | The name of the system where the job that created the spooled file ran. $ \\$                                                                                                 |
| ACCOUNTING_CODE     | ACGCDE             | VARCHAR(15)      | An identifier assigned by the system to record the resources used to write this file.                                                                                         |
| EXPIRATION_DATE     | EXPDATE            | DATE<br>Nullable | The date the file will be eligible for removal from the system by the Delete Expired Spooled Files (DLTEXPSPLF) command. Contains the null value if the file will not expire. |
| SAVE_AFTER_WRITE    | SAVEAFTER          | VARCHAR(4)       | Indicates whether this file is to be saved after it is written.                                                                                                    |
|                     |                    |                  | *NO The file is deleted after it has been written.                                                                                                    |
|                     |                    |                  | <b>*YES</b> The file is set to save status after it has been written.                                                                                                    |
| PAGE_LENGTH         | PAGELEN            | INTEGER          | The page length, in lines per page, used by the spooled file.                                                                                                    |
| LINES_PER_INCH      | LPI                | DECIMAL(5,1)     | The number of lines per vertical inch defined in the printer file.                                                                                                    |
| PAGE_WIDTH          | WIDTH              | INTEGER          | The page width, in characters per printed line, used by the spooled file.                                                                                                    |
| CHARACTERS_PER_INCH | СРІ                | DECIMAL(5,1)     | The number of characters per horizontal inch, defined in the printer file.                                                                                                    |
| PRINT_FIDELITY      | FIDELITY           | VARCHAR(8)       | The kind of error handling that is performed when printing.                                                                                                    |
|                     |                    |                  | *ABSOLUTE The file is printed only if it can be printed exactly as specified in the data stream.                                                                              |
|                     |                    |                  | *CONTENT The printing overrides errors in the data stream and continues printing with the printers best quality based on the content fidelity.                                |
| PAGE_ROTATION       | ROTATION           | VARCHAR(5)       | The degree of rotation of the text on the page, with respect to the way the form is loaded into the printer.                                                                  |
|                     |                    |                  | <b>*AUTO</b> Computer output reduction is done automatically if the output is too large to fit on the form, regardless of the print quality.                                  |
|                     |                    |                  | <b>*DEVD</b> The operating system sends a device default rotation value to the printer. Page rotation is dependent on the printer's specifications.                           |
|                     |                    |                  | *COR Output created for a form 13.2 inches wide by 11.0 inches long is adjusted to print on a form 11.0 inches wide by 8.5 inches long.                                       |
| PRINT_BOTH_SIDES    | BOTHSIDES          | VARCHAR(7)       | How the information prints.                                                                                                    |
|                     |                    |                  | <b>*FORMDF</b> The file uses a user-specified form definition. This value is used only for *LINE, *AFPDS, and *AFPDSLINE printer device type files.                           |
|                     |                    |                  | <b>*NO</b> The printing on the page is on one side only.                                                                                                    |
|                     |                    |                  | <b>*YES</b> The printing is on both sides of the page with the top of each page the same for both sides.                                                                      |
|                     |                    |                  | <b>*TUMBLE</b> The printing is on both sides with the top of one printed page at the opposite end from the top of the other printed page.                                     |
| FILE_AVAILABLE      | FILEAVAIL          | VARCHAR(8)       | The time when this file becomes available to an output device for processing.                                                                                                 |
|                     |                    |                  | *IMMED The file is available as soon as the file is opened.                                                                                                    |
|                     |                    |                  | *FILEEND The file is available as soon as the file is closed.                                                                                                    |
|                     |                    |                  | <b>*JOBEND</b> The file is available when the job that owns the file is completed.                                                                                            |

| Column Name                          | System Column Name | Data Type               | Description                                                                                                    |
|--------------------------------------|--------------------|-------------------------|----------------------------------------------------------------------------------------------------|
| STARTING_PAGE                        | STARTPAGE          | VARCHAR(10)             | The page at which printing is to start for the file. Can contain the following special value:                                                                                                    |
|                                      |                    |                         | <b>*ENDPAGE</b> Printing starts with the last page.                                                                                                    |
| ENDING_PAGE                          | ENDPAGE            | VARCHAR(10)             | The page at which printing is to end for the file. Can contain the following special value:                                                                                                    |
|                                      |                    |                         | <b>*END</b> Printing ends with the last page.                                                                                                    |
| DEVICE_FILE_LIBRARY                  | DEVLIB             | VARCHAR(10)             | The name of the library that contains the device file.                                                                                                    |
| DEVICE_FILE_NAME                     | DEVFILE            | VARCHAR(10)             | The name of the device file used to create the spooled file.                                                                                                    |
| PROGRAM_THAT_OPENED_<br>FILE_LIBRARY | LIBOPEN            | VARCHAR(10)<br>Nullable | The name of the library that contains the program that opened the file. Contains null when the program is not known.                                                                             |
| PROGRAM_THAT_OPENED_                 | PGMOPEN            | VARCHAR(10)             | The name of the program that opened the spooled file. Contains                                                                                                    |
| FILE_NAME                            |                    | Nullable                | null when the program is not known.                                                                                                    |
| FORM_DEFINITION_LIBRARY              | FORMLIB            | VARCHAR(10)             | The name of the library that contains the form definition.                                                                                                    |
|                                      |                    | Nullable                | Contains null if FORM_DEFINITION_NAME is a special value or if<br>no form definition is specified for this spooled file.                                                                         |
| FORM_DEFINITION_NAME                 | FORMNAME           | VARCHAR(10)             | The name of the form definition to use for this print request. Can contain one of the following special values:                                                                                  |
|                                      |                    | Nullable                | *DEVD The form definition in the printer device                                                                                                    |
|                                      |                    |                         | description will be used.                                                                                                    |
|                                      |                    |                         | <b>*INLINE</b> The form definition defined in the spooled file data stream will be used.                                                                                                    |
|                                      |                    |                         | <b>*INLINED</b> The form definition defined in the spooled file data stream will be used. If a form definition is not found, the form definition in the printer device description will be used. |
|                                      |                    |                         | <b>F1DFLT</b> The form definition defined in the spooled file data stream will be used.                                                                                                    |
|                                      |                    |                         | Contains null when no form definition is specified for this spooled file.                                                                                                    |
| PAGE_DEFINITION_LIBRARY              | PAGELIB            | VARCHAR(10)             | The name of the library containing the page definition. Contains the null value for *LINE or *AFPDSLINE printer device type files.                                                               |
|                                      |                    | Nullable                | the nutt value for Line of AFFDSLINE printer device type mes.                                                                                                    |
| PAGE_DEFINITION_NAME                 | PAGENAME           | VARCHAR(10)             | The name of the page definition to use for the file. Contains the null value for *LINE or *AFPDSLINE printer device type files.                                                                  |
|                                      |                    | Nullable                | null value for LINE of APPDSLINE printer device type files.                                                                                                    |
| FRONT_OVERLAY_LIBRARY                | FRONTLIB           | VARCHAR(10)<br>Nullable | The name of the library containing the front overlay. Can contain one of these special values:                                                                                                   |
|                                      |                    |                         | *CURLIB The current ibrary is searched the front overlay.                                                                                                    |
|                                      |                    |                         | <b>*LIBL</b> The library list is used to locate the front overlay.                                                                                                    |
|                                      |                    |                         | Contains null when FRONT_OVERLAY_NAME is *NONE.                                                                                                    |
| FRONT_OVERLAY_NAME                   | FRONTNAME          | VARCHAR(10)             | The name of the front overlay. Can contain the following special value:                                                                                                    |
|                                      |                    |                         | <b>*NONE</b> The file does not use the front overlay.                                                                                                    |
| BACK_OVERLAY_LIBRARY                 | BACKLIB            | VARCHAR(10)<br>Nullable | The name of the library containing the back overlay. Contains null when BACK_OVERLAY_NAME is a special value.                                                                                    |
| BACK_OVERLAY_NAME                    | BACKNAME           | VARCHAR(10)             | The name of the back overlay. Can contain the following special values:                                                                                                    |
|                                      |                    |                         | <b>*FRONTOVL</b> The back overlay is the same as the front overlay.                                                                                                    |
|                                      |                    |                         | <b>*NONE</b> The file does not use the front overlay.                                                                                                    |

| Column Name             | System Column Name | Data Type                | Description                                                                                                    |
|-------------------------|--------------------|--------------------------|----------------------------------------------------------------------------------------------------|
| CHARACTER_SET_LIBRARY   | CHRSETLIB          | VARCHAR(10)<br>Nullable  | The name of the library containing the font character set object. Can contain one of these special values:                                                  |
|                         |                    |                          | *CURLIB The current library is searched for the font character set object.                                                                                  |
|                         |                    |                          | <b>*LIBL</b> The library list is used to locate the font character set object.                                                                              |
|                         |                    |                          | Contains null when CHARACTER_SET_NAME is *FONT.                                                                                                    |
| CHARACTER_SET_NAME      | CHRSETNAME         | VARCHAR(10)              | The name of the font character set object used to print this file.<br>Can contain the following special value:                                              |
|                         |                    |                          | <b>*FONT</b> The information specified on the font parameter is used instead of the character set and code page.                                            |
| CODE_PAGE_LIBRARY       | CODELIB            | VARCHAR(10)<br>Nullable  | The name of the library containing the code page used to print this spooled file. Can contain one of these special values:                                  |
|                         |                    | Wildie                   | *CURLIB The current library is searched for the code page name.                                                                                             |
|                         |                    |                          | <b>*LIBL</b> The library list is used to locate the code page name.                                                                                         |
|                         |                    |                          | Contains null when no code page is specified for this spooled file.                                                                                         |
| CODE_PAGE_NAME          | CODENAME           | VARCHAR(10)<br>Nullable  | The name of the code page used to print this spooled file.<br>Contains null when no code page is specified for this spooled<br>file.                        |
| CHARACTER_SET_POINTSIZE | CHARSIZE           | DECIMAL(5,1)<br>Nullable | The point size in which this file's characters (defined by CHARACTER_SET) should be printed. Contains null if the character set does not have a point size. |
| CODED_FONT_LIBRARY      | FONTLIB            | VARCHAR(10)<br>Nullable  | The name of the library containing the coded font used to print this spooled file. Can contain one of these special values:                                 |
|                         |                    | . ranabio                | *CURLIB The current library is searched for the coded font.                                                                                                 |
|                         |                    |                          | <b>*LIBL</b> The library list is used to locate the coded font.                                                                                             |
|                         |                    |                          | Contains null when CODED_FONT_NAME is *FNTCHRSET.                                                                                                    |
| CODED_FONT_NAME         | FONTNAME           | VARCHAR(10)              | The name of the coded font used to print this spooled file. Can contain the following special value:                                                        |
|                         |                    |                          | <b>*FNTCHRSET</b> The values used are the values specified on the character set name and library name and code page name and library name fields.           |
| CODED_FONT_POINTSIZE    | FONTSIZE           | DECIMAL(5,1)<br>Nullable | The point size in which this file's characters (defined by CODED_FONT) should be printed. Contains null if the coded font does not have a point size.       |
| MULTIBYTE_DATA          | MULTIBYTE          | VARCHAR(10)              | Whether the file can contain double-byte character set (DBCS) data, Unicode data, or both. Values are *YES and *NO.                                         |
| DBCS_CODED_FONT_LIBRARY | DBCSLIB            | VARCHAR(10)<br>Nullable  | The name of the library containing the DBCS-coded font. Can contain one of these special values:                                                            |
|                         |                    | ···                      | *CURLIB The current library is searched for the DBCS-coded font.                                                                                            |
|                         |                    |                          | <b>*LIBL</b> The library list is used to locate the DBCS-coded font.                                                                                        |
|                         |                    |                          | Contains null when DBCS_CODED_FONT_NAME is *SYSVAL.                                                                                                    |
| DBCS_CODED_FONT_NAME    | DBCSNAME           | VARCHAR(10)              | The name of the DBCS-coded font used to print DBCS-coded data on printers configured as AFP(*YES). Can contain the following special value:                 |
|                         |                    |                          | <b>*SYSVAL</b> The DBCS-coded font specified in the system value is used.                                                                                   |

| Column Name               | System Column Name | Data Type    | Description                                                                                             |
|---------------------------|--------------------|--------------|----------------------------------------------------------------------------------------------------|
| DBCS_CODED_FONT_POINTSIZE | DBCSSIZE           | DECIMAL(5,1) | The point size in which this file's DCBS characters (defined                                            |
|                           |                    | Nullable     | by DBCS_CODED_FONT) should be printed. Contains null if the DBCS-coded font does not have a point size. |

For the output queue with the largest number of files, determine how many kilobytes of data would be deleted by running the Delete Expired Spooled Files (DLTEXPSPLF) CL command.

```
WITH MOSTFILES(OUTQ_LIB, OUTQ_NAME) AS (
    SELECT OUTPUT_QUEUE_LIBRARY_NAME, OUTPUT_QUEUE_NAME
    FROM QSYS2.OUTPUT_QUEUE_INFO
        ORDER BY NUMBER_OF_FILES DESC
        LIMIT 1
)
SELECT SUM(SIZE) AS KB_TO_CLEAR
FROM MOSTFILES, QSYS2.OUTPUT_QUEUE_ENTRIES
WHERE OUTPUT_QUEUE_LIBRARY_NAME = OUTQ_LIB AND
        OUTPUT_QUEUE_NAME = OUTQ_NAME AND
        EXPIRATION_DATE IS NOT NULL AND
        EXPIRATION_DATE < CURRENT DATE;
```

## **OUTPUT\_QUEUE\_ENTRIES\_BASIC** view

The OUTPUT\_QUEUE\_ENTRIES\_BASIC view returns one row for each spooled file in every output queue. This view uses the QSYS2.OUTPUT\_QUEUE\_ENTRIES table function with DETAILED\_INFO => 'NO'.

Authorization: The caller must have:

- · Execute authority to the output queue library and
  - Read authority to the output queue object, or
  - \*JOBCTL special authority and the output queue has OPRCTL(\*YES), or
  - \*SPLCTL special authority

To achieve the best performance when querying the OUTPUT\_QUEUE\_ENTRIES\_BASIC view, the use of a WHERE clause is recommended if you are interested in examining specific output queue libraries or output queues. OUTPUT\_QUEUE\_ENTRIES\_BASIC typically performs much better than OUTPUT\_QUEUE\_ENTRIES. OUTPUT\_QUEUE\_ENTRIES should only be used when OUTPUT\_QUEUE\_ENTRIES\_BASIC does not include the columns needed by the query.

The following table describes the columns in the view. The system name is OUTQ\_INFOB. The schema is QSYS2.

Table 183. OUTPUT\_QUEUE\_ENTRIES\_BASIC view

| Column Name               | System Column Name | Data Type   | Description                                                                                                    |
|---------------------------|--------------------|-------------|----------------------------------------------------------------------------------------------------|
| OUTPUT_QUEUE_NAME         | OUTQ               | VARCHAR(10) | Name of the output queue containing the spooled file.                                                                                    |
| OUTPUT_QUEUE_LIBRARY_NAME | OUTQLIB            | VARCHAR(10) | The name of the library that contains the output queue.                                                                                  |
| CREATE_TIMESTAMP          | CREATED            | TIMESTAMP   | The timestamp when the file was created.                                                                                                 |
| SPOOLED_FILE_NAME         | SPOOLNAME          | VARCHAR(10) | The file name that was specified by the user program when the file was created, or the name of the device file used to create this file. |
| USER_NAME                 | USER_NAME          | VARCHAR(10) | The name of the user profile that produced the file.                                                                                     |
| USER_DATA                 | USER_DATA          | VARCHAR(10) | The user-specified data that describes this file. Contains null if                                                                       |
|                           |                    | Nullable    | there is no user-specified data.                                                                                                    |

Table 183. OUTPUT\_QUEUE\_ENTRIES\_BASIC view (continued)

| Column Name     | System Column Name | Data Type   | Description               |                                                                                                    |
|-----------------|--------------------|-------------|---------------------------|----------------------------------------------------------------------------------------------------|
| STATUS          | STATUS             | VARCHAR(15) | Status of the sp          | ooled file.                                                                                                    |
|                 |                    |             | CLOSED                    | The file has been completely processed by a program but SCHEDULE(*JOBEND) was specified and the job that produced the file has not yet finished. |
|                 |                    |             | DEFERRED                  | Printing of the file has been deferred.                                                                                                    |
|                 |                    |             | DELETED                   | The file has been deleted.                                                                                                    |
|                 |                    |             | HELD                      | The file has been held.                                                                                                    |
|                 |                    |             | MESSAGE<br>WAITING        | This file has a message which needs a reply or an action to be taken.                                                                            |
|                 |                    |             | OPEN                      | The file has not been completely processed and is not ready to be selected by a writer.                                                          |
|                 |                    |             | PENDING                   | The file is pending to be printed.                                                                                                    |
|                 |                    |             | PRINTING                  | The file has been completely sent to the printer but print complete status has not been sent back.                                               |
|                 |                    |             | READY                     | The file is available to be written.                                                                                                    |
|                 |                    |             | SAVED                     | The file has been printed and then saved. This file remains saved until it is released.                                                          |
|                 |                    |             | SENDING                   | The file is being sent or has been sent to a remote system.                                                                                      |
|                 |                    |             | WRITING                   | This file is currently being produced by the writer.                                                                                             |
| SIZE            | SIZE               | INTEGER     | The size of the s         | spooled file, in kilobytes.                                                                                                    |
| TOTAL_PAGES     | PAGES              | INTEGER     | The total number          | er of pages in the file.                                                                                                    |
| COPIES          | COPIES             | SMALLINT    | The number of             | copies remaining to print.                                                                                                    |
| FORM_TYPE       | FORM_TYPE          | VARCHAR(10) | The type of forn file.    | n that should be loaded in the printer to print this                                                                                             |
| JOB_NAME        | JOB_NAME           | VARCHAR(28) | The qualified jo          | b name that produced the file.                                                                                                    |
| DEVICE_TYPE     | DEVTYPE            | VARCHAR(10) | The type of data          | a stream used to represent the file.                                                                                                    |
|                 |                    |             | *AFPDS                    | Advanced Function Presentation data stream                                                                                                    |
|                 |                    |             | *AFPDSLINE                | AFPDS data mixed with 1403 line data                                                                                                    |
|                 |                    |             | *IPDS                     | Intelligent printer data stream                                                                                                    |
|                 |                    |             | *LINE                     | 1403 line data                                                                                                    |
|                 |                    |             | *scs                      | Systems Network Architecture (SNA) character stream                                                                                              |
|                 |                    |             | *USERASCII                | ASCII data                                                                                                    |
| OUTPUT_PRIORITY | OUTPTY             | SMALLINT    | The priority of t         | he spooled file.                                                                                                    |
| FILE_NUMBER     | FILENUM            | INTEGER     | The spooled file          | number of the specified file.                                                                                                    |
| SYSTEM          | SYSTEM             | VARCHAR(8)  | The name of the file ran. | e system where the job that created the spooled                                                                                                  |

• Find the 100 largest spool files in the QEZJOBLOG output queue.

SELECT \* FROM QSYS2.OUTPUT\_QUEUE\_ENTRIES\_BASIC WHERE OUTPUT\_QUEUE\_NAME = 'QEZJOBLOG' ORDER BY SIZE DESC FETCH FIRST 100 ROWS ONLY

• Find the top 10 consumers of SPOOL storage.

SELECT USER\_NAME, SUM(SIZE) AS TOTAL\_SPOOL\_SPACE FROM QSYS2.OUTPUT\_QUEUE\_ENTRIES\_BASIC WHERE USER\_NAME NOT LIKE 'Q%' GROUP BY USER\_NAME ORDER BY TOTAL\_SPOOL\_SPACE DESC LIMIT 10;

## OUTPUT\_QUEUE\_INFO view

The OUTPUT\_QUEUE\_INFO view returns one row for each output queue.

The values returned for the columns in the view are similar to the values returned by the <u>Retrieve Output</u> Queue Information (QSPROUTQ) API. Refer to the API for more detailed information.

Authorization: Rows will be returned for output queues when the caller has:

- · Execute authority to the output queue library and
  - Read authority to the output queue object, or
  - \*JOBCTL special authority and the output queue has OPRCTL(\*YES), or
  - \*SPLCTL special authority

The following table describes the columns in the view. The system name is OUTQ\_DTL. The schema is QSYS2.

Table 184. OUTPUT\_QUEUE\_INFO view

| Column Name                              | System Column Name | Data Type   | Description                                                                         | n                                                                                                    |
|------------------------------------------|--------------------|-------------|-------------------------------------------------------------------------------------|----------------------------------------------------------------------------------------------------|
| OUTPUT_QUEUE_NAME                        | OUTQ               | VARCHAR(10) | Name of the                                                                         | e output queue.                                                                                                    |
| OUTPUT_QUEUE_LIBRARY_NAME                | OUTQLIB            | VARCHAR(10) | The name of the library that contains the output queue.                             |                                                                                                    |
| NUMBER_OF_FILES                          | FILES              | INTEGER     | The total nu                                                                        | umber of spooled files currently on this output queue.                                                                                                    |
| NUMBER_OF_WRITERS                        | WRITERS            | INTEGER     | The numbe output que                                                                | r of printer writers that have been started to this<br>ue.                                                                                                    |
| WRITERS_TO_AUTOSTART                     | AUTOSTART          | INTEGER     | The number of remote printer writers to autostart to this outp queue at system IPL. |                                                                                                    |
| PRINTER_DEVICE_NAME                      | DEV_NAME           | VARCHAR(10) |                                                                                     | of the printer device. If more than one writer is started,                                                                                                    |
|                                          |                    | Nullable    |                                                                                     | rinter device name of the first writer. e null value if WRITER_TYPE is not PRINTER.                                                                                                    |
| ORDER_OF_FILES                           | FILE ORDER         | VARCHAR(7)  |                                                                                     | of the spooled files on the output queue.                                                                                                    |
| S. S. S. S. S. S. S. S. S. S. S. S. S. S | . 111_0,101.       |             | *FIFO                                                                               | The queue is first-in first-out for each file. That is, on the queue, new spooled files are placed behind all other spooled files that have the same priority.                             |
|                                          |                    |             | *JOBNBR                                                                             | The queue entries for the spooled files are sorted in priority sequence using the job number (the date and time that the job entered the system) of the job that created the spooled file. |
| DISPLAY_ANY_FILE                         | ANYFILE            | VARCHAR(6)  | display the                                                                         | eers who have authority to read this output queue can<br>output data of any output file on this queue, or only<br>their own files.                                                         |
|                                          |                    |             | *NO                                                                                 | Users authorized to the queue can only display, copy, or send their own spooled files, unless one of the following applies:                                                                |
|                                          |                    |             |                                                                                     | • they have *SPLCTL special authority, or                                                                                                    |
|                                          |                    |             |                                                                                     | <ul> <li>they have *JOBCTL special authority and<br/>OPERATOR_CONTROLLED is *YES.</li> </ul>                                                                                               |
|                                          |                    |             | *OWNER                                                                              | Only the owner of a file or a user with *SPLCTL authority can display, copy, send, or move their own spooled files to another output queue.                                                |
|                                          |                    |             | *YES                                                                                | Any user having authority to read the queue can display, copy, or send the data of any file on the queue.                                                                                  |

Table 184. OUTPUT\_QUEUE\_INFO view (continued)

| Column Name                     | System Column Name | Data Type        | Description                                                                                                    |
|---------------------------------|--------------------|------------------|----------------------------------------------------------------------------------------------------|
| JOB_SEPARATORS                  | JOB_SEP            | VARCHAR(4)       | The number of job separators (0-9) to be placed at the beginning of the output for each job having spooled file entries on this output queue. Can also contain the following special value:                              |
|                                 |                    |                  | <b>*MSG</b> No job separators are used; instead a message is sent to the writer's message queue at the end of each job indicating that the output can be removed.                                                        |
| MAXIMUM_PAGES                   | MAX_PAGES          | INTEGER          | Only spooled files with this number of pages or less                                                                                                    |
|                                 |                    | Nullable         | will print between MAXIMUM_PAGES_STARTING_TIME and MAXIMUM_PAGES_ENDING_TIME. If more than one set of maximum spooled file size values is defined for this output queue, only information for the first set is returned. |
|                                 |                    |                  | Contains the null value if no maximum spooled file size is defined.                                                                                                    |
| MAXIMUM_PAGES_STARTING_<br>TIME | MAX_START          | TIME<br>Nullable | The starting time, in local job time, that spooled files exceeding MAXIMUM_PAGES will be restricted from printing. If a spooled file exceeds the page limit it will be in deferred status until ENDING_TIME.             |
|                                 |                    |                  | Contains the null value if no maximum spooled file size is defined.                                                                                                    |
| MAXIMUM_PAGES_ENDING_           | MAX_END            | TIME             | The ending time, in local job time, when spooled files exceeding MAXIMUM_PAGES will be allowed to print.                                                                                                    |
| TIME                            |                    | Nullable         | Contains the null value if no maximum spooled file size is defined.                                                                                                    |
| OPERATOR_CONTROLLED             | OPR_CTRL           | VARCHAR(4)       | Whether users with job control authority are allowed to manage or control the files on this queue. Users have job control authority if SPCAUT(*JOBCTL) is specified in their user profile.                               |
|                                 |                    |                  | <b>*NO</b> This queue and its entries cannot be controlled or changed by users with job control authority unless they also have some other special authority.                                                            |
|                                 |                    |                  | <b>*YES</b> Users with job control authority can control the queue and make changes to the files on the queue.                                                                                                    |
| AUTHORITY_TO_CHECK              | ALL_AUTH           | VARCHAR(7)       | Indicates what type of authorities to the output queue allow the user to control all the files on the queue.                                                                                                    |
|                                 |                    |                  | <b>*DTAAUT</b> Any user with *READ, *ADD, and *DELETE authority to the output queue can control all output files on the queue.                                                                                           |
|                                 |                    |                  | <b>*OWNER</b> Only the owner of the output queue can control all the output files on the queue.                                                                                                    |
| DATA_QUEUE_LIBRARY              | DTAQ_LIB           | VARCHAR(10)      | The name of the library containing the data queue.                                                                                                    |
|                                 |                    | Nullable         | Contains the null value if no data queue is associated with this output queue.                                                                                                    |
| DATA_QUEUE_NAME                 | DTAQ_NAME          | VARCHAR(10)      | The name of the data queue associated with this output queue.                                                                                                    |
|                                 |                    | Nullable         | Contains the null value if no data queue is associated with this output queue.                                                                                                    |
| OUTPUT_QUEUE_STATUS             | STATUS             | VARCHAR(8)       | The status of the output queue.                                                                                                    |
|                                 |                    |                  | HELD The queue is held.                                                                                                    |
|                                 |                    |                  | <b>RELEASED</b> The queue is released.                                                                                                    |
| WRITER_JOB_NAME                 | WRITER_JOB         | VARCHAR(28)      | The qualified job name of the writer job. If more than one writer is started, this is the name of the first writer.                                                                                                    |
|                                 |                    | Nullable         | Contains the null value if a writer job is not started for this queue.                                                                                                    |

Table 184. OUTPUT\_QUEUE\_INFO view (continued)

| Column Name                | System Column Name | Data Type               | Description                                                                                                    |
|----------------------------|--------------------|-------------------------|----------------------------------------------------------------------------------------------------|
| WRITER_JOB_STATUS          | WRITER_STS         | VARCHAR(4)<br>Nullable  | The status of the writer job. If more than one writer is started, this is the status of the first writer.                         |
|                            |                    |                         | <b>END</b> The writer job has ended.                                                                                              |
|                            |                    |                         | <b>HLD</b> The writer job is held.                                                                                                |
|                            |                    |                         | <b>JOBQ</b> The writer job is on the job queue.                                                                                   |
|                            |                    |                         | <b>MSGW</b> The writer job is waiting for a message response.                                                                     |
|                            |                    |                         | <b>STR</b> The writer job is started for the output queue.                                                                        |
|                            |                    |                         | Contains the null value if a writer job is not started for this queue.                                                            |
| WRITER_TYPE                | WRITER_TYP         | VARCHAR(7)              | The type of writer started for this output queue.                                                                                 |
|                            |                    | Nullable                | PRINTER Printer writer.                                                                                                    |
|                            |                    |                         | REMOTE Remote writer.                                                                                                    |
|                            |                    |                         | Contains the null value if a writer job is not started for this queue.                                                            |
| SPOOLED_FILE_ASP_ATTRIBUTE | ASP_ATTR           | VARCHAR(8)              | The auxiliary storage pool (ASP) where the spooled files are to reside.                                                           |
|                            |                    |                         | *OUTQASP The spooled files reside in the auxiliary storage pool in which the output queue resides.                                |
|                            |                    |                         | <b>*SYSTEM</b> The spooled files reside in the system auxiliary storage pool.                                                     |
| SPOOLED_FILE_ASP_NUMBER    | ASPNUM             | INTEGER                 | The number of the auxiliary storage pool (ASP) where the spooled files reside.                                                    |
| SPOOLED_FILE_ASPGRP        | ASPGRP             | VARCHAR(10)<br>Nullable | The name of the auxiliary storage pool (ASP) device where the spooled files reside. Can also contain the following special value: |
|                            |                    |                         | <b>*SYSBAS</b> The spooled files resides in the system ASP (ASP 1) or one of the defined basic user ASPs (ASPs 2-32).             |
|                            |                    |                         | Contains the null value if the name is not available.                                                                             |
| TEXT_DESCRIPTION           | TEXT               | VARCHAR(50)             | The text description of the output queue.                                                                                         |
|                            |                    | Nullable                | Contains the null value if the output queue has no description.                                                                   |
| MESSAGE_QUEUE_LIBRARY      | MSGQ_LIB           | VARCHAR(10)<br>Nullable | The name of the library containing the message queue. Can contain the following special value:                                    |
|                            |                    |                         | <b>*LIBL</b> The library list is searched to find the message queue.                                                              |
|                            |                    |                         | Contains the null value if the output queue is not a remote output queue or if WRITER_TYPE is PRINTER.                            |
| MESSAGE_QUEUE_NAME         | MSGQ_NAME          | VARCHAR(10)<br>Nullable | The name of the message queue to which messages, created by the remote writer started to this output queue, are sent.             |
|                            |                    |                         | Contains the null value if the output queue is not a remote output queue or if WRITER_TYPE is PRINTER.                            |
| HOST_PRINT_TRANSFORM       | TRANSFORM          | VARCHAR(4)<br>Nullable  | Whether to use the host print transform function to transform a spooled file.                                                     |
|                            |                    |                         | <b>*NO</b> Do not transform data streams using host print transform.                                                              |
|                            |                    |                         | <b>*YES</b> Transform data streams using host print transform.                                                                    |
|                            |                    |                         | Contains the null value if NETWORK_CONNECTION_TYPE is *SNA and USER_DRIVER_PROGRAM_NAME is null.                                  |
| IMAGE_CONFIGURATION_NAME   | IMAGE_NAME         | VARCHAR(10)             | The name of the image configuration.                                                                                              |
|                            |                    | Nullable                | Contains the null value if no image configuration is used when transforming the spooled file before sending.                      |

Table 184. OUTPUT\_QUEUE\_INFO view (continued)

| Column Name                     | System Column Name | Data Type                | Description                                                                                                    |  |
|---------------------------------|--------------------|--------------------------|----------------------------------------------------------------------------------------------------|--|
| MANUFACTURER_TYPE_AND_<br>MODEL | TYPE_MODEL         | VARCHAR(17)              | The manufacturer, type, and model for a printer using the host print transform function.                                                          |  |
|                                 |                    | Nullable                 | See Printer Model Settings for Host Print Transform (HPT) in the IBM Support Portal for the list of supported values.                             |  |
|                                 |                    |                          | Contains the null value when NETWORK_CONNECTION_TYPE is *SNA, or when NETWORK_CONNECTION_TYPE is *IP and HOST_PRINT_TRANSFORM is *NO.             |  |
| WORKSTATION_CUSTOMIZING_        | CUSTOM_LIB         | VARCHAR(10)              | The library name for the workstation customizing object.                                                                                          |  |
| OBJECT_LIBRARY                  |                    | Nullable                 | Contains the null value if there is no workstation customizing object or if NETWORK_CONNECTION_TYPE is *SNA and USER_DRIVER_PROGRAM_NAME is null. |  |
| WORKSTATION_CUSTOMIZING_        | CUSTOM_NAM         | VARCHAR(10)              | The name of an object that consists of a table of attributes used to customize a given ASCII device.                                              |  |
| OBJECT_NAME                     |                    | Nullable                 | Contains the null value if there is no workstation customizing object or if NETWORK_CONNECTION_TYPE is *SNA and USER_DRIVER_PROGRAM_NAME is null. |  |
| NETWORK_CONNECTION_TYPE         | NET_TYPE           | VARCHAR(7)               | The type of network connection to the remote system.                                                                                              |  |
|                                 |                    | Nullable                 | <b>*IP</b> The TCP/IP network is used as the connectivity to the remote system.                                                                   |  |
|                                 |                    |                          | <b>*SNA</b> The SNADS network is used as the connectivity to the remote system.                                                                   |  |
|                                 |                    |                          | <b>*USRDFN</b> A user-defined connectivity is used as the connectivity to the remote system.                                                      |  |
|                                 |                    |                          | Contains the null value if the output queue is not a remote output queue.                                                                         |  |
| DESTINATION_TYPE                | DEST_TYPE          | VARCHAR(8)<br>Nullable   | The type of destination system that spooled files on this outpueue are being sent to.                                                             |  |
|                                 |                    |                          | <b>*NDS</b> The destination is Novell NetWare 3 or 4, and the connection type is *USRDFN.                                                         |  |
|                                 |                    |                          | <b>*0S400</b> The destination system is an IBM i.                                                                                                 |  |
|                                 |                    |                          | *OTHER The destination system does not match any of the other special values. This is commonly used when the destination is a printer.            |  |
|                                 |                    |                          | <b>*PSF2</b> The destination system is a PC using Print Services Facility/2.                                                                      |  |
|                                 |                    |                          | <b>*\$390</b> This destination system is a System/390° system.                                                                                    |  |
|                                 |                    |                          | Contains the null value if the output queue is not a remote output queue.                                                                         |  |
| REMOTE_SYSTEM_NAME              | REMOTE_NAM         | VARCHAR(255)             | The name of the remote system.                                                                                                    |  |
|                                 |                    | Nullable                 | Contains the null value if the output queue is not a remote output queue.                                                                         |  |
| REMOTE_PRINTER_QUEUE            | REMOTE_PRT         | VARCHAR(255)<br>Nullable | The name of the remote printer. Can also contain one of these special values:                                                                     |  |
|                                 |                    |                          | <b>*SYSTEM</b> The default system printer on the remote system will determine the printer queue.                                                  |  |
|                                 |                    |                          | <b>*USER</b> The user profile that creates the spooled file will determine the user ID on the remote system that it is sent to.                   |  |
|                                 |                    |                          | Contains the null value if the output queue is not a remote output queue.                                                                         |  |

Table 184. OUTPUT\_QUEUE\_INFO view (continued)

| Column Name                        | System Column Name | Data Type                | Description                                                                                                    |  |
|------------------------------------|--------------------|--------------------------|----------------------------------------------------------------------------------------------------|--|
| DESTINATION_OPTIONS                | DEST_OPT           | VARCHAR(128)<br>Nullable | Destination-dependent options that are specific to a particular implementation of an LPR Print Server. Can also contain the special values: |  |
|                                    |                    |                          | *NOWAIT The remote writer will not wait for confirmati that the destination system has finished processing the spooled file.                |  |
|                                    |                    |                          | *USRDFNTXT Use the value for the user-defined text of the user profile when the spooled file was create                                     |  |
|                                    |                    |                          | Contains the null value if the output queue is not a remote out queue.                                                                      |  |
| USER_DRIVER_PROGRAM_<br>LIBRARY    | UDP_LIB            | VARCHAR(10)<br>Nullable  | The name of the library that contains the user driver program. Can also be one of these special values:                                     |  |
|                                    |                    |                          | *CURLIB The current library for the job is used to locate the user driver program.                                                          |  |
|                                    |                    |                          | <b>*LIBL</b> The library list used to locate the user driver program.                                                                       |  |
|                                    |                    |                          | Contains the null value if no user driver program is specified.                                                                             |  |
| USER_DRIVER_PROGRAM_NAME           | UDP_NAME           | VARCHAR(10)              | The name of the user-specified driver program that is used to                                                                               |  |
|                                    |                    | Nullable                 | process the spooled files on the output queue.  Contains the null value if no user driver program is specified.                             |  |
| USER_DEFINED_OBJECT_LIBRARY        | UDO_LIB            | VARCHAR(10) Nullable     | The name of the library that contains the user-defined object. Can also be one of these special values:                                     |  |
|                                    |                    | Nuttable                 | *CURLIB The current library for the job is used to locate the user-defined object.                                                          |  |
|                                    |                    |                          | <b>*LIBL</b> The library list used to locate the user-defined object.                                                                       |  |
|                                    |                    |                          | Contains the null value if no user-defined object is specified.                                                                             |  |
| USER_DEFINED_OBJECT_NAME           | UDO_NAME           | VARCHAR(10)<br>Nullable  | The name of the user-defined object that is used by user applications or user-specified programs that process spooled files.                |  |
|                                    |                    |                          | Contains the null value if no user-defined object is specified.                                                                             |  |
| USER_DEFINED_OBJECT_TYPE           | UDO_TYPE           | VARCHAR(7)               | The type of the user-defined object.                                                                                                    |  |
|                                    |                    | Nullable                 | *DTAARA Data area.                                                                                                    |  |
|                                    |                    |                          | *DTAQ Data queue.                                                                                                    |  |
|                                    |                    |                          | *FILE File.                                                                                                    |  |
|                                    |                    |                          | *PSFCFG PSF configuration object.                                                                                                    |  |
|                                    |                    |                          | *USRIDX User index.                                                                                                    |  |
|                                    |                    |                          | *USRQ User queue.                                                                                                    |  |
|                                    |                    |                          | *USRSPC User space.                                                                                                    |  |
|                                    |                    |                          | Contains the null value if no user-defined object is specified.                                                                             |  |
| DATA_TRANSFORM_PROGRAM_<br>LIBRARY | DTP_LIB            | VARCHAR(10)<br>Nullable  | The name of the library that contains the data transform progr<br>Can also be one of these special values:                                  |  |
|                                    |                    | -                        | *CURLIB The current library for the job is used to locate the data transform program.                                                       |  |
|                                    |                    |                          | <b>*LIBL</b> The library list used to locate the data transform program.                                                                    |  |
|                                    |                    |                          | Contains the null value if no data transform program is specific                                                                            |  |
| DATA_TRANSFORM_PROGRAM_<br>NAME    | DTP_NAME           | VARCHAR(10)<br>Nullable  | The name of the user-specified data transform program that is used by the driver program.                                                   |  |
|                                    |                    |                          | Contains the null value if no data transform program is specific                                                                            |  |

Table 184. OUTPUT\_QUEUE\_INFO view (continued)

| Column Name            | System Column Name | Data Type       | Description                                                                                                    |
|------------------------|--------------------|-----------------|----------------------------------------------------------------------------------------------------|
| USER_DEFINED_OPTION_1  | UDEF_OPT1          | VARCHAR(10)     | The first user-defined option.                                                                                                    |
|                        |                    | Nullable        | Contains the null value if there are no user-defined options.                                                                                               |
| USER_DEFINED_OPTION_2  | UDEF_OPT2          | VARCHAR(10)     | The second user-defined option.                                                                                                    |
|                        |                    | Nullable        | Contains the null value if there are not at least two user-defined options.                                                                                 |
| USER_DEFINED_OPTION_3  | UDEF_OPT3          | VARCHAR(10)     | The third user-defined option.                                                                                                    |
|                        |                    | Nullable        | Contains the null value if there are not at least three user-defined options.                                                                               |
| USER_DEFINED_OPTION_4  | UDEF_OPT4          | VARCHAR(10)     | The fourth user-defined option.                                                                                                    |
|                        |                    | Nullable        | Contains the null value if there are not at least four user-defined options.                                                                                |
| USER_DEFINED_DATA      | UDEF_DATA          | VARBINARY(5000) | Data defined by the user to be used by user applications or user-                                                                                           |
|                        |                    | Nullable        | specified programs that process spooled files.  Contains the null value if there is no user-defined data.                                                   |
|                        |                    |                 |                                                                                                    |
| LDAP_PUBLISHING_STATUS | PUBLISHED          | VARCHAR(3)      | Whether the output queue is published in the network directory.                                                                                             |
|                        |                    |                 | NO Output queue is not published.                                                                                                    |
|                        |                    |                 | YES Output queue is published.                                                                                                    |
| FORMS_CONTROL_BUFFER   | FORMS_BUF          | VARCHAR(8)      | The forms control buffer (FCB) for files sent to a VM/MVS host                                                                                              |
|                        |                    | Nullable        | system. Contains either the name of the FCB or one of the following special values:                                                                         |
|                        |                    |                 | <b>*PRTF</b> The first 8 characters of the printer file used to spool the file determines the name of the FCB.                                              |
|                        |                    |                 | *USRDTA The first 8 characters of the user data (USRDATA) spooled file attribute determines the name of the FCB. If the user data is blank, no FCB is used. |
|                        |                    |                 | Contains the null value if no FCB is used when sending spooled files or if NETWORK_CONNECTION_TYPE is not *SNA or DESTINATION_TYPE is not *S390.            |
| VM_MVS_CLASS           | VM_CLASS           | CHAR(1)         | The VM/MVS SYSOUT class for distributions sent to a VM host                                                                                                 |
|                        |                    | Nullable        | system or to a MVS host system. Values are A-Z, 0-9 to indicate the distribution class.                                                                     |
|                        |                    |                 | Contains the null value if not defined for this output queue.                                                                                               |

SELECT \* FROM QSYS2.OUTPUT\_QUEUE\_INFO

# **SPOOLED\_FILE\_DATA** table function

The SPOOLED\_FILE\_DATA table function returns the content of a spooled file.

If the spooled file contains double byte data, the job CCSID must be a mixed CCSID.

**Authorization:** This table function uses the CPYSPLF CL command. Any authority requirements for the CL command apply to the use of this function.

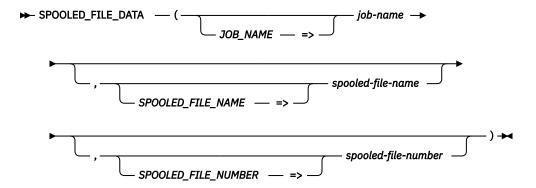

The schema is SYSTOOLS.

iob-name A character string containing a qualified job name. Can contain the following special

value:

Use the name of the current job.

**spooled-file-name** A character string containing the name of the spooled file. If this parameter is

omitted, QPJOBLOG is used.

spooled-file-The number of the spooled file. If this parameter is omitted, the spooled file with number

the highest number matching spooled-file-name is used.

The result of the function is a table containing a row for each record in the specified spooled file. The columns of the result table are described in the following table. The result columns are nullable.

Table 185. SPOOLED\_FILE\_DATA table function

| Column Name      | Data Type    | Description                                        |  |
|------------------|--------------|----------------------------------------------------|--|
| ORDINAL_POSITION | INTEGER      | Relative position of this row in the spooled file. |  |
| SPOOLED_DATA     | VARCHAR(200) | The data for this row in the spooled file.         |  |

## **Note**

This function is provided in the SYSTOOLS schema as an example of how spooled file data can be returned by embedding the CPYSPLF CL command in an SQL table function. Creating customized versions of this table function to better suit a specific need is encouraged. Use the Insert Generated SQL feature in ACS to extract the source for this function. Then modify it and create a new procedure in a user-specified schema.

## **Example**

Return the most recent QSYSPRT file for a specific job:

```
SELECT * FROM TABLE(SYSTOOLS.SPOOLED_FILE_DATA(
                                               =>'193846/SLROMANO/QPADEV0009',
                             JOB NAME
                             SPOOLED FILE NAME =>'QSYSPRT'))
ORDER BY ORDINAL_POSITION;
```

# SPOOLED\_FILE\_INFO table function

The SPOOLED FILE INFO table function returns a list of spooled files on the system.

This information is similar to what is returned by the Work with Spooled Files (WRKSPLF) CL command and the Open List of Spooled Files (QGYOLSPL) API.

Authorization: The caller must have:

Execute authority to the output queue library containing a spooled file and

\*USE authority to the output queue object

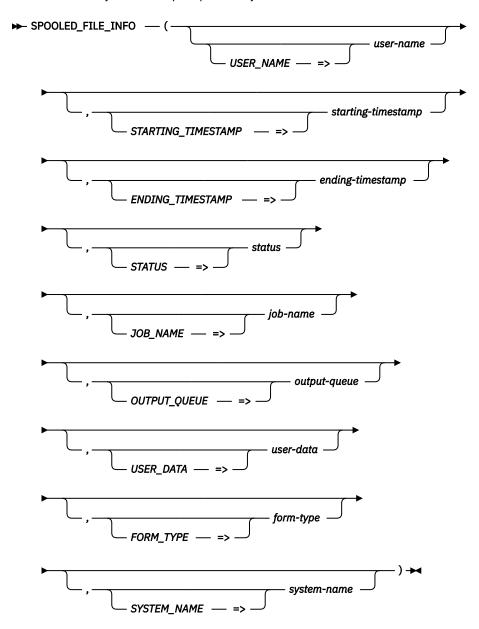

The schema is QSYS2.

Filtering on multiple values of user-name, output-queue, or user-data is slower.

Additionally, filtering on status is slower.

user-name

A character string containing user profile names to filter on. The list can contain up to 20 values separated by blanks.

Can be one of the following special values:

**\*ALL** The list is not filtered by user profile.

**\*CURRENT** Spooled files owned by the current user profile are included in the list. This is the default.

startingtimestamp A timestamp value for the earliest spooled file to return. If the parameter is omitted or the null value, all spooled files with a create timestamp less than or equal to *ending-timestamp* are returned.

### endingtimestamp

A timestamp value for the latest spooled file to return. If the parameter is omitted or the null value, all spooled files with a create timestamp greater than or equal to *starting-timestamp* are returned.

#### status

A character string containing the spooled file status to filter on. The list can contain one or more status values separated by blanks.

\*ALL Spooled files are included in the list regardless of the current status. This

is the default.

\*CLOSED The file has been completely processed by a program, but

SCHEDULE(\*JOBEND) was specified. The job that produced the spooled

file has not finished.

\*DEFERRED This spooled file has been deferred from printing.

**\*FINISHED** This spooled file is no longer in the system. These spooled files are

included in the list of spooled files only if the qualified job name is

specified.

**\*HELD** The file has been held.

**\*MESSAGE** This file has a message that needs a reply or needs an action to be taken.

**\*OPEN** The file has not been completely processed and is not ready to be

selected by a writer.

**\*PENDING** This file is pending (waiting) to be printed.

\*PRINTER The file has been completely sent to the printer, but the print complete

status has not been sent back.

**\*READY** The file is available to be written to an output device by a writer.

**\*SAVED** The file has been written and then saved. This file remains saved until it is

released.

**\*SENDING** This spooled file is being sent or has been sent to a remote system.

**\*WRITING** This file is currently being produced by the writer on an output device.

### job-name

A character string containing qualified job name.

Can be one of the following special values:

\* The current job.

\*ALL All jobs matching the other criteria are returned. This is the default.

### outputqueue

A character string containing the name of the output queue to filter on. An output queue name must be in the format *library-name/outq-name*. The list can contain up to 20 values separated by blanks.

\*LIBL or \*CURLIB can be specified for the library name.

Instead of a list of qualified output queue names, the following special value can be used:

**\*ALL** Spooled files are included in the list regardless of the output queue. This is the default.

### user-data

A character string containing the value of the user-specified data or file name for spooled files to filter on.

Can be the following special value:

**\*ALL** Spooled files are included in the list regardless of the value for user-specified data. This is the default.

### form-type

A character string containing the form type value to filter on.

Can be one of the following special values:

**\*ALL** Spooled files are included in the list regardless of the value for form type. This is the default.

**\*STD** Only files that specify the standard form type are included in the list.

### systemname

A character string containing the name of the system where the job that created the spooled file ran.

Can be one of the following special values:

**\*ALL** The list is not filtered based on job system name. This is the default.

**\*CURRENT** Only spooled files created on the current system are to be returned.

The result of the function is a table containing rows with the format shown in the following table. All columns are nullable.

Table 186. SPOOLED\_FILE\_INFO table function

| Column Name         | Data Type    | Description                    |                                                                                                    |  |  |
|---------------------|--------------|--------------------------------|----------------------------------------------------------------------------------------------------|--|--|
| SPOOLED_FILE_NAME   | VARCHAR(10)  | The name of the spooled file.  |                                                                                                    |  |  |
| SPOOLED_FILE_NUMBER | INTEGER      | The number of                  | the spooled file.                                                                                                    |  |  |
| STATUS              | VARCHAR(15)  | The status of the file.        |                                                                                                    |  |  |
|                     | CLOSED       |                                | The file has been processed completely by a program, but SCHEDULE(*JOBEND) was specified. The job that produced the spooled file has not finished.       |  |  |
|                     |              | DEFERRED                       | Printing of the file has been deferred.                                                                                                    |  |  |
|                     |              | DELETED                        | This spooled file is no longer in the system. These spooled files are included in the list of spooled files only if the qualified job name is specified. |  |  |
|                     |              | HELD                           | The file has been held.                                                                                                    |  |  |
|                     |              | MESSAGE<br>WAITING             | This file has a message which needs a reply or an action to be taken.                                                                                    |  |  |
|                     |              | OPEN                           | The file has not been processed completely and is not ready to be selected by a writer.                                                                  |  |  |
|                     |              | PENDING                        | This file is pending (waiting) to be printed.                                                                                                    |  |  |
|                     |              | PRINTING                       | The file has been completely sent to the printer, but the print complete status has not been sent back.                                                  |  |  |
|                     |              | READY                          | The file is available to be written.                                                                                                    |  |  |
|                     |              | SAVED                          | The file has been written and then saved. This file remains saved until it is released.                                                                  |  |  |
|                     |              | SENDING                        | This spooled file is being sent or has been sent to a remote system.                                                                                     |  |  |
|                     |              | WRITING                        | This file currently is being produced by the writer on an output device.                                                                                 |  |  |
| OUTPUT_PRIORITY     | INTEGER      | The priority of to 9 (lowest). | the spooled file. The priority ranges from 1 (highest)                                                                                                   |  |  |
|                     |              | Contains the n                 | ull value when STATUS is DELETED.                                                                                                    |  |  |
| CREATION_TIMESTAMP  | TIMESTAMP(0) | The timestamp                  | o, based on local job time, when the file was opened.                                                                                                    |  |  |
| USER_DATA           | VARCHAR(10)  | The user-spec                  | ified data that describes the file.                                                                                                    |  |  |
|                     |              | Contains the n is DELETED.     | ull value if there is no user-specified data or STATUS                                                                                                   |  |  |

Table 186. SPOOLED\_FILE\_INFO table function (continued)

| Column Name                    | Data Type   | Description                                                                                                    |  |  |
|--------------------------------|-------------|----------------------------------------------------------------------------------------------------|--|--|
| SIZE                           | BIGINT      | The spooled file size in bytes. The size of the spooled file is the data stream size plus the spooled file's attributes, plus the "overhead" storage used to store the spooled file's data stream.                |  |  |
|                                |             | Contains the null value if the size is not available or STATUS i DELETED.                                                                                                    |  |  |
| TOTAL_PAGES                    | INTEGER     | The total number of pages or number of records for the spooled file.                                                                                                    |  |  |
|                                |             | Contains the null value if the total number of pages is not available or STATUS is DELETED.                                                                                                    |  |  |
| COPIES                         | INTEGER     | The number of copies remaining to print.                                                                                                    |  |  |
|                                |             | Contains the null value when STATUS is DELETED.                                                                                                    |  |  |
| QUALIFIED_JOB_NAME             | VARCHAR(28) | The qualified job name of the job that owns the spooled file.                                                                                                    |  |  |
| JOB_NAME                       | VARCHAR(10) | The name of the job that owns the spooled file.                                                                                                    |  |  |
| JOB_USER                       | VARCHAR(10) | The name of the user that owns the spooled file.                                                                                                    |  |  |
| JOB_NUMBER                     | VARCHAR(6)  | The number of the job that owns the spooled file.                                                                                                    |  |  |
| FILE_AVAILABLE                 | VARCHAR(8)  | The schedule of the spooled file.                                                                                                    |  |  |
|                                |             | <b>*IMMED</b> The spooled file is schedule immediate. A spooling writer can process the spooled file immediately.                                                                                                 |  |  |
|                                |             | <b>*FILEEND</b> The spooled file is schedule file end. A spooling writer cannot process the spooled file until it has been closed.                                                                                |  |  |
|                                |             | *JOBEND The spooled file is schedule job end. A spooling writer cannot process the spooled file until the job of the spooled file has ended.                                                                      |  |  |
| FORM_TYPE                      | VARCHAR(10) | Spooled file form type. The type of form to load in the printer to print this file.                                                                                                    |  |  |
|                                |             | Contains the null value when STATUS is DELETED.                                                                                                    |  |  |
| OUTPUT_QUEUE_LIBRARY           | VARCHAR(10) | The library where the output queue is located.                                                                                                    |  |  |
|                                |             | Contains the null value when STATUS is DELETED.                                                                                                    |  |  |
| OUTPUT_QUEUE                   | VARCHAR(10) | The name of the output queue in which the spooled file is located.                                                                                                    |  |  |
|                                |             | Contains the null value when STATUS is DELETED.                                                                                                    |  |  |
| ASP_NUMBER                     | INTEGER     | The auxiliary storage pool in which the spooled file resides.                                                                                                    |  |  |
|                                |             | Contains the null value when STATUS is DELETED.                                                                                                    |  |  |
| SYSTEM                         | VARCHAR(8)  | The name of the system where the job that created the spooled file ran.                                                                                                    |  |  |
| INTERNET_PRINT_PROTOCOL_JOB_ID | INTEGER     | The IPP job identifier assigned by the system based on the output queue to which the file was added or moved. This value ranges from 1 to 2147483647 and is not guaranteed to be unique for a given output queue. |  |  |
|                                |             | Contains the null value when STATUS is DELETED.                                                                                                    |  |  |

• List all the spooled files for the current job.

```
SELECT * FROM TABLE(QSYS2.SPOOLED_FILE_INFO(JOB_NAME => '*'));
```

# **Storage Services**

These views provide information about storage and storage devices.

# **ASP\_INFO** view

The ASP\_INFO view returns information about auxiliary storage pools (ASPs).

The values returned for the columns in the view are similar to the values returned by the Work with Configuration Status (WRKCFGSTS) CL command and the Open List of ASPs (QYASPOL) API.

Authorization: None required.

The following table describes the columns in the view. The system name is ASP\_INFO. The schema is QSYS2.

Table 187. ASP\_INFO view

| Column Name             | System Column Name | Data Type               | Description                                                                                                    |                                                     |
|-------------------------|--------------------|-------------------------|----------------------------------------------------------------------------------------------------|-----------------------------------------------------|
| DEVICE_DESCRIPTION_NAME | DEVD_NAME          | VARCHAR(10)<br>Nullable | The name of the device description that m recently brought the independent ASP (IA: varyon/active state.                                       |                                                     |
|                         |                    |                         | Contains the null value if the                                                                                                    | e ASP is not an IASP.                               |
| ASP_NUMBER              | ASP_NUM            | INTEGER                 | A unique identifier for an AS through 255.                                                                                                    | P. Possible values are 1                            |
|                         |                    |                         | 1 The syst                                                                                                    | em ASP                                              |
|                         |                    |                         | 2-32 User ASF                                                                                                    | Ps .                                                |
|                         |                    |                         | <b>33-255</b> IASPs                                                                                                    |                                                     |
| ASP_STATE               | ASP_STATE          | VARCHAR(10)             | The device configuration sta                                                                                                    | atus of an ASP.                                     |
|                         |                    |                         | ACTIVE The status of                                                                                                    | of the ASP is active.                               |
|                         |                    |                         | AVAILABLE The status of                                                                                                    | of the ASP is available.                            |
|                         |                    |                         | FAILED The status of                                                                                                    | of the ASP is failed.                               |
|                         |                    |                         |                                                                                                    | status. This value is<br>system ASP and any<br>SPs. |
|                         |                    |                         | VARIED OFF The status of                                                                                                    | of the ASP is varyoff.                              |
|                         |                    |                         | VARIED ON The status of                                                                                                    | of the ASP is varyon.                               |
| ASP_TYPE                | ASP_TYPE           | VARCHAR(9)              | The use that is assigned to t                                                                                                    | the ASP.                                            |
|                         |                    | Nullable                | PRIMARY The ASP is a                                                                                                    | a primary ASP.                                      |
|                         |                    |                         | SECONDARY The ASP is a                                                                                                    | a secondary ASP.                                    |
|                         |                    |                         | SYSTEM The ASP is t                                                                                                    | the system ASP.                                     |
|                         |                    |                         | <b>UDFS</b> The ASP is a system ASP                                                                                                    | a user-defined file<br>?                            |
|                         |                    |                         | USER The ASP is a                                                                                                    | a user ASP.                                         |
|                         |                    |                         | Contains the null value for a cannot be determined.                                                                                            | n IASP when the type                                |
| RDB_NAME                | RDB_NAME           | VARCHAR(18)<br>Nullable | The name that is assigned to ASP defines.                                                                                                    | o the database that this                            |
|                         |                    |                         | Contains the null value if AS USER.                                                                                                    | P_TYPE is UDFS or                                   |
| NUMBER_OF_DISK_UNITS    | DISK_UNITS         | INTEGER                 | The total number of disk units in the ASP. If mirroring is active for disk units within the ASP, the mirrored pair of units is counted as one. |                                                     |
| DISK_UNITS_PRESENT      | PRESENT            | VARCHAR(4)              | Indicates whether disk units                                                                                                    | s in the ASP were found.                            |
|                         |                    |                         | ALL All disk units were                                                                                                    | found.                                              |
|                         |                    |                         | NONE No disk units were                                                                                                    | found.                                              |
|                         |                    |                         | SOME The disk unit that i identity of the ASP other disk units we                                                                              | was found but some                                  |

Table 187. ASP\_INFO view (continued)

| Column Name                        | System Column Name | Data Type           | Description                                                                                                    |
|------------------------------------|--------------------|---------------------|----------------------------------------------------------------------------------------------------|
| TOTAL_CAPACITY                     | TOTCAP             | BIGINT<br>Nullable  | The total number of used and unused megabytes in the ASP. A special value of -2 is returned if the size of this field is exceeded.                                                                                                    |
|                                    |                    |                     | Contains the null value if the capacity cannot be determined.                                                                                                    |
| TOTAL_CAPACITY_AVAILABLE           | TOTCAPA            | BIGINT<br>Nullable  | The total number of unused megabytes in the ASP.<br>A special value of -2 is returned if the value was too<br>big to return.                                                                                                    |
|                                    |                    |                     | Contains the null value if the capacity cannot be determined.                                                                                                    |
| PROTECTED_CAPACITY                 | PROTCAP            | BIGINT<br>Nullable  | The total number of used and unused megabytes in the ASP that are protected by mirroring or device parity. A special value of -2 is returned if the value was too big to return.                                                                                           |
|                                    |                    |                     | Contains the null value if the capacity cannot be determined.                                                                                                    |
| PROTECTED_CAPACITY_AVAILABLE       | PROTCAPA           | BIGINT<br>Nullable  | The number of unused megabytes in the ASP that are protected by mirroring or device parity. A special value of -2 is returned if the value was too big to return.                                                                                                    |
|                                    |                    |                     | Contains the null value if the capacity cannot be determined.                                                                                                    |
| UNPROTECTED_CAPACITY               | UNPROTCAP          | BIGINT<br>Nullable  | The total number of used and unused megabytes in the ASP that are not protected by mirroring or device parity. A special value of -2 is returned if the value was too big to return.                                                                                       |
|                                    |                    |                     | Contains the null value if the capacity cannot be determined.                                                                                                    |
| UNPROTECTED_CAPACITY_<br>AVAILABLE | UNPROTCAPA         | BIGINT<br>Nullable  | The number of unused megabytes in the ASP that are not protected by mirroring or device parity. A special value of -2 is returned if the value was too big to return.                                                                                                    |
|                                    |                    |                     | Contains the null value if the capacity cannot be determined.                                                                                                    |
| SYSTEM_STORAGE                     | SYS_STG            | INTEGER<br>Nullable | The amount of storage in megabytes currently allocated in the ASP for operating system use.                                                                                                    |
|                                    |                    |                     | Contains the null value if this is not the system ASP.                                                                                                    |
| OVERFLOW_STORAGE                   | OVER_STG           | BIGINT<br>Nullable  | The number of megabytes of storage that has overflowed from the user ASP into the system ASP. A special value of -2 is returned if the value was too big to return.                                                                                                    |
|                                    |                    |                     | Contains the null value if this is an IASP.                                                                                                    |
| STORAGE_THRESHOLD_PERCENTAGE       | THRESHOLD          | INTEGER             | When the storage in the ASP reaches this percentage, a warning message is sent to the QSYSOPR message queue. When this percentage is reached for the system ASP (ASP 1), message CPF0907 is sent. When this percentage is reached for a user ASP, message CPI0953 is sent. |

Table 187. ASP\_INFO view (continued)

| Column Name Data Type    |           |                        | Description                                                                                                    |  |  |
|--------------------------|-----------|------------------------|----------------------------------------------------------------------------------------------------|--|--|
| OVERFLOW_RECOVERY_RESULT | OVER_RES  | VARCHAR(7)<br>Nullable | An indicator of the result of the ASP overflow recovery operation, which is performed during IPL at the user's request. When this operation is requested, an attempt is made to recover the user ASP from an overflow condition by moving overflowed auxiliary storage from the system ASP back to the user ASP during the storage management recovery step of an IPL. |  |  |
|                          |           |                        | <b>CANCEL</b> ASP overflow recovery was canceled prior to completion.                                                                                                    |  |  |
|                          |           |                        | <b>FAIL</b> ASP overflow recovery failed due to insufficient space in the user ASP.                                                                                                    |  |  |
|                          |           |                        | <b>SUCCESS</b> All overflowed storage was successfully moved.                                                                                                    |  |  |
|                          |           |                        | Contains the null value if this is an IASP.                                                                                                    |  |  |
| ERROR_LOG_SPACE          | ERR_SPACE | INTEGER<br>Nullable    | The number of megabytes of auxiliary storage allocated to the error log.                                                                                                    |  |  |
|                          |           |                        | Contains the null value if this is not the system ASP.                                                                                                    |  |  |
| MACHINE_LOG_SPACE        | LOG_SPACE | INTEGER<br>Nullable    | The number of megabytes of auxiliary storage allocated to the machine log.                                                                                                    |  |  |
|                          |           |                        | Contains the null value if this is not the system ASP.                                                                                                    |  |  |
| MACHINE_TRACE_SPACE      | TRC_SPACE | INTEGER<br>Nullable    | The number of megabytes of auxiliary storage allocated to the machine trace.                                                                                                    |  |  |
|                          |           |                        | Contains the null value if this is not the system ASP.                                                                                                    |  |  |
| MAIN_STORAGE_DUMP_SPACE  | MSD_SPACE | INTEGER<br>Nullable    | The number of megabytes of auxiliary storage allocated to the main storage dump space.                                                                                                    |  |  |
|                          |           |                        | Contains the null value if this is not the system ASP.                                                                                                    |  |  |
| MICROCODE_SPACE          | MIC_SPACE | INTEGER<br>Nullable    | The number of megabytes of auxiliary storage allocated to the microcode and space used by the microcode.                                                                                                    |  |  |
|                          |           |                        | Contains the null value if this is an IASP that is varied off.                                                                                                    |  |  |
| END_IMMEDIATE            | END_IMMED | VARCHAR(3)             | This column only applies to the system ASP (ASP 1)                                                                                                    |  |  |
|                          |           | Nullable               | NO If a request for space in the system ASP<br>cannot be satisfied because there is not<br>enough storage, the system will be allowed<br>to continue running.                                                                                                    |  |  |
|                          |           |                        | <b>YES</b> If a request for space in the system ASP cannot be satisfied because there is not enough storage, the system will be ended immediately.                                                                                                    |  |  |
|                          |           |                        | Contains the null value if this is not the system ASP                                                                                                    |  |  |

| Table 187  | ACD | TMEO VIOW | (continued) |
|------------|-----|-----------|-------------|
| ianie i 87 | ASP | INFO VIEW | (continuea) |

| Column Name                    | System Column Name | Data Type   | Description                                                                                                    |                                                                                                    |
|--------------------------------|--------------------|-------------|----------------------------------------------------------------------------------------------------|----------------------------------------------------------------------------------------------------|
| COMPRESSION_RECOVERY_POLICY    | COMP_RECOV         | VARCHAR(18) | The compression recovery policy for the ASP. If the ASP has compressed drives as part of its configuration, this value controls how overflow situations are handled for this ASP. The following policies allow the user to control what is done when the ASP appears full. |                                                                                                    |
|                                |                    |             | OVERFLOW<br>DELAY                                                                                                    | When the ASP capacity is about to be exceeded, the operating system posts system reference code (SRC) A6xx 0277 in the system control panel and waits for a limited time for space to become available. If space becomes available before the limited time ends, the SRC is removed from the system control panel and normal operations resume. If space does not become available before the limited time ends, data overflows into the system ASP. |
|                                |                    |             | OVERFLOW<br>IMMEDIATE                                                                                                    | When the ASP capacity is about to be exceeded, the data immediately overflows into the system ASP.                                                                                                    |
|                                |                    |             | WAIT                                                                                                    | When the ASP capacity is about to be exceeded, the operating system posts SRC A6xx 0277 in the system control panel and waits indefinitely for space to become available. The user must take action before normal operation resumes. Possible actions include deleting objects from the ASP or changing the compression recovery policy to a value that allows the ASP to overflow.                                                                  |
| COMPRESSED_DISK_UNITS          | COMPRESSED         | VARCHAR(4)  | Whether there                                                                                                    | are compressed disk units in the ASP.                                                                                                    |
|                                |                    |             | <b>ALL</b> All di                                                                                                    | sk units in this ASP are compressed.                                                                                                    |
|                                |                    |             | NONE No co                                                                                                    | ompressed disk units in this ASP.                                                                                                    |
|                                |                    |             |                                                                                                    | pressed and uncompressed disk units s ASP.                                                                                                    |
| CHANGES_WRITTEN_TO_DISK        | WRITTEN            | VARCHAR(3)  | previous time<br>disk. Varyoff p                                                                                                    | whether all changes made the<br>the IASP was online were written to<br>rocessing attempts to write changed<br>out, in some failures, it may not be                                                                                                    |
|                                |                    |             | NO Not al                                                                                                    | l changes were written to disk.                                                                                                    |
|                                |                    |             | YES All cha                                                                                                    | anges were written to disk.                                                                                                    |
| MULTIPLE_CONNECTION_DISK_UNITS | MULT_CONN          | VARCHAR(3)  | Each resource<br>to the disk uni<br>to communica                                                                                                    | y have multiple resource names. name represents a unique connectior t. All active connections are used te with the disk unit. This attribute ther the disk unit has more than one                                                                                                    |
|                                |                    |             | NO The dis                                                                                                    | k unit has only one connection.                                                                                                    |
|                                |                    |             | YES The dis                                                                                                    | k unit has more than one connection.                                                                                                    |

### Table 187. ASP\_INFO view (continued)

| Column Name    | System Column Name | Data Type              | Description              |                                                                                                    |
|----------------|--------------------|------------------------|--------------------------|----------------------------------------------------------------------------------------------------|
| BALANCE_STATUS | BALANCE            | VARCHAR(8)<br>Nullable | The current s<br>ASP.    | status of the balance function for this                                                                                                    |
|                |                    |                        | COMPLETE                 | The ASP balance function has completed running. The ASP is completely balanced.                                                                                                |
|                |                    |                        | ENDED                    | The ASP balance function has run, but was ended before the ASP was completely balanced. The Start ASP Balance (STRASPBAL) command can be used to restart the balance function. |
|                |                    |                        | ENDING                   | The ASP balance function is currently in the process of ending. Either the time limit has run out or the End ASP Balance (ENDASPBAL) command was issued for this ASP.          |
|                |                    |                        | NONE                     | No balance activity has occurred for this ASP.                                                                                                    |
|                |                    |                        | RUNNING                  | The ASP balance function is currently running for this ASP.                                                                                                    |
|                |                    |                        | Contains the or AVAILABL | null value if ASP_STATE is not ACTIVE<br>.E for IASP.                                                                                                    |

| Table 187 | ASP | INFO | VIEW | (continued) |
|-----------|-----|------|------|-------------|
|           |     |      |      |             |

| Column Name  | System Column Name | Data Type               | Description                          | Description                                                                                                    |  |  |
|--------------|--------------------|-------------------------|--------------------------------------|----------------------------------------------------------------------------------------------------|--|--|
| BALANCE_TYPE | BAL_TYPE           | VARCHAR(21)<br>Nullable | The type of bala<br>or was done last | nce activity that is currently running<br>t.                                                                                                    |  |  |
|              |                    |                         | CAPACITY<br>BALANCING                | Capacity balancing. Capacity balancing redistributes data so that the percentage of disk space used is the same on all disk units within the ASP.                                                                                                    |  |  |
|              |                    |                         | CLEAR<br>COLLECTION<br>DATA          | Clear collection data. Clear<br>collection data removes the trace<br>data created by running the<br>Trace ASP Balance (TRCASPBAL)<br>command.                                                                                                    |  |  |
|              |                    |                         | HSM<br>BALANCING                     | Hierarchical Storage Management (HSM) balancing. HSM balancing can be run only on an ASP that contains a mixture of high-performance and low-performance disk units. An example of low-performance disk units is compressed disk units. The HSM balance function moves high-use data to high-performance units and moves low-use data to low-performance units. The high-use and low-use data is identified by running the Trace ASP Balance (TRCASPBAL) command. |  |  |
|              |                    |                         | MOVE DATA                            | Move data. Move data is used to reduce the down time associated with removing a disk unit. The Check ASP Balance (CHKASPBAL) command can be used to determine which units are currently marked to no longer receive new allocations and to have their existing allocations moved to other disk units.                                                                                                    |  |  |
|              |                    |                         | MP<br>BALANCING                      | Media Preference (MP) balancing. MP balancing can be run only on an ASP that contains a mixture of Solid State Disk (SSD) units and Hard Disk Drive (HDD) units. The goal of the MP balance function is to have high-use data on SSD units and low-use data on HDD units. The high-use and low-use data is identified by running the Trace ASP Balance (TRCASPBAL) command.                                                                                       |  |  |
|              |                    |                         | NONE                                 | No ASP balance activity was requested for the ASP.                                                                                                    |  |  |
|              |                    |                         | USAGE<br>BALANCING                   | Usage balancing. Usage balancing redistributes data so that the percentage of disk activity is the same on all disk units within the ASP. High-use and low-use data is identified by running the Trace ASP Balance (TRCASPBAL) command. Usage balancing moves data among the disk units, guided by the trace results, in an attempt to equalize the utilizations.                                                                                                 |  |  |
|              |                    |                         | Contains the nul                     | ll value if ASP_STATE is not ACTIVE                                                                                                    |  |  |

| Table 187 | ASP | INFO | VIEW ! | (continued) |
|-----------|-----|------|--------|-------------|
|           |     |      |        |             |

| BALANCE_DATA_MOVED  BALANCE_DATA_REMAINING  BAL_REMAIN | I | BIGINT<br>Nullable<br>BIGINT<br>Nullable | by the balance returned if the Contains the nu RUNNING.  The number of moved by the bis considered contains the number of moved by the bis considered contains the contains the contains th | megabytes that have been moved function. A special value of -2 is value was too big to return.  Ill value if BALANCE_STATUS is not megabytes that remain to be valance function before the move omplete. A special value of -2 is |
|--------------------------------------------------------|---|------------------------------------------|----------------------------------------------------------------------------------------------------|----------------------------------------------------------------------------------------------------|
| BALANCE_DATA_REMAINING BAL_REMAIN                      | I |                                          | RUNNING.  The number of moved by the b is considered c returned if the                                                                                                    | megabytes that remain to be valance function before the move                                                                                                    |
| BALANCE_DATA_REMAINING BAL_REMAIN                      | I |                                          | moved by the b<br>is considered c<br>returned if the                                                                                                    | alance function before the move                                                                                                    |
|                                                        |   |                                          |                                                                                                    | value was too big to return.                                                                                                    |
|                                                        |   |                                          | Contains the nu<br>RUNNING.                                                                                                    | ull value if BALANCE_STATUS is not                                                                                                    |
| BALANCE_TIMESTAMP BAL_TIME                             |   | TIMESTAMP(0)<br>Nullable                 | The timestamp<br>balance function                                                                                                    | of the last status change for the on.                                                                                                    |
|                                                        |   |                                          | Contains the nu<br>NONE or the nu                                                                                                    | ull value when BALANCE_TYPE is<br>ll value.                                                                                                    |
| TRACE_STATUS TRC_STATUS                                |   | VARCHAR(10)<br>Nullable                  | gathers statisti                                                                                                    | tus of the trace function. The trace<br>cs about the data on the disk units<br>This data is used by the balance                                                                                                    |
|                                                        |   |                                          | CLEARING                                                                                                    | The trace data for this ASP is being cleared.                                                                                                    |
|                                                        |   |                                          | COMPLETE 1                                                                                                    | The trace function has completed running. The statistics for the ASP have been gathered and are ready for the balance function to start.                                                                                          |
|                                                        |   |                                          | COMPLETE 2                                                                                                    | The trace function has completed and the statistics for the ASP have been gathered. The ASP is ready for further collection or for the balance function to start.                                                                 |
|                                                        |   |                                          | ENDING                                                                                                    | The trace function is currently in the process of ending. Either the time limit has run out or the trace was stopped through use of the Trace ASP Balance (TRCASPBAL) command.                                                    |
|                                                        |   |                                          | NONE                                                                                                    | There is no current trace data for this ASP.                                                                                                    |
|                                                        |   |                                          | RUNNING                                                                                                    | The trace function is currently running for this ASP.                                                                                                    |
|                                                        |   |                                          | Contains the nu<br>or AVAILABLE                                                                                                    | ıll value if ASP_STATE is not ACTIVE for IASP.                                                                                                    |
| TRACE_DURATION TRC_DUR                                 |   | INTEGER<br>Nullable                      |                                                                                                    | minutes that the trace function has<br>lata for this ASP. The trace can be run<br>for an ASP.                                                                                                    |
|                                                        |   |                                          | Contains the nu<br>NONE or the nu                                                                                                    | ull value when TRACE_STATUS is<br>Il value.                                                                                                    |
| TRACE_TIMESTAMP TRC_TIME                               |   | TIMESTAMP(0)<br>Nullable                 | The timestamp trace function.                                                                                                    | of the last status change for the                                                                                                    |
|                                                        |   |                                          | Contains the nu<br>NONE or the nu                                                                                                    | ull value when TRACE_STATUS is<br>ll value.                                                                                                    |
| RESOURCE_NAME RESOURCE                                 |   | VARCHAR(10)<br>Nullable                  | The resource na collection of c                                                                                                    | ame that identifies the ASP by which disks is known.                                                                                                    |
|                                                        |   |                                          |                                                                                                    | ıll value for the system ASP, any user<br>n IASP where the name cannot be                                                                                                    |
| PRIMARY_ASP_RESOURCE_NAME PRIMARY                      |   | VARCHAR(10)<br>Nullable                  | The resource no secondary ASP.                                                                                                    | ame of the primary ASP for a                                                                                                    |
|                                                        |   |                                          | Contains the nu<br>SECONDARY.                                                                                                    | ull value if ASP_TYPE is not                                                                                                    |

• Show ASP information for the partition.

SELECT \* FROM QSYS2.ASP\_INFO;

## ASP\_JOB\_INFO view

The ASP\_JOB\_INFO view returns information about active jobs that are using an independent auxiliary storage pool (IASP).

The information is similar to what is returned by the Work with ASP Jobs (WRKASPJOB) CL command.

**Authorization:** None required to see information for jobs where the caller's user profile is the same as the job user identity of the job for which the information is being returned. Otherwise, the caller must have \*JOBCTL special authority, or QIBM\_DB\_SQLADM or QIBM\_DB\_SYSMON function usage authority.

The following table describes the columns in the view. The system name is ASPJ\_INFO. The schema is QSYS2.

Table 188. ASP\_JOB\_INFO view

| Column Name          | System Column Name | Data Type               | Description                                                                                                    |  |
|----------------------|--------------------|-------------------------|----------------------------------------------------------------------------------------------------|--|
| IASP_NAME            | IASP_NAME          | VARCHAR(10)             | The name of the independent ASP (IASP) device description                                                                                             |  |
| IASP_NUMBER          | IASPNUM            | INTEGER                 | The number associated with the ASP device.                                                                                                    |  |
| JOB_NAME             | JOB_NAME           | VARCHAR(28)             | The qualified job name.                                                                                                    |  |
| JOB_STATUS           | JOB_STATUS         | VARCHAR(4)              | The status of the initial thread of the job.                                                                                                    |  |
|                      |                    | Nullable                | For the list of values see Work Management API Attribute <u>Descriptions in Application Programming Interfaces</u> and search on "Active job status". |  |
| JOB_TYPE             | JOB_TYPE           | VARCHAR(3)              | Type of active job.                                                                                                    |  |
|                      |                    | Nullable                | ASJ Autostart                                                                                                    |  |
|                      |                    |                         | BCH Batch                                                                                                    |  |
|                      |                    |                         | BCI Batch Immediate                                                                                                    |  |
|                      |                    |                         | <b>EVK</b> Started by a procedure start request                                                                                                    |  |
|                      |                    |                         | INT Interactive                                                                                                    |  |
|                      |                    |                         | M36 Advanced 36 server job                                                                                                    |  |
|                      |                    |                         | MRT Multiple requester terminal                                                                                                    |  |
|                      |                    |                         | PDJ Print driver job                                                                                                    |  |
|                      |                    |                         | PJ Prestart job                                                                                                    |  |
|                      |                    |                         | RDR Spool reader                                                                                                    |  |
|                      |                    |                         | SBS Subsystem monitor                                                                                                    |  |
|                      |                    |                         | SYS System                                                                                                    |  |
|                      |                    |                         | WTR Spool writer                                                                                                    |  |
| AUTHORIZATION_NAME   | USER_NAME          | VARCHAR(10)<br>Nullable | The user profile under which the initial thread is running at this time.                                                                              |  |
| SUBSYSTEM_NAME       | SUB_NAME           | VARCHAR(10)<br>Nullable | Name of subsystem where job is running.                                                                                                    |  |
| SQL_STATEMENT_STATUS | SQL_STATUS         | VARCHAR(8)              | The status of SQL within this job.                                                                                                    |  |
|                      |                    | Nullable                | ACTIVE An SQL statement is currently running                                                                                                    |  |
|                      |                    |                         | <b>COMPLETE</b> At least one SQL statement has run and has completed                                                                                  |  |
|                      |                    |                         | Contains the null value if no SQL statement has been run.                                                                                             |  |

Table 188. ASP\_JOB\_INFO view (continued)

| Column Name                       | System Column Name          | Data Type               | Description                |                                                                                                    |
|-----------------------------------|-----------------------------|-------------------------|----------------------------|----------------------------------------------------------------------------------------------------|
| SQL_STATEMENT_TEXT                | Nullable S                  |                         | statement that             | of the last SQL statement to run or the SQL is currently running. The statement text will be longer than the column. |
|                                   |                             |                         | Contains the nu            | ll value if no SQL statement has been run.                                                                           |
| SQL_STATEMENT_START_<br>TIMESTAMP | SQL_TIME TIMESTAMP Nullable |                         | The timestamp statement.   | of the execution start for an active SQL                                                                             |
|                                   |                             |                         | Contains the nu            | ll value if there is no active SQL statement.                                                                        |
| ASP_TYPE                          | ASP_TYPE                    | VARCHAR(9)<br>Nullable  | The use that is            | assigned to the ASP.                                                                                                 |
|                                   |                             |                         | PRIMARY                    | The ASP is a primary ASP.                                                                                            |
|                                   |                             |                         | SECONDARY                  | The ASP is a secondary ASP.                                                                                          |
|                                   |                             |                         | UDFS                       | The ASP is a user-defined file system ASP.                                                                           |
| RDB_NAME                          | RDB_NAME                    | VARCHAR(18)<br>Nullable | The name that i            | s assigned to the database that this ASP defines                                                                     |
|                                   |                             |                         | Contains the nu SECONDARY. | ll value if ASP_TYPE is not PRIMARY or                                                                               |

List all the jobs that are active for IASP33.

```
SELECT JOB_NAME, JOB_STATUS, JOB_TYPE, AUTHORIZATION_NAME
FROM QSYS2.ASP_JOB_INFO
WHERE IASP_NAME = 'IASP33';
```

## ASP\_VARY\_INFO view

The ASP\_VARY\_INFO view returns one row for each step associated with a vary on or vary off operation for all independent ASP devices.

The values returned for the columns in the view are similar to the values returned by the Display ASP Status (DSPASPSTS) CL command.

**Authorization:** The privileges held by the authorization ID of the statement must have \*USE authority to the independent ASP device description. If the user does not have \*USE authority to all independent ASP device descriptions, a warning is returned to indicate that partial data is returned.

The following table describes the columns in the view. The system name is VARY\_INFO. The schema is QSYS2.

Table 189. ASP\_VARY\_INFO view

| Column Name      | System Column Name | Data Type   | Description                                                                                                    |
|------------------|--------------------|-------------|----------------------------------------------------------------------------------------------------|
| IASP_NAME        | IASP_NAME          | VARCHAR(10) | The name of the ASP device description.                                                                                                    |
| OPERATION_NUMBER | OP_NUMBER          | INTEGER     | A value for an instance of a vary on or vary off operation, where the highest number is the most recent operation. The most recent 64 operations are returned. |
| OPERATION_TYPE   | OP_TYPE            | VARCHAR(8)  | The type of vary operation.                                                                                                    |
|                  |                    |             | VARY OFF                                                                                                    |
|                  |                    |             | VARY ON                                                                                                    |

Table 189. ASP\_VARY\_INFO view (continued)

| Column Name     | System Column Name | Data Type                    | Description                                                                      |                |
|-----------------|--------------------|------------------------------|----------------------------------------------------------------------------------|----------------|
| OPERATION_STATE | OP_STATE           | VARCHAR(8)                   | The state of the entire operation.                                               |                |
|                 |                    |                              | ACTIVE The operation is activ STEP_STATE shows the steps that are par operation. | he status of   |
|                 |                    |                              | <b>COMPLETE</b> The operation comples successfully.                              | eted           |
|                 |                    |                              | <b>FAILED</b> The operation failed t successfully.                               | o complete     |
| STEP            | STEP               | VARGRAPHIC(50)<br>CCSID 1200 | The description of the operation ste                                             | р.             |
| STEP_STATE      | STEP_STATE         | VARCHAR(8)                   | The state of the operation step.                                                 |                |
|                 |                    |                              | <b>ACTIVE</b> The step is active.                                                |                |
|                 |                    |                              | <b>COMPLETE</b> The step completed s                                             | uccessfully.   |
|                 |                    |                              | <b>FAILED</b> The step failed to con successfully.                               | nplete         |
| START_TIMESTAMP | START              | TIMESTAMP                    | The timestamp for the start of this o                                            | peration step. |
| END_TIMESTAMP   | END                | TIMESTAMP                    | The timestamp for the end of this op                                             | eration step.  |
|                 |                    | Nullable                     | Contains the null value if the operati<br>not completed or may never comple      |                |
| DURATION        | DURATION           | DECIMAL(12,6)<br>Nullable    | The time duration, in seconds, of thi step.                                      | s operation    |
|                 |                    |                              | Contains the null value if the operati<br>not completed or may never comple      |                |
| JOB_NAME        | JOB_NAME           | VARCHAR(28)<br>Nullable      | The qualified job name that initiated operation.                                 | this vary      |
|                 |                    |                              | Contains the null value if the job nar available.                                | ne is not      |
| IASP_NUMBER     | IASPNUM            | INTEGER                      | The number associated with the ASI                                               | device.        |

• Return the steps from available vary on operations, listed from most expensive to least expensive.

```
SELECT * FROM QSYS2.ASP_VARY_INFO
WHERE OPERATION_TYPE = 'VARY ON'
ORDER BY IASP_NAME, DURATION DESC;
```

• Create a table to retain vary on historical data. Populate it with the current available values.

```
CREATE TABLE VARY_HISTORY AS (SELECT * FROM QSYS2.ASP_VARY_INFO) WITH DATA;
```

• Update the table that contains vary on historical data with any new rows.

# MEDIA\_LIBRARY\_INFO view

The MEDIA\_LIBRARY\_INFO view returns information that can also be seen through the Work with Media Library Status (WRKMLBSTS) command interface.

The following table describes the columns in the view. The system name is MEDIA\_INFO. The schema is QSYS2.

Table 190. MEDIA\_LIBRARY\_INFO view

| Column Name     | System Column Name | Data Type              | Description                                                                                                    |                                                                                                    |
|-----------------|--------------------|------------------------|----------------------------------------------------------------------------------------------------|----------------------------------------------------------------------------------------------------|
| DEVICE_NAME     | DEVICE             | VARCHAR(10)            | The name of the device.                                                                                                    |                                                                                                    |
| DEVICE_STATUS   | DEVICE_STS         | DEVICE_STS VARCHAR(20) |                                                                                                    | device. The most common values are:                                                                                                |
|                 |                    |                        | VARIED ON                                                                                                    | The media library device is varied on.                                                                                             |
|                 |                    |                        | VARIED OFF                                                                                                    | The media library device is varied off.                                                                                            |
|                 |                    |                        |                                                                                                    | The resource is currently in use by a job under his media library.                                                                 |
|                 |                    |                        | See <u>List Configur</u><br>status values.                                                                                                    | ration Descriptions API for a complete list of                                                                                     |
| DEVICE_TYPE     | DEVICE_TYP         | VARCHAR(10)            | The type of device. Contains the special value *RSRCNAME if the device type is determined by the resource in the RESOURCE_NAME column.                 |                                                                                                    |
| DEVICE_MODEL    | DEVICE_MDL         | VARCHAR(10)            | The model number of the device. Contains the special value<br>*RSRCNAME if the device model is determined by the resource in the RESOURCE_NAME column. |                                                                                                    |
| RESOURCE_NAME   | RESOURCE           | VARCHAR(10)            | The name of the                                                                                                    | resource.                                                                                                    |
|                 |                    | Nullable               |                                                                                                    | l value if the DEVICE_STATUS column has a<br>_0FF, or if the tape library does not have any<br>resources.                          |
| RESOURCE_STATUS | RSRC_STS           | VARCHAR(11)            | ) The status of the resource.                                                                                                    |                                                                                                    |
|                 |                    | Nullable               | OPERATIONAL                                                                                                    | The resource is working and the system can address the tape drive resource.                                                        |
|                 |                    |                        | ACTIVE                                                                                                    | The resource is currently in use by a job under this media library.                                                                |
|                 |                    |                        | UNAVAILABLE                                                                                                    | The resource is currently not available because it may be in use by another object, another client, or DST.                        |
|                 |                    |                        | FAILED                                                                                                    | The resource is not operational and the system can no longer communicate with that resource. A hardware problem may have occurred. |
|                 |                    |                        |                                                                                                    | value if the DEVICE_STATUS column has a _OFF, or if the tape library does not have any resources.                                  |

| Column Name                       | System Column Name | Data Type   | Description                                                                                                    |                                                                                                    |  |
|-----------------------------------|--------------------|-------------|----------------------------------------------------------------------------------------------------|----------------------------------------------------------------------------------------------------|--|
| RESOURCE_ALLOCATION_STATUS        | ALLOCATION         | VARCHAR(11) | Current allocatio                                                                                                    | n status for the resource.                                                                                                    |  |
|                                   |                    | Nullable    | ALLOCATED                                                                                                    | For a tape media library device the resource is exclusively assigned to this system and cannot be accessed by another system. For an optical media library device the drive is available for use by this media library. |  |
|                                   |                    |             | UNPROTECTED                                                                                                    | A tape resource is not exclusively assigned to this system. This resource can be assigned to this system when no other system has already assigned the resource.                                                        |  |
|                                   |                    |             | DEALLOCATED                                                                                                    | For a tape media library the resource is not assigned to this system and is not available to respond to requests. For an optical media library the device is not available for use by this media library.               |  |
|                                   |                    |             | STAND-ALONE                                                                                                    | A tape resource is not available. The tape resource is reserved by a varied on standalone tape device description for non-library mode use.                                                                             |  |
|                                   |                    |             | *UNKNOWN                                                                                                    | An optical media library is varied off or failed. The current allocation for a resource cannot be determined.                                                                                                    |  |
|                                   |                    |             |                                                                                                    | value if the DEVICE_STATUS column has a _OFF, or if the tape library does not have any esources.                                                                                                    |  |
| RESOURCE_ALLOCATION<br>_PRIORITY  | ALLOC_PRTY         | VARCHAR(4)  | The priority of a job when requesting a resource. 1 is highest priority, 99 is lowest. Can contain the following special value                                                                                      |                                                                                                    |  |
|                                   |                    |             | <b>*JOB</b> The priority of the job is used as the resource allo priority.                                                                                                    |                                                                                                    |  |
| INITIAL_MOUNT_WAIT_TIME           | INIT_WAIT          | VARCHAR(6)  | The maximum amount of time a request will wait for allocatior of a tape resource for the initial mount. Contains either a numeric string representing the number of minutes or one of the following special values: |                                                                                                    |  |
|                                   |                    |             | defa                                                                                                    | allocation wait time is determined by the<br>ult wait time attribute of the job requesting the<br>ation, rounded up to the nearest minute.                                                                              |  |
|                                   |                    |             |                                                                                                    | request will not wait for a tape resource to ome available.                                                                                                    |  |
|                                   |                    |             |                                                                                                    | request will wait until a tape resource is able.                                                                                                    |  |
| END_OF_VOLUME_MOUNT_WAIT<br>_TIME | END_WAIT           | VARCHAR(6)  | of a tape resourc                                                                                                    | nount of time a request will wait for allocation<br>e for the end of volume mount. Contains either<br>representing the number of minutes or one of<br>cial values:                                                      |  |
|                                   |                    |             | defa                                                                                                    | allocation wait time is determined by the<br>ult wait time attribute of the job requesting the<br>ation, rounded up to the nearest minute.                                                                              |  |
|                                   |                    |             |                                                                                                    | request will not wait for a tape resource to me available.                                                                                                    |  |
|                                   |                    |             |                                                                                                    | request will wait until a tape resource is able.                                                                                                    |  |
| DEVICE_DESCRIPTION                | DEVICE_DES         | VARCHAR(50) | The text description of the device.                                                                                                    |                                                                                                    |  |

Return information about all media library devices.

SELECT \* FROM QSYS2.MEDIA\_LIBRARY\_INFO

### **SYSDISKSTAT** table function

The SYSDISKSTAT table function contains information about disks. It provides an option to reset the baseline for collecting statistical information.

**Authorization:** None required.

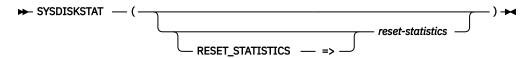

The schema is QSYS2.

### resetstatistics

A character or graphic string expression that contains a value of YES or NO.

If this parameter has a value of YES, statistics are reset such that the time of this query execution is used as the new baseline. The columns that contain this statistical data have names that are prefixed with ELAPSED\_. Future invocations of SYSDISKSTAT within this connection will return statistical detail relative to the new baseline. If this parameter has a value of NO, statistics are not reset for the invocation. If this parameter is not specified, the default is NO.

The result of the function is a table containing multiple rows with the format shown in the following table. All the columns are nullable.

Table 191. SYSDISKSTAT table function

| Column Name             | Data Type    | Description                                                                                                    |  |  |
|-------------------------|--------------|----------------------------------------------------------------------------------------------------|--|--|
| ASP_NUMBER              | SMALLINT     | Specifies the independent auxiliary storage pool (IASP) number.                                                                                                    |  |  |
| DISK_TYPE               | VARCHAR(4)   | Disk type number of the disk.                                                                                                    |  |  |
| DISK_MODEL              | VARCHAR(4)   | Model number of the disk.                                                                                                    |  |  |
| UNIT_NUMBER             | SMALLINT     | Unit number of the disk.                                                                                                    |  |  |
| SERIAL_NUMBER           | VARCHAR(15)  | The serial number of the disk unit.                                                                                                    |  |  |
| RESOURCE_NAME           | VARCHAR(10)  | The unique system-assigned name of the disk unit.                                                                                                    |  |  |
| RESOURCE_STATUS         | VARCHAR(7)   | The status of the resource.                                                                                                    |  |  |
|                         |              | ACTIVE RESOURCE_NAME is active.                                                                                                    |  |  |
|                         |              | PASSIVE RESOURCE_NAME is not active.                                                                                                    |  |  |
|                         |              | Contains the null value if the path status is not known.                                                                                                    |  |  |
| MULTIPLE_PATH_UNIT      | VARCHAR(3)   | A disk unit may have multiple resource names. Each resource name represents a unique connection to the disk unit. All active connections are used to communicate with the disk unit. This attribute indicates whether the disk unit has more than one connection. |  |  |
|                         |              | NO The disk unit has only one connection.                                                                                                    |  |  |
|                         |              | YES The disk unit has more than one connection.                                                                                                    |  |  |
| UNIT_TYPE               | SMALLINT     | Indicates the type of disk unit:                                                                                                    |  |  |
|                         |              | Not solid state disk                                                                                                    |  |  |
|                         |              | 1 Solid state disk (SSD)                                                                                                    |  |  |
| UNIT_STORAGE_CAPACITY   | BIGINT       | Unit storage capacity has the same value as the unit media capacity for configured disk units. This value is 0 for non-configured units.                                                                                                    |  |  |
| UNIT_SPACE_AVAILABLE    | BIGINT       | Space (in bytes) available on the unit for use.                                                                                                    |  |  |
| UNIT_SPACE_AVAILABLE_GB | BIGINT       | Space, in billions of bytes, available on the unit for use.                                                                                                    |  |  |
| PERCENT_USED            | DECIMAL(7,3) | The percentage that the disk unit has been consumed.                                                                                                    |  |  |
| UNIT_MEDIA_CAPACITY     | BIGINT       | Storage capacity (in bytes) of the unit.                                                                                                    |  |  |

Table 191. SYSDISKSTAT table function (continued)

| Column Name                | Data Type   | Description                                                                                             |                                                                                                    |  |  |
|----------------------------|-------------|----------------------------------------------------------------------------------------------------|----------------------------------------------------------------------------------------------------|--|--|
| UNIT_MEDIA_CAPACITY_GB     | BIGINT      | Storage capacity, in billio                                                                             | ns of bytes, of the unit.                                                                                                    |  |  |
| STORAGE_FOR_SYSTEM         | BIGINT      | The amount of auxiliary storage on the disk unit, in millions of bytes, reserved for use by the system. |                                                                                                    |  |  |
| STORAGE_ALLOCATION_ALLOWED | VARCHAR(3)  | VARCHAR(3) An indicator of whether new storage allocations are all                                      |                                                                                                    |  |  |
|                            |             | NO The disk unit do                                                                                     | oes not allow new storage allocations.                                                                                                    |  |  |
|                            |             | YES The disk unit al                                                                                    | lows new storage allocations.                                                                                                    |  |  |
| PROTECTION_TYPE            | VARCHAR(8)  | The type of protection th                                                                               | at has been assigned to this disk unit.                                                                                                    |  |  |
|                            |             | MIRRORED The ASP is software.                                                                           | s under system mirrored protection provided by the system                                                                                     |  |  |
|                            |             | PARITY This disk u                                                                                      | unit is part of a parity protection array.                                                                                                    |  |  |
|                            |             | Contains the null value if                                                                              | no storage protection has been set up for this disk unit.                                                                                     |  |  |
| PROTECTION_STATUS          | VARCHAR(21) | ·                                                                                                    | s for the disk unit, when the unit is under device parity under mirrored protection.                                                          |  |  |
|                            |             | ACTIVE                                                                                                  | The disk unit is active.                                                                                                    |  |  |
|                            |             | BUSY                                                                                                    | The disk unit is busy.                                                                                                    |  |  |
|                            |             | DEGRADED                                                                                                | There is a hardware failure within the disk subsystem that affects performance, but does not affect the function of the disk unit.            |  |  |
|                            |             | FAILED                                                                                                  | The disk unit has failed.                                                                                                    |  |  |
|                            |             | HARDWARE FAILURE                                                                                        | There is a hardware failure within the disk subsystem that does not affect the function or performance of the disk unit.                      |  |  |
|                            |             | NOT READY                                                                                               | The disk unit is not ready.                                                                                                    |  |  |
|                            |             | PARITY REBUILD                                                                                          | The disk unit's parity protection is being rebuilt.                                                                                           |  |  |
|                            |             | POWER LOSS                                                                                              | The disk unit is not operational.                                                                                                    |  |  |
|                            |             | READ WRITE<br>PROTECTED                                                                                 | The disk unit is read/write protected.                                                                                                    |  |  |
|                            |             | RESUME                                                                                                  | The unit is part of a mirrored ASP and mirroring is in the process of being resumed on this unit.                                             |  |  |
|                            |             | RESUME PENDING                                                                                          | The unit is part of a mirrored independent ASP which is varied off. Mirror synchronization will resume when the independent ASP is varied on. |  |  |
|                            |             | SUSPEND                                                                                                 | The unit is part of a mirrored ASP and mirroring is suspended on this unit.                                                                   |  |  |
|                            |             | UNKNOWN                                                                                                 | The disk unit has returned a status that is not recognizable by the system.                                                                   |  |  |
|                            |             | UNPROTECTED                                                                                             | Some other disk unit in the disk subsystem has failed.                                                                                        |  |  |
|                            |             | WRITE PROTECTED                                                                                         | The disk unit is write protected.                                                                                                    |  |  |
|                            |             | Contains the null value if                                                                              | PROTECTION_TYPE is null.                                                                                                    |  |  |
| RAID_TYPE                  | VARCHAR(6)  | The type of RAID protect                                                                                | ion that has been assigned to this disk unit.                                                                                                 |  |  |
|                            |             | RAID5 This disk u                                                                                       | nit has been set up with RAID 5 protection.                                                                                                   |  |  |
|                            |             | RAID6 This disk u                                                                                       | nit has been set up with RAID 6 protection.                                                                                                   |  |  |
|                            |             | RAID10 This disk u                                                                                      | nit has been set up with RAID 10 protection.                                                                                                  |  |  |
|                            |             | Contains the null value if has been set up for this c                                                   | PROTECTION_TYPE is not PARITY or no storage protection lisk unit.                                                                             |  |  |
| MIRRORED_SUBUNIT           | CHAR(1)     | Whether the disk unit is f                                                                              | or subunit A or B of a mirrored pair.                                                                                                    |  |  |
|                            | Nullable    | A This entry is fo                                                                                      | r subunit A.                                                                                                    |  |  |
|                            |             | <b>B</b> This entry is fo                                                                               |                                                                                                    |  |  |
|                            |             | -                                                                                                    | the unit is not a mirrored pair or if the information is not                                                                                  |  |  |

Table 191. SYSDISKSTAT table function (continued)

| Column Name                  | Data Type              | Description                                                                                                    |
|------------------------------|------------------------|----------------------------------------------------------------------------------------------------|
| LOGICAL_MIRRORED_PAIR_       | CHAR(1)                | Indicates the status of a mirrored pair of disks:                                                                                                    |
| STATUS                       |                        | <b>0</b> Indicates that one mirrored unit of a mirrored pair is not active.                                                                                                    |
|                              |                        | 1 Indicates that both mirrored units of a mirrored pair are active.                                                                                                    |
|                              |                        | Contains the null value if PROTECTION_TYPE is not MIRRORED or no storage protection has been set up for this disk unit.                                                                                                    |
| MIRRORED_UNIT_STATUS         | CHAR(1)                | Indicates the status of a mirrored unit:                                                                                                    |
|                              |                        | 1 Indicates that this mirrored unit of a mirrored pair is active (online with current data).                                                                                                    |
|                              |                        | 2 Indicates that this mirrored unit is being synchronized.                                                                                                    |
|                              |                        | 3 Indicates that this mirrored unit is suspended.                                                                                                    |
|                              |                        | Contains the null value if PROTECTION_TYPE is not MIRRORED.                                                                                                    |
| AVAILABILITY_PARITY_SET_UNIT | VARCHAR(3)             | Whether the disk unit is in an availability parity set.                                                                                                    |
|                              |                        | <b>NO</b> The disk unit is not in an availability parity set.                                                                                                    |
|                              |                        | YES The disk unit is in an availability parity set.                                                                                                    |
| HYPERSWAP                    | VARCHAR(3)             | Whether unit is using HyperSwap.                                                                                                    |
|                              |                        | NO Unit is not using HyperSwap.                                                                                                    |
|                              |                        | YES Unit is using HyperSwap.                                                                                                    |
| FIRMWARE_LEVEL               | VARCHAR(8)             | The level of code running in the SSD device.                                                                                                    |
|                              | Nullable               | Contains the null value if this disk is not SSD or if the information is not available.                                                                                                    |
| SSD_PART_NUMBER              | VARCHAR(12)            | The part number as reported by the SSD device.                                                                                                    |
|                              | Nullable               | Contains the null value if this disk is not SSD or if the information is not available.                                                                                                    |
| SSD_POWER_ON_DAYS            | BIGINT                 | The number of days that the SSD device has been active in a system.                                                                                                    |
|                              | Nullable               | Contains the null value if this disk is not SSD or if the information is not available.                                                                                                    |
| SSD_LIFE_REMAINING           | INTEGER<br>Nullable    | The percentage of the lifetime remaining for the SSD device. This estimates the percentage of usable function remaining for the drive before it should be replaced. Calculations for this percentage include more than just the number of bytes written and supported. |
|                              |                        | Contains the null value if this disk is not SSD or if the information is not available.                                                                                                    |
| SSD_READ_WRITE_PROTECTED     | VARCHAR(3)             | Whether the device is read/write protected.                                                                                                    |
|                              | Nullable               | NO The SSD device is not read/write protected                                                                                                    |
|                              |                        | YES The SSD device is read/write protected                                                                                                    |
|                              |                        | Contains the null value if this disk is not SSD or if the information is not available.                                                                                                    |
| SSD_BYTES_WRITTEN            | DECIMAL(20,0) Nullable | The lifetime number of bytes, in gigabytes, that have been physically written to the NAND memory in this particular SSD disk unit. This is strongly related to bytes written by the applications using the drive, but will not match.                                  |
|                              |                        | Contains the null value if this disk is not SSD or if the information is not available.                                                                                                    |
| SSD_SUPPORTED_BYTES_WRITTEN  | DECIMAL(20,0)          | The lifetime number of bytes, in gigabytes, that the SSD is expected to be able to                                                                                                    |
| 555_5611 6K125_51125_KM2112K | Nullable               | physically write at a minimum. Additional writes beyond this number may start to fail due to the limited write endurance of a Read Intensive drive.                                                                                                    |
|                              |                        | Contains the null value if this disk is not SSD or if the information is not available.                                                                                                    |
| SSD_PFA_WARNING              | VARCHAR(3)             | Whether the Predictive Failure Analysis warning has been logged.                                                                                                    |
|                              | Nullable               | <b>NO</b> The Predictive Failure Analysis warning has not been logged.                                                                                                    |
|                              |                        | <b>YES</b> The Predictive Failure Analysis warning has been logged.                                                                                                    |
|                              |                        | Contains the null value if this disk is not SSD or if the information is not available.                                                                                                    |
|                              |                        |                                                                                                    |

Table 191. SYSDISKSTAT table function (continued)

| Column Name                     | Data Type    | Description                                                                                                    |  |
|---------------------------------|--------------|----------------------------------------------------------------------------------------------------|--|
| TOTAL_NOT_BUSY_COUNT            | BIGINT       | The number of times the disk queue was empty during the same time period that the sample count was taken. The busy count can be calculated as TOTAL_SAMPLE_COUNT - TOTAL_NOT_BUSY_COUNT.                                                                                                    |  |
| TOTAL_READ_REQUESTS             | BIGINT       | The number of input data transfer requests processed for the disk unit since the last IPL. This value is not directly related to the number of blocks transferred for the disk unit because the number of blocks to be transferred for a given transfer request can vary greatly. This value will wrap back to 1 when 2,147,483,647 is reached.                        |  |
| TOTAL_WRITE_REQUESTS            | BIGINT       | The number of output data transfer requests processed for the disk unit since the last IPL. This value is not directly related to the number of blocks transferred for the disk unit because the number of blocks to be transferred for a given transfer request can vary greatly. This value will wrap back to 1 when 2,147,483,647 is reached.                       |  |
| TOTAL_BLOCKS_READ               | BIGINT       | The number of 512-byte blocks transferred from the disk unit since the last IPL. This value will wrap back to 1 when 2,147,483,647 is reached.                                                                                                    |  |
| TOTAL_BLOCKS_WRITTEN            | BIGINT       | The number of 512-byte blocks transferred to the disk unit since the last IPL. This value will wrap back to 1 when 2,147,483,647 is reached.                                                                                                    |  |
| TOTAL_PERMANENT_BLOCKS_WRITTE N | BIGINT       | The number of 512-byte blocks of permanent storage transferred to the disk unit since the last IPL. This value will wrap back to 1 when 2,147,483,647 is reached.                                                                                                    |  |
| TOTAL_PERMANENT_WRITE_REQUEST S | BIGINT       | The number of output permanent data transfer requests processed for the disk unit since the last IPL. This value is not directly related to the permanent blocks transferred from main storage for the disk unit because the number of blocks transferred for a given transfer request can vary greatly. This value will wrap back to 1 when 2,147,483,647 is reached. |  |
| ELAPSED_TIME                    | INTEGER      | The time that has elapsed, in seconds, between the measurement start time and the current system time.                                                                                                    |  |
| ELAPSED_IO_REQUESTS             | DECIMAL(6,1) | The average number of I/O requests for read and write operations that occurred per second during the elapsed time.                                                                                                    |  |
| ELAPSED_REQUEST_SIZE            | DECIMAL(6,1) | The average size of an I/O request in KB during the elapsed time.                                                                                                    |  |
| ELAPSED_READ_REQUESTS           | DECIMAL(6,1) | The average number of requests per second to transfer data from the disk unit during the elapsed time.                                                                                                    |  |
| ELAPSED_WRITE_REQUESTS          | DECIMAL(6,1) | The average number of requests per second to transfer data to the disk unit during the elapsed time.                                                                                                    |  |
| ELAPSED_DATA_READ               | DECIMAL(6,1) | The average amount of data, in KB, transferred from the disk unit, per request, during the elapsed time.                                                                                                    |  |
| ELAPSED_DATA_WRITTEN            | DECIMAL(6,1) | The average amount of data, in KB, transferred to the disk unit, per request, during the elapsed time.                                                                                                    |  |
| ELAPSED_PERCENT_BUSY            | DECIMAL(4,1) | The estimated percentage of time the disk unit is being used during the elapsed time.                                                                                                    |  |

• Return information about all disks, resetting the statistical information shown by the current job.

SELECT \* FROM TABLE(QSYS2.SYSDISKSTAT(RESET\_STATISTICS=>'YES'));

### SYSDISKSTAT view

The SYSDISKSTAT view contains information about spinning disk and solid-state drives (SSD).

The information returned is similar to the detail seen from the Work with Disk Status (WRKDSKSTS) command and from the Open List of ASPs (QYASPOL) API.

The view contains one or more rows for every disk unit on the system, including non-configured (unallocated) disk units. For non-configured units, the UNIT\_NUMBER is 0. For a disk which has multiple paths to the disk unit, there will be a row for each unique path to the disk unit. For such disks, the MULTIPLE\_PATH\_UNIT column will be YES and each RESOURCE\_NAME column will identify a different path to the disk unit.

**Authorization:** None required.

The following table describes the columns in the view. The system name is SYSDISKS. The schema is QSYS2.

Table 192. SYSDISKSTAT view

| Column Name                | System Column Name | Data Type    | Description                                                                                                    |  |
|----------------------------|--------------------|--------------|----------------------------------------------------------------------------------------------------|--|
| ASP_NUMBER                 | ASP_NUMBER         | SMALLINT     | Specifies the independent auxiliary storage pool (IASP) number.                                                                                                    |  |
| DISK_TYPE                  | DISK_TYPE          | VARCHAR(4)   | Disk type number of the disk.                                                                                                    |  |
| DISK_MODEL                 | DISK_MODEL         | VARCHAR(4)   | Model number of the disk.                                                                                                    |  |
| UNIT_NUMBER                | UNITNBR            | SMALLINT     | Unit number of the disk.                                                                                                    |  |
| SERIAL_NUMBER              | SERIALNBR          | VARCHAR(15)  | The serial number of the disk unit.                                                                                                    |  |
| RESOURCE_NAME              | RESOURCE           | VARCHAR(10)  | The unique system-assigned name of the disk unit.                                                                                                    |  |
| RESOURCE_STATUS            | PATHSTATUS         | VARCHAR(7)   | The status of the resource.                                                                                                    |  |
|                            |                    | Nullable     | ACTIVE RESOURCE_NAME is active.                                                                                                    |  |
|                            |                    |              | PASSIVE RESOURCE_NAME is not active.                                                                                                    |  |
|                            |                    |              | Contains the null value if the path status is not known.                                                                                                    |  |
| MULTIPLE_PATH_UNIT         | MULTI_PATH         | VARCHAR(3)   | A disk unit may have multiple resource names. Each resource name represents a unique connection to the disk unit. All active connections are used to communicate with the disk unit. This attribute indicates whether the disk unit has more than one connection.  NO The disk unit has only one connection.  YES The disk unit has more than one connection. |  |
| UNIT_TYPE                  | UNIT_TYPE          | SMALLINT     | Indicates the type of disk unit:                                                                                                    |  |
|                            |                    |              | Not solid state disk                                                                                                    |  |
|                            |                    |              | 1 Solid state disk (SSD)                                                                                                    |  |
| UNIT_STORAGE_CAPACITY      | UNITSCAP           | BIGINT       | Unit storage capacity has the same value as the unit medicapacity for configured disk units. This value is 0 for nonconfigured units.                                                                                                    |  |
| UNIT_SPACE_AVAILABLE       | UNITSPACE          | BIGINT       | Space (in bytes) available on the unit for use.                                                                                                    |  |
| UNIT_SPACE_AVAILABLE_GB    | UNITSPCGB          | BIGINT       | Space, in billions of bytes, available on the unit for use.                                                                                                    |  |
| PERCENT_USED               | PERCENTUSE         | DECIMAL(7,3) | The percentage that the disk unit has been consumed.                                                                                                    |  |
|                            |                    | Nullable     |                                                                                                    |  |
| UNIT_MEDIA_CAPACITY        | UNITMCAP           | BIGINT       | Storage capacity (in bytes) of the unit.                                                                                                    |  |
| UNIT_MEDIA_CAPACITY_GB     | UNITMCAPGB         | BIGINT       | Storage capacity, in billions of bytes, of the unit.                                                                                                    |  |
| STORAGE_FOR_SYSTEM         | STORAGESYS         | BIGINT       | The amount of auxiliary storage on the disk unit, in millior of bytes, reserved for use by the system.                                                                                                    |  |
| STORAGE_ALLOCATION_ALLOWED | NEW_ALLOC          | VARCHAR(3)   | An indicator of whether new storage allocations are allowed on the disk unit.                                                                                                    |  |
|                            |                    |              | <b>NO</b> The disk unit does not allow new storage allocations.                                                                                                    |  |
|                            |                    |              | <b>YES</b> The disk unit allows new storage allocations.                                                                                                    |  |
| PROTECTION_TYPE            | PROTECTION         | VARCHAR(8)   | The type of protection that has been assigned to this disk unit.                                                                                                    |  |
|                            |                    | Nullable     | <b>MIRRORED</b> The ASP is under system mirrored protection provided by the system software.                                                                                                    |  |
|                            |                    |              | <b>PARITY</b> This disk unit is part of a parity protection array.                                                                                                    |  |
|                            |                    |              | Contains the null value if no storage protection has been set up for this disk unit.                                                                                                    |  |

| Column Name       | System Column Name | Data Type               | Description                                                                                                    |                                                                                                    |
|-------------------|--------------------|-------------------------|----------------------------------------------------------------------------------------------------|----------------------------------------------------------------------------------------------------|
| PROTECTION_STATUS | STATUS             | VARCHAR(21)<br>Nullable | The disk protection status for the disk unit, when the unit is under device parity protection or the ASP is under mirrored protection. |                                                                                                    |
|                   |                    |                         | ACTIVE                                                                                                    | The disk unit is active.                                                                                                    |
|                   |                    |                         | BUSY                                                                                                    | The disk unit is busy.                                                                                                    |
|                   |                    |                         | DEGRADED                                                                                                    | There is a hardware failure within the disk subsystem that affects performance, but does not affect the function of the disk unit.           |
|                   |                    |                         | FAILED                                                                                                    | The disk unit has failed.                                                                                                    |
|                   |                    |                         | HARDWARE<br>FAILURE                                                                                                    | There is a hardware failure within<br>the disk subsystem that does not<br>affect the function or performance<br>of the disk unit.            |
|                   |                    |                         | NOT READY                                                                                                    | The disk unit is not ready.                                                                                                    |
|                   |                    |                         | PARITY REBUILD                                                                                                    | The disk unit's parity protection is being rebuilt.                                                                                          |
|                   |                    |                         | POWER LOSS                                                                                                    | The disk unit is not operational.                                                                                                    |
|                   |                    |                         | READ WRITE PROTECTED                                                                                                    | The disk unit is read/write protected.                                                                                                    |
|                   |                    |                         | RESUME                                                                                                    | The unit is part of a mirrored ASP and mirroring is in the process of being resumed on this unit.                                            |
|                   |                    |                         | RESUME<br>PENDING                                                                                                    | The unit is part of a mirrored independent ASP which is varied off. Mirror synchronization will resume when the independent AS is varied on. |
|                   |                    |                         | SUSPEND                                                                                                    | The unit is part of a mirrored ASP and mirroring is suspended on this unit.                                                                  |
|                   |                    |                         | UNKNOWN                                                                                                    | The disk unit has returned a status that is not recognizable by the system.                                                                  |
|                   |                    |                         | UNPROTECTED                                                                                                    | Some other disk unit in the disk subsystem has failed.                                                                                       |
|                   |                    |                         | WRITE<br>PROTECTED                                                                                                    | The disk unit is write protected.                                                                                                    |
|                   |                    |                         | Contains the null value if PROTECTION_TYPE is null.                                                                                    |                                                                                                    |
| RAID_TYPE         | RAID_TYPE          | VARCHAR(6)<br>Nullable  | The type of RAID protection that has been assigned to the disk unit.                                                                   |                                                                                                    |
|                   |                    |                         |                                                                                                    | This disk unit has been set up with RAID 5 protection.                                                                                       |
|                   |                    |                         | RAID6 This disk protection                                                                                                    | unit has been set up with RAID 6<br>n.                                                                                                    |
|                   |                    |                         | RAID10 This disk protection                                                                                                    | unit has been set up with RAID 10<br>n.                                                                                                    |
|                   |                    |                         |                                                                                                    | ue if PROTECTION_TYPE is not<br>e protection has been set up for this                                                                        |
| MIRRORED_SUBUNIT  | SUBUNIT            | CHAR(1)<br>Nullable     | Whether the disk unit is for subunit A or B of a mirrored pair.                                                                        |                                                                                                    |
|                   |                    |                         | A This entry is                                                                                                    | for subunit A.                                                                                                    |
|                   |                    |                         | <b>B</b> This entry is for subunit B.  Contains the null value if the unit is not a mirrored pair or the information is not available. |                                                                                                    |
|                   |                    |                         |                                                                                                    |                                                                                                    |

Table 192. SYSDISKSTAT view (continued)

| Column Name                      | System Column Name | Data Type                 | Description                                                                                                    |
|----------------------------------|--------------------|---------------------------|----------------------------------------------------------------------------------------------------|
| LOGICAL_MIRRORED_PAIR_<br>STATUS | MIRRORPS           | CHAR(1)<br>Nullable       | Indicates the status of a mirrored pair of disks:                                                                                                    |
|                                  |                    |                           | <b>0</b> Indicates that one mirrored unit of a mirrored pair is not active.                                                                                                    |
|                                  |                    |                           | 1 Indicates that both mirrored units of a mirrored pair are active.                                                                                                    |
|                                  |                    |                           | Contains the null value if PROTECTION_TYPE is not MIRRORED or no storage protection has been set up for this disk unit.                                                                                                    |
| MIRRORED_UNIT_STATUS             | MIRRORUS           | CHAR(1)<br>Nullable       | Indicates the status of a mirrored unit:                                                                                                    |
|                                  |                    |                           | 1 Indicates that this mirrored unit of a mirrored pair is active (online with current data).                                                                                                    |
|                                  |                    |                           | <ol><li>Indicates that this mirrored unit is being<br/>synchronized.</li></ol>                                                                                                    |
|                                  |                    |                           | 3 Indicates that this mirrored unit is suspended.                                                                                                    |
|                                  |                    |                           | Contains the null value if PROTECTION_TYPE is not MIRRORED.                                                                                                    |
| AVAILABILITY_PARITY_SET_UNIT     | PARITY             | VARCHAR(3)                | Whether the disk unit is in an availability parity set.                                                                                                    |
|                                  |                    |                           | <b>NO</b> The disk unit is not in an availability parity set.                                                                                                    |
|                                  |                    |                           | <b>YES</b> The disk unit is in an availability parity set.                                                                                                    |
| HYPERSWAP                        | HYPERSWAP          | VARCHAR(3)                | Whether unit is using HyperSwap.                                                                                                    |
|                                  |                    |                           | NO Unit is not using HyperSwap.                                                                                                    |
|                                  |                    |                           | YES Unit is using HyperSwap.                                                                                                    |
| FIRMWARE_LEVEL                   | FIRMWARE           | VARCHAR(8)                | The level of code running in the SSD device.                                                                                                    |
|                                  |                    | Nullable                  | Contains the null value if this disk is not SSD or if the information is not available.                                                                                                    |
| SSD_PART_NUMBER                  | SSD_PART VARCHAR(1 |                           | The part number as reported by the SSD device.                                                                                                    |
|                                  |                    | Nullable                  | Contains the null value if this disk is not SSD or if the information is not available.                                                                                                    |
| SSD_POWER_ON_DAYS                | SSD_DAYS           | BIGINT<br>Nullable        | The number of days that the SSD device has been active in a system.                                                                                                    |
|                                  |                    |                           | Contains the null value if this disk is not SSD or if the information is not available.                                                                                                    |
| SSD_LIFE_REMAINING               | SSD_LIFE           | INTEGER                   | The percentage of the lifetime remaining for the SSD                                                                                                    |
|                                  |                    | Nullable                  | device. This estimates the percentage of usable function remaining for the drive before it should be replaced.  Calculations for this percentage include more than just the                                                           |
|                                  |                    |                           | number of bytes written and supported.  Contains the null value if this disk is not SSD or if the information is not available.                                                                                                    |
| SSD_READ_WRITE_PROTECTED         | SSD_PROT           | VARCHAR(3)                | Whether the device is read/write protected.                                                                                                    |
|                                  |                    | Nullable                  | NO The SSD device is not read/write protected                                                                                                    |
|                                  |                    |                           | YES The SSD device is read/write protected                                                                                                    |
|                                  |                    |                           | Contains the null value if this disk is not SSD or if the information is not available.                                                                                                    |
| SSD_BYTES_WRITTEN                | SSD_WRITE          | DECIMAL(20,0)<br>Nullable | The lifetime number of bytes, in gigabytes, that have been physically written to the NAND memory in this particular SSD disk unit. This is strongly related to bytes written by the applications using the drive, but will not match. |
|                                  |                    |                           | Contains the null value if this disk is not SSD or if the information is not available.                                                                                                    |

| Column Name                    | System Column Name | Data Type                 | Description                                                                                                    |
|--------------------------------|--------------------|---------------------------|----------------------------------------------------------------------------------------------------|
| SSD_SUPPORTED_BYTES_WRITTEN    | SSD_MAX_W          | DECIMAL(20,0)<br>Nullable | The lifetime number of bytes, in gigabytes, that the SSD is expected to be able to physically write at a minimum. Additional writes beyond this number may start to fail due to the limited write endurance of a Read Intensive drive.                                                                                                    |
|                                |                    |                           | Contains the null value if this disk is not SSD or if the information is not available.                                                                                                    |
| SSD_PFA_WARNING                | SSD_PFA            | VARCHAR(3)<br>Nullable    | Whether the Predictive Failure Analysis warning has been logged.                                                                                                    |
|                                |                    | National                  | NO The Predictive Failure Analysis warning has not been logged.                                                                                                    |
|                                |                    |                           | <b>YES</b> The Predictive Failure Analysis warning has been logged.                                                                                                    |
|                                |                    |                           | Contains the null value if this disk is not SSD or if the information is not available.                                                                                                    |
| TOTAL_SAMPLE_COUNT             | SAMPLED            | BIGINT                    | The number of times the disk queue was checked to determine whether or not the queue is empty.                                                                                                    |
| TOTAL_NOT_BUSY_COUNT           | NOT_BUSY           | BIGINT                    | The number of times the disk queue was empty during th same time period that the sample count was taken. The busy count can be calculated as TOTAL_SAMPLE_COUNT TOTAL_NOT_BUSY_COUNT.                                                                                                    |
| TOTAL_READ_REQUESTS            | REQ_IN             | BIGINT                    | The number of input data transfer requests processed fo the disk unit since the last IPL. This value is not directly related to the number of blocks transferred for the disk unit because the number of blocks to be transferred for a given transfer request can vary greatly. This value will wrap back to 1 when 2,147,483,647 is reached.                         |
| TOTAL_WRITE_REQUESTS           | REQ_OUT            | BIGINT                    | The number of output data transfer requests processed the disk unit since the last IPL. This value is not directly related to the number of blocks transferred for the disk unit because the number of blocks to be transferred for a given transfer request can vary greatly. This value will wrap back to 1 when 2,147,483,647 is reached.                           |
| TOTAL_BLOCKS_READ              | BLOCK_IN           | BIGINT                    | The number of 512-byte blocks transferred from the disk unit since the last IPL. This value will wrap back to 1 whe 2,147,483,647 is reached.                                                                                                    |
| TOTAL_BLOCKS_WRITTEN           | BLOCK_OUT          | BIGINT                    | The number of 512-byte blocks transferred to the disk us since the last IPL. This value will wrap back to 1 when 2,147,483,647 is reached.                                                                                                    |
| TOTAL_PERMANENT_BLOCKS_WRITTEN | BLOCK_PERM         | BIGINT                    | The number of 512-byte blocks of permanent storage transferred to the disk unit since the last IPL. This value will wrap back to 1 when 2,147,483,647 is reached.                                                                                                    |
| TOTAL_PERMANENT_WRITE_REQUESTS | REQ_PERM           | BIGINT                    | The number of output permanent data transfer requests processed for the disk unit since the last IPL. This value is not directly related to the permanent blocks transferred from main storage for the disk unit because the number of blocks transferred for a given transfer request can vary greatly. This value will wrap back to 1 when 2,147,483,647 is reached. |
| ELAPSED_TIME                   | ELAP_TIME          | INTEGER                   | The time that has elapsed, in seconds, between the measurement start time and the current system time.                                                                                                    |
| ELAPSED_IO_REQUESTS            | ELAP_IO            | DECIMAL(6,1)              | The average number of I/O requests for read and write                                                                                                    |
|                                |                    | Nullable                  | operations that occurred per second during the elapsed time.                                                                                                    |
| ELAPSED_REQUEST_SIZE           | ELAP_SIZE          | DECIMAL(6,1) Nullable     | The average size of an I/O request in KB during the elapsed time.                                                                                                    |
| ELAPSED_READ_REQUESTS          | ELAP_REQ_R         | DECIMAL(6,1) Nullable     | The average number of requests per second to transfer data from the disk unit during the elapsed time.                                                                                                    |
| ELAPSED_WRITE_REQUESTS         | ELAP_REQ_W         | DECIMAL(6,1)              | The average number of requests per second to transfer data to the disk unit during the elapsed time.                                                                                                    |

Table 192. SYSDISKSTAT view (continued)

| Colu              | umn Name          | System Column Name | Data Type                                  | Description                                                                                          |  |
|-------------------|-------------------|--------------------|--------------------------------------------|----------------------------------------------------------------------------------------------------|--|
| ELAPSED_DATA_READ |                   | ELAP_DTA_R         | DECIMAL(6,1)                               | The average amount of data, in KB, transferred from the                                              |  |
|                   |                   |                    | disk unit, per request, during the elapsed |                                                                                                    |  |
| ELA               | PSED_DATA_WRITTEN | ELAP_DTA_W         | DECIMAL(6,1)                               | The average amount of data, in KB, transferred to the disunit, per request, during the elapsed time. |  |
|                   |                   |                    | Nullable                                   |                                                                                                    |  |
| ELA               | PSED_PERCENT_BUSY | ELAP_BUSY          | DECIMAL(4,1)                               | The estimated percentage of time the disk unit is being                                              |  |
|                   |                   |                    | Nullable                                   | used during the elapsed time.                                                                        |  |

#### **Notes**

The values in the ELAPSED\_ columns are based on the TOTAL\_ columns. When an ELAPSED calculation notices that the ending value is less than the value at the start of the time interval, it adds 2,147,483,647 to the ending value for an accurate result. When this happens, a warning SQLSTATE '01687' is issued. It is recommended that the statistics get reset using the QSYS2.SYSDISKSTAT table function before the counters can wrap more than once. The frequency needed for this action depends on the size and activity of the disk units.

The ELAPSED\_ column information is derived from the values reported in the TOTAL\_ columns as shown in the following table. These formulas can be used to calculate identical statistics if you want to save historical disk statistics in a permanent table.

For clarity, the values prefixed by delta\_indicate the difference between two rows in the corresponding TOTAL\_ columns. For example, delta\_READ\_REQUESTS means TOTAL\_READ\_REQUESTS(time2) - TOTAL\_READ\_REQUESTS(time1). The delta\_time value means the time in seconds between time1 and time2.

Table 193. Calculating elapsed data

| Elapsed column name    | TOTAL_ columns used to calculate the elapsed value                                                     | Notes                                                          |
|------------------------|----------------------------------------------------------------------------------------------------|----------------------------------------------------------------|
| ELAPSED_IO_REQUESTS    | (delta_READ_REQUESTS + delta_WRITE_REQUESTS) / delta_time                                              |                                                                |
| ELAPSED_REQUEST_SIZE   | ((delta_BLOCKS_READ +<br>delta_BLOCKS_WRITTEN) / 2)<br>(delta_READ_REQUESTS +<br>delta_WRITE_REQUESTS) | Divide by 2 to convert value from 512 byte blocks to KB.       |
| ELAPSED_READ_REQUESTS  | delta_READ_REQUESTS / delta_time                                                                       |                                                                |
| ELAPSED_WRITE_REQUESTS | delta_WRITE_REQUESTS / delta_time                                                                      |                                                                |
| ELAPSED_DATA_READ      | (delta_BLOCKS_READ / 2) /<br>delta_READ_REQUESTS                                                       | Divide by 2 to convert value from 512 byte blocks to KB.       |
| ELAPSED_DATA_WRITTEN   | (delta_BLOCKS_WRITTEN / 2) /<br>delta_WRITE_REQUESTS                                                   | Divide by 2 to convert<br>value from 512 byte<br>blocks to KB. |
| ELAPSED_PERCENT_BUSY   | ((delta_SAMPLE_COUNT -<br>delta_NOT_BUSY_COUNT) /<br>delta_SAMPLE_COUNT) * 100                         |                                                                |

### **Examples**

Return information about all disks.

SELECT \* FROM QSYS2.SYSDISKSTAT

· Return information for all SSD units.

SELECT \* FROM QSYS2.SYSDISKSTAT WHERE UNIT\_TYPE = 1

#### SYSTMPSTG view

The SYSTMPSTG view contains one row for every temporary storage bucket that is tracking some amount of temporary storage across the system.

Temporary storage is application working storage that does not persist across a restart of the operating system. Accounting for all the temporary storage being used on the system is implemented using the concept of temporary storage buckets.

There are two types of temporary storage buckets:

- global buckets that are used to track temporary storage that is scoped to all jobs on the system.
- job buckets that are used to track temporary storage that is scoped to a single job.

Each bucket has a bucket number. Global buckets managed by the licensed internal code have bucket numbers from 1 to 4095. Global buckets managed by IBM i Work Management have bucket numbers from 4096 to 65535. Job buckets have numbers greater than 65535.

A job temporary storage bucket is assigned when the job starts and does not change for the life of the job. A job temporary storage bucket will normally be empty after the associated job ends and all working storage for the job is deleted or freed. If the job temporary storage bucket is empty after the job ends, the bucket becomes available to be associated with a new job. If the job associated with the job buckets ends and some temporary objects tracked to that job are not deleted, the job bucket will show a status of \*ENDED as well as the date and time that the job ended. These job buckets identify jobs that are not deleting all of their temporary storage when the job ends.

Statistics for each job bucket indicate the current amount of storage (in bytes) used for temporary storage tracked by the bucket, the storage limit (in bytes) for disk storage used for temporary storage tracked by the bucket, and the peak amount of disk storage (in bytes) used for temporary storage tracked by the bucket. A job bucket does not include any temporary storage used for SQL query execution. For job buckets, the storage limit will reflect the MAXTMPSTG value of the class (\*CLS) object specified when the job was submitted; a null value is returned if the job has a MAXTMPSTG value of \*NOMAX.

The following table describes the columns in the view. The schema is QSYS2.

Table 194. SYSTMPSTG view

| Column Name         | System Column Name | Data Type                 | Description                                                                                                    |
|---------------------|--------------------|---------------------------|----------------------------------------------------------------------------------------------------|
| BUCKET_NUMBER       | BKTNBR             | INTEGER                   | Number that uniquely identifies the temporary storage bucket.                                                                                                    |
| GLOBAL_BUCKET_NAME  | GLBBKTNAME         | VARCHAR(30)<br>Nullable   | For global buckets, the name of the bucket.  For job buckets, contains the null value.                                                                                |
| JOB_NAME            | JOBNAME            | VARCHAR(10)<br>Nullable   | For job buckets, the job name. For global buckets, contains the null value.                                                                                           |
| JOB_USER_NAME       | JOBUSRNAME         | VARCHAR(10)<br>Nullable   | For job buckets, the user profile under which the job is run. For global buckets, contains the null value.                                                            |
| JOB_NUMBER          | JOBNBR             | CHAR(6)<br>Nullable       | For job buckets, the job number assigned by the system. For global buckets, contains the null value.                                                                  |
| BUCKET_CURRENT_SIZE | BKTCURSIZ          | DECIMAL(23,0)             | The current number of bytes of disk storage for this temporary storage bucket.                                                                                        |
| BUCKET_LIMIT_SIZE   | BKTLMTSIZ          | DECIMAL(23,0)<br>Nullable | The current limit, in bytes, for the amount of disk storage for this temporary storage bucket. If the temporary storage bucket has no limit, contains the null value. |

Table 194. SYSTMPSTG view (continued)

| Column Name      | System Column Name | Data Type              | Description                                                                                                    |  |
|------------------|--------------------|------------------------|----------------------------------------------------------------------------------------------------|--|
| BUCKET_PEAK_SIZE | BKTPEAKSIZ         | DECIMAL(23,0)          | The largest number of bytes of disk storage for this temporary storage bucket. For global buckets, this is the peak amount of disk storage since the last restart of the operating system. For job buckets, this is the peak amount of disk storage since the job was started. |  |
| JOB_STATUS       | JOBSTS             | VARCHAR(7)<br>Nullable | For job buckets, indicates whether the bucket is associated with an active job or a job that ended without deleting all temporary objects associated with the job.                                                                                                    |  |
|                  |                    |                        | <b>*ENDED</b> The job associated with this job bucket has ended.                                                                                                    |  |
|                  |                    |                        | <b>*ACTIVE</b> The job associated with this job bucket is still active.                                                                                                    |  |
|                  |                    |                        | For global buckets, contains the null value.                                                                                                    |  |
| JOB_ENDED_TIME   | JOBENDTIM          | TIMESTAMP<br>Nullable  | For job buckets associated with jobs that have ended, indicates the timestamp of when the associated job ended.                                                                                                    |  |
|                  |                    |                        | Contains the null value for global buckets and job buckets associated with active jobs.                                                                                                    |  |

# **USER\_STORAGE** view

The USER\_STORAGE view contains details about storage by user profile.

The user storage consumption detail is determined by using Retrieve User Information (QSYRUSRI) API.

You must have \*OBJOPR and \*READ authority to a \*USRPRF or it will not be returned. To see information for independent ASPs (iASPs), the iASP must be varied on.

User storage is broken down by SYSBAS and iASPs.

The following table describes the columns in the view. The system name is USER\_STG. The schema is QSYS2.

Table 195. USER\_STORAGE view

| Column Name             | System Column Name | Data Type   | Description                                                                                                    |
|-------------------------|--------------------|-------------|----------------------------------------------------------------------------------------------------|
| AUTHORIZATION_NAME      | USER_NAME          | VARCHAR(10) | User profile name.                                                                                                    |
|                         |                    | Nullable    |                                                                                                    |
| ASPGRP                  | ASPGRP             | VARCHAR(10) | Name of the independent ASP or *SYSBAS.                                                                                                    |
|                         |                    | Nullable    |                                                                                                    |
| MAXIMUM_STORAGE_ALLOWED | MAXSTG             | BIGINT      | The maximum amount of auxiliary storage (in kilobytes) that                                                                                      |
|                         |                    | Nullable    | can be assigned to store permanent objects owned by the user.<br>Contains null if the user does not have a maximum amount of<br>allowed storage. |
| STORAGE_USED            | STGUSED            | BIGINT      | The amount of auxiliary storage (in kilobytes) occupied by the                                                                                   |
|                         |                    | Nullable    | user's owned objects for this ASPGRP.                                                                                                    |

## **Example**

Determine how much storage user SCOTTF has consumed.

SELECT \* FROM QSYS2.USER\_STORAGE
WHERE USER\_NAME = 'SCOTTF'

# **System Health Services**

For the most important system resources, the IBM i operating system automatically tracks the highest consumption and consumers.

The IBM i operating system is comprised of many products and components. As an integrated operating system, not only do the products and components frequently rely upon each other, but common building

blocks and resources are used. Some of the resources are deemed to be critical because their proper use and consumption is directly related to achieving continued, normal operational behavior. The repository for this tracking lies within Db2 for i.

A table, a view, and global variables combine to provide information about limits on your system. Information about the important limits is logged in a Db2 for i supplied table named QSYS2.SYSLIMTBL. The QSYS2.SYSLIMITS view uses SYSLIMTBL and other Db2 resources to provide extended and formatted detail about these limits. You should generally work with the view rather than the underlying table. You can use Db2 for i provided global variables to control the number of rows kept for each type of limit in SYSLIMTBL.

The following tables list the limits that are tracked along with the corresponding limit ID, the system maximum value, the value that will cause the first row to be added to SYSLIMTBL (the floor), and the amount of change after this first row is written that causes subsequent rows to be added to the table (the increment).

| Table 196. Database limits                                | Table 196. Database limits |                   |               |               |  |
|-----------------------------------------------------------|----------------------------|-------------------|---------------|---------------|--|
| Limit description                                         | Limit<br>ID                | Maximum           | Floor         | Increment     |  |
| Maximum number of all rows in a partition                 | 15000                      | 4,294,967,288     | 100,000       | 500,000       |  |
| Maximum number of valid rows in a partition               | 15001                      | 4,294,967,288     | 100,000       | 500,000       |  |
| Maximum number of deleted rows in a partition             | 15002                      | 4,294,967,288     | 10,000        | 100,000       |  |
| Maximum size of a table                                   | 15003                      | 1,869,169,767,219 | 536,865,792   | 1,073,731,584 |  |
| Maximum number of overflow rows in a partition            | 15004                      | 4,294,967,288     | 10,000        | 100,000       |  |
| Maximum number of variable-length segments                | 15104                      | 65,533            | 100           | 100           |  |
| Maximum number of indexes over a partition                | 15106                      | 15,000            | 20            | 100           |  |
| Maximum size of a *MAX4GB index                           | 15400                      | 4,294,967,296     | 838,860,800   | 167,772,160   |  |
| Maximum size of a *MAX1TB index                           | 15401                      | 1,869,166,411,776 | 8,388,608,000 | 8,388,608,000 |  |
| Maximum size of an encoded vector index                   | 15403                      | 2,199,023,255,552 | 1,677,721,600 | 8,388,608,000 |  |
| Maximum number of members in a source physical file       | 16100                      | 32,767            | 100           | 50            |  |
| Maximum number of rows locked in a unit of work           | 16200                      | 500,000,000       | 10,000        | 100,000       |  |
| Maximum number of row change operations in a unit of work | 16201                      | storage           | 10,000        | 100,000       |  |
| Maximum size of an extended dynamic package               | 16806                      | 1,056,964,608     | 335,544,320   | 8,388,608     |  |

| Table 197. Journal limits                                                | Table 197. Journal limits |                                |                |                |  |
|--------------------------------------------------------------------------|---------------------------|--------------------------------|----------------|----------------|--|
| Limit description                                                        | Limit<br>ID               | Maximum                        | Floor          | Increment      |  |
| Maximum size of a journal receiver                                       | 18300                     | 1,099,511,627,776              | 10,000,000,000 | 50,000,000,000 |  |
| Maximum number of objects that can be associated with a *MAX10M journal  | 18301                     | 10,000,000                     | 10,000         | 200,000        |  |
| Maximum number of objects that can be associated with a *MAX250K journal | 18302                     | 250,000                        | 10,000         | 50,000         |  |
| Maximum sequence number of a *MAXOPT3 journal                            | 18303                     | 18,446,744,073<br>,709,551,600 | 10,000,000     | 100,000,000    |  |
| Maximum sequence number of a *MAXOPT1 or *MAXOPT2 journal                | 18304                     | 9,999,999,999                  | 10,000,000     | 10,000,000     |  |

| Table 198. File system limits                               | Table 198. File system limits |                   |            |           |  |
|-------------------------------------------------------------|-------------------------------|-------------------|------------|-----------|--|
| Limit description                                           | Limit<br>ID                   | Maximum           | Floor      | Increment |  |
| Maximum number of object description entries in a library   | 18400                         | 1,000,000         | 1,000      | 1,000     |  |
| Number of objects linked in a directory                     | 18402                         | storage           | 100,000    | 10,000    |  |
| Maximum number of directories linked in a directory         | 18403                         | 1,000,000         | 1,000      | 1,000     |  |
| Maximum number of file<br>system objects in *SYSBAS<br>ASPs | 18404                         | 2,147,483,647     | 100,000    | 10,000    |  |
| Maximum number of file system objects in an independent ASP | 18405                         | 2,147,483,647     | 100,000    | 10,000    |  |
| Maximum number of document library objects in a folder      | 18406                         | 65510             | 1,000      | 500       |  |
| Number of document library objects in the system ASP        | 18407                         | storage           | 100,000    | 10,000    |  |
| Maximum number of document library objects in a user ASP    | 18408                         | 1,000,000         | 100,000    | 10,000    |  |
| Maximum number of bytes in a stream file                    | 18409                         | 1,099,511,627,776 | 16,777,216 | 1,048,576 |  |
| Maximum number of bytes in a document                       | 18410                         | 2,147,483,647     | 16,777,216 | 1,048,576 |  |

| Table 199. Work management limits                       |             |            |        |           |  |
|---------------------------------------------------------|-------------|------------|--------|-----------|--|
| Limit description                                       | Limit<br>ID | Maximum    | Floor  | Increment |  |
| Maximum number of jobs                                  | 19000       | 970,000    | 1,000  | 400       |  |
| Maximum number of spool files                           | 19002       | 2,610,000  | 10,000 | 5,000     |  |
| Maximum number of spooled files in each independent ASP | 19003       | 10,000,000 | 10,000 | 5,000     |  |

# System limit alerts

Some system limits are instrumented by the IBM i operating system to send messages to the QSYSOPR message queue when a threshold value has been reached.

Once each day, the IBM i will look for any limits that have surpassed their alerting level. This happens when Collection Services is recycled, typically just past midnight. At this time, a call is made to the QSYS2.PROCESS\_SYSTEM\_LIMITS\_ALERTS procedure to identify and signal any alerts for the day.

The following limits are checked against their alerting level as part of this daily processing. If the level is exceeded, a severity 80 informational message SQL7062 is sent to the QSYSOPR message queue. Since these limits will prevent database or other system activity from continuing if they are reached, you should take action to get the object's percent used for the limit below the alerting level. Reducing data by archiving it is one example of an action that could be taken.

| Table 200. S | Table 200. System limits that send alerting messages |                   |                           |                  |  |  |
|--------------|------------------------------------------------------|-------------------|---------------------------|------------------|--|--|
| Limit ID     | Limit description                                    | Maximum           | Default Alerting<br>Level | Alerting Cadence |  |  |
| 15000        | Maximum number of all rows in a partition            | 4,294,967,288     | Greater than 90%          | Once per day     |  |  |
| 15003        | Maximum size of a table                              | 1,869,169,767,219 | Greater than 90%          | Once per day     |  |  |
| 15104        | Maximum number of variable-length segments           | 65,533            | Greater than 90%          | Once per day     |  |  |
| 15400        | Maximum *MAX4GB<br>Index Size                        | 4,294,967,296     | Greater than 90%          | Once per day     |  |  |
| 15401        | Maximum *MAX1TB<br>Index Size                        | 1,869,166,411,776 | Greater than 90%          | Once per day     |  |  |
| 15403        | Maximum Encoded<br>Vector Index Size                 | 2,199,023,255,552 | Greater than 90%          | Once per day     |  |  |
| 19002        | Maximum number of spooled files                      | 2,610,000         | Greater than 90%          | Once per day     |  |  |

The SQL7062 QSYSOPR message is formatted like this:

MYLIB/MYTABLE \*FILE HAS CONSUMED MORE THAN 90% OF THE LIMIT: 15000-MAXIMUM NUMBER OF ALL ROWS (4008420999 OF 4294967288=93.33%). REFER TO ibm.biz/DB2foriAlerts FOR MORE DETAIL.

## System limit alerts global variables

For each limit that is instrumented to send a system limit alert, a corresponding global variable is defined that can be used to modify the consumption level that causes the alert to be issued.

The following are the names of the global variables. The schema is SYSIBMADM.

| Limit ID | Global variable                           | Shipped limit |
|----------|-------------------------------------------|---------------|
| 15000    | QIBM_SYSTEM_LIMITS_ALERT_15000_PERCENTAGE | 90            |
| 15003    | QIBM_SYSTEM_LIMITS_ALERT_15003_PERCENTAGE | 90            |
| 15104    | QIBM_SYSTEM_LIMITS_ALERT_15104_PERCENTAGE | 90            |
| 15400    | QIBM_SYSTEM_LIMITS_ALERT_15400_PERCENTAGE | 90            |
| 15401    | QIBM_SYSTEM_LIMITS_ALERT_15401_PERCENTAGE | 90            |
| 15403    | QIBM_SYSTEM_LIMITS_ALERT_15403_PERCENTAGE | 90            |
| 19002    | QIBM_SYSTEM_LIMITS_ALERT_19002_PERCENTAGE | 90            |

You can redefine any of the global variable values to change the alerting percent on your system. The change will take effect the next time the altering levels are checked.

Use IBM i Access Client Solutions (ACS) to generate SQL for the global variable and use the OR REPLACE option to recreate it with a different default. For example, to send an alert when a file reaches 70% of its maximum size, use the following SQL statement:

CREATE OR REPLACE VARIABLE SYSIBMADM.QIBM\_SYSTEM\_LIMITS\_ALERT\_15000\_PERCENTAGE INTEGER
DEFAULT 70

### **SYSLIMTBL** table

The SYSLIMTBL table contains information about limits as they are being consumed. It is maintained by Db2 for i.

This table is not authorized or managed like a typical Db2 for i catalog. By default, all users have authority to view this table. If this table is removed or incompatibly altered, the IBM i operating system will automatically recreate it. The SYSLIMTBL table is designed to have as small a footprint as possible.

You can add AFTER INSERT or AFTER DELETE triggers to this table. This allows you to perform an action such as sending a notification when a limit is being logged to the table.

The following table describes the columns in the table. The schema is QSYS2.

Table 201. SYSLIMTBL table

| Column Name           | System Column Name | Data Type | Descri  | Description                             |  |
|-----------------------|--------------------|-----------|---------|-----------------------------------------|--|
| LAST_CHANGE_TIMESTAMP | LASTCHG            | TIMESTAMP | The tin | nestamp when this row was last changed. |  |
| LIMIT_CATEGORY        | CATEGORY           | SMALLINT  | The ca  | tegory of this limit.                   |  |
|                       |                    |           | 0       | Database                                |  |
|                       |                    |           | 1       | Journal                                 |  |
|                       |                    |           | 2       | Security                                |  |
|                       |                    |           | 3       | Miscellaneous                           |  |
|                       |                    |           | 4       | Work management                         |  |
|                       |                    |           | 5       | File system                             |  |
|                       |                    |           | 6       | Save/restore                            |  |
|                       |                    |           | 7       | Cluster                                 |  |
|                       |                    |           | 8       | Communication                           |  |
|                       |                    |           |         |                                         |  |

| Column Name         | System Column Name | Data Type                  | Description                                                                                                    |  |  |
|---------------------|--------------------|----------------------------|----------------------------------------------------------------------------------------------------|--|--|
| LIMIT_TYPE          | LIMTYPE            | SMALLINT                   | The type of limit.                                                                                                  |  |  |
|                     |                    |                            | <b>1</b> Object                                                                                                    |  |  |
|                     |                    |                            | <b>2</b> Job                                                                                                    |  |  |
|                     |                    |                            | 3 System                                                                                                    |  |  |
|                     |                    |                            | <b>4</b> ASP                                                                                                    |  |  |
| LIMIT_ID            | LIMIT_ID           | INTEGER                    | Unique identifier for this limit. Values are maintained in the SIZING_ID column in the QSYS2.SQL_SIZING table.      |  |  |
| JOB_NAME            | JOB_NAME           | VARCHAR(28)                | The name of the job that reported the current value.                                                                |  |  |
| USER_NAME           | CURUSER            | VARCHAR(10)                | The name of the user in effect when the current value was updated.                                                  |  |  |
| CURRENT_VALUE       | CURVAL             | BIGINT                     | Reported value for this limit.                                                                                      |  |  |
| SYSTEM_SCHEMA_NAME  | SYS_NAME           | VARCHAR(10)                | The library name for the object. If no library name, contains the                                                   |  |  |
|                     |                    | Nullable                   | null value.                                                                                                    |  |  |
| SYSTEM_OBJECT_NAME  | SYS_ONAME          | VARCHAR(30)                | The object name for this row. If no object name, contains the                                                       |  |  |
|                     |                    | Nullable                   | value.                                                                                                    |  |  |
| SYSTEM_TABLE_MEMBER | SYS_MNAME          | VARCHAR(10)                | The member name for an object limit specific to database                                                            |  |  |
|                     |                    | Nullable                   | members. Contains the null value if this row is not for a memb<br>limit.                                            |  |  |
| OBJECT_TYPE         | ОВЈТҮРЕ            | VARCHAR(7)                 | The IBM i object type when an object name has been logged                                                           |  |  |
|                     |                    | Nullable                   | in the SYSTEM_SCHEMA_NAME and SYSTEM_OBJECT_NAME columns. Contains the null value when no object name is specified. |  |  |
| ASP_NUMBER          | ASPNUM             | SMALLINT                   | Contains the ASP number related to this row. Contains the nul                                                       |  |  |
|                     |                    | Nullable                   | value if there is no ASP number.                                                                                    |  |  |
| IFS_PATH_NAME       | PATHNAME           | DBCLOB(5000)<br>CCSID 1200 | IFS path for the object. Contains the null value if there is no pa                                                  |  |  |
|                     |                    | Nullable                   |                                                                                                    |  |  |

### **Example**

Add a trigger to QSYS2.SYSLIMTBL to send a message when any table is approaching the maximum size. The trigger will be fired when any row is inserted into SYSLIMTBL. Within the trigger, it checks for the LIMIT\_ID indicating the maximum number of rows in a partition (15000) and the value when you want to be notified.

#### **SYSLIMITS** view

The SYSLIMITS view contains information about limits. This view is built on the QSYS.SYSLIMTBL table along with other system information. If a job is still active, the view contains information about the job that logged the limit.

**Authorization:** For rows where the job is still active, the caller's user profile must be the same as the job user identity of the job for which the information is being returned, or must have \*JOBCTL user special authority, or QIBM\_DB\_SQLADM or QIBM\_DB\_SYSMON function usage authority. If the caller does not have sufficient authority, partial information is returned along with an SQL warning of '01548'.

For rows where LIMIT\_TYPE = 'OBJECT', additional authorization is required:

- If the user has \*EXECUTE authority to the library, and both \*OBJOPR and \*READ authority to an object, full details are returned.
- Otherwise, partial information is returned along with an SQL warning of '01548'.

The following table describes the columns in the view. The schema is QSYS2.

Table 202. SYSLIMITS view

| Column Name           | System Column Name | Data Type     | Description                                                                 |
|-----------------------|--------------------|---------------|-----------------------------------------------------------------------------|
| LAST_CHANGE_TIMESTAMP | LASTCHG            | TIMESTAMP     | The timestamp when this row was last changed.                               |
| LIMIT_CATEGORY        | CATEGORY           | VARCHAR(15)   | The category for this limit.                                                |
|                       |                    |               | • DATABASE                                                                  |
|                       |                    |               | • JOURNAL                                                                   |
|                       |                    |               | • SECURITY                                                                  |
|                       |                    |               | MISCELLANEOUS                                                               |
|                       |                    |               | WORK MANAGEMENT                                                             |
|                       |                    |               | FILE SYSTEM                                                                 |
|                       |                    |               | SAVE RESTORE                                                                |
|                       |                    |               | • CLUSTER                                                                   |
|                       |                    |               | • COMMUNICATION                                                             |
| .IMIT_TYPE            | TYPE               | VARCHAR(7)    | The type of limit.                                                          |
|                       |                    |               | • OBJECT                                                                    |
|                       |                    |               | • JOB                                                                       |
|                       |                    |               | • SYSTEM                                                                    |
|                       |                    |               | • ASP                                                                       |
| SIZING_NAME           | SIZING_NAM         | VARCHAR(128)  | Name that corresponds to the sizing ID.                                     |
| COMMENTS              | COMMENTS           | VARCHAR(2000) | Description of the limit.                                                   |
|                       |                    | Nullable      |                                                                             |
| JSER_NAME             | CURUSER            | VARCHAR(10)   | The name of the user in effect when this row was logged.                    |
| CURRENT_VALUE         | CURVAL             | BIGINT        | Reported value for this limit.                                              |
| 1AXIMUM_VALUE         | MAXVAL             | DECIMAL(21,0) | Maximum value allowed for this limit.                                       |
|                       |                    | Nullable      |                                                                             |
| OB_NAME               | JOB_NAME           | VARCHAR(28)   | The name of the job when this row was logged.                               |
|                       |                    |               | Contains the null value if the job is no longer active.                     |
| OB_STATUS             | JOB_STATUS         | CHAR(10)      | Status of the job.                                                          |
|                       |                    | Nullable      | Contains the null value if the job is no longer active.                     |
| CTIVE_JOB_STATUS      | AJSTATUS           | CHAR(4)       | The active status of the initial thread of the job.                         |
|                       |                    | Nullable      | Contains the null value if the job is in transition or is no longer active. |

| Column Name          | System Column Name | Data Type                  | Description                                                                                                 |
|----------------------|--------------------|----------------------------|----------------------------------------------------------------------------------------------------|
| RUN_PRIORITY         | RUNPRI             | INTEGER                    | The highest run priority allowed for any thread within this job.                                            |
|                      |                    | Nullable                   | Contains the null value if the job is no longer active.                                                     |
| SBS_NAME             | SBS_NAME           | CHAR(10)                   | Name of subsystem where job is running.                                                                     |
|                      |                    | Nullable                   | Contains the null value if the job is no longer active.                                                     |
| CPU_USED             | CPU_USED           | BIGINT                     | The amount of CPU time (in milliseconds) that has been currently                                            |
|                      |                    | Nullable                   | used by this job.                                                                                           |
|                      |                    |                            | Contains the null value if the job is no longer active.                                                     |
| TEMP_STORAGE_USED_MB | TEMPSTG            | INTEGER                    | The amount of auxiliary storage (in megabytes) that is currently allocated to this job.                     |
|                      |                    | Nullable                   | Contains the null value if the job is no longer active.                                                     |
| AUX_IO_REQUESTED     | AUXIO              | BIGINT                     | The number of auxiliary I/O requests performed by the job                                                   |
|                      |                    | Nullable                   | across all routing steps. This includes both database and nondatabase paging.                               |
|                      |                    |                            | Contains the null value if the job is no longer active.                                                     |
| PAGE_FAULTS          | PAGEFAULT          | BIGINT                     | The number of times an active program referenced an address                                                 |
|                      |                    | Nullable                   | that was not in main storage during the current routing step of the specified job.                          |
|                      |                    |                            | Contains the null value if the job is no longer active.                                                     |
| CLIENT_WRKSTNNAME    | CLIENTWRK          | CHAR(255)                  | Value of the SQL CLIENT_WRKSTNNAME special register.                                                        |
| CELEVI_WIROTHWAITE   | CLILIVIWIN         | Nullable                   | Contains the null value if the job is no longer active.                                                     |
|                      | 0.751.7455         |                            | , ,                                                                                                    |
| CLIENT_APPLNAME      | CLIENTAPP          | CHAR(255)                  | Value of the SQL CLIENT_APPLNAME special register.  Contains the null value if the job is no longer active. |
|                      | ,                  | Nullable                   | Contains the nutt value if the job is no longer active.                                                     |
| CLIENT_ACCTNG        | CLIENTACT          | CHAR(255)                  | Value of the SQL CLIENT_ACCTNG special register.                                                            |
|                      |                    | Nullable                   | Contains the null value if the job is no longer active.                                                     |
| CLIENT_PROGRAMID     | CLIENTPGM          | CHAR(255)                  | Value of the SQL CLIENT_PROGRAMID special register.                                                         |
|                      |                    | Nullable                   | Contains the null value if the job is no longer active.                                                     |
| CLIENT_USERID        | CLIENTUSER         | CHAR(255)                  | Value of the SQL CLIENT_USERID special register.                                                            |
|                      |                    | Nullable                   | Contains the null value if the job is no longer active.                                                     |
| SQL_STATEMENT_TEXT   | SQLSTMT            | VARCHAR(10000)<br>Nullable | Statement text of the last SQL statement to run or the SQL statement that is currently running.             |
|                      |                    | Nuttable                   | Contains the null value if the job is no longer active.                                                     |
| SCHEMA_NAME          | OBJ_SCHEMA         | VARCHAR(128)               | The SQL schema name for this object.                                                                        |
|                      |                    | Nullable                   | Contains the null value if there is no schema name.                                                         |
| OBJECT_NAME          | OBJ_NAME           | VARCHAR(128)               | The SQL name for the object.                                                                                |
|                      |                    | Nullable                   | Contains the null value if there is no object name or if an SQL name could not be returned.                 |
| SYSTEM_SCHEMA_NAME   | SYS_NAME           | VARCHAR(10)                | The library name for the object.                                                                            |
|                      |                    | Nullable                   | Contains the null value if there is no library name.                                                        |
| SYSTEM_OBJECT_NAME   | SYS_ONAME          | VARCHAR(30)                | The object name for this row.                                                                               |
|                      |                    | Nullable                   | Contains the null value if there is no object name.                                                         |
| SYSTEM_TABLE_MEMBER  | SYS_MNAME          | VARCHAR(10)                | The member name for an object limit specific to database                                                    |
|                      | 5.5 <u>_</u>       | Nullable                   | members.                                                                                                    |
|                      |                    |                            | Contains the null value if this row is not for a member limit.                                              |
| IFS_PATH_NAME        | PATHNAME           | DBCLOB(5000)               | IFS path for the object.                                                                                    |
|                      |                    | CCSID 1200                 | Contains the null value if there is no path.                                                                |
|                      |                    | Nullable                   |                                                                                                    |

| Column Name     | System Column Name | Data Type  | Description                                                                                                    |  |  |
|-----------------|--------------------|------------|----------------------------------------------------------------------------------------------------|--|--|
| OBJECT_TYPE     | OBJTYPE            | VARCHAR(7) | The IBM i object type when an object name has been logged                                                      |  |  |
|                 |                    | Nullable   | in the SYSTEM_SCHEMA_NAME and SYSTEM_OBJECT_NAME columns.                                                      |  |  |
|                 |                    |            | Contains the null value when no object name is specified.                                                      |  |  |
| SQL_OBJECT_TYPE | SQLOBJTYPE         | VARCHAR(9) | The SQL type of the object when an object name has been logge                                                  |  |  |
|                 |                    | Nullable   | in the SYSTEM_SCHEMA_NAME and SYSTEM_OBJECT_NAME columns. Values are:                                          |  |  |
|                 |                    |            | • ALIAS                                                                                                    |  |  |
|                 |                    |            | • FUNCTION                                                                                                    |  |  |
|                 |                    |            | • INDEX                                                                                                    |  |  |
|                 |                    |            | • PACKAGE                                                                                                    |  |  |
|                 |                    |            | • PROCEDURE                                                                                                    |  |  |
|                 |                    |            | • ROUTINE                                                                                                    |  |  |
|                 |                    |            | SEQUENCE                                                                                                    |  |  |
|                 |                    |            | • TABLE                                                                                                    |  |  |
|                 |                    |            | • TRIGGER                                                                                                    |  |  |
|                 |                    |            | • TYPE                                                                                                    |  |  |
|                 |                    |            | • VARIABLE                                                                                                    |  |  |
|                 |                    |            | • VIEW                                                                                                    |  |  |
|                 |                    |            | • XSR                                                                                                    |  |  |
|                 |                    |            | Contains the null value if the object is not an SQL object or when no object name is specified.                |  |  |
| ASP_NUMBER      | ASPNUM             | SMALLINT   | Contains the ASP number related to this row.                                                                   |  |  |
|                 |                    | Nullable   | Contains the null value if there is no ASP number.                                                             |  |  |
| LIMIT_ID        | LIMIT_ID           | INTEGER    | Unique identifier for this limit. Values are maintained in the SIZING_ID column in the QSYS2.SQL_SIZING table. |  |  |

## **Examples**

• Find the 50 largest IFS stream files. Remove any duplicates from the result. Note that only stream files that have reached the documented floor and increment values will appear in SYSLIMITS.

```
SELECT IFS_PATH_NAME, MAX(CURRENT_VALUE) AS MAX_BYTE_SIZE
FROM QSYS2.SYSLIMITS
WHERE LIMIT_ID = 18409
GROUP BY IFS_PATH_NAME
ORDER BY MAX_BYTE_SIZE DESC LIMIT 50;
```

• Review the consumption of the 'Total number of jobs', relative to the QMAXJOB system value.

```
WITH TT(JOB_MAXIMUM)
AS (SELECT CURRENT_NUMERIC_VALUE
FROM QSYS2.SYSTEM_VALUE_INFO
WHERE SYSTEM_VALUE_NAME = 'QMAXJOB')

SELECT LAST_CHANGE_TIMESTAMP AS INCREMENT_TIME, CURRENT_VALUE AS JOB_COUNT,
TT.JOB_MAXIMUM,
DEC(DEC(CURRENT_VALUE,19,2) / DEC(TT.JOB_MAXIMUM,19,2) * 100,19,2)
AS PERCENT_CONSUMED
FROM QSYS2.SYSLIMITS, TT
WHERE LIMIT_ID = 19000 ORDER BY CURRENT_VALUE DESC;
```

# SYSLIMITS\_BASIC view

The SYSLIMITS\_BASIC view contains information about limits. This view is built on the QSYS.SYSLIMTBL table along with other system information. It does not return information about the job that logged the limit. This view returns less information than the SYSLIMITS view, but it requires less authorization and typically performs significantly better.

Authorization: None required.

The following table describes the columns in the view. The system name is SYSLIMIT\_B. The schema is QSYS2.

Table 203. SYSLIMITS\_BASIC view

| Column Name           | System Column Name | Data Type                              | Description                                                                                                    |
|-----------------------|--------------------|----------------------------------------|----------------------------------------------------------------------------------------------------|
| LAST_CHANGE_TIMESTAMP | LASTCHG            | TIMESTAMP                              | The timestamp when this row was last changed.                                                                                     |
| LIMIT_CATEGORY        | CATEGORY           | VARCHAR(15)                            | The category for this limit.  DATABASE  JOURNAL  SECURITY  MISCELLANEOUS  WORK MANAGEMENT                                         |
|                       |                    |                                        | <ul><li>FILE SYSTEM</li><li>SAVE RESTORE</li><li>CLUSTER</li><li>COMMUNICATION</li></ul>                                          |
| LIMIT_TYPE            | ТҮРЕ               | VARCHAR(7)                             | The type of limit.  OBJECT  JOB  SYSTEM  ASP                                                                                      |
| SIZING_NAME           | SIZING_NAM         | VARCHAR(128)                           | Name that corresponds to the sizing ID.                                                                                           |
| COMMENTS              | COMMENTS           | VARCHAR(2000)<br>Nullable              | Description of the limit.                                                                                                    |
| USER_NAME             | CURUSER            | VARCHAR(10)                            | The name of the user in effect when this row was logged.                                                                          |
| CURRENT_VALUE         | CURVAL             | BIGINT                                 | Reported value for this limit.                                                                                                    |
| MAXIMUM_VALUE         | MAXVAL             | DECIMAL(21,0)<br>Nullable              | Maximum value allowed for this limit.                                                                                             |
| JOB_NAME              | JOB_NAME           | VARCHAR(28)                            | The name of the job when this row was logged.  Contains the null value if the job is no longer active.                            |
| SYSTEM_SCHEMA_NAME    | SYS_NAME           | VARCHAR(10)<br>Nullable                | The library name for the object. Contains the null value if there is no library name.                                             |
| SYSTEM_OBJECT_NAME    | SYS_ONAME          | VARCHAR(30)<br>Nullable                | The object name for this row. Contains the null value if there is no object name.                                                 |
| SYSTEM_TABLE_MEMBER   | SYS_MNAME          | VARCHAR(10)<br>Nullable                | The member name for an object limit specific to database members.  Contains the null value if this row is not for a member limit. |
| IFS_PATH_NAME         | PATHNAME           | DBCLOB(5000)<br>CCSID 1200<br>Nullable | IFS path for the object.  Contains the null value if there is no path.                                                            |
| OBJECT_TYPE           | ОВЈТҮРЕ            | VARCHAR(7)<br>Nullable                 | The IBM i object type when an object name has been logged in the SYSTEM_SCHEMA_NAME and SYSTEM_OBJECT_NAME columns.               |
|                       | ,                  |                                        | Contains the null value when no object name is specified.                                                                         |
| ASP_NUMBER            | ASPNUM             | SMALLINT<br>Nullable                   | Contains the ASP number related to this row.  Contains the null value if there is no ASP number.                                  |
| LIMIT_ID              | LIMIT_ID           | INTEGER                                | Unique identifier for this limit. Values are maintained in the SIZING_ID column in the QSYS2.SQL_SIZING table.                    |

### **Examples**

• Review the consumption of the 'Total number of jobs', relative to the QMAXJOB system value.

```
WITH TT(JOB_MAXIMUM)
AS (SELECT CURRENT_NUMERIC_VALUE
FROM QSYS2.SYSTEM_VALUE_INFO
WHERE SYSTEM_VALUE_NAME = 'QMAXJOB')

SELECT LAST_CHANGE_TIMESTAMP AS INCREMENT_TIME, CURRENT_VALUE AS JOB_COUNT,
TT.JOB_MAXIMUM,
DEC(DEC(CURRENT_VALUE,19,2) / DEC(TT.JOB_MAXIMUM,19,2) * 100,19,2)
AS PERCENT_CONSUMED
FROM QSYS2.SYSLIMITS_BASIC, TT
WHERE LIMIT_ID = 19000 ORDER BY CURRENT_VALUE DESC;
```

# QIBM\_SYSTEM\_LIMITS global variables

To prevent excess storage consumption or retention of unnecessarily old system limits entries within the QSYS2/SYSLIMTBL table, Db2 for i will automatically delete (or prune) rows.

There are two ways the pruning is controlled. One method is by the number of days to keep a row. The other is by the maximum number of rows to keep for a specific limit. In each case, Db2 for i supplied global variables guide the pruning action.

Controls exist for deleting rows that have reached a certain age are handled with a set of Db2 for i provided global variables. These controls cause rows to be removed when they exceed the number of days.

The following are the names of the global variables that control pruning by number of days and the limit that is shipped for each one. The schema is SYSIBMADM.

| Global variable                   | Shipped limit |
|-----------------------------------|---------------|
| QIBM_SYSTEM_LIMITS_ASP_BY_DAYS    | 90            |
| QIBM_SYSTEM_LIMITS_JOB_BY_DAYS    | 90            |
| QIBM_SYSTEM_LIMITS_OBJECT_BY_DAYS | 90            |
| QIBM_SYSTEM_LIMITS_SYSTEM_BY_DAYS | 90            |

The second control for automatic deletion of rows is by the number of rows for a type of limit. For each type of limit, there are two global variables. The pruning variable is used to choose how many of the most recently logged entries should be retained. The high point variable is used to choose how many of the highest consumption value entries should be retained.

The following are the names of the global variables and the limit that is shipped for each one. The schema is SYSIBMADM.

| Global variable                               | Shipped limit |
|-----------------------------------------------|---------------|
| QIBM_SYSTEM_LIMITS_PRUNE_BY_ASP               | 20            |
| QIBM_SYSTEM_LIMITS_PRUNE_BY_JOB               | 20            |
| QIBM_SYSTEM_LIMITS_PRUNE_BY_OBJECT            | 20            |
| QIBM_SYSTEM_LIMITS_PRUNE_BY_SYSTEM            | 20            |
| QIBM_SYSTEM_LIMITS_SAVE_HIGH_POINTS_BY_ASP    | 25            |
| QIBM_SYSTEM_LIMITS_SAVE_HIGH_POINTS_BY_JOB    | 5             |
| QIBM_SYSTEM_LIMITS_SAVE_HIGH_POINTS_BY_OBJECT | 5             |
| QIBM_SYSTEM_LIMITS_SAVE_HIGH_POINTS_BY_SYSTEM | 25            |

You can adjust any of the global variable values to establish a custom behavior for the automatic deletion of system limits rows. The Db2 for i supplied global variables use the default value to guide an automatic row deletion process that runs nightly when Collection Services is recycled, which normally occurs just past midnight.

Use IBM i Access Client Solutions (ACS) to generate SQL for the global variable and use the OR REPLACE option to recreate it with a different default. For example, to remove all object limits older than 30 days, use the following SQL statement:

```
CREATE OR REPLACE VARIABLE SYSIBMADM.QIBM_SYSTEM_LIMITS_OBJECT_BY_DAYS
INTEGER
DEFAULT 30
```

# **Work Management Services**

These views and functions provide system value and job information.

# **ACTIVE\_JOB\_INFO** table function

The ACTIVE\_JOB\_INFO table function returns one row for every active job.

The information returned is similar to the detail seen from the Work with Active Jobs (WRKACTJOB) command and the List Job (QUSLJOB) API. The ACTIVE\_JOB\_INFO table function has two uses:

- 1. To see details for all, or a subset of, active jobs. A subset of active jobs can be requested by using the optional filter parameters.
- 2. To measure elapsed statistics for active jobs. You can use an optional parameter to reset statistics, similar to the WRKACTJOB command F10 Restart Statistics function. Measurements will be calculated based on this new starting point.

**Authorization:** None required to see general information or to see information for jobs where the caller's user profile is the same as the job user identity of the job for which the information is being returned.

For DETAILED\_INFO => NONE or DETAILED\_INFO => WORK:

· None required.

For DETAILED\_INFO => QTEMP:

• The caller must have \*JOBCTL special authority.

For DETAILED\_INFO => ALL:

- All callers can see detailed column information for the columns that are included with DETAILED\_INFO
   WORK. In addition, the CLIENT\_IP\_ADDRESS, PAGE\_FAULTS, PRESTART\_JOB\_REUSE\_COUNT, and PRESTART\_JOB\_MAX\_USE\_COUNT columns are returned.
- A caller with QIBM\_DB\_SQLADM or QIBM\_DB\_SYSMON function usage authority can see detailed column information that relates to SQL activity starting with the SQL\_STATEMENT\_TEXT column through the PSEUDO\_CLOSED\_CURSOR\_COUNT column.
- A caller with \*JOBCTL user special authority can see all detailed column information.

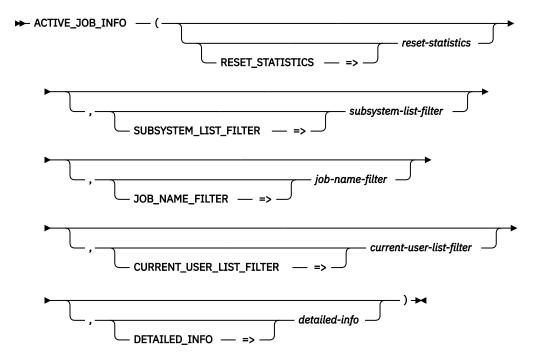

The schema is QSYS2.

#### resetstatistics

A character or graphic string expression that contains a value of YES or NO.

If this parameter has a value of YES, statistics are reset such that the time of this query execution is used as the new baseline. Future invocations of ACTIVE\_JOB\_INFO within this connection will return statistical detail relative to the new baseline. If this parameter has a value of NO, statistics are not reset for the invocation unless the *subsystem-list-filter* or *job-name-filter* parameter values are different than the previous invocation. Changing the filter values will always cause statistics to be reset. If this parameter is not specified, the default is NO.

The first invocation of ACTIVE\_JOB\_INFO within a connection will always perform an implicit reset, regardless of whether a reset was explicitly requested.

### subsystemlist-filter

A character or graphic string expression that contains a list of up to 25 subsystem names separated by exactly one comma. The filter determines which subsystems to use to return job information.

If this parameter is not specified, is an empty string, or is the null value, information for all subsystems is returned.

### job-namefilter

A character or graphic string expression that contains an unqualified job name that determines the job information to be returned. The name can be a generic name.

The string can be one of the following special values:

\* Only information for the current job is returned.

**\*ALL** Information for all jobs is returned.

\*CURRENT Information for all jobs with a job name that is the same as the current job is returned.

**\*SBS** Information for all active subsystem monitors is returned.

**\*SYS** Information for all active system jobs is returned. When using this value, the *subsystem-list-filter* must not be specified or must be the null value.

If this parameter is not specified, is an empty string, or is the null value, information for all jobs is returned.

### current-userlist-filter

A character or graphic string expression that contains a list of up to 10 user profile names separated by exactly one comma. The filter determines which current user values to use to return job information.

If this parameter is not specified, is an empty string, or is the null value, information for all users is returned.

#### detailed-info

A character or graphic string expression that indicates the type of information to be returned.

**NONE** Only the general information is returned for active jobs. This is the information in the columns prior to the JOB\_DESCRIPTION\_LIBRARY column. This is the default.

**WORK** In addition to the general information for active jobs, additional work management information is returned.

**QTEMP** In addition to the general information for active jobs, the QTEMP\_SIZE column is returned.

**ALL** Information for all the columns is returned.

The result of the function is a table containing multiple rows with the format shown in the following table. All the columns are nullable.

The **DETAILED\_INFO option** column indicates which of the DETAILED\_INFO parameter values can return a non-null value for the corresponding result column.

Table 204. ACTIVE\_JOB\_INFO table function

| Column Name      | Data Type   | DETAILED_INFO option         | Description                                         |  |
|------------------|-------------|------------------------------|-----------------------------------------------------|--|
| ORDINAL_POSITION | INTEGER     | NONE<br>WORK<br>QTEMP<br>ALL | A unique number for each row.                       |  |
| JOB_NAME         | VARCHAR(28) | NONE<br>WORK<br>QTEMP<br>ALL | The qualified job name.                             |  |
| JOB_NAME_SHORT   | VARCHAR(10) | NONE<br>WORK<br>QTEMP<br>ALL | The name of the job.                                |  |
| JOB_USER         | VARCHAR(10) | NONE<br>WORK<br>QTEMP<br>ALL | The user profile that started the job.              |  |
| JOB_NUMBER       | VARCHAR(6)  | NONE<br>WORK<br>QTEMP<br>ALL | The job number of the job.                          |  |
| INTERNAL_JOB_ID  | BINARY(16)  | NONE<br>WORK<br>QTEMP<br>ALL | The internal job identifier.                        |  |
| SUBSYSTEM        | VARCHAR(10) | NONE                         | The name of the subsystem where the job is running. |  |
|                  |             | WORK<br>QTEMP<br>ALL         | Contains the null value if the job is a system job. |  |

Table 204. ACTIVE\_JOB\_INFO table function (continued)

| Column Name            | Data Type            | DETAILED_INFO option         | Descrip                                                                                                    | tion                                 |  |
|------------------------|----------------------|------------------------------|----------------------------------------------------------------------------------------------------|--------------------------------------|--|
| SUBSYSTEM_LIBRARY_NAME | VARCHAR(10)          | NONE                         | Library containing the subsystem description.                                                                                                    |                                      |  |
|                        | WORK<br>QTEMP<br>ALL |                              | Contains the null value if the job is a system job.                                                                                                    |                                      |  |
| AUTHORIZATION_NAME     | VARCHAR(10)          | NONE<br>WORK<br>QTEMP<br>ALL | The user profile under which the initial thread is running at the time. For jobs that swap user profiles, this user profile name the user profile that initiated the job can be different. |                                      |  |
| JOB_TYPE               | VARCHAR(3)           | VARCHAR(3) NONE T            | Type of a                                                                                                    | active job.                          |  |
|                        |                      | WORK<br>QTEMP                | ASJ                                                                                                    | Autostart                            |  |
|                        |                      | ÄLL                          | всн                                                                                                    | Batch                                |  |
|                        |                      |                              | BCI                                                                                                    | Batch Immediate                      |  |
|                        |                      |                              | EVK                                                                                                    | Started by a procedure start request |  |
|                        |                      |                              | INT                                                                                                    | Interactive                          |  |
|                        |                      |                              | M36                                                                                                    | Advanced 36 server job               |  |
|                        |                      |                              | MRT                                                                                                    | Multiple requester terminal          |  |
|                        |                      |                              | PDJ                                                                                                    | Print driver job                     |  |
|                        |                      |                              | PJ                                                                                                    | Prestart job                         |  |
|                        |                      |                              | RDR                                                                                                    | Spool reader                         |  |
|                        |                      |                              | SBS                                                                                                    | Subsystem monitor                    |  |
|                        |                      | SYS System                   |                                                                                                    | System                               |  |
|                        |                      |                              | WTR                                                                                                    | Spool writer                         |  |

| Column Name   | Data Type  | DETAILED_INFO option | Description |                                                                                                    |  |
|---------------|------------|----------------------|-------------|----------------------------------------------------------------------------------------------------|--|
| FUNCTION_TYPE | VARCHAR(3) | NONE                 | The ty      | pe of function described in the FUNCTION column.                                                                                                    |  |
|               |            | WORK<br>QTEMP<br>ALL | CMD         | The FUNCTION column contains the name of the command being run.                                                                                                    |  |
|               |            |                      | DLY         | The initial thread of the job is processing a DLYJOB (Delay Job) command. The FUNCTION column contains a time that is the number of seconds the job is delayed (up to 999999 seconds), or the time when job is to resume processing (hh:mm:ss). |  |
|               |            |                      | GRP         | The FUNCTION column contains the group name of a suspended group job.                                                                                                    |  |
|               |            |                      | I/O         | The job is a subsystem monitor that is performing input/output operations (I/O) to a work station for the sign-on display file. The FUNCTION column contains the name of the work station device.                                               |  |
|               |            |                      | IDX         | The FUNCTION column contains the name of the file associated with an index rebuild operation.                                                                                                    |  |
|               |            |                      | JVM         | The initial thread of the job is running a Java Virtual Machine. The FUNCTION column contains the name of the java class.                                                                                                    |  |
|               |            |                      | LOG         | The FUNCTION column contains <b>QHST</b> to indicate history information is being logged to a database file.                                                                                                    |  |
|               |            |                      | MNU         | The FUNCTION column contains the name of the menu.                                                                                                    |  |
|               |            |                      | MRT         | The job is either a multiple requester terminal (MRT) job if JOB_TYPE is BCH, or it is an interactive job attached to an MRT job if JOB_TYPE is INT.                                                                                            |  |
|               |            |                      |             | For an MRT job, the FUNCTION column contains information in the following format:                                                                                                    |  |
|               |            |                      |             | CHAR(2): The number of requesters currently attached to the MRT job.                                                                                                    |  |
|               |            |                      |             | CHAR(1): Contains a / (slash).                                                                                                    |  |
|               |            |                      |             | CHAR(2): The maximum number of requesters.                                                                                                    |  |
|               |            |                      |             | CHAR(1): Contains a blank.                                                                                                    |  |
|               |            |                      |             | <ul> <li>CHAR(3): The never-ending program (NEP) indicator A value of NEP indicates a never-ending program. A value of blanks indicates that it is not a never-ending program.</li> </ul>                                                       |  |
|               |            |                      |             | CHAR(1): Contains a blank.                                                                                                    |  |
|               |            |                      |             | For an interactive job attached to an MRT, the FUNCTION column contains the name of the MRT procedure.                                                                                                    |  |
|               |            |                      | PGM         | The FUNCTION column contains the name of a program.                                                                                                    |  |
|               |            |                      | PRC         | The FUNCTION column contains the name of a procedure.                                                                                                    |  |
|               |            |                      | USR         | The FUNCTION column contains the user-specified function set with the Change Current Job (QWCCCJOB) API.                                                                                                    |  |
|               |            |                      | Contai      | ns the null value if none of these values apply.                                                                                                    |  |
|               |            |                      | Contai      | ins the hall value it holle of these values apply.                                                                                                    |  |

Table 204. ACTIVE\_JOB\_INFO table function (continued)

| Column Name | Data Type   | DETAILED_INFO option | Description                                                                                                    |                                                                                                    |  |
|-------------|-------------|----------------------|----------------------------------------------------------------------------------------------------|----------------------------------------------------------------------------------------------------|--|
| FUNCTION    | VARCHAR(10) | NONE                 | The last high-level function initiated by the initial thread.  If FUNCTION_TYPE is not null, contains a value as defined by the FUNCTION_TYPE column. Otherwise, can contain one of the following values: |                                                                                                    |  |
|             |             | WORK<br>QTEMP<br>ALL |                                                                                                    |                                                                                                    |  |
|             |             |                      | ADLACTJOB                                                                                                    | Auxiliary storage is being allocated for the number of active jobs specified in the QADLACTJ system value. |  |
|             |             |                      | ADLTOTJOB                                                                                                    | Auxiliary storage is being allocated for the number of jobs specified in the QADLTOTJ system value.        |  |
|             |             |                      | CMDENT                                                                                                    | The command entry display is being used.                                                                   |  |
|             |             |                      | СОММІТ                                                                                                    | The initial thread of the job is performing a commit operation.                                            |  |
|             |             |                      | DIRSHD                                                                                                    | This job is running under the directory shadowing function.                                                |  |
|             |             |                      | DLTSPF                                                                                                    | A spooled file is being deleted.                                                                           |  |
|             |             |                      | DUMP                                                                                                    | A dump is in process.                                                                                      |  |
|             |             |                      | JOBIDXRCY                                                                                                    | A damaged job index is being recovered.                                                                    |  |
|             |             |                      | JOBLOG                                                                                                    | A job log is being produced.                                                                               |  |
|             |             |                      | JOBLOGQRCY                                                                                                    | The job log server queue is being recovered or rebuilt.                                                    |  |
|             |             |                      | PASSTHRU                                                                                                    | The job is a pass-through job.                                                                             |  |
|             |             |                      | RCLSPLSTG                                                                                                    | Empty spooled database members are being deleted.                                                          |  |
|             |             |                      | ROLLBACK                                                                                                    | The initial thread of the job is performing a rollback operation.                                          |  |
|             |             |                      | SPLCLNUP                                                                                                    | A cleanup of jobs on job queues and spooled files is being performed.                                      |  |
|             |             |                      | Contains the nul<br>performed.                                                                                                    | ll value if a logged function has not been                                                                 |  |

| Column Name         | Data Type     | DETAILED_INFO option         | Description  The status of the initial thread of the job. The following list contains some of the most common values. For a complete list of values, see Work Management API Attribute Descriptions in Application Programming Interfaces |                                                                                                    |  |
|---------------------|---------------|------------------------------|----------------------------------------------------------------------------------------------------|----------------------------------------------------------------------------------------------------|--|
| JOB_STATUS          | VARCHAR(4)    | NONE<br>WORK<br>QTEMP<br>ALL |                                                                                                    |                                                                                                    |  |
|                     |               |                              | CMNW                                                                                                    | Waiting for the completion of an I/O operation to a communications device.                                                                                   |  |
|                     |               |                              | CNDW                                                                                                    | Waiting on handle-based condition.                                                                                                    |  |
|                     |               |                              | DEQW                                                                                                    | Waiting for completion of a dequeue operation.                                                                                                    |  |
|                     |               |                              | DLYW                                                                                                    | Due to the Delay Job (DLYJOB) command, the initial thread of the job is delayed while it waits for a time interval to end, or for a specific delay end time. |  |
|                     |               |                              | DSPW                                                                                                    | Waiting for input from a work station display.                                                                                                    |  |
|                     |               |                              | END                                                                                                    | The job has been ended with the *IMMED option, or its delay time has ended with the *CNTRLD option.                                                          |  |
|                     |               |                              | EOJ                                                                                                    | Ending for a reason other than running the End Job (ENDJOB) or End Subsystem (ENDSBS) command.                                                               |  |
|                     |               |                              | EVTW                                                                                                    | Waiting for an event.                                                                                                    |  |
|                     |               |                              | HLD                                                                                                    | The job is being held.                                                                                                    |  |
|                     |               |                              | JVAW                                                                                                    | Waiting for completion of a Java program operation.                                                                                                    |  |
|                     |               |                              | LCKW                                                                                                    | Waiting for a lock.                                                                                                    |  |
|                     |               |                              | LSPW                                                                                                    | Waiting for a lock space to be attached.                                                                                                    |  |
|                     |               |                              | MSGW                                                                                                    | Waiting for a message from a message queue.                                                                                                    |  |
|                     |               |                              | MTXW                                                                                                    | Waiting for a mutex.                                                                                                    |  |
|                     |               |                              | PSRW                                                                                                    | A prestart job waiting for a program start request.                                                                                                    |  |
|                     |               |                              | RUN                                                                                                    | Job is currently running.                                                                                                    |  |
|                     |               |                              | SEMW                                                                                                    | Waiting for a semaphore.                                                                                                    |  |
|                     |               |                              | THDW                                                                                                    | Waiting for another thread to complete an operation.                                                                                                    |  |
| MEMORY_POOL         | VARCHAR(9)    | NONE<br>WORK<br>QTEMP<br>ALL | The identifier of the system-related pool from which the job main storage is allocated. This is the pool that the threads it job start in.                                                                                                |                                                                                                    |  |
| RUN_PRIORITY        | INTEGER       | NONE<br>WORK<br>QTEMP<br>ALL | The run priority of the job.                                                                                                    |                                                                                                    |  |
| THREAD_COUNT        | INTEGER       | NONE<br>WORK<br>QTEMP<br>ALL | The number of active threads in the job.                                                                                                    |                                                                                                    |  |
| TEMPORARY_STORAGE   | INTEGER       | NONE<br>WORK<br>QTEMP<br>ALL |                                                                                                    | unt of temporary storage, in megabytes, that is allocated to this job.                                                                                       |  |
| CPU_TIME            | DECIMAL(20,0) | NONE<br>WORK<br>QTEMP<br>ALL | The total processing unit time used by the job, in milliseconds.                                                                                                    |                                                                                                    |  |
| TOTAL_DISK_IO_COUNT | DECIMAL(20,0) | NONE<br>WORK<br>QTEMP<br>ALL | The total number of disk I/O operations performed by the job across all routing steps. This is the sum of the asynchronous ar synchronous disk I/O.                                                                                       |                                                                                                    |  |

| Column Name                 | Data Type     | DETAILED_INFO<br>option      | Description                                                                                                    |  |  |
|-----------------------------|---------------|------------------------------|----------------------------------------------------------------------------------------------------|--|--|
| ELAPSED_INTERACTION_COUNT   | INTEGER       | NONE<br>WORK                 | The number of interactions. This is the number of operator interactions during the measurement time interval.                                                                                             |  |  |
|                             |               | QTEMP<br>ALL                 | Contains the null value if the job is not interactive.                                                                                                    |  |  |
| ELAPSED_TOTAL_RESPONSE_TIME | INTEGER       | NONE<br>WORK                 | The total response time over the measurement time interval, in seconds.                                                                                                    |  |  |
|                             |               | QTEMP<br>ALL                 | Contains the null value if the job is not interactive.                                                                                                    |  |  |
| ELAPSED_TOTAL_DISK_IO_COUNT | DECIMAL(20,0) | NONE<br>WORK<br>QTEMP<br>ALL | The number of disk I/O operations performed by the job during the measurement time interval. This is the sum of the asynchronous and synchronous disk I/O.                                                |  |  |
| ELAPSED_ASYNC_DISK_IO_COUNT | DECIMAL(20,0) | NONE<br>WORK<br>QTEMP<br>ALL | The number of asynchronous (physical) disk I/O operations performed by the job during the measurement time interval. This value is the sum of the asynchronous database and nondatabase reads and writes. |  |  |
| ELAPSED_SYNC_DISK_IO_COUNT  | DECIMAL(20,0) | NONE<br>WORK<br>QTEMP<br>ALL | The number of synchronous (physical) disk I/O operations performed by the job during the measurement time interval. This value is the sum of the synchronous database and nondatabase reads and writes.   |  |  |
| ELAPSED_CPU_PERCENTAGE      | DECIMAL(10,2) | NONE<br>WORK<br>QTEMP<br>ALL | The percent of processing unit time attributed to this job during the measurement time interval.                                                                                                    |  |  |
| ELAPSED_CPU_TIME            | DECIMAL(20,0) | NONE<br>WORK<br>QTEMP<br>ALL | The total CPU time spent during the measurement time interval in milliseconds.                                                                                                    |  |  |
| ELAPSED_PAGE_FAULT_COUNT    | DECIMAL(20,0) | NONE<br>WORK<br>QTEMP<br>ALL | The number of times an active program referenced an address that is not in main storage for the specified job during the measurement time interval.                                                       |  |  |
| JOB_END_REASON              | VARCHAR(60)   | NONE                         | Reason the job is ending. Contains one of the following values:                                                                                                    |  |  |
|                             |               | WORK<br>OTEMP                | JOB ENDED DUE TO A DEVICE ERROR                                                                                                    |  |  |
|                             |               | ALL                          | JOB ENDED DUE TO A SIGNAL                                                                                                    |  |  |
|                             |               |                              | JOB ENDED DUE TO AN UNHANDLED ERROR                                                                                                    |  |  |
|                             |               |                              | JOB ENDED DUE TO THE CPU LIMIT BEING EXCEEDED     JOB ENDED DUE TO THE DISCONNECT TIME INTERVAL  BEING EXCEEDED.                                                                                          |  |  |
|                             |               |                              | BEING EXCEEDED  • JOB ENDED DUE TO THE INACTIVITY TIME INTERVAL BEING EXCEEDED                                                                                                    |  |  |
|                             |               |                              | JOB ENDED DUE TO THE MESSAGE SEVERITY LEVEL BEING<br>EXCEEDED                                                                                                    |  |  |
|                             |               |                              | JOB ENDED DUE TO THE STORAGE LIMIT BEING EXCEEDED                                                                                                    |  |  |
|                             |               |                              | JOB ENDED WHILE IT WAS STILL ON A JOB QUEUE                                                                                                    |  |  |
|                             |               |                              | JOB ENDING ABNORMALLY                                                                                                    |  |  |
|                             |               |                              | JOB ENDING IMMEDIATELY                                                                                                    |  |  |
|                             |               |                              | JOB ENDING IN NORMAL MANNER                                                                                                    |  |  |
|                             |               |                              | JOB ENDING NORMALLY AFTER A CONTROLLED END WAS<br>REQUESTED                                                                                                    |  |  |
|                             |               |                              | SYSTEM ENDED ABNORMALLY                                                                                                    |  |  |
|                             |               |                              | Contains the null value if job is not currently ending.                                                                                                    |  |  |
| SERVER_TYPE                 | VARCHAR(30)   | NONE<br>WORK                 | The type of server represented by the job. See <u>Server table</u> for a list of server type values.                                                                                                    |  |  |
|                             |               | QTEMP<br>ALL                 | Contains the null value if the job is not part of a server.                                                                                                    |  |  |

| Column Name             | Data Type     | DETAILED_INFO option         | Description                                                                                                    |
|-------------------------|---------------|------------------------------|----------------------------------------------------------------------------------------------------|
| ELAPSED_TIME            | DECIMAL(20,3) | NONE<br>WORK<br>QTEMP<br>ALL | The time that has elapsed, in seconds, between the measurement start time and the current system time.                                                                                            |
| JOB_DESCRIPTION_LIBRARY | VARCHAR(10)   | WORK                         | The name of the library containing the job description.                                                                                                    |
|                         |               | ALL                          | Contains the null value if the job has no job description.                                                                                                    |
| JOB_DESCRIPTION         | VARCHAR(10)   | WORK                         | The name of the job description used for this job.                                                                                                    |
|                         |               | ALL                          | Contains the null value if the job has no job description.                                                                                                    |
| JOB_QUEUE_LIBRARY       | VARCHAR(10)   | WORK                         | The name of the library containing the job queue.                                                                                                    |
|                         |               | ALL                          | Contains the null value if the job is not a batch job that was started from a job queue.                                                                                                    |
| JOB_QUEUE               | VARCHAR(10)   | WORK                         | The name of the job queue that the job was on.                                                                                                    |
|                         |               | ALL                          | Contains the null value if the job is not a batch job that was started from a job queue.                                                                                                    |
| OUTPUT_QUEUE_LIBRARY    | VARCHAR(10)   | WORK                         | The name of the library that contains the default output queue.                                                                                                    |
|                         |               | ALL                          | Contains the null value if the job has no default output queue.                                                                                                    |
| OUTPUT_QUEUE            | VARCHAR(10)   | WORK<br>ALL                  | The name of the default output queue that is used for spooled output produced by this job. The default output queue is only used by spooled printer files that specify *JOB for the output queue. |
|                         |               |                              | Contains the null value if the job has no default output queue.                                                                                                    |
| WORKLOAD_GROUP          | VARCHAR(10)   | WORK                         | The name of the workload group to which the job belongs.                                                                                                    |
|                         |               | ALL                          | Contains the null value if the job is not part of a workload group                                                                                                    |
| CCSID                   | INTEGER       | WORK<br>ALL                  | The coded character set identifier (CCSID) used for this job.                                                                                                    |
| DEFAULT_CCSID           | INTEGER       | WORK<br>ALL                  | The default coded character set identifier used for this job.                                                                                                    |
| SORT_SEQUENCE_LIBRARY   | VARCHAR(10)   | WORK                         | The name of the library that contains the sort sequence table.                                                                                                    |
|                         |               | ALL                          | Contains the null value if no sort sequence table is defined for this job or if SORT_SEQUENCE is a special value.                                                                                 |
| SORT_SEQUENCE           | VARCHAR(10)   | WORK                         | The name of the sort sequence table associated with this job.                                                                                                    |
|                         |               | ALL                          | Contains the null value if no sort sequence table is defined for this job.                                                                                                    |
| LANGUAGE_ID             | CHAR(3)       | WORK<br>ALL                  | The language identifier associated with this job.                                                                                                    |
| DATE_FORMAT             | CHAR(4)       | WORK                         | The date format used for this job.                                                                                                    |
|                         |               | ALL                          | *DMY Day, month, year format.                                                                                                    |
|                         |               |                              | <b>*JUL</b> Julian format (year and day).                                                                                                    |
|                         |               |                              | *MDY Month, day, year format.                                                                                                    |
|                         |               |                              | <b>*YMD</b> Year, month, day format.                                                                                                    |
| DATE_SEPARATOR          | CHAR(1)       | WORK<br>ALL                  | The date separator used for this job.                                                                                                    |
| TIME_SEPARATOR          | CHAR(1)       | WORK<br>ALL                  | The time separator used for this job.                                                                                                    |

Table 204. ACTIVE\_JOB\_INFO table function (continued)

| Column Name               | Data Type   | DETAILED_INFO option | Description                                                                                                    |  |  |
|---------------------------|-------------|----------------------|----------------------------------------------------------------------------------------------------|--|--|
| DECIMAL_FORMAT            | VARCHAR(6)  | WORK                 | The decimal format used for this job.                                                                                                    |  |  |
|                           |             | ALL                  | *BLANK Uses a period for a decimal point, a comma for a 3-digit grouping character, and zero-suppress to the left of the decimal point.                                                                                                    |  |  |
|                           |             |                      | Uses a comma for a decimal point and a period for a 3-digit grouping character. The zero-suppression character is in the second position (rather than the first) to the left of the decimal notation. Balances with zero values to the left of the comma are written with one leading zero (0,04). The J entry also overrides any edit codes that might suppress the leading zero. |  |  |
|                           |             |                      | Uses a comma for a decimal point, a period for<br>a 3-digit grouping character, and zero-suppress to<br>the left of the decimal point.                                                                                                    |  |  |
| TIMEZONE_DESCRIPTION      | VARCHAR(10) | ALL                  | The name of the time zone description that is used to calculate local job time.                                                                                                    |  |  |
| TIMEZONE_CURRENT_OFFSET   | INTEGER     | ALL                  | The offset, in minutes, used to calculate local job time. This value has been adjusted for Daylight Saving Time, if necessary                                                                                                    |  |  |
| TIMEZONE_FULL_NAME        | VARCHAR(50) | ALL                  | The full, or long, name for the time zone. This column returns either the standard or Daylight Saving Time full name dependion whether or not Daylight Saving Time is in effect.                                                                                                    |  |  |
|                           |             |                      | Contains the null value if the time zone description uses a message to specify the current full name and the message cannot be retrieved.                                                                                                    |  |  |
| TIMEZONE_ABBREVIATED_NAME | VARCHAR(10) | ALL                  | The abbreviated, or short, name for the time zone. This column returns either the standard or Daylight Saving Time abbreviated name depending on whether or not Daylight Saving Time is in effect.                                                                                                    |  |  |
|                           |             |                      | Contains the null value if the time zone description uses a message to specify the current abbreviated name and the message cannot be retrieved.                                                                                                    |  |  |

| Column Name             | Data Type    | DETAILED_INFO option | Description                                                                       |                                                                            |  |
|-------------------------|--------------|----------------------|-----------------------------------------------------------------------------------|----------------------------------------------------------------------------|--|
| JOB_TYPE_ENHANCED       | VARCHAR(28)  | WORK                 | The combined job type and job subtype values.                                     |                                                                            |  |
|                         |              | ALL                  | ALTERNATE_SPOOL_USER                                                              | Batch - alternate spool user                                               |  |
|                         |              |                      | AUTOSTART                                                                         | Autostart job                                                              |  |
|                         |              |                      | ВАТСН                                                                             | Batch job                                                                  |  |
|                         |              |                      | BATCH_IMMEDIATE                                                                   | Batch immediate job                                                        |  |
|                         |              |                      | BATCH_MRT                                                                         | Batch - System/36<br>multiple requester<br>terminal (MRT) job              |  |
|                         |              |                      | COMM_PROCEDURE_START_REQUEST                                                      | Communications<br>job - procedure<br>start request job                     |  |
|                         |              |                      | INTERACTIVE                                                                       | Interactive job                                                            |  |
|                         |              |                      | INTERACTIVE_GROUP                                                                 | Interactive job -<br>Part of group                                         |  |
|                         |              |                      | INTERACTIVE_SYSREQ                                                                | Interactive job -<br>Part of system<br>request pair                        |  |
|                         |              |                      | INTERACTIVE_SYSREQ_AND_GROUP                                                      | Interactive job -<br>Part of system<br>request pair and<br>part of a group |  |
|                         |              |                      | PRESTART                                                                          | Prestart job                                                               |  |
|                         |              |                      | PRESTART_BATCH                                                                    | Prestart batch job                                                         |  |
|                         |              |                      | PRESTART_COMM                                                                     | Prestart communications job                                                |  |
|                         |              |                      | READER                                                                            | Reader job                                                                 |  |
|                         |              |                      | SUBSYSTEM                                                                         | Subsystem job                                                              |  |
|                         |              |                      | SYSTEM                                                                            | System job (all<br>system jobs<br>including SCPF)                          |  |
|                         |              |                      | WRITER                                                                            | Writer job (including<br>both spool writers<br>and print drivers)          |  |
| JOB_ENTERED_SYSTEM_TIME | TIMESTAMP(0) | WORK<br>ALL          | The timestamp for when the job was placed on the system                           |                                                                            |  |
| JOB_ACTIVE_TIME         | TIMESTAMP(0) | WORK<br>ALL          | The timestamp for when the job began to run on the s                              |                                                                            |  |
| CLIENT_IP_ADDRESS       | VARCHAR(45)  | ALL                  | Client IP address, in IPv4 format, being us                                       | ed by the job.                                                             |  |
|                         |              |                      | Contains the null value when no client IP address exists or th job is using IPv6. |                                                                            |  |

| Column Name               | Data Type   | DETAILED_INFO option | Description                                                                   |                                                                                                    |  |  |
|---------------------------|-------------|----------------------|-------------------------------------------------------------------------------|----------------------------------------------------------------------------------------------------|--|--|
| JOB_USER_IDENTITY_SETTING | VARCHAR(11) | ALL                  | The method by v                                                               | The method by which the job user identity was set.                                                                                                    |  |  |
|                           |             |                      | APPLICATION                                                                   | The job user identity was explicitly set by an application using one of the Set Job User Identity APIs, QWTSJUID or QwtSetJuid(). The job may be running either single threaded or multithreaded.                                                                              |  |  |
|                           |             |                      | DEFAULT                                                                       | The job is currently running single threaded and the job user identity is the name of the user profile under which the job is currently running.                                                                                                    |  |  |
|                           |             |                      | SYSTEM                                                                        | The job is currently running multithreaded and the job user identity was implicitly set by the system when the job became multithreaded. It was set to the name of the user profile that the job was running under when it became multithreaded.                               |  |  |
| JOB_USER_IDENTITY         | VARCHAR(10) | ALL                  | on the system. T<br>checks when oth<br>against the job.                       | name by which the job is known to other jobs<br>the job user identity is used for authorization<br>her jobs on the system attempt to operate                                                                                                    |  |  |
|                           |             |                      |                                                                               | l value if the user profile no longer exists.                                                                                                    |  |  |
| DBCS_CAPABLE              | VARCHAR(3)  | ALL                  | -                                                                             | is DBCS-capable.                                                                                                    |  |  |
|                           |             |                      |                                                                               | ob is not DBCS-capable.                                                                                                    |  |  |
|                           |             |                      | YES The j                                                                     | ob is DBCS-capable.                                                                                                    |  |  |
| SIGNAL_STATUS             | VARCHAR(3)  | ALL                  | Whether the job or the system.                                                | is enabled to receive signals from another job                                                                                                    |  |  |
|                           |             |                      |                                                                               | not enabled for signals. This job cannot gnals from another job or the system.                                                                                                    |  |  |
|                           |             |                      |                                                                               | s enabled for signals. This job can receive om another job or the system.                                                                                                    |  |  |
| MESSAGE_REPLY             | VARCHAR(3)  | ALL                  | Whether the job                                                               | is waiting for a reply to a specific message.                                                                                                    |  |  |
|                           |             |                      | NO The job                                                                    | is not waiting for a reply to a message.                                                                                                    |  |  |
|                           |             |                      | YES The job                                                                   | is waiting for a reply to a message.                                                                                                    |  |  |
|                           |             |                      | Contains the nul                                                              | l value if the job is not in message wait status.                                                                                                    |  |  |
| END_STATUS                | VARCHAR(3)  | ALL                  | Whether the sys                                                               | tem issued a controlled cancellation.                                                                                                    |  |  |
|                           |             |                      | NO The syste                                                                  | em, subsystem, or job is not canceled.                                                                                                    |  |  |
|                           |             |                      |                                                                               | em, the subsystem in which the job is running, itself is canceled.                                                                                                    |  |  |
| CANCEL_KEY                | VARCHAR(3)  | ALL                  | Whether the use                                                               | r pressed the cancel key.                                                                                                    |  |  |
|                           |             |                      | NO The us                                                                     | er did not press the cancel key.                                                                                                    |  |  |
|                           |             |                      | YES The us                                                                    | er pressed the cancel key.                                                                                                    |  |  |
| EXIT_KEY                  | VARCHAR(3)  | ALL                  | Whether the use                                                               | er pressed the exit key.                                                                                                    |  |  |
|                           |             | ,                    |                                                                               | ser did not press the exit key.                                                                                                    |  |  |
|                           |             |                      |                                                                               | ser pressed the exit key.                                                                                                    |  |  |
| MAXIMUM_ACTIVE_THREADS    | INTEGER     | ALL                  | any time. If mult<br>value may be ex<br>the excess threa<br>completion. Initi | umber of threads that a job can run with at iple threads are initiated simultaneously, this ceeded. If this maximum value is exceeded, ds will be allowed to run to their normal iation of additional threads will be inhibited unumber of threads in the job drops below this |  |  |
|                           |             |                      |                                                                               | l value if there is no maximum.                                                                                                    |  |  |

| Column Name                           | Data Type   | DETAILED_INFO option | Description                                                                                                    |                                                                                                    |  |
|---------------------------------------|-------------|----------------------|----------------------------------------------------------------------------------------------------|----------------------------------------------------------------------------------------------------|--|
| SYSTEM_POOL_ID                        | INTEGER     | ALL                  | The identifier of the system-related pool from which main storage is currently being allocated for the job's initial thread. These identifiers are not the same as those specified in the subsystem description, but are the same as the system pool identifiers shown on the system status display. If a thread reaches its time-slice end, the pool the thread is running in ca be switched based on the job's time-slice end pool value. The current system pool identifier returned will be the actual pool which the initial thread of the job is running. |                                                                                                    |  |
|                                       |             |                      | Contains the null v                                                                                                    | alue if the value is not available.                                                                                                    |  |
| POOL_NAME                             | VARCHAR(10) | ALL                  | The name may be a                                                                                                    | emory pool in which the job started running<br>a number, in which case it is a private pool<br>subsystem. Can contain one of the following                                                                                                    |  |
|                                       |             |                      | *BASE                                                                                                    | This job is running in the base system pool, which can be shared with other subsystems.                                                                                                    |  |
|                                       |             |                      | *INTERACT                                                                                                    | This job is running in the shared pool used for interactive work.                                                                                                    |  |
|                                       |             |                      | *MACHINE                                                                                                    | This job is running in the machine pool.                                                                                                    |  |
|                                       |             |                      | *SHRPOOL1 -<br>*SHRPOOL60                                                                                                    | This job is running in the identified shared pool.                                                                                                    |  |
|                                       |             |                      | *SPOOL                                                                                                    | This job is running in the shared pool for spooled writers.                                                                                                    |  |
|                                       |             |                      | Contains the null value if the value is not available                                                                                                    |                                                                                                    |  |
| QTEMP_SIZE                            | INTEGER     | QTEMP<br>ALL         | The amount of storage, in megabytes, used by objects in the job's temporary library (QTEMP). Objects that are locked damaged, or not authorized are not included.                                                                                                    |                                                                                                    |  |
|                                       |             |                      | Contains the null value if the size cannot be returned.                                                                                                    |                                                                                                    |  |
| PEAK_TEMPORARY_STORAGE                | INTEGER     | ALL                  | The maximum amount of auxiliary storage, in megabytes, that the job has used.                                                                                                    |                                                                                                    |  |
| DEFAULT_WAIT                          | INTEGER     | ALL                  | waits for a system                                                                                                    | um time, in seconds, that a thread in the job<br>instruction, such as a LOCK machine interfac<br>acquire a resource.                                                                                                    |  |
|                                       |             |                      | Contains the null vanot available.                                                                                                    | alue if there is no maximum or if the value is                                                                                                    |  |
| MAXIMUM_PROCESSING_TIME_<br>ALLOWED   | INTEGER     | ALL                  | The maximum processing unit time, in milliseconds, that can use. If the job consists of multiple routing steps, this maximum processing unit time that the current routing st use. If the maximum time is exceeded, the job is held.                                                                                                    |                                                                                                    |  |
|                                       |             |                      | Contains the null value time has been                                                                                                    | alue if no maximum amount of processing defined.                                                                                                    |  |
| MAXIMUM_TEMPORARY_STORAGE_<br>ALLOWED | INTEGER     | ALL                  | the job can use. If this is the maximul use. This temporar program itself and used to support the for objects in the Q storage is exceede                                                                                                    | bunt of auxiliary storage, in megabytes, that the job consists of multiple routing steps, m temporary storage that the routing step cay storage is used for storage required by the by implicitly created internal system objects e routing step. (It does not include storage ITEMP library.) If the maximum temporary d, the job is held. This does not apply to the storage, which is controlled through the user |  |
|                                       |             |                      | Contains the null vistorage has been d                                                                                                    | alue if no maximum amount of temporary lefined.                                                                                                    |  |

| Column Name                         | Data Type      | DETAILED_INFO option | Description                                                                                                    |  |
|-------------------------------------|----------------|----------------------|----------------------------------------------------------------------------------------------------|--|
| TIME_SLICE                          | INTEGER        | ALL                  | The maximum amount of processor time, in milliseconds, given to each thread in this job before other threads in this job and in other jobs are given the opportunity to run. The time slice establishes the amount of time needed by a thread in this job to accomplish a meaningful amount of processing. At the end of the time slice, the thread might be put in an inactive state so that other threads can become active in the storage pool. Values range from 8 through 9999999. |  |
|                                     |                |                      | Contains the null value if the value is not available.                                                                                                    |  |
| PAGE_FAULTS                         | BIGINT         | ALL                  | The number of times an active program referenced an address that was not in main storage during the current routing step of the specified job.                                                                                                    |  |
| TOTAL_RESPONSE_TIME                 | BIGINT         | ALL                  | The total amount of response time for the initial thread, in milliseconds. This value does not include the time used by the machine, by the attached input/output (I/O) hardware, and by the transmission lines for sending and receiving data. Returns zero for jobs that have no interactions. A value of -1 is returned if the field is not large enough to hold the actual result.                                                                                                  |  |
| INTERACTIVE_TRANSACTIONS            | INTEGER        | ALL                  | The count of operator interactions, such as pressing the Enter key or a function key. Returns zero for jobs that have no interactions.                                                                                                    |  |
| DATABASE_LOCK_WAITS                 | INTEGER        | ALL                  | The number of times that the initial thread had to wait to obtain a database lock.                                                                                                    |  |
| NON_DATABASE_LOCK_WAITS             | INTEGER        | ALL                  | The number of times that the initial thread had to wait to obt a nondatabase lock.                                                                                                    |  |
| INTERNAL_MACHINE_<br>LOCK_WAITS     | INTEGER        | ALL                  | The number of times that the initial thread had to wait to obtain an internal machine lock.                                                                                                    |  |
| DATABASE_LOCK_WAIT_TIME             | INTEGER        | ALL                  | The cumulative amount of time, in milliseconds, that the initial thread has had to wait to obtain database locks.                                                                                                    |  |
| NON_DATABASE_LOCK_WAIT_TIME         | INTEGER        | ALL                  | The cumulative amount of time, in milliseconds, that the initial thread has had to wait to obtain nondatabase locks.                                                                                                    |  |
| INTERNAL_MACHINE_LOCK_<br>WAIT_TIME | INTEGER        | ALL                  | The cumulative amount of time, in milliseconds, that the initial thread has had to wait to obtain internal machine locks.                                                                                                    |  |
| SQL_STATEMENT_TEXT                  | VARCHAR(10000) | ALL                  | Statement text of the last SQL statement to run or the SQL statement that is currently running. The statement text will be truncated if it is longer than the column.                                                                                                    |  |
|                                     |                |                      | Contains the null value if no SQL statement has been run.                                                                                                    |  |
| SQL_STATEMENT_STATUS                | VARCHAR(8)     | ALL                  | The status of SQL within this job.                                                                                                    |  |
|                                     |                |                      | ACTIVE An SQL statement is currently running                                                                                                    |  |
|                                     |                |                      | COMPLETE At least one SQL statement has run and has completed                                                                                                    |  |
|                                     |                |                      | Contains the null value if no SQL statement has been run.                                                                                                    |  |
| SQL_STATEMENT_START_TIMESTAMP       | TIMESTAMP      | ALL                  | The timestamp of the execution start for an active SQL statement.                                                                                                    |  |
|                                     |                |                      | Contains the null value if there is no active SQL statement.                                                                                                    |  |
| SQL_STATEMENT_NAME                  | VARCHAR(128)   | ALL                  | The name of the SQL statement.                                                                                                    |  |
|                                     |                |                      | Contains the null value when the SQL statement has no name.                                                                                                    |  |
| SQL_STATEMENT_LIBRARY_NAME          | VARCHAR(10)    | ALL                  | The library name for the SQL statement object.                                                                                                    |  |
|                                     |                |                      | Contains the null value when the SQL statement name is null<br>or when the SQL statement does not exist within a permanent<br>object.                                                                                                    |  |

| Column Name                | Data Type    | DETAILED_INFO option | Description                                                                                                    |                                                                                                    |  |
|----------------------------|--------------|----------------------|----------------------------------------------------------------------------------------------------|----------------------------------------------------------------------------------------------------|--|
| SQL_STATEMENT_OBJECT_NAME  | VARCHAR(10)  | ALL                  | The name of the object which contains the last SQL state executed in the job. When the current SQL statement be an SQL function or an SQL procedure, the object name the external program name. |                                                                                                    |  |
|                            |              |                      |                                                                                                    | null value when the SQL statement name is null<br>QL statement does not exist within a permanent   |  |
| SQL_STATEMENT_OBJECT_TYPE  | VARCHAR(7)   | ALL                  | The type of ob                                                                                                    | pject containing the current SQL statement.                                                        |  |
|                            |              |                      |                                                                                                    | The current SQL statement resides within a program.                                                |  |
|                            |              |                      | -                                                                                                    | The current SQL statement resides within an SQL package.                                           |  |
|                            |              |                      |                                                                                                    | The current SQL statement resides within a service program.                                        |  |
|                            |              |                      | Contains the r                                                                                                    | null value when the SQL statement object name is                                                   |  |
| QUERY_OPTIONS_LIBRARY_NAME | VARCHAR(10)  | ALL                  | The name of t                                                                                                    | he QAQQINI options library in use for this job.                                                    |  |
| SQL_ACTIVATION_GROUP_COUNT | INTEGER      | ALL                  |                                                                                                    | of activation groups, current and ended, that have statements for the job.                         |  |
|                            |              |                      | Contains the r                                                                                                    | null value if no SQL statement has been run.                                                       |  |
| SQL_DESCRIPTOR_COUNT       | BIGINT       | ALL                  | The number o                                                                                                    | of SQL descriptors that are active for the job.                                                    |  |
|                            |              |                      | Contains the null value if no SQL descriptors are active for th job.                                                                                                    |                                                                                                    |  |
| SQL_LOB_LOCATOR_COUNT      | INTEGER      | ALL                  | The number of LOB locators that are active for the job.                                                                                                    |                                                                                                    |  |
|                            |              |                      | Contains the null value if no LOB locators are active for the                                                                                                    |                                                                                                    |  |
| CLI_HANDLE_COUNT           | BIGINT       | ALL                  | The number of SQL Call Level Interface (CLI) handles that are active for the job. This count includes CLI statement handles descriptor handles, environment handles, and connection handles.    |                                                                                                    |  |
|                            | /->          |                      | Contains the null value if no CLI handles are act                                                                                                    |                                                                                                    |  |
| SQL_SERVER_MODE            | VARCHAR(3)   | ALL                  |                                                                                                    | ether the job is configured to use SQL Server Mode.                                                |  |
|                            |              |                      | •                                                                                                    | bb is not configured to use SQL Server Mode.                                                       |  |
|                            |              |                      | YES The jo                                                                                                    | b is configured to use SQL Server Mode.                                                            |  |
| CLIENT_ACCTNG              | VARCHAR(255) | ALL                  | Value of the SQL CURRENT CLIENT_ACCTNG special registe The value can be null. For more information, see <u>CURRENT</u> CLIENT_ACCTNG.                                                           |                                                                                                    |  |
| CLIENT_APPLNAME            | VARCHAR(255) | ALL                  |                                                                                                    | QL CURRENT CLIENT_APPLNAME special register. be null. For more information, see CURRENT NAME.      |  |
| CLIENT_PROGRAMID           | VARCHAR(255) | ALL                  | Value of the SQL CURRENT CLIENT_PROGRAMID special register. The value can be null. For more information, see CURRENT CLIENT_PROGRAMID.                                                          |                                                                                                    |  |
| CLIENT_USERID              | VARCHAR(255) | ALL                  | Value of the SQL CURRENT CLIENT_USERID special register. The value can be null. For more information, see CURRENT CLIENT_USERID.                                                                |                                                                                                    |  |
| CLIENT_WRKSTNNAME          | VARCHAR(255) | ALL                  | register. The v                                                                                                    | QL CURRENT CLIENT_WRKSTNNAME special value can be null. For more information, see EENT_WRKSTNNAME. |  |
| ROUTINE_TYPE               | CHAR(1)      | ALL                  | For a routine of executing rou                                                                                                    | defined using SQL, the type of the currently tine.                                                 |  |
|                            |              |                      | F                                                                                                    | Function                                                                                           |  |
|                            |              |                      | P                                                                                                    | Procedure                                                                                          |  |
|                            |              |                      | Contains the rexecuting.                                                                                                    | null value if there is no SQL routine currently                                                    |  |

| Column Name                   | Data Type    | DETAILED_INFO option | Description                                                                                                    |
|-------------------------------|--------------|----------------------|----------------------------------------------------------------------------------------------------|
| ROUTINE_SCHEMA                | VARCHAR(128) | ALL                  | For a routine defined using SQL, the schema name of the currently executing routine.                                                                                                    |
|                               |              |                      | Contains the null value if there is no SQL routine currently executing.                                                                                                    |
| ROUTINE_SPECIFIC_NAME         | VARCHAR(128) | ALL                  | For a routine defined using SQL, the name of the currently executing routine.                                                                                                    |
|                               |              |                      | Contains the null value if there is no SQL routine currently executing.                                                                                                    |
| CLIENT_PORT                   | INTEGER      | ALL                  | The port number used by the current client to communicate with the server.                                                                                                    |
|                               |              |                      | Contains the null value if the target job does not correspond to a connection formed using the TCP/IP protocol.                                                                                                    |
| CLIENT_HOST                   | VARCHAR(255) | ALL                  | The host name used by the current client to communicate with the server.                                                                                                    |
|                               |              |                      | Contains the null value if the target job does not correspond to a connection formed using the TCP/IP protocol.                                                                                                    |
| INTERFACE_NAME                | VARCHAR(127) | ALL                  | The client database interface name.                                                                                                    |
|                               |              |                      | Contains the null value if there is no client database interface name.                                                                                                    |
| INTERFACE_TYPE                | VARCHAR(63)  | ALL                  | The client database interface type.                                                                                                    |
|                               |              |                      | Contains the null value if there is no client database interface type.                                                                                                    |
| INTERFACE_LEVEL               | VARCHAR(63)  | ALL                  | The client database interface level in the following form: "VVRRMMFP". VV - Version RR - Release MM - Modification level FP - Fix pack level (only applicable for certain interfaces).                                                                  |
|                               |              |                      | Contains the null value if there is no client database interface level.                                                                                                    |
| SERVER_MODE_CONNECTING_JOB    | VARCHAR(28)  | ALL                  | The qualified job name of the job that established the SQL Server Mode connection. If the job name is QSQSRVR, then the qualified job name of the connecting job is returned.                                                                           |
|                               |              |                      | Contains the null value if the job name is not QSQSRVR or JOB_STATUS is PSRW.                                                                                                    |
| SERVER_MODE_CONNECTING_THREAD | BIGINT       | ALL                  | If the job name is QSQSRVR and the server mode job is in use, the thread identifier of the last thread to use this connection is returned. When SQL_STATEMENT_STATUS is COMPLETE, this application thread identifier might no longer exist.             |
|                               |              |                      | Contains the null value if the job name is not QSQSRVR or JOB_STATUS is PSRW.                                                                                                    |
| PRESTART_JOB_REUSE_COUNT      | INTEGER      | ALL                  | The number of times the prestart job has been used. The prestart job reuse count is incremented when a disconnect is processed for a prestart job. When the prestart job reuse count exceeds the prestart job maximum number of uses, the job is ended. |
|                               |              |                      | Contains the null value if the job is not a prestart job.                                                                                                    |
| PRESTART_JOB_MAX_USE_COUNT    | INTEGER      | ALL                  | The maximum number of times the prestart job can be used before it is ended. A value of -1 is returned for *NOMAX.                                                                                                    |
|                               |              |                      | Contains the null value if the job is not a prestart job.                                                                                                    |
| AVAILABLE_RESULT_SETS         | INTEGER      | ALL                  | The current count of unconsumed SQL result sets for the job.                                                                                                    |
|                               |              |                      | Contains the null value if the job has no unconsumed SQL result sets.                                                                                                    |
| UNCONSUMED_RESULT_SETS        | INTEGER      | ALL                  | The cumulative count of unconsumed SQL result sets that were discarded for the job.                                                                                                    |
|                               |              |                      | Contains the null value if the job has no unconsumed SQL result sets that have been discarded.                                                                                                    |
| OPEN_CURSOR_COUNT             | INTEGER      | ALL                  | The number of SQL cursors that are currently open for the job.                                                                                                    |
|                               |              |                      | Contains the null value if no SQL cursors are currently open for the job.                                                                                                    |
|                               |              |                      |                                                                                                    |

| Column Name                | Data Type  | DETAILED_INFO option | Description                                                                                                    |
|----------------------------|------------|----------------------|----------------------------------------------------------------------------------------------------|
| FULL_OPEN_CURSOR_COUNT     | BIGINT     | ALL                  | The total number of SQL cursors that have been full opened for the life of the job.                                                                                                    |
|                            |            |                      | Contains the null value if no SQL cursors have been full opened during the life of the job.                                                                                                    |
| PSEUDO_OPEN_CURSOR_COUNT   | BIGINT     | ALL                  | The total number of SQL cursors that have been pseudo opened for the life of the job. Pseudo opens are also known as reused SQL cursors.                                                                                                    |
|                            |            |                      | Contains the null value if no SQL cursors have been pseudo opened during the life of the job.                                                                                                    |
| PSEUDO_CLOSED_CURSOR_COUNT | INTEGER    | ALL                  | The active number of pseudo closed SQL cursors within the job. Pseudo closed cursors are cursors that have been closed by the application, but remain open within the database. A pseudo closed cursor may be reused when the same query is executed many times, resulting in a performance improvement on the open. Conversely, accumulating too many pseudo closed cursors within the job can have a negative impact on the storage footprint of the job. |
|                            |            |                      | Contains the null value if no SQL cursors are pseudo closed.                                                                                                    |
| CQE_CURSOR_COUNT           | INTEGER    | ALL                  | The number of cursors using CQE for this job. This includes SQL cursors (both fully opened and pseudo closed) and cursors used to implement native database queries.                                                                                                    |
|                            |            |                      | Contains the null value if no cursors have used CQE for this job.                                                                                                    |
| CQE_CURSOR_STORAGE         | INTEGER    | ALL                  | The amount of storage, in megabytes, used by cursors using CQE for this job.                                                                                                    |
|                            |            |                      | Contains the null value if no cursors have used CQE for this job.                                                                                                    |
| SQE_CURSOR_COUNT           | INTEGER    | ALL                  | The number of cursors using SQE for this job. This includes SQL cursors (both fully opened and pseudo closed) and cursors used to implement native database queries.                                                                                                    |
|                            |            |                      | Contains the null value if no cursors have used SQE for this job. $ \\$                                                                                                    |
| SQE_CURSOR_STORAGE         | INTEGER    | ALL                  | The amount of storage, in megabytes, used by cursors using SQE for this job.                                                                                                    |
|                            |            |                      | Contains the null value if no cursors have used SQE for this job.                                                                                                    |
| LARGEST_QUERY_SIZE         | INTEGER    | ALL                  | The amount of storage, in megabytes, used by the SQE cursor that used the most storage for this job.                                                                                                    |
|                            |            |                      | Contains the null value if no cursors have used SQE for this job. $ \\$                                                                                                    |
| QRO_HASH                   | VARCHAR(8) | ALL                  | An internally generated identifier for the SQE query referred to in the LARGEST_QUERY_SIZE column. The QRO hash surfaces within Visual Explain and from Show Statements exploration of the SQL Plan Cache and SQL Plan Cache Snapshots.                                                                                                    |
|                            |            |                      | Contains the null value if no cursors have used SQE for this job.                                                                                                    |
| OPEN_FILES                 | INTEGER    | ALL                  | The number of open files (*FILE objects) for this job. For details about the types of files and their usage, use the QSYS2.OPEN_FILES table function.                                                                                                    |

## **Examples**

• Example 1: Looking at only QZDASOINIT jobs, find the top 10 consumers of Elapsed I/O.

Note: The data in the ELAPSED\_xxx columns is updated upon each re-execution of the query. Elapsed data will not get returned the first time a query is run for ACTIVE\_JOB\_INFO for a connection. See the *reset-statistics* parameter for details.

• **Example 2:** Find the active jobs using the most temporary storage. Include the most recently executed SQL statement for each target job.

```
SELECT JOB_NAME, AUTHORIZATION_NAME, TEMPORARY_STORAGE, SQL_STATEMENT_TEXT
FROM TABLE (QSYS2.ACTIVE_JOB_INFO(DETAILED_INFO => 'ALL')) X
WHERE JOB_TYPE <> 'SYS'
ORDER BY TEMPORARY_STORAGE DESC;
```

# **AUTOSTART\_JOB\_INFO** view

The AUTOSTART\_JOB\_INFO view returns information about autostart jobs.

The values returned for the columns in the view are closely related to the values returned by the Display Autostart Job Entries panel accessed through the DSPSBSD (Display Subsystem Description) CL command and by the List Subsystem Entries (QWDLSBSE) API.

**Authorization:** The caller must have:

- \*USE authority to the subsystem description, and
- \*EXECUTE authority to the library containing the subsystem description.

The following table describes the columns in the view. The system name is AUTOJ\_INFO. The schema is QSYS2.

| Table 205 | . AUTOSTART_ | JOB_ | INFO | view |
|-----------|--------------|------|------|------|
|-----------|--------------|------|------|------|

| Column Name                   | System Column Name | Data Type   | Description                                                                                       |  |
|-------------------------------|--------------------|-------------|---------------------------------------------------------------------------------------------------|--|
| SUBSYSTEM_DESCRIPTION_LIBRARY | SBSD_LIB           | VARCHAR(10) | The name of the library in which the subsystem description resides.                               |  |
| SUBSYSTEM_DESCRIPTION         | SBSD               | VARCHAR(10) | The name of the subsystem about which information is being returned.                              |  |
| AUTOSTART_JOB_NAME            | AJ_NAME            | VARCHAR(10) | The simple name of the job that is automatically started when the associated subsystem is started |  |
| JOB_DESCRIPTION_LIBRARY       | JOBDLIB            | VARCHAR(10) | The name of the library in which the job description for the autostart job entry resides.         |  |
| JOB_DESCRIPTION               | JOBD               | VARCHAR(10) | The name of the job description for the autostart job entry.                                      |  |

#### **Example**

• List all the autostart job entries in the QUSRWRK subsystem.

```
SELECT AUTOSTART_JOB_NAME, JOB_DESCRIPTION_LIBRARY, JOB_DESCRIPTION
FROM QSYS2.AUTOSTART_JOB_INFO
WHERE SUBSYSTEM_DESCRIPTION_LIBRARY = 'QSYS' AND
SUBSYSTEM_DESCRIPTION = 'QSYSWRK'
ORDER BY 1, 2, 3;
```

# COMMUNICATIONS\_ENTRY\_INFO view

The COMMUNICATIONS\_ENTRY\_INFO view returns information about subsystem communications entries.

The values returned for the columns in the view are closely related to the values returned by the Display Communications Entries and Display Remote Location Name Entries panels accessed through the DSPSBSD (Display Subsystem Description) CL command and by the List Subsystem Entries (QWDLSBSE) API.

**Authorization:** The caller must have:

- · \*USE authority to the subsystem description, and
- \*EXECUTE authority to the library containing the subsystem description.

The following table describes the columns in the view. The system name is COMM\_INFO. The schema is QSYS2.

Table 206. COMMUNICATIONS\_ENTRY\_INFO view

| Column Name                   | System Column Name | Data Type   | Description                                                                                                    |                                                                                                    |
|-------------------------------|--------------------|-------------|----------------------------------------------------------------------------------------------------|----------------------------------------------------------------------------------------------------|
| SUBSYSTEM_DESCRIPTION_LIBRARY | SBSD_LIB           | VARCHAR(10) | The name of the library in which the subsystem description resides.                                                                                                    |                                                                                                    |
| SUBSYSTEM_DESCRIPTION         | SBSD               | VARCHAR(10) | The name of the subsystem about which information is being returned.                                                                                                    |                                                                                                    |
| DEVICE                        | DEVICE             | VARCHAR(10) | CHAR(10) The name of the device description or the                                                                                                    |                                                                                                    |
|                               |                    | Nullable    | the device being used with this communication entry. Can contain the following special values                                                                                                    |                                                                                                    |
|                               |                    |             | *ALL                                                                                                    | All communications device types are used with this communications entry.                                    |
|                               |                    |             | *APPC                                                                                                    | All advanced program-to-program<br>communications devices can be<br>used with this communications<br>entry. |
|                               |                    |             | *ASYNC                                                                                                    | All asynchronous communications devices can be used with this communications entry.                         |
|                               |                    |             | *BSCEL                                                                                                    | All bisynchronous equivalency link communications devices can be used with this communications entry.       |
|                               |                    |             | *FINANCE                                                                                                    | All finance communications devices can be used with this communications entry.                              |
|                               |                    |             | *INTRA                                                                                                    | All intrasystem communications devices can be used with this communications entry.                          |
|                               |                    |             | *RETAIL                                                                                                    | All retail communications devices can be used with this communications entry.                               |
|                               |                    |             | *SNUF                                                                                                    | All SNA upline facility communications devices can be used with this communications entry.                  |
|                               |                    |             |                                                                                                    | null value if this entry was defined ote location name.                                                     |
| REMOTE_LOCATION               | RMT_LOC            | VARCHAR(8)  | The name of the remote location for this entry.                                                                                                    |                                                                                                    |
|                               |                    | Nullable    | Contains the null value if this entry was defined using a device description name.                                                                                                    |                                                                                                    |
| MODE                          | MODE               | VARCHAR(8)  | The mode name of the communications device. Can contain the following special value:                                                                                                    |                                                                                                    |
|                               |                    |             | *ANY Any available modes defined to the communications device are allocated to the subsystem. If the communications device does not have defined modes associated with it, the communications device itself is allocated to the subsystem. |                                                                                                    |
| JOB_DESCRIPTION_LIBRARY       | JOBDLIB            | VARCHAR(10) |                                                                                                    | the library in which the ions entry job description resides.                                                |
|                               |                    | Nullable    | Contains the *USRPRF.                                                                                                    | null value if JOB_DESCRIPTION is                                                                            |

Table 206. COMMUNICATIONS\_ENTRY\_INFO view (continued)

| Column Name         | System Column Name | Data Type   | Description                                                                                                    |  |
|---------------------|--------------------|-------------|----------------------------------------------------------------------------------------------------|--|
| JOB_DESCRIPTION     | JOBD               | VARCHAR(10) | The name of the job description used when a job is started as a result of receiving a program start request and processed through this communications entry. Can contain the following special value:                                                                                           |  |
|                     |                    |             | *USRPRF The job description name that is specified in the user profile of the user that made the program start request is used for jobs that are processed through this communications entry.                                                                                                   |  |
| DEFAULT_USER        | DFT_USER           | VARCHAR(10) | The name of the default user profile used for                                                                                                    |  |
|                     |                    | Nullable    | evoke requests that enter the subsystem through<br>this entry and contain no security information.<br>Can contain the following special value:                                                                                                    |  |
|                     |                    |             | *SYS All user program start requests are treated the same as if no user profile is specified as the default. For program start requests that are sent by system functions, the request runs under a predetermined user profile if a user profile is not specified on the program start request. |  |
|                     |                    |             | Contains the null value if no user profile is specified as the default.                                                                                                    |  |
| MAXIMUM_ACTIVE_JOBS | MAX_ACTIVE         | INTEGER     | The maximum number of jobs that can be active                                                                                                    |  |
|                     |                    | Nullable    | at the same time through this entry.                                                                                                    |  |
|                     |                    |             | Contains the null value if the entry specifies<br>*NOMAX, indicating that there is no maximum.                                                                                                    |  |

# **Example**

• List all the communications entries defined for the QCMN subsystem.

```
SELECT *
  FROM QSYS2.COMMUNICATIONS_ENTRY_INFO
  WHERE SUBSYSTEM_DESCRIPTION_LIBRARY = 'QSYS' AND
    SUBSYSTEM_DESCRIPTION = 'QCMN';
```

# **GET\_JOB\_INFO** table function

The GET\_JOB\_INFO table function returns one row containing the information about a specific job.

**Authorization:** None required to for a job where the caller's user profile is the same as the <u>job user</u> identity of the job for which the information is being returned.

Otherwise, the caller must have either \*JOBCTL special authority, or QIBM\_DB\_SQLADM or QIBM\_DB\_SYSMON function usage authority.

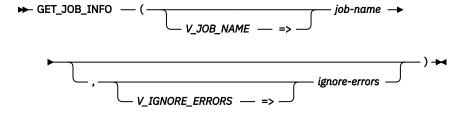

The schema is QSYS2.

**job-name** A character or graphic string expression that identifies the name of a job. Two forms of a job name are supported.

- 1. A fully qualified job name in the form *job-number/job-user/job-name*.
- 2. The first 10 characters are the job name, the second 10 characters are the user name, and the last 6 characters are the job number.

The special value of '\*' indicates the current job.

### ignoreerrors

A character or graphic string expression that identifies what to do when an error is encountered.

**NO** An error is returned. This is the default.

**YES** A warning is returned. No row is returned when an error is encountered.

The result of the function is a table containing a single row with the format shown in the following table. All the columns are nullable.

Table 207. GET\_JOB\_INFO table function

| Column Name            | Data Type   | Description                                                                                                    |                                                                                                    |  |  |
|------------------------|-------------|----------------------------------------------------------------------------------------------------|----------------------------------------------------------------------------------------------------|--|--|
| V_JOB_STATUS           | CHAR(10)    | Status of the job.                                                                                                    |                                                                                                    |  |  |
|                        |             | *ACTIVE                                                                                                    | Job is active. It could be a group job, system request job, or disconnected job.                     |  |  |
|                        |             | *JOBQ                                                                                                    | Job is currently on job queue.                                                                       |  |  |
|                        |             | *оито                                                                                                    | Job has completed running but has output on an output queue or the job log has not yet been written. |  |  |
| V_ACTIVE_JOB _STATUS   | CHAR(4)     | The active                                                                                                    | The active status of the initial thread of the job.                                                  |  |  |
|                        |             | For the list of values see Work Management API Attribute Descriptic<br>Application Programming Interfaces and search on "Active job statu                                                       |                                                                                                    |  |  |
|                        |             | Returns nu                                                                                                    | ll if the job is in transition or is not active.                                                     |  |  |
| V_ACTIVE_JOB_TYPE      | VARCHAR(3)  | Type of active job.                                                                                                    |                                                                                                    |  |  |
|                        |             | ASJ                                                                                                    | Autostart                                                                                            |  |  |
|                        |             | ВСН                                                                                                    | Batch                                                                                                |  |  |
|                        |             | BCI                                                                                                    | Batch Immediate                                                                                      |  |  |
|                        |             | EVK                                                                                                    | Started by a procedure start request                                                                 |  |  |
|                        |             | INT                                                                                                    | Interactive                                                                                          |  |  |
|                        |             | M36                                                                                                    | Advanced 36 server job                                                                               |  |  |
|                        |             | MRT                                                                                                    | Multiple requester terminal                                                                          |  |  |
|                        |             | PDJ                                                                                                    | Print driver job                                                                                     |  |  |
|                        |             | PJ                                                                                                    | Prestart job                                                                                         |  |  |
|                        |             | RDR                                                                                                    | Spool reader                                                                                         |  |  |
|                        |             | SBS                                                                                                    | Subsystem monitor                                                                                    |  |  |
|                        |             | SYS                                                                                                    | System                                                                                               |  |  |
|                        |             | WTR                                                                                                    | Spool writer                                                                                         |  |  |
|                        |             | Returns null if the job type is not available for jobs that are no longer active                                                                                                    |                                                                                                    |  |  |
| V_RUN_PRIORITY         | INTEGER     | The highest run priority allowed for any thread within this job.                                                                                                    |                                                                                                    |  |  |
| V_AUTHORIZATION_NAME   | VARCHAR(10) | The user profile under which the initial thread is running at this time. For jobs that swap user profiles, this user profile name and the user profile that initiated the job can be different. |                                                                                                    |  |  |
| V_SBS_NAME             | CHAR(10)    | Name of su                                                                                                    | Name of subsystem where job is running.                                                              |  |  |
|                        |             | Returns null if the job is not active.                                                                                                    |                                                                                                    |  |  |
| V_CPU_USED             | BIGINT      | The amount of CPU time (in milliseconds) that has been currently used by this job.                                                                                                    |                                                                                                    |  |  |
| V_TEMP_STORAGE_USED_MB | INTEGER     | The amount of auxiliary storage (in megabytes) that is currently allocated to this job.                                                                                                    |                                                                                                    |  |  |

Table 207. GET\_JOB\_INFO table function (continued)

| Column Name                | Data Type                                                           | Description                                                                                                    |  |  |
|----------------------------|---------------------------------------------------------------------|----------------------------------------------------------------------------------------------------|--|--|
| V_AUX_IO_REQUESTED         | BIGINT                                                              | The number of auxiliary I/O requests performed by the job across all routing steps. This includes both database and nondatabase paging.                                                                                                    |  |  |
| V_PAGE_FAULTS              | BIGINT                                                              | The number of times an active program referenced an address that was not in main storage during the current routing step of the specified job.                                                                                                    |  |  |
| V_CLIENT_WRKSTNNAME        | CHAR(255)                                                           | Value of the SQL CLIENT_WRKSTNNAME special register.                                                                                                    |  |  |
|                            |                                                                     | Returns null if the job is not active.                                                                                                    |  |  |
| V_CLIENT_APPLNAME          | PLNAME CHAR(255) Value of the SQL CLIENT_APPLNAME special register. |                                                                                                    |  |  |
|                            |                                                                     | Returns null if the job is not active.                                                                                                    |  |  |
| V_CLIENT_ACCTNG            | CHAR(255)                                                           | Value of the SQL CLIENT_ACCTNG special register.                                                                                                    |  |  |
|                            |                                                                     | Returns null if the job is not active.                                                                                                    |  |  |
| V_CLIENT_PROGRAMID         | CHAR(255)                                                           | Value of the SQL CLIENT_PROGRAMID special register.                                                                                                    |  |  |
|                            |                                                                     | Returns null if the job is not active.                                                                                                    |  |  |
| V_CLIENT_USERID            | CHAR(255)                                                           | Value of the SQL CLIENT_USERID special register.                                                                                                    |  |  |
|                            |                                                                     | Returns null if the job is not active.                                                                                                    |  |  |
| V_SQL_STATEMENT_TEXT       | VARCHAR(10000)                                                      | Statement text of the last SQL statement to run or the SQL statement that is currently running.                                                                                                    |  |  |
|                            |                                                                     | Returns null if the job is not active.                                                                                                    |  |  |
| V_SQL_STMT_STATUS          | CHAR(8)                                                             | The status of SQL within this job.                                                                                                    |  |  |
|                            |                                                                     | ACTIVE An SQL statement is currently running                                                                                                    |  |  |
|                            |                                                                     | <b>COMPLETE</b> At least one SQL statement has run and has completed                                                                                                    |  |  |
|                            |                                                                     | UNKNOWN The SQL status is not known                                                                                                    |  |  |
|                            |                                                                     | Returns null if no SQL statement has been run.                                                                                                    |  |  |
| V_SQL_STMT_START_TIMESTAMP | TIMESTAMP                                                           | The timestamp of the execution start for an active SQL statement. If there is no active SQL statement, the null value is returned.                                                                                                    |  |  |
| V_QUERY_OPTIONS_LIB_NAME   | CHAR(10)                                                            | The name of the QAQQINI options library in use for this job.                                                                                                    |  |  |
| V_CLIENT_IP_ADDRESS        | VARCHAR(45)                                                         | Client IP address being used by the job.                                                                                                    |  |  |
|                            |                                                                     | Returns null when no client IP address exists or the job is using IPv6.                                                                                                    |  |  |
| V_PJ_REUSE_COUNT           | INTEGER                                                             | The number of times the prestart job has been used. The prestart job reuse count is incremented when a disconnect is processed for a prestart job. When the prestart job reuse count exceeds the prestart job maximum number of uses, the job is ended. |  |  |
|                            |                                                                     | Returns null if the job is not active or if the job is not a prestart job.                                                                                                    |  |  |
| V_PJ_MAXUSE_COUNT INTEGER  |                                                                     | The maximum number of times the prestart job can be used before it is ended. A value of -1 is returned for *NOMAX.                                                                                                    |  |  |
|                            |                                                                     | Returns null if the job is not active or if the job is not a prestart job.                                                                                                    |  |  |
|                            |                                                                     |                                                                                                    |  |  |

## **Example**

Return information about job 347117/QUSER/QZDASOINIT.

SELECT \* FROM TABLE(QSYS2.GET\_JOB\_INFO('347117/QUSER/QZDASOINIT'));

# JOB\_DESCRIPTION\_INFO view

The JOB\_DESCRIPTION\_INFO view returns information about job descriptions.

The values returned for the columns in the view are closely related to the values returned by the Display Job Description (DSPJOBD) CL command and the Retrieve Job Description Information (QWDRJOBD) API.

**Authorization:** The caller must have:

• \*EXECUTE authority to the library containing the job description, and

• \*OBJOPR and \*READ authorities to the job description.

The following table describes the columns in the view. The system name is JOBD\_INFO. The schema is QSYS2.

Table 208. JOB\_DESCRIPTION\_INFO view

| Column Name             | System Column Name | Data Type                 | Description                                                                                                    |
|-------------------------|--------------------|---------------------------|----------------------------------------------------------------------------------------------------|
| JOB_DESCRIPTION_LIBRARY | JOBDLIB            | VARCHAR(10)               | The name of the library in which the job description resides.                                                                                                    |
| JOB_DESCRIPTION         | JOBD               | VARCHAR(10)               | The name of the job description about which information is being returned.                                                                                                    |
| AUTHORIZATION_NAME      | USER_NAME          | VARCHAR(10)               | The name of the user profile associated with this job description. Can contain the following special value:                                                                                                    |
|                         |                    |                           | <b>*RQD</b> A user name is required to use the job description.                                                                                                    |
| JOB_DATE                | JOB_DATE           | DATE<br>Nullable          | The date that will be assigned to jobs using this job description when they are started.                                                                                                    |
|                         |                    |                           | Contains the null value if this job will use the QDATE system value.                                                                                                    |
| ACCOUNTING_CODE         | ACGCDE             | VARCHAR(15)               | An identifier assigned to jobs that use this job description. This code is used to collect system resource use information. Can contain the following special value:                                                                                                    |
|                         |                    |                           | <b>*USRPRF</b> The accounting code used for jobs using this job description is obtained from the job's user profile.                                                                                                    |
| ROUTING_DATA            | RTGDTA             | VARCHAR(80)               | The routing data that is used with this job description to start jobs. Can contain one of the following special values:                                                                                                    |
|                         |                    |                           | QCMDI The default routing data QCMDI is used by the IBM-supplied interactive subsystem to route the job to the IBM-supplied control language processor QCMD in the QSYS library.                                                                                                    |
|                         |                    |                           | *RQSDTA Up to the first 80 characters of the request data specified in the request data field are used as the routing data for the job.                                                                                                    |
| REQUEST_DATA            | RQSDTA             | VARCHAR(256)<br>Nullable  | The request data that is placed as the last entry in the job's message queue for jobs that use this job description. Can contain the following special value:                                                                                                    |
|                         |                    |                           | *RTGDTA The data specified in the routing data parameter is placed as the last entry in the job's message queue.                                                                                                    |
|                         |                    |                           | Contains the null value if no request data is placed in the job's message queue.                                                                                                    |
| LIBRARY_LIST_COUNT      | LIBL_COUNT         | INTEGER                   | The number of libraries in the user portion of the initial library list.                                                                                                    |
| LIBRARY_LIST            | LIBL               | VARCHAR(2750)<br>Nullable | The initial library list that is used for jobs that use this job description. Only the libraries in the user portion of the library list are included. The list is an array of 11 character entries. Each entry contains a ten character name followed by one blank. Can contain the following special value: |
|                         |                    |                           | <b>*SYSVAL</b> The jobs using this job description will use the library list specified by the QUSRLIBL system value.                                                                                                    |
|                         |                    |                           | Contains the null value is there is no initial library list.                                                                                                    |
| JOB_SWITCHES            | SWITCHES           | CHAR(8)                   | The initial settings for a group of eight job switches used by jobs that use this job description. These switches can be set or tested in a program and used to control a program's flow. The possible values are '0' (off) and '1' (on).                                                                     |
| TEXT_DESCRIPTION        | TEXT               | VARCHAR(50)               | The user text, if any, used to briefly describe the job description.                                                                                                    |
|                         |                    | Nullable                  | Contains the null value is there is no descriptive text.                                                                                                    |
| JOB_QUEUE_LIBRARY       | JOBQLIB            | VARCHAR(10)               | The library of the job queue into which batch jobs using this job description are placed.                                                                                                    |

Table 208. JOB\_DESCRIPTION\_INFO view (continued)

| Column Name           | System Column Name | Data Type   | Description                                                                                                    |  |
|-----------------------|--------------------|-------------|----------------------------------------------------------------------------------------------------|--|
| JOB_QUEUE             | JOBQ               | VARCHAR(10) | The name of the job queue into which batch jobs using this job description are placed.                                                                                                    |  |
| JOB_QUEUE_PRIORITY    | JOBQ_PRI           | SMALLINT    | The scheduling priority of each job that uses this job descrip<br>The highest priority is 1 and the lowest priority is 9.                                                                                                    |  |
| HOLD_ON_JOB_QUEUE     | JOBQ_HOLD          | VARCHAR(4)  | Whether jobs using this job description are put on the job queuwith a status of held.                                                                                                    |  |
|                       |                    |             | <b>*NO</b> Jobs using this job description are not put on the job queue as held.                                                                                                    |  |
|                       |                    |             | <b>*YES</b> Jobs using this job description are put on the job queue as held.                                                                                                    |  |
| OUTPUT_QUEUE_LIBRARY  | OUTQLIB            | VARCHAR(10) | The name of the library in which the output queue resides.                                                                                                    |  |
|                       |                    | Nullable    | Contains the null value if OUTPUT_QUEUE is a special value.                                                                                                    |  |
| OUTPUT_QUEUE          | оито               | VARCHAR(10) | The name of the default output queue that is used for spooled output produced by jobs that use this job description. Can contain one of the following special values:                                                                                                    |  |
|                       |                    |             | <b>*DEV</b> The output queue with the same name as the printer device for this job description is used.                                                                                                    |  |
|                       |                    |             | <b>*USRPRF</b> The output queue name for jobs using this job description is obtained from the user profile of th job at the time the job is started.                                                                                                    |  |
|                       |                    |             | <b>*WRKSTN</b> The output queue name is obtained from the device description from which this job is started.                                                                                                    |  |
| OUTPUT_QUEUE_PRIORITY | OUTQ_PRI           | SMALLINT    | The output priority for spooled files that are produced by job using this job description. The highest priority is 1, and the lowest priority is 9.                                                                                                    |  |
| SPOOLED_FILE_ACTION   | SPOOL_ACT          | VARCHAR(7)  | Specifies whether spooled files can be accessed through job interfaces once a job has completed its normal activity.                                                                                                    |  |
|                       |                    |             | <b>*DETACH</b> Spooled files are detached from the job when the job completes its activity.                                                                                                    |  |
|                       |                    |             | *KEEP When the job completes its activity, as long as at least one spooled file for the job exists in the system auxiliary storage pool (ASP 1) or in a basic user ASP (ASPs 2-32), the spooled files are kept with the job and the status of the job is updated to indicate that the job has completed. If all remaining spooled files for the job are in independent ASPs (ASPs 33-255), the spooled files will be detached from the job and the job will be removed from the system. |  |
|                       |                    |             | <b>*SYSVAL</b> The jobs using this job description will take the spooled file action specified by the QSPLFACN system value.                                                                                                    |  |
| PRINTER_DEVICE        | DEV_NAME           | VARCHAR(10) | The name of the printer device that is used for all spooled files created by jobs that use this job description. Can contain one o the following special values:                                                                                                    |  |
|                       |                    |             | <b>*SYSVAL</b> The value in the system value QPRTDEV at the time the job is started is used as the printer device name.                                                                                                    |  |
|                       |                    |             | *USRPRF The printer device name is obtained from the use profile of the job at the time the job is started.                                                                                                    |  |
|                       |                    |             | <b>*WRKSTN</b> The printer device name is obtained from the work station where the job was started.                                                                                                    |  |

Table 208. JOB\_DESCRIPTION\_INFO view (continued)

| Column Name                        | System Column Name | Data Type               | Description                                                                                                    |                                                                                                    |
|------------------------------------|--------------------|-------------------------|----------------------------------------------------------------------------------------------------|----------------------------------------------------------------------------------------------------|
| PRINT_TEXT                         | PRINT_TEXT         | VARCHAR(30)<br>Nullable |                                                                                                    | kt that is printed at the bottom of each page of<br>t for jobs using this job description. Can contain the<br>cial value:                                                                                                    |
|                                    |                    |                         |                                                                                                    | he value in the system value QPRTTXT is used for obs using this job description.                                                                                                    |
|                                    |                    |                         | Contains the i                                                                                                    | null value if there is no text to print.                                                                                                    |
| JOB_MESSAGE_QUEUE<br>_MAXIMUM_SIZE | MSGQ_MAX           | SMALLINT<br>Nullable    |                                                                                                    | n size (in megabytes) of the job message queue.<br>values are 2 to 64.                                                                                                    |
|                                    |                    |                         |                                                                                                    | null value if the maximum size is set by system SGQMX at the time the job is started.                                                                                                    |
| JOB_MESSAGE_QUEUE_FULL             | MSGQ_FULL          | VARCHAR(8)              | The action tal                                                                                                    | ken when the job message queue becomes full.                                                                                                    |
| _ACTION                            |                    |                         | *NOWRAP                                                                                                    | When the message queue becomes full, do not wrap. This action will cause the job to end.                                                                                                    |
|                                    |                    |                         | *PRTWRAP                                                                                                    | When the message queue becomes full, wrap the job queue and print the messages that are being overlaid.                                                                                                    |
|                                    |                    |                         | *SYSVAL                                                                                                    | The value is specified by the system value QJOBMSGQFL.                                                                                                    |
|                                    |                    |                         | *WRAP                                                                                                    | When the message queue becomes full, wrap to the beginning and start filling again.                                                                                                    |
| SYNTAX_CHECK_SEVERITY              | SYNTAX             | SMALLINT<br>Nullable    | Whether requests placed on the job's message queue checked for syntax as CL commands, and the messag that causes a syntax error to end processing of a job. possible values are: |                                                                                                    |
|                                    |                    |                         | runnir<br>synta:<br>that is<br>severi                                                                                                    | fies the lowest message severity that causes a<br>ng job to end. The request data is checked for<br>x as CL commands, and, if a syntax error occurs<br>greater than or equal to the error message<br>ity specified here, the running of the job that<br>ins the erroneous command is suppressed. |
|                                    |                    |                         | Contains the syntax as CL o                                                                                                    | null value if the request data is not checked for commands.                                                                                                    |
| JOB_END_SEVERITY                   | JOB_ENDSEV         | SMALLINT                | batch job to e<br>input stream<br>to or greater t                                                                                                    | severity level of escape messages that can cause a<br>nd. The batch job ends when a request in the batch<br>sends an escape message whose severity is equal<br>han this value to the request processing program.<br>values are from 0 through 99.                                                |

| Table 208. JOB | DESCRIPTION | INFO view | (continued) |
|----------------|-------------|-----------|-------------|
|----------------|-------------|-----------|-------------|

| Column Name           | System Column Name | Data Type   | Description                                                                             |                                                                                                    |
|-----------------------|--------------------|-------------|-----------------------------------------------------------------------------------------|----------------------------------------------------------------------------------------------------|
| JOBLOG_OUTPUT         | JOBLOG_OUT         | VARCHAR(10) | does not affect<br>full and the job<br>Messages in th<br>from which the<br>Output (QMHC | g will be produced when the job completes. This t job logs produced when the message queue is message queue full action specifies *PRTWRAP. He job message queue are written to a spooled file to blog can be printed, unless the Control Job Log TLJL) API was used in the job to specify that the he job log are to be written to a database file. |
|                       |                    |             | job log has bee<br>output value fo                                                      | put value can be changed at any time until the en produced or removed. To change the job log or a job, use the Change Job (QWTCHGJB) API or b (CHGJOB) command.                                                                                                    |
|                       |                    |             | been produced                                                                           | n be displayed at any time until the job log has<br>d or removed. To display the job log, use the<br>g (DSPJOBLOG) command.                                                                                                    |
|                       |                    |             | job log has not<br>log, use the Re                                                      | n be removed when the job has completed and the<br>yet been produced or removed. To remove the job<br>move Pending Job Log (QWTRMVJL) API or the<br>IOB) command.                                                                                                    |
|                       |                    |             | The possible v                                                                          | alues are:                                                                                                    |
|                       |                    |             | *JOBEND                                                                                 | The job log will be produced by the job itself. If the job cannot produce its own job log, the job log will be produced by a job log server. For example, a job does not produce its own job log when the system is processing a Power Down System (PWRDWNSYS) command.                                                                              |
|                       |                    |             | *JOBLOGSVF                                                                              | R The job log will be produced by a job log server. For more information about job log servers, refer to the Start Job Log Server (STRLOGSVR) command.                                                                                                    |
|                       |                    |             | *PND                                                                                    | The job log will not be produced. The job log remains pending until removed.                                                                                                    |
|                       |                    |             | *SYSVAL                                                                                 | The value is specified by the QLOGOUTPUT system value.                                                                                                    |
| INQUIRY_MESSAGE_REPLY | INQ_REPLY          | VARCHAR(8)  | How inquiry modescription.                                                              | essages are answered for jobs that use this job                                                                                                    |
|                       |                    |             | a<br>i:<br>t                                                                            | The system uses the default message reply to<br>answer any inquiry messages issued while the job<br>s running. The default reply is either defined in<br>he message description or is the default system<br>eply.                                                                                                    |
|                       |                    |             |                                                                                         | The job requires an answer for any inquiry nessages that occur while the job is running.                                                                                                    |
|                       |                    |             | a<br>jı<br>t<br>f                                                                       | The system reply list is checked to see if there is an entry for an inquiry message issued while the ob is running. If a match occurs, the system uses he reply value for that entry. If no entry exists or that message, the system uses an inquiry message.                                                                                        |

| Table 208 | JOB | DESCRIPTION | INFO view | (continued) |
|-----------|-----|-------------|-----------|-------------|
|           |     |             |           |             |

| Column Name              | System Column Name | Data Type  | Description                                                                                                    |  |
|--------------------------|--------------------|------------|----------------------------------------------------------------------------------------------------|--|
| MESSAGE_LOGGING_LEVEL    | LOG_LEVEL          | SMALLINT   | The type of information logged.                                                                                                    |  |
|                          |                    |            | No messages are logged.                                                                                                    |  |
|                          |                    |            | 1 All messages sent to the job's external message queue with<br>a severity greater than or equal to the message logging<br>severity are logged. This includes the indication of job start,<br>job end, and job completion status.              |  |
|                          |                    |            | 2 The following information is logged:                                                                                                    |  |
|                          |                    |            | <ul> <li>Level 1 information.</li> </ul>                                                                                                    |  |
|                          |                    |            | <ul> <li>Request messages that result in a high-level message<br/>with a severity code greater than or equal to the logging<br/>severity cause the request message and all associated<br/>messages to be logged.</li> </ul>                    |  |
|                          |                    |            | <b>Note:</b> A high-level message is one that is sent to the program message queue of the program that receives the request message. For example, QCMD is an IBM-supplied request processing program that receives request messages.           |  |
|                          |                    |            | 3 The following information is logged:                                                                                                    |  |
|                          |                    |            | • Level 1 and 2 information.                                                                                                    |  |
|                          |                    |            | All request messages.                                                                                                    |  |
|                          |                    |            | <ul> <li>Commands run by a CL program are logged if it is<br/>allowed by the logging of CL programs job attribute and<br/>the log attribute of the CL program.</li> </ul>                                                                      |  |
|                          |                    |            | 4 The following information is logged:                                                                                                    |  |
|                          |                    |            | <ul> <li>All request messages and all messages with a severity<br/>greater than or equal to the message logging severity,<br/>including trace messages.</li> </ul>                                                                             |  |
|                          |                    |            | <ul> <li>Commands run by a CL program are logged if it is<br/>allowed by the logging of CL programs job attribute and<br/>the log attribute of the CL program.</li> </ul>                                                                      |  |
| MESSAGE_LOGGING_SEVERITY | LOG_SEV            | SMALLINT   | The severity level that is used in conjunction with the logging level to determine which error messages are logged in the job log. The possible values are from 0 through 99.                                                                  |  |
| MESSAGE_LOGGING_TEXT     | LOG_TEXT           | VARCHAR(7) | The level of message text that is written in the job log when a message is logged according to the logging level and logging severity.                                                                                                    |  |
|                          |                    |            | <b>*MSG</b> Only the message text is written to the job log.                                                                                                    |  |
|                          |                    |            | *NOLIST If the job ends normally, no job log is produced. If the job ends abnormally (if the job end code is 20 or higher), a job log is produced. The messages that appear in the job log contain both the message text and the message help. |  |
|                          |                    |            | <b>*SECLVL</b> Both the message text and the message help (cause and recovery) of the error message are written to the job log.                                                                                                    |  |
| LOG_CL_PROGRAM_COMMANDS  | LOG_CL             | VARCHAR(4) | Whether or not commands are logged for CL programs that are run.                                                                                                    |  |
|                          |                    |            | *NO CL programs are not logged.                                                                                                    |  |
|                          |                    |            | *YES CL programs are logged.                                                                                                    |  |

| Column Name            | System Column Name | Data Type               | Description                                                                                                    |                                                                                                    |
|------------------------|--------------------|-------------------------|----------------------------------------------------------------------------------------------------|----------------------------------------------------------------------------------------------------|
| DEVICE_RECOVERY_ACTION | DEVRECOVER         | VARCHAR(13)             | The action to take job's requesting pr                                                                                                    | when an I/O error occurs for the interactive ogram device.                                                                                                    |
|                        |                    |                         | *DSCENDRQS                                                                                                    | Disconnects the job when an I/O error occurs. When the job reconnects, the system sends the End Request (ENDRQS) command to return control to the previous request level.                                                                                                    |
|                        |                    |                         | *DSCMSG                                                                                                    | Disconnects the job when an I/O error occurs. When the job reconnects, the system sends a message to the application program indicating the job has reconnected and that the workstation device has recovered.                                                                                                    |
|                        |                    |                         | *ENDJOB                                                                                                    | Ends the job when an I/O error occurs. A message is sent to the job's log and to the history log (QHST). This message indicates that the job ended because of a device error.                                                                                                    |
|                        |                    |                         | *ENDJOBNOLIS                                                                                                    | T Ends the job when an I/O error occurs. There is no job log produced for the job. The system sends a message to the history log (QHST). This message indicates that the job ended because of a device error.                                                                                                    |
|                        |                    |                         | *MSG                                                                                                    | Signals the I/O error message to the application and lets the application program perform error recovery.                                                                                                    |
|                        |                    |                         | *SYSVAL                                                                                                    | The value in the system value QDEVRCYACN at the time the job is started is used as the device recovery action for this job description.                                                                                                    |
| TIME_SLICE_END_POOL    | TIME_SLICE         | VARCHAR(7)              |                                                                                                    | re jobs using this job description should be main storage pool when they reach time-slice                                                                                                    |
|                        |                    |                         |                                                                                                    | b is moved to the base pool when it reaches slice end.                                                                                                    |
|                        |                    |                         | <b>*NONE</b> The jo end.                                                                                                    | b is not moved when it reaches time-slice                                                                                                    |
|                        |                    |                         | *SYSVAL The sy                                                                                                    | rstem value is used.                                                                                                    |
| ALLOW_MULTIPLE_THREADS | ALWMLTTHD          | VARCHAR(4)              | threads. This attrib<br>from creating syste<br>allowed to be char<br>to autostart jobs, p<br>schedule entries, a<br>(SBMJOB) and Bat<br>is ignored when st<br>should be set to *Y | e job is allowed to run with multiple user bute does not prevent the operating system em threads in the job. This attribute is not need once a job starts. This attribute applies prestart jobs, batch jobs submitted from job and jobs started by using the Submit Job (BCHJOB) commands. This attribute arting all other types of jobs. This attribute /ES only in job descriptions that are used nctions that create multiple user threads. |
|                        |                    |                         | <b>*NO</b> The job is threads.                                                                                                    | not allowed to run with multiple user                                                                                                    |
|                        |                    |                         | <b>*YES</b> The job is                                                                                                    | allowed to run with multiple user threads.                                                                                                    |
| ASPGRP                 | ASPGRP             | VARCHAR(10)<br>Nullable | ASP device in an A                                                                                                    | SP group. This is the name of the primary<br>SP group or the name of an ASP device<br>pecifies the initial ASP group setting for jobs<br>ription.                                                                                                    |
|                        |                    |                         | Contains the null v<br>have an initial ASP                                                                                                    | ralue if jobs using this job description do not group.                                                                                                    |

| Column Name      | System Column Name | Data Type  | Description                                                                                                    |
|------------------|--------------------|------------|----------------------------------------------------------------------------------------------------|
| DDM_CONVERSATION | DDM_CONV           | VARCHAR(5) | Whether the Distributed Data Management conversations are kept or dropped when they are not being used. The possible values are: |
|                  |                    |            | <b>*DROP</b> The system ends a DDM-allocated conversation when there are no users.                                               |
|                  |                    |            | *KEEP The system keeps DDM conversation connections active when there are no users.                                              |

• Review information about the job queues associated with each job description.

• Find the job descriptions that have APPLIB1 in their library list

```
SELECT JOB_DESCRIPTION_LIBRARY, JOB_DESCRIPTION, LIBRARY_LIST FROM QSYS2.JOB_DESCRIPTION_INFO WHERE LIBRARY_LIST LIKE '%APPLIB1%';
```

• Examine the library lists for every job description.

Since the library list column returns a character string containing a list of libraries, to see the individual library names it needs to be broken apart. To do this, you can create a table function that takes the library list string and returns a list of library names.

```
CREATE OR REPLACE FUNCTION QGPL.GET_LIB_NAMES(JOBD_LIBL VARCHAR(2750),

JOBD_LIBL_CNT INT)

RETURNS TABLE(LIBL_POSITION INT, LIBRARY_NAME VARCHAR(10))

BEGIN

DECLARE IN_POS INT;

DECLARE LIB_CNT INT;

SET IN_POS = 1;

SET LIB_CNT = 1;

WHILE LIB_CNT <= JOBD_LIBL_CNT

DO

PIPE (LIB_CNT, RTRIM((SUBSTR(JOBD_LIBL, IN_POS, 10))));

SET IN_POS = IN_POS + 11;

SET LIB_CNT = LIB_CNT + 1;

END WHILE;

RETURN;

END;
```

Now this function can be used to return the list of library names.

```
SELECT JOB_DESCRIPTION, JOB_DESCRIPTION_LIBRARY, LIBL_POSITION, LIBRARY_NAME FROM QSYS2.JOB_DESCRIPTION_INFO, TABLE (QGPL.GET_LIB_NAMES(LIBRARY_LIST, LIBRARY_LIST_COUNT)) X;
```

## JOB\_INFO table function

The JOB\_INFO table function returns one row for each job meeting the selection criteria. It returns information similar to what is returned by the Work with User Jobs (WRKUSRJOB), Work with Subsystem Jobs (WRKSBSJOB), and Work with Submitted Jobs (WRKSBMJOB) CL commands and the List Job (QUSLJOB) API.

Authorization: None required.

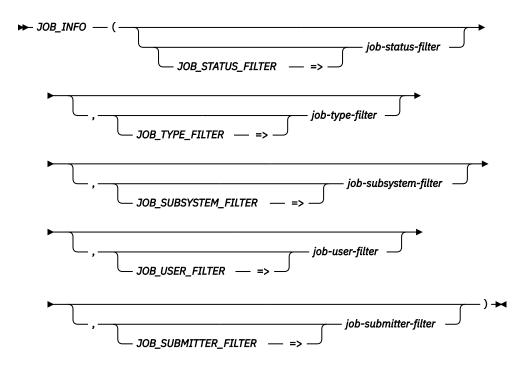

The schema is QSYS2.

#### iob-statusfilter

A character or graphic string expression that specifies the value to use as the job status filtering criteria. The string must be one of the following special values:

\*ALL Jobs of any status including jobs on job queues, active jobs, and jobs on an output queue.

\*ACTIVE Jobs that are active. You can use the QSYS2.ACTIVE\_JOB\_INFO table function to get additional details for these jobs.

\*JOBQ Jobs that are not active because they are waiting on a job queue.

\*OUTO Jobs that have completed execution and have output on an output gueue.

If this parameter is not provided, a value of \*ALL is used.

job-type-filter A character or graphic string expression that specifies the value to use as the job type filtering criteria. The string must be one of the following special values:

> \*ALL All types of user jobs, including interactive jobs and batch jobs.

\*BATCH Only batch user jobs, including prestart jobs, batch immediate jobs, and autostart jobs.

\*INTERACT Only interactive user jobs.

If this parameter is not provided, a value of \*ALL is used.

## jobsubsystemfilter

A character or graphic string expression that specifies the subsystem value to use as the job subsystem filtering criteria. The string can be a subsystem name or the following value:

\*ALL All jobs in all subsystems, including jobs that are on job queues and on output queues.

If a subsystem name is provided, only active jobs are found.

If this parameter is not provided, a value of \*ALL is used.

**job-user-filter** The USER special register or a character or graphic string expression that specifies the user profile name to use as the job user filtering criteria.

The string can be a user name or one of the following special values:

**\*ALL** All jobs being processed under all user names.

**\*USER** The user part of the qualified job name.

The USER special register is specified as a non-string value. It represents the current user of the job invoking the function.

If this parameter is not provided, the value of the USER special register is used.

#### jobsubmitterfilter

A character or graphic string expression that specifies the type of submitted jobs to return. The string must be one of the following values:

**\*ALL** All submitted jobs.

**\*JOB** Jobs that were submitted from the same job that is invoking this function.

**\*USER** Jobs that were submitted from a job having the same user profile as the job

invoking this function.

\*WRKSTN Jobs that were submitted from the same work station as the job invoking

this function.

If this parameter is not provided, a value of \*ALL is used.

#### **Restrictions:**

- Only one of these filters can have a value other than \*ALL: job-subsystem-filter and job-submitter-filter.
- If a value other than \*ALL is specified for *job-submitter-filter*, you must specify \*ALL for *job-user-filter*.

#### Notes:

• Jobs submitted with \*NO specified for the Allow display by WRKSBMJOB (DSPSBMJOB) parameter of the SBMJOB command are not returned by this table function.

For each of the WRKSBMJOB, WRKSBSJOB, and WRKUSRJOB CL commands shown below, the corresponding invocation of JOB\_INFO will return the same list of jobs. Note that to get exact equivalence, predicates must be added to some queries to achieve equivalent results:

- For equivalence with WRKUSRJOB, a query must always include the predicate WHERE JOB\_TYPE NOT IN ('SBS','SYS','RDR','WTR')
- For equivalence with WRKSBSJOB SBS(\*OUTQ) or WRKSBSJOB SBS(\*ALL), a query must always include the predicate WHERE JOB\_TYPE NOT IN ('SBS','SYS')

| Table 209. Equi | Table 209. Equivalent CL command and JOB_INFO invocations |                                     |  |  |  |
|-----------------|-----------------------------------------------------------|-------------------------------------|--|--|--|
| CL Command      | CL Parameters                                             | JOB_INFO invocation                 |  |  |  |
| WRKSBMJOB       | SBMFROM(*USER)                                            | SELECT * FROM TABLE(QSYS2.JOB_INFO( |  |  |  |
| SBMFROM<br>N)   | SBMFROM(*WRKST<br>N)                                      | SELECT * FROM TABLE(QSYS2.JOB_INFO( |  |  |  |
|                 | SBMFROM(*JOB)                                             | SELECT * FROM TABLE(QSYS2.JOB_INFO( |  |  |  |

| Table 209. Equ | Table 209. Equivalent CL command and JOB_INFO invocations (continued) |                                     |  |  |  |
|----------------|-----------------------------------------------------------------------|-------------------------------------|--|--|--|
| CL Command     | CL Parameters                                                         | JOB_INFO invocation                 |  |  |  |
| WRKSBSJOB      | SBS(QBATCH)<br>USER(*ALL)                                             | SELECT * FROM TABLE(QSYS2.JOB_INFO( |  |  |  |
|                | SBS(*JOBQ)<br>USER(*ALL)                                              | SELECT * FROM TABLE(QSYS2.JOB_INFO( |  |  |  |
|                | SBS(*OUTQ)<br>USER(JOEUSER)                                           | SELECT * FROM TABLE(QSYS2.JOB_INFO( |  |  |  |
|                | SBS(*ALL)<br>USER(*ALL)                                               | SELECT * FROM TABLE(QSYS2.JOB_INFO( |  |  |  |
| WRKUSRJOB      | USER(*)<br>STATUS(*ALL)<br>JOBTYPE(*ALL)                              | SELECT * FROM TABLE(QSYS2.JOB_INFO( |  |  |  |
|                | USER(*)<br>STATUS(*ALL)<br>JOBTYPE(*INTERAC<br>T)                     | SELECT * FROM TABLE(QSYS2.JOB_INFO( |  |  |  |
|                | USER(JOEUSER)<br>STATUS(*ACTIVE)<br>JOBTYPE(*ALL)                     | SELECT * FROM TABLE(QSYS2.JOB_INFO( |  |  |  |
|                | USER(*)<br>STATUS(*OUTQ)<br>JOBTYPE(*ALL)                             | SELECT * FROM TABLE(QSYS2.JOB_INFO( |  |  |  |
|                | USER(*ALL)<br>STATUS(*JOBQ)<br>JOBTYPE(*BATCH)                        | SELECT * FROM TABLE(QSYS2.JOB_INFO( |  |  |  |

The result of the function is a table containing multiple rows with the format shown in the following table. All the columns are nullable.

## Table 210. JOB\_INFO table function

| Column Name    | Data Type   | Description             |
|----------------|-------------|-------------------------|
| JOB_NAME       | VARCHAR(28) | The qualified job name. |
| JOB_NAME_SHORT | VARCHAR(10) | The name of the job.    |

| Table 210. JOB_INFO table function (continued) |             |                                        |
|------------------------------------------------|-------------|----------------------------------------|
| Column Name                                    | Data Type   | Description                            |
| JOB_USER                                       | VARCHAR(10) | The user profile that started the job. |
| JOB_NUMBER                                     | VARCHAR(6)  | The job number of the job.             |

VARCHAR(12)

The information is not available because the job was not accessible.

Indicates whether information is available for the job.

YES The information is available.

When this value is NO, all columns other than JOB\_NAME return the null value.

JOB\_STATUS VARCHAR(6) The status of the job.

JOB\_INFORMATION

## **ACTIVE** The job has started, and it can use system resources (processing unit, main storage, and so on). This does not example, an active job may be in one of the following

guarantee that the job is currently running, however. For states where it is not in a position to use system

- The Hold Job (HLDJOB) command holds the job; the Release Job (RLSJOB) command allows the job to run
- The Transfer Group Job (TFRGRPJOB) or Transfer Secondary Job (TFRSECJOB) command suspends the job. When control returns to the job, the job can run
- The job is disconnected using the Disconnect Job (DSCJOB) command. When the interactive user signs back on, thereby connecting back into the job, the job can run again.
- The job is waiting for any reason. For example, when the job receives the reply for an inquiry message, the job can start running again.

JOBO

The job is currently on a job queue. The job possibly was previously active and was placed back on the job queue because of the Transfer Job (TFRJOB) or Transfer Batch Job (TFRBCHJOB) command, or the job was never active because it was just submitted.

OUTQ

SYS

WTR

System

Spool writer

The job has completed running and has spooled output that has not yet printed or the job's job log has not yet been written.

| JOB_TYPE | VARCHAR(3) | The type of job. |                                      |
|----------|------------|------------------|--------------------------------------|
|          |            | ASJ              | Autostart                            |
|          |            | всн              | Batch                                |
|          |            | BCI              | Batch Immediate                      |
|          |            | EVK              | Started by a procedure start request |
|          |            | INT              | Interactive                          |
|          |            | M36              | Advanced 36 server job               |
|          |            | MRT              | Multiple requester terminal          |
|          |            | PDJ              | Print driver job                     |
|          |            | PJ               | Prestart job                         |
|          |            | RDR              | Spool reader                         |
|          |            | SBS              | Subsystem monitor                    |

Table 210. JOB\_INFO table function (continued)

| Column Name                     | Data Type   | Description                                                                                                    |                                                                         |  |
|---------------------------------|-------------|----------------------------------------------------------------------------------------------------|-------------------------------------------------------------------------|--|
| JOB_TYPE_ENHANCED               | VARCHAR(28) | The combined job type and job subtype v                                                                                          | The combined job type and job subtype values.                           |  |
|                                 |             | ALTERNATE_SPOOL_USER                                                                                                    | Batch - alternate spool user                                            |  |
|                                 |             | AUTOSTART                                                                                                    | Autostart job                                                           |  |
|                                 |             | ВАТСН                                                                                                    | Batch job                                                               |  |
|                                 |             | BATCH_IMMEDIATE                                                                                                    | Batch immediate job                                                     |  |
|                                 |             | BATCH_MRT                                                                                                    | Batch - System/36<br>multiple requester<br>terminal (MRT) job           |  |
|                                 |             | COMM_PROCEDURE_START_REQUEST                                                                                                    | Communications job -<br>procedure start request<br>job                  |  |
|                                 |             | INTERACTIVE                                                                                                    | Interactive job                                                         |  |
|                                 |             | INTERACTIVE_GROUP                                                                                                    | Interactive job - Part of group                                         |  |
|                                 |             | INTERACTIVE_SYSREQ                                                                                                    | Interactive job - Part of<br>system request pair                        |  |
|                                 |             | INTERACTIVE_SYSREQ_AND_GROUP                                                                                                    | Interactive job - Part of<br>system request pair and<br>part of a group |  |
|                                 |             | PRESTART                                                                                                    | Prestart job                                                            |  |
|                                 |             | PRESTART_BATCH                                                                                                    | Prestart batch job                                                      |  |
|                                 |             | PRESTART_COMM                                                                                                    | Prestart communications job                                             |  |
|                                 |             | READER                                                                                                    | Reader job                                                              |  |
|                                 |             | SUBSYSTEM                                                                                                    | Subsystem job                                                           |  |
|                                 |             | SYSTEM                                                                                                    | System job (all system jobs including SCPF)                             |  |
|                                 |             | WRITER                                                                                                    | Writer job (including both spool writers and print drivers)             |  |
| JOB_SUBSYSTEM                   | VARCHAR(10) | The name of the subsystem for the job.  Contains the null value if JOB_TYPE is SY OUTQ, or if the job has no subsystem.          | S, JOB_STATUS is JOBQ or                                                |  |
| JOB_DATE                        | VARCHAR(10) | The date that is assigned to the job, in *Is remains the same for the duration of the the user. Can also contain the following s | job unless it is changed by                                             |  |
|                                 |             | SYSVAL This job will use the syst                                                                                                | em date.                                                                |  |
|                                 |             | Contains the null value if JOB_STATUS is                                                                                         | OUTQ.                                                                   |  |
| JOB_DESCRIPTION_LIBRARY         | VARCHAR(10) | The name of the library containing the jol                                                                                       | o description.                                                          |  |
|                                 |             | Contains the null value if JOB_DESCRIPT                                                                                          | ION is null.                                                            |  |
| JOB_DESCRIPTION                 | VARCHAR(10) | The name of the job description used for                                                                                         | this job.                                                               |  |
|                                 |             | Contains the null value if the job has no jo                                                                                     | ob description.                                                         |  |
| JOB_ACCOUNTING_CODE             | VARCHAR(15) | An identifier assigned to the job by the sy information for the job when job account                                             |                                                                         |  |
|                                 |             | Contains the null value if the job has no a                                                                                      | ccounting code.                                                         |  |
| SUBMITTER_JOB_NAME              | VARCHAR(28) | The qualified job name of the submitter's                                                                                        | job.                                                                    |  |
|                                 |             | Contains the null value if the job has no s                                                                                      | ubmitter.                                                               |  |
| SUBMITTER_MESSAGE_QUEUE_LIBRARY | VARCHAR(10) | The name of the library containing the mo                                                                                        | essage queue.                                                           |  |
|                                 |             | Contains the null value if the job has no s                                                                                      | uhmitter                                                                |  |

| Table 210. JOB | INFO table | function | (continued) |
|----------------|------------|----------|-------------|
|----------------|------------|----------|-------------|

| Column Name             | Data Type    | Description                                                                                                    |  |
|-------------------------|--------------|----------------------------------------------------------------------------------------------------|--|
| SUBMITTER_MESSAGE_QUEUE | VARCHAR(10)  | The name of the message queue where the system sends a completion message when a batch job ends.                                                                                                    |  |
|                         |              | Contains the null value if the job has no submitter.                                                                                                    |  |
| SERVER_TYPE             | VARCHAR(30)  | The type of server represented by the job. See <u>Server table</u> for a list server type values.                                                                                                    |  |
|                         |              | Contains the null value if the job is not part of a server.                                                                                                    |  |
| JOB_ENTERED_SYSTEM_TIME | TIMESTAMP(0) | The timestamp for when the job was placed on the system.                                                                                                    |  |
| JOB_SCHEDULED_TIME      | TIMESTAMP(0) | The timestamp for when the job is scheduled to become active.                                                                                                    |  |
|                         |              | Contains the null value if this is not a scheduled job.                                                                                                    |  |
| JOB_ACTIVE_TIME         | TIMESTAMP(0) | The time the job began to run on the system.                                                                                                    |  |
|                         |              | Contains the null value if the job did not become active.                                                                                                    |  |
| JOB_END_TIME            | TIMESTAMP(0) | The timestamp for when the job completed running on the system.                                                                                                    |  |
|                         |              | Contains the null value if the job has not ended.                                                                                                    |  |
| JOB_END_SEVERITY        | SMALLINT     | The message severity level of escape messages that can cause a batch job to end. The batch job ends when a request in the batch input stream sends an escape message, whose severity is equal to or greater than this value, to the request processing program. |  |
| COMPLETION_STATUS       | VARCHAR(8)   | The completion status of the job.                                                                                                    |  |
|                         |              | ABNORMAL The job completed abnormally.                                                                                                    |  |
|                         |              | NORMAL The job completed normally.                                                                                                    |  |
|                         |              | Contains the null value if this the job has not completed.                                                                                                    |  |
| JOB_END_REASON          | VARCHAR(60)  | The most recent action that caused the job to end. Contains one of the following values:                                                                                                    |  |
|                         |              | JOB ENDED DUE TO A DEVICE ERROR                                                                                                    |  |
|                         |              | JOB ENDED DUE TO A SIGNAL                                                                                                    |  |
|                         |              | <ul> <li>JOB ENDED DUE TO AN UNHANDLED ERROR</li> </ul>                                                                                                    |  |
|                         |              | <ul> <li>JOB ENDED DUE TO THE CPU LIMIT BEING EXCEEDED</li> </ul>                                                                                                    |  |
|                         |              | <ul> <li>JOB ENDED DUE TO THE DISCONNECT TIME INTERVAL BEING<br/>EXCEEDED</li> </ul>                                                                                                    |  |
|                         |              | <ul> <li>JOB ENDED DUE TO THE INACTIVITY TIME INTERVAL BEING<br/>EXCEEDED</li> </ul>                                                                                                    |  |
|                         |              | <ul> <li>JOB ENDED DUE TO THE MESSAGE SEVERITY LEVEL BEING<br/>EXCEEDED</li> </ul>                                                                                                    |  |
|                         |              | JOB ENDED DUE TO THE STORAGE LIMIT BEING EXCEEDED                                                                                                    |  |
|                         |              | <ul> <li>JOB ENDED WHILE IT WAS STILL ON A JOB QUEUE</li> </ul>                                                                                                    |  |
|                         |              | JOB ENDING ABNORMALLY                                                                                                    |  |
|                         |              | JOB ENDING IMMEDIATELY                                                                                                    |  |
|                         |              | JOB ENDING IN NORMAL MANNER                                                                                                    |  |
|                         |              | <ul> <li>JOB ENDING NORMALLY AFTER A CONTROLLED END WAS<br/>REQUESTED</li> </ul>                                                                                                    |  |
|                         |              | SYSTEM ENDED ABNORMALLY                                                                                                    |  |
|                         |              | Contains the null value if job is not currently ending.                                                                                                    |  |
| JOB_QUEUE_LIBRARY       | VARCHAR(10)  | The name of the library containing the job queue.                                                                                                    |  |
|                         |              | Contains the null value if JOB_STATUS is OUTQ or if job is not on a job queue and the job is not a batch job that was started from a job queue                                                                                                    |  |
| JOB_QUEUE_NAME          | VARCHAR(10)  | The name of the job queue that the job is currently on, or that the job was on if it is currently active.                                                                                                    |  |
|                         |              | Contains the null value if JOB_STATUS is OUTQ or if job is not on a job queue and the job is not a batch job that was started from a job queue                                                                                                    |  |

Table 210. JOB\_INFO table function (continued)

| Column Name                           | Data Type    | Description                                                                                                    |  |
|---------------------------------------|--------------|----------------------------------------------------------------------------------------------------|--|
| JOB_QUEUE_STATUS                      | VARCHAR(9)   | The status of this job on the job queue.                                                                                                    |  |
|                                       |              | <b>HELD</b> This job is being held on the job queue.                                                                                                    |  |
|                                       |              | <b>RELEASED</b> This job is ready to be selected.                                                                                                    |  |
|                                       |              | <b>SCHEDULED</b> This job will run as scheduled.                                                                                                    |  |
|                                       |              | Contains the null value if the job is not on a job queue.                                                                                                    |  |
| JOB_QUEUE_PRIORITY                    | SMALLINT     | The scheduling priority of the job compared to other jobs on the sa job queue. The highest priority is 0 and the lowest is 9.                                                                                                    |  |
|                                       |              | Contains the null value if JOB_STATUS is not JOBQ.                                                                                                    |  |
| JOB_QUEUE_TIME                        | TIMESTAMP(0) | The timestamp when the job was put on the job queue.                                                                                                    |  |
|                                       |              | Contains the null value if this the job is not on a job queue.                                                                                                    |  |
| JOB_MESSAGE_QUEUE_MAXIMUM_SIZE        | SMALLINT     | The maximum size, in megabytes, that the job message queue can become. The range is 2 to 64.                                                                                                    |  |
|                                       |              | Contains the null value if JOB_QUEUE_NAME is null.                                                                                                    |  |
| JOB_MESSAGE_QUEUE_FULL_ACTION         | VARCHAR(8)   | The action to take when the message queue is full.                                                                                                    |  |
|                                       |              | *NOWRAP When the job message queue is full, do not wrap. This action causes the job to end.                                                                                                    |  |
|                                       |              | *PRTWRAP When the job message queue is full, wrap the message queue and print the messages that are bein overlaid because of the wrapping.                                                                                                    |  |
|                                       |              | <b>*WRAP</b> When the job message queue is full, wrap to the beginning and start filling again.                                                                                                    |  |
|                                       |              | Contains the null value if JOB_QUEUE_NAME is null.                                                                                                    |  |
| ALLOW_MULTIPLE_THREADS                | VARCHAR(3)   | Indicates whether this job allows multiple user threads. This attr<br>does not prevent the operating system from creating system thre<br>in the job.                                                                                                    |  |
|                                       |              | NO This job does not allow multiple user threads.                                                                                                    |  |
|                                       |              | YES This job allows multiple user threads.                                                                                                    |  |
| PEAK_TEMPORARY_STORAGE                | INTEGER      | The maximum amount of auxiliary storage, in megabytes, that the jo has used.                                                                                                    |  |
|                                       |              | Contains the null value if JOB_STATUS is OUTQ or for a job on a job queue if a value has not been set for the job.                                                                                                    |  |
| DEFAULT_WAIT                          | INTEGER      | The default maximum time, in seconds, that a thread in the job waits for a system instruction, such as a LOCK machine interface (Minstruction, to acquire a resource.                                                                                                    |  |
|                                       |              | Contains the null value if there is no maximum, if JOB_STATUS is OUTQ, or for a job on a job queue if a value has not been set for the job.                                                                                                    |  |
| MAXIMUM_PROCESSING_TIME_<br>ALLOWED   | INTEGER      | The maximum processing unit time, in milliseconds, that the job can use. If the job consists of multiple routing steps, this is the maximum processing unit time that the current routing step can use. If the maximum time is exceeded, the job is held.                                                                                                    |  |
|                                       |              | Contains the null value if JOB_STATUS is OUTQ or if no maximum amount of processing unit time has been defined.                                                                                                    |  |
| MAXIMUM_TEMPORARY_STORAGE_<br>ALLOWED | INTEGER      | The maximum amount of auxiliary storage, in megabytes, that the job can use. If the job consists of multiple routing steps, this is the maximum temporary storage that the routing step can use. This temporary storage is used for storage required by the program itselt and by implicitly created internal system objects used to support th routing step. (It does not include storage for objects in the QTEMP library.) If the maximum temporary storage is exceeded, the job is held. This does not apply to the use of permanent storage, which is controlled through the user profile. |  |
|                                       |              | Contains the null value if JOB_STATUS is OUTQ or if no maximum amount of temporary storage has been defined.                                                                                                    |  |

Table 210. JOB\_INFO table function (continued)

| Column Name                  | Data Type   | Description                                                                                                    |
|------------------------------|-------------|----------------------------------------------------------------------------------------------------|
| TIME_SLICE                   | INTEGER     | The maximum amount of processor time, in milliseconds, given to each thread in this job before other threads in this job and in other jobs are given the opportunity to run. The time slice establishes the amount of time needed by a thread in this job to accomplish a meaningful amount of processing. At the end of the time slice, the thread might be put in an inactive state so that other threads can become active in the storage pool. Values range from 8 through 9999999. |
|                              |             | Contains the null value if JOB_STATUS is OUTQ or for a job on a job queue if a value has not been set for the job.                                                                                                    |
| JOB_SWITCHES                 | CHAR(8)     | The current setting of the job switches used by this job.                                                                                                    |
|                              |             | Contains the null value no job switches are set.                                                                                                    |
| ROUTING_DATA                 | VARCHAR(80) | The routing data that is used to determine the routing entry that identifies the program to start for the routing step.                                                                                                    |
|                              |             | Contains the null value if there is no routing data for this job.                                                                                                    |
| CCSID                        | INTEGER     | The coded character set identifier (CCSID) used for this job.                                                                                                    |
|                              |             | Contains the null value if no CCSID is defined for this job.                                                                                                    |
| CHARACTER_IDENTIFIER_CONTROL | VARCHAR(9)  | The character identifier control for the job. This attribute controls the type of CCSID conversion that occurs for display files, printer files, and panel groups. The *CHRIDCTL special value must be specified on the CHRID command parameter on the create, change, or override command for display files, printer files, and panel groups before this attribute will be used.                                                                                                    |
|                              |             | <b>*DEVD</b> The *DEVD special value performs the same function as on the CHRID command parameter for display files, printer files, and panel groups.                                                                                                    |
|                              |             | *JOBCCSID The *JOBCCSID special value performs the same function as on the CHRID command parameter for display files, printer files, and panel groups.                                                                                                    |
| SORT_SEQUENCE_LIBRARY        | VARCHAR(10) | The name or the library that contains the sort sequence table.                                                                                                    |
|                              |             | Contains the null value if no sort sequence table is defined for this job or if SORT_SEQUENCE_NAME is a special value.                                                                                                    |
| SORT_SEQUENCE_NAME           | VARCHAR(10) | The name of the sort sequence table associated with this job.                                                                                                    |
|                              |             | Contains the null value if no sort sequence table is defined for this job.                                                                                                    |
| LANGUAGE_ID                  | CHAR(3)     | The language identifier associated with this job.                                                                                                    |
| COUNTRY_ID                   | CHAR(2)     | The country or region identifier associated with this job.                                                                                                    |
| DATE_FORMAT                  | CHAR(4)     | The date format used for this job.                                                                                                    |
|                              |             | <b>*DMY</b> Day, month, year format.                                                                                                    |
|                              |             | *JUL Julian format (year and day).                                                                                                    |
|                              |             | *MDY Month, day, year format.                                                                                                    |
|                              |             | <b>*YMD</b> Year, month, day format.                                                                                                    |
| DATE_SEPARATOR               | CHAR(1)     | The date separator used for this job.                                                                                                    |
| TIME_SEPARATOR               | CHAR(1)     | The time separator used for this job.                                                                                                    |

| Table 210. JOB | INFO table | function i | (continued) |
|----------------|------------|------------|-------------|
|----------------|------------|------------|-------------|

| Column Name                | Data Type   | Description                                                                                                    |
|----------------------------|-------------|----------------------------------------------------------------------------------------------------|
| DECIMAL_FORMAT             | VARCHAR(6)  | The decimal format used for this job.                                                                                                    |
|                            |             | <b>*BLANK</b> Uses a period for a decimal point, a comma for a 3-digit grouping character, and zero-suppress to the left of the decimal point.                                                                                                    |
|                            |             | Uses a comma for a decimal point and a period for a 3-digit grouping character. The zero-suppression character is in the second position (rather than the first) to the left of the decimal notation. Balances with zero values to the left of the comma are written with one leading zero (0,04). The J entry also overrides any edit codes that might suppress the leading zero. |
|                            |             | Uses a comma for a decimal point, a period for a 3-digit<br>grouping character, and zero-suppress to the left of the<br>decimal point.                                                                                                    |
| TIME_ZONE_DESCRIPTION_NAME | VARCHAR(10) | The name of the time zone description that is used to calculate local job time.                                                                                                    |
| MESSAGE_LOGGING_LEVEL      | SMALLINT    | The type of information that is logged.                                                                                                    |
|                            |             | O No messages are logged.                                                                                                    |
|                            |             | All messages sent to the job's external message queue with a<br>severity greater than or equal to the message logging severity are<br>logged. This includes the indication of job start, job end and job<br>completion status.                                                                                                    |
|                            |             | 2 The following information is logged:                                                                                                    |
|                            |             | • Level 1 information                                                                                                    |
|                            |             | <ul> <li>Request messages that result in a high-level message with<br/>a severity code greater than or equal to the logging severity<br/>cause the request message and all associated messages to be<br/>logged.</li> </ul>                                                                                                    |
|                            |             | Note: A high-level message is one that is sent to the program message queue of the program that receives the request message. For example, QCMD is an IBM-supplied request processing program that receives request messages.                                                                                                    |
|                            |             | 3 The following information is logged:                                                                                                    |
|                            |             | <ul> <li>Level 1 and 2 information</li> </ul>                                                                                                    |
|                            |             | <ul> <li>All request messages</li> </ul>                                                                                                    |
|                            |             | <ul> <li>Commands run by a CL program are logged if it is allowed by<br/>the logging of CL programs job attribute and the log attribute<br/>of the CL program.</li> </ul>                                                                                                    |
|                            |             | 4 The following information is logged:                                                                                                    |
|                            |             | <ul> <li>All request messages and all messages with a severity greater<br/>than or equal to the message logging severity, including trace<br/>messages.</li> </ul>                                                                                                    |
|                            |             | <ul> <li>Commands run by a CL program are logged if it is allowed by<br/>the logging of CL programs job attribute and the log attribute<br/>of the CL program.</li> </ul>                                                                                                    |
| MESSAGE_LOGGING_SEVERITY   | SMALLINT    | The severity level that is used in conjunction with the logging level to determine which error messages are logged in the job log. The values range from 0 through 99.                                                                                                    |
| MESSAGE_LOGGING_TEXT       | VARCHAR(7)  | The level of message text that is written in the job log when a message is logged according to the logging level and logging severity.                                                                                                    |
|                            |             | <b>*MSG</b> Only the message text is written to the job log.                                                                                                    |
|                            |             | *NOLIST If the job ends normally, no job log is produced. If the job ends abnormally (the job end code is 20 or higher), a job log is produced. The messages that appear in the job log contain both the message text and the message help.                                                                                                    |
|                            |             | *SECLVL Both the message text and the message help (cause and recovery) of the error message are written to the job log.                                                                                                    |

| Table 210. JOB | _INFO table | function | (continued) |
|----------------|-------------|----------|-------------|
|                |             |          |             |

| Column Name             | Data Type   | Description                                                                                                    |                                         |
|-------------------------|-------------|----------------------------------------------------------------------------------------------------|-----------------------------------------|
| LOG_CL_PROGRAM_COMMANDS | VARCHAR(4)  | Specifies whether or not commands are logged for CL progra are run.                                                                                                    |                                         |
|                         |             | <b>*NO</b> Commands are not logged.                                                                                                    |                                         |
|                         |             | <b>*YES</b> Commands are logged.                                                                                                    |                                         |
| STATUS_MESSAGE          | VARCHAR(7)  | Specifies whether status messages are displayed for this                                                                                                    | job.                                    |
|                         |             | *NONE This job does not display status message                                                                                                    | s.                                      |
|                         |             | *NORMAL This job displays status messages.                                                                                                    |                                         |
| INQUIRY_MESSAGE_REPLY   | VARCHAR(8)  | Specifies how the job answers inquiry messages.                                                                                                    |                                         |
|                         |             | *RQD The job requires an answer for any inquiry r that occur while this job is running.                                                                                                    | nessages                                |
|                         |             | *DFT The system uses the default message reply any inquiry messages issued while this job in the default reply is either defined in the medescription or is the default system reply.                                                  | s running.                              |
|                         |             | *SYSRPYL The system reply list is checked to see if the entry for an inquiry message issued while the running. If a match occurs, the system uses value for that entry. If no entry exists for the the system uses an inquiry message. | nis job is<br>the reply                 |
| BREAK_MESSAGE           | VARCHAR(7)  | Specifies how this job handles break messages.                                                                                                    |                                         |
|                         |             | *HOLD The message queue holds break messages or program requests them. The work station the Display Message (DSPMSG) command to messages; a program must issue a Receive (RCVMSG) command to receive a message a it.                   | user uses<br>display the<br>Message     |
|                         |             | *NORMAL The message queue status determines brea handling.                                                                                                    | k message                               |
|                         |             | *NOTIFY The system notifies the job's message queu message arrives. For interactive jobs, the au sounds if there is one, and the message-wai comes on.                                                                                 | dible alarm                             |
| JOB_LOG_OUTPUT          | VARCHAR(10) | Specifies how the job log will be produced when the job c                                                                                                    | ompletes.                               |
|                         |             | *JOBEND The job log will be produced by the job in job cannot produce its own job log, the job e produced by a job log server. For exame does not produce its own job log when the is processing a Power Down System (PW command.      | ob log will<br>nple, a job<br>ne system |
|                         |             | <b>*JOBLOGSVR</b> The job log will be produced by a job log more information about job log servers, Start Job Log Server (STRLOGSVR) comr                                                                                              | refer to the                            |
|                         |             | <b>*PND</b> The job log will not be produced. The job remains pending until removed.                                                                                                    | log                                     |
| JOB_LOG_PENDING         | VARCHAR(3)  | Specifies whether there is a job log that has not yet been writing of the job log may become pending based on the v job log output job attribute when the job completes its ac                                                         | alue of the                             |
|                         |             | NO Job log is not pending.                                                                                                    |                                         |
|                         |             | YES Job log is pending.                                                                                                    |                                         |
| OUTPUT_QUEUE_PRIORITY   | SMALLINT    | The output priority for spooled output files that this job publishest priority is 0, and the lowest is 9.                                                                                                    | oduces. The                             |
| OUTPUT_QUEUE_LIBRARY    | VARCHAR(10) | The name of the library that contains the default output q                                                                                                    | ueue.                                   |
| OUTPUT_QUEUE_NAME       | VARCHAR(10) | The name of the default output queue that is used for sponduced by this job and the name of the library that contoutput queue. The default output queue is only for spoole files that specify *JOB for the output queue.               | ains the                                |

| Table 210. JOB | INFO table | function i | (continued) |
|----------------|------------|------------|-------------|
|----------------|------------|------------|-------------|

| Column Name            | Data Type   | Description                                                                                             |                                                                                                    |  |
|------------------------|-------------|----------------------------------------------------------------------------------------------------|----------------------------------------------------------------------------------------------------|--|
| SPOOLED_FILE_ACTION    | VARCHAR(7)  |                                                                                                    | ner spooled files are accessed through job interfaces<br>s completed is normal activity.                                                                                                    |  |
|                        |             |                                                                                                    | e spooled files are detached from the job when the completes its activity.                                                                                                    |  |
|                        |             | on<br>stc<br>2-:<br>sta<br>ha<br>are<br>file                                                            | nen the job completes its activity, as long as at least e spooled file for the job exists in the system auxiliary orage pool (ASP 1) or in a basic user ASP (ASPs 32), the spooled files are kept with the job and the atus of the job is updated to indicate that the job is completed. If all remaining spooled files for the job in independent ASPs (ASPs 33-255), the spooled is will be detached from the job and the job will be moved from the system. |  |
| PRINTER_DEVICE_NAME    | VARCHAR(10) | The printer dev                                                                                         | ice used for printing output from this job.                                                                                                    |  |
| PRINT_KEY_FORMAT       | VARCHAR(7)  | Specifies wheth<br>Print key is pres                                                                    | ner border and header information is provided when the ssed.                                                                                                    |  |
|                        |             |                                                                                                    | ne border and header information is not included with attput from the Print key.                                                                                                    |  |
|                        |             |                                                                                                    | e border information is included with output from the int key.                                                                                                    |  |
|                        |             |                                                                                                    | e header information is included with output from the int key.                                                                                                    |  |
|                        |             |                                                                                                    | ne border and header information is included with attput from the Print key.                                                                                                    |  |
| PRINT_TEXT VARCHAR(30) |             | The line of text output for the jo                                                                      | that is printed at the bottom of each page of printed ob.                                                                                                    |  |
|                        |             | Contains the nu<br>of each page.                                                                        | ıll value if there is no text defined to print at the bottom                                                                                                    |  |
| DEVICE_NAME            | VARCHAR(10) | job it is the devi                                                                                      | e device as identified to the system. For an interactive ice where the job started.                                                                                                    |  |
|                        |             |                                                                                                    | ill value if this is not an interactive job.                                                                                                    |  |
| DEVICE_RECOVERY_ACTION | VARCHAR(13) | The action taken for interactive jobs when an I/O error occurs for the job's requesting program device. |                                                                                                    |  |
|                        |             | *DSCENDRQS                                                                                              | Disconnects the job when an I/O error occurs. When the job reconnects, the system sends the End Request (ENDRQS) command to return control to the previous request level.                                                                                                    |  |
|                        |             | *DSCMSG                                                                                                 | Disconnects the job when an I/O error occurs. When the job reconnects, the system sends an error message to the application program, indicating the job has reconnected and that the work station device has recovered.                                                                                                    |  |
|                        |             | *ENDJOB                                                                                                 | Ends the job when an I/O error occurs. A message is sent to the job's log and to the history log (QHST) indicating the job ended because of a device error.                                                                                                    |  |
|                        |             | *ENDJOBNOL                                                                                              | IST Ends the job when an I/O error occurs. There is no job log produced for the job. The system sends a message to the QHST log indicating the job ended because of a device error.                                                                                                    |  |
|                        |             | *MSG                                                                                                    | Signals the I/O error message to the application and lets the application program perform error recovery.                                                                                                    |  |
|                        |             | Contains the nu                                                                                         | ıll value if this is not an interactive job.                                                                                                    |  |

Table 210. JOB\_INFO table function (continued)

| Column Name      | Data Type  | Description                                                                                                    |
|------------------|------------|----------------------------------------------------------------------------------------------------|
| DDM_CONVERSATION | VARCHAR(5) | Specifies whether connections using distributed data management (DDM) protocols remain active when they are not being used. The connections include APPC conversations, active TCP/IP connections of Opti-Connect connections. |
|                  |            | *DROP The system ends a DDM connection when there are no users. Examples include when an application closes a DDM file, or when a DRDA application runs a SQL DISCONNECT statement.                                            |
|                  |            | *KEEP The system keeps DDM connections active when there are no users, except for the following:                                                                                                    |
|                  |            | <ul> <li>The routing step ends on the source system. The routing<br/>step ends when the job ends or when the job is rerouted<br/>to another routing step.</li> </ul>                                                           |
|                  |            | <ul> <li>The Reclaim Distributed Data Management Conversation<br/>(RCLDDMCNV) command or the Reclaim Resources<br/>(RCLRSC) command runs.</li> </ul>                                                                           |
|                  |            | <ul> <li>A communications failure or an internal failure occurs.</li> </ul>                                                                                                    |
|                  |            | <ul> <li>A DRDA connection to an application server not running<br/>on the system ends.</li> </ul>                                                                                                    |
| MODE_NAME        | VARCHAR(8) | The mode name of the advanced program-to-program communications device that started the job. The following special value may be returned:                                                                                      |
|                  |            | <b>*BLANK</b> The mode name is a blank name.                                                                                                    |
|                  |            | Contains the null value if the job is not using advanced program-to-program communications (APPC).                                                                                                    |
| UNIT_OF_WORK_ID  | CHAR(24)   | The unit of work ID is used to track jobs across multiple systems.                                                                                                    |
|                  |            | Contains the null value if the job is not associated with a source or target system using advanced program-to-program communications (APPC).                                                                                   |
| INTERNAL_JOB_ID  | BINARY(16) | The internal job identifier.                                                                                                    |
|                  |            |                                                                                                    |

• Find all interactive jobs.

```
SELECT * FROM TABLE(QSYS2.JOB_INFO(JOB_TYPE_FILTER => '*INTERACT')) X;
```

• Find jobs submitted by SCOTTF that have not been started.

# JOB\_LOCK\_INFO table function

The JOB\_LOCK\_INFO table function returns a list of objects that have been locked or have lower level locks acquired by the specified job. If the job is not active, no rows are returned.

This information is similar to what is returned by the Retrieve Job Locks (QWCRJBLK) API.

**Authorization:** None required to see information for jobs where the caller's user profile is the same as the job user identity of the job for which the information is being returned. Otherwise, the caller must have \*JOBCTL special authority.

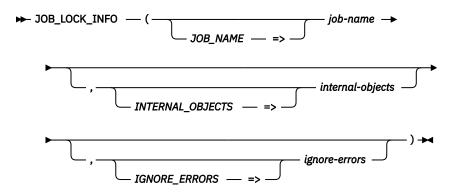

The schema is QSYS2.

**job-name** A character or graphic string expression that identifies the qualified name of a job. The

special value of '\* indicates the current job.

internal-objectsA character or graphic string expression that indicates whether rows are returned for internal objects.

**NO** Only external objects are returned. This is the default.

**YES** Rows for internal objects and internal space objects are returned in addition to external objects.

**ignore-errors** A character or graphic string expression that identifies what to do when an error is encountered.

**NO** An error is returned.

**YES** A warning is returned.

No row is returned when an error is encountered. This is the default.

The result of the function is a table containing rows with the format shown in the following table. All the columns are nullable.

Table 211. JOB\_LOCK\_INFO table function

| Column Name    | Data Type   | Description             |                                                                                          |  |  |
|----------------|-------------|-------------------------|------------------------------------------------------------------------------------------|--|--|
| LOCK_CATEGORY  | VARCHAR(23) | The type of entity to w | The type of entity to which this row of lock information applies.                        |  |  |
|                |             | EXTERNAL                | IBM i external object                                                                    |  |  |
|                |             | EXTERNAL SPACE LOCATION | IBM i external object space location                                                     |  |  |
|                |             | INTERNAL                | Internal system object                                                                   |  |  |
|                |             |                         | This type of row is only returned if the <i>internal-objects</i> parameter value is YES. |  |  |
|                |             | INTERNAL SPACE          | Internal system object space location                                                    |  |  |
|                |             | LOCATION                | This type of row is only returned if the <i>internal-objects</i> parameter value is YES. |  |  |
|                |             | LOCK SPACE              | Lock space object                                                                        |  |  |
|                |             | MEMBER                  | Member object                                                                            |  |  |
|                |             | Contains the null value | e if LOCK_CATEGORY is not known.                                                         |  |  |
| OBJECT_LIBRARY | VARCHAR(10) | The name of the librar  | ry containing the locked object.                                                         |  |  |
|                |             |                         | e if LOCK_CATEGORY is INTERNAL or INTERNAL f the library name cannot be determined.      |  |  |

Table 211. JOB\_LOCK\_INFO table function (continued)

| Column Name      | Data Type   | Description                                                                                                    |                                                                                                    |  |
|------------------|-------------|----------------------------------------------------------------------------------------------------|----------------------------------------------------------------------------------------------------|--|
| OBJECT_NAME      | VARCHAR(30) | The name of the obj                                                                                                    | ect that is locked.                                                                                                    |  |
|                  |             | that owns the member PATH, the file that o                                                                                                    | is MEMBER, the object name is the name of the file<br>ber. If the MEMBER_LOCK_TYPE is MEMBER or ACCESS<br>wns the member may be either a physical file or a<br>EMBER_LOCK_TYPE is DATA, the file that owns the<br>hysical file.               |  |
|                  |             | If LOCK_CATEGORY lock space.                                                                                                    | is LOCK SPACE, the name is the lock space id for that                                                                                                    |  |
|                  |             | Contains the null value if is LOCK_CATEGORY is INTERNAL or IN SPACE LOCATION and the user does not have *JOBCTL special a if the object name cannot be determined. |                                                                                                    |  |
| OBJECT_TYPE      | VARCHAR(7)  | The object type. If the lock is on a database member the object type will b *FILE.                                                                                 |                                                                                                    |  |
| OBJECT_ATTRIBUTE | VARCHAR(10) | The extended attrib                                                                                                    | ute value for this object's type.                                                                                                    |  |
|                  |             | Contains the null va object type.                                                                                                    | lue if there is no extended attribute associated with the                                                                                                    |  |
| LOCK_STATE       | VARCHAR(7)  |                                                                                                    | or the lock request. Lower level locks are returned and ember of a file is locked but the file itself is not locked.                                                                                                    |  |
|                  |             | *EXCL                                                                                                    | Lock exclusive, no read allowed.                                                                                                    |  |
|                  |             | *EXCLRD                                                                                                    | Lock exclusive, read allowed.                                                                                                    |  |
|                  |             | *SHRNUP                                                                                                    | Lock shared, no update.                                                                                                    |  |
|                  |             | *SHRRD                                                                                                    | Lock shared for read.                                                                                                    |  |
|                  |             | *SHRUPD                                                                                                    | Lock shared for update.                                                                                                    |  |
|                  |             | Contains the null va lower level objects.                                                                                                    | Contains the null value if the object is not locked but there are locks on lower level objects.                                                                                                    |  |
| LOCK_STATUS      | VARCHAR(17) | The status of the lock request.                                                                                                    |                                                                                                    |  |
| LOCK_STATUS      |             | ASYNCHRONOUS<br>WAIT                                                                                                    | The job or thread has a lock request outstanding for this object (asynchronous). The lock may be a single request or part of a multiple lock request for which some other object specified in the request has been identified as unavailable. |  |
|                  |             | HELD                                                                                                    | The lock on this object currently is held by the job or thread.                                                                                                    |  |
|                  |             | SYNCHRONOUS<br>WAIT                                                                                                    | The job or thread is waiting to get the lock on this object (synchronous).                                                                                                    |  |
|                  |             | Contains the null va lower level objects.                                                                                                    | lue if the object is not locked but there are locks on                                                                                                    |  |
| LOCK_COUNT       | INTEGER     | The number of ident                                                                                                    | tical locks on this entity.                                                                                                    |  |
| LOCK_SCOPE       | VARCHAR(10) | The scope of the lock. Lower level locks are returned and can occur when member of a file is locked but the file itself is not locked.                             |                                                                                                    |  |
|                  |             | JOB                                                                                                    | The lock is scoped to the job.                                                                                                    |  |
|                  |             | LOCK SPACE                                                                                                    | The lock is scoped to a lock space.                                                                                                    |  |
|                  |             | THREAD                                                                                                    | The lock is scoped to a thread.                                                                                                    |  |
|                  |             | Contains the null va lower level objects.                                                                                                    | lue if the object is not locked but there are locks on                                                                                                    |  |
| MEMBER_LOCKS     | INTEGER     | The number of mem                                                                                                    | nber locks for a database file.                                                                                                    |  |
| _                |             | Contains the null va                                                                                                    | lue if the object is not a database file.                                                                                                    |  |
| MEMBER_NAME      | VARCHAR(10) |                                                                                                    | ember that has a lock held or waiting on it. Contains *N if cannot be determined.                                                                                                    |  |
|                  |             | Contains the null va                                                                                                    | lue if LOCK_CATEGORY is not MEMBER.                                                                                                    |  |

Table 211. JOB\_LOCK\_INFO table function (continued)

| Column Name                | Data Type                                                                                                    | Description                                                                                                    |                                                                                                    |  |
|----------------------------|----------------------------------------------------------------------------------------------------|----------------------------------------------------------------------------------------------------|----------------------------------------------------------------------------------------------------|--|
| MEMBER_LOCK_TYPE           | VARCHAR(11)                                                                                                    | The type of member lock.                                                                                                    |                                                                                                    |  |
|                            |                                                                                                    | ACCESS PATH                                                                                                    | The lock is an access path lock.                                                                                                    |  |
|                            |                                                                                                    | DATA                                                                                                    | The lock is a data lock.                                                                                                    |  |
|                            |                                                                                                    | MEMBER                                                                                                    | The lock is a member lock.                                                                                                    |  |
|                            |                                                                                                    | Contains the null val                                                                                                    | ue if LOCK_CATEGORY is not MEMBER.                                                                                                    |  |
| SPACE_LOCATION_LOCK_OFFSET | BIGINT                                                                                                    | A value in bytes to th                                                                                                    | ne location in the space that is locked.                                                                                                    |  |
|                            |                                                                                                    |                                                                                                    | ue if LOCK_CATEGORY is not EXTERNAL SPACE<br>NAL SPACE LOCATION.                                                                                             |  |
| LOCK_SPACE_ID              | BINARY(20)                                                                                                    | The identifier of the                                                                                                    | lock space for which the lock is being waited on.                                                                                                    |  |
|                            |                                                                                                    | Contains the null val                                                                                                    | ue if LOCK_SCOPE is not LOCK SPACE.                                                                                                    |  |
| THREAD_ID                  | BIGINT                                                                                                    | A value which uniquely identifies a thread within a job holding a thread scope lock or the thread waiting for a lock.                                  |                                                                                                    |  |
|                            |                                                                                                    | Contain the null value if this lock is not thread scoped.                                                                                              |                                                                                                    |  |
| THREAD_HANDLE              | INTEGER A value which addresses a particular thread within a job holdi scope lock or the thread waiting for a lock. |                                                                                                    |                                                                                                    |  |
|                            |                                                                                                    | Contain the null valu                                                                                                    | e if this lock is not thread scoped.                                                                                                    |  |
| ASP_NAME                   | VARCHAR(10)                                                                                                    | The name of the Auxiliary Storage Pool (ASP) that contains the object t locked.                                                                        |                                                                                                    |  |
|                            |                                                                                                    | Contains the null val                                                                                                    | ue if the name of the ASP device cannot be determined.                                                                                                    |  |
| ASP_NUMBER                 | INTEGER                                                                                                    | The numeric identifie                                                                                                    | er of the ASP containing the locked object.                                                                                                    |  |
|                            |                                                                                                    | Contains the null val                                                                                                    | ue if the name of the ASP device cannot be determined.                                                                                                    |  |
| OBJECT_LOCK_HANDLE         | BINARY(64)                                                                                                    | BINARY(64)  An identifier that can be input to Retrieve Lock Information (QWCRL to find additional information about other holders of locks on this ob |                                                                                                    |  |
|                            |                                                                                                    | Contains the null val                                                                                                    | ue if additional information cannot be retrieved.                                                                                                    |  |
| LOCK_REQUEST_HANDLE        | BINARY(64)                                                                                                    | Information (QWCRL                                                                                                    | uest information. Using the Retrieve Lock Request<br>.RQI) API and passing in this handle you can retrieve<br>on about the program that requested this lock. |  |
|                            |                                                                                                    | Contains the null val                                                                                                    | ue if additional information cannot be retrieved.                                                                                                    |  |

• Retrieve information about locks for the current job.

SELECT \* FROM TABLE(QSYS2.JOB\_LOCK\_INFO('\*'));

## JOB\_QUEUE\_INFO view

The JOB\_QUEUE\_INFO view returns one row for each job queue.

The values returned for the columns in the view are similar to the values returned by the Work with Job Queue (WRKJOBQ) CL command and the Retrieve Job Queue Information (QSPRJOBQ) API.

Authorization: Rows will be returned for job queues when the caller has:

- · Execute authority to the job queue library and
  - Read authority to the job queue, or
  - \*JOBCTL special authority and the job queue has OPRCTL(\*YES), or
  - \*SPLCTL special authority

The following table describes the columns in the view. The system name is JOBQ\_INFO. The schema is QSYS2.

Table 212. JOB\_QUEUE\_INFO view

| Column Name            | System Column Name | Data Type               | Description                                                                                                    |
|------------------------|--------------------|-------------------------|----------------------------------------------------------------------------------------------------|
| JOB_QUEUE_NAME         | JOBQ               | VARCHAR(10)             | The name of the job queue.                                                                                                    |
| JOB_QUEUE_LIBRARY      | JOBQ_LIB           | VARCHAR(10)             | The name of the library that contains the job queue.                                                                                                    |
| JOB_QUEUE_STATUS       | STATUS             | VARCHAR(8)              | The status of the job queue.                                                                                                    |
|                        |                    |                         | <b>HELD</b> The queue is held.                                                                                                    |
|                        |                    |                         | <b>RELEASED</b> The queue is released.                                                                                                    |
| NUMBER_OF_JOBS         | JOBS               | INTEGER                 | The number of jobs in the queue.                                                                                                    |
| SUBSYSTEM_NAME         | SUB_NAME           | VARCHAR(10)<br>Nullable | The name of the subsystem that can receive jobs from this job queue.                                                                                                    |
|                        |                    |                         | Contains the null value if this job queue is not associated with an active subsystem.                                                                                                    |
| SUBSYSTEM_LIBRARY_NAME | SUBLIB_NAM         | VARCHAR(10)<br>Nullable | The library in which the subsystem description resides.                                                                                                    |
|                        |                    |                         | Contains the null value if this job queue is not associated with an active subsystem.                                                                                                    |
| SEQUENCE_NUMBER        | SEQNO              | INTEGER<br>Nullable     | The job queue entry sequence number. The subsystem uses this number to determine the order in which job queues are processed. Jobs from the queue with the lowest sequence number are processed first.   |
|                        |                    |                         | Contains the null value if this job queue is not associated with an active subsystem.                                                                                                    |
| MAXIMUM_ACTIVE_JOBS    | MAX_JOBS           | INTEGER<br>Nullable     | The maximum number of jobs that can be active at the same time through this job queue entry. A value of -1 indicates *NOMAX, no maximum number of jobs is defined.                                       |
|                        |                    |                         | Contains the null value if this job queue is not associated with an active subsystem.                                                                                                    |
| ACTIVE_JOBS            | ACT_JOBS           | INTEGER<br>Nullable     | The current number of jobs that are active that came through this job queue entry.                                                                                                    |
|                        |                    |                         | Contains the null value if this job queue is not associated with an active subsystem.                                                                                                    |
| HELD_JOBS              | HELD_JOBS          | INTEGER                 | The current number of jobs that are in *HELD status. This is the sum of the 10 HELD_JOBS_PRIORITY_n columns.                                                                                             |
| RELEASED_JOBS          | RLS_JOBS           | INTEGER                 | The current number of jobs that are in *RELEASED status. This is the sum of the 10 RELEASED_JOBS_PRIORITY_n columns.                                                                                     |
| SCHEDULED_JOBS         | SCHED_JOBS         | INTEGER                 | The current number of jobs that are in *SCHEDULED status. This is the sum of the 10 SCHEDULED_JOBS_PRIORITY_n columns.                                                                                   |
| TEXT_DESCRIPTION       | TEXT               | VARCHAR(50)<br>Nullable | Text that describes the job queue.  Contains the null value if there is no text description for the job queue.                                                                                           |
| OPERATOR_CONTROLLED C  | OPR_CTRL           | VARCHAR(4)              | Whether users with job control authority are allowed to control this job queue and manage the jobs on the queue. Users have job control authority if SPCAUT(*JOBCTL) is specified in their user profile. |
|                        |                    |                         | *NO This queue and its jobs cannot be controlled by users with job control authority unless they also have other special authority.                                                                      |
|                        |                    |                         | <b>*YES</b> Users with job control authority can control the queue and manage the jobs on the queue.                                                                                                    |

Table 212. JOB\_QUEUE\_INFO view (continued)

| System Column Name | Data Type                                                                      | Description                                                                                                    |
|--------------------|--------------------------------------------------------------------------------|----------------------------------------------------------------------------------------------------|
| ALL_AUTH           | VARCHAR(7)                                                                     | Whether the user must be the owner of the queue in order to control the queue by holding or releasing the queue.                                                                                                    |
|                    |                                                                                | *DTAAUT Any user with *READ, *ADD, or *DELETE authority to the job queue can control the queue.                                                                                                    |
|                    |                                                                                | <b>*OWNER</b> Only the owner of the job queue can control the queue.                                                                                                    |
| MAXIMUM1           | INTEGER<br>Nullable                                                            | The maximum number of priority 1 jobs that can be active at the same time. A value of -1 indicates *NOMAX, no maximum number of jobs.                                                                                                    |
|                    |                                                                                | Contains the null value if this job queue is not associated with an active subsystem.                                                                                                    |
| MAXIMUM2           | INTEGER<br>Nullable                                                            | The maximum number of priority 2 jobs that can be active at the same time. A value of -1 indicates *NOMAX, no maximum number of jobs.                                                                                                    |
|                    |                                                                                | Contains the null value if this job queue is not associated with an active subsystem.                                                                                                    |
| MAXIMUM3           | INTEGER<br>Nullable                                                            | The maximum number of priority 3 jobs that can be active at the same time. A value of -1 indicates *NOMAX, no maximum number of jobs.                                                                                                    |
|                    |                                                                                | Contains the null value if this job queue is not associated with an active subsystem.                                                                                                    |
| MAXIMUM4           | INTEGER<br>Nullable                                                            | The maximum number of priority 4 jobs that can be active at the same time. A value of -1 indicate *NOMAX, no maximum number of jobs.                                                                                                    |
|                    |                                                                                | Contains the null value if this job queue is not associated with an active subsystem.                                                                                                    |
| MAXIMUM5           | INTEGER<br>Nullable                                                            | The maximum number of priority 5 jobs that can be active at the same time. A value of -1 indicate *NOMAX, no maximum number of jobs.                                                                                                    |
|                    |                                                                                | Contains the null value if this job queue is not associated with an active subsystem.                                                                                                    |
| MAXIMUM6           | INTEGER<br>Nullable                                                            | The maximum number of priority 6 jobs that can be active at the same time. A value of -1 indicate: *NOMAX, no maximum number of jobs.                                                                                                    |
|                    |                                                                                | Contains the null value if this job queue is not associated with an active subsystem.                                                                                                    |
| MAXIMUM7           | INTEGER<br>Nullable                                                            | The maximum number of priority 7 jobs that can be active at the same time. A value of -1 indicate: *NOMAX, no maximum number of jobs.                                                                                                    |
|                    |                                                                                | Contains the null value if this job queue is not associated with an active subsystem.                                                                                                    |
| 8MUMIXAM           | INTEGER<br>Nullable                                                            | The maximum number of priority 8 jobs that can be active at the same time. A value of -1 indicates *NOMAX, no maximum number of jobs.                                                                                                    |
|                    |                                                                                | Contains the null value if this job queue is not associated with an active subsystem.                                                                                                    |
| MAXIMUM9           | INTEGER<br>Nullable                                                            | The maximum number of priority 9 jobs that can be active at the same time. A value of -1 indicate: *NOMAX, no maximum number of jobs.                                                                                                    |
|                    |                                                                                | Contains the null value if this job queue is not associated with an active subsystem.                                                                                                    |
| ACTIVE0            | INTEGER<br>Nullable                                                            | The number of priority 0 jobs that are active.                                                                                                    |
|                    | Nutrable                                                                       | Contains the null value if this job queue is not associated with an active subsystem.                                                                                                    |
| ACTIVE1            | INTEGER                                                                        | The number of priority 1 jobs that are active.                                                                                                    |
|                    | MAXIMUM1  MAXIMUM2  MAXIMUM3  MAXIMUM5  MAXIMUM6  MAXIMUM7  MAXIMUM8  MAXIMUM9 | ALL_AUTH VARCHAR(7)  MAXIMUM1 INTEGER Nullable  MAXIMUM2 INTEGER Nullable  MAXIMUM3 INTEGER Nullable  MAXIMUM4 INTEGER Nullable  MAXIMUM5 INTEGER Nullable  MAXIMUM6 INTEGER Nullable  MAXIMUM7 INTEGER Nullable  MAXIMUM7 INTEGER Nullable  MAXIMUM8 INTEGER Nullable  MAXIMUM8 INTEGER Nullable  MAXIMUM9 INTEGER Nullable  MAXIMUM9 INTEGER Nullable |

Table 212. JOB\_QUEUE\_INFO view (continued)

| Column Name               | System Column Name | Data Type           | Description                                                                                                    |
|---------------------------|--------------------|---------------------|----------------------------------------------------------------------------------------------------|
| ACTIVE_JOBS_PRIORITY_2    | ACTIVE2            | INTEGER<br>Nullable | The number of priority 2 jobs that are active.<br>Contains the null value if this job queue is not<br>associated with an active subsystem. |
| ACTIVE_JOBS_PRIORITY_3    | ACTIVE3            | INTEGER<br>Nullable | The number of priority 3 jobs that are active.  Contains the null value if this job queue is not associated with an active subsystem.      |
| ACTIVE_JOBS_PRIORITY_4    | ACTIVE4            | INTEGER<br>Nullable | The number of priority 4 jobs that are active.  Contains the null value if this job queue is not associated with an active subsystem.      |
| ACTIVE_JOBS_PRIORITY_5    | ACTIVE5            | INTEGER<br>Nullable | The number of priority 5 jobs that are active.  Contains the null value if this job queue is not associated with an active subsystem.      |
| ACTIVE_JOBS_PRIORITY_6    | ACTIVE6            | INTEGER<br>Nullable | The number of priority 6 jobs that are active.  Contains the null value if this job queue is not associated with an active subsystem.      |
| ACTIVE_JOBS_PRIORITY_7    | ACTIVE7            | INTEGER<br>Nullable | The number of priority 7 jobs that are active.  Contains the null value if this job queue is not associated with an active subsystem.      |
| ACTIVE_JOBS_PRIORITY_8    | ACTIVE8            | INTEGER<br>Nullable | The number of priority 8 jobs that are active.  Contains the null value if this job queue is not associated with an active subsystem.      |
| ACTIVE_JOBS_PRIORITY_9    | ACTIVE9            | INTEGER<br>Nullable | The number of priority 9 jobs that are active.  Contains the null value if this job queue is not associated with an active subsystem.      |
| RELEASED_JOBS_PRIORITY_0  | RELEASED0          | INTEGER             | The number of priority 0 jobs currently sitting on the job queue in *RELEASED status.                                                      |
| RELEASED_JOBS_PRIORITY_1  | RELEASED1          | INTEGER             | The number of priority 1 jobs currently sitting on the job queue in *RELEASED status.                                                      |
| RELEASED_JOBS_PRIORITY_2  | RELEASED2          | INTEGER             | The number of priority 2 jobs currently sitting on the job queue in *RELEASED status.                                                      |
| RELEASED_JOBS_PRIORITY_3  | RELEASED3          | INTEGER             | The number of priority 3 jobs currently sitting on the job queue in *RELEASED status.                                                      |
| RELEASED_JOBS_PRIORITY_4  | RELEASED4          | INTEGER             | The number of priority 4 jobs currently sitting on the job queue in *RELEASED status.                                                      |
| RELEASED_JOBS_PRIORITY_5  | RELEASED5          | INTEGER             | The number of priority 5 jobs currently sitting on the job queue in *RELEASED status.                                                      |
| RELEASED_JOBS_PRIORITY_6  | RELEASED6          | INTEGER             | The number of priority 6 jobs currently sitting on the job queue in *RELEASED status.                                                      |
| RELEASED_JOBS_PRIORITY_7  | RELEASED7          | INTEGER             | The number of priority 7 jobs currently sitting on the job queue in *RELEASED status.                                                      |
| RELEASED_JOBS_PRIORITY_8  | RELEASED8          | INTEGER             | The number of priority 8 jobs currently sitting on the job queue in *RELEASED status.                                                      |
| RELEASED_JOBS_PRIORITY_9  | RELEASED9          | INTEGER             | The number of priority 9 jobs currently sitting on the job queue in *RELEASED status.                                                      |
| SCHEDULED_JOBS_PRIORITY_0 | SCHEDULEDO         | INTEGER             | The number of priority 0 jobs currently sitting on the job queue in *SCHEDULED status.                                                     |
| SCHEDULED_JOBS_PRIORITY_1 | SCHEDULED1         | INTEGER             | The number of priority 1 jobs currently sitting on the job queue in *SCHEDULED status.                                                     |
| SCHEDULED_JOBS_PRIORITY_2 | SCHEDULED2         | INTEGER             | The number of priority 2 jobs currently sitting on the job queue in *SCHEDULED status.                                                     |
| SCHEDULED_JOBS_PRIORITY_3 | SCHEDULED3         | INTEGER             | The number of priority 3 jobs currently sitting on the job queue in *SCHEDULED status.                                                     |
| SCHEDULED_JOBS_PRIORITY_4 | SCHEDULED4         | INTEGER             | The number of priority 4 jobs currently sitting on<br>the job queue in *SCHEDULED status.                                                  |

Table 212. JOB\_QUEUE\_INFO view (continued)

| Column Name               | System Column Name | Data Type | Description                                                                            |
|---------------------------|--------------------|-----------|----------------------------------------------------------------------------------------|
| SCHEDULED_JOBS_PRIORITY_5 | SCHEDULED5         | INTEGER   | The number of priority 5 jobs currently sitting on the job queue in *SCHEDULED status. |
| SCHEDULED_JOBS_PRIORITY_6 | SCHEDULED6         | INTEGER   | The number of priority 6 jobs currently sitting on the job queue in *SCHEDULED status. |
| SCHEDULED_JOBS_PRIORITY_7 | SCHEDULED7         | INTEGER   | The number of priority 7 jobs currently sitting on the job queue in *SCHEDULED status. |
| SCHEDULED_JOBS_PRIORITY_8 | SCHEDULED8         | INTEGER   | The number of priority 8 jobs currently sitting on the job queue in *SCHEDULED status. |
| SCHEDULED_JOBS_PRIORITY_9 | SCHEDULED9         | INTEGER   | The number of priority 9 jobs currently sitting on the job queue in *SCHEDULED status. |
| HELD_JOBS_PRIORITY_0      | HELD0              | INTEGER   | The number of priority 0 jobs currently sitting on the job queue in *HELD status.      |
| HELD_JOBS_PRIORITY_1      | HELD1              | INTEGER   | The number of priority 1 jobs currently sitting on the job queue in *HELD status.      |
| HELD_JOBS_PRIORITY_2      | HELD2              | INTEGER   | The number of priority 2 jobs currently sitting on the job queue in *HELD status.      |
| HELD_JOBS_PRIORITY_3      | HELD3              | INTEGER   | The number of priority 3 jobs currently sitting on the job queue in *HELD status.      |
| HELD_JOBS_PRIORITY_4      | HELD4              | INTEGER   | The number of priority 4 jobs currently sitting on the job queue in *HELD status.      |
| HELD_JOBS_PRIORITY_5      | HELD5              | INTEGER   | The number of priority 5 jobs currently sitting on the job queue in *HELD status.      |
| HELD_JOBS_PRIORITY_6      | HELD6              | INTEGER   | The number of priority 6 jobs currently sitting on the job queue in *HELD status.      |
| HELD_JOBS_PRIORITY_7      | HELD7              | INTEGER   | The number of priority 7 jobs currently sitting on the job queue in *HELD status.      |
| HELD_JOBS_PRIORITY_8      | HELD8              | INTEGER   | The number of priority 8 jobs currently sitting on the job queue in *HELD status.      |
| HELD_JOBS_PRIORITY_9      | HELD9              | INTEGER   | The number of priority 9 jobs currently sitting on the job queue in *HELD status.      |

• Examine the job queues with the largest number of active jobs

```
SELECT * FROM QSYS2.JOB_QUEUE_INFO WHERE ACTIVE_JOBS IS NOT NULL ORDER BY NUMBER_OF_JOBS DESC;
```

# **MEMORY\_POOL** table function

The MEMORY\_POOL table function returns one row for every pool.

The information returned is similar to the detail seen from the Work System Status (WRKSYSSTS) command.

**Authorization:** None required.

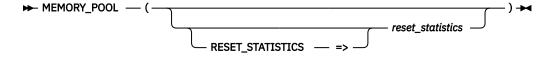

The schema is QSYS2.

reset\_statistics A character or graphic string expression that contains a value of YES or NO.

If this parameter has a value of YES, statistics are reset such that the time of this query execution is used as the new baseline. The columns that contain this statistical data have names that are prefixed with ELAPSED\_. Future invocations of MEMORY\_POOL within this connection will return statistical detail relative to the new baseline. If this parameter has a value of NO, statistics are not reset for the invocation. If this parameter is not specified, the default is NO.

The result of the function is a table containing multiple rows with the format shown in the following table. All the columns are nullable.

Table 213. MEMORY\_POOL table function

| Column Name                | Data Type     | Description                                                                                                    |  |
|----------------------------|---------------|----------------------------------------------------------------------------------------------------|--|
| SYSTEM_POOL_ID             | INTEGER       | The system-related pool identifier for each of the system storage pools that currently has main storage allocated to it.                                                       |  |
| POOL_NAME                  | VARCHAR(10)   | The name of this storage pool. The name may be a number, in which case it is a private pool associated with a subsystem, or one of the following special values.               |  |
|                            |               | *MACHINE The machine pool.                                                                                                    |  |
|                            |               | <b>*BASE</b> The base system pool, which can be shared with other subsystems.                                                                                                  |  |
|                            |               | *INTERACT The shared pool used for the QINTER subsystem.                                                                                                    |  |
|                            |               | <b>*SPOOL</b> The shared pool used for spooled writers.                                                                                                    |  |
|                            |               | *SHRPOOLx A shared pool.                                                                                                    |  |
| CURRENT_SIZE               | DECIMAL(20,2) | The amount of main storage, in megabytes, in the pool.                                                                                                    |  |
| RESERVED_SIZE              | DECIMAL(10,2) | The amount of storage, in megabytes, in the pool reserved for system use (for example, for save/restore operations).                                                           |  |
| DEFINED_SIZE               | DECIMAL(20,2) | The size of the pool, in megabytes, as defined in the shared pool, subsystem description, or system value QMCHPOOL. Contains the null value for a pool without a defined size. |  |
| MAXIMUM_ACTIVE_THREADS     | INTEGER       | The maximum number of threads that can be active in the pool at one time.                                                                                                    |  |
| CURRENT_THREADS            | INTEGER       | The number of threads currently using the pool.                                                                                                    |  |
| CURRENT_INELIGIBLE_THREADS | INTEGER       | The number of ineligible threads in the pool.                                                                                                    |  |
| STATUS                     | VARCHAR(8)    | The status of the pool.                                                                                                    |  |
|                            |               | ACTIVE Pool is currently active.                                                                                                    |  |
|                            |               | <b>INACTIVE</b> Pool is currently not active.                                                                                                    |  |
| SUBSYSTEM_LIBRARY_NAME     | VARCHAR(10)   | The library containing the subsystem name. Contains the null value for shared pools.                                                                                           |  |
| SUBSYSTEM_NAME             | VARCHAR(10)   | The subsystem with which this storage pool is associated. Contains the null value for shared pools.                                                                            |  |
| DESCRIPTION                | VARCHAR(50)   | The description of the shared pool. Contains the null value for private pools or if a description does not exist for a shared pool.                                            |  |
| PAGING_OPTION              | VARCHAR(10)   | Whether the system will dynamically adjust the paging characteristics of the storage pool for optimum performance.                                                             |  |
|                            |               | <b>*FIXED</b> The system does not dynamically adjust the paging characteristics.                                                                                               |  |
|                            |               | <b>*CALC</b> The system dynamically adjusts the paging characteristics.                                                                                                    |  |
|                            |               | <b>USRDFN</b> The system does not dynamically adjust the paging characteristics for the storage pool but uses values that have been defined through the QWCCHGTN API.          |  |
| ELAPSED_TIME               | INTEGER       | The time, in seconds, since the measurement start time.                                                                                                    |  |
| ELAPSED_DATABASE_FAULTS    | DECIMAL(10,1) | The rate, in page faults per second, of database page faults against pages containing either database access paths or data.                                                    |  |

Table 213. MEMORY\_POOL table function (continued)

| Column Name                  | Data Type     | Description                                                                                                    |
|------------------------------|---------------|----------------------------------------------------------------------------------------------------|
| ELAPSED_NON_DATABASE_FAULTS  | DECIMAL(10,1) | The rate, in page faults per second, of nondatabase page faults against pages other than those designated as database pages.                                                                                                   |
| ELAPSED_TOTAL_FAULTS         | DECIMAL(10,1) | The rate, in page faults per second, of database faults and non-database faults.                                                                                                    |
| ELAPSED_DATABASE_PAGES       | DECIMAL(10,1) | The rate, in pages per second, at which database pages are brought into the storage pool.                                                                                                    |
| ELAPSED_NON_DATABASE_PAGES   | DECIMAL(10,1) | The rate in pages per second at which nondatabase pages are brought into the storage pool.                                                                                                    |
| ELAPSED_ACTIVE_TO_WAIT       | DECIMAL(10,1) | The rate, in transitions per minute, of transitions of threads from an active condition to a waiting condition.                                                                                                    |
| ELAPSED_WAIT_TO_INELIGIBLE   | DECIMAL(10,1) | The rate, in transitions per minute, of transitions of threads from a waiting condition to an ineligible condition.                                                                                                    |
| ELAPSED_ACTIVE_TO_INELIGIBLE | DECIMAL(10,1) | The rate, in transitions per minute, of transitions of threads from an active condition to an ineligible condition.                                                                                                    |
| TUNING_PRIORITY              | INTEGER       | The priority of the shared storage pool used by the system when making automatic performance adjustments. Contains the null value for private pools defined in subsystem descriptions.                                         |
| TUNING_MINIMUM_SIZE          | DECIMAL(10,2) | The minimum amount of storage to allocate to the shared storage pool (as a percentage of total main storage). Contains the null value for private pools defined in subsystem descriptions.                                     |
| TUNING_MAXIMUM_SIZE          | DECIMAL(10,2) | The maximum amount of storage to allocate to the shared storage pool (as a percentage of total main storage). Contains the null value for private pools defined in subsystem descriptions.                                     |
| TUNING_MINIMUM_FAULTS        | DECIMAL(10,2) | The maximum page faults per second to use as a guideline for the shared storage pool. Contains the null value for private pools defined in subsystem descriptions.                                                             |
| TUNING_MAXIMUM_FAULTS        | DECIMAL(10,2) | The minimum page faults per second to use as a guideline for the shared storage pool. Contains the null value for private pools defined in subsystem descriptions.                                                             |
| TUNING_THREAD_FAULTS         | DECIMAL(10,2) | The page faults per second for each active thread to use as a guideline for the shared storage pool. Contains the null value for private pools defined in subsystem descriptions.                                              |
| TUNING_MINIMUM_ACTIVITY      | DECIMAL(10,2) | The minimum value that the shared pool's activity level can be set to by the performance adjuster when the QPFRADJ system value is set to 2 or 3. Contains the null value for private pools defined in subsystem descriptions. |
| TUNING_MAXIMUM_ACTIVITY      | DECIMAL(10,2) | The maximum value that the shared pool's activity level can be set to by the performance adjuster when the QPFRADJ system value is set to 2 or 3. Contains the null value for private pools defined in subsystem descriptions. |

Return all available pool information, both private and shared, active and inactive. Specify to reset all the elapsed values to 0.

SELECT \* FROM TABLE(QSYS2.MEMORY\_POOL(RESET\_STATISTICS=>'YES')) X;

## MEMORY\_POOL\_INFO view

The MEMORY\_POOL\_INFO view returns one row for every active pool.

The information returned is similar to the detail seen from the Work System Status (WRKSYSSTS) command. It does not reset the statistical columns; to do this, use the associated table function, MEMORY POOL.

Authorization: None required.

The following table describes the columns in the view. The system name is POOL\_INFO. The schema is QSYS2.

| Column Name                 | System Column Name | Data Type     | Description                                                                                                    |
|-----------------------------|--------------------|---------------|----------------------------------------------------------------------------------------------------|
| SYSTEM_POOL_ID              | POOL_ID            | INTEGER       | The system-related pool identifier for each of the system storage pools that currently has main storage allocated to it.                                                       |
| POOL_NAME                   | POOL_NAME          | VARCHAR(10)   | The name of this storage pool. The name may be a number, in which case it is a private pool associated with a subsystem, or one of the following special values.               |
|                             |                    |               | *MACHINE The machine pool.                                                                                                    |
|                             |                    |               | <b>*BASE</b> The base system pool, which can be shared with other subsystems.                                                                                                  |
|                             |                    |               | <b>*INTERACT</b> The shared pool used for the QINTER subsystem.                                                                                                    |
|                             |                    |               | <b>*SPOOL</b> The shared pool used for spooled writers.                                                                                                    |
|                             |                    |               | *SHRPOOLx A shared pool.                                                                                                    |
| CURRENT_SIZE                | CURR_SIZE          | DECIMAL(20,2) | The amount of main storage, in megabytes, in the pool.                                                                                                    |
| RESERVED_SIZE               | RSVD_SIZE          | DECIMAL(10,2) | The amount of storage, in megabytes, in the pool reserved for system use (for example, for save/restore operations).                                                           |
| DEFINED_SIZE                | DFND_SIZE          | DECIMAL(20,2) | The size of the pool, in megabytes, as defined in the shared pool, subsystem description, or system value QMCHPOOL. Contains the null value for a pool without a defined size. |
| MAXIMUM_ACTIVE_THREADS      | MAX_THREAD         | INTEGER       | The maximum number of threads that can be active in the pool at any one time.                                                                                                  |
| CURRENT_THREADS             | CURR_THRD          | INTEGER       | The number of threads currently using the pool.                                                                                                    |
| CURRENT_INELIGIBLE_THREADS  | INEL_THRD          | INTEGER       | The number of ineligible threads in the pool.                                                                                                    |
| SUBSYSTEM_LIBRARY_NAME      | SUBLIB_NAM         | VARCHAR(10)   | The library containing the subsystem name. Contains the null                                                                                                    |
|                             |                    | Nullable      | value for shared pools.                                                                                                    |
| SUBSYSTEM_NAME              | SUB_NAME           | VARCHAR(10)   | The subsystem with which this storage pool is associated.                                                                                                    |
|                             |                    | Nullable      | Contains the null value for shared pools.                                                                                                    |
| DESCRIPTION                 | DESC               | VARCHAR(50)   | The description of the shared pool. Contains the null value for                                                                                                    |
|                             |                    | Nullable      | private pools or if a description does not exist for a shared pool.                                                                                                    |
| PAGING_OPTION               | PAGE_OPT           | VARCHAR(10)   | Whether the system will dynamically adjust the paging characteristics of the storage pool for optimum performance.                                                             |
|                             |                    |               | <b>*FIXED</b> The system does not dynamically adjust the paging characteristics.                                                                                               |
|                             |                    |               | *CALC The system dynamically adjusts the paging characteristics.                                                                                                    |
|                             |                    |               | <b>USRDFN</b> The system does not dynamically adjust the paging characteristics for the storage pool but uses values that have been defined through the QWCCHGTN API.          |
| ELAPSED_TIME                | ELAP_TIME          | INTEGER       | The time, in seconds, since the measurement start time.                                                                                                    |
| ELAPSED_DATABASE_FAULTS     | ELAP_DBF           | DECIMAL(10,1) | The rate, in page faults per second, of database page faults against pages containing either database access paths or data.                                                    |
| ELAPSED_NON_DATABASE_FAULTS | ELAP_NDBF          | DECIMAL(10,1) | The rate, in page faults per second, of nondatabase page faults against pages other than those designated as database pages.                                                   |
| ELAPSED_TOTAL_FAULTS        | ELAP_TOTF          | DECIMAL(10,1) | The rate, in page faults per second, of database faults and non-database faults.                                                                                               |
| ELAPSED_DATABASE_PAGES      | ELAP_DBP           | DECIMAL(10,1) | The rate, in pages per second, at which database pages are brought into the storage pool.                                                                                      |
| ELAPSED_NON_DATABASE_PAGES  | ELAP_NDBP          | DECIMAL(10,1) | The rate in pages per second at which nondatabase pages are brought into the storage pool.                                                                                     |
| ELAPSED_ACTIVE_TO_WAIT      | ELAP_ATW           | DECIMAL(10,1) | The rate, in transitions per minute, of transitions of threads from an active condition to a waiting condition.                                                                |

Table 214. MEMORY\_POOL\_INFO view (continued)

| Column Name                  | System Column Name | Data Type     | Description                                                                                                    |
|------------------------------|--------------------|---------------|----------------------------------------------------------------------------------------------------|
| ELAPSED_WAIT_TO_INELIGIBLE   | ELAP_WTI           | DECIMAL(10,1) | The rate, in transitions per minute, of transitions of threads from a waiting condition to an ineligible condition.                                             |
| ELAPSED_ACTIVE_TO_INELIGIBLE | ELAP_ATI           | DECIMAL(10,1) | The rate, in transitions per minute, of transitions of threads from an active condition to an ineligible condition.                                             |
| TUNING_PRIORITY              | TUN_PRIOR          | INTEGER       | The priority of the shared storage pool used by the system                                                                                                    |
|                              |                    | Nullable      | when making automatic performance adjustments. Contains the null value for private pools defined in subsystem descriptions.                                     |
| TUNING_MINIMUM_SIZE          | TUN_MIN_SZ         | DECIMAL(10,2) | The minimum amount of storage to allocate to the shared                                                                                                    |
|                              |                    | Nullable      | storage pool (as a percentage of total main storage). Contains<br>the null value for private pools defined in subsystem<br>descriptions.                        |
| TUNING_MAXIMUM_SIZE          | TUN_MAX_SZ         | DECIMAL(10,2) | The maximum amount of storage to allocate to the shared                                                                                                    |
|                              |                    | Nullable      | storage pool (as a percentage of total main storage). Contains<br>the null value for private pools defined in subsystem<br>descriptions.                        |
| TUNING_MINIMUM_FAULTS        | TUN_MIN_FT         | DECIMAL(10,2) | The maximum page faults per second to use as a guideline                                                                                                    |
|                              |                    | Nullable      | for the shared storage pool. Contains the null value for private pools defined in subsystem descriptions.                                                       |
| TUNING_MAXIMUM_FAULTS        | TUN_MAX_FT         | DECIMAL(10,2) | The minimum page faults per second to use as a guideline                                                                                                    |
|                              |                    | Nullable      | for the shared storage pool. Contains the null value for private pools defined in subsystem descriptions.                                                       |
| TUNING_THREAD_FAULTS         | TUN_THR_FT         | DECIMAL(10,2) | The page faults per second for each active thread to use as a                                                                                                   |
|                              |                    | Nullable      | guideline for the shared storage pool. Contains the null value for private pools defined in subsystem descriptions.                                             |
| TUNING_MINIMUM_ACTIVITY      | TUN_MIN_AC         | DECIMAL(10,2) | The minimum value that the shared pool's activity level can be                                                                                                  |
|                              |                    | Nullable      | set to by the performance adjuster when the QPFRADJ system value is set to 2 or 3. Contains the null value for private pools defined in subsystem descriptions. |
| TUNING_MAXIMUM_ACTIVITY      | TUN_MAX_AC         | DECIMAL(10,2) | The maximum value that the shared pool's activity level can be                                                                                                  |
|                              |                    | Nullable      | set to by the performance adjuster when the QPFRADJ system value is set to 2 or 3. Contains the null value for private pools defined in subsystem descriptions. |

Return all active pool information.

SELECT \* FROM QSYS2.MEMORY\_POOL\_INFO;

## **OBJECT\_LOCK\_INFO** view

The OBJECT\_LOCK\_INFO view returns one row for every lock held for every object on the partition in \*SYSBAS and in the current thread's ASP group.

The values returned for the columns in the view are closely related to the values returned by <u>Retrieve Lock Information API</u> and <u>Retrieve Lock Request Information API</u>. Refer to the APIs for more detailed information.

**Authorization:** The caller must have:

- \*EXECUTE authority to the library containing the object, and
- \*OBJOPR and \*READ authority to the database file

The following table describes the columns in the view. The system name is OBJ\_LOCK. The schema is QSYS2.

Table 215. OBJECT\_LOCK\_INFO view

| Column Name   | System Column Name | Data Type    | Description                                   |
|---------------|--------------------|--------------|-----------------------------------------------|
| OBJECT_SCHEMA | OSCHEMA            | VARCHAR(128) | The name of the schema containing the object. |

| Column Name          | System Column Name | Data Type    | Description                                                                                               |                                                           |  |
|----------------------|--------------------|--------------|----------------------------------------------------------------------------------------------------|-----------------------------------------------------------|--|
| OBJECT_NAME          | NAME               | VARCHAR(128) | The name of the                                                                                           | e object.                                                 |  |
| SYSTEM_OBJECT_SCHEMA | SYS_DNAME          | VARCHAR(10)  | The system libra                                                                                          | The system library name of the object.                    |  |
| SYSTEM_OBJECT_NAME   | SYS_ONAME          | VARCHAR(10)  | The system nam                                                                                            | ne of the object                                          |  |
| SYSTEM_TABLE_MEMBER  | SYS_MNAME          | VARCHAR(10)  | The name of the                                                                                           | e member that is locked in the file.                      |  |
|                      |                    | Nullable     | Contains the nu member.                                                                                   | ll value if the lock information is not for a             |  |
| OBJECT_TYPE          | ОВЈТҮРЕ            | VARCHAR(8)   | The system obje                                                                                           | The system object type of the locked object.              |  |
| SQL_OBJECT_TYPE      | SQLTYPE            | VARCHAR(9)   | The SQL type of                                                                                           | the object. Values are:                                   |  |
|                      |                    | Nullable     | • ALIAS                                                                                                   |                                                           |  |
|                      |                    |              | <ul> <li>FUNCTION</li> </ul>                                                                              |                                                           |  |
|                      |                    |              | • INDEX                                                                                                   |                                                           |  |
|                      |                    |              | • PACKAGE                                                                                                 |                                                           |  |
|                      |                    |              | PROCEDURE                                                                                                 |                                                           |  |
|                      |                    |              | ROUTINE                                                                                                   |                                                           |  |
|                      |                    |              | <ul><li>SEQUENCE</li><li>TABLE</li></ul>                                                                  |                                                           |  |
|                      |                    |              | TRIGGER                                                                                                   |                                                           |  |
|                      |                    |              | TYPE                                                                                                    |                                                           |  |
|                      |                    |              | • VARIABLE                                                                                                |                                                           |  |
|                      |                    |              | • VIEW                                                                                                    |                                                           |  |
|                      |                    |              | • XSR                                                                                                    |                                                           |  |
|                      |                    |              |                                                                                                    | ll value if the object is not an SQL object.              |  |
| ASP_NUMBER           | ASPNUM             | INTEGER      | The numeric identifier of the ASP containing the object that is locked.                                   |                                                           |  |
| ASPGRP               | ASPGRP             | VARCHAR(10)  | The name of the ASP device containing the object that is locked Can contain the special value of *SYSBAS. |                                                           |  |
| MEMBER_LOCK_TYPE     | LOCK_TYPE          | VARCHAR(10)  | The type of lock that is held.                                                                            |                                                           |  |
|                      |                    | Nullable     | ACCESSPATH                                                                                                | Lock on the access path used to access the member's data. |  |
|                      |                    |              | DATA                                                                                                    | Lock on the actual data within the member.                |  |
|                      |                    |              | MEMBER                                                                                                    | Lock on the member control block.                         |  |
|                      |                    |              | Contains the nu member.                                                                                   | ll value if the lock information is not for a             |  |
| OCK_STATE            | LOCK_STATE         | VARCHAR(7)   | The lock condition for the object or member.                                                              |                                                           |  |
|                      |                    |              | *EXCL                                                                                                    | Lock exclusive no read.                                   |  |
|                      |                    |              | *EXCLRD                                                                                                   | Lock exclusive allow read.                                |  |
|                      |                    |              | *SHRNUP                                                                                                   | Lock shared no update.                                    |  |
|                      |                    |              | *SHRRD                                                                                                    | Lock shared for read.                                     |  |
|                      |                    |              | *SHRUPD                                                                                                   | Lock shared for update.                                   |  |
| LOCK_STATUS          | STATUS             | VARCHAR(9)   | The status of the                                                                                         | e lock.                                                   |  |
|                      |                    |              | HELD                                                                                                    | The lock is currently held by the job.                    |  |
|                      |                    |              | REQUESTED                                                                                                 | The job has a lock request outstanding for the            |  |
|                      |                    |              |                                                                                                    | object.<br>The job is waiting for the lock.               |  |
| LOCK_SCOPE           | LOCK_SCOPE         | VARCHAR(10)  | • JOB                                                                                                    |                                                           |  |
|                      |                    |              | LOCK SPACE     THREAD                                                                                     |                                                           |  |

Table 215. OBJECT\_LOCK\_INFO view (continued)

| Column Name          | System Column Name | Data Type               | Description                                                                                                    |
|----------------------|--------------------|-------------------------|----------------------------------------------------------------------------------------------------|
| JOB_NAME             | JOB_NAME           | VARCHAR(28)             | The qualified job name.                                                                                                    |
|                      |                    | Nullable                | Contains the null value when the LOCK_SCOPE column value is LOCK_SPACE.                                                                                                    |
| THREAD_ID            | THREAD_ID          | BIGINT                  | The thread that is associated with the lock.                                                                                                    |
|                      |                    | Nullable                | <ul> <li>If a held lock is job scoped, returns the null value. If a held<br/>lock is thread scoped, contains the identifier for the thread<br/>holding the lock.</li> </ul>                               |
|                      |                    |                         | <ul> <li>If the scope of the lock is to the lock space and the lock is not<br/>held, contains the identifier of the thread requesting the lock.</li> </ul>                                                |
|                      |                    |                         | <ul> <li>If the lock is requested but not yet available, contains the<br/>identifier of the thread requesting the lock.</li> </ul>                                                                        |
| LOCK_SPACE_ID        | LOCKID             | BINARY(20)              | When the LOCK_SCOPE column value is LOCK SPACE and the                                                                                                    |
|                      |                    | Nullable                | lock is held, contains the lock space ID value of the lock space that holds the lock. If the lock is being waited on by a thread, contains the lock space ID value for which the lock is being waited on. |
|                      |                    |                         | Otherwise, contains the null value.                                                                                                    |
| LOCK_COUNT           | LOCK_COUNT         | INTEGER                 | The number of identical locks held.                                                                                                    |
| PROGRAM_LIBRARY_NAME | PROGLIB            | VARCHAR(10)             | The name of the library containing the program or service program.                                                                                                    |
|                      |                    | Nullable                | Contains the null value if the lock holder information is not available.                                                                                                    |
| PROGRAM_NAME         | PROGNAME           | VARCHAR(10)<br>Nullable | The name of the program holding the lock. This can be any type of program object, including objects of type *PGM and *SRVPGM.                                                                             |
|                      |                    | Nullable                | Contains the null value if the lock holder information is not available.                                                                                                    |
| MODULE_NAME_LIBRARY  | MODLIB             | VARCHAR(10)             | The library containing the module.                                                                                                    |
|                      |                    | Nullable                | Contains the null value if the lock holder information is not available or if the program is not an ILE program.                                                                                          |
| MODULE_NAME          | MODNAME            | VARCHAR(10)             | The module containing the ILE procedure.                                                                                                    |
|                      |                    | Nullable                | Contains the null value if the lock holder information is not available or if the program is not an ILE program.                                                                                          |
| PROCEDURE_NAME       | PROCNAME           | VARCHAR(4096)           | The name of the procedure.                                                                                                    |
|                      |                    | Nullable                | Contains the null value if the lock holder information is not available.                                                                                                    |
| STATEMENT_ID         | STMTID             | CHAR(10)                | The high-level language statement identifier. For a character                                                                                                    |
|                      |                    | Nullable                | representation of a number, the number is right-adjusted and padded on the left with zeros (for example, '0000000246').                                                                                   |
|                      |                    |                         | Contains the null value if the lock holder information is not available.                                                                                                    |
| MACHINE_INSTRUCTION  | INSTRUCT           | INTEGER                 | The current machine instruction number in the program.                                                                                                    |
|                      |                    | Nullable                | Contains the null value if the lock holder information is not available or if it is an ILE procedure.                                                                                                    |

Find all the jobs holding object locks over the SALES table:

SELECT \* FROM QSYS2.OBJECT\_LOCK\_INFO
WHERE SYSTEM\_OBJECT\_NAME = 'SALES'

# **OPEN\_FILES** table function

The OPEN\_FILES table function returns a list of files (\*FILE objects) that are open in all threads for a job.

This information is similar to what can be accessed through the Display Job (DSPJOB) CL command and by the List Open Files (QDMLOPNF) API.

**Authorization:** None required to see information for jobs where the caller's user profile is the same as the <u>job user identity</u> of the job for which the information is being returned. To see information for other jobs, the caller must have \*JOBCTL special authority.

The schema is QSYS2.

**job-name** A character or graphic string expression that identifies the qualified name of a job. The special value of '\*' indicates the current job.

The result of the function is a table containing rows with the format shown in the following table. All the columns are nullable.

Table 216. OPEN\_FILES table function

| Column Name           | Data Type   | Description                                                                                                    |                                                                                                    |  |
|-----------------------|-------------|----------------------------------------------------------------------------------------------------|----------------------------------------------------------------------------------------------------|--|
| LIBRARY_NAME          | VARCHAR(10) | The name of the library that contains the open file.  Contains the null value if the file is an inline data file.                                                                                      |                                                                                                    |  |
|                       |             |                                                                                                    |                                                                                                    |  |
| FILE_NAME             | VARCHAR(10) | The name of the file that is open. For an unnamed inline data file, contain the value QINLINE.                                                                                                    |                                                                                                    |  |
| FILE_TYPE             | VARCHAR(7)  | The type of f                                                                                                    | ile that is open.                                                                                                    |  |
|                       |             | BSCF                                                                                                    | Binary Synchronous Communications (BSC) file                                                                                    |  |
|                       |             | CMNF                                                                                                    | Communications file                                                                                                    |  |
|                       |             | DDMF                                                                                                    | Distributed Data Management file                                                                                                |  |
|                       |             | DKTF                                                                                                    | Diskette file (spooled and non-spooled)                                                                                         |  |
|                       |             | DSPF                                                                                                    | Display file                                                                                                    |  |
|                       |             | ICFF                                                                                                    | Intersystem Communications Function file                                                                                        |  |
|                       |             | LF                                                                                                    | Logical file                                                                                                    |  |
|                       |             | MXDF                                                                                                    | Mixed file                                                                                                    |  |
|                       |             | PF                                                                                                    | Physical file                                                                                                    |  |
|                       |             | PRTF                                                                                                    | Printer file (spooled and non-spooled)                                                                                          |  |
|                       |             | SAVF                                                                                                    | Save file                                                                                                    |  |
|                       |             | TAPF                                                                                                    | Tape file                                                                                                    |  |
|                       |             | *INLINE                                                                                                    | Inline data file                                                                                                    |  |
| MEMBER_NAME           | VARCHAR(10) |                                                                                                    | E is physical (PF) or logical (LF), the name of the database nultiple member processing is being performed, the value is        |  |
|                       |             | Contains the                                                                                                    | null value for a DDM file, an inline data file, and a device file.                                                              |  |
| DEVICE_NAME           | VARCHAR(10) | The name of the last program device used for an I/O operation if FILE_TYI is a device file (BSCF, CMNF, DKTF, DSPF, ICFF, MXDF, PRTF, SAVF, or TAP If the file is a spooled file, the value is *SPOOL. |                                                                                                    |  |
|                       |             |                                                                                                    | null value for a device file when no I/O operation has been a database physical or logical file, a DDM file, and an inline data |  |
| RECORD_FORMAT         | VARCHAR(10) | The name of file.                                                                                                    | the last record format that was used for an I/O operation to the                                                                |  |
|                       |             |                                                                                                    | null value if no record format name was used or no I/O ave been performed.                                                      |  |
| ACTIVATION_GROUP_NAME | VARCHAR(10) | The name of                                                                                                    | the activation group to which the open file is scoped.                                                                          |  |
|                       |             | *DFTACTGI                                                                                                    | RP The file is scoped to the default activation group.                                                                          |  |
|                       |             | *NEW                                                                                                    | The file is scoped to a *NEW activation group.                                                                                  |  |
|                       |             | Contains the group.                                                                                                    | null value for a file scoped to the job, not a specific activation                                                              |  |

Table 216. OPEN\_FILES table function (continued)

| Column Name             | Data Type   | Description                                                                                                    |  |  |
|-------------------------|-------------|----------------------------------------------------------------------------------------------------|--|--|
| ACTIVATION_GROUP_NUMBER | INTEGER     | The number of the activation group to which the open file is scoped.  Contains the null value for a file scoped to the job, not a specific activation group.                                                   |  |  |
|                         |             |                                                                                                    |  |  |
| THREAD_ID               | BIGINT      | The thread handle assigned by the system which identifies the thread in which the file was opened.                                                                                                    |  |  |
| OPEN_OPTION             | VARCHAR(6)  | The type of open operation that was performed.                                                                                                    |  |  |
|                         |             | <b>ALL</b> The file was opened for all operations (input, output, update, and delete).                                                                                                    |  |  |
|                         |             | <b>INPUT</b> The file was opened for input operations only.                                                                                                    |  |  |
|                         |             | <b>OUTPUT</b> The file was opened for output operations only.                                                                                                    |  |  |
| SHARED_OPENS            | BIGINT      | The number of times the file was opened for shared processing.                                                                                                    |  |  |
|                         |             | Contains the null value for open operations that are not shared.                                                                                                    |  |  |
| WRITE_COUNT             | BIGINT      | The number of successful write operations. If record blocking is not in effect for the file, this is the number of records. If record blocking is in effect for the file, this is the number of record blocks. |  |  |
| READ_COUNT              | BIGINT      | Number of successful read operations. If record blocking is not in effect for the file, this is the number of records. If record blocking is in effect for the file, this is the number of record blocks.      |  |  |
| WRITE_READ_COUNT        | BIGINT      | The number of successful write/read operations.                                                                                                    |  |  |
| OTHER_IO_COUNT          | BIGINT      | Number of successful I/O operations of the following types:                                                                                                    |  |  |
|                         |             | • update                                                                                                    |  |  |
|                         |             | • delete                                                                                                    |  |  |
|                         |             | change end-of-data                                                                                                    |  |  |
|                         |             | force end-of-data                                                                                                    |  |  |
|                         |             | force end-of-volume                                                                                                    |  |  |
|                         |             | release record lock                                                                                                    |  |  |
|                         |             | acquire or release program device                                                                                                    |  |  |
| RELATIVE_RECORD_NUMBER  | BIGINT      | Relative record number of the last record referred to by an I/O or open operation for database files.                                                                                                    |  |  |
|                         |             | Contains the null value for nondatabase files and database files on which no I/O operations have been performed.                                                                                               |  |  |
| IASP_NAME               | VARCHAR(10) | The auxiliary storage pool (ASP) device name where the library is stored. If the library is in the system ASP or one of the basic user ASPs, contains *SYSBAS.                                                 |  |  |
|                         |             | Contains the null value if the file is an inline data file or if the name of the ASP device cannot be determined.                                                                                              |  |  |
| IASP_NUMBER             | INTEGER     | The number of the auxiliary storage pool (ASP) from which the system allocates storage for the library.                                                                                                    |  |  |
|                         |             | Contains the null value if the file is an inline data file or if the number of the ASP device cannot be determined.                                                                                            |  |  |

• List all the database files that are open for job 429467/QUSER/QZDASOINIT.

```
SELECT * FROM TABLE(QSYS2.0PEN_FILES('429467/QUSER/QZDASOINIT'))
WHERE FILE_TYPE IN ('PF', 'LF');
```

## PRESTART\_JOB\_INFO view

The PRESTART\_JOB\_INFO view returns information about prestart jobs.

The values returned for the columns in the view are closely related to the values returned by the Display Prestart Job Entries panel accessed through the DSPSBSD (Display Subsystem Description) CL command and by the List Subsystem Entries (QWDLSBSE) API.

## Authorization: The caller must have:

- \*USE authority to the subsystem description, and
- \*EXECUTE authority to the library containing the subsystem description.

The following table describes the columns in the view. The system name is PREJ\_INFO. The schema is QSYS2.

Table 217. PRESTART\_JOB\_INFO view

| Column Name                   | System Column Name | Data Type   | Description                                                                                                    |
|-------------------------------|--------------------|-------------|----------------------------------------------------------------------------------------------------|
| SUBSYSTEM_DESCRIPTION_LIBRARY | SBSD_LIB           | VARCHAR(10) | The name of the library in which the subsystem description resides.                                                                                                    |
| SUBSYSTEM_DESCRIPTION         | SBSD               | VARCHAR(10) | The name of the subsystem about which information is being returned.                                                                                                    |
| PRESTART_JOB_PROGRAM_LIBRARY  | PJ_PGM_LIB         | VARCHAR(10) | The name of the library in which the prestart job program resides.                                                                                                    |
| PRESTART_JOB_PROGRAM          | PJ_PGM             | VARCHAR(10) | The program name that is used to match an incoming request with an available prestart job.                                                                                                    |
| SUBSYSTEM_ACTIVE              | SBS_ACTIVE         | VARCHAR(3)  | Whether the subsystem for this prestart job is active.                                                                                                    |
|                               |                    |             | <b>NO</b> The status of the subsystem is not ACTIVE.                                                                                                    |
|                               |                    |             | <b>YES</b> The status of the subsystem is ACTIVE.                                                                                                    |
| USER_PROFILE                  | USRPRF             | VARCHAR(10) | The name of the user profile under which the prestart job runs.                                                                                                    |
| PRESTART_JOB_NAME             | PJ_NAME            | VARCHAR(10) | The name of the prestart job.                                                                                                    |
| JOB_DESCRIPTION_LIBRARY       | JOBDLIB            | VARCHAR(10) | The name of the library in which the job description for the prestart job entry resides.                                                                                                    |
|                               |                    | Nullable    | Contains the null value if JOB_DESCRIPTION is *USRPRF.                                                                                                    |
| JOB_DESCRIPTION               | JOBD               | VARCHAR(10) | The name of the job description that is used for the prestart job entry. Can contain the following special value:                                                                                                    |
|                               |                    |             | <b>*USRPRF</b> The job description that has the same name as the user profile that is used.                                                                                                    |
| START_JOBS                    | START_JOBS         | VARCHAR(3)  | Whether the prestart jobs are started at the time the subsystem is started.                                                                                                    |
|                               |                    |             | NO The prestart jobs are not started at the time the subsystem is started. The Start Prestart Jobs (STRPJ) command is used to start these prestart jobs.                                                                                                    |
|                               |                    |             | <b>YES</b> The prestart jobs are started at the time the subsystem is started.                                                                                                    |
| INITIAL_JOBS                  | INIT_JOBS          | INTEGER     | The initial number of prestart jobs that are started when the subsystem is started.                                                                                                    |
| THRESHOLD                     | THRESHOLD          | INTEGER     | The number at which additional prestart jobs are started. When the pool of available jobs (jobs available to service a program start request) is reduced below this number, more jobs (specified by ADDITIONAL_JOBS) are started and added to the available pool. This number is checked after a prestart job is attached to a procedure start request. |
| ADDITIONAL_JOBS               | ADD_JOBS           | INTEGER     | The additional number of prestart jobs that are started when the number of prestart jobs drops below the value of THRESHOLD.                                                                                                    |
| MAXIMUM_JOBS                  | MAX_JOBS           | INTEGER     | The maximum number of prestart jobs that can be active at the same time for this prestart job entry.  A value of -1 indicates *NOMAX.                                                                                                    |

Table 217. PRESTART\_JOB\_INFO view (continued)

| Column Name    | System Column Name | Data Type               | Description                                                                                                    |
|----------------|--------------------|-------------------------|----------------------------------------------------------------------------------------------------|
| MAXIMUM_USES   | MAX_USES           | INTEGER                 | The maximum number of requests that can be handled by each prestart job in the pool before the job is ended. A value of -1 indicates *NOMAX.                                                                                                    |
| WAIT_FOR_JOB   | WAIT               | VARCHAR(3)              | Whether requests wait for a prestart job to become available or are rejected if a prestart job is not immediately available when the request is received.                                                                                                    |
|                |                    |                         | NO Requests are rejected if a prestart job<br>is not immediately available when the<br>request is received.                                                                                                    |
|                |                    |                         | <b>YES</b> Requests wait until there is an available prestart job, or until a prestart job is started, to handle the request.                                                                                                    |
| POOL_ID        | POOL_ID            | INTEGER                 | The subsystem pool in which the prestart jobs wirun.                                                                                                    |
| CLASS_LIBRARY  | CLASS1_LIB         | VARCHAR(10)             | The name of the library in which the first class resides.                                                                                                    |
| CLASS          | CLASS1             | VARCHAR(10)             | The name of the first class that the prestart jobs run under. Jobs start by using the first class that is specified until the number of jobs specified for the first class is reached. After the number of jobs that are specified for the first class is reached, then jobs are started by using the second class. |
| CLASS_JOBS     | CLASS1_JOB         | INTEGER                 | The maximum number of jobs to run using the first class. Can contain the following special values:                                                                                                    |
|                |                    |                         | -3 The system calculates how many prestart<br>jobs use this class.                                                                                                    |
|                |                    |                         | If only one class is specified and -3 is specified, all of the jobs use that class.                                                                                                    |
|                |                    |                         | If two classes are specified and -3 is specified for both, the first class is the value of MAXIMUM_JOBS divided by two, and the second class is the value of MAXIMUM_JOBS minus the value that is calculated for the first class.                                                                                   |
|                |                    |                         | If a specific number of jobs is specified for either class and -3 is specified for the other class, the system calculates the difference between MAXIMUM_JOBS and the specific number of jobs for the -3 designation.                                                                                               |
|                |                    |                         | -4 All of the prestart jobs use the specified class.                                                                                                    |
| CLASS2_LIBRARY | CLASS2_LIB         | VARCHAR(10)<br>Nullable | The name of the library in which the second class resides.                                                                                                    |
|                |                    | Nuttable                | Contains the null value if only one class is used.                                                                                                    |
| CLASS2         | CLASS2             | VARCHAR(10)             | The second class that the prestart jobs run under                                                                                                    |
|                |                    | Nullable                | Contains the null value if only one class is used.                                                                                                    |
| CLASS2_JOBS    | CLASS2_JOB         | INTEGER                 | The maximum number of jobs to run using the                                                                                                    |
|                | -                  | Nullable                | second class. Can contain the following special values:                                                                                                    |
|                |                    |                         | -3 The system calculates how many prestart<br>jobs use this class.                                                                                                    |
|                |                    |                         | <ul> <li>All of the prestart jobs use the specified class.</li> </ul>                                                                                                    |
|                |                    |                         | Contains the null value if only one class is used.                                                                                                    |

| Column Name                         | System Column Name | Data Type  | Description                                                                                                    |                                                                                                    |
|-------------------------------------|--------------------|------------|----------------------------------------------------------------------------------------------------|----------------------------------------------------------------------------------------------------|
| RESOURCES_AFFINITY_GROUP            | RAG                | VARCHAR(3) | entry are gro                                                                                                   | ether the prestart jobs started by this puped together having affinity to the processors and memory.                                                                                                    |
|                                     |                    |            | NO Prestart jobs will not be grouped toget<br>They will be spread across all the<br>available system resources. |                                                                                                    |
|                                     |                    |            | such                                                                                                    | art jobs will be grouped together that they will have affinity to the system resources.                                                                                                    |
| THREAD_RESOURCES_AFFINITY_<br>GROUP | T_RAG              | VARCHAR(7) | in the presta                                                                                                   | ether secondary threads running<br>rt jobs are grouped together with<br>read, or spread across the system                                                                                                    |
|                                     |                    |            | GROUP                                                                                                    | Secondary threads running in the prestart job will all have affinity to the same set of processors and memory as the initial thread.                                                                            |
|                                     |                    |            | NOGROUP                                                                                                    | Secondary threads running in the prestart job will not necessarily have affinity to the same set of processors and memory as the initial thread. They will be spread across all the available system resources. |
|                                     |                    |            | SYSVAL                                                                                                    | The thread resources affinity group and level in the QTHDRSCAFN system value will be used when the job starts.                                                                                                  |
| THREAD_RESOURCES_AFFINITY_          | T_RAL              | VARCHAR(6) |                                                                                                    | to which the system tries to                                                                                                    |
| LEVEL                               |                    | Nullable   | maintain the resources.                                                                                         | affinity between threads and system                                                                                                    |
|                                     |                    |            |                                                                                                    | A thread will only use the resources it has affinity to, and will wait until they become available if necessary.                                                                                                |
|                                     |                    |            | 1                                                                                                    | A thread will use any processor<br>or memory in the system if the<br>resources it has affinity to are not<br>readily available.                                                                                 |
|                                     |                    |            |                                                                                                    | null value when<br>SOURCES_AFFINITY_GROUP is                                                                                                    |

• List all the prestart job entries in the QUSRWRK subsystem.

```
SELECT *
FROM QSYS2.PRESTART_JOB_INFO
WHERE SUBSYSTEM_DESCRIPTION_LIBRARY = 'QSYS' AND
SUBSYSTEM_DESCRIPTION = 'QUSRWRK';
```

# PRESTART\_JOB\_STATISTICS table function

The PRESTART\_JOB\_STATISTICS table function returns statistics and performance information for an active prestart job entry in an active subsystem. The information is collected from the time the reset key is pressed on the Display Active Prestart Jobs (DSPACTPJ) command, from the time the prestart job entry is started, or from the time RESET\_STATISTICS => 'YES' is run for this table function. The prestart job entry is started when the subsystem starts or when the Start Prestart Jobs (STRPJ) command is used.

This information is similar to what is returned by the Display Active Prestart Jobs (DSPACTPJ) command and the Retrieve Active Prestart Jobs Status (QWTRAPJS) API.

#### Authorization: The caller must have:

- \*EXECUTE authority to the prestart job's program library.
- \*USE authority to the ASP device description, if the subsystem description specifies an ASP group name.

► PRESTART\_JOB\_STATISTICS subsystem-name -SUBSYSTEM NAME -- prestart-job-program-library PRESTART\_JOB\_PROGRAM\_LIBRARY -– prestart-job-program – PRESTART JOB PROGRAM reset-statistics RESET\_STATISTICS ignore-errors IGNORE ERRORS -

The schema is QSYS2.

subsystemname

A character or graphic string expression that contains the name of the active subsystem that contains the prestart job entry.

prestart-job-

A character or graphic string expression that contains the name of the library where program-library prestart-job-program is located. Can contain the following special values:

\*CURLIB The thread's current library is used to locate prestart-job-program.

The library list is used to locate *prestart-job-program*. \*LIBL

prestart-jobprogram

A character or graphic string expression that contains the name of the program that identifies the active prestart job entry.

reset-statistics

A character or graphic string expression that contains a value of YES or NO to indicate whether the statistical information should be reset. If this parameter is not specified, the default is NO.

If the value is YES, the statistics are reset after the information is gathered. The reset applies to the statistics shown by the Display Active Prestart Jobs (DSPACTPJ) command as well.

ignore-errors

A character or graphic string expression that identifies what to do when an error is encountered.

NO An error is returned.

**YES** A warning is returned.

No row is returned when an error is encountered. This is the default.

The result of the function is a table containing multiple rows with the format shown in the following table. All the columns are nullable.

Table 218. PRESTART\_JOB\_STATISTICS view

| Column Name                  | Data Type     | Description                                                                                                    |
|------------------------------|---------------|----------------------------------------------------------------------------------------------------|
| SUBSYSTEM_NAME               | VARCHAR(10)   | The name of the active subsystem that contains the prestart job entry.                                                                                                    |
| PRESTART_JOB_PROGRAM_LIBRARY | VARCHAR(10)   | The library where the prestart job program is located.                                                                                                    |
| PRESTART_JOB_PROGRAM         | VARCHAR(10)   | The program that identifies the active prestart job entry.                                                                                                    |
| STATUS_TIMESTAMP             | TIMESTAMP     | The date and time this active prestart jobs status information was collected.                                                                                                    |
| ELAPSED_TIME                 | INTEGER       | The time that has elapsed, in seconds, since the last reset date/time.                                                                                                    |
|                              |               | The value will not reflect elapsed time beyond 10,000 hours. A value of 0 might mean that the elapsed time could not be calculated.                                                                                                    |
| CURRENT_JOBS                 | INTEGER       | The current number of active jobs associated with the prestart job entry.                                                                                                    |
| AVERAGE_JOBS                 | DECIMAL(10,1) | The average number of jobs that have been active since the reset date/time. This value is based on calculations involving time intervals and is inaccurate i the system clock was changed while information is being collected.                                                                                                    |
|                              |               | This value will be recalculated after statistics are reset.                                                                                                    |
| PEAK_JOBS                    | INTEGER       | The maximum number of jobs that have been active since the reset date/ time.                                                                                                    |
|                              |               | This value will be recalculated after statistics are reset.                                                                                                    |
| CURRENT_INUSE_JOBS           | INTEGER       | The current number of jobs in use.                                                                                                    |
| AVERAGE_INUSE_JOBS           | DECIMAL(10,1) | The average number of jobs in use since the reset date/time. This value is based on calculations involving time intervals and is inaccurate if the system clock was changed while information is being collected.                                                                                                    |
|                              |               | This value will be recalculated after statistics are reset.                                                                                                    |
| PEAK_INUSE_JOBS              | INTEGER       | The maximum number of jobs in use since the reset date/time.                                                                                                    |
|                              |               | This value will be recalculated after statistics are reset.                                                                                                    |
| CURRENT_WAIT_REQUESTS        | INTEGER       | The number of requests that are waiting for a prestart job.                                                                                                    |
| AVERAGE_WAIT_REQUESTS        | DECIMAL(10,1) | The average number of requests that have waited for a prestart job since the reset date/time. This value is based on calculations involving time intervals and is inaccurate if the system clock was changed while information is being collected.                                                                                       |
|                              |               | This value will be recalculated after statistics are reset.                                                                                                    |
| PEAK_WAIT_REQUESTS           | INTEGER       | The maximum number of requests that have waited at one time for an available prestart job since the reset date/time.                                                                                                    |
|                              |               | This value will be recalculated after statistics are reset.                                                                                                    |
| AVERAGE_WAIT_TIME            | DECIMAL(10,1) | The average time, in seconds, that requests have waited to be attached to a prestart job since the reset date/time. This includes requests that wait and requests that do not wait. This value is based on calculations involving time intervals and is inaccurate if the system clock was changed while information is being collected. |
|                              |               | This value will be recalculated after statistics are reset.                                                                                                    |
| ACCEPTED_REQUESTS            | INTEGER       | The total number of accepted requests since the reset date/time. An accepted request is one that is either attached immediately to a prestart job, or is queued because a prestart job is not available.                                                                                                    |
|                              |               | This value will be recalculated after statistics are reset.                                                                                                    |
| REJECTED_REQUESTS            | INTEGER       | The total number of rejected requests since the reset date/time. A request is rejected if                                                                                                    |
|                              |               | <ul> <li>*NO is specified for the WAIT parameter on the prestart job entry and<br/>there are no jobs currently available to handle the request.</li> </ul>                                                                                                    |
|                              |               | <ul> <li>*YES is specified for the WAIT parameter and there are more program<br/>start requests than the maximum jobs allowed.</li> </ul>                                                                                                    |
|                              |               | This value will be recalculated after statistics are reset.                                                                                                    |

List the current statistics for all prestart jobs in the QUSRWRK subsystem. A warning will be issued for each prestart job returned from PRESTART\_JOB\_INFO that is not active.

```
SELECT PJ.PRESTART_JOB_NAME, STAT.*
FROM QSYS2.PRESTART_JOB_INFO PJ,
LATERAL (
SELECT * FROM TABLE
(QSYS2.PRESTART_JOB_STATISTICS(PJ.SUBSYSTEM_DESCRIPTION,
PJ.PRESTART_JOB_PROGRAM_LIBRARY,
PJ.PRESTART_JOB_PROGRAM))) AS STAT
WHERE PJ.SUBSYSTEM_ACTIVE = 'YES' AND
PJ.SUBSYSTEM_DESCRIPTION = 'QUSRWRK';
```

## RECORD\_LOCK\_INFO view

The RECORD\_LOCK\_INFO view returns one row for every record lock for the partition.

The values returned for the columns in the view are closely related to the values returned by <u>Retrieve</u> Record Locks API. Refer to the APIs for more detailed information.

#### Authorization: The caller must have:

- \*EXECUTE authority to the library containing the database file, and
- \*OBJOPR and \*READ authority to the database file

The following table describes the columns in the view. The system name is RCD\_LOCK. The schema is QSYS2.

Table 219. RECORD\_LOCK\_INFO view

| Column Name            | System Column Name | Data Type    | Description                        |                                                                                                    |
|------------------------|--------------------|--------------|------------------------------------|----------------------------------------------------------------------------------------------------|
| TABLE_SCHEMA           | TABSCHEMA          | VARCHAR(128) | Name of the                        | schema.                                                                                                    |
| TABLE_NAME             | TABNAME            | VARCHAR(128) | Name of the                        | table.                                                                                                    |
| TABLE_PARTITION        | TABPART            | VARCHAR(128) | Name of the record.                | table partition or member that contains the locked                                                                                                    |
| SYSTEM_TABLE_SCHEMA    | SYS_DNAME          | VARCHAR(10)  | System nam                         | e of the schema.                                                                                                    |
| SYSTEM_TABLE_NAME      | SYS_TNAME          | VARCHAR(10)  | System nam                         | e of the table                                                                                                    |
| SYSTEM_TABLE_MEMBER    | SYS_MNAME          | VARCHAR(10)  | The name of                        | the member that contains the locked record.                                                                                                    |
| RELATIVE_RECORD_NUMBER | RRN                | BIGINT       | The relative                       | record number (RRN) of the record that is locked.                                                                                                    |
| LOCK_STATE             | LOCK_STATE         | VARCHAR(8)   | The lock condition for the record. |                                                                                                    |
|                        |                    |              | READ                               | The record is locked for read. Another job may read the same record but cannot lock the record for update intent. The record cannot be changed by another job as long as one job holds a read lock on the record.                                                                                                    |
|                        |                    |              | UPDATE                             | The record is locked for update intent. Another job may read the record but may not obtain a read or update lock on it until the lock is released.                                                                                                    |
|                        |                    |              | INTERNAL                           | The row is locked internally for read. For a short time the operating system holds an internal lock to access the row. Another job may read the same row and may even have the row locked for update intent. However, if another job does have the row locked for update intent, the actual change of the row will not proceed until the internal lock is released. |
| LOCK_STATUS            | STATUS             | VARCHAR(9)   | The status o                       | f the lock.                                                                                                    |
|                        |                    |              | HELD                               | The lock is currently held by the job.                                                                                                    |
|                        |                    |              | WAITING                            | The job is waiting for the lock.                                                                                                    |

| Column Name   | System Column Name | Data Type   | Description                                                                                                    |
|---------------|--------------------|-------------|----------------------------------------------------------------------------------------------------|
| LOCK_SCOPE    | LOCK_SCOPE         | VARCHAR(10) | The scope of the lock. Values are:                                                                                                    |
|               |                    |             | • JOB                                                                                                    |
|               |                    |             | • THREAD                                                                                                    |
|               |                    |             | LOCK SPACE                                                                                                    |
| JOB_NAME      | JOB_NAME           | VARCHAR(28) | The qualified job name.                                                                                                    |
| THREAD_ID     | THREAD_ID          | BIGINT      | The thread that is associated with the lock.                                                                                                    |
|               |                    | Nullable    | <ul> <li>If a held lock is job scoped, returns the null value. If a held<br/>lock is thread scoped, contains the identifier for the thread<br/>holding the lock.</li> </ul> |
|               |                    |             | If the scope of the lock is to the lock space and the lock is not<br>held, contains the identifier of the thread requesting the lock.                                       |
|               |                    |             | <ul> <li>If the lock is requested but not yet available, contains the<br/>identifier of the thread requesting the lock.</li> </ul>                                          |
| LOCK_SPACE_ID | LOCKID             | BINARY(20)  | When the LOCK_SCOPE column value is LOCK SPACE and the                                                                                                    |
|               |                    | Nullable    | lock is being waited on by a thread, contains the lock space ID value for which the lock is being waited on.                                                                |
|               |                    |             | Otherwise, contains the null value.                                                                                                    |

Review the jobs that are updating the SALES table:

```
SELECT JOB_NAME, COUNT(*) AS ROWS_UPDATING
FROM QSYS2.RECORD_LOCK_INFO
WHERE SYSTEM_TABLE_NAME = 'SALES' AND
SYSTEM_TABLE_SCHEMA = 'TOYSTORE' AND
LOCK_STATE = 'UPDATE'
GROUP BY JOB_NAME
ORDER BY ROWS_UPDATING DESC
```

## **ROUTING\_ENTRY\_INFO** view

The ROUTING\_ENTRY\_INFO view returns information about routing entries.

The values returned for the columns in the view are closely related to the values returned by the Display Routing Entries panel accessed through the DSPSBSD (Display Subsystem Description) CL command and by the List Subsystem Entries (QWDLSBSE) API.

Authorization: The caller must have:

- \*USE authority to the subsystem description, and
- \*EXECUTE authority to the library containing the subsystem description.

The following table describes the columns in the view. The system name is RTG\_INFO. The schema is QSYS2.

Table 220. ROUTING\_ENTRY\_INFO view

| Column Name                   | System Column Name | Data Type            | Description                                                          |
|-------------------------------|--------------------|----------------------|----------------------------------------------------------------------|
| SUBSYSTEM_DESCRIPTION_LIBRARY | SBSD_LIB           | VARCHAR(10)          | The name of the library in which the subsystem description resides.  |
| SUBSYSTEM_DESCRIPTION         | SBSD               | VARCHAR(10)          | The name of the subsystem about which information is being returned. |
| SEQUENCE_NUMBER               | SEQNO              | INTEGER              | The sequence number of the routing entry.                            |
| PROGRAM_LIBRARY               | PGM_LIB            | VARCHAR(10) Nullable | The name of the library in which the routing entry program resides.  |
|                               | Nutlable           |                      | Contains the null value if PROGRAM_NAME is *RTGDTA.                  |

Table 220. ROUTING\_ENTRY\_INFO view (continued)

| Column Name              | System Column Name | Data Type   | Description                                                                                                    |  |
|--------------------------|--------------------|-------------|----------------------------------------------------------------------------------------------------|--|
| PROGRAM_NAME             | PGM_NAME           | VARCHAR(10) | The name of the program that is started when a routing step is started through this routing entry. Can contain the following special value:                                                                                                    |  |
|                          |                    |             | *RTGDTA The program name is taken from the routing data that was supplied and matched against this entry. The qualified program name will be taken from the routing data in this case, where the program name is specified in positions 37 through 46 and the library name is taken from positions 47 through 56. |  |
| CLASS_LIBRARY            | CLASS_LIB          | VARCHAR(10) | The name of the library in which the routing entry class resides.                                                                                                    |  |
| CLASS                    | CLASS              | VARCHAR(10) | The name of the class that is used when a routing step is started through this routing entry.                                                                                                    |  |
| MAXIMUM_STEPS            | MAX_STEPS          | INTEGER     | The maximum number of routing steps (jobs)                                                                                                    |  |
|                          |                    | Nullable    | that can be active at the same time through this routing entry.                                                                                                    |  |
|                          |                    |             | Contains the null value if the routing entry specifies *NOMAX, indicating that there is no maximum.                                                                                                    |  |
| POOL_ID                  | POOL_ID            | INTEGER     | The pool identifier of the storage pool in which routing entry program is run.                                                                                                    |  |
| COMPARISON_DATA          | COMPDATA           | VARCHAR(80) | A value that is compared with the routing data to<br>determine whether this is the routing entry that<br>used for starting a routing step. Can contain the<br>following special value:                                                                                                    |  |
|                          |                    |             | <b>*ANY</b> Any routing data is considered a match.                                                                                                    |  |
| COMPARISON_START         | COMP_START         | INTEGER     | The starting position for the routing data                                                                                                    |  |
|                          |                    | Nullable    | comparison. The comparison between the compare value and the routing data begins with this position in the routing data character string, and the last character position compared must be less than or equal to the length of the routing data used in the comparison.                                           |  |
|                          |                    |             | Contains the null value when COMPARISON_DATA is *ANY.                                                                                                    |  |
| RESOURCES_AFFINITY_GROUP | RAG                | VARCHAR(3)  | Specifies whether jobs using this routing entry are grouped together having affinity to the same set of processors and memory.                                                                                                    |  |
|                          |                    |             | NO The jobs will not be grouped together. They will be spread across all the available system resources.                                                                                                    |  |
|                          |                    |             | <b>YES</b> The jobs will be grouped together such that they will have affinity to the same system resources.                                                                                                    |  |

| Column Name                         | System Column Name | Data Type  | Description                                                                                                    |                                                                                                    |  |
|-------------------------------------|--------------------|------------|----------------------------------------------------------------------------------------------------|----------------------------------------------------------------------------------------------------|--|
| THREAD_RESOURCES_AFFINITY_<br>GROUP | T_RAG              | VARCHAR(7) | Specifies whether secondary threads running in jobs that started through this routing entry are grouped together with the initial thread, or sprea across the system resources. |                                                                                                    |  |
|                                     |                    |            | GROUP                                                                                                    | Secondary threads will all have affinity to the same set of processors and memory as the initial thread.                                                                            |  |
|                                     |                    |            | NOGROUP                                                                                                    | Secondary threads will not necessarily have affinity to the same set of processors and memory as the initial thread. They will be spread across all the available system resources. |  |
|                                     |                    |            | SYSVAL                                                                                                    | The thread resources affinity group and level in the QTHDRSCAFN system value will be used when the job starts.                                                                      |  |
| THREAD_RESOURCES_AFFINITY_          | T_RAL              | VARCHAR(6) |                                                                                                    | to which the system tries to                                                                                                    |  |
| LEVEL                               |                    | Nullable   | resources.                                                                                                    | e affinity between threads and system                                                                                                    |  |
|                                     |                    |            |                                                                                                    | A thread will only use the resources it has affinity to, and will wait until they become available if necessary.                                                                    |  |
|                                     |                    |            |                                                                                                    | A thread will use any processor or memory in the system if the resources it has affinity to are not readily available.                                                              |  |
|                                     |                    |            |                                                                                                    | e null value when<br>ESOURCES_AFFINITY_GROUP is                                                                                                    |  |

• List all the routing entries defined for the QBATCH subsystem.

```
SELECT *
  FROM QSYS2.ROUTING_ENTRY_INFO
  WHERE SUBSYSTEM_DESCRIPTION_LIBRARY = 'QSYS' AND
   SUBSYSTEM_DESCRIPTION = 'QBATCH';
```

## SCHEDULED\_JOB\_INFO view

The SCHEDULED\_JOB\_INFO view returns information that can also be seen through the Work with Job Schedule Entries (WRKJOBSCDE) command interface. Each job schedule entry contains the information to automatically submit a batch job once or at regularly scheduled intervals.

**Authorization:** No authority is required to access scheduled job rows, but some columns return NULL if you don't have the required authority. You must have \*JOBCTL special authority or be the user profile listed in the SCHEDULED\_BY column to see the data in all columns.

The following table describes the columns in the view. The system name is SCHED\_JOB. The schema is QSYS2.

Table 221. SCHEDULED\_JOB\_INFO view

| Column Name                | System Column<br>Name | Data Type | Description                                                                                |
|----------------------------|-----------------------|-----------|--------------------------------------------------------------------------------------------|
| SCHEDULED_JOB_ENTRY_NUMBER | ENTRYNO               | INTEGER   | The number assigned to the job schedule entry when the entry is added to the job schedule. |

| Column Name            | System Column<br>Name | Data Type               | Description                                                                                                    |
|------------------------|-----------------------|-------------------------|----------------------------------------------------------------------------------------------------|
| SCHEDULED_JOB_NAME     | SCDJOBNAME            | VARCHAR(10)             | The name of the job schedule entry.                                                                                                    |
|                        |                       |                         | This is the simple job name portion of the fully qualified job name used when the job is submitted. It is also used to identify the job schedule entry through change, hold, release and remove functions     |
| SCHEDULED_DATE_VALUE   | SCDDATEV              | VARCHAR(14)             | Indicates the date on which the job is scheduled to be submitted.                                                                                                    |
|                        |                       |                         | <b>SCHEDULED_DATE</b> The date in the SCHEDULED_DATE column is used                                                                                                    |
|                        |                       |                         | <b>SCHEDULED_DAYS</b> The days in the SCHEDULED_DAYS column are used                                                                                                    |
|                        |                       |                         | <b>*MONTHSTR</b> The first day of the month is used.                                                                                                    |
|                        |                       |                         | <b>*MONTHEND</b> The last day of the month is used.                                                                                                    |
| SCHEDULED_DATE         | SCDDATE               | DATE                    | The date on which the job is scheduled to be submitted.                                                                                                    |
|                        |                       | Nullable                | Contains the null value if the SCHEDULED_DATE_VALUE column is not SCHEDULED_DATE.                                                                                                    |
| SCHEDULED_TIME         | SCDTIME               | TIME                    | The time when the job is scheduled to be submitted on the scheduled date.                                                                                                    |
| SCHEDULED_DAYS         | SCDDAYS               | VARCHAR(34)             | The days on which the job is submitted if a specific date is not specified.                                                                                                    |
|                        |                       | Nullable                | The value is a comma separated string with any or all of the values:  *MON *TUE *WED *THU *FRI *SAT *SUN. The single value of *ALL can be returned to represent all seven values.                             |
|                        |                       |                         | Contains the null value if SCHEDULED_DATE_VALUE is not SCHEDULED_DAYS.                                                                                                    |
| FREQUENCY              | FREQUENCY             | VARCHAR(8)              | How often the job is to be submitted.                                                                                                    |
|                        |                       |                         | <b>*ONCE</b> The job is scheduled to be submitted a single time.                                                                                                    |
|                        |                       |                         | <b>*WEEKLY</b> The job is scheduled to be submitted on the same day or days of each week at the scheduled time.                                                                                               |
|                        |                       |                         | <b>*MONTHLY</b> The job is scheduled to be submitted on the same day or days of each month at the scheduled time.                                                                                             |
| RELATIVE_DAYS_OF_MONTH | RELDAYSMON            | VARCHAR(13)<br>Nullable | Specifies which occurrence during the month (for the days listed in the SCHEDULED_DAYS column) the job is scheduled to be run. The value is a comma separated string with up to five of the following values: |
|                        |                       |                         | The job is scheduled for the first occurrence of the day or<br>days (SCHEDULED_DAYS: *MON and *WED for example)<br>of the month.                                                                              |
|                        |                       |                         | The job is scheduled for the second occurrence of the day or days of the month.                                                                                                    |
|                        |                       |                         | 3 The job is scheduled for the third occurrence of the day or days of the month.                                                                                                    |
|                        |                       |                         | The job is scheduled for the fourth occurrence of the day or days of the month.                                                                                                    |
|                        |                       |                         | The job is scheduled for the fifth occurrence of the day or days of the month.                                                                                                    |
|                        |                       |                         | <b>*LAST</b> The job is scheduled for the last occurrence of the day or days of the month.                                                                                                    |
|                        |                       |                         | Contains the null value if the FREQUENCY column does not have a value of MONTHLY or SCHEDULED_DAYS is null.                                                                                                   |
| RECOVERY_ACTION        | RECOVERY              | VARCHAR(7)              | The recovery action taken when the system is powered down or in the restricted state at the time a job is scheduled to be submitted.                                                                          |
|                        |                       |                         | <b>*SBMRLS</b> Submit a job to the job queue as a released job.                                                                                                    |
|                        |                       |                         | <b>*SBMHLD</b> Submit a job to the job queue as a held job.                                                                                                    |
|                        |                       |                         | *NOSBM Do not submit a job to the job queue.                                                                                                    |

Table 221. SCHEDULED\_JOB\_INFO view (continued)

| Column Name                    | System Column<br>Name | Data Type               | Description                                                                                                    |                                                                                                    |  |
|--------------------------------|-----------------------|-------------------------|----------------------------------------------------------------------------------------------------|----------------------------------------------------------------------------------------------------|--|
| NEXT_SUBMISSION_DATE           | NXTSUBDATE            | DATE<br>Nullable        | this job.                                                                                                    | te that the job scheduling process is scheduled to submit<br>e null value if the job is not scheduled to be submitted                                             |  |
| STATUS                         | STATUS                | VARCHAR(9)              | The status of                                                                                                    | of the job schedule entry.                                                                                                    |  |
|                                |                       |                         | HELD                                                                                                    | The entry is held. If an entry has a status of HELD at the scheduled date and time, a job is not submitted.                                                       |  |
|                                |                       |                         | SAVED                                                                                                    | The entry is defined with a frequency of ONCE and a save value of *YES at a time later than the scheduled date and time.                                          |  |
|                                |                       |                         | SCHEDULI                                                                                                    | The entry is waiting until the scheduled date and time for a job to be submitted.                                                                                 |  |
| JOB_QUEUE_NAME                 | JOBQ                  | VARCHAR(10)             | The job queue to which the job is scheduled to be submitted. Can contain the special value of *JOBD, meaning that the job is submitted to the job queue specified in the job description listed in the JOB_DESCRIPTION_NAME and JOB_DESCRIPTION_LIBRARY_NAME columns. |                                                                                                    |  |
| JOB_QUEUE_LIBRARY_NAME         | JOBQLIB               | VARCHAR(10)             | The library                                                                                                    | containing the job queue.                                                                                                    |  |
|                                |                       | Nullable                | Contains th                                                                                                    | e null value if JOB_QUEUE_NAME is *JOBD                                                                                                    |  |
|                                | ,                     |                         | •                                                                                                    |                                                                                                    |  |
| JOB_QUEUE_STATUS               | JOBQSTATUS            | VARCHAR(10)             | The status                                                                                                    | of the job queue.                                                                                                    |  |
|                                |                       | Nullable                | HLD                                                                                                    | The job queue is held, but not attached to an active subsystem.                                                                                                   |  |
|                                |                       |                         | HLD/SBS                                                                                                    | The job queue is held and attached to an active subsystem.                                                                                                    |  |
|                                |                       |                         | LOCKED                                                                                                    | The status of the job queue could not be determined because a lock could not be obtained on the job queue.                                                        |  |
|                                |                       |                         | RLS                                                                                                    | The job queue is released, but not attached to an active subsystem.                                                                                               |  |
|                                |                       |                         | RLS/SBS                                                                                                    | The job queue is released and attached to an active subsystem.                                                                                                    |  |
|                                |                       |                         |                                                                                                    | e null value if JOB_QUEUE_NAME is *JOBD, if the job<br>t found or is damaged, or if the information is not                                                        |  |
| DATES_OMITTED                  | OMITDATES             | VARCHAR(219)            |                                                                                                    | eparated string with up to 20 dates in *ISO format                                                                                                    |  |
|                                |                       | Nullable                | Contains th                                                                                                    | ates when the job will not be scheduled to run.<br>e null value if no dates were specified to omit or if the<br>is not available.                                 |  |
| SCHEDULED_BY                   | CREATEDBY             | VARCHAR(10)             | The user pr                                                                                                    | ofile of the job which added the entry to the job schedule.                                                                                                    |  |
| DESCRIPTION                    | TEXT                  | VARCHAR(50)             | The descrip                                                                                                    | tive text for the job schedule entry.                                                                                                    |  |
|                                |                       | Nullable                | Contains th                                                                                                    | e null value if the job schedule entry has no description.                                                                                                    |  |
| COMMAND_STRING                 | COMMAND               | VARCHAR(512)            | The comma                                                                                                    | nd that is run in the submitted job.                                                                                                    |  |
|                                |                       | Nullable                | Contains th                                                                                                    | e null value if the information is not available.                                                                                                    |  |
| USER_PROFILE_FOR_SUBMITTED_JOB | SBMJOBUSR             | VARCHAR(10)<br>Nullable | The user profile to be used when the job is submitted. Can contain the special value *JOBD to indicate that the user profile from the job description is used.                                                                                                    |                                                                                                    |  |
|                                |                       |                         | Contains th                                                                                                    | e null value if the information is not available.                                                                                                    |  |
| JOB_DESCRIPTION_NAME           | JOBD                  | VARCHAR(10)<br>Nullable | the special                                                                                                    | cription used when the job is submitted. Can contain value of *USRPRF to indicate that the job description the user profile under which the submitted job runs is |  |
|                                |                       |                         |                                                                                                    | e null value if the information is not available.                                                                                                    |  |

Table 221. SCHEDULED\_JOB\_INFO view (continued)

| Column Name                              | System Column<br>Name   | Data Type               | Descrip                                                                                                    | tion                                                                                                    |  |
|------------------------------------------|-------------------------|-------------------------|----------------------------------------------------------------------------------------------------|----------------------------------------------------------------------------------------------------|--|
| JOB_DESCRIPTION_LIBRARY_NAME             | JOBDLIB                 | VARCHAR(10)             | The libra                                                                                                    | ary containing the job description.                                                                                                    |  |
|                                          |                         | Nullable                |                                                                                                    | s the null value if JOB_DESCRIPTION_NAME has a value of F or if the information is not available.                                                                                                    |  |
| MESSAGE_QUEUE_NAME                       | MSGQ                    | VARCHAR(10)<br>Nullable | schedul<br>indicate                                                                                           | ne of the message queue where the messages for this job<br>e entry are sent. Can contain the special value *USRPRF to<br>that the message queue specified in the user profile under<br>ne submitted job runs is used. |  |
|                                          |                         |                         |                                                                                                    | s the null value is no specific message queue is associated s job schedule entry or if the information is not available.                                                                                              |  |
| MESSAGE_QUEUE_LIBRARY_NAME               | MSGQLIB                 | VARCHAR(10)             | The libra                                                                                                    | ary containing the message queue.                                                                                                    |  |
|                                          |                         | Nullable                |                                                                                                    | s the null value if MESSAGE_QUEUE_NAME is null, contains cial value of *USRPRF, or if the information is not available.                                                                                               |  |
| LAST_SUCCESSFUL_SUBMISSION_<br>TIMESTAMP | SBMTIMSTMP              | TIMESTAMP(0) Nullable   |                                                                                                    | estamp when a batch job was last successfully submitted for schedule entry.                                                                                                    |  |
|                                          |                         | Nullable                | Contains the null value if the job schedule entry has not been use to submit a job.                           |                                                                                                    |  |
| LAST_SUCCESSFUL_SUBMISSION_JOB           | BMISSION_JOB LASTSBMJOB |                         | The qua                                                                                                    | lified job name used when this scheduled job was last ed.                                                                                                    |  |
|                                          |                         | Nullable                | Contains the null value if the scheduled job has never been submitted or if the information is not available. |                                                                                                    |  |
| LAST_ATTEMPTED_SUBMISSION_               | ATTSBMTIM               | TIMESTAMP(0)            | The timestamp when this scheduled job was last submitted.                                                     |                                                                                                    |  |
| TIMESTAMP                                |                         | Nullable                |                                                                                                    | s the null value if the scheduled job has never been ed or if the information is not available.                                                                                                    |  |
| LAST_ATTEMPTED_SUBMISSION_STATUS         | SBMJOBSTS               | VARCHAR(68)             | The stat                                                                                                    | rus from when this scheduled job was last submitted. Values                                                                                                    |  |
|                                          |                         | Nullable                | • JOB 9                                                                                                    | SUCCESSFULLY SUBMITTED                                                                                                    |  |
|                                          |                         |                         |                                                                                                    | JOB SUBMISSION FAILED, CHECK THE JOB MESSAGE<br>JE FOR DETAILS                                                                                                    |  |
|                                          |                         |                         | • JOB N                                                                                                    | NOT SUBMITTED DUE TO HELD STATUS                                                                                                    |  |
|                                          |                         |                         |                                                                                                    | SUBMITTED AFTER SCHEDULED TIME AS SPECIFIED BY OVERY ACTION                                                                                                    |  |
|                                          |                         |                         | JOB NOT SUBMITTED AS SPECIFIED BY RECOVERY ACTION                                                             |                                                                                                    |  |
|                                          |                         |                         |                                                                                                    | s the null value if the scheduled job has never been ed or if the information is not available.                                                                                                    |  |
| KEEP_ENTRY                               | KEEP                    | VARCHAR(3) Nullable     |                                                                                                    | r the job schedule entry is kept or removed after the job has bmitted.                                                                                                    |  |
|                                          |                         | 140110DIG               | YES                                                                                                    | The job schedule entry is kept.                                                                                                    |  |
|                                          |                         |                         | NO                                                                                                    | The job schedule entry is removed.                                                                                                    |  |
|                                          |                         |                         | Contains                                                                                                    | s the null value when the FREQUENCY column does not                                                                                                    |  |

Review the job scheduled entries which are no longer in effect, either because they were explicitly held or because they were scheduled to run a single time and the scheduled date and time has passed.

contain \*ONCE or if the information is not available.

SELECT \* FROM QSYS2.SCHEDULED\_JOB\_INFO WHERE STATUS IN ('HELD', 'SAVED')
 ORDER BY SCHEDULED\_BY;

## SUBSYSTEM\_INFO view

The SUBSYSTEM\_INFO view returns information about all subsystems.

The values returned for the columns in the view are closely related to the values returned by the WRKSBS (Work with Subsystems) CL command and by the Retrieve Subsystem Information (QWDRSBSD) API.

#### Authorization: The caller must have:

- \*USE authority to the subsystem description, and
- \*EXECUTE authority to the library containing the subsystem description.

The following table describes the columns in the view. The system name is SBS\_INFO. The schema is QSYS2.

Table 222. SUBSYSTEM\_INFO view

| Column Name                   | System Column Name | Data Type               | Description                                                                                                    |                                                                                                    |
|-------------------------------|--------------------|-------------------------|----------------------------------------------------------------------------------------------------|----------------------------------------------------------------------------------------------------|
| SUBSYSTEM_DESCRIPTION_LIBRARY | SBSD_LIB           | VARCHAR(10)             | The name of the library in which the subsyster description resides.                                                                                                    |                                                                                                    |
| SUBSYSTEM_DESCRIPTION         | SBSD               | VARCHAR(10)             | The name of th information is t                                                                                                    | e subsystem about which<br>being returned.                                                                                                    |
| STATUS                        | STATUS             | VARCHAR(10)             | The status of th                                                                                                    | ne subsystem.                                                                                                    |
|                               |                    |                         | ACTIVE                                                                                                    | The subsystem is running.                                                                                                    |
|                               |                    |                         | ENDING                                                                                                    | An ENDSBS command has been issued for the subsystem or an ENDSYS command has been issued, but the subsystem is still running.                                                |
|                               |                    |                         | INACTIVE                                                                                                    | The subsystem is not running.                                                                                                    |
|                               |                    |                         | RESTRICTED                                                                                                    | An ENDSBS command for<br>the controlling subsystem, an<br>ENDSYS *ALL command, or an<br>ENDSYS command has placed<br>the controlling subsystem in a<br>restricted condition. |
|                               |                    |                         | STARTING                                                                                                    | A STRSBS command has been issued for the subsystem, but it is still in the process of being started.                                                                         |
| MAXIMUM_ACTIVE_JOBS           | MAX_ACT            | INTEGER<br>Nullable     |                                                                                                    | number of jobs that can run or use e subsystem at one time.                                                                                                    |
|                               |                    | Nuttable                |                                                                                                    | ull value if the subsystem ecifies *NOMAX, indicating that kimum.                                                                                                    |
| CURRENT_ACTIVE_JOBS           | CUR_ACT            | INTEGER                 | The number of jobs currently active in the subsystem. This number includes held jobs but excludes jobs that are disconnected or suspended because of a transfer secondary job or a transfer group job. If STATUS is INACTIVE, returns 0. |                                                                                                    |
| SUBSYSTEM_MONITOR_JOB         | SBSMONJOB          | VARCHAR(28)             |                                                                                                    | b name for the subsystem monitor                                                                                                    |
|                               |                    | Nullable                | •                                                                                                    | d to the system.<br>ull value if STATUS is INACTIVE.                                                                                                    |
| TEXT DESCRIPTION              | TEVT               | VARCHAR(50)             |                                                                                                    | ption of the subsystem description.                                                                                                    |
| TEXT_DESCRIPTION              | TEXT               | Nullable                |                                                                                                    | all value if there is no text                                                                                                    |
|                               |                    | Nuttable                | description.                                                                                                    |                                                                                                    |
| CONTROLLING_SUBSYSTEM         | CTL_SBS            | VARCHAR(3)              | Whether this subsystem.                                                                                                    | ubsystem is the controlling                                                                                                    |
|                               |                    |                         | NO This subsyst                                                                                                    | osystem is not the controlling em.                                                                                                    |
|                               |                    |                         | YES This subsyst                                                                                                    | osystem is the controlling em.                                                                                                    |
| WORKLOAD_GROUP                | WRK_GROUP          | VARCHAR(10)<br>Nullable | The name of th                                                                                                    | e workload group used for jobs<br>subsystem.                                                                                                    |
|                               |                    | ivullable               |                                                                                                    | ull value if there is no workload for the subsystem.                                                                                                    |
| SIGNON_DEVICE_FILE_LIBRARY    | DEVFILELIB         | VARCHAR(10)             | The name of the library in which the sign-on device file resides.                                                                                                    |                                                                                                    |
| SIGNON_DEVICE_FILE            | DEVFILE            | VARCHAR(10)             | The name of th                                                                                                    | e sign-on device file.                                                                                                    |

#### Table 222. SUBSYSTEM\_INFO view (continued)

| Column Name                | System Column Name | Data Type                                                              | Description                                                                                                    |
|----------------------------|--------------------|------------------------------------------------------------------------|----------------------------------------------------------------------------------------------------|
| SECONDARY_LANGUAGE_LIBRARY | LANG_LIB           | VARCHAR(10)                                                            | The name of the subsystem's secondary language                                                                                                    |
|                            |                    | Nullable                                                               | library.                                                                                                    |
|                            |                    |                                                                        | Contains the null value if there is no secondary language library defined for the subsystem.                                                                                                    |
| IASP_NAME IASP_NAME        | IASP_NAME          | Nullable group associated with the sub This is the name of the primary | The name of the auxiliary storage pool (ASP)                                                                                                    |
|                            |                    |                                                                        | This is the name of the primary ASP device in an ASP group or the name of an ASP device                                                                                                    |
|                            |                    |                                                                        | Contains the null value if the subsystem does not have an auxiliary storage pool (ASP) group associated with it. Only the libraries in the system ASP and any basic user ASPs will be in the library name space for the subsystem monitor job. |

#### **Example**

• Show information for all active subsystems.

SELECT \*
 FROM QSYS2.SUBSYSTEM\_INFO
 WHERE STATUS = 'ACTIVE';

## SUBSYSTEM\_POOL\_INFO view

The SUBSYSTEM\_POOL\_INFO view returns information about storage pools defined for subsystems.

The values returned for the columns in the view are closely related to the values returned by the WRKSBS (Work with Subsystems) CL command and by the Retrieve Subsystem Information (QWDRSBSD) API.

#### Authorization: The caller must have:

- \*USE authority to the subsystem description, and
- \*EXECUTE authority to the library containing the subsystem description.

The following table describes the columns in the view. The system name is SBS\_POOL. The schema is QSYS2.

Table 223. SUBSYSTEM\_POOL\_INFO view

| Column Name                   | System Column Name | Data Type   | Description                                                               |
|-------------------------------|--------------------|-------------|---------------------------------------------------------------------------|
| SUBSYSTEM_DESCRIPTION_LIBRARY | SBSD_LIB           | VARCHAR(10) | The name of the library in which the subsystem description resides.       |
| SUBSYSTEM_DESCRIPTION         | SBSD               | VARCHAR(10) | The name of the subsystem about which pool information is being returned. |
| POOL_ID                       | POOL_ID            | INTEGER     | The pool ID for the subsystem pool.                                       |

| Column Name         | System Column Name | Data Type     | Description                                              |                                                                                                    |
|---------------------|--------------------|---------------|----------------------------------------------------------|----------------------------------------------------------------------------------------------------|
| POOL_NAME           | POOL_NAME          | VARCHAR(10)   | The name of the                                          | subsystem pool.                                                                                                    |
|                     |                    |               | *BASE                                                    | The system base pool, which can be shared with other subsystems. The QBASPOOL system value defines the base pool's minimum size. The base poo contains all main storage not allocated to other pools. The QBASACTLVL system value defines its activity level. |
|                     |                    |               | *INTERACT                                                | The shared pool used for interactive work.                                                                                                    |
|                     |                    |               | *NOSTG                                                   | No storage size or activity level is assigned to this storage pool.                                                                                                    |
|                     |                    |               | *SHRPOOL1-<br>*SHRPOOL60                                 | Shared pools.                                                                                                    |
|                     |                    |               | *SPOOL                                                   | The shared pool for spooling writers.                                                                                                    |
|                     |                    |               | *USERPOOL                                                | The pool is user-defined.                                                                                                    |
| MAXIMUM_ACTIVE_JOBS | MAX_JOBS           | INTEGER       |                                                          | is *USERPOOL, the maximum                                                                                                    |
|                     |                    | Nullable      | number of jobs that can be active in the po<br>one time. | nat can be active in the pool at                                                                                                    |
|                     |                    |               | Contains the null *USERPOOL.                             | value if the pool name is not                                                                                                    |
| POOL_SIZE           | POOL_SIZE          | DECIMAL(20,2) | If the pool name is *USERPOOL, the amoun                 |                                                                                                    |
|                     |                    | Nullable      | allocate.                                                | bytes, that the pool attempts to                                                                                                    |
|                     |                    |               | Contains the null *USERPOOL.                             | value if the pool name is not                                                                                                    |

• List all the system storage pools in the QBATCH subsystem.

```
SELECT *
FROM QSYS2.SUBSYSTEM_POOL_INFO
WHERE SUBSYSTEM_DESCRIPTION_LIBRARY = 'QSYS' AND
SUBSYSTEM_DESCRIPTION = 'QBATCH' AND
POOL_NAME <> '*USERPOOL';
```

# SYSTEM\_ACTIVITY\_INFO table function

The SYSTEM\_ACTIVITY\_INFO table function returns a single row containing statistical information about CPU usage.

The information returned is similar to the detail provided by the Work with System Activity (WRKSYSACT) CL command.

**Authorization:** The caller must have \*JOBCTL special authority

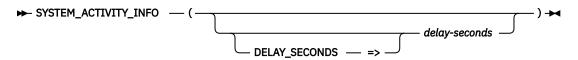

The schema is QSYS2.

delay-secondsAn integer value that specifies an interval of time to wait between statistical readings. Detail gathered from two points in time is used to calculate the table function results.

**integer** A delay of *integer* seconds separates the collection of details. *integer* must be a value of 1 or greater. One second is the default.

No response from the table function is returned until at least *integer* seconds have elapsed.

The result of the function is a table containing a single row with the format shown in the following table. All the columns are nullable.

Table 224. SYSTEM\_ACTIVITY\_INFO table function

| Column Name             | Data Type     | Description                                                                                                    |
|-------------------------|---------------|----------------------------------------------------------------------------------------------------|
| AVERAGE_CPU_RATE        | DECIMAL(20,2) | The average CPU rate expressed as a percentage where 100% indicates the processor is running at its nominal frequency. A value above or below 100% indicates how much the processor has been slowed down (throttled) or speeded up (turbo) relative to the nominal frequency for the processor model. For instance, a value of 120% indicates the processor is running 20% faster against its nominal speed. |
| AVERAGE_CPU_UTILIZATION | DECIMAL(20,2) | The average CPU utilization for all the active processors.                                                                                                    |
| MINIMUM_CPU_UTILIZATION | DECIMAL(20,2) | The CPU utilization of the processor that reported the minimum amount of CPU utilization.                                                                                                    |
| MAXIMUM_CPU_UTILIZATION | DECIMAL(20,2) | The CPU utilization of the processor that reported the maximum amount of CPU utilization.                                                                                                    |

#### **Example**

Return statistical CPU information. Use the default one second interval.

SELECT \* FROM TABLE(QSYS2.SYSTEM\_ACTIVITY\_INFO());

## **SYSTEM\_STATUS** table function

The SYSTEM\_STATUS table function returns a single row containing details about the current partition.

The information returned is similar to the detail seen from the Work with System Status (WRKSYSSTS) and the Work with System Activity (WRKSYSACT) commands, and information available in the HMC and with the Retrieve Partition Information (dlpar\_get\_info) API.

**Authorization:** Non-null values are returned for the columns from PARTITION\_NAME through UNUSED\_CPU\_TIME\_SHARED\_POOL for callers with \*USE authority on the QSYS/QPMLPMGT service program.

To return values for TEMPORARY\_JOB\_STRUCTURES\_AVAILABLE and PERMANENT\_JOB\_STRUCTURES\_AVAILABLE, callers must have \*JOBCTL special authority and \*USE authority on the QSYS/QWTCTJBS program.

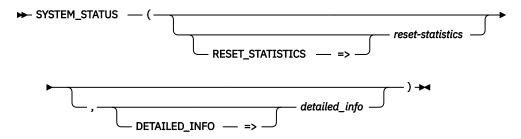

The schema is QSYS2.

reset-statistics A character or graphic string expression that contains a value of YES or NO.

If this parameter has a value of YES, statistics are reset such that the time of this query execution is used as the new baseline. The columns that contain this statistical data have names that are prefixed with ELAPSED\_. Future invocations of SYSTEM\_STATUS within this connection will return statistical detail relative to the new baseline. If this parameter has a value of NO, statistics are not reset for the invocation. If this parameter is not specified, the default is NO.

detailed\_info

A character or graphic string expression that indicates the type of information to be returned.

**ALL** All available system information is returned.

**BASIC** Only the basic system information is returned. This is all the columns except for the 7 job table columns. This is the default.

The result of the function is a table containing multiple rows with the format shown in the following table. All the columns are nullable.

Table 225. SYSTEM\_STATUS table function

| Column Name                   | Data Type     | Description                                                                                                    |
|-------------------------------|---------------|----------------------------------------------------------------------------------------------------|
| TOTAL_JOBS_IN_SYSTEM          | INTEGER       | The total number of user and system jobs that are currently in the system. The total includes:                                                                                          |
|                               |               | <ul> <li>All jobs on job queues waiting to be processed.</li> </ul>                                                                                                    |
|                               |               | <ul> <li>All jobs currently active (being processed).</li> </ul>                                                                                                    |
|                               |               | <ul> <li>All jobs that have completed running but still have<br/>output on output queues to be produced.</li> </ul>                                                                     |
| MAXIMUM_JOBS_IN_SYSTEM        | INTEGER       | The maximum number of jobs that are allowed on the system. When the number of jobs reaches this maximum, you can no longer submit or start more jobs on the system. The total includes: |
|                               |               | <ul> <li>All jobs on job queues waiting to be processed.</li> </ul>                                                                                                    |
|                               |               | <ul> <li>All jobs currently active (being processed).</li> </ul>                                                                                                    |
|                               |               | <ul> <li>All jobs that have completed running but still have<br/>output on output queues to be produced.</li> </ul>                                                                     |
| ACTIVE_JOBS_IN_SYSTEM         | INTEGER       | The number of jobs active in the system (jobs that have been started, but have not yet ended), including both user and system jobs.                                                     |
| INTERACTIVE_JOBS_IN_SYSTEM    | DECIMAL(10,2) | The percentage of interactive performance assigned to this logical partition. This value is a percentage of the total interactive performance available to the entire physical system.  |
| ELAPSED_TIME                  | INTEGER       | The time that has elapsed, in seconds, between the measurement start time and the current system time.                                                                                  |
| ELAPSED_CPU_USED              | DECIMAL(10,2) | The average of the elapsed time during which the processing units were in use.                                                                                                    |
| ELAPSED_CPU_SHARED            | DECIMAL(10,2) | The percentage of the total shared processor pool capacity used by all partitions using the pool during the elapsed time.                                                               |
|                               |               | Returns null if this is a dedicated partition.                                                                                                    |
| ELAPSED_CPU_UNCAPPED_CAPACITY | DECIMAL(10,2) | The percentage of the uncapped shared processing capacity for the partition used since the last time statistics were reset.                                                             |
|                               |               | Returns null if this partition cannot use more that its configured processing capacity.                                                                                                 |
| CONFIGURED_CPUS               | INTEGER       | Total number of configured CPUs for the partition.                                                                                                    |

| Column Name                    | Data Type     | Description                                                                                                    |
|--------------------------------|---------------|----------------------------------------------------------------------------------------------------|
| CPU_SHARING_ATTRIBUTE          | VARCHAR(8)    | This attribute indicates whether this partition is sharing processors. If the value indicates the partition does not share physical processors, then this partition uses only dedicated processors. If the value indicates the partition shares physical processors, then this partition uses physical processors from a shared pool of physical processors.                                                                    |
|                                |               | <b>CAPPED</b> Partition shares processors. The partition is limited to using its configured capacity.                                                                                                    |
|                                |               | UNCAPPED Partition shares processors. The partition can use more than its configured capacity.                                                                                                    |
|                                |               | Contains the null value if this is a dedicated partition.                                                                                                    |
| CURRENT_CPU_CAPACITY           | DECIMAL(10,2) | The current processing capacity specifies the processor units that are being used in the partition. For a partition sharing physical processors, the current processing capacity represents the share of the physical processors in the pool it is running. For a partition using dedicated processors, the current processing capacity represents the number of virtual processors that are currently active in the partition. |
| AVERAGE_CPU_RATE               | DECIMAL(20,2) | Always returns 0.                                                                                                    |
|                                |               | This information has moved to the QSYS2.SYSTEM_ACTIVITY_INFO table function: "SYSTEM_ACTIVITY_INFO table function" on page 863.                                                                                                    |
| AVERAGE_CPU_UTILIZATION        | DECIMAL(20,2) | Always returns 0.                                                                                                    |
|                                |               | This information has moved to the QSYS2.SYSTEM_ACTIVITY_INFO table function: "SYSTEM_ACTIVITY_INFO table function" on page 863.                                                                                                    |
| MINIMUM_CPU_UTILIZATION        | DECIMAL(20,2) | Always returns 0.                                                                                                    |
|                                |               | This information has moved to the QSYS2.SYSTEM_ACTIVITY_INFO table function: "SYSTEM_ACTIVITY_INFO table function" on page 863.                                                                                                    |
| MAXIMUM_CPU_UTILIZATION        | DECIMAL(20,2) | Always returns 0.                                                                                                    |
|                                |               | This information has moved to the QSYS2.SYSTEM_ACTIVITY_INFO table function: "SYSTEM_ACTIVITY_INFO table function" on page 863.                                                                                                    |
| SQL_CPU_UTILIZATION            | DECIMAL(10,2) | Always contains the null value.                                                                                                    |
| MAIN_STORAGE_SIZE              | BIGINT        | The amount of main storage, in kilobytes, in the system.                                                                                                    |
| SYSTEM_ASP_STORAGE             | BIGINT        | The storage capacity of the system auxiliary storage pool (ASP number 1) in millions of bytes. This value represents the amount of space available for storage of both permanent and temporary objects.                                                                                                    |
| TOTAL_AUXILIARY_STORAGE        | BIGINT        | The total auxiliary storage, in millions of bytes, on the system.                                                                                                    |
| SYSTEM_ASP_USED                | DECIMAL(10,2) | The percentage of the system storage pool (ASP number 1) currently in use.                                                                                                    |
| CURRENT_TEMPORARY_STORAGE      | INTEGER       | The current amount of storage, in millions of bytes, in use for temporary objects.                                                                                                    |
| MAXIMUM_TEMPORARY_STORAGE_USED | INTEGER       | The largest amount of storage, in millions of bytes, used for temporary objects at any one time since the last IPL.                                                                                                    |
| PERMANENT_ADDRESS_RATE         | DECIMAL(6,3)  | The percentage of the maximum possible addresses for permanent objects that have been used.                                                                                                    |

Table 225. SYSTEM\_STATUS table function (continued)

| Column Name                        | Data Type     | Description                                                                                                    |
|------------------------------------|---------------|----------------------------------------------------------------------------------------------------|
| TEMPORARY_ADDRESS_RATE             | DECIMAL(6,3)  | The percentage of the maximum possible addresses for temporary objects that have been used.                                                                                          |
| TEMPORARY_256MB_SEGMENTS           | DECIMAL(10,2) | The percentage of the maximum possible temporary 256MB segments that have been used.                                                                                                 |
| TEMPORARY_4GB_SEGMENTS             | DECIMAL(10,2) | The percentage of the maximum possible temporary 4GB segments that have been used.                                                                                                   |
| PERMANENT_256MB_SEGMENTS           | DECIMAL(10,2) | The percentage of the maximum possible permanent 256MB segments that have been used.                                                                                                 |
| PERMANENT_4GB_SEGMENTS             | DECIMAL(10,2) | The percentage of the maximum possible permanent 4GB segments that have been used.                                                                                                   |
| TEMPORARY_JOB_STRUCTURES_AVAILABLE | INTEGER       | The number of temporary job structures that currently exist on the system that are not in use.                                                                                       |
|                                    |               | Returns the null value if the user does not have *USE authority on the QSYS/QWTCTJBS program.                                                                                        |
| PERMANENT_JOB_STRUCTURES_AVAILABLE | INTEGER       | The number of permanent job structures that currently exist on the system that are not in use.                                                                                       |
|                                    |               | Returns the null value if the user does not have *USE authority on the QSYS/QWTCTJBS program.                                                                                        |
| TOTAL_JOB_TABLE_ENTRIES            | INTEGER       | The total number of job table entries. This includes AVAILABLE_JOB_TABLE_ENTRIES and IN_USE_JOB_TABLE_ENTRIES.                                                                       |
|                                    |               | Contains the null value when the DETAILED_INFO parameter is BASIC.                                                                                                    |
| AVAILABLE_JOB_TABLE_ENTRIES        | INTEGER       | The total number of job table entries that are available                                                                                                    |
|                                    |               | Contains the null value when the DETAILED_INFO parameter is BASIC.                                                                                                    |
| IN_USE_JOB_TABLE_ENTRIES           | INTEGER       | The total number of job table entries that are in use. This includes ACTIVE_JOB_TABLE_ENTRIES, JOBQ_JOB_TABLE_ENTRIES, OUTQ_JOB_TABLE_ENTRIES, and JOBLOG_PENDING_JOB_TABLE_ENTRIES. |
|                                    |               | Contains the null value when the DETAILED_INFO parameter is BASIC.                                                                                                    |
| ACTIVE_JOB_TABLE_ENTRIES           | INTEGER       | The total number of entries that are in use by active jobs.                                                                                                    |
|                                    |               | Contains the null value when the DETAILED_INFO parameter is BASIC.                                                                                                    |
| JOBQ_JOB_TABLE_ENTRIES             | INTEGER       | The total number of entries that are in use by jobs on a JOBQ.                                                                                                    |
|                                    |               | Contains the null value when the DETAILED_INFO parameter is BASIC.                                                                                                    |
| OUTQ_JOB_TABLE_ENTRIES             | INTEGER       | The total number of entries that are in use by jobs that have ended but have spooled output still attached to the job.                                                               |
|                                    |               | Contains the null value when the DETAILED_INFO parameter is BASIC.                                                                                                    |
| JOBLOG_PENDING_JOB_TABLE_ENTRIES   | INTEGER       | The total number of entries that are in use by jobs that have ended but have a pending job log.                                                                                      |
|                                    |               | Contains the null value when the DETAILED_INFO parameter is BASIC.                                                                                                    |
| HOST_NAME                          | VARCHAR(255)  | Name of the system where this information was generated. This is the name set by CHGNETA.                                                                                            |
| PARTITION_ID                       | INTEGER       | The identifier for the partition in which this view is being run.                                                                                                    |
| NUMBER_OF_PARTITIONS               | INTEGER       | The number of partitions on the physical machine. This includes partitions that are currently powered on (running) and partitions that are powered off.                              |

Table 225. SYSTEM\_STATUS table function (continued)

| Data Type  | Description                                                                                                    |
|------------|----------------------------------------------------------------------------------------------------|
| INTEGER    | The number of initial and secondary threads in the system (threads that have been started, but have not yet ended), including both user and system threads. |
| VARCHAR(3) | Whether the system is in restricted state.                                                                                                    |
|            | <b>NO</b> System is not in restricted state.                                                                                                    |
|            | <b>YES</b> System is in restricted state.                                                                                                    |
|            | INTEGER                                                                                                    |

# The columns from PARTITION\_NAME through UNUSED\_CPU\_TIME\_SHARED\_POOL require the user to have \*USE authority on the QSYS/QPMLPMGT service program. Otherwise, they will contain the null value.

| PARTITION_NAME                  | VARGRAPHIC(255) CCSID 1200 | The name of the partition as it is known to the HMC.                                                                                                    |
|---------------------------------|----------------------------|----------------------------------------------------------------------------------------------------|
| PARTITION_GROUP_ID              | INTEGER                    | The LPAR group for this partition.                                                                                                    |
| SHARED_PROCESSOR_POOL_ID        | INTEGER                    | The shared processor pool this partition is a member of. A shared processor pool is a set of physical processors on the physical machine that is used to run a set of shared processor partitions. A value of 0 indicates the default pool.                                   |
|                                 |                            | Contains the null value if DEDICATED_PROCESSORS is YES.                                                                                                    |
| DEFINED_MEMORY                  | BIGINT                     | The amount of memory (in megabytes) that was configured for this partition through the HMC.                                                                                                    |
| MINIMUM_MEMORY                  | BIGINT                     | The minimum amount of main storage (in megabytes) that can be assigned to this partition.                                                                                                    |
| MAXIMUM_MEMORY                  | BIGINT                     | The maximum amount of main storage (in megabytes) that can be assigned to this partition.                                                                                                    |
| MEMORY_INCREMENT                | BIGINT                     | The smallest amount of main storage (in megabytes) that can be added to or removed from this partition's memory.                                                                                                    |
| DEDICATED_PROCESSORS            | VARCHAR(3)                 | Whether the partition uses dedicated processors.                                                                                                    |
|                                 |                            | <b>NO</b> The partition does not use dedicated processors.                                                                                                    |
|                                 |                            | <b>YES</b> The partition uses dedicated processors.                                                                                                    |
| PHYSICAL_PROCESSORS             | INTEGER                    | The number of physical processors in this physical machine that are available for use. This does not include processors on demand that have not been turned on.                                                                                                    |
| PHYSICAL_PROCESSORS_SHARED_POOL | INTEGER                    | The number of physical processors that are allocated to the shared processor pool used by this partition.                                                                                                    |
|                                 |                            | Contains the null value if DEDICATED_PROCESSORS is YES.                                                                                                    |
| MAXIMUM_PHYSICAL_PROCESSORS     | INTEGER                    | The maximum number of physical processors that car<br>be active in this physical machine without installing<br>additional processors. This value includes currently<br>active processors and any standby (on demand)<br>processors that are present in this physical machine. |
| DEFINED_VIRTUAL_PROCESSORS      | INTEGER                    | The number of virtual processors configured for this partition through the HMC.                                                                                                    |
| /IRTUAL_PROCESSORS              | INTEGER                    | The number of virtual processors currently used by th partition.                                                                                                    |
| MINIMUM_VIRTUAL_PROCESSORS      | INTEGER                    | The minimum number of virtual processors that can be configured for this partition.                                                                                                    |
| MAXIMUM_VIRTUAL_PROCESSORS      | INTEGER                    | The maximum number of virtual processors that can be configured for this partition.                                                                                                    |
|                                 |                            |                                                                                                    |

Table 225. SYSTEM\_STATUS table function (continued)

| Column Name                          | Data Type    | Description                                                                                                    |
|--------------------------------------|--------------|----------------------------------------------------------------------------------------------------|
| PROCESSING_CAPACITY                  | DECIMAL(5,2) | The current (usable) amount of processing capacity available to the partition (also known as partition's entitled capacity).                                                                                                    |
| UNALLOCATED_PROCESSING_CAPACITY      | DECIMAL(5,2) | The amount of processing capacity in the partition group this partition belongs to, which is not allocated to any partition and is available for allocation.                                                                                                    |
| MINIMUM_REQUIRED_PROCESSING_CAPACITY | DECIMAL(5,2) | The minimum amount of processing capacity that the operating system in this partition requires for its operation.                                                                                                    |
| MAXIMUM_LICENSED_PROCESSING_CAPACITY | DECIMAL(5,2) | The current limit on processing capacity of this partition imposed by the operating system software license for this partition.                                                                                                    |
| MINIMUM_PROCESSING_CAPACITY          | DECIMAL(5,2) | The minimum amount of processing capacity that can be assigned to this partition.                                                                                                    |
| MAXIMUM_PROCESSING_CAPACITY          | DECIMAL(5,2) | The maximum amount of processing capacity that can be assigned to this partition.                                                                                                    |
| PROCESSING_CAPACITY_INCREMENT        | DECIMAL(5,2) | The smallest capacity that can be added to or removed from this partition's processing capacity.                                                                                                    |
| DEFINED_INTERACTIVE_CAPACITY         | DECIMAL(5,2) | The amount of interactive capacity that was configured for this partition through the HMC. A partition's interactive capacity is defined as this partition's portion of total interactive capacity of the physical machine.                                                                                                    |
| INTERACTIVE_CAPACITY                 | DECIMAL(5,2) | This partition's current (usable) portion of the physical machine interactive capacity.                                                                                                    |
| INTERACTIVE_THRESHOLD                | DECIMAL(5,2) | The maximum interactive CPU utilization which can be sustained in this partition, without causing a disproportionate increase in system overhead.                                                                                                    |
| UNALLOCATED_INTERACTIVE_CAPACITY     | DECIMAL(5,2) | The amount of interactive capacity in the partition group this partition belongs to, which is not allocated to any partition and is available for allocation.  Interactive capacity is defined as the portion of total interactive capacity of the physical machine.                                                                                                    |
| MINIMUM_INTERACTIVE_CAPACITY         | DECIMAL(5,2) | The minimum portion of the physical machine's interactive capacity that can be assigned to this partition.                                                                                                    |
| MAXIMUM_INTERACTIVE_CAPACITY         | DECIMAL(5,2) | The maximum portion of the physical machine's interactive capacity that can be assigned to this partition.                                                                                                    |
| DEFINED_VARIABLE_CAPACITY_WEIGHT     | INTEGER      | The weighting factor that was configured for this partition through the HMC. Variable capacity weight is used for uncapped partitions when they compete for unused CPU cycles in the shared pool. Variable capacity weight can be in the range of 0 - 255. The larger the weight, the more the chance this partition will get additional CPU cycles from the shared pool.                                                                                                    |
|                                      |              | Contains the null value if the DEDICATED_PROCESSORS is YES or if CPU_SHARING_ATTRIBUTE is CAPPED.                                                                                                    |
| VARIABLE_CAPACITY_WEIGHT             | INTEGER      | The weighting factor that is used to assign additional unused CPU cycles (from the shared processor pool) to the partition. Variable capacity weight is used for uncapped partitions when they compete for unused CPU cycles in the shared pool. This factor is in the range of 0 - 255. The larger the weight, the greater the chance this partition will get additional CPU cycles from the pool. A value of 0 effectively caps this partition at its current (usable) processing capacity. |
|                                      |              | Contains the null value if the DEDICATED_PROCESSORS is YES or if CPU_SHARING_ATTRIBUTE is CAPPED.                                                                                                    |

Table 225. SYSTEM\_STATUS table function (continued)

| Column Name                          | Data Type     | Description                                                                                                    |  |
|--------------------------------------|---------------|----------------------------------------------------------------------------------------------------|--|
| UNALLOCATED_VARIABLE_CAPACITY_WEIGHT | INTEGER       | The amount of capacity weight that is available for allocation to the partition's variable capacity weight.                                                                                                    |  |
|                                      |               | Contains the null value if the<br>DEDICATED_PROCESSORS is YES or if<br>CPU_SHARING_ATTRIBUTE is CAPPED.                                                                                                    |  |
| HARDWARE_MULTITHREADING              | VARCHAR(3)    | Indicates whether hardware multi-threading is enabled.                                                                                                    |  |
|                                      |               | <b>NO</b> Hardware multi-threading is not enabled.                                                                                                    |  |
|                                      |               | <b>YES</b> Hardware multi-threading is enabled.                                                                                                    |  |
| BOUND_HARDWARE_THREADS               | VARCHAR(3)    | Whether hardware threads are bound.                                                                                                    |  |
|                                      |               | <b>NO</b> Hardware threads are not bound.                                                                                                    |  |
|                                      |               | YES Hardware threads are bound.                                                                                                    |  |
| THREADS_PER_PROCESSOR                | INTEGER       | The number of hardware threads per processor when hardware multi-threading is enabled.                                                                                                    |  |
|                                      |               | Contains the null value if HARDWARE_MULTITHREADING is NO.                                                                                                    |  |
| DISPATCH_LATENCY                     | DECIMAL(20,0) | The maximum time in nanoseconds between dispatches of this partition on a physical processor.                                                                                                    |  |
| DISPATCH_WHEEL_ROTATION_TIME         | DECIMAL(20,0) | The number of nanoseconds in the hypervisor's scheduling window. Each virtual processor will be given the opportunity to execute on a physical processor some time during this period. The amount of time each virtual processor is able to use a physic processor is determined by partition processing capacity. |  |
| TOTAL_CPU_TIME                       | DECIMAL(20,0) | The number of nanoseconds of CPU time used by thi partition since IPL.                                                                                                    |  |
| INTERACTIVE_CPU_TIME                 | DECIMAL(20,0) | The amount of CPU time, in nanoseconds, used b interactive processes in this partition since partiti IPL. An interactive process is any process doing 5 display device I/O.                                                                                                    |  |
| INTERACTIVE_CPU_TIME_ABOVE_THRESHOLD | DECIMAL(20,0) | The amount of CPU time, in nanoseconds, used by interactive processes while exceeding the interactive threshold. This is a total since IPL.                                                                                                    |  |
| UNUSED_CPU_TIME_SHARED_POOL          | DECIMAL(20,0) | The number of nanoseconds of CPU time that the physical processors in a shared processor pool have been idle since system IPL.                                                                                                    |  |
|                                      |               | Contains the null value if DEDICATED_PROCESSORS is YES or if the partition is not authorized to retrieve shared pool data.                                                                                                    |  |
| MACHINE_TYPE                         | CHAR(4)       | The machine type.                                                                                                    |  |
| MACHINE_MODEL                        | CHAR(4)       | The machine model.                                                                                                    |  |
| SERIAL_NUMBER                        | CHAR(8)       | The machine serial number.                                                                                                    |  |
| ATTENTION_LIGHT                      | VARCHAR(3)    | The status of the system attention light.                                                                                                    |  |
|                                      |               | <b>OFF</b> The light is off.                                                                                                    |  |
|                                      |               | <b>ON</b> The light is on.                                                                                                    |  |

| Column Name             | Data Type  | Description                                                                                                    |
|-------------------------|------------|----------------------------------------------------------------------------------------------------|
| IPL_MODE                | VARCHAR(9) | The current IPL mode setting.                                                                                                    |
|                         |            | <b>AUTOMATIC</b> Used for automatic remote IPL, automatic IPL by date and time, and automatic IPL after a power failure.                                                                                                    |
|                         |            | MANUAL An operator uses the control panel to direct the system for special needs.                                                                                                    |
|                         |            | NORMAL Requires no operator intervention during the IPL.                                                                                                    |
|                         |            | <b>SECURE</b> Prevents use of the control panel to perform an IPL.                                                                                                    |
| IPL_TYPE                | CHAR(1)    | Type of IPL performed.                                                                                                    |
|                         |            | A Used for special work, such as applying fixes<br>(PTFs) and diagnostic work.                                                                                                    |
|                         |            | B Used for routine work and when directed by a PTF procedure.                                                                                                    |
|                         |            | <b>C</b> Reserved for system support.                                                                                                    |
|                         |            | D Used for special work, such as installing and<br>reloading programs.                                                                                                    |
| JOURNAL_RECOVERY_COUNT  | INTEGER    | Specifies the system wide default journal recovery count. The journal recovery count allows you to choos between faster runtime processing of changes to journaled objects and faster IPL or vary on recovery after an abnormal shutdown. The value specified influences the frequency with which journaled objects are forced to auxiliary storage as those objects are changed. The specified journal recovery count indicates the approximate number of journaled changes that would need to be recovered during journal synchronization for this journal in the event of an IPL or vary on after an abnormal shutdown. A smaller value decreases the number of changes that would need to be recovered from this journal by increasing the frequency with which changed objects are forced to disk. A larger value increases the runtime processing of changes to journaled objects by decreasing the frequency with which changed objects are forced to disk. Changing this value may affect overall system performance as it affects the utilization of auxiliary storage devices.  This value can be changed with the Change Journal Attributes (CHGJRNA) CL command. |
|                         |            | The system default for this value is 250,000.                                                                                                    |
| JOURNAL_CACHE_WAIT_TIME | INTEGER    | The cache wait time, in seconds, for journal environments with caching enabled. The cache wait time is the maximum number of seconds that the system will wait before writing any lingering journal entries from main memory to disk.                                                                                                    |
|                         |            | This value can be changed with the Change Journal Attributes (CHGJRNA) CL command.                                                                                                    |
|                         |            | The system default for this value is 30 seconds.                                                                                                    |

Return storage and CPU status for the partition. Specify to reset all the elapsed values to 0.

SELECT \* FROM TABLE(QSYS2.SYSTEM\_STATUS(RESET\_STATISTICS=>'YES')) X;

### SYSTEM\_STATUS\_INFO view

The SYSTEM\_STATUS\_INFO view returns a single row containing details about the current partition. This view uses the QSYS2.SYSTEM\_STATUS table function with DETAILED\_INFO => 'ALL'.

For better performance, use SYSTEM\_STATUS\_INFO\_BASIC except when the additional job table columns returned by SYSTEM\_STATUS\_INFO are needed by the query.

The information returned is similar to the detail seen from the Work with System Status (WRKSYSSTS) and the Work with System Activity (WRKSYSACT) commands, information available in the HMC and with the Retrieve Partition Information (dlpar\_get\_info) API, and journal attribute values. It does not reset the statistical columns; to do this, use the associated table function, "SYSTEM\_STATUS table function" on page 864.

**Authorization:** Non-null values are returned for the columns from PARTITION\_NAME through UNUSED\_CPU\_TIME\_SHARED\_POOL for callers with \*USE authority on the QSYS/QPMLPMGT service program.

To return values for TEMPORARY\_JOB\_STRUCTURES\_AVAILABLE and PERMANENT\_JOB\_STRUCTURES\_AVAILABLE, callers must have \*JOBCTL special authority and \*USE authority on the QSYS/QWTCTJBS program.

The following table describes the columns in the view. The system name is SYS\_STATUS. The schema is QSYS2.

Table 226. SYSTEM\_STATUS\_INFO view

| Column Name                | System Column Name | Data Type    | Description                                                                                                    |
|----------------------------|--------------------|--------------|----------------------------------------------------------------------------------------------------|
| TOTAL_JOBS_IN_SYSTEM       | TOTAL_JOBS         | INTEGER      | The total number of user and system jobs that are currently in the system. The total includes:                                                                                          |
|                            |                    |              | <ul> <li>All jobs on job queues waiting to be processed.</li> </ul>                                                                                                    |
|                            |                    |              | <ul> <li>All jobs currently active (being processed).</li> </ul>                                                                                                    |
|                            |                    |              | <ul> <li>All jobs that have completed running but still have output on<br/>output queues to be produced.</li> </ul>                                                                     |
| MAXIMUM_JOBS_IN_SYSTEM     | MAX_JOBS           | INTEGER      | The maximum number of jobs that are allowed on the system. When the number of jobs reaches this maximum, you can no longer submit or start more jobs on the system. The total includes: |
|                            |                    |              | <ul> <li>All jobs on job queues waiting to be processed.</li> </ul>                                                                                                    |
|                            |                    |              | <ul> <li>All jobs currently active (being processed).</li> </ul>                                                                                                    |
|                            |                    |              | <ul> <li>All jobs that have completed running but still have output on<br/>output queues to be produced.</li> </ul>                                                                     |
| ACTIVE_JOBS_IN_SYSTEM      | ACT_JOBS           | INTEGER      | The number of jobs active in the system (jobs that have been started, but have not yet ended), including both user and system jobs.                                                     |
| INTERACTIVE_JOBS_IN_SYSTEM | INTER_JOBS         | DECIMAL(5,2) | The percentage of interactive performance assigned to this logical partition. This value is a percentage of the total interactive performance available to the entire physical system.  |
| ELAPSED_TIME               | ELAP_TIME          | INTEGER      | The time that has elapsed, in seconds, between the measurement start time and the current system time.                                                                                  |
| ELAPSED_CPU_USED           | ELAP_USED          | DECIMAL(5,2) | The average of the elapsed time during which the processing units were in use.                                                                                                    |
| ELAPSED_CPU_SHARED         | ELAP_SHARE         | DECIMAL(5,2) | The percentage of the total shared processor pool capacity used                                                                                                    |
|                            |                    | Nullable     | by all partitions using the pool during the elapsed time.                                                                                                    |
|                            |                    |              | Returns null if this is a dedicated partition.                                                                                                    |
| ELAPSED_CPU_UNCAPPED_      | ELAP_UNCAP         | DECIMAL(5,2) | The percentage of the uncapped shared processing capacity                                                                                                    |
| CAPACITY                   |                    | Nullable     | for the partition used since the last time statistics were reset.<br>Returns null if this partition cannot use more that its configured<br>processing capacity.                         |
| CONFIGURED_CPUS            | CONFIGCPUS         | INTEGER      | Total number of configured CPUs for the partition.                                                                                                    |

| Column Name                        | System Column Name | Data Type              | Description                                                                          |                                                                                                    |
|------------------------------------|--------------------|------------------------|--------------------------------------------------------------------------------------|----------------------------------------------------------------------------------------------------|
| CPU_SHARING_ATTRIBUTE              | CPU_SHARE          | VARCHAR(8)<br>Nullable | processors. I<br>physical proc<br>processors. I<br>processors, t                     | e indicates whether this partition is sharing f the value indicates the partition does not share tessors, then this partition uses only dedicated f the value indicates the partition shares physical hen this partition uses physical processors from a of physical processors.                                                        |
|                                    |                    |                        | CAPPED                                                                               | Partition shares processors. The partition is limited to using its configured capacity.                                                                                                    |
|                                    |                    |                        | UNCAPPED                                                                             | Partition shares processors. The partition can use more than its configured capacity.                                                                                                    |
|                                    |                    |                        | Contains the                                                                         | null value if this is a dedicated partition.                                                                                                    |
| CURRENT_CPU_CAPACITY               | CPU_CAP            | DECIMAL(5,2)           | that are being<br>physical proc<br>the share of t<br>a partition us<br>capacity repr | processing capacity specifies the processor units g used in the partition. For a partition sharing tessors, the current processing capacity represents the physical processors in the pool it is running. For sing dedicated processors, the current processing tesents the number of virtual processors that are ive in the partition. |
| AVERAGE_CPU_RATE                   | CPU_RATE           | DECIMAL(5,2)           | Always return                                                                        | ns 0.                                                                                                    |
|                                    |                    |                        | QSYS2.SYSTE                                                                          | tion has moved to the<br>EM_ACTIVITY_INFO table function:<br>CTIVITY_INFO table function" on page 863.                                                                                                    |
| AVERAGE_CPU_UTILIZATION            | CPU_AVG            | DECIMAL(5,2)           | Always return                                                                        | ns 0.                                                                                                    |
|                                    |                    |                        | QSYS2.SYSTE                                                                          | tion has moved to the<br>EM_ACTIVITY_INFO table function:<br>CTIVITY_INFO table function" on page 863.                                                                                                    |
| MINIMUM_CPU_UTILIZATION            | CPU_MIN            | DECIMAL(5,2)           | Always return                                                                        | ns 0.                                                                                                    |
|                                    |                    |                        | QSYS2.SYSTE                                                                          | tion has moved to the<br>EM_ACTIVITY_INFO table function:<br>TIVITY_INFO table function" on page 863.                                                                                                    |
| MAXIMUM_CPU_UTILIZATION            | CPU_MAX            | DECIMAL(5,2)           | Always return                                                                        | ns 0.                                                                                                    |
|                                    |                    |                        | QSYS2.SYSTE                                                                          | tion has moved to the<br>EM_ACTIVITY_INFO table function:<br>TIVITY_INFO table function" on page 863.                                                                                                    |
| SQL_CPU_UTILIZATION                | CPU_SQL            | DECIMAL(5,2)           | Always conta                                                                         | ins the null value.                                                                                                    |
|                                    |                    | Nullable               |                                                                                      |                                                                                                    |
| MAIN_STORAGE_SIZE                  | MAIN_STG           | BIGINT                 | The amount of                                                                        | of main storage, in kilobytes, in the system.                                                                                                    |
| SYSTEM_ASP_STORAGE                 | SYS_STG            | BIGINT                 | number 1) in                                                                         | capacity of the system auxiliary storage pool (ASP millions of bytes. This value represents the amount lable for storage of both permanent and temporary                                                                                                    |
| TOTAL_AUXILIARY_STORAGE            | AUX_STG            | BIGINT                 | The total aux                                                                        | iliary storage, in millions of bytes, on the system.                                                                                                    |
| SYSTEM_ASP_USED                    | SYS_RATE           | DECIMAL(5,2)           | The percenta currently in u                                                          | ge of the system storage pool (ASP number 1) ise.                                                                                                    |
| CURRENT_TEMPORARY_STORAGE          | TEMP_CUR           | INTEGER                | The current a temporary ob                                                           | amount of storage, in millions of bytes, in use for ojects.                                                                                                    |
| MAXIMUM_TEMPORARY_STORAGE_<br>USED | TEMP_MAX           | INTEGER                |                                                                                      | mount of storage, in millions of bytes, used for<br>ojects at any one time since the last IPL.                                                                                                    |
| PERMANENT_ADDRESS_RATE             | PERM_RATE          | DECIMAL(6,3)           |                                                                                      | ge of the maximum possible addresses for bjects that have been used.                                                                                                    |
| TEMPORARY_ADDRESS_RATE             | TEMP_RATE          | DECIMAL(6,3)           |                                                                                      | ge of the maximum possible addresses for<br>jects that have been used.                                                                                                    |
| TEMPORARY_256MB_SEGMENTS           | TEMP_256MB         | DECIMAL(5,2)           |                                                                                      | ge of the maximum possible temporary 256MB at have been used.                                                                                                    |
| TEMPORARY_4GB_SEGMENTS             | TEMP_4GB           | DECIMAL(5,2)           |                                                                                      | ge of the maximum possible temporary 4GB at have been used.                                                                                                    |
|                                    |                    |                        |                                                                                      |                                                                                                    |

| Column Name                            | System Column Name | Data Type           | Description                                                                                                    |  |
|----------------------------------------|--------------------|---------------------|----------------------------------------------------------------------------------------------------|--|
| PERMANENT_256MB_SEGMENTS               | PERM_256MB         | DECIMAL(5,2)        | The percentage of the maximum possible permanent 256MB segments that have been used.                                                                                                 |  |
| PERMANENT_4GB_SEGMENTS                 | PERM_4GB           | DECIMAL(5,2)        | The percentage of the maximum possible permanent 4GB segments that have been used.                                                                                                   |  |
| TEMPORARY_JOB_STRUCTURES_<br>AVAILABLE | TEMP_JS            | INTEGER<br>Nullable | The number of temporary job structures that currently exist on the system that are not in use.                                                                                       |  |
|                                        |                    | Nuttable            | Returns the null value if the user does not have *USE authority on the QSYS/QWTCTJBS program.                                                                                        |  |
| PERMANENT_JOB_STRUCTURES_<br>AVAILABLE | PERM_JS            | INTEGER<br>Nullable | The number of permanent job structures that currently exist on the system that are not in use.                                                                                       |  |
|                                        |                    | Nuttable            | Returns the null value if the user does not have *USE authority o the QSYS/QWTCTJBS program.                                                                                         |  |
| TOTAL_JOB_TABLE_ENTRIES                | TOTAL_JOBT         | INTEGER             | The total number of job table entries. This includes AVAILABLE_JOB_TABLE_ENTRIES and IN_USE_JOB_TABLE_ENTRIES.                                                                       |  |
| AVAILABLE_JOB_TABLE_ENTRIES            | AVAIL_JOBT         | INTEGER             | The total number of job table entries that are available.                                                                                                    |  |
| IN_USE_JOB_TABLE_ENTRIES               | INUSE_JOBT         | INTEGER             | The total number of job table entries that are in use. This includes ACTIVE_JOB_TABLE_ENTRIES, JOBQ_JOB_TABLE_ENTRIES, OUTQ_JOB_TABLE_ENTRIES, and JOBLOG_PENDING_JOB_TABLE_ENTRIES. |  |
| ACTIVE_JOB_TABLE_ENTRIES               | ACT_JOBT           | INTEGER             | The total number of entries that are in use by active jobs.                                                                                                    |  |
| JOBQ_JOB_TABLE_ENTRIES                 | JOBQ_JOBT          | INTEGER             | The total number of entries that are in use by jobs on a JOBQ.                                                                                                    |  |
| OUTQ_JOB_TABLE_ENTRIES                 | OUTQ_JOBT          | INTEGER             | The total number of entries that are in use by jobs that have ended but have spooled output still attached to the job.                                                               |  |
| JOBLOG_PENDING_JOB_TABLE_ENTRIE S      | PEND_JOBT          | INTEGER             | The total number of entries that are in use by jobs that have ended but have a pending job log.                                                                                      |  |
| HOST_NAME                              | HOST_NAME          | VARCHAR(255)        | Name of the system where this information was generated. This is the name set by CHGNETA.                                                                                            |  |
| PARTITION_ID                           | PART_ID            | INTEGER             | The identifier for the partition in which this view is being run.                                                                                                    |  |
| NUMBER_OF_PARTITIONS                   | NUM_PART           | INTEGER             | The number of partitions on the physical machine. This include partitions that are currently powered on (running) and partition that are powered off.                                |  |
| ACTIVE_THREADS_IN_SYSTEM               | ACT_THREAD         | INTEGER             | The number of initial and secondary threads in the system (threads that have been started, but have not yet ended), including both user and system threads.                          |  |
| RESTRICTED_STATE                       | REST_STATE         | VARCHAR(3)          | Whether the system is in restricted state.                                                                                                    |  |
|                                        |                    |                     | NO System is not in restricted state.                                                                                                    |  |
|                                        |                    |                     | YES System is in restricted state.                                                                                                    |  |

# The columns from PARTITION\_NAME through UNUSED\_CPU\_TIME\_SHARED\_POOL require the user to have \*USE authority on the QSYS/QPMLPMGT service program. Otherwise, they will contain the null value.

|   | PARTITION_NAME           | PART_NAME  | VARGRAPHIC(25<br>5) CCSID 1200                                                                                                   | The name of the partition as it is known to the HMC.                                                        |
|---|--------------------------|------------|----------------------------------------------------------------------------------------------------|----------------------------------------------------------------------------------------------------|
|   |                          |            | Nullable                                                                                                    |                                                                                                    |
|   | PARTITION_GROUP_ID       | PART_GROUP | INTEGER                                                                                                    | The LPAR group for this partition.                                                                          |
|   |                          |            | Nullable                                                                                                    |                                                                                                    |
| I | SHARED_PROCESSOR_POOL_ID |            | The shared processor pool this partition is a member of. A shared processor pool is a set of physical processors on the physical |                                                                                                    |
|   |                          |            | Nullable                                                                                                    | machine that is used to run a set of shared processor partitions.  A value of 0 indicates the default pool. |
|   |                          |            |                                                                                                    | Contains the null value if DEDICATED_PROCESSORS is YES.                                                     |
| I | DEFINED_MEMORY           | DEF_MEM    | BIGINT                                                                                                    | The amount of memory (in megabytes) that was configured for                                                 |
|   |                          |            | Nullable                                                                                                    | this partition through the HMC.                                                                             |

Table 226. SYSTEM\_STATUS\_INFO view (continued)

| Column Name                     | System Column Name | Data Type    | Description                                                                                                    |
|---------------------------------|--------------------|--------------|----------------------------------------------------------------------------------------------------|
| MINIMUM_MEMORY                  | MIN_MEM            | BIGINT       | The minimum amount of main storage (in megabytes) that can b                                                                                                    |
|                                 |                    | Nullable     | assigned to this partition.                                                                                                    |
| MAXIMUM_MEMORY                  | MAX_MEM            | BIGINT       | The maximum amount of main storage (in megabytes) that can                                                                                                    |
|                                 |                    | Nullable     | be assigned to this partition.                                                                                                    |
| MEMORY_INCREMENT                | MEM_INCR           | BIGINT       | The smallest amount of main storage (in megabytes) that can be                                                                                                    |
|                                 |                    | Nullable     | added to or removed from this partition's memory.                                                                                                    |
| DEDICATED_PROCESSORS            | DED_PROC           | VARCHAR(3)   | Whether the partition uses dedicated processors.                                                                                                    |
|                                 |                    | Nullable     | <b>NO</b> The partition does not use dedicated processors.                                                                                                    |
|                                 |                    |              | <b>YES</b> The partition uses dedicated processors.                                                                                                    |
| PHYSICAL_PROCESSORS             | PHY_PROC           | INTEGER      | The number of physical processors in this physical machine                                                                                                    |
|                                 |                    | Nullable     | that are available for use. This does not include processors on demand that have not been turned on.                                                                                      |
| PHYSICAL_PROCESSORS_SHARED_     | PHY_SHARE          | INTEGER      | The number of physical processors that are allocated to the                                                                                                    |
| POOL                            |                    | Nullable     | shared processor pool used by this partition.  Contains the null value if DEDICATED_PROCESSORS is YES.                                                                                    |
| MAXIMUM_PHYSICAL_PROCESSORS     | MAX_PHY            | INTEGER      | The maximum number of physical processors that can be                                                                                                    |
| MAXIMUM_ITTISICAL_I NOCESSONS   | PIOA_I III         | Nullable     | active in this physical machine without installing additional processors. This value includes currently active processors and any standby (on demand) processors that are present in this |
|                                 |                    | ,            | physical machine.                                                                                                    |
| DEFINED_VIRTUAL_PROCESSORS      | DEF_VIRT           | INTEGER      | The number of virtual processors configured for this partition through the HMC.                                                                                                    |
|                                 |                    | Nullable     |                                                                                                    |
| VIRTUAL_PROCESSORS              | VIRT_PROC          | INTEGER      | The number of virtual processors currently used by this partition                                                                                                    |
|                                 |                    | Nullable     |                                                                                                    |
| MINIMUM_VIRTUAL_PROCESSORS      | MIN_VIRT           | INTEGER      | The minimum number of virtual processors that can be configured for this partition.                                                                                                    |
|                                 |                    | Nullable<br> |                                                                                                    |
| MAXIMUM_VIRTUAL_PROCESSORS      | MAX_VIRT           | INTEGER      | The maximum number of virtual processors that can be configured for this partition.                                                                                                    |
|                                 |                    | Nullable<br> |                                                                                                    |
| DEFINED_PROCESSING_CAPACITY     | DEF_CAP            | DECIMAL(5,2) | The amount of processing capacity that was configured for this partition through the HMC.                                                                                                 |
|                                 |                    | Nullable     |                                                                                                    |
| PROCESSING_CAPACITY             | CAPACITY           | DECIMAL(5,2) | The current (usable) amount of processing capacity available to the partition (also known as partition's entitled capacity).                                                              |
|                                 |                    | Nullable     | the partition (also known as partition 5 onlined capacity).                                                                                                    |
| UNALLOCATED_PROCESSING_CAPACITY | AVAIL_CAP          | DECIMAL(5,2) | The amount of processing capacity in the partition group this partition belongs to, which is not allocated to any partition and is                                                        |
|                                 |                    | Nullable     | available for allocation.                                                                                                    |
| MINIMUM_REQUIRED_PROCESSING_    | MIN_REQCAP         | DECIMAL(5,2) | The minimum amount of processing capacity that the operating                                                                                                    |
| CAPACITY                        |                    | Nullable     | system in this partition requires for its operation.                                                                                                    |
| MAXIMUM_LICENSED_PROCESSING_    | MAX_LICCAP         | DECIMAL(5,2) | The current limit on processing capacity of this partition imposed                                                                                                    |
| CAPACITY                        |                    | Nullable     | by the operating system software license for this partition.                                                                                                    |
| MINIMUM_PROCESSING_CAPACITY     | MIN_CAP            | DECIMAL(5,2) | The minimum amount of processing capacity that can be                                                                                                    |
|                                 |                    | Nullable     | assigned to this partition.                                                                                                    |
| MAXIMUM_PROCESSING_CAPACITY     | MAX_CAP            | DECIMAL(5,2) | The maximum amount of processing capacity that can be                                                                                                    |
|                                 |                    | Nullable     | assigned to this partition.                                                                                                    |
| PROCESSING_CAPACITY_INCREMENT   | CAP_INCR           | DECIMAL(5,2) | The smallest capacity that can be added to or removed from this                                                                                                    |
|                                 |                    | Nullable     | partition's processing capacity.                                                                                                    |

| Column Name                          | System Column Name | Data Type                 | Description                                                                                                    |
|--------------------------------------|--------------------|---------------------------|----------------------------------------------------------------------------------------------------|
| DEFINED_INTERACTIVE_CAPACITY         | DEF_INTCAP         | DECIMAL(5,2)<br>Nullable  | The amount of interactive capacity that was configured for this partition through the HMC. A partition's interactive capacity is defined as this partition's portion of total interactive capacity of the physical machine.                                                                                                    |
| INTERACTIVE_CAPACITY                 | INT_CAP            | DECIMAL(5,2) Nullable     | This partition's current (usable) portion of the physical machine interactive capacity.                                                                                                    |
|                                      |                    |                           |                                                                                                    |
| INTERACTIVE_THRESHOLD                | INT_THRESH         | DECIMAL(5,2)<br>Nullable  | The maximum interactive CPU utilization which can be sustaine in this partition, without causing a disproportionate increase in system overhead.                                                                                                    |
| UNALLOCATED_INTERACTIVE_<br>CAPACITY | AVL_INTCAP         | DECIMAL(5,2)<br>Nullable  | The amount of interactive capacity in the partition group this partition belongs to, which is not allocated to any partition and is available for allocation. Interactive capacity is defined as the portion of total interactive capacity of the physical machine.                                                                                                    |
| MINIMUM_INTERACTIVE_CAPACITY         | MIN_INTCAP         | DECIMAL(5,2)<br>Nullable  | The minimum portion of the physical machine's interactive capacity that can be assigned to this partition.                                                                                                    |
| MAXIMUM_INTERACTIVE_CAPACITY         | MAX_INTCAP         | DECIMAL(5,2)<br>Nullable  | The maximum portion of the physical machine's interactive capacity that can be assigned to this partition.                                                                                                    |
| DEFINED_VARIABLE_CAPACITY_<br>WEIGHT | DEF_CAPW           | INTEGER<br>Nullable       | The weighting factor that was configured for this partition through the HMC. Variable capacity weight is used for uncapped partitions when they compete for unused CPU cycles in the shared pool. Variable capacity weight can be in the range of 0 - 255. The larger the weight, the more the chance this partition will get additional CPU cycles from the shared pool.                                                                                                    |
|                                      |                    |                           | Contains the null value if DEDICATED_PROCESSORS is YES or if CPU_SHARING_ATTRIBUTE is CAPPED.                                                                                                    |
| VARIABLE_CAPACITY_WEIGHT             | VAR_CAPW           | INTEGER<br>Nullable       | The weighting factor that is used to assign additional unused CPU cycles (from the shared processor pool) to the partition. Variable capacity weight is used for uncapped partitions when they compete for unused CPU cycles in the shared pool. This factor is in the range of 0 - 255. The larger the weight, the great the chance this partition will get additional CPU cycles from the pool. A value of 0 effectively caps this partition at its current (usable) processing capacity. |
|                                      |                    |                           | Contains the null value if DEDICATED_PROCESSORS is YES or if CPU_SHARING_ATTRIBUTE is CAPPED.                                                                                                    |
| UNALLOCATED_VARIABLE_CAPACITY_       | AVAIL_CAPW         | INTEGER                   | The amount of capacity weight that is available for allocation to the partition's variable capacity weight.                                                                                                    |
| WEIGHT                               |                    | Nullable                  | Contains the null value if DEDICATED_PROCESSORS is YES or if CPU_SHARING_ATTRIBUTE is CAPPED.                                                                                                    |
| HARDWARE_MULTITHREADING              | HW_MLT_THR         | VARCHAR(3)                | Indicates whether hardware multi-threading is enabled.                                                                                                    |
|                                      |                    | Nullable                  | NO Hardware multi-threading is not enabled.                                                                                                    |
|                                      |                    |                           | YES Hardware multi-threading is enabled.                                                                                                    |
| BOUND_HARDWARE_THREADS               | HW_BND_THR         | VARCHAR(3)                | Whether hardware threads are bound.                                                                                                    |
|                                      |                    | Nullable                  | NO Hardware threads are not bound.                                                                                                    |
|                                      |                    |                           | YES Hardware threads are bound.                                                                                                    |
| THREADS_PER_PROCESSOR                | THREADS_PP         | INTEGER                   | The number of hardware threads per processor when hardware multi-threading is enabled.                                                                                                    |
|                                      |                    | Nullable                  | Contains the null value if HARDWARE_MULTITHREADING is NO                                                                                                    |
| DISPATCH_LATENCY                     | LATENCY            | DECIMAL(20,0)<br>Nullable | The maximum time in nanoseconds between dispatches of this partition on a physical processor.                                                                                                    |
| DISPATCH_WHEEL_ROTATION_TIME         | DISPATCH_T         | DECIMAL(20,0)<br>Nullable | The number of nanoseconds in the hypervisor's scheduling window. Each virtual processor will be given the opportunity to execute on a physical processor some time during this period. The amount of time each virtual processor is able to use a physical processor is determined by partition processing capacity.                                                                                                    |

Table 226. SYSTEM\_STATUS\_INFO view (continued)

| Column Name                 | System Column Name | Data Type     | Description                   |                                                                                                    |
|-----------------------------|--------------------|---------------|-------------------------------|----------------------------------------------------------------------------------------------------|
| TOTAL_CPU_TIME              | CPU_TOTAL          | DECIMAL(20,0) |                               | f nanoseconds of CPU time used by this partition                                                        |
|                             |                    | Nullable      | since IPL.                    |                                                                                                    |
| INTERACTIVE_CPU_TIME        | CPU_INTER          | DECIMAL(20,0) |                               | CPU time, in nanoseconds, used by interactive                                                           |
|                             |                    | Nullable      |                               | his partition since partition IPL. An interactive process doing 5250 display device I/O.                |
| INTERACTIVE_CPU_TIME_ABOVE_ | CPU_THRESH         | DECIMAL(20,0) |                               | CPU time, in nanoseconds, used by interactive le exceeding the interactive threshold. This is a         |
| THRESHOLD                   |                    | Nullable      | total since IPL               |                                                                                                    |
| UNUSED_CPU_TIME_SHARED_POOL | CPU_UNUSED         | DECIMAL(20,0) |                               | f nanoseconds of CPU time that the physical                                                             |
|                             |                    | Nullable      | system IPL.                   | a shared processor pool have been idle since                                                            |
|                             |                    |               |                               | ull value if DEDICATED_PROCESSORS is YES or it not authorized to retrieve shared pool data.             |
| MACHINE_TYPE                | MACH_TYPE          | CHAR(4)       | The machine t                 | уре.                                                                                                    |
| MACHINE_MODEL               | MACH_MOD           | CHAR(4)       | The machine model.            |                                                                                                    |
| SERIAL_NUMBER               | SERIAL             | CHAR(8)       | The machine serial number.    |                                                                                                    |
| ATTENTION_LIGHT             | ATTN_LIGHT         | VARCHAR(3)    | The status of t               | he system attention light.                                                                              |
|                             |                    |               | OFF                           | The light is off.                                                                                       |
|                             |                    |               | ON                            | The light is on.                                                                                        |
| IPL_MODE                    | IPL_MODE           | VARCHAR(9)    | The current IP                | L mode setting.                                                                                         |
|                             |                    |               | AUTOMATIC                     | Used for automatic remote IPL, automatic IPL by date and time, and automatic IPL after a power failure. |
|                             |                    |               | MANUAL                        | An operator uses the control panel to direct the system for special needs.                              |
|                             |                    |               | NORMAL                        | Requires no operator intervention during the IPL.                                                       |
|                             |                    |               | SECURE                        | Prevents use of the control panel to perform an IPL.                                                    |
| IPL_TYPE                    | IPL_TYPE           | CHAR(1)       | Type of IPL pe                | rformed.                                                                                                |
|                             |                    |               | A Used for s                  | pecial work, such as applying fixes (PTFs) and work.                                                    |
|                             |                    |               | <b>B</b> Used for r procedure | outine work and when directed by a PTF<br>2.                                                            |
|                             |                    |               | <b>C</b> Reserved             | for system support.                                                                                     |
|                             |                    |               | <b>D</b> Used for s programs. | pecial work, such as installing and reloading                                                           |

| Column Name             | System Column Name | Data Type | Description                                                                                                    |
|-------------------------|--------------------|-----------|----------------------------------------------------------------------------------------------------|
| JOURNAL_RECOVERY_COUNT  | JRNRCYCNT          | INTEGER   | Specifies the system wide default journal recovery count. The journal recovery count allows you to choose between faster runtime processing of changes to journaled objects and faster IPL or vary on recovery after an abnormal shutdown. The value specified influences the frequency with which journaled objects are forced to auxiliary storage as those objects are changed. The specified journal recovery count indicates the approximate number of journaled changes that would need to be recovered during journal synchronization for this journal in the event of an IPL or vary on after an abnormal shutdown. A smaller value decreases the number of changes that would need to be recovered from this journal by increasing the frequency with which changed objects are forced to disk. A larger value increases the runtime processing of changes to journaled objects by decreasing the frequency with which changed objects are forced to disk. Changing this value may affect overall system performance as it affects the utilization of auxiliary storage devices. |
|                         |                    |           | This value can be changed with the Change Journal Attributes (CHGJRNA) CL command.                                                                                                    |
|                         |                    |           | The system default for this value is 250,000.                                                                                                    |
| JOURNAL_CACHE_WAIT_TIME | CACHEWAIT          | INTEGER   | The cache wait time, in seconds, for journal environments with caching enabled. The cache wait time is the maximum number of seconds that the system will wait before writing any lingering journal entries from main memory to disk.                                                                                                    |
|                         |                    |           | This value can be changed with the Change Journal Attributes (CHGJRNA) CL command.                                                                                                    |
|                         |                    |           | The system default for this value is 30 seconds.                                                                                                    |

Review the state of the job table entries for the partition.

```
SELECT TOTAL_JOB_TABLE_ENTRIES, AVAILABLE_JOB_TABLE_ENTRIES, IN_USE_JOB_TABLE_ENTRIES, ACTIVE_JOB_TABLE_ENTRIES, JOBQ_JOB_TABLE_ENTRIES, OUTQ_JOB_TABLE_ENTRIES, JOBLOG_PENDING_JOB_TABLE_ENTRIES
FROM QSYS2.SYSTEM_STATUS_INFO;
```

## SYSTEM\_STATUS\_INFO\_BASIC view

The SYSTEM\_STATUS\_INFO\_BASIC view returns a single row containing details about the current partition. This view uses the QSYS2.SYSTEM\_STATUS table function with DETAILED\_INFO => 'BASIC'.

This view contains the same information as SYSTEM\_STATUS\_INFO except it excludes the job table columns.

The information returned is similar to the detail seen from the Work with System Status (WRKSYSSTS) and the Work with System Activity (WRKSYSACT) commands, information available in the HMC and with the Retrieve Partition Information (dlpar\_get\_info) API, and journal attribute values. It does not reset the statistical columns; to do this, use the associated table function, "SYSTEM\_STATUS table function" on page 864.

**Authorization:** Non-null values are returned for the columns from PARTITION\_NAME through UNUSED\_CPU\_TIME\_SHARED\_POOL for callers with \*USE authority on the QSYS/QPMLPMGT service program.

To return values for TEMPORARY\_JOB\_STRUCTURES\_AVAILABLE and PERMANENT\_JOB\_STRUCTURES\_AVAILABLE, callers must have \*JOBCTL special authority and \*USE authority on the QSYS/QWTCTJBS program.

The following table describes the columns in the view. The system name is SYS\_STAT\_B. The schema is QSYS2.

| Table 227 | SYSTEM | STATUS | INFO | BASIC view |
|-----------|--------|--------|------|------------|
|           |        |        |      |            |

| Column Name                       | System Column Name | Data Type                | Description                                                                                                    |  |
|-----------------------------------|--------------------|--------------------------|----------------------------------------------------------------------------------------------------|--|
| TOTAL_JOBS_IN_SYSTEM              | TOTAL_JOBS         | INTEGER                  | The total number of user and system jobs that are currently in the system. The total includes:                                                                                                    |  |
|                                   |                    |                          | <ul> <li>All jobs on job queues waiting to be processed.</li> </ul>                                                                                                    |  |
|                                   |                    |                          | <ul> <li>All jobs currently active (being processed).</li> </ul>                                                                                                    |  |
|                                   |                    |                          | <ul> <li>All jobs that have completed running but still have output on<br/>output queues to be produced.</li> </ul>                                                                                                    |  |
| MAXIMUM_JOBS_IN_SYSTEM            | MAX_JOBS           | INTEGER                  | The maximum number of jobs that are allowed on the system. When the number of jobs reaches this maximum, you can no longer submit or start more jobs on the system. The total includes:                                                                                                    |  |
|                                   |                    |                          | <ul> <li>All jobs on job queues waiting to be processed.</li> </ul>                                                                                                    |  |
|                                   |                    |                          | <ul> <li>All jobs currently active (being processed).</li> </ul>                                                                                                    |  |
|                                   |                    |                          | <ul> <li>All jobs that have completed running but still have output on<br/>output queues to be produced.</li> </ul>                                                                                                    |  |
| ACTIVE_JOBS_IN_SYSTEM             | ACT_JOBS           | INTEGER                  | The number of jobs active in the system (jobs that have been started, but have not yet ended), including both user and system jobs.                                                                                                    |  |
| INTERACTIVE_JOBS_IN_SYSTEM        | INTER_JOBS         | DECIMAL(5,2)             | The percentage of interactive performance assigned to this logical partition. This value is a percentage of the total interactive performance available to the entire physical system.                                                                                                    |  |
| ELAPSED_TIME                      | ELAP_TIME          | INTEGER                  | The time that has elapsed, in seconds, between the measurement start time and the current system time.                                                                                                    |  |
| ELAPSED_CPU_USED                  | ELAP_USED          | DECIMAL(5,2)             | The average of the elapsed time during which the processing units were in use.                                                                                                    |  |
| ELAPSED_CPU_SHARED                | ELAP_SHARE         | DECIMAL(5,2) Nullable    | The percentage of the total shared processor pool capacity used by all partitions using the pool during the elapsed time.                                                                                                    |  |
|                                   |                    | Nuttable                 | Returns null if this is a dedicated partition.                                                                                                    |  |
| ELAPSED_CPU_UNCAPPED_<br>CAPACITY | ELAP_UNCAP         | DECIMAL(5,2)<br>Nullable | The percentage of the uncapped shared processing capacity for the partition used since the last time statistics were reset. Returns null if this partition cannot use more that its configure processing capacity.                                                                                                    |  |
| CONFIGURED_CPUS                   | CONFIGCPUS         | INTEGER                  | Total number of configured CPUs for the partition.                                                                                                    |  |
| CPU_SHARING_ATTRIBUTE             | CPU SHARE          | VARCHAR(8)               | This attribute indicates whether this partition is sharing                                                                                                    |  |
|                                   | 3. 0 <u>2</u> 3    | Nullable                 | processors. If the value indicates the partition does not share physical processors, then this partition uses only dedicated processors. If the value indicates the partition shares physical processors, then this partition uses physical processors from a shared pool of physical processors.                                                                                                    |  |
|                                   |                    |                          | <b>CAPPED</b> Partition shares processors. The partition is limited to using its configured capacity.                                                                                                    |  |
|                                   |                    |                          | <b>UNCAPPED</b> Partition shares processors. The partition can use more than its configured capacity.                                                                                                    |  |
|                                   |                    |                          | Contains the null value if this is a dedicated partition.                                                                                                    |  |
| CURRENT_CPU_CAPACITY              | CPU_CAP            | DECIMAL(5,2)             | The current processing capacity specifies the processor units that are being used in the partition. For a partition sharing physical processors, the current processing capacity represent the share of the physical processors in the pool it is running. For a partition using dedicated processors, the current processing capacity represents the number of virtual processors that are currently active in the partition. |  |
| AVERAGE_CPU_RATE                  | CPU_RATE           | DECIMAL(5,2)             | Always returns 0.                                                                                                    |  |
|                                   |                    |                          | This information has moved to the QSYS2.SYSTEM_ACTIVITY_INFO table function: "SYSTEM_ACTIVITY_INFO table function" on page 863.                                                                                                    |  |
| AVERAGE_CPU_UTILIZATION           | CPU_AVG            | DECIMAL(5,2)             | Always returns 0.                                                                                                    |  |
|                                   |                    |                          | This information has moved to the QSYS2.SYSTEM_ACTIVITY_INFO table function: "SYSTEM_ACTIVITY_INFO table function" on page 863.                                                                                                    |  |

Table 227. SYSTEM\_STATUS\_INFO \_BASIC view (continued)

| Column Name                            | System Column Name | Data Type    | Description                                                                                                    |
|----------------------------------------|--------------------|--------------|----------------------------------------------------------------------------------------------------|
| MINIMUM_CPU_UTILIZATION                | CPU_MIN            | DECIMAL(5,2) | Always returns 0.                                                                                                    |
|                                        |                    |              | This information has moved to the QSYS2.SYSTEM_ACTIVITY_INFO table function: "SYSTEM_ACTIVITY_INFO table function" on page 863.                                                                         |
| MAXIMUM_CPU_UTILIZATION                | CPU_MAX            | DECIMAL(5,2) | Always returns 0.                                                                                                    |
|                                        |                    |              | This information has moved to the QSYS2.SYSTEM_ACTIVITY_INFO table function: "SYSTEM_ACTIVITY_INFO table function" on page 863.                                                                         |
| SQL_CPU_UTILIZATION                    | CPU_SQL            | DECIMAL(5,2) | Always contains the null value.                                                                                                    |
|                                        |                    | Nullable     |                                                                                                    |
| MAIN_STORAGE_SIZE                      | MAIN_STG           | BIGINT       | The amount of main storage, in kilobytes, in the system.                                                                                                    |
| SYSTEM_ASP_STORAGE                     | SYS_STG            | BIGINT       | The storage capacity of the system auxiliary storage pool (ASP number 1) in millions of bytes. This value represents the amount of space available for storage of both permanent and temporary objects. |
| TOTAL_AUXILIARY_STORAGE                | AUX_STG            | BIGINT       | The total auxiliary storage, in millions of bytes, on the system.                                                                                                    |
| SYSTEM_ASP_USED                        | SYS_RATE           | DECIMAL(5,2) | The percentage of the system storage pool (ASP number 1) currently in use.                                                                                                    |
| CURRENT_TEMPORARY_STORAGE              | TEMP_CUR           | INTEGER      | The current amount of storage, in millions of bytes, in use for temporary objects.                                                                                                    |
| MAXIMUM_TEMPORARY_STORAGE_<br>USED     | TEMP_MAX           | INTEGER      | The largest amount of storage, in millions of bytes, used for temporary objects at any one time since the last IPL.                                                                                     |
| PERMANENT_ADDRESS_RATE                 | PERM_RATE          | DECIMAL(6,3) | The percentage of the maximum possible addresses for permanent objects that have been used.                                                                                                    |
| TEMPORARY_ADDRESS_RATE                 | TEMP_RATE          | DECIMAL(6,3) | The percentage of the maximum possible addresses for temporary objects that have been used.                                                                                                    |
| TEMPORARY_256MB_SEGMENTS               | TEMP_256MB         | DECIMAL(5,2) | The percentage of the maximum possible temporary 256MB segments that have been used.                                                                                                    |
| TEMPORARY_4GB_SEGMENTS                 | TEMP_4GB           | DECIMAL(5,2) | The percentage of the maximum possible temporary 4GB segments that have been used.                                                                                                    |
| PERMANENT_256MB_SEGMENTS               | PERM_256MB         | DECIMAL(5,2) | The percentage of the maximum possible permanent 256MB segments that have been used.                                                                                                    |
| PERMANENT_4GB_SEGMENTS                 | PERM_4GB           | DECIMAL(5,2) | The percentage of the maximum possible permanent 4GB segments that have been used.                                                                                                    |
| TEMPORARY_JOB_STRUCTURES_              | TEMP_JS            | INTEGER      | The number of temporary job structures that currently exist on the system that are not in use.                                                                                                    |
| AVAILABLE                              |                    | Nullable     | Returns the null value if the user does not have *USE authority o the QSYS/QWTCTJBS program.                                                                                                    |
| PERMANENT_JOB_STRUCTURES_<br>AVAILABLE | PERM_JS            | INTEGER      | The number of permanent job structures that currently exist on the system that are not in use.                                                                                                    |
|                                        |                    | Nullable     | Returns the null value if the user does not have *USE authority of the QSYS/QWTCTJBS program.                                                                                                    |
| HOST_NAME                              | HOST_NAME          | VARCHAR(255) | Name of the system where this information was generated. This is the name set by CHGNETA.                                                                                                    |
| PARTITION_ID                           | PART_ID            | INTEGER      | The identifier for the partition in which this view is being run.                                                                                                    |
| NUMBER_OF_PARTITIONS                   | NUM_PART           | INTEGER      | The number of partitions on the physical machine. This includes partitions that are currently powered on (running) and partitions that are powered off.                                                 |
| ACTIVE_THREADS_IN_SYSTEM               | ACT_THREAD         | INTEGER      | The number of initial and secondary threads in the system (threads that have been started, but have not yet ended), including both user and system threads.                                             |
| RESTRICTED_STATE                       | REST_STATE         | VARCHAR(3)   | Whether the system is in restricted state.                                                                                                    |
|                                        |                    |              | NO System is not in restricted state.                                                                                                    |
|                                        |                    |              | YES System is in restricted state.                                                                                                    |

| Column Name                                                                                                    | System Column Name | Data Type                      | Description                                                                                                    |  |  |
|----------------------------------------------------------------------------------------------------|--------------------|--------------------------------|----------------------------------------------------------------------------------------------------|--|--|
| The columns from PARTITION_NAME through UNUSED_CPU_TIME_SHARED_POOL require the user to have *USE authority on the QSYS/QPMLPMGT service program. Otherwise, they will contain the null value. |                    |                                |                                                                                                    |  |  |
| PARTITION_NAME                                                                                                    | PART_NAME          | VARGRAPHIC(25<br>5) CCSID 1200 | The name of the partition as it is known to the HMC.                                                                                                    |  |  |
|                                                                                                    |                    | Nullable                       |                                                                                                    |  |  |
| PARTITION_GROUP_ID                                                                                                    | PART_GROUP         | INTEGER                        | The LPAR group for this partition.                                                                                                    |  |  |
|                                                                                                    |                    | Nullable                       |                                                                                                    |  |  |
| SHARED_PROCESSOR_POOL_ID                                                                                                    | POOL_ID            | INTEGER                        | The shared processor pool this partition is a member of. A shared processor pool is a set of physical processors on the physical                                                                            |  |  |
|                                                                                                    |                    | Nullable                       | machine that is used to run a set of shared processor partitions.<br>A value of 0 indicates the default pool.                                                                                               |  |  |
|                                                                                                    |                    |                                | Contains the null value if DEDICATED_PROCESSORS is YES.                                                                                                    |  |  |
| DEFINED_MEMORY                                                                                                    | DEF_MEM            | BIGINT                         | The amount of memory (in megabytes) that was configured for this partition through the HMC.                                                                                                    |  |  |
|                                                                                                    |                    | Nullable                       |                                                                                                    |  |  |
| MINIMUM_MEMORY                                                                                                    | MIN_MEM            | BIGINT                         | The minimum amount of main storage (in megabytes) that can be assigned to this partition.                                                                                                    |  |  |
|                                                                                                    |                    | Nullable                       | ·                                                                                                    |  |  |
| MAXIMUM_MEMORY                                                                                                    | MAX_MEM            | BIGINT                         | The maximum amount of main storage (in megabytes) that can be assigned to this partition.                                                                                                    |  |  |
|                                                                                                    |                    | Nullable                       |                                                                                                    |  |  |
| MEMORY_INCREMENT                                                                                                    | MEM_INCR           | BIGINT                         | The smallest amount of main storage (in megabytes) that can be added to or removed from this partition's memory.                                                                                            |  |  |
|                                                                                                    |                    | Nullable                       | added to or removed from this partition of memory.                                                                                                    |  |  |
| DEDICATED_PROCESSORS                                                                                                    | DED_PROC           | VARCHAR(3)                     | Whether the partition uses dedicated processors.                                                                                                    |  |  |
|                                                                                                    |                    | Nullable                       | <b>NO</b> The partition does not use dedicated processors.                                                                                                    |  |  |
|                                                                                                    |                    |                                | <b>YES</b> The partition uses dedicated processors.                                                                                                    |  |  |
| PHYSICAL_PROCESSORS                                                                                                    | PHY_PROC           | INTEGER                        | The number of physical processors in this physical machine                                                                                                    |  |  |
|                                                                                                    |                    | Nullable                       | that are available for use. This does not include processors on demand that have not been turned on.                                                                                                    |  |  |
| PHYSICAL_PROCESSORS_SHARED_<br>POOL                                                                                                    | PHY_SHARE          | INTEGER                        | The number of physical processors that are allocated to the shared processor pool used by this partition.                                                                                                   |  |  |
| FOOL                                                                                                    |                    | Nullable                       | Contains the null value if DEDICATED_PROCESSORS is YES.                                                                                                    |  |  |
| MAXIMUM_PHYSICAL_PROCESSORS                                                                                                    | MAX_PHY            | INTEGER                        | The maximum number of physical processors that can be                                                                                                    |  |  |
|                                                                                                    |                    | Nullable                       | active in this physical machine without installing additional processors. This value includes currently active processors and any standby (on demand) processors that are present in this physical machine. |  |  |
| DEFINED_VIRTUAL_PROCESSORS                                                                                                    | DEF_VIRT           | INTEGER                        | The number of virtual processors configured for this partition                                                                                                    |  |  |
|                                                                                                    |                    | Nullable                       | through the HMC.                                                                                                    |  |  |
| /IRTUAL_PROCESSORS                                                                                                    | VIRT_PROC          | INTEGER                        | The number of virtual processors currently used by this partition.                                                                                                    |  |  |
|                                                                                                    |                    | Nullable                       |                                                                                                    |  |  |
| MINIMUM_VIRTUAL_PROCESSORS                                                                                                    | MIN_VIRT           | INTEGER                        | The minimum number of virtual processors that can be                                                                                                    |  |  |
|                                                                                                    |                    | Nullable                       | configured for this partition.                                                                                                    |  |  |
| MAXIMUM_VIRTUAL_PROCESSORS                                                                                                    | MAX_VIRT           | INTEGER                        | The maximum number of virtual processors that can be                                                                                                    |  |  |
|                                                                                                    |                    | Nullable                       | configured for this partition.                                                                                                    |  |  |
| DEFINED_PROCESSING_CAPACITY                                                                                                    | DEF_CAP            | DECIMAL(5,2)                   | The amount of processing capacity that was configured for this                                                                                                    |  |  |
| _                                                                                                    |                    | Nullable                       | partition through the HMC.                                                                                                    |  |  |
| PROCESSING_CAPACITY                                                                                                    | CAPACITY           | DECIMAL(5,2)                   | The current (usable) amount of processing capacity available to                                                                                                    |  |  |
|                                                                                                    |                    | Nullable                       | the partition (also known as partition's entitled capacity).                                                                                                    |  |  |

Table 227. SYSTEM\_STATUS\_INFO \_BASIC view (continued)

| Column Name                              | System Column Name | Data Type           | Description                                                                                                    |
|------------------------------------------|--------------------|---------------------|----------------------------------------------------------------------------------------------------|
| UNALLOCATED_PROCESSING_CAPACITY          | AVAIL_CAP          | DECIMAL(5,2)        | The amount of processing capacity in the partition group this                                                                                                    |
|                                          |                    | Nullable            | partition belongs to, which is not allocated to any partition and is available for allocation.                                                                                                    |
| MINIMUM_REQUIRED_PROCESSING_             | MIN_REQCAP         | DECIMAL(5,2)        | The minimum amount of processing capacity that the operating system in this partition requires for its operation.                                                                                                    |
| CAPACITY                                 |                    | Nullable            | system in this partition requires for its operation.                                                                                                    |
| MAXIMUM_LICENSED_PROCESSING_             | MAX_LICCAP         | DECIMAL(5,2)        | The current limit on processing capacity of this partition imposed by the operating system software license for this partition.                                                                                                    |
| CAPACITY                                 |                    | Nullable            | by the operating system software itemse for this partition.                                                                                                    |
| MINIMUM_PROCESSING_CAPACITY              | MIN_CAP            | DECIMAL(5,2)        | The minimum amount of processing capacity that can be assigned to this partition.                                                                                                    |
|                                          |                    | Nullable            | assigned to this partition.                                                                                                    |
| MAXIMUM_PROCESSING_CAPACITY              | MAX_CAP            | DECIMAL(5,2)        | The maximum amount of processing capacity that can be assigned to this partition.                                                                                                    |
|                                          |                    | Nullable            | assigned to this partition.                                                                                                    |
| PROCESSING_CAPACITY_INCREMENT            | CAP_INCR           | DECIMAL(5,2)        | The smallest capacity that can be added to or removed from this                                                                                                    |
|                                          |                    | Nullable            | partition's processing capacity.                                                                                                    |
| DEFINED_INTERACTIVE_CAPACITY             | DEF_INTCAP         | DECIMAL(5,2)        | The amount of interactive capacity that was configured for this partition through the HMC. A partition's interactive capacity is                                                                                                    |
|                                          |                    | Nullable            | defined as this partition's portion of total interactive capacity of the physical machine.                                                                                                    |
| INTERACTIVE_CAPACITY                     | INT_CAP            | DECIMAL(5,2)        | This partition's current (usable) portion of the physical machine                                                                                                    |
|                                          |                    | Nullable            | interactive capacity.                                                                                                    |
| INTERACTIVE_THRESHOLD                    | INT_THRESH         | DECIMAL(5,2)        | The maximum interactive CPU utilization which can be sustained                                                                                                    |
|                                          |                    | Nullable            | in this partition, without causing a disproportionate increase in<br>system overhead.                                                                                                    |
| UNALLOCATED_INTERACTIVE_                 | AVL_INTCAP         | DECIMAL(5,2)        | The amount of interactive capacity in the partition group this partition belongs to, which is not allocated to any partition and                                                                                                    |
| CAPACITY                                 |                    | Nullable            | is available for allocation. Interactive capacity is defined as the portion of total interactive capacity of the physical machine.                                                                                                    |
| MINIMUM_INTERACTIVE_CAPACITY             | MIN_INTCAP         | DECIMAL(5,2)        | The minimum portion of the physical machine's interactive capacity that can be assigned to this partition.                                                                                                    |
|                                          |                    | Nullable            | capacity that can be assigned to this partition.                                                                                                    |
| MAXIMUM_INTERACTIVE_CAPACITY             | MAX_INTCAP         | DECIMAL(5,2)        | The maximum portion of the physical machine's interactive capacity that can be assigned to this partition.                                                                                                    |
|                                          |                    | Nullable            | capacity that can be assigned to this partition.                                                                                                    |
| DEFINED_VARIABLE_CAPACITY_               | DEF_CAPW           | INTEGER             | The weighting factor that was configured for this partition through the HMC. Variable capacity weight is used for uncapped                                                                                                    |
| WEIGHT                                   |                    | Nullable            | partitions when they compete for unused CPU cycles in the shared pool. Variable capacity weight can be in the range of 0 - 255. The larger the weight, the more the chance this partition will get additional CPU cycles from the shared pool.                                                                                                    |
|                                          |                    |                     | Contains the null value if DEDICATED_PROCESSORS is YES or if CPU_SHARING_ATTRIBUTE is CAPPED.                                                                                                    |
| VARIABLE_CAPACITY_WEIGHT                 | VAR_CAPW           | INTEGER<br>Nullable | The weighting factor that is used to assign additional unused CPU cycles (from the shared processor pool) to the partition. Variable capacity weight is used for uncapped partitions when they compete for unused CPU cycles in the shared pool. This factor is in the range of 0 - 255. The larger the weight, the greater the chance this partition will get additional CPU cycles from the pool. A value of 0 effectively caps this partition at its current (usable) processing capacity. |
|                                          |                    |                     | Contains the null value if DEDICATED_PROCESSORS is YES or if CPU_SHARING_ATTRIBUTE is CAPPED.                                                                                                    |
| UNALLOCATED_VARIABLE_CAPACITY_<br>WEIGHT | AVAIL_CAPW         | INTEGER             | The amount of capacity weight that is available for allocation to the partition's variable capacity weight.                                                                                                    |
| ···LIGITI                                |                    | Nullable            | Contains the null value if DEDICATED_PROCESSORS is YES or if CPU_SHARING_ATTRIBUTE is CAPPED.                                                                                                    |

Table 227. SYSTEM\_STATUS\_INFO\_BASIC view (continued)

| Column Name                  | System Column Name | Data Type                 | Description                                                                                                    |  |  |
|------------------------------|--------------------|---------------------------|----------------------------------------------------------------------------------------------------|--|--|
| HARDWARE_MULTITHREADING      | HW_MLT_THR         | VARCHAR(3)                | Indicates whether hardware multi-threading is enabled.                                                                                                    |  |  |
|                              |                    | Nullable                  | NO Hardware multi-threading is not enabled.                                                                                                    |  |  |
|                              |                    |                           | YES Hardware multi-threading is enabled.                                                                                                    |  |  |
| BOUND_HARDWARE_THREADS       | HW_BND_THR         | VARCHAR(3)                | Whether hardware threads are bound.                                                                                                    |  |  |
|                              |                    | Nullable                  | NO Hardware threads are not bound.                                                                                                    |  |  |
|                              |                    |                           | YES Hardware threads are bound.                                                                                                    |  |  |
| THREADS_PER_PROCESSOR        | THREADS_PP         | INTEGER<br>Nullable       | The number of hardware threads per processor when hardware multi-threading is enabled.                                                                                                    |  |  |
|                              |                    | Nutualic                  | Contains the null value if HARDWARE_MULTITHREADING is NO                                                                                                    |  |  |
| DISPATCH_LATENCY             | LATENCY            | DECIMAL(20,0)             | The maximum time in nanoseconds between dispatches of this                                                                                                    |  |  |
|                              |                    | Nullable                  | partition on a physical processor.                                                                                                    |  |  |
| DISPATCH_WHEEL_ROTATION_TIME | DISPATCH_T         | DECIMAL(20,0)             | The number of nanoseconds in the hypervisor's scheduling                                                                                                    |  |  |
|                              |                    | Nullable                  | window. Each virtual processor will be given the opportunity to execute on a physical processor some time during this period. The amount of time each virtual processor is able to use a physical processor is determined by partition processing capacity. |  |  |
| TOTAL_CPU_TIME               | CPU_TOTAL          | DECIMAL(20,0)             | The number of nanoseconds of CPU time used by this partition                                                                                                    |  |  |
|                              |                    | Nullable                  | since IPL.                                                                                                    |  |  |
| INTERACTIVE_CPU_TIME         | CPU_INTER          | DECIMAL(20,0)             | The amount of CPU time, in nanoseconds, used by interactive processes in this partition since partition IPL. An interactive process is any process doing 5250 display device I/O.                                                                           |  |  |
|                              |                    | Nullable                  |                                                                                                    |  |  |
| INTERACTIVE_CPU_TIME_ABOVE_  | CPU_THRESH         | DECIMAL(20,0)             | The amount of CPU time, in nanoseconds, used by interactive processes while exceeding the interactive threshold. This is a                                                                                                    |  |  |
| THRESHOLD                    |                    | Nullable                  | total since IPL.                                                                                                    |  |  |
| UNUSED_CPU_TIME_SHARED_POOL  | CPU_UNUSED         | DECIMAL(20,0)<br>Nullable | The number of nanoseconds of CPU time that the physical processors in a shared processor pool have been idle since system IPL.                                                                                                    |  |  |
|                              |                    |                           | Contains the null value if DEDICATED_PROCESSORS is YES or if the partition is not authorized to retrieve shared pool data.                                                                                                    |  |  |
| MACHINE_TYPE                 | MACH_TYPE          | CHAR(4)                   | The machine type.                                                                                                    |  |  |
| MACHINE_MODEL                | MACH_MOD           | CHAR(4)                   | The machine model.                                                                                                    |  |  |
| SERIAL_NUMBER                | SERIAL             | CHAR(8)                   | The machine serial number.                                                                                                    |  |  |
| ATTENTION_LIGHT              | ATTN_LIGHT         | VARCHAR(3)                | The status of the system attention light.                                                                                                    |  |  |
|                              |                    |                           | <b>OFF</b> The light is off.                                                                                                    |  |  |
|                              |                    |                           | ON The light is on.                                                                                                    |  |  |
| IPL_MODE                     | IPL_MODE           | VARCHAR(9)                | The current IPL mode setting.                                                                                                    |  |  |
|                              |                    |                           | AUTOMATIC Used for automatic remote IPL, automatic IPL by date and time, and automatic IPL after a power failure.                                                                                                    |  |  |
|                              |                    |                           | MANUAL An operator uses the control panel to direct the system for special needs.                                                                                                    |  |  |
|                              |                    |                           | NORMAL Requires no operator intervention during the IPL.                                                                                                    |  |  |
|                              |                    |                           | SECURE Prevents use of the control panel to perform an IPL.                                                                                                    |  |  |

| Column Name             | System Column Name | Data Type | Description                                                                                                    |
|-------------------------|--------------------|-----------|----------------------------------------------------------------------------------------------------|
| IPL_TYPE                | IPL_TYPE           | CHAR(1)   | Type of IPL performed.                                                                                                    |
|                         |                    |           | A Used for special work, such as applying fixes (PTFs) and diagnostic work.                                                                                                    |
|                         |                    |           | <b>B</b> Used for routine work and when directed by a PTF procedure.                                                                                                    |
|                         |                    |           | <b>C</b> Reserved for system support.                                                                                                    |
|                         |                    |           | D Used for special work, such as installing and reloading programs.                                                                                                    |
| JOURNAL_RECOVERY_COUNT  | JRNRCYCNT          | INTEGER   | Specifies the system wide default journal recovery count. The journal recovery count allows you to choose between faster runtime processing of changes to journaled objects and faster IPL or vary on recovery after an abnormal shutdown. The value specified influences the frequency with which journaled objects are forced to auxiliary storage as those objects are changed. The specified journal recovery count indicates the approximate number of journaled changes that would need to be recovered during journal synchronization for this journal in the event of an IPL or vary on after an abnormal shutdown. A smaller value decreases the number of changes that would need to be recovered from this journal by increasing the frequency with which changed objects are forced to disk. A larger value increases the runtime processing of changes to journaled objects by decreasing the frequency with which changed objects are forced to disk. Changing this value may affect overall system performance as it affects the utilization of auxiliary storage devices.  This value can be changed with the Change Journal Attributes (CHGJRNA) CL command.  The system default for this value is 250,000. |
| JOURNAL_CACHE_WAIT_TIME | CACHEWAIT          | INTEGER   | The cache wait time, in seconds, for journal environments with caching enabled. The cache wait time is the maximum number of seconds that the system will wait before writing any lingering journal entries from main memory to disk.                                                                                                    |
|                         |                    |           | This value can be changed with the Change Journal Attributes (CHGJRNA) CL command.                                                                                                    |
|                         |                    |           | The system default for this value is 30 seconds.                                                                                                    |

Review the storage and CPU status for the partition.

```
SELECT * FROM QSYS2.SYSTEM_STATUS_INFO_BASIC;
```

• Return job structure information.

```
SELECT

(SELECT CURRENT_NUMERIC_VALUE FROM QSYS2.SYSTEM_VALUE_INFO

WHERE SYSTEM_VALUE_NAME = 'QTOTJOB') AS INITIAL_PERM_JOB_STRUCTURES,

(SELECT CURRENT_NUMERIC_VALUE FROM QSYS2.SYSTEM_VALUE_INFO

WHERE SYSTEM_VALUE_NAME = 'QADLTOTJ') AS ADDITIONAL_PERM_JOB_STRUCTURES,

PERMANENT_JOB_STRUCTURES_AVAILABLE AS AVAILABLE_PERM_JOB_STRUCTURES,

PERMANENT_JOB_STRUCTURES_AVAILABLE + TOTAL_JOBS_IN_SYSTEM AS TOTAL_PERM_JOB_STRUCTURES,

(SELECT CURRENT_NUMERIC_VALUE FROM QSYS2.SYSTEM_VALUE_INFO

WHERE SYSTEM_VALUE_NAME = 'QACTJOB') AS INITIAL_TEMP_JOB_STRUCTURES,

(SELECT CURRENT_NUMERIC_VALUE FROM QSYS2.SYSTEM_VALUE_INFO

WHERE SYSTEM_VALUE_NAME = 'QADLACTJ') AS ADDITIONAL_TEMP_JOB_STRUCTURES,

TEMPORARY_JOB_STRUCTURES_AVAILABLE AS AVAILABLE_TEMP_JOB_STRUCTURES,

(SELECT BUCKET_CURRENT_SIZE FROM QSYS2.SYSTMPSTG

WHERE GLOBAL_BUCKET_NAME = '*ACTJOB') AS TOTAL_TEMP_STORAGE_USED

FROM QSYS2.SYSTEM_STATUS_INFO_BASIC;
```

### SYSTEM\_VALUE\_INFO view

The SYSTEM\_VALUE\_INFO view contains information about system values.

This view returns the names of system values and their values. The list of system values can be found in Retrieve System Values (QWCRSVAL) API.

\*ALLOBJ or \*AUDIT special authority is required to retrieve the values for QAUDCTL, QAUDENDACN, QAUDFRCLVL, QAUDLVL2, and QCRTOBJAUD. The current value column will contain '\*NOTAVL' or -1 when accessed by an unauthorized user.

The following table describes the columns in the view. The system name is SYSVALINFO. The schema is QSYS2.

#### Table 228. SYSTEM\_VALUE\_INFO view

| Column Name             | System Column Name | Data Type                       | Description                                                                                   |
|-------------------------|--------------------|---------------------------------|-----------------------------------------------------------------------------------------------|
| SYSTEM_VALUE_NAME       | SYSVALNAME         | VARCHAR(10)                     | Name of the system value.                                                                     |
| CURRENT_NUMERIC_VALUE   | CURNUMVAL          | BIGINT                          | Contains the value if the system value is numeric data. Otherwise, contains the null value.   |
| CURRENT_CHARACTER_VALUE | CURCHARVAL         | VARGRAPHIC(1280)<br>CCSID(1200) | Contains the value if the system value is character data. Otherwise, contains the null value. |

#### **Example**

Look at the system values related to maximums.

```
SELECT * FROM QSYS2.SYSTEM_VALUE_INFO
WHERE SYSTEM_VALUE_NAME LIKE '%MAX%'
```

#### returns

| ÕMAXSIGN<br>ÕPWDMAXLEN<br>ÕMAXSGNACN<br>ÕMAXJOB 163 | IC_VALUE |  |
|-----------------------------------------------------|----------|--|
|-----------------------------------------------------|----------|--|

## WORKLOAD\_GROUP\_INFO view

The WORKLOAD\_GROUP\_INFO view returns information about workload groups including their product entries.

The values returned for the columns in the view are closely related to the detail generated by the DSPWLCGRP CL command and the Retrieve Workload Groups Information (QLZRTVWC) API.

Authorization: The caller must have \*USE authority on the QSYS/QLZRTVWC program.

The following table describes the columns in the view. The system name is WLG\_INFO. The schema is QSYS2.

#### Table 229. WORKLOAD\_GROUP\_INFO view

| Column Name        | System Column Name | Data Type   | Description                                                                                                    |
|--------------------|--------------------|-------------|----------------------------------------------------------------------------------------------------|
| WORKLOAD_GROUP     | WL_GRP             | VARCHAR(10) | The workload group name.                                                                                                    |
| PROCESSOR_LIMIT    | PROC_LIMIT         | INTEGER     | The processor limit for jobs and threads associated with this workload group. Values are 1-256.                                                             |
| NUMBER_OF_PRODUCTS | PROD_COUNT         | INTEGER     | Number of products defined for this workload<br>group. The view returns one row for each<br>of the products defined for a specific<br>WORKLOAD_GROUP value. |

Table 229. WORKLOAD\_GROUP\_INFO view (continued)

| Column Name  | System Column Name | Data Type  | Description                                                                                    |                                                                                                    |
|--------------|--------------------|------------|------------------------------------------------------------------------------------------------|----------------------------------------------------------------------------------------------------|
| PRODUCT_ID   | LICPGM VARCHAR(7)  |            | The identifier of the product.                                                                 |                                                                                                    |
|              |                    | Nullable   | Contains the null value if NUMBER_OF_PRODUCTS is 0.                                            |                                                                                                    |
| LICENSE_TERM | LIC_TERM           | VARCHAR(6) | The license term associated with this workload                                                 |                                                                                                    |
|              |                    | Nullable   | group, in one o                                                                                | of the following formats:                                                                                                    |
|              |                    |            | Vx, VxRy, or<br>VxRyMz                                                                         | where x and y are a number from<br>0 through 9, and z is a number 0<br>through 9 or a letter A through Z                       |
|              |                    |            | vv, vvrr, or<br>vvrrmm                                                                         | where vv and rr are a number<br>from 00 through 35, and mm is a<br>number 00 through 09 or a letter<br>sequence 0A through 0Z. |
|              |                    |            | Contains the null value if NUMBER_OF_PRODUCTS is 0.                                            |                                                                                                    |
| FEATURE_ID   | FEATURE            | VARCHAR(4) | The feature number of the product associate with this workload group. Values are 5001 to 9999. |                                                                                                    |
|              |                    | Nullable   |                                                                                                |                                                                                                    |
|              |                    |            | Contains the n<br>NUMBER_OF_                                                                   | ull value if<br>PRODUCTS is 0.                                                                                                 |

• Return information about all workload groups.

SELECT \* FROM QSYS2.WORKLOAD\_GROUP\_INFO;

# WORKSTATION\_INFO view

The WORKSTATION\_INFO view returns information about workstation entries.

The values returned for the columns in the view are closely related to the values returned by the Display Work Station Name Entries and the Display Work Station Type Entries panels accessed through the DSPSBSD (Display Subsystem Description) CL command and by the List Subsystem Entries (QWDLSBSE) API.

**Authorization:** The caller must have:

- \*USE authority to the subsystem description, and
- \*EXECUTE authority to the library containing the subsystem description.

The following table describes the columns in the view. The system name is WRKST\_INFO. The schema is QSYS2.

Table 230. WORKSTATION\_INFO view

| Column Name                   | System Column Name | Data Type   | Description                                                          |
|-------------------------------|--------------------|-------------|----------------------------------------------------------------------|
| SUBSYSTEM_DESCRIPTION_LIBRARY | SBSD_LIB           | VARCHAR(10) | The name of the library in which the subsystem description resides.  |
| SUBSYSTEM_DESCRIPTION         | SBSD               | VARCHAR(10) | The name of the subsystem about which information is being returned. |
| WORKSTATION_NAME              | WS_NAME            | VARCHAR(10) | The name of the workstation that is used by the                      |
|                               |                    | Nullable    | subsystem. It can be a generic workstation entry like DSP*.          |
|                               |                    |             | Contains the null value if WORKSTATION_TYPE is not null.             |

| Column Name             | System Column Name | Data Type               | Description                                                             |                                                                                                    |
|-------------------------|--------------------|-------------------------|-------------------------------------------------------------------------|----------------------------------------------------------------------------------------------------|
| WORKSTATION_TYPE        | WS_TYPE            | VARCHAR(10)<br>Nullable | The display de special values                                           | evice type. Can contain the following<br>::                                                                                                    |
|                         |                    |                         | *ALL                                                                    | All workstation devices. This includes devices with 5250, ASCII, and 327x device types.                                                                                                    |
|                         |                    |                         | *ASCII                                                                  | ASCII display station.                                                                                                    |
|                         |                    |                         | *CONS                                                                   | System console display. This entry overrides a device type entry that specifies the same device type as the device being used as the console.                                                                                                    |
|                         |                    |                         | *NONASCII                                                               | All workstation devices that use a 5250 data stream. This includes the 327x device types.                                                                                                    |
|                         |                    |                         | Contains the r                                                          | null value if WORKSTATION_NAME is                                                                                                    |
| JOB_DESCRIPTION_LIBRARY | JOBDLIB            | VARCHAR(10)             | The name of t                                                           | he library in which the job                                                                                                    |
|                         |                    | Nullable                | ·                                                                       | null value if JOB_DESCRIPTION is                                                                                                    |
| JOB_DESCRIPTION         | JOBD               | VARCHAR(10)             | jobs started th                                                         | he job description that is used for<br>nrough this workstation entry. Can<br>llowing special value:                                                                                                    |
|                         |                    |                         | l<br>a                                                                  | The job description named in the iser profile of the user that signs on at this type of workstation is used or jobs started through this entry.                                                                                                    |
| ALLOCATION              | ALLOCATION         | VARCHAR(7)              | How the workstations that are associated with this entry are allocated. |                                                                                                    |
|                         |                    |                         | v<br>F<br>t<br>v<br>t                                                   | The workstations are not allocated when the subsystem is started. However, the interactive jobs hat are associated with the workstations are allowed to enter his subsystem through the Transfer lob (TFRJOB) command.                                                                                                    |
|                         |                    |                         | t<br>(<br>s<br>v<br>t<br>t<br>t<br>s<br>a<br>a                          | The workstations are allocated when the subsystem is started if he workstation is not already in use signed on) in another subsystem. A sign-on prompt is displayed at each workstation that is associated with his work entry. If a workstation pecomes allocated to a different subsystem, interactive jobs that are associated with the workstation are fullowed to enter this subsystem hrough the Transfer Job (TFRJOB) command. |
| MAXIMUM_ACTIVE_JOBS     | MAX_ACTIVE         | INTEGER                 |                                                                         | n number of jobs that can be active                                                                                                    |
|                         |                    | Nullable                |                                                                         | me through this entry.<br>null value if the entry specifies                                                                                                    |
|                         |                    |                         |                                                                         | cating that there is no maximum.                                                                                                    |

# **Example**

• List all the workstation entries in the QINTER subsystem.

```
SELECT *
FROM QSYS2.WORKSTATION_INFO
WHERE SUBSYSTEM_DESCRIPTION_LIBRARY = 'QSYS' AND
SUBSYSTEM_DESCRIPTION = 'QINTER';
```

## **SYSTOOLS**

SYSTOOLS is a set of Db2 for IBM i supplied examples and tools.

SYSTOOLS is the name of a Database supplied schema (library). SYSTOOLS differs from other Db2 for i supplied schemas (QSYS, QSYS2, SYSIBM, and SYSIBMADM) in that it is not part of the default system path. As general purpose useful tools or examples are built by IBM, they are considered for inclusion within SYSTOOLS. SYSTOOLS provides a wider audience with the opportunity to extract value from the tools.

It is the intention of IBM to add content dynamically to SYSTOOLS, either on base releases or through PTFs for field releases. A best practice for customers who are interested in such tools would be to periodically review the contents of SYSTOOLS.

# **Using SYSTOOLS**

You can generate the sample SQL procedures, learn how to call the procedures, and understand the outcome that is expected. You can also modify the procedure source to customize an example into your business operations.

Use System i Navigator, as shown in Figure 1.

Figure 1. System i Navigator schema view of SYSTOOLS:

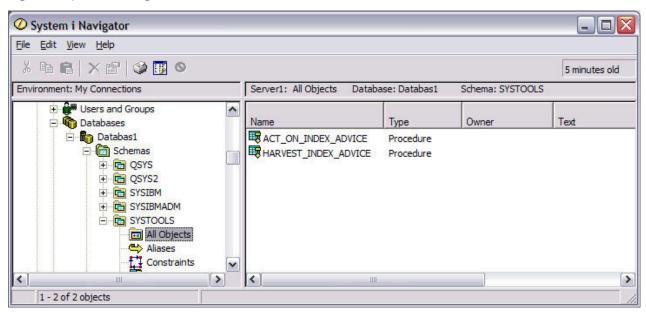

Start with the Generate SQL action, as shown in Figure 2, to discover and learn within SYSTOOLS. This action utilizes the Generate Data Definition Language (QSQGNDDL) API to produce the CREATE PROCEDURE (SQL) statement. This statement is needed to create a replica of the IBM supplied procedure.

Figure 2. Launching Generate SQL from System i Navigator:

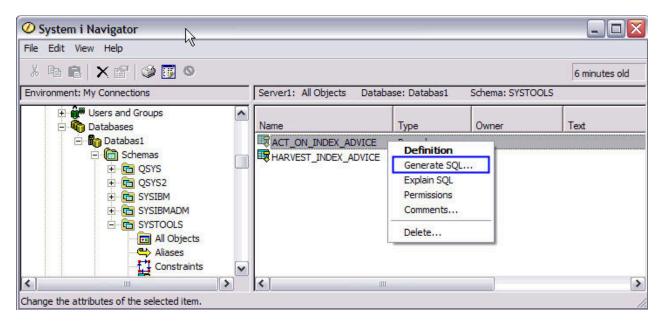

After the Generate SQL action completes, as shown in figure 3, you will have a Run SQL Scripts window active, allowing you to do the following:

- 1. Scroll down and read the procedure prolog.
- 2. Understand how to call the procedure and the outcome that is expected.
- 3. Modify the procedure source, including the procedure name and schema. This capability could be the most useful aspect of SYSTOOLS, allowing you to quickly claim and customize an IBM supplied example into your business operations.

Figure 3. Run SQL Scripts view of the generated SQL:

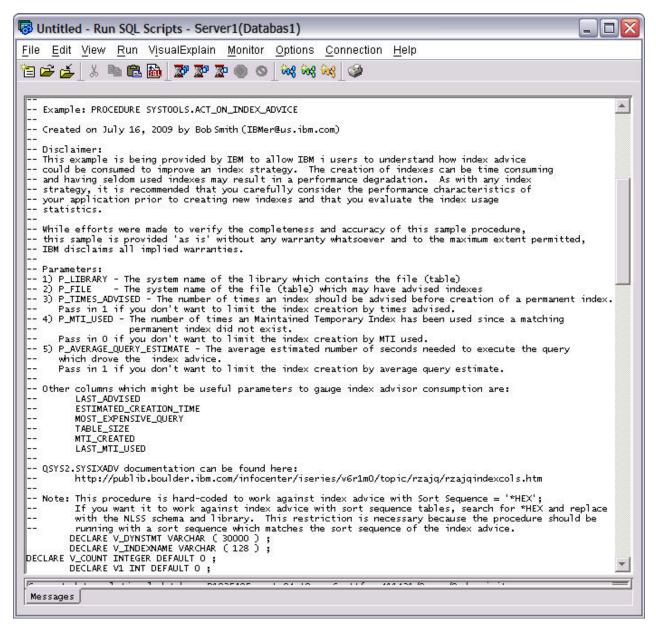

The IBM maintenance of SYSTOOLS includes periodically dropping and recreating the IBM supplied objects. Customers are allowed to create their own objects within SYSTOOLS. However, if your user created objects conflict with the IBM supplied objects, your objects might be deleted. The tools and examples within SYSTOOLS are considered ready for use. However, they are not subject to IBM Service and Support as they are not considered part of any IBM product.

#### HTTP function overview

The HTTP functions in SYSTOOLS are used to make HTTP requests to web services. These functions allow the SQL programmer to use Representational State Transfer (RESTful) via SQL, including Embedded SQL.

An alternate version of the HTTP functions are shipped in QSYS2. These are implemented using the HTTP Transport support provided by the AXISC APIs instead of Java. See HTTP\_DELETE, HTTP\_GET, HTTP\_PUT, HTTP\_DELETE\_VERBOSE, HTTP\_GET\_VERBOSE, HTTP\_PUT\_VERBOSE

#### **Environmental considerations**

Because the HTTP functions use functionality provided by Java, a Java environment is created in the current job. This requires the following conditions.

- 1. A JVM must not already exist in the job (with the exception of a JVM created by the Java stored procedures support).
- 2. The job CCSID cannot be 65535.
- 3. PASE must be installed and operational. The CHKPRDOPT PRDID(5770SS1) OPTION(33) CL command can be used to verify that PASE is installed.

#### **Foundational HTTP functions**

The foundational functions are named according to the three dimensions used when making HTTP requests.

- The first dimension is the HTTP operation. There are 4 different HTTP operations: GET, PUT, POST, and DELETE.
- The second dimension is the data type used for returning data. There are two alternatives: BLOB and CLOB.
- The third dimension is if the verbose version of the function should be used. Non-verbose functions are scalar functions. The VERBOSE functions are table functions that return the return header information that is sent from the HTTP server.

The names of the functions reflect these three dimensions. For example, the HTTPGETCLOBVERBOSE uses the GET operation from the first dimension, the CLOB data type from the second dimension, and the VERBOSE setting from the third dimension.

The following table summarizes the 16 functions that are named according to the three dimensions.

| Table 231. Foundational HTTP functions |                                                                           |                                                                               |  |
|----------------------------------------|---------------------------------------------------------------------------|-------------------------------------------------------------------------------|--|
| make HTTP requests                     | Description                                                               | Documentation link                                                            |  |
| Function                               |                                                                           |                                                                               |  |
| HTTPDELETEBLOB                         | Makes an HTTP DELETE request and return BLOB data.                        | "HTTPDELETEBLOB and HTTPDELETECLOB scalar functions" on page 898              |  |
| HTTPDELETEBLOBVERBOSE                  | Makes an HTTP DELETE request and return BLOB data and response header.    | "HTTPDELETEBLOBVERBOSE and HTTPDELETECLOBVERBOSE table functions" on page 899 |  |
| HTTPDELETECLOB                         | Makes an HTTP DELETE request and return CLOB data.                        | "HTTPDELETEBLOB and HTTPDELETECLOB scalar functions" on page 898              |  |
| HTTPDELETECLOBVERBOSE                  | Makes an HTTP DELETE request and return CLOB data and response header.    | "HTTPDELETEBLOBVERBOSE and HTTPDELETECLOBVERBOSE table functions" on page 899 |  |
| HTTPGETBLOB                            | Makes an HTTP GET request and return BLOB data.                           | "HTTPGETBLOB and HTTPGETCLOB scalar functions" on page 899                    |  |
| HTTPGETBLOBVERBOSE                     | Makes an HTTP GET request<br>and return BLOB data and<br>response header. | "HTTPGETBLOBVERBOSE and<br>HTTPGETCLOBVERBOSE table<br>functions" on page 900 |  |
| HTTPGETCLOB                            | Makes an HTTP GET request and return CLOB data.                           | "HTTPGETBLOB and HTTPGETCLOB scalar functions" on page 899                    |  |
| HTTPGETCLOBVERBOSE                     | Makes an HTTP GET request<br>and return CLOB data and<br>response header. | "HTTPGETBLOBVERBOSE and HTTPGETCLOBVERBOSE table functions" on page 900       |  |

| Table 231. Foundational HTTP functions (continued) |                                                                           |                                                                                 |  |
|----------------------------------------------------|---------------------------------------------------------------------------|---------------------------------------------------------------------------------|--|
| make HTTP requests                                 | Description                                                               | Documentation link                                                              |  |
| Function                                           |                                                                           |                                                                                 |  |
| HTTPPOSTBLOB                                       | Makes an HTTP POST request and return BLOB data.                          | "HTTPPOSTBLOB and<br>HTTPPOSTCLOB scalar functions" on<br>page 901              |  |
| HTTPPOSTBLOBVERBOSE                                | Makes an HTTP POST request and return BLOB data and response header.      | "HTTPPOSTBLOBVERBOSE and<br>HTTPPOSTCLOBVERBOSE table<br>functions" on page 902 |  |
| HTTPPOSTCLOB                                       | Makes an HTTP POST request and return CLOB data.                          | "HTTPPOSTBLOB and<br>HTTPPOSTCLOB scalar functions" on<br>page 901              |  |
| HTTPPOSTCLOBVERBOSE                                | Makes an HTTP POST request and return CLOB data and response header.      | "HTTPPOSTBLOBVERBOSE and HTTPPOSTCLOBVERBOSE table functions" on page 902       |  |
| HTTPPUTBLOB                                        | Makes an HTTP PUT request and return BLOB data.                           | "HTTPPUTBLOB and HTTPPUTCLOB scalar functions" on page 902                      |  |
| HTTPPUTBLOBVERBOSE                                 | Makes an HTTP PUT request<br>and return BLOB data and<br>response header. | "HTTPPUTBLOBVERBOSE and<br>HTTPPUTCLOBVERBOSE table<br>functions" on page 903   |  |
| HTTPPUTCLOB                                        | Makes an HTTP PUT request and return CLOB data.                           | "HTTPPUTBLOB and HTTPPUTCLOB scalar functions" on page 902                      |  |
| HTTPPUTCLOBVERBOSE                                 | Makes an HTTP PUT request<br>and return CLOB data and<br>response header. | "HTTPPUTBLOBVERBOSE and<br>HTTPPUTCLOBVERBOSE table<br>functions" on page 903   |  |

These HTTP functions are passed parameters that indicate the HTTP server to access, the settings of the HTTP headers, and any data to be sent to the server. The first two parameters are the same for each HTTP function.

- The first parameter is the URL used to access the server.
- The second parameter is an XML document which indicates the HTTP header that is to be presented to the server by the request. This XML document can be provided as either a CLOB or XML value. The HTTP header XML document has the following format:

The XML header document consists of an httpHeader element with various attributes, described below. The httpHeader element then contains header elements that are used to set additional HTTP headers. This is done by specifying the name of the header and the value that corresponds to the name.

The following attributes can be set in the httpHeader element.

| Table 232. httpHeader attributes |         |               |                         |
|----------------------------------|---------|---------------|-------------------------|
| Attribute name                   | Туре    | Default       | Description             |
| connectionTimeout                | Integer | SystemDefault | Timeout in milliseconds |
| readTimeout                      | Integer | SystemDefault | Timeout in milliseconds |

| Table 232. httpHeader attributes (continued) |         |         |                                                                                                    |
|----------------------------------------------|---------|---------|----------------------------------------------------------------------------------------------------|
| Attribute name                               | Туре    | Default | Description                                                                                                    |
| followRedirects                              | Boolean | true    | If true, then redirects are followed. Redirects will only be followed if the protocol does not change. For example, a redirect from "http:" to "https:" will not be followed. |
| useCaches                                    | Boolean | true    | If true, then caches are used.                                                                                                    |
| includeErrorMsg                              | Boolean | false   | If true, then HTTP verbose functions will return error information in the RESPONSEMSG column.                                                                                 |

The header elements allow various HTTP headers to be set. The following header names are case insensitive: "Content-Type", "Content-Length", "Content-Encoding","Accept-Encoding","Authorization","User-Agent". The remaining headers are sent as specified. To correctly use these headers, consult the appropriate Web server and RFC documentation on the use of HTTP request headers. Examples of RFCs are <a href="https://tools.ietf.org/html/rfc2616">https://tools.ietf.org/html/rfc2616</a> and <a href="https://tools.ietf.org/html/rfc2616">https://tools.ietf.org/html/rfc2616</a> and <a href="https://tools.ietf.org/html/rfc2616">https://tools.ietf.org/html/rfc2616</a>.

For example, using the header

```
<httpHeader><header name="User-Agent" value="IBM i HTTP function"/></httpHeader>
```

will cause "User-Agent": "IBM i HTTP function" to be included in the HTTP header sent to the server.

#### **Generic HTTP functions**

The HTTPBLOB and HTTPCLOB functions can be used to perform any of the non-verbose HTTP functions by passing the operation to perform as an argument: GET, PUT, POST, or DELETE.

| Table 233. HTTP generic functions |                                             |                                                      |  |
|-----------------------------------|---------------------------------------------|------------------------------------------------------|--|
| Function                          | Description                                 | Documentation link                                   |  |
| HTTPBLOB                          | Makes an HTTP request and return BLOB data. | "HTTPBLOB and HTTPCLOB scalar functions" on page 896 |  |
| HTTPCLOB                          | Makes an HTTP request and return CLOB data. | "HTTPBLOB and HTTPCLOB scalar functions" on page 896 |  |

# **Utility HTTP functions**

Some additional HTTP functions are utility functions for working with HTTP requests.

| Table 234. HTTP utility functions |                                                         |                                               |  |
|-----------------------------------|---------------------------------------------------------|-----------------------------------------------|--|
| Function                          | Description                                             | Documentation link                            |  |
| BASE64DECODE                      | Returns a bit data string that has been Base64 decoded. | "BASE64DECODE scalar<br>function" on page 895 |  |

| Table 234. HTTP utility functions (continued) |                                                           |                                               |  |
|-----------------------------------------------|-----------------------------------------------------------|-----------------------------------------------|--|
| Function                                      | Description                                               | Documentation link                            |  |
| BASE64ENCODE                                  | Returns the Base64 encoded version of a character string. | "BASE64ENCODE scalar<br>function" on page 896 |  |
| HTTPHEAD                                      | Verifies the HTTP header using an HTTP HEAD request.      | "HTTPHEAD scalar function" on page 901        |  |
| URLDECODE                                     | Decodes a URL encoded string.                             | "URLDECODE scalar function" on page 904       |  |
| URLENCODE                                     | Encodes a string using URL encoding.                      | "URLENCODE scalar function" on page 904       |  |

#### **Common errors**

When an error occurs, to get additional information about the error consider using the VERBOSE form of the function with *includeErrorMsg="true"*. This will return error information in the RESPONSEMSG column. For example:

The following are some common errors that may be encountered when using the HTTP functions.

• If the current system does not have internet access, the following error may be encountered.

[SQL4302] Java stored procedure or user-defined function SYSTOOLS.HTTPGETCLOB, specific name HTTPG00005 aborted with an exception "java.net.ConnectException: A remote host refused an attempted connect operation. (Connection refused)".

• If DNS is not configured on the system, the following error may be encountered.

[SQL4302] Java stored procedure or user-defined function SYSTOOLS.HTTPGETCLOB, specific name HTTPG00005 aborted with an exception "java.net.UnknownHostException"

• If the Job CCSID is 65535, the following error may be encountered.

[SQL0332] Character conversion between CCSID 65535 and CCSID 1200 not valid.

• If https is being used, then the connection uses SSL. In order to work properly, the server must use a certificated signed by a recognized certificate authority. Using a self signed certificate may result in the following error.

[SQL4302] Java stored procedure or user-defined function SYSTOOLS.HTTPGETCLOB, specific name HTTPG00005 aborted with an exception "com.ibm.jsse2.util.h: PKIX path building failed: java.security.cert.CertPathBuilderException: PKIXCertPathBuilderImpl could not build a valid CertPath.

If you must access a server that uses a self signed certificate, you must add a certificate to the trust store of the JVM being used. If the current JVM is the 32-bit JDK 6, then the following command may be used in QSH after downloading the certificate from the server. The trust store of the JVM may be refreshed when Java PTFs are applied, causing the loss of local changes. This step needs to be repeated after applying Java PTFs that refresh the trust store.

```
keytool -import -trustcacerts
  -keystore /QOpenSys/QIBM/ProdData/JavaVM/jdk60/32bit/jre/lib/security/cacerts
  -storepass changeit -noprompt -alias myhost -file myhost.crt
```

• Some websites require the use of specific SSL versions. In that case, an error like the following may be encountered.

[SQL4302] Java stored procedure or user-defined function SYSTOOLS.HTTPGETCLOBVERBOSE, specific name HTTPG00007 aborted with an exception "Received fatal alert: handshake\_failure".

To force the use of a specific SSL version, the following may be done.

1. Create a user defined function to set a JVM property. This only needs to be done once per system.

```
CREATE FUNCTION SYSTOOLS.setProperty(PROPERTY VARCHAR(80), VALUE VARCHAR(80))
RETURNS VARCHAR(80)
LANGUAGE JAVA
PARAMETER STYLE JAVA
EXTERNAL NAME 'java.lang.System.setProperty'
```

2. Before calling the HTTP function in a job, use the following to set the default SSL protocol.

```
VALUES SYSTOOLS.setproperty('com.ibm.jsse2.overrideDefaultProtocol','TLSv12')
```

## **Debugging considerations**

Using STRSQL to invoke HTTP functions will not provide useful problem information. Instead, you should use ACS Run SQL Scripts to execute the HTTP functions in order to see error information.

Because the HTTP functions utilize the networking functions provided by Java, any networking problem detected by the Java code may not be exposed to the SQL level with enough detail to diagnose the problem. If the HTTP functions fail with an SQL4302 error and the information is not useful, a Java stored procedure trace may be used to see more information about the exception.

A Java stored procedure trace may be executed and viewed by using the following SQL statements.

• Enable the trace.

```
CALL QSYS2.QCMDEXC('ADDENVVAR ENVVAR(QIBM_COMPONENT_TRACE_LEVEL)
VALUE(''SQJAVA, VERBOSE'')')
```

- Execute the HTTP function.
- Dump the trace to a file in QTEMP.

```
CALL QSYS2.QCMDEXC('DMPUSRTRC')
```

• Copy the trace to the current library.

```
CREATE TABLE MYTRACE AS
(SELECT TRIM(CAST(QAPOZDMP AS VARCHAR(200) CCSID 37)) LINE FROM QTEMP.QAPOZDMP)
WITH DATA
```

View the Java exception in the trace.

```
SELECT * FROM MYTRACE
WHERE LINE LIKE '% at %' OR LINE LIKE '%Except%'
```

### **BASE64DECODE** scalar function

The BASE64DECODE function returns a character string that has been Base64 decoded. Base64 encoding is widely used to represent binary data as a string.

```
► BASE64DECODE — ( character-string — ) →
```

The schema is SYSTOOLS.

**character-string** A character string in CCSID 1208 that is currently Base64 encoded. The length cannot exceed 4096 characters.

The result of the function is a varying length character for bit data string that contains *character-string* after being Base64 decoded.

## **Example**

• Decode a binary string that was originally X'1122334455'. The result is the original value.

```
VALUES SYSTOOLS.BASE64DECODE('ESIZRFU=');
```

## **BASE64ENCODE** scalar function

The BASE64ENCODE function returns the Base64 encoded version of the binary values of a character string.

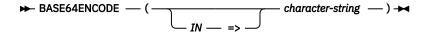

The schema is SYSTOOLS.

character-string A character expression to be encoded. The maximum length in 2732 characters.

The result of the function is a varying length character string in CCSID 1208 that contains the bytes of *character-string* as a Base64-encoded string.

## Example

• Encode a string that contains the value X'1122334455'.

```
VALUES SYSTOOLS.BASE64ENCODE(X'1122334455');
```

The result is: ESIzRFU=.

Encode a character string in CCSID 37 that contains the value 'ABC'.

```
VALUES SYSTOOLS.BASE64ENCODE('ABC');
```

The result is: wcLD

• Encode a UTF-8 string that contains the value 'ABC'.

```
VALUES SYSTOOLS.BASE64ENCODE(CAST('ABC' AS VARCHAR(10) CCSID 1208));
```

The result is: QUJD

### **HTTPBLOB** and **HTTPCLOB** scalar functions

The HTTPBLOB and HTTPCLOB REST functions complete an HTTP request with the specified HTTP verb.

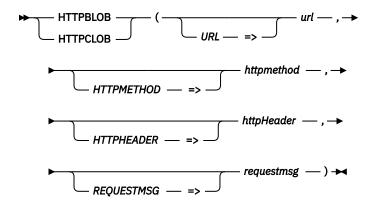

The schema is SYSTOOLS.

**url** Specifies the URL at which to complete the request. This argument is defined as a VARCHAR(2048) CCSID 1208 value.

httpmethod Specifies the HTTP verb to use. Valid values are GET, POST, PUT, and DELETE.

httpHeader Specifies an optional header XML document. To use the default HTTP header, specify NULL or the empty string. This parameter is a CLOB(10K) CCSID 1208 or an XML value.

See "Foundational HTTP functions" on page 891 for a description of the header content.

**requestmsg** Specifies the data to update at the specified URL. For the HTTPBLOB function, this argument is defined as BLOB(2G). For the HTTPCLOB function, this argument is defined as CLOB(2G) CCSID 1208. This argument is required for the POST and PUT methods.

For the HTTPBLOB function, the result response message is returned as BLOB(2G). For the HTTPCLOB function, the result response message is returned as CLOB(2G) CCSID 1208.

## **Example**

 Use HTTPCLOB with the HTTP GET method to retrieve the group PTF information from the IBM PSP website.

The same operation could be performed using the HTTPGETCLOB function.

### **HTTPBLOBVERBOSE** and **HTTPCLOBVERBOSE** table functions

The HTTPBLOBVERBOSE and HTTPCLOBVERBOSE REST table functions complete an HTTP request with the specified HTTP verb. They return a one row table that contains the normal HTTP response for the request and the header information returned from the HTTP request.

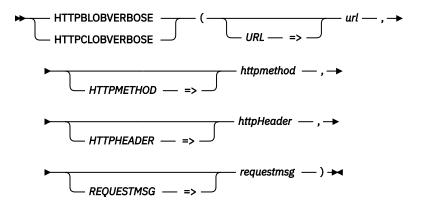

The schema is SYSTOOLS.

**url** Specifies the URL at which to complete the request. This argument is defined as a VARCHAR(2048) CCSID 1208 value.

httpmethod Specifies the HTTP verb to use. Valid values are GET, POST, PUT, and DELETE.

httpHeader Specifies an optional header XML document. To use the default HTTP header, specify NULL or the empty string. This parameter is a CLOB(10K) CCSID 1208 or an XML value.

See "Foundational HTTP functions" on page 891 for a description of the header content.

requestmsg Specifies the data to update at the specified URL. For the HTTPBLOBVERBOSE function, this argument is defined as BLOB(2G). For the HTTPCLOBVERBOSE function, this argument is defined as CLOB(2G) CCSID 1208. This argument is required for the POST and PUT methods.

The result of the function is a table containing the following two columns.

| Table 235. HTTPBLOBVERBOSE and HTTPCLOBVERBOSE result table |                                                                               |                                                    |  |
|-------------------------------------------------------------|-------------------------------------------------------------------------------|----------------------------------------------------|--|
| Column name                                                 | Data type                                                                     | Description                                        |  |
| RESPONSEMSG                                                 | BLOB(2G) or CLOB(2G) CCSID 1208 depending on which function is used           | The normal HTTP response for the request.          |  |
| RESPONSEHTTPHEADER                                          | CLOB(1M) CCSID 1208 or XML based on the data type of the httpHeader argument. | Header information returned from the HTTP request. |  |

## **Example**

 This query returns the error information from using an incorrect URL to request the group PTF information from the IBM PSP website.

```
SELECT * FROM TABLE(SYSTOOLS.HTTPCLOBVERBOSE(
     URL => 'http://www.ibm.com/support/docview.wss?uid=nas4PSPbyNum&aid=1',
HTTPMETHOD => 'GET',
     HTTPHEADER => NULL
     REQUESTMSG => NULL));
```

The RESPONSEHTTPHEADER result column contains the following information about the error.

```
<?xml version="1.0" encoding="UTF-8" ?><httpHeader responseCode="301">
          <responseMessage>Moved Permanently....
```

## **HTTPDELETEBLOB** and **HTTPDELETECLOB** scalar functions

The HTTPDELETEBLOB and HTTPDELETECLOB REST functions delete a binary or text-based resource from the specified URL through an HTTP DELETE request.

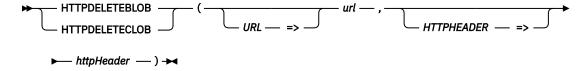

The schema is SYSTOOLS.

Specifies the URL of the resource being accessed. This parameter is a VARCHAR (2048) url CCSID 1208 value.

httpHeader Specifies an optional header XML document. To use the default HTTP header, specify NULL or the empty string. This parameter is a CLOB(10K) CCSID 1208 or an XML value.

See "Foundational HTTP functions" on page 891 for a description of the header content.

For the HTTPDELETEBLOB function, the result response message is returned as BLOB(2G). For the HTTPDELETECLOB function, the result response message is returned as CLOB(2G) CCSID 1208.

### HTTPDELETEBLOBVERBOSE and HTTPDELETECLOBVERBOSE table functions

The HTTPDELETEBLOBVERBOSE and HTTPDELETECLOBVERBOSE REST table functions delete a binary or text-based resource from the specified URL through an HTTP DELETE request. They return a one row table that contains the normal HTTP response for the request and the header information returned from the HTTP request.

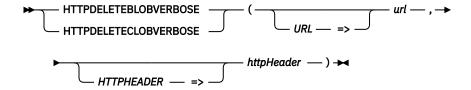

The schema is SYSTOOLS.

**url** Specifies the URL of the resource being accessed. This parameter is a VARCHAR(2048) CCSID 1208 value.

httpHeader Specifies an optional header XML document. To use the default HTTP header, specify NULL or the empty string. This parameter is a CLOB(10K) CCSID 1208 or an XML value.

See "Foundational HTTP functions" on page 891 for a description of the header content.

The result of the function is a table containing the following two columns.

| Table 236. HTTPDELETEBLOBVERBOSE and HTTPDELETECLOBVERBOSE result table |                                                                               |                                                    |  |
|-------------------------------------------------------------------------|-------------------------------------------------------------------------------|----------------------------------------------------|--|
| Column name                                                             | Data type                                                                     | Description                                        |  |
| RESPONSEMSG                                                             | BLOB(2G) or CLOB(2G) CCSID 1208 depending on which function is used           | The normal HTTP response for the request.          |  |
| RESPONSEHTTPHEADER                                                      | CLOB(1M) CCSID 1208 or XML based on the data type of the httpHeader argument. | Header information returned from the HTTP request. |  |

#### **HTTPGETBLOB** and **HTTPGETCLOB** scalar functions

The HTTPGETBLOB and HTTPGETCLOB REST functions retrieve a binary or text-based resource from the specified URL through an HTTP GET request.

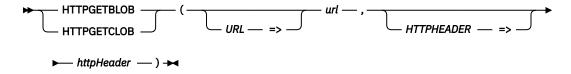

The schema is SYSTOOLS.

**url** Specifies the URL of the resource being accessed. This parameter is a VARCHAR(2048) CCSID 1208 value.

httpHeader Specifies an optional header XML document. To use the default HTTP header, specify NULL

See "Foundational HTTP functions" on page 891 for a description of the header content.

HTTPGETBLOB returns the resource as BLOB(2G) data. HTTPGETCLOB returns the resource as CLOB(2G) CCSID 1208 data.

or the empty string. This parameter is a CLOB(10K) CCSID 1208 or XML value.

## **Example**

```
SELECT SYSTOOLS.HTTPGETCLOB(
   URL => CAST('http://ws.geonames.org/countryInfo?lang=' CONCAT
        SYSTOOLS.URLENCODE('en','') CONCAT
        '&country=' CONCAT
        SYSTOOLS.URLENCODE('us','') CONCAT
        '&type=XML' AS VARCHAR(255)),
   HTTPHEADER => CAST(NULL AS CLOB(1K)))
FROM SYSIBM.SYSDUMMY1;
```

### HTTPGETBLOBVERBOSE and HTTPGETCLOBVERBOSE table functions

The HTTPGETBLOBVERBOSE and HTTPGETCLOBVERBOSE REST table functions retrieve a binary or text-based resource from the specified URL through an HTTP GET request. They return a one row table that contains the normal HTTP response for the request and the header information returned from the HTTP request.

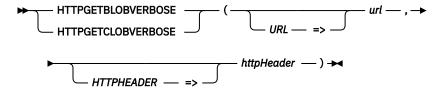

The schema is SYSTOOLS.

**url** Specifies the URL at which to complete the request. This argument is defined as a VARCHAR(2048) CCSID 1208 value.

httpHeader Specifies an optional header XML document. To use the default HTTP header, specify NULL or the empty string. This parameter is a CLOB(10K) CCSID 1208 or an XML value.

See "Foundational HTTP functions" on page 891 for a description of the header content.

The result of the function is a table containing the following two columns.

| Table 237. HTTPGETBLOBVERBOSE and HTTPGETCLOBVERBOSE result table |                                                                     |                                           |  |
|-------------------------------------------------------------------|---------------------------------------------------------------------|-------------------------------------------|--|
| Column name                                                       | Data type                                                           | Description                               |  |
| RESPONSEMSG                                                       | BLOB(2G) or CLOB(2G) CCSID 1208 depending on which function is used | The normal HTTP response for the request. |  |

| Table 237. HTTPGETBLOBVERBOSE and HTTPGETCLOBVERBOSE result table (continued) |                                                                               |                                                    |  |
|-------------------------------------------------------------------------------|-------------------------------------------------------------------------------|----------------------------------------------------|--|
| Column name                                                                   | Data type                                                                     | Description                                        |  |
| RESPONSEHTTPHEADER                                                            | CLOB(1M) CCSID 1208 or XML based on the data type of the httpHeader argument. | Header information returned from the HTTP request. |  |

### **HTTPHEAD** scalar function

The HTTPHEAD REST function verifies the HTTP header for the specified resource through an HTTP HEAD request.

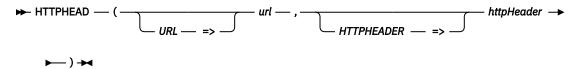

The schema is SYSTOOLS.

**url** Specifies the URL of the resource being accessed. This parameter is a VARCHAR(2048) CCSID 1208 value.

**httpHeader** Specifies an optional header XML document. This parameter is a CLOB(10K) CCSID 1208 or an XML value.

See "Foundational HTTP functions" on page 891 for a description of the header content.

The HTTP header is returned as CLOB(10K) CCSID 1208 or XML data based on the data type of the *httpHeader* argument.

#### HTTPPOSTBLOB and HTTPPOSTCLOB scalar functions

The HTTPPOSTBLOB and HTTPPOSTCLOB REST functions update a binary or text-based resource under the specified URL through an HTTP POST request.

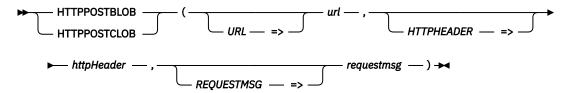

The schema is SYSTOOLS.

**url** Specifies the URL at which to complete the request. This argument is defined as a VARCHAR(2048) CCSID 1208 value.

httpHeader Specifies an optional header XML document. To use the default HTTP header, specify NULL or the empty string. This parameter is a CLOB(10K) CCSID 1208 or an XML value.

See "Foundational HTTP functions" on page 891 for a description of the header content.

**requestmsg** Specifies the data to update at the specified URL. For the HTTPPOSTBLOB function, this argument is defined as BLOB(2G). For the HTTPPOSTCLOB function, this argument is defined as CLOB(2G) CCSID 1208.

For the HTTPPOSTBLOB function, the result response message is returned as BLOB(2G). For the HTTPPOSTCLOB function, the result response message is returned as CLOB(2G) CCSID 1208.

### HTTPPOSTBLOBVERBOSE and HTTPPOSTCLOBVERBOSE table functions

The HTTPPOSTBLOBVERBOSE and HTTPPOSTCLOBVERBOSE REST table functions update a binary or text-based resource under the specified URL through an HTTP POST request. They return a one row table that contains the normal HTTP response for the request and the header information returned from the HTTP request.

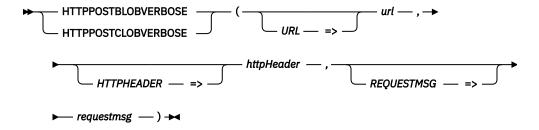

The schema is SYSTOOLS.

**url** Specifies the URL at which to complete the request. This argument is defined as a VARCHAR(2048) CCSID 1208 value.

httpHeader Specifies an optional header XML document. To use the default HTTP header, specify NULL or the empty string. This parameter is a CLOB(10K) CCSID 1208 or an XML value.

See "Foundational HTTP functions" on page 891 for a description of the header content.

**requestmsg** Specifies the data to update at the specified URL. For the HTTPPOSTBLOBVERBOSE function, this argument is defined as BLOB(2G). For the HTTPPOSTCLOBVERBOSE function, this argument is defined as CLOB(2G) CCSID 1208.

The result of the function is a table containing the following two columns.

| Table 238. HTTPPOSTBLOBVERBOSE and HTTPPOSTCLOBVERBOSE result table |                                                                               |                                                    |  |  |
|---------------------------------------------------------------------|-------------------------------------------------------------------------------|----------------------------------------------------|--|--|
| Column name                                                         | ame Data type                                                                 |                                                    |  |  |
| RESPONSEMSG                                                         | BLOB(2G) or CLOB(2G) CCSID 1208 depending on which function is used           | The normal HTTP response for the request.          |  |  |
| RESPONSEHTTPHEADER                                                  | CLOB(1M) CCSID 1208 or XML based on the data type of the httpHeader argument. | Header information returned from the HTTP request. |  |  |

#### **HTTPPUTBLOB** and **HTTPPUTCLOB** scalar functions

The HTTPPUTBLOB and HTTPPUTCLOB REST functions create or update a binary or text-based resource under the specified URL through an HTTP PUT request.

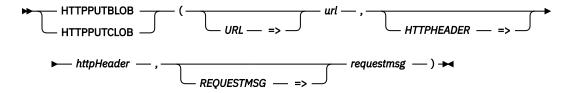

The schema is SYSTOOLS.

url Specifies the URL at which to complete the request. This argument is defined as a

VARCHAR(2048) CCSID 1208 value.

httpHeader Specifies an optional header XML document. To use the default HTTP header, specify NULL

or the empty string. This parameter is a CLOB(10K) CCSID 1208 or an XML value.

See "Foundational HTTP functions" on page 891 for a description of the header content.

requestmsg Specifies the data to update at the specified URL. For the HTTPPUTBLOB function, this

argument is defined as BLOB(2G). For the HTTPPPUTCLOB function, this argument is

defined as CLOB(2G) CCSID 1208.

For the HTTPPUTBLOB function, the result response message is returned as BLOB(2G). For the HTTPPUTCLOB function, the result response message is returned as CLOB(2G) CCSID 1208.

### HTTPPUTBLOBVERBOSE and HTTPPUTCLOBVERBOSE table functions

The HTTPPUTBLOBVERBOSE and HTTPPUTCLOBVERBOSE REST table functions create or update a binary or text-based resource under the specified URL through an HTTP PUT request. They return a one row table that contains the normal HTTP response for the request and the header information returned from the HTTP request.

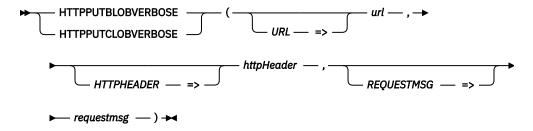

The schema is SYSTOOLS.

**url** Specifies the URL at which to complete the request. This argument is defined as a

VARCHAR(2048) CCSID 1208 value.

httpHeader Specifies an optional header XML document. To use the default HTTP header, specify NULL

or the empty string. This parameter is a CLOB(10K) CCSID 1208 or an XML value.

See "Foundational HTTP functions" on page 891 for a description of the header content.

requestmsg Specifies the data to update at the specified URL. For the HTTPPUTBLOBVERBOSE

function, this argument is defined as BLOB(2G). For the HTTPPUTCLOBVERBOSE function,

this argument is defined as CLOB(2G) CCSID 1208.

The result of the function is a table containing the following two columns.

| Table 239. HTTPPUTBLOBVERBOSE and HTTPPUTCLOBVERBOSE result table |                                                                                 |                                                    |  |  |
|-------------------------------------------------------------------|---------------------------------------------------------------------------------|----------------------------------------------------|--|--|
| Column name                                                       | Data type                                                                       | Description                                        |  |  |
| RESPONSEMSG                                                       | BLOB(2G)<br>or<br>CLOB(2G) CCSID 1208<br>depending on which<br>function is used | The normal HTTP response for the request.          |  |  |
| RESPONSEHTTPHEADER                                                | CLOB(1M) CCSID 1208 or XML based on the data type of the httpHeader argument.   | Header information returned from the HTTP request. |  |  |

### **URLDECODE** scalar function

The URLDECODE function completes URL decoding of the provided text.

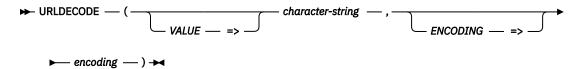

The schema is SYSTOOLS.

characterstring A character string that is currently encoded. The length cannot exceed 4096 characters.

encoding

A character or graphic string that specifies the encoding that was used for encoding characters that are not values in a URL. The default and recommended value is UTF-8. Otherwise, this is a charset that follows the naming conventions defined in RFC 2278: IANA Charset Registration Procedures.

The result of the function is a varying length character string that contains *character-string* after being decoded.

#### **URLENCODE** scalar function

The URLENCODE function completes URL encoding of the provided text.

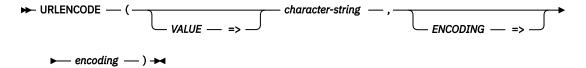

The schema is SYSTOOLS.

characterstring A character or graphic string expression that is to be encoded.

encoding

A character or graphic string that specifies the encoding used for encoding characters that are not values in a URL. The default and recommended value is UTF-8. Otherwise, this is a charset that follows the naming conventions defined in RFC 2278: IANA Charset Registration Procedures.

The result of the function is a varying length character string that contains *character-string* after being encoded.

# **Database monitor formats**

This section contains the formats used to create the database monitor SQL tables and views.

# **Database monitor SQL table format**

Displays the format used to create the QSYS/QAQQDBMN performance statistics table, that is shipped with the system.

```
CREATE TABLE QSYS.QAQQDBMN (
QQRID DECIMAL(15, 0) NOT NULL DEFAULT 0 ,
QQTIME TIMESTAMP NOT NULL DEFAULT CURRENT_TIMESTAMP ,
QQJFLD CHAR(46) CCSID 65535 NOT NULL DEFAULT '' ,
QQRDBN CHAR(18) CCSID 37 NOT NULL DEFAULT '' ,
QQSYS CHAR(8) CCSID 37 NOT NULL DEFAULT '' ,
QQJOB CHAR(10) CCSID 37 NOT NULL DEFAULT '' ,
QQUSER CHAR(10) CCSID 37 NOT NULL DEFAULT '' ,
QQUSER CHAR(10) CCSID 37 NOT NULL DEFAULT '' ,
QQJNUM CHAR(6) CCSID 37 NOT NULL DEFAULT '' ,
```

```
QQUCNT DECIMAL(15, 0) DEFAULT NULL
QQUDEF VARCHAR(100) CCSID 37 DEFAULT NULL ,
QOSTN DECIMAL(15, 0) DEFAULT NULL , QOODTN DECIMAL(15, 0) DEFAULT NULL ,
QQOTL DECIMAL(15, 0) DEFAULT NULL
QQMATN DECIMAL(15, 0) DEFAULT NULL
QQMATL DECIMAL(15, 0) DEFAULT NULL
ÕÕTLN CHAR(10) CCSID 37 DEFAULT NULL
ÕÕTFN CHAR(10) CCSID 37 DEFAULT NULL
ÖÖTMN CHAR(10) CCSID 37 DEFAULT NULL
ÕÕPTLN CHAR(10) CCSID 37 DEFAULT NULL
OOPTFN CHAR(10) CCSID 37 DEFAULT NULL
QOPTMN CHAR(10) CCSID 37 DEFAULT NULL
QOILNM CHAR(10) CCSID 37 DEFAULT NULL
                        CCSID 37 DEFAULT NULL
QQIFNM CHAR(10)
QQIMNM CHAR(10) CCSID 37 DEFAULT NULL
QONTNM CHAR(10) CCSID 37 DEFAULT NULL
QONLNM CHAR(10) CCSID 37 DEFAULT NULL
QOSTIM TIMESTAMP DEFAULT NULL ,
QOETIM TIMESTAMP DEFAULT NULL
QQKP CHAR(1) CCSID 37 DEFAULT NULL ,
QQKS CHAR(1) CCSID 37 DEFAULT NULL ,
QOTOTR DECIMAL(15, 0) DEFAULT NULL ,
QOTMPR DECIMAL(15, 0) DEFAULT NULL ,
QQJNP DECIMAL(15, 0) DEFAULT NULL ,
QQEPT DECIMAL(15, 0) DEFAULT NULL ,
QQDSS CHAR(1) CCSID 37 DEFAULT NULL
QQIDXA CHAR(1) CCSID 37 DEFAULT NULL ,
QQORDG CHAR(1) CCSID 37 DEFAULT NULL ,
QQGRPG CHAR(1) CCSID 37 DEFAULT NULL ,
QQJNG CHAR(1) CCSID 37 DEFAULT NULL ,
QQUNIN CHAR(1) CCSID 37 DEFAULT NULL ,
QQSUBQ CHAR(1) CCSID 37 DEFAULT NULL
QQHSTV CHAR(1) CCSID 37 DEFAULT NULL
QQRCDS CHAR(1) CCSID 37 DEFAULT NULL
QQRCOD CHAR(2) CCSID 37 DEFAULT NULL
QQRSS DECIMAL(15, 0) DEFAULT NULL ,
QQREST DECIMAL(15, 0) DEFAULT NULL ,
QQRIDX DECIMAL(15, 0) DEFAULT NULL ,
QQFKEY DECIMAL(15, 0) DEFAULT NULL
QQKSEL DECIMAL(15, 0) DEFAULT NULL ,
QQAJN DECIMAL(15, 0) DEFAULT NULL ,
QQIDXD VARCHAR(1000) ALLOCATE(48) CCSID 37 DEFAULT NULL ,
QQC11 CHAR(1) CCSID 37 DEFAULT NULL ,
QQC12 CHAR(1) CCSID 37 DEFAULT NULL
QQC13 CHAR(1) CCSID 37 DEFAULT NULL
QQC14 CHAR(1) CCSID 37 DEFAULT NULL
QOC15 CHAR(1) CCSID 37 DEFAULT NULL
ÒÒC16 CHAR(1) CCSID 37 DEFAULT NULL
ÒÒC18 CHAR(1) CCSID 37 DEFAULT NULL
QQC21 CHAR(2) CCSID 37 DEFAULT NULL
QQC22 CHAR(2) CCSID 37 DEFAULT NULL
QQC23 CHAR(2) CCSID 37 DEFAULT NULL
QQI1 DECIMAL(15, 0)
QQI2 DECIMAL(15, 0)
                               DEFAULT NULL ,
                               DEFAULT NULL ,
QQI3 DECIMAL(15, 0)
QQI4 DECIMAL(15, 0)
                               DEFAULT NULL
                               DEFAULT NULL
QQI5 DECIMAL(15, 0)
                               DEFAULT NULL
QQI6 DECIMAL(15, 0)
                               DEFAULT NULL
0017 DECIMAL(15, 0)
                               DEFAULT NULL
QQI8 DECIMAL(15, 0)
                               DEFAULT NULL
                               DEFAULT NULL
QQI9 DECIMAL(15, 0)
QQIA DECIMAL(15, 0)
                               DEFAULT NULL
QQF1 DECIMAL(15, 0)
                               DEFAULT NULL
QQF2 DECIMAL(15, 0) DEFAULT NULL ,
QQF3 DECIMAL(15, 0) DEFAULT NULL ,
QQC61 CHAR(6) CCSID 37 DEFAULT NULL
QQC81 CHAR(8) CCSID 37 DEFAULT NULL
QQC82 CHAR(8) CCSID 37 DEFAULT NULL
QQC83 CHAR(8) CCSID 37 DEFAULT NULL
QQC84 CHAR(8) CCSID 37 DEFAULT NULL
QQC101 CHAR(10) CCSID 37 DEFAULT NULL
QOC102 CHAR(10) CCSID 37 DEFAULT NULL
QQC103 CHAR(10) CCSID 37 DEFAULT NULL
QQC104 CHAR(10) CCSID 37 DEFAULT NULL
QQC105 CHAR(10) CCSID 37 DEFAULT NULL
QQC106 CHAR(10) CCSID 37 DEFAULT NULL
OOC181 VARCHAR(128) ALLOCATE(18) CCSID 37 DEFAULT NULL ,
QQC182 VARCHAR(128) ALLOCATE(18) CCSID 37 DEFAULT NULL , QQC183 VARCHAR(128) ALLOCATE(15) CCSID 37 DEFAULT NULL ,
QQC301 VARCHAR(30) ALLOCATE(10) CCSID 37 DEFAULT NULL ,
QQC302 VARCHAR(30) ALLOCATE(10) CCSID 37 DEFAULT NULL ,
```

```
QQC303 VARCHAR(30) ALLOCATE(10) CCSID 37 DEFAULT NULL
QQ1000 VARCHAR(1000) ALLOCATE(48) CCSID 37 DEFAULT NULL ,
OOTIM1 TIMESTAMP DEFAULT NULL ,
QOTIM2 TIMESTAMP DEFAULT NULL
OVOTBL VARCHAR(128) ALLOCATE(10) CCSID 37 DEFAULT NULL
QVQLIB VARCHAR(128) ALLOCATE(10) CCSID 37 DEFAULT NULL
QVPTBL VARCHAR(128) ALLOCATE(10) CCSID 37 DEFAULT NULL
OVPLIB VARCHAR(128) ALLOCATE(10) CCSID 37 DEFAULT NULL
QVINAM VARCHAR(128) ALLOCATE(10) CCSID 37 DEFAULT NULL
ÖVILIB VARCHAR(128) ALLOCATE(10) CCSID 37 DEFAULT NULL
ÖVQTBLI CHAR(1) CCSID 37 DEFAULT NULL ,
OVPTBLI CHAR(1) CCSID 37 DEFAULT NULL ,
QVINAMI CHAR(1) CCSID 37 DEFAULT NULL
QVBNDY CHAR(1) CCSID 37 DEFAULT NULL
QVJFANO CHAR(1) CCSID 37 DEFAULT NULL
QVPARPF CHAR(1) CCSID 37 DEFAULT NULL
QVPARPL CHAR(1) CCSID 37 DEFAULT NULL ,
QVC11 CHAR(1) CCSID 37 DEFAULT NULL ,
QVC12 CHAR(1) CCSID 37 DEFAULT NULL ,
QVC13 CHAR(1) CCSID 37 DEFAULT NULL
OVC14 CHAR(1) CCSID 37 DEFAULT NULL
OVC15 CHAR(1) CCSID 37 DEFAULT NULL
QVC16 CHAR(1) CCSID 37 DEFAULT NULL
QVC17 CHAR(1) CCSID 37 DEFAULT NULL
QVC18 CHAR(1) CCSID 37 DEFAULT NULL
QVC19 CHAR(1) CCSID 37 DEFAULT NULL
QVC1A CHAR(1) CCSID 37 DEFAULT NULL
QVC1B CHAR(1) CCSID 37 DEFAULT NULL
QVC1C CHAR(1) CCSID 37 DEFAULT NULL
QVC1D CHAR(1) CCSID 37 DEFAULT NULL
QVC1E CHAR(1) CCSID 37 DEFAULT NULL
QVC1F CHAR(1) CCSID 37 DEFAULT NULL
QWC11 CHAR(1) CCSID 37 DEFAULT NULL
QWC12 CHAR(1) CCSID 37 DEFAULT NULL
QWC13 CHAR(1) CCSID 37 DEFAULT NULL
QWC14 CHAR(1) CCSID 37 DEFAULT NULL
QWC15 CHAR(1) CCSID 37 DEFAULT NULL
QWC16 CHAR(1) CCSID 37 DEFAULT NULL
QWC17 CHAR(1) CCSID 37 DEFAULT NULL
QWC18 CHAR(1) CCSID 37 DEFAULT NULL
QWC19 CHAR(1) CCSID 37 DEFAULT NULL
QWC1A CHAR(1) CCSID 37 DEFAULT NULL
QWC1B CHAR(1) CCSID 37 DEFAULT NULL
QWC1C CHAR(1) CCSID 37 DEFAULT NULL
QWC1D CHAR(1) CCSID 37 DEFAULT NULL
OWC1E CHAR(1) CCSID 37 DEFAULT NULL
OWC1F CHAR(1) CCSID 37 DEFAULT NULL
QVC21 CHAR(2) CCSID 37 DEFAULT NULL
QVC22 CHAR(2) CCSID 37 DEFAULT NULL
QVC23 CHAR(2) CCSID 37 DEFAULT NULL
QVC24 CHAR(2) CCSID 37 DEFAULT NULL
QVC24 CHAR(2) CCSID 3/ DEFAULT NULL, QVCTIM DECIMAL(15, 0) DEFAULT NULL, QVPARD DECIMAL(15, 0) DEFAULT NULL, QVPARRC DECIMAL(15, 0) DEFAULT NULL, QVPCNT DECIMAL(15, 0) DEFAULT NULL, QVFILES DECIMAL(15, 0) DEFAULT NULL, QVP151 DECIMAL(15, 0) DEFAULT NULL, QVP151 DECIMAL(15, 0) DEFAULT NULL,
ÖVP151 DECIMAL(15, 0) DEFAULT NULL ,

ÖVP152 DECIMAL(15, 0) DEFAULT NULL ,

ÖVP153 DECIMAL(15, 0) DEFAULT NULL ,
QVP154 DECIMAL(15, 0) DEFAULT NULL
QVP155 DECIMAL(15, 0) DEFAULT NULL
QVP156 DECIMAL(15, 0) DEFAULT NULL
QVP157 DECIMAL(15, 0) DEFAULT NULL
QVP158 DECIMAL(15, 0) DEFAULT NULL
QVP159 DECIMAL(15, 0) DEFAULT NULL
QVP15A DECIMAL(15, 0)
                                      DEFAULT NULL
ÖVP15B DECIMAL(15, 0) DEFAULT NULL

ÖVP15C DECIMAL(15, 0) DEFAULT NULL

ÖVP15D DECIMAL(15, 0) DEFAULT NULL

ÖVP15E DECIMAL(15, 0) DEFAULT NULL

ÖVP15F DECIMAL(15, 0) DEFAULT NULL

ÖVP15F DECIMAL(15, 0) DEFAULT NULL
QVC41 CHAR(4) CCSID 37 DEFAULT NULL
QVC42 CHAR(4) CCSID 37 DEFAULT NULL
QVC43 CHAR(4) CCSID 37 DEFAULT NULL
QVC44 CHAR(4) CCSID 37 DEFAULT NULL
QVC81 CHAR(8) CCSID 37 DEFAULT NULL
QVC82 CHAR(8) CCSID 37 DEFAULT NULL
ÖVC83 CHAR(8) CCSID 37 DEFAULT NULL
QVC84 CHAR(8) CCSID 37 DEFAULT NULL
QVC85 CHAR(8) CCSID 37 DEFAULT NULL
QVC86 CHAR(8) CCSID 37 DEFAULT NULL
```

```
QVC87 CHAR(8) CCSID 37 DEFAULT NULL ,
QVC88 CHAR(8) CCSID 37 DEFAULT NULL
OVC101 CHAR(10) CCSID 37 DEFAULT NULL
OVC102 CHAR(10) CCSID 37 DEFAULT NULL
                         CCSID 37 DEFAULT NULL CCSID 37 DEFAULT NULL
QVC103 CHAR(10)
QVC104 CHAR(10)
QVC105 CHAR(10) CCSID 37 DEFAULT NULL
ÕVC106 CHAR(10) CCSID 37 DEFAULT NULL
QVC107 CHAR(10) CCSID 37 DEFAULT NULL
QVC108 CHAR(10) CCSID 37 DEFAULT NULL
ÕVC1281 VARCHAR(128) ALLOCATE(10) CCSID 37 DEFAULT NULL
QVC1282 VARCHAR(128) ALLOCATE(10) CCSID 37 DEFAULT NULL
QVC1283 VARCHAR(128) ALLOCATE(10) CCSID 37 DEFAULT NULL QVC1284 VARCHAR(128) ALLOCATE(10) CCSID 37 DEFAULT NULL QVC3001 VARCHAR(300) ALLOCATE(32) CCSID 37 DEFAULT NULL QVC3002 VARCHAR(300) ALLOCATE(32) CCSID 37 DEFAULT NULL QVC3003 VARCHAR(300) ALLOCATE(32) CCSID 37 DEFAULT NULL QVC3003 VARCHAR(300) ALLOCATE(32) CCSID 37 DEFAULT NULL
QVC3004 VARCHAR(300) ALLOCATE(32) CCSID 37 DEFAULT NULL
QVC3005 VARCHAR(300) ALLOCATE(32) CCSID 37 DEFAULT NULL
QVC3006 VARCHAR(300) ALLOCATE(32) CCSID 37 DEFAULT NULL
OVC3007 VARCHAR(300) ALLOCATE(32) CCSID 37 DEFAULT NULL
QVC3008 VARCHAR(300) ALLOCATE(32) CCSID 37 DEFAULT NULL
QVC5001 VARCHAR(500) ALLOCATE(32) CCSID 37 DEFAULT NULL
QVC5002 VARCHAR(500) ALLOCATE(32) CCSID 37 DEFAULT NULL
QVC1000 VARCHAR(1000) ALLOCATE(48) CCSID 37 DEFAULT NULL
QWC1000 VARCHAR(1000) ALLOCATE(48) CCSID 37 DEFAULT NULL ,
OOINTO1 INTEGER DEFAULT NULL ,
QQINTO2 INTEGER DEFAULT NULL
QQINTO3 INTEGER DEFAULT NULL
QQINT04 INTEGER DEFAULT NULL
QOSMINT1 SMALLINT DEFAULT NULL
QOSMINT2 SMALLINT DEFAULT NULL
QQSMINT3 SMALLINT DEFAULT NULL
QQSMINT4 SMALLINT DEFAULT NULL
ÕÕSMINT5 SMALLINT DEFAULT NULL
ÕÕSMINT6 SMALLINT DEFAULT NULL ,
ÕÕ1000L CLOB(2147483647) ALLOCATE(48) CCSID 37 DEFAULT NULL ,
QFC11 CHAR(1) CCSID 37 DEFAULT NULL ,
QFC12 CHAR(1) CCSID 37 DEFAULT NULL ,
QFC13 CHAR(1) CCSID 37 DEFAULT NULL ,
QOCLOB2 CLOB(2147483647) ALLOCATE(48) CCSID 37 DEFAULT NULL ,
QFC14 CHAR(1) CCSID 37 DEFAULT NULL ,
QFC15 CHAR(1) CCSID 37 DEFAULT NULL
QFC16 CHAR(1) CCSID 37 DEFAULT NULL
QQCLOB3 CLOB(2147483647) CCSID 37 DEFAULT NULL ,
QFC17 CHAR(1) CCSID 37 DEFAULT NULL ,
QFC18 CHAR(1) CCSID 37 DEFAULT NULL ,
QFC19 CHAR(1) CCSID 37 DEFAULT NULL ,
ÖODBCLOB1 DBCLOB(1073741823) ALLOCATÉ(24) CCSID 1200 DEFAULT NULL ,
ÕFC1A CHAR(1) CCSID 37 DEFAULT NULL ,
QFC1B CHAR(1) CCSID 37 DEFAULT NULL
QFC1C CHAR(1) CCSID 37 DEFAULT NULL
QQDBCLOB2 DBCLOB(1073741823) CCSID 1200 DEFAULT NULL ,
QFC1D CHAR(1) CCSID 37 DEFAULT NULL
QFC1E CHAR(1) CCSID 37 DEFAULT NULL
QFC1F CHAR(1) CCSID 37 DEFAULT NULL , QQBLOB1 BLOB(2147483647) DEFAULT NULL
QXC11 CHAR(1) CCSID 37 DEFAULT NULL
OXC12 CHAR(1) CCSID 37 DEFAULT NULL
OXC13 CHAR(1) CCSID 37 DEFAULT NULL
QXC14 CHAR(1) CCSID 37 DEFAULT NULL
QXC15 CHAR(1) CCSID 37 DEFAULT NULL
QXC16 CHAR(1) CCSID 37 DEFAULT NULL
QXC17 CHAR(1) CCSID 37 DEFAULT NULL
QXC18 CHAR(1) CCSID 37 DEFAULT NULL
QXC19 CHAR(1) CCSID 37 DEFAULT NULL
QXC1A CHAR(1) CCSID 37 DEFAULT NULL
QXC1B CHAR(1) CCSID 37 DEFAULT NULL
OXC1C CHAR(1) CCSID 37 DEFAULT NULL
OXC1D CHAR(1) CCSID 37 DEFAULT NULL
OXC1E CHAR(1) CCSID 37 DEFAULT NULL
                       CCSID 37 DEFAULT NULL
QXC21 CHAR(2)
QXC22 CHAR(2)
                       CCSID 37 DEFAULT NULL
QXC23 CHAR(2) CCSID 37 DEFAULT NULL
QXC24 CHAR(2) CCSID 37 DEFAULT NULL
QXC25 CHAR(2) CCSID 37 DEFAULT NULL
QXC26 CHAR(2) CCSID 37 DEFAULT NULL
QXC27 CHAR(2) CCSID 37 DEFAULT NULL
OXC28 CHAR(2) CCSID 37 DEFAULT NULL
OXC29 CHAR(2) CCSID 37 DEFAULT NULL
QXC41 CHAR(4) CCSID 37 DEFAULT NULL
QXC42 CHAR(4) CCSID 37 DEFAULT NULL ,
```

```
QXC43 CHAR(4) CCSID 65535 DEFAULT NULL ,
     QXC44 CHAR(4) CCSID 37 DEFAULT NULL ,
     QQINTO5 INTEGER DEFAULT NULL ,
QQINTO6 INTEGER DEFAULT NULL ,
     QQINT07 INTEGER DEFAULT NULL
     QQINTO8 INTEGER DEFAULT NULL ,
     QOINTO9 INTEGER DEFAULT NULL ,
     QQINTOA INTEGER DEFAULT NULL
QQINTOB INTEGER DEFAULT NULL
     ÖÖINTOC INTEGER DEFAULT NULL ,
ÖÖINTOD INTEGER DEFAULT NULL ,
     QQINTOE INTEGER DEFAULT NULL ,
     QQINTOF INTEGER DEFAULT NULL
     QQSMINT7 SMALLINT DEFAULT NULL
     QQSMINT8 SMALLINT DEFAULT NULL
QQSMINT9 SMALLINT DEFAULT NULL
     QOSMINTA SMALLINT DEFAULT NULL ,
     QOSMINTB SMALLINT DEFAULT NULL
QOSMINTC SMALLINT DEFAULT NULL
     QQSMINTD SMALLINT DEFAULT NULL
QQSMINTE SMALLINT DEFAULT NULL
     OOSMINTF SMALLINT DEFAULT NULL
  QQTIM12A TIMESTAMP(32) DEFAULT NULL,
QQTIM12B TIMESTAMP(32) DEFAULT NULL,
  QVP161 DECIMAL(15,0) DEFAULT NULL,
  QVP162 DECIMAL(15,0) DEFAULT NULL,
QQBGINT1 BIGINT DEFAULT NULL,
  QQBGINT2 BIGINT DEFAULT NULL)
     RCDFMT QQQDBMN
  RENAME QSYS/QQQDBMN TO SYSTEM NAME QAQQDBMN;
  LABEL ON TABLE QSYS/QAQQDBMN
IS 'Database Monitor Physical File';
  LABEL ON COLUMN QSYS.QAQQDBMN
( QQRID IS 'Record
    QQTIME IS 'Created
QQJFLD IS 'Join
QQRDBN IS 'Relational
                                             Time'
                                              Column
                                                                       Name',
                                              Database
     QQSYS IS 'System
QQJOB IS 'Job
                                            Name',
                                            User'
     QQUSER IS 'Job
QQJNUM IS 'Job
                                             Number'
                                            Counter',
     QQUCNT IS 'Unique
    QQUDEF IS 'User
QQSTN IS 'Statement
                                              Defined
                                                                        Column',
                                        Number',
Number',
Nested
    QQQDTN IS 'Subselect
QQQDTL IS 'Subselect
QQMATN IS 'Subselect
                                                                        Level'
                                            Number of
Level of
                                                                         Materialized View'
     QQMATL IS 'Subselect
QQTLN IS 'Library of
                                                                        Materialized View',
                                         Table
Table
                                                                       Queried'
                                                                       Queried',
     QQTFN IS 'Name of
QQTMN IS 'Member of
                                            Table
                                                                        Queried'
     QQPTLN IS 'Library of
                                            Base
                                                                        Table',
     QQPTFN IS 'Name of
QQPTMN IS 'Member of
                                             Base
                                                                         Table'
                                                                         Table',
                                             Base
     QQILNM IS 'Library of
                                                                        Used',
Used',
                                             Index
     QQIFNM IS 'Name of
                                              Index
                                                                         Used',
Used',
     OOIMNM IS 'Member of
                                             Index
     QQNTNM IS 'NLSS
QQNLNM IS 'NLSS
                                             Table'
                                              Library
     QQSTIM IS 'Start
QQETIM IS 'End
                                              Time'
                                             Time'
    QQKP IS 'Key
QQKS IS 'Key
QQTOTR IS 'Total
                                           Positioning',
                                           Selection',
                                           Rows',
     QQTMPR IS 'Number
                                                                       in Temporary',
                                             of Rows
     QQJNP IS 'Join
QQEPT IS 'Estimated
                                             Position'
                                            Processing
                                                                       Time'
     QQDSS IS 'Data
                                                                       Selection',
                                            Space
     QQIDXA IS 'Index
                                              Advised',
    QQORDG IS 'Ordering'
QQGRPG IS 'Grouping'
QQJNG IS 'Join',
     QQUNIN IS 'Union' ,
QQSUBQ IS 'Subquery' ,
     QQHSTV IS 'Host
                                              Variables'
     QQRCDS IS 'Row
QQRCOD IS 'Reason
                                              Selection'
                                              Code',
     QQRSS IS 'Number
                                             of Rows
                                                                       Selected'
     QQREST IS 'Estimated
                                            Number of
                                                                    Rows Selected',
```

```
QQRIDX IS 'Number of
                                                                                                                      Index Created'
                                                                           Entries in
         QQFKEY IS 'Estimated
                                                                           Entries for
                                                                                                                      Key Positioning'
         QQKSEL IS 'Estimated
QQAJN IS 'Estimated
                                                                                                                    Key Selection',
Joined Rows',
                                                                           Entries for
                                                                         Number of
         QQIDXD IS 'Advised
QQI9 IS 'Thread
                                                                                                                      Columns',
                                                                           Key
                                                                       Identifier',
         QVQTBL IS 'Queried
                                                                           Table
                                                                                                                      Long Name'
         QVQLIB IS 'Queried
QVPTBL IS 'Base
                                                                                                                      Long Name'
                                                                           Library
                                                                           Table
         QVPLIB IS 'Base
QVINAM IS 'Index Used
                                                                                                                      Long Name'
                                                                           Library
                                                                           Long Name',
         ÖVILIB IS 'Index Used
                                                                           Library
                                                                                                                      Name'
         QVQTBLI IS 'Table
QVPTBLI IS 'Base
                                                                             Long
                                                                                                                        Required'
                                                                                                                        Required'
                                                                             Long
         QVINAMI IS 'Index
QVBNDY IS 'I/O or CPU
                                                                                                                         Required',
                                                                             Long
                                                                           Bound',
         QVJFANO IS 'Join
                                                                                                                        Out',
                                                                           Fan
         QVPARPF IS 'Parallel
QVPARPL IS 'Parallel
                                                                             Pre-Fetch',
                                                                             Pre-Load',
         QVCTIM IS 'Estimated
QVPARD IS 'Parallel
                                                                           Cumulative
                                                                                                                      Time'
                                                                           Degree
                                                                                                                       Requested',
         OVPARU IS 'Parallel
                                                                           Degree
                                                                                                                       Used',
         QVPARRC IS 'Parallel
QVRCNT IS 'Refresh
                                                                           Limited
Count',
                                                                                                                        Reason Code',
         OVFILES IS 'Number of
                                                                             Tables
                                                                                                                        Joined');
LABEL ON COLUMN QSYS.QAQQDBMN ( QQRID TEXT IS 'Record ID' , QQTIME TEXT IS 'Time record was created' ,
         QQJFLD TEXT IS 'Join Column'
         QQRDBN TEXT IS 'Relational Database Name' ,
QQSYS TEXT IS 'System Name' ,
        QQJOB TEXT IS 'System Name',
QQJOB TEXT IS 'Job Name',
QQUSER TEXT IS 'Job User',
QQJNUM TEXT IS 'Job Number',
QQUCNT TEXT IS 'Unique Counter',
QQUDEF TEXT IS 'User Defined Column',
         QQSTN TEXT IS 'Statement Number' ,
QQQDTN TEXT IS 'Subselect Number'
         QQQDTL TEXT IS 'Subselect Nested Level'
         QQMATN TEXT IS 'Subselect Number of Materialized View' QQMATL TEXT IS 'Subselect Level of Materialized View' ,
         QQTLN TEXT IS 'Library of Table Queried'
QQTFN TEXT IS 'Name of Table Queried' ,
QQTMN TEXT IS 'Member of Table Queried' ,
         QOPTLN TEXT IS 'Base Table Library' ,
QOPTFN TEXT IS 'Base Table' ,
        QQPTMN TEXT IS 'Base Table Member',
QQILNM TEXT IS 'Library of Index Used'
QQIFNM TEXT IS 'Name of Index Used',
        QQIMNM TEXT IS 'Member of Index Used' ,
QQNTNM TEXT IS 'NLSS Table' ,
QQNLNM TEXT IS 'NLSS Library' ,
QQSTIM TEXT IS 'Start timestamp' ,
QQETIM TEXT IS 'End timestamp' ,
        QQEILIFICATION IS 'End timestamp',
QQKP TEXT IS 'Key positioning',
QQKS TEXT IS 'Key selection',
QQTOTR TEXT IS 'Total row in table',
QQTMPR TEXT IS 'Number of rows in temporary',
QQJNP TEXT IS 'Join Position',
QQEPT TEXT IS 'Fetimeted row,
        QQEPT TEXT IS 'Join Position',
QQEPT TEXT IS 'Estimated processing time',
QQDSS TEXT IS 'Data Space Selection',
QQIDXA TEXT IS 'Index advised',
QQORDG TEXT IS 'Ordering',
QQGRPG TEXT IS 'Grouping',
         QQJNG TEXT IS 'Join' ,
QQUNIN TEXT IS 'Union' ,
QQSUBQ TEXT IS 'Subquery'
         QQHSTV TEXT IS 'Host Variables' ,
QQRCDS TEXT IS 'Row Selection' ,
         QQRCOD TEXT IS 'Reason Code',
QQRSS TEXT IS 'Number of rows selected or sorted',
QQREST TEXT IS 'Estimated number of rows selected'
        QQRIDX TEXT IS 'Number of entries in index created', QQFKEY TEXT IS 'Estimated keys for key positioning', QQKSEL TEXT IS 'Estimated keys for key selection', QQAJN TEXT IS 'Estimated number of joined rows',
        QQADN TEXT IS 'Estimated number of joined fows', QQIDXD TEXT IS 'Key columns for the index advised', QQI9 TEXT IS 'Thread Identifier', QVQTBL TEXT IS 'Queried Table, Long Name', QVQLIB TEXT IS 'Queried Library, Long Name', QVPTBL TEXT IS 'Base Table, Long Name',
```

```
QVPLIB TEXT IS 'Base Library, Long Name',
QVINAM TEXT IS 'Index Used, Long Name',
QVILIB TEXT IS 'Index Used, Libary Name',
QVQTBLI TEXT IS 'Index Used, Libary Name',
QVQTBLI TEXT IS 'Table Long Required',
QVPTBLI TEXT IS 'Base Long Required',
QVINAMI TEXT IS 'Index Long Required',
QVBNDY TEXT IS 'Index Long Required',
QVBNDY TEXT IS 'Join Fan out',
QVJFANO TEXT IS 'Join Fan out',
QVPARPF TEXT IS 'Parallel Pre-Fetch',
QVPARPL TEXT IS 'Parallel Pre-Load',
QVCTIM TEXT IS 'Cumulative Time',
QVPARD TEXT IS 'Parallel Degree, Requested',
QVPARU TEXT IS 'Parallel Degree, Used',
QVPARC TEXT IS 'Parallel Limited, Reason Code',
QVRCNT TEXT IS 'Refresh Count',
QVFILES TEXT IS 'Number of, Tables Joined');
```

# **Optional database monitor SQL view format**

These examples show the different optional SQL view format that you can create with the SQL shown. The column descriptions are explained in the tables following each example. These views are not shipped with the system, and you must create them, if you choose to do so. These views are optional and are not required for analyzing monitor data.

Any rows that have a row identification number (QQRID) of 5000 or greater are for internal database use.

## **Database monitor view 1000 - SQL Information**

Displays the SQL logical view format for database monitor QQQ1000.

```
Create View QQQ1000 as
  (SELECT QORID as Row_ID,
           QQTIME as Time_Created,
QQJFLD as Join_Column,
            QQRDBN as Relational_Database_Name,
            QQSYS as System_Name,
            QQJOB as Job Name,
            QQUSER as Job_User,
QQJNUM as Job_Number,
            QQI9 as Thread_ID,
            QQUCNT as Unique_Count,
            QQI5 as Unique_Refresh_Counter,
QQUDEF as User_Defined,
            QQSTN as Statement_Number
            QQC11 as Statement_Function,
            QQC21 as Statement_Operation,
            QQC12 as Statement_Type
            QQC13 as Parse_Required,
            QQC103 as Package_Name,
            QQC104 as Package_Library,
            QQC181 as Cursor_Name,
            QQC182 as Statement Name,
            QQSTIM as Start_Timestamp,
            QQ1000 as Statement_Text,
            QQC14 as Statement_Outcome,
            QQI2 as Result_Rows,
            QQC22 as Dynamic_Replan_Reason_Code,
            QQC16 as Data_Conversion_Reason_Code,
QQI4 as Total_Time_Milliseconds,
            QQI3 as Rows_Fetched,
            QQETIM as End_Timestamp,
QQI6 as Total_Time_Microseconds,
            QQI7 as SQL_Statement_Length,
            QQI1 as Insert_Unique_Count,
            QQI8 as SQLCode,
            QQC81 as SQLState,
            QVC101 as Close_Cursor_Mode,
QVC11 as Allow_Copy_Data_Value,
            QVC12 as PseudoOpen,
            OVC13 as PseudoClose,
            QVC14 as ODP_Implementation
            QVC21 as Dynamic_Replan_SubCode,
            OVC41 as Commitment_Control_Level,
QWC1B as Concurrent_Access_Resolution,
            QVC15 as Blocking_Type,
```

```
QVC16 as Delay_Prepare,
 QVC1C as Explainable,
QVC17 as Naming_Convention,
QVC18 as Dynamic_Processing_Type,
QVC19 as LOB_Data_Optimized,
 QVC1A as Program_User_Profile_Used,
QVC1B as Dynamic_User_Profile_Used,
QVC1281 as Default_Collection,
QVC1282 as Procedure_Name,
QVC1283 as Procedure_Library,
QQCLOB2 as SQL_Path,
QVC1284 as Current Schema,
QQC18 as Binding_Type,
QQC61 as Cursor_Type,
QVC1D as Statement_Originator,
QQC15 as Hard_Close_Reason_Code,
QQC23 as Hard_Close_Subcode,
QVC42 as Date_Format,
QWC11 as Date_Separator,
QVC43 as Time_Format,
QWC12 as Time_Separator,
QWC13 as Decimal_Point,
QVC104 as Sort_Sequence_Table ,
QVC105 as Sort_Sequence_Library,
QVC44 as Language_ID,
QVC23 as Country ID,
QQIA as First_N_Rows_Value,
QQF1 as Optimize_For_N_Rows_Value,
QVC24 as Access_Plan_Not_Saved_Reason_Code,
QVC81 as Transaction_Context_ID,
QVP152 as Activation_Group_Mark,
QVP153 as Open_Cursor_Threshold,
QVP154 as Open_Cursor_Close_Count,
QVP155 as Commitment_Control_Lock_Limit,
QWC15 as Allow_SQL_Mixed_Constants,
QWC16 as Suppress_SQL_Warnings,
QWC17 as Translate_ASCII,
QWC18 as System_Wide_Statement_Cache,
QVP159 as LOB_Locator_Threshold,
QVP156 as Max_Decimal_Precision,
QVP157 as Max_Decimal_Scale,
QVP158 as Min_Decimal_Divide_Scale,
QWC19 as Unicode_Normalization,
QQ1000L as Statement_Text_Long,
QVP15B as Old_Access_Plan_Length,
QVP15C as New_Access_Plan_Length,
QVP151 as Fast_Delete_Count,
QQF2 as Statement_Max_Compression,
QVC102 as Current_User_Profile
QVC1E as Expression_Evaluator_Úsed,
QVP15A as Host_Server_Delta,
QQC301 as NTS_Lock_Space_Id,
QQC183 as NTS_LOCK_Space_IU,
QQC183 as IP_Address,
QFC11 as IP_Type,
QQSMINT2 as IP_Port_Number,
QVC3004 as NTS_Transaction_Id,
QQSMINT3 as NTS_Format_Id_Length,
QQSMINT4 as NTS_Transactction_ID_SubLength,
QVRCNT as Unique_Refresh_Counter2,
QVP15F as Times_Run,
QVP15E as FullOpens,
QVC1F as Proc_In_Cache,
QWC1A as Combined_Operation,
QVC3001 as Client_Applname,
QVC3002 as Client_Userid,
QVC3003 as Client_Wrkstnname,
QVC3005 as Client_Acctng,
QVC3006 as Client_Progamid,
QVC5001 as Interface_Information,
QVC82 as Open_Options
QWC1D as Extended_Indicators,
QWC1C as DECFLOAT_Rounding_Mode,
QWC1E as SQL_DECFLOAT_Warnings,
QVP15D as Worst_Time_Micro,
QQINT05 as SQ_Unique_Count,
QFC13 as Concurrent_Access_Res_Used,
QQSMINT8 as SQL_UDFs_Not_Inlined,
QVC3007 as Result_Set_Cursor,
QFC12 as Implicit_XMLPARSE_Option,
QQSMINT7 as SQL_XML_Data_CCSID,
QQSMINT5 as OPTIMIZER_USE,
QFC14 as XML_Schema_In_Cache,
```

QQC105 as Current\_User,
QFC15 as Row\_Column\_Access\_Control,
QQTIM12A as Temporal\_System\_Time,
QFC16 as SYSTIME\_Bind\_Option,
QFC17 as Temporal\_System\_Time\_Query,
QQDBCLOB1 as DBCLOB\_HOSTVR,
QQSMINT6 as StmtCmpReuseMin
DbMonLib/DbMonTable
QQRID=1000)

FROM Where

## Table 240. QQQ1000 - SQL Information

|                          | Table<br>Column |                                                                                                   |
|--------------------------|-----------------|---------------------------------------------------------------------------------------------------|
| View Column Name         | Name            | Description                                                                                       |
| Row_ID                   | QQRID           | Row identification                                                                                |
| Time_Created             | QQTIME          | Time row was created                                                                              |
| Join_Column              | QQJFLD          | Join column (unique per job)                                                                      |
| Relational_Database_Name | QQRDBN          | Relational database name                                                                          |
| System_Name              | QQSYS           | System name                                                                                       |
| Job_Name                 | QQJOB           | Job name                                                                                          |
| Job_User                 | QQUSER          | Job user                                                                                          |
| Job_Number               | QQJNUM          | Job number                                                                                        |
| Thread_ID                | QQI9            | Thread identifier                                                                                 |
| Unique_Count             | QQUCNT          | Unique count (unique per query)                                                                   |
|                          |                 | When monitor files are created from an SQL Plan Cache snapshot, this value is the Plan Identifier |
| Unique_Refresh_Counter   | QQI5            | Unique refresh counter                                                                            |
| User_Defined             | QQUDEF          | User-defined column                                                                               |
| Statement_Number         | QQSTN           | Statement number (unique per statement)                                                           |
| Statement_Function       | QQC11           | Statement function:                                                                               |
|                          |                 | • S - Select                                                                                      |
|                          |                 | • U - Update                                                                                      |
|                          |                 | • I - Insert                                                                                      |
|                          |                 | • D - Delete                                                                                      |
|                          |                 | L - Data definition language                                                                      |
|                          |                 | O - Other                                                                                         |

| Table 240. QQQ1000 - SQL Inform | ation (continued)       |                                                                       |
|---------------------------------|-------------------------|-----------------------------------------------------------------------|
| View Column Name                | Table<br>Column<br>Name | Description                                                           |
| Statement_Operation             | QQC21                   | Statement operation:                                                  |
|                                 |                         | AC - Allocate cursor                                                  |
|                                 |                         | AD - Allocate descriptor                                              |
|                                 |                         | AF - Alter function                                                   |
|                                 |                         | AL - Alter table                                                      |
|                                 |                         | AK - Alter mask                                                       |
|                                 |                         | AP - Alter procedure                                                  |
|                                 |                         | AQ - Alter sequence                                                   |
|                                 |                         | AR - Alter permission                                                 |
|                                 |                         | AS - Associate locators                                               |
|                                 |                         | AT - Alter trigger                                                    |
|                                 |                         | BE - Compound (dynamic)                                               |
|                                 |                         | • CA - Call                                                           |
|                                 |                         | CB - Create variable                                                  |
|                                 |                         | CC - Create collection                                                |
|                                 |                         | CD - Create type                                                      |
|                                 |                         | CF - Create function                                                  |
|                                 |                         | CG - Create trigger                                                   |
|                                 |                         | CI - Create index                                                     |
|                                 |                         | CK - Create mask                                                      |
|                                 |                         | • CL - Close                                                          |
|                                 |                         | • CM - Commit                                                         |
|                                 |                         | • CN - Connect                                                        |
|                                 |                         | CO - Comment on                                                       |
|                                 |                         | CP - Create procedure                                                 |
|                                 |                         | CQ - Create sequence                                                  |
|                                 |                         | CQ - Create sequence     CR - Create permission                       |
|                                 |                         |                                                                       |
|                                 |                         | <ul><li>CS - Create alias/synonym</li><li>CT - Create table</li></ul> |
|                                 |                         | CV - Create view                                                      |
|                                 |                         | DA - Deallocate descriptor                                            |
|                                 |                         | DA - Deallocate descriptor     DE - Describe                          |
|                                 |                         |                                                                       |
|                                 |                         | • DI - Disconnect                                                     |
|                                 |                         | • DL - Delete                                                         |
|                                 |                         | DM - Describe parameter marker  DO Describe parameter marker          |
|                                 |                         | DO - Describe procedure                                               |
|                                 |                         | DP - Declare procedure                                                |
|                                 |                         | • DR - Drop                                                           |
|                                 |                         | DS - Describe cursor  DT - Describe to table.                         |
|                                 |                         | • DT - Describe table                                                 |
|                                 |                         | • EI - Execute immediate                                              |
|                                 |                         | • EX - Execute                                                        |
|                                 |                         | • FE - Fetch                                                          |
|                                 |                         | • FL - Free locator                                                   |
|                                 |                         | • GR - Grant                                                          |
|                                 |                         | GS - Get descriptor                                                   |

X0 - Unknown statementX1 - Unknown statement

• X2 - DRDA (AS) Unknown statement

| Table 240. QQQ1000 - SQL Information (continued) |                         |                                                                                                    |
|--------------------------------------------------|-------------------------|----------------------------------------------------------------------------------------------------|
| View Column Name                                 | Table<br>Column<br>Name | Description                                                                                                    |
| Statement_Operation (continued)                  | QQC21                   | X3 - Unknown statement                                                                                                    |
|                                                  |                         | X9 - Internal error                                                                                                    |
|                                                  |                         | • XA - X/Open API                                                                                                    |
|                                                  |                         | ZD - Host server only activity                                                                                                    |
| Statement_Type                                   | QQC12                   | Statement type:                                                                                                    |
|                                                  |                         | • D - Dynamic statement                                                                                                    |
|                                                  |                         | S - Static statement                                                                                                    |
| Parse_Required                                   | QQC13                   | Parse required (Y/N)                                                                                                    |
| Package_Name                                     | QQC103                  | Name of the package or name of the program that contains the current SQL statement                                                                                                    |
| Package_Library                                  | QQC104                  | Name of the library containing the package                                                                                                    |
| Cursor_Name                                      | QQC181                  | Name of the cursor corresponding to this SQL statement, if applicable                                                                                                    |
| Statement_Name                                   | QQC182                  | Name of statement for SQL statement, if applicable                                                                                                    |
| Start_Timestamp                                  | QQSTIM                  | Time this statement entered                                                                                                    |
| Statement_Text                                   | QQ1000                  | First 1000 bytes of statement text                                                                                                    |
| Statement_Outcome                                | QQC14                   | Statement outcome                                                                                                    |
|                                                  |                         | • S - Successful                                                                                                    |
|                                                  |                         | U - Unsuccessful                                                                                                    |
| Result_Rows                                      | QQI2                    | Number of result rows returned. Will only be set for the following SQL operations and is 0 for all others:                                                                                                    |
|                                                  |                         | • IN - Insert                                                                                                    |
|                                                  |                         | • UP - Update                                                                                                    |
|                                                  |                         | • DL - Delete                                                                                                    |
|                                                  |                         | <ul> <li>For an SQL Plan Cache snapshot, this count represents the aggregate<br/>count for all runs of this query. This count can be divided by the total<br/>number of runs, COALESCE(QVP15F,1), to determine the average rows<br/>fetched for a given query run.</li> </ul> |

| Table 240. QQQ1000 - SQL Information (continued) |                         |                                                                                                    |
|--------------------------------------------------|-------------------------|----------------------------------------------------------------------------------------------------|
| View Column Name                                 | Table<br>Column<br>Name | Description                                                                                                    |
| Dynamic_Replan_Reason_Code                       | QQC22                   | Dynamic replan (access plan rebuilt)                                                                                                    |
|                                                  |                         | • NA - No replan.                                                                                                    |
|                                                  |                         | NR - SQL QDT rebuilt for new release.                                                                                                    |
|                                                  |                         | <ul> <li>A1 - A table or member is not the same object as the one referenced<br/>when the access plan was last built. Some reasons why they might be<br/>different are:</li> </ul>                                     |
|                                                  |                         | <ul> <li>Object was deleted and recreated.</li> </ul>                                                                                                    |
|                                                  |                         | <ul> <li>Object was saved and restored.</li> </ul>                                                                                                    |
|                                                  |                         | <ul> <li>Library list was changed.</li> </ul>                                                                                                    |
|                                                  |                         | <ul> <li>Object was renamed.</li> </ul>                                                                                                    |
|                                                  |                         | <ul> <li>Object was moved.</li> </ul>                                                                                                    |
|                                                  |                         | <ul> <li>Object was overridden to a different object.</li> </ul>                                                                                                    |
|                                                  |                         | <ul> <li>This run is the first run of this query after the object containing the<br/>query has been restored.</li> </ul>                                                                                               |
|                                                  |                         | <ul> <li>Mask or permission attributes changed for the object.</li> </ul>                                                                                                    |
|                                                  |                         | <ul> <li>A2 - Access plan was built to use a reusable Open Data Path (ODP) and<br/>the optimizer chose to use a nonreusable ODP for this call.</li> </ul>                                                              |
|                                                  |                         | <ul> <li>A3 - Access plan was built to use a non-reusable Open Data Path (ODP)<br/>and the optimizer chose to use a reusable ODP for this call.</li> </ul>                                                             |
|                                                  |                         | <ul> <li>A4 - Either the number of rows in the table member has changed by mor<br/>than 10% or a selectivity or cardinality statistic has change by more than<br/>25% since the access plan was last built.</li> </ul> |
|                                                  |                         | • A5 - A new index exists over one of the tables in the query.                                                                                                    |
|                                                  |                         | • A6 - An index that was used for this access plan no longer exists or is no longer valid.                                                                                                    |
|                                                  |                         | <ul> <li>A7 - IBM i Query requires the access plan to be rebuilt because of system<br/>programming changes.</li> </ul>                                                                                                 |
|                                                  |                         | <ul> <li>A8 - The CCSID of the current job is different from the CCSID of the job<br/>that last created the access plan.</li> </ul>                                                                                    |
|                                                  |                         | <ul> <li>A9 - The value of one or more of the following values is different for the<br/>current job than it was for the job that last created this access plan:</li> </ul>                                             |
|                                                  |                         | - date format                                                                                                    |
|                                                  |                         | <ul> <li>date separator</li> </ul>                                                                                                    |
|                                                  |                         | - time format                                                                                                    |
|                                                  |                         | <ul> <li>time separator</li> </ul>                                                                                                    |
|                                                  |                         |                                                                                                    |

| Table 240. QQQ1000 - SQL Information (continued) |                         |                                                                                                    |
|--------------------------------------------------|-------------------------|----------------------------------------------------------------------------------------------------|
| View Column Name                                 | Table<br>Column<br>Name | Description                                                                                                    |
| Dynamic_Replan_Reason_Code (continued)           | QQC22                   | AA - The sort sequence table specified is different from the sort sequence table that was used when this access plan was created.                                                                                  |
|                                                  |                         | <ul> <li>AB - Storage pool changed or DEGREE parameter of CHGQRYA command<br/>changed.</li> </ul>                                                                                                    |
|                                                  |                         | <ul> <li>AC - The system feature Db2 Symmetric Multiprocessing has been installed<br/>or removed.</li> </ul>                                                                                                    |
|                                                  |                         | <ul> <li>AD - The value of the degree query attribute has changed.</li> </ul>                                                                                                    |
|                                                  |                         | <ul> <li>AE - A view is either being opened by a high-level language or a view is<br/>being materialized.</li> </ul>                                                                                               |
|                                                  |                         | <ul> <li>AF - A user-defined type or user-defined function is not the same object<br/>as the one referred to in the access plan; or the SQL Path is not the same<br/>as when the access plan was built.</li> </ul> |
|                                                  |                         | <ul> <li>B0 - The options specified have changed as a result of the query options<br/>file.</li> </ul>                                                                                                    |
|                                                  |                         | • B1 - The access plan was generated with a commitment control level that is different in the current job.                                                                                                    |
|                                                  |                         | <ul> <li>B2 - The access plan was generated with a static cursor answer set size<br/>that is different from the previous access plan.</li> </ul>                                                                   |
|                                                  |                         | <ul> <li>B3 - The query was reoptimized because this run is the first run of the<br/>query after it was prepared. This run is the first run with actual parameter<br/>marker values.</li> </ul>                    |
|                                                  |                         | <ul> <li>B4 - The query was reoptimized because referential or check constraints<br/>have changed.</li> </ul>                                                                                                    |
|                                                  |                         | <ul> <li>B5 - The query was reoptimized because Materialized query tables have<br/>changed.</li> </ul>                                                                                                    |
|                                                  |                         | <ul> <li>B6 - The query was reoptimized because the value of a host variable<br/>changed and the access plan is no longer valid.</li> </ul>                                                                        |
|                                                  |                         | <ul> <li>B7 - The query was reoptimized because AQP determined that it was<br/>beneficial.</li> </ul>                                                                                                    |
|                                                  |                         | <ul> <li>B8 - The query was reoptimized because Expression Evaluator<br/>determined that the statement should be reoptimized.</li> </ul>                                                                           |
| Data_Conversion_Reason_Code                      | QQC16                   | Data conversion                                                                                                    |
|                                                  |                         | • N - No.                                                                                                    |
|                                                  |                         | • 0 - Not applicable.                                                                                                    |
|                                                  |                         | • 1 - Lengths do not match.                                                                                                    |
|                                                  |                         | • 2 - Numeric types do not match.                                                                                                    |
|                                                  |                         | • 3 - C host variable is NUL-terminated.                                                                                                    |
|                                                  |                         | • 4 - Host variable or column is variable length and the other is not variable length.                                                                                                    |
|                                                  |                         | • 5 - Host variable or column is not variable length and the other is variable length.                                                                                                    |
|                                                  |                         | • 6 - Host variable or column is variable length and the other is not variable length.                                                                                                    |
|                                                  |                         | • 7 - CCSID conversion.                                                                                                    |
|                                                  |                         | <ul> <li>8 - DRDA and NULL capable, variable length, contained in a partial row,<br/>derived expression, or blocked fetch with not enough host variables.</li> </ul>                                               |
|                                                  |                         | • 9 - Target table of an insert is not an SQL table.                                                                                                    |

| Table 240. QQQ1000 - SQL Information (continued) |                         |                                                                                                    |
|--------------------------------------------------|-------------------------|----------------------------------------------------------------------------------------------------|
| View Column Name                                 | Table<br>Column<br>Name | Description                                                                                                    |
| Data_Conversion_Reason_Code (continued)          |                         | • 10 - Host variable is too short to hold a TIME or TIMESTAMP value being retrieved.                                                                                                    |
|                                                  |                         | • 11 - Host variable is DATE, TIME, or TIMESTAMP and value being retrieved is a character string.                                                                                                    |
|                                                  |                         | <ul> <li>12 - Too many host variables specified and records are blocked.</li> </ul>                                                                                                    |
|                                                  |                         | <ul> <li>13 - DRDA used for a blocked FETCH. Also, the number of host variables<br/>specified in the INTO clause is less than the number of result values in the<br/>select list.</li> </ul>                                                                                         |
|                                                  |                         | • 14 - LOB locator used and the commitment control level was not *ALL.                                                                                                    |
| Total_Time_Milliseconds                          | QQI4                    | Total time for this statement, in milliseconds. For fetches, the time includes all fetches for this OPEN of the cursor.                                                                                                    |
|                                                  |                         | Note: When monitor files are created when using an SQL Plan Cache snapshot, this time represents the aggregate time for all runs of this query. This time can be divided by the total number of runs, COALESCE(QVP15F,1), to determine an average time for a given run of the query. |
| Rows_Fetched                                     | QQI3                    | Total rows fetched for cursor                                                                                                    |
|                                                  |                         | Note: When monitor files are created when using an SQL Plan Cache snapshot, this field is not set.                                                                                                    |
| End_Timestamp                                    | QQETIM                  | Time SQL request completed                                                                                                    |
| Total_Time_Microseconds                          | QQI6                    | Total time for this statement, in microseconds. For fetches, this time includes all fetches for this OPEN of the cursor.                                                                                                    |
|                                                  |                         | Note: When monitor files are created when using an SQL Plan Cache snapshot, this time represents the aggregate time for all runs of this query. This time can be divided by the total number of runs, COALESCE(QVP15F,1), to determine an average time for a given run of the query. |
| SQL_Statement_Length                             | QQI7                    | Length of SQL Statement                                                                                                    |

| View Column Name    | Table<br>Column<br>Name | Description                                                                                                    |
|---------------------|-------------------------|----------------------------------------------------------------------------------------------------|
| Insert_Unique_Count | QQI1                    | If the operation (QQC21) indicates INSERT (IN), this field contains the unique query count for the QDT associated with the INSERT. QQUCNT contains the unique query count for the QDT associated with the WHERE part of the statement. |
|                     |                         | If the operation (QQC21) indicates DELETE (DL) or TRUNCATE (TT), this field contains the fast delete reason code.                                                                                                    |
|                     |                         | Possible values if the operation is a DELETE or TRUNCATE are :                                                                                                    |
|                     |                         | <ul> <li>0 - Fast delete results unknown or fast delete is not relevant because the<br/>delete failed.</li> </ul>                                                                                                    |
|                     |                         | • 1 - Fast delete was achieved.                                                                                                    |
|                     |                         | All other values if the operation is a DELETE or TRUNCATE indicate the reason the database was unable to implement the request using fast delete Fast delete attempt denied values:                                                    |
|                     |                         | • 2 - File is a DDM file.                                                                                                    |
|                     |                         | • 3 - File is a multi member file.                                                                                                    |
|                     |                         | • 4 - File is distributed file.                                                                                                    |
|                     |                         | • 5 - File is a logical file or SQL view.                                                                                                    |
|                     |                         | 6 - File is a parent file.                                                                                                    |
|                     |                         | • 7 - File has one or more enabled delete triggers created over it.                                                                                                    |
|                     |                         | <ul> <li>8 - Number of rows in table is less than 1000 OR less than the QAQQINI<br/>SQL_FAST_DELETE_ROW_COUNT value. Refer to QVP151 to see the<br/>SQL_FAST_DELETE_ROW_COUNT value in effect for this statement.</li> </ul>           |
|                     |                         | <ul> <li>9 - DBMAINT failed. This reason code could appear for many reasons,<br/>including the existence of a logical open within this job, pending record<br/>changes, ragged save in progress and possibly other reasons.</li> </ul> |
|                     |                         | • 10- Failed to acquire an exclusive no read (LENR) lock on the file.                                                                                                    |
|                     |                         | <ul> <li>11- Failed to acquire an exclusive allow read (LEAR) lock on the file's data<br/>space.</li> </ul>                                                                                                    |
|                     |                         | <ul> <li>12- The user does not have *EXECUTE authority to the library.</li> </ul>                                                                                                    |
|                     |                         | <ul> <li>13- File has a delete trigger that is enabled and RESTRICT WHEN DELETE<br/>TRIGGERS was specified on a TRUNCATE statement.</li> </ul>                                                                                         |
|                     |                         | • 14- File is a temporal table.                                                                                                    |
|                     |                         | • 51- A WHERE clause was used on the DELETE.                                                                                                    |
|                     |                         | <ul> <li>52- QAQQINI SQL_FAST_DELETE_ROW_COUNT indicated to disallow fas<br/>delete.</li> </ul>                                                                                                    |
|                     |                         | • 53- File is an alias referring to a partition table member.                                                                                                    |
|                     |                         | 54- The user does not have *DELETE authority to the file.                                                                                                    |
|                     |                         | • 55- File is not found.                                                                                                    |
| SQLCode             | QQI8                    | SQL return code                                                                                                    |
| SQLState            | QQC81                   | SQLSTATE                                                                                                    |
| Close_Cursor_Mode   | QVC101                  | Close Cursor. Possible values are:                                                                                                    |
|                     |                         | • *ENDJOB - SQL cursors are closed when the job ends.                                                                                                    |
|                     |                         | *ENDMOD - SQL cursors are closed when the module ends                                                                                                    |
|                     |                         | *ENDPGM - SQL cursors are closed when the program ends.                                                                                                    |
|                     |                         | <ul> <li>*ENDSQL - SQL cursors are closed when the first SQL program on the call<br/>stack ends.</li> </ul>                                                                                                    |
|                     |                         | *ENDACTGRP - SQL cursors are closed when the activation group ends.                                                                                                    |

|                              | Table          |                                                                         |
|------------------------------|----------------|-------------------------------------------------------------------------|
| View Column Name             | Column<br>Name | Description                                                             |
| Allow_Copy_Data_Value        | QVC11          | ALWCPYDTA setting (Y/N/O)                                               |
|                              |                | • Y - A copy of the data might be used.                                 |
|                              |                | N - Cannot use a copy of the data.                                      |
|                              |                | O - The optimizer can choose to use a copy of the data for performance. |
| PseudoOpen                   | QVC12          | Pseudo Open (Y/N) for SQL operations that can trigger opens.            |
|                              |                | OP - Open                                                               |
|                              |                | • IN - Insert                                                           |
|                              |                | • UP - Update                                                           |
|                              |                | • DL - Delete                                                           |
|                              |                | SI - Select Into                                                        |
|                              |                | • SV - Set                                                              |
|                              |                | • VI - Values into                                                      |
|                              |                | For all operations, it can be blank.                                    |
| PseudoClose                  | QVC13          | Pseudo Close (Y/N) for SQL operations that can trigger a close.         |
|                              |                | • CL - Close                                                            |
|                              |                | • IN - Insert                                                           |
|                              |                | • UP - Update                                                           |
|                              |                | • DL - Delete                                                           |
|                              |                | SI - Select Into                                                        |
|                              |                | • SV - Set                                                              |
|                              |                | VI - Values into                                                        |
|                              |                | For all operations, it can be blank.                                    |
| ODP_Implementation           | QVC14          | ODP implementation                                                      |
|                              |                | • R - Reusable ODP                                                      |
|                              |                | N - Nonreusable ODP                                                     |
|                              |                | • ''- Column not used                                                   |
| Dynamic_Replan_SubCode       | QVC21          | Dynamic replan, subtype reason code                                     |
| Commitment_Control_Level     | QVC41          | Commitment control level. Possible values are:                          |
|                              |                | CS - Cursor stability                                                   |
|                              |                | CSKL - Cursor stability. Keep exclusive locks.                          |
|                              |                | NC - No commit                                                          |
|                              |                | RR - Repeatable read                                                    |
|                              |                | RREL - Repeatable read. Keep exclusive locks.                           |
|                              |                | RS - Read stability                                                     |
|                              |                | RSEL - Read stability. Keep exclusive locks.                            |
|                              |                | UR - Uncommitted read                                                   |
| Concurrent_Access_Resolution | QWC1B          | Indicates what method of concurrent access resolution was specified.    |
|                              |                | N - Concurrent access resolution was not specified.                     |
|                              |                | S - SKIP LOCKED DATA clause was specified.                              |
|                              |                | • U - USE CURRENTLY COMMITTED clause was specified.                     |
|                              |                | W- WAIT FOR OUTCOME clause was specified.                               |

|                           | Table   |                                                                                                    |
|---------------------------|---------|----------------------------------------------------------------------------------------------------|
| View Column Name          | Column  | Passintian                                                                                                    |
| View Column Name          | Name    | Description                                                                                                    |
| Blocking_Type             | QVC15   | Type of blocking. Possible values are:                                                                                                    |
|                           |         | S - Single row, ALWBLK(*READ)                                                                                                    |
|                           |         | F - Force one row, ALWBLK(*NONE)  ALWBLK(*ALWBLAD)                                                                                               |
|                           |         | L - Limited block, ALWBLK(*ALLREAD)                                                                                                    |
| Delay_Prepare             | QVC16   | Delay prepare of statement (Y/N).                                                                                                    |
| Explainable               | QVC1C   | The SQL statement is explainable (Y/N).                                                                                                    |
| Naming_Convention         | QVC17   | Naming convention. Possible values:                                                                                                    |
|                           |         | N - System naming convention                                                                                                    |
|                           |         | S - SQL naming convention                                                                                                    |
| Dynamic_Processing_Type   | QVC18   | Type of dynamic processing.                                                                                                    |
|                           |         | • E - Extended dynamic                                                                                                    |
|                           |         | S - System wide cache                                                                                                    |
|                           |         | L - Local prepared statement                                                                                                    |
| LOB_Data_Optimized        | QVC19   | Optimize LOB data types (Y/N)                                                                                                    |
| Program_User_Profile_Used | QVC1A   | User profile used when compiled programs are executed. Possible values are:                                                                      |
|                           |         | <ul> <li>N = User Profile is determined by naming conventions. For *SQL,<br/>USRPRF(*OWNER) is used. For *SYS, USRPRF(*USER) is used.</li> </ul> |
|                           |         | <ul> <li>U = USRPRF(*USER) is used.</li> </ul>                                                                                                   |
|                           |         | • O = USRPRF(*OWNER) is used.                                                                                                    |
| Dynamic_User_Profile_Used | QVC1B   | User profile used for dynamic SQL statements.                                                                                                    |
|                           |         | <ul> <li>U = USRPRF(*USER) is used.</li> </ul>                                                                                                   |
|                           |         | • O = USRPRF(*OWNER) is used.                                                                                                    |
| Default_Collection        | QVC1281 | Name of the default collection.                                                                                                    |
| Procedure_Name            | QVC1282 | Procedure name on CALL to SQL.                                                                                                    |
| Procedure_Library         | QVC1283 | Procedure library on CALL to SQL.                                                                                                    |
| SQL_Path                  | QQCLOB2 | Path used to find procedures, functions, and user-defined types for static SQL statements.                                                       |
| Current_Schema            | QVC1284 | SQL current schema.                                                                                                    |
| Binding_Type              | QQC18   | Binding type:                                                                                                    |
|                           |         | C - Column-wise binding                                                                                                    |
|                           |         | R - Row-wise binding                                                                                                    |
| Cursor Type               | QQC61   | Cursor Type:                                                                                                    |
| <del>-</del>              |         | NSA - Non-scrollable, asensitive, forward only                                                                                                   |
|                           |         | NSI - Non-scrollable, insensitive, forward only                                                                                                  |
|                           |         | NSS - Non-scrollable, sensitive, forward only                                                                                                    |
|                           |         | SCA - scrollable, asensitive                                                                                                    |
|                           |         | SCI - scrollable, insensitive                                                                                                    |
|                           |         | SCS - scrollable, sensitive                                                                                                    |
| Statement_Originator      | QVC1D   | SQL statement originator:                                                                                                    |
| _ 0                       | , ,     | • U - User                                                                                                    |
|                           |         | • S - System                                                                                                    |

| Table 240. QQQ1000 - SQL Informati | ion (continued)         |                                                                                                    |
|------------------------------------|-------------------------|----------------------------------------------------------------------------------------------------|
| View Column Name                   | Table<br>Column<br>Name | Description                                                                                                    |
| Hard_Close_Reason_Code             | QQC15                   | SQL cursor hard close reason. Possible reasons are:                                                                                         |
|                                    |                         | • 1 - Internal Error                                                                                                    |
|                                    |                         | • 2 - Exclusive Lock                                                                                                    |
|                                    |                         | 3 - Interactive SQL Reuse Restriction                                                                                                    |
|                                    |                         | 4 - Host variable Reuse Restriction                                                                                                    |
|                                    |                         | 5 - Temporary Result Restriction                                                                                                    |
|                                    |                         | 6 - Cursor Restriction                                                                                                    |
|                                    |                         | 7 - Cursor Hard Close Requested                                                                                                    |
|                                    |                         | 8 - Internal Error                                                                                                    |
|                                    |                         | • 9 - Cursor Threshold                                                                                                    |
|                                    |                         | A - Optimizer decided to Hard-Close                                                                                                    |
|                                    |                         | B - Reuse Cursor Error                                                                                                    |
|                                    |                         | C - DRDA AS Cursor Closed                                                                                                    |
|                                    |                         | D - DRDA AR Not WITH HOLD                                                                                                    |
|                                    |                         | E - Repeatable Read                                                                                                    |
|                                    |                         | F - Lock Conflict Or QSQPRCED Threshold - Library                                                                                           |
|                                    |                         | G - Lock Conflict Or QSQPRCED Threshold - File                                                                                              |
|                                    |                         | H - Execute Immediate Access Plan Space                                                                                                    |
|                                    |                         | I - QSQCSRTH Dummy Cursor Threshold                                                                                                    |
|                                    |                         | J - File Override Change                                                                                                    |
|                                    |                         | K - Program Invocation Change                                                                                                    |
|                                    |                         | L - File Open Options Change                                                                                                    |
|                                    |                         | M - Statement Reuse Restriction                                                                                                    |
|                                    |                         | N - Internal Error                                                                                                    |
|                                    |                         | O - Library List Changed                                                                                                    |
|                                    |                         | P - Exit Processing                                                                                                    |
|                                    |                         | Q - SET SESSION USER statement                                                                                                    |
| lard_Close_Subcode                 | QQC23                   | SQL cursor hard close reason subcode.                                                                                                    |
|                                    | *****                   | For QQC15 Reason code 'A' the following subcodes apply:                                                                                     |
|                                    |                         | • Z7 - New Index found                                                                                                    |
|                                    |                         | Z8 – Data Space Size changed out side of range                                                                                              |
|                                    |                         | <ul> <li>Z9 – MQT refresh age expired</li> </ul>                                                                                            |
|                                    |                         | ZA – Host variable values are no longer compatible with current plan                                                                        |
|                                    |                         | ZA – nost variable values are no longer compatible with current plan     ZB – new statistic was found                                       |
|                                    |                         | ZC – commit level changed                                                                                                    |
|                                    |                         | ZD – Reoptimze for Warm IO                                                                                                    |
|                                    |                         | ZE – Reoptimze and change from FIRSTIO to ALLIO                                                                                             |
|                                    |                         | <ul> <li>ZE – Reoptimize and change from FIRSTIO to ALLIO</li> <li>ZF – Host variable selectivity changes require Reoptimization</li> </ul> |
|                                    |                         |                                                                                                    |
|                                    |                         | ZG – AQP decided to hard-close                                                                                                    |

| Table 240. QQQ1000 - SQL Information | n (continued)           |                                                    |
|--------------------------------------|-------------------------|----------------------------------------------------|
| View Column Name                     | Table<br>Column<br>Name | Description                                        |
| Date_Format                          | QVC42                   | Date Format. Possible values are:                  |
|                                      |                         | • ISO                                              |
|                                      |                         | • USA                                              |
|                                      |                         | • EUR                                              |
|                                      |                         | • JIS                                              |
|                                      |                         | • JUL                                              |
|                                      |                         | • MDY                                              |
|                                      |                         | • DMY                                              |
|                                      |                         | • YMD                                              |
| Date_Separator                       | QWC11                   | Date Separator. Possible values are:               |
|                                      |                         | • "/"                                              |
|                                      |                         | • ""                                               |
|                                      |                         | • "",                                              |
|                                      |                         | • "_"                                              |
|                                      |                         | • ""                                               |
| Time_Format                          | QVC43                   | Time Format. Possible values are:                  |
|                                      |                         | • ISO                                              |
|                                      |                         | • USA                                              |
|                                      |                         | • EUR                                              |
|                                      |                         | • JIS                                              |
|                                      |                         | • HMS                                              |
| Time_Separator                       | QWC12                   | Time Separator. Possible values are:               |
|                                      |                         | • ":"                                              |
|                                      |                         | • "."                                              |
|                                      |                         | • "",                                              |
|                                      |                         | • 11 11                                            |
| Decimal_Point                        | QWC13                   | Decimal Point. Possible values are:                |
|                                      |                         | • ""                                               |
|                                      |                         | • "",                                              |
| Sort_Sequence_Table                  | QVC104                  | Sort Sequence Table                                |
| Sort_Sequence_Library                | QVC105                  | Sort Sequence Library                              |
| Language_ID                          | QVC44                   | Language ID                                        |
| Country_ID                           | QVC23                   | Country ID                                         |
| First_N_Rows_Value                   | QQIA                    | Value specified on the FIRST n ROWS clause.        |
| Optimize_For_N_Rows _Value           | QQF1                    | Value specified on the OPTIMIZE FOR n ROWS clause. |

| Table 240. QQQ1000 - SQL Information (continued) |                         |                                                                                                    |  |  |
|--------------------------------------------------|-------------------------|----------------------------------------------------------------------------------------------------|--|--|
| View Column Name                                 | Table<br>Column<br>Name | Description                                                                                                    |  |  |
| Access_Plan_Not_Saved_Reason_Code                | QVC24                   | Access plan not saved reason code. Possible reasons are:                                                                                   |  |  |
|                                                  |                         | <ul> <li>A1 - Failed to get an LSUP lock on associated space of program or<br/>package.</li> </ul>                                         |  |  |
|                                                  |                         | <ul> <li>A2 - Failed to get an immediate LEAR space location lock on first byte of<br/>associated space of program.</li> </ul>             |  |  |
|                                                  |                         | <ul> <li>A3 - Failed to get an immediate LENR space location lock on first byte of<br/>associated space of program.</li> </ul>             |  |  |
|                                                  |                         | <ul> <li>A5 - Failed to get an immediate LEAR space location lock on first byte of<br/>ILE associated space of a program.</li> </ul>       |  |  |
|                                                  |                         | <ul> <li>A6 - Error trying to extend space of an ILE program.</li> </ul>                                                                   |  |  |
|                                                  |                         | • A7 - No room in program.                                                                                                    |  |  |
|                                                  |                         | A8 - No room in program associated space.                                                                                                  |  |  |
|                                                  |                         | A9 - No room in program associated space.                                                                                                  |  |  |
|                                                  |                         | AA - No need to save. Save already done in another job.  AB - Overvious increase and lock the ODT.                                         |  |  |
|                                                  |                         | <ul> <li>AB - Query optimizer cannot lock the QDT.</li> <li>B1 - Saved at the end of the program associated space.</li> </ul>              |  |  |
|                                                  |                         | <ul> <li>B1 - Saved at the end of the program associated space.</li> <li>B2 - Saved at the end of the program associated space.</li> </ul> |  |  |
|                                                  |                         | B3 - Saved in place.                                                                                                    |  |  |
|                                                  |                         | B4 - Saved in place.                                                                                                    |  |  |
|                                                  |                         | B5 - Saved at the end of the program associated space.                                                                                     |  |  |
|                                                  |                         | B6 - Saved in place.                                                                                                    |  |  |
|                                                  |                         | <ul> <li>B7 - Saved at the end of the program associated space.</li> </ul>                                                                 |  |  |
|                                                  |                         | B8 - Saved at the end of the program associated space.                                                                                     |  |  |
| Transaction_Context_ID                           | QVC81                   | Transaction context ID.                                                                                                    |  |  |
| Activation_Group_Mark                            | QVP152                  | Activation Group Mark                                                                                                    |  |  |
| Open_Cursor_Threshold                            | QVP153                  | Open cursor threshold                                                                                                    |  |  |
| Open_Cursor_Close_Count                          | QVP154                  | Open cursor close count                                                                                                    |  |  |
| Commitment_Control_Lock_Limit                    | QVP155                  | Commitment control lock limit                                                                                                    |  |  |
| Allow_SQL_Mixed_Constants                        | QWC15                   | Using SQL mixed constants (Y/N)                                                                                                    |  |  |
| Suppress_SQL_Warnings                            | QWC16                   | Suppress SQL warning messages (Y/N)                                                                                                    |  |  |
| Translate_ASCII                                  | QWC17                   | Translate ASCII to job (Y/N)                                                                                                    |  |  |
| System_Wide_Statement_Cache                      | QWC18                   | Using system-wide SQL statement cache (Y/N)                                                                                                |  |  |
| LOB_Locator_Threshold                            | QVP159                  | LOB locator threshold                                                                                                    |  |  |
| Max_Decimal_Precision                            | QVP156                  | Maximum decimal precision (63/31)                                                                                                    |  |  |
| Max_Decimal_Scale                                | QVP157                  | Maximum decimal scale                                                                                                    |  |  |
| Min_Decimal_Divide_Scale                         | QVP158                  | Minimum decimal divide scale                                                                                                    |  |  |
| Unicode_Normalization                            | QWC19                   | Unicode data normalization requested (Y/N)                                                                                                 |  |  |
| Statement_Text_Long                              | QQ1000L                 | Complete statement text                                                                                                    |  |  |
| Old_Access_Plan_Length                           | QVP15B                  | Length of old access plan                                                                                                    |  |  |
| New_Access_Plan_Length                           | QVP15C                  | Length of new access plan                                                                                                    |  |  |
|                                                  |                         |                                                                                                    |  |  |

| Table 240. QQQ1000 - SQL Information | (continued)             |                                                                                                    |
|--------------------------------------|-------------------------|----------------------------------------------------------------------------------------------------|
| View Column Name                     | Table<br>Column<br>Name | Description                                                                                                    |
| Fast_Delete_Count                    | QVP151                  | SQL fast delete count. Possible values are:                                                                                                    |
|                                      | •                       | • 0 = *OPTIMIZE or *DEFAULT                                                                                                    |
|                                      |                         | • 1-999,999,999,999 = User specified value                                                                                                    |
|                                      |                         | • 'FFFFFFFFFFFFF'x = *NONE                                                                                                    |
| Statement_Max_Compression            | QQF2                    | SQL statement maximum compression. Possible values are:                                                                                                    |
|                                      |                         | • 1-*DEFAULT                                                                                                    |
|                                      |                         | • 1 - User specified queries                                                                                                    |
|                                      |                         | • 2 - All queries, user, and system                                                                                                    |
|                                      |                         | 3 - System generated internal queries                                                                                                    |
| Current_User_Profile                 | QVC102                  | Current user profile name                                                                                                    |
| Expression_Evaluator_Used            | QVC1E                   | • N - Not applicable                                                                                                    |
|                                      |                         | S - SQL mapping                                                                                                    |
|                                      |                         | Y - QQ expression evaluator                                                                                                    |
|                                      |                         | O - Expression handled by an Open                                                                                                    |
| Host_Server_Delta                    | QVP15A                  | Time not spent within Host Server                                                                                                    |
| NTS_Lock_Space_Id                    | QQC301                  | NTS Lock Space Identifier                                                                                                    |
| IP_Address                           | QQC183                  | IP Address                                                                                                    |
| IP_Type                              | QFC11                   | IP address type                                                                                                    |
|                                      |                         | • '0' = No client IP address                                                                                                    |
|                                      |                         | • '1' = IPV4 format                                                                                                    |
|                                      |                         | • '2' = IPV6 format                                                                                                    |
|                                      |                         | Only applicable for database server jobs.                                                                                                    |
| IP_Port_Number                       | QQSMINT2                | IP Port Number                                                                                                    |
| NTS_Transaction_Id                   | QVC3004                 | NTS Transaction Identifier                                                                                                    |
| NTS_Format_Id_Length                 | QQSMINT3                | NTS Format Identified length                                                                                                    |
| NTS_Transaction_ID_SubLength         | QQSMINT4                | NTS Transaction Identifier sublength.                                                                                                    |
| Unique_Refresh_Counter2              | QVRCNT                  | Unique refresh counter                                                                                                    |
| Times_Run                            | QVP15F                  | Number of times this Statement was run. If Null, then the statement was run once. $ \\$                                                                                                    |
|                                      |                         | Note: While using an SQL Plan Cache snapshot, this value can be set by the database monitor. This value might be null if the query never completed, or was running when the snapshot was created. If there is not a plan cache snapshot, the value is null. |
| Full_Opens                           | QVP15E                  | Number of runs that were processed as full opens. If Null, then the refresh count (qvrcnt) is used to determine if the open was a full open (0) or a pseudo open (>0).                                                                                      |
|                                      |                         | Note: While using an SQL Plan Cache snapshot, this value can be set by the database monitor. This value might be null if the query never completed, or was running when the snapshot was created. If there is not a plan cache snapshot, the value is null. |
| Proc_In_Cache                        | QVC1F                   | Procedure definition was found in an internal cache. (Y/N) Only applicable for CALL statements.                                                                                                    |
| Combined_Operation                   | QWC1A                   | Statement was performed with the processing for another statement. (Y/N) Only applicable for OPEN, FETCH, and CLOSE statements.                                                                                                    |
| Client_Applname                      | QVC3001                 | Client Special Register - application name                                                                                                    |
|                                      |                         |                                                                                                    |

| Table 240. QQQ1000 - SQL Information | on (continued)          |                                                                                                    |  |
|--------------------------------------|-------------------------|----------------------------------------------------------------------------------------------------|--|
| View Column Name                     | Table<br>Column<br>Name | Description                                                                                                    |  |
| Client_Userid                        | QVC3002                 | Client Special Register - userid                                                                                                    |  |
| Client_Wrkstnname                    | QVC3003                 | Client Special Register - work station name                                                                                                    |  |
| Client_Acctng                        | QVC3005                 | Client Special Register - accounting string                                                                                                    |  |
| Client_Programid                     | QVC3006                 | Client Special Register - program name                                                                                                    |  |
| Interface_Information                | QVC5001                 | Part of the CLIENT special register information. Three types of info are stored in this char500 column, separated by colons.                                                                                                    |  |
|                                      |                         | First part, Interface Name, varchar(127);                                                                                                    |  |
|                                      |                         | <ul> <li>Second part, Interface Level, varchar(63);</li> </ul>                                                                                                    |  |
|                                      |                         | Third part, Interface Type, varchar(63)                                                                                                    |  |
| Open_Options                         | QVC82                   | Open options appear as a combination of the following characters, representing the actual capability for the cursor. The character values are left-aligned and padded on the right with blanks. Example 'RU' indicate that the cursor is both read and update capable.                                                                        |  |
|                                      |                         | • R - Read capable                                                                                                    |  |
|                                      |                         | • W - Write capable                                                                                                    |  |
|                                      |                         | • U - Update capable                                                                                                    |  |
|                                      |                         | • D - Delete capable                                                                                                    |  |
| Extended_Indicators                  | QWC1D                   | An Update or Insert statement was enabled to use extended indicators $(Y/N)$ .                                                                                                    |  |
| DECFLOAT_Rounding_Mode               | QWC1C                   | Rounding mode to use for DECFLOAT computations and conversions.                                                                                                    |  |
|                                      |                         | • 'E' = ROUND_HALF_EVEN                                                                                                    |  |
|                                      |                         | • 'C' = ROUND_CEILING                                                                                                    |  |
|                                      |                         | • 'D' = ROUND_DOWN                                                                                                    |  |
|                                      |                         | • 'F' = ROUND_FLOOR                                                                                                    |  |
|                                      |                         | • 'G' = ROUND_HALF_DOWN                                                                                                    |  |
|                                      |                         | <ul><li>'H' = ROUND_HALF_UP</li></ul>                                                                                                    |  |
|                                      |                         | • 'U' = ROUND_UP                                                                                                    |  |
| SQL_DECFLOAT_Warnings                | QWC1E                   | DECFLOAT computations and conversions involving division by 0, overflow, underflow, an invalid operand, an inexact result, or a subnormal number results in a warning (Y/N).                                                                                                    |  |
| Worst_Time_Micro                     | QVP15D                  | If not null, this time is the time for the slowest single run of this query.                                                                                                    |  |
|                                      |                         | Note: When monitor files are created when using an SQL Plan Cache snapshot, this time represents the run time for the longest single run of the query. If the value is null, then the longest run information is not available. In that case, QQI6 might be the next best answer. See documentation for QQI6 for the proper use of that field |  |
| SQ_Unique_Count                      | QQINT05                 | A unique count used to uniquely identify statements which do not have an ODP but do pass in host variables. If QQUCNT is 0 and the statement passes in host variables, this value is non-zero. An example would be a CALL statement.                                                                                                    |  |

| Table 240. QQQ1000 - SQL Information | (continuea)             |                                                                                                    |  |
|--------------------------------------|-------------------------|----------------------------------------------------------------------------------------------------|--|
| View Column Name                     | Table<br>Column<br>Name | Description                                                                                                    |  |
| Concurrent_Access_Res_Used           | QFC13                   | Specifies what method of concurrent access resolution was used.                                                                                                    |  |
|                                      |                         | • 'N' = Concurrent access resolution is not applicable. This method applies to read queries with no commit or uncommitted read.                                                                                                    |  |
|                                      |                         | • 'S' = SKIP LOCKED DATA clause was specified and rows with incompatible locks held by other transactions are skipped.                                                                                                    |  |
|                                      |                         | <ul> <li>'U' = USE CURRENTLY COMMITTED clause was specified and the currently<br/>committed version of data being updated or deleted is used. Data being<br/>inserted is skipped.</li> </ul>                                                                                                    |  |
|                                      |                         | <ul> <li>'W' = Wait for commit or rollback when data is in the process of being<br/>inserted, updated, or deleted. This is the default method when the<br/>isolation level does not apply, the query is processed by CQE, or when<br/>not specified by the user.</li> </ul>                                                                                                    |  |
| SQL_UDFs_Not_Inlined                 | QQSMINT8                | Specifies the number of SQL user-defined scalar functions (UDFs) or user-defined table functions (UDTFs) that were not inlined in a SQL query or expression.                                                                                                    |  |
| Result_Set_Cursor                    | QVC3007                 | Result Set Cursor name. Set by Allocate Cursor, Fetch, and Close.                                                                                                    |  |
| Implicit_XMLPARSE_Option             | QFC12                   | CURRENT IMPLICIT XMLPARSE OPTION special register. This option is used to specify white-space handling for an implicit parse of serialized XML data.                                                                                                    |  |
|                                      |                         | • 'S' = STRIP WHITESPACE                                                                                                    |  |
|                                      |                         | • 'P' = PRESERVE WHITESPACE                                                                                                    |  |
| SQL_XML_Data_CCSID                   | QQSMINT7                | The CCSID used for XML columns, host variables, parameter markers, and expressions if not explicitly specified.                                                                                                    |  |
| OPTIMIZER_USE                        | QQSMINT5                | Which optimizer was used for the query. Set to null if the monitor predates this option.                                                                                                    |  |
|                                      |                         | • 0 = Does not apply for this statement                                                                                                    |  |
|                                      |                         | • 1 = SQE was used (SQL Query Engine)                                                                                                    |  |
|                                      |                         | • 2 = CQE was used (Classic Query Engine)                                                                                                    |  |
|                                      |                         | 3 = CQE direct was used (statements like INSERT W/VALUES)                                                                                                    |  |
| XML_Schema_In_Cache                  | QFC14                   | The XML schema binary used during XMLVALIDATE or decomposition was found in the XML cache.                                                                                                    |  |
|                                      |                         | • 'Y' = Yes                                                                                                    |  |
|                                      |                         | • 'N' = No                                                                                                    |  |
| Current_User                         | QQC105                  | The value of the CURRENT USER special register. The value only appears in the QQC105 column if the SQL statement used CURRENT USER.                                                                                                    |  |
| Row_Column_Access_Control            | QFC15                   | Type of row or column access applied.                                                                                                    |  |
|                                      |                         | • '' = Not applicable                                                                                                    |  |
|                                      |                         | • 'C' = Column Access Control                                                                                                    |  |
|                                      |                         | • 'R' = Row Access Control                                                                                                    |  |
|                                      |                         | • 'B' = Both Row and Column Access Control                                                                                                    |  |
| Temporal_System_Time                 | QQTIM12A                | The value of the CURRENT TEMPORAL SYSTEM_TIME special register. This TIMESTAMP(12) value is used as a default FOR SYSTEM_TIME period specification when a system-period temporal table is referenced in either static or dynamic SQL statements. This value will only be set when the SQL SYSTIME bind option is set to YES and the CURRENT TEMPORAL SYSTEM_TIME was applied to a system-period temporal table or when CURRENT TEMPORAL SYSTEM_TIME is explicitly used. |  |

| Table 240. QQQ1000 - SQL Information | · ,                     |                                                                                                    |
|--------------------------------------|-------------------------|----------------------------------------------------------------------------------------------------|
| View Column Name                     | Table<br>Column<br>Name | Description                                                                                                    |
| SYSTIME_Bind_Option                  | QFC16                   | References to system-period temporal tables in both static or dynamic SQL statements are impacted by the value of the CURRENT TEMPORAL SYSTEM_TIME special register.                                                                                         |
|                                      |                         | • 'Y' = Yes                                                                                                    |
|                                      |                         | • 'N' = No                                                                                                    |
| Temporal_System_Time_Query           | QFC17                   | A system time period specification was included on a system-period temporal table reference causing both current and historical rows to be queried.                                                                                                    |
|                                      |                         | • 'Y' = Yes, this is a system time temporal query.                                                                                                    |
|                                      |                         | • 'N' = No, this is not a system time temporal query.                                                                                                    |
| DBCLOB_HOSTVR                        | QQDBCLOB1               | Host variables values in a DBCLOB CCSID 1200 field (max 1MB). Only set in HOSTVAR(*CONDENSED) is used on STRDBMON, otherwise null.                                                                                                    |
| StmtCmpReuseMin                      | QQSMINT6                | SQL statement compression reuse minimum. This only applies to process extended dynamic *SQLPKGs. The minimum number of reuses that a statement must have in order for its access plan information to remain in the package across a compress of the package. |
|                                      |                         | Possible values are:                                                                                                    |
|                                      |                         | • 0 = *DEFAULT                                                                                                    |
|                                      |                         | • 1-32767 = User specified value.                                                                                                    |

### **Database monitor view 3000 - Table Scan**

Displays the SQL logical view format for database monitor QQQ3000

```
Create View QQQ3000 as
  (SELECT QQRID as Row_ID,
               QQTIME as Time_Created, QQJFLD as Join_Column,
               QQRDBN as Relational_Database_Name,
                QQSYS as System_Name,
                QQJOB as Job_Name,
               QQUSER as Job_User,
QQJNUM as Job_Number,
                QQI9 as Thread_ID,
               QQUCNT as Unique_Count,
QQUDEF as User_Defined,
               QQQDTN as Unique_SubSelect_Number,
QQQDTL as SubSelect_Nested_Level,
               QQMATN as Materialized_View_Subselect_Number,
               OOMATL as Materialized_View_Nested_Level,
QVP15E as Materialized_View_Union_Level,
               QVP15A as Decomposed_Subselect_Number
               QVP15B as Total_Number_Decomposed_SubSelects,
               QVP15C as Decomposed_SubSelect_Reason_Code,
               QVP15D as Starting_Decomposed_SubSelect,
QQTLN as System_Table_Schema,
QQTFN as System_Table_Name,
                QQTMN as Member_Name,
                QQPTLN as System_Base_Table_Schema,
               QQPTFN as System_Base_Table_Name,
QQPTMN as Base_Member_Name,
QQTOTR as Table_Total_Rows,
               QQREST as Estimated_Rows_Selected,
               QQAJN as Estimated_Rows_Selected,
QQAJN as Estimated_Join_Rows,
QQEPT as Estimated_Processing_Time,
QQJNP as Join_Position,
QQI1 as DataSpace_Number,
                QQC21 as Join_Method,
                QQC22 as Join_Type,
               QQC23 as Join_Operator,
QQI2 as Index_Advised_Columns_Count,
               QQDSS as DataSpace_Selection,
```

```
QQIDXA as Index_Advised,
QQRCOD as Reason_Code,
QQIDXD as Index_Advised_Columns,
QVOTBL as Table_Name,
QVQLIB as Table_Schema,
QVPTBL as Base_Table_Schema,
QVPTBL as Base_Table_Schema,
QVBNDY as Bound,
QVBNDY as Bound,
QVBCNT as Unique_Refresh_Counter,
QVJFANO as Join_Fanout,
QVFILES as Join_Table_Count,
QVPARPF as Parallel_Prefetch,
QVPARPH as Parallel_Prefetch,
QVPARD as Parallel_Degree_Used,
QVPARD as Parallel_Degree_Requested,
QVPARD as Parallel_Degree_Reason_Code,
QVCTIM as Estimated_Cumulative_Time,
QQC11 as Skip_Sequential_Table_Scan,
QQ13 as Table_Size,
QVC3001 as DataSpace_Selection_Columns,
QQC14 as Derived_Column_Selection,
QVC3002 as Derived_Column_Selection_Columns,
QQC18 as Read_Trigger,
QVC1802 as UDTF_Cardinality,
QVC181 as Derived_Specific_Name,
QVC182 as UDTF_Specific_Schema,
QVP154 as Pool_Size,
QVP155 as Pool_Id,
QQC15 as InsertTable,
QQSMINTF as Plan_Iteration_Number,
QQC16 as Average_Read_Time
User_Lib/DBMONTABLE
WHERE
QQRID=3000)
```

Table 241. QQQ3000 - Table Scan

| View Column Name                   | Table<br>Column<br>Name | Description                        |
|------------------------------------|-------------------------|------------------------------------|
| Row_ID                             | QQRID                   | Row identification                 |
| Time_Created                       | QQTIME                  | Time row was created               |
| Join_Column                        | QQJFLD                  | Join column (unique per job)       |
| Relational_Database_Name           | QQRDBN                  | Relational database name           |
| System_Name                        | QQSYS                   | System name                        |
| Job_Name                           | QQJOB                   | Job name                           |
| Job_User                           | QQUSER                  | Job user                           |
| Job_Number                         | QQJNUM                  | Job number                         |
| Thread_ID                          | QQI9                    | Thread identifier                  |
| Unique_Count                       | QQUCNT                  | Unique count (unique per query)    |
| User_Defined                       | QQUDEF                  | User defined column                |
| Unique_SubSelect_Number            | QQQDTN                  | Unique subselect number            |
| SubSelect_Nested_Level             | QQQDTL                  | Subselect nested level             |
| Materialized_View_Subselect_Number | QQMATN                  | Materialized view subselect number |
| Materialized_View_Nested_Level     | QQMATL                  | Materialized view nested level     |
| Materialized_View_Union_Level      | QVP15E                  | Materialized view union level      |

| Table 241. QQQ3000 - Table Scan (continued) |                         |                                                                            |  |  |
|---------------------------------------------|-------------------------|----------------------------------------------------------------------------|--|--|
| View Column Name                            | Table<br>Column<br>Name | Description                                                                |  |  |
| Decomposed_Subselect_Number                 | QVP15A                  | Decomposed query subselect number, unique across all decomposed subselects |  |  |
| Total_Number_Decomposed_SubSele cts         | QVP15B                  | Total number of decomposed subselects                                      |  |  |
| Decomposed_SubSelect_Reason_Cod e           | QVP15C                  | Decomposed query subselect reason code                                     |  |  |
| Starting_Decomposed_SubSelect               | QVP15D                  | Decomposed query subselect number for the first decomposed subselect       |  |  |
| System_Table_Schema                         | QQTLN                   | Schema of table queried                                                    |  |  |
| System_Table_Name                           | QQTFN                   | Name of table queried                                                      |  |  |
| Member_Name                                 | QQTMN                   | Member name of table queried                                               |  |  |
| System_Base_Table_Schema                    | QQPTLN                  | Schema name of base table                                                  |  |  |
| System_Base_Table_Name                      | QQPTFN                  | Name of base table for table queried                                       |  |  |
| Base_Member_Name                            | QQPTMN                  | Member name of base table                                                  |  |  |
| Table_Total_Rows                            | QQTOTR                  | Total rows in table                                                        |  |  |
| Estimated_Rows_Selected                     | QQREST                  | Estimated number of rows selected                                          |  |  |
| Estimated_Join_Rows                         | QQAJN                   | Estimated number of joined rows                                            |  |  |
| Estimated_Processing_Time                   | QQEPT                   | Estimated processing time, in seconds                                      |  |  |
| Join_Position                               | QQJNP                   | Join position - when available                                             |  |  |
| DataSpace_Number                            | QQI1                    | Dataspace number                                                           |  |  |
| Join_Method                                 | QQC21                   | Join method - when available                                               |  |  |
|                                             |                         | NL - Nested loop                                                           |  |  |
|                                             |                         | MF - Nested loop with selection                                            |  |  |
|                                             |                         | • HJ - Hash join                                                           |  |  |
| Join_Type                                   | QQC22                   | Join type - when available                                                 |  |  |
|                                             |                         | • IN - Inner join                                                          |  |  |
|                                             |                         | PO - Left partial outer join                                               |  |  |
|                                             |                         | EX - Exception join                                                        |  |  |
| Join_Operator                               | QQC23                   | Join operator - when available                                             |  |  |
|                                             |                         | • EQ - Equal                                                               |  |  |
|                                             |                         | NE - Not equal                                                             |  |  |
|                                             |                         | • GT - Greater than                                                        |  |  |
|                                             |                         | GE - Greater than or equal                                                 |  |  |
|                                             |                         | <ul><li>LT - Less than</li><li>LE - Less than or equal</li></ul>           |  |  |
|                                             |                         | CP - Cartesian product                                                     |  |  |
|                                             |                         | or cartesian product                                                       |  |  |

| Table 241. QQQ3000 - Table Scan (continued) |                         |                                                                                                    |  |
|---------------------------------------------|-------------------------|----------------------------------------------------------------------------------------------------|--|
| View Column Name                            | Table<br>Column<br>Name | Description                                                                                                    |  |
| Index_Advised_Columns_Count                 | QQI2                    | Number of advised columns that use index scan-key positioning                                                                   |  |
| DataSpace_Selection                         | QQDSS                   | Dataspace selection                                                                                                    |  |
|                                             |                         | • Y - Yes                                                                                                    |  |
|                                             |                         | • N - No                                                                                                    |  |
| Index_Advised                               | QQIDXA                  | Index advised                                                                                                    |  |
|                                             |                         | • Y - Yes                                                                                                    |  |
|                                             |                         | • N - No                                                                                                    |  |
| Reason_Code                                 | QQRCOD                  | Reason code                                                                                                    |  |
|                                             |                         | • T1 - No indexes exist.                                                                                                    |  |
|                                             |                         | <ul> <li>T2 - Indexes exist, but none can be used.</li> </ul>                                                                   |  |
|                                             |                         | • T3 - Optimizer chose table scan over available indexes.                                                                       |  |
| Index_Advised_Columns                       | QQIDXD                  | Columns for the index advised                                                                                                   |  |
| Table_Name                                  | QVQTBL                  | Queried table, long name                                                                                                    |  |
| Table_Schema                                | QVQLIB                  | Schema of queried table, long name                                                                                              |  |
| Base_Table_Name                             | QVPTBL                  | Base table, long name                                                                                                    |  |
| Base_Table_Schema                           | QVPLIB                  | Schema of base table, long name                                                                                                 |  |
| Bound                                       | QVBNDY                  | I/O or CPU bound. Possible values are:                                                                                          |  |
|                                             |                         | • I - I/O bound                                                                                                    |  |
|                                             |                         | • C - CPU bound                                                                                                    |  |
| Unique_Refresh_Counter                      | QVRCNT                  | Unique refresh counter                                                                                                    |  |
| Join_Fanout                                 | QVJFANO                 | Join fan out. Possible values are:                                                                                              |  |
|                                             |                         | <ul> <li>N - Normal join situation where fanout is allowed and<br/>each matching row of the join fanout is returned.</li> </ul> |  |
|                                             |                         | <ul> <li>D - Distinct fanout. Join fanout is allowed however<br/>none of the join fanout rows are returned.</li> </ul>          |  |
|                                             |                         | <ul> <li>U - Unique fanout. Join fanout is not allowed. Error<br/>situation if join fanout occurs.</li> </ul>                   |  |
| Join_Table_Count                            | QVFILES                 | Number of tables joined                                                                                                    |  |
| Parallel_Prefetch                           | QVPARPF                 | Parallel Prefetch (Y/N)                                                                                                    |  |
| Parallel_PreLoad                            | QVPARPL                 | Parallel Preload (Y/N)                                                                                                    |  |
| Parallel_Degree_Requested                   | QVPARD                  | Parallel degree requested                                                                                                    |  |
| Parallel_Degree_Used                        | QVPARU                  | Parallel degree used                                                                                                    |  |
| Parallel_Degree_Reason_Code                 | QVPARRC                 | Reason parallel processing was limited                                                                                          |  |
| Estimated_Cumulative_Time                   | QVCTIM                  | Estimated cumulative time, in seconds                                                                                           |  |
|                                             |                         |                                                                                                    |  |

Table 241. QQQ3000 - Table Scan (continued)

|                                  | Table<br>Column |                                                       |
|----------------------------------|-----------------|-------------------------------------------------------|
| View Column Name                 | Name            | Description                                           |
| Skip_Sequential_Table_Scan       | QQC11           | Skip sequential table scan (Y/N)                      |
| Table_Size                       | QQI3            | Size of table being queried                           |
| DataSpace_Selection_Columns      | QVC3001         | Columns used for dataspace selection                  |
| Derived_Column_Selection         | QQC14           | Derived column selection (Y/N)                        |
| Derived_Column_Selection_Columns | QVC3002         | Columns used for derived column selection             |
| Read_Trigger                     | QQC18           | Read Trigger (Y/N)                                    |
| UDTF_Cardinality                 | QVP157          | User-defined table function Cardinality               |
| UDTF_Specific_Name               | QVC1281         | User-defined table function specific name             |
| UDTF_Specific_Schema             | QVC1282         | User-defined table function specific schema           |
| Pool_Size                        | QVP154          | Memory pool size                                      |
| Pool_Id                          | QVP155          | Memory pool ID                                        |
| MQT_Replacement                  | QQC13           | Materialized Query Table replaced queried table (Y/N) |
| Insert_Table                     | QQC15           | This is a target table of an insert (Y/N)             |
| Plan_Iteration_Number            | QQSMINTF        | AQP Plan iteration number, original optimization = 1  |
| Average_Read_Time                | QQF1            | Average disk I/O time for this object                 |

### **Database monitor view 3001 - Index Used**

Displays the SQL logical view format for database monitor QQQ3001

```
Create View QQQ3001 as
   (SELECT QQRID as Row_ID,
                 QQTIME as Time_Created,
QQJFLD as Join_Column,
                 QQRDBN as Relational_Database_Name,
                 QQSYS as System_Name,
                 QQJOB as Job Name,
                 QQUSER as Job_User,
QQJNUM as Job_Number,
                 QQI9 as Thread_ID,
                 QQUCNT as Unique_Count,
                 QQUDEF as User_Defined,
                 QQQDTN as Unique_SubSelect_Number, QQQDTL as SubSelect_Nested_Level,
                 QQMATN as Materialized_View_Subselect_Number,
QQMATL as Materialized_View_Nested_Level,
QVP15E as Materialized_View_Union_Level,
                 OVP15A as Decomposed_Subselect_Number,

QVP15B as Total_Number_Decomposed_SubSelects,
                 QVP15C as Decomposed_SubSelect_Reason_Code,
                 QVP15D as Starting_Decomposed_SubSelect,
QQTLN as System_Table_Schema,
QQTFN as System_Table_Name,
QQTMN as Member_Name,
                 QOPTLN as System_Base_Table_Schema,
QOPTFN as System_Base_Table_Name,
QOPTMN as Base_Member_Name,
                 QQILNM as System_Index_Schema,
QQIFNM as System_Index_Name,
                 QQIMNM as Index_Member_Name,
                 QQTOTR as Table_Total_Rows,
QQREST as Estimated_Rows_Selected,
                 QQFKEY as Index_Probe_Keys,
```

```
QQKSEL as Index_Scan_Keys,
            QQAJN as Estimated_Join_Rows,
            QQEPT as Estimated_Processing_Time,
QQJNP as Join_Position,
            QQI1 as DataSpace_Number,
            QQC21 as Join_Method,
            QQC22 as Join_Type,
            QQC23 as Join_Operator,
QQI2 as Index_Advised_Probe_Count,
            QQKP as Index_Probe_Used,
QQI3 as Index_Probe_Column_Count,
QQKS as Index_Scan_Used,
            QQDSS as DataSpace_Selection,
QQIDXA as Index_Advised,
            QQRCOD as Reason_Code,
            QQIDXD as Index_Advised_Columns,
            QQC11 as Constraint,
            QQ1000 as Constraint_Name,
QVQTBL as Table_Name,
            ÕVÕLIB as Table_Schema,
ÕVPTBL as Base_Table_Name,
ÕVPLIB as Base_Table_Schema,
            QVINAM as Index_Name
            QVILIB as Index_Schema,
            QVBNDY as Bound,
            OVRCNT as Unique_Refresh_Counter,

OVJFANO as Join_Fanout,

OVFILES as Join_Table_Count,

OVPARPF as Parallel_Prefetch,
            QVPARPL as Parallel_Preload,
            QVPARD as Parallel_Degree_Requested,
QVPARU as Parallel_Degree_Used,
            OVPARRC as Parallel_Degree_Reason_Code,
QVCTIM as Estimated_Cumulative_Time,
            QVc14 as Index_Only_Access,
            QC12 as Index_Fits_In_Memory,
QC15 as Index_Type,
QVC12 as_Index_Usage,
            QQI4 as Index_Entries,
            QQI5 as Unique_Keys,
            QQI6 as Percent_Overflow,
QQI7 as Vector_Size,
            QQI8 as Index_Size,
QQIA as Index_Page_Size,
QVP154 as Pool_Size,
            QVP155 as Pool_Id,
QVP156 as Table_Size,
            QQC16 as Skip_Sequential_Table_Scan,
            OVC13 as Tertiary_Indexes_Exist,

QVC3001 as DataSpace_Selection_COlumns,

QOC14 as Derived_Column_Selection,
            QVC3002 as Derived_Column_Selection_Columns,
QVC3003 as Table_Columns_For_Index_Probe,
QVC3004 as Table_Columns_For_Index_Scan,
QVC3005 as Join_Selection_Columns,
            QVC3006 as Ordering_Columns,
QVC3007 as Grouping_Columns,
            QQC18 as Read_Trigger,
QVP157 as UDTF_Cardinality,
QVC1281 as UDTF_Specific_Name,
QVC1282 as UDTF_Specific_Schema,
            QQC13 as MQT_Replacement,
QQSMINTF as Plan_Iteration_Number,
            QVC3008 as Include_Values,
            QVC15 as Sparse_Index,
QQF1 as Average_Read_Time,
            QVC11 as Distinct_Indicator
            UserLib/DBMONTable
FROM
WHERE
           QQRID=3001)
```

### Table 242. QQQ3001 - Index Used

| View Column Name | Table Column<br>Name | Description          |
|------------------|----------------------|----------------------|
| Row_ID           | QQRID                | Row identification   |
| Time_Created     | QQTIME               | Time row was created |

| Table 212  | 0002001   | Inday Head | (continued) |
|------------|-----------|------------|-------------|
| Table 242. | 0003001 - | maex osea  | (continuea) |

| View Column Name                    | Table Column<br>Name | Description                                                                |
|-------------------------------------|----------------------|----------------------------------------------------------------------------|
| Join_Column                         | QQJFLD               | Join column (unique per job)                                               |
| Relational_Database_Name            | QQRDBN               | Relational database name                                                   |
| System_Name                         | QQSYS                | System name                                                                |
| Job_Name                            | QQJOB                | Job name                                                                   |
| Job_User                            | QQUSER               | Job user                                                                   |
| Job_Number                          | QQJNUM               | Job number                                                                 |
| Thread_ID                           | QQI9                 | Thread identifier                                                          |
| Unique_Count                        | QQUCNT               | Unique count (unique per query)                                            |
| User_Defined                        | QQUDEF               | User-defined column                                                        |
| Unique_SubSelect_Number             | QQQDTN               | Unique subselect number                                                    |
| SubSelect_Nested_Level              | QQQDTL               | Subselect nested level                                                     |
| Materialized_View_Subselect_Numbe r | QQMATN               | Materialized view subselect number                                         |
| Materialized_View_Nested_Level      | QQMATL               | Materialized view nested level                                             |
| Materialized_View_Union_Level       | QVP15E               | Materialized view union level                                              |
| Decomposed_Subselect_Number         | QVP15A               | Decomposed query subselect number, unique across all decomposed subselects |
| Total_Number_Decomposed_SubSel ects | QVP15B               | Total number of decomposed subselects                                      |
| Decomposed_SubSelect_Reason_Co de   | QVP15C               | Decomposed query subselect reason code                                     |
| Starting_Decomposed_SubSelect       | QVP15D               | Decomposed query subselect number for the first decomposed subselect       |
| System_Table_Schema                 | QQTLN                | Schema of table queried                                                    |
| System_Table_Name                   | QQTFN                | Name of table queried                                                      |
| Member_Name                         | QQTMN                | Member name of table queried                                               |
| System_Base_Table_Schema            | QQPTLN               | Schema name of base table                                                  |
| System_Base_Table_Name              | QQPTFN               | Name of base table for table queried                                       |
| Base_Member_Name                    | QQPTMN               | Member name of base table                                                  |
| System_Index_Schema                 | QQILNM               | Schema name of index used for access                                       |
| System_Index_Name                   | QQIFNM               | Name of index used for access                                              |
| Index_Member_Name                   | QQIMNM               | Member name of index used for access                                       |
| Table_Total_Rows                    | QQTOTR               | Total rows in base table                                                   |
| Estimated_Rows_Selected             | QQREST               | Estimated number of rows selected                                          |
| Index_Probe_Keys                    | QQFKEY               | Rows selected through index scan-key positioning                           |

| View Column Name          | Table Column<br>Name | Description                                                              |
|---------------------------|----------------------|--------------------------------------------------------------------------|
| Index_Scan_Keys           | QQKSEL               | Rows selected through index scan-key selection                           |
| Estimated_Join_Rows       | QQAJN                | Estimated number of joined rows                                          |
| Estimated_Processing_Time | QQEPT                | Estimated processing time, in seconds                                    |
| Join_Position             | QQJNP                | Join position - when available                                           |
| DataSpace_Number          | QQI1                 | Dataspace number                                                         |
| Join_Method               | QQC21                | Join method - when available                                             |
|                           |                      | NL - Nested loop                                                         |
|                           |                      | MF - Nested loop with selection                                          |
|                           |                      | • HJ - Hash join                                                         |
| Join_Type                 | QQC22                | Join type - when available                                               |
|                           |                      | • IN - Inner join                                                        |
|                           |                      | • PO - Left partial outer join                                           |
|                           |                      | • EX - Exception join                                                    |
| Join_Operator             | QQC23                | Join operator - when available                                           |
|                           |                      | • EQ - Equal                                                             |
|                           |                      | NE - Not equal                                                           |
|                           |                      | GT - Greater than                                                        |
|                           |                      | • GE - Greater than or equal                                             |
|                           |                      | • LT - Less than                                                         |
|                           |                      | • LE- Less than or equal                                                 |
|                           |                      | CP - Cartesian product                                                   |
| Index_Advised_Probe_Count | QQI2                 | Number of advised key columns that use index scan-<br>key positioning    |
| Index_Probe_Used          | QQKP                 | Index scan-key positioning                                               |
|                           |                      | • Y - Yes                                                                |
|                           |                      | • N - No                                                                 |
| Index_Probe_Column_Count  | QQI3                 | Number of columns that use index scan-key positioning for the index used |
| Index_Scan_Used           | QQKS                 | Index scan-key selection                                                 |
|                           |                      | • Y - Yes                                                                |
|                           |                      | • N - No                                                                 |
| DataSpace_Selection       | QQDSS                | Dataspace selection                                                      |
|                           |                      | • Y - Yes                                                                |
|                           |                      | • N - No                                                                 |

Table 242. QQQ3001 - Index Used (continued) **Table Column View Column Name** Name **Description** Index Advised **QQIDXA** Index advised Y - Yes N - No Reason\_Code **QQRCOD** Reason code • I1 - Row selection • I2 - Ordering/Grouping I3 - Row selection and Ordering/Grouping I4 - Nested loop join I5 - Row selection using bitmap processing • I7 - Index Merge Ordering • 18 - Encoded Vector Index Only Column Projection Index\_Advised\_Columns QQIDXD Columns for index advised Constraint QQC11 Index is a constraint (Y/N) Constraint\_Name QQ1000 Constraint name Table\_Name **QVQTBL** Queried table, long name Table\_Schema **QVQLIB** Schema of queried table, long name **QVPTBL** Base\_Table\_Name Base table, long name **QVPLIB** Base\_Table\_Schema Schema of base table, long name Index\_Name QVINAM Name of index (or constraint) used, long name Index\_Schema **QVILIB** Library of index used, long name Bound **QVBNDY** I/O or CPU bound. Possible values are: I - I/O bound · C - CPU bound **QVRCNT** Unique refresh counter Unique\_Refresh\_Counter Join\_Fanout **QVJFANO** Join fanout. Possible values are: • N - Normal join situation where fanout is allowed and each matching row of the join fanout is returned. • D - Distinct fanout. Join fanout is allowed however none of the join fanout rows are returned. • U - Unique fanout. Join fanout is not allowed. Error situation if join fanout occurs. Join\_Table\_Count **QVFILES** Number of tables joined Parallel\_Prefetch Parallel Prefetch (Y/N) **QVPARPF** Parallel\_Preload **QVPARPL** Parallel Preload (Y/N) Parallel\_Degree\_Requested **QVPARD** Parallel degree requested

**QVPARU** 

Parallel degree used

Parallel\_Degree\_Used

Table 242. QQQ3001 - Index Used (continued)

| View Column Name                 | Table Column<br>Name | Description                                    |
|----------------------------------|----------------------|------------------------------------------------|
| Parallel_Degree_Reason_Code      | QVPARRC              | Reason parallel processing was limited         |
| Estimated_Cumulative_Time        | QVCTIM               | Estimated cumulative time, in seconds          |
| Index_Only_Access                | QVC14                | Index only access (Y/N)                        |
| Index_Fits_In_Memory             | QQC12                | Index fits in memory (Y/N)                     |
| Index_Type                       | QQC15                | Type of Index. Possible values are:            |
|                                  |                      | B - Binary Radix Index                         |
|                                  |                      | C - Constraint (Binary Radix)                  |
|                                  |                      | E - Encoded Vector Index (EVI)                 |
|                                  |                      | X - Query created temporary index              |
| Index_Usage                      | QVC12                | Index Usage. Possible values are:              |
|                                  |                      | • P - Primary Index                            |
|                                  |                      | • T - Tertiary (AND or OR) Index               |
| Index_Entries                    | QQI4                 | Number of index entries                        |
| Unique_Keys                      | QQI5                 | Number of unique key values                    |
| Percent_Overflow                 | QQI6                 | Percent overflow                               |
| Vector_Size                      | QQI7                 | Vector size                                    |
| Index_Size                       | QQI8                 | Index size                                     |
| Index_Page_Size                  | QQIA                 | Index page size                                |
| Pool_Size                        | QVP154               | Pool size                                      |
| Pool_Id                          | QVP155               | Pool ID                                        |
| Table_Size                       | QVP156               | Table size                                     |
| Skip_Sequential_Table_Scan       | QQC16                | Skip sequential table scan (Y/N)               |
| Tertiary_Indexes_Exist           | QVC13                | Tertiary indexes exist (Y/N)                   |
| DataSpace_Selection_Columns      | QVC3001              | Columns used for dataspace selection           |
| Derived_Column_Selection         | QQC14                | Derived column selection (Y/N)                 |
| Derived_Column_Selection_Columns | QVC3002              | Columns used for derived column selection      |
| Table_Column_For_Index_Probe     | QVC3003              | Columns used for index scan-key positioning    |
| Table_Column_For_Index_Scan      | QVC3004              | Columns used for index scan-key selection      |
| Join_Selection_Columns           | QVC3005              | Columns used for Join selection                |
| Ordering_Columns                 | QVC3006              | Columns used for Ordering                      |
| Grouping_Columns                 | QVC3007              | Columns used for Grouping                      |
| Read_Trigger                     | QQC18                | Read Trigger (Y/N)                             |
| UDTF_Cardinality                 | QVP157               | Cardinality for user-defined table function.   |
| UDTF_Specific_Name               | QVC1281              | Specific name for user-defined table function. |

Table 242. QQQ3001 - Index Used (continued)

| View Column Name      | Table Column<br>Name | Description                                                                                 |
|-----------------------|----------------------|---------------------------------------------------------------------------------------------|
| UDTF_Specific_Schema  | QVC1282              | Specific schema for user-defined table function.                                            |
| MQT_Replacement       | QQC13                | Materialized Query Table replaced queried table (Y/N)                                       |
| Plan_Iteration_Number | QQSMINTF             | AQP Plan iteration number, original optimization = 1                                        |
| Include_Values        | QVC3008              | Encoded Vector indexes only.                                                                |
|                       |                      | Aggregates included as part of index creation and predetermined for Grouping query request. |
| Sparse_Index          | QVC15                | Index contains sparse selection or Select/Omit selection criteria (Y/N).                    |
| Average_Read_Time     | QQF1                 | Average disk I/O time for this object                                                       |
| Distinct_Indicator    | QVC11                | Distinct Scan or Probe was used (Y/N)                                                       |

#### **Database monitor view 3002 - Index Created**

Displays the SQL logical view format for database monitor QQQ3002.

```
Create View QQQ3002 as (SELECT QQRID as Row_ID, QQTIME as Time_Created,
               QQJFLD as Join_Column,
QQRDBN as Relational_Database_Name,
               QQSYS as System_Name,
               QQJOB as Job_Name,
QQUSER as Job_User,
                QQJNUM as Job_Number,
                QQI9 as Thread_ID,
                QQUCNT as Unique_Count,
                QQUDEF as User_Defined,
                QQQDTN as Unique_SubSelect_Number,
               ÖÖÖDTL as SubSelect_Nested_Level,
QÕMATN as Materialized_View_Subselect_Number,
               QQMATL as Materialized_View_Nested_Level,
               QVP15E as Materialized_View_Union_Level,
QVP15A as Decomposed_Subselect_Number,
               QVP15B as Total_Number_Decomposed_SubSelects,
QVP15C as Decomposed_SubSelect_Reason_Code,
               QVP15D as Starting_Decomposed_SubSelect,
               QQTLN as System_Table_Schema,
QQTFN as System_Table_Name,
               QQTMN as Member_Name,
               QOPTLN as System_Base_Table_Schema,
QOPTFN as System_Base_Table_Name,
               QQPTMN as Base_Member_Name,
QQILNM as System_Index_Schema,
QQIFNM as System_Index_Name,
               QQIMNM as Index_Member_Name,
QQNTNM as NLSS_Table,
QQNLNM as NLSS_Library,
QQSTIM as Start_Timestamp,
               QQETIM as End_Timestamp,
                QQTOTR as Table_Total_Rows,
                OORIDX as Created Index Entries,
               QQREST as Estimated_Rows_Selected,
QQFKEY as Index_Probe_Keys,
                QQKSEL as Index_Scan_Keys,
               QQAJN as Estimated_Join_Rows,
QQEPT as Estimated_Processing_Time,
                QQJNP as Join_Position,
                QQI1 as DataSpace_Number,
                QQC21 as Join_Method,
               QQC22 as Join_Type,
QQC23 as Join_Operator,
               QQI2 as Index_Advised_Probe_Count,
```

```
QQKP as Index_Probe_Used,
             QQI3 as Index_Probe_Column_Count,
             QQKS as Index_Scan_Used,
QQDSS as DataSpace_Selection,
             QQIDXA as Index_Advised,
             QQRCOD as Reason_Code,
             QQIDXD as Index_Advised_Columns,
             QQ1000 as Created_Index_Columns, QVQTBL as Table_Name,
             QVQLIB as Table_Schema
             QVPTBL as Base_Table_Name,
QVPLIB as Base_Table_Schema,
             QVINAM as Index_Name,
QVILIB as Index_Schema,
             QVBNDY as Bound,
             QVRCNT as Unique_Refresh_Counter,
             QVJFANO as Join_Fanout,
QVFILES as Join_Table_Count,
QVPARPF as Parallel_Prefetch,
             QVPARPL as Parallel_Preload,
             QVPARD as Parallel_Degree_Requested,
QVPARU as Parallel_Degree_Used,
             OVPARRC as Parallel_Degree_Reason_Code,
QVCTIM as Estimated_Cumulative_Time,
             QQC101 as Created_Index_Name,
             QQC102 as Created_Index_Schema,
QQI4 as Created_Index_Page_Size,
QQI5 as Created_Index_Row_Size,
QQC14 as Created_Index_Used_ACS_Table,
            QC103 as Created_Index_OSEd_ACS_Table,
QC104 as Created_Index_ACS_Library,
QVC13 as Created_Index_Reusable,
QVC14 as Created_Index_Sparse,
QVC15 as Created_Index_Type,
QVP15F as Created_Index_Unique_EVI_Count,
             OVC15 as Permanent_Index_Created,

OVC16 as Index_From_Index,
             QVP151 as Created_Index_Parallel_Degree_Requested,
QVP152 as Created_Index_Parallel_Degree_Used,
QVP153 as Created_Index_Parallel_Degree_Reason_Code,
             QVC17 as Index_Only_Access,
QVC18 as Index_Fits_In_Memory,
             QVC1B as Index_Type,
QQI6 as Index_Entries,
             QOI7 as Unique_Keys,
             QVP158 as Percent_Overflow,
QVP159 as Vector_Size,
             QQI8 as Index_Size,
             QVP156 as Index_Page_Size,
QVP154 as Pool_Size,
QVP155 as Pool_ID,
QVP157 as Table_Size,
QVC1C as Skip_Sequential_Table_Scan,
             QVC3001 as DataSpace_Selection_Columns,
             ÕVC1E as Derived Column Selection,
             QVC3002 as Derived_Column_Selection_Columns,
QVC3003 as Table_Column_For_Index_Probe,
QVC3004 as Table_Column_For_Index_Scan,
             QQC18 as Read_Trigger,
QQC13 as MQT_Replacement,
             QQC16 as Reused_Temporary_Index,
             QQINTO3 as Estimated_Storage,
QQSMINTF as Plan_Iteration_Number,
            QQF1 as Average_Read_Time
UserLib/DBMONTable
FROM
WHERE
            QQRID=3002)
```

#### Table 243. QQQ3002 - Index Created

| View Column Name | Table<br>Column<br>Name | Description          |
|------------------|-------------------------|----------------------|
| Row_ID           | QQRID                   | Row identification   |
| Time_Created     | QQTIME                  | Time row was created |

| Table 2/13 | 0003002 - | Index Created | (continued) |
|------------|-----------|---------------|-------------|
| Tuble 245. | 0003002 - | muex createa  | (continued) |

| View Column Name                   | Table<br>Column<br>Name | Description                                                                |
|------------------------------------|-------------------------|----------------------------------------------------------------------------|
|                                    |                         | •                                                                          |
| Join_Column                        | QQJFLD                  | Join column (unique per job)                                               |
| Relational_Database_Name           | QQRDBN                  | Relational database name                                                   |
| System_Name                        | QQSYS                   | System name                                                                |
| Job_Name                           | QQJOB                   | Job name                                                                   |
| Job_User                           | QQUSER                  | Job user                                                                   |
| Job_Number                         | QQJNUM                  | Job number                                                                 |
| Thread_ID                          | QQI9                    | Thread identifier                                                          |
| Unique_Count                       | QQUCNT                  | Unique count (unique per query)                                            |
| User_Defined                       | QQUDEF                  | User defined column                                                        |
| Unique_SubSelect_Number            | QQQDTN                  | Unique subselect number                                                    |
| SubSelect_Nested_Level             | QQQDTL                  | Subselect nested level                                                     |
| Materialized_View_Subselect_Number | QQMATN                  | Materialized view subselect number                                         |
| Materialized_View_Nested_Level     | QQMATL                  | Materialized view nested level                                             |
| Materialized_View_Union_Level      | QVP15E                  | Materialized view union level                                              |
| Decomposed_Subselect_Number        | QVP15A                  | Decomposed query subselect number, unique across all decomposed subselects |
| Total_Number_Decomposed_SubSelects | QVP15B                  | Total number of decomposed subselects                                      |
| Decomposed_SubSelect_Reason_Code   | QVP15C                  | Decomposed query subselect reason code                                     |
| Starting_Decomposed_SubSelect      | QVP15D                  | Decomposed query subselect number for the first decomposed subselect       |
| System_Table_Schema                | QQTLN                   | Schema of table queried                                                    |
| System_Table_Name                  | QQTFN                   | Name of table queried                                                      |
| Member_Name                        | QQTMN                   | Member name of table queried                                               |
| System_Base_Table_Schema           | QQPTLN                  | Schema name of base table                                                  |
| System_Base_Table_Name             | QQPTFN                  | Name of base table for table queried                                       |
| Base_Member_Name                   | QQPTMN                  | Member name of base table                                                  |
| System_Index_Schema                | QQILNM                  | Schema name of index used for access                                       |
| System_Index_Name                  | QQIFNM                  | Name of index used for access                                              |
| Index_Member_Name                  | QQIMNM                  | Member name of index used for access                                       |
| NLSS_Table                         | QQNTNM                  | NLSS table                                                                 |
| NLSS_Library                       | QQNLNM                  | NLSS library                                                               |
| Start_Timestamp                    | QQSTIM                  | Start timestamp, when available.                                           |
| End Timestama                      | QQETIM                  | End timestamp, when available                                              |
| End_Timestamp                      |                         |                                                                            |

| View Column Name          | Table<br>Column<br>Name | Description                                                                                                    |
|---------------------------|-------------------------|----------------------------------------------------------------------------------------------------|
| Created_Index_Entries     | QQRIDX                  | Number of entries in index created                                                                                                    |
| Estimated_Rows_Selected   | QQREST                  | Estimated number of rows selected                                                                                                    |
| Index_Probe_Keys          | QQFKEY                  | Keys selected thru index scan-key positioning                                                                                                    |
| Index_Scan_Keys           | QQKSEL                  | Keys selected thru index scan-key selection                                                                                                    |
| Estimated_Join_Rows       | QQAJN                   | Estimated number of joined rows                                                                                                    |
| Estimated_Processing_Time | QQEPT                   | Estimated processing time, in seconds                                                                                                    |
| Join_Position             | QQJNP                   | Join position - when available                                                                                                    |
| DataSpace_Number          | QQI1                    | Dataspace number                                                                                                    |
| Join_Method               | QQC21                   | Join method - when available  • NL - Nested loop  • MF - Nested loop with selection  • HJ - Hash join                                                                                    |
| Join_Type                 | QQC22                   | Join type - when available  IN - Inner join PO - Left partial outer join EX - Exception join                                                                                             |
| Join_Operator             | QQC23                   | Join operator - when available  • EQ - Equal  • NE - Not equal  • GT - Greater than  • GE - Greater than or equal  • LT - Less than  • LE - Less than or equal  • CP - Cartesian product |
| Index_Advised_Probe_Count | QQI2                    | Number of advised key columns that use index scan-<br>key positioning                                                                                                    |
| Index_Probe_Used          | QQKP                    | Index scan-key positioning  • Y - Yes  • N - No                                                                                                    |
| Index_Probe_Column_Count  | QQI3                    | Number of columns that use index scan-key positioning for the index used                                                                                                    |
| Index_Scan_Used           | QQKS                    | Index scan-key selection  • Y - Yes  • N - No                                                                                                    |

| Table 243. QQQ3002 - Index Created (continued) |                         |                                                                                                    |  |
|------------------------------------------------|-------------------------|----------------------------------------------------------------------------------------------------|--|
| View Column Name                               | Table<br>Column<br>Name | Description                                                                                                    |  |
| DataSpace_Selection                            | QQDSS                   | Dataspace selection                                                                                                    |  |
|                                                |                         | • Y - Yes                                                                                                    |  |
|                                                |                         | • N - No                                                                                                    |  |
| Index_Advised                                  | QQIDXA                  | Index advised                                                                                                    |  |
|                                                |                         | • Y - Yes                                                                                                    |  |
|                                                |                         | • N - No                                                                                                    |  |
| Reason_Code                                    | QQRCOD                  | Reason code                                                                                                    |  |
|                                                |                         | • I1 - Row selection                                                                                                    |  |
|                                                |                         | • I2 - Ordering/Grouping                                                                                                    |  |
|                                                |                         | I3 - Row selection and Ordering/Grouping                                                                                            |  |
|                                                |                         | • I4 - Nested loop join                                                                                                    |  |
| Index_Advised_Columns                          | QQIDXD                  | Key columns for index advised                                                                                                    |  |
| Created_Index_Columns                          | QQ1000                  | Key columns for index created                                                                                                    |  |
| Table_Name                                     | QVQTBL                  | Queried table, long name                                                                                                    |  |
| Table_Schema                                   | QVQLIB                  | Schema of queried table, long name                                                                                                  |  |
| Base_Table_Name                                | QVPTBL                  | Base table, long name                                                                                                    |  |
| Base_Table_Schema                              | QVPLIB                  | Schema of base table, long name                                                                                                    |  |
| Index_Name                                     | QVINAM                  | Name of index (or constraint) used, long name                                                                                       |  |
| Index_Schema                                   | QVILIB                  | Schema of index used, long name                                                                                                    |  |
| Bound                                          | QVBNDY                  | I/O or CPU bound. Possible values are:                                                                                              |  |
|                                                |                         | • I - I/O bound                                                                                                    |  |
|                                                |                         | • C - CPU bound                                                                                                    |  |
| Unique_Refresh_Counter                         | QVRCNT                  | Unique refresh counter                                                                                                    |  |
| Join_Fanout                                    | QVJFANO                 | Join fan out. Possible values are:                                                                                                  |  |
|                                                |                         | <ul> <li>N - Normal join situation where fanout is allowed<br/>and each matching row of the join fanout is<br/>returned.</li> </ul> |  |
|                                                |                         | • D - Distinct fanout. Join fanout is allowed however none of the join fanout rows are returned.                                    |  |
|                                                |                         | • U - Unique fanout. Join fanout is not allowed. Error situation if join fanout occurs.                                             |  |
| Join_Table_Count                               | QVFILES                 | Number of tables joined                                                                                                    |  |
| Parallel_Prefetch                              | QVPARPF                 | Parallel Prefetch (Y/N)                                                                                                    |  |
| Parallel_Preload                               | QVPARPL                 | Parallel Preload (index used)                                                                                                    |  |
| Parallel_Degree_Requested                      | QVPARD                  | Parallel degree requested (index used)                                                                                              |  |
|                                                | -                       |                                                                                                    |  |

| Table 243. QQQ3002 - Index Created (continued) |                         |                                                                            |
|------------------------------------------------|-------------------------|----------------------------------------------------------------------------|
| View Column Name                               | Table<br>Column<br>Name | Description                                                                |
| Parallel_Degree_Used                           | QVPARU                  | Parallel degree used (index used)                                          |
| Parallel_Degree_Reason_Code                    | QVPARRC                 | Reason parallel processing was limited (index used)                        |
| Estimated_Cumulative_Time                      | QVCTIM                  | Estimated cumulative time, in seconds                                      |
| Created_Index_Name                             | QQC101                  | Name of index created - when available                                     |
| Created_Index_Schema                           | QQC102                  | Schema of index created - when available                                   |
| Created_Index_Page_Size                        | QQI4                    | Page size of index created                                                 |
| Created_Index_Row_Size                         | QQI5                    | Row size of index created                                                  |
| Created_Index_Used_ACS_Table                   | QQC14                   | Index Created used Alternate Collating Sequence Table (Y/N)                |
| Created_Index_ACS_Table                        | QQC103                  | Alternate Collating Sequence table of index created.                       |
| Created_Index_ACS_Library                      | QQC104                  | Alternate Collating Sequence library of index created.                     |
| Created_Index_Reusable                         | QVC13                   | Index created is reusable (Y/N)                                            |
| Created_Index_Sparse                           | QVC14                   | Index created is sparse index (Y/N)                                        |
| Created_Index_Type                             | QVC1F                   | Type of index created. Possible values:                                    |
|                                                |                         | B - Binary Radix Index                                                     |
|                                                |                         | • E - Encoded Vector Index (EVI)                                           |
| Created_Index_Unique_EVI_Count                 | QVP15F                  | Number of unique values of index created if index created is an EVI index. |
| Permanent_Index_Created                        | QVC15                   | Permanent index created (Y/N)                                              |
| Index_From_Index                               | QVC16                   | Index from index (Y/N)                                                     |
| Created_Index_Parallel_Degree_Requeste d       | QVP151                  | Parallel degree requested (index created)                                  |
| Created_Index_Parallel_Degree_Used             | QVP152                  | Parallel degree used (index created)                                       |
| Created_Index_Parallel_Degree_Reason_C ode     | QVP153                  | Reason parallel processing was limited (index created)                     |
| Index_Only_Access                              | QVC17                   | Index only access (Y/N)                                                    |
| Index_Fits_In_Memory                           | QVC18                   | Index fits in memory (Y/N)                                                 |
| Index_Type                                     | QVC1B                   | Type of Index. Possible values are:                                        |
|                                                |                         | B - Binary Radix Index                                                     |
|                                                |                         | C - Constraint (Binary Radix)                                              |
|                                                |                         | • E - Encoded Vector Index (EVI)                                           |
|                                                |                         | T - Tertiary (AND/OR) Index                                                |
| Index_Entries                                  | QQI6                    | Number of index entries, index used                                        |
| Unique_Keys                                    | QQI7                    | Number of unique key values, index used                                    |
| Percent_Overflow                               | QVP158                  | Percent overflow, index used                                               |

Table 243. QQQ3002 - Index Created (continued)

|                                  | Table<br>Column |                                                                                          |
|----------------------------------|-----------------|------------------------------------------------------------------------------------------|
| View Column Name                 | Name            | Description                                                                              |
| Vector_Size                      | QVP159          | Vector size, index used                                                                  |
| Index_Size                       | QQI8            | Size of index used.                                                                      |
| Index_Page_Size                  | QVP156          | Index page size                                                                          |
| Pool_Size                        | QVP154          | Pool size                                                                                |
| Pool_ID                          | QVP155          | Pool id                                                                                  |
| Table_Size                       | QVP157          | Table size                                                                               |
| Skip_Sequential_Table_Scan       | QVC1C           | Skip sequential table scan (Y/N)                                                         |
| DataSpace_Selection_Columns      | QVC3001         | Columns used for dataspace selection                                                     |
| Derived_Column_Selection         | QVC1E           | Derived column selection (Y/N)                                                           |
| Derived_Column_Selection_Columns | QVC3002         | Columns used for derived column selection                                                |
| Table_Columns_For_Index_Probe    | QVC3003         | Columns used for index scan-key positioning                                              |
| Table_Columns_For_Index_Scan     | QVC3004         | Columns used for index scan-key selection                                                |
| Read_Trigger                     | QQC18           | Read Trigger (Y/N)                                                                       |
| MQT_Replacement                  | QQC13           | Materialized Query Table replaced queried table (Y/N)                                    |
| Reused_Temporary_Index           | QQC16           | Temporary index reused (Y/N)                                                             |
| Estimated_Storage                | QQINT03         | Estimated amount of temporary storage used, in megabytes, to create the temporary index. |
| Plan_Iteration_Number            | QQSMINT<br>F    | AQP Plan iteration number, original optimization = 1                                     |
| Average_Read_Time                | QQF1            | Average disk I/O time for this object                                                    |

## **Database monitor view 3003 - Query Sort**

Displays the SQL logical view format for database monitor QQQ3003.

```
QQRSS as Sorted_Rows,
QQI1 as Sort_Space_Size,
QQI2 as Pool_Size,
QQI3 as Pool_Id,
QQI4 as Internal_Sort_Buffer_Length,
QQI5 as External_Sort_Buffer_Length,
QQRCOD as Reason_Code,
QQI7 as Union_Reason_Subcode,
QVBNDY as Bound,
QVRCNT as Unique_Refresh_Counter,
QVPARPF as Parallel_Prefetch,
QVPARPF as Parallel_PreLoad,
QVPARP as Parallel_PreLoad,
QVPARRO as Parallel_Degree_Requested,
QVPARRO as Parallel_Degree_Used,
QVPARRC as Parallel_Degree_Reason_Code,
QUEPT as Estimated_Processing_Time,
QVCTIM_as Estimated_Cumulative_Time,
QQAJN as Estimated_Join_Rows,
QUJNP as Join_Position,
QQi6 as DataSpace_Number,
QQC21 as Join_Method,
QQC22 as Join_Type,
QQC21 as Join_Ternout,
QVJFANO as Join_Fanout,
QVJFANO as Join_Fanout,
QVFILES as Join_Table_Count,
QQINTONT as Plan_Iteration_Number,
QQSMINTF as Plan_Iteration_Number,
QQSMINTF as Plan_Iteration_Number,
QQF1 as Average_Read_Time
UserLib/DBMONTable
WHERE
QQRID=3003)
```

Table 244. QQQ3003 - Query Sort

| View Column Name                    | Table Column<br>Name | Description                                                                |
|-------------------------------------|----------------------|----------------------------------------------------------------------------|
| Row_ID                              | QQRID                | Row identification                                                         |
| Time_Created                        | QQTIME               | Time row was created                                                       |
| Join_Column                         | QQJFLD               | Join column (unique per job)                                               |
| Relational_Database_Name            | QQRDBN               | Relational database name                                                   |
| System_Name                         | QQSYS                | System name                                                                |
| Job_Name                            | QQJOB                | Job name                                                                   |
| Job_User                            | QQUSER               | Job user                                                                   |
| Job_Number                          | QQJNUM               | Job number                                                                 |
| Thread_ID                           | QQI9                 | Thread identifier                                                          |
| Unique_Count                        | QQUCNT               | Unique count (unique per query)                                            |
| User_Defined                        | QQUDEF               | User defined column                                                        |
| Unique_SubSelect_Number             | QQQDTN               | Unique subselect number                                                    |
| SubSelect_Nested_Level              | QQQDTL               | Subselect nested level                                                     |
| Materialized_View_Subselect_Numbe r | QQMATN               | Materialized view subselect number                                         |
| Materialized_View_Nested_Level      | QQMATL               | Materialized view nested level                                             |
| Materialized_View_Union_Level       | QVP15E               | Materialized view union level                                              |
| Decomposed_Subselect_Number         | QVP15A               | Decomposed query subselect number, unique across all decomposed subselects |

| Table 244. QQQ3003 - Query Sort (continued) |                      |                                                                                                    |
|---------------------------------------------|----------------------|----------------------------------------------------------------------------------------------------|
| View Column Name                            | Table Column<br>Name | Description                                                                                                    |
| Total_Number_Decomposed_SubSele cts         | QVP15B               | Total number of decomposed subselects                                                                                                    |
| Decomposed_SubSelect_Reason_Cod e           | QVP15C               | Decomposed query subselect reason code                                                                                                    |
| Starting_Decomposed_SubSelect               | QVP15D               | Decomposed query subselect number for the first decomposed subselect                                                                                                    |
| Start_Timestamp                             | QQSTIM               | Start timestamp, when available                                                                                                    |
| End_Timestamp                               | QQETIM               | End timestamp, when available                                                                                                    |
| Sorted_Rows                                 | QQRSS                | Estimated number of rows selected or sorted.                                                                                                    |
| Sort_Space_Size                             | QQI1                 | Estimated size of sort space.                                                                                                    |
| Pool_Size                                   | QQI2                 | Pool size                                                                                                    |
| Pool_Id                                     | QQI3                 | Pool id                                                                                                    |
| Internal_Sort_Buffer_Length                 | QQI4                 | Internal sort buffer length                                                                                                    |
| External_Sort_Buffer_Length                 | QQI5                 | External sort buffer length                                                                                                    |
| Reason_Code                                 | QQRCOD               | Reason code                                                                                                    |
|                                             |                      | • F1 - Query contains grouping columns (GROUP BY) from more that one table, or contains grouping columns from a secondary table of a join query that cannot be reordered. |
|                                             |                      | • F2 - Query contains ordering columns (ORDER BY) from more that one table, or contains ordering columns from a secondary table of a join query that cannot be reordered. |
|                                             |                      | <ul> <li>F3 - The grouping and ordering columns are not<br/>compatible.</li> </ul>                                                                                        |
|                                             |                      | • F4 - DISTINCT was specified for the query.                                                                                                    |
|                                             |                      | • F5 - UNION was specified for the query.                                                                                                    |
|                                             |                      | <ul> <li>F6 - Query had to be implemented using a sort. Key<br/>length of more than 2000 bytes or more than 120 key<br/>columns specified for ordering.</li> </ul>        |
| Reason_Code (continued)                     |                      | • F7 - Query optimizer chose to use a sort rather than an index to order the results of the query.                                                                        |
|                                             |                      | • F8 - Perform specified row selection to minimize I/O wait time.                                                                                                    |
|                                             |                      | <ul> <li>FC - The query contains grouping fields and there is a<br/>read trigger on at least one of the physical files in the<br/>query.</li> </ul>                       |
| Union_Reason_Subcode                        | QQI7                 | Reason subcode for Union:                                                                                                    |
|                                             |                      | • 51 - Query contains UNION and ORDER BY                                                                                                    |
|                                             |                      |                                                                                                    |

• 52 - Query contains UNION ALL

| T-1-1- 011 | 000000    | 0          | (1)         |
|------------|-----------|------------|-------------|
| 1able 244. | 0003003 - | Ouerv Sort | (continuea) |

| View Column Name            | Table Column<br>Name | Description                                         |
|-----------------------------|----------------------|-----------------------------------------------------|
| Bound                       | QVBNDY               | I/O or CPU bound. Possible values are:              |
|                             |                      | • I - I/O bound                                     |
|                             |                      | C - CPU bound                                       |
| Unique_Refresh_Counter      | QVRCNT               | Unique refresh counter                              |
| Parallel_Prefetch           | QVPARPF              | Parallel Prefetch (Y/N)                             |
| Parallel_PreLoad            | QVPARPL              | Parallel Preload (index used)                       |
| Parallel_Degree_Requested   | QVPARD               | Parallel degree requested (index used)              |
| Parallel_Degree_Used        | QVPARU               | Parallel degree used (index used)                   |
| Parallel_Degree_Reason_Code | QVPARRC              | Reason parallel processing was limited (index used) |
| Estimated_Processing_Time   | QQEPT                | Estimated processing time, in seconds               |
| Estimated_Cumulative_Time   | QVCTIM               | Estimated cumulative time, in seconds               |
| Estimated_Join_Rows         | QQAJN                | Estimated number of joined rows                     |
| Join_Position               | QQJNP                | Join position - when available                      |
| DataSpace_Number            | QQI6                 | Dataspace number                                    |
| Join_Method                 | QQC21                | Join method - when available                        |
|                             |                      | NL - Nested loop                                    |
|                             |                      | MF - Nested loop with selection                     |
|                             |                      | • HJ - Hash join                                    |
| Join_Type                   | QQC22                | Join type - when available                          |
|                             |                      | • IN - Inner join                                   |
|                             |                      | PO - Left partial outer join                        |
|                             |                      | EX - Exception join                                 |
| Join_Operator               | QQC23                | Join operator - when available                      |
|                             |                      | • EQ - Equal                                        |
|                             |                      | NE - Not equal                                      |
|                             |                      | GT - Greater than                                   |
|                             |                      | • GE - Greater than or equal                        |
|                             |                      | • LT - Less than                                    |
|                             |                      | • LE - Less than or equal                           |
|                             |                      | CP - Cartesian product                              |

Table 244. QQQ3003 - Query Sort (continued)

| View Column Name      | Table Column<br>Name | Description                                                                                               |
|-----------------------|----------------------|----------------------------------------------------------------------------------------------------|
| Join_Fanout           | QVJFANO              | Join fan out. Possible values are:                                                                        |
|                       |                      | • N - Normal join situation where fanout is allowed and each matching row of the join fanout is returned. |
|                       |                      | • D - Distinct fanout. Join fanout is allowed however none of the join fanout rows are returned.          |
|                       |                      | • U - Unique fanout. Join fanout is not allowed. Error situation if join fanout occurs.                   |
| Join_Table_Count      | QVFILES              | Number of tables joined                                                                                   |
| Estimated_Storage     | QQINT03              | Estimated amount of temporary storage used, in megabytes, to create the temporary index.                  |
| Plan_Iteration_Number | QQSMINTF             | AQP Plan iteration number, original optimization = 1                                                      |
| Average_Read_Time     | QQF1                 | Average disk I/O time for this object                                                                     |

## **Database monitor view 3004 - Temp Table**

Displays the SQL logical view format for database monitor QQQ3004.

```
Create View QQQ3004 as
   (SELECT QQRID as Row_ID,
               QQTIME as Time_Created,
               QQJFLD as Join_Column,
               QQRDBN as Relational_Database_Name,
               QQSYS as System_Name,
               QQJOB as Job_Name,
               QQUSER as Job_User,
QQJNUM as Job_Number,
               QQI9 as Thread_ID,
QQUCNT as Unique_Count,
               QQUDEF as User_Defined,
               QQQDTN as Unique_SubSelect_Number,
              QQQDTL as SubSelect_Nested_Level,
QQMATN as Materialized_View_Subselect_Number,
QQMATL as Materialized_View_Nested_Level,
               QVP15E as Materialized_View_Union_Level,
               QVP15A as Decomposed_Subselect_Number,
QVP15B as Total_Number_Decomposed_SubSelects,
               QVP15C as Decomposed_SubSelect_Reason_Code,
               QVP15D as Starting_Decomposed_SubSelect,
               QQTLN as System_Table_Schema,
               QQTFN as System_Table_Name,
QQTMN as Member_Name,
               QQPTLN as System_Base_Table_Schema,
              QQPTFN as System_Base_Table_Name,
QQPTMN as Base_Member_Name,
QQSTIM as Start_Timestamp,
QQETIM as End_Timestamp,
               QQC11 as Has_Default_Values,
               QQTMPR as Table_Rows,
               OORCOD as Reason Code,
               QVQTBL as Table_Name,
QVQLIB as Table_Schema,
QVPTBL as Base_Table_Name,
              QVPLIB as Base_Table_Schema,
QQC101 as Temporary_Table_Name,
QQC102 as Temporary_Table_Schema,
QVBNDY as Bound,
               QVRCNT as Unique_Refresh_Counter,
               QVJFANO as Join_Fanout,
QVFILES as Join_Table_Count,
               QVPARPF as Parallel_Prefetch,
QVPARPL as Parallel_PreLoad,
               QVPARD as Parallel_Degree_Requested,
```

```
QVPARC as Parallel_Degree_Used,
QVPARC as Parallel_Degree_Reason_Code,
QQEPT as Estimated_Processing_Time,
QVCTIM as Estimated_Join_Rows,
QQAJN as Estimated_Join_Rows,
QQJNP as Join_Position,
QQI6 as DataSpace_Number,
QQC21 as Join_Method,
QQC22 as Join_Type,
QQC23 as Join_Operator,
QQI2 as Temporary_Table_Row_Size,
QQI3 as Temporary_Table_Size,
QQC12 as Temporary_Table_Size,
QQC12 as Temporary_Query_Result,
QQC13 as Distributed_Temporary_Table,
QVC3001 as Distributed_Temporary_Data_Nodes,
QQI7 as Materialized_Subqery_QDT_Level,
QQI8 as Materialized_Subqery_QDT_Level,
QQI8 as Materialized_Union_QDT_Level,
QQC14 as View_Contains_Union,
QQINTO3 as Estimated_Storage,
QQSMINTF as Plan_Iteration_Number,
QQF1 as Average_Read_Time

FROM UserLib/DBMONTable
WHERE
QQRID=3004)
```

Table 245. QQQ3004 - Temp Table

|                                     | Table<br>Column |                                                                            |
|-------------------------------------|-----------------|----------------------------------------------------------------------------|
| View Column Name                    | Name            | Description                                                                |
| Row_ID                              | QQRID           | Row identification                                                         |
| Time_Created                        | QQTIME          | Time row was created                                                       |
| Join_Column                         | QQJFLD          | Join column (unique per job)                                               |
| Relational_Database_Name            | QQRDBN          | Relational database name                                                   |
| System_Name                         | QQSYS           | System name                                                                |
| Job_Name                            | QQJOB           | Job name                                                                   |
| Job_User                            | QQUSER          | Job user                                                                   |
| Job_Number                          | QQJNUM          | Job number                                                                 |
| Thread_ID                           | QQI9            | Thread identifier                                                          |
| Unique_Count                        | QQUCNT          | Unique count (unique per query)                                            |
| User_Defined                        | QQUDEF          | User defined column                                                        |
| Unique_SubSelect_Number             | QQQDTN          | Unique subselect number                                                    |
| SubSelect_Nested_Level              | QQQDTL          | Subselect nested level                                                     |
| Materialized_View_Subselect_Number  | QQMATN          | Materialized view subselect number                                         |
| Materialized_View_Nested_Level      | QQMATL          | Materialized view nested level                                             |
| Materialized_View_Union_Level       | QVP15E          | Materialized view union level                                              |
| Decomposed_Subselect_Number         | QVP15A          | Decomposed query subselect number, unique across all decomposed subselects |
| Total_Number_Decomposed_SubSelect s | QVP15B          | Total number of decomposed subselects                                      |
| Decomposed_SubSelect_Reason_Code    | QVP15C          | Decomposed query subselect reason code                                     |
| Starting_Decomposed_SubSelect       | QVP15D          | Decomposed query subselect number for the first decomposed subselect       |

| Table 245. QQQ3004 - Temp Table (continued) |                         |                                            |
|---------------------------------------------|-------------------------|--------------------------------------------|
| View Column Name                            | Table<br>Column<br>Name | Description                                |
| System_Table_Schema                         | QQTLN                   | Schema of table queried                    |
| System_Table_Name                           | QQTFN                   | Name of table queried                      |
| Member_Name                                 | QQTMN                   | Member name of table queried               |
| System_Base_Table_Schema                    | QQPTLN                  | Schema name of base table                  |
| System_Base_Table_Name                      | QQPTFN                  | Name of base table for table queried       |
| Base_Member_Name                            | QQPTMN                  | Member name of base table                  |
| Start_Timestamp                             | QQSTIM                  | Start timestamp, when available            |
| End_Timestamp                               | QQETIM                  | End timestamp, when available              |
| Has_Default_Values                          | QQC11                   | Default values may be present in temporary |
|                                             |                         | • Y - Yes                                  |
|                                             |                         | • N - No                                   |
| Table_Rows                                  | QQTMPR                  | Estimated number of rows in the temporary  |

| Table 245. QQQ3004 - Temp Table (continued) |                         |                                                                                                    |
|---------------------------------------------|-------------------------|----------------------------------------------------------------------------------------------------|
| View Column Name                            | Table<br>Column<br>Name | Description                                                                                                    |
| Reason_Code                                 | QQRCOD                  | Reason code. Possible values are:                                                                                                    |
|                                             |                         | <ul> <li>F1 - Query contains grouping columns (GROUP BY)<br/>from more that one table, or contains grouping<br/>columns from a secondary table of a join query that<br/>cannot be reordered.</li> </ul> |
|                                             |                         | • F2 - Query contains ordering columns (ORDER BY) from more that one table, or contains ordering columns from a secondary table of a join query that cannot be reordered.                               |
|                                             |                         | <ul> <li>F3 - The grouping and ordering columns are not<br/>compatible.</li> </ul>                                                                                                    |
|                                             |                         | • F4 - DISTINCT was specified for the query.                                                                                                    |
|                                             |                         | <ul> <li>F5 - UNION was specified for the query.</li> </ul>                                                                                                    |
|                                             |                         | <ul> <li>F6 - Query had to be implemented using a sort. Key<br/>length of more than 2000 bytes or more than 120<br/>key columns specified for ordering.</li> </ul>                                      |
|                                             |                         | • F7 - Query optimizer chose to use a sort rather than an index to order the results of the query.                                                                                                    |
|                                             |                         | <ul> <li>F8 - Perform specified row selection to minimize<br/>I/O wait time.</li> </ul>                                                                                                    |
|                                             |                         | <ul> <li>F9 - The query optimizer chose to use a hashing<br/>algorithm rather than an index to perform the<br/>grouping.</li> </ul>                                                                     |
|                                             |                         | <ul> <li>FA - The query contains a join condition that<br/>requires a temporary table</li> </ul>                                                                                                    |
|                                             |                         | <ul> <li>FB - The query optimizer creates a run-time<br/>temporary file in order to implement certain<br/>correlated group by queries.</li> </ul>                                                       |
|                                             |                         | <ul> <li>FC - The query contains grouping fields and there is<br/>a read trigger on at least one of the physical files in<br/>the query.</li> </ul>                                                     |
|                                             |                         | <ul> <li>FD - The query optimizer creates a runtime<br/>temporary file for a static-cursor request.</li> </ul>                                                                                          |
|                                             |                         | <ul> <li>H1 - Table is a join logical file and its join type does<br/>not match the join type specified in the query.</li> </ul>                                                                        |
|                                             |                         | <ul> <li>H2 - Format specified for the logical table<br/>references more than one base table.</li> </ul>                                                                                                |
|                                             |                         | <ul> <li>H3 - Table is a complex SQL view requiring a<br/>temporary table to contain the results of the SQL<br/>view.</li> </ul>                                                                        |
|                                             |                         | H4 - For an update-capable query, a subselect<br>references a column in this table which matches<br>one of the columns being updated.                                                                   |

| View Column Name            | Table<br>Column<br>Name | Description                                                                                                    |
|-----------------------------|-------------------------|----------------------------------------------------------------------------------------------------|
| Reason_Code (continued)     | QQRCOD                  | Reason code. Possible values are:                                                                                                    |
|                             |                         | <ul> <li>H5 - For an update-capable query, a subselect<br/>references an SQL view which is based on the table<br/>being updated.</li> </ul>                                                                               |
|                             |                         | <ul> <li>H6 - For a delete-capable query, a subselect<br/>references either the table from which rows are to<br/>be deleted, an SQL view, or an index based on the<br/>table from which rows are to be deleted</li> </ul> |
|                             |                         | <ul> <li>H7 - A user-defined table function was<br/>materialized.</li> </ul>                                                                                                    |
|                             |                         | <ul> <li>H8 - The query optimizer created an OLAP window<br/>temporary.</li> </ul>                                                                                                    |
| Table_Name                  | QVQTBL                  | Queried table, long name                                                                                                    |
| Table_Schema                | QVQLIB                  | Schema of queried table, long name                                                                                                    |
| Base_Table_Name             | QVPTBL                  | Base table, long name                                                                                                    |
| Base_Table_Schema           | QVPLIB                  | Library of base table, long name                                                                                                    |
| Temporary_Table_Name        | QQC101                  | Temporary table name                                                                                                    |
| Temporary_Table_Schema      | QQC102                  | Temporary table schema                                                                                                    |
| Bound                       | QVBNDY                  | I/O or CPU bound. Possible values are:                                                                                                    |
|                             |                         | • I - I/O bound                                                                                                    |
|                             |                         | C - CPU bound                                                                                                    |
| Unique_Refresh_Counter      | QVRCNT                  | Unique refresh counter                                                                                                    |
| Join_Fanout                 | QVJFANO                 | Join fan out. Possible values are:                                                                                                    |
|                             |                         | <ul> <li>N - Normal join situation where fanout is allowed<br/>and each matching row of the join fanout is<br/>returned.</li> </ul>                                                                                       |
|                             |                         | <ul> <li>D - Distinct fanout. Join fanout is allowed however<br/>none of the join fanout rows are returned.</li> </ul>                                                                                                    |
|                             |                         | • U - Unique fanout. Join fanout is not allowed. Error situation if join fanout occurs.                                                                                                    |
| Join_Table_Count            | QVFILES                 | Number of tables joined                                                                                                    |
| Parallel_Prefetch           | QVPARPF                 | Parallel Prefetch (Y/N)                                                                                                    |
| Parallel_PreLoad            | QVPARPL                 | Parallel Preload (Y/N)                                                                                                    |
| Parallel_Degree_Requested   | QVPARD                  | Parallel degree requested                                                                                                    |
| Parallel_Degree_Used        | QVPARU                  | Parallel degree used                                                                                                    |
| Parallel_Degree_Reason_Code | QVPARRC                 | Reason parallel processing was limited                                                                                                    |
| Estimated_Processing_Time   | QQEPT                   | Estimated processing time, in seconds                                                                                                    |
| Estimated_Cumulative_Time   | QVCTIM                  | Estimated cumulative time, in seconds                                                                                                    |

| Table 245. QQQ3004 - Temp Table (continued) |                         |                                                                                          |  |
|---------------------------------------------|-------------------------|------------------------------------------------------------------------------------------|--|
| View Column Name                            | Table<br>Column<br>Name | Description                                                                              |  |
| Estimated_Join_Rows                         | QQAJN                   | Estimated number of joined rows                                                          |  |
| Join_Position                               | QQJNP                   | Join position - when available                                                           |  |
| DataSpace_Number                            | QQI6                    | Dataspace number                                                                         |  |
| Join_Method                                 | QQC21                   | Join method - when available                                                             |  |
|                                             |                         | NL - Nested loop                                                                         |  |
|                                             |                         | <ul> <li>MF - Nested loop with selection</li> </ul>                                      |  |
|                                             |                         | • HJ - Hash join                                                                         |  |
| Join_Type                                   | QQC22                   | Join type - when available                                                               |  |
|                                             |                         | • IN - Inner join                                                                        |  |
|                                             |                         | • PO - Left partial outer join                                                           |  |
|                                             |                         | EX - Exception join                                                                      |  |
| Join_Operator                               | QQC23                   | Join operator - when available                                                           |  |
|                                             |                         | • EQ - Equal                                                                             |  |
|                                             |                         | • NE - Not equal                                                                         |  |
|                                             |                         | GT - Greater than                                                                        |  |
|                                             |                         | GE - Greater than or equal                                                               |  |
|                                             |                         | • LT - Less than                                                                         |  |
|                                             |                         | • LE - Less than or equal                                                                |  |
|                                             |                         | CP - Cartesian product                                                                   |  |
| Temporary_Table_Row_Size                    | QQI2                    | Row size of temporary table, in bytes                                                    |  |
| Temporary_Table_Size                        | QQI3                    | Estimated size of temporary table, in bytes.                                             |  |
| Temporary_Query_Result                      | QQC12                   | Temporary result table that contains the results of the query. (Y/N)                     |  |
| Distributed_Temporary_Table                 | QQC13                   | Distributed Table (Y/N)                                                                  |  |
| Distributed_Temporary_Data_Nodes            | QVC3001                 | Data nodes of temporary table                                                            |  |
| Materialized_Subqery_QDT_Level              | QQI7                    | Materialized subquery QDT level                                                          |  |
| Materialized_Union_QDT_Level                | QQI8                    | Materialized Union QDT level                                                             |  |
| View_Contains_Union                         | QQC14                   | Union in a view (Y/N)                                                                    |  |
| Estimated_Storage                           | QQINT03                 | Estimated amount of temporary storage used, in megabytes, to create the temporary index. |  |
| Plan_Iteration_Number                       | QQSMINTF                | AQP Plan iteration number, original optimization = 1                                     |  |
| Average_Read_Time                           | QQF1                    | Average disk I/O time for this object                                                    |  |

### **Database monitor view 3005 - Table Locked**

Displays the SQL logical view format for database monitor QQQ3005.

```
Create View QQQ3005 as
   (SELECT QQRID as Row_ID,
QQTIME as Time_Created,
QQJFLD as Join_Column,
                  QORDBN as Relational_Database_Name,
                  QQSYS as System_Name,
                  QQJOB as Job_Name,
QQUSER as Job_User,
QQJNUM as Job_Number,
                  QQI9 as Thread_ID,
                  QQUCNT as Unique_Count,
                  QQUDEF as User_Defined,
                  QQQDTN as Unique_SubSelect_Number,
QQQDTL as SubSelect_Nested_Level,
                  QQMATN as Materialized_View_Subselect_Number,
                  QQMATL as Materialized_View_Nested_Level,
QVP15E as Materialized_View_Union_Level,
QVP15A as Decomposed_Subselect_Number,
QVP15B as Total_Number_Decomposed_SubSelects,
                  QVP15C as Decomposed_SubSelect_Reason_Code,
                  QVP15D as Starting_Decomposed_SubSelect,
QQTLN as System_Table_Schema,
QQTFN as System_Table_Name,
QQTMN as Member_Name,
                  QQPTLN as System_Base_Table_Schema,
QQPTFN as System_Base_Table_Name,
QQPTMN as Base_Member_Name,
QQC11 as Lock_Success,
                  QQC12 as Unlock_Request,
                  QQRCOD as Reason_Code,
                  QVQTBL as Table_Name,
QVQLIB as Table_Schema,
QVPTBL as Base_Table_Name,
                  QVPLIB as Base_Table_Schema,
QQJNP as Join_Position,
                  QQI6 as DataSpace_Number,
QQC21 as Join_Method,
                  QQC22 as Join_Type,
QQC23 as Join_Operator,
                 QVJFANO as Join_Fanout,
QVFILES as Join_Table_Count,
QVRCNT as Unique_Refresh_Counter
         FROM
                      UserLib/DBMONTable
         WHERE QQRID=3005)
```

Table 246. QQQ3005 - Table Locked

|                          | Table<br>Column |                                 |
|--------------------------|-----------------|---------------------------------|
| View Column Name         | Name            | Description                     |
| Row_ID                   | QQRID           | Row identification              |
| Time_Created             | QQTIME          | Time row was created            |
| Join_Column              | QQJFLD          | Join column (unique per job)    |
| Relational_Database_Name | QQRDBN          | Relational database name        |
| System_Name              | QQSYS           | System name                     |
| Job_Name                 | QQJOB           | Job name                        |
| Job_User                 | QQUSER          | Job user                        |
| Job_Number               | QQJNUM          | Job number                      |
| Thread_ID                | QQI9            | Thread identifier               |
| Unique_Count             | QQUCNT          | Unique count (unique per query) |

| Table 246. QQQ3005 - Table Locked (continued) |                         |                                                                                           |  |
|-----------------------------------------------|-------------------------|-------------------------------------------------------------------------------------------|--|
| View Column Name                              | Table<br>Column<br>Name | Description                                                                               |  |
| User_Defined                                  | QQUDEF                  | User defined column                                                                       |  |
| Unique_SubSelect_Number                       | QQQDTN                  | Unique subselect number                                                                   |  |
| SubSelect_Nested_Level                        | QQQDTL                  | Subselect nested level                                                                    |  |
| Materialized_View_Subselect_Numbe r           | QQMATN                  | Materialized view subselect number                                                        |  |
| Materialized_View_Nested_Level                | QQMATL                  | Materialized view nested level                                                            |  |
| Materialized_View_Union_Level                 | QVP15E                  | Materialized view union level                                                             |  |
| Decomposed_Subselect_Number                   | QVP15A                  | Decomposed query subselect number, unique across all decomposed subselects                |  |
| Total_Number_Decomposed_SubSel ects           | QVP15B                  | Total number of decomposed subselects                                                     |  |
| Decomposed_SubSelect_Reason_Co de             | QVP15C                  | Decomposed query subselect reason code                                                    |  |
| Starting_Decomposed_SubSelect                 | QVP15D                  | Decomposed query subselect number for the first decomposed subselect                      |  |
| System_Table_Schema                           | QQTLN                   | Schema of table queried                                                                   |  |
| System_Table_Name                             | QQTFN                   | Name of table queried                                                                     |  |
| Member_Name                                   | QQTMN                   | Member name of table queried                                                              |  |
| System_Base_Table_Schema                      | QQPTLN                  | Schema name of base table                                                                 |  |
| System_Base_Table_Name                        | QQPTFN                  | Name of base table for table queried                                                      |  |
| Base_Member_Name                              | QQPTMN                  | Member name of base table                                                                 |  |
| Lock_Success                                  | QQC11                   | Successful lock indicator (Y/N)                                                           |  |
| Unlock_Request                                | QQC12                   | Unlock request (Y/N)                                                                      |  |
| Reason_Code                                   | QQRCOD                  | Reason code                                                                               |  |
|                                               |                         | <ul> <li>L1 - UNION with *ALL or *CS with Keep Locks</li> </ul>                           |  |
|                                               |                         | <ul> <li>L2 - DISTINCT with *ALL or *CS with Keep Locks</li> </ul>                        |  |
|                                               |                         | • L3 - No duplicate keys with *ALL or *CS with Keep Locks                                 |  |
|                                               |                         | • L4 - Temporary needed with *ALL or *CS with Keep Locks                                  |  |
|                                               |                         | <ul> <li>L5 - System Table with *ALL or *CS with Keep Locks</li> </ul>                    |  |
|                                               |                         | <ul> <li>L6 - Orderby &gt; 2000 bytes with *ALL or *CS with Keep<br/>Locks</li> </ul>     |  |
|                                               |                         | • L9 - Unknown                                                                            |  |
|                                               |                         | <ul> <li>LA - User-defined table function with *ALL or *CS with<br/>Keep Locks</li> </ul> |  |
| Table_Name                                    | QVQTBL                  | Queried table, long name                                                                  |  |
| Table_Schema                                  | QVQLIB                  | Schema of queried table, long name                                                        |  |

|                        | Table          |                                                                                                    |
|------------------------|----------------|----------------------------------------------------------------------------------------------------|
| View Column Name       | Column<br>Name | Description                                                                                                    |
| Base_Table_Name        | QVPTBL         | Base table, long name                                                                                                    |
| Base_Table_Schema      | QVPLIB         | Schema of base table, long name                                                                                                 |
| Join_Position          | QQJNP          | Join position - when available                                                                                                  |
| DataSpace_Number       | QQI6           | Dataspace number                                                                                                    |
| Join_Method            | QQC21          | Join method - when available                                                                                                    |
|                        |                | NL - Nested loop                                                                                                    |
|                        |                | MF - Nested loop with selection                                                                                                 |
|                        |                | • HJ - Hash join                                                                                                    |
| Join_Type              | QQC22          | Join type - when available                                                                                                    |
|                        |                | • IN - Inner join                                                                                                    |
|                        |                | PO - Left partial outer join                                                                                                    |
|                        |                | EX - Exception join                                                                                                    |
| Join_Operator          | QQC23          | Join operator - when available                                                                                                  |
|                        |                | • EQ - Equal                                                                                                    |
|                        |                | NE - Not equal                                                                                                    |
|                        |                | GT - Greater than                                                                                                    |
|                        |                | GE - Greater than or equal                                                                                                    |
|                        |                | LT - Less than                                                                                                    |
|                        |                | • LE - Less than or equal                                                                                                    |
|                        |                | CP - Cartesian product                                                                                                    |
| Join_Fanout            | QVJFANO        | Join fan out. Possible values are:                                                                                              |
|                        |                | <ul> <li>N - Normal join situation where fanout is allowed and<br/>each matching row of the join fanout is returned.</li> </ul> |
|                        |                | <ul> <li>D - Distinct fanout. Join fanout is allowed however none<br/>of the join fanout rows are returned.</li> </ul>          |
|                        |                | <ul> <li>U - Unique fanout. Join fanout is not allowed. Error<br/>situation if join fanout occurs.</li> </ul>                   |
| Join_Table_Count       | QVFILES        | Number of tables joined                                                                                                    |
| Unique_Refresh_Counter | QVRCNT         | Unique refresh counter                                                                                                    |

# **Database monitor view 3006 - Access Plan Rebuilt**

Displays the SQL logical view format for database monitor QQQ3006.

```
QQUSER as Job_User,
QQINUM as Job_Number,
QQIP as Thread_ID,
QQUCNT as Unique_Count,
QQUDEF as User_Defined,
QQQDTL as SubSelect_Number,
QQQDTL as SubSelect_Nested_Level,
QQMATN as Materialized_View_Subselect_Number,
QQMATL as Materialized_View_Nested_Level,
QVP15E as Materialized_View_Union_Level,
QVP15B as Total_Number_Decomposed_SubSelects,
QVP15C as Decomposed_Subselect_Number,
QVP15C as Decomposed_SubSelect_Reason_Code,
QVP15D as Starting_Decomposed_SubSelect,
QQRCOD as Reason_Code,
QQC21 as SubCode,
QVRCNT as Unique_Refresh_Counter,
QQTIM1 as Last_Access_Plan_Rebuild_Timestamp,
QQC11 as Reoptimization_Done,
QVC22 as Previous_Reason_Code,
QVC23 as Previous_Reason_Code,
QVC23 as Previous_SubCode,
QQSMINTF as Plan_Iteration_Number
UserLib/DBMONTable
WHERE
VQRID=3006)
```

Table 247. QQQ3006 - Access Plan Rebuilt

| View Column Name                    | Table<br>Column<br>Name | Description                                                                |
|-------------------------------------|-------------------------|----------------------------------------------------------------------------|
| Row_ID                              | QQRID                   | Row identification                                                         |
| Time_Created                        | QQTIME                  | Time row was created                                                       |
| Join_Column                         | QQJFLD                  | Join column (unique per job)                                               |
| Relational_Database_Name            | QQRDBN                  | Relational database name                                                   |
| System_Name                         | QQSYS                   | System name                                                                |
| Job_Name                            | QQJOB                   | Job name                                                                   |
| Job_User                            | QQUSER                  | Job user                                                                   |
| Job_Number                          | QQJNUM                  | Job number                                                                 |
| Thread_ID                           | QQI9                    | Thread identifier                                                          |
| Unique_Count                        | QQUCNT                  | Unique count (unique per query)                                            |
| User_Defined                        | QQUDEF                  | User defined column                                                        |
| Unique_SubSelect_Number             | QQQDTN                  | Unique subselect number                                                    |
| SubSelect_Nested_Level              | QQQDTL                  | Subselect nested level                                                     |
| Materialized_View_Subselect_Numbe r | QQMATN                  | Materialized view subselect number                                         |
| Materialized_View_Nested_Level      | QQMATL                  | Materialized view nested level                                             |
| Materialized_View_Union_Level       | QVP15E                  | Materialized view union level                                              |
| Decomposed_Subselect_Number         | QVP15A                  | Decomposed query subselect number, unique across all decomposed subselects |
| Total_Number_Decomposed_SubSele cts | QVP15B                  | Total number of decomposed subselects                                      |
| Decomposed_SubSelect_Reason_Co de   | QVP15C                  | Decomposed query subselect reason code                                     |

| Table 247. | QQQ3006 | - Access Plan | Rebuilt ( | continued) |
|------------|---------|---------------|-----------|------------|
|            |         |               |           |            |

| View Column Name              | Table<br>Column<br>Name | Description                                                                                                    |
|-------------------------------|-------------------------|----------------------------------------------------------------------------------------------------|
| Starting_Decomposed_SubSelect | QVP15D                  | Decomposed query subselect number for the first decomposed subselect                                                                                                    |
| Reason_Code                   | QQRCOD                  | Reason code why access plan was rebuilt                                                                                                    |
|                               |                         | <ul> <li>A1 - A table or member is not the same object as the<br/>one referenced when the access plan was last built.</li> <li>Some reasons they might be different are:</li> </ul> |
|                               |                         | <ul> <li>Object was deleted and recreated.</li> </ul>                                                                                                    |
|                               |                         | <ul> <li>Object was saved and restored.</li> </ul>                                                                                                    |
|                               |                         | <ul> <li>Library list was changed.</li> </ul>                                                                                                    |
|                               |                         | <ul> <li>Object was renamed.</li> </ul>                                                                                                    |
|                               |                         | <ul> <li>Object was moved.</li> </ul>                                                                                                    |
|                               |                         | <ul> <li>Object was overridden to a different object.</li> </ul>                                                                                                    |
|                               |                         | <ul> <li>This is the first run of this query after the object<br/>containing the query has been restored.</li> </ul>                                                                |
|                               |                         | <ul> <li>Mask or permission attributes changed for the object.</li> </ul>                                                                                                    |
|                               |                         | <ul> <li>A2 - Access plan was built to use a reusable Open<br/>Data Path (ODP) and the optimizer chose to use a<br/>non-reusable ODP for this call.</li> </ul>                      |
|                               |                         | <ul> <li>A3 - Access plan was built to use a non-reusable Open<br/>Data Path (ODP) and the optimizer chose to use a<br/>reusable ODP for this call.</li> </ul>                      |
|                               |                         | <ul> <li>A4 - The number of rows in the table has changed by<br/>more than 10% since the access plan was last built.</li> </ul>                                                     |
|                               |                         | <ul> <li>A5 - A new index exists over one of the tables in the<br/>query</li> </ul>                                                                                                 |
|                               |                         | <ul> <li>A6 - An index that was used for this access plan no<br/>longer exists or is no longer valid.</li> </ul>                                                                    |
|                               |                         | <ul> <li>A7 - IBM i Query requires the access plan to be rebuilt<br/>because of system programming changes.</li> </ul>                                                              |
|                               |                         | <ul> <li>A8 - The CCSID of the current job is different than the<br/>CCSID of the job that last created the access plan.</li> </ul>                                                 |
|                               |                         | <ul> <li>A9 - The value of one or more of the following is<br/>different for the current job than it was for the job that<br/>last created this access plan:</li> </ul>             |
|                               |                         | <ul> <li>date format</li> </ul>                                                                                                    |
|                               |                         | <ul> <li>date separator</li> </ul>                                                                                                    |
|                               |                         | <ul> <li>time format</li> </ul>                                                                                                    |
|                               |                         | - time separator.                                                                                                    |

| Table 247. QQQ3006 - Access Plan Rebuilt (continued) |                         |                                                                                                    |
|------------------------------------------------------|-------------------------|----------------------------------------------------------------------------------------------------|
| View Column Name                                     | Table<br>Column<br>Name | Description                                                                                                    |
| Reason_Code (continued)                              | QQRCOD                  | <ul> <li>AA - The sort sequence table specified is different<br/>than the sort sequence table that was used when this<br/>access plan was created.</li> </ul>                                                                                       |
|                                                      |                         | AB - Storage pool changed.                                                                                                    |
|                                                      |                         | <ul> <li>AC - The system feature Db2 multisystem has been<br/>installed or removed.</li> </ul>                                                                                                    |
|                                                      |                         | <ul> <li>AD - The value of the degree query attribute has<br/>changed.</li> </ul>                                                                                                    |
|                                                      |                         | <ul> <li>AE - A view is either being opened by a high level<br/>language or a view is being materialized.</li> </ul>                                                                                                    |
|                                                      |                         | <ul> <li>AF - A sequence object or user-defined type or<br/>function is not the same object as the one referred to<br/>in the access plan; or, the SQL path used to generate<br/>the access plan is different than the current SQL path.</li> </ul> |
|                                                      |                         | <ul> <li>B0 - The options specified have changed as a result of<br/>the query options file.</li> </ul>                                                                                                    |
|                                                      |                         | <ul> <li>B1 - The access plan was generated with a<br/>commitment control level that is different in the<br/>current job.</li> </ul>                                                                                                    |
|                                                      |                         | <ul> <li>B2 - The access plan was generated with a static<br/>cursor answer set size that is different than the<br/>previous access plan.</li> </ul>                                                                                                |
|                                                      |                         | <ul> <li>B3 - The query was reoptimized because this is the<br/>first run of the query after a prepare. That is, it is the<br/>first run with real actual parameter marker values.</li> </ul>                                                       |
|                                                      |                         | <ul> <li>B4 - The query was reoptimized because referential o<br/>check constraints have changed.</li> </ul>                                                                                                    |
|                                                      |                         | <ul> <li>B5 - The query was reoptimized because MQTs have<br/>changed.</li> </ul>                                                                                                    |
|                                                      |                         | <ul> <li>B6 - The query was reoptimized because the value<br/>of a host variable changed and the access plan is no<br/>longer valid.</li> </ul>                                                                                                    |
|                                                      |                         | <ul> <li>B7 - The query was reoptimized because AQP<br/>determined that the query should be reoptimized.</li> </ul>                                                                                                    |
|                                                      |                         | <ul> <li>B8 - The query was reoptimized because Expression<br/>Evaluator determined that the statement should be<br/>reoptimized</li> </ul>                                                                                                    |
| SubCode                                              | QQC21                   | If the access plan rebuild reason code was A7 this two-<br>byte hex value identifies which specific reason for A7<br>forced a rebuild.                                                                                                    |
| Unique_Refresh_Counter                               | QVRCNT                  | Unique refresh counter                                                                                                    |
| Last_Access_Plan_Rebuild_Timesta<br>mp               | QQTIM1                  | Timestamp of last access plan rebuild                                                                                                    |

Table 247. QQQ3006 - Access Plan Rebuilt (continued)

| View Column Name      | Table<br>Column<br>Name | Description                                                                                                    |
|-----------------------|-------------------------|----------------------------------------------------------------------------------------------------|
| Reoptimization_Done   | QQC11                   | Required optimization for this plan.                                                                                                    |
|                       |                         | • Y - Yes, plan was really optimized.                                                                                                    |
|                       |                         | <ul> <li>N - No, the plan was not reoptimized because of the<br/>QAQQINI option for the REOPTIMIZE_ACCESS_PLAN<br/>parameter value</li> </ul> |
| Previous_Reason_Code  | QVC22                   | Previous reason code                                                                                                    |
| Previous_SubCode      | QVC23                   | Previous reason subcode                                                                                                    |
| Plan_Iteration_Number | QQSMINTF                | AQP Plan iteration number, original optimization = 1                                                                                          |

## **Database monitor view 3007 - Optimizer Timed Out**

Displays the SQL logical view format for database monitor QQQ3007.

```
Create View QQQ3007 as
   (SELECT QQRID as Row_ID,
               QQTIME as Time_Created,
QQJFLD as Join_Column,
                QQRDBN as Relational_Database_Name,
                QQSYS as System_Name,
                QQJOB as Job_Name,
               QQUSER as Job_User,
QQJNUM as Job_Number,
                QQI9 as Thread_ID,
                QQUCNT as Unique_Count,
                OOUDEF as User Defined,
               QQQDTN as Unique_SubSelect_Number,
QQQDTL as SubSelect_Nested_Level,
                QQMATN as Materialized_View_Subselect_Number,
               QOMATL as Materialized_View_Nested_Level,
QVP15E as Materialized_View_Union_Level,
               QVP15A as Decomposed_Subselect_Number,
QVP15B as Total_Number_Decomposed_SubSelects,
                QVP15C as Decomposed_SubSelect_Reason_Code,
               QVP15D as Starting_Decomposed_SubSelect,
QQTLN as System_Table_Schema,
               QQTFN as System_Table_Name,
QQTMN as Member_Name,
                QQPTLN as System_Base_Table_Schema,
                QOPTFN as System_Base_Table_Name,
QOPTMN as Base_Member_Name,
                QQ1000 as Index_Names
                QQC11 as Optimizer_Timed_Out,
                QQC301 as Reason_Codes,
               QVQTBL as Table_Name,
QVQTBL as Table_Schema,
QVPTBL as Base_Table_Name,
QVPLIB as Base_Table_Schema,
QQJNP as Join_Position,
                QQI6 as DataSpace_Number,
QQC21 as Join_Method,
                QQC22 as Join_Type,
               QQC23 as Join_Operator,
QVJFANO as Join_Fanout,
QVFILES as Join_Table_Count,
QVFILES as Join_Table_Counter,
               QQIDXNL as Index_Names_2,
QQSMINTF as Plan_iteration_number
UserLib/DBMONTable
    FROM
    WHERE QQRID=3007)
```

Table 248. QQQ3007 - Optimizer Timed Out

| View Column Name                    | Table<br>Column<br>Name | Description                                                                |
|-------------------------------------|-------------------------|----------------------------------------------------------------------------|
| Row ID                              | QQRID                   | Row identification                                                         |
| Time_Created                        | QQTIME                  | Time row was created                                                       |
| Join_Column                         | QQJFLD                  | Join column (unique per job)                                               |
| Relational_Database_Name            | QQRDBN                  | Relational database name                                                   |
| System_Name                         | QQSYS                   | System name                                                                |
| Job_Name                            | QQJOB                   | Job name                                                                   |
| Job_User                            | QQUSER                  | Job user                                                                   |
| Job_Number                          | QQJNUM                  | Job number                                                                 |
| Thread_ID                           | QQI9                    | Thread identifier                                                          |
| Unique_Count                        | QQUCNT                  | Unique count (unique per query)                                            |
| User_Defined                        | QQUDEF                  | User defined column                                                        |
| Unique_SubSelect_Number             | QQQDTN                  | Unique subselect number                                                    |
| SubSelect_Nested_Level              | QQQDTL                  | Subselect nested level                                                     |
| Materialized_View_Subselect_Number  | QQMATN                  | Materialized view subselect number                                         |
| Materialized_View_Nested_Level      | QQMATL                  | Materialized view nested level                                             |
| Materialized_View_Union_Level       | QVP15E                  | Materialized view union level                                              |
| Decomposed_Subselect_Number         | QVP15A                  | Decomposed query subselect number, unique across all decomposed subselects |
| Total_Number_Decomposed_SubSelect s | QVP15B                  | Total number of decomposed subselects                                      |
| Decomposed_SubSelect_Reason_Code    | QVP15C                  | Decomposed query subselect reason code                                     |
| Starting_Decomposed_SubSelect       | QVP15D                  | Decomposed query subselect number for the first decomposed subselect       |
| System_Table_Schema                 | QQTLN                   | Schema of table queried                                                    |
| System_Table_Name                   | QQTFN                   | Name of table queried                                                      |
| Member_Name                         | QQTMN                   | Member name of table queried                                               |
| System_Base_Table_Schema            | QQPTLN                  | Schema name of base table                                                  |
| System_Base_Table_Name              | QQPTFN                  | Name of base table for table queried                                       |
| Base_Member_Name                    | QQPTMN                  | Member name of base table                                                  |

| Table 248  | 0003007 - | Optimizer Timed Out   | t (continued)   |
|------------|-----------|-----------------------|-----------------|
| Tuble 240. | 0003007   | Oblinitzei Tintea Oai | . ICOILLIILUEU/ |

| View Column Name | Table<br>Column<br>Name | Description                                                                                                    |
|------------------|-------------------------|----------------------------------------------------------------------------------------------------|
| Index_Names      | QQ1000                  | Names of indexes not used and reason code.                                                                                                    |
|                  |                         | <ol> <li>Access path was not in a valid state. The system<br/>invalidated the access path.</li> </ol>                                                                                                    |
|                  |                         | <ol><li>Access path was not in a valid state. The user<br/>requested that the access path be rebuilt.</li></ol>                                                                                                    |
|                  |                         | <ol><li>Access path is a temporary access path (resides in<br/>library QTEMP) and was not specified as the file to<br/>be queried.</li></ol>                                                                                                    |
|                  |                         | <ol> <li>The cost to use this access path, as determined by<br/>the optimizer, was higher than the cost associated<br/>with the chosen access method.</li> </ol>                                                                                                    |
|                  |                         | 5. The keys of the access path did not match the fields specified for the ordering/grouping criteria. For distributed file queries, the access path keys must exactly match the ordering fields if the access path is to be used when ALWCPYDTA(*YES or *NO) is specified. |
|                  |                         | <ol><li>The keys of the access path did not match the<br/>fields specified for the join criteria.</li></ol>                                                                                                    |
|                  |                         | <ol> <li>Use of this access path will not minimize delays<br/>when reading records from the file. The user<br/>requested to minimize delays when reading<br/>records from the file.</li> </ol>                                                                             |
|                  |                         | 8. The access path cannot be used for a secondary file of the join query because it contains static select/omit selection criteria. The join-type of the query does not allow the use of select/omit access paths for secondary files.                                     |
|                  |                         | <ol><li>File contains record ID selection. The join-type of<br/>the query forces a temporary access path to be<br/>built to process the record ID selection.</li></ol>                                                                                                    |
|                  |                         | <ol> <li>The user specified ignore decimal data errors on<br/>the query. This disallows the use of permanent<br/>access paths.</li> </ol>                                                                                                    |

| Table 248. QQQ3007 - Optimizer Timed Out (continued) |                         |                                                                                                    |
|------------------------------------------------------|-------------------------|----------------------------------------------------------------------------------------------------|
| View Column Name                                     | Table<br>Column<br>Name | Description                                                                                                    |
| Index_Names (continued)                              | QQ1000                  | • 11. The access path contains static select/omit selection criteria which is not compatible with the selection in the query.                                                                                                    |
|                                                      |                         | <ul> <li>12. The access path contains static select/omit<br/>selection criteria whose compatibility with the<br/>selection in the query cannot be determined.<br/>Either the select/omit criteria or the query<br/>selection became too complex during compatibility<br/>processing.</li> </ul>                                                                                                    |
|                                                      |                         | <ul> <li>13. The access path contains one or more keys<br/>which may be changed by the query during an insert<br/>or update.</li> </ul>                                                                                                    |
|                                                      |                         | <ul> <li>14. The access path is being deleted or is being<br/>created in an uncommitted unit of work in another<br/>process.</li> </ul>                                                                                                    |
|                                                      |                         | <ul> <li>15. The keys of the access path matched the fields<br/>specified for the ordering/grouping criteria. Howeve<br/>the sequence table associated with the access path<br/>did not match the sequence table associated with<br/>the query.</li> </ul>                                                                                                    |
|                                                      |                         | <ul> <li>16. The keys of the access path matched the fields<br/>specified for the join criteria. However, the sequence<br/>table associated with the access path did not match<br/>the sequence table associated with the query.</li> </ul>                                                                                                    |
|                                                      |                         | <ul> <li>17. The left-most key of the access path did not<br/>match any fields specified for the selection criteria.<br/>Therefore, key row positioning cannot be performed<br/>making the cost to use this access path higher than<br/>the cost associated with the chosen access method</li> </ul>                                                                                                    |
|                                                      |                         | <ul> <li>18. The left-most key of the access path matched<br/>a field specified for the selection criteria. However,<br/>the sequence table associated with the access path<br/>did not match the sequence table associated with<br/>the query. Therefore, key row positioning cannot be<br/>performed, making the cost to use this access path<br/>higher than the cost associated with the chosen<br/>access method.</li> </ul> |
|                                                      |                         | <ul> <li>19. The access path cannot be used because the<br/>secondary file of the join query is a select/omit<br/>logical file. The join-type requires that the select/<br/>omit access path associated with the secondary<br/>file be used or, if dynamic, that an access path be<br/>created by the system.</li> </ul>                                                                                                    |
|                                                      |                         | 20. The access path cannot be used because<br>Encoded Vector Index does not fit in memory.                                                                                                    |
|                                                      |                         | <ul> <li>21. The access path cannot be used because not all<br/>referenced columns had an Encoded Vector Index.</li> </ul>                                                                                                    |

Table 248. QQQ3007 - Optimizer Timed Out (continued)

|                        | Table<br>Column |                                                                                                    |
|------------------------|-----------------|----------------------------------------------------------------------------------------------------|
| View Column Name       | Name            | Description                                                                                                    |
| Optimizer_Timed_Out    | QQC11           | Optimizer timed out (Y/N)                                                                                                    |
| Reason_Codes           | QQC301          | List of unique reason codes used by the indexes that timed out (each index has a corresponding reason code associated with it)  |
| Table_Name             | QVQTBL          | Queried table, long name                                                                                                    |
| Table_Schema           | QVQLIB          | Schema of queried table, long name                                                                                              |
| Base_Table_Name        | QVPTBL          | Base table, long name                                                                                                    |
| Base_Table_Schema      | QVPLIB          | Schema of base table, long name                                                                                                 |
| Join_Position          | QQJNP           | Join position - when available                                                                                                  |
| DataSpace_Number       | QQI6            | Dataspace number                                                                                                    |
| Join_Method            | QQC21           | Join method - when available                                                                                                    |
|                        |                 | NL - Nested loop                                                                                                    |
|                        |                 | <ul> <li>MF - Nested loop with selection</li> </ul>                                                                             |
|                        |                 | • HJ - Hash join                                                                                                    |
| Join_Type              | QQC22           | Join type - when available                                                                                                    |
|                        |                 | • IN - Inner join                                                                                                    |
|                        |                 | PO - Left partial outer join                                                                                                    |
|                        |                 | EX - Exception join                                                                                                    |
| Join_Operator          | QQC23           | Join operator - when available                                                                                                  |
|                        |                 | • EQ - Equal                                                                                                    |
|                        |                 | NE - Not equal                                                                                                    |
|                        |                 | GT - Greater than                                                                                                    |
|                        |                 | GE - Greater than or equal                                                                                                    |
|                        |                 | • LT - Less than                                                                                                    |
|                        |                 | • LE - Less than or equal                                                                                                    |
|                        |                 | CP - Cartesian product                                                                                                    |
| Join_Fanout            | QVJFANO         | Join fan out. Possible values are:                                                                                              |
|                        |                 | <ul> <li>N - Normal join situation where fanout is allowed and<br/>each matching row of the join fanout is returned.</li> </ul> |
|                        |                 | <ul> <li>D - Distinct fanout. Join fanout is allowed however<br/>none of the join fanout rows are returned.</li> </ul>          |
|                        |                 | <ul> <li>U - Unique fanout. Join fanout is not allowed. Error<br/>situation if join fanout occurs.</li> </ul>                   |
| Join_Table_Count       | QVFILES         | Number of tables joined                                                                                                    |
| Unique_Refresh_Counter | QVRCNT          | Unique refresh counter                                                                                                    |
| Index_Names_2          | QQ1000L         | Index names when the list will not fit into QQ1000. Set to null otherwise                                                       |

Table 248. QQQ3007 - Optimizer Timed Out (continued)

| View Column Name      | Table<br>Column<br>Name | Description                                          |
|-----------------------|-------------------------|------------------------------------------------------|
| Plan_Iteration_Number | QQSMINTF                | AQP Plan iteration number, original optimization = 1 |

## **Database monitor view 3008 - Subquery Processing**

Displays the SQL logical view format for database monitor QQQ3008.

```
Create View QQQ3008 as

(SELECT QRID as Row_ID,
QQTIME as Time_Created,
QQJFLD as Join_Column,
QQRDBN as Relational_Database_Name,
QQSSV as System_Name,
QQJSER as Job_Name,
QQUSER as Job_User,
QQJNMM as Job_Number,
QQIP as Thread_ID,
QQUCNT as Unique_Count,
QQUEF as User_Defined,
QQQDTN as Unique_SubSelect_Number,
QQQDTL as SubSelect_Nested_Level,
QQMATL as Materialized_View_Subselect_Number,
QQMATL as Materialized_View_Nested_Level,
QVP15E as Materialized_View_Nested_Level,
QVP15A as Decomposed_Subselect_Number,
QQI1 as Original_QDT_Count,
QQI2 as Merged_QDT_Count,
QQI3 as Final_QDT_Count,
QQI3 as Final_QDT_Count,
QQSMINTF as PlanIterNum

FROM
WHERE

QQRID=3008)
```

Table 249. QQQ3008 - Subquery Processing

|                          | Table<br>Column |                                 |
|--------------------------|-----------------|---------------------------------|
| View Column Name         | Name            | Description                     |
| Row_ID                   | QQRID           | Row identification              |
| Time_Created             | QQTIME          | Time row was created            |
| Join_Column              | QQJFLD          | Join column (unique per job)    |
| Relational_Database_Name | QQRDBN          | Relational database name        |
| System_Name              | QQSYS           | System name                     |
| Job_Name                 | QQJOB           | Job name                        |
| Job_User                 | QQUSER          | Job user                        |
| Job_Number               | QQJNUM          | Job number                      |
| Thread_ID                | QQI9            | Thread identifier               |
| Unique_Count             | QQUCNT          | Unique count (unique per query) |
| User_Defined             | QQUDEF          | User defined column             |
| Unique_SubSelect_Number  | QQQDTN          | Unique subselect number         |
| SubSelect_Nested_Level   | QQQDTL          | Subselect nested level          |

Table 249. QQQ3008 - Subquery Processing (continued)

|                                    | Table<br>Column |                                                                            |
|------------------------------------|-----------------|----------------------------------------------------------------------------|
| View Column Name                   | Name            | Description                                                                |
| Materialized_View_Subselect_Number | QQMATN          | Materialized view subselect number                                         |
| Materialized_View_Nested_Level     | QQMATL          | Materialized view nested level                                             |
| Materialized_View_Union_Level      | QVP15E          | Materialized view union level                                              |
| Decomposed_Subselect_Number        | QVP15A          | Decomposed query subselect number, unique across all decomposed subselects |
| Original_QDT_Count                 | QQI1            | Original number of QDTs                                                    |
| Merged_QDT_Count                   | QQI2            | Number of QDTs merged                                                      |
| Final_QDT_Count                    | QQI3            | Final number of QDTs                                                       |
| Unique_Refresh_Counter             | QVRCNT          | Unique refresh counter                                                     |
| PlanIterNum                        | QQSMINTF        | AQP Plan iteration number, original optimization = 1                       |

## **Database monitor view 3010 - Host Variable & ODP Implementation**

Displays the SQL logical view format for database monitor QQQ3010.

```
Create View QQQ3010 as
  (SELECT QQRID as Row_ID,
              QQTIME as Time_Created,
QQJFLD as Join_Column,
              QORDBN as Relational_Database_Name,
              QQSYS as System_Name,
              QQJOB as Job Name,
              QQUSER as Job_User,
QQJNUM as Job_Number,
              QQI9 as Thread_ID,
              QQUCNT as Unique_Count,
              QQI5 as Unqiue_Refresh_Counter2,
              QQUDEF as User_Defined,
QQC11 as ODP_Implementation,
              QQC12 as Host_Variable_Implementation,
QQ1000 as Host_Variable_Values,
QVRCNT as Unique_Refresh_Counter,
              QQDBCLOB1 as DBCLOB_CCSID, QQI7 as DBCLOB_Length,
              QQINT05 as SQ_Unique_Count,
QVC11 as HV_Truncated
    FROM
              UserLib/DBMONTable
    WHERE QQRID=3010)
```

Table 250. QQQ3010 - HostVar & ODP Implementation

| View Column Name         | Table Column<br>Name | Description                  |
|--------------------------|----------------------|------------------------------|
| Row_ID                   | QQRID                | Row identification           |
| Time_Created             | QQTIME               | Time row was created         |
| Join_Column              | QQJFLD               | Join column (unique per job) |
| Relational_Database_Name | QQRDBN               | Relational database name     |
| System_Name              | QQSYS                | System name                  |

Table 250. QQQ3010 - HostVar & ODP Implementation (continued)

| -                          | Table Column |                                                                                                    |
|----------------------------|--------------|----------------------------------------------------------------------------------------------------|
| View Column Name           | Name         | Description                                                                                                    |
| Job_Name                   | QQJOB        | Job name                                                                                                    |
| Job_User                   | QQUSER       | Job user                                                                                                    |
| Job_Number                 | QQJNUM       | Job number                                                                                                    |
| Thread_ID                  | QQI9         | Thread identifier                                                                                                    |
| Unique_Count               | QQUCNT       | Unique count (unique per query)                                                                                                    |
| Unqiue_Refresh_Counter2    | QQI5         | Unique refresh counter                                                                                                    |
| User_Defined               | QQUDEF       | User defined column                                                                                                    |
| ODP_Implementation         | QQC11        | ODP implementation                                                                                                    |
|                            |              | • R - Reusable ODP                                                                                                    |
|                            |              | • N - Nonreusable ODP                                                                                                    |
|                            |              | • '' - Column not used                                                                                                    |
| Host_Variable_Implementati | QQC12        | Host variable implementation                                                                                                    |
| on                         |              | • I - Interface supplied values (ISV)                                                                                                    |
|                            |              | <ul> <li>V - Host variables treated as literals (V2)</li> </ul>                                                                                                    |
|                            |              | <ul> <li>U - Table management row positioning (UP)</li> </ul>                                                                                                    |
|                            |              | • S - SQL Insert/Update host variable value                                                                                                    |
| Host_Variable_Values       | QQ1000       | Host variable values                                                                                                    |
| Unique_Refresh_Counter     | QVRCNT       | Unique refresh counter                                                                                                    |
| DBCLOB_CCSID               | QQDBCLOB1    | Host variables values in a DBCLOB CCSID 1200 field                                                                                                    |
| DBCLOB_Length              | QQI7         | Length of host variables in the DBCLOB column.                                                                                                    |
| SQ_Unique_Count            | QQINT05      | A unique count used to uniquely identify statements which do not have an ODP but do pass in host variables. If QQUCNT is 0 and the statement passes in host variables, this value will be non-zero. An example would be a CALL statement. |
| HV_Truncated               | QVC11        | Host variable has been truncated (Y/N).                                                                                                    |

## **Database monitor view 3011 - Array Host Variables**

Displays the SQL logical view format for database monitor QQQ3011.

QQDBCLOB1 as Array\_Values,
QQINTO5 as SQ\_Unique\_Count,
QVC11 AS HV\_Truncated,
QVC1281 as Array\_Name,
QVC1282 as Array\_Library,
QQI1 as Max\_Cardinality,
QQI2 as Cur\_Cardinality,
QQI3 as Index\_Position
FROM UserLib/DBMONTable
WHERE QQRID=3011)

## Table 251. QQQ3011 - Array Host Variables

| View Column Name            | Table Column<br>Name | Description                                                                                                    |
|-----------------------------|----------------------|----------------------------------------------------------------------------------------------------|
| Row_ID                      | QQRID                | Row identification                                                                                                    |
| Time_Created                | QQTIME               | Time row was created                                                                                                    |
| Join_Column                 | QQJFLD               | Join column (unique per job)                                                                                                    |
| Relational_Database_Name    | QQRDBN               | Relational database name                                                                                                    |
| System_Name                 | QQSYS                | System name                                                                                                    |
| Job_Name                    | QQJOB                | Job name                                                                                                    |
| Job_User                    | QQUSER               | Job user                                                                                                    |
| Job_Number                  | QQJNUM               | Job number                                                                                                    |
| Thread_ID                   | QQI9                 | Thread identifier                                                                                                    |
| Unique_Count                | QQUCNT               | Unique count (unique per query)                                                                                                    |
| User_Defined                | QQUDEF               | User defined column                                                                                                    |
| ODP_Implementation          | QQC11                | ODP implementation:                                                                                                    |
|                             |                      | • R - Reusable ODP                                                                                                    |
|                             |                      | • N - Nonreusable ODP                                                                                                    |
|                             |                      | • '' - Column not used                                                                                                    |
| Array_Variable_Implementati | QQC12                | Array variable implementation:                                                                                                    |
| on                          |                      | • I - Interface supplied values (ISV)                                                                                                    |
|                             |                      | S- SQL Insert/Update array variable value                                                                                                    |
| Array_Name                  | QQC101               | Array name generated by the optimizer. Matches the array value in the QQ1000 QQHVAR field in the 3010 record.                                                                                                    |
| Unique_Refresh_Counter      | QVRCNT               | Unique refresh counter.                                                                                                    |
| Array_Values                | QQDBCLOB1            | Array variables values in a DBCLOB CCSID 1200 field (max 1 MB).                                                                                                    |
| SQ_Unique_Count             | QQINT05              | A unique count used to uniquely identify statements which do not have an ODP but do pass in Arrays. If QQUCNT is 0 and the statement passes in Arrays, this value will be non-zero. An example would be a CALL statement. |
| HV_Truncated                | QVC11                | Host variable has been truncated (Y/N).                                                                                                    |
| Array_Name                  | QVC1281              | Name of Array UDT.                                                                                                    |
| Array_Library               | QVC1282              | Library of Array UDT.                                                                                                    |

Table 251. QQQ3011 - Array Host Variables (continued)

| View Column Name | Table Column<br>Name | Description                                                                           |
|------------------|----------------------|---------------------------------------------------------------------------------------|
| Max_Cardinality  | QQI1                 | Maximum cardinality of Array.                                                         |
| Cur_Cardinality  | QQI2                 | Current cardinality of Array.                                                         |
| Index_Position   | QQI3                 | Index position in the Array designated in the QQ1000 QQHVAR field in the 3010 record. |

#### **Database monitor view 3012 - Global Variables**

Displays the SQL logical view format for database monitor QQQ3012.

Table 252. QQQ3012 - Global Variables

| View Column Name         | Table Column<br>Name | Description                                                  |
|--------------------------|----------------------|--------------------------------------------------------------|
| Row_ID                   | QQRID                | Row identification                                           |
| Time_Created             | QQTIME               | Time row was created                                         |
| Join_Column              | QQJFLD               | Join column (unique per job)                                 |
| Relational_Database_Name | QQRDBN               | Relational database name                                     |
| System_Name              | QQSYS                | System name                                                  |
| Job_Name                 | QQJOB                | Job name                                                     |
| Job_User                 | QQUSER               | Job user                                                     |
| Job_Number               | QQJNUM               | Job number                                                   |
| Thread_ID                | QQI9                 | Thread identifier                                            |
| Unique_Count             | QQUCNT               | Unique count (unique per query)                              |
| Unique_Refresh_Counter2  | QQI5                 | Unique refresh counter                                       |
| User_Defined             | QQUDEF               | User-defined column                                          |
| Unique_Refresh_Counter   | QVRCNT               | Unique refresh counter                                       |
| DBCLOB_Global_Variable   | QQDBCLOB1            | Global session variable values in a DBCLOB CCSID 1200 field. |

Table 252. QQQ3012 - Global Variables (continued)

| View Column Name | Table Column<br>Name | Description                                                                                                    |
|------------------|----------------------|----------------------------------------------------------------------------------------------------|
| SQ_Unique_Count  | QQINT05              | A unique count used to uniquely identify statements which do not have an ODP but do pass in global variables. If QQUCNT is 0 and the statement passes in global variables, this value is non-zero. An example would be a CALL statement. |
| GV_Truncated     | QVC11                | Host variable has been truncated (Y/N).                                                                                                    |

## **Database monitor view 3014 - Generic QQ Information**

Displays the SQL logical view format for database monitor QQQ3014.

```
Create View QQQ3014 as
  (SELECT QQRID as Row_ID,
                 QQTIME as Time_Created,
QQJFLD as Join_Column,
                 QQRDBN as Relational_Database_Name,
                 QQSYS as System_Name,
                  QQJOB as Job_Name,
                  QQUSER as Job_User
                  QQJNUM as Job_Number,
                  0019 as Thread_ID,
                  QQUCNT as Unique_Count,
                  QQUDEF as User_Defined,
                 QQQDTN as Unique_SubSelect_Number,
QQQDTL as SubSelect_Nested_Level,
                 QQMATN as Materialized_View_Subselect_Number,
QQMATL as Materialized_View_Nested_Level,
QVP15E as Materialized_View_Union_Level,
                  QVP15A as Decomposed_Subselect_Number,
                 QVP15B as Total_Number_Decomposed_SubSelects,
QVP15C as Decomposed_SubSelect_Reason_Code,
QVP15D as Starting_Decomposed_SubSelect,
                 QQREST as Estimated_Rows_Selected,
                  QQEPT as Estimated_Processing_Time,
                  QQI1 as Open_Time,
                 QQORDG as Has_Ordering,
QQGRPG as Has_Grouping,
                  QQJNG as Has_Join,
                 QQC22 as Join_Type,
QQUNIN as Has_Union,
QQSUBQ as Has_Subquery,
QWC1F as Has_Scalar_Subselect,
                 QOHSTV as Has_Host_Variables,
QQRCDS as Has_Row_Selection,
QQC11 as Query_Governor_Enabled,
QQC12 as Stopped_By_Query_Governor,
                  QQC101 as Open_Id,
                 QQC102 as Query_Options_Library,
QQC103 as Query_Options_Table_Name,
QQC13 as Early_Exit,
                  QVRCNT as Unique_Refresh_Counter,
                 QQI5 as Optimizer_Time,
QQTIM1 as Access_Plan_Timestamp,
QVC11 as Ordering_Implementation,
QVC12 as Grouping_Implementation,
                  QVC13 as Join_Implementation,
                  QVC14 as Has_Distinct,
                  OVC15 as Is Distributed
                  QVC3001 as Distributed_Nodes,
                 QVC105 as NLSS_Table,
QVC106 as NLSS_Library,
                  Q̈VC16 as ALWCPΫ́DATA,
                 QVC21 as Access_Plan_Reason_Code,
QVC22 as Access_Plan_Reason_SubCode,
                  QVC3002 as Summary,
                  QWC16 as Last_Union_Subselect,
                 QVP154 as Query_PoolSize,
QVP155 as Query_PoolID,
QQI2 as Query_Time_Limit,
QVC81 as Parallel_Degree,
```

```
QQI3 as Max_Number_of_Tasks,
              QVC17 as Apply_CHGQRYA_Remote,

QVC17 as Apply_CHGQRYA_Remote,

QVC18 as Force_Join_Order_Indicator,

QVC19 as Print_Debug_Messages,

QVC1A as Parameter_Marker_Conversion,
              QQI4 as UDF_Time_Limit,
              QVC1283 as Optimizer_Limitations,
QVC1E as Reoptimize_Requested,
              QVC87 as Optimize_All_Indexes,
QQC14 as Has_Final_Decomposed_QDT,
              QOC15 as Is Final Decomposed ODT,
              QQC18 as Read_Trigger,
QQC18 as Read_Trigger,
QQC81 as Star_Join,
SUBSTR(QVC23,1,1) as Optimization_Goal,
SUBSTR(QVC24,1,1) as VE_Diagram_Type,
SUBSTR(QVC24,2,1) as Ignore_Like_Redunant_Shifts,
              QQC23 as Union_QDT,
QQC21 as Unicode_Normalization,
              QVP153 as Pool_Fair_Share,
QQC82 as Force_Join_Order_Requested,
QVP152 as Force_Join_Order_Dataspace1,
QQI6 as No_Parameter_Marker_Reason_Code,
QVP151 as Hash_Join_Reason_Code,
              QQI7 as MQT_Refresh_Age
              SUBSTR(QVC42,1,1) as MQT_Usage,
QVC43 as SQE_NotUsed_Reason_Code,
QVP156 as Estimated_IO_Count,
QVP157 as Estimated_Processing_Cost,
              QVP158 as Estimated_CPU_Cost,
QVP159 as Estimated_IO_Cost,
SUBSTR(QVC44,1,1) as Has_Implicit_Numeric_Conversion,
              QVCTIM as Accumulated_Est_Process_Time,
QQINT01 as Query_Gov_Storage_Limit,
QQINT02 as Estimated_Storage,
              QQINTO3 as Adjusted_Temp_Storage,
QQINTO4 as Original_Cost_Estimate,
              QQI8 as Parallel_Degree_Percentage,
              QFC12 as FieldProc_Encoded_Comparison,
              QFC13 as Allow_Array_Changes_INI_Opt,
              QFC11 as SQL_Concurrent_Access_Resolution,
QQSMINTF as Plan_Iteration_Number,
              QXC11 as Warm_IO_Requested, QXC12 as Warm_IO_Used,
              QXC13 as Optimization_ Goal_Override,
              QXC1E as Plan_Signature_Match,
QXC14 as Check_HostVars,
              QXC15 as FullOptimization,
              QXC16 as Pseudo_Open_Replace_Reason,
              ÕXC17 as WorkloādĠroūp,
              QXC18 as Concurrent_Access_Behavior,
QQINT05 as Memory_Pool_Preference,
QQINT06 as Longest_Key_Range_Estimate,
QXC19 as KeyRangeEst_Timeout,
QQC16 as SQE_Used_Indicator,
              QQC83 as QRO_Hash,
              QQSMINT1 as Shared_CTE_Usage
UserLib/DBMONTable
FROM
WHERE
             QQRID=3014)
```

Table 253. QQQ3014 - Generic QQ Information

| View Column Name         | Table<br>Column<br>Name | Description                  |
|--------------------------|-------------------------|------------------------------|
| Row_ID                   | QQRID                   | Row identification           |
| Time_Created             | QQTIME                  | Time row was created         |
| Join_Column              | QQJFLD                  | Join column (unique per job) |
| Relational_Database_Name | QQRDBN                  | Relational database name     |
| System_Name              | QQSYS                   | System name                  |
| Job_Name                 | QQJOB                   | Job name                     |

| Table 253. QQQ301 | 4 - Generic OO I | nformation ( | (continued) |
|-------------------|------------------|--------------|-------------|
|-------------------|------------------|--------------|-------------|

| View Column Name                    | Table<br>Column | Description                                                                |
|-------------------------------------|-----------------|----------------------------------------------------------------------------|
| View Column Name                    | Name            | Description                                                                |
| Job_User                            | QQUSER          | Job user                                                                   |
| Job_Number                          | QQJNUM          | Job number                                                                 |
| Thread_ID                           | QQI9            | Thread identifier                                                          |
| Unique_Count                        | QQUCNT          | Unique count (unique per query)                                            |
| User_Defined                        | QQUDEF          | User-defined column                                                        |
| Unique_SubSelect_Number             | QQQDTN          | Unique subselect number                                                    |
| SubSelect_Nested_Level              | QQQDTL          | Subselect nested level                                                     |
| Materialized_View_Subselect_Numb er | QQMATN          | Materialized view subselect number                                         |
| Materialized_View_Nested_Level      | QQMATL          | Materialized view nested level                                             |
| Materialized_View_Union_Level       | QVP15E          | Materialized view union level                                              |
| Decomposed_Subselect_Number         | QVP15A          | Decomposed query subselect number, unique across all decomposed subselects |
| Total_Number_Decomposed_SubSel ects | QVP15B          | Total number of decomposed subselects                                      |
| Decomposed_SubSelect_Reason_Co de   | QVP15C          | Decomposed query subselect reason code                                     |
| Starting_Decomposed_SubSelect       | QVP15D          | Decomposed query subselect number for the first decomposed subselect       |
| Estimated_Rows_Selected             | QQREST          | Estimated number of rows selected                                          |
| Estimated_Processing_Time           | QQEPT           | Estimated processing time, in seconds                                      |
| Open_Time                           | QQI1            | Time spent to open cursor, in milliseconds                                 |
| Has_Ordering                        | QQORDG          | Ordering (Y/N)                                                             |
| Has_Grouping                        | QQGRPG          | Grouping (Y/N)                                                             |
| Has_Join                            | QQJNG           | Join Query (Y/N)                                                           |
| Join_Type                           | QQC22           | Join type - when available                                                 |
|                                     |                 | • IN - Inner join                                                          |
|                                     |                 | • PO - Left partial outer join                                             |
|                                     |                 | EX - Exception join                                                        |
| Has_Union                           | QQUNIN          | Union Query (Y/N)                                                          |
| Has_Subquery                        | QQSUBQ          | Subquery (Y/N)                                                             |
| Has_Scalar_Subselect                | QWC1F           | Scalar Subselects (Y/N)                                                    |
| Has_Host_Variables                  | QQHSTV          | Host variables (Y/N)                                                       |
| Has_Row_Selection                   | QQRCDS          | Row selection (Y/N)                                                        |
| Query_Governor_Enabled              | QQC11           | Query governor enabled (Y/N)                                               |
| <del>_</del>                        |                 | · · ·                                                                      |

Table 253. QQQ3014 - Generic QQ Information (continued) Table Column **View Column Name** Name **Description** Query governor stopped the query (Y/N) Stopped\_By\_Query\_Governor QQC12 Open\_Id QQC101 Query open ID Query\_Options\_Library QQC102 Query Options library name Query\_Options\_Table\_Name QQC103 Query Options file name Early\_Exit QQC13 Query early exit value Unique\_Refresh\_Counter **QVRCNT** Unique refresh counter Optimizer\_Time QQI5 Time spent in optimizer, in milliseconds Access\_Plan\_Timestamp QQTIM1 Access Plan rebuilt timestamp, last time access plan was rebuilt. Ordering\_Implementation QVC11 Ordering implementation. Possible values are: • I - Index • S - Sort Grouping\_Implementation QVC12 Grouping implementation. Possible values are: • I - Index • H - Hash grouping

Join Implementation. Possible values are:

• N - Nested Loop join

QVC13

Join\_Implementation

|                            |         | H - Hash join                                                                                                |
|----------------------------|---------|----------------------------------------------------------------------------------------------------|
|                            |         | C - Combination of Nested Loop and Hash                                                                      |
| Has_Distinct               | QVC14   | Distinct query (Y/N)                                                                                         |
| Is_Distributed             | QVC15   | Distributed query (Y/N)                                                                                      |
| Distributed_Nodes          | QVC3001 | Distributed nodes                                                                                            |
| NLSS_Table                 | QVC105  | Sort Sequence Table                                                                                          |
| NLSS_Library               | QVC106  | Sort Sequence Library                                                                                        |
| ALWCPYDATA                 | QVC16   | ALWCPYDTA setting                                                                                            |
| Access_Plan_Reason_Code    | QVC21   | Reason code why access plan was rebuilt                                                                      |
| Access_Plan_Reason_SubCode | QVC22   | Subcode why access plan was rebuilt                                                                          |
| Summary                    | QVC3002 | Summary of query implementation. Shows dataspace number and name of index used for each table being queried. |
| Last_Union_Subselect       | QWC16   | Last part (last QDT) of Union (Y/N)                                                                          |
| Query_PoolSize             | QVP154  | Pool size                                                                                                    |
| Query_PoolID               | QVP155  | Pool id                                                                                                    |
| Query_Time_Limit           | QQI2    | Query time limit                                                                                             |

| Table 253. | . QQQ3014 - | - Generic Ç | Q In | formation | (continued) |
|------------|-------------|-------------|------|-----------|-------------|
|------------|-------------|-------------|------|-----------|-------------|

| View Column Name            | Table<br>Column<br>Name | Description                                                                                                    |
|-----------------------------|-------------------------|----------------------------------------------------------------------------------------------------|
| Parallel_Degree             | QVC81                   | Parallel Degree                                                                                                    |
|                             |                         | <ul> <li>*SAME - Do not change current setting</li> </ul>                                                                       |
|                             |                         | <ul> <li>*NONE - No parallel processing is allowed</li> </ul>                                                                   |
|                             |                         | <ul> <li>*I/O - Any number of tasks might be used for I/O<br/>processing. SMP parallel processing is not allowed.</li> </ul>    |
|                             |                         | <ul> <li>*OPTIMIZE - The optimizer chooses the number of<br/>tasks to use for either I/O or SMP parallel processing.</li> </ul> |
|                             |                         | <ul> <li>*MAX - The optimizer chooses to use either I/O or SMP<br/>parallel processing.</li> </ul>                              |
|                             |                         | <ul> <li>*SYSVAL - Use the current system value to process the<br/>query.</li> </ul>                                            |
|                             |                         | <ul> <li>*ANY - Has the same meaning as *I/O.</li> </ul>                                                                        |
|                             |                         | <ul> <li>*NBRTASKS - The number of tasks for SMP parallel<br/>processing is specified in column QVTASKN.</li> </ul>             |
| Max_Number_of_Tasks         | QQI3                    | Max number of tasks                                                                                                    |
| Apply_CHGQRYA_Remote        | QVC17                   | Apply CHGQRYA remotely (Y/N)                                                                                                    |
| Async_Job_Usage             | QVC82                   | Asynchronous job usage                                                                                                    |
|                             |                         | <ul> <li>*SAME - Do not change current setting</li> </ul>                                                                       |
|                             |                         | <ul> <li>*DIST - Asynchronous jobs might be used for queries<br/>with distributed tables</li> </ul>                             |
|                             |                         | <ul> <li>*LOCAL - Asynchronous jobs might be used for queries<br/>with local tables only</li> </ul>                             |
|                             |                         | <ul> <li>*ANY - Asynchronous jobs might be used for any<br/>database query</li> </ul>                                           |
|                             |                         | <ul> <li>*NONE - No asynchronous jobs are allowed</li> </ul>                                                                    |
| Force_Join_Order_Indicator  | QVC18                   | Force join order (Y/N)                                                                                                    |
| Print_Debug_Messages        | QVC19                   | Print debug messages (Y/N)                                                                                                    |
| Parameter_Marker_Conversion | QVC1A                   | Parameter marker conversion (Y/N)                                                                                               |
| UDF_Time_Limit              | QQI4                    | User Defined Function time limit                                                                                                |
| Optimizer_Limitations       | QVC1283                 | Optimizer limitations. Possible values:                                                                                         |
|                             |                         | <ul> <li>*PERCENT followed by 2 byte integer containing the percent value</li> </ul>                                            |
|                             |                         | <ul> <li>*MAX_NUMBER_OF_RECORDS followed by an integer<br/>value that represents the maximum number of rows</li> </ul>          |

Table 253. QQQ3014 - Generic QQ Information (continued)

|                             | Table<br>Column |                                                                                                    |
|-----------------------------|-----------------|----------------------------------------------------------------------------------------------------|
| View Column Name            | Name            | Description                                                                                                    |
| Reoptimize_Requested        |                 | Reoptimize access plan requested. Possible values are:                                                                                                    |
|                             |                 | <ul> <li>O - Only reoptimize the access plan when required. Do<br/>not reoptimize for subjective reasons.</li> </ul>                                            |
|                             |                 | • Y - Yes, force the access plan to be reoptimized.                                                                                                    |
|                             |                 | <ul> <li>N - No, do not reoptimize the access plan, unless<br/>optimizer determines that it is necessary. May<br/>reoptimize for subjective reasons.</li> </ul> |
| Optimize_All_Indexes        |                 | Optimize all indexes requested                                                                                                    |
|                             |                 | <ul> <li>*SAME - Do not change current setting</li> </ul>                                                                                                    |
|                             |                 | • *YES - Examine all indexes                                                                                                    |
|                             |                 | <ul> <li>*NO - Allow optimizer to time out</li> </ul>                                                                                                    |
|                             |                 | <ul> <li>*TIMEOUT - Force optimizer to time out</li> </ul>                                                                                                    |
| Has_Final_Decomposed_QDT    | QQC14           | Final decomposed QDT built indicator (Y/N)                                                                                                    |
| Is_Final_Decomposed_QDT     | QQC15           | The final decomposed QDT indicator (Y/N)                                                                                                    |
| Read_Trigger                | QQC18           | One of the files contains a read trigger (Y/N)                                                                                                    |
| Star_Join                   | QQC81           | Star join optimization requested.                                                                                                    |
|                             |                 | <ul> <li>*NO - Star join optimization is not performed.</li> </ul>                                                                                              |
|                             |                 | <ul> <li>*COST - The optimizer determines if any EVIs can be<br/>used for star join optimization.</li> </ul>                                                    |
|                             |                 | <ul> <li>*FORCE - The optimizer adds any EVIs that can be used<br/>for star join optimization.</li> </ul>                                                       |
| Optimization_Goal           | QVC23           | Byte 1 = Optimization goal. Possible values are:                                                                                                    |
|                             |                 | <ul> <li>F - First I/O, optimize the query to return the first screen<br/>full of rows as quickly as possible.</li> </ul>                                       |
|                             |                 | <ul> <li>A - All I/O, optimize the query to return all rows as<br/>quickly as possible.</li> </ul>                                                              |
| VE_Diagram_Type             | QVC24           | Byte 1 = Type of Visual Explain diagram. Possible values are:                                                                                                   |
|                             |                 | • D - Detail                                                                                                    |
|                             |                 | • B - Basic                                                                                                    |
| Ignore_Like_Redunant_Shifts | QVC24           | Byte 2 - Ignore LIKE redundant shifts. Possible values are:                                                                                                    |
|                             |                 | <ul> <li>O - Optimize, the query optimizer determines which<br/>redundant shifts to ignore.</li> </ul>                                                          |
|                             |                 | • A - All redundant shifts are ignored.                                                                                                    |

| Table 253. QQQ3014 - Generic QQ Information (continued) |                         |                                                                                                    |  |
|---------------------------------------------------------|-------------------------|----------------------------------------------------------------------------------------------------|--|
| View Column Name                                        | Table<br>Column<br>Name | Description                                                                                                    |  |
| Union_QDT                                               | QQC23                   | Byte 1 = This QDT is part of a UNION that is contained within a view (Y/N).                                             |  |
|                                                         |                         | Byte 2 = This QDT is the last subselect of the UNION that is contained within a view $(Y/N)$ .                          |  |
| Unicode_Normalization                                   | QQC21                   | Unicode data normalization requested (Y/N)                                                                              |  |
| Pool_Fair_Share                                         | QVP153                  | Fair share of the pool size as determined by the optimizer                                                              |  |
| Force_Join_Order_Requested                              | QQC82                   | Force Join Order requested. Possible values are:                                                                        |  |
|                                                         |                         | <ul> <li>*NO - The optimizer was allowed to reorder join files</li> </ul>                                               |  |
|                                                         |                         | <ul> <li>*YES - The optimizer was not allowed to reorder join<br/>files as part of its optimization process</li> </ul>  |  |
|                                                         |                         | <ul> <li>*SQL - The optimizer only forced the join order for those<br/>queries that used the SQL JOIN syntax</li> </ul> |  |
|                                                         |                         | <ul> <li>*PRIMARY - The optimizer was only required to force<br/>the primary dial for the join.</li> </ul>              |  |
| Force_Join_Order_Dataspace1                             | QVP152                  | Primary dial to force if Force_Join_Order_Indicator is *PRIMARY.                                                        |  |
| No_Parameter_Marker_Reason_Code                         | QQI6                    | Reason code for why Parameter Marker Conversion was not performed:                                                      |  |
|                                                         |                         | 1. Argument of function must be a literal                                                                               |  |
|                                                         |                         | 2. LOCALTIME or LOCALTIMESTAMP                                                                                          |  |
|                                                         |                         | 3. Duration literal in arithmetic expression                                                                            |  |
|                                                         |                         | 4. UPDATE query with no WHERE clause                                                                                    |  |
|                                                         |                         | 5. BLOB literal                                                                                                    |  |
|                                                         |                         | 6. Special register in UPDATE or INSERT with values                                                                     |  |
|                                                         |                         | 7. Result expression for CASE                                                                                           |  |
|                                                         |                         | 8. GROUP BY expression                                                                                                  |  |
|                                                         |                         | 9. ESCAPE character                                                                                                    |  |
|                                                         |                         | 10. Double Negative value -(-1)                                                                                         |  |
|                                                         |                         | <ol><li>INSERT or UPDATE with a mix of literals, parameter<br/>markers, and NULLs</li></ol>                             |  |
|                                                         |                         | 12. UPDATE with a mix of literals and parameter markers                                                                 |  |
|                                                         |                         | <ol><li>13. INSERT with VALUES containing NULL value and expressions</li></ol>                                          |  |
|                                                         |                         | 14. UPDATE with list of expressions                                                                                     |  |
|                                                         |                         | 99. Parameter marker conversion disabled by QAQQINI                                                                     |  |
| Hash_Join_Reason_Code                                   | QVP151                  | Reason code why hash join was not used.                                                                                 |  |

Table 253. QQQ3014 - Generic QQ Information (continued)

| View Column Name                | Table<br>Column<br>Name | Description                                                                                                    |
|---------------------------------|-------------------------|----------------------------------------------------------------------------------------------------|
| MQT_Refresh_Age                 | QQI7                    | Value of the MATERIALIZED_QUERY_TABLE_REFRESH_AGE duration. If the QAQQINI parameter value is set to *ANY, the timestamp duration is 99999999999999999999999999999999999                  |
| MQT_Usage                       | QVC42,1,1               | Byte 1 - Contains the MATERIALIZED_QUERY_TABLE_USAGE. Possible values are:                                                                                                    |
|                                 |                         | <ul> <li>N - *NONE - no materialized query tables used in query<br/>optimization and implementation</li> </ul>                                                                            |
|                                 |                         | <ul> <li>A - *ALL - User-maintained. Refresh-deferred query<br/>tables can be used.</li> </ul>                                                                                            |
|                                 |                         | <ul> <li>U - *USER - Only user-maintained materialized query<br/>tables can be used.</li> </ul>                                                                                           |
| SQE_NotUsed_Reason_Code         | QVC43                   | SQE Not Used Reason Code. Possible values:                                                                                                    |
|                                 |                         | • LF - DDS logical file specified in query definition                                                                                                    |
|                                 |                         | <ul> <li>DK - An index with derived key or select/omit was found<br/>over a queried table</li> </ul>                                                                                      |
|                                 |                         | NF - Too many tables in query                                                                                                    |
|                                 |                         | <ul> <li>NS - Not an SQL query or query not run through an SQL interface</li> </ul>                                                                                                    |
|                                 |                         | DF - Distributed table in query                                                                                                    |
|                                 |                         | <ul> <li>RT - Read Trigger defined on queried table</li> </ul>                                                                                                    |
|                                 |                         | <ul> <li>PD - Program described file in query</li> </ul>                                                                                                    |
|                                 |                         | <ul> <li>WC - WHERE CURRENT OF a partition table</li> </ul>                                                                                                    |
|                                 |                         | • IO - Simple INSERT query                                                                                                    |
|                                 |                         | CV - Create view statement                                                                                                    |
| Estimated_IO_Count              | QVP156                  | Estimated I/O count                                                                                                    |
| Estimated_Processing_Cost       | QVP157                  | Estimated processing cost in milliseconds                                                                                                    |
| Estimated_CPU_Cost              | QVP158                  | Estimated CPU cost in milliseconds                                                                                                    |
| Estimated_IO_Cost               | QVP159                  | Estimated I/O cost in milliseconds                                                                                                    |
| Has_Implicit_Numeric_Conversion | QVC44                   | Byte 1: Implicit numeric conversion (Y/N)                                                                                                    |
| Accumulated_Est_Process_Time    | QVCTIM                  | Accumulated estimated processing time across all subselects, in seconds.                                                                                                    |
| Query_Gov_Storage_Limit         | QQINT01                 | Specified query governor storage limit, in megabytes                                                                                                    |
| Estimated_Storage               | QQINT02                 | Original estimated temporary storage used, in megabytes.                                                                                                    |
| Adjusted_Temp_Storage           | QQINT03                 | Adjusted temporary storage used, in Adjusted megabytes. This value accumulates the actual time and storage it took to create any temporary indexes and temporary tables. Set by CQE only. |

| Table 253. | 0003014 - | - Generic 00 | ) Information ( | (continued) |
|------------|-----------|--------------|-----------------|-------------|
|            |           |              |                 |             |

| View Column Name                 | Table<br>Column<br>Name | Description                                                                                                    |
|----------------------------------|-------------------------|----------------------------------------------------------------------------------------------------|
| Original_Cost_Estimate           | QQINT04                 | Original cost estimate as determined by the CQE query optimizer. Set by CQE only.                                                                                                 |
| Parallel_Degree_Percentage       | QQI8                    | Percentage specified on Parallel_Degree *OPTIMIZE and *MAX.                                                                                                    |
| FieldProc_Encoded_Comparison     | QFC12                   | FIELDPROC_ENCODED_COMPARISON option active for this query. Specifies the amount of optimization that the optimizer might use when queried columns have attached field procedures. |
|                                  |                         | • 'N' - NONE                                                                                                    |
|                                  |                         | • 'E' - ALLOW_ EQUAL                                                                                                    |
|                                  |                         | • 'R' - ALLOW_ RANGE                                                                                                    |
|                                  |                         | • 'A' - ALL                                                                                                    |
| Allow_Array_Change_INI_Opt       | QFC13                   | ALLOW_ARRAY_VALUE_CHANGES QAQQINI option active for this query.                                                                                                    |
|                                  |                         | • 'N' - Do not allow changes to values in arrays referenced in the query to be visible after the query is opened.                                                                 |
|                                  |                         | <ul> <li>'Y' - Allow changes to values in arrays to be visible to<br/>the query while the query is running.</li> </ul>                                                            |
| SQL_Concurrent_Access_Resolution | QFC11                   | SQL_CONCURRENT_ACCESS_RESOLUTION QAQQINI option active for this query.                                                                                                    |
|                                  |                         | • 'U' - USE CURRENTLY COMMITTED                                                                                                    |
|                                  |                         | • 'W' - WAIT FOR OUTCOME                                                                                                    |
| Plan_Iteration_Number            | QQSMINTF                | AQP Plan iteration number; original optimization = 1                                                                                                    |
| Warm_IO_Requested                | QXC11                   | Warm I/O value that was requested.                                                                                                    |
|                                  |                         | • 'Y' - Yes, use Warm I/O                                                                                                    |
|                                  |                         | • 'N' - No, do not use Warm I/O                                                                                                    |
|                                  |                         | • 'D' - Default                                                                                                    |
| Warm_IO_Used                     | QXC12                   | Warm I/O values used to implement the query.                                                                                                    |
|                                  | -                       | • 'Y' - Yes, use Warm I/O                                                                                                    |
|                                  |                         | • 'N' - No, do not use Warm I/O                                                                                                    |
|                                  |                         | • 'D' - Default                                                                                                    |
| Optimization_Goal_Override       | QXC13                   | Optimization Goal Override.                                                                                                    |
| _                                |                         | • 'O' - Override the specified Optimize For N Rows value                                                                                                    |
|                                  |                         | and use Optimize For All Rows.                                                                                                    |
|                                  |                         | • 'D' - Default, use the specified Optimize For N Rows value.                                                                                                    |

Table 253. QQQ3014 - Generic QQ Information (continued) **Table** Column **View Column Name** Name **Description** Plan Signature Match QXC1E Plan signature match. • 'Y' - New plan matched old plan it replaced; same plan signature. • 'N' - New plan different from old plan it replaced; different plan signature. Check\_HostVars QXC14 Indicates if this query is enabled for host variable selectivity checking at pseudo-open time. • 'N' - No pseudo-open host variable checking enabled • 'O' – This guery is a candidate for pseudo-open host variable checking and the QAQQINI option was \*OPTIMIZE • 'Y' - This query is a candidate for pseudo-open host variable checking and the QAQQINI option was \*YES **FullOptimization** QXC15 Plan was rebuilt (Y/N) Pseudo\_Open\_Replace\_Reason QXC16 Indicates if the plan was replaced due to QAQQINI PSEUDO OPEN CHECK HOST VARS option • '0' - Plan was not replaced '1' - Plan was replaced WorkloadGroup OXC17 Workload Group is in effect (Y/N) Concurrent\_Access\_Behavior QXC18 Controls how gueries with an isolation level of Cursor Stability (CS) or Read Stability (RS) interact with uncommitted table changes. • 'N' - Not Applicable • 'O' - OPTIMIZE - Uncommitted changes that delete or update records so that they are no longer selected by the query will not be considered as candidates for query synchronization. • 'S' - STRICTSCAN - All records referenced by a table scan query access plan will synchronize with any changes that are not yet committed. Memory\_Pool\_Preference QQINT05 The pool identifier where paging will occur for database operation that supports targeted paging. The pool identifier will be 0 if paging will occur in the same pool as the job is running in.

QQINT06

Longest\_Key\_Range\_Estimate

Number of seconds required to run the longest key range

estimate (or EKR) used to optimize this query.

Table 253. QQQ3014 - Generic QQ Information (continued)

| View Column Name    | Table<br>Column<br>Name | Description                                                                                                    |
|---------------------|-------------------------|----------------------------------------------------------------------------------------------------|
| KeyRangeEst_Timeout | QXC19                   | Indicates whether a key range estimate exceeded the time limit. This limit may be specified in the QAQQINI file.                                                                                                    |
|                     |                         | • 'N' - No                                                                                                    |
|                     |                         | <ul> <li>'Y' - One or more estimates exceeded the time limit.</li> <li>The estimates have been queued for background processing.</li> </ul>                                                                                                    |
| SQE_Used_Indicator  | QQC16                   | Indicator of which optimizer was used                                                                                                    |
|                     |                         | • 'Y' - Query ran using SQE                                                                                                    |
| 1                   |                         | • 'N' - Query ran using CQE                                                                                                    |
| QRO_HASH            | QQC83                   | For SQE queries, the QRO hash is an internally generated identifier for an SQE query. In general, this identifier will be unique for each SQE query and uses implicit schema qualification among other data to generate the QRO hash. If the SQE optimizer generates multiple plans for the same query, then multiple plans will have the same QRO hash. |
|                     |                         | The QRO hash for a statement may change on release boundaries or after loading PTFs.                                                                                                    |
| Shared_CTE_Usage    | QQSMINT1                | For SQE queries, this field describes whether the query uses a common table expression (CTE) that is referenced more than once in the query. This is referred to as a shared CTE and requires special processing by the optimizer.                                                                                                    |
|                     |                         | Query does not contain CTEs with multiple<br>references.                                                                                                    |
|                     |                         | <ol> <li>Query contains at least one CTE with multiple<br/>references.</li> </ol>                                                                                                    |
|                     |                         | 2 Query contains at least one CTE with multiple<br>references and at least one of these CTEs is<br>considered complex by the optimizer.                                                                                                    |

### **Database monitor view 3015 - Statistics Information**

Displays the SQL logical view format for database monitor QQQ3015.

```
Create View QQQ3015 as

(SELECT QQRID as Row_ID,
    QQTIME as Time_Created,
    QQJFLD as Join_Column,
    QQRDBN as Relational_Database_Name,
    QQSYS as System_Name,
    QQJOB as Job_Name,
    QQUSER as Job_User,
    QQJNUM as Job_Number,
    QQI9 as Thread_ID,
    QQUCNT as Unique_Count,
    QQUDEF as User_Defined,
    QQQDTN as Unique_SubSelect_Number,
```

```
QQQDTL as SubSelect_Nested_Level,
QQMATN as Materialized_View_Subselect_Number,
QQMATL as Materialized_View_Nested_Level,
QVP15E as Materialized_View_Union_Level,
QVP15B as Decomposed_Subselect_Number,
QVP15B as Total_Number_Decomposed_SubSelects,
QVP15C as Decomposed_SubSelect_Reason_Code,
QVP15D as Starting_Decomposed_SubSelect,
QQTLN as System_Table_Schema,
QQTFN as System_Table_Name,
QQTFN as Member_Name,
QQPTLN as System_Base_Table_Schema,
QQPTFN as System_Base_Table_Name,
QQPTN as Base_Member_Name,
QQPTN as Base_Member_Name,
QVOTBL as Table_Schema,
QVOTBL as Table_Schema,
QVPTBL as Base_Table_Schema,
QVPTBL as Base_Table_Schema,
QVPTBL as Base_Table_Schema,
QVPTBL as Base_Table_Schema,
QVPTBL as Base_Table_Schema,
QVPLI as Statistic_Status,
QQI1 as Statistic_Importance,
QQ11 as Statistic_Importance,
QQ1000 as Statistic_Columns,
QVC1000 as Statistic_Columns,
QVC1000 as Statistic_ID,
QQSMINTF as Plan_Iteration_Number

FROM
UserLib/DBMONTable
WHERE
```

Table 254. QQQ3015 - Statistic Information

|                                    | Table<br>Column |                                                                            |
|------------------------------------|-----------------|----------------------------------------------------------------------------|
| View Column Name                   | Name            | Description                                                                |
| Row_ID                             | QQRID           | Row identification                                                         |
| Time_Created                       | QQTIME          | Time row was created                                                       |
| Join_Column                        | QQJFLD          | Join column (unique per job)                                               |
| Relational_Database_Name           | QQRDBN          | Relational database name                                                   |
| System_Name                        | QQSYS           | System name                                                                |
| Job_Name                           | QQJOB           | Job name                                                                   |
| Job_User                           | QQUSER          | Job user                                                                   |
| Job_Number                         | QQJNUM          | Job number                                                                 |
| Thread_ID                          | QQI9            | Thread identifier                                                          |
| Unique_Count                       | QQUCNT          | Unique count (unique per query)                                            |
| User_Defined                       | QQUDEF          | User defined column                                                        |
| Unique_SubSelect_Number            | QQQDTN          | Unique subselect number                                                    |
| SubSelect_Nested_Level             | QQQDTL          | Subselect nested level                                                     |
| Materialized_View_Subselect_Number | QQMATN          | Materialized view subselect number                                         |
| Materialized_View_Nested_Level     | QQMATL          | Materialized view nested level                                             |
| Materialized_View_Union_Level      | QVP15E          | Materialized view union level                                              |
| Decomposed_Subselect_Number        | QVP15A          | Decomposed query subselect number, unique across all decomposed subselects |
| Total_Number_Decomposed_SubSelects | QVP15B          | Total number of decomposed subselects                                      |
| Decomposed_SubSelect_Reason_Code   | QVP15C          | Decomposed query subselect reason code                                     |

Table 254. QQQ3015 - Statistic Information (continued)

|                               | Table<br>Column |                                                                      |
|-------------------------------|-----------------|----------------------------------------------------------------------|
| View Column Name              | Name            | Description                                                          |
| Starting_Decomposed_SubSelect | QVP15D          | Decomposed query subselect number for the first decomposed subselect |
| System_Table_Schema           | QQTLN           | Schema of table queried                                              |
| System_Table_Name             | QQTFN           | Name of table queried                                                |
| Member_Name                   | QQTMN           | Member name of table queried                                         |
| System_Base_Table_Schema      | QQPTLN          | Schema name of base table                                            |
| System_Base_Table_Name        | QQPTFN          | Name of the base table queried                                       |
| Base_Member_Name              | QQPTMN          | Member name of base table                                            |
| Table_Name                    | QVQTBL          | Queried table, long name                                             |
| Table_Schema                  | QVQLIB          | Schema of queried table, long name                                   |
| Base_Table_Name               | QVPTBL          | Base table, long name                                                |
| Base_Table_Schema             | QVPLIB          | Schema of base table, long name                                      |
| NLSS_Table                    | QQNTNM          | NLSS table                                                           |
| NLSS_Library                  | QQNLNM          | NLSS library                                                         |
| Statistic_Status              | QQC11           | Statistic Status. Possible values are:                               |
|                               |                 | • 'N' - No statistic                                                 |
|                               |                 | • 'S' - Stale statistic                                              |
|                               |                 | • ''- Unknown                                                        |
| Statistic_Importance          | QQI2            | Importance of this statistic                                         |
| Statistic_Columns             | QQ1000          | Columns for the statistic advised                                    |
| Statistic_ID                  | QVC1000         | Statistic identifier                                                 |
| Plan_Iteration_Number         | QQSMINTF        | AQP Plan iteration number, original optimization = 1                 |

## **Database monitor view 3018 - STRDBMON/ENDDBMON**

Displays the SQL logical view format for database monitor QQQ3018.

```
QQSMINT2 as Current_Plan_Cache_Subcaches,
               QQINT01 as Number_of_Currently_Active_Queries,
QQINT02 as Current_Plan_Cache_Size,
QQINT03 as Current_Plan_Cache_Size_Threshold,
QQINT04 as Number_of_SMP_Threads,
               QQINT05
                                  as Current_Number_of_MTIs
                                 as Number_of_Pruning_Listeners,
as Number_of_Plan_Cache_Awakenings,
as Number_of_Plan_Cache_Naps,
               QQINT06
               ÕÕINT07
               80TNIÕÕ
               QQINT09
                                 as Number_Pseudo_Open_queries_Hard_Closed
                                 as Number_of_MTIs_Created, as Number_of_MTIs_Deleted,
               QQINTOA
               QQINT0B
                                as Number_oI_MIIs_Deleted,
as Number_AQP_Wakeups,
as Number_AQP_Plans_Replaced,
as Number_of_Active_Queries,
as Number_of_Plans_in_Cache,
as Number_of_ROQs_in_Cache,
as Number_of_Temp_ROQs_in_Cache,
as Number_of_Reuseable_ROQs_in_Cache,
as Size_of_Temporary_Objects_stored_i
               QQINTOC
               ŎŎINTOD
               QQINT0E
               QVP151
               QVP152
               ÖVP153
               QVP154
                                 as Size_of_Temporary_Objects_stored_in_Cache,
as Number_of_Plans_Built_Since_Start,
as Number_of_Plans_Used_ROQ,
as Number_of_Plans_Used_nonROQ,
as Number_of_Plans_Used_No_ROQ,
as Number_of_Plans_Used_No_ROQ,
as Number_of_Plans_Used_No_ROQ,
as Number_of_Plans_Used_No_ROQ,
               0VP155
               QVP156
               ΟVP157
               0VP158
               0VP159
               ÕVP15A
                                 as Number_of_Plans_Used_from_Cache,
as Number_of_Plan_Cache_No_Matches,
as Number_of_Plans_Pruned,
as Number_of_Plans_Removed,
               QVP15B
               ÖVP15C
               QVP15D
               ÔVP15E
                             as Number_of_Queries_Run_Since_Start,
as Number_of_Query_Full_Opens_Since_Start,
as Number_of_Full_Opens_Which_Reused_ROQ,
               QVP15F
               QQI1
               ÕÕI2
                              as Number_Full_Optimizations,
               QQI3
               QQI4
                              as Number_Reopts_with_Existing_Valid_Plans,
               QQDBCLOB1 as Plan_Cache_Properties )
FROM
               UserLib/DBMONTable
WHERE
              QQRID=3018)
```

#### Table 255. QQQ3018 - STRDBMON/ENDDBMON

| View Column Name         | Table Column<br>Name | Description                  |
|--------------------------|----------------------|------------------------------|
| Row_ID                   | QQRID                | Row identification           |
| Time_Created             | QQTIME               | Time row was created         |
| Join_Column              | QQJFLD               | Join column (unique per job) |
| Relational_Database_Name | QQRDBN               | Relational database name     |
| System_Name              | QQSYS                | System name                  |
| Job_Name                 | QQJOB                | Job name                     |
| Job_User                 | QQUSER               | Job user                     |
| Job_Number               | QQJNUM               | Job number                   |
| Thread_ID                | QQI9                 | Thread identifier            |
| Monitored_Job_type       | QQC11                | Type of job monitored        |
|                          |                      | C - Current                  |
|                          |                      | • J - Job name               |
|                          |                      | • A - All                    |
| Monitor_Command          | QQC12                | Command type                 |
|                          |                      | • S - STRDBMON               |
|                          |                      | • E - ENDDBMON               |
| Monitor_Job_Information  | QQC301               | Monitored job information    |
|                          |                      | • * - Current job            |
|                          |                      | Job number/User/Job name     |
|                          |                      | • *ALL - All jobs            |
|                          |                      |                              |

| Table 255. QQQ3018 - STRDBMON/ENDDBMON (continued) |                      |                                                                                                    |  |
|----------------------------------------------------|----------------------|----------------------------------------------------------------------------------------------------|--|
| View Column Name                                   | Table Column<br>Name | Description                                                                                                    |  |
| STRDBMON_Command_Text                              | QQ1000L              | STRDBMON command text.                                                                                                    |  |
| Monitor_ID                                         | QQC101               | Monitor ID                                                                                                    |  |
| Version_Release_Mod                                | QQC102               | Version Release and modification level                                                                                                    |  |
| Group_PTF                                          | QQC103               | Installed Group PTF number and level. For example, 'SF99601 3' indicates that Database Group release V6R1M0, version 3 is installed.                                                 |  |
| Initial_AQP_Processing                             | QVC11                | Initial AQP processing.                                                                                                    |  |
|                                                    |                      | Y indicates that the monitor file has already been processed to handle the AQP plan iteration number. All iterations other than the last one have been changed to a negative number. |  |
|                                                    |                      | All other values indicate that the monitor file has not been processed.                                                                                                    |  |
| Current_PC_Threshold                               | QQSMINT1             | Database Plan Cache threshold, a value between 1-100 to represent a percent                                                                                                    |  |
| Current_PC_Subcaches                               | QQSMINT2             | Number of sub-caches within the database Plan Cache                                                                                                    |  |
| Num_Active_Queries                                 | QQINT01              | Number of queries currently active                                                                                                    |  |
| Current_PC_Size                                    | QQINT02              | Current size of database Plan Cache, in MB                                                                                                    |  |
| Current_PC_Size_Threshold                          | QQINT03              | Size threshold of database Plan Cache, in MB                                                                                                    |  |
| Number_of_SMP_Threads                              | QQINT04              | Number of SMP Threads                                                                                                    |  |
| Current_Number_of_MTIs                             | QQINT05              | Number of temporary indexes                                                                                                    |  |
| Num_of_Pruning_Monitors                            | QQINT06              | Number of event monitors used to prune the database Plan Cache                                                                                                    |  |
| Num_of_PC_Prunnings                                | QQINT07              | Number of times plans were pruned from the database Plan Cache                                                                                                    |  |
| Num_of_Plan_Cache_Naps                             | QQINT08              | Number of times the database Plan Cache became inactive                                                                                                    |  |
| Num_POpen_Hard_Closed                              | QQINT09              | Number of pseudo-opened queries that were hard closed                                                                                                    |  |
| Num_of_MTIs_Created                                | QQINTOA              | Number of temporary indexes that were created                                                                                                    |  |
| Num_of_MTIs_Deleted                                | QQINTOB              | Number of temporary indexes that were deleted                                                                                                    |  |
| Num_AQP_Active                                     | QQINTOC              | Number of times AQP became active, whether a new plan was created or not                                                                                                    |  |
| Num_AQP_Plans_Replaced                             | QQINTOD              | Number of plans that were rebuilt due to AQP                                                                                                    |  |
| Num_of_Plans_in_Cache                              | QVP151               | Number of plans in the database Plan Cache                                                                                                    |  |
| Num_of_ROQs_in_Cache                               | QVP152               | Number of plans with a Read Only Query (ROQ) in the database Plan Cache                                                                                                    |  |
| Num_of_Temp_ROQs_in_Cache                          | QVP153               | Number of plans with temporary ROQs in the database Plan Cache                                                                                                    |  |
| Num_of_Reuseable_ROQs                              | QVP154               | Number of plans with reusable ROQs in the database Plan Cache                                                                                                    |  |
| Size_Temp_Objects_in_Cache                         | QVP155               | Size of temporary objects in the database Plan Cache, in MB                                                                                                    |  |
| Num_Plans_Built_Since_Start                        | QVP156               | Number of new plans built                                                                                                    |  |
| Num_Plans_Used_ROQ                                 | QVP157               | Number of times a plan with a reusable ROQ was run                                                                                                    |  |
| Num_Plans_Used_nonROQ                              | QVP158               | Number of times a plan with a non-reusable ROQ was run                                                                                                    |  |
| Num_Plans_Used_No_ROQ                              | QVP159               | Number of times a plan without a ROQ was run                                                                                                    |  |
| Num_Plan_Cache_Probes                              | QVP15A               | Number of times the database Plan Cache was probed in hopes of finding a matching plan                                                                                               |  |
| Num_Plans_Used_from_Cache                          | QVP15B               | Number of times a matching plan was found in the database Plan Cache                                                                                                    |  |
| Num_Plan_Cache_No_Matches                          | QVP15C               | Number of times a matching plan was not found in the database Plan Cache                                                                                                    |  |
| Num_Plans_Pruned                                   | QVP15D               | Number of plans that were removed from the database Plan Cache due to size restrictions                                                                                              |  |
| Num_Plans_Removed                                  | QVP15E               | Number of obsolete plans that were removed from the database Plan Cache                                                                                                    |  |
|                                                    |                      |                                                                                                    |  |

Table 255. QQQ3018 - STRDBMON/ENDDBMON (continued)

| View Column Name          | Table Column<br>Name | Description                                                                         |
|---------------------------|----------------------|-------------------------------------------------------------------------------------|
| Num_Run_Since_Start       | QVP15F               | Number of queries that were run                                                     |
| Num_FullOpens_Since_Start | QQI1                 | Number of queries that performed a full open when they were run                     |
| Num_FullOpens_Reused_ROQ  | QQI2                 | Number of queries that performed a full open and reused an existing ROQ when run    |
| Num_Full_Optimizations    | QQI3                 | Number of queries that required a full optimization when run                        |
| Num_Valid_Plan_Reopts     | QQI4                 | Number of queries that performed a full optimization even when a valid plan existed |
| Plan_Cache_Properties     | QQDBCLOB1            | Plan cache properties in XML format.                                                |

#### **Database monitor view 3019 - Rows retrieved**

Displays the SQL logical view format for database monitor QQQ3019.

```
Create View QQQ3019 as
  (SELECT QQRID as Row_ID,
                    QQTIME as Time_Created,
                    OOJFLD as Join Column,
                    QQRDBN as Relational_Database_Name,
                    QQSYS as System_Name,
                    QQJOB as Job_Name,
                    QQUSER as Job_User,
                    QQJNUM as Job_Number,
                    QQI9 as Thread_ID,
QQUCNT as Unique_Count,
                    QQUDEF as User_Defined,
                    QQQDTN as Unique_SubSelect_Number,
QQQDTL as SubSelect_Nested_Level,
QQMATN as Materialized_View_Subselect_Number,
QQMATL as Materialized_View_Nested_Level,
QVP15E as Materialized_View_Union_Level,
                    QVP15A as Decomposed_Subselect_Number,
QVP15B as Total_Number_Decomposed_SubSelects,
QVP15C as Decomposed_SubSelect_Reason_Code,
                    QVP15D as Starting_Decomposed_SubSelect,
                    QQI1 as CPU_Time_to_Return_All_Rows,
QQI2 as Clock_Time_to_Return_All_Rows,
QQI3 as Number_Synchronous_Database_Reads,
                    QQI4 as Number_Synchronous_Database_Writes,
                    QQI5 as Number_Asynchronous_Database_Reads,
QQI6 as Number_Asynchronous_Database_Writes,
QVP151 as Number_Page_Faults,
                    QQI7 as Number_Rows_Returned,
                    QQI8 as Number_of_Calls_for_Returned_Rows,
                    QVP15F as Number_of_Times_Statement_was_Run,
                    QQINTO3 as Temporary_Storage,
QQC11 as DBMON_Temp_Result_Reused,
QQC21 as DBMON_Temp_Reused_RC,
                    QQLNT01 as DBMON_Temp_Reuse_Count,
QQINT01 as DBMON_Temp_Reuse_Count,
QQIA as Skip_Lock_Row_Count,
QQINT05 as Skip_Lock_Row_Runs,
QQINT06 as Skip_Lock_On_Runs,
QQF1 as Adjusted_Average_Run_Time,
                    QVRCNT as Unique_Refresh_Counter,
                   QVP152 as Committed_Journal_Search_Requests,
QVP153 as Committed_Journal_Search_Failures,
QVP154 as Committed_Journal_Search_Time_Limit
UserLib/DBMONTable
      FROM
      WHERE QQRID=3019)
```

| Table 256. QQQ3019 - Rows retrieved |                         |                                                                                   |
|-------------------------------------|-------------------------|-----------------------------------------------------------------------------------|
| View Column Name                    | Table<br>Column<br>Name | Description                                                                       |
| Row_ID                              | QQRID                   | Row identification                                                                |
| Time_Created                        | QQTIME                  | Time row was created                                                              |
| Join_Column                         | QQJFLD                  | Join column (unique per job)                                                      |
| Relational_Database_Name            | QQRDBN                  | Relational database name                                                          |
| System_Name                         | QQSYS                   | System name                                                                       |
| Job_Name                            | QQJOB                   | Job name                                                                          |
| Job_User                            | QQUSER                  | Job user                                                                          |
| Job_Number                          | QQJNUM                  | Job number                                                                        |
| Thread_ID                           | QQI9                    | Thread identifier                                                                 |
| Unique_Count                        | QQUCNT                  | Unique count (unique per query)                                                   |
| User_Defined                        | QQUDEF                  | User defined column                                                               |
| Unique_SubSelect_Number             | QQQDTN                  | Unique subselect number                                                           |
| SubSelect_Nested_Level              | QQQDTL                  | Subselect nested level                                                            |
| Materialized_View_Subselect_Number  | QQMATN                  | Materialized view subselect number                                                |
| Materialized_View_Nested_Level      | QQMATL                  | Materialized view nested level                                                    |
| Materialized_View_Union_Level       | QVP15E                  | Materialized view union level                                                     |
| Decomposed_Subselect_Number         | QVP15A                  | Decomposed query subselect number, unique across all decomposed subselects        |
| Total_Number_Decomposed_SubSelects  | QVP15B                  | Total number of decomposed subselects                                             |
| Decomposed_SubSelect_Reason_Code    | QVP15C                  | Decomposed query subselect reason code                                            |
| Starting_Decomposed_SubSelect       | QVP15D                  | Decomposed query subselect number for the first decomposed subselect              |
| CPU_Time_to_Return_All_Rows         | QQI1                    | CPU time to return all rows, in milliseconds                                      |
| Clock_Time_to_Return_All_Rows       | QQI2                    | Clock time to return all rows, in milliseconds                                    |
| Number_Synchronous_Database_Reads   | QQI3                    | Number of synchronous database reads                                              |
| Number_Synchronous_Database_Writes  | QQI4                    | Number of synchronous database writes                                             |
| Number_Asynchronous_Database_Reads  | QQI5                    | Number of asynchronous database reads                                             |
| Number_Asynchronous_Database_Writes | QQI6                    | Number of asynchronous database writes                                            |
| Number_Page_Faults                  | QVP151                  | Number of page faults                                                             |
| Number_Rows_Returned                | QQI7                    | Number of rows returned                                                           |
| Number_of_Calls_for_Returned_Rows   | QQI8                    | Number of calls to retrieve rows returned                                         |
| Number_of_Times_Statement_was_Run   | QVP15F                  | Number of times this Statement was run. If Null, then the statement was run once. |
| Temporary_Storage                   | QQINT03                 | Amount of temporary storage used.                                                 |

Table 256. QQQ3019 - Rows retrieved (continued)

| View Column Name                    | Table<br>Column<br>Name | Description                                                                                                    |
|-------------------------------------|-------------------------|----------------------------------------------------------------------------------------------------|
| DBMON_Temp_Result_Reused            | QQC11                   | Indicates if the query temporary result was reused (Y/N).                                                                     |
| DBMON_Temp_Reused_RC                | QQC21                   | Reason code why the query temporary result was reused.                                                                        |
| DBMON_Temp_Reuse_Count              | QQINT01                 | Number of times the query temporary result was reused.                                                                        |
| Skip_Lock_Row_Count                 | QQIA                    | Number of locked rows that were skipped.                                                                                      |
| Skip_Lock_Row_Runs                  | QQINT05                 | Number of runs where some rows were skipped.                                                                                  |
| Skip_Lock_On_Runs                   | QQINT06                 | Number of runs where Skip Lock was active.                                                                                    |
| Adjusted_Average_Run_Time           | QQF1                    | Average runtime for the query, adjusted to not include individual runs that are well outside the norm. Units in microseconds. |
| Unique_Refresh_Counter              | QVRCNT                  | Unique refresh counter                                                                                                    |
| Committed_Journal_Search_Requests   | QVP152                  | Number of times the database manager searched the journal for the currently committed version of a record.                    |
| Committed_Journal_Search_Failures   | QVP153                  | Number of times the database manager failed to find<br>the currently committed version of a record in the<br>journal.         |
| Committed_Journal_Search_Time_Limit | QVP154                  | Maximum amount of time allowed to search the journal for the currently committed version of a record.                         |

## **Database monitor view 3020 - Index advised (SQE)**

Displays the SQL logical view format for database monitor QQQ3020.

```
Create View QQQ3020 as
   (SELECT OORID as Row ID,
                QQTIME as Time_Created,
QQJFLD as Join_Column,
QQRDBN as Relational_Database_Name,
                 QQSYS as System_Name,
QQJOB as Job_Name,
                 QQUSER as Job_User,
QQJNUM as Job_Number,
                 QQI9 as Thread_ID,
                 QQUCNT as Unique_Count, QQUDEF as User_Defined,
                QOODTN as Unique_SubSelect_Number,
QOODTL as SubSelect_Nested_Level,
                 QQMATN as Materialized_View_Subselect_Number,
                 QQMATL as Materialized_View_Nested_Level,
QVP15E as Materialized_View_Union_Level,
                 QVP15A as Decomposed_Subselect_Number
                 QVP15B as Total_Number_Decomposed_SubSelects,
QVP15C as Decomposed_SubSelect_Reason_Code,
                QVP15D as Starting_Decomposed_SubSelect,
QQTLN as System_Table_Schema,
QQTFN as System_Table_Name,
QQTMN as Member_Name,
                 QQPTLN as System_Base_Table_Schema,
                QQPTFN as System_Base_Table_Name,
QQPTMN as Base_Member_Name,
QVPLIB as Base_Table_Schema,
                 QVPTBL as Base_Table_Name,
```

```
QQTOTR as Table_Total_Rows,
QQEPT as Estimated_Processing_Time,
QQIDXA as Index_is_Advised,
QQIDXD as Index_Advised_Columns_Short_List,
QQ1000L as Index_Advised_Columns_Long_List,
QQI1 as Number_of_Advised_Columns,
QQI2 as Number_of_Advised_Primary_Columns,
QQRCOD as Reason_Code,
QVRCNT as Unique_Refresh_Counter,
QVC1F as Type_of_Index_Advised,
QQNTNM as NLSS_Table,
QQNLNM as NLSS_Library,
QQNLNM as NLSS_Library,
QQSMINTF as Plan_Iteration_Number,
QQ13 as DEPENDENT_ADVICE_ID

FROM UserLib/DBMONTable
WHERE QQRID=3020)
```

Table 257. QQQ3020 - Index advised (SQE)

| View Column Name                    | Table Column<br>Name | Description                                                                |
|-------------------------------------|----------------------|----------------------------------------------------------------------------|
|                                     |                      | ·                                                                          |
| Row_ID                              | QQRID                | Row identification                                                         |
| Time_Created                        | QQTIME               | Time row was created                                                       |
| Join_Column                         | QQJFLD               | Join column (unique per job)                                               |
| Relational_Database_Name            | QQRDBN               | Relational database name                                                   |
| System_Name                         | QQSYS                | System name                                                                |
| Job_Name                            | QQJOB                | Job name                                                                   |
| Job_User                            | QQUSER               | Job user                                                                   |
| Job_Number                          | QQJNUM               | Job number                                                                 |
| Thread_ID                           | QQI9                 | Thread identifier                                                          |
| Unique_Count                        | QQUCNT               | Unique count (unique per query)                                            |
| User_Defined                        | QQUDEF               | User defined column                                                        |
| Unique_SubSelect_Number             | QQQDTN               | Unique subselect number                                                    |
| SubSelect_Nested_Level              | QQQDTL               | Subselect nested level                                                     |
| Materialized_View_Subselect_Numbe r | QQMATN               | Materialized view subselect number                                         |
| Materialized_View_Nested_Level      | QQMATL               | Materialized view nested level                                             |
| Materialized_View_Union_Level       | QVP15E               | Materialized view union level                                              |
| Decomposed_Subselect_Number         | QVP15A               | Decomposed query subselect number, unique across all decomposed subselects |
| Total_Number_Decomposed_SubSele cts | QVP15B               | Total number of decomposed subselects                                      |
| Decomposed_SubSelect_Reason_Cod e   | QVP15C               | Decomposed query subselect reason code                                     |
| Starting_Decomposed_SubSelect       | QVP15D               | Decomposed query subselect number for the first decomposed subselect       |
| System_Table_Schema                 | QQTLN                | Schema of table queried                                                    |
| System_Table_Name                   | QQTFN                | Name of table queried                                                      |
| Member_Name                         | QQTMN                | Member name of table queried                                               |
|                                     |                      |                                                                            |

Table 257. QQQ3020 - Index advised (SQE) (continued)

| View Column Name                      | Table Column<br>Name | Description                                                       |
|---------------------------------------|----------------------|-------------------------------------------------------------------|
| System_Base_Table_Schema              | QQPTLN               | Schema name of base table                                         |
| System_Base_Table_Name                | QQPTFN               | Name of base table for table queried                              |
| Base_Member_Name                      | QQPTMN               | Member of base table                                              |
| Base_Table_Schema                     | QVPLIB               | Schema of base table, long name                                   |
| Base_Table_Name                       | QVPTBL               | Base table, long name                                             |
| Table_Total_Rows                      | QQTOTR               | Number of rows in the table                                       |
| Estimated_Processing_Time             | QQEPT                | Estimated processing time, in seconds                             |
| Index_is_Advised                      | QQIDXA               | Index advised (Y/N)                                               |
| Index_Advised_Columns_Short_List      | QQIDXD               | Columns for the index advised, first 1000 bytes                   |
| Index_Advised_Columns_Long_List       | QQ1000L              | Column for the index advised                                      |
| Number_of_Advised_Columns             | QQI1                 | Number of indexes advised                                         |
| Number_of_Advised_Primary_Column<br>s | QQI2                 | Number of advised columns that use index scan-key positioning     |
| Reason_Code                           | QQRCOD               | Reason code                                                       |
|                                       |                      | • I1 - Row selection                                              |
|                                       |                      | • I2 - Ordering/Grouping                                          |
|                                       |                      | • I3 - Row selection and Ordering/Grouping                        |
|                                       |                      | • I5 - Row selection using bitmap processing                      |
|                                       |                      | • I6 - Source of statistics                                       |
|                                       |                      | • 18 - Encoded Vector Index Only Column Projection                |
| Unique_Refresh_Counter                | QVRCNT               | Unique refresh counter                                            |
| Type_of_Index_Advised                 | QVC1F                | Type of index advised. Possible values are:                       |
|                                       |                      | B - Radix index                                                   |
|                                       |                      | • E - Encoded vector index                                        |
| NLSS_Table                            | QQNTNM               | Sort Sequence Table                                               |
| NLSS_Library                          | QQNLNM               | Sort Sequence Library                                             |
| Plan_Iteration_Number                 | QQSMINTF             | AQP Plan iteration number, original optimization = 1              |
| Dependent_Advice_ID                   | QQ13                 | Unique identifier used to link together OR predicate index advice |

## **Related reference**

Index advisor

The query optimizer analyzes the row selection in the query and determines, based on default values, if creation of a permanent index improves performance. If the optimizer determines that a permanent index might be beneficial, it returns the key columns necessary to create the suggested index.

### **Database monitor view 3021 - Bitmap Created**

Displays the SQL logical view format for database monitor QQQ3021.

```
Create View QQQ3021 as
   (SELECT QQŘĬĎ as Row_ID,
               QQTIME as Time_Created,
               QQJFLD as Join_Column,
               QQRDBN as Relational_Database_Name,
               QQSYS as System_Name,
               00J0B as Job_Name,
               QQUSER as Job_User,
QQJNUM as Job_Number,
               QQI9 as Thread_ID,
               QQUCNT as Unique_Count, QQUDEF as User_Defined,
               QQQDTN as Unique_SubSelect_Number,
               QQQDTL as SubSelect_Nested_Level,
              QQMATN as Materialized_View_Subselect_Number,
QQMATL as Materialized_View_Nested_Level,
QVP15E as Materialized_View_Union_Level,
               QVP15A as Decomposed_Subselect_Number,
               QVP15B as Total_Number_Decomposed_SubSelects,
               QVP15C as Decomposed_SubSelect_Reason_Code,
              QVP15D as Starting_Decomposed_SubSelect,
QVRCNT as Unique_Refresh_Counter,
QVPARPF as Parallel_Prefetch,
              QVPARPL as Parallel_PreLoad,
QVPARD as Parallel_Degree_Requested,
QVPARU as Parallel_Degree_Used,
QVPARC as Parallel_Degree_Reason_Code,
QQEPT as Estimated_Processing_Time,
               QVCTIM as Estimated_Cumulative_Time,
              QQREST as Estimated_Rows_Selected,
QQAJN as Estimated_Join_Rows,
QQJNP as_Join_Position,
               QQI6 as DataSpace_Number,
              QQC21 as Join_Method,
QQC22 as Join_Type,
QQC23 as Join_Operator,
               QVJFANO as Join_Fanout
               QVFILES as Join_Table_Count,
               QQI2 as Bitmap Size,
               QVP151 as Bitmap_Count,
               QVC3001 as Bitmap_IDs,
               QQINTO3 as Storage_Estimate,
              QQSMINTF as Plan_Iteration_Number, QQC11 as Bitmap_Type
              UserLib/DBMONTable
    FROM
    WHERE QQRID=3021)
```

Table 258. QQQ3021 - Bitmap Created

| View Column Name         | Table<br>Column<br>Name | Description                  |
|--------------------------|-------------------------|------------------------------|
| Row_ID                   | QQRID                   | Row identification           |
| Time_Created             | QQTIME                  | Time row was created         |
| Join_Column              | QQJFLD                  | Join column (unique per job) |
| Relational_Database_Name | QQRDBN                  | Relational database name     |
| System_Name              | QQSYS                   | System name                  |
| Job_Name                 | QQJOB                   | Job name                     |

Table 258. QQQ3021 - Bitmap Created (continued) **Table** Column **View Column Name** Name **Description** Job\_User **QQUSER** Job user Job number Job\_Number QQJNUM Thread\_ID QQI9 Thread identifier Unique\_Count **QQUCNT** Unique count (unique per query) User defined column User\_Defined QQUDEF Unique\_SubSelect\_Number QQQDTN Unique subselect number Subselect nested level SubSelect\_Nested\_Level QQQDTL Materialized\_View\_Subselect\_Numbe QQMATN Materialized view subselect number Materialized\_View\_Nested\_Level QQMATL Materialized view nested level Materialized\_View\_Union\_Level QVP15E Materialized view union level Decomposed\_Subselect\_Number QVP15A Decomposed query subselect number, unique across all decomposed subselects Total\_Number\_Decomposed\_SubSel QVP15B Total number of decomposed subselects ects Decomposed\_SubSelect\_Reason\_Co QVP15C Decomposed query subselect reason code OVP15D Starting\_Decomposed\_SubSelect Decomposed guery subselect number for the first decomposed subselect Unique\_Refresh\_Counter

Join\_Position

Join\_Method

| Table 258  | 0003021 | - Ritman | Created | (continued)   |
|------------|---------|----------|---------|---------------|
| Tuble 250. | 0003021 | - Duniap | Createa | (COILLIILUEU) |

| View Column Name      | Table<br>Column<br>Name | Description                                                                                                    |
|-----------------------|-------------------------|----------------------------------------------------------------------------------------------------|
| Join_Type             | QQC22                   | Join type - when available                                                                                                    |
|                       |                         | • IN - Inner join                                                                                                    |
|                       |                         | PO - Left partial outer join                                                                                                    |
|                       |                         | EX - Exception join                                                                                                    |
| Join_Operator         | QQC23                   | Join operator - when available                                                                                                  |
|                       |                         | • EQ - Equal                                                                                                    |
|                       |                         | NE - Not equal                                                                                                    |
|                       |                         | GT - Greater than                                                                                                    |
|                       |                         | GE - Greater than or equal                                                                                                    |
|                       |                         | • LT - Less than                                                                                                    |
|                       |                         | • LE - Less than or equal                                                                                                    |
|                       |                         | CP - Cartesian product                                                                                                    |
| Join_Fanout           | QVJFANO                 | Join fan out. Possible values are:                                                                                              |
|                       |                         | <ul> <li>N - Normal join situation where fanout is allowed and<br/>each matching row of the join fanout is returned.</li> </ul> |
|                       |                         | • D - Distinct fanout. Join fanout is allowed however none of the join fanout rows are returned.                                |
|                       |                         | <ul> <li>U - Unique fanout. Join fanout is not allowed. Error<br/>situation if join fanout occurs.</li> </ul>                   |
| Join_Table_Count      | QVFILES                 | Number of tables joined                                                                                                    |
| Bitmap_Size           | QQI2                    | Bitmap size                                                                                                    |
| Bitmap_Count          | QVP151                  | Number of bitmaps created                                                                                                    |
| Bitmap_IDs            | QVC3001                 | Internal bitmap IDs                                                                                                    |
| Storage_Estimate      | QQINT03                 | Estimated amount of temporary storage used, in megabytes, to create the temporary index.                                        |
| Plan_Iteration_Number | QQSMINTF                | AQP Plan iteration number, original optimization = 1.                                                                           |
| Bitmap_Type           | QQC11                   | Type of bitmap temporary                                                                                                    |
|                       |                         | • 'E' - EVI Candidate Bitmap                                                                                                    |
|                       |                         | • 'L' - RRN List                                                                                                    |
|                       |                         | • 'B' - RRN Bitmap                                                                                                    |

# Database monitor view 3022 - Bitmap Merge

Displays the SQL logical view format for database monitor QQQ3022

```
QQJOB as Job_Name,
                QQUSER as Job_User,
               QQJNUM as Job_Number,
QQI9 as Thread_ID,
               QQUCNT as Unique_Count,
QQUDEF as User_Defined,
                QQQDTN as Unique_SubSelect_Number,
               QQQDTL as SubSelect_Nested_Level,
QQMATN as Materialized_View_Subselect_Number,
QQMATL as Materialized_View_Nested_Level,
QVP15E as Materialized_View_Union_Level,
               QVP15A as Decomposed_Subselect_Number,
              QVP15A as Decomposed_Subselect_Number,
QVP15B as Total_Number_Decomposed_SubSelects,
QVP15C as Decomposed_SubSelect_Reason_Code,
QVP15D as Starting_Decomposed_SubSelect,
QVRCNT as Unique_Refresh_Counter,
QVPARPF as Parallel_Prefetch,
QVPARPL as Parallel_Preload,
QVPARD as Parallel_Degree_Requested,
QVPARD as Parallel_Degree_Used
               QVPARRU as Parallel_Degree_Used,
QVPARRC as Parallel_Degree_Reason_Code,
QQEPT as Estimated_Processing_Time,
               QVCTIM as Estimated_Cumulative_Time,
QQREST as Estimated_Rows_Selected,
QQAJN as Estimated_Join_Rows,
               QQJNP as Join_Position,
QQI6 as DataSpace_Number,
               QQC21 as Join_Method,
QQC22 as Join_Type,
                QQC23 as Join_Operator,
               QVJFANO as Join_Fanout,
QVFILES as Join_Table_Count,
               QQI2 as Bitmap_Size,
               QVC101 as Bitmap_ID
               QVC3001 as Bitmaps_Merged,
               QQINTO3 as Storage_Estimate,
QQSMINTF as Plan_Iteration_Number
              UserLib/DBMONTable
FROM
WHERE
              QQRID=3022)
```

#### Table 259. QQQ3022 - Bitmap Merge

|                                        | Table<br>Column |                                    |
|----------------------------------------|-----------------|------------------------------------|
| View Column Name                       | Name            | Description                        |
| Row_ID                                 | QQRID           | Row identification                 |
| Time_Created                           | QQTIME          | Time row was created               |
| Join_Column                            | QQJFLD          | Join column (unique per job)       |
| Relational_Database_Name               | QQRDBN          | Relational database name           |
| System_Name                            | QQSYS           | System name                        |
| Job_Name                               | QQJOB           | Job name                           |
| Job_User                               | QQUSER          | Job user                           |
| Job_Number                             | QQJNUM          | Job number                         |
| Thread_ID                              | QQI9            | Thread identifier                  |
| Unique_Count                           | QQUCNT          | Unique count (unique per query)    |
| User_Defined                           | QQUDEF          | User defined column                |
| Unique_SubSelect_Number                | QQQDTN          | Unique subselect number            |
| SubSelect_Nested_Level                 | QQQDTL          | Subselect nested level             |
| Materialized_View_Subselect_Numb<br>er | QQMATN          | Materialized view subselect number |

| Table 259. QQQ3022 - Bitmap Merge (continued) |                         |                                                                            |
|-----------------------------------------------|-------------------------|----------------------------------------------------------------------------|
| View Column Name                              | Table<br>Column<br>Name | Description                                                                |
| Materialized_View_Nested_Level                | QQMATL                  | Materialized view nested level                                             |
| Materialized_View_Union_Level                 | QVP15E                  | Materialized view union level                                              |
| Decomposed_Subselect_Number                   | QVP15A                  | Decomposed query subselect number, unique across all decomposed subselects |
| Total_Number_Decomposed_SubSel ects           | QVP15B                  | Total number of decomposed subselects                                      |
| Decomposed_SubSelect_Reason_Co de             | QVP15C                  | Decomposed query subselect reason code                                     |
| Starting_Decomposed_SubSelect                 | QVP15D                  | Decomposed query subselect number for the first decomposed subselect       |
| Unique_Refresh_Counter                        | QVRCNT                  | Unique refresh counter                                                     |
| Parallel_Prefetch                             | QVPARPF                 | Parallel Prefetch (Y/N)                                                    |
| Parallel_PreLoad                              | QVPARPL                 | Parallel Preload (index used)                                              |
| Parallel_Degree_Requested                     | QVPARD                  | Parallel degree requested (index used)                                     |
| Parallel_Degree_Used                          | QVPARU                  | Parallel degree used (index used)                                          |
| Parallel_Degree_Reason_Code                   | QVPARRC                 | Reason parallel processing was limited (index used)                        |
| Estimated_Processing_Time                     | QQEPT                   | Estimated processing time, in seconds                                      |
| Estimated_Cumulative_Time                     | QVCTIM                  | Estimated cumulative time, in seconds                                      |
| Estimated_Rows_Selected                       | QQREST                  | Estimated rows selected                                                    |
| Estimated_Join_Rows                           | QQAJN                   | Estimated number of joined rows                                            |
| Join_Position                                 | QQJNP                   | Join position - when available                                             |
| DataSpace_Number                              | QQI6                    | Dataspace number                                                           |
| Join_Method                                   | QQC21                   | Join method - when available                                               |
|                                               |                         | NL - Nested loop                                                           |
|                                               |                         | MF - Nested loop with selection                                            |
|                                               |                         | • HJ - Hash join                                                           |
| Join_Type                                     | QQC22                   | Join type - when available                                                 |
|                                               |                         | • IN - Inner join                                                          |
|                                               |                         | PO - Left partial outer join                                               |
|                                               |                         | EX - Exception join                                                        |

Table 259. QQQ3022 - Bitmap Merge (continued)

|                       | Table<br>Column |                                                                                                    |
|-----------------------|-----------------|----------------------------------------------------------------------------------------------------|
| View Column Name      | Name            | Description                                                                                                    |
| Join_Operator         | QQC23           | Join operator - when available                                                                                                  |
|                       |                 | • EQ - Equal                                                                                                    |
|                       |                 | NE - Not equal                                                                                                    |
|                       |                 | GT - Greater than                                                                                                    |
|                       |                 | GE - Greater than or equal                                                                                                    |
|                       |                 | • LT - Less than                                                                                                    |
|                       |                 | • LE - Less than or equal                                                                                                    |
|                       |                 | CP - Cartesian product                                                                                                    |
| Join_Fanout           | QVJFANO         | Join fan out. Possible values are:                                                                                              |
|                       |                 | <ul> <li>N - Normal join situation where fanout is allowed and<br/>each matching row of the join fanout is returned.</li> </ul> |
|                       |                 | • D - Distinct fanout. Join fanout is allowed however none of the join fanout rows are returned.                                |
|                       |                 | <ul> <li>U - Unique fanout. Join fanout is not allowed. Error<br/>situation if join fanout occurs.</li> </ul>                   |
| Join_Table_Count      | QVFILES         | Number of tables joined                                                                                                    |
| Bitmap_Size           | QQI2            | Bitmap size                                                                                                    |
| Bitmap_ID             | QVC101          | Internal bitmap ID                                                                                                    |
| Bitmaps_Merged        | QVC3001         | IDs of bitmaps merged together                                                                                                  |
| Storage_Estimate      | QQINT03         | Estimated amount of temporary storage used, in megabytes, to create the final bitmap. Only set by CQE                           |
| Plan_Iteration_Number | QQSMINTF        | AQP Plan iteration number, original optimization = 1                                                                            |

# **Database monitor view 3023 - Temp Hash Table Created**

Displays the SQL logical view format for database monitor QQQ3023.

```
Create View QQQ3023 as

(SELECT QQRID as Row_ID,

QQTIME as Time_Created,
QQJFLD as Join_Column,
QQRDBN as Relational_Database_Name,
QQSYS as System_Name,
QQJOB as Job_Name,
QQUSER as Job_User,
QQJNUM as Job_Number,
QQI as Thread_ID,
QQUCNT as Unique_Count,
QQUDTA as Unique_SubSelect_Number,
QQQDTN as Unique_SubSelect_Number,
QQQDTN as SubSelect_Nested_Level,
QQMATN as Materialized_View_Subselect_Number,
QQMATL as Materialized_View_Nested_Level,
QVP15E as Materialized_View_Union_Level,
QVP15B as Total_Number_Decomposed_SubSelects,
QVP15C as Decomposed_SubSelect_Reason_Code,
QVP15D as Starting_Decomposed_SubSelect,
QVP15D as Starting_Decomposed_SubSelect,
QVP15D as Starting_Decomposed_SubSelect,
QVP15D as Parallel_Prefetch,
```

Table 260. QQQ3023 - Temp Hash Table Created

| View Column Name                    | Table<br>Column<br>Name | Description                                                                |
|-------------------------------------|-------------------------|----------------------------------------------------------------------------|
| Row_ID                              | QQRID                   | Row identification                                                         |
| Time_Created                        | QQTIME                  | Time row was created                                                       |
| Join_Column                         | QQJFLD                  | Join column (unique per job)                                               |
| Relational_Database_Name            | QQRDBN                  | Relational database name                                                   |
| System_Name                         | QQSYS                   | System name                                                                |
| Job_Name                            | QQJOB                   | Job name                                                                   |
| Job_User                            | QQUSER                  | Job user                                                                   |
| Job_Number                          | QQJNUM                  | Job number                                                                 |
| Thread_ID                           | QQI9                    | Thread identifier                                                          |
| Unique_Count                        | QQUCNT                  | Unique count (unique per query)                                            |
| User_Defined                        | QQUDEF                  | User defined column                                                        |
| Unique_SubSelect_Number             | QQQDTN                  | Unique subselect number                                                    |
| SubSelect_Nested_Level              | QQQDTL                  | Subselect nested level                                                     |
| Materialized_View_Subselect_Numbe r | QQMATN                  | Materialized view subselect number                                         |
| Materialized_View_Nested_Level      | QQMATL                  | Materialized view nested level                                             |
| Materialized_View_Union_Level       | QVP15E                  | Materialized view union level                                              |
| Decomposed_Subselect_Number         | QVP15A                  | Decomposed query subselect number, unique across all decomposed subselects |

| Table 260. QQQ3023 - Temp Hash Table Created (continued | l) |
|---------------------------------------------------------|----|
|---------------------------------------------------------|----|

|                                     | Table<br>Column |                                                                      |
|-------------------------------------|-----------------|----------------------------------------------------------------------|
| View Column Name                    | Name            | Description                                                          |
| Total_Number_Decomposed_SubSele cts | QVP15B          | Total number of decomposed subselects                                |
| Decomposed_SubSelect_Reason_Co de   | QVP15C          | Decomposed query subselect reason code                               |
| Starting_Decomposed_SubSelect       | QVP15D          | Decomposed query subselect number for the first decomposed subselect |
| Unique_Refresh_Counter              | QVRCNT          | Unique refresh counter                                               |
| Parallel_Prefetch                   | QVPARPF         | Parallel Prefetch (Y/N)                                              |
| Parallel_PreLoad                    | QVPARPL         | Parallel Preload (index used)                                        |
| Parallel_Degree_Requested           | QVPARD          | Parallel degree requested (index used)                               |
| Parallel_Degree_Used                | QVPARU          | Parallel degree used (index used)                                    |
| Parallel_Degree_Reason_Code         | QVPARRC         | Reason parallel processing was limited (index used)                  |
| Estimated_Processing_Time           | QQEPT           | Estimated processing time, in seconds                                |
| Estimated_Cumulative_Time           | QVCTIM          | Estimated cumulative time, in seconds                                |
| Estimated_Rows_Selected             | QQREST          | Estimated rows selected                                              |
| Estimated_Join_Rows                 | QQAJN           | Estimated number of joined rows                                      |
| Join_Position                       | QQJNP           | Join position - when available                                       |
| DataSpace_Number                    | QQI6            | Dataspace number                                                     |
| Join_Method                         | QQC21           | Join method - when available                                         |
|                                     |                 | NL - Nested loop                                                     |
|                                     |                 | MF - Nested loop with selection                                      |
|                                     |                 | • HJ - Hash join                                                     |
| Join_Type                           | QQC22           | Join type - when available                                           |
|                                     |                 | • IN - Inner join                                                    |
|                                     |                 | <ul> <li>PO - Left partial outer join</li> </ul>                     |
|                                     |                 | EX - Exception join                                                  |
| Join_Operator                       | QQC23           | Join operator - when available                                       |
|                                     |                 | • EQ - Equal                                                         |
|                                     |                 | NE - Not equal                                                       |
|                                     |                 | GT - Greater than                                                    |
|                                     |                 | GE - Greater than or equal                                           |
|                                     |                 | • LT - Less than                                                     |
|                                     |                 | • LE - Less than or equal                                            |
|                                     |                 | CP - Cartesian product                                               |

Table 260. QQQ3023 - Temp Hash Table Created (continued)

| View Column Name       | Table<br>Column<br>Name | Description                                                                                                    |
|------------------------|-------------------------|----------------------------------------------------------------------------------------------------|
| Join_Fanout            | QVJFANO                 | Join fan out. Possible values are:                                                                                              |
|                        |                         | <ul> <li>N - Normal join situation where fanout is allowed and<br/>each matching row of the join fanout is returned.</li> </ul> |
|                        |                         | <ul> <li>D - Distinct fanout. Join fanout is allowed however<br/>none of the join fanout rows are returned.</li> </ul>          |
|                        |                         | <ul> <li>U - Unique fanout. Join fanout is not allowed. Error<br/>situation if join fanout occurs.</li> </ul>                   |
| Join_Table_Count       | QVFILES                 | Number of tables joined                                                                                                    |
| HashTable_ReasonCode   | QVC1F                   | Hash table reason code                                                                                                    |
|                        |                         | J - Created for hash join                                                                                                    |
|                        |                         | G - Created for hash grouping                                                                                                   |
| HashTable_Entries      | QQI2                    | Hash table entries                                                                                                    |
| HashTable_Size         | QQI3                    | Hash table size                                                                                                    |
| HashTable_Row_Size     | QQI4                    | Hash table row size                                                                                                    |
| HashTable_Key_Size     | QQI5                    | Hash table key size                                                                                                    |
| HashTable_Element_Size | QQIA                    | Hash table element size                                                                                                    |
| HashTable_PoolSize     | QQI7                    | Hash table pool size                                                                                                    |
| HashTable_PoolID       | QQI8                    | Hash table pool ID                                                                                                    |
| HashTable_Name         | QVC101                  | Hash table internal name                                                                                                    |
| HashTable_Library      | QVC102                  | Hash table library                                                                                                    |
| HashTable_Columns      | QVC3001                 | Columns used to create hash table                                                                                               |
| Storage_Estimate       | QQINT03                 | Estimated amount of temporary storage used, in megabytes, to create the hash table. Only set by CQE.                            |
| Plan_Iteration_Number  | QQSMINTF                | AQP Plan iteration number, original optimization = 1                                                                            |

# **Database monitor view 3025 - Distinct Processing**

Displays the SQL logical view format for database monitor QQQ3025.

```
QVP15A as Decomposed_Subselect_Number,
QVP15B as Total_Number_Decomposed_SubSelects,
QVP15C as Decomposed_SubSelect_Reason_Code,
QVP15D as Starting_Decomposed_SubSelect,
QVRCNT as Unique_Refresh_Counter,
QVPARPF as Parallel_Prefetch,
QVPARPL as Parallel_PreLoad,
QVPARD as Parallel_Degree_Requested,
QVPARD as Parallel_Degree_Used,
QVPARC as Parallel_Degree_Used,
QVPARC as Parallel_Degree_Reason_Code,
QVPARC as Estimated_Processing_Time,
QVCTIM as Estimated_Cumulative_Time,
QVREST as Estimated_Rows_Selected,
QQSMINTF as Plan_Iteration_Number

FROM UserLib/DBMONTable
WHERE QQRID=3025)
```

Table 261. QQQ3025 - Distinct Processing

|                                     | Table          |                                                                            |
|-------------------------------------|----------------|----------------------------------------------------------------------------|
| View Column Name                    | Column<br>Name | Description                                                                |
| Row_ID                              | QQRID          | Row identification                                                         |
| Time_Created                        | QQTIME         | Time row was created                                                       |
| Join_Column                         | QQJFLD         | Join column (unique per job)                                               |
| Relational_Database_Name            | QQRDBN         | Relational database name                                                   |
| System_Name                         | QQSYS          | System name                                                                |
| Job_Name                            | QQJOB          | Job name                                                                   |
| Job_User                            | QQUSER         | Job user                                                                   |
| Job_Number                          | QQJNUM         | Job number                                                                 |
| Thread_ID                           | QQI9           | Thread identifier                                                          |
| Unique_Count                        | QQUCNT         | Unique count (unique per query)                                            |
| User_Defined                        | QQUDEF         | User defined column                                                        |
| Unique_SubSelect_Number             | QQQDTN         | Unique subselect number                                                    |
| SubSelect_Nested_Level              | QQQDTL         | Subselect nested level                                                     |
| Materialized_View_Subselect_Numbe r | QQMATN         | Materialized view subselect number                                         |
| Materialized_View_Nested_Level      | QQMATL         | Materialized view nested level                                             |
| Materialized_View_Union_Level       | QVP15E         | Materialized view union level                                              |
| Decomposed_Subselect_Number         | QVP15A         | Decomposed query subselect number, unique across all decomposed subselects |
| Total_Number_Decomposed_SubSele cts | QVP15B         | Total number of decomposed subselects                                      |
| Decomposed_SubSelect_Reason_Cod e   | QVP15C         | Decomposed query subselect reason code                                     |
| Starting_Decomposed_SubSelect       | QVP15D         | Decomposed query subselect number for the first decomposed subselect       |
| Unique_Refresh_Counter              | QVRCNT         | Unique refresh counter                                                     |
| Parallel_Prefetch                   | QVPARPF        | Parallel Prefetch (Y/N)                                                    |
|                                     |                |                                                                            |

Table 261. QQQ3025 - Distinct Processing (continued)

|                             | Table<br>Column |                                                      |
|-----------------------------|-----------------|------------------------------------------------------|
| View Column Name            | Name            | Description                                          |
| Parallel_PreLoad            | QVPARPL         | Parallel Preload (index used)                        |
| Parallel_Degree_Requested   | QVPARD          | Parallel degree requested (index used)               |
| Parallel_Degree_Used        | QVPARU          | Parallel degree used (index used)                    |
| Parallel_Degree_Reason_Code | QVPARRC         | Reason parallel processing was limited (index used)  |
| Estimated_Processing_Time   | QQEPT           | Estimated processing time, in seconds                |
| Estimated_Cumulative_Time   | QVCTIM          | Estimated cumulative time, in seconds                |
| Estimated_Rows_Selected     | QQREST          | Estimated rows selected                              |
| Plan_Iteration_Number       | QQSMINT<br>F    | AQP Plan iteration number, original optimization = 1 |

## **Database monitor view 3026 - Set operation**

Displays the SQL logical view format for database monitor QQQ3026.

```
Create View QQQ3026 as
   (SELECT QQRID as Row_ID,
                QQTIME as Time_Created,
QQJFLD as Join_Column,
                 QQRDBN as Relational_Database_Name,
                 QQSYS as System_Name,
QQJOB as Job_Name,
                 QQUSER as Job_User,
QQJNUM as Job_Number,
                 QQI9 as Thread_ID,
                 QQUCNT as Unique_Count,
QQUDEF as User_Defined,
                 QQQDTN as Unique_SubSelect_Number,
                 QQQDTL as SubSelect_Nested_Level,
                 QQMATN as Materialized_View_Subselect_Number,
                 OOMATL as Materialized_View_Nested_Level,
QVP15E as Materialized_View_Union_Level,
                 QVP15A as Decomposed_Subselect_Number,
                 QVP15B as Total_Number_Decomposed_SubSelects,
QVP15C as Decomposed_SubSelect_Reason_Code,
                QVP15C as Starting_Decomposed_SubSelect,
QVRCNT as Unique_Refresh_Counter,
QVPARPF as Parallel_Prefetch,
QVPARPL as Parallel_Precload,
                 QVPARD as Parallel_Degree_Requested,
                QVPARU as Parallel_Degree_Used,
QVPARRC as Parallel_Degree_Reason_Code,
QQEPT as Estimated_Processing_Time,
                 QVCTIM as Estimated_Cumulative_Time,
QQREST as Estimated_Rows_Selected,
                QQC11 as Union_Type,
QVFILES as Join_Table_Count,
QQUNIN as Has_Union,
QWC16 as Last_Union_Subselect,
QQC23 as Set_in_a_View,
                 QQC22 as Set_Operator,
QQSMINTF as Plan_Iteration_Number
                UserLib/DBMONTable
     FROM
     WHERE
                QQRID=3026)
```

| Table 262. QQQ3026 - Set operatoin  |                      |                                                                            |
|-------------------------------------|----------------------|----------------------------------------------------------------------------|
| View Column Name                    | Table Column<br>Name | Description                                                                |
| Row_ID                              | QQRID                | Row identification                                                         |
| Time_Created                        | QQTIME               | Time row was created                                                       |
| Join_Column                         | QQJFLD               | Join column (unique per job)                                               |
| Relational_Database_Name            | QQRDBN               | Relational database name                                                   |
| System_Name                         | QQSYS                | System name                                                                |
| Job_Name                            | QQJOB                | Job name                                                                   |
| Job_User                            | QQUSER               | Job user                                                                   |
| Job_Number                          | QQJNUM               | Job number                                                                 |
| Thread_ID                           | QQI9                 | Thread identifier                                                          |
| Unique_Count                        | QQUCNT               | Unique count (unique per query)                                            |
| User_Defined                        | QQUDEF               | User defined column                                                        |
| Unique_SubSelect_Number             | QQQDTN               | Unique subselect number                                                    |
| SubSelect_Nested_Level              | QQQDTL               | Subselect nested level                                                     |
| Materialized_View_Subselect_Number  | QQMATN               | Materialized view subselect number                                         |
| Materialized_View_Nested_Level      | QQMATL               | Materialized view nested level                                             |
| Materialized_View_Union_Level       | QVP15E               | Materialized view union level                                              |
| Decomposed_Subselect_Number         | QVP15A               | Decomposed query subselect number, unique across all decomposed subselects |
| Total_Number_Decomposed_SubSel ects | QVP15B               | Total number of decomposed subselects                                      |
| Decomposed_SubSelect_Reason_Co de   | QVP15C               | Decomposed query subselect reason code                                     |
| Starting_Decomposed_SubSelect       | QVP15D               | Decomposed query subselect number for the first decomposed subselect       |
| Unique_Refresh_Counter              | QVRCNT               | Unique refresh counter                                                     |
| Parallel_Prefetch                   | QVPARPF              | Parallel Prefetch (Y/N)                                                    |
| Parallel_PreLoad                    | QVPARPL              | Parallel Preload (Y/N)                                                     |
| Parallel_Degree_Requested           | QVPARD               | Parallel degree requested                                                  |
| Parallel_Degree_Used                | QVPARU               | Parallel degree used                                                       |
| Parallel_Degree_Reason_Code         | QVPARRC              | Reason parallel processing was limited                                     |
| Estimated_Processing_Time           | QQEPT                | Estimated processing time, in seconds                                      |
| Estimated_Cumulative_Time           | QVCTIM               | Estimated cumulative time, in seconds                                      |
| Estimated_Rows_Selected             | QQREST               | Estimated number of rows selected                                          |

Table 262. QQQ3026 - Set operatoin (continued)

| View Column Name      | Table Column<br>Name | Description                                                                                                    |
|-----------------------|----------------------|----------------------------------------------------------------------------------------------------|
| Union_Type            | QQC11                | Type of union. Possible values are:                                                                                                    |
|                       |                      | • A - Union All                                                                                                    |
|                       |                      | • U - Union                                                                                                    |
| Join_Table_Count      | QVFILES              | Number of tables queried                                                                                                    |
| Has_Union             | QQUNIN               | Union subselect (Y/N)                                                                                                    |
| Last_Union_Subselect  | QWC16                | This is the last subselect, or only subselect, for the query. (Y/N)                                                                                                    |
| Set_in_a_View         | QQC23                | Set operation within a view.                                                                                                    |
|                       |                      | <ul> <li>Byte 1 of 2 (Y/N): This subselect is part of a query<br/>that is contained within a view and it contains a set<br/>operation (for example, Union).</li> </ul> |
|                       |                      | <ul> <li>Byte 2 of 2 (Y/N): This is the last subselect of the<br/>query that is contained within a view.</li> </ul>                                                    |
| Set_Operator          | QQC22                | Type of set operation. Possible values are:                                                                                                    |
|                       |                      | • UU - Union                                                                                                    |
|                       |                      | • UA - Union All                                                                                                    |
|                       |                      | UR - Union Recursive                                                                                                    |
|                       |                      | • EE - Except                                                                                                    |
|                       |                      | • EA - Except All                                                                                                    |
|                       |                      | • II - Intersect                                                                                                    |
|                       |                      | • IA - Intersect All                                                                                                    |
| Plan_Iteration_Number | QQSMINTF             | AQP Plan iteration number, original optimization = 1                                                                                                    |

## **Database monitor view 3027 - Subquery Merge**

Displays the SQL logical view format for database monitor QQQ3027.

```
Create View QQQ3027 as

(SELECT QQRID as Row_ID,
QQTFME as Time_Created,
QQJFLD as Join_Column,
QQRDBN as Relational_Database_Name,
QQSYS as System_Name,
QQUSER as Job_Name,
QQUSER as Job_User,
QQJNUM as Job_Number,
QQIS as Thread_ID,
QQUCNT as Unique_Count,
QQUETA as User_Defined,
QQQDTN as Unique_SubSelect_Number,
QQQDTN as Unique_SubSelect_Number,
QQQDTN as Materialized_View_Subselect_Number,
QQMATN as Materialized_View_Subselect_Number,
QVMATL as Materialized_View_Union_Level,
QVP15A as Decomposed_Subselect_Number,
QVP15B as Total_Number_Decomposed_SubSelects,
QVP15C as Decomposed_Subselect_Reason_Code,
QVP15D as Starting_Decomposed_SubSelect,
QVP15D as Starting_Decomposed_SubSelect,
QVPARPF as Parallel_Prefetch,
QVPARPP as Parallel_Prefetch,
QVPARPL as Parallel_Prefetch,
QVPARPL as Parallel_Prefetch,
```

```
QVPARD as Parallel_Degree_Requested,
QVPARC as Parallel_Degree_Used,
QVPARC as Parallel_Degree_Reason_Code,
QQEPT as Estimated_Processing_Time,
QVCTIM as Estimated_Cumulative_Time,
QQREST as Estimated_Rows_Selected,
QQAJN as Estimated_Join_Rows,
QQJNP as Join_Position,
QQI1 as DataSpace_Number,
QQC21 as Join_Method,
QQC22 as Join_Type,
QQC23 as Join_Operator,
QVIFANO as Join_Fanout,
QVFILES as Join_Table_Count,
QVF151 as Subselect_Number_of_Inner_Subquery,
QVP152 as Subselect_Level_of_Inner_Subquery,
QVP153 as Materialized_view_Subselect_Number_of_Inner,
QVP154 as Materialized_view_Wested_Level_of_Inner,
QVP155 as Materialized_view_Vested_Level_of_Inner,
QVP155 as Materialized_view_Union_Level_of_Inner,
QVC11 as Subquery_Operator,
QVC11 as Subquery_Type,
QVC11 as Has_Correlated_Columns,
QVC3001 as Correlated_Columns,
QVC3001 as Correlated_Columns,
QVC3001 as Plan_Iteration_Number

FROM
WHERE
QQRID=3027)
```

Table 263. QQQ3027 - Subquery Merge

|                                        | Table Column |                                                                            |
|----------------------------------------|--------------|----------------------------------------------------------------------------|
| View Column Name                       | Name         | Description                                                                |
| Row_ID                                 | QQRID        | Row identification                                                         |
| Time_Created                           | QQTIME       | Time row was created                                                       |
| Join_Column                            | QQJFLD       | Join column (unique per job)                                               |
| Relational_Database_Name               | QQRDBN       | Relational database name                                                   |
| System_Name                            | QQSYS        | System name                                                                |
| Job_Name                               | QQJOB        | Job name                                                                   |
| Job_User                               | QQUSER       | Job user                                                                   |
| Job_Number                             | QQJNUM       | Job number                                                                 |
| Thread_ID                              | QQI9         | Thread identifier                                                          |
| Unique_Count                           | QQUCNT       | Unique count (unique per query)                                            |
| User_Defined                           | QQUDEF       | User defined column                                                        |
| Unique_SubSelect_Number                | QQQDTN       | Subselect number for outer subquery                                        |
| SubSelect_Nested_Level                 | QQQDTL       | Subselect level for outer subquery                                         |
| Materialized_View_Subselect_Number     | QQMATN       | Materialized view subselect number for outer subquery                      |
| Materialized_View_Nested_Level         | QQMATL       | Materialized view subselect level for outer subquery                       |
| Materialized_View_Union_Level          | QVP15E       | Materialized view union level                                              |
| Decomposed_Subselect_Number            | QVP15A       | Decomposed query subselect number, unique across all decomposed subselects |
| Total_Number_Decomposed_SubSelect<br>s | QVP15B       | Total number of decomposed subselects                                      |

| Table 263. QQQ3027 - Subquery Merge (continued) |                      |                                                                      |  |
|-------------------------------------------------|----------------------|----------------------------------------------------------------------|--|
| View Column Name                                | Table Column<br>Name | Description                                                          |  |
| Decomposed_SubSelect_Reason_Code                | QVP15C               | Decomposed query subselect reason code                               |  |
| Starting_Decomposed_SubSelect                   | QVP15D               | Decomposed query subselect number for the first decomposed subselect |  |
| Unique_Refresh_Counter                          | QVRCNT               | Unique refresh counter                                               |  |
| Parallel_Prefetch                               | QVPARPF              | Parallel Prefetch (Y/N)                                              |  |
| Parallel_PreLoad                                | QVPARPL              | Parallel Preload (index used)                                        |  |
| Parallel_Degree_Requested                       | QVPARD               | Parallel degree requested (index used)                               |  |
| Parallel_Degree_Used                            | QVPARU               | Parallel degree used (index used)                                    |  |
| Parallel_Degree_Reason_Code                     | QVPARRC              | Reason parallel processing was limited (index used)                  |  |
| Estimated_Processing_Time                       | QQEPT                | Estimated processing time, in seconds                                |  |
| Estimated_Cumulative_Time                       | QVCTIM               | Estimated cumulative time, in seconds                                |  |
| Estimated_Rows_Selected                         | QQREST               | Estimated rows selected                                              |  |
| Estimated_Join_Rows                             | QQAJN                | Estimated number of joined rows                                      |  |
| Join_Position                                   | QQJNP                | Join position - when available                                       |  |
| DataSpace_Number                                | QQI6                 | Dataspace number                                                     |  |
| Join_Method                                     | QQC21                | Join method - when available                                         |  |
|                                                 |                      | NL - Nested loop                                                     |  |
|                                                 |                      | MF - Nested loop with selection                                      |  |
|                                                 |                      | • HJ - Hash join                                                     |  |
| Join_Type                                       | QQC22                | Join type - when available                                           |  |
|                                                 |                      | • IN - Inner join                                                    |  |
|                                                 |                      | PO - Left partial outer join                                         |  |
|                                                 |                      | • EX - Exception join                                                |  |
| Join_Operator                                   | QQC23                | Join operator - when available                                       |  |
|                                                 |                      | • EQ - Equal                                                         |  |
|                                                 |                      | NE - Not equal                                                       |  |
|                                                 |                      | GT - Greater than                                                    |  |
|                                                 |                      | • GE - Greater than or equal                                         |  |
|                                                 |                      | • LT - Less than                                                     |  |
|                                                 |                      | • LE - Less than or equal                                            |  |
|                                                 |                      | CP - Cartesian product                                               |  |

| Table 263. QQQ3027 - Subquery Merge (c       | Table Column |                                                                                                    |
|----------------------------------------------|--------------|----------------------------------------------------------------------------------------------------|
| View Column Name                             | Name         | Description                                                                                                    |
| Join_Fanout                                  | QVJFANO      | Join fan out. Possible values are:                                                                                                  |
|                                              |              | <ul> <li>N - Normal join situation where fanout is allowed<br/>and each matching row of the join fanout is<br/>returned.</li> </ul> |
|                                              |              | <ul> <li>D - Distinct fanout. Join fanout is allowed<br/>however none of the join fanout rows are<br/>returned.</li> </ul>          |
|                                              |              | • U - Unique fanout. Join fanout is not allowed.<br>Error situation if join fanout occurs.                                          |
| Join_Table_Count                             | QVFILES      | Number of tables joined                                                                                                    |
| Subselect_Number_of_Inner_Subquery           | QVP151       | Subselect number for inner subquery                                                                                                 |
| Subselect_Level_of_Inner_Subquery            | QVP152       | Subselect level for inner subquery                                                                                                  |
| Materialized_View_Subselect_Number _of_Inner | QVP153       | Materialized view subselect number for inner subquery                                                                               |
| Materialized_View_Nested_Level_of_Inn er     | QVP154       | Materialized view subselect level for inner subquery                                                                                |
| Materialized_View_Union_Level_of_Inner       | QVP155       | Materialized view union level for inner subquery                                                                                    |
| Subquery_Operator                            | QQC101       | Subquery operator. Possible values are:                                                                                             |
|                                              |              | • EQ - Equal                                                                                                    |
|                                              |              | NE - Not Equal                                                                                                    |
|                                              |              | • LT - Less Than or Equal                                                                                                    |
|                                              |              | • LT - Less Than                                                                                                    |
|                                              |              | • GE - Greater Than or Equal                                                                                                    |
|                                              |              | GT - Greater Than                                                                                                    |
|                                              |              | • IN                                                                                                    |
|                                              |              | • LIKE                                                                                                    |
|                                              |              | • EXISTS                                                                                                    |
|                                              |              | • NOT - Can precede IN, LIKE or EXISTS                                                                                              |
| Subquery_Type                                | QVC21        | Subquery type. Possible values are:                                                                                                 |
|                                              |              | • SQ - Subquery                                                                                                    |
|                                              |              | • SS - Scalar subselect                                                                                                    |
|                                              |              | SU - Set Update                                                                                                    |
| Has_Correlated_Columns                       | QQC11        | Correlated columns exist (Y/N)                                                                                                    |
| Correlated_Columns                           | QVC3001      | List of correlated columns with corresponding QDT number                                                                            |
| Plan_Iteration_Number                        | QQSMINTF     | AQP Plan iteration number, original optimization = 1                                                                                |

## **Database monitor view 3028 - Grouping**

Displays the SQL logical view format for database monitor QQQ3028.

```
Create View QQQ3028 as
   (SELECT QQRID as Row_ID,
                QQTIME as Time_Created, QQJFLD as Join_Column,
                 QQRDBN as Relational_Database_Name,
                 QQSYS as System_Name,
                 00JOB as Job_Name,
                 QQUSER as Job_User,
QQJNUM as Job_Number,
                 QQI9 as Thread_ID,
                 QQUCNT as Unique_Count,
                 OOUDEF as User Defined,
                 QQQDTN as Unique_SubSelect_Number,
QQQDTL as SubSelect_Nested_Level,
                 QQMATN as Materialized_View_Subselect_Number,
                QQMATL as Materialized_View_Nested_Level,
QVP15E as Materialized_View_Union_Level,
QVP15A as Decomposed_Subselect_Number,
QVP15B as Total_Number_Decomposed_SubSelects,
                 QVP15C as Decomposed_SubSelect_Reason_Code,
                 QVP15D as Starting_Decomposed_SubSelect,
                QVRCNT as Unique_Refresh_Counter,
QVPARPF as Parallel_Prefetch,
QVPARPL as Parallel_PreLoad,
                QVPARPL as Parallel_Fletbad,
QVPARD as Parallel_Degree_Requested,
QVPARRU as Parallel_Degree_Used,
QVPARRC as Parallel_Degree_Reason_Code,
QQEPT as Estimated_Processing_Time,
QVCTIM as Estimated_Cumulative_Time,
                QOREST as Estimated_Rows_Selected,
QOAJN as Estimated_Join_Rows,
QOJNP as Join_Position,
                 QQI1 as DataSpace_Number,
                 QQC21 as Join_Method,
                 QQC22 as Join_Type,
QQC23 as Join_Operator,
                 QVJFANO as Join_Fanout,
                 QVFILES as Join_Table_Count,
QQC11 as GroupBy_Implementation,
                QQC101 as GroupBy_Index_Name,
QQC102 as GroupBy_Index_Library,
QVINAM as GroupBy_Index_Long_Name,
                 QVILIB as GroupBy_Index_Long_Library,
                QQC12 as Has_Having_Selection,
QQC13 as Having_to_Where_Selection_Conversion,
QQI2 as Estimated_Number_of_Groups,
                 QQI3 as Average_Number_Rows_per_Group,
                 QVC3001 as GroupBy_Columns,
                 QVC3002 as MIN_Columns,
                QVC3003 as MAX_Columns,
QVC3004 as SUM_Columns,
QVC3005 as COUNT_Columns,
                 QVC3006 as AVG_Columns,
                 QVC3007 as STDDEV_Columns,
                 QVC3008 as VAR Columns
                QQSMINTF as Plan_Iteration_Number UserLib/DBMONTable
     FROM
     WHERE QQRID=3028)
```

Table 264. QQQ3028 - Grouping

| View Column Name         | Table<br>Column<br>Name | Description                  |
|--------------------------|-------------------------|------------------------------|
| Row_ID                   | QQRID                   | Row identification           |
| Time_Created             | QQTIME                  | Time row was created         |
| Join_Column              | QQJFLD                  | Join column (unique per job) |
| Relational_Database_Name | QQRDBN                  | Relational database name     |

|                                     | Table          |                                                                            |
|-------------------------------------|----------------|----------------------------------------------------------------------------|
| View Column Name                    | Column<br>Name | Description                                                                |
| System_Name                         | QQSYS          | System name                                                                |
| Job_Name                            | QQJOB          | Job name                                                                   |
| Job_User                            | QQUSER         | Job user                                                                   |
| Job_Number                          | QQJNUM         | Job number                                                                 |
| Thread_ID                           | QQI9           | Thread identifier                                                          |
| Unique_Count                        | QQUCNT         | Unique count (unique per query)                                            |
| User_Defined                        | QQUDEF         | User defined column                                                        |
| Unique_SubSelect_Number             | QQQDTN         | Unique subselect number                                                    |
| SubSelect_Nested_Level              | QQQDTL         | Subselect nested level                                                     |
| Materialized_View_Subselect_Numbe r | QQMATN         | Materialized view subselect number                                         |
| Materialized_View_Nested_Level      | QQMATL         | Materialized view nested level                                             |
| Materialized_View_Union_Level       | QVP15E         | Materialized view union level                                              |
| Decomposed_Subselect_Number         | QVP15A         | Decomposed query subselect number, unique across all decomposed subselects |
| Total_Number_Decomposed_SubSele cts | QVP15B         | Total number of decomposed subselects                                      |
| Decomposed_SubSelect_Reason_Cod e   | QVP15C         | Decomposed query subselect reason code                                     |
| Starting_Decomposed_SubSelect       | QVP15D         | Decomposed query subselect number for the first decomposed subselect       |
| Unique_Refresh_Counter              | QVRCNT         | Unique refresh counter                                                     |
| Parallel_Prefetch                   | QVPARPF        | Parallel Prefetch (Y/N)                                                    |
| Parallel_PreLoad                    | QVPARPL        | Parallel Preload (index used)                                              |
| Parallel_Degree_Requested           | QVPARD         | Parallel degree requested (index used)                                     |
| Parallel_Degree_Used                | QVPARU         | Parallel degree used (index used)                                          |
| Parallel_Degree_Reason_Code         | QVPARRC        | Reason parallel processing was limited (index used)                        |
| Estimated_Processing_Time           | QQEPT          | Estimated processing time, in seconds                                      |
| Estimated_Cumulative_Time           | QVCTIM         | Estimated cumulative time, in seconds                                      |
| Estimated_Rows_Selected             | QQREST         | Estimated rows selected                                                    |
| Estimated_Join_Rows                 | QQAJN          | Estimated number of joined rows                                            |
| Join_Position                       | QQJNP          | Join position                                                              |
| DataSpace_Number                    | QQI1           | Dataspace number                                                           |

Table 264. QQQ3028 - Grouping (continued) **Table** Column **View Column Name** Name **Description** Join\_Method QQC21 Join method - when available NL - Nested loop • MF - Nested loop with selection HJ - Hash join Join\_Type QQC22 Join type - when available • IN - Inner join • PO - Left partial outer join • EX - Exception join Join\_Operator QQC23 Join operator - when available • EQ - Equal · NE - Not equal • GT - Greater than • GE - Greater than or equal · LT - Less than LE - Less than or equal CP - Cartesian product Join\_Fanout **QVJFANO** Join fan out. Possible values are: • N - Normal join situation where fanout is allowed and each matching row of the join fanout is returned. • D - Distinct fanout. Join fanout is allowed however none of the join fanout rows are returned. • U - Unique fanout. Join fanout is not allowed. Error situation if join fanout occurs. Join\_Table\_Count **OVFILES** Number of tables joined GroupBy\_Implementation QQC11 Group by implementation • '' - No grouping • I - Index • H - Hash Index, or constraint, used for grouping GroupBy\_Index\_Name QQC101 Library of index used for grouping GroupBy Index Library QQC102 GroupBy\_Index\_Long\_Name QVINAM Long name of index, or constraint, used for grouping GroupBy\_Index\_Long\_Library **QVILIB** Long name of index, or constraint, library used for grouping Has\_Having\_Selection QQC12 Having selection exists (Y/N) Having\_to\_Where\_Selection\_Conversi QQC13 Having to Where conversion (Y/N)

Table 264. QQQ3028 - Grouping (continued)

|                               | Table<br>Column |                                                      |
|-------------------------------|-----------------|------------------------------------------------------|
| View Column Name              | Name            | Description                                          |
| Estimated_Number_of_Groups    | QQI2            | Estimated number of groups                           |
| Average_Number_Rows_per_Group | QQI3            | Average number of rows in each group                 |
| GroupBy_Columns               | QVC3001         | Grouping columns                                     |
| MIN_Columns                   | QVC3002         | MIN columns                                          |
| MAX_Columns                   | QVC3003         | MAX columns                                          |
| SUM_Columns                   | QVC3004         | SUM columns                                          |
| COUNT_Columns                 | QVC3005         | COUNT columns                                        |
| AVG_Columns                   | QVC3006         | AVG columns                                          |
| STDDEV_Columns                | QVC3007         | STDDEV columns                                       |
| VAR_Columns                   | QVC3008         | VAR columns                                          |
| Plan_Iteration_Number         | QQSMINTF        | AQP Plan iteration number, original optimization = 1 |

## Database monitor view 3030 - Materialized query tables

Displays the SQL logical view format for database monitor QQQ3030.

```
Create View QQQ3030 as
  (SELECT QQRID as Row_ID,
                     QQTIME as Time_Created,
                    QQJFLD as Join_Column,
                    QQRDBN as Relational_Database_Name,
                    QQSYS as System_Name,
QQJOB as Job_Name,
                    QQUSER as Job_User,
QQJNUM as Job_Number,
                    QQI9 as Thread_ID,
                    QQUCNT as Unique_Count,
                    QQUDEF as User_Defined,
QQQDTN as Unique_SubSelect_Number,
                    QQQDTL as SubSelect_Nested_Level,
                    QQMATN as Materialized_View_Subselect_Number,
QQMATL as Materialized_View_Nested_Level,
QVP15E as Materialized_View_Union_Level,
QVP15A as Decomposed_Subselect_Number,
                    QVP15B as Total_Number_Decomposed_SubSelects,
QVP15C as Decomposed_SubSelect_Reason_Code,
QVP15D as Starting_Decomposed_SubSelect,
QVRCNT as Unique_Refresh_Counter,
QQ1000 as Materialized_Query_Tables,
                   QQC301 as MQT_Reason_Codes,
QQSMINTF as Plan_Iteration_Number
UserLib/DBMONTable
      FROM
      WHERE
                   QQRID=3030)
```

Table 265. QQQ3030 - Materialized query tables

| View Column Name | Table<br>Column<br>Name | Description          |
|------------------|-------------------------|----------------------|
| Row_ID           | QQRID                   | Row identification   |
| Time_Created     | QQTIME                  | Time row was created |

| Table 265. | QQQ3030 - | Materialized of | query tables | (continued) |
|------------|-----------|-----------------|--------------|-------------|
|------------|-----------|-----------------|--------------|-------------|

|                                     | Table<br>Column |                                                                                                    |
|-------------------------------------|-----------------|----------------------------------------------------------------------------------------------------|
| View Column Name                    | Name            | Description                                                                                                    |
| Join_Column                         | QQJFLD          | Join column (unique per job)                                                                                                    |
| Relational_Database_Name            | QQRDBN          | Relational database name                                                                                                    |
| System_Name                         | QQSYS           | System name                                                                                                    |
| Job_Name                            | QQJOB           | Job name                                                                                                    |
| Job_User                            | QQUSER          | Job User                                                                                                    |
| Job_Number                          | QQJNUM          | Job Number                                                                                                    |
| Thread_ID                           | QQI9            | Thread identifier                                                                                                    |
| Unique_Count                        | QQUCNT          | Unique count (unique per query)                                                                                                    |
| User_Defined                        | QQUDEF          | User defined column                                                                                                    |
| Unique_SubSelect_Number             | QQQDTN          | Unique subselect number                                                                                                    |
| SubSelect_Nested_Level              | QQQDTL          | Subselect nested level                                                                                                    |
| Materialized_View_Subselect_Numbe r | QQMATN          | Materialized view subselect number                                                                                                    |
| Materialized_View_Nested_Level      | QQMATL          | Materialized view nested level                                                                                                    |
| Materialized_View_Union_Level       | QVP15E          | Materialized view union level                                                                                                    |
| Decomposed_Subselect_Number         | QVP15A          | Decomposed query subselect number, unique across all decomposed subselects                                                                                                    |
| Total_Number_Decomposed_SubSele cts | QVP15B          | Total number of decomposed subselects                                                                                                    |
| Decomposed_SubSelect_Reason_Co de   | QVP15C          | Decomposed query subselect reason code                                                                                                    |
| Starting_Decomposed_SubSelect       | QVP15D          | Decomposed query subselect number for the first decomposed subselect                                                                                                    |
| Unique_Refresh_Counter              | QVRCNT          | Unique refresh counter                                                                                                    |
| Materialized_Query_Tables           | QQ1000          | Materialized query tables examined and reason why used or not used:                                                                                                    |
|                                     |                 | • 0 - The materialized query table was used                                                                                                    |
|                                     |                 | <ul> <li>1 - The cost to use the materialized query table, as<br/>determined by the optimizer, was higher than the cost<br/>associated with the chosen implementation.</li> </ul> |
|                                     |                 | • 2 - The join specified in the materialized query was not compatible with the query.                                                                                             |
|                                     |                 | <ul> <li>3 - The materialized query table had predicates that<br/>were not matched in the query.</li> </ul>                                                                       |
|                                     |                 | <ul> <li>4 - The grouping specified in the materialized query<br/>table is not compatible with the grouping specified in<br/>the query.</li> </ul>                                |

| Table 265. QQQ3030 - Materialized query tables (continued) |                         |                                                                                                    |  |
|------------------------------------------------------------|-------------------------|----------------------------------------------------------------------------------------------------|--|
| View Column Name                                           | Table<br>Column<br>Name | Description                                                                                                    |  |
| Materialized_Query_Tables (continued)                      |                         | 5 - The query specified columns that were not in the select-list of the materialized query table.                                                                                |  |
|                                                            |                         | <ul> <li>6 - The materialized query table query contains<br/>functionality that is not supported by the query<br/>optimizer.</li> </ul>                                          |  |
|                                                            |                         | <ul> <li>7 - The materialized query table specified the DISABLE<br/>QUERY OPTIMIZATION clause.</li> </ul>                                                                        |  |
|                                                            |                         | <ul> <li>8 - The ordering specified in the materialized query<br/>table is not compatible with the ordering specified in<br/>the query.</li> </ul>                               |  |
|                                                            |                         | <ul> <li>9 - The query contains functionality that is not<br/>supported by the materialized query table matching<br/>algorithm.</li> </ul>                                       |  |
|                                                            |                         | <ul> <li>10 - Materialized query tables may not be used for this<br/>query.</li> </ul>                                                                                           |  |
|                                                            |                         | <ul> <li>11 - The refresh age of this materialized<br/>query table exceeds the duration specified<br/>by the MATERIALIZED_QUERY_TABLE_REFRESH_AGE<br/>QAQQINI option.</li> </ul> |  |
|                                                            |                         | <ul> <li>12 - The commit level of the materialized query table is<br/>lower than the commit level specified for the query.</li> </ul>                                            |  |
|                                                            |                         | <ul> <li>13 - The distinct specified in the materialized query<br/>table is not compatible with the distinct specified in th<br/>query.</li> </ul>                               |  |
|                                                            |                         | <ul> <li>14 - The FETCH FOR FIRST n ROWS clause of the<br/>materialized query table is not compatible with the<br/>query.</li> </ul>                                             |  |
|                                                            |                         | <ul> <li>15 - The QAQQINI options used to create the<br/>materialized query table are not compatible with the<br/>QAQQINI options used to run this query.</li> </ul>             |  |
|                                                            |                         | • 16 - The materialized query table is not usable.                                                                                                    |  |
|                                                            |                         | <ul> <li>17 - The union specified in the materialized query table<br/>is not compatible with the query.</li> </ul>                                                               |  |
|                                                            |                         | <ul> <li>18 - The constants specified in the materialized query<br/>table are not compatible with host variable values<br/>specified in the query.</li> </ul>                    |  |
|                                                            |                         | <ul> <li>19 - The Materialized query table is in check pending<br/>status.</li> </ul>                                                                                            |  |
|                                                            |                         | <ul> <li>20 - The UDTF specified in the materialized query table<br/>was not compatible with the query.</li> </ul>                                                               |  |

21 - The VALUES clause specified in the materialized query table was not compatible with the query.
22 - The UNNEST clause specified in the materialized query table was not compatible with the query.

Table 265. QQQ3030 - Materialized query tables (continued)

| View Column Name      | Table<br>Column<br>Name | Description                                                                                                    |
|-----------------------|-------------------------|----------------------------------------------------------------------------------------------------|
| MQT_Reason_Codes      | QQC301                  | List of unique reason codes used by the materialized query tables (each materialized query table has a corresponding reason code associated with it) |
| Plan_Iteration_Number | QQSMINTF                | AQP Plan iteration number, original optimization = 1                                                                                                 |

## Database monitor view 3031 - Recursive common table expressions

Displays the SQL logical view format for database monitor QQQ3031.

```
Create View QQQ3031 as
  (SELECT QQRID as Row_ID,
                  QQTIME as Time_Created,
                 QQJFLD as Join_Column,
                  QQRDBN as Relational_Database_Name,
                  QQSYS as System_Name,
                  QQJOB as Job_Name,
                  QQUSER as Job_User
                  QQJNUM as Job_Number,
                  0019 as Thread_ID,
                  QQUCNT as Unique_Count,
                  QQUDEF as User_Defined,
                  QQQDTN as Unique_SubSelect_Number,
                  Q̈QÖDTL as SubSelect_Nested_Level,
                 QQMATN as Materialized_View_Subselect_Number,
QQMATL as Materialized_View_Nested_Level,
QVP15E as Materialized_View_Union_Level,
                  QVP15A as Decomposed_Subselect_Number,
                 QVP15B as Total_Number_Decomposed_SubSelects,
QVP15C as Decomposed_SubSelect_Reason_Code,
QVP15D as Starting_Decomposed_SubSelect,
QVRCNT as Unique_Refresh_Counter,
                 QVPARPF as Parallel_Prefetch,
QVPARPL as Parallel_PreLoad,
                 QVPARD as Parallel_Degree_Requested,
QVPARU as Parallel_Degree_Used,
QVPARRC as Parallel_Degree_Reason_Code,
                  QQEPT as Estimated_Processing_Time,
                 QVCTIM as Estimated_Cumulative_Time,
QQREST as Estimated_Rows_Selected,
QQC11 as Recursive_Query_Cycle_Check,
                 QQC15 as Recursive_Query_Search_Option,
QQ12 as Number_of_Recursive_Values,
QQSMINTF as Plan_Iteration_Number
UserLib/DBMONTable
     FROM
     WHERE
                 QQRID=3031)
```

Table 266. QQQ3031 - Recursive common table expressions

|                             | ble Column<br>ame | Description                  |
|-----------------------------|-------------------|------------------------------|
| Row_ID QQ                   | QRID              | Row identification           |
| Time_Created QQ             | QTIME             | Time row was created         |
| Join_Column QQ              | QJFLD             | Join column (unique per job) |
| Relational_Database_Name QQ | QRDBN             | Relational database name     |
| System_Name QQ              | ÇSYS              | System name                  |
| Job_Name QQ                 | QJOB              | Job name                     |
| Job_User QQ                 | QUSER             | Job User                     |

Table 266. QQQ3031 - Recursive common table expressions (continued) **Table Column View Column Name** Name **Description** Job Number Job\_Number QQJNUM Thread\_ID QQI9 Thread identifier Unique\_Count QQUCNT Unique count (unique per query) User\_Defined **QQUDEF** User defined column Unique\_SubSelect\_Number QQQDTN Unique subselect number SubSelect\_Nested\_Level QQQDTL Subselect nested level Materialized View Subselect Numb **QQMATN** Materialized view subselect number Materialized\_View\_Nested\_Level QQMATL Materialized view nested level Materialized\_View\_Union\_Level QVP15E Materialized view union level Decomposed\_Subselect\_Number QVP15A Decomposed query subselect number, unique across all decomposed subselects Total\_Number\_Decomposed\_SubSel Total number of decomposed subselects OVP15B ects Decomposed\_SubSelect\_Reason\_Co OVP15C Decomposed query subselect reason code Starting\_Decomposed\_SubSelect QVP15D Decomposed query subselect number for the first decomposed subselect Unique\_Refresh\_Counter **QVRCNT** Unique refresh counter Parallel\_Prefetch **QVPARPF** Parallel Prefetch (Y/N) Parallel PreLoad **QVPARPL** Parallel Preload (Y/N) Parallel\_Degree\_Requested **QVPARD** Parallel degree requested Parallel\_Degree\_Used **QVPARU** Parallel degree used Parallel\_Degree\_Reason\_Code **QVPARRC** Reason parallel processing was limited Estimated\_Processing\_Time QQEPT Estimated processing time, in seconds Estimated\_Cumulative\_Time **QVCTIM** Estimated cumulative time, in seconds Estimated\_Rows\_Selected **QQREST** Estimated number of rows selected Recursive\_Query\_Cycle\_Check QQC11 CYCLE option: • Y - checking for cyclic data • N - not checking for cyclic data Recursive\_Query\_Search\_Option QQC15 **SEARCH option:**  N - None specified · D - Depth first B - Breadth first

| Table 266. QQQ3031 - Recursive common table expressions (continued) |                      |                                                                                                    |  |
|---------------------------------------------------------------------|----------------------|----------------------------------------------------------------------------------------------------|--|
| View Column Name                                                    | Table Column<br>Name | Description                                                                                                   |  |
| Number_of_Recursive_Values                                          | QQI2                 | Number of values put on queue to implement recursion. Includes values necessary for CYCLE and SEARCH options. |  |
| Plan_Iteration_Number                                               | QQSMINTF             | AQP Plan iteration number, original optimization = 1                                                          |  |

# Query optimizer messages reference

See the following for query optimizer message reference:

## **Query optimization performance information messages**

You can evaluate the structure and performance of the SQL statements in a program using informational messages. These messages are put in the job log by the database manager.

The messages are issued for an SQL program or interactive SQL when running in the debug mode. The database manager could send any of the following messages when appropriate. The ampersand variables (&1, &X) are replacement variables that contain either an object name or other substitution value when you see the message in the job log. These messages provide feedback on how a query was run. In some cases, the messages indicate improvements you can make to help the query run faster.

The messages contain message help that provides information about the cause for the message, object name references, and possible user responses.

The time at which the message is sent does not necessarily indicate when the associated function was performed. Some messages are sent altogether at the start of a query run.

| CPI4321 - Access path built for &18 &19 |                                |
|-----------------------------------------|--------------------------------|
| Message<br>Text:                        | Access path built for &18 &19. |

#### CPI4321 - Access path built for &18 &19

&17.

#### **Cause Text:**

A temporary access path was built to access records from member &6 of &18 &19 in library &5 for reason code &10. This process took &11 minutes and &12 seconds. The access path built contains &15 entries. The access path was built using &16 parallel tasks. A zero for the number of parallel tasks indicates that parallelism was not used. The reason codes and their meanings follow:

- 1 Perform specified ordering/grouping criteria.
- 2 Perform specified join criteria.
- 3 Perform specified record selection to minimize I/O wait time.

The access path was built using the following key fields. The key fields and their corresponding sequence (ASCEND or DESCEND) will be shown:

A key field of \*MAP indicates the key field is an expression (derived field).

The access path was built using sequence table &13 in library &14.

A sequence table of \*N indicates the access path was built without a sequence table. A sequence table of \*I indicates the table was an internally derived table that is not available to the user.

If &18 &19 in library &5 is a logical file then the access path is built over member &9 of physical file &7 in library &8.

A file name starting with \*QUERY or \*N indicates the access path was built over a temporary file.

# Recovery Text:

If this query is run frequently, you may want to create an access path (index) similar to this definition for performance reasons. Create the access path using sequence table &13 in library &14, unless the sequence table is \*N. If an access path is created, it is possible the query optimizer may still choose to create a temporary access path to process the query.

If \*MAP is returned for one of the key fields or \*I is returned for the sequence table, then a permanent access path cannot be created. A permanent access path cannot be built with these specifications.

## CPI4322 - Access path built from keyed file &1

## Message Text:

Access path built from keyed file &1.

## CPI4322 - Access path built from keyed file &1

#### **Cause Text:**

A temporary access path was built using the access path from member &3 of keyed file &1 in library &2 to access records from member &6 of file &4 in library &5 for reason code &10. This process took &11 minutes and &12 seconds. The access path built contains &15 entries. The reason codes and their meanings follow:

- 1 Perform specified ordering/grouping criteria.
- 2 Perform specified join criteria.
- 3 Perform specified record selection to minimize I/O wait time.

The access path was built using the following key fields. The key fields and their corresponding sequence (ASCEND or DESCEND) will be shown:

&17.

A key field of \*MAP indicates the key field is an expression (derived field).

The temporary access path was built using sequence table &13 in library &14.

A sequence table of \*N indicates the access path was built without a sequence table. A sequence table of \*I indicates the table was an internally derived table that is not available to the user.

If file &4 in library &5 is a logical file then the temporary access path is built over member &9 of physical file &7 in library &8. Creating an access path from a keyed file generally results in improved performance.

# Recovery Text:

If this query is run frequently, you may want to create an access path (index) similar to this definition for performance reasons. Create the access path using sequence table &13 in library &14, unless the sequence table is \*N. If an access path is created, it is possible the query optimizer may still choose to create a temporary access path to process the query.

If \*MAP is returned for one of the key fields or \*I is returned for the sequence table, then a permanent access path cannot be created. A permanent access path cannot be built with these specifications.

A temporary access path can only be created using index only access if all of the fields that were used by this temporary access path are also key fields for the access path from the keyed file.

### CPI4323 - The query access plan has been rebuilt

**Message Text:** 

The query access plan has been rebuilt.

#### CPI4323 - The query access plan has been rebuilt

#### **Cause Text:**

The access plan was rebuilt for reason code &13. The reason codes and their meanings follow:

- 0 A new access plan was created.
- 1 A file or member is not the same object as the one referred to in the access plan. Some reasons include the object being recreated, restored, or overridden to a new object.
- 2 Access plan was using a reusable Open Data Path (ODP), and the optimizer chose to use a non-reusable ODP.
- 3 Access plan was using a non-reusable Open Data Path (ODP) and the optimizer chose to use a reusable ODP.
- 4 The number of records in member &3 of file &1 in library &2 has changed by more than 10%.
- 5 A new access path exists over member &6 of file &4 in library &5.
- 6 An access path over member &9 of file &7 in library &8 that was used for this access plan no longer exists or is no longer valid.
- 7 The query access plan had to be rebuilt because of system programming changes.
- 8 The CCSID (Coded Character Set Identifier) of the current job is different than the CCSID used in the access plan.
- 9 The value of one of the following is different in the current job: date format, date separator, time format, or time separator.
- 10 The sort sequence table specified has changed.
- 11 The number of active processors or the size or paging option of the storage pool has changed.
- 12 The system feature DB2 Symmetric Multiprocessing has either been installed or removed.
- 13 The value of the degree query attribute has changed either by the **CHGSYSVAL** or **CHGQRYA** CL commands or with the query options file &15 in library &16.
- 14 A view is either being opened by a high level language open, or is being materialized.
- 15 A sequence object or user-defined type or function is not the same object as the one referred to in the access plan; or, the SQL path used to generate the access plan is different than the current SQL path.
- 16 Query attributes have been specified from the query options file &15 in library &16.
- 17 The access plan was generated with a commitment control level that is different in the current job.
- 18 The access plan was generated with a different static cursor answer set size.
- 19 This is the first run of the query since a prepare or compile.

20 and greater -- View the second level message text of the next message issued (CPI4351) for an explanation of these reason codes.

If the reason code is 4, 5, 6, 20, or 21 and the file specified in the reason code explanation is a logical file, then member &12 of physical file &10 in library &11 is the file with the specified change.

#### **Recovery Text:**

Excessive rebuilds should be avoided and may indicate an application design problem.

## CPI4324 - Temporary file built for file &1

## Message Text:

Temporary file built for file &1.

| CPI4324 - Te      | mporary file built for file &1                                                                                                    |
|-------------------|----------------------------------------------------------------------------------------------------|
| Cause Text:       | A temporary file was built for member &3 of file &1 in library &2 for reason code &4. This process took &5 minutes and &6 seconds. The temporary file was required in order for the query to be processed. The reason codes and their meanings follow: |
|                   | 1 - The file is a join logical file and its join-type (JDFTVAL) does not match the join-type specified in the query.                                                                                                    |
|                   | 2 - The format specified for the logical file references more than one physical file.                                                                                                    |
|                   | 3 - The file is a complex SQL view, or nested table expression, or common table expression, or is a data change table reference that requires a temporary file.                                                                                        |
|                   | 4 - For an update-capable query, a subselect references a field in this file which matches one of the fields being updated.                                                                                                    |
|                   | 5 - For an update-capable query, a subselect references SQL view &1, which is based on the file being updated.                                                                                                    |
|                   | 6 - For a delete-capable query, a subselect references either the file from which records are to be deleted or an SQL view or logical file based on the file from which records are to be deleted.                                                     |
|                   | 7 - The file is user-defined table function &8 in &2, and all the records were retrieved from the function. The processing time is not returned for this reason code.                                                                                  |
|                   | 8 - The file is a partition file requiring a temporary file for processing the grouping or join.                                                                                                    |
| Recovery<br>Text: | You may want to change the query to refer to a file that does not require a temporary file to be built.                                                                                                    |

| CPI4325 - Temporary result file built for query |                                        |
|-------------------------------------------------|----------------------------------------|
| Message<br>Text:                                | Temporary result file built for query. |

# CPI4325 - Temporary result file built for query A temporary result file was created to contain the results of the query for reason code **Cause Text:** &4. This process took &5 minutes and &6 seconds. The temporary file created contains &7 records. The reason codes and their meanings follow: 1 - The query contains grouping fields (GROUP BY) from more than one file, or contains grouping fields from a secondary file of a join query that cannot be reordered. 2 - The guery contains ordering fields (ORDER BY) from more than one file, or contains ordering fields from a secondary file of a join query that cannot be reordered. 3 - The grouping and ordering fields are not compatible. 4 - DISTINCT was specified for the query. 5 - Set operator (UNION, EXCEPT, or INTERSECT) was specified for the query. 6 - The query had to be implemented using a sort. More than 120 key fields specified for ordering. 7 - The guery optimizer chose to use a sort rather than an access path to order the results of the query. 8 - Perform specified record selection to minimize I/O wait time. 9 - The query optimizer chose to use a hashing algorithm rather than an access path to perform the grouping for the query. 10 - The guery contains a join condition that requires a temporary file. 11 - The query optimizer creates a run-time temporary file in order to implement certain correlated group by queries. 12 - The query contains grouping fields (GROUP BY, MIN/MAX, COUNT, etc.) and there is a read trigger on one or more of the underlying physical files in the query. 13 - The query involves a static cursor or the SQL FETCH FIRST clause. Recovery For more information on why a temporary result was used, refer to "Data access Text: methods" on page 16.

| CPI4325 - Temporary result file built for query |                                         |
|-------------------------------------------------|-----------------------------------------|
| Message<br>Text:                                | &12 &13 processed in join position &10. |

### CPI4325 - Temporary result file built for query

#### **Cause Text:**

Access path for member &5 of file &3 in library &4 was used to access records in member &2 of file &13 in library &1 for reason code &9. The reason codes and their meanings follow:

- 1 Perform specified record selection.
- 2 Perform specified ordering/grouping criteria.
- 3 Record selection and ordering/grouping criteria.
- 4 Perform specified join criteria.

If file &13 in library &1 is a logical file then member &8 of physical file &6 in library &7 is the actual file in join position &10.

A file name starting with \*TEMPX for the access path indicates it is a temporary access path built over file &6.

A file name starting with \*N or \*QUERY for the file indicates it is a temporary file.

Index only access was used for this file within the query: &11.

A value of \*YES for index only access processing indicates that all of the fields used from this file for this query can be found within the access path of file &3. A value of \*NO indicates that index only access could not be performed for this access path.

Index only access is generally a performance advantage since all of the data can be extracted from the access path and the data space does not have to be paged into active memory.

# Recovery Text:

Generally, to force a file to be processed in join position 1, specify an order by field from that file only.

If ordering is desired, specifying ORDER BY fields over more than one file forces the creation of a temporary file and allows the optimizer to optimize the join order of all the files. No file is forced to be first.

An access path can only be considered for index only access if all of the fields used within the query for this file are also key fields for that access path.

Refer to the "Data access methods" on page 16 for additional tips on optimizing a query's join order and index only access.

In some cases, creating a temporary result table provides the fastest way to run a query. Other queries that have many rows to be copied into the temporary result table can take a significant amount of time. However, if the query is taking more time and resources than can be allowed, consider changing the query so that a temporary result table is not required.

#### CPI4326 - &12 &13 processed in join position &10

## Message Text:

&12 &13 processed in join position &10.

### CPI4326 - &12 &13 processed in join position &10

#### **Cause Text:**

Access path for member &5 of file &3 in library &4 was used to access records in member &2 of file &13 in library &1 for reason code &9. The reason codes and their meanings follow:

- 1 Perform specified record selection.
- 2 Perform specified ordering/grouping criteria.
- 3 Record selection and ordering/grouping criteria.
- 4 Perform specified join criteria.

If file &13 in library &1 is a logical file then member &8 of physical file &6 in library &7 is the actual file in join position &10.

A file name starting with \*TEMPX for the access path indicates it is a temporary access path built over file &6.

A file name starting with \*N or \*QUERY for the file indicates it is a temporary file.

Index only access was used for this file within the query: &11.

A value of \*YES for index only access processing indicates that all of the fields used from this file for this query can be found within the access path of file &3. A value of \*NO indicates that index only access could not be performed for this access path.

Index only access is generally a performance advantage since all of the data can be extracted from the access path and the data space does not have to be paged into active memory.

# Recovery Text:

Generally, to force a file to be processed in join position 1, specify an order by field from that file only.

If ordering is desired, specifying ORDER BY fields over more than one file forces the creation of a temporary file and allows the optimizer to optimize the join order of all the files. No file is forced to be first.

An access path can only be considered for index only access if all of the fields used within the query for this file are also key fields for that access path.

Refer to the <u>"Data access methods" on page 16</u> for additional tips on optimizing a query's join order and index only access.

In some cases, creating a temporary result table provides the fastest way to run a query. Other queries that have many rows to be copied into the temporary result table can take a significant amount of time. However, if the query is taking more time and resources than can be allowed, consider changing the query so that a temporary result table is not required.

This message provides the join position of the specified table when an index is used to access the table data. **Join position** pertains to the order in which the tables are joined.

| CPI4327 - File &12 &13 processed in join position &10 |                                                                                                    |
|-------------------------------------------------------|----------------------------------------------------------------------------------------------------|
| Message<br>Text:                                      | &12 &13 processed in join position &10.                                                                                               |
| Cause Text:                                           | Arrival sequence access was used to select records from member &2 of file &13 in library &1.                                          |
|                                                       | If file &13 in library &1 is a logical file then member &8 of physical file &6 in library &7 is the actual file in join position &10. |
|                                                       | A file name that starts with *QUERY for the file indicates it is a temporary file.                                                    |

| CPI4327 - File &12 &13 processed in join position &10 |                                                                                                    |
|-------------------------------------------------------|----------------------------------------------------------------------------------------------------|
| Recovery<br>Text:                                     | Generally, to force a file to be processed in join position 1, specify an order by field from that file only. |
|                                                       | Refer to the <u>"Data access methods" on page 16</u> for additional tips on optimizing a query's join order.  |

| CPI4328 - Ac      | cess path of file &3 was used by query                                                                                                    |
|-------------------|----------------------------------------------------------------------------------------------------|
| Message<br>Text:  | Access path of file &3 was used by query.                                                                                                    |
| Cause Text:       | Access path for member &5 of file &3 in library &4 was used to access records from member &2 of &12 &13 in library &1 for reason code &9. The reason codes and their meanings follow:                                                              |
|                   | 1 - Record selection.                                                                                                    |
|                   | 2 - Ordering/grouping criteria.                                                                                                    |
|                   | 3 - Record selection and ordering/grouping criteria.                                                                                                    |
|                   | If file &13 in library &1 is a logical file then member &8 of physical file &6 in library &7 is the actual file being accessed.                                                                                                    |
|                   | Index only access was used for this query: &11.                                                                                                    |
|                   | A value of *YES for index only access processing indicates that all of the fields used for this query can be found within the access path of file &3. A value of *NO indicates that index only access could not be performed for this access path. |
|                   | Index only access is generally a performance advantage since all of the data can be extracted from the access path and the data space does not have to be paged into active memory.                                                                |
| Recovery<br>Text: | An access path can only be considered for index only access if all of the fields used within the query for this file are also key fields for that access path.                                                                                     |
|                   | Refer to the "Data access methods" on page 16. for additional tips on index only access.                                                                                                    |

| CPI4329 - Arı     | rival sequence access was used for &12 &13                                                                                                    |
|-------------------|----------------------------------------------------------------------------------------------------|
| Message<br>Text:  | Arrival sequence access was used for &12 &13.                                                                                                    |
| Cause Text:       | Arrival sequence access was used to select records from member &2 of file &13 in library &1.                                                                                                    |
|                   | If file &13 in library &1 is a logical file then member &8 of physical file &6 in library &7 is the actual file from which records are being selected.                                                                                             |
|                   | A file name starting with *N or *QUERY for the file indicates it is a temporary file.                                                                                                    |
| Recovery<br>Text: | The use of an access path may improve the performance of the query if record selection is specified.                                                                                                    |
|                   | If an access path does not exist, you may want to create one whose left-most key fields match fields in the record selection. Matching more key fields in the access path with fields in the record selection will result in improved performance. |
|                   | Generally, to force the use of an existing access path, specify order by fields that match the left-most key fields of that access path.                                                                                                    |
|                   | For more information refer to "Data access methods" on page 16.                                                                                                    |

| CPI432A - Que     | ery optimizer timed out for file &1                                                                                                    |
|-------------------|----------------------------------------------------------------------------------------------------|
| Message<br>Text:  | Query optimizer timed out for file &1.                                                                                                    |
| Cause Text:       | The query optimizer timed out before it could consider all access paths built over member &3 of file &1 in library &2.                                                                                                    |
|                   | The list below shows the access paths considered before the optimizer timed out. If file &1 in library &2 is a logical file then the access paths specified are actually built over member &9 of physical file &7 in library &8. Following each access path name in the list is a reason code which explains how the optimizer considered the access path. |
|                   | &11.                                                                                                    |
|                   | The reason codes and their meanings follow:                                                                                                    |
|                   | 0 - The access path was used to implement the query.                                                                                                    |
|                   | 1 - Access path was not in a valid state. The system invalidated the access path.                                                                                                    |
|                   | 2 - Access path was not in a valid state. The user requested that the access path be rebuilt.                                                                                                    |
|                   | 3 - Access path is a temporary access path (resides in library QTEMP) and was not specified as the file to be queried.                                                                                                    |
|                   | 4 - The cost to use this access path, as determined by the optimizer, was higher than the cost associated with the chosen access method.                                                                                                    |
|                   | 5 - The keys of the access path did not match the fields specified for the ordering/grouping criteria.                                                                                                    |
|                   | 6 - The keys of the access path did not match the fields specified for the join criteria.                                                                                                    |
|                   | 7 - Use of this access path would not minimize delays when reading records from the file as the user requested.                                                                                                    |
|                   | 8 - The access path cannot be used for a secondary file of the join query because it contains static select/omit selection criteria. The join-type of the query does not allow the use of select/omit access paths for secondary files.                                                                                                    |
|                   | 9 - File &1 contains record ID selection. The join-type of the query forces a temporary access path to be built to process the record ID selection.                                                                                                    |
|                   | 10 and greater - View the second level message text of the next message issued (CPI432D) for an explanation of these reason codes.                                                                                                    |
| Recovery<br>Text: | To ensure an access path is considered for optimization specify that access path to be the queried file. The optimizer will first consider the access path of the file specified on the query. SQL-created indexes cannot be queried but can be deleted and recreated to increase the chance they will be considered during query optimization.            |
|                   | The user may want to delete any access paths no longer needed.                                                                                                    |

| CPI432B - Sul     | CPI432B - Subselects processed as join query                                                                                                    |  |
|-------------------|----------------------------------------------------------------------------------------------------|--|
| Message<br>Text:  | Subselects processed as join query.                                                                                                    |  |
| Cause Text:       | Two or more SQL subselects were combined together by the query optimizer and processed as a join query. Processing subselects as a join query generally results in improved performance. |  |
| Recovery<br>Text: | None — Generally, this method of processing is a good performing option.                                                                                                    |  |

| CPI432C - All     | access paths were considered for file &1                                                                                                    |
|-------------------|----------------------------------------------------------------------------------------------------|
| Message<br>Text:  | All access paths were considered for file &1.                                                                                                    |
| Cause Text:       | The query optimizer considered all access paths built over member &3 of file &1 in library &2.                                                                                                    |
|                   | The list below shows the access paths considered. If file &1 in library &2 is a logical file then the access paths specified are actually built over member &9 of physical file &7 in library &8. Following each access path name in the list is a reason code which explains how the optimizer considered the access path. |
|                   | &11.                                                                                                    |
|                   | The reason codes and their meanings follow:                                                                                                    |
|                   | 0 - The access path was used to implement the query.                                                                                                    |
|                   | 1 - Access path was not in a valid state. The system invalidated the access path.                                                                                                    |
|                   | 2 - Access path was not in a valid state. The user requested that the access path be rebuilt.                                                                                                    |
|                   | 3 - Access path is a temporary access path (resides in library QTEMP) and was not specified as the file to be queried.                                                                                                    |
|                   | 4 - The cost to use this access path, as determined by the optimizer, was higher than the cost associated with the chosen access method.                                                                                                    |
|                   | 5 - The keys of the access path did not match the fields specified for the ordering/ grouping criteria. For distributed file queries, the access path keys must exactly match the ordering fields if the access path is to be used when ALWCPYDTA(*YES or *NO) is specified.                                                |
|                   | 6 - The keys of the access path did not match the fields specified for the join criteria.                                                                                                    |
|                   | 7 - Use of this access path would not minimize delays when reading records from the file. The user requested to minimize delays when reading records from the file.                                                                                                    |
|                   | 8 - The access path cannot be used for a secondary file of the join query because it contains static select/omit selection criteria. The join-type of the query does not allow the use of select/omit access paths for secondary files.                                                                                     |
|                   | 9 - File &1 contains record ID selection. The join-type of the query forces a temporary access path to be built to process the record ID selection.                                                                                                    |
|                   | 10 and greater - View the second level message text of the next message issued (CPI432D) for an explanation of these reason codes.                                                                                                    |
| Recovery<br>Text: | The user may want to delete any access paths no longer needed.                                                                                                    |

| CPI432D - Additional access path reason codes were used |                                                |
|---------------------------------------------------------|------------------------------------------------|
| Message<br>Text:                                        | Additional access path reason codes were used. |

# CPI432D - Additional access path reason codes were used **Cause Text:** Message CPI432A or CPI432C was issued immediately before this message. Because of message length restrictions, some of the reason codes used by messages CPI432A and CPI432C are explained below rather than in those messages. The reason codes and their meanings follow: 10 - The user specified ignore decimal data errors on the query. This disallows the use of permanent access paths. 11 - The access path contains static select/omit selection criteria which is not compatible with the selection in the guery. 12 - The access path contains static select/omit selection criteria whose compatibility with the selection in the query could not be determined. Either the select/omit criteria or the query selection became too complex during compatibility processing. 13 - The access path cannot be used because it contains one or more keys which may be changed by the query during an insert or update. 14 - The access path is being deleted or is being created in an uncommitted unit of work in another process. 15 - The keys of the access path matched the fields specified for the ordering/grouping criteria. However, the sequence table associated with the access path did not match the sequence table associated with the guery. 16 - The keys of the access path matched the fields specified for the join criteria. However, the sequence table associated with the access path did not match the sequence table associated with the query. 17 - The left-most key of the access path did not match any fields specified for the selection criteria. Therefore, key row positioning could not be performed, making the cost to use this access path higher than the cost associated with the chosen access method. 18 - The left-most key of the access path matched a field specified for the selection criteria. However, the sequence table associated with the access path did not match the sequence table associated with the query. Therefore, key row positioning could not be performed, making the cost to use this access path higher than the cost associated with the chosen access method. 19 - The access path cannot be used because the secondary file of the join query is a select/omit logical file. The join-type requires that the select/omit access path associated with the secondary file be used or, if dynamic, that an access path be created

by the system.

99 - The access path was used to gather statistics information for the query optimizer.

## Recovery Text:

See prior message CPI432A or CPI432C for more information.

Because of message length restrictions, some of the reason codes used by messages CPI432A and CPI432C are explained in the message help of CPI432D. Use the message help from this message to interpret the information returned from message CPI432A or CPI432C.

| CPI432E - Selection fields mapped to different attributes |                                                  |
|-----------------------------------------------------------|--------------------------------------------------|
| Message<br>Text:                                          | Selection fields mapped to different attributes. |

| CPI432E - Se | CPI432E - Selection fields mapped to different attributes                                                                                                    |  |
|--------------|----------------------------------------------------------------------------------------------------|--|
| Cause Text:  | The data type, digits, decimal position, or length of each of the following selection fields was changed so that the field could be properly compared to the literal, host variable, or field operand associated with it. Therefore, an access path cannot be used to process that selection, since no key field has attributes that match the new attributes of the field. &1. |  |
|              | The data type of the field may have been changed to match the comparison operand. For a numeric field, the number of total digits or fractional digits of the comparison operand may have exceeded that of the field.                                                                                                    |  |
| Recovery     | You may want to change each comparison operand as follows:                                                                                                    |  |
| Text:        | 1 - For a literal, change the literal value so that its attributes match the field's attributes. Normally, an attributes mismatch is caused by a numeric literal that has non-significant leading or trailing zeroes.                                                                                                    |  |
|              | 2 - For a host variable, either change the host variable's definition to match the field's definition or define a new host variable that matches the field's definition.                                                                                                    |  |
|              | 3 - For a field, change the attributes of one of the fields to match the other's attributes.                                                                                                    |  |

| CPI432F - Ac      | CPI432F - Access path suggestion for file &1                                                                                                    |  |
|-------------------|----------------------------------------------------------------------------------------------------|--|
| Message<br>Text:  | Access path suggestion for file &1.                                                                                                    |  |
| Cause Text:       | To improve performance the query optimizer is suggesting a permanent access path be built with the key fields it is recommending. The access path will access records from member &3 of file &1 in library &2.                                                                                                    |  |
|                   | In the list of key fields that follow, the query optimizer is recommending the first &10 key fields as primary key fields. The remaining key fields are considered secondary key fields and are listed in order of expected selectivity based on this query. Primary key fields are fields that significantly reduce the number of keys selected based on the corresponding selection predicate. Secondary key fields are fields that may or may not significantly reduce the number of keys selected. It is up to the user to determine the true selectivity of secondary key fields and to determine whether those key fields should be used when creating the access path.                                                                                      |  |
|                   | The query optimizer is able to perform key positioning over any combination of the primary key fields, plus one additional secondary key field. Therefore it is important that the first secondary key field be the most selective secondary key field. The query optimizer will use key selection with any remaining secondary key fields. While key selection is not as fast as key positioning it can still reduce the number of keys selected. Hence, secondary key fields that are fairly selective should be included. When building the access path all primary key fields should be specified first followed by the secondary key fields which are prioritized by selectivity. The following list contains the suggested primary and secondary key fields: |  |
|                   | &11.                                                                                                    |  |
|                   | If file &1 in library &2 is a logical file then the access path should be built over member &9 of physical file &7 in library &8.                                                                                                    |  |
| Recovery<br>Text: | If this query is run frequently, you may want to create the suggested access path for performance reasons. It is possible that the query optimizer will choose not to use the access path just created.                                                                                                    |  |
|                   | For more information, refer to "Data access methods" on page 16.                                                                                                    |  |

| CPI4330 - &6     | tasks used for parallel &10 scan of file &1                                                                                                    |
|------------------|----------------------------------------------------------------------------------------------------|
| Message<br>Text: | &6 tasks used for parallel &10 scan of file &1.                                                                                                    |
| Cause Text:      | &6 is the average numbers of tasks used for a &10 scan of member &3 of file &1 in library &2.                                                                                               |
|                  | If file &1 in library &2 is a logical file, then member &9 of physical file &7 in library &8 is the actual file from which records are being selected.                                      |
|                  | A file name starting with *QUERY or *N for the file indicates a temporary result file is being used.                                                                                        |
|                  | The query optimizer has calculated that the optimal number of tasks is &5 which was limited for reason code &4. The reason code definitions are:                                            |
|                  | 1 - The *NBRTASKS parameter value was specified for the DEGREE parameter of the CHGQRYA CL command.                                                                                         |
|                  | 2 - The optimizer calculated the number of tasks which would use all of the central processing units (CPU).                                                                                 |
|                  | 3 - The optimizer calculated the number of tasks which can efficiently run in this job's share of the memory pool.                                                                          |
|                  | 4 - The optimizer calculated the number of tasks which can efficiently run using the entire memory pool.                                                                                    |
|                  | 5 - The optimizer limited the number of tasks to equal the number of disk units which contain the file's data.                                                                              |
|                  | The database manager may further limit the number of tasks used if the allocation of the file's data is not evenly distributed across disk units.                                           |
| Recovery         | To disallow usage of parallel &10 scan, specify *NONE on the query attribute degree.                                                                                                    |
| Text:            | A larger number of tasks might further improve performance. The following actions based on the optimizer reason code might allow the optimizer to calculate a larger number:                |
|                  | 1 - Specify a larger number of tasks value for the DEGREE parameter of the CHGQRYA CL command. Start with a value for number of tasks which is a slightly larger than &5.                   |
|                  | 2 - Simplify the query by reducing the number of fields being mapped to the result buffer or by removing expressions. Also, try specifying a number of tasks as described by reason code 1. |
|                  | 3 - Specify *MAX for the query attribute DEGREE.                                                                                                    |
|                  | 4 - Increase the size of the memory pool.                                                                                                    |
|                  | 5 - Use the CHGPF CL command or the SQL ALTER statement to redistribute the file's data across more disk units.                                                                             |

| CPI4331 - &6 tasks used for parallel index created over file |                                                        |
|--------------------------------------------------------------|--------------------------------------------------------|
| Message<br>Text:                                             | &6 tasks used for parallel index created over file &1. |

# 

&6 is the average numbers of tasks used for an index created over member &3 of file &1 in library &2.

If file &1 in library &2 is a logical file, then member &9 of physical file &7 in library &8 is the actual file over which the index is being built.

A file name starting with \*QUERY or \*N for the file indicates a temporary result file is being used.

The query optimizer has calculated that the optimal number of tasks is &5 which was limited for reason code &4. The definition of reason codes are:

- 1 The \*NBRTASKS parameter value was specified for the DEGREE parameter of the CHGQRYA CL command.
- 2 The optimizer calculated the number of tasks which would use all of the central processing units (CPU).
- 3 The optimizer calculated the number of tasks which can efficiently run in this job's share of the memory pool.
- 4 The optimizer calculated the number of tasks which can efficiently run using the entire memory pool.

The database manager may further limit the number of tasks used for the parallel index build if either the allocation of the file's data is not evenly distributed across disk units or the system has too few disk units.

# Recovery Text:

To disallow usage of parallel index build, specify \*NONE on the query attribute degree.

A larger number of tasks might further improve performance. The following actions based on the reason code might allow the optimizer to calculate a larger number:

- 1 Specify a larger number of tasks value for the DEGREE parameter of the CHGQRYA CL command. Start with a value for number of tasks which is a slightly larger than &5 to see if a performance improvement is achieved.
- 2 Simplify the query by reducing the number of fields being mapped to the result buffer or by removing expressions. Also, try specifying a number of tasks for the DEGREE parameter of the CHGQRYA CL command as described by reason code 1.
- 3 Specify \*MAX for the query attribute degree.
- 4 Increase the size of the memory pool.

# 

| CPI4332 - &1 host variables used in query |      |
|-------------------------------------------|------|
| Recovery<br>Text:                         | None |

| CPI4333 - Hashing algorithm used to process join |                                                                                                    |
|--------------------------------------------------|----------------------------------------------------------------------------------------------------|
| Message<br>Text:                                 | Hashing algorithm used to process join.                                                                                                    |
| Cause Text:                                      | The hash join method is typically used for longer running join queries. The original query will be subdivided into hash join steps.                                                                                                    |
|                                                  | Each hash join step will be optimized and processed separately. Debug messages which explain the implementation of each hash join step follow this message in the joblog.                                                                                                    |
|                                                  | The list below shows the names of the files or the table functions used in this query. If the entry is for a file, the format of the entry in this list is the number of the hash join step, the filename as specified in the query, the member name as specified in the query, the filename actually used in the hash join step, and the member name actually used in the hash join step. If the entry is for a table function, the format of the entry in this list is the number of the hash join step and the function name as specified in the query. |
|                                                  | If there are two or more files or functions listed for the same hash step, then that hash step is implemented with nested loop join.                                                                                                    |
| Recovery<br>Text:                                | The hash join method is usually a good implementation choice, however, if you want to disallow the use of this method specify ALWCPYDTA(*YES).                                                                                                    |

| CPI4334 - Qu      | CPI4334 - Query implemented as reusable ODP                                                                                                    |  |
|-------------------|----------------------------------------------------------------------------------------------------|--|
| Message<br>Text:  | Query implemented as reusable ODP.                                                                                                    |  |
| Cause Text:       | The query optimizer built the access plan for this query such that a reusable open data path (ODP) will be created. This plan will allow the query to be run repeatedly for this job without having to rebuild the ODP each time. This normally improves performance because the ODP is created only once for the job. |  |
| Recovery<br>Text: | Generally, reusable ODPs perform better than non-reusable ODPs.                                                                                                    |  |

| CPI4335 - Op      | CPI4335 - Optimizer debug messages for hash join step &1 follow                                                                                                    |  |
|-------------------|----------------------------------------------------------------------------------------------------|--|
| Message<br>Text:  | Optimizer debug messages for hash join step &1 follow:                                                                                                    |  |
| Cause Text:       | This join query is implemented using the hash join algorithm. The optimizer debug messages that follow provide the query optimization information about hash join step &1. |  |
| Recovery<br>Text: | Refer to <u>"Data access methods" on page 16</u> for more information about hashing algorithm for join processing.                                                         |  |

| CPI4336 - Group processing generated |                                                                                                    |
|--------------------------------------|----------------------------------------------------------------------------------------------------|
| Message<br>Text:                     | Group processing generated.                                                                                                    |
| Cause Text:                          | Group processing (GROUP BY) was added to the query step. Adding the group processing reduced the number of result records which should, in turn, improve the performance of subsequent steps. |

| CPI4336 - Group processing generated |                                                                |
|--------------------------------------|----------------------------------------------------------------|
| Recovery<br>Text:                    | For more information refer to "Data access methods" on page 16 |

| CPI4337 - Temporary hash table build for hash join step &1 |                                                                                                    |
|------------------------------------------------------------|----------------------------------------------------------------------------------------------------|
| Message<br>Text:                                           | Temporary hash table built for hash join step &1.                                                                                                    |
| Cause Text:                                                | A temporary hash table was created to contain the results of hash join step &1. This process took &2 minutes and &3 seconds. The temporary hash table created contains &4 records. The total size of the temporary hash table in units of 1024 bytes is &5. A list of the fields which define the hash keys follow: |
| Recovery<br>Text:                                          | Refer to "Data access methods" on page 16 for more information about hashing algorithm for join processing.                                                                                                    |

| CPI4338 - &1      | CPI4338 - &1 Access path(s) used for bitmap processing of file &2                                                                                                    |  |
|-------------------|----------------------------------------------------------------------------------------------------|--|
| Message<br>Text:  | &1 Access path(s) used for bitmap processing of file &2.                                                                                                    |  |
| Cause Text:       | Bitmap processing was used to access records from member &4 of file &2 in library &3.                                                                                                    |  |
|                   | Bitmap processing is a method of allowing one or more access path(s) to be used to access the selected records from a file. Using bitmap processing, record selection is applied against each access path, similar to key row positioning, to create a bitmap. The bitmap has marked in it only the records of the file that are to be selected. If more than one access path is used, the resulting bitmaps are merged together using boolean logic. The resulting bitmap is then used to reduce access to just those records actually selected from the file. |  |
|                   | Bitmap processing is used in conjunction with the two primary access methods: arrival sequence (CPI4327 or CPI4329) or keyed access (CPI4326 or CPI4328). The message that describes the primary access method immediately precedes this message.                                                                                                    |  |
|                   | When the bitmap is used with the keyed access method then it is used to further reduce the number of records selected by the primary access path before retrieving the selected records from the file.                                                                                                    |  |
|                   | When the bitmap is used with arrival sequence then it allows the sequential scan of the file to skip records which are not selected by the bitmap. This is called skip sequential processing.                                                                                                    |  |
|                   | The list below shows the names of the access paths used in the bitmap processing:                                                                                                    |  |
|                   | &8                                                                                                    |  |
|                   | If file &2 in library &3 is a logical file then member &7 of physical file &5 in library &6 is the actual file being accessed.                                                                                                    |  |
| Recovery<br>Text: | Refer to "Data access methods" on page 16 for more information about bitmap processing.                                                                                                    |  |

| CPI433A - Unable to retrieve query options file |                                        |
|-------------------------------------------------|----------------------------------------|
| Message<br>Text:                                | Unable to retrieve query options file. |

| CPI433A - Unable to retrieve query options file |                                                                                                    |
|-------------------------------------------------|----------------------------------------------------------------------------------------------------|
| Cause Text:                                     | Unable to retrieve the query options from member &3 in file &2 in library &1 for reason code &4. The reason codes and their meanings follow:                                       |
|                                                 | 1 - Library &1 was not found.                                                                                                    |
|                                                 | 2 - File &2 in library &1 was not found.                                                                                                    |
|                                                 | 3 - The file was damaged.                                                                                                    |
|                                                 | 4 - The file was locked by another process which prevented successful retrieval of the query options.                                                                              |
|                                                 | 5 - File &2 and the internal query options structures are out of sync.                                                                                                    |
|                                                 | 6 - An unexpected error occurred while trying to retrieve the options file.                                                                                                    |
|                                                 | The query options file is used by the Query Optimizer to determine how a query will be implemented.                                                                                |
| Recovery<br>Text:                               | Default query options will be used, unless one of the following actions are taken, based on the reason code above.                                                                 |
|                                                 | 1 - Either create the library (CRTLIB command) or correct the library name and then try the request again.                                                                         |
|                                                 | 2 - Either specify the library name that contains the query options file or create a duplicate object (CRTDUPOBJ command) of file &2 from library QSYS into the specified library. |
|                                                 | 4 - Wait for lock on file &2 in library &1 to be released and try the request again.                                                                                               |
|                                                 | 3, 5, or 6 - Delete query options file &2 in library &1 and then duplicate it from QSYS. If the problem still persists, report the problem (ANZPRB command).                       |

| CPI433B - Un     | CPI433B - Unable to update query options file                                                                                                    |  |
|------------------|----------------------------------------------------------------------------------------------------|--|
| Message<br>Text: | Unable to update query options file.                                                                                                    |  |
| Cause Text:      | An error occurred while trying to update the query options from member &3, file &2, library &1 for reason code &4. The reason codes and their meanings follow:                   |  |
|                  | 1 - The library &1 was not found.                                                                                                    |  |
|                  | 2 - The file &2 in library &1 was not found.                                                                                                    |  |
|                  | 3 - The parameter &5 was not found.                                                                                                    |  |
|                  | 4 - The value &6 for parameter &5 was not valid.                                                                                                    |  |
|                  | 5 - An unexpected error occurred while trying to update the options file.                                                                                                    |  |
| Recovery         | Do one of the following actions based on the reason code above.                                                                                                    |  |
| Text:            | 1 - Either create the library (CRTLIB) command or correct the library name and then try the request again.                                                                       |  |
|                  | 2 - Either specify the library name that contains the query options file or create duplicate object (CRTDUPOBJ) command of QAQQINI from library QSYS into the specified library. |  |
|                  | 3 - Either specify a valid parameter or correct the parameter name and then try the request again.                                                                               |  |
|                  | 4 - Either specify a valid parameter value or correct the parameter value and then try the request again. (WRKJOB) command.                                                      |  |

| CPI433C - Library &1 not found |                                                                                                    |
|--------------------------------|----------------------------------------------------------------------------------------------------|
| Message<br>Text:               | Library &1 not found.                                                                                             |
| Cause Text:                    | The specified library does not exist, or the name of the library is not spelled correctly.                        |
| Recovery<br>Text:              | Correct the spelling of the library name, or specify the name of an existing library. Then try the request again. |

| CPI433D - Query options used to build the query access plan |                                                                                                    |
|-------------------------------------------------------------|----------------------------------------------------------------------------------------------------|
| Message<br>Text:                                            | Query options used to build the query access plan.                                                  |
| Cause Text:                                                 | The access plan that was saved was created with query options retrieved from file &2 in library &1. |
| Recovery<br>Text:                                           | None                                                                                                |

| CPI433E - User-defined function &4 found in library &1 |                                                                                                    |
|--------------------------------------------------------|----------------------------------------------------------------------------------------------------|
| Message<br>Text:                                       | User-defined function &4 found in library &1.                                                                                                    |
| Cause Text:                                            | Function &4 was resolved to library &1. The specific name of the function is &5.  If the function is defined to use an external program, the associated program or service program is &3 in library &2. |
| Recovery<br>Text:                                      | Refer to the <u>SQL programming</u> topic collection, for more information on user-defined functions.                                                                                                   |

| CPI433F - Mu      | CPI433F - Multiple join classes used to process join                                                                                                    |  |
|-------------------|----------------------------------------------------------------------------------------------------|--|
| Message<br>Text:  | Multiple join classes used to process join.                                                                                                    |  |
| Cause Text:       | Multiple join classes are used when join queries are written that have conflicting operations or cannot be implemented as a single query.                                                                                                    |  |
|                   | Each join class step will be optimized and processed separately. Debug messages detailing the implementation of each join class follow this message in the joblog.                                                                                                    |  |
|                   | The list below shows the file names of the files used in this query. The format of each entry in this list is the number of the join class step, the number of the join position in the join class step, the file name as specified in the query, the member name as specified in the query, the file name actually used in the join class step, and the member name actually used in the join class step. |  |
| Recovery<br>Text: | Refer to "Join optimization" on page 66 for more information about join classes.                                                                                                    |  |

| CPI4340 - Optimizer debug messages for join class step &1 follow |                                                                                                    |
|------------------------------------------------------------------|----------------------------------------------------------------------------------------------------|
| Message<br>Text:                                                 | Optimizer debug messages for join class step &1 follow:                                                                                                    |
| Cause Text:                                                      | This join query is implemented using multiple join classes. The optimizer debug messages that follow provide the query optimization information about join class step &1. |

| CPI4340 - Optimizer debug messages for join class step &1 follow |                                                                                         |
|------------------------------------------------------------------|-----------------------------------------------------------------------------------------|
| Recovery<br>Text:                                                | Refer to <u>"Join optimization"</u> on page 66 for more information about join classes. |

| CPI4341 - Performing distributed query |                                                                                                    |
|----------------------------------------|----------------------------------------------------------------------------------------------------|
| Message<br>Text:                       | Performing distributed query.                                                                                                    |
| Cause Text:                            | Query contains a distributed file. The query was processed in parallel on the following nodes: &1.                                 |
| Recovery<br>Text:                      | For more information about processing of distributed files, refer to the <u>Distributed</u> database programming topic collection. |

| CPI4342 - Performing distributed join for query |                                                                                                    |
|-------------------------------------------------|----------------------------------------------------------------------------------------------------|
| Message<br>Text:                                | Performing distributed join for query.                                                                                                    |
| Cause Text:                                     | Query contains join criteria over a distributed file and a distributed join was performed, in parallel, on the following nodes: &1.                                                |
|                                                 | The library, file and member names of each file involved in the join follow: &2.                                                                                                   |
|                                                 | A file name beginning with *QQTDF indicates it is a temporary distributed result file created by the query optimizer and it will not contain an associated library or member name. |
| Recovery<br>Text:                               | For more information about processing of distributed files, refer to the <u>Distributed</u> database programming.                                                                  |

| CPI4343 - Optimizer debug messages for distributed query step &1 of &2 follow |                                                                                                    |
|-------------------------------------------------------------------------------|----------------------------------------------------------------------------------------------------|
| Message<br>Text:                                                              | Optimizer debug messages for distributed query step &1 of &2 follow:                                                                                                    |
| Cause Text:                                                                   | A distributed file was specified in the query which caused the query to be processed in multiple steps. The optimizer debug messages that follow provide the query optimization information about distributed step &1 of &2 total steps. |
| Recovery<br>Text:                                                             | For more information about processing of distributed files, refer to the <u>Distributed</u> database programming.                                                                                                    |

| CPI4345 - Temporary distributed result file &3 built for query |                                                       |
|----------------------------------------------------------------|-------------------------------------------------------|
| Message<br>Text:                                               | Temporary distributed result file &3 built for query. |

### CPI4345 - Temporary distributed result file &3 built for query Cause Text: Temporary distributed result file &3 was created to contain the intermediate results of the query for reason code &6. The reason codes and their meanings follow: 1 - Data from member &2 of &7 &8 in library &1 was directed to other nodes. 2 - Data from member &2 of &7 &8 in library &1 was broadcast to all nodes. 3 - Either the query contains grouping fields (GROUP BY) that do not match the partitioning keys of the distributed file or the query contains grouping criteria but no grouping fields were specified or the query contains a subquery. 4 - Ouery contains join criteria over a distributed file and the guery was processed in multiple steps. A library and member name of \*N indicates the data comes from a query temporary distributed file. File &3 was built on nodes: &9. It was built using partitioning keys: &10. A partitioning key of \*N indicates no partitioning keys were used when building the temporary distributed result file. If the reason code is: Recovery Text: 1 - Generally, a file is directed when the join fields do not match the partitioning keys of the distributed file. When a file is directed, the query is processed in multiple steps and processed in parallel. A temporary distributed result file is required to contain the intermediate results for each step. 2 - Generally, a file is broadcast when join fields do not match the partitioning keys of either file being joined or the join operator is not an equal operator. When a file is broadcast the query is processed in multiple steps and processed in parallel. A temporary distributed result file is required to contain the intermediate results for each step. 3 - Better performance may be achieved if grouping fields are specified that match the partitioning keys. 4 - Because the query is processed in multiple steps, a temporary distributed result file is required to contain the intermediate results for each step. See preceding message CPI4342 to determine which files were joined together. For more information about processing of distributed files, refer to the Distributed database programming

| CPI4346 - Optimizer debug messages for query join step &1 of &2 follow |                                                                                                    |
|------------------------------------------------------------------------|----------------------------------------------------------------------------------------------------|
| Message<br>Text:                                                       | Optimizer debug messages for query join step &1 of &2 follow:                                                                                                |
| Cause Text:                                                            | Query processed in multiple steps. The optimizer debug messages that follow provide the query optimization information about join step &1 of &2 total steps. |
| Recovery<br>Text:                                                      | No recovery necessary.                                                                                                    |

| CPI4347 - Query being processed in multiple steps |                                          |
|---------------------------------------------------|------------------------------------------|
| Message<br>Text:                                  | Query being processed in multiple steps. |

| CPI4347 - Query being processed in multiple steps |                                                                                                    |
|---------------------------------------------------|----------------------------------------------------------------------------------------------------|
| Cause Text:                                       | The original query will be subdivided into multiple steps.                                                                                                    |
|                                                   | Each step will be optimized and processed separately. Debug messages which explain the implementation of each step follow this message in the joblog.                                                                                                    |
|                                                   | The list below shows the file names of the files used in this query. The format of each entry in this list is the number of the join step, the filename as specified in the query, the member name as specified in the query, the filename actually used in the step, and the member name actually used in the step. |
| Recovery<br>Text:                                 | No recovery necessary.                                                                                                    |

| CPI4348 - Th      | CPI4348 - The ODP associated with the cursor was hard closed                                                                                                    |  |
|-------------------|----------------------------------------------------------------------------------------------------|--|
| Message<br>Text:  | The ODP associated with the cursor was hard closed.                                                                                                    |  |
| Cause Text:       | The Open Data Path (ODP) for this statement or cursor has been hard closed for reason code &1. The reason codes and their meanings follow:                                                                          |  |
|                   | 1 - Either the length of the new LIKE pattern is zero and the length of the old LIKE pattern is nonzero or the length of the new LIKE pattern is nonzero and the length of the old LIKE pattern is zero.            |  |
|                   | 2 - An additional wildcard was specified in the LIKE pattern on this invocation of the cursor.                                                                                                    |  |
|                   | 3 - SQL indicated to the query optimizer that the cursor cannot be refreshed.                                                                                                    |  |
|                   | 4 - The system code could not obtain a lock on the file being queried.                                                                                                    |  |
|                   | 5 - The length of the host variable value is too large for the the host variable as determined by the query optimizer.                                                                                              |  |
|                   | 6 - The size of the ODP to be refreshed is too large.                                                                                                    |  |
|                   | 7 - Refresh of the local ODP of a distributed query failed.                                                                                                    |  |
|                   | 8 - SQL hard closed the cursor prior to the fast path refresh code.                                                                                                    |  |
| Recovery<br>Text: | In order for the cursor to be used in a reusable mode, the cursor cannot be hard closed. Look at the reason why the cursor was hard closed and take the appropriate actions to prevent a hard close from occurring. |  |

| CPI4349 - Fast past refresh of the host variables values is not possible |                                                                |
|--------------------------------------------------------------------------|----------------------------------------------------------------|
| Message<br>Text:                                                         | Fast past refresh of the host variable values is not possible. |

| CPI4349 - Fa      | CPI4349 - Fast past refresh of the host variables values is not possible                                                                                                    |  |
|-------------------|----------------------------------------------------------------------------------------------------|--|
| Cause Text:       | The Open Data Path (ODP) for this statement or cursor could not invoke the fast past refresh code for reason code &1. The reason codes and their meanings follow:                     |  |
|                   | 1 - The new host variable value is not null and old host variable value is null or the new host variable value is zero length and the old host variable value is not zero length.     |  |
|                   | 2 - The attributes of the new host variable value are not the same as the attributes of the old host variable value.                                                                  |  |
|                   | 3 - The length of the host variable value is either too long or too short. The length difference cannot be handled in the fast path refresh code.                                     |  |
|                   | 4 - The host variable has a data type of IGC ONLY and the length is not even or is less than 2 bytes.                                                                                 |  |
|                   | 5 - The host variable has a data type of IGC ONLY and the new host variable value does not contain an even number of bytes.                                                           |  |
|                   | 6 - A translate table with substitution characters was used.                                                                                                    |  |
|                   | 7 - The host variable contains DBCS data and a CCSID translate table with substitution characters is required.                                                                        |  |
|                   | 8 - The host variable contains DBCS that is not well formed. That is, a shift-in without a shift-out or visa versa.                                                                   |  |
|                   | 9 - The host variable must be translated with a sort sequence table and the sort sequence table contains substitution characters.                                                     |  |
|                   | 10 - The host variable contains DBCS data and must be translated with a sort sequence table that contains substitution characters.                                                    |  |
|                   | 11 - The host variable is a Date, Time or Timestamp data type and the length of the host variable value is either too long or too short.                                              |  |
| Recovery<br>Text: | Look at the reason why fast path refresh could not be used and take the appropriate actions so that fast path refresh can be used on the next invocation of this statement or cursor. |  |

| CPI434 - Member &3 was opened with fewer open options than were specified |                                                                                                    |
|---------------------------------------------------------------------------|----------------------------------------------------------------------------------------------------|
| Message<br>Text:                                                          | Member &3 was opened with fewer open options than were specified.                                                                                                    |
| Cause Text:                                                               | An INSTEAD OF trigger is being used for some of the open options. However there is an additional INSTEAD OF trigger on an underlying SQL view file whose trigger actions cannot be used. An open request can support INSTEAD OF triggers from only one SQL view file. The member could not be opened with the following open options: &4. |
| Recovery<br>Text:                                                         | When adding an INSTEAD OF trigger, specify trigger actions for all of the requested open options.                                                                                                    |

| CPI434E - Query could not be run using SQE |                                                                                                    |
|--------------------------------------------|----------------------------------------------------------------------------------------------------|
| Message<br>Text:                           | Query could not be run using SQE.                                                                                                    |
| Cause Text:                                | The query was run using CQE (Current Query Engine). The query could not be run using SQE (SQL Query Engine) for reason code &1. The reason codes and their meanings follow: |
|                                            | 1 Sort sequence table &2 in library &3 is an ICU (International Components of Unicode) sort sequence table that is not supported by SQE.                                    |

| CPI434E - Query could not be run using SQE |                                                                                                    |
|--------------------------------------------|----------------------------------------------------------------------------------------------------|
| Recovery<br>Text:                          | Recovery for reason code 1: To run the query using SQE, specify a version of the ICU sort sequence table that is &4 or later. |

| CPI4350 - Materialized query tables were considered for optimization |                                                             |
|----------------------------------------------------------------------|-------------------------------------------------------------|
| Message<br>Text:                                                     | Materialized query tables were considered for optimization. |

#### CPI4350 - Materialized guery tables were considered for optimization

#### **Cause Text:**

The query optimizer considered usage of materialized query tables for this query.

Following each materialized query table name in the list is a reaon code which explains why the materialized query table was not used. A reason code of 0 indicates that the materialized query table was used to implement the query.

The reason codes and their meanings follow:

- 1 The cost to use the materialized query table, as determined by the optimizer, was higher than the cost associated with the chosen implementation.
- 2 The join specified in the materialized query was not compatible with the query.
- 3 The materialized query table had predicates that were not matched in the query.
- 4 The grouping or distinct specified in the materialized query table is not compatible with the grouping or distinct specified in the query.
- 5 The query specified columns that were not in the select-list of the materialized query table.
- 6 The materialized query table query contains functionality that is not supported by the query optimizer.
- 7 The materialized query table specified the DISABLE QUERY OPTIMIZATION clause.
- 8 The ordering specified in the materialized query table is not compatible with the ordering specified in the query.
- 9 The query contains functionality that is not supported by the materialized query table matching algorithm.
- 10 Materialized query tables may not be used for this query.
- 11 The refresh age of this materialized query table exceeds the duration specified by the MATERIALIZED\_QUERY\_TABLE\_REFRESH\_AGE QAQQINI option.
- 12 The commit level of the materialized query table is lower than the commit level specified for the query.
- 14 The FETCH FOR FIRST n ROWS clause of the materialized query table is not compatible with the query.
- 15 The QAQQINI options used to create the materialized query table are not compatible with the QAQQINI options used to run this query.
- 16 The materialized query table is not usable.
- 17 The UNION specified in the materialized query table is not compatible with the query.
- 18 The constants specified in the materialized query table are not compatible with host variable values specified in the query.
- 19 The materialized query table is in Check Pending status and cannot be used.
- 20 The UDTF specified in the materialized query table is not compatible with UDTF in the query.
- 21 The Values clause specified in the materialized query table is not compatible with Values specified in the guery.

# Recovery Text:

The user may want to delete any materialized query tables that are no longer needed.

| CPI4351 - Ad      | CPI4351 - Additional reason codes for query access plan has been rebuilt                                                                                                    |  |
|-------------------|----------------------------------------------------------------------------------------------------|--|
| Message<br>Text:  | Additional reason codes for query access plan has been rebuilt.                                                                                                    |  |
| Cause Text:       | Message CPI4323 was issued immediately before this message. Because of message length restrictions, some of the reason codes used by message CPI4323 are explained below rather than in that message. The CPI4323 message was issued for reason code &13. The additional reason codes and their meaning follow: |  |
|                   | 20 - Referential or check constraints for member &19 of file &17 in library &18 have changed since the access plan was generated.                                                                                                    |  |
|                   | 21 - Materialized query tables for member &22 of file &20 in library &21 have changed since the access plan was generated. If the file is *N then the file name is not available.                                                                                                    |  |
|                   | 22 - The value of a host variable changed and the access plan is no longer valid.                                                                                                    |  |
|                   | 23 - Adaptive Query Processing (AQP) determined that a new access plan is needed.                                                                                                    |  |
| Recovery<br>Text: | See the prior message CPI4323 for more information.                                                                                                    |  |

| CPI436A - Da      | CPI436A - Database monitor started for job &1, monitor ID &2                                                                                                    |  |
|-------------------|----------------------------------------------------------------------------------------------------|--|
| Message<br>Text:  | Database monitor started for job &1, monitor ID &2.                                                                                                    |  |
| Cause Text:       | The database monitor was started for job &1. The system generated monitor ID for this database monitor is &2.                                                                                  |  |
|                   | If multiple monitors have been started using the same generic job name, the monitor ID is needed to uniquely identify which monitor is to be ended with the ENDDBMON command.                  |  |
| Recovery<br>Text: | If multiple monitors have been started using the same generic job name, remember the monitor ID. The monitor ID will be required when using the ENDDBMON command to end this specific monitor. |  |

## Query optimization performance information messages and open data paths

Several of the following SQL runtime messages refer to open data paths.

An open data path (ODP) definition is an internal object that is created when a cursor is opened or when other SQL statements are run. It provides a direct link to the data so that I/O operations can occur. ODPs are used on OPEN, INSERT, UPDATE, DELETE, and SELECT INTO statements to perform their respective operations on the data.

Even though SQL cursors are closed and SQL statements have run, in many cases, the database manager saves the associated ODPs of the SQL operations. These ODPs are then reused the next time the statement is run. For example, an SQL CLOSE statement could close the SQL cursor, but leave the ODP available to use again the next time the cursor is opened. This technique can significantly reduce the processing and response time in running SQL statements.

The ability to reuse ODPs when SQL statements are run repeatedly is an important consideration in achieving faster performance.

| SQL7910 - All SQL cursors closed |                     |
|----------------------------------|---------------------|
| Message<br>Text:                 | SQL cursors closed. |

| SQL7910 - All     | SQL cursors closed                                                                                                    |
|-------------------|----------------------------------------------------------------------------------------------------|
| Cause Text:       | SQL cursors have been closed and all Open Data Paths (ODPs) have been deleted, except those that were opened by programs with the CLOSQLCSR(*ENDJOB) option or were opened by modules with the CLOSQLCSR(*ENDACTGRP) option. All SQL programs on the call stack have completed, and the SQL environment has been exited. This process includes the closing of cursors, the deletion of ODPs, the removal of prepared statements, and the release of locks. |
| Recovery<br>Text: | To keep cursors, ODPs, prepared statements, and locks available after the completion of a program, use the CLOSQLCSR precompile parameter.                                                                                                    |
|                   | The *ENDJOB option will allow the user to keep the SQL resources active for the duration of the job.                                                                                                    |
|                   | The *ENDSQL option will allow the user to keep SQL resources active across program calls, provided the SQL environment stays resident. Running an SQL statement in the first program of an application will keep the SQL environment active for the duration of that application.                                                                                                    |
|                   | The *ENDPGM option, which is the default for non-Integrated Language Environment® (ILE) programs, causes all SQL resources to only be accessible by the same invocation of a program. Once an *ENDPGM program has completed, if it is called again, the SQL resources are no longer active.                                                                                                    |
|                   | The *ENDMOD option causes all SQL resources to only be accessible by the same invocation of the module.                                                                                                    |
|                   | The *ENDACTGRP option, which is the default for ILE modules, will allow the user to keep the SQL resources active for the duration of the activation group.                                                                                                    |

| SQL7911 - 00      | SQL7911 - ODP reused                                                                                                    |  |
|-------------------|----------------------------------------------------------------------------------------------------|--|
| Message<br>Text:  | ODP reused.                                                                                                    |  |
| Cause Text:       | An ODP that was previously created has been reused. There was a reusable Open Data Path (ODP) found for this SQL statement, and it has been used. The reusable ODP may have been from the same call to a program or a previous call to the program. A reuse of an ODP will not generate an OPEN entry in the journal. |  |
| Recovery<br>Text: | None                                                                                                    |  |

| SQL7912 - ODP created |                                                                                                    |
|-----------------------|----------------------------------------------------------------------------------------------------|
| Message<br>Text:      | ODP created.                                                                                                  |
| Cause Text:           | An Open Data Path (ODP) has been created. No reusable ODP could be found. This occurs in the following cases: |
|                       | This is the first time the statement has been run.                                                            |
|                       | A RCLRSC has been issued since the last run of this statement.                                                |
|                       | The last run of the statement caused the ODP to be deleted.                                                   |
|                       | If this is an OPEN statement, the last CLOSE of this cursor caused the ODP to be deleted.                     |
|                       | The Application Server (AS) has been changed by a CONNECT statement.                                          |

| SQL7912 - ODP created |                                                                                                    |
|-----------------------|----------------------------------------------------------------------------------------------------|
| Recovery<br>Text:     | If a cursor is being opened many times in an application, it is more efficient to use a reusable ODP, and not create an ODP every time. This also applies to repeated runs of INSERT, UPDATE, DELETE, and SELECT INTO statements. If ODPs are being created on every open, see the close message to determine why the ODP is being deleted. |

The first time that the statement is run or the cursor is opened for a process, an ODP must always be created. However, if this message appears on every statement run or cursor open, use the tips recommended in "Retaining cursor positions for non-ILE program calls" on page 297 in your application.

| SQL7913 - ODP deleted |                                                                                                    |
|-----------------------|----------------------------------------------------------------------------------------------------|
| Message<br>Text:      | ODP deleted.                                                                                                    |
| Cause Text:           | The Open Data Path (ODP) for this statement or cursor has been deleted. The ODP was not reusable. This could be caused by using a host variable in a LIKE clause, ordering on a host variable, or because the query optimizer chose to accomplish the query with an ODP that was not reusable. |
| Recovery<br>Text:     | See previous query optimizer messages to determine how the cursor was opened.                                                                                                    |

| SQL7914 - OD      | SQL7914 - ODP not deleted                                                                                                    |  |
|-------------------|----------------------------------------------------------------------------------------------------|--|
| Message<br>Text:  | ODP not deleted.                                                                                                    |  |
| Cause Text:       | The Open Data Path (ODP) for this statement or cursor has not been deleted. This ODP can be reused on a subsequent run of the statement. This will not generate an entry in the journal. |  |
| Recovery<br>Text: | None                                                                                                    |  |

| SQL7915 - Access plan for SQL statement has been built |                                                                                                    |
|--------------------------------------------------------|----------------------------------------------------------------------------------------------------|
| Message<br>Text:                                       | Access plan for SQL statement has been built.                                                                                      |
| Cause Text:                                            | SQL had to build the access plan for this statement at run time. This occurs in the following cases:                               |
|                                                        | The program has been restored from a different release and this is the first time this statement has been run.                     |
|                                                        | All the files required for the statement did not exist at precompile time, and this is the first time this statement has been run. |
|                                                        | The program was precompiled using SQL naming mode, and the program owner has changed since the last time the program was called.   |
| Recovery<br>Text:                                      | This is normal processing for SQL. Once the access plan is built, it will be used on subsequent runs of the statement.             |

| SQL7916 - Blocking used for query |                          |
|-----------------------------------|--------------------------|
| Message<br>Text:                  | Blocking used for query. |

| SQL7916 - Blocking used for query |                                                                                                    |
|-----------------------------------|----------------------------------------------------------------------------------------------------|
| Cause Text:                       | Blocking has been used in the implementation of this query. SQL will retrieve a block of records from the database manager on the first FETCH statement. Additional FETCH statements have to be issued by the calling program, but they do not require SQL to request more records, and therefore will run faster. |
| Recovery<br>Text:                 | SQL attempts to utilize blocking whenever possible. In cases where the cursor is not update capable, and commitment control is not active, there is a possibility that blocking will be used.                                                                                                    |

| SQL7917 - Ac      | SQL7917 - Access plan not updated                                                                                                    |  |
|-------------------|----------------------------------------------------------------------------------------------------|--|
| Message<br>Text:  | Access plan not updated.                                                                                                    |  |
| Cause Text:       | The query optimizer rebuilt the access plan for this statement, but the program could not be updated. Another job may be running the program. The program cannot be updated with the new access plan until a job can obtain an exclusive lock on the program. The exclusive lock cannot be obtained if another job is running the program, if the job does not have proper authority to the program, or if the program is currently being saved. The query will still run, but access plan rebuilds will continue to occur until the program is updated. |  |
| Recovery<br>Text: | See previous messages from the query optimizer to determine why the access plan has been rebuilt. To ensure that the program gets updated with the new access plan, run the program when no other active jobs are using it.                                                                                                    |  |

| SQL7918 - Reusable ODP deleted |                                       |
|--------------------------------|---------------------------------------|
| Message<br>Text:               | Reusable ODP deleted. Reason code &1. |

## SQL7918 - Reusable ODP deleted An existing Open Data Path (ODP) was found for this statement, but it could not be **Cause Text:** reused for reason &1. The statement now refers to different files or uses different override options than are in the ODP. Reason codes and their meanings are: 1 -- Commitment control isolation level is not compatible. 2 -- The statement contains SQL special register USER, CURRENT DEBUG MODE, CURRENT DECFLOAT ROUNDING MODE, or CURRENT TIMEZONE, and the value for one of these registers has changed. 3 -- The PATH used to locate an SQL function has changed. 4 -- The job default CCSID has changed. 5 -- The library list has changed, such that a file is found in a different library. This only affects statements with unqualified table names, when the table exists in multiple libraries. 6 -- The file, library, or member for the original ODP was changed with an override. 7 -- An OVRDBF or DLTOVR command has been issued. A file referred to in the statement now refers to a different file, library, or member. 8 -- An OVRDBF or DLTOVR command has been issued, causing different override options, such as different SEQONLY or WAITRCD values. 9 -- An error occurred when attempting to verify the statement override information is compatible with the reusable ODP information. 10 -- The query optimizer has determined the ODP cannot be reused.

| Recovery |  |
|----------|--|
| Text:    |  |

Do not change the library list, the override environment, or the values of the special registers if reusable ODPs are to be used.

| SQL7919 - Data conversion required on FETCH or embedded SELECT |                                                       |
|----------------------------------------------------------------|-------------------------------------------------------|
| Message<br>Text:                                               | Data conversion required on FETCH or embedded SELECT. |

11 -- The client application requested not to reuse ODPs.

#### SQL7919 - Data conversion required on FETCH or embedded SELECT

#### **Cause Text:**

Host variable &2 requires conversion. The data retrieved for the FETCH or embedded SELECT statement can not be directly moved to the host variables. The statement ran correctly. Performance, however, would be improved if no data conversion was required. The host variable requires conversion for reason &1.

- -- Reason 1 host variable &2 is a character or graphic string of a different length than the value being retrieved.
- -- Reason 2 host variable &2 is a numeric type that is different than the type of the value being retrieved.
- -- Reason 3 host variable &2 is a C character or C graphic string that is NUL-terminated, the program was compiled with option \*CNULRQD specified, and the statement is a multiple-row FETCH.
- -- Reason 4 host variable &2 is a variable length string and the value being retrieved is not.
- -- Reason 5 host variable &2 is not a variable length string and the value being retrieved is.
- -- Reason 6 host variable &2 is a variable length string whose maximum length is different than the maximum length of the variable length value being retrieved.
- -- Reason 7 a data conversion was required on the mapping of the value being retrieved to host variable &2, such as a CCSID conversion.
- -- Reason 8 a DRDA connection was used to get the value being retrieved into host variable &2. The value being retrieved is either null capable or varying-length, is contained in a partial row, or is a derived expression.
- -- Reason 10 the length of host variable &2 is too short to hold a TIME or TIMESTAMP value being retrieved.
- -- Reason 11 host variable &2 is of type DATE, TIME or TIMESTAMP, and the value being retrieved is a character string.
- -- Reason 12 too many host variables were specified and records are blocked. Host variable &2 does not have a corresponding column returned from the query.
- -- Reason 13 a DRDA connection was used for a blocked FETCH and the number of host variables specified in the INTO clause is less than the number of result values in the select list.
- -- Reason 14 a LOB Locator was used and the commitment control level of the process was not \*ALL.

# Recovery Text:

To get better performance, attempt to use host variables of the same type and length as their corresponding result columns.

#### SQL7939 - Data conversion required on INSERT or UPDATE

#### Message Text:

Data conversion required on INSERT or UPDATE.

| SQL7939 - Da      | SQL7939 - Data conversion required on INSERT or UPDATE                                                                                                    |  |
|-------------------|----------------------------------------------------------------------------------------------------|--|
| Cause Text:       | The INSERT or UPDATE values can not be directly moved to the columns because the data type or length of a value is different than one of the columns. The INSERT or UPDATE statement ran correctly. Performance, however, would be improved if no data conversion was required. The reason data conversion is required is &1. |  |
|                   | Reason 1 is that the INSERT or UPDATE value is a character or graphic string of a different length than column &2.                                                                                                    |  |
|                   | Reason 2 is that the INSERT or UPDATE value is a numeric type that is different than the type of column &2.                                                                                                    |  |
|                   | Reason 3 is that the INSERT or UPDATE value is a variable length string and column &2 is not.                                                                                                    |  |
|                   | Reason 4 is that the INSERT or UPDATE value is not a variable length string and column &2 is.                                                                                                    |  |
|                   | Reason 5 is that the INSERT or UPDATE value is a variable length string whose maximum length is different that the maximum length of column &2.                                                                                                    |  |
|                   | Reason 6 is that a data conversion was required on the mapping of the INSERT or UPDATE value to column &2, such as a CCSID conversion.                                                                                                    |  |
|                   | Reason 7 is that the INSERT or UPDATE value is a character string and column &2 is of type DATE, TIME, or TIMESTAMP.                                                                                                    |  |
|                   | Reason 8 is that the target table of the INSERT is not a SQL table.                                                                                                    |  |
| Recovery<br>Text: | To get better performance, try to use values of the same type and length as their corresponding columns.                                                                                                    |  |

## **PRTSQLINF** message reference

The following messages are returned from **PRTSQLINF**.

| SQL400A - Temporary distributed result file &1 was created to contain join result |                                                                                                    |
|-----------------------------------------------------------------------------------|----------------------------------------------------------------------------------------------------|
| Message<br>Text:                                                                  | Temporary distributed result file &1 was created to contain join result. Result file was directed.                                                                                                    |
| Cause Text:                                                                       | Query contains join criteria over a distributed file and a distributed join was performed in parallel. A temporary distributed result file was created to contain the results of the distributed join. |
| Recovery<br>Text:                                                                 | For more information about processing of distributed files, refer to the <u>Distributed</u> database programming topic collection.                                                                     |

| SQL400B - Tei     | SQL400B - Temporary distributed result file &1 was created to contain join result                                                                                                    |  |
|-------------------|----------------------------------------------------------------------------------------------------|--|
| Message<br>Text:  | Temporary distributed result file &1 was created to contain join result. Result file was broadcast.                                                                                                    |  |
| Cause Text:       | Query contains join criteria over a distributed file and a distributed join was performed in parallel. A temporary distributed result file was created to contain the results of the distributed join. |  |
| Recovery<br>Text: | For more information about processing of distributed files, refer to the <u>Distributed</u> database programming topic collection.                                                                     |  |

| SQL400C - Optimizer debug messages for distributed query step &1 and &2 follow |                                                                                                    |
|--------------------------------------------------------------------------------|----------------------------------------------------------------------------------------------------|
| Message<br>Text:                                                               | Optimizer debug messages for distributed query step &1 of &2 follow:                                                                                                    |
| Cause Text:                                                                    | A distributed file was specified in the query which caused the query to be processed in multiple steps. The optimizer debug messages that follow provide the query optimization information about the current step. |
| Recovery<br>Text:                                                              | For more information about processing of distributed files, refer to the <u>Distributed</u> database programming topic collection.                                                                                  |

| SQL400D - GROUP BY processing generated |                                                                                                    |
|-----------------------------------------|----------------------------------------------------------------------------------------------------|
| Message<br>Text:                        | GROUP BY processing generated.                                                                                                    |
| Cause Text:                             | GROUP BY processing was added to the query step. Adding the GROUP BY reduced the number of result rows which should, in turn, improve the performance of subsequent steps. |
| Recovery<br>Text:                       | For more information refer to the <u>SQL programming</u> topic collection.                                                                                                 |

| SQL400E - Temporary distributed result file &1 was created while processing distributed subquery |                                                                                                    |
|--------------------------------------------------------------------------------------------------|----------------------------------------------------------------------------------------------------|
| Message<br>Text:                                                                                 | Temporary distributed result file &1 was created while processing distributed subquery.                                                                                                    |
| Cause Text:                                                                                      | A temporary distributed result file was created to contain the intermediate results of the query. The query contains a subquery which requires an intermediate result.                                                                                                    |
| Recovery<br>Text:                                                                                | Generally, if the fields correlated between the query and subquery do not match the partition keys of the respective files, the query must be processed in multiple steps and a temporary distributed file will be built to contain the intermediate results. For more information about processing of distributed files, refer to the Distributed database programming topic collection. |

| SQL4001 - Te      | SQL4001 - Temporary result created                                                                                                    |  |
|-------------------|----------------------------------------------------------------------------------------------------|--|
| Message<br>Text:  | Temporary result created.                                                                                                    |  |
| Cause Text:       | Conditions exist in the query which cause a temporary result to be created. One of the following reasons may be the cause for the temporary result:                    |  |
|                   | The table is a join logical file and its join type (JDFTVAL) does not match the join-type specified in the query.                                                      |  |
|                   | The format specified for the logical file refers to more than one physical table.                                                                                      |  |
|                   | The table is a complex SQL view requiring a temporary table to contain the results of the SQL view.                                                                    |  |
|                   | The query contains grouping columns (GROUP BY) from more than one table, or contains grouping columns from a secondary table of a join query that cannot be reordered. |  |
| Recovery<br>Text: | Performance may be improved if the query can be changed to avoid temporary results.                                                                                    |  |

| SQL4002 - Re      | usable ODP sort used                                                                                                    |
|-------------------|----------------------------------------------------------------------------------------------------|
| Message<br>Text:  | Reusable ODP sort used.                                                                                                    |
| Cause Text:       | Conditions exist in the query which cause a sort to be used. This allowed the open data path (ODP) to be reusable. One of the following reasons may be the cause for the sort:                                                  |
|                   | The query contains ordering columns (ORDER BY) from more than one table, or contains ordering columns from a secondary table of a join query that cannot be reordered.                                                          |
|                   | The grouping and ordering columns are not compatible.                                                                                                    |
|                   | DISTINCT was specified for the query.                                                                                                    |
|                   | UNION was specified for the query.                                                                                                    |
|                   | The query had to be implemented using a sort. Key length of more than 2000 bytes, more than 120 ordering columns, or an ordering column containing a reference to an external user-defined function was specified for ordering. |
|                   | The query optimizer chose to use a sort rather than an index to order the results of the query.                                                                                                    |
| Recovery<br>Text: | A reusable ODP generally results in improved performance when compared to a non-reusable ODP.                                                                                                    |

| SQL4003 - UN      | SQL4003 - UNION                                                                                                    |  |
|-------------------|----------------------------------------------------------------------------------------------------|--|
| Message<br>Text:  | UNION, EXCEPT, or INTERSECT.                                                                                                    |  |
| Cause Text:       | A UNION, EXCEPT, or INTERSECT operator was specified in the query. The messages preceding this keyword delimiter correspond to the subselect preceding the UNION, EXCEPT, or INTERSECT operator. The messages following this keyword delimiter correspond to the subselect following the UNION, EXCEPT, or INTERSECT operator. |  |
| Recovery<br>Text: | None                                                                                                    |  |

| SQL4004 - SUBQUERY |                                                                                                    |
|--------------------|----------------------------------------------------------------------------------------------------|
| Message<br>Text:   | SUBQUERY.                                                                                                    |
| Cause Text:        | The SQL statement contains a subquery. The messages preceding the SUBQUERY delimiter correspond to the subselect containing the subquery. The messages following the SUBQUERY delimiter correspond to the subquery. |
| Recovery<br>Text:  | None                                                                                                    |

| SQL4005 - Query optimizer timed out for table &1 |                                                                                                    |
|--------------------------------------------------|----------------------------------------------------------------------------------------------------|
| Message<br>Text:                                 | Query optimizer timed out for table &1.                                                                                                    |
| Cause Text:                                      | The query optimizer timed out before it could consider all indexes built over the table. This is not an error condition. The query optimizer may time out in order to minimize optimization time. The query can be run in debug mode (STRDBG) to see the list of indexes which were considered during optimization. The table number refers to the relative position of this table in the query. |

| SQL4005 - Query optimizer timed out for table &1 |                                                                                                    |
|--------------------------------------------------|----------------------------------------------------------------------------------------------------|
| Recovery<br>Text:                                | To ensure an index is considered for optimization, specify the logical file of the index as the table to be queried. The optimizer will first consider the index of the logical file specified on the SQL select statement. Note that SQL created indexes cannot be queried. An SQL index can be deleted and recreated to increase the chances it will be considered during query optimization. Consider deleting any indexes no longer needed. |

| SQL4006 - All indexes considered for table &1 |                                                                                                    |
|-----------------------------------------------|----------------------------------------------------------------------------------------------------|
| Message<br>Text:                              | All indexes considered for table &1.                                                                                                    |
| Cause Text:                                   | The query optimizer considered all index built over the table when optimizing the query. The query can be run in debug mode (STRDBG) to see the list of indexes which were considered during optimization. The table number refers to the relative position of this table in the query. |
| Recovery<br>Text:                             | None                                                                                                    |

| SQL4007 - Query implementation for join position &1 table &2 |                                                                                                    |
|--------------------------------------------------------------|----------------------------------------------------------------------------------------------------|
| Message<br>Text:                                             | Query implementation for join position &1 table &2.                                                                                                    |
| Cause Text:                                                  | The join position identifies the order in which the tables are joined. A join position of 1 indicates this table is the first, or left-most, table in the join order. The table number refers to the relative position of this table in the query. |
| Recovery<br>Text:                                            | Join order can be influenced by adding an ORDER BY clause to the query. Refer to "Join optimization" on page 66 for more information about join optimization and tips to influence join order.                                                     |

| SQL4008 - Index &1 used for table &2 |                                                                                                  |
|--------------------------------------|--------------------------------------------------------------------------------------------------|
| Message<br>Text:                     | Index &1 used for table &2.                                                                      |
| Cause Text:                          | The index was used to access rows from the table for one of the following reasons:               |
|                                      | Row selection.                                                                                   |
|                                      | Join criteria.                                                                                   |
|                                      | Ordering/grouping criteria.                                                                      |
|                                      | Row selection and ordering/grouping criteria.                                                    |
|                                      | The table number refers to the relative position of this table in the query.                     |
|                                      | The query can be run in debug mode (STRDBG) to determine the specific reason the index was used. |
| Recovery<br>Text:                    | None                                                                                             |

| SQL4009 - Index created for table &1 |                             |
|--------------------------------------|-----------------------------|
| Message<br>Text:                     | Index created for table &1. |

| SQL4009 - In      | SQL4009 - Index created for table &1                                                                                                    |  |
|-------------------|----------------------------------------------------------------------------------------------------|--|
| Cause Text:       | A temporary index was built to access rows from the table for one of the following reasons:                                                                                                    |  |
|                   | Perform specified ordering/grouping criteria.                                                                                                    |  |
|                   | Perform specified join criteria.                                                                                                    |  |
|                   | The table number refers to the relative position of this table in the query.                                                                                                    |  |
| Recovery<br>Text: | To improve performance, consider creating a permanent index if the query is run frequently. The query can be run in debug mode (STRDBG) to determine the specific reason the index was created and the key columns used when creating the index. NOTE: If permanent index is created, it is possible the query optimizer may still choose to create a temporary index to access the rows from the table. |  |

| SQL401A - Processing grouping criteria for query containing a distributed table |                                                                                                    |
|---------------------------------------------------------------------------------|----------------------------------------------------------------------------------------------------|
| Message<br>Text:                                                                | Processing grouping criteria for query containing a distributed table.                                                                                                    |
| Cause Text:                                                                     | Grouping for queries that contain distributed tables can be implemented using either a one or two step method. If the one step method is used, the grouping columns (GROUP BY) match the partitioning keys of the distributed table. If the two step method is used, the grouping columns do not match the partitioning keys of the distributed table or the query contains grouping criteria but no grouping columns were specified. If the two step method is used, message SQL401B will appear followed by another SQL401A message. |
| Recovery<br>Text:                                                               | For more information about processing of distributed tables, refer to the Distributed database programming topic collection.                                                                                                    |

| SQL401B - Temporary distributed result table &1 was created while processing grouping criteria |                                                                                                    |
|------------------------------------------------------------------------------------------------|----------------------------------------------------------------------------------------------------|
| Message<br>Text:                                                                               | Temporary distributed result table &1 was created while processing grouping criteria.                                                                                                    |
| Cause Text:                                                                                    | A temporary distributed result table was created to contain the intermediate results of the query. Either the query contains grouping columns (GROUP BY) that do not match the partitioning keys of the distributed table or the query contains grouping criteria but no grouping columns were specified. |
| Recovery<br>Text:                                                                              | For more information about processing of distributed tables, refer to the <u>Distributed</u> database programming topic collection.                                                                                                    |

| SQL401C - Pe      | SQL401C - Performing distributed join for query                                                                                                    |  |
|-------------------|----------------------------------------------------------------------------------------------------|--|
| Message<br>Text:  | Performing distributed join for query.                                                                                                    |  |
| Cause Text:       | Query contains join criteria over a distributed table and a distributed join was performed in parallel. See the following SQL401F messages to determine which tables were joined together. |  |
| Recovery<br>Text: | For more information about processing of distributed tables, refer to the <u>Distributed</u> database programming topic collection.                                                        |  |

| SQL401D - Temporary distributed result table &1 was created because table &2 was directed |                                                                                  |
|-------------------------------------------------------------------------------------------|----------------------------------------------------------------------------------|
| Message<br>Text:                                                                          | Temporary distributed result table &1 was created because table &2 was directed. |

| SQL401D - Temporary distributed result table &1 was created because table &2 was directed |                                                                                                    |
|-------------------------------------------------------------------------------------------|----------------------------------------------------------------------------------------------------|
| Cause Text:                                                                               | Temporary distributed result table was created to contain the intermediate results of the query. Data from a distributed table in the query was directed to other nodes.                                                                                                    |
| Recovery<br>Text:                                                                         | Generally, a table is directed when the join columns do not match the partitioning keys of the distributed table. When a table is directed, the query is processed in multiple steps and processed in parallel. A temporary distributed result file is required to contain the intermediate results for each step. For more information about processing of distributed tables, refer to the Distributed database programming topic collection. |

| SQL401E - Te      | SQL401E - Temporary distributed result table &1 was created because table &2 was broadcast                                                                                                    |  |
|-------------------|----------------------------------------------------------------------------------------------------|--|
| Message<br>Text:  | Temporary distributed result table &1 was created because table &2 was broadcast.                                                                                                    |  |
| Cause Text:       | Temporary distributed result table was created to contain the intermediate results of the query. Data from a distributed table in the query was broadcast to all nodes.                                                                                                    |  |
| Recovery<br>Text: | Generally, a table is broadcast when join columns do not match the partitioning keys of either table being joined or the join operator is not an equal operator. When a table is broadcast the query is processed in multiple steps and processed in parallel. A temporary distributed result table is required to contain the intermediate results for each step. For more information about processing of distributed tables, refer to the Distributed database programming topic collection. |  |

| SQL401F - Table &1 used in distributed join |                                                                                                    |
|---------------------------------------------|----------------------------------------------------------------------------------------------------|
| Message<br>Text:                            | Table &1 used in distributed join.                                                                                                  |
| Cause Text:                                 | Query contains join criteria over a distributed table and a distributed join was performed in parallel.                             |
| Recovery<br>Text:                           | For more information about processing of distributed tables, refer to the <u>Distributed</u> database programming topic collection. |

| SQL4010 - Table scan access for table &1 |                                                                                                    |
|------------------------------------------|----------------------------------------------------------------------------------------------------|
| Message<br>Text:                         | Table scan access for table &1.                                                                                                    |
| Cause Text:                              | Table scan access was used to select rows from the table. The table number refers to the relative position of this table in the query.                                                                                                   |
| Recovery<br>Text:                        | Table scan is generally a good performing option when selecting a high percentage of rows from the table. The use of an index, however, may improve the performance of the query when selecting a low percentage of rows from the table. |

| SQL4011 - Index scan-key row positioning used on table &1 |                                                                                                    |
|-----------------------------------------------------------|----------------------------------------------------------------------------------------------------|
| Message<br>Text:                                          | Index scan-key row positioning used on table &1.                                                                                                    |
| Cause Text:                                               | Index scan-key row positioning is defined as applying selection against the index to position directly to ranges of keys that match some or all of the selection criteria. Index scan-key row positioning only processes a subset of the keys in the index and is a good performing option when selecting a small percentage of rows from the table.  The table number refers to the relative position of this table in the query. |

| SQL4011 - Index scan-key row positioning used on table &1 |                                                                                                    |
|-----------------------------------------------------------|----------------------------------------------------------------------------------------------------|
| Recovery<br>Text:                                         | Refer to <u>"Data access methods" on page 16</u> for more information about index scan-key row positioning. |

| SQL4012 - In      | SQL4012 - Index created from index &1 for table &2                                                                                                    |  |
|-------------------|----------------------------------------------------------------------------------------------------|--|
| Message<br>Text:  | Index created from index &1 for table &2.                                                                                                    |  |
| Cause Text:       | A temporary index was created using the specified index to access rows from the queried table for one of the following reasons:                                                                                                    |  |
|                   | Perform specified ordering/grouping criteria.                                                                                                    |  |
|                   | Perform specified join criteria.                                                                                                    |  |
|                   | The table number refers to the relative position of this table in the query.                                                                                                    |  |
| Recovery<br>Text: | Creating an index from an index is generally a good performing option. Consider creating a permanent index for frequently run queries. The query can be run in debug mode (STRDBG) to determine the key columns used when creating the index. NOTE: If a permanent index is created, it is possible the query optimizer may still choose to create a temporary index to access the rows from the table. |  |

| SQL4013 - Access plan has not been built |                                                                                                    |
|------------------------------------------|----------------------------------------------------------------------------------------------------|
| Message<br>Text:                         | Access plan has not been built.                                                                                                    |
| Cause Text:                              | An access plan was not created for this query. Possible reasons may include: Tables were not found when the program was created The query was complex and required a temporary result table Dynamic SQL was specified. |
| Recovery<br>Text:                        | If an access plan was not created, review the possible causes. Attempt to correct the problem if possible.                                                                                                    |

| SQL4014 - &1      | SQL4014 - &1 join column pair(s) are used for this join position                                                                                                    |  |
|-------------------|----------------------------------------------------------------------------------------------------|--|
| Message<br>Text:  | &1 join column pair(s) are used for this join position.                                                                                                    |  |
| Cause Text:       | The query optimizer may choose to process join predicates as either join selection or row selection. The join predicates used in join selection are determined by the final join order and the index used. This message indicates how many join column pairs were processed as join selection at this join position. Message SQL4015 provides detail on which columns comprise the join column pairs. |  |
|                   | If 0 join column pairs were specified then index scan-key row positioning with row selection was used instead of join selection.                                                                                                    |  |
| Recovery<br>Text: | If fewer join pairs are used at a join position than expected, it is possible no index exists which has keys matching the desired join columns. Try creating an index whose keys match the join predicates.                                                                                                    |  |
|                   | If 0 join column pairs were specified then index scan-key row positioning was used. Index scan-key row positioning is normally a good performing option. Message SQL4011 provides more information on index scan-key row positioning.                                                                                                    |  |

| SQL4015 - Fro     | SQL4015 - From-column &1.&2, to-column &3.&4, join operator &5, join predicate &6                                                                                                    |  |
|-------------------|----------------------------------------------------------------------------------------------------|--|
| Message<br>Text:  | From-column &1.&2, to-column &3.&4, join operator &5, join predicate &6.                                                                                                    |  |
| Cause Text:       | Identifies which join predicate was implemented at the current join position. The replacement text parameters are:                                                                                       |  |
|                   | &1: The join 'from table' number. The table number refers to the relative position of this table in the query.                                                                                           |  |
|                   | &2: The join 'from column' name. The column within the join from table which comprises the left half of the join column pair. If the column name is *MAP, the column is an expression (derived field).   |  |
|                   | &3: The join 'to table' number. The table number refers to the relative position of this table in the query.                                                                                             |  |
|                   | &4. The join 'to column' name. The column within the join to column which comprises the right half of the join column pair. If the column name is *MAP, the column is an expression (derived field).     |  |
|                   | &5. The join operator. Possible values are EQ (equal), NE (not equal), GT (greater than), LT (less than), GE (greater than or equal), LE (less than or equal), and CP (cross join or cartesian product). |  |
|                   | &6. The join predicate number. Identifies the join predicate within this set of join pairs.                                                                                                    |  |
| Recovery<br>Text: | Refer to "Join optimization" on page 66 for more information about joins.                                                                                                    |  |

| SQL4016 - Subselects processed as join query |                                                                                                    |
|----------------------------------------------|----------------------------------------------------------------------------------------------------|
| Message<br>Text:                             | Subselects processed as join query.                                                                                                    |
| Cause Text:                                  | The query optimizer chose to implement some or all of the subselects with a join query. Implementing subqueries with a join generally improves performance over implementing alternative methods. |
| Recovery<br>Text:                            | None                                                                                                    |

| SQL4017 - Host variables implemented as reusable ODP |                                                                                                    |
|------------------------------------------------------|----------------------------------------------------------------------------------------------------|
| Message<br>Text:                                     | Host variables implemented as reusable ODP.                                                                                                    |
| Cause Text:                                          | The query optimizer has built the access plan allowing for the values of the host variables to be supplied when the query is opened. This query can be run with different values being provided for the host variables without requiring the access plan to be rebuilt. This is the normal method of handling host variables in access plans. The open data path (ODP) that will be created from this access plan will be a reusable ODP. |
| Recovery<br>Text:                                    | Generally, reusable open data paths perform better than non-reusable open data paths.                                                                                                    |

| SQL4018 - Host variables implemented as non-reusable ODP |                                                 |
|----------------------------------------------------------|-------------------------------------------------|
| Message<br>Text:                                         | Host variables implemented as non-reusable ODP. |

| SQL4018 - Host variables implemented as non-reusable ODP |                                                                                                    |
|----------------------------------------------------------|----------------------------------------------------------------------------------------------------|
| Cause Text:                                              | The query optimizer has implemented the host variables with a non-reusable open data path (ODP).                        |
| Recovery<br>Text:                                        | This can be a good performing option in special circumstances, but generally a reusable ODP gives the best performance. |

| SQL4019 - Host variables implemented as file management row positioning reusable ODP |                                                                                                    |
|--------------------------------------------------------------------------------------|----------------------------------------------------------------------------------------------------|
| Message<br>Text:                                                                     | Host variables implemented as file management row positioning reusable ODP.                                                        |
| Cause Text:                                                                          | The query optimizer has implemented the host variables with a reusable open data path (ODP) using file management row positioning. |
| Recovery<br>Text:                                                                    | Generally, a reusable ODP performs better than a non-reusable ODP.                                                                 |

| SQL402A - Ha      | SQL402A - Hashing algorithm used to process join                                                                                                    |  |
|-------------------|----------------------------------------------------------------------------------------------------|--|
| Message<br>Text:  | Hashing algorithm used to process join.                                                                                                    |  |
| Cause Text:       | The hash join algorithm is typically used for longer running join queries. The original query will be subdivided into hash join steps. Each hash join step will be optimized and processed separately. Access plan implementation information for each of the hash join steps is not available because access plans are not saved for the individual hash join dials. Debug messages detailing the implementation of each hash dial can be found in the joblog if the query is run in debug mode using the STRDBG CL command. |  |
| Recovery<br>Text: | The hash join method is usually a good implementation choice, however, if you want to disallow the use of this method specify ALWCPYDTA(*YES). Refer to the &qryopt. for more information on hashing algorithm for join processing.                                                                                                    |  |

| SQL402B - Ta      | SQL402B - Table &1 used in hash join step &2                                                                                                    |  |
|-------------------|----------------------------------------------------------------------------------------------------|--|
| Message<br>Text:  | Table &1 used in hash join step &2.                                                                                                    |  |
| Cause Text:       | This message lists the table number used by the hash join steps. The table number refers to the relative position of this table in the query. If there are two or more of these messages for the same hash join step, then that step is a nested loop join. Access plan implementation information for each of the hash join step are not available because access plans are not saved for the individual hash steps. Debug messages detailing the implementation of each hash step can be found in the joblog if the query is run in debug mode using the STRDBG CL command. |  |
| Recovery<br>Text: | Refer to "Data access methods" on page 16 for more information about hashing.                                                                                                    |  |

| SQL402C - Temporary table created for hash join results |                                                                                                    |
|---------------------------------------------------------|----------------------------------------------------------------------------------------------------|
| Message<br>Text:                                        | Temporary table created for hash join results.                                                                                                    |
| Cause Text:                                             | The results of the hash join were written to a temporary table so that query processing could be completed. The temporary table was required because the query contained one or more of the following: GROUP BY or summary functions ORDER BY DISTINCT Expression containing columns from more than one table Complex row selection involving columns from more than one table |

| SQL402C - Temporary table created for hash join results |                                                                                                    |
|---------------------------------------------------------|----------------------------------------------------------------------------------------------------|
| Recovery<br>Text:                                       | Refer to <u>"Data access methods" on page 16</u> for more information about the hashing algorithm for join processing. |

| SQL402D - Query attributes overridden from query options file &2 in library &1 |                                                                       |
|--------------------------------------------------------------------------------|-----------------------------------------------------------------------|
| Message<br>Text:                                                               | Query attributes overridden from query options file &2 in library &1. |
| Cause Text:                                                                    | None                                                                  |
| Recovery<br>Text:                                                              | None                                                                  |

| SQL4020 - Est     | SQL4020 - Estimated query run time is &1 seconds               |  |
|-------------------|----------------------------------------------------------------|--|
| Message<br>Text:  | Estimated query run time is &1 seconds.                        |  |
| Cause Text:       | The total estimated time, in seconds, of executing this query. |  |
| Recovery<br>Text: | None                                                           |  |

| SQL4021 - Ac      | SQL4021 - Access plan last saved on &1 at &2                                                            |  |
|-------------------|----------------------------------------------------------------------------------------------------|--|
| Message<br>Text:  | Access plan last saved on &1 at &2.                                                                     |  |
| Cause Text:       | The date and time reflect the last time the access plan was successfully updated in the program object. |  |
| Recovery<br>Text: | None                                                                                                    |  |

| SQL4022 - Access plan was saved with SRVQRY attributes active |                                                                                                    |
|---------------------------------------------------------------|----------------------------------------------------------------------------------------------------|
| Message<br>Text:                                              | Access plan was saved with SRVQRY attributes active.                                                                                 |
| Cause Text:                                                   | The access plan that was saved was created while SRVQRY was active. Attributes saved in the access plan may be the result of SRVQRY. |
| Recovery<br>Text:                                             | The query will be re-optimized the next time it is run so that SRVQRY attributes will not be permanently saved.                      |

| SQL4023 - Parallel table prefetch used |                                                                                                    |
|----------------------------------------|----------------------------------------------------------------------------------------------------|
| Message<br>Text:                       | Parallel table prefetch used.                                                                                                 |
| Cause Text:                            | The query optimizer chose to use a parallel prefetch access method to reduce the processing time required for the table scan. |

| SQL4023 - Parallel table prefetch used |                                                                                                    |
|----------------------------------------|----------------------------------------------------------------------------------------------------|
| Recovery<br>Text:                      | Parallel prefetch can improve the performance of queries. Even though the access plan was created to use parallel prefetch, the system will actually run the query only if the following are true:          |
|                                        | The query attribute degree was specified with an option of *IO or *ANY for the application process.                                                                                                    |
|                                        | There is enough main storage available to cache the data being retrieved by multiple I/O streams. Normally, 5 megabytes would be a minimum. Increasing the size of the shared pool may improve performance. |
|                                        | For more information about parallel table prefetch, refer to "Data access methods" on page 16.                                                                                                    |

## **SQL4024 - Parallel index preload access method used**

| Message<br>Text:  | Parallel index preload access method used.                                                                                                    |
|-------------------|----------------------------------------------------------------------------------------------------|
| Cause Text:       | The query optimizer chose to use a parallel index preload access method to reduce the processing time required for this query. This means that the indexes used by this query will be loaded into active memory when the query is opened. |
| Recovery<br>Text: | Parallel index preload can improve the performance of queries. Even though the access plan was created to use parallel preload, the system will actually use parallel preload only if the following are true:                             |
|                   | The query attribute degree was specified with an option of *IO or *ANY for the application process.                                                                                                    |
|                   | There is enough main storage to load all of the index objects used by this query into active memory. Normally, a minimum of 5 megabytes would be a minimum. Increasing the size of the shared pool may improve performance.               |
|                   | For more information about parallel table prefetch, refer to "Data access methods" on page 16.                                                                                                    |

| SQL4025 - Pa      | SQL4025 - Parallel table preload access method used                                                                                                    |  |
|-------------------|----------------------------------------------------------------------------------------------------|--|
| Message<br>Text:  | Parallel table preload access method used.                                                                                                    |  |
| Cause Text:       | The query optimizer chose to use a parallel table preload access method to reduce the processing time required for this query. This means that the data accessed by this query will be loaded into active memory when the query is opened. |  |
| Recovery<br>Text: | Parallel table preload can improve the performance of queries. Even though the access plan was created to use parallel preload, the system will actually use parallel preload only if the following are true:                              |  |
|                   | The query attribute degree must have been specified with an option of *IO or *ANY for the application process.                                                                                                    |  |
|                   | There is enough main storage available to load all of the data in the file into active memory. Normally, 5 megabytes would be a minimum. Increasing the size of the shared pool may improve performance.                                   |  |
|                   | For more information about parallel table prefetch, refer to "Data access methods" on page 16.                                                                                                    |  |

| SQL4026 - Index only access used on table number &1 |                                                                                                    |
|-----------------------------------------------------|----------------------------------------------------------------------------------------------------|
| Message<br>Text:                                    | Index only access used on table number &1.                                                                                                    |
| Cause Text:                                         | Index only access is primarily used in conjunction with either index scan-key row positioning index scan-key selection. This access method will extract all of the data from the index rather than performing random I/O to the data space. The table number refers to the relative position of this table in the query. |
| Recovery<br>Text:                                   | Refer to <u>"Data access methods" on page 16</u> for more information about index only access.                                                                                                    |

| SQL4027 - Access plan was saved with DB2 Symmetric Multiprocessing installed on the system |                                                                                                    |
|--------------------------------------------------------------------------------------------|----------------------------------------------------------------------------------------------------|
| Message<br>Text:                                                                           | Access plan was saved with DB2 Symmetric Multiprocessing installed on the system.                                                                                                    |
| Cause Text:                                                                                | The access plan saved was created while the system feature DB2 Symmetric Multiprocessing was installed on the system. The access plan may have been influenced by the presence of this system feature. Having this system feature installed may cause the implementation of the query to change. |
| Recovery<br>Text:                                                                          | For more information about how the system feature DB2 Symmetric Multiprocessing can influence a query, refer to the "Controlling parallel processing for queries" on page 241                                                                                                    |

| SQL4028 - The query contains a distributed table |                                                                                                    |
|--------------------------------------------------|----------------------------------------------------------------------------------------------------|
| Message<br>Text:                                 | The query contains a distributed table.                                                                                                    |
| Cause Text:                                      | A distributed table was specified in the query which may cause the query to be processed in multiple steps. If the query is processed in multiple steps, additional messages will detail the implementation for each step. Access plan implementation information for each step is not available because access plans are not saved for the individual steps. Debug messages detailing the implementation of each step can be found in the joblog if the query is run in debug mode using the STRDBG CL command. |
| Recovery<br>Text:                                | For more information about how a distributed table can influence the query implementation refer to the Distributed database programming topic collection.                                                                                                    |

| SQL4029 - Hashing algorithm used to process the grouping |                                                                                                    |
|----------------------------------------------------------|----------------------------------------------------------------------------------------------------|
| Message<br>Text:                                         | Hashing algorithm used to process the grouping.                                                                                                    |
| Cause Text:                                              | The grouping specified within the query was implemented with a hashing algorithm.                                                                                                    |
| Recovery<br>Text:                                        | Implementing the grouping with the hashing algorithm is generally a performance advantage since an index does not have to be created. However, if you want to disallow the use of this method simply specify ALWCPYDTA(*YES). Refer to "Data access methods" on page 16 for more information about the hashing algorithm. |

| SQL4030 - &1 tasks specified for parallel scan on table &2 |                                                                                                    |
|------------------------------------------------------------|----------------------------------------------------------------------------------------------------|
| Message<br>Text:                                           | &1 tasks specified for parallel scan on table &2.                                                                                                    |
| Cause Text:                                                | The query optimizer has calculated the optimal number of tasks for this query based on the query attribute degree. The table number refers to the relative position of this table in the query. |

| SQL4030 - &1 tasks specified for parallel scan on table &2 |                                                                                                    |
|------------------------------------------------------------|----------------------------------------------------------------------------------------------------|
| Recovery<br>Text:                                          | Parallel table or index scan can improve the performance of queries. Even though the access plan was created to use the specified number of tasks for the parallel scan, the system may alter that number based on the availability of the pool in which this job is running or the allocation of the table's data across the disk units. Refer to "Data access methods" on page 16 for more information about parallel scan. |

| SQL4031 - &1      | SQL4031 - &1 tasks specified for parallel index create over table &2                                                                                                    |  |
|-------------------|----------------------------------------------------------------------------------------------------|--|
| Message<br>Text:  | &1 tasks specified for parallel index create over table &2.                                                                                                    |  |
| Cause Text:       | The query optimizer has calculated the optimal number of tasks for this query based on the query attribute degree. The table number refers to the relative position of this table in the query.                                                                                                    |  |
| Recovery<br>Text: | Parallel index create can improve the performance of queries. Even though the access plan was created to use the specified number of tasks for the parallel index build, the system may alter that number based on the availability of the pool in which this job is running or the allocation of the table's data across the disk units. Refer to "Data access methods" on page 16 for more information about parallel index create. |  |

| SQL4032 - In      | SQL4032 - Index &1 used for bitmap processing of table &2                                                                                                    |  |
|-------------------|----------------------------------------------------------------------------------------------------|--|
| Message<br>Text:  | Index &1 used for bitmap processing of table &2.                                                                                                    |  |
| Cause Text:       | The index was used, in conjunction with query selection, to create a bitmap. The bitmap, in turn, was used to access rows from the table. This message may appear more than once per table. If this occurs, then a bitmap was created from each index of each message. The bitmaps were then combined into one bitmap using boolean logic and the resulting bitmap was used to access rows from the table. The table number refers to the relative position of this table in the query. |  |
| Recovery<br>Text: | The query can be run in debug mode (STRDBG) to determine more specific information. Also, refer to "Data access methods" on page 16 for more information about bitmap processing.                                                                                                    |  |

| SQL4033 - &1 tasks specified for parallel bitmap create using &2 |                                                                                                    |
|------------------------------------------------------------------|----------------------------------------------------------------------------------------------------|
| Message<br>Text:                                                 | &1 tasks specified for parallel bitmap create using &2.                                                                                                    |
| Cause Text:                                                      | The query optimizer has calculated the optimal number of tasks to use to create the bitmap based on the query attribute degree.                                                                                                    |
| Recovery<br>Text:                                                | Using parallel index scan to create the bitmap can improve the performance of queries. Even though the access plan was created to use the specified number of tasks, the system may alter that number based on the availability of the pool in which this job is running or the allocation of the file's data across the disk units. Refer to "Data access methods" on page 16 for more information about parallel scan. |

| SQL4034 - Multiple join classes used to process join |                                             |
|------------------------------------------------------|---------------------------------------------|
| Message<br>Text:                                     | Multiple join classes used to process join. |

| SQL4034 - Multiple join classes used to process join |                                                                                                    |  |  |  |
|------------------------------------------------------|----------------------------------------------------------------------------------------------------|--|--|--|
| Cause Text:                                          | Multiple join classes are used when join queries are written that have conflicting operations or cannot be implemented as a single query. Each join class will be optimized and processed as a separate step of the query with the results written out to a temporary table. Access plan implementation information for each of the join classes is not available because access plans are not saved for the individual join class dials. Debug messages detailing the implementation of each join dial can be found in the joblog if the query is run in debug mode using the STRDBG CL command. |  |  |  |
| Recovery<br>Text:                                    | Refer to "Join optimization" on page 66 for more information about join classes.                                                                                                    |  |  |  |

| SQL4035 - Table &1 used in join class &2 |                                                                                                    |  |  |  |
|------------------------------------------|----------------------------------------------------------------------------------------------------|--|--|--|
| Message<br>Text:                         | Table &1 used in join class &2.                                                                                                    |  |  |  |
| Cause Text:                              | This message lists the table numbers used by each of the join classes. The table number refers to the relative position of this table in the query. All of the tables listed for the same join class will be processed during the same step of the query. The results from all of the join classes will then be joined together to return the final results for the query. Access plan implementation information for each of the join classes are not available because access plans are not saved for the individual classes. Debug messages detailing the implementation of each join class can be found in the joblog if the query is run in debug mode using the STRDBG CL command. |  |  |  |
| Recovery<br>Text:                        | Refer to "Join optimization" on page 66 for more information about join classes.                                                                                                    |  |  |  |

### **Code license and disclaimer information**

IBM grants you a nonexclusive copyright license to use all programming code examples from which you can generate similar function tailored to your own specific needs.

SUBJECT TO ANY STATUTORY WARRANTIES WHICH CANNOT BE EXCLUDED, IBM, ITS PROGRAM DEVELOPERS AND SUPPLIERS MAKE NO WARRANTIES OR CONDITIONS EITHER EXPRESS OR IMPLIED, INCLUDING BUT NOT LIMITED TO, THE IMPLIED WARRANTIES OR CONDITIONS OF MERCHANTABILITY, FITNESS FOR A PARTICULAR PURPOSE, AND NON-INFRINGEMENT, REGARDING THE PROGRAM OR TECHNICAL SUPPORT, IF ANY.

UNDER NO CIRCUMSTANCES IS IBM, ITS PROGRAM DEVELOPERS OR SUPPLIERS LIABLE FOR ANY OF THE FOLLOWING, EVEN IF INFORMED OF THEIR POSSIBILITY:

- 1. LOSS OF, OR DAMAGE TO, DATA;
- 2. DIRECT, SPECIAL, INCIDENTAL, OR INDIRECT DAMAGES, OR FOR ANY ECONOMIC CONSEQUENTIAL DAMAGES; OR
- 3. LOST PROFITS, BUSINESS, REVENUE, GOODWILL, OR ANTICIPATED SAVINGS.

SOME JURISDICTIONS DO NOT ALLOW THE EXCLUSION OR LIMITATION OF DIRECT, INCIDENTAL, OR CONSEQUENTIAL DAMAGES, SO SOME OR ALL OF THE ABOVE LIMITATIONS OR EXCLUSIONS MAY NOT APPLY TO YOU.

## **Notices**

This information was developed for products and services offered in the U.S.A.

IBM may not offer the products, services, or features discussed in this document in other countries. Consult your local IBM representative for information on the products and services currently available in your area. Any reference to an IBM product, program, or service is not intended to state or imply that only that IBM product, program, or service may be used. Any functionally equivalent product, program, or service that does not infringe any IBM intellectual property right may be used instead. However, it is the user's responsibility to evaluate and verify the operation of any non-IBM product, program, or service.

IBM may have patents or pending patent applications covering subject matter described in this document. The furnishing of this document does not grant you any license to these patents. You can send license inquiries, in writing, to:

IBM Director of Licensing IBM Corporation North Castle Drive Armonk, NY 10504-1785 U.S.A.

For license inquiries regarding double-byte (DBCS) information, contact the IBM Intellectual Property Department in your country or send inquiries, in writing, to:

Intellectual Property Licensing Legal and Intellectual Property Law IBM Japan Ltd. 1623-14, Shimotsuruma, Yamato-shi Kanagawa 242-8502 Japan

The following paragraph does not apply to the United Kingdom or any other country where such provisions are inconsistent with local law: INTERNATIONAL BUSINESS MACHINES CORPORATION PROVIDES THIS PUBLICATION "AS IS" WITHOUT WARRANTY OF ANY KIND, EITHER EXPRESS OR IMPLIED, INCLUDING, BUT NOT LIMITED TO, THE IMPLIED WARRANTIES OF NON-INFRINGEMENT, MERCHANTABILITY OR FITNESS FOR A PARTICULAR PURPOSE. Some states do not allow disclaimer of express or implied warranties in certain transactions, therefore, this statement may not apply to you.

This information could include technical inaccuracies or typographical errors. Changes are periodically made to the information herein; these changes will be incorporated in new editions of the publication. IBM may make improvements and/or changes in the product(s) and/or the program(s) described in this publication at any time without notice.

Any references in this information to non-IBM Web sites are provided for convenience only and do not in any manner serve as an endorsement of those Web sites. The materials at those Web sites are not part of the materials for this IBM product and use of those Web sites is at your own risk.

IBM may use or distribute any of the information you supply in any way it believes appropriate without incurring any obligation to you.

Licensees of this program who wish to have information about it for the purpose of enabling: (i) the exchange of information between independently created programs and other programs (including this one) and (ii) the mutual use of the information which has been exchanged, should contact:

IBM Corporation Software Interoperability Coordinator, Department YBWA 3605 Highway 52 N Rochester, MN 55901 U.S.A. Such information may be available, subject to appropriate terms and conditions, including in some cases, payment of a fee.

The licensed program described in this document and all licensed material available for it are provided by IBM under terms of the IBM Customer Agreement, IBM International Program License Agreement or any equivalent agreement between us.

Any performance data contained herein was determined in a controlled environment. Therefore, the results obtained in other operating environments may vary significantly. Some measurements may have been made on development-level systems and there is no guarantee that these measurements will be the same on generally available systems. Furthermore, some measurements may have been estimated through extrapolation. Actual results may vary. Users of this document should verify the applicable data for their specific environment.

Information concerning non-IBM products was obtained from the suppliers of those products, their published announcements or other publicly available sources. IBM has not tested those products and cannot confirm the accuracy of performance, compatibility or any other claims related to non-IBM products. Questions on the capabilities of non-IBM products should be addressed to the suppliers of those products.

All statements regarding IBM's future direction or intent are subject to change or withdrawal without notice, and represent goals and objectives only.

All IBM prices shown are IBM's suggested retail prices, are current and are subject to change without notice. Dealer prices may vary.

This information is for planning purposes only. The information herein is subject to change before the products described become available.

This information contains examples of data and reports used in daily business operations. To illustrate them as completely as possible, the examples include the names of individuals, companies, brands, and products. All of these names are fictitious and any similarity to the names and addresses used by an actual business enterprise is entirely coincidental.

#### COPYRIGHT LICENSE:

This information contains sample application programs in source language, which illustrate programming techniques on various operating platforms. You may copy, modify, and distribute these sample programs in any form without payment to IBM, for the purposes of developing, using, marketing or distributing application programs conforming to the application programming interface for the operating platform for which the sample programs are written. These examples have not been thoroughly tested under all conditions. IBM, therefore, cannot guarantee or imply reliability, serviceability, or function of these programs. The sample programs are provided "AS IS", without warranty of any kind. IBM shall not be liable for any damages arising out of your use of the sample programs.

Each copy or any portion of these sample programs or any derivative work, must include a copyright notice as follows:

- © (your company name) (year). Portions of this code are derived from IBM Corp. Sample Programs.
- © Copyright IBM Corp. \_enter the year or years\_.

If you are viewing this information softcopy, the photographs and color illustrations may not appear.

## **Programming interface information**

This Database performance and query optimization publication documents intended Programming Interfaces that allow the customer to write programs to obtain the services of IBM i.

## **Trademarks**

IBM, the IBM logo, and ibm.com are trademarks or registered trademarks of International Business Machines Corp., registered in many jurisdictions worldwide. Other product and service names might be

trademarks of IBM or other companies. A current list of IBM trademarks is available on the Web at "Copyright and trademark information" at www.ibm.com/legal/copytrade.shtml.

Adobe, the Adobe logo, PostScript, and the PostScript logo are either registered trademarks or trademarks of Adobe Systems Incorporated in the United States, and/or other countries.

Other product and service names might be trademarks of IBM or other companies.

## **Terms and conditions**

Permissions for the use of these publications is granted subject to the following terms and conditions.

**Personal Use:** You may reproduce these publications for your personal, noncommercial use provided that all proprietary notices are preserved. You may not distribute, display or make derivative works of these publications, or any portion thereof, without the express consent of IBM.

**Commercial Use:** You may reproduce, distribute and display these publications solely within your enterprise provided that all proprietary notices are preserved. You may not make derivative works of these publications, or reproduce, distribute or display these publications or any portion thereof outside your enterprise, without the express consent of IBM.

Except as expressly granted in this permission, no other permissions, licenses or rights are granted, either express or implied, to the publications or any information, data, software or other intellectual property contained therein.

IBM reserves the right to withdraw the permissions granted herein whenever, in its discretion, the use of the publications is detrimental to its interest or, as determined by IBM, the above instructions are not being properly followed.

You may not download, export or re-export this information except in full compliance with all applicable laws and regulations, including all United States export laws and regulations.

IBM MAKES NO GUARANTEE ABOUT THE CONTENT OF THESE PUBLICATIONS. THE PUBLICATIONS ARE PROVIDED "AS-IS" AND WITHOUT WARRANTY OF ANY KIND, EITHER EXPRESSED OR IMPLIED, INCLUDING BUT NOT LIMITED TO IMPLIED WARRANTIES OF MERCHANTABILITY, NON-INFRINGEMENT, AND FITNESS FOR A PARTICULAR PURPOSE.

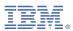

Product Number: 5770-SS1